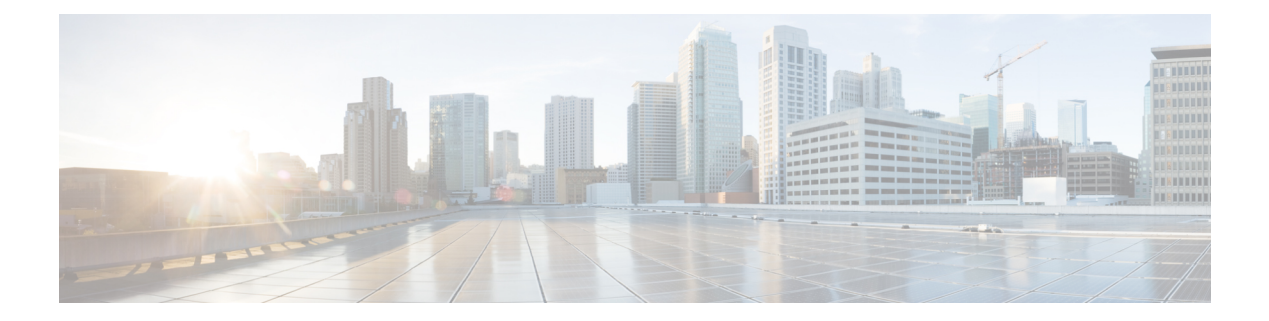

# **I Show Commands**

- show [ieth-header-decode,](#page-11-0) on page 12
- show imp [client,](#page-12-0) on page 13
- show imp [client](#page-13-0) sa, on page 14
- show [incompatibility-all](#page-14-0) system, on page 15
- show [incompatibility](#page-15-0) system, on page 16
- show [install,](#page-16-0) on page 17
- show install all [failed-standby,](#page-17-0) on page 18
- show install all [failure-reason,](#page-18-0) on page 19
- show install all [impact,](#page-19-0) on page 20
- show install all [impact](#page-20-0) epld, on page 21
- show install all [status,](#page-21-0) on page 22
- show install epld [status,](#page-22-0) on page 23
- show install [impact,](#page-23-0) on page 24
- show install [impact,](#page-24-0) on page 25
- show install [impact](#page-25-0) detail, on page 26
- show [install](#page-26-0) log, on page 27
- show install [packages,](#page-27-0) on page 28
- show install [patches,](#page-28-0) on page 29
- show [interface,](#page-29-0) on page 30
- show [interface,](#page-35-0) on page 36
- show [interface,](#page-43-0) on page 44
- show [interface,](#page-47-0) on page 48
- show [interface,](#page-59-0) on page 60
- show [interface,](#page-63-0) on page 64
- show [interface,](#page-65-0) on page 66
- show [interface,](#page-67-0) on page 68
- show [interface](#page-71-0) brief, on page 72
- show [interface](#page-72-0) brief, on page 73
- show [interface](#page-73-0) brief, on page 74
- show [interface](#page-75-0) brief, on page 76
- show [interface](#page-76-0) brief, on page 77
- show [interface](#page-78-0) brief, on page 79
- show [interface](#page-79-0) brief, on page 80
- show [interface](#page-80-0) brief, on page 81
- show interface [cable-diagnostics-tdr,](#page-81-0) on page 82
- show interface [capabilities,](#page-82-0) on page 83
- show interface [capabilities,](#page-84-0) on page 85
- show interface [counters,](#page-86-0) on page 87
- show interface [counters,](#page-88-0) on page 89
- show interface [counters,](#page-89-0) on page 90
- show interface [counters,](#page-91-0) on page 92
- show interface [counters,](#page-93-0) on page 94
- show interface [counters,](#page-95-0) on page 96
- show [interface](#page-96-0) counters brief, on page 97
- show [interface](#page-98-0) counters brief, on page 99
- show [interface](#page-100-0) counters detailed, on page 101
- show [interface](#page-110-0) counters detailed, on page 111
- show [interface](#page-113-0) counters detailed, on page 114
- show [interface](#page-115-0) counters detailed, on page 116
- show [interface](#page-121-0) counters detailed all, on page 122
- show [interface](#page-129-0) counters detailed all, on page 130
- show [interface](#page-130-0) counters detailed all, on page 131
- show [interface](#page-133-0) counters detailed all, on page 134
- show [interface](#page-135-0) counters detailed all, on page 136
- show [interface](#page-136-0) counters detailed cached, on page 137
- show [interface](#page-144-0) counters errors, on page 145
- show [interface](#page-146-0) counters errors, on page 147
- show [interface](#page-148-0) counters errors, on page 149
- show [interface](#page-149-0) counters errors fex, on page 150
- show [interface](#page-151-0) counters fex, on page 152
- show [interface](#page-152-0) counters snmp, on page 153
- show [interface](#page-154-0) counters snmp fex, on page 155
- show interface counters [storm-control,](#page-155-0) on page 156
- show interface counters [storm-control,](#page-156-0) on page 157
- show [interface](#page-157-0) counters table, on page 158
- show [interface](#page-158-0) counters trunk, on page 159
- show interface [debounce,](#page-159-0) on page 160
- show interface [debounce,](#page-160-0) on page 161
- show interface [description,](#page-161-0) on page 162
- show interface [description,](#page-162-0) on page 163
- show interface [description,](#page-163-0) on page 164
- show interface [description,](#page-164-0) on page 165
- show interface [description,](#page-165-0) on page 166
- show interface [description,](#page-166-0) on page 167
- show interface [description,](#page-167-0) on page 168
- show [interface](#page-168-0) fcoe, on page 169
- show interface [fex-conf,](#page-169-0) on page 170
- show interface [fex-fabric,](#page-170-0) on page 171
- show [interface](#page-171-0) fex-intf, on page 172
- show interface [flowcontrol,](#page-172-0) on page 173
- show interface [flowcontrol,](#page-173-0) on page 174
- show interface [flowcontrol](#page-174-0) fex, on page 175
- show interface [hardware-mappings,](#page-175-0) on page 176
- show interface [mac-address,](#page-176-0) on page 177
- show interface [mac-address,](#page-177-0) on page 178
- show interface [priority-flow-control,](#page-178-0) on page 179
- show interface [private-vlan](#page-179-0) mapping, on page 180
- show [interface](#page-180-0) pruning, on page 181
- show interface [snmp-ifindex,](#page-181-0) on page 182
- show [interface](#page-182-0) status, on page 183
- show [interface](#page-183-0) status, on page 184
- show [interface](#page-184-0) status, on page 185
- show [interface](#page-185-0) status, on page 186
- show [interface](#page-186-0) status, on page 187
- show [interface](#page-187-0) status, on page 188
- show [interface](#page-188-0) status, on page 189
- show interface status [err-disabled,](#page-189-0) on page 190
- show interface status [err-disabled,](#page-190-0) on page 191
- show interface status [err-vlans,](#page-191-0) on page 192
- show interface status [err-vlans,](#page-192-0) on page 193
- show [interface](#page-193-0) status fex, on page 194
- show interface [switchport,](#page-194-0) on page 195
- show interface [switchport,](#page-196-0) on page 197
- show interface [transceiver,](#page-198-0) on page 199
- show interface [transceiver,](#page-206-0) on page 207
- show interface [transceiver](#page-213-0) fex-fabric, on page 214
- show interface [transceiver](#page-215-0) fex-fabric, on page 216
- show [interface](#page-222-0) trunk, on page 223
- show [interface](#page-223-0) trunk, on page 224
- show interface [untagged-cos,](#page-225-0) on page 226
- show interface vlan [mapping,](#page-226-0) on page 227
- show [inventory,](#page-227-0) on page 228
- show [inventory](#page-228-0) fex, on page 229
- show ip [adjacency,](#page-229-0) on page 230
- show ip amt [relay,](#page-232-0) on page 233
- show ip amt [route,](#page-233-0) on page 234
- show ip amt [tunnel,](#page-234-0) on page 235
- [show](#page-236-0) ip arp, on page 237
- show ip arp anycast [topo-info,](#page-238-0) on page 239
- show ip arp [cache,](#page-239-0) on page 240
- show ip arp [client,](#page-240-0) on page 241
- show ip arp [controller-statistics,](#page-241-0) on page 242
- [show](#page-242-0) ip arp esi, on page 243
- show ip arp [inspection,](#page-243-0) on page 244
- show ip arp inspection [interfaces,](#page-244-0) on page 245
- show ip arp [inspection](#page-245-0) log, on page 246
- show ip arp [inspection](#page-246-0) statistics, on page 247
- show ip arp [inspection](#page-247-0) vlan, on page 248
- show ip arp [multihoming-statistics,](#page-248-0) on page 249
- show ip arp [off-list,](#page-250-0) on page 251
- show ip arp open-flow [error-statistics,](#page-251-0) on page 252
- show ip arp snmp [pttree,](#page-253-0) on page 254
- show ip arp [statistics,](#page-254-0) on page 255
- show ip arp [suppression-cache,](#page-258-0) on page 259
- show ip arp [suppression](#page-261-0) topo-info, on page 262
- show ip arp [tunnel-statistics,](#page-262-0) on page 263
- show ip arp [vaddr,](#page-264-0) on page 265
- show ip arp [vpc-statistics,](#page-265-0) on page 266
- show ip [as-path-access-list,](#page-268-0) on page 269
- [show](#page-269-0) ip bgp, on page 270
- show ip [cache,](#page-270-0) on page 271
- show ip [client,](#page-271-0) on page 272
- show ip [community-list,](#page-272-0) on page 273
- show ip [debug,](#page-273-0) on page 274
- show ip dhcp global [statistics,](#page-274-0) on page 275
- show ip dhcp [relay,](#page-276-0) on page 277
- show ip dhcp relay [address,](#page-278-0) on page 279
- show ip dhep relay information [trusted-sources,](#page-279-0) on page 280
- show ip dhcp relay [statistics,](#page-280-0) on page 281
- show ip dhcp [snooping,](#page-283-0) on page 284
- show ip dhcp [snooping](#page-284-0) binding, on page 285
- show ip dhep snooping [statistics,](#page-285-0) on page 286
- show ip dhcp [status,](#page-286-0) on page 287
- show ip dns [source-interface,](#page-287-0) on page 288
- show ip dns [source-interface](#page-288-0) vrf all, on page 289
- show ip [eigrp,](#page-289-0) on page 290
- show ip eigrp [accounting,](#page-291-0) on page 292
- show ip eigrp [event-history,](#page-293-0) on page 294
- show ip eigrp [event-history](#page-294-0) bfd, on page 295
- show ip eigrp [event,](#page-295-0) on page 296
- show ip eigrp [interfaces,](#page-296-0) on page 297
- show ip eigrp [metric,](#page-298-0) on page 299
- show ip eigrp [neighbors,](#page-299-0) on page 300
- show ip eigrp [route-map](#page-303-0) statistics, on page 304
- show ip eigrp [sia-event,](#page-305-0) on page 306
- show ip eigrp [sia-statistics,](#page-306-0) on page 307
- show ip eigrp [timers,](#page-307-0) on page 308
- show ip eigrp [topology](#page-308-0) route, on page 309
- show ip eigrp [traffic,](#page-312-0) on page 313
- show ip [extcommunity-list,](#page-314-0) on page 315
- show ip fib [adjacency,](#page-315-0) on page 316
- show ip fib [distribution,](#page-316-0) on page 317
- show ip fib [distribution](#page-317-0) capture, on page 318
- show ip fib [distribution](#page-318-0) clients, on page 319
- show ip fib [distribution](#page-319-0) mroute, on page 320
- show ip fib [distribution](#page-321-0) multicast, on page 322
- show ip fib distribution multicast [outgoing-interface-list,](#page-322-0) on page 323
- show ip fib [distribution](#page-323-0) state, on page 324
- show ip fib [interfaces,](#page-324-0) on page 325
- show ip fib [mroute,](#page-325-0) on page 326
- show ip fib [mroute,](#page-327-0) on page 328
- show ip fib [mroute](#page-329-0) txlist, on page 330
- show ip fib [route,](#page-330-0) on page 331
- show ip fib [route,](#page-332-0) on page 333
- show ip fib route [recovered,](#page-334-0) on page 335
- show ip ftm [statistics,](#page-335-0) on page 336
- show ip ftp [source-interface,](#page-336-0) on page 337
- show ip ftp [source-interface](#page-337-0) vrf all, on page 338
- show ip http [source-interface,](#page-338-0) on page 339
- show ip http [source-interface](#page-339-0) vrf all, on page 340
- show ip igmp [event-history,](#page-340-0) on page 341
- show ip igmp [groups,](#page-341-0) on page 342
- show ip igmp [interface,](#page-343-0) on page 344
- show ip igmp [local-groups,](#page-347-0) on page 348
- show ip igmp policy [statistics](#page-349-0) reports, on page 350
- show ip igmp [snooping,](#page-350-0) on page 351
- show ip igmp snooping [event-history,](#page-352-0) on page 353
- show ip igmp snooping [explicit-tracking,](#page-353-0) on page 354
- show ip igmp [snooping](#page-355-0) filter details, on page 356
- show ip igmp [snooping](#page-356-0) groups, on page 357
- show ip igmp snooping [lookup-mode,](#page-359-0) on page 360
- show ip igmp [snooping](#page-360-0) mac-oif, on page 361
- show ip igmp [snooping](#page-361-0) mrouter, on page 362
- show ip igmp [snooping](#page-363-0) pw vlan brief, on page 364
- show ip igmp [snooping](#page-364-0) querier, on page 365
- show ip igmp snooping report [statistics,](#page-366-0) on page 367
- show ip igmp snooping snmp mib [adminMode,](#page-367-0) on page 368
- show ip igmp snooping snmp mib [aliasingMode,](#page-368-0) on page 369
- show ip igmp snooping snmp mib [cisV3ProcessEnableOperStatus,](#page-369-0) on page 370
- show ip igmp snooping snmp mib [explicitTrackingTable,](#page-370-0) on page 371
- show ip igmp snooping snmp mib [fallBackTime,](#page-371-0) on page 372
- show ip igmp snooping snmp mib [fastBlockEnabled,](#page-372-0) on page 373
- show ip igmp snooping snmp mib [fastleaveenabled,](#page-373-0) on page 374
- show ip igmp snooping snmp mib [filterStatsTable,](#page-374-0) on page 375
- show ip igmp snooping snmp mib [ifAccessGroupTable,](#page-375-0) on page 376
- show ip igmp snooping snmp mib [ifConfigTable,](#page-376-0) on page 377
- show ip igmp snooping snmp mib [ifLimitTable,](#page-377-0) on page 378
- show ip igmp snooping snmp mib if Limit Total Table, on page 379
- show ip igmp snooping snmp mib [igmpsnoopingenabled,](#page-379-0) on page 380
- show ip igmp snooping snmp mib [iterfaceStatsTable,](#page-380-0) on page 381
- show ip igmp snooping snmp mib [lastMemeberQueryCount,](#page-382-0) on page 383
- show ip igmp snooping snmp mib [lastMemeberQueryInterval,](#page-383-0) on page 384
- show ip igmp snooping snmp mib [leaveQueryType,](#page-384-0) on page 385
- show ip igmp snooping snmp mib [mcastGroupTable,](#page-385-0) on page 386
- show ip igmp snooping snmp mib [mcastRouterCfgTable,](#page-386-0) on page 387
- show ip igmp snooping snmp mib [mcastRouterConfigTable,](#page-387-0) on page 388
- show ip igmp snooping snmp mib [multicastGroupConfigTable,](#page-388-0) on page 389
- show ip igmp snooping snmp mib [multicastGroupPortListTable,](#page-390-0) on page 391
- show ip igmp snooping snmp mib [multicastGroupTable,](#page-392-0) on page 393
- show ip igmp snooping snmp mib [operMode,](#page-394-0) on page 395
- show ip igmp snooping snmp mib [querierTable,](#page-395-0) on page 396
- show ip igmp snooping snmp mib [reportsuppressionenabled,](#page-397-0) on page 398
- show ip igmp snooping snmp mib [robustnessVariable,](#page-398-0) on page 399
- show ip igmp snooping snmp mib [routerAlertCheckEnabled,](#page-399-0) on page 400
- show ip igmp snooping snmp mib [sourceOnlyEntryAgingTime,](#page-400-0) on page 401
- show ip igmp snooping snmp mib [sourceOnlyLearningEnabled,](#page-401-0) on page 402
- show ip igmp snooping snmp mib [tcnFloodQueryCount,](#page-402-0) on page 403
- show ip igmp snooping snmp mib [timeToLiveCheckEnabled,](#page-403-0) on page 404
- show ip igmp snooping snmp mib [topoChanageQuerySolicitEnabled,](#page-404-0) on page 405
- show ip igmp snooping snmp mib [v3ProcessEnabledAdminStatus,](#page-405-0) on page 406
- show ip igmp snooping snmp mib [v3SnoopingSupport,](#page-406-0) on page 407
- show ip igmp snooping snmp mib [vlanFilterConfigTable,](#page-407-0) on page 408
- show ip igmp snooping snmp mib [vlanconfigtable,](#page-408-0) on page 409
- show ip igmp snooping [statistics,](#page-410-0) on page 411
- [show](#page-413-0) ip igmp vrf all, on page 414
- show ip [interface,](#page-414-0) on page 415
- [show](#page-418-0) ip lisp, on page 419
- show ip lisp [data-cache,](#page-419-0) on page 420
- show ip lisp [locator-hash,](#page-420-0) on page 421
- show ip lisp [map-cache,](#page-421-0) on page 422
- show ip lisp [statistics,](#page-422-0) on page 423
- show ip lisp [translate-cache,](#page-423-0) on page 424
- show ip lisp [version-hash,](#page-424-0) on page 425
- show ip [load-sharing,](#page-425-0) on page 426
- show ip [local-pt,](#page-426-0) on page 427
- show ip local [policy,](#page-427-0) on page 428
- show ip [logging,](#page-428-0) on page 429
- show ip [mbgp,](#page-429-0) on page 430
- show ip [mbgp,](#page-431-0) on page 432
- show ip mbgp [community,](#page-432-0) on page 433
- show ip mbgp [dampening,](#page-433-0) on page 434
- show ip mbgp [extcommunity,](#page-434-0) on page 435
- show ip mbgp [flap-statistics,](#page-435-0) on page 436
- show ip mbgp [neighbors,](#page-436-0) on page 437
- show ip mbgp [nexthop-database,](#page-438-0) on page 439
- show ip mbgp [nexthop,](#page-439-0) on page 440
- show ip mbgp [prefix-list,](#page-440-0) on page 441
- show ip mbgp [received-paths,](#page-441-0) on page 442
- show ip [mroute,](#page-442-0) on page 443
- show ip msdp [count,](#page-446-0) on page 447
- show ip msdp [event-history,](#page-447-0) on page 448
- show ip msdp [mesh-group,](#page-448-0) on page 449
- show ip [msdp](#page-449-0) peer, on page 450
- show ip msdp policy statistics [sa-policy](#page-451-0) in, on page 452
- show ip [msdp](#page-453-0) rpf, on page 454
- show ip [msdp](#page-454-0) sa, on page 455
- show ip msdp [sources,](#page-456-0) on page 457
- show ip msdp [statistics,](#page-457-0) on page 458
- show ip msdp [summary,](#page-459-0) on page 460
- show ip [multicast](#page-461-0) vrf, on page 462
- [show](#page-462-0) ip nat max, on page 463
- show ip nat [statistics,](#page-463-0) on page 464
- show ip nat [timeout,](#page-464-0) on page 465
- show ip nat [translations,](#page-465-0) on page 466
- [show](#page-466-0) ip ospf, on page 467
- show ip ospf [border-routers,](#page-471-0) on page 472
- show ip ospf [database,](#page-473-0) on page 474
- show ip ospf database [database-summary,](#page-475-0) on page 476
- show ip ospf [database](#page-477-0) detail, on page 478
- show ip ospf [event-history,](#page-482-0) on page 483
- show ip ospf [event-history](#page-484-0) detail, on page 485
- [show](#page-485-0) ip ospf ha, on page 486
- show ip ospf [interface,](#page-486-0) on page 487
- show ip ospf [interface](#page-489-0) brief, on page 490
- show ip ospf [lsa-content-changed-list,](#page-491-0) on page 492
- show ip ospf [memory,](#page-493-0) on page 494
- show ip ospf [neighbors,](#page-495-0) on page 496
- show ip ospf [neighbors](#page-497-0) detail, on page 498
- show ip ospf neighbors [summary,](#page-500-0) on page 501
- show ip ospf policy [statistics,](#page-502-0) on page 503
- show ip ospf [request-list,](#page-504-0) on page 505
- show ip ospf [retransmission-list,](#page-506-0) on page 507
- show ip ospf [route,](#page-508-0) on page 509
- show ip ospf route [summary,](#page-510-0) on page 511
- show ip ospf [sham-links,](#page-512-0) on page 513
- show ip ospf [statistics,](#page-516-0) on page 517
- show ip ospf [summary-address,](#page-520-0) on page 521
- show ip ospf [traffic,](#page-521-0) on page 522
- show ip ospf [traps-queue,](#page-525-0) on page 526
- show ip ospf [virtual-links,](#page-526-0) on page 527
- show ip ospf [virtual-links](#page-530-0) brief, on page 531
- show ip [overlay-traffic,](#page-531-0) on page 532
- show ip pim [bitfield,](#page-532-0) on page 533
- show ip pim [config-sanity,](#page-533-0) on page 534
- [show](#page-535-0) ip pim df, on page 536
- show ip pim [event-history,](#page-537-0) on page 538
- show ip pim [fabric](#page-538-0) info, on page 539
- show ip pim fabric [legacy-vlans,](#page-539-0) on page 540
- show ip pim [group-range,](#page-540-0) on page 541
- show ip pim [interface,](#page-541-0) on page 542
- [show](#page-545-0) ip pim mdt, on page 546
- [show](#page-547-0) ip pim mdt bgp, on page 548
- show ip pim mdt history [interval,](#page-548-0) on page 549
- show ip pim mdt [receive,](#page-549-0) on page 550
- [show](#page-550-0) ip pim mdt send, on page 551
- show ip pim [neighbor,](#page-551-0) on page 552
- show ip pim [oif-list,](#page-552-0) on page 553
- show ip pim policy [statistics,](#page-554-0) on page 555
- show ip pim policy [statistics](#page-556-0) jp, on page 557
- show ip pim [route,](#page-557-0) on page 558
- show ip pim [rp-hash,](#page-561-0) on page 562
- [show](#page-562-0) ip pim rp, on page 563
- show ip pim [statistics,](#page-565-0) on page 566
- [show](#page-567-0) ip pim vrf, on page 568
- show ip ping [source-interface,](#page-568-0) on page 569
- show ip ping [source-interface](#page-569-0) vrf all, on page 570
- show ip [policy,](#page-570-0) on page 571
- show ip [prefix-list,](#page-571-0) on page 572
- show ip [process,](#page-572-0) on page 573
- [show](#page-574-0) ip rip, on page 575
- show ip rip [interface,](#page-576-0) on page 577
- show ip rip [memory,](#page-578-0) on page 579
- show ip rip [neighbor,](#page-579-0) on page 580
- show ip rip policy statistics [redistribute,](#page-581-0) on page 582
- show ip rip [route,](#page-582-0) on page 583
- show ip rip [statistics,](#page-584-0) on page 585
- show ip [route,](#page-586-0) on page 587
- show ip [router-id,](#page-589-0) on page 590
- [show](#page-590-0) ip rsvp, on page 591
- show ip sla [application,](#page-592-0) on page 593
- show ip sla [configuration,](#page-593-0) on page 594
- show ip sla enhanced-history [collection-statistics,](#page-597-0) on page 598
- show ip sla enhanced-history [distribution-statistics,](#page-598-0) on page 599
- show ip sla group [schedule,](#page-599-0) on page 600
- show ip sla [history,](#page-600-0) on page 601
- show ip sla [reaction-configuration,](#page-601-0) on page 602
- show ip sla [reaction-trigger,](#page-602-0) on page 603
- show ip sla [responder,](#page-603-0) on page 604
- show ip sla [statistics,](#page-604-0) on page 605
- show ip ssh [source-interface,](#page-609-0) on page 610
- show ip ssh [source-interface](#page-610-0) vrf all, on page 611
- show ip [static-route,](#page-611-0) on page 612
- [show](#page-613-0) ip stats, on page 614
- show ip telnet [source-interface,](#page-614-0) on page 615
- show ip telnet [source-interface](#page-615-0) vrf all, on page 616
- show ip tftp [source-interface,](#page-616-0) on page 617
- show ip tftp [source-interface](#page-617-0) vrf all, on page 618
- show ip traceroute [source-interface,](#page-618-0) on page 619
- show ip traceroute [source-interface](#page-619-0) vrf all, on page 620
- show ip [traffic,](#page-620-0) on page 621
- [show](#page-625-0) ip txlist list, on page 626
- show ip verify [source,](#page-626-0) on page 627
- show ipv6 [adjacency,](#page-627-0) on page 628
- show ipv6 amt [tunnel,](#page-630-0) on page 631
- [show](#page-632-0) ipv6 bgp, on page 633
- [show](#page-633-0) ipv6 bgp, on page 634
- [show](#page-634-0) ipv6 bgp, on page 635
- show ipv6 bgp [community,](#page-635-0) on page 636
- show ipv6 bgp [dampening,](#page-636-0) on page 637
- show ipv6 bgp [extcommunity,](#page-637-0) on page 638
- show ipv6 bgp [flap-statistics,](#page-638-0) on page 639
- show ipv6 bgp [neighbors,](#page-639-0) on page 640
- show ipv6 bgp [nexthop-database,](#page-640-0) on page 641
- show ipv6 bgp [nexthop,](#page-641-0) on page 642
- show ipv6 bgp [received-paths,](#page-642-0) on page 643
- show ipv6 bgp [regexp,](#page-643-0) on page 644
- show ipv6 bgp [summary,](#page-644-0) on page 645
- show ipv6 [cache,](#page-645-0) on page 646
- show ipv6 [client,](#page-646-0) on page 647
- show ipv6 dhcp [relay,](#page-648-0) on page 649
- show ipv6 dhcp relay [statistics,](#page-649-0) on page 650
- show ipv6 eigrp [route-map](#page-651-0) statistics, on page 652
- show ipv6 [fragments,](#page-653-0) on page 654
- show ipv6 [icmp,](#page-654-0) on page 655
- show ipv6 icmp global [traffic,](#page-656-0) on page 657
- show ipv6 icmp [interface,](#page-659-0) on page 660
- [show](#page-664-0) ipv6 icmp ndp, on page 665
- show ipv6 icmp [off-list,](#page-665-0) on page 666
- show ipv6 icmp [process](#page-666-0) sdb, on page 667
- show ipv6 icmp [vaddr,](#page-667-0) on page 668
- show ipv6 icmp [vpc-statistics,](#page-671-0) on page 672
- show ipv6 [interface,](#page-674-0) on page 675
- show ipv6 [interface](#page-678-0) global, on page 679
- show ipv6 lisp [data-cache,](#page-679-0) on page 680
- show ipv6 [local-pt,](#page-680-0) on page 681
- show ipv6 local [policy,](#page-681-0) on page 682
- show ipv6 mld [groups,](#page-682-0) on page 683
- show ipv6 mld [local-groups,](#page-684-0) on page 685
- [show](#page-685-0) ipv6 mld vrf all, on page 686
- show ipv6 [mroute,](#page-686-0) on page 687
- [show](#page-689-0) ipv6 mtu, on page 690
- show ipv6 [multicast](#page-691-0) vrf, on page 692
- show ipv6 nd ra dns [search-list,](#page-692-0) on page 693
- show ipv6 nd ra dns [server,](#page-693-0) on page 694
- show ipv6 nd [rt-pref](#page-694-0) global pt, on page 695
- [show](#page-695-0) ipv6 ndp, on page 696
- show ipv6 [neighbor](#page-696-0) static, on page 697
- show ipv6 pim [bitfield,](#page-697-0) on page 698
- [show](#page-698-0) ipv6 pim df, on page 699
- show ipv6 pim [embed-rp,](#page-700-0) on page 701
- show ipv6 pim [event-history,](#page-701-0) on page 702
- show ipv6 pim [fabric](#page-702-0) info, on page 703
- show ipv6 pim fabric [legacy-vlans,](#page-703-0) on page 704
- show ipv6 pim [group-range,](#page-704-0) on page 705
- show ipv6 pim interface show ipv6 pim [interface,](#page-705-0) on page 706
- show ipv6 pim [neighbor,](#page-708-0) on page 709
- show ipv6 pim [oif-list,](#page-709-0) on page 710
- show ipv6 pim policy [statistics](#page-711-0) jp, on page 712
- show ipv6 pim [route,](#page-712-0) on page 713
- show ipv6 pim [rp-hash,](#page-714-0) on page 715
- [show](#page-715-0) ipv6 pim rp, on page 716
- show ipv6 pim [statistics,](#page-718-0) on page 719
- [show](#page-720-0) ipv6 pim vrf, on page 721
- show ipv6 [policy,](#page-721-0) on page 722
- show ipv6 [prefix-list,](#page-722-0) on page 723
- show ipv6 [process,](#page-723-0) on page 724
- show ipv6 [process](#page-725-0) sdb, on page 726
- show ipv6 raguard [statistics,](#page-726-0) on page 727
- show ipv6 rip policy statistics [redistribute,](#page-727-0) on page 728
- show ipv6 [routers,](#page-728-0) on page 729
- show ipv6 [static-route,](#page-730-0) on page 731
- show ipv6 [statistics,](#page-731-0) on page 732
- show ipv6 [traffic,](#page-732-0) on page 733
- [show](#page-734-0) isis, on page 735
- show isis [adjacency,](#page-738-0) on page 739
- [show](#page-741-0) isis csnp, on page 742
- show isis [database,](#page-743-0) on page 744
- show isis [event-history,](#page-747-0) on page 748
- show isis [hostname,](#page-748-0) on page 749
- show isis [interface,](#page-749-0) on page 750
- show isis ipv6 [redistribute](#page-754-0) route, on page 755
- show isis ipv6 [route-map](#page-756-0) statistics, on page 757
- show isis ipv6 [route,](#page-758-0) on page 759
- show is is lsp [free-list,](#page-762-0) on page 763
- show isis [mesh-group,](#page-763-0) on page 764
- show isis non tlv [overflow-list,](#page-764-0) on page 765
- show isis [redistribute](#page-765-0) route, on page 766
- show isis [route-map](#page-767-0) statistics, on page 768
- show isis [route,](#page-769-0) on page 770
- [show](#page-773-0) isis route is, on page 774
- [show](#page-774-0) isis rrm, on page 775
- show isis [spf-adjacency,](#page-776-0) on page 777
- show isis [spf-log,](#page-778-0) on page 779
- [show](#page-780-0) isis srm, on page 781
- [show](#page-781-0) isis ssn, on page 782
- show isis [statistics,](#page-782-0) on page 783
- show isis summary-address show isis ipv6 [summary-address,](#page-783-0) on page 784
- show isis [topology,](#page-785-0) on page 786
- show isis [traffic,](#page-787-0) on page 788
- [show](#page-789-0) itd, on page 790
- [show](#page-793-0) itd, on page 794
- [show](#page-796-0) itd, on page 797
- [show](#page-799-0) itd, on page 800
- show itd session [device-group,](#page-803-0) on page 804
- show itd [statistics,](#page-804-0) on page 805
- show itd [statistics,](#page-806-0) on page 807
- [show](#page-808-0) itd vrf, on page 809
- [show](#page-809-0) itd vrf, on page 810

# <span id="page-11-0"></span>**show ieth-header-decode**

show ieth-header-decode <ieth>

### **Syntax Description**

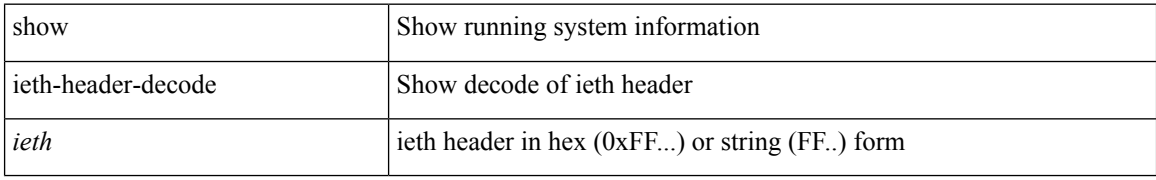

#### **Command Mode**

 $\mathbf I$ 

# <span id="page-12-0"></span>**show imp client**

show imp client

### **Syntax Description**

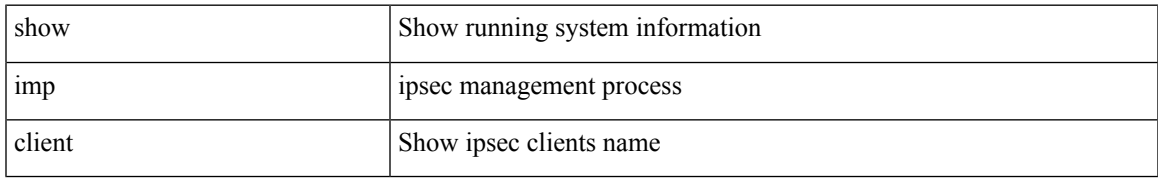

#### **Command Mode**

# <span id="page-13-0"></span>**show imp client sa**

show imp client sa

### **Syntax Description**

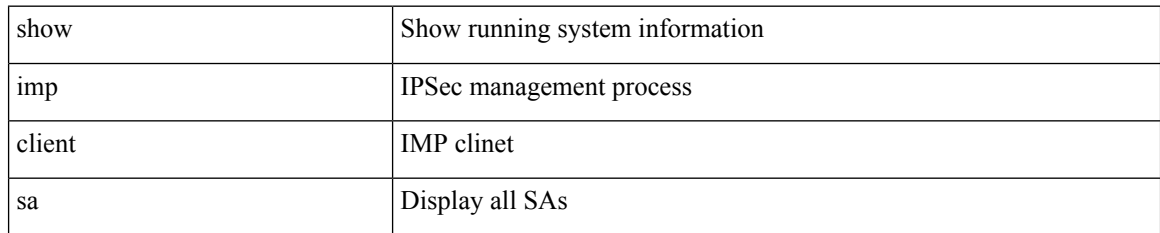

#### **Command Mode**

# <span id="page-14-0"></span>**show incompatibility-all system**

show incompatibility-all { system <uri0> | nxos <uri1> } [ \_readonly \_{ [ TABLE\_incompat\_all <Str1> [ <Serv> ] [ <Cap> ] [ <Desc> ] [ <Req> ] [ <Enable> ] ] [ <Dynamic> ] } ]

### **Syntax Description**

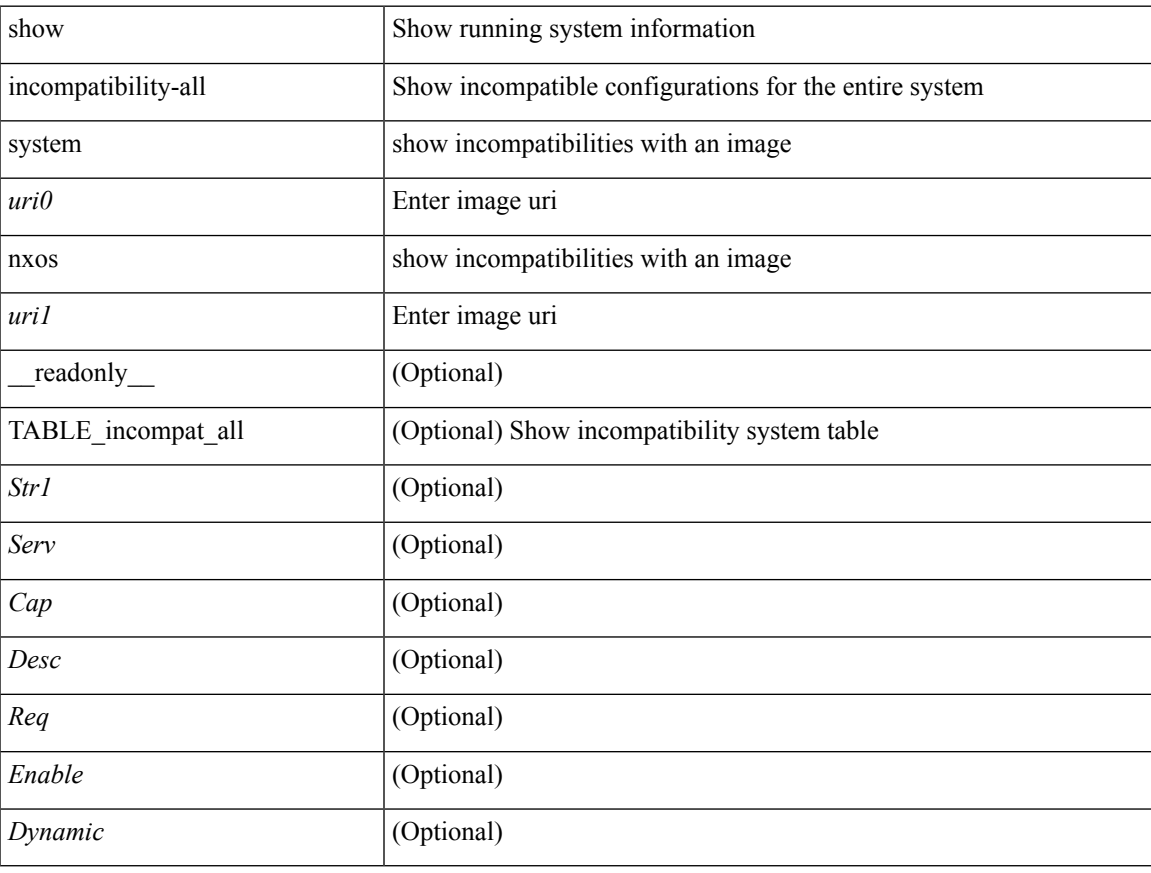

#### **Command Mode**

# <span id="page-15-0"></span>**show incompatibility system**

show incompatibility { system <uri0> | nxos <uri1> } [ \_readonly \_{ [ TABLE\_incompat <Str1> [ <Serv> ] [ <Cap> ] [ <Desc> ] [ <Req> ] [ <Enable> ] ] [ <Dynamic> ] } ]

### **Syntax Description**

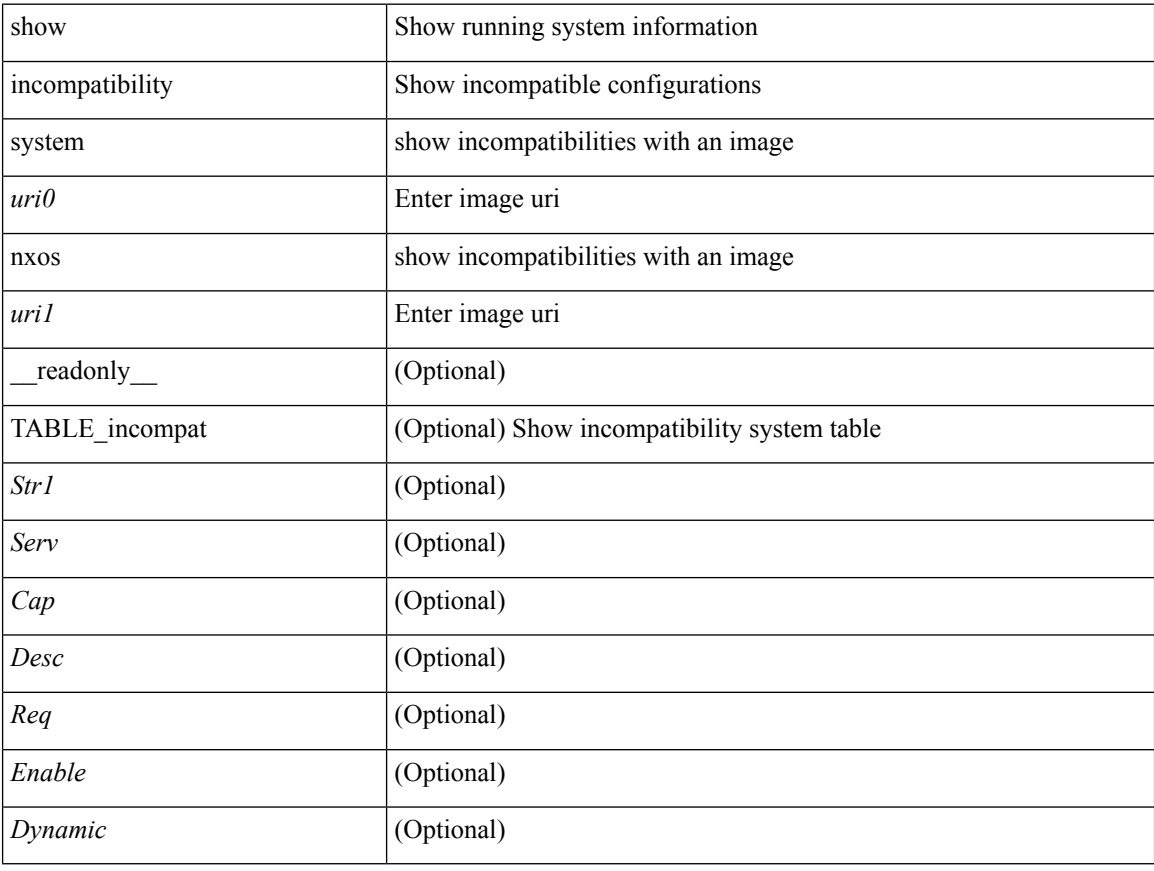

#### **Command Mode**

### <span id="page-16-0"></span>**show install**

show install { inactive | active [ brief ] | committed } [ \_\_readonly\_\_ { <curr\_nxos\_image> [ TABLE\_smu\_list <install\_smu\_id> + ] [ TABLE\_package\_list <package\_id> ] } ]

### **Syntax Description**

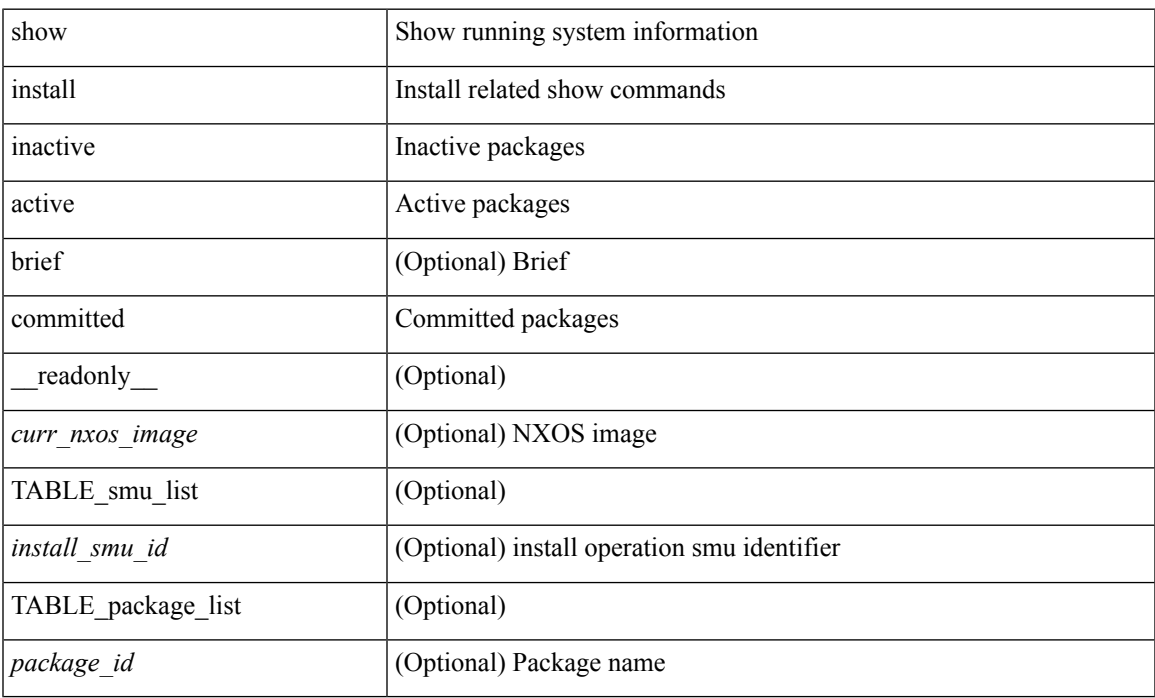

#### **Command Mode**

• /exec

 $\overline{\phantom{a}}$ 

# <span id="page-17-0"></span>**show install all failed-standby**

show install all failed-standby [ \_\_readonly \_\_ { [ TABLE\_installFailStandby <Str1> ] } ]

#### **Syntax Description**

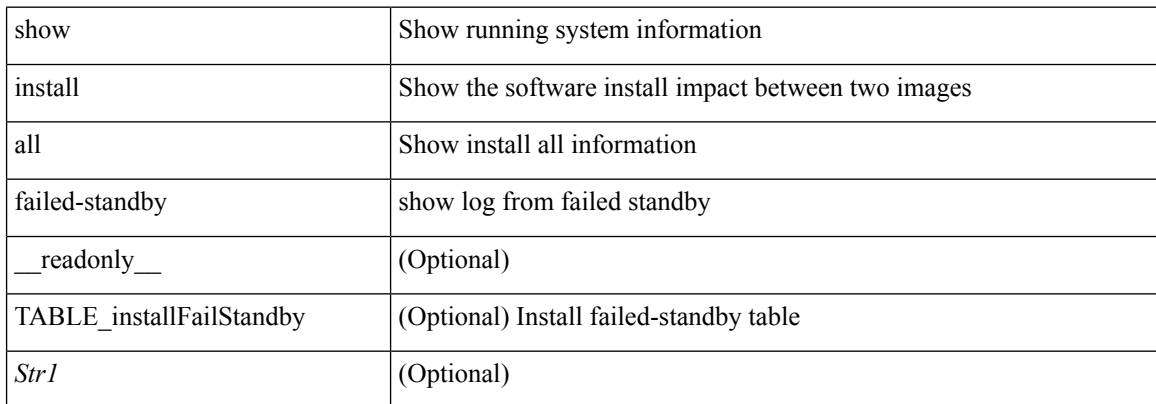

#### **Command Mode**

### <span id="page-18-0"></span>**show install all failure-reason**

show install all failure-reason [ \_\_readonly\_\_ { [ TABLE\_installFailReason <installFailReasonStr> ] } ]

### **Syntax Description**

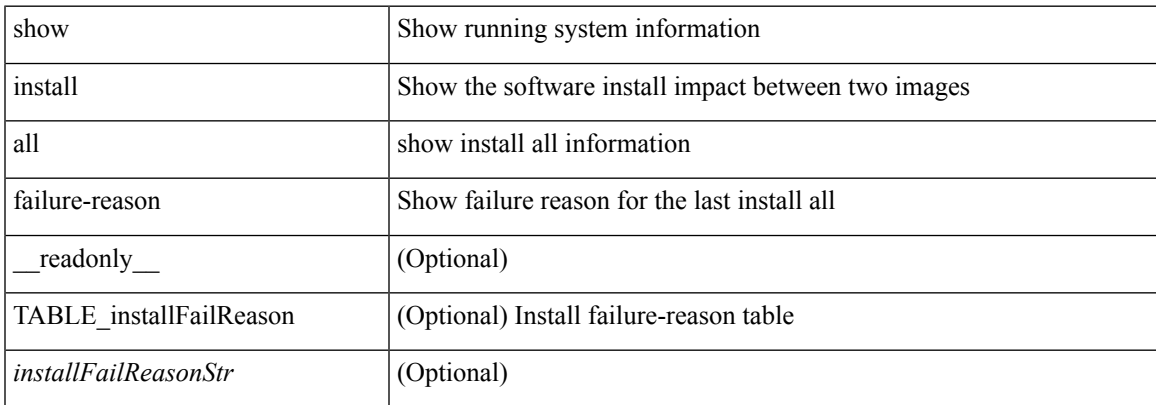

#### **Command Mode**

# <span id="page-19-0"></span>**show install all impact**

show install all impact [ nxos <uri>  $] + [$  non-disruptive ]

#### **Syntax Description**

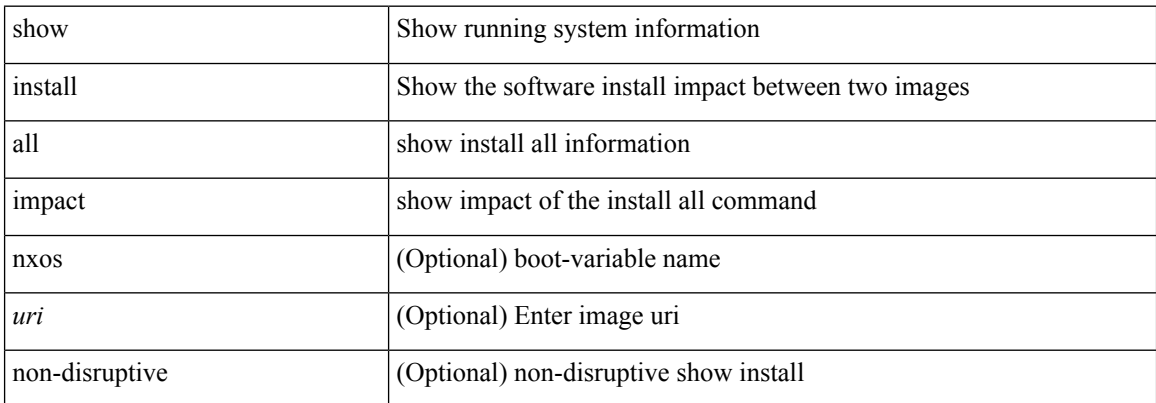

#### **Command Mode**

# <span id="page-20-0"></span>**show install all impact epld**

show install all impact epld <uri1>

#### **Syntax Description**

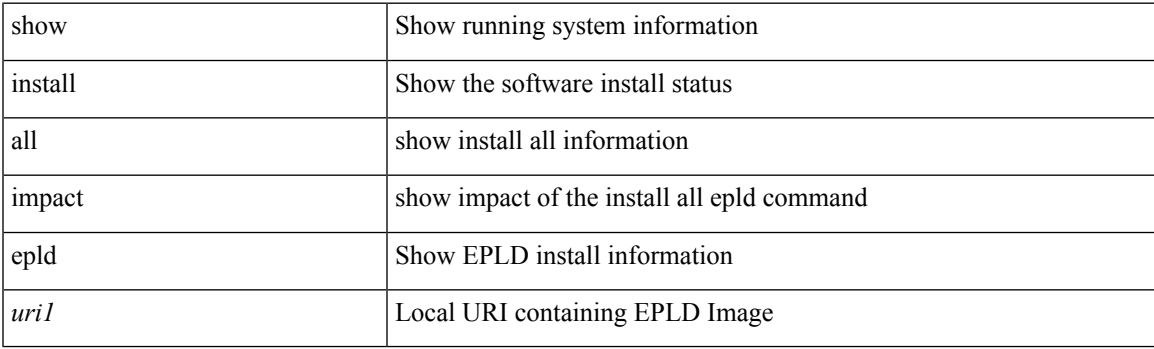

**Command Mode**

# <span id="page-21-0"></span>**show install all status**

show install all status

### **Syntax Description**

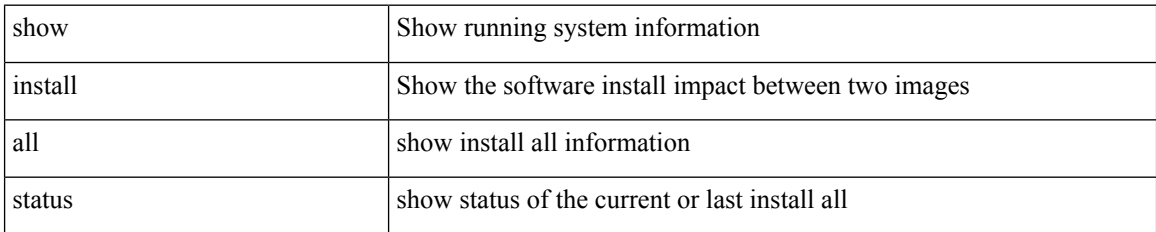

**Command Mode**

• /exec

ı

 $\overline{\phantom{a}}$ 

# <span id="page-22-0"></span>**show install epld status**

show install epld status

#### **Syntax Description**

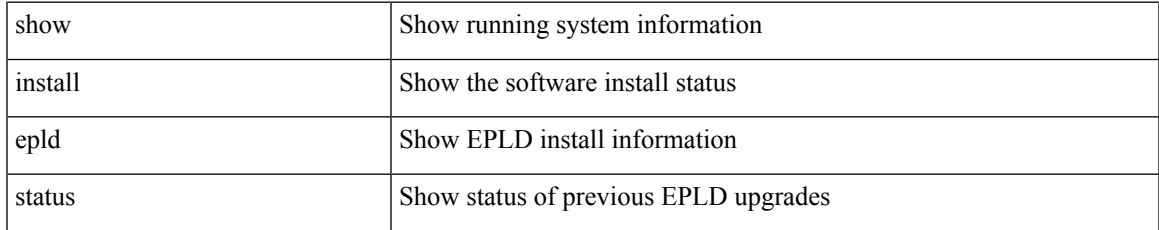

#### **Command Mode**

# <span id="page-23-0"></span>**show install impact**

show install impact <uri0> <uri1>

### **Syntax Description**

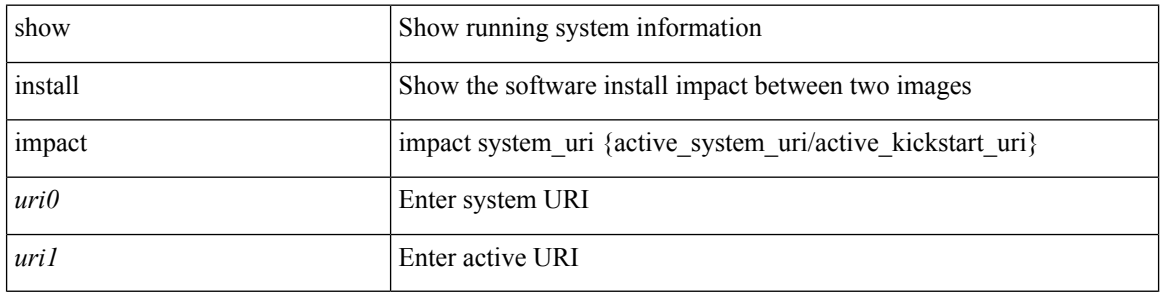

#### **Command Mode**

# <span id="page-24-0"></span>**show install impact**

show install impact <uri0>

### **Syntax Description**

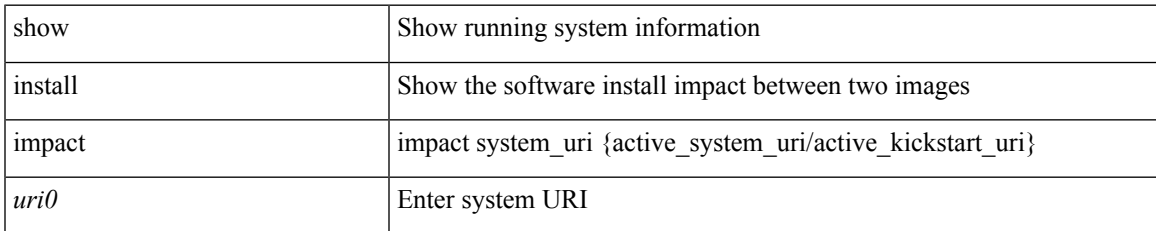

#### **Command Mode**

# <span id="page-25-0"></span>**show install impact detail**

show install impact <uri0> detail

### **Syntax Description**

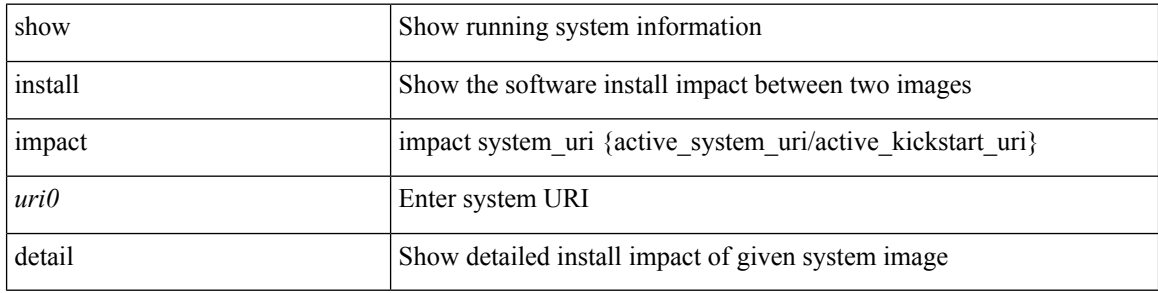

#### **Command Mode**

### <span id="page-26-0"></span>**show install log**

show install log {  $[\leq id>\$  | from  $\leq id>$  ] [ detail ] [ reverse ] | [ last ] } [ \_readonly \_{ current\_time  $\leq$  curr\_time> [ $TABLE\_show_log\_output \leq install_id \geq \leq install_log\_entry \geq + ]$ ]

### **Syntax Description**

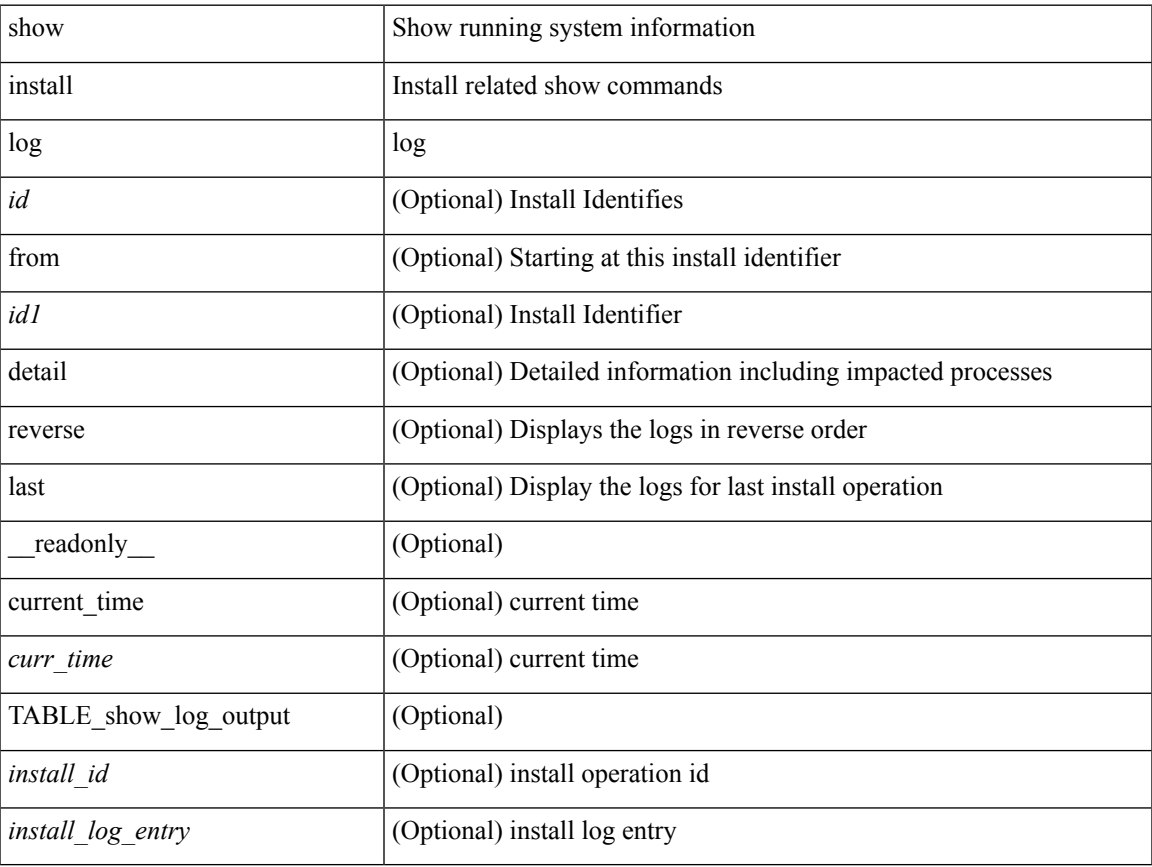

#### **Command Mode**

# <span id="page-27-0"></span>**show install packages**

show install packages [ \_\_readonly\_\_ { <curr\_nxos\_image> [ TABLE\_package\_list <package\_name> <version> <state> ] } ]

### **Syntax Description**

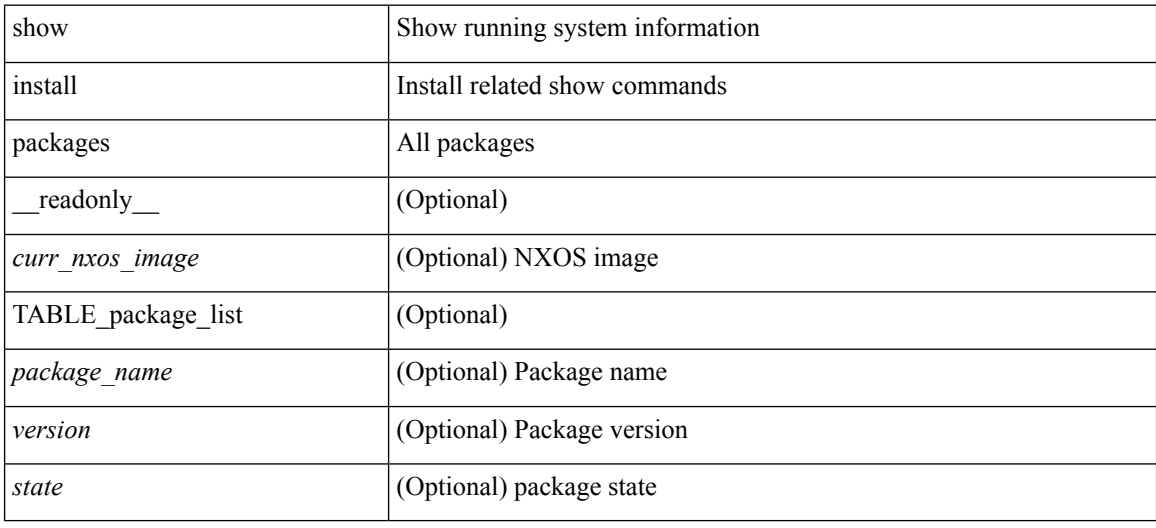

### **Command Mode**

# <span id="page-28-0"></span>**show install patches**

show install patches [ \_\_readonly \_\_ { <curr\_nxos\_image> [ TABLE\_smu\_list <install\_smu\_id> <install\_smu\_state> [ TABLE\_module\_list <install\_modno> <install\_mod\_smu\_state> ] ] } ]

### **Syntax Description**

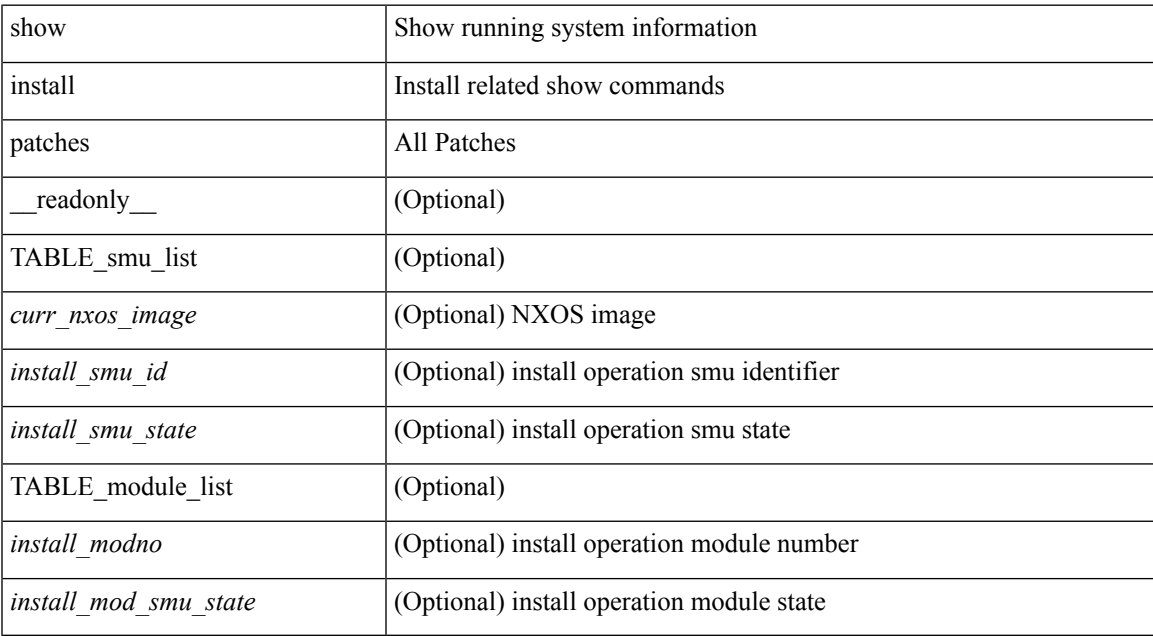

#### **Command Mode**

### <span id="page-29-0"></span>**show interface**

show interface <ifeth> [quick ] [ \_\_readonly \_\_TABLE\_interface <interface> <state> [ <state\_rsn\_desc> ]  $\lceil$  <state\_rsn>  $\lceil$  <eth\_rsn\_fac>  $\lceil$  <eth\_rsn\_code>  $\lceil$  <admin\_state>  $\lceil$  <share\_state>  $\lceil$  <parent\_interface> ] [ <vpc\_status> ] [ <eth\_bundle> ] [ <eth\_hw\_desc> ] [ <eth\_hw\_addr> ] [ <eth\_bia\_addr> ] [ <desc> ] [ <eth\_ip\_addr> ] [ <eth\_ip\_mask> ] [ <eth\_ip\_prefix> ] [ <eth\_mtu> ] [ <eth\_bw> ] [ <eth\_dly> ] [  $\leq$ eth reliability>  $\leq$  [  $\leq$   $\leq$   $\leq$   $\leq$   $\leq$   $\leq$   $\leq$   $\leq$   $\leq$   $\leq$   $\leq$   $\leq$   $\leq$   $\leq$   $\leq$   $\leq$   $\leq$   $\leq$   $\leq$   $\leq$   $\leq$   $\leq$   $\leq$   $\leq$   $\leq$   $\leq$   $\leq$   $\leq$   $\leq$   $\leq$   $\leq$   $\leq$  $\leq$ eth duplex>  $\leq$  [  $\leq$  ( $\leq$  [  $\leq$  eth media>  $\leq$  [  $\leq$   $\leq$   $\leq$   $\leq$   $\leq$   $\leq$   $\leq$   $\leq$   $\leq$   $\leq$   $\leq$   $\leq$   $\leq$   $\leq$   $\leq$   $\leq$   $\leq$   $\leq$   $\leq$   $\leq$   $\leq$   $\leq$   $\leq$   $\leq$   $\leq$   $\leq$  <eth\_out\_flowctrl> ] [ <eth\_mdix> ] [ <eth\_ratemode> ] [ <eth\_swt\_monitor> ] [ <eth\_ethertype> ] [  $\leq$ eth eee state>  $]$  [  $\leq$ eth admin fec state>  $]$  [  $\leq$  eth ceth ceth link flapped> ] [ <eth\_clear\_counters> ] [ <eth\_reset\_cntr> ] [ <eth\_load\_interval1\_rx> ] [ <eth\_inrate1\_bits> ] [ <eth\_inrate1\_pkts> ] [ <eth\_load\_interval1\_tx> ] [ <eth\_outrate1\_bits> ] [ <eth\_outrate1\_pkts> ] [  $\leq$  eth inrate1\_summary\_bits>  $]$   $\leq$  eth\_inrate1\_summary\_pkts>  $]$   $\leq$  eth\_outrate1\_summary\_bits>  $]$  $\leq$ eth outrate1 summary pkts>  $| \leq$ eth load interval2 rx>  $| \leq$ eth inrate2 bits>  $| \leq$ eth inrate2 pkts>  $| \leq$  $\leq$  =  $\leq$   $\leq$   $\le$ [ <eth\_inrate2\_summary\_pkts> ] [ <eth\_outrate2\_summary\_bits> ] [ <eth\_outrate2\_summary\_pkts> ] [ <eth\_load\_interval3\_rx> ] [ <eth\_inrate3\_bits> ] [ <eth\_inrate3\_pkts> ] [ <eth\_load\_interval3\_tx> ] [  $\leq$ eth outrate3 bits>  $]$   $\leq$ eth outrate3 pkts>  $]$   $\leq$ eth inrate3 summary pkts>  $\leq$  inrate3 summary pkts>  $\lceil$  <eth outrate3 summary bits>  $\lceil$  <eth outrate3 summary pkts>  $\lceil$  <eth  $\lceil$  2 ucastpkts>  $\lceil$   $\lceil$ <eth\_l2\_ucastbytes> ] [ <eth\_l2\_mcastpkts> ] [ <eth\_l2\_mcastbytes> ] [ <eth\_l2\_bcastpkts> ] [  $\leq$ eth 12 bcastbytes>  $]$  [  $\leq$ eth 13in routed pkts> ] [  $\leq$ eth 13in routed bytes> ] [  $\leq$ eth 13out routed pkts> ] [ <eth\_l3out\_routed\_bytes> ] [ <eth\_l3in\_ucastpkts> ] [ <eth\_l3in\_ucastbytes> ] [ <eth\_l3in\_mcastpkts> ] [  $\leq$ eth 13in mcastbytes $>$  ]  $\leq$ eth 13in bcastpkts $>$  ]  $\leq$ eth 13in bcastbytes $>$  ]  $\leq$ eth 13out ucastpkts $>$  ] [ <eth\_l3out\_ucastbytes> ] [ <eth\_l3out\_mcastpkts> ] [ <eth\_l3out\_mcastbytes> ] [ <eth\_l3out\_bcastpkts> ] [  $\leq$ eth l3out bcastbytes>  $\leq$  [  $\leq$ eth l3avg1 inbytes> ] [  $\leq$ eth l3avg1 inpkts> ] [  $\leq$ eth l3avg1 outbytes> ] [ <eth\_l3avg1\_outpkts> ] [ <eth\_inucast> ] [ <eth\_inmcast> ] [ <eth\_inbcast> ] [ <eth\_inpkts> ] [ <eth\_inbytes> ] [ <eth\_jumbo\_inpkts> ] [ <eth\_storm\_supp> ] [ <eth\_runts> ] [ <eth\_giants> ] [ <eth\_crc> ] [ <eth\_nobuf> ] [ <eth\_inerr> ] [ <eth\_frame> ] [ <eth\_overrun> ] [ <eth\_underrun> ] [ <eth\_ignored> ] [ <eth\_watchdog>  $\lceil$  <eth bad eth>  $\lceil$  <eth bad proto>  $\lceil$  <eth in if down drops>  $\lceil$  <eth dribble>  $\lceil$  <eth indiscard>  $\lceil$   $\lceil$  $\leq$  =  $\leq$   $\leq$   $\le$ ] [ <eth\_jumbo\_outpkts> ] [ <eth\_outerr> ] [ <eth\_coll> ] [ <eth\_deferred> ] [ <eth\_latecoll> ] [  $\leq$ eth lostcarrier> ] [  $\leq$ eth nocarrier> ] [  $\leq$ eth babbles> ] [  $\leq$ eth outdiscard> ]  $\leq$   $\leq$   $\leq$   $\leq$   $\leq$   $\leq$   $\leq$   $\leq$   $\leq$   $\leq$   $\leq$   $\leq$   $\leq$   $\leq$   $\leq$   $\leq$   $\leq$   $\leq$   $\leq$   $\leq$   $\leq$  ]

#### **Syntax Description**

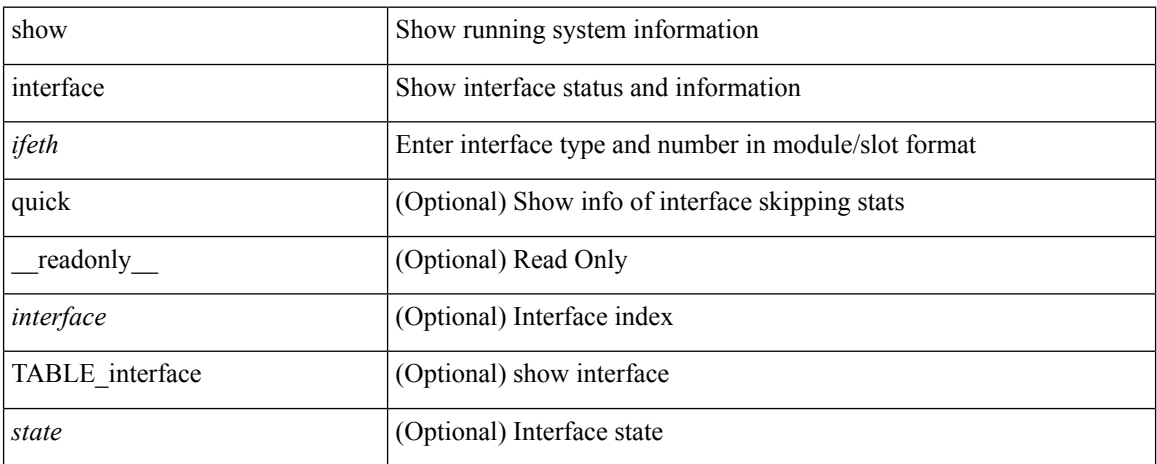

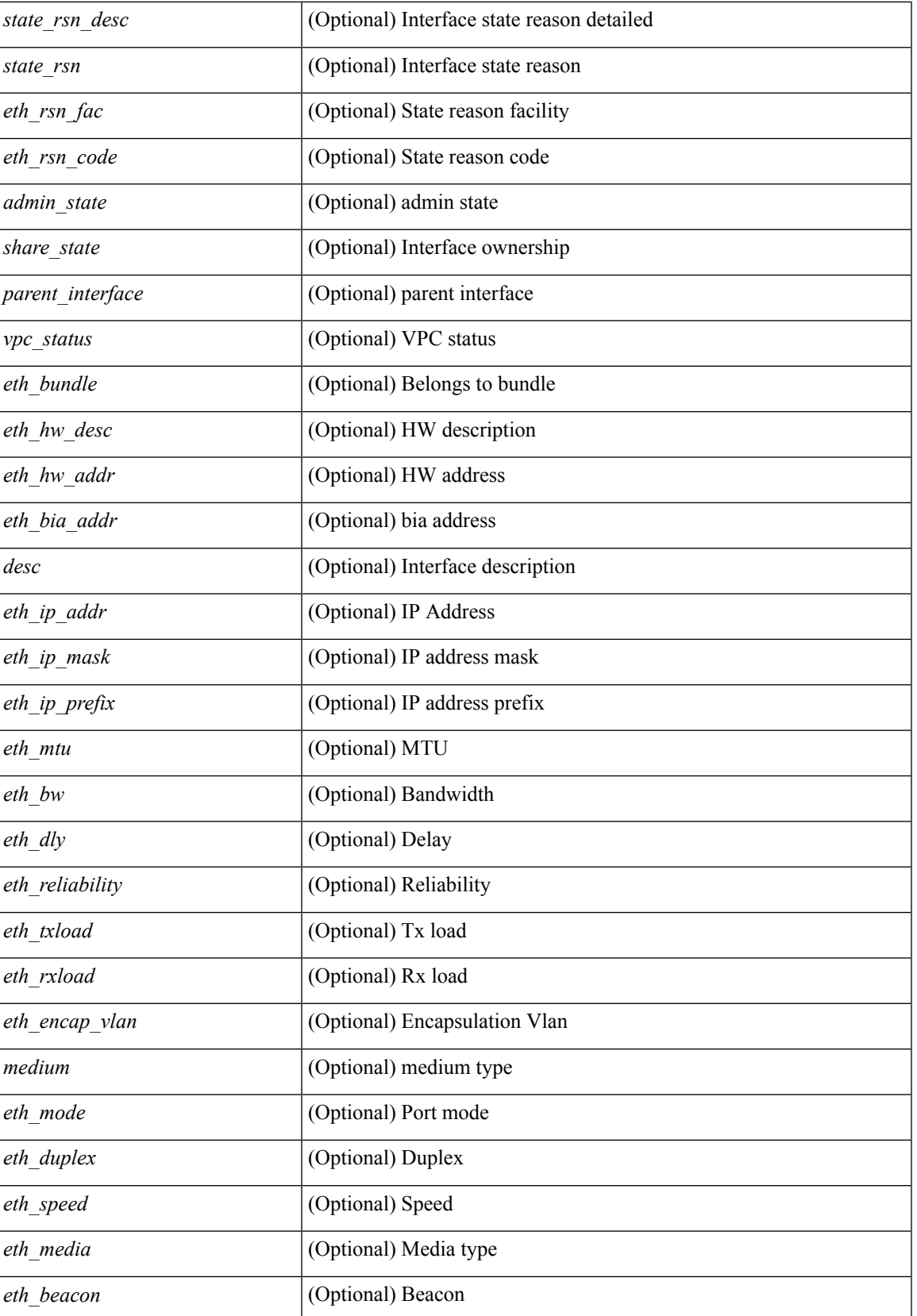

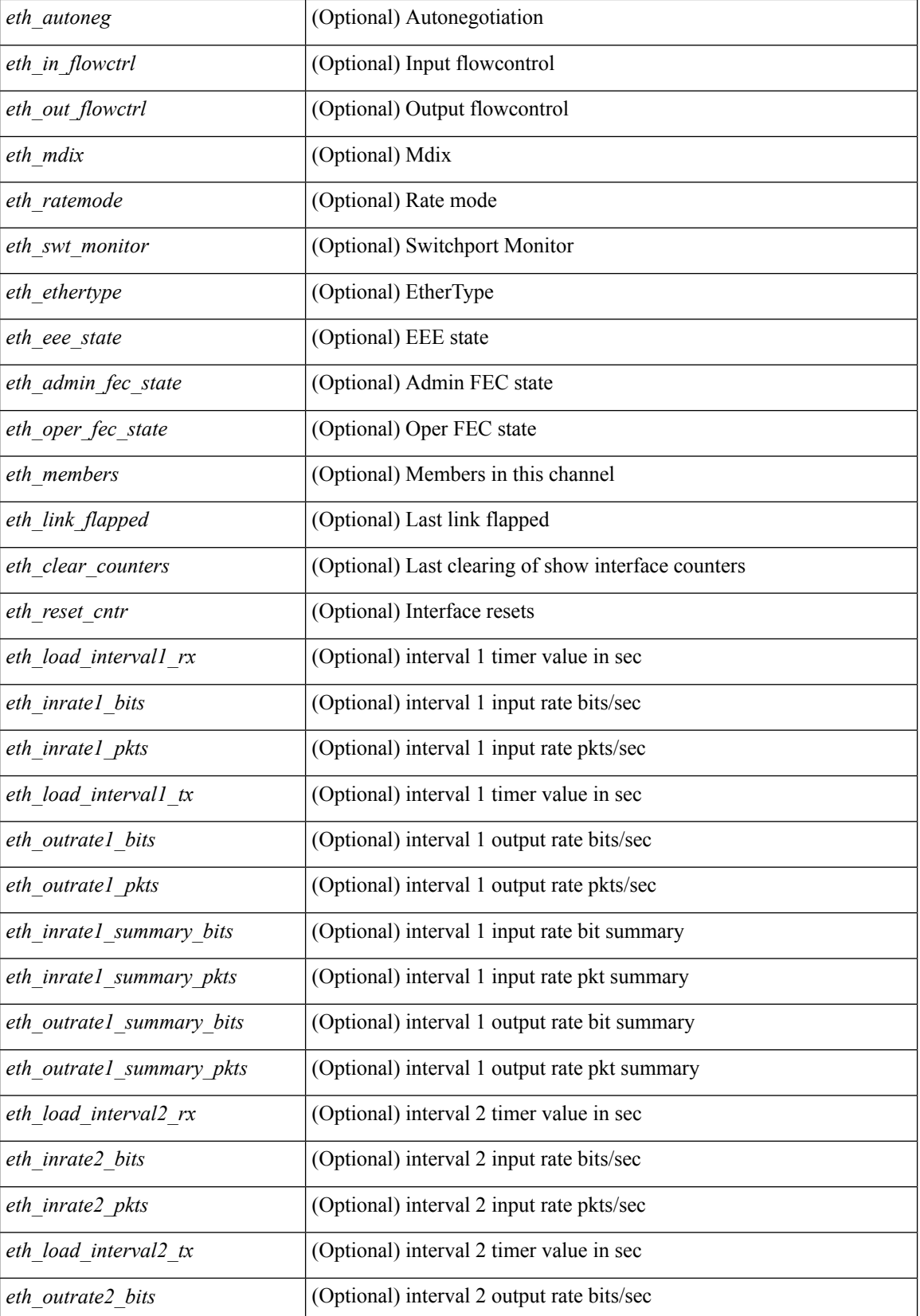

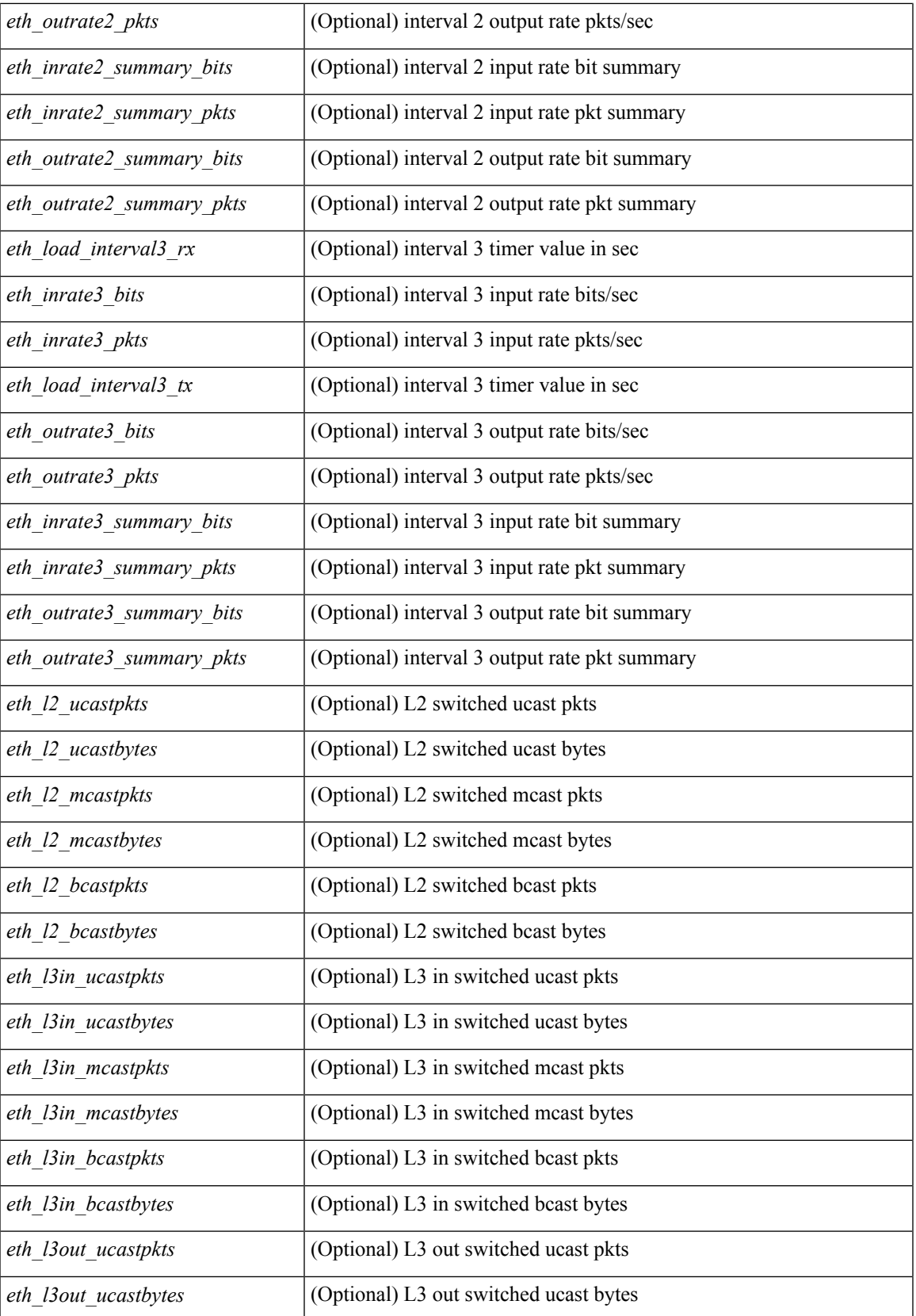

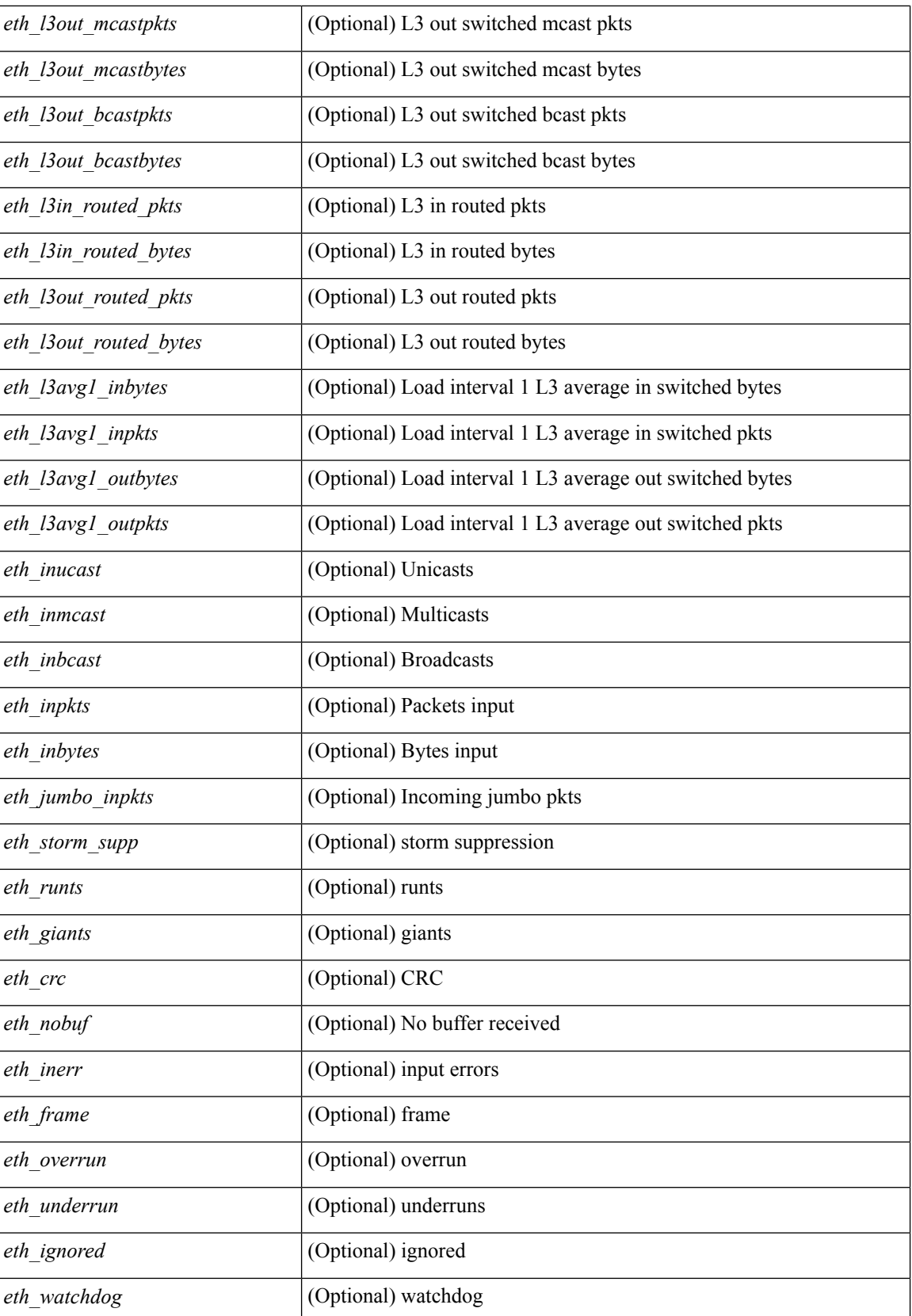

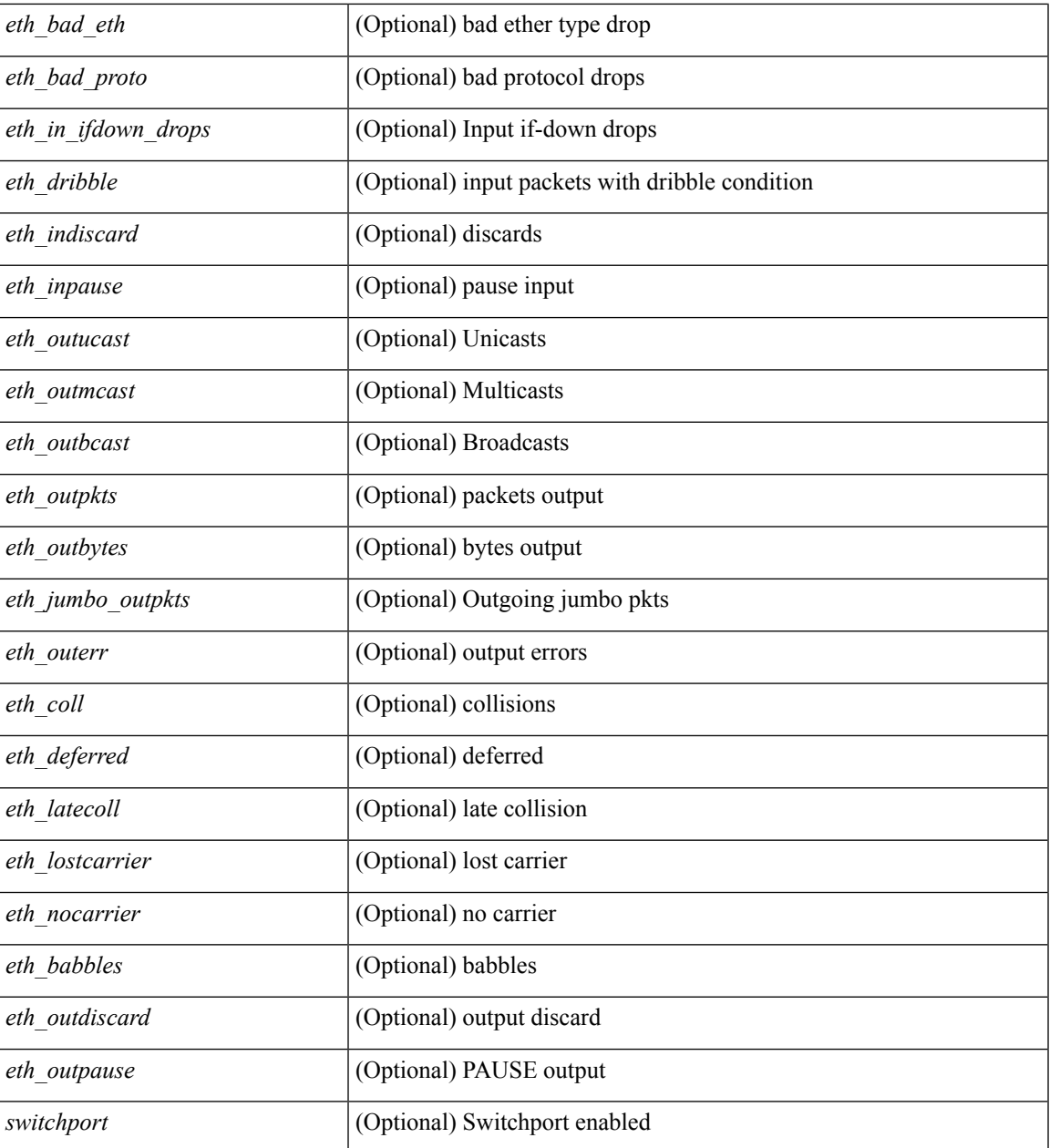

### **Command Mode**

 $\bullet$  /exec

### <span id="page-35-0"></span>**show interface**

show interface  $\langle$ ifid $\rangle$  [ brief | quick ] [ \_\_readonly \_\_TABLE\_interface  $\langle$  interface  $\rangle$  [  $\langle$  desc $\rangle$  ] [  $\langle$  svi\_if\_index $\rangle$  $|$   $|$   $\leq$ svi admin state>  $|$   $|$   $\leq$ oper state>  $|$   $|$   $\leq$ svi  $\leq$   $\leq$   $\leq$   $\leq$   $\leq$   $\leq$   $\leq$   $\leq$   $\leq$   $\leq$   $\leq$   $\leq$   $\leq$   $\leq$   $\leq$   $\leq$   $\leq$   $\leq$   $\leq$   $\leq$   $\leq$   $\leq$   $\leq$   $\leq$   $\leq$ [ <svi\_desc> ] [ <svi\_ip\_addr> ] [ <svi\_ip\_mask> ] [ <svi\_mtu> ] [ <svi\_bw> ] [ <svi\_delay> ] [ <vlan\_id> ] [ <type> ] [ <svi\_tx\_load> ] [ <svi\_rx\_load> ] [ <svi\_carrier\_delay\_sec> ] [ <svi\_carrier\_delay\_msec> ] [  $\leq$ svi arp type $>$   $\mid$   $\leq$ svi arp timeout $>$   $\mid$   $\leq$ svi time last cleared $>$   $\mid$   $\mid$   $\mid$  TABLE sec vlan  $\mid$   $\mid$   $\leq$ sec vlan  $\mid$   $\mid$  $\leq$ sec vlan type $>$ ] }  $\leq$   $\leq$  load interval1 rx $>$  ]  $\leq$   $\leq$  leth inrate1 pkts $>$  ]  $\leq$   $\leq$  inrate1 pkts $>$  ]  $\leq$ <eth\_load\_interval1\_tx> ] [ <eth\_outrate1\_bits> ] [ <eth\_outrate1\_pkts> ] [ <eth\_inrate1\_summary\_bits> ] [  $\leq$  \, eth inrate1 summary pkts>  $]$  [  $\leq$  \, eth outrate1 summary pkts> ] [  $\leq$  \, eth outrate1 summary pkts> ] [ <eth\_load\_interval2\_rx> ] [ <eth\_inrate2\_bits> ] [ <eth\_inrate2\_pkts> ] [ <eth\_load\_interval2\_tx> ] [ <eth\_outrate2\_bits> ] [ <eth\_outrate2\_pkts> ] [ <eth\_inrate2\_summary\_bits> ] [ <eth\_inrate2\_summary\_pkts>  $\lceil$  <eth outrate2 summary bits>  $\lceil$  <eth outrate2 summary pkts>  $\lceil$  <eth load interval3 rx>  $\lceil$  [  $\leq$ eth inrate3 bits>  $\leq$  [  $\leq$ eth inrate3 pkts>  $\leq$  [  $\leq$  ch load interval3 tx>  $\leq$  [  $\leq$  eth outrate3 bits>  $\leq$  [ <eth\_outrate3\_pkts> ] [ <eth\_inrate3\_summary\_bits> ] [ <eth\_inrate3\_summary\_pkts> ] [ <eth\_outrate3\_summary\_bits> ] [ <eth\_outrate3\_summary\_pkts> ] [ <eth\_l2\_ucastpkts> ] [ <eth\_l2\_ucastbytes> ] [ <eth\_l2\_mcastpkts> ] [ <eth\_l2\_mcastbytes> ] [ <eth\_l2\_bcastpkts> ] [ <eth\_l2\_bcastbytes> ] [  $\leq$ eth 13in ucastpkts>  $]$  [  $\leq$ eth 13in ucastbytes> ] [  $\leq$ eth 13in mcastbytess> ] [  $\leq$ eth 13in mcastbytes $>$  ] [  $\leq$ eth 13in bcastpkts>  $]$  [  $\leq$ eth 13in bcastbytes> ] [  $\leq$ eth 13out ucastbytes> ] [  $\leq$ eth 13out ucastbytes> ] [ <eth\_l3out\_mcastpkts> ] [ <eth\_l3out\_mcastbytes> ] [ <eth\_l3out\_bcastpkts> ] [ <eth\_l3out\_bcastbytes> ] [  $\leq$ eth 13in routed pkts>  $]$  [  $\leq$ eth 13in routed bytes> ] [  $\leq$ eth 13out routed bytes>  $\leq$  1500t routed bytes ] [ <eth\_l3avg1\_inbytes> ] [ <eth\_l3avg1\_inpkts> ] [ <eth\_l3avg1\_outbytes> ] [ <eth\_l3avg1\_outpkts> ] [ <eth\_l3avg2\_inbytes> ] [ <eth\_l3avg2\_inpkts> ] [ <eth\_l3avg2\_outbytes> ] [ <eth\_l3avg2\_outpkts> ] [ <eth\_l3avg3\_inbytes> ] [ <eth\_l3avg3\_inpkts> ] [ <eth\_l3avg3\_outbytes> ] [ <eth\_l3avg3\_outpkts> ] [  $\leq$ eth inpkts $>$  ] [  $\leq$ eth inbytes $>$  ] [  $\leq$ eth nobuf $>$  ] [  $\leq$ eth inbcast $>$  ] [  $\leq$ eth inucast $>$  ] [ <eth\_ingiants> ] [ <eth\_ipmcast> ] [ <eth\_inhw\_switched> ] [ <eth\_insw\_switched> ] [ <eth\_runts> ] [ <eth\_storm\_supp> ] [ <eth\_throtles> ] [ <eth\_inerr> ] [ <eth\_crc> ] [ <eth\_ecc> ] [ <eth\_frame> ] [ <eth\_overrun> ] [ <eth\_ignored> ] [ <eth\_watchdog> ] [ <eth\_outbcast> ] [ <eth\_outmcast> ] [ <eth\_outucast>  $\lceil$  <eth outgiants>  $\lceil$  <eth inpause>  $\lceil$  <eth dribble>  $\lceil$  <eth in ifdown drops>  $\lceil$  <eth bad eth>  $\lceil$   $\lceil$  $\leq$  =  $\leq$  and proto>  $\leq$   $[$   $\leq$   $\leq$   $\leq$   $\leq$   $\leq$   $\leq$   $\leq$   $\leq$   $\leq$   $\leq$   $\leq$   $\leq$   $\leq$   $\leq$   $\leq$   $\leq$   $\leq$   $\leq$   $\leq$   $\leq$   $\leq$   $\leq$   $\leq$   $\leq$   $\leq$   $\leq$   $\leq$   $\leq$   $\leq$   $\leq$   $\leq$  <eth\_outsw\_switched> ] [ <eth\_outerr> ] [ <eth\_coll> ] [ <eth\_resets> ] [ <eth\_babbles> ] [ <eth\_latecoll> ]  $\lceil$  <eth deferred>  $\lceil$  <eth lostcarrier>  $\rceil$  <eth nocarrier>  $\rceil$  <eth outpause>  $\rceil$  <eth buffail>  $\rceil$  [ <eth\_bufswapped> ] [ <eth\_arpdrops> ] [ <eth\_out\_ifdown\_drops> ] [ <eth\_single\_coll> ] [ <eth\_multi\_coll> ] [ <eth\_excess\_coll> ] [ <eth\_jabbers> ] [ <eth\_shortframe> ] [ <eth\_indiscard> ] [ <eth\_bad\_encap> ] [  $\leq$ eth outcrc $>$  ] [  $\leq$ eth symbol $>$  ] [  $\leq$ eth out drops $>$  ] [  $\leq$ eth sqetest $>$  ] [  $\leq$ eth inb64 $\geq$  ] [  $\leq$ eth inb65 127 $>$  $|$   $\leq$  (seth inb128 255>  $|$   $\leq$  eth inb256 511>  $|$   $\leq$  eth inb512 1023>  $|$   $\leq$  eth inb1024 1518>  $|$  $\leq$  eth inb1519 1548>  $\leq$  [  $\leq$  eth intrunk>  $\leq$  [  $\leq$  eth outb65 127> ]  $\leq$  eth outb128 255> ] [ <eth\_outb256\_511> ] [ <eth\_outb512\_1023> ] [ <eth\_outb1024\_1518> ] [ <eth\_outb1519\_1548> ] [ <eth\_outtrunk> ] [ <eth\_bpdu\_outlost> ] [ <eth\_cos0\_outlost> ] [ <eth\_cos1\_outlost> ] [ <eth\_cos2\_outlost>  $\lceil$  <eth cos3\_outlost>  $\lceil$  <eth cos4\_outlost>  $\lceil$  <eth\_cos5\_outlost>  $\lceil$  <eth\_cos6\_outlost>  $\lceil$   $\lceil$  $\leq$ eth cos7 outlost>  $\leq$  [  $\leq$  eth fcoe in pkts> ] [  $\leq$  eth fcoe out pkts> ] [ <eth\_fcoe\_out\_octets> ] [ <eth\_nfcoe\_in\_pkts> ] [ <eth\_nfcoe\_in\_octets> ] [ <eth\_nfcoe\_out\_pkts> ] [  $\leq$  eth nfcoe out octets $>$   $\mid$   $\leq$  eth eee atx lpi msec $>$   $\mid$   $\leq$  eth eee arcv lpi msec $>$   $\mid$   $\mid$ <eth\_eee\_atx\_lpi\_transitions> ] [ <eth\_eee\_arcv\_lpi\_transitions> ] [ <eth\_phy\_ber\_count> ] [ <eth\_phy\_errblks\_count> ] [ <svi\_routed\_pkts\_in> ] [ <svi\_routed\_bytes\_in> ] [ <svi\_routed\_pkts\_out> ] [ <svi\_routed\_bytes\_out> ] [ <svi\_ucast\_pkts\_in> ] [ <svi\_ucast\_bytes\_in> ] [ <svi\_mcast\_pkts\_in> ] [  $\leq$  svi\_mcast\_bytes\_in> ] [  $\leq$  svi\_ucast\_pkts\_out> ] [  $\leq$  svi\_mcast\_out> ] [  $\leq$  svi\_mcast\_pkts\_out> ] [ <svi\_mcast\_bytes\_out> ] [ <svi\_ipv4\_ucast\_pkts\_in> ] [ <svi\_ipv4\_ucast\_bytes\_in> ] [ <svi\_ipv4\_ucast\_pkts\_out> ] [ <svi\_ipv4\_ucast\_bytes\_out> ] [ <svi\_ipv4\_mcast\_pkts\_in> ] [ <svi\_ipv4\_mcast\_bytes\_in> ] [ <svi\_ipv4\_mcast\_pkts\_out> ] [ <svi\_ipv4\_mcast\_bytes\_out> ] [
```
<svi_ipv6_ucast_pkts_in> ] [ <svi_ipv6_ucast_bytes_in> ] [ <svi_ipv6_ucast_pkts_out> ] [
<svi_ipv6_ucast_bytes_out> ] [ <svi_ipv6_mcast_pkts_in> ] [ <svi_ipv6_mcast_bytes_in> ] [
<svi_ipv6_mcast_pkts_out> ] [ <svi_ipv6_mcast_bytes_out> ] [ <svi_average_input_bits> ] [
<svi_average_input_packets> ] [ <svi_average_output_bits> ] [ <svi_average_output_packets> ] [
<svi_rate_in_mins> ] [ <svi_reliability> ] <switchport> ]
```
#### **Syntax Description**

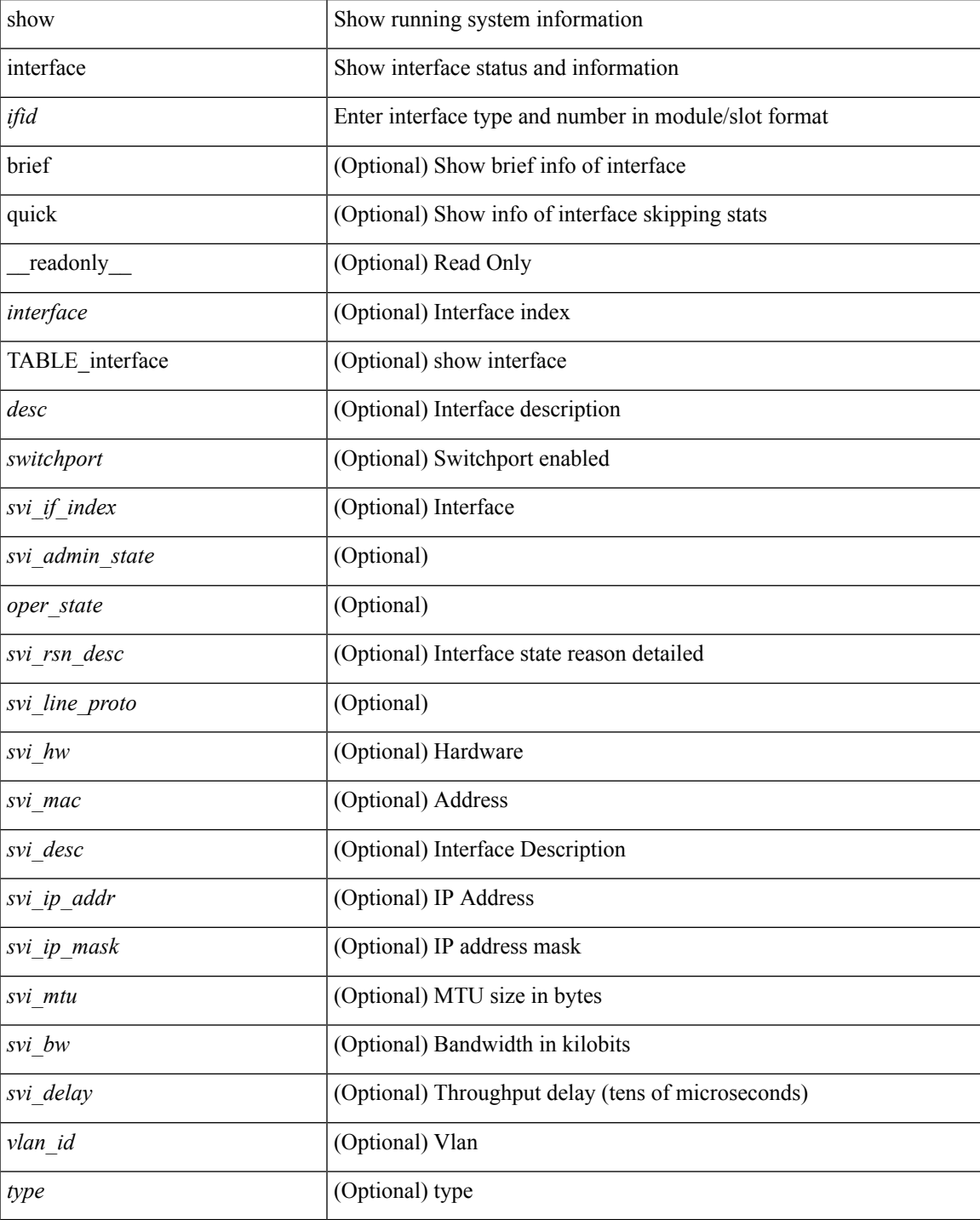

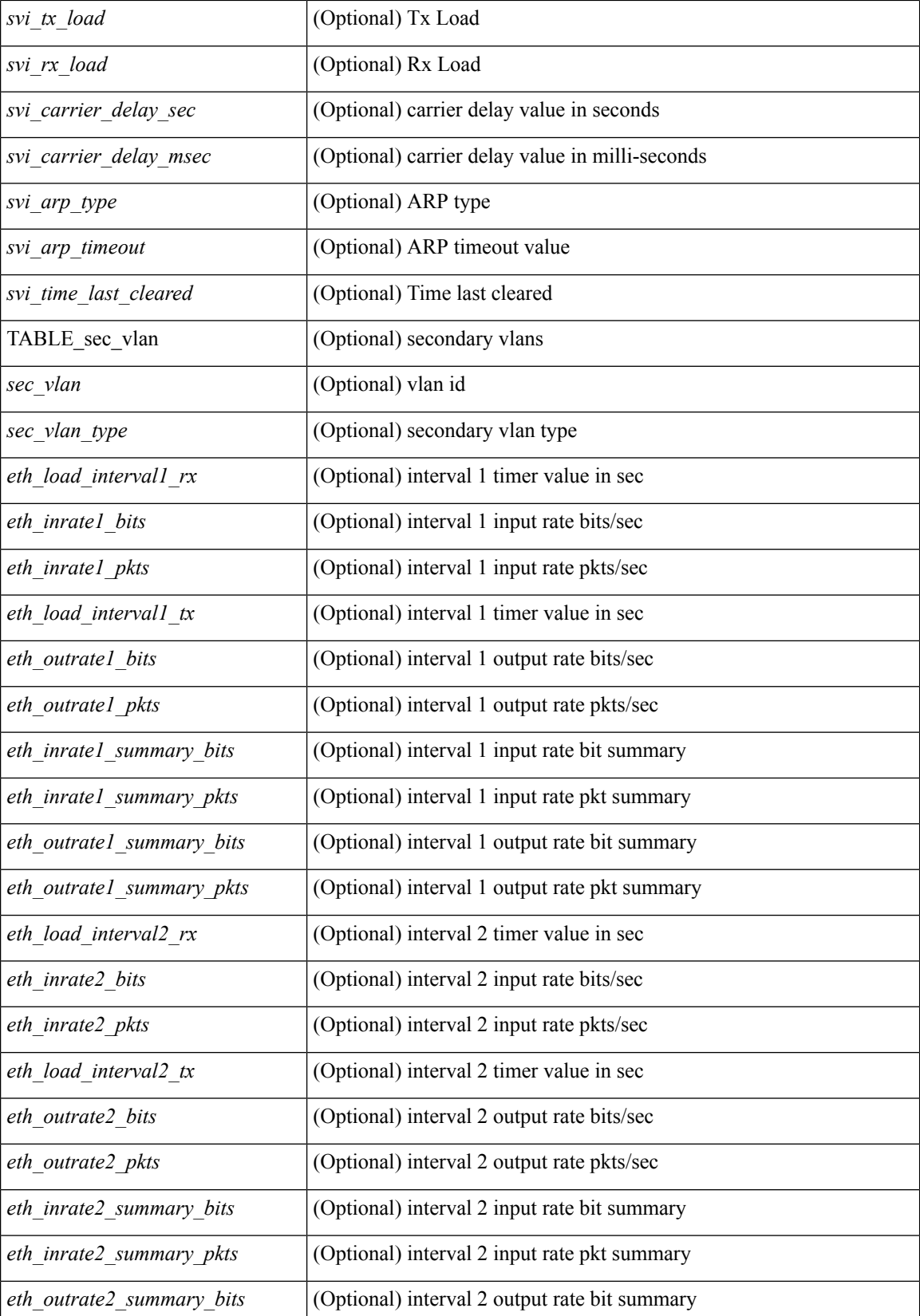

 $\mathbf I$ 

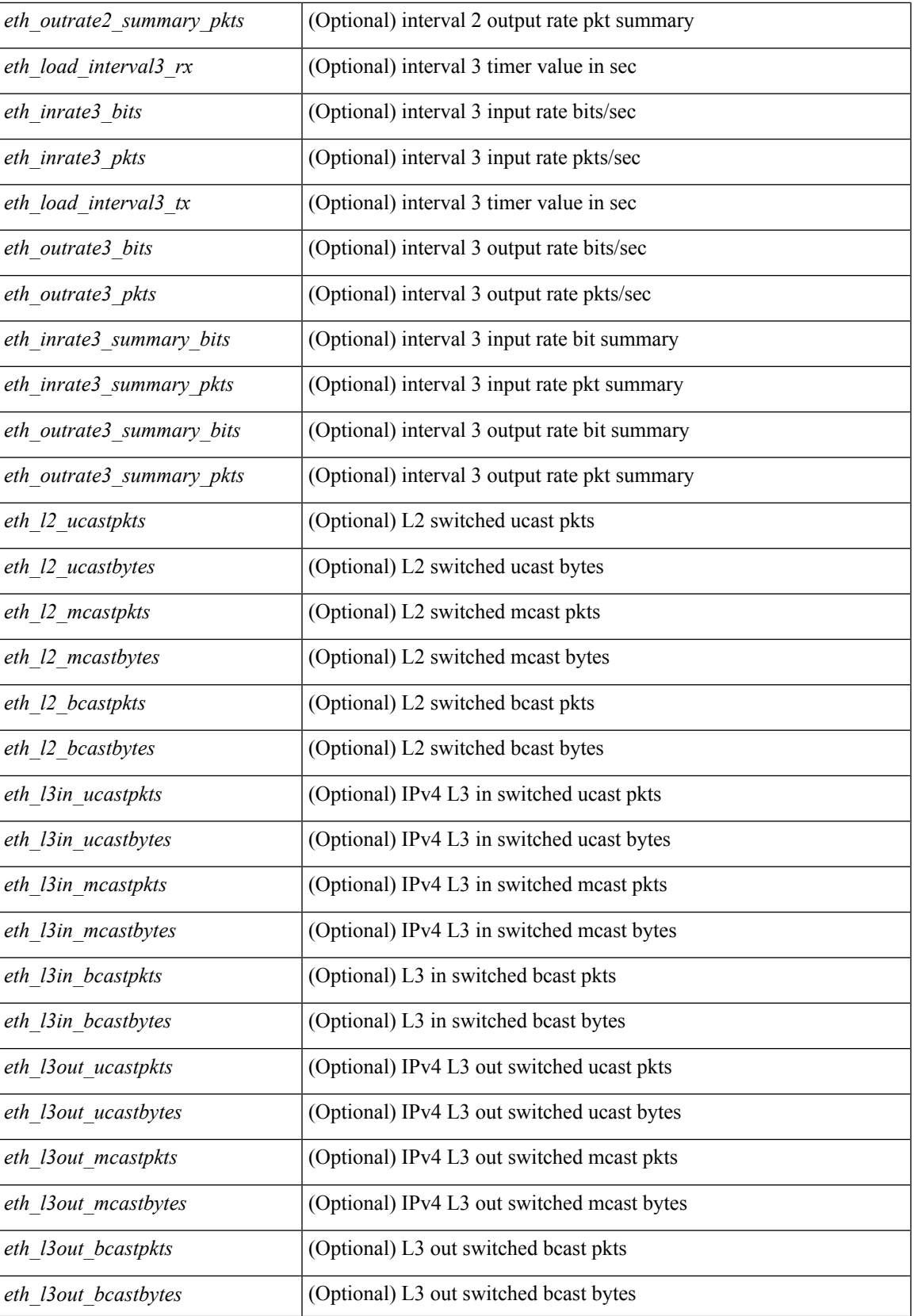

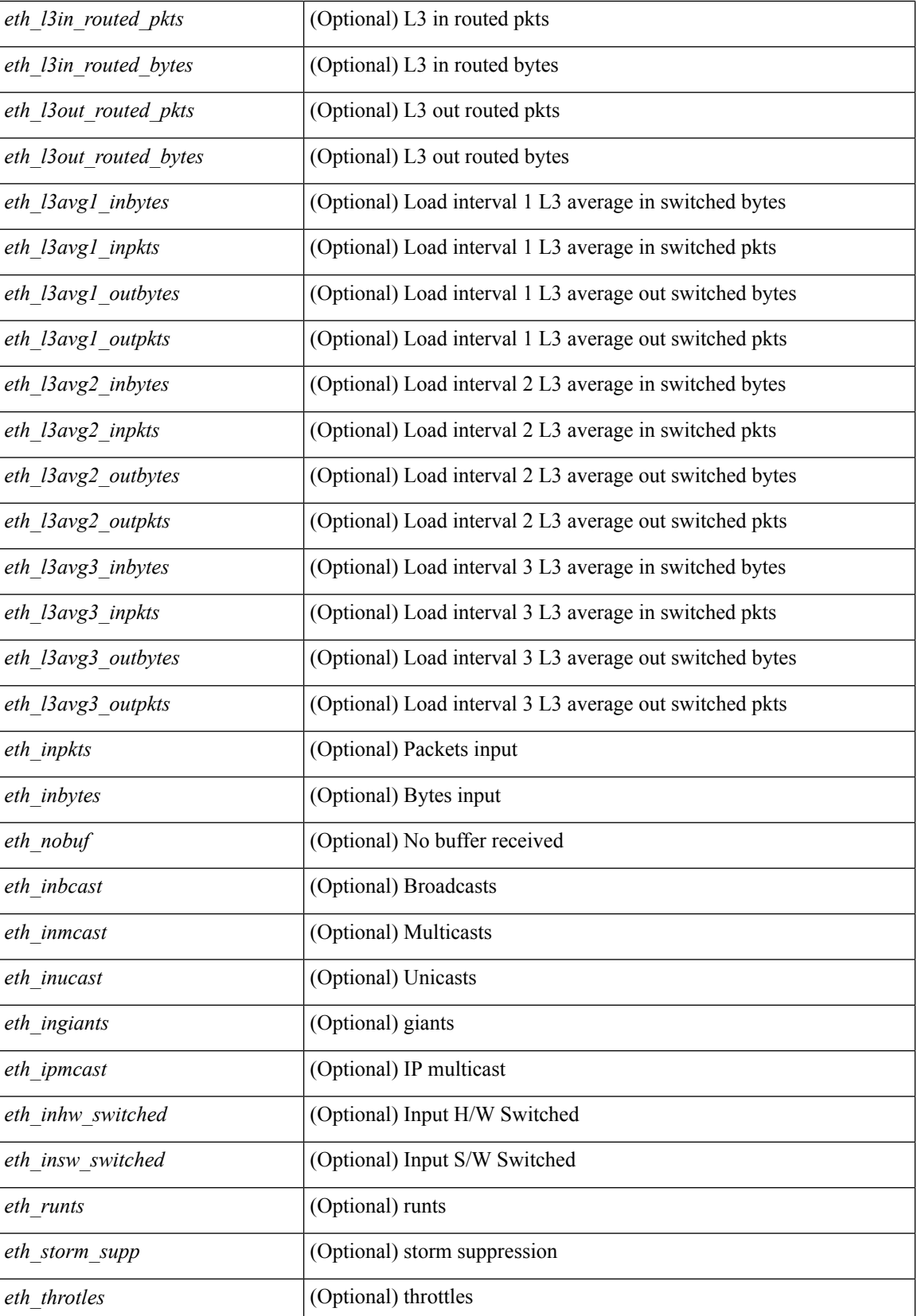

 $\mathbf I$ 

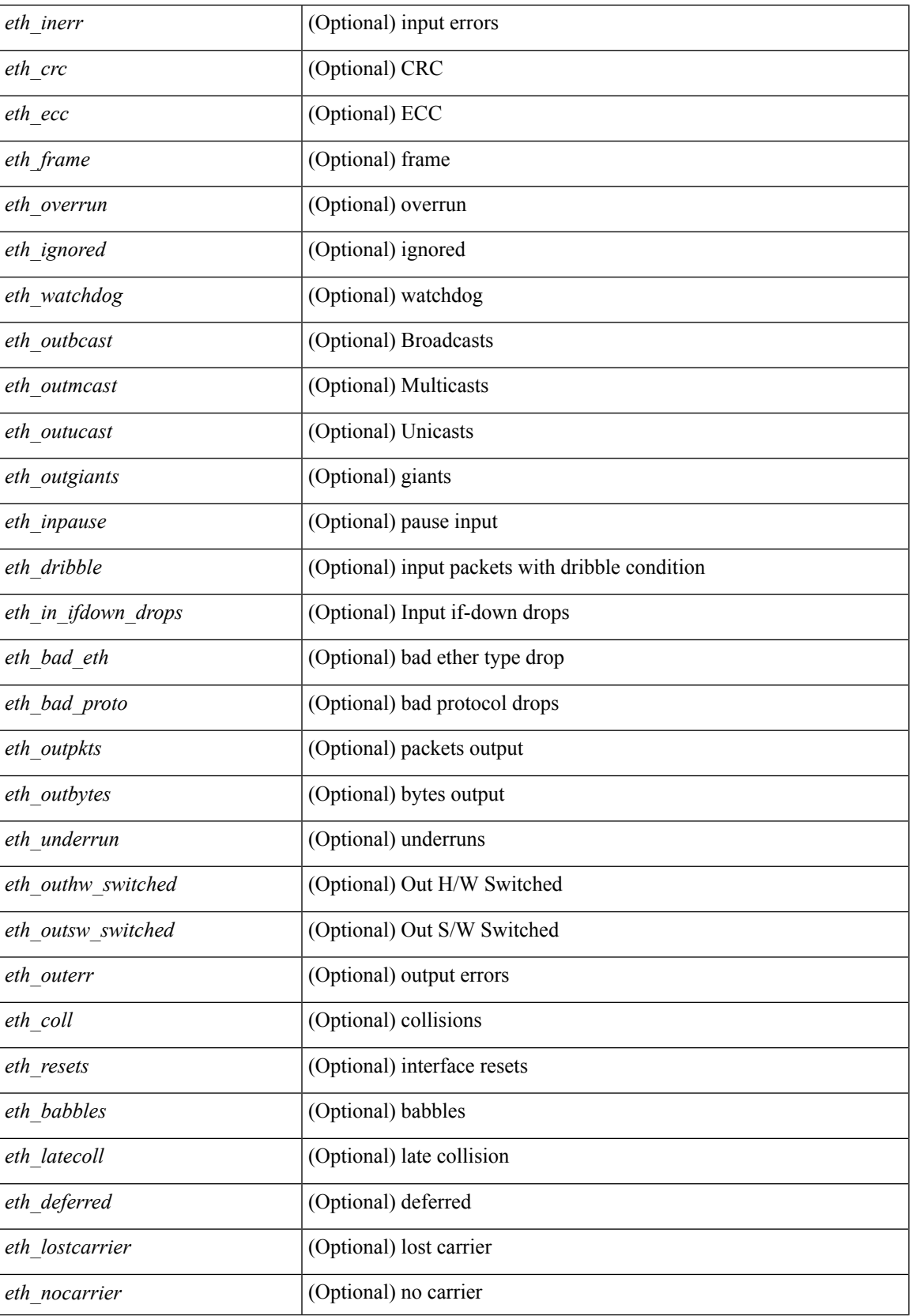

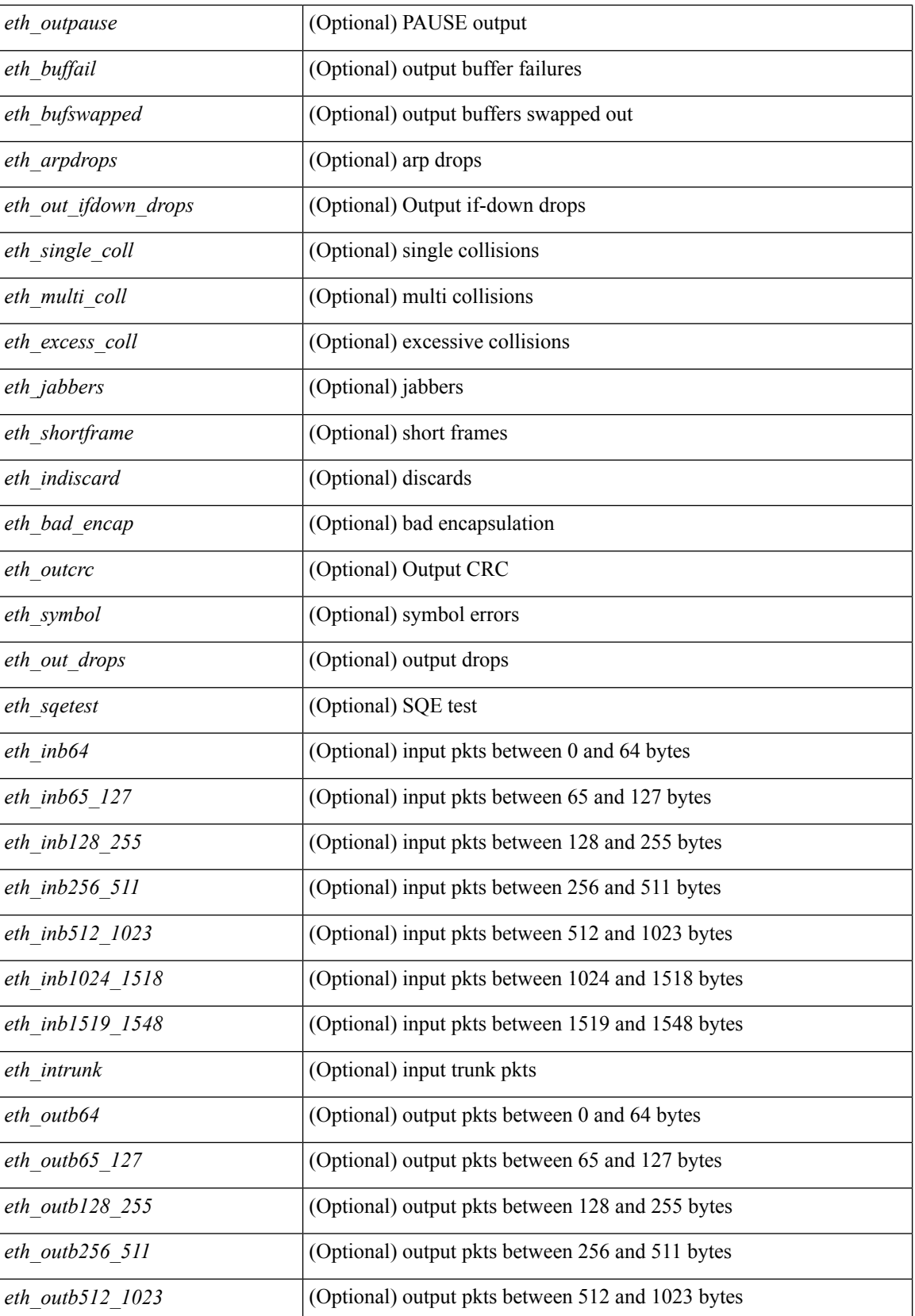

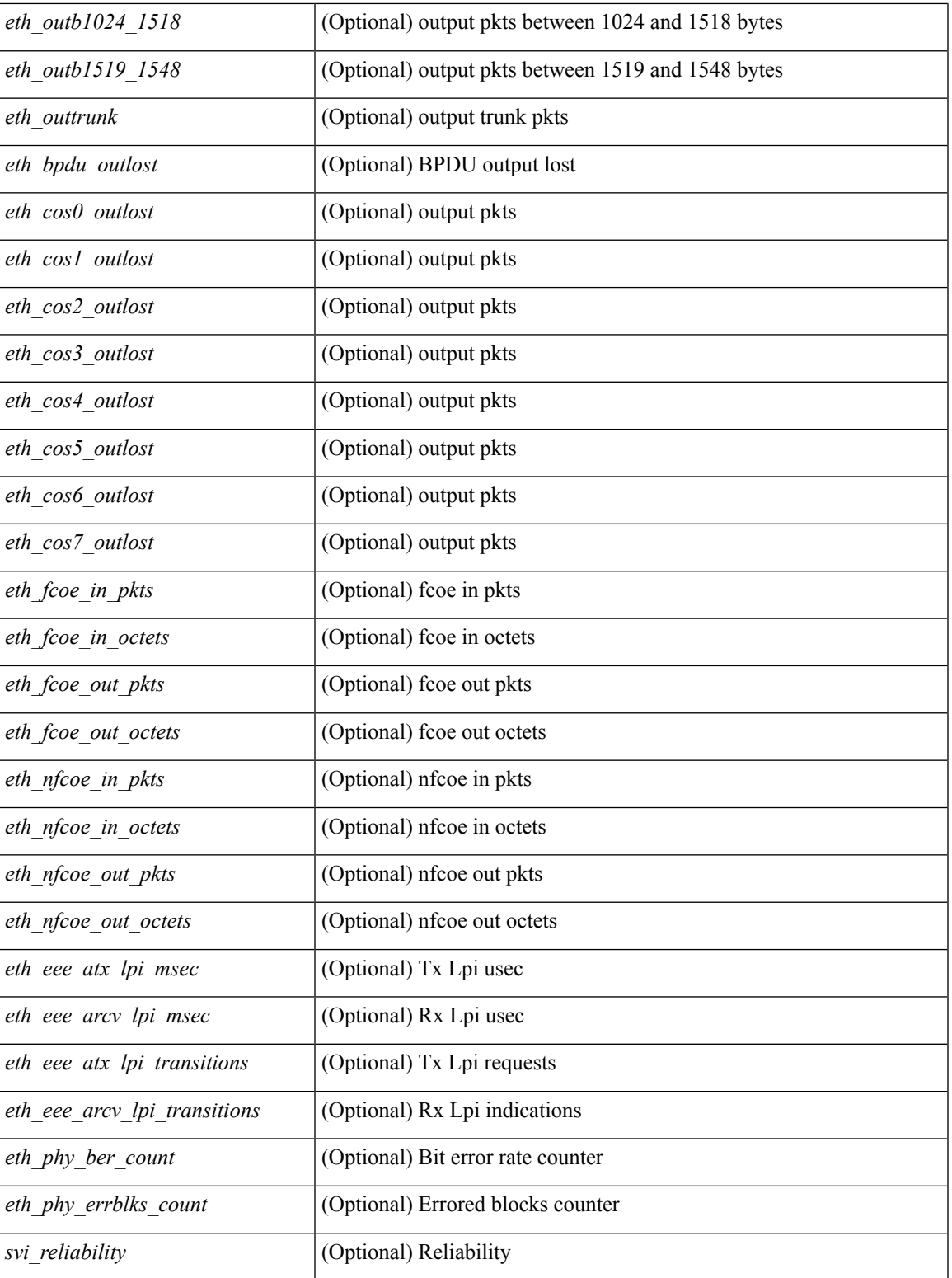

### **Command Mode**

• /exec

## **show interface**

show interface  $\leq$  if mgmt> [ \_\_readonly \_\_TABLE\_interface  $\leq$  interface>  $\leq$  state> [  $\leq$  state\_rsn\_desc> ] [ <state\_rsn> ] [ <eth\_rsn\_fac> ] [ <eth\_rsn\_code> ] [ <share\_state> ] [ <eth\_bundle> ] [ <eth\_dce\_mode> ] [ <vpc\_status> ] [ <eth\_hw\_desc> ] [ <eth\_hw\_addr> ] [ <eth\_bia\_addr> ] [ <desc> ] [ <eth\_ip\_addr> ] [ <eth\_ip\_mask> ] [ <eth\_ip\_prefix> ] [ <eth\_mtu> ] [ <eth\_bw> ] [ <eth\_encap\_vlan> ] [ <eth\_dly> ] [  $\leq$ eth reliability>  $\leq$  [  $\leq$   $\leq$   $\leq$   $\leq$   $\leq$   $\leq$   $\leq$   $\leq$   $\leq$   $\leq$   $\leq$   $\leq$   $\leq$   $\leq$   $\leq$   $\leq$   $\leq$   $\leq$   $\leq$   $\leq$   $\leq$   $\leq$   $\leq$   $\leq$   $\leq$   $\leq$   $\leq$   $\leq$   $\leq$   $\leq$   $\leq$   $\leq$   $\lceil$  <eth speed>  $\lceil$  <eth mode>  $\lceil$  <eth ratemode>  $\lceil$  <eth autoneg>  $\lceil$  <eth beacon>  $\lceil$  <eth media>  $\lceil$  < <eth\_in\_flowctrl> ] [ <eth\_out\_flowctrl> ] [ <eth\_mdix> ] [ <eth\_swt\_monitor> ] [ <eth\_ethertype> ] [  $\leq$  eth members $>$   $\leq$  [  $\leq$  eth clk mode $\geq$   $\leq$   $\leq$  for arp timeout $\geq$   $\leq$   $\leq$  for  $\leq$   $\leq$  for  $\leq$   $\leq$   $\leq$   $\leq$   $\leq$   $\leq$   $\leq$   $\leq$   $\leq$   $\leq$   $\leq$   $\leq$   $\leq$   $\leq$   $\leq$   $\leq$   $\leq$  <eth\_last\_out> ] [ <eth\_out\_hang> ] [ <eth\_clear\_counters> ] [ <eth\_link\_flapped> ] [ <eth\_inq\_size> ] [  $\leq$  eth inq max $>$   $\leq$  [  $\leq$  eth inq drops $>$   $\leq$  [  $\leq$  eth out drops $\leq$   $\leq$   $\leq$   $\leq$   $\leq$   $\leq$   $\leq$   $\leq$   $\leq$   $\leq$   $\leq$   $\leq$   $\leq$   $\leq$   $\leq$   $\leq$   $\leq$   $\leq$   $\leq$   $\leq$   $\leq$   $\leq$   $\leq$   $\leq$  $\leq$  eth outq size>  $]$   $\leq$  eth outq max>  $]$   $\leq$  eth reset cntr>  $]$   $\leq$   $\leq$  mgmt hw desc>  $]$   $\leq$   $\leq$   $\leq$   $\leq$   $\leq$   $\leq$   $\leq$   $\leq$   $\leq$   $\leq$   $\leq$   $\leq$   $\leq$   $\leq$   $\leq$   $\leq$   $\leq$   $\leq$   $\leq$   $\$  $\leq$ mgmt ip addr>  $]$   $\leq$ mgmt ip mask>  $]$   $\leq$ mgmt mtu $>$   $]$   $\leq$ mgmt speed $>$   $]$   $\leq$ mgmt duplex $>$   $]$   $\leq$ <vdc\_lvl\_in\_avg\_bits> ] [ <vdc\_lvl\_in\_avg\_pkts> ] [ <vdc\_lvl\_out\_avg\_bits> ] [ <vdc\_lvl\_out\_avg\_pkts> ] [ <vdc\_lvl\_in\_pkts> ] [ <vdc\_lvl\_in\_ucast> ] [ <vdc\_lvl\_in\_mcast> ] [ <vdc\_lvl\_in\_bcast> ] [ <vdc\_lvl\_in\_bytes> ] [ <vdc\_lvl\_in\_bps> ] [ <vdc\_lvl\_in\_pps> ] [ <vdc\_lvl\_out\_pkts> ] [ <vdc\_lvl\_out\_ucast>  $\lceil$  <vdc lvl out mcast>  $\lceil$  <vdc lvl out bcast>  $\lceil$  <vdc lvl out bytes>  $\lceil$  <vdc lvl out bps>  $\lceil$   $\lceil$  $\le$ vdc lvl out pps>  $]$ ]

#### **Syntax Description**

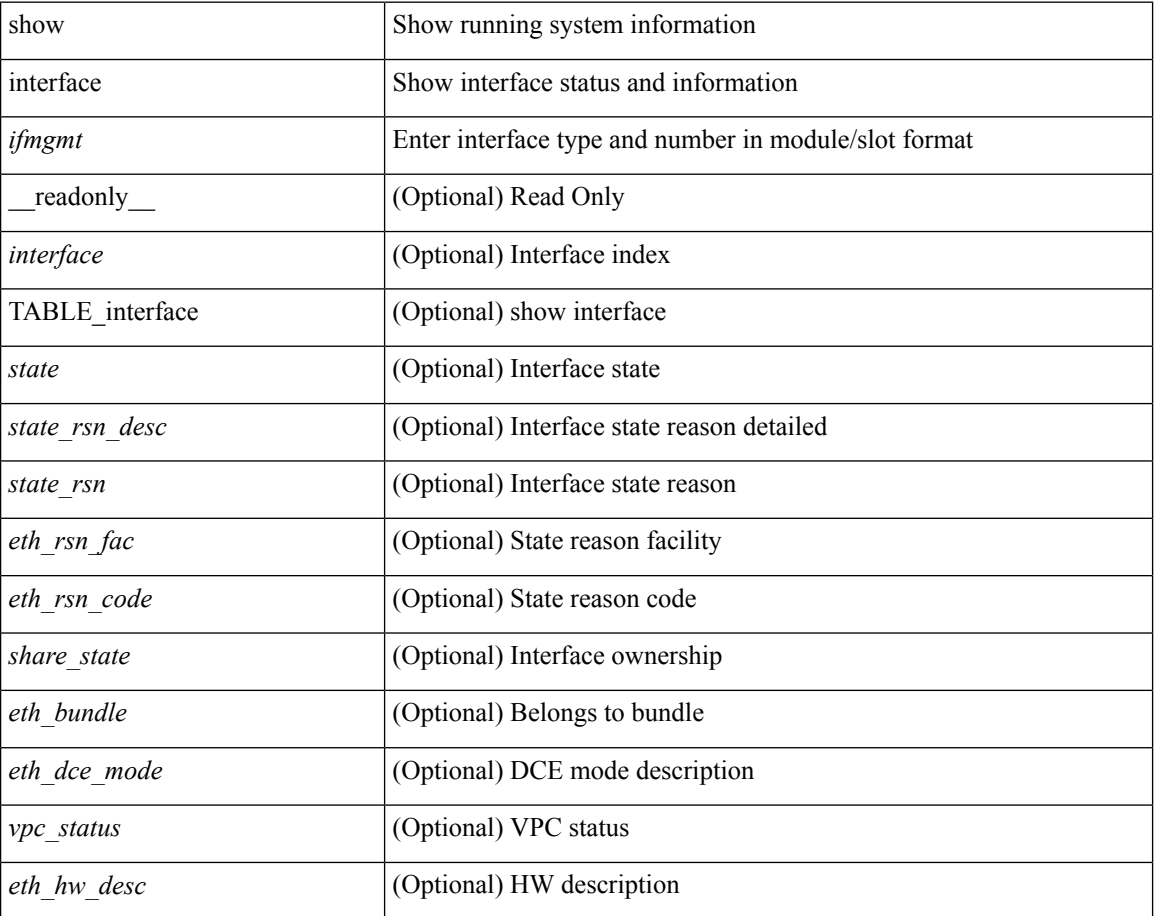

 $\mathbf l$ 

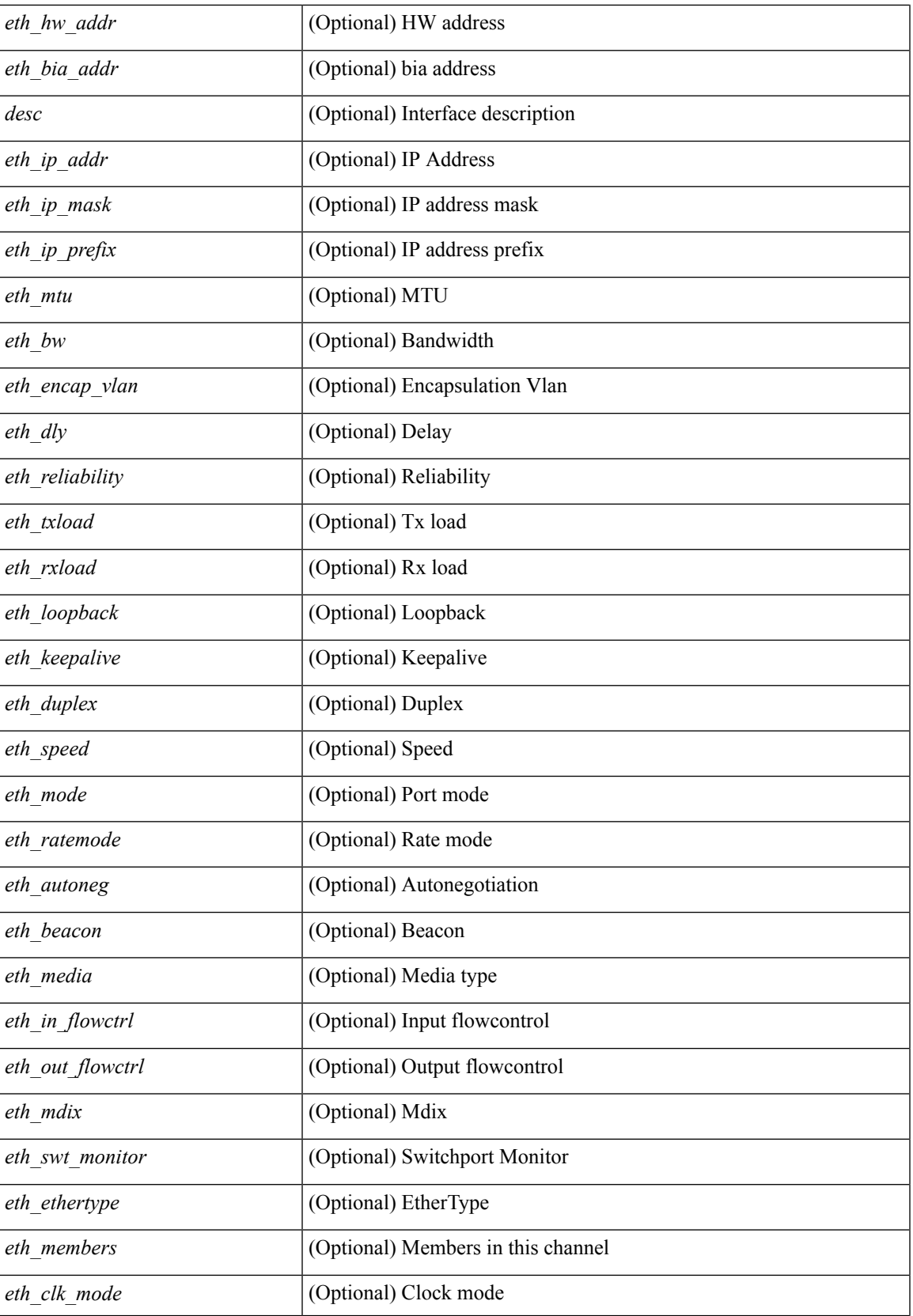

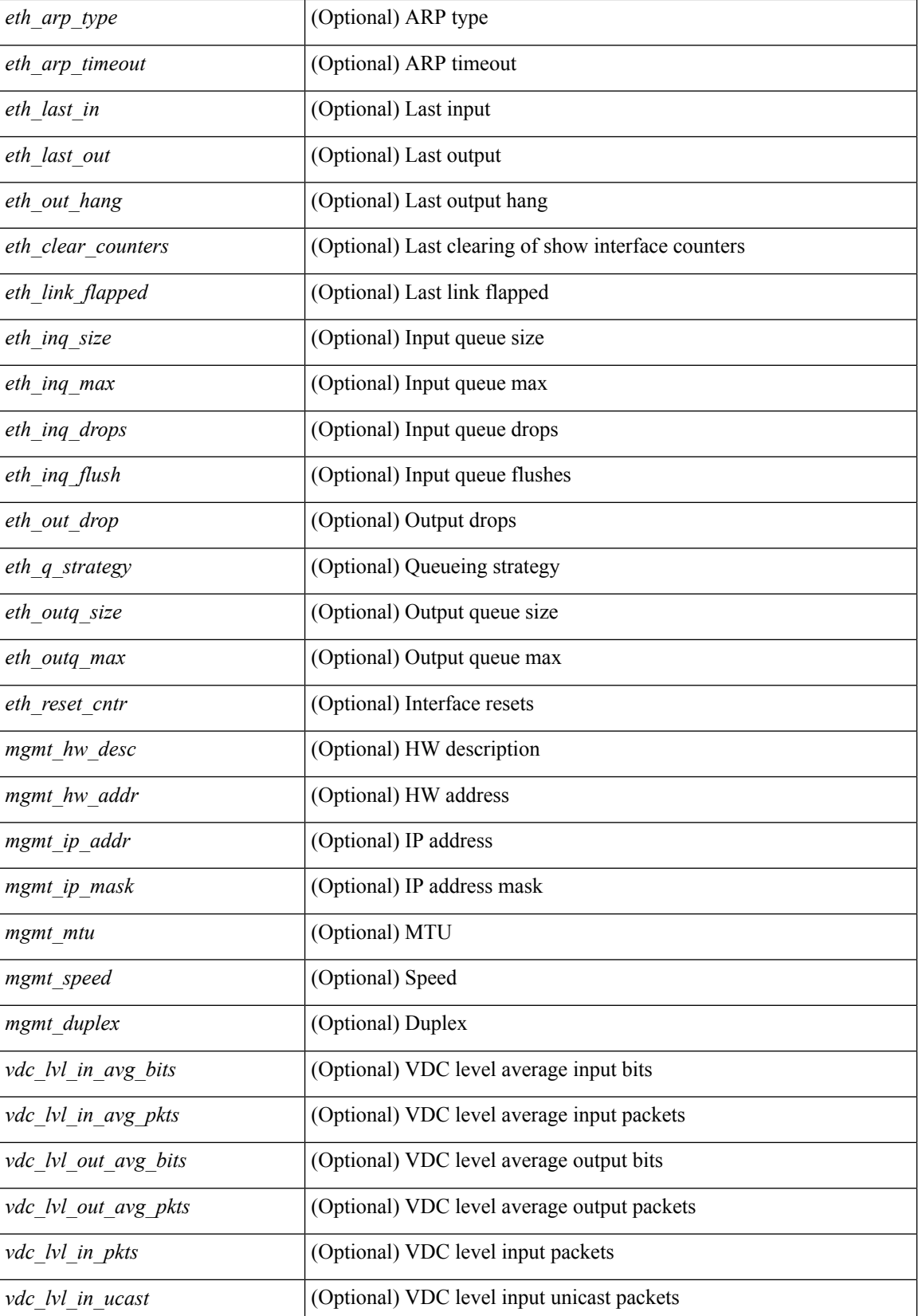

i.

 $\mathbf l$ 

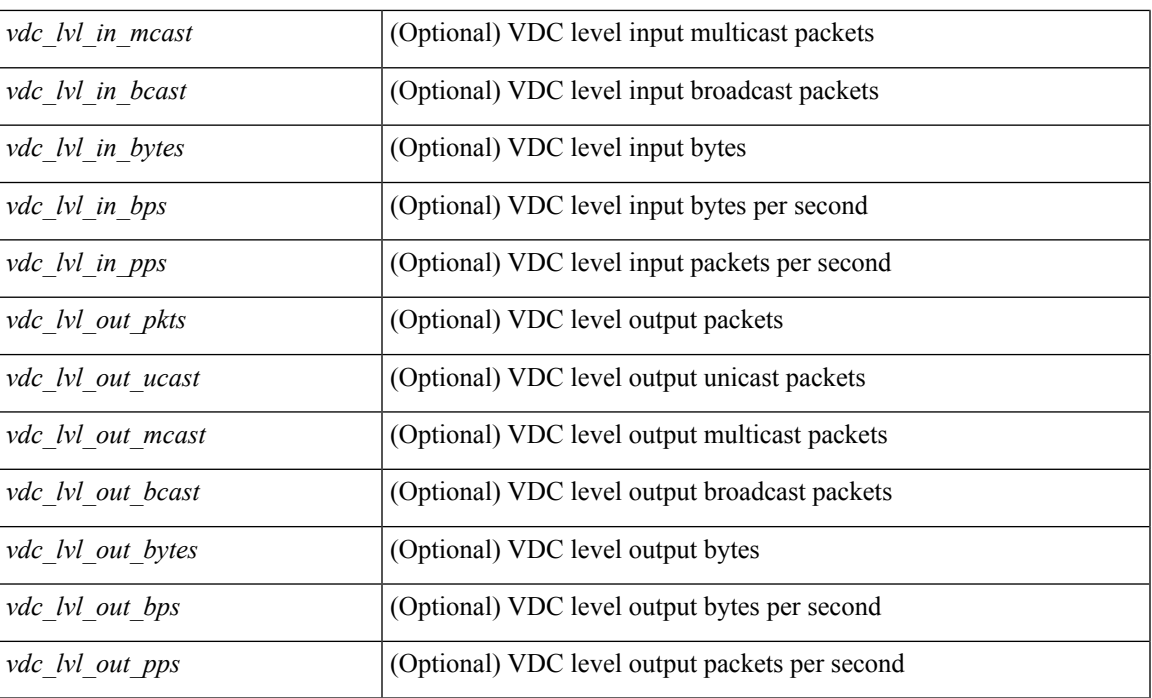

## **Command Mode**

• /exec

## **show interface**

show interface [ controller | quick ] [ \_\_readonly \_\_TABLE\_interface <interface > [ <state > ] [ <state rsn\_desc>  $\lceil$  < state rsn>  $\rceil$  < state rsn fac>  $\rceil$  < state  $\rceil$  seth rsn\_code>  $\rceil$  < solution state>  $\rceil$  < share state>  $\rceil$  < sparent interface> ] [ <vpc\_status> ] [ <eth\_bundle> ] [ <eth\_hw\_desc> ] [ <eth\_hw\_addr> ] [ <eth\_bia\_addr> ] [ <desc> ] [ <eth\_ip\_addr> ] [ <eth\_ip\_mask> ] [ <eth\_ip\_prefix> ] [ <eth\_mtu> ] [ <eth\_bw> ] [ <eth\_dly> ] [  $\leq$ eth reliability>  $\leq$  [  $\leq$   $\leq$   $\leq$   $\leq$   $\leq$   $\leq$   $\leq$   $\leq$   $\leq$   $\leq$   $\leq$   $\leq$   $\leq$   $\leq$   $\leq$   $\leq$   $\leq$   $\leq$   $\leq$   $\leq$   $\leq$   $\leq$   $\leq$   $\leq$   $\leq$   $\leq$   $\leq$   $\leq$   $\leq$   $\leq$   $\leq$   $\leq$  $\leq$ eth duplex>  $\leq$  [  $\leq$  [  $\leq$  [  $\leq$  eth media>  $\leq$  [  $\leq$   $\leq$  [  $\leq$   $\leq$   $\leq$   $\leq$   $\leq$   $\leq$   $\leq$   $\leq$   $\leq$   $\leq$   $\leq$   $\leq$   $\leq$   $\leq$   $\leq$   $\leq$   $\leq$   $\leq$   $\leq$   $\leq$   $\leq$   $\leq$   $\leq$   $\le$ <eth\_out\_flowctrl> ] [ <eth\_mdix> ] [ <eth\_ratemode> ] [ <eth\_swt\_monitor> ] [ <eth\_ethertype> ] [  $\leq$ eth eee state>  $]$  [  $\leq$ eth admin fec state> ]  $\leq$  [  $\leq$  eth ceth members> ] [  $\leq$  eth link flapped> ] [ <eth\_clear\_counters> ] [ <eth\_reset\_cntr> ] [ <eth\_load\_interval1\_rx> ] [ <eth\_inrate1\_bits> ] [ <eth\_inrate1\_pkts> ] [ <eth\_load\_interval1\_tx> ] [ <eth\_outrate1\_bits> ] [ <eth\_outrate1\_pkts> ] [  $\leq$  eth inrate1\_summary\_bits>  $]$   $\leq$  eth\_inrate1\_summary\_pkts>  $]$   $\leq$  eth\_outrate1\_summary\_bits>  $]$  $\leq$ eth outrate1 summary pkts>  $| \leq$ eth load interval2 rx>  $| \leq$ eth inrate2 bits>  $| \leq$ eth inrate2 pkts>  $| \leq$  $\leq$  =  $\leq$   $\leq$   $\le$ [ <eth\_inrate2\_summary\_pkts> ] [ <eth\_outrate2\_summary\_bits> ] [ <eth\_outrate2\_summary\_pkts> ] [ <eth\_load\_interval3\_rx> ] [ <eth\_inrate3\_bits> ] [ <eth\_inrate3\_pkts> ] [ <eth\_load\_interval3\_tx> ] [  $\leq$ eth outrate3 bits>  $]$   $\leq$ eth outrate3 pkts>  $]$   $\leq$ eth inrate3 summary pkts>  $\leq$  inrate3 summary pkts>  $\lceil$  <eth outrate3 summary bits>  $\lceil$  <eth outrate3 summary pkts>  $\lceil$  <eth  $\lceil$  2 ucastpkts>  $\lceil$   $\lceil$ <eth\_l2\_ucastbytes> ] [ <eth\_l2\_mcastpkts> ] [ <eth\_l2\_mcastbytes> ] [ <eth\_l2\_bcastpkts> ] [  $\leq$ eth 12 bcastbytes>  $]$  [  $\leq$ eth 13in routed pkts> ] [  $\leq$ eth 13in routed bytes> ] [  $\leq$ eth 13out routed pkts> ] [ <eth\_l3out\_routed\_bytes> ] [ <eth\_l3in\_ucastpkts> ] [ <eth\_l3in\_ucastbytes> ] [ <eth\_l3in\_mcastpkts> ] [  $\leq$ eth 13in mcastbytes $>$  ]  $\leq$ eth 13in bcastpkts $>$  ]  $\leq$ eth 13in bcastbytes $>$  ]  $\leq$ eth 13out ucastpkts $>$  ] [ <eth\_l3out\_ucastbytes> ] [ <eth\_l3out\_mcastpkts> ] [ <eth\_l3out\_mcastbytes> ] [ <eth\_l3out\_bcastpkts> ] [  $\leq$ eth 13out bcastbytes>  $]$  [  $\leq$ eth 13avg1 inbytes> ] [  $\leq$ eth 13avg1 inpkts> ] [  $\leq$ eth 13avg1 outbytes> ] [  $\leq$ eth 13avg1\_outpkts>  $]$  [  $\leq$ eth inucast> ] [  $\leq$ eth inbcast> [  $\leq$  eth inpkts> ] [  $\leq$  eth inbytes> ] [ <eth\_jumbo\_inpkts> ] [ <eth\_storm\_supp> ] [ <eth\_runts> ] [ <eth\_giants> ] [ <eth\_crc> ] [ <eth\_nobuf> ] [ <eth\_inerr> ] [ <eth\_frame> ] [ <eth\_overrun> ] [ <eth\_underrun> ] [ <eth\_ignored> ] [ <eth\_watchdog>  $\lceil$  <eth bad eth>  $\lceil$  <eth bad proto>  $\lceil$  <eth in ifdown drops>  $\lceil$  <eth dribble>  $\lceil$  <eth indiscard>  $\lceil$   $\lceil$  $\leq$ eth inpause>  $\leq$  [  $\leq$  eth outucast>  $\leq$  [  $\leq$  eth outbcast>  $\leq$  [  $\leq$  eth outpkts>  $\leq$  [  $\leq$  eth outbytes> ] [ <eth\_jumbo\_outpkts> ] [ <eth\_outerr> ] [ <eth\_coll> ] [ <eth\_deferred> ] [ <eth\_latecoll> ] [  $\leq$ eth lostcarrier>  $\leq$  [  $\leq$ eth nocarrier>  $\leq$  [  $\leq$  [  $\leq$  [  $\leq$  [  $\leq$  [  $\leq$  [  $\leq$  [  $\leq$  [  $\leq$  [  $\leq$  [  $\leq$  [  $\leq$  [  $\leq$  [  $\leq$  [  $\leq$  [  $\leq$  [  $\leq$  [  $\leq$  [  $\leq$  [  $\leq$  [  $\leq$  [  $\le$ <mgmt\_hw\_desc> ] [ <mgmt\_hw\_addr> ] [ <mgmt\_ip\_addr> ] [ <mgmt\_ip\_mask> ] [ <mgmt\_mtu> ] [ <mgmt\_speed> ] [ <mgmt\_duplex> ] [ <vdc\_lvl\_in\_avg\_bits> ] [ <vdc\_lvl\_in\_avg\_pkts> ] [  $\leq$ vdc lvl out avg bits>  $]$   $\leq$ vdc lvl out avg pkts>  $]$   $\leq$ vdc lvl in pkts>  $]$   $\leq$ vdc lvl in ucast>  $]$  $\le$ vdc lvl in mcast>  $\le$  [  $\le$ vdc lvl in bcast>  $\le$  [  $\le$ vdc lvl in bytes>  $\le$  [ $\le$ vdc lvl in pps> ]  $\le$ vdc lvl in pps>  $\lceil$  <vdc lvl out pkts>  $\lceil$  <vdc lvl out ucast>  $\lceil$  <vdc lvl out mcast>  $\lceil$  <vdc lvl out bcast>  $\lceil$  { <vdc\_lvl\_out\_bytes> ] [ <vdc\_lvl\_out\_bps> ] [ <vdc\_lvl\_out\_pps> ] [ <mgmt\_in\_pkts> ] [ <mgmt\_in\_bytes> ] [ <mgmt\_in\_mcast> ] [ <mgmt\_in\_compressed> ] [ <mgmt\_in\_errors> ] [ <mgmt\_in\_frame> ] [ <mgmt\_in\_overrun> ] [ <mgmt\_in\_fifo> ] [ <mgmt\_out\_pkts> ] [ <mgmt\_out\_bytes> ] [  $\leq$ mgmt out underruns $>$   $\leq$  [  $\leq$   $\leq$  mgmt out collisions $>$   $\leq$   $\leq$   $\leq$   $\leq$   $\leq$   $\leq$   $\leq$   $\leq$   $\leq$   $\leq$   $\leq$   $\leq$   $\leq$   $\leq$   $\leq$   $\leq$   $\leq$   $\leq$   $\leq$   $\leq$   $\leq$   $\leq$   $\leq$   $\leq$   $\leq$  <mgmt\_out\_carrier> ] [ <mgmt\_align\_err> ] [ <mgmt\_fcs\_err> ] [ <mgmt\_xmit\_err> ] [ <mgmt\_rcv\_err> ]  $\lceil$  <mgmt\_undersize>  $\lceil$  <mgmt\_outdisc>  $\lceil$  <mgmt\_single\_col>  $\lceil$  <mgmt\_multi\_col>  $\lceil$  <mgmt\_late\_col> ] [ <mgmt\_excess\_col> ] [ <mgmt\_carri\_sen> ] [ <mgmt\_runts> ] [ <mgmt\_giants> ] [ <mgmt\_sqetest\_err> ] [ <mgmt\_deferred\_tx> ] [ <mgmt\_inmactx\_err> ] [ <mgmt\_inmacrx\_err> ] [ <mgmt\_symbol\_err> ] [ <loop\_in\_pkts> ] [ <loop\_in\_bytes> ] [ <loop\_in\_mcast> ] [ <loop\_in\_compressed> ] [ <loop\_in\_errors> ]  $\lceil$  <loop in frame>  $\lceil$  <loop in overrun>  $\lceil$  <loop in fifo>  $\lceil$  <loop out pkts>  $\lceil$  <loop out bytes>  $\lceil$   $\lceil$ <loop\_out\_underruns> ] [ <loop\_out\_errors> ] [ <loop\_out\_collisions> ] [ <loop\_out\_fifo> ] [ <loop\_out\_carriers> ] <admin-state> { <tunnel-ipv4> | <tunnel-ipv6> } <mtu> <br/> <br/>bandwidth> <encap-type> <keepalive-period> <keepalive-retries> { <src-ipv4> | <src-ipv6> } <src-intf> { <dest-ipv4> | <dest-ipv6> }

<dest-hostname> <vrf\_name> <wccp\_header> <ttl\_val> <tunnel\_pmtud\_age\_time> <tunnel\_pmtud\_min\_mtu> <tunnel\_pmtud> <tunnel\_pgm\_mtu> <tunnel\_rx\_pkt\_count> <tunnel\_rx\_byte\_count> <tunnel\_rx\_rate> <tunnel\_tx\_pkt\_count> <tunnel\_tx\_byte\_count> <tunnel\_tx\_rate> <tunnel\_clear\_counter> [ <svi\_if\_index> ] [ <svi\_admin\_state> ] [ <oper\_state> ] [ <svi\_rsn\_desc> ] [ <svi\_line\_proto> ] [ <svi\_hw> ] [ <svi\_mac> ]  $[\<$ svi\_desc>  $]$   $[\<$ svi\_ip\_addr>  $]$   $[\<$ svi\_ip\_mask>  $]$   $[\<$ svi\_mtu>  $]$   $[\<$ svi\_bw>  $]$   $[\<$ svi\_delay>  $]$   $[\<$ vlan\_id> ] [ <type> ] [ <svi\_tx\_load> ] [ <svi\_rx\_load> ] [ <svi\_carrier\_delay\_sec> ] [ <svi\_carrier\_delay\_msec> ] [ <svi\_arp\_type> ] [ <svi\_arp\_timeout> ] [ <svi\_time\_last\_cleared> ] { [ TABLE\_sec\_vlan ] [ <sec\_vlan> ] [ <sec\_vlan\_type> ] } [ <svi\_routed\_pkts\_in> ] [ <svi\_routed\_bytes\_in> ] [ <svi\_routed\_pkts\_out> ] [ <svi\_routed\_bytes\_out> ] [ <svi\_ucast\_pkts\_in> ] [ <svi\_ucast\_bytes\_in> ] [ <svi\_mcast\_pkts\_in> ] [  $\leq$ svi\_mcast\_bytes\_in $>$ ] [  $\leq$ svi\_ucast\_pkts\_out $>$  ] [  $\leq$ svi\_ucast\_bytes\_out $\geq$  ] [  $\leq$ svi\_mcast\_pkts\_out $\geq$  ] [ <svi\_mcast\_bytes\_out> ] [ <svi\_ipv4\_ucast\_pkts\_in> ] [ <svi\_ipv4\_ucast\_bytes\_in> ] [ <svi\_ipv4\_ucast\_pkts\_out> ] [ <svi\_ipv4\_ucast\_bytes\_out> ] [ <svi\_ipv4\_mcast\_pkts\_in> ] [ <svi\_ipv4\_mcast\_bytes\_in> ] [ <svi\_ipv4\_mcast\_pkts\_out> ] [ <svi\_ipv4\_mcast\_bytes\_out> ] [ <svi\_ipv6\_ucast\_pkts\_in> ] [ <svi\_ipv6\_ucast\_bytes\_in> ] [ <svi\_ipv6\_ucast\_pkts\_out> ] [ <svi\_ipv6\_ucast\_bytes\_out> ] [ <svi\_ipv6\_mcast\_pkts\_in> ] [ <svi\_ipv6\_mcast\_bytes\_in> ] [ <svi\_ipv6\_mcast\_pkts\_out> ] [ <svi\_ipv6\_mcast\_bytes\_out> ] [ <svi\_average\_input\_bits> ] [ <svi\_average\_input\_packets> ] [ <svi\_average\_output\_bits> ] [ <svi\_average\_output\_packets> ] [ <svi\_rate\_in\_mins> ] [ <svi\_reliability> ] [ <overlay\_addr> ] [ <overlay\_addr\_mask> ] [ <overlay\_mtu> ] [ <overlay\_bandwidth>  $]$  [ <overlay\_encap\_str> ] [ <overlay\_vrf> ] [ <overlay\_src\_addr> ] [ <overlay\_dst\_addr> ] [ <overlay\_last\_link\_flap> ] [ <overlay\_clear\_counters> ] [ <overlay\_load\_interval> ] [ <overlay\_rx\_ucastpkts> ] [ <overlay\_rx\_ucastbytes> ] [ <overlay\_rx\_mcastpkts> ] [ <overlay\_rx\_mcastbytes> ] [ <overlay\_rx\_pkts> ] [ <overlay\_rx\_bytes> ] [ <overlay\_rx\_bcastpkts> ] [ <overlay\_rx\_bcastbytes> ] [ <overlay\_rx\_bitrate> ] [ <overlay\_rx\_pktrate> ] [ <overlay\_tx\_ucastpkts> ] [ <overlay\_tx\_ucastbytes> ] [ <overlay\_tx\_mcastpkts> ] [ <overlay\_tx\_mcastbytes> ] [ <overlay\_tx\_bcastpkts> ] [ <overlay\_tx\_bcastbytes> ] [ <overlay\_tx\_pkts> ] [ <overlay\_tx\_bytes> ] [ <overlay\_tx\_bitrate> ] [ <overlay\_tx\_pktrate> ] <switchport> ]

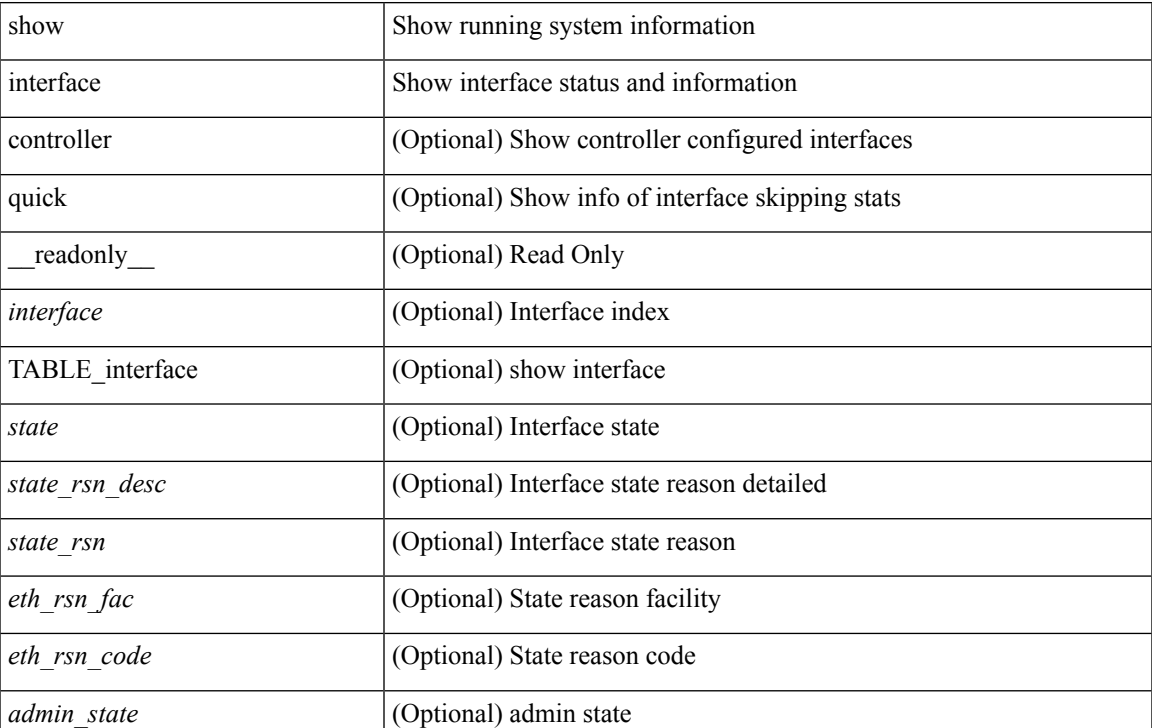

#### **Syntax Description**

 $\mathbf{l}$ 

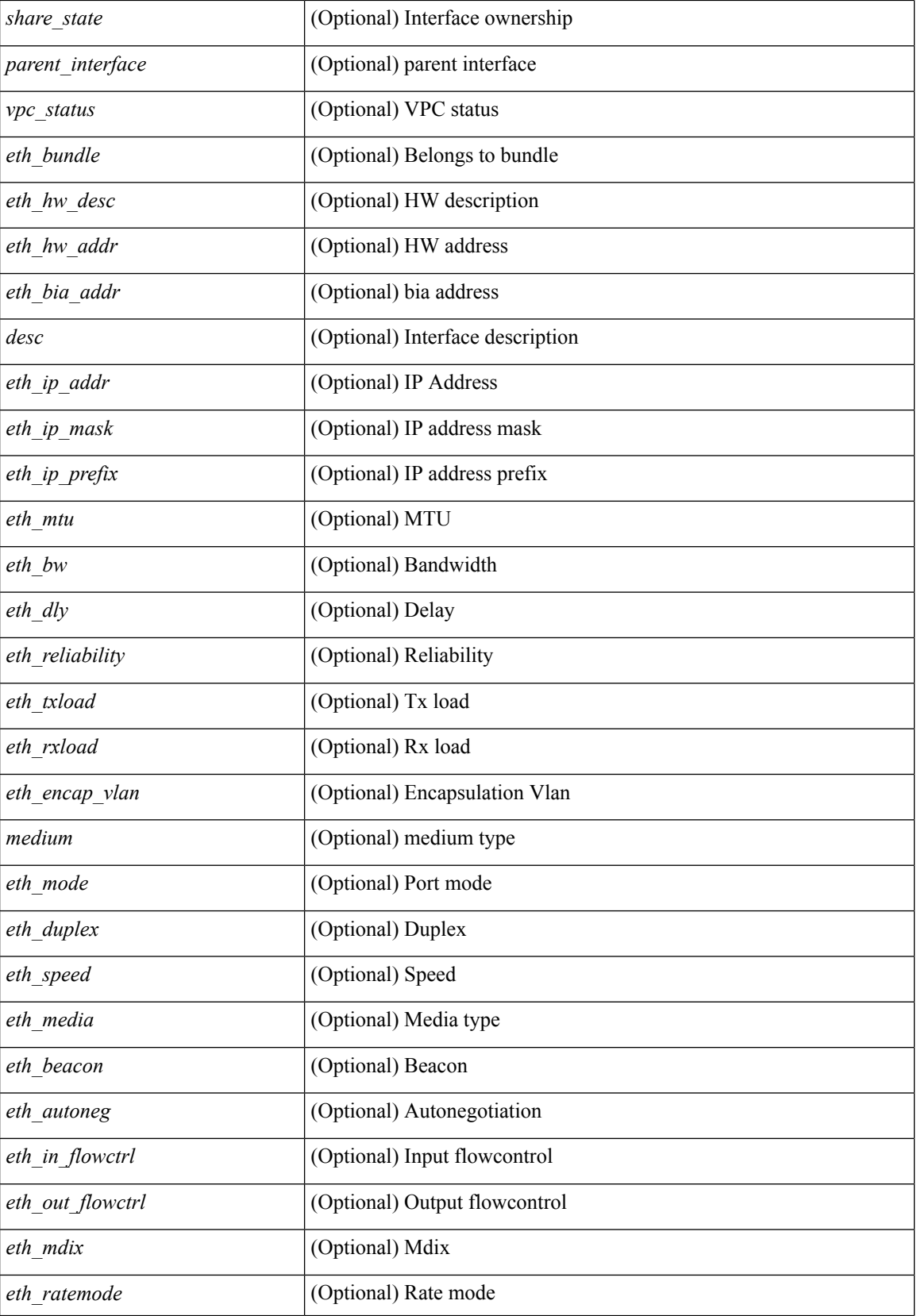

i.

 $\mathbf l$ 

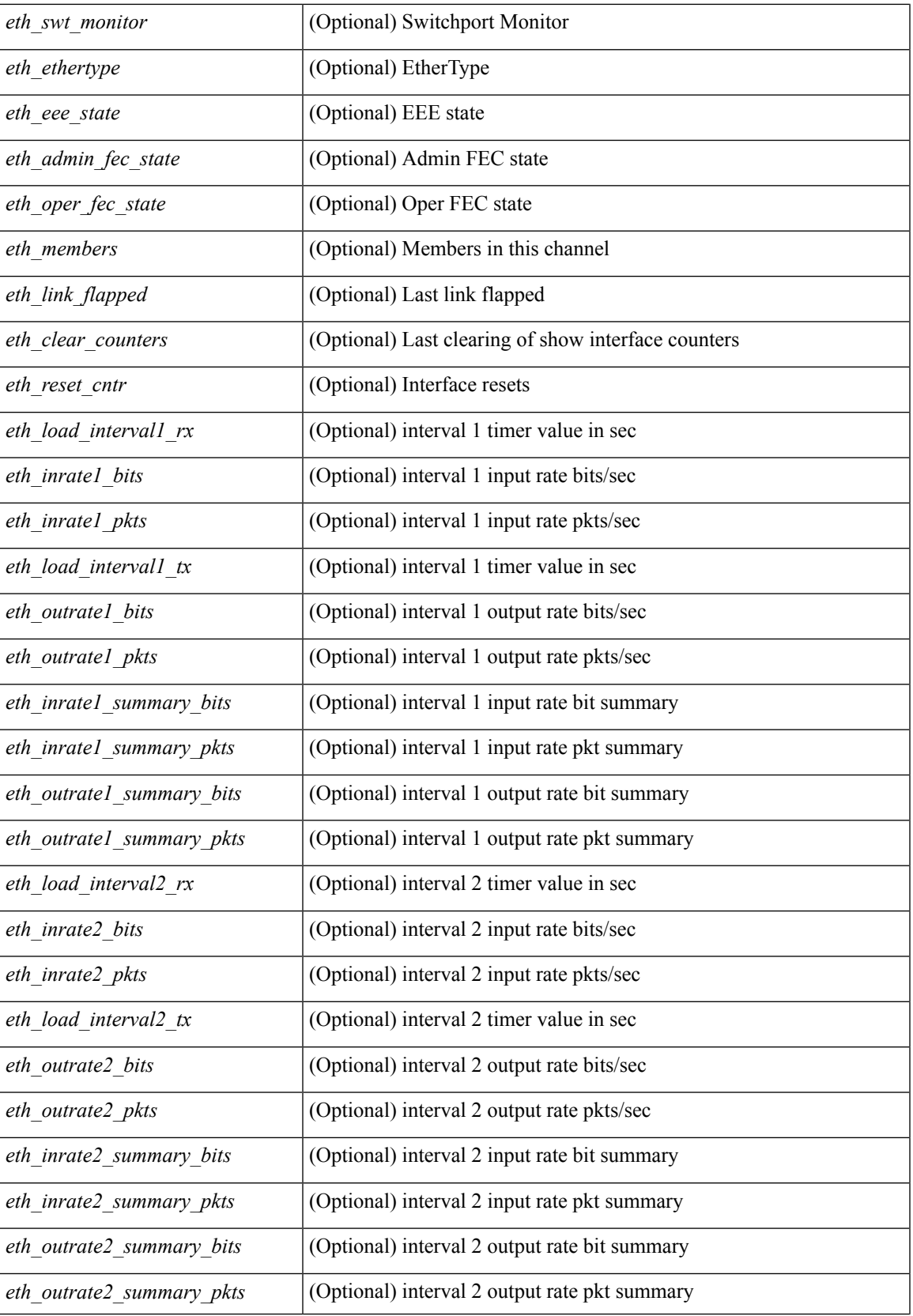

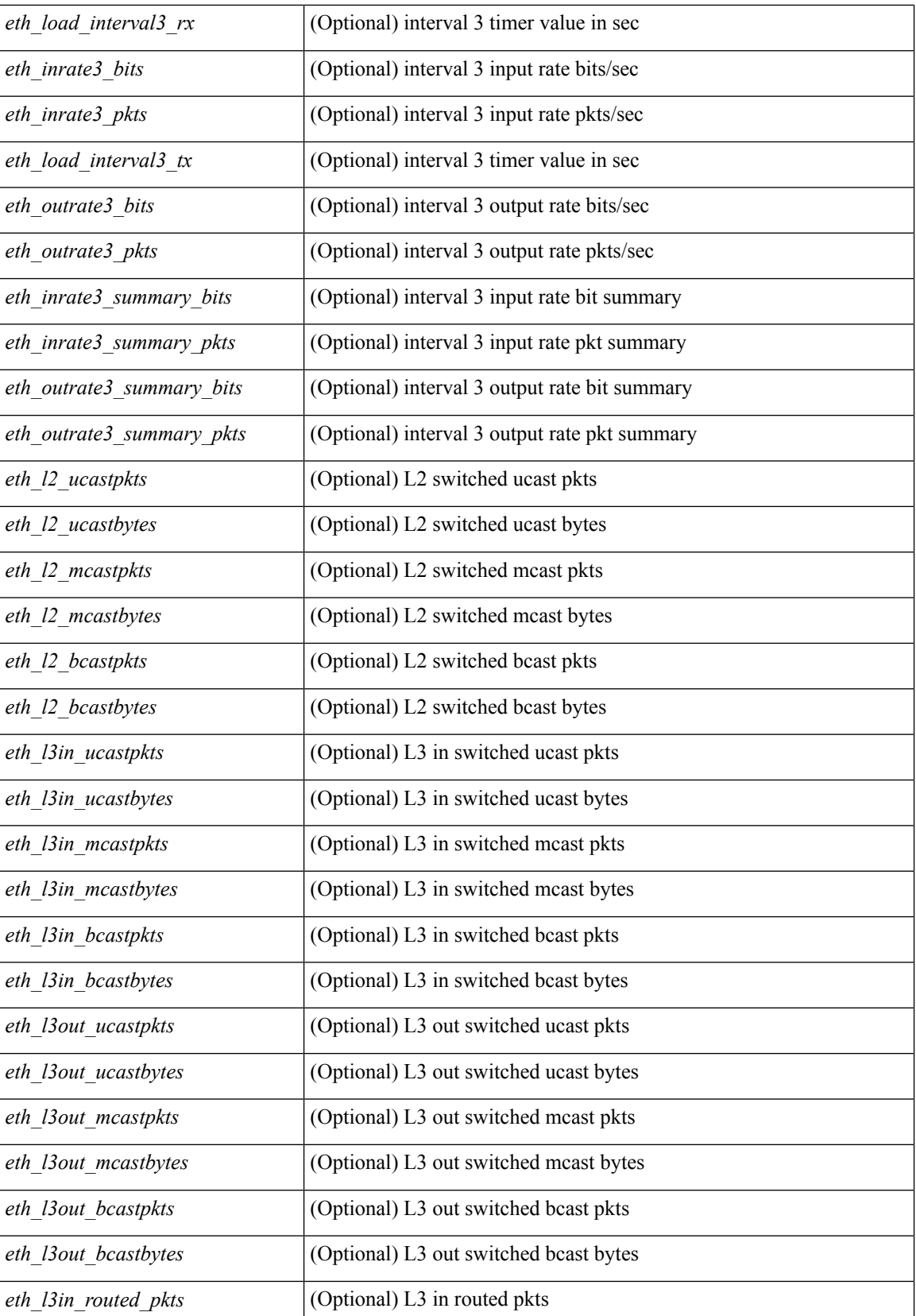

 $\mathbf l$ 

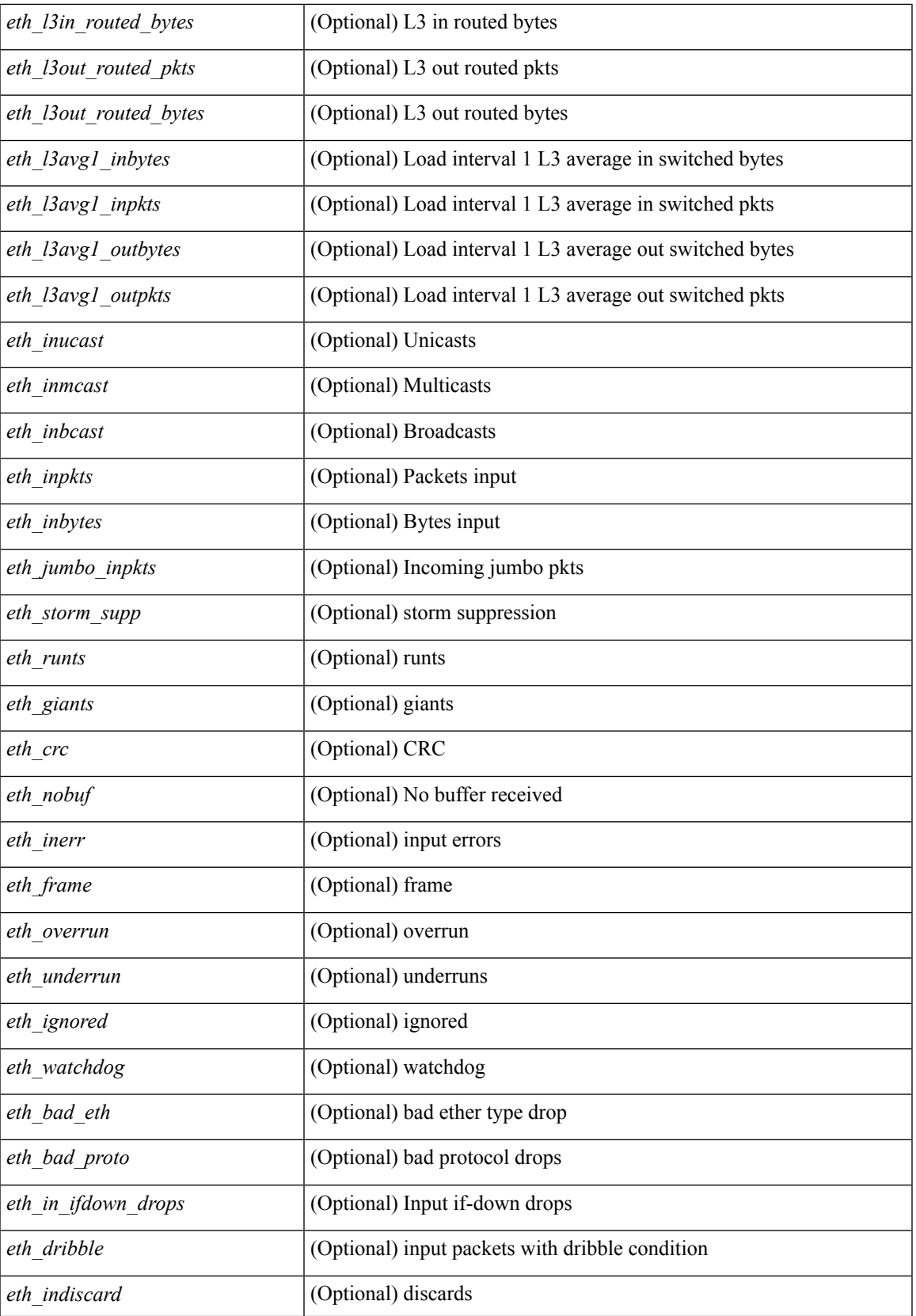

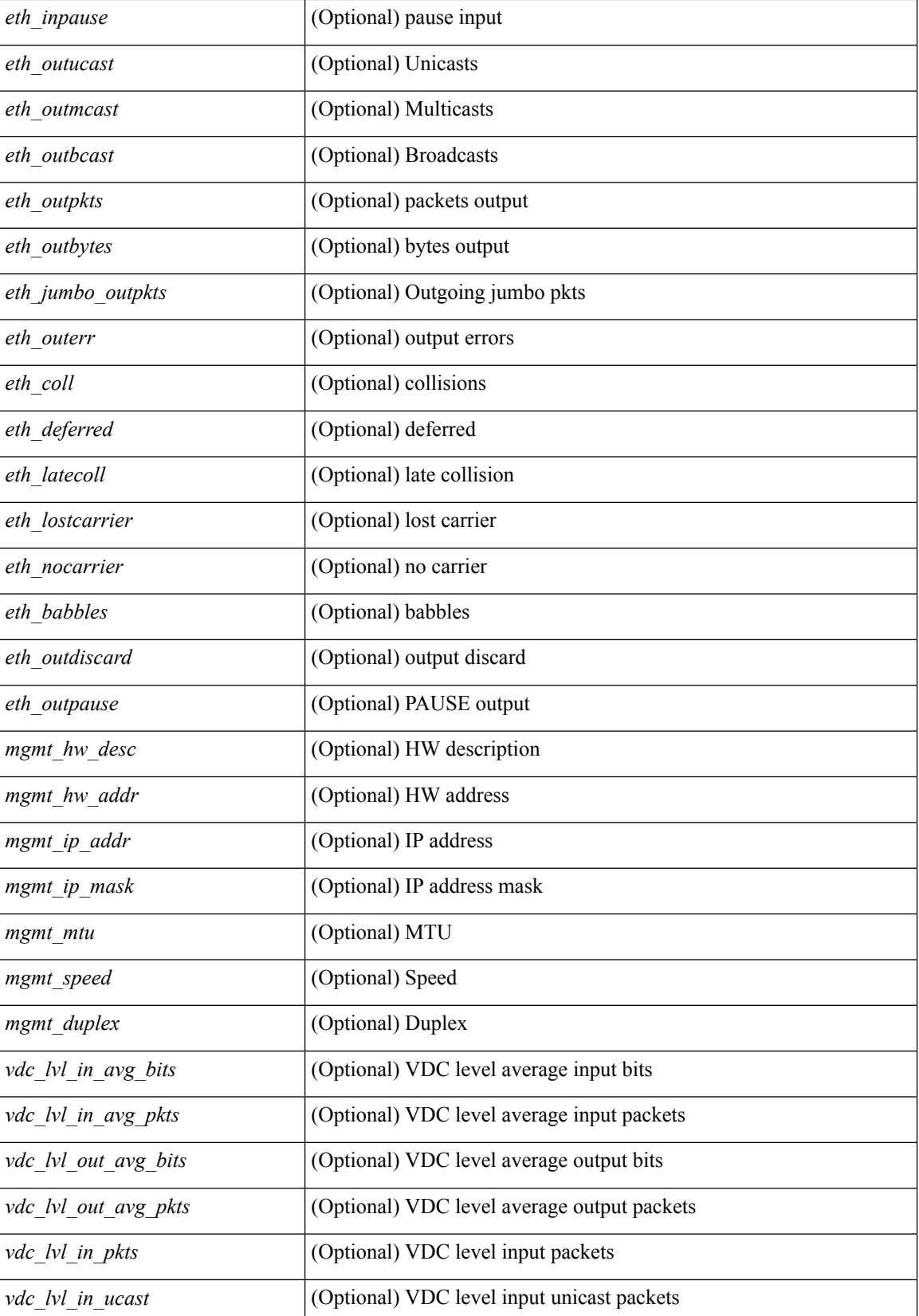

 $\mathbf I$ 

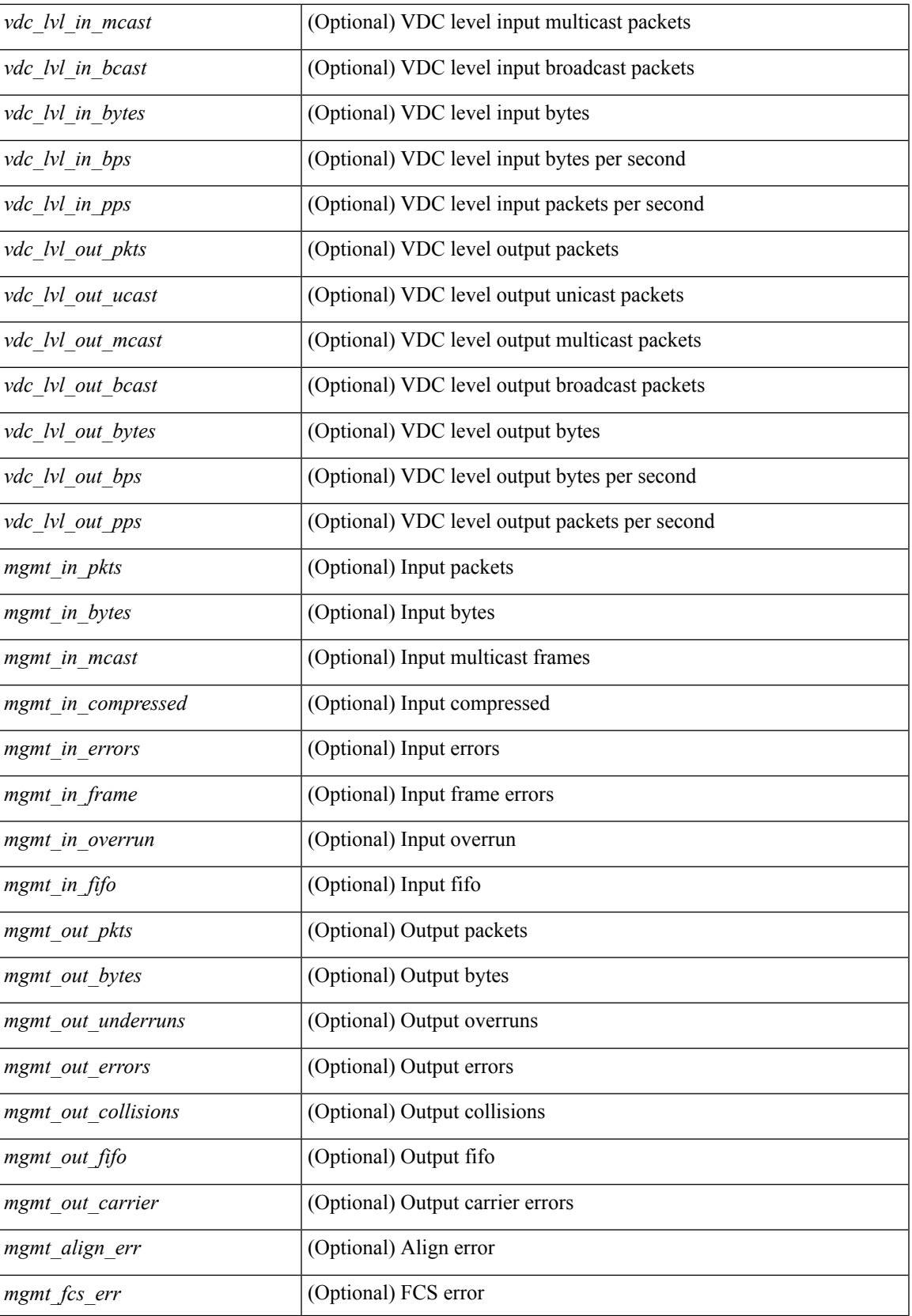

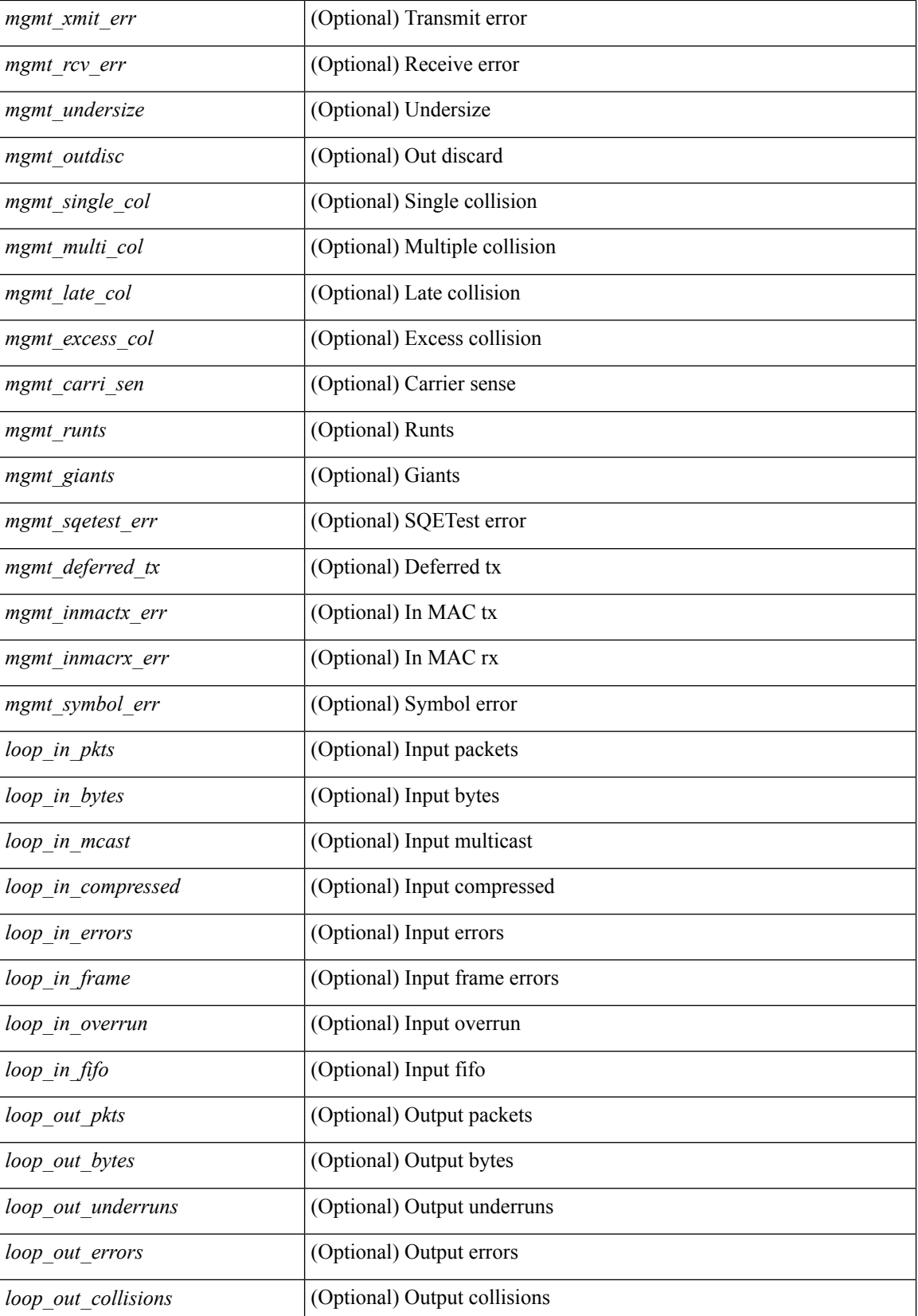

 $\mathbf I$ 

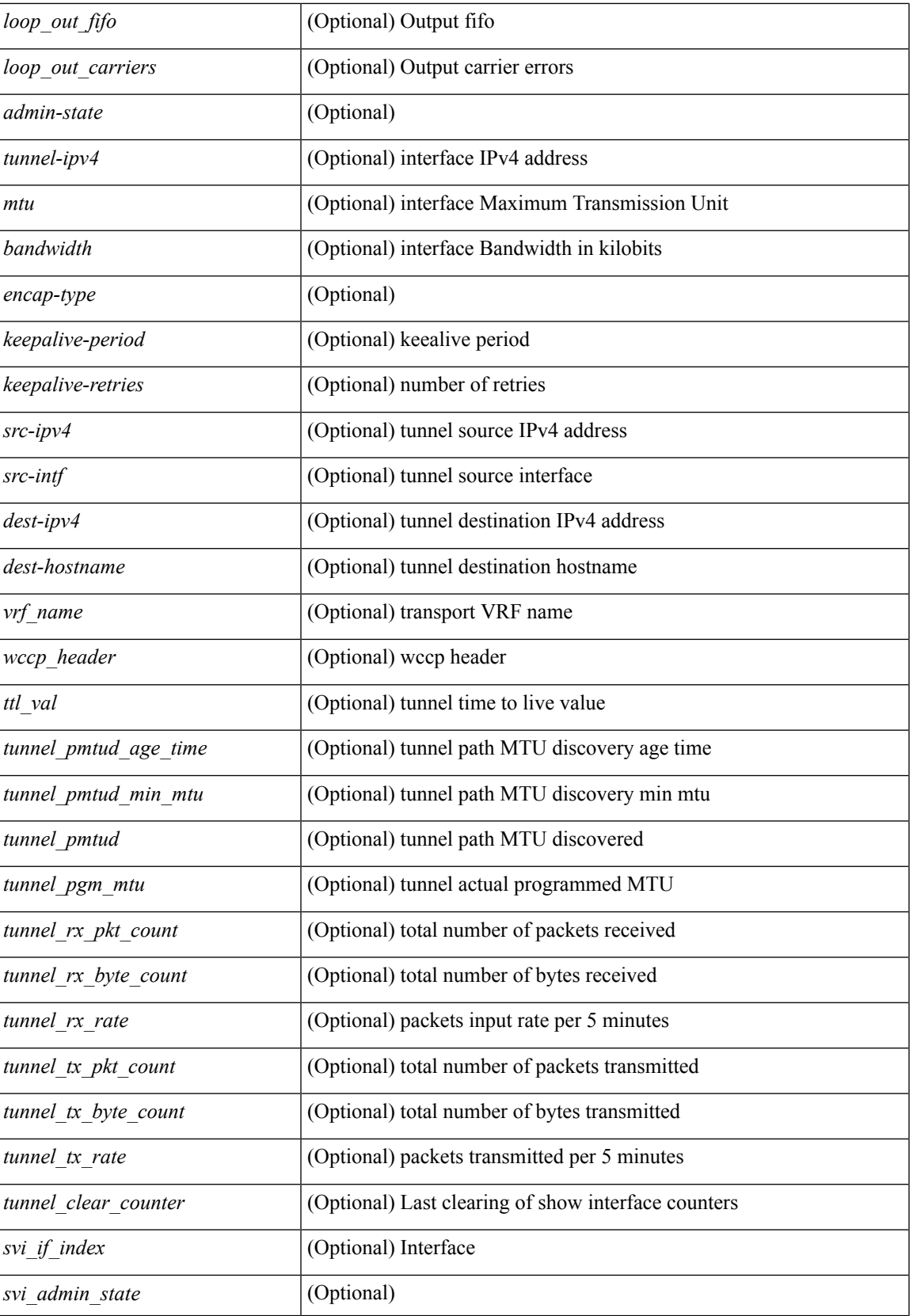

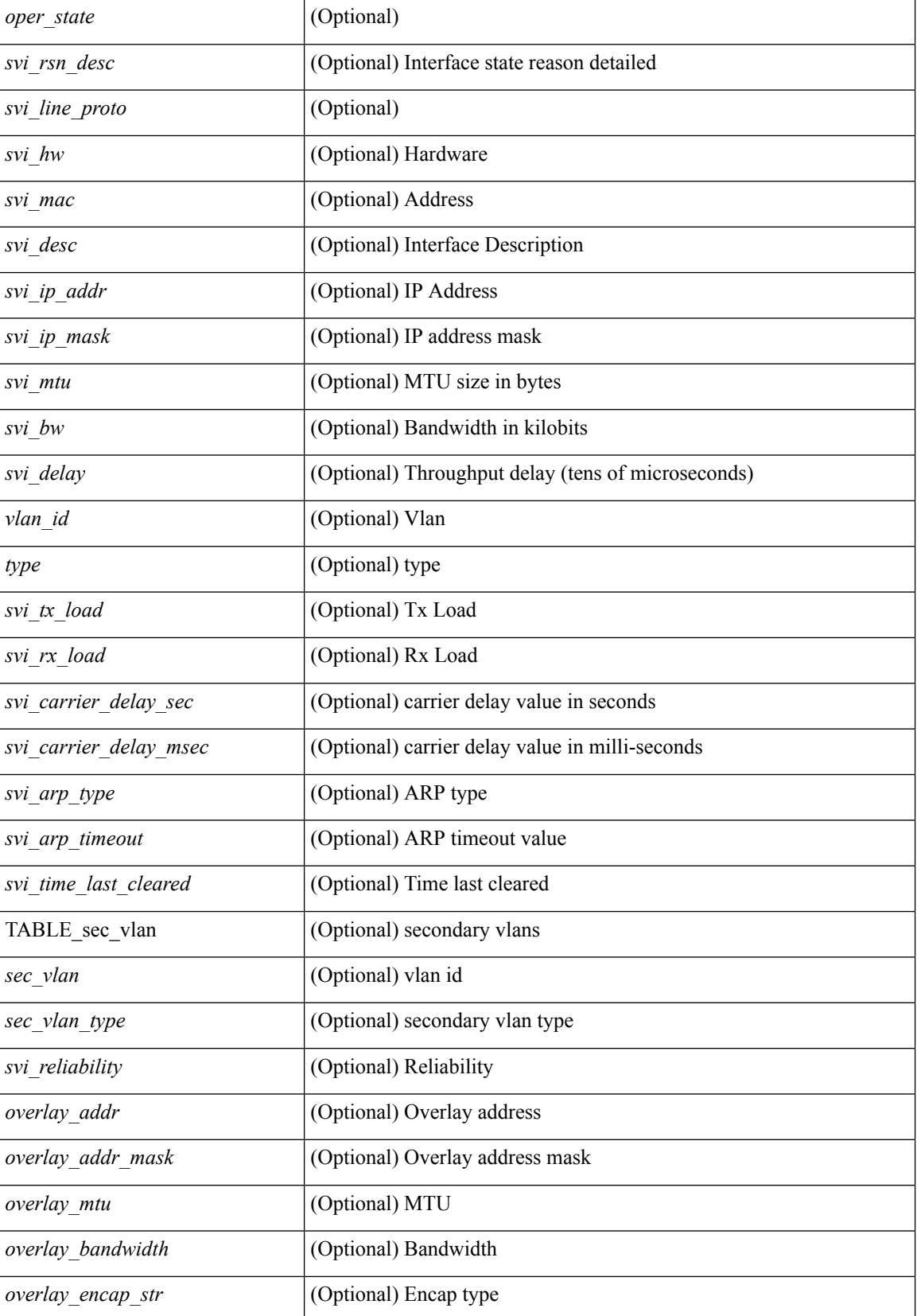

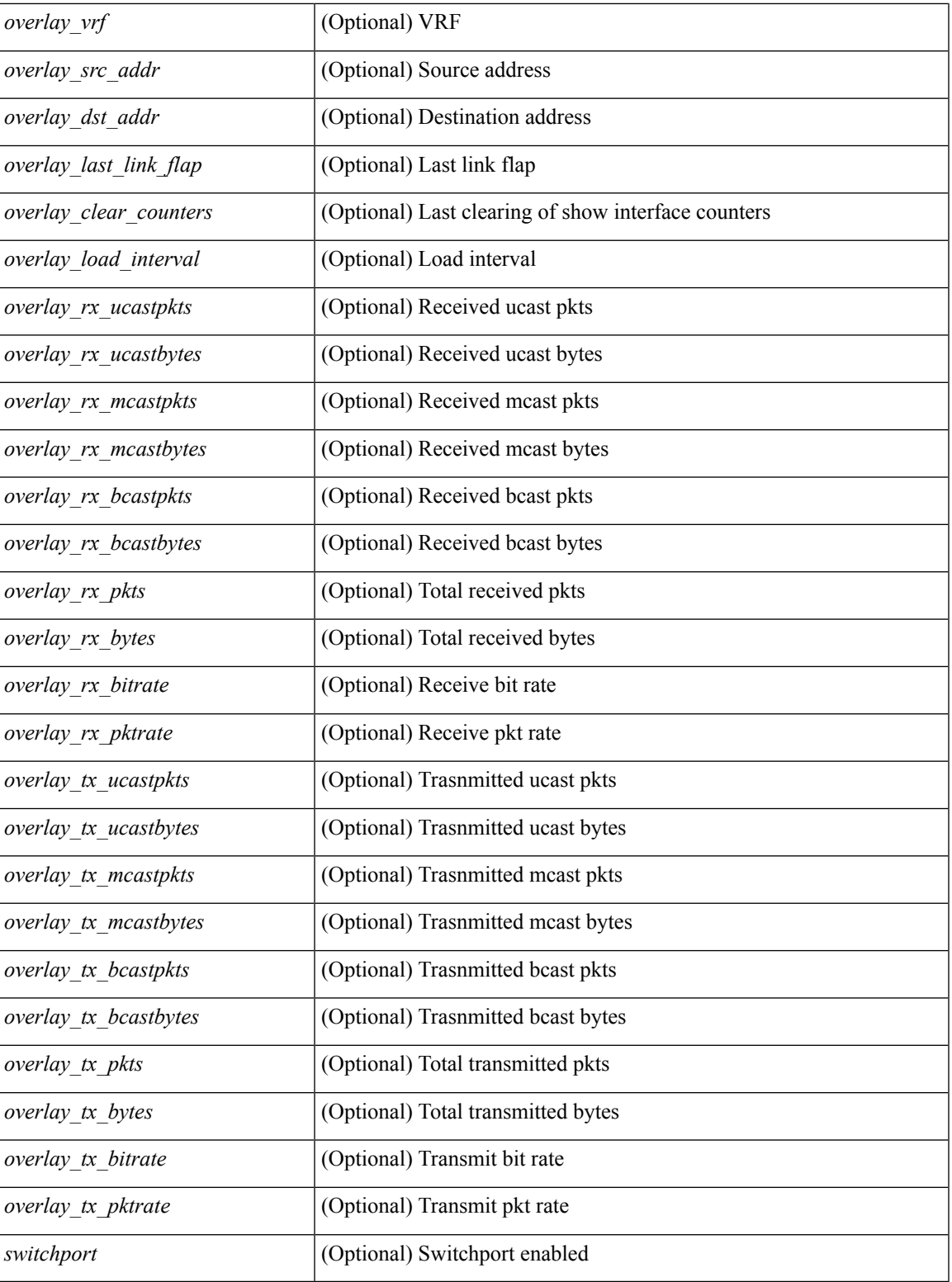

## **Command Mode**

• /exec

## **show interface**

show interface <ifloop> [ \_\_readonly\_\_ TABLE\_interface <interface> [ <state> ] [ <admin\_state> ] [  $\leq$ share\_state>  $]$  [ $\leq$ state\_rsn  $\leq$  [ $\leq$  desc>  $]$   $\leq$   $\leq$  [ $\leq$   $\leq$   $\leq$   $\leq$   $\leq$   $\leq$   $\leq$   $\leq$   $\leq$   $\leq$   $\leq$   $\leq$   $\leq$   $\leq$   $\leq$   $\leq$   $\leq$   $\leq$   $\leq$   $\leq$   $\leq$   $\leq$   $\leq$   $\leq$   $\le$ ] [ <eth\_eee\_state> ] [ <eth\_dce\_mode> ] [ <vpc\_status> ] [ <eth\_rsn\_fac> ] [ <eth\_rsn\_code> ] [ <eth\_hw\_desc> ] [ <eth\_hw\_addr> ] [ <eth\_bia\_addr> ] [ <eth\_ip\_addr> ] [ <eth\_ip\_mask> ] [ <eth\_ip\_prefix>  $\lceil$  <eth mtu>  $\lceil$  <eth bw>  $\lceil$  <eth encap vlan>  $\lceil$  <eth dly>  $\lceil$  <eth reliability>  $\lceil$  <eth txload>  $\lceil$   $\lceil$  $\leq$ eth rxload $\geq$   $\leq$  [  $\leq$  [  $\leq$  [  $\leq$  [  $\leq$  [  $\leq$  [  $\leq$  [  $\leq$  [  $\leq$  [  $\leq$  [  $\leq$  [  $\leq$  [  $\leq$  [  $\leq$  [  $\leq$  [  $\leq$  [  $\leq$  [  $\leq$   $\leq$  [  $\leq$   $\leq$   $\leq$   $\leq$   $\leq$   $\leq$   $\leq$   $\leq$   $\$ <eth\_ratemode> ] [ <eth\_autoneg> ] [ <eth\_beacon> ] [ <eth\_media> ] [ <eth\_in\_flowctrl> ] [  $\leq$ eth out flowctrl>  $]$   $\leq$   $\leq$   $\leq$   $\leq$   $\leq$   $\leq$   $\leq$   $\leq$   $\leq$   $\leq$   $\leq$   $\leq$   $\leq$   $\leq$   $\leq$   $\leq$   $\leq$   $\leq$   $\leq$   $\leq$   $\leq$   $\leq$   $\leq$   $\leq$   $\leq$   $\leq$   $\leq$   $\leq$   $\leq$   $\leq$   $\leq$   $\leq$   $\$ <eth\_clk\_mode> ] [ <eth\_arp\_type> ] [ <eth\_arp\_timeout> ] [ <eth\_last\_in> ] [ <eth\_last\_out> ] [ <eth\_out\_hang> ] [ <eth\_clear\_counters> ] [ <eth\_link\_flapped> ] [ <eth\_inq\_size> ] [ <eth\_inq\_max> ] [ <eth\_inq\_drops> ] [ <eth\_inq\_flush> ] [ <eth\_out\_drop> ] [ <eth\_q\_strategy> ] [ <eth\_outq\_size> ] [  $\leq$ eth outq max $>$   $\mid$   $\leq$ eth reset cntr $>$   $\mid$   $\leq$  loop in pkts $>$   $\mid$   $\leq$  loop in  $\mid$   $\leq$  loop in mcast $\geq$   $\mid$   $\mid$ <loop\_in\_compressed> ] [ <loop\_in\_errors> ] [ <loop\_in\_frame> ] [ <loop\_in\_overrun> ] [ <loop\_in\_fifo> ] [ <loop\_out\_pkts> ] [ <loop\_out\_bytes> ] [ <loop\_out\_underruns> ] [ <loop\_out\_errors> ] [ <loop\_out\_collisions> ] [ <loop\_out\_fifo> ] [ <loop\_out\_carriers> ] ]

#### **Syntax Description**

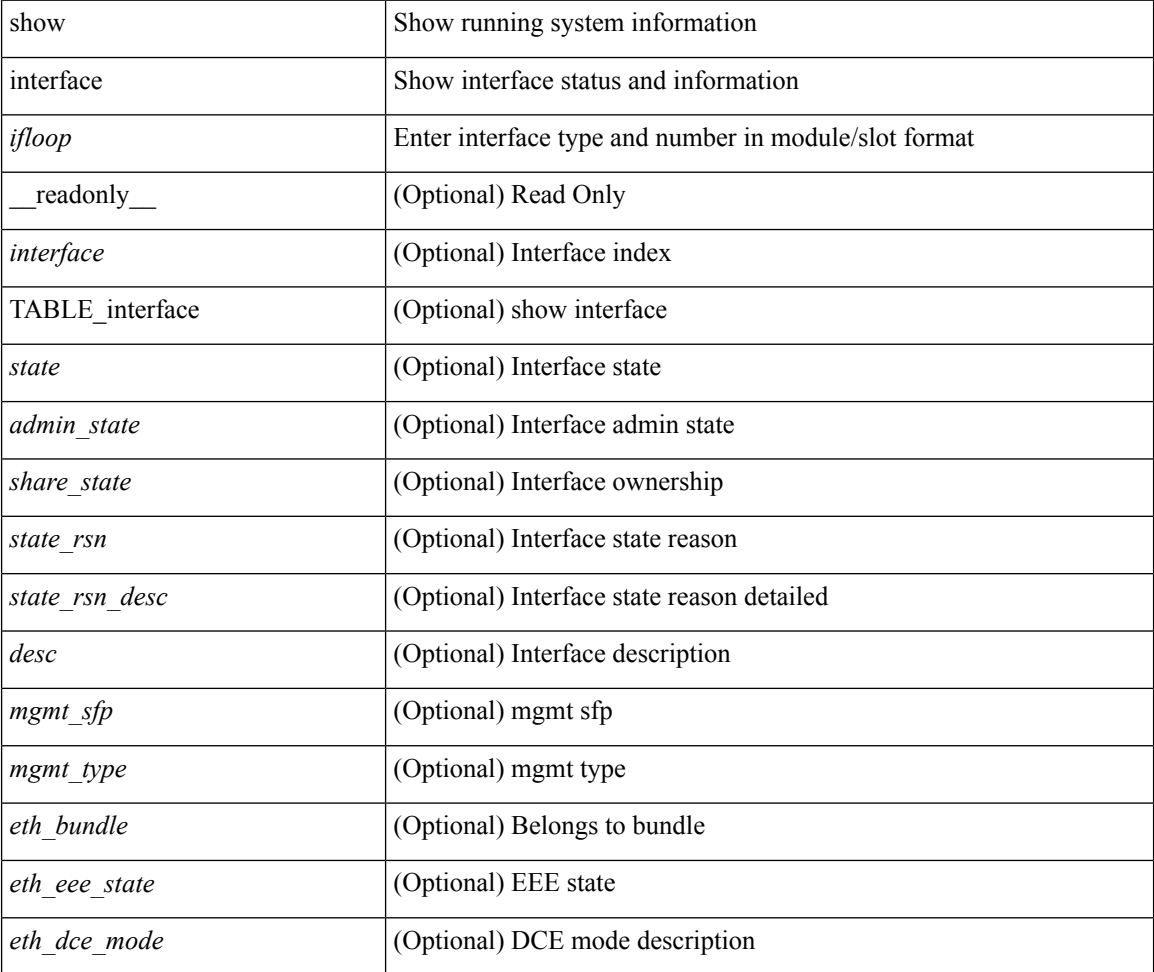

 $\mathbf l$ 

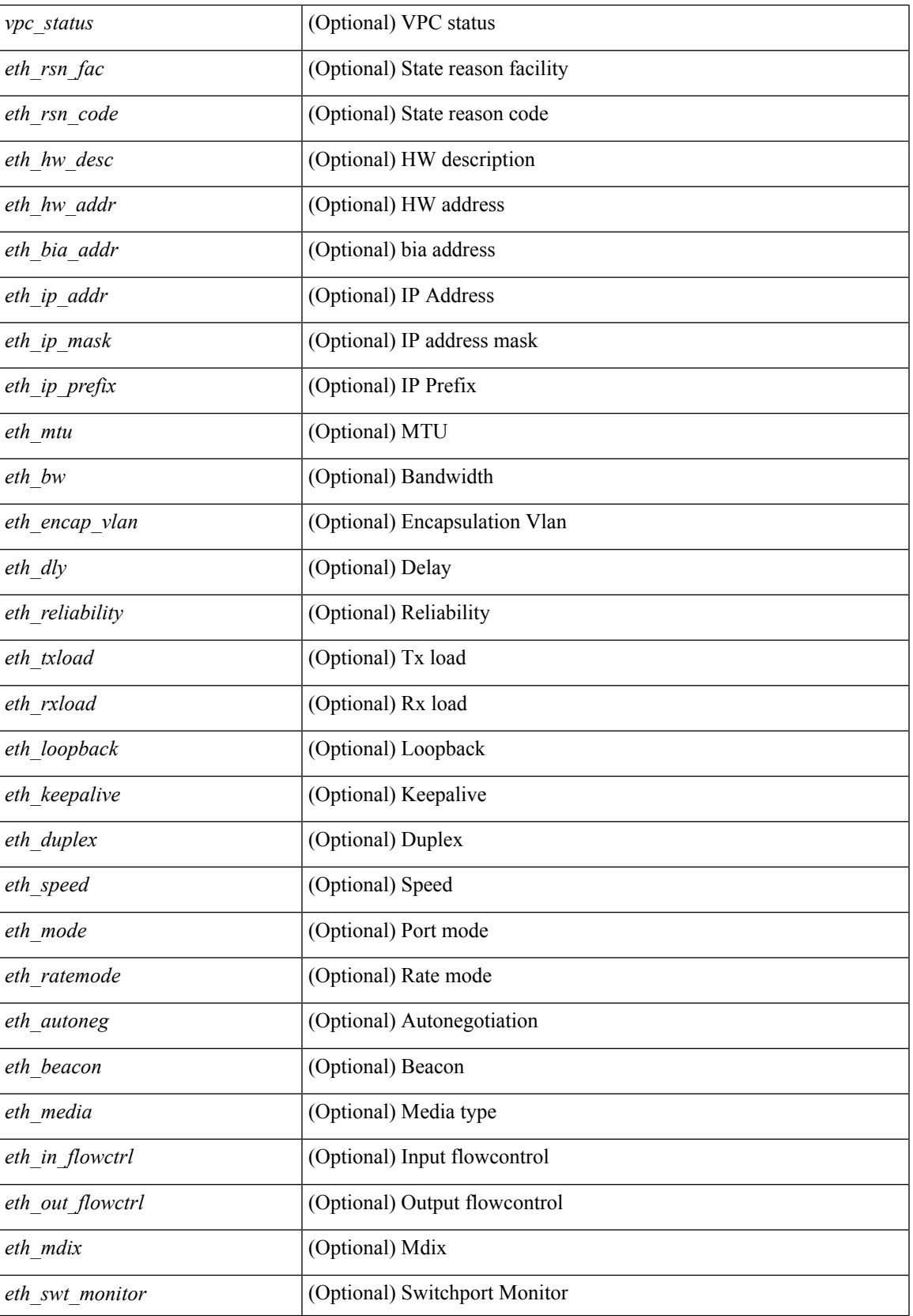

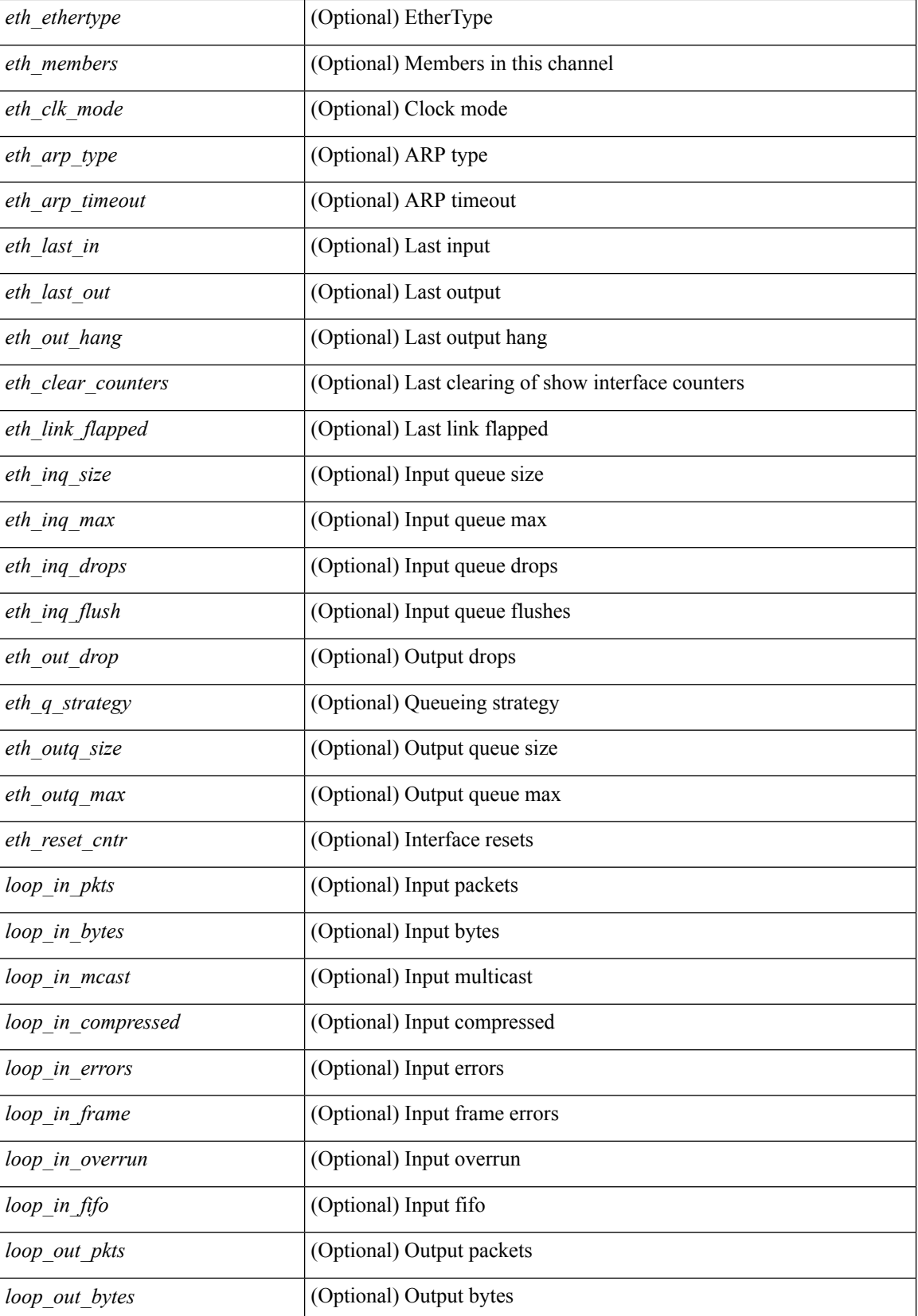

 $\mathbf l$ 

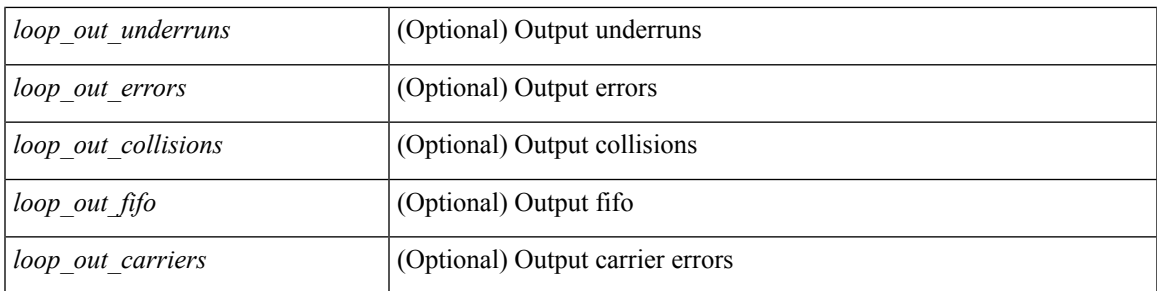

### **Command Mode**

• /exec

# **show interface**

show interface <iftun\_desc> [ \_\_readonly\_\_ TABLE\_interface <interface> <state> [ <state\_rsn\_desc> ] [ <desc>]<admin-state>{<tunnel-ipv4>|<tunnel-ipv6>}<mtu><br/><br/>>bandwidth><encap-type> <keepalive-period> <keepalive-retries> { <src-ipv4> | <src-ipv6> } <src-intf> { <dest-ipv4> | <dest-ipv6> } <dest-hostname> <vrf\_name> <wccp\_header> <ttl\_val> <tunnel\_pmtud\_age\_time> <tunnel\_pmtud\_min\_mtu> <tunnel\_pmtud> <tunnel\_pgm\_mtu> <tunnel\_rx\_pkt\_count> <tunnel\_rx\_byte\_count> <tunnel\_rx\_rate> <tunnel\_tx\_pkt\_count> <tunnel\_tx\_byte\_count> <tunnel\_tx\_rate> <tunnel\_clear\_counter> ]

#### **Syntax Description**

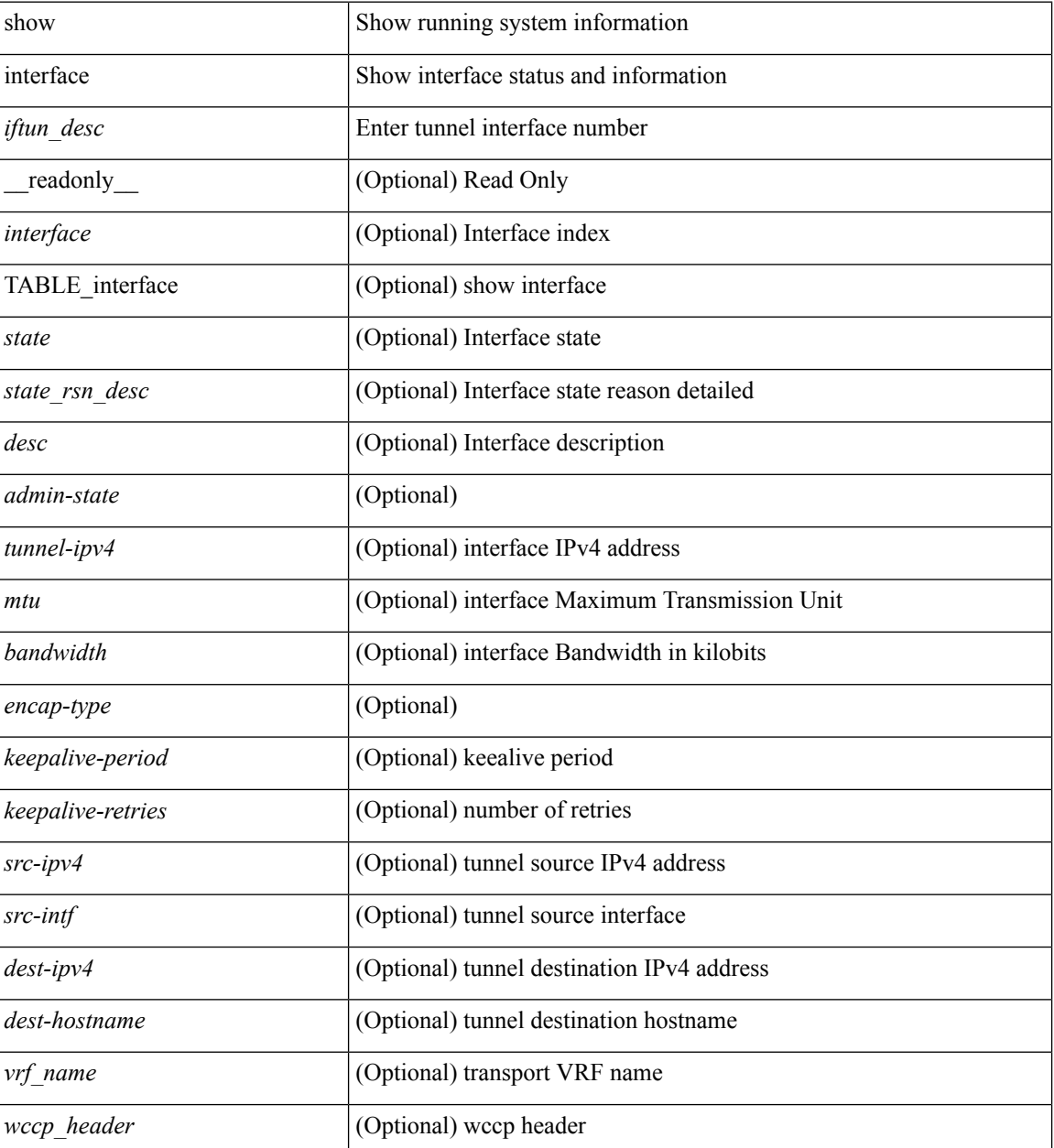

 $\mathbf l$ 

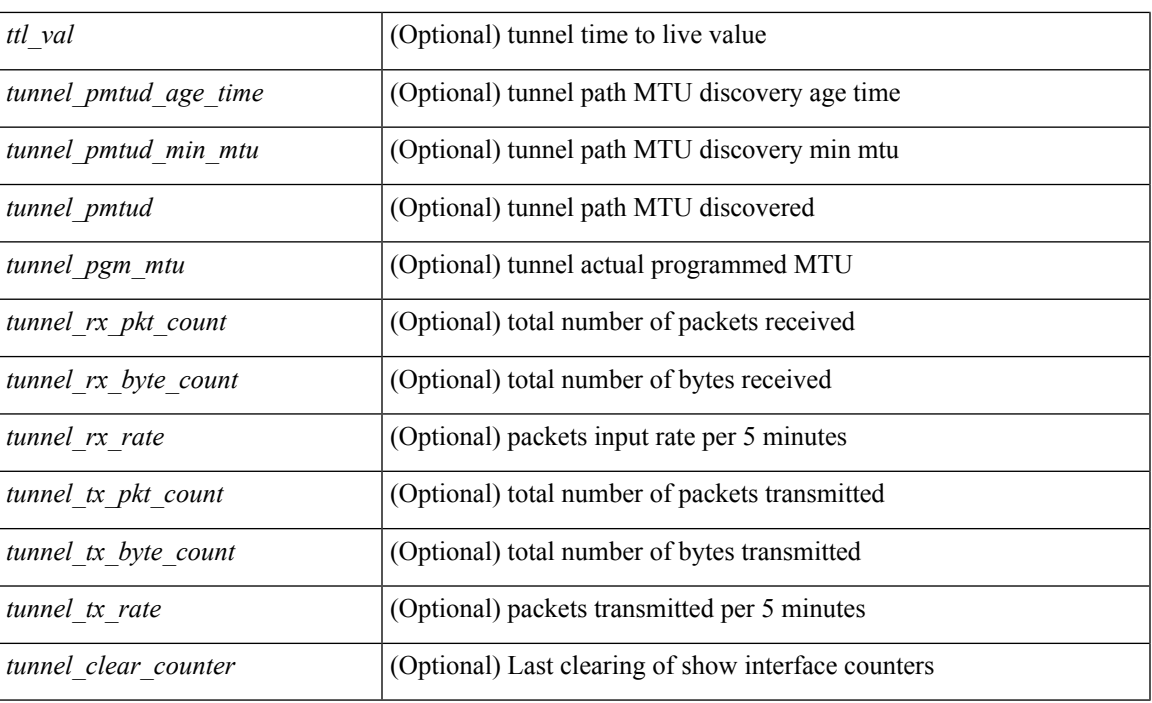

### **Command Mode**

• /exec

## **show interface**

show interface <ifrange> [ \_\_readonly\_\_ TABLE\_interface <interface> <state> <state\_rsn> <state\_rsn\_desc> <desc>[<overlay\_addr>][<overlay\_addr\_mask>][<overlay\_mtu>][<overlay\_bandwidth>][ <overlay\_encap\_str> ] [ <overlay\_vrf> ] [ <overlay\_src\_addr> ] [ <overlay\_dst\_addr> ] [ <overlay\_last\_link\_flap> ] [ <overlay\_clear\_counters> ] [ <overlay\_load\_interval> ] [ <overlay\_rx\_ucastpkts> ] [ <overlay\_rx\_ucastbytes> ] [ <overlay\_rx\_mcastpkts> ] [ <overlay\_rx\_mcastbytes> ] [ <overlay\_rx\_pkts>  $\lceil$  < overlay rx bytes  $\lceil$  < overlay rx bcastbytes  $\lceil$  < overlay rx bitrate  $\lceil$   $\lceil$  < overlay rx bitrate  $\lceil$   $\lceil$ <overlay\_rx\_pktrate> ] [ <overlay\_tx\_ucastpkts> ] [ <overlay\_tx\_ucastbytes> ] [ <overlay\_tx\_mcastpkts> ] [ <overlay\_tx\_mcastbytes> ] [ <overlay\_tx\_bcastpkts> ] [ <overlay\_tx\_bcastbytes> ] [ <overlay\_tx\_pkts> ] [ <overlay\_tx\_bytes> ] [ <overlay\_tx\_bitrate> ] [ <overlay\_tx\_pktrate> ] ]

#### **Syntax Description**

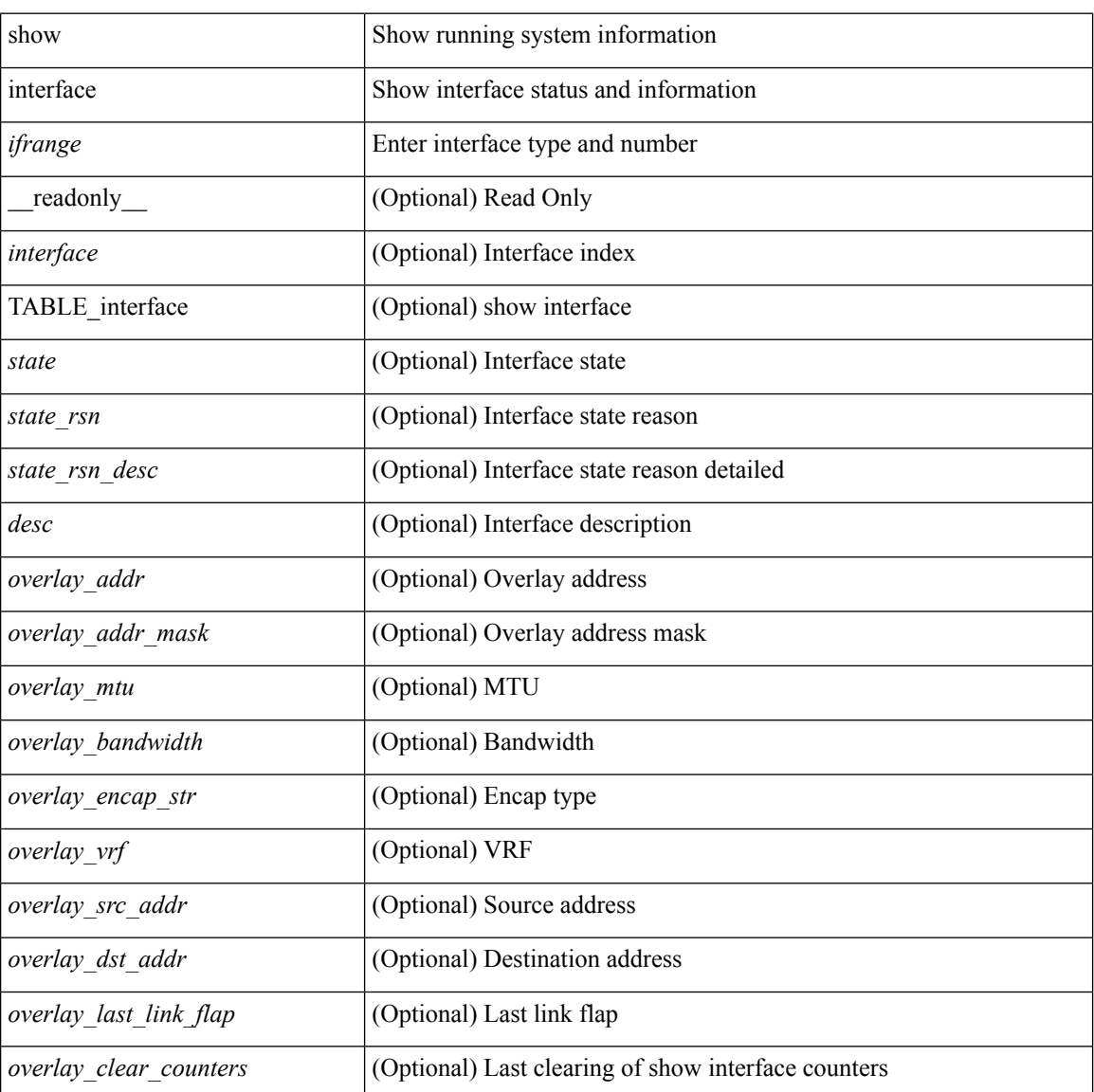

**I Show Commands**

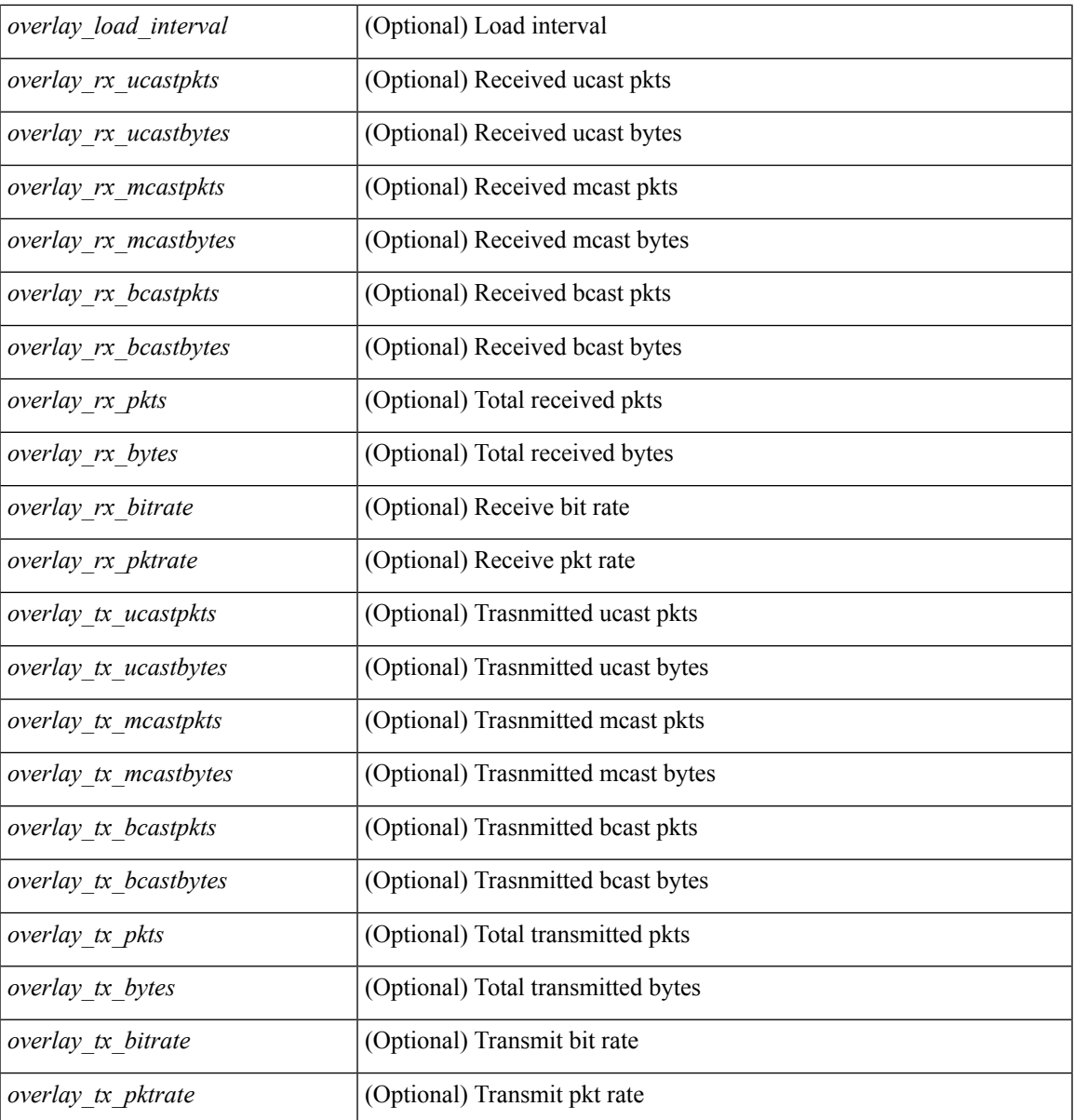

### **Command Mode**

• /exec

## **show interface**

show interface <ifrange> [ \_\_readonly\_\_ TABLE\_interface <interface> <state> [ <state\_rsn\_desc> ] [ <state\_rsn> ] [ <admin\_state> ] [ <eth\_rsn\_fac> ] [ <eth\_rsn\_code> ] [ <share\_state> ] [ <vpc\_status> ] [ <eth\_bundle> ] [ <eth\_hw\_desc> ] [ <eth\_hw\_addr> ] [ <eth\_bia\_addr> ] [ <desc> ] [ <eth\_ip\_addr> ] [ <eth\_ip\_mask> ] [ <eth\_mtu> ] [ <eth\_bw> ] [ <eth\_dly> ] [ <eth\_reliability> ] [ <eth\_txload> ] [ <eth\_rxload>  $\lceil$  <eth encap vlan>  $\lceil$  <eth mode>  $\lceil$  <eth duplex>  $\lceil$  <eth speed>  $\lceil$  <eth media>  $\lceil$  <eth beacon>  $\rceil$  $\lceil$  <eth autoneg>  $\rceil$  [ <eth in flowctrl>  $\rceil$  [ <eth out flowctrl>  $\rceil$  [ <eth mdix>  $\rceil$  [ <eth ratemode>  $\rceil$  [ <eth\_swt\_monitor> ] [ <eth\_ethertype> ] [ <eth\_members> ] [ <eth\_link\_flapped> ] [ <eth\_clear\_counters>  $\lceil$  <eth reset cntr>  $\lceil$  <nve addr>  $\lceil$  <nve addr mask>  $\lceil$  <nve vcid>  $\lceil$  <nve mtu>  $\lceil$  <nve bandwidth> ] [ <nve\_encap\_str> ] [ <nve\_vrf> ] [ <nve\_src\_addr> ] [ <nve\_dst\_addr> ] [ <nve\_last\_link\_flap> ] [ <nve\_clear\_counters> ] [ <nve\_load\_interval> ] [ <nve\_rx\_ucastpkts> ] [ <nve\_rx\_ucastbytes> ] [ <nve\_rx\_mcastpkts> ] [ <nve\_rx\_mcastbytes> ] [ <nve\_rx\_pkts> ] [ <nve\_rx\_bytes> ] [ <nve\_rx\_bcastpkts>  $\lceil$  <nve\_rx\_bcastbytes>  $\lceil$  <nve\_rx\_bitrate>  $\lceil$  <nve\_rx\_pktrate>  $\lceil$  <nve\_tx\_ucastpkts>  $\lceil$   $\lceil$ <nve\_tx\_ucastbytes> ] [ <nve\_tx\_mcastpkts> ] [ <nve\_tx\_mcastbytes> ] [ <nve\_tx\_bcastpkts> ] [ <nve\_tx\_bcastbytes> ] [ <nve\_tx\_pkts> ] [ <nve\_tx\_bytes> ] [ <nve\_tx\_bitrate> ] [ <nve\_tx\_pktrate> ] ]

#### **Syntax Description**

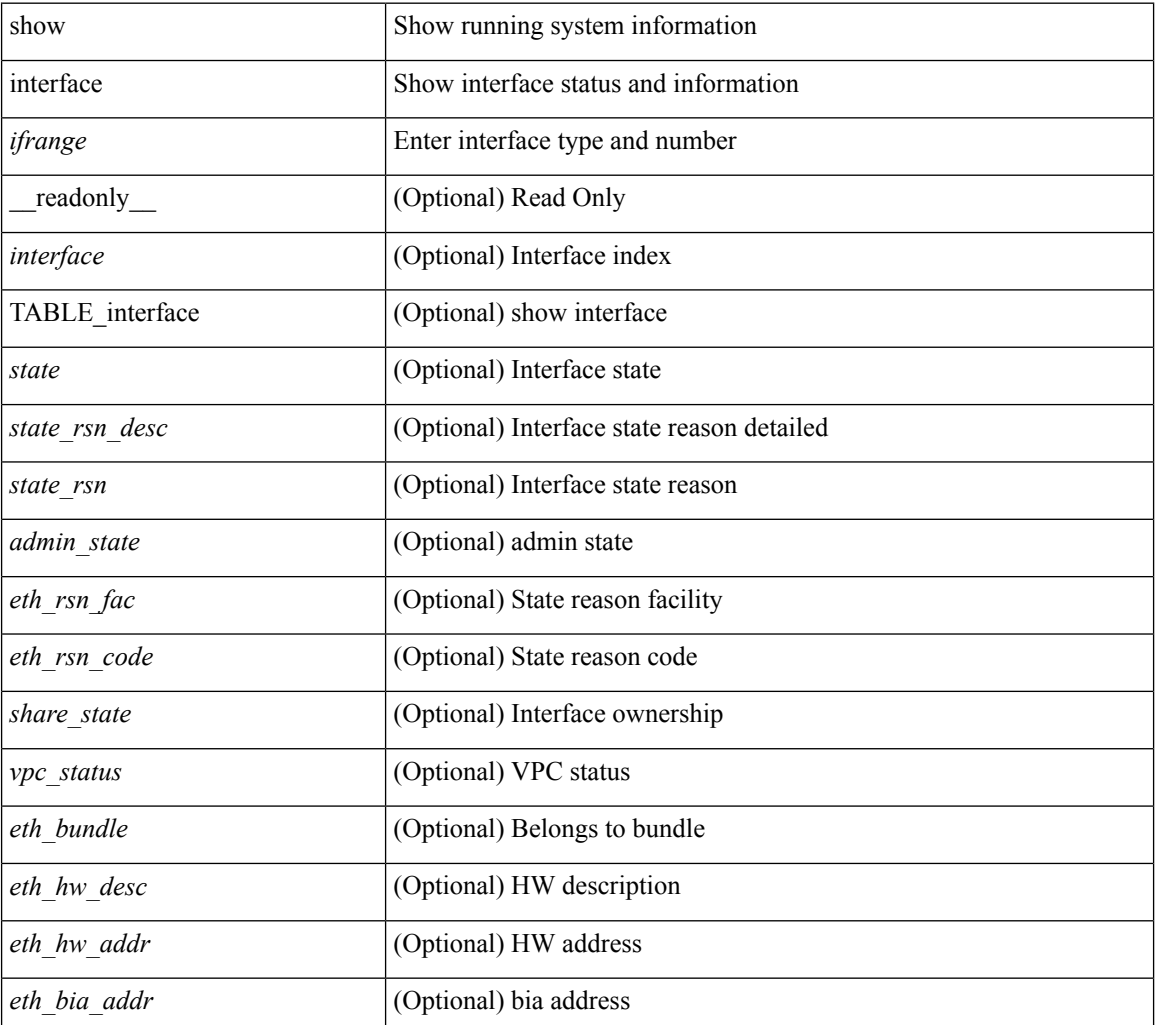

 $\mathbf I$ 

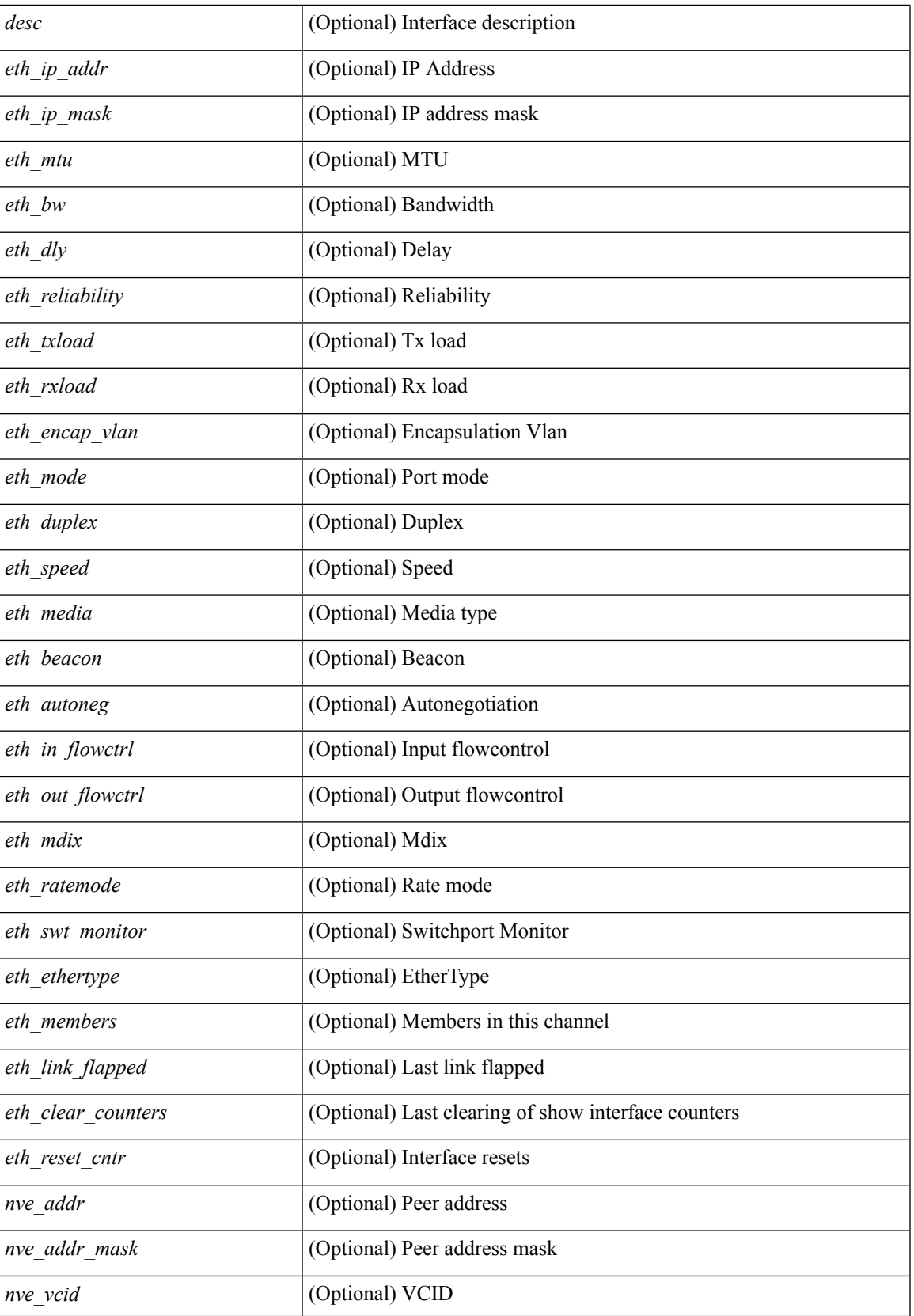

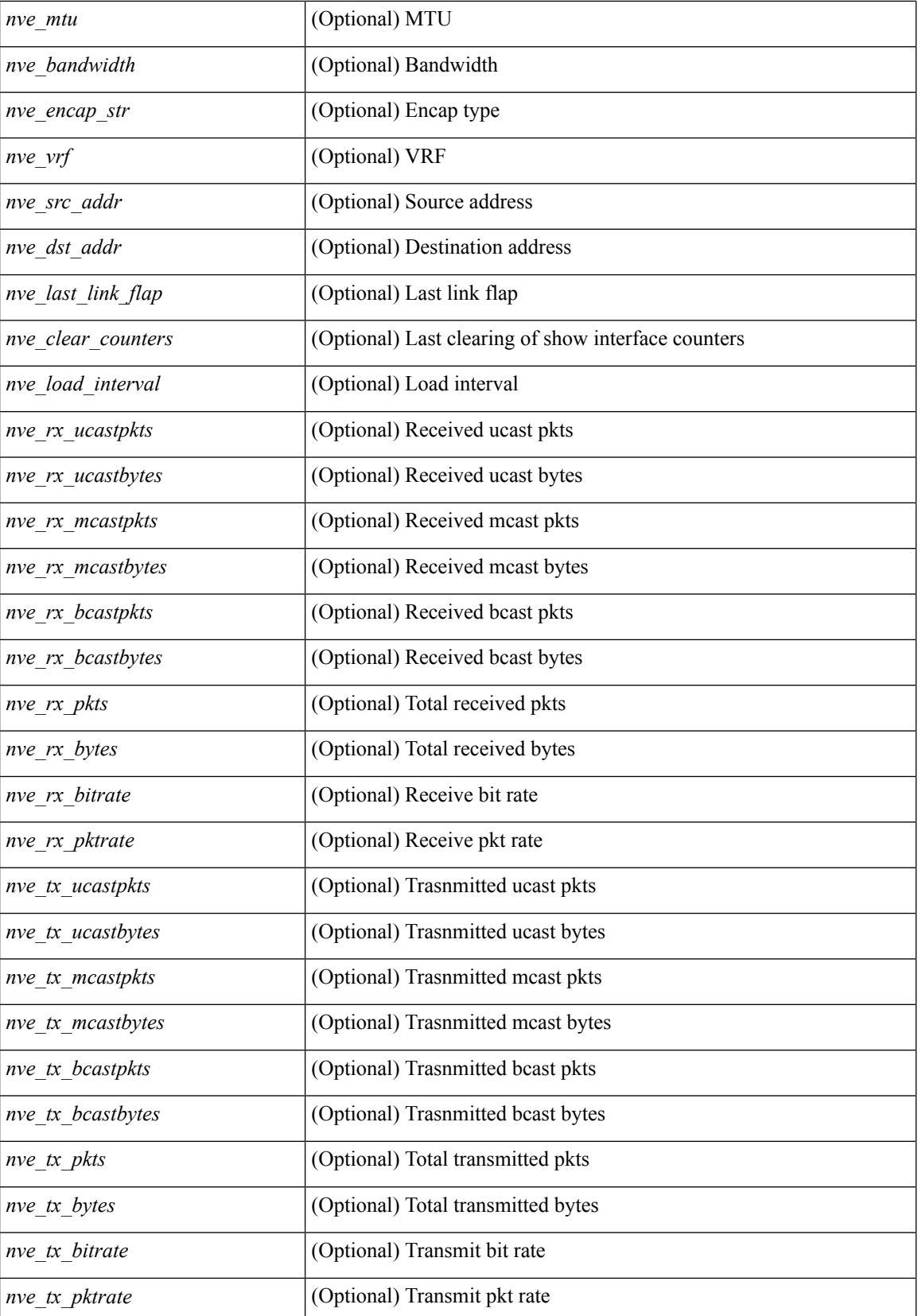

 $\mathbf{l}$ 

### **Command Mode**

• /exec

# **show interface brief**

show interface <ifrange> brief [ \_\_readonly \_\_ TABLE\_interface <interface> <state> [ <state\_rsn> ] [ <state\_rsn\_desc> ] [ <overlay\_mtu> ] [ <overlay\_bandwidth> ] [ <overlay\_vrf> ] [ <overlay\_src\_addr> ] [ <overlay\_dst\_addr> ] ]

#### **Syntax Description**

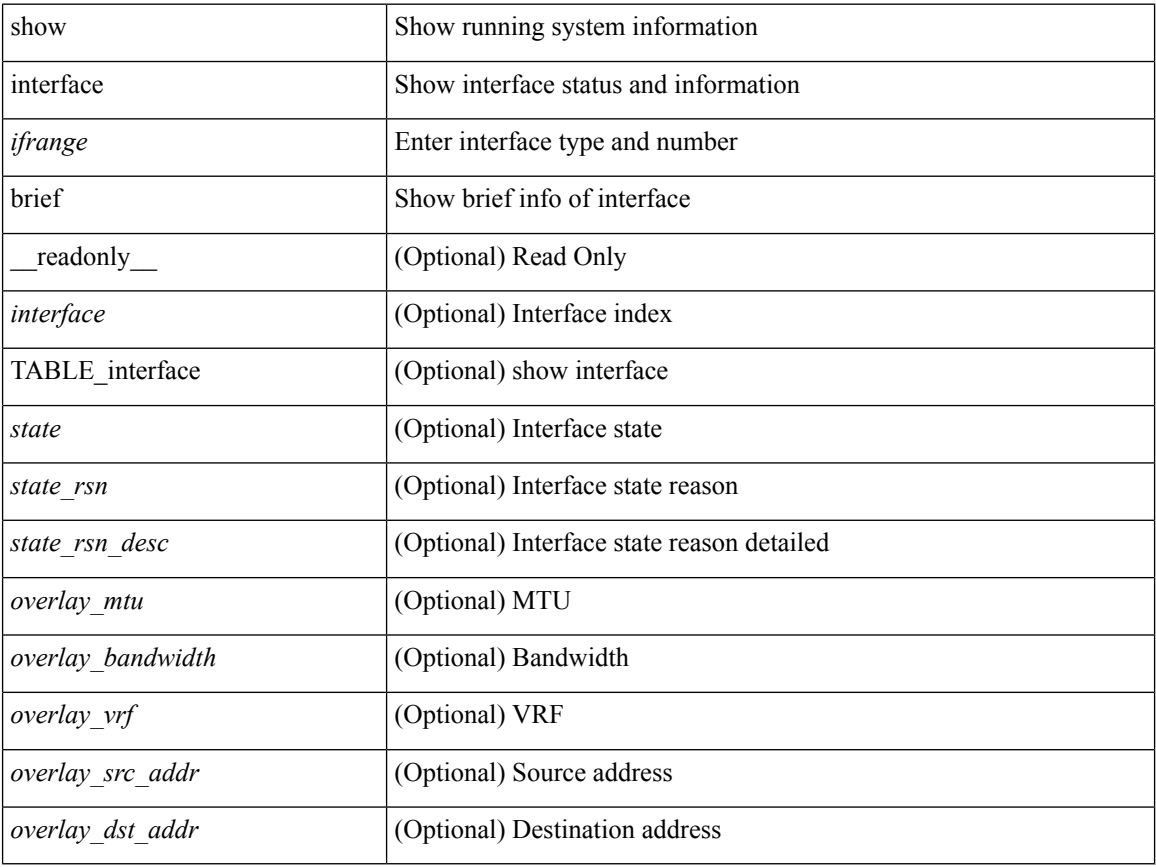

#### **Command Mode**

• /exec
show interface <ifpch\_brf> brief [ \_\_readonly \_\_ TABLE\_interface <interface> [ <vlan> ] <type> <portmode> <state> <state\_rsn\_desc> <speed> <ratemode> [ <proto> ] ]

### **Syntax Description**

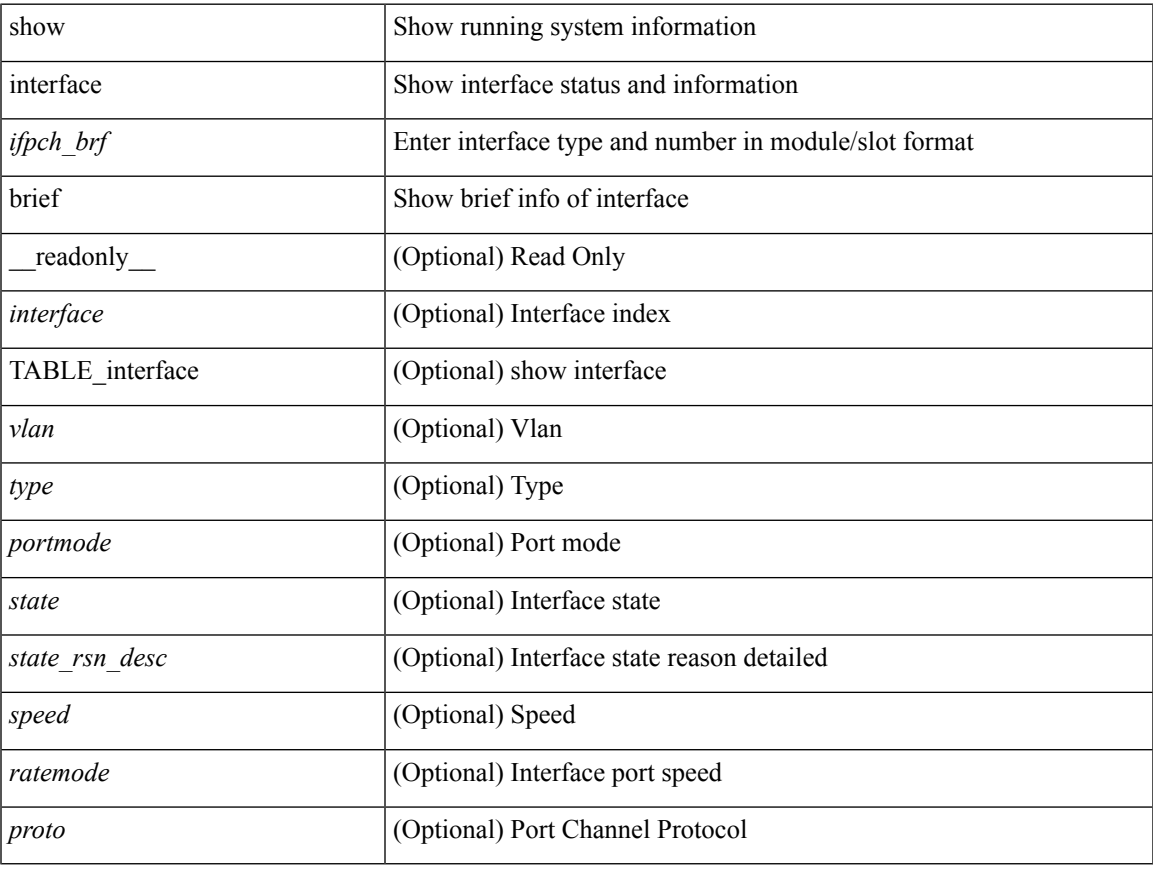

#### **Command Mode**

show interface brief [ controller | cli ] [ \_\_readonly \_\_ TABLE\_interface [ <interface> ] [ <vlan> ] [ <type>] [<portmode>] [<state>] [<state\_rsn>] [<state\_rsn\_desc>] [<desc>] [<vrf> ] [<ipv6\_addr> ] [<ip\_addr> ] [<speed> ] [<mtu> ] [<ratemode> ] [<portchan> ] [<proto> ] [<interface\_vfc> ] [<vsan\_brief> ] [ <admin\_mode> ] [<admin\_trunk\_mode> ] [<status> ] [<fcot\_info> ] [<br/> \[ \tind\_info> ] [<br/> \tind\_type> ] [ <port\_rate\_mode> ] [ <oper\_speed> ] [ <port\_channel> ] [ <ip\_addr1> ] ]

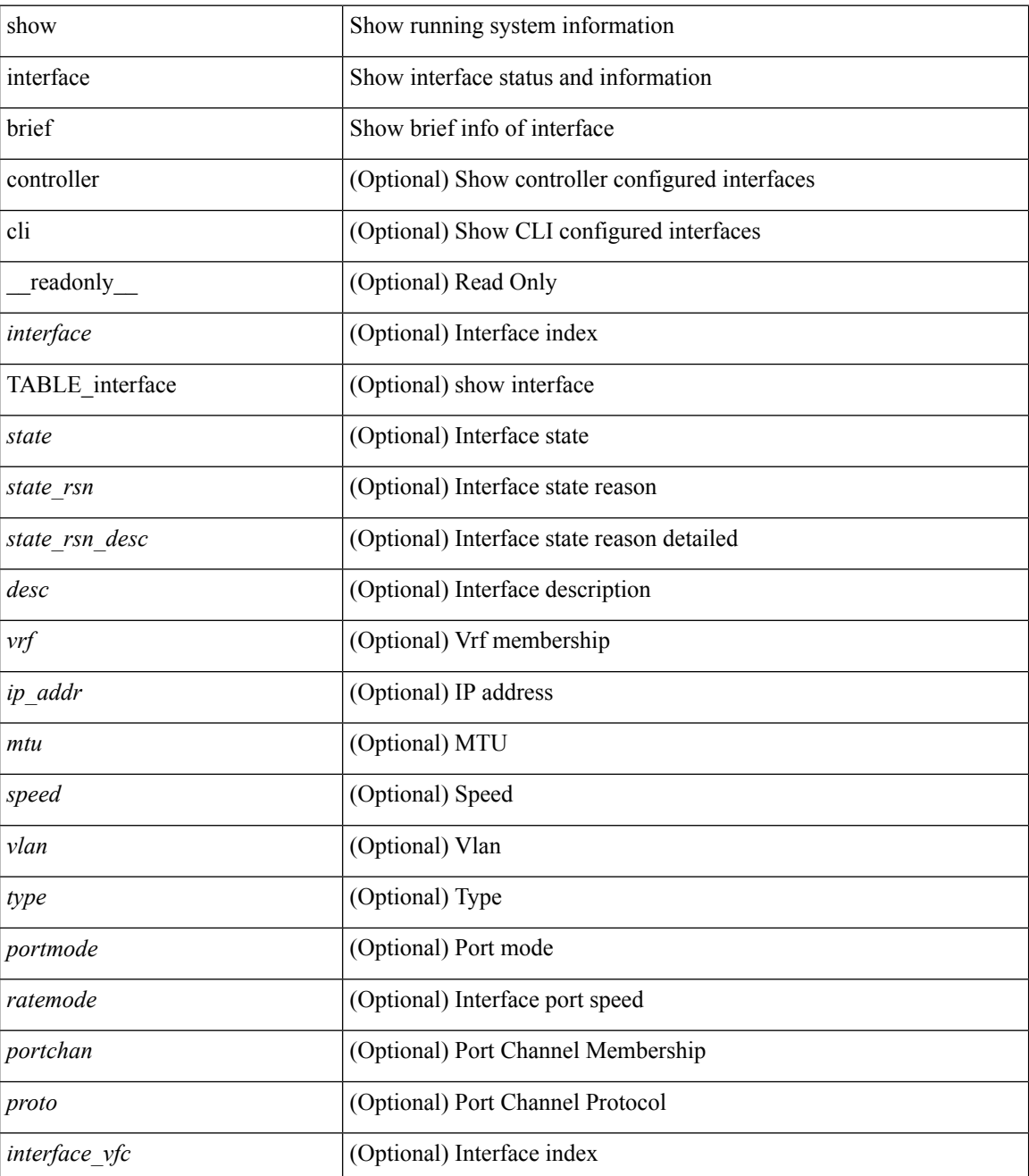

 $\mathbf I$ 

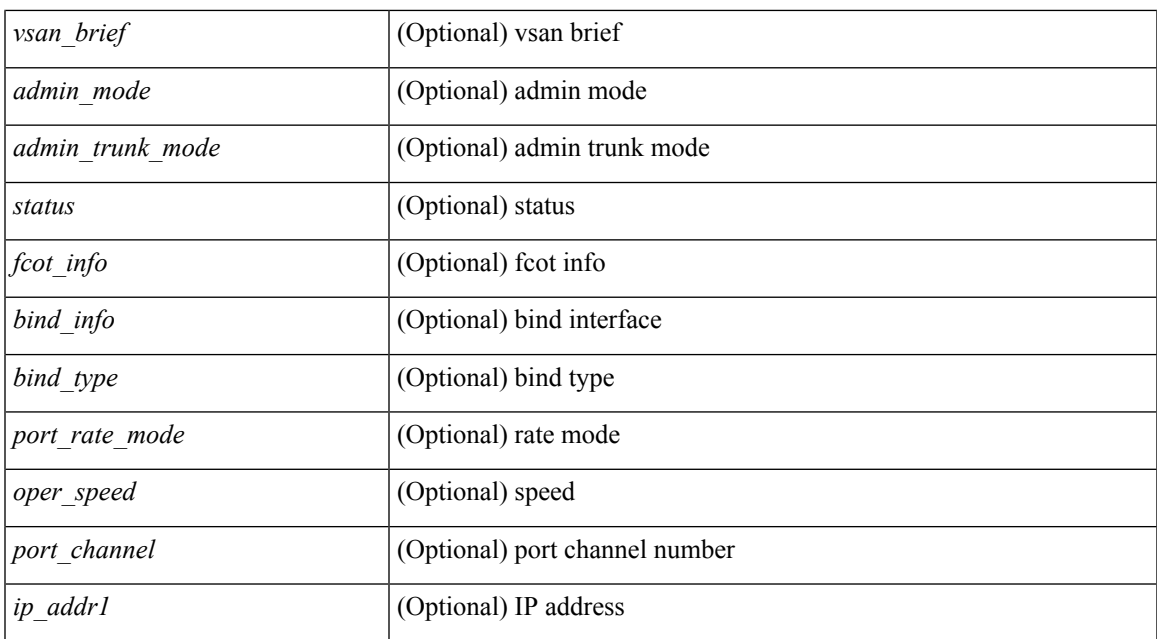

#### **Command Mode**

• /exec

**I Show Commands**

show interface <ifloop\_brf> brief [ \_\_readonly \_\_ TABLE\_interface <interface> <state> [ <desc> ] ]

### **Syntax Description**

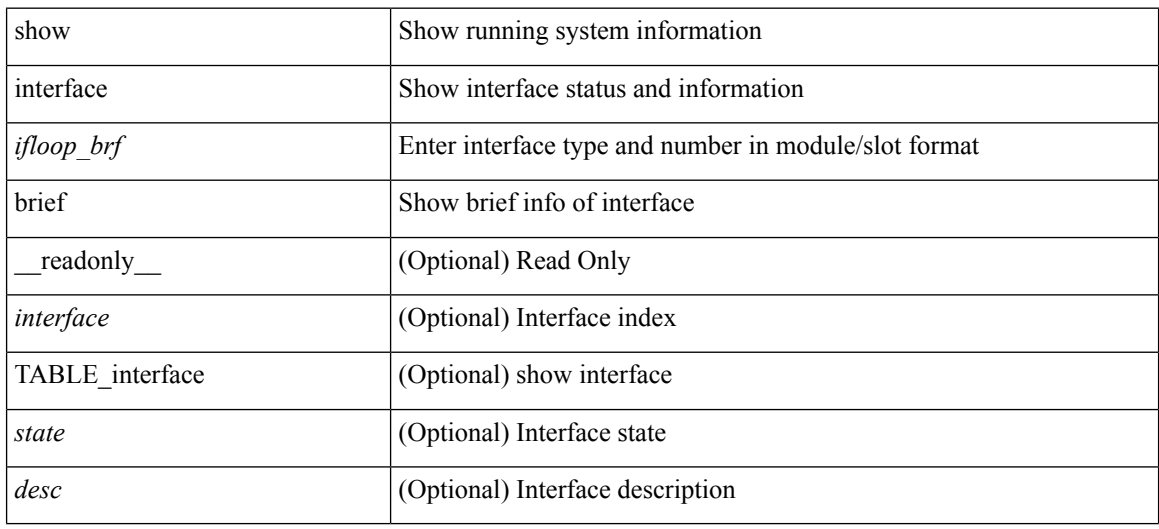

#### **Command Mode**

show interface <iftunnel brf> brief [ \_\_readonly \_\_TABLE\_interface <interface> <state> <admin-state> { <tunnel-ipv4> | <tunnel-ipv6> } <mtu> <bandwidth> <encap-type> <keepalive-period> <keepalive-retries> { <src-ipv4> | <src-ipv6> } <src-intf> { <dest-ipv4> | <dest-ipv6> } <dest-hostname> <vrf\_name> <wccp\_header> <ttl\_val> <tunnel\_pmtud\_age\_time> <tunnel\_pmtud\_min\_mtu> <tunnel\_pmtud> <tunnel\_pgm\_mtu> <tunnel\_rx\_pkt\_count> <tunnel\_rx\_byte\_count> <tunnel\_rx\_rate> <tunnel\_tx\_pkt\_count> <tunnel\_tx\_byte\_count> <tunnel\_tx\_rate> <tunnel\_clear\_counter> ]

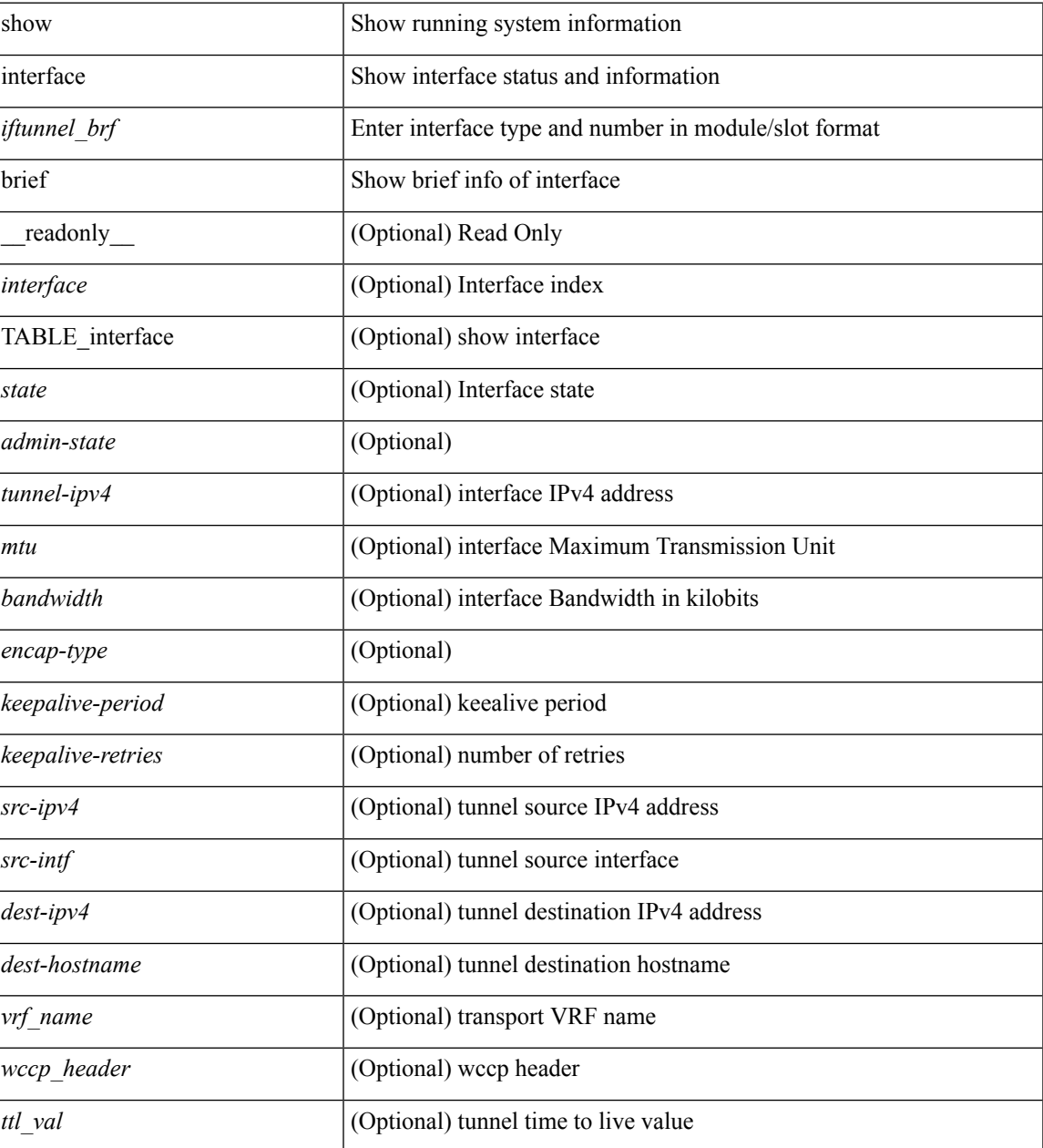

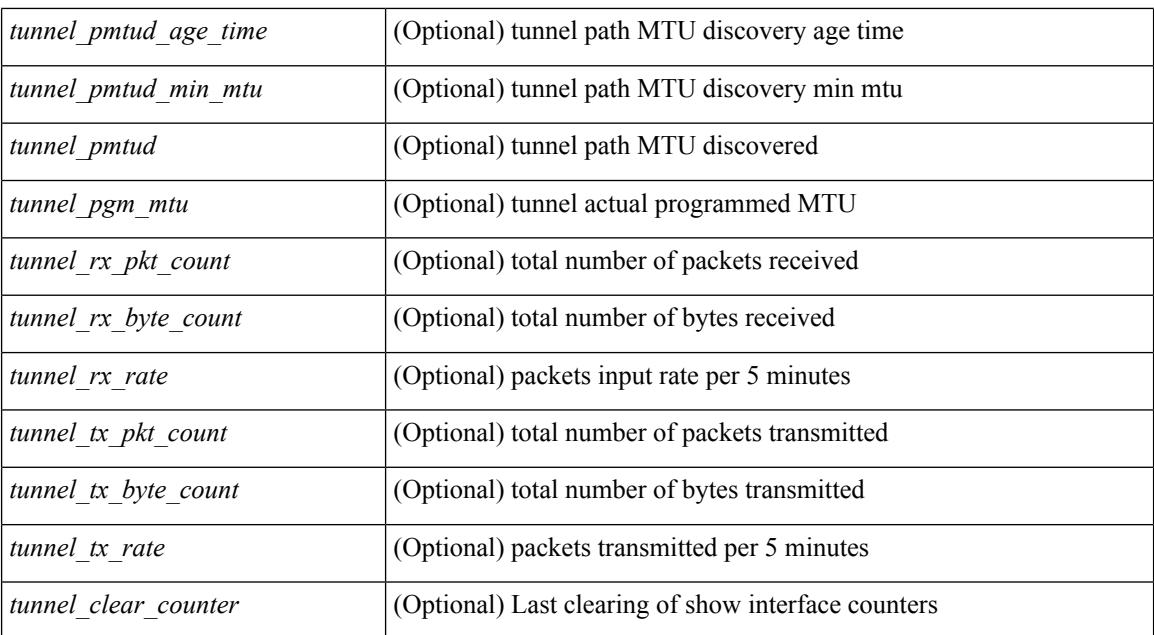

#### **Command Mode**

• /exec

ı

show interface <ifmgmt\_brf> brief [ \_\_readonly \_\_ TABLE\_interface <interface> [ <vrf> | <state> [  $\langle \text{ipv6\_addr>}$   $]$   $[$   $\langle \text{ip\_addr>}$   $]$   $\langle \text{mtu}\rangle$   $\langle \text{speed}\rangle$   $[$   $\langle \text{duplex}\rangle$   $]$ 

### **Syntax Description**

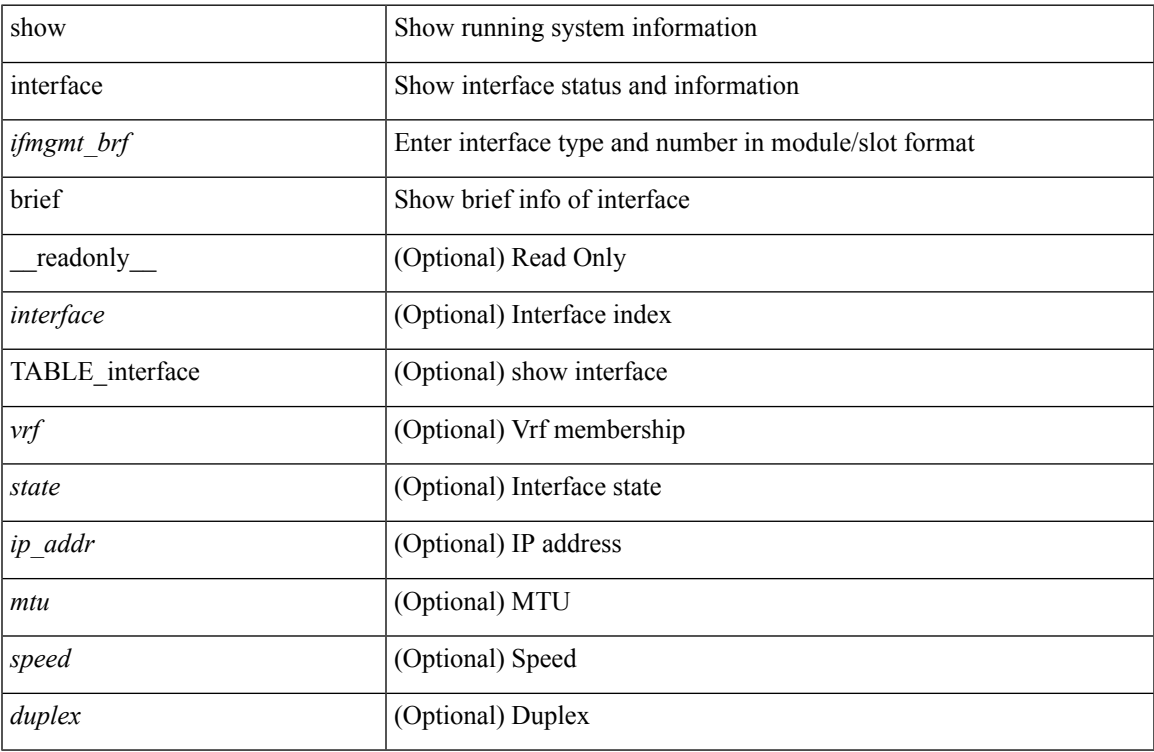

#### **Command Mode**

show interface <ifeth\_brf> brief [ \_\_readonly\_\_ TABLE\_interface <interface> [ <vlan> ] <type> <portmode> <state> <state\_rsn\_desc> <speed> <ratemode> [ <portchan> ] ]

### **Syntax Description**

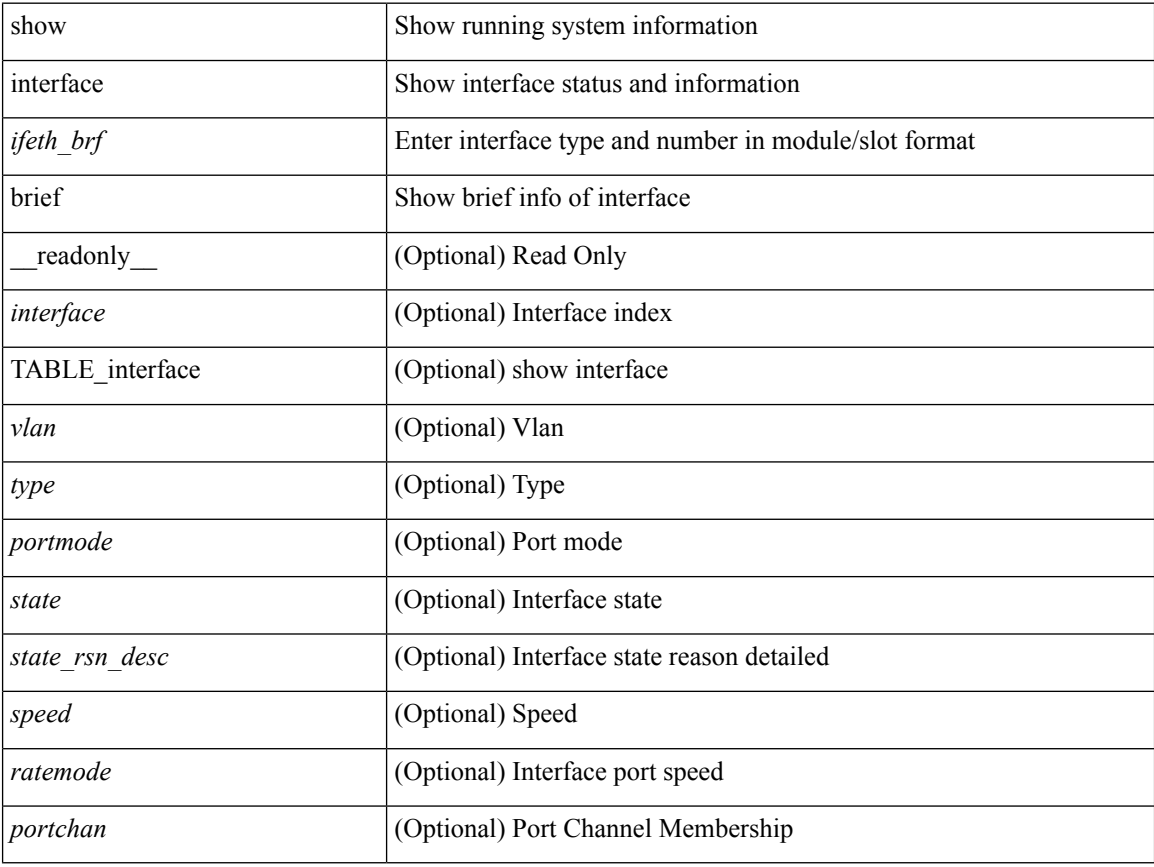

### **Command Mode**

show interface <ifrange> brief [ \_\_readonly \_\_ TABLE\_interface <interface> <state> [ <state\_rsn> ] [  $\leq$ state\_rsn\_desc> ] [  $\leq$ admin\_state> ] [  $\leq$ nve\_addr> ] [  $\leq$ nve\_vcid> ] [  $\leq$ nve\_mtu> ] [  $\leq$ nve\_bandwidth> ] [ <nve\_vrf> ] [ <nve\_src\_addr> ] [ <nve\_dst\_addr> ] ]

### **Syntax Description**

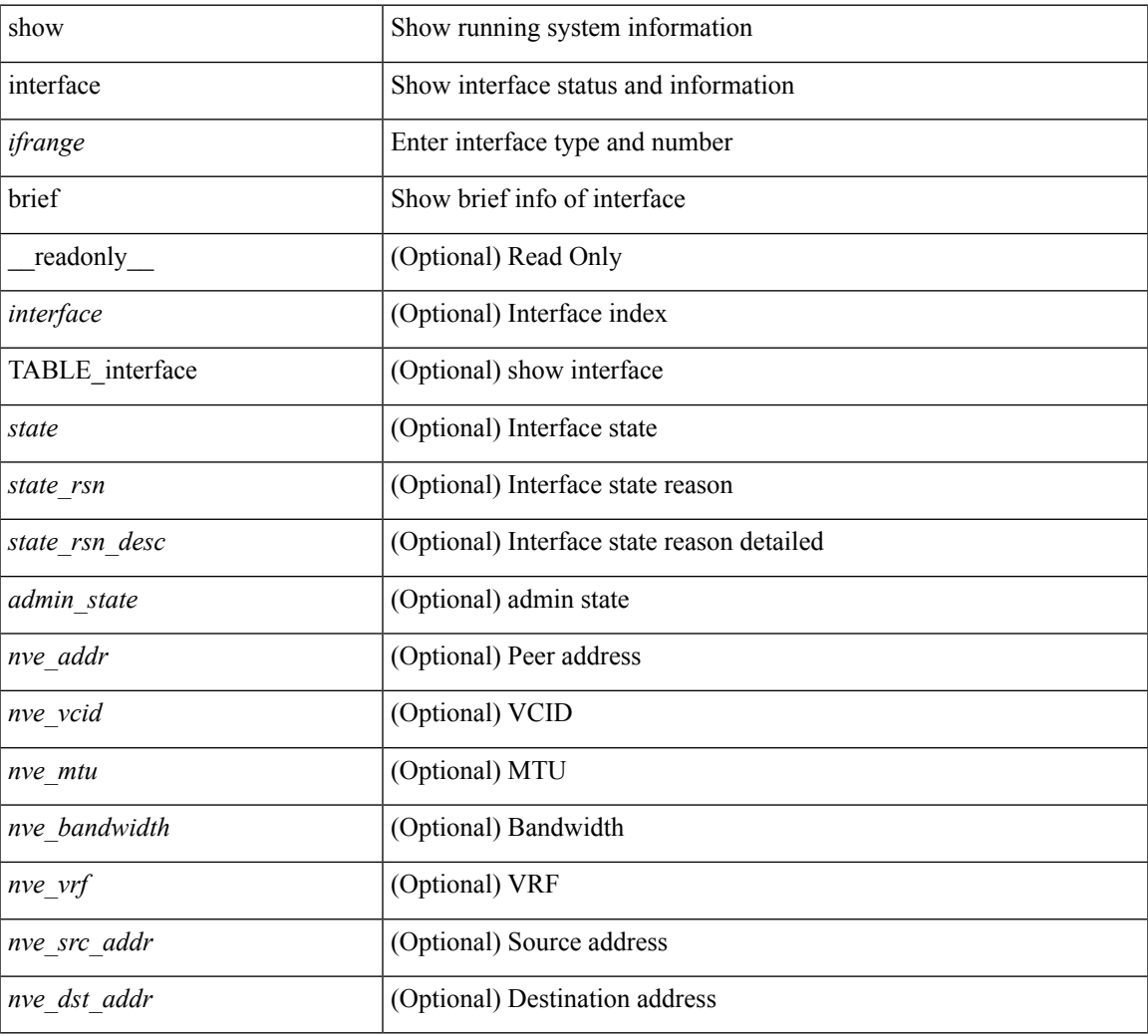

### **Command Mode**

# **show interface cable-diagnostics-tdr**

show interface <ifid\_tdr> cable-diagnostics-tdr [ \_readonly\_\_ TABLE\_interface <interface> <speed> <distance1> <pair1\_status> <distance2> <pair2\_status> <distance3> <pair3\_status> <distance4> <pair4\_status> ]

### **Syntax Description**

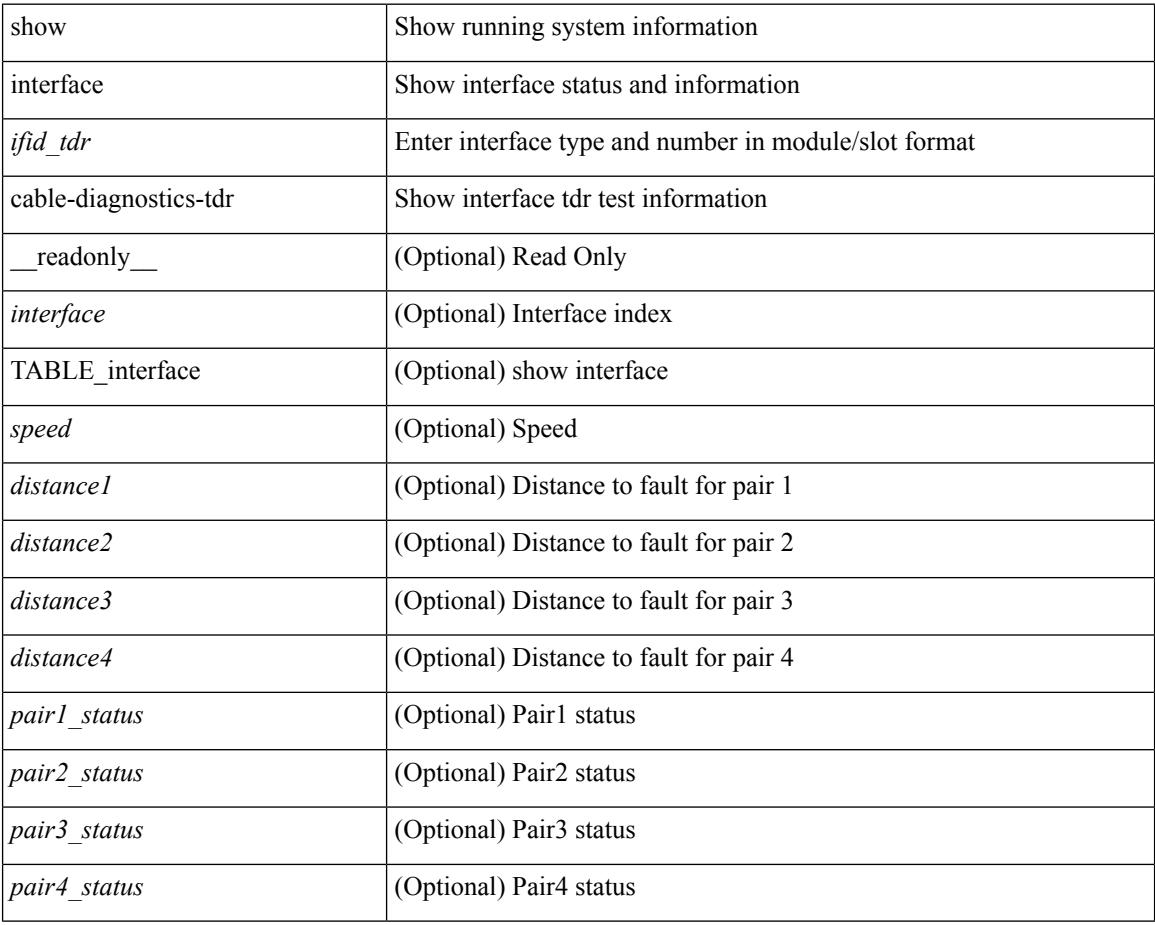

### **Command Mode**

# **show interface capabilities**

show interface <ifid eth cap> capabilities [ \_\_readonly \_\_TABLE\_interface <interface > <model> <type> <speed> <duplex> <trunk\_encap> <dce\_capable> <channel> <br/> <br/>bcast\_supp> <flo\_ctrl> <rate\_mode> <port\_mode> [ <fast\_start> ] <qos\_scheduling> <cos\_rewrite> <tos\_rewrite> [ <inline\_power> ] <span> <udld> [ <mdix> ] [ <tdr> ] <lnk\_debounce> <lnk\_debounce\_time> <fex\_fabric> <dot1q\_tunnel> [ <pvlan\_trunk\_mode> ] [ <port\_group> ] [ <port\_group\_members> ] <eee\_capable> <pfc\_capable> <speed\_group\_capable> <buffer\_boost\_capable> [ <bkout\_capable> ] [ <macsec\_capable> ] ]

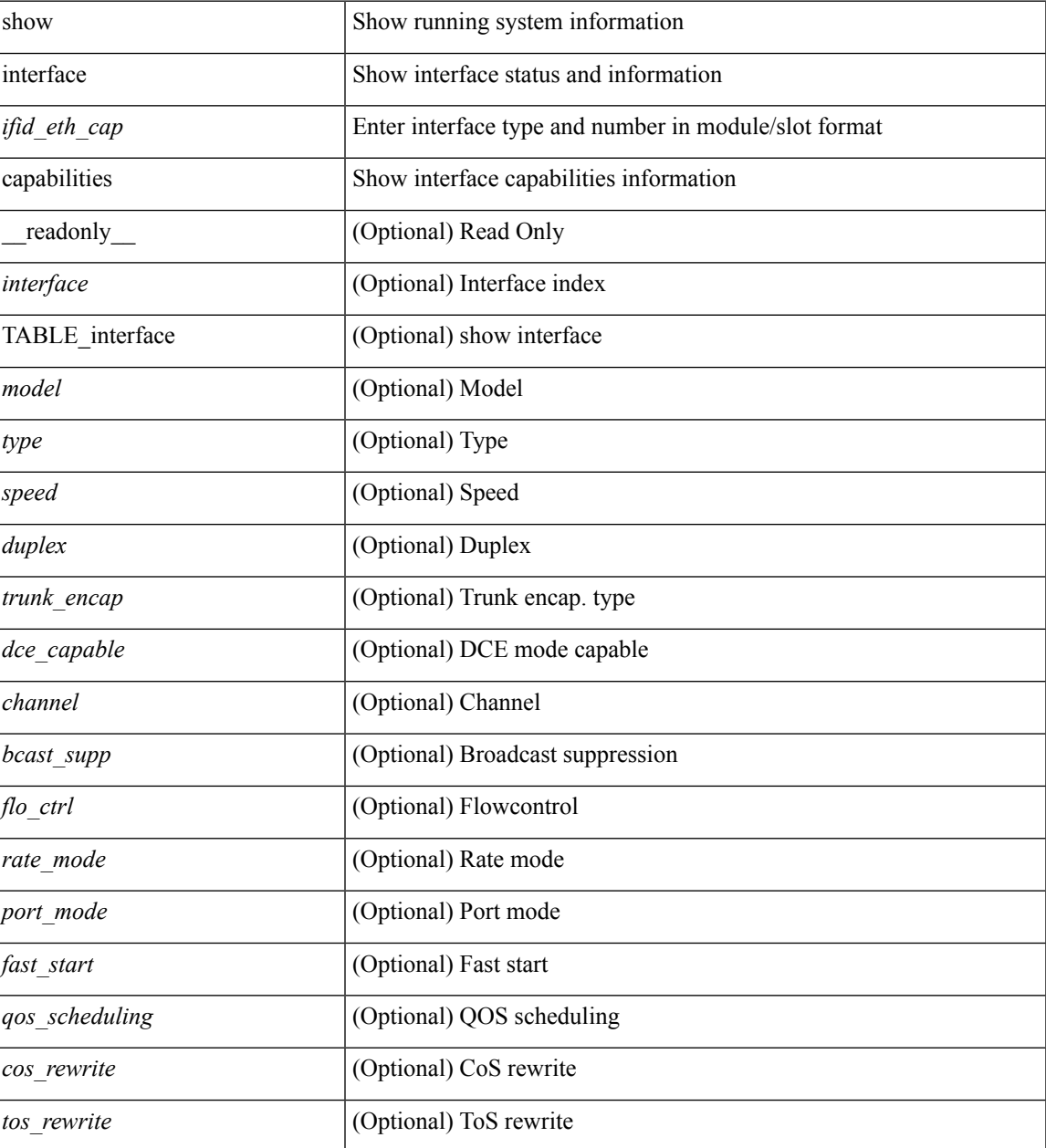

 $\mathbf I$ 

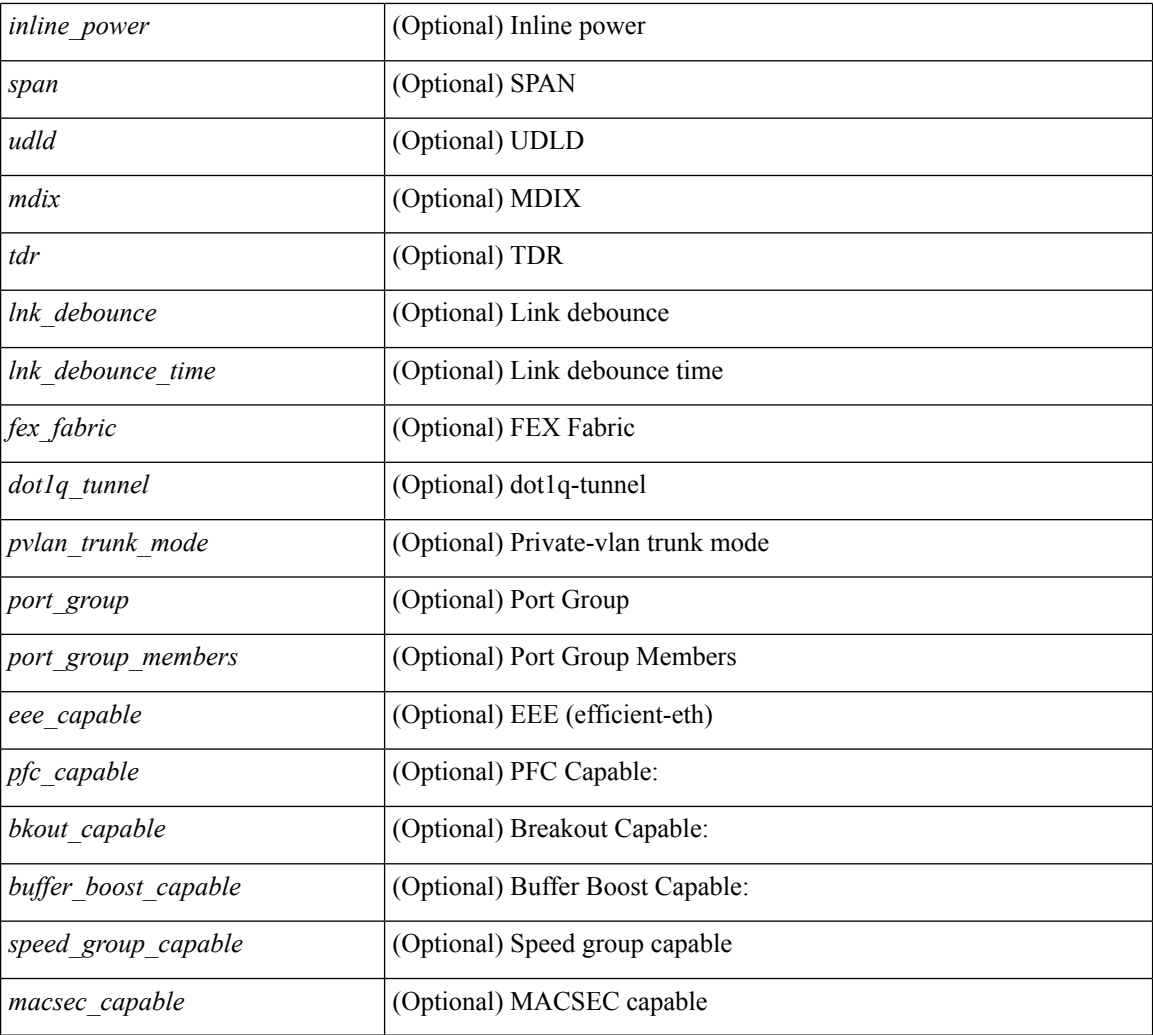

### **Command Mode**

• /exec

# **show interface capabilities**

show interface capabilities [ \_\_readonly \_\_TABLE\_interface <interface> <model> <type> <speed> <duplex> <trunk\_encap> <dce\_capable> <channel> <bcast\_supp> <flo\_ctrl> <rate\_mode> <port\_mode> [ <fast\_start> ] <qos\_scheduling> <cos\_rewrite> <tos\_rewrite> [ <inline\_power> ] <span> <udld> [ <mdix> ] [ <tdr> ] <lnk\_debounce> <lnk\_debounce\_time> <fex\_fabric> <dot1q\_tunnel> [ <pvlan\_trunk\_mode> ] [ <port\_group> ] [ <port\_group\_members> ] <eee\_capable> <pfc\_capable> <speed\_group\_capable> <buffer\_boost\_capable> [ <br/>bkout\_capable> ] [ <macsec\_capable> ] ]

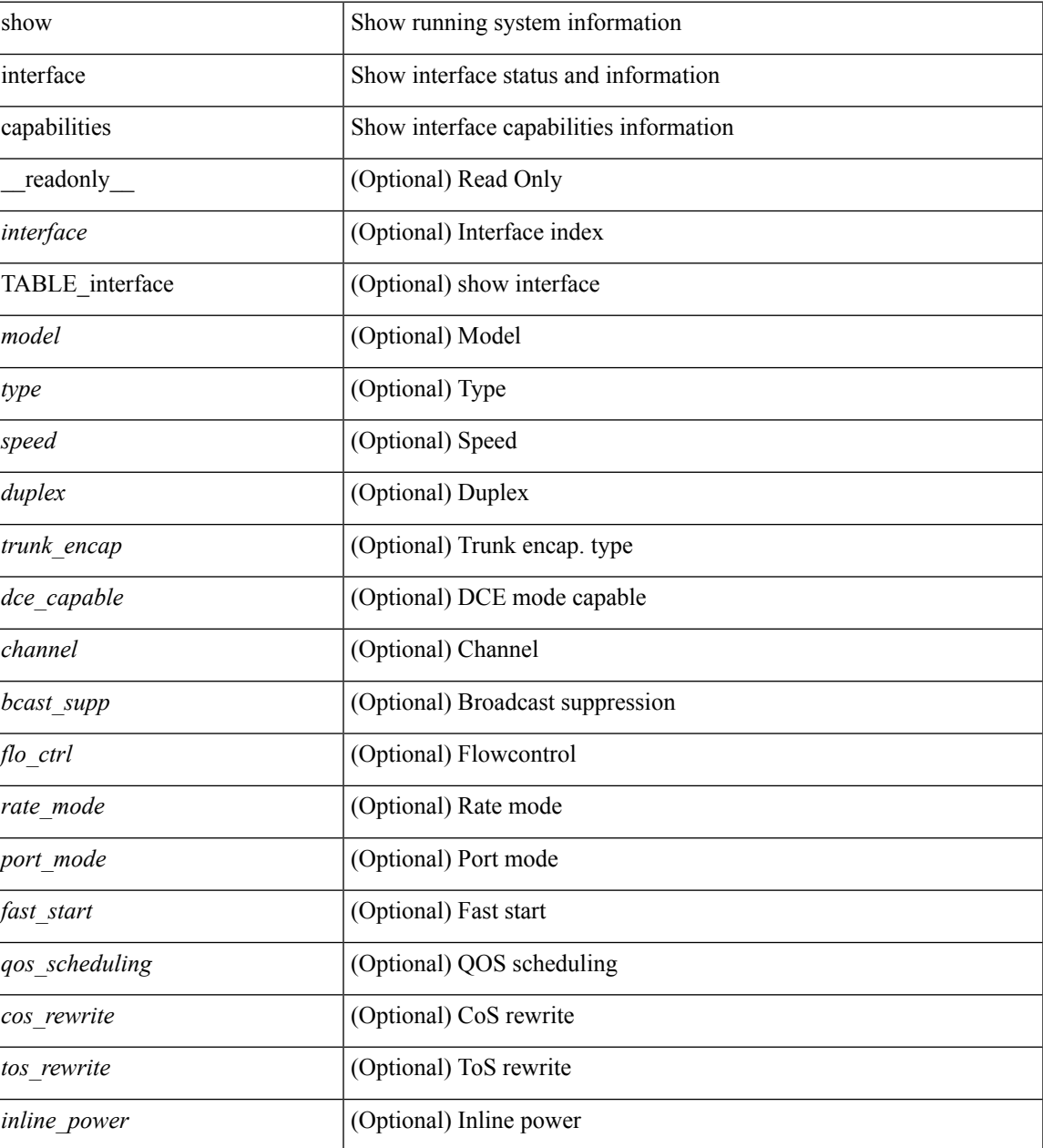

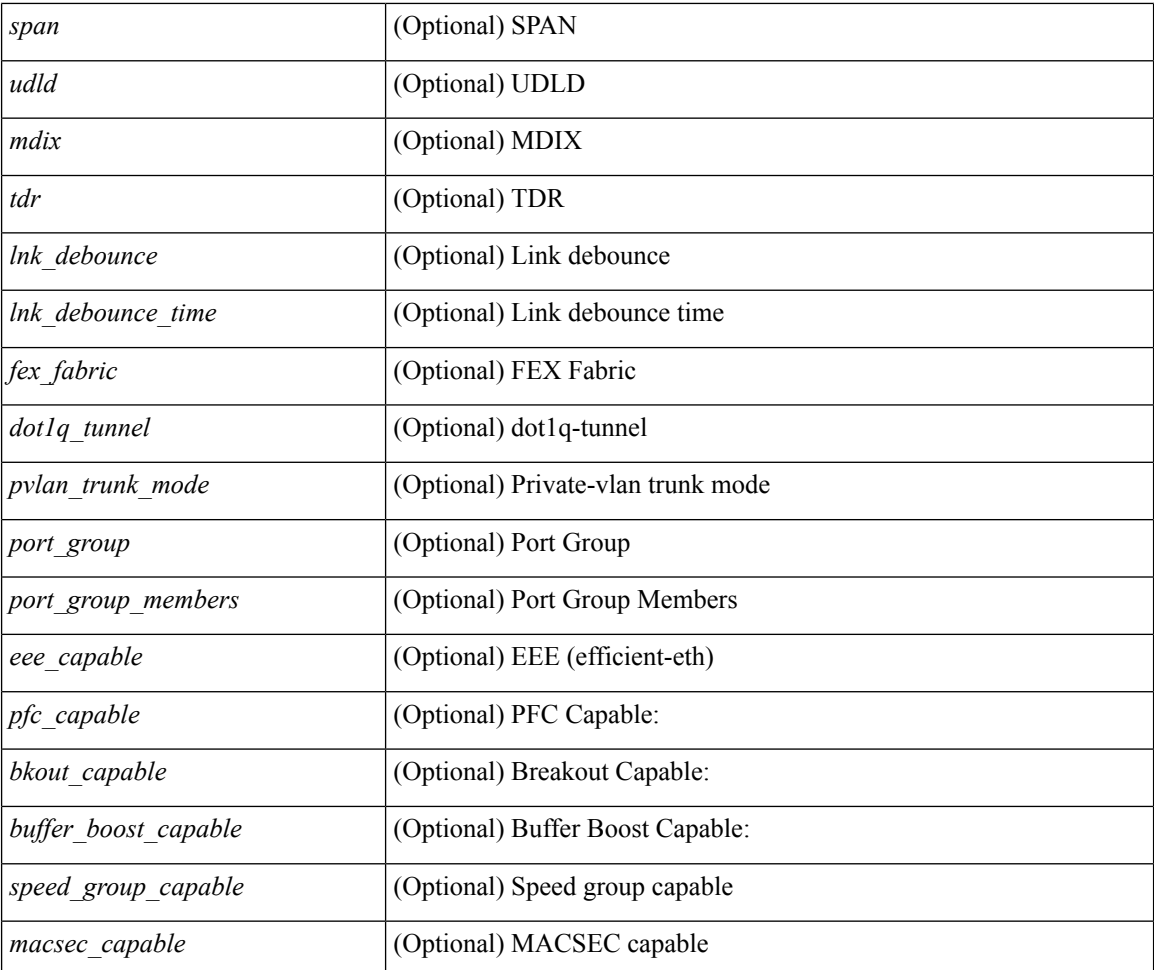

#### **Command Mode**

• /exec

ı

# **show interface counters**

show interface <ifeth\_ctr> counters [ snmp ] [ \_\_readonly \_\_ { TABLE\_rx\_counters <interface\_rx> [ <eth\_inbytes> ] [ <eth\_inucast> ] [ <eth\_inmcast> ] [ <eth\_inbcast> ] [ <eth\_l3in\_bytes> ] [ <eth\_l3in\_ucastpkts> ] [ <eth\_l3in\_mcastpkts> ] [ <eth\_l3in\_bcastpkts> ] } { TABLE\_tx\_counters  $\leq$ interface\_tx> [ $\leq$ eth\_outbytes> ] [ $\leq$ eth\_outucast> ] [ $\leq$ eth\_outmcast> ] [ $\leq$ eth\_outbcast> ] [ $\leq$ eth\_l3out\_bytes> ] [ <eth\_l3out\_ucastpkts> ] [ <eth\_l3out\_mcastpkts> ] [ <eth\_l3out\_bcastpkts> ] } ]

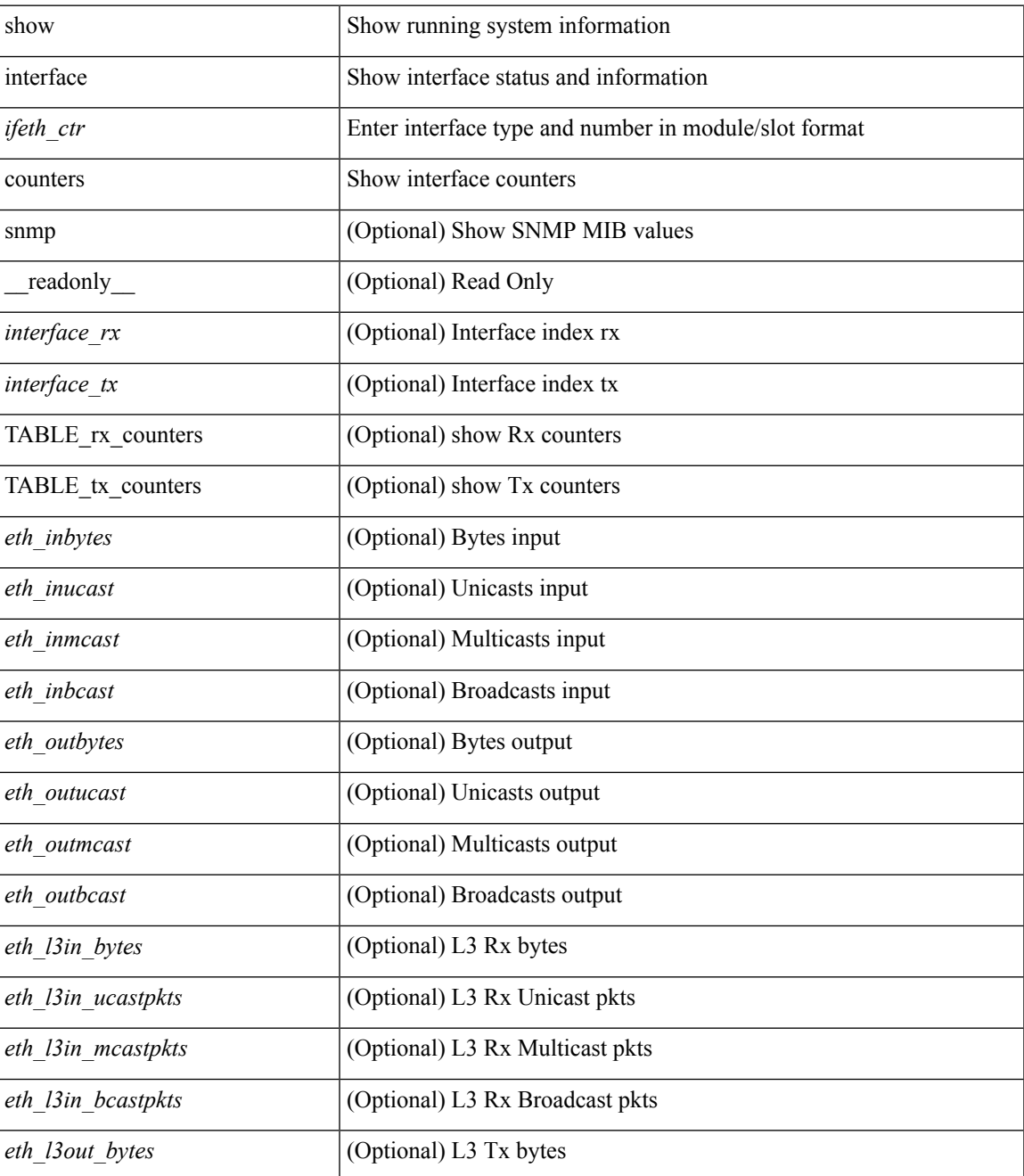

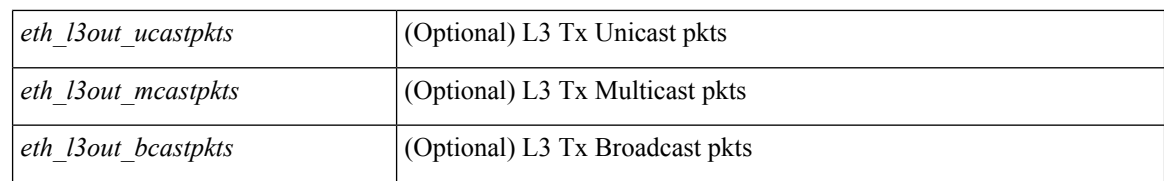

#### **Command Mode**

• /exec

# **show interface counters**

show interface <ifid\_ctr> counters [ snmp ] [ \_\_readonly\_\_ { TABLE\_rx\_counters <interface\_rx> [ <eth\_inpkts> ] [ <eth\_inbytes> ] [ <eth\_inucast> ] [ <eth\_inmcast> ] [ <eth\_inbcast> ] } { TABLE\_tx\_counters <interface\_tx> [ <eth\_outpkts> ] [ <eth\_outbytes> ] [ <eth\_outucast> ] [ <eth\_outmcast> ] [ <eth\_outbcast> ] } ]

### **Syntax Description**

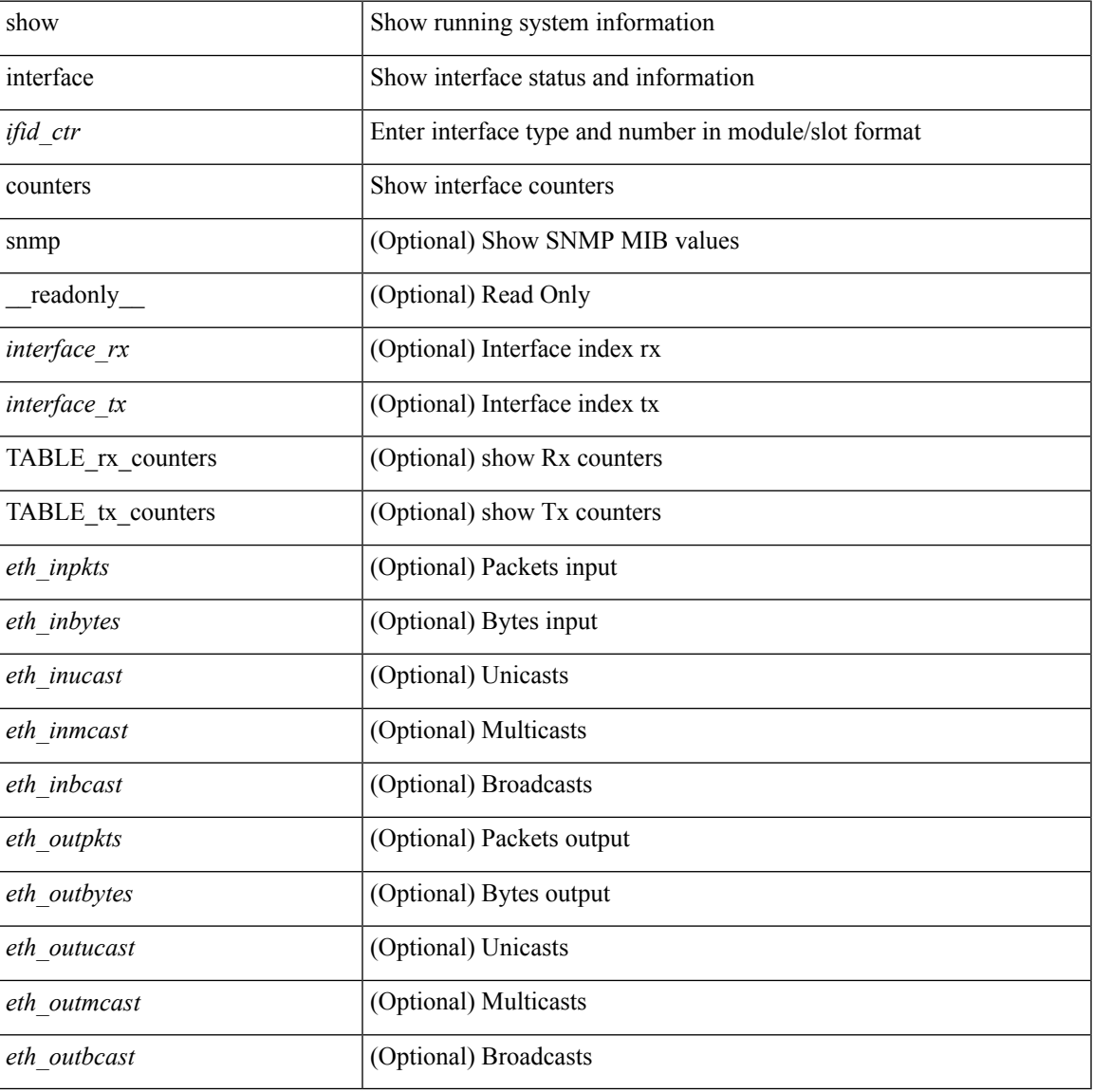

### **Command Mode**

# **show interface counters**

show interface counters [ module <module>  $]$  [ \_\_readonly\_\_ { TABLE\_rx\_counters <interface\_rx> [ <eth\_inpkts> ] [ <eth\_inbytes> ] [ <eth\_inucast> ] [ <eth\_inmcast> ] [ <eth\_inbcast> ] [ <eth\_l3in\_bytes> ] [ <eth\_l3in\_ucastpkts> ] [ <eth\_l3in\_mcastpkts> ] [ <eth\_l3in\_bcastpkts> ] } { TABLE\_tx\_counters <interface\_tx> [ <eth\_outpkts> ] [ <eth\_outbytes> ] [ <eth\_outucast> ] [ <eth\_outmcast> ] [ <eth\_outbcast> ] [ <eth\_l3out\_bytes> ] [ <eth\_l3out\_ucastpkts> ] [ <eth\_l3out\_mcastpkts> ] [ <eth\_l3out\_bcastpkts> ] } ]

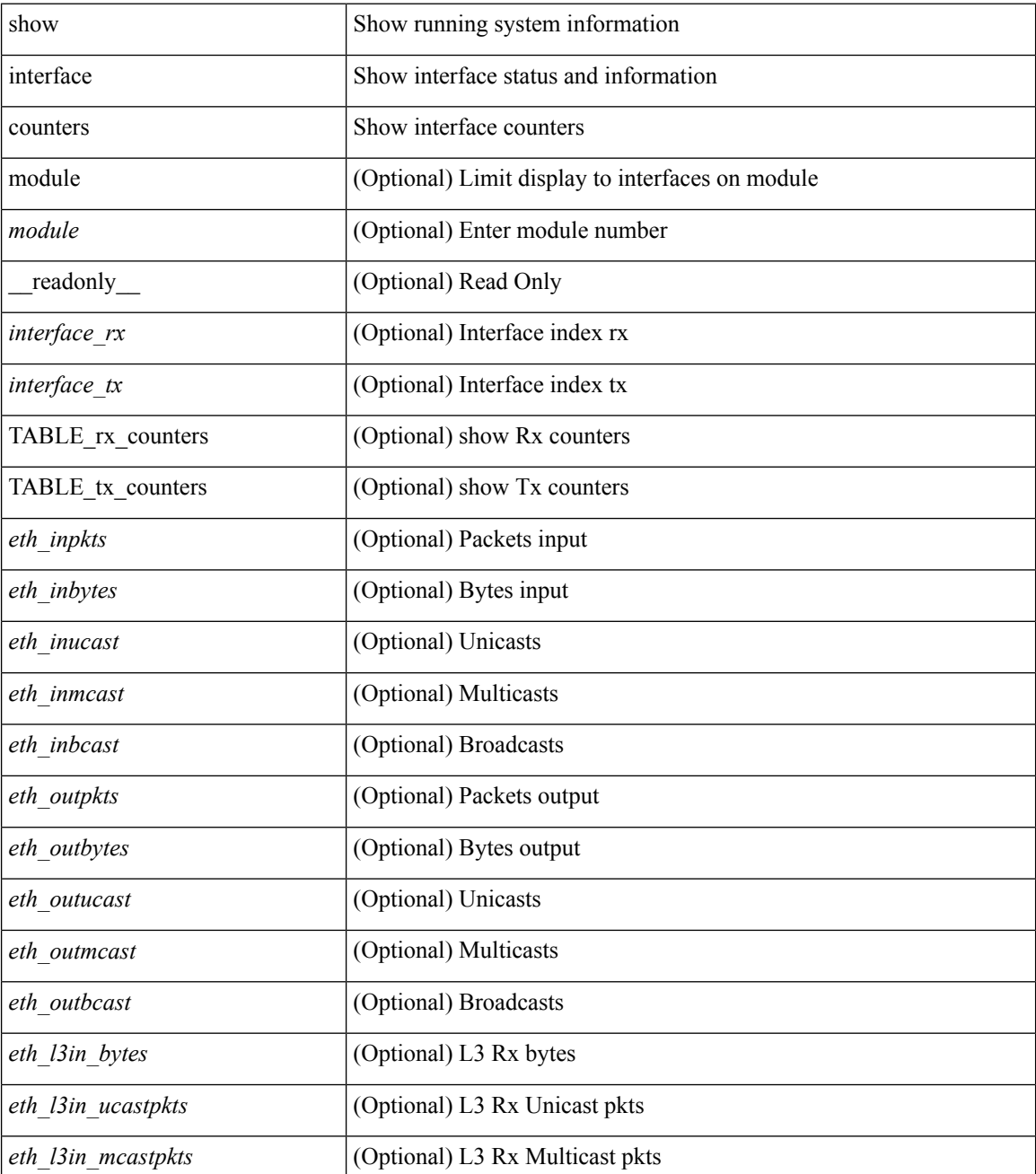

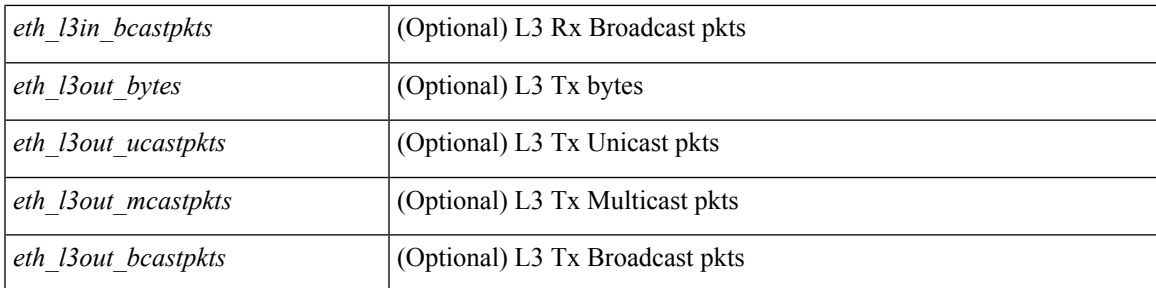

### **Command Mode**

# **show interface counters**

show interface counters [ non-zero ] [ \_\_readonly \_\_ { TABLE\_rx\_counters <interface\_rx> [ <eth\_inpkts>] [ <eth\_inbytes> ] [ <eth\_inucast> ] [ <eth\_inmcast> ] [ <eth\_inbcast> ] [ <eth\_l3in\_bytes> ] [ <eth\_l3in\_ucastpkts> ] [ <eth\_l3in\_mcastpkts> ] [ <eth\_l3in\_bcastpkts> ] } { TABLE\_tx\_counters <interface\_tx> [ <eth\_outpkts> ] [ <eth\_outbytes> ] [ <eth\_outucast> ] [ <eth\_outmcast> ] [ <eth\_outbcast> ] [ <eth\_l3out\_bytes> ] [ <eth\_l3out\_ucastpkts> ] [ <eth\_l3out\_mcastpkts> ] [ <eth\_l3out\_bcastpkts> ] } ]

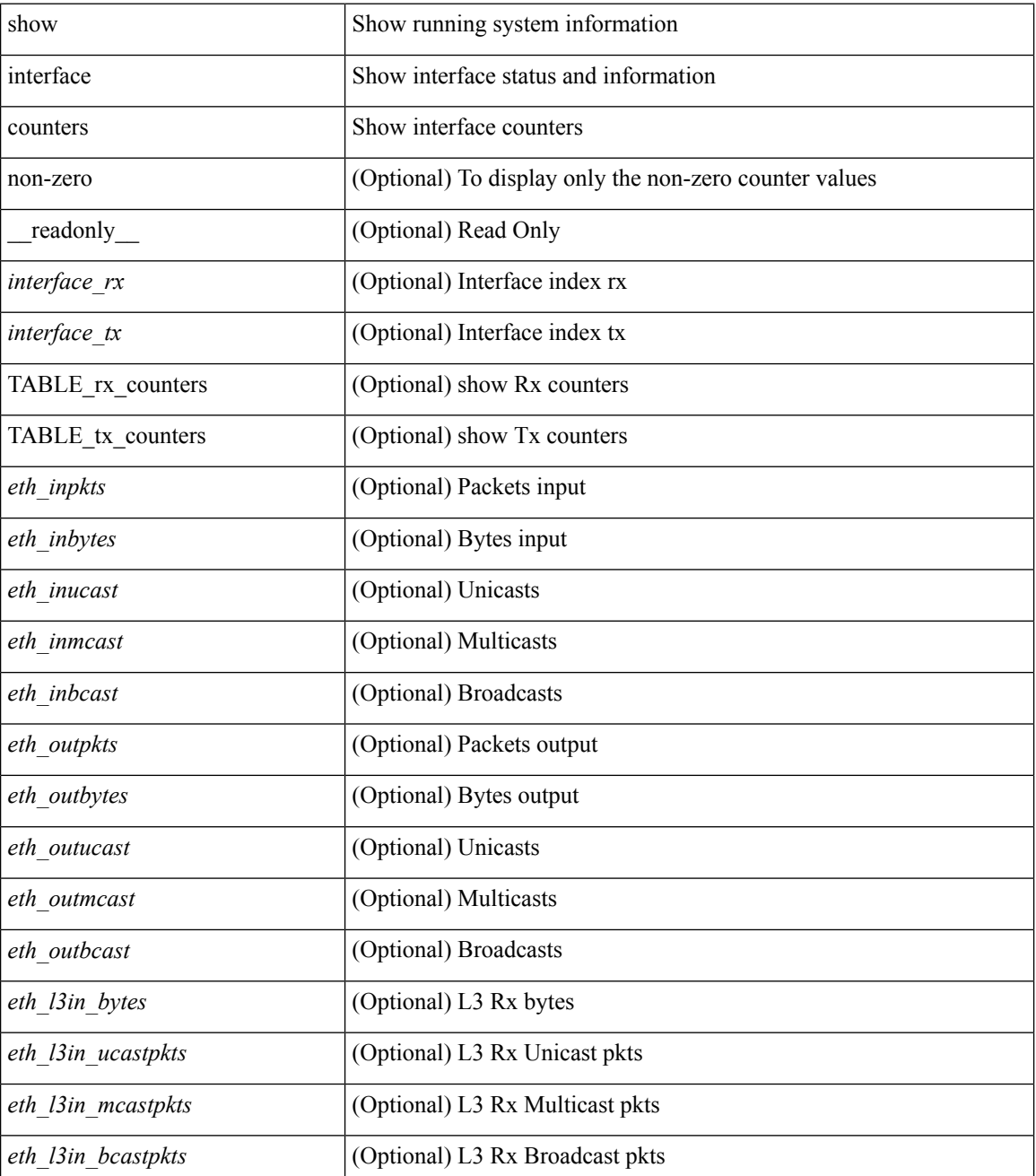

 $\mathbf I$ 

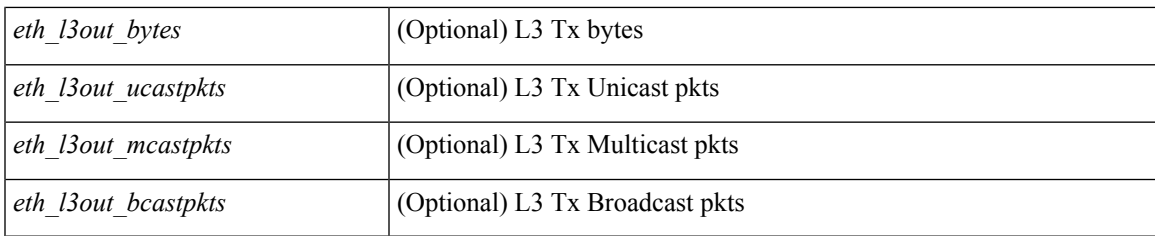

**Command Mode**

# **show interface counters**

show interface <ifrange> counters [ \_\_readonly \_\_TABLE\_interface <interface> [ <overlay\_load\_interval> ] [ <overlay\_rx\_ucastpkts> ] [ <overlay\_rx\_ucastbytes> ] [ <overlay\_rx\_mcastpkts> ] [ <overlay\_rx\_mcastbytes> ] [ <overlay\_rx\_pkts> ] [ <overlay\_rx\_bytes> ] [ <overlay\_rx\_bcastpkts> ] [ <overlay\_rx\_bcastbytes> ] [ <overlay\_rx\_bitrate> ] [ <overlay\_rx\_pktrate> ] [ <overlay\_tx\_ucastpkts> ] [ <overlay\_tx\_ucastbytes> ] [ <overlay\_tx\_mcastpkts> ] [ <overlay\_tx\_mcastbytes> ] [ <overlay\_tx\_bcastpkts> ] [ <overlay\_tx\_bcastbytes> ] [ <overlay\_tx\_pkts> ] [ <overlay\_tx\_bytes> ] [ <overlay\_tx\_bitrate> ] [ <overlay\_tx\_pktrate> ] ]

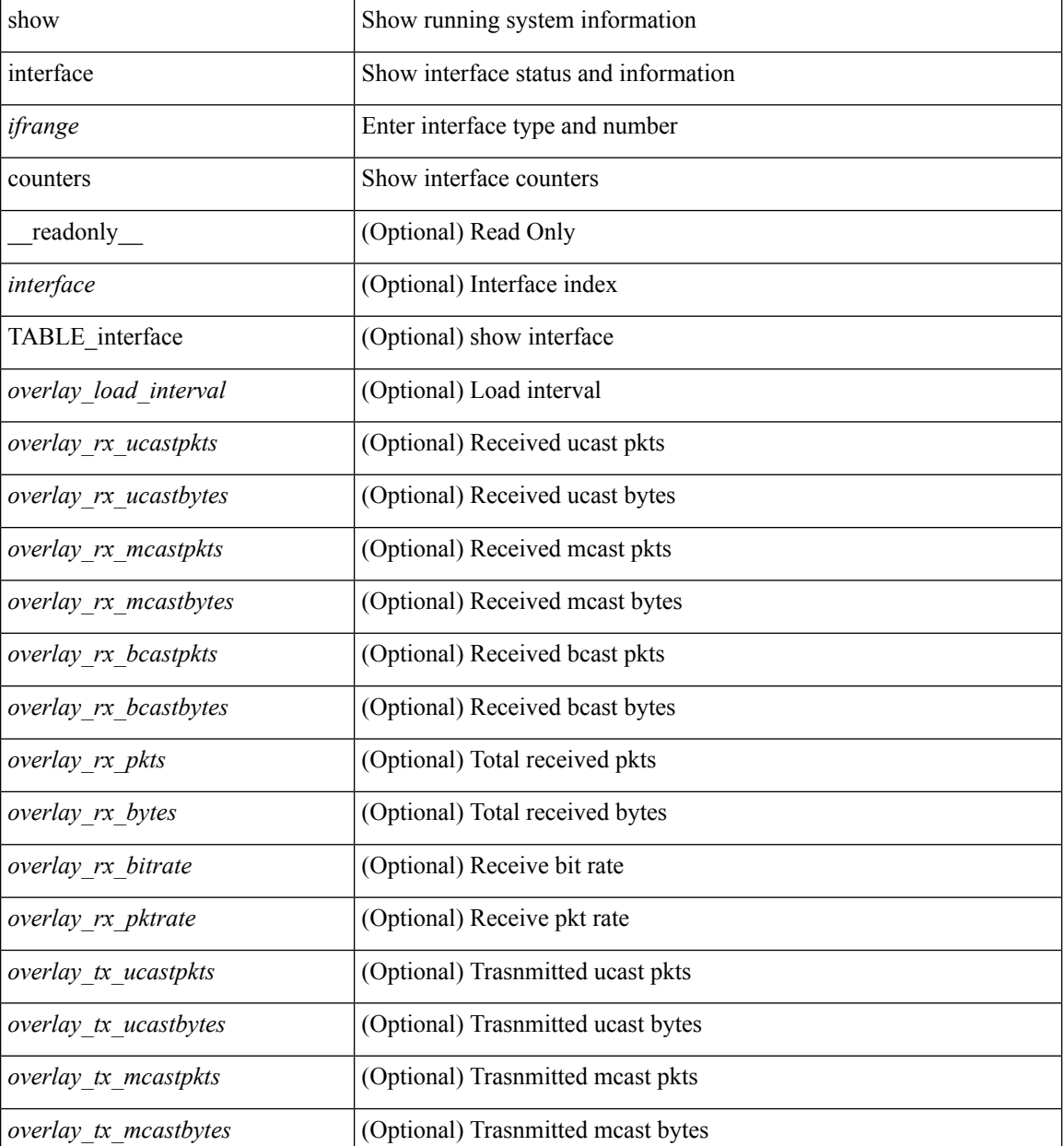

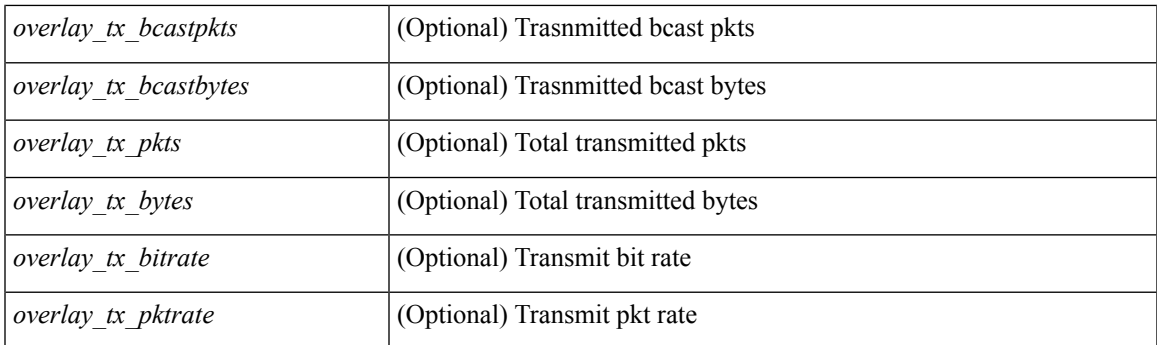

### **Command Mode**

# **show interface counters**

show interface <ifrange> counters [ \_\_readonly \_\_ { TABLE\_nve\_counters <interface> [ <ucast\_inbytes>] [ <ucast\_inpkts> ] [ <ucast\_outbytes> ] [ <ucast\_outpkts> ] [ <mcast\_inbytes> ] [ <mcast\_inpkts> ] [ <mcast\_outbytes> ] [ <mcast\_outpkts> ] } ]

### **Syntax Description**

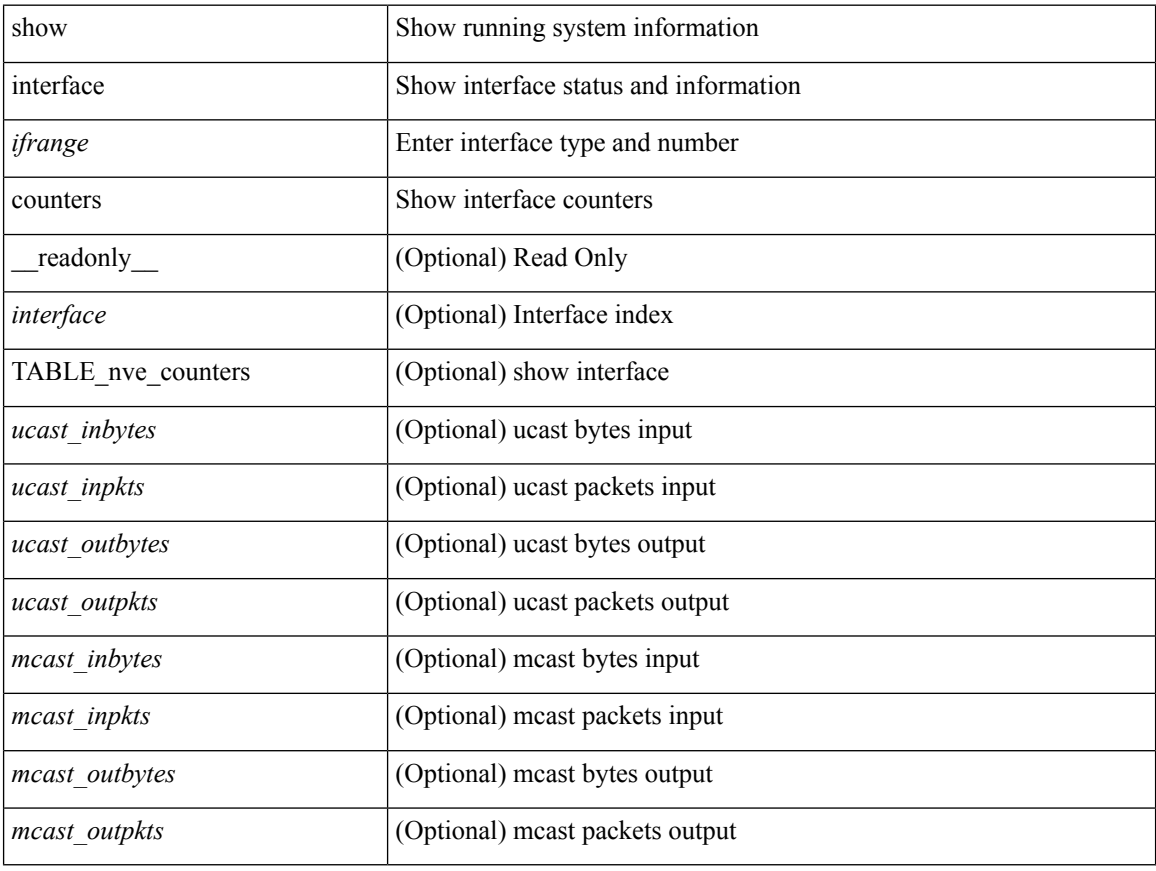

### **Command Mode**

# **show interface counters brief**

show interface counters brief [ <counter\_val> ] [ \_readonly \_\_ TABLE\_interface <interface> <eth\_inrate1> <eth\_inframes1> <eth\_outrate1> <eth\_outframes1> <eth\_load\_intv1> <eth\_inrate2> <eth\_inframes2> <eth\_outrate2> <eth\_outframes2> <eth\_load\_intv2> <eth\_inrate3> <eth\_inframes3> <eth\_outrate3> <eth\_outframes3> <eth\_load\_intv3> ]

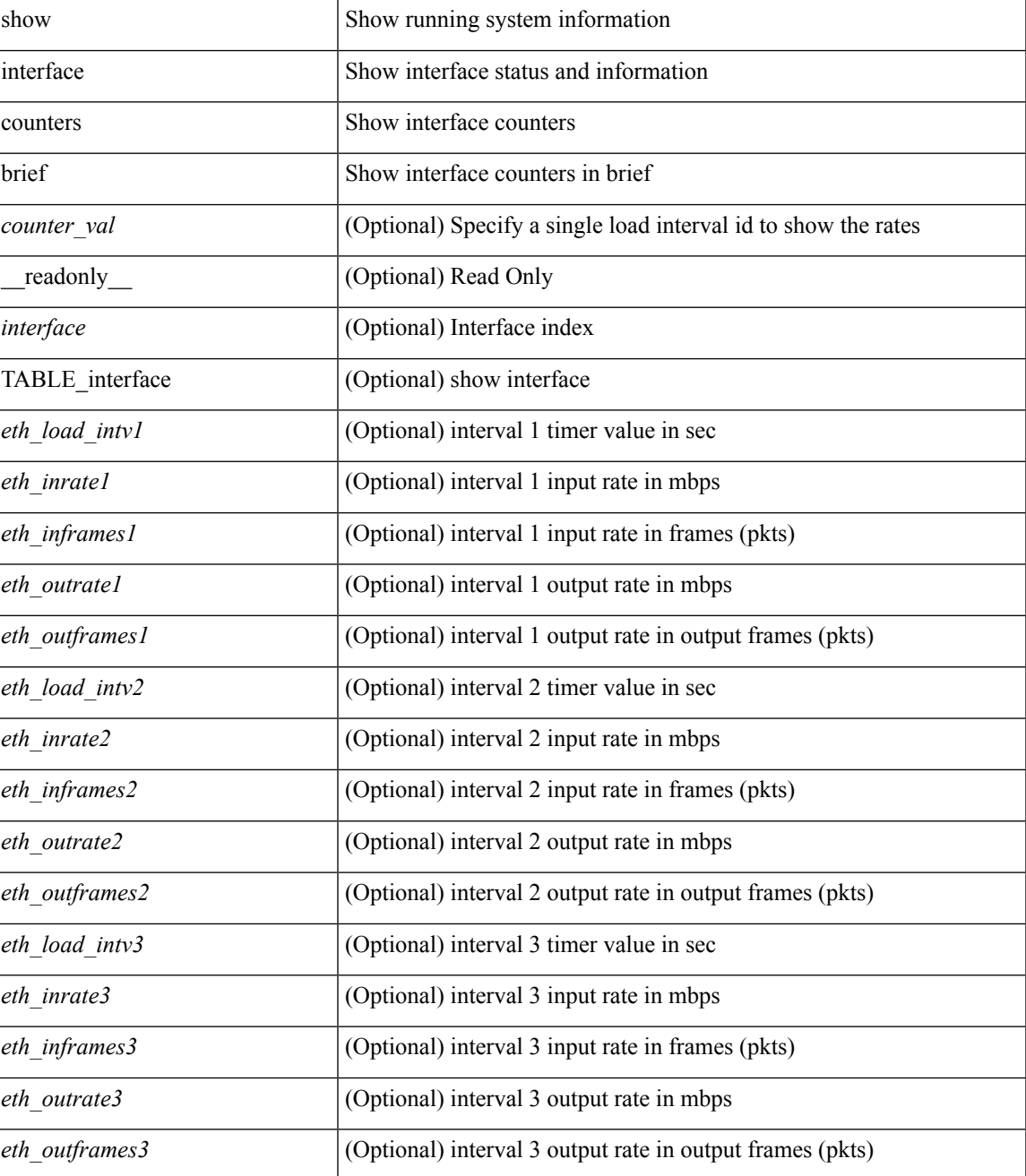

L

### **Command Mode**

• /exec

# **show interface counters brief**

show interface <ifeth\_ctr\_brf> counters brief [ <counter\_val> ] [ \_\_readonly\_\_TABLE\_interface <interface> <eth\_load\_intv1> <eth\_inrate1> <eth\_inframes1> <eth\_outrate1> <eth\_outframes1> <eth\_load\_intv2> <eth\_inrate2> <eth\_inframes2> <eth\_outrate2> <eth\_outframes2> <eth\_load\_intv3> <eth\_inrate3> <eth\_inframes3> <eth\_outrate3> <eth\_outframes3> ]

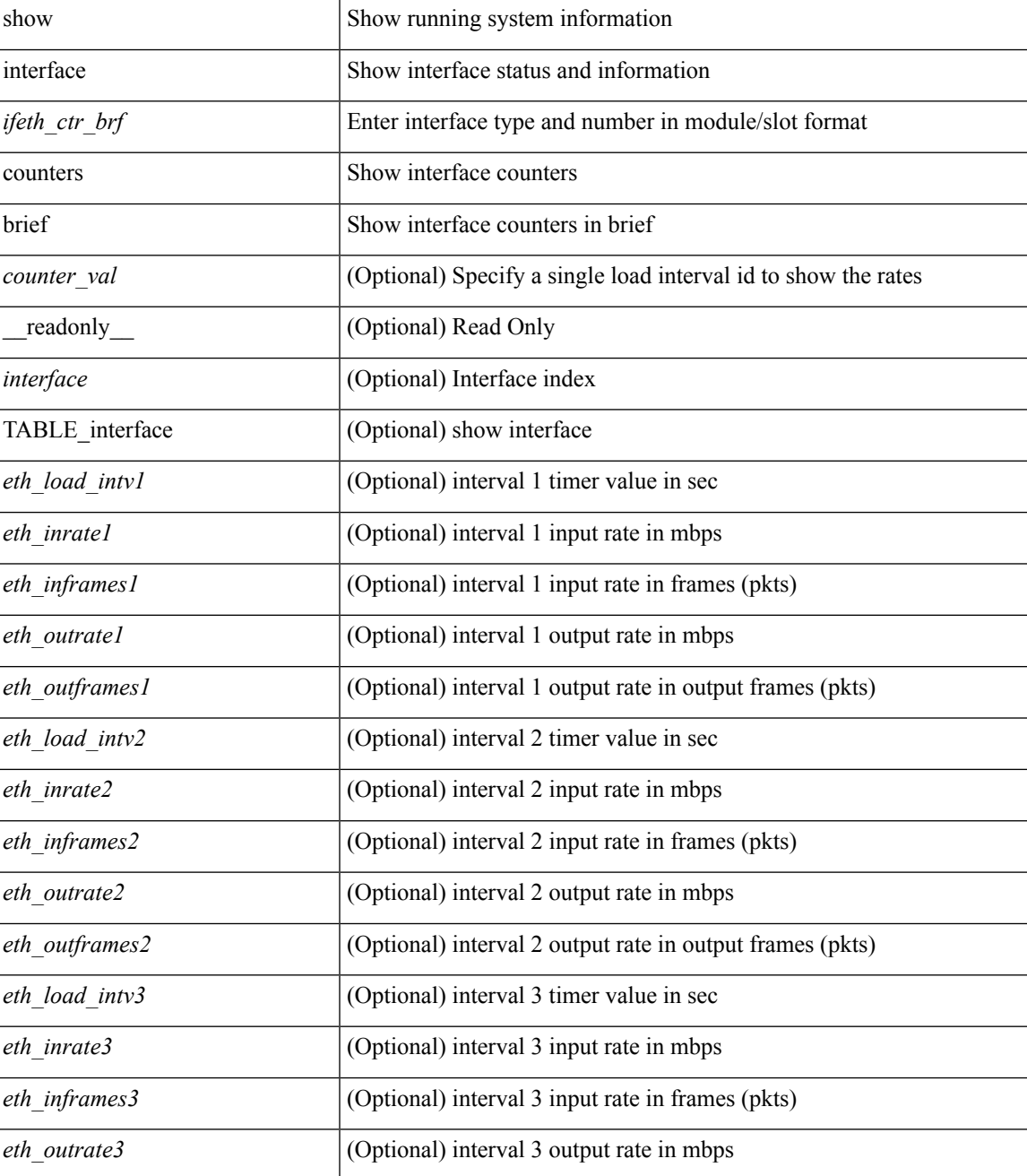

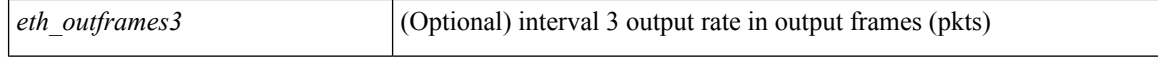

#### **Command Mode**

### **show interface counters detailed**

show interface counters detailed [snmp ] [\_\_readonly\_ TABLE\_interface <interface> [ <vdc\_lvl\_in\_pkts> ] [ <vdc\_lvl\_in\_bytes> ] [ <vdc\_lvl\_in\_ucast> ] [ <vdc\_lvl\_in\_mcast> ] [ <vdc\_lvl\_in\_bcast> ] [ <vdc\_lvl\_in\_bps> ] [ <vdc\_lvl\_in\_pps> ] [ <vdc\_lvl\_in\_avg\_pkts> ] [ <vdc\_lvl\_in\_avg\_bytes> ] [ <vdc\_lvl\_out\_pkts> ] [ <vdc\_lvl\_out\_bytes> ] [ <vdc\_lvl\_out\_ucast> ] [ <vdc\_lvl\_out\_mcast> ] [  $\leq$ vdc lvl out beast $>$   $\mid$   $\leq$ vdc lvl out bps $>$   $\mid$   $\leq$ vdc lvl out  $\mid$   $\mid$   $\leq$ vdc lvl out  $\mid$   $\mid$   $\leq$ <vdc\_lvl\_out\_avg\_bytes> ] [ <mgmt\_in\_pkts> ] [ <mgmt\_in\_bytes> ] [ <mgmt\_in\_mcast> ] [ <mgmt\_in\_compressed> ] [ <mgmt\_in\_errors> ] [ <mgmt\_in\_frame> ] [ <mgmt\_in\_overrun> ] [  $\leq$ mgmt in fifo>  $]$   $\leq$ mgmt out pkts>  $]$   $\leq$ mgmt out bytes>  $]$   $\leq$ mgmt out underruns>  $]$ <mgmt\_out\_errors> ] [ <mgmt\_out\_collisions> ] [ <mgmt\_out\_fifo> ] [ <mgmt\_out\_carrier> ] [ <mgmt\_align\_err> ] [ <mgmt\_fcs\_err> ] [ <mgmt\_xmit\_err> ] [ <mgmt\_rcv\_err> ] [ <mgmt\_undersize> ] [  $\leq$   $\leq$  $\lceil$  <mgmt carri\_sen>  $\rceil$  <mgmt\_runts>  $\rceil$  <mgmt\_giants>  $\rceil$  <mgmt\_sqetest\_err>  $\rceil$  <mgmt\_deferred\_tx> ] [ <mgmt\_inmactx\_err> ] [ <mgmt\_inmacrx\_err> ] [ <mgmt\_symbol\_err> ] [ <loop\_in\_pkts> ] [ <loop\_in\_bytes> ] [ <loop\_in\_mcast> ] [ <loop\_in\_compressed> ] [ <loop\_in\_errors> ] [ <loop\_in\_frame> ] [ <loop\_in\_overrun> ] [ <loop\_in\_fifo> ] [ <loop\_out\_pkts> ] [ <loop\_out\_bytes> ] [ <loop\_out\_underruns>  $\lceil$  <loop out errors>  $\lceil$  <loop out collisions>  $\lceil$  <loop out fifo>  $\lceil$  <loop out carriers>  $\lceil$  [  $\leq$  load intervall rx $>$   $\mid$   $\leq$  leth inratel bits $>$   $\mid$   $\leq$  leth inratel pkts $>$   $\mid$   $\leq$  leth load intervall tx $>$   $\mid$   $\mid$ <eth\_outrate1\_bits> ] [ <eth\_outrate1\_pkts> ] [ <eth\_inrate1\_summary\_bits> ] [ <eth\_inrate1\_summary\_pkts>  $\lceil$  <eth outrate1 summary bits>  $\lceil$  <eth outrate1 summary pkts>  $\lceil$  <eth load interval2 rx>  $\lceil$  [ <eth\_inrate2\_bits> ] [ <eth\_inrate2\_pkts> ] [ <eth\_load\_interval2\_tx> ] [ <eth\_outrate2\_bits> ] [ <eth\_outrate2\_pkts> ] [ <eth\_inrate2\_summary\_bits> ] [ <eth\_inrate2\_summary\_pkts> ] [  $\leq$ eth outrate2 summary bits>  $]$  [  $\leq$ eth outrate2 summary pkts> ] [  $\leq$ eth load interval3 rx> ] [  $\leq$ eth inrate3 bits>  $\leq$  [  $\leq$ eth inrate3 pkts>  $\leq$  [  $\leq$  ch load interval3 tx>  $\leq$  [  $\leq$  eth outrate3 bits>  $\leq$  [  $\leq$ eth outrate3 pkts>  $]$   $\leq$ eth inrate3 summary bits>  $]$   $\leq$ eth inrate3 summary pkts>  $]$ <eth\_outrate3\_summary\_bits> ] [ <eth\_outrate3\_summary\_pkts> ] [ <eth\_inpkts> ] [ <eth\_inucast> ] [ <eth\_inmcast> ] [ <eth\_inbcast> ] [ <eth\_ingiants> ] [ <eth\_inbytes> ] [ <eth\_storm\_supp> ] [ <eth\_inb64>  $|$   $\leq$  (seth inb65 127>  $]$   $\leq$  eth inb128 255>  $]$   $\leq$  eth inb256 511>  $]$   $\leq$  eth inb512 1023>  $]$  $\leq$ eth inb1024 1518>  $\leq$  [  $\leq$ eth inb1519 1548> ]  $\leq$  [  $\leq$  eth outube  $\leq$  [ $\leq$  eth outucast> ] [ <eth\_outmcast> ] [ <eth\_outbcast> ] [ <eth\_outgiants> ] [ <eth\_outbytes> ] [ <eth\_outb64> ] [  $\leq$  eth outb65 127> ]  $[$   $\leq$  eth outb128 255> ]  $[$   $\leq$  eth outb256 511> ]  $[$   $\leq$  eth outb512 1023> ] [ <eth\_outb1024\_1518> ] [ <eth\_outb1519\_1548> ] [ <eth\_outtrunk> ] [ <eth\_nobuf> ] [ <eth\_runts> ] [ <eth\_crc> ] [ <eth\_ecc> ] [ <eth\_overrun> ] [ <eth\_underrun> ] [ <eth\_ignored> ] [ <eth\_bad\_eth> ] [  $\leq$ eth bad proto $>$  ]  $\leq$ eth in ifdown drops $>$   $\leq$   $\leq$   $\leq$   $\leq$   $\leq$   $\leq$   $\leq$   $\leq$   $\leq$   $\leq$   $\leq$   $\leq$   $\leq$   $\leq$   $\leq$   $\leq$   $\leq$   $\leq$   $\leq$   $\leq$   $\leq$   $\leq$   $\leq$   $\leq$   $\leq$   $\leq$   $\leq$   $\leq$   $\leq$ eth nocarrier>  $\leq$  [  $\leq$  ceth babbles>  $\leq$  [  $\leq$  ceth dribbles  $\leq$  [  $\leq$  ceth inerr $\geq$  [  $\leq$  ceth outerr $\geq$  ] [  $\leq$  eth deferred>  $\leq$  [  $\leq$  eth jabbers>  $\leq$  [  $\leq$  eth single coll>  $\leq$   $\leq$   $\leq$   $\leq$   $\leq$   $\leq$   $\leq$   $\leq$   $\leq$   $\leq$   $\leq$   $\leq$   $\leq$   $\leq$   $\leq$   $\leq$   $\leq$   $\leq$   $\leq$   $\leq$   $\leq$   $\leq$   $\leq$   $\leq$ <eth\_excess\_coll> ] [ <eth\_indiscard> ] [ <eth\_bad\_encap> ] [ <eth\_outcrc> ] [ <eth\_symbol> ] [ <eth\_out\_drops> ] [ <eth\_bpdu\_outlost> ] [ <eth\_cos0\_outlost> ] [ <eth\_cos1\_outlost> ] [ <eth\_cos2\_outlost>  $\lceil$  <eth cos3\_outlost>  $\lceil$  <eth cos4\_outlost>  $\lceil$  <eth\_cos5\_outlost>  $\lceil$  <eth\_cos6\_outlost>  $\lceil$   $\lceil$  $\leq$  eth cos7 outlost>  $\leq$  [  $\leq$  eth inpause>  $\leq$  [  $\leq$  eth resets>  $\leq$  [  $\leq$  eth sqetest>  $\leq$  [ <eth\_l2\_ucastpkts> ] [ <eth\_l2\_ucastbytes> ] [ <eth\_l2\_mcastpkts> ] [ <eth\_l2\_mcastbytes> ] [  $\leq$ eth 12 bcastpkts>  $| \leq$ eth 12 bcastbytes>  $| \leq$ eth 13in routed pkts>  $| \leq$ eth 13in routed bytes>  $| \leq$ <eth\_l3out\_routed\_pkts> ] [ <eth\_l3out\_routed\_bytes> ] [ <eth\_l3in\_ucastpkts> ] [ <eth\_l3in\_ucastbytes> ] [ <eth\_l3in\_mcastpkts> ] [ <eth\_l3in\_mcastbytes> ] [ <eth\_l3in\_bcastpkts> ] [ <eth\_l3in\_bcastbytes> ] [  $\leq$ eth 13out ucastpkts>  $]$   $\leq$ eth 13out ucastbytes>  $]$   $\leq$ eth 13out mcastpkts>  $\leq$   $\leq$   $\leq$   $\leq$   $\leq$   $\leq$   $\leq$   $\leq$   $\leq$   $\leq$   $\leq$   $\leq$   $\leq$   $\leq$   $\leq$   $\leq$   $\leq$   $\leq$   $\leq$   $\leq$   $\leq$   $\leq$   $\$  $\leq$ eth 13out bcastpkts> ]  $\leq$ eth 13out bcastbytes> ]  $\leq$ eth 13avg1\_inbytes> ]  $\leq$ eth 13avg1\_inpkts> ]  $\leq$ <eth\_l3avg1\_outbytes> ] [ <eth\_l3avg1\_outpkts> ] [ <eth\_ipmcast> ] [ <eth\_inhw\_switched> ] [ <eth\_insw\_switched> ] [ <eth\_throtles> ] [ <eth\_frame> ] [ <eth\_outhw\_switched> ] [ <eth\_outsw\_switched> ] [ <eth\_buffail> ] [ <eth\_bufswapped> ] [ <eth\_arpdrops> ] [ <eth\_out\_ifdown\_drops> ] [ <eth\_fcoe\_in\_pkts>

] [ <eth\_fcoe\_in\_octets> ] [ <eth\_fcoe\_out\_pkts> ] [ <eth\_fcoe\_out\_octets> ] [ <eth\_nfcoe\_in\_pkts> ] [ <eth\_nfcoe\_in\_octets> ] [ <eth\_nfcoe\_out\_pkts> ] [ <eth\_nfcoe\_out\_octets> ] [ <svi\_routed\_pkts\_in> ] [ <svi\_routed\_bytes\_in> ] [ <svi\_routed\_pkts\_out> ] [ <svi\_routed\_bytes\_out> ] [ <svi\_ucast\_pkts\_in> ] [ <svi\_ucast\_bytes\_in> ] [ <svi\_mcast\_pkts\_in> ] [ <svi\_mcast\_bytes\_in> ] [ <svi\_ucast\_pkts\_out> ] [  $\leq$ svi\_ucast\_bytes\_out> ]  $[$   $\leq$ svi\_mcast\_pkts\_out> ]  $[$   $\leq$ svi\_mcast\_bytes\_out> ]  $[$   $\leq$ svi\_ipv4\_ucast\_pkts\_in> ] [ <svi\_ipv4\_ucast\_bytes\_in> ] [ <svi\_ipv4\_ucast\_pkts\_out> ] [ <svi\_ipv4\_ucast\_bytes\_out> ] [ <svi\_ipv4\_mcast\_pkts\_in> ] [ <svi\_ipv4\_mcast\_bytes\_in> ] [ <svi\_ipv4\_mcast\_pkts\_out> ] [ <svi\_ipv4\_mcast\_bytes\_out> ] [ <svi\_ipv6\_ucast\_pkts\_in> ] [ <svi\_ipv6\_ucast\_bytes\_in> ] [ <svi\_ipv6\_ucast\_pkts\_out> ] [ <svi\_ipv6\_ucast\_bytes\_out> ] [ <svi\_ipv6\_mcast\_pkts\_in> ] [ <svi\_ipv6\_mcast\_bytes\_in> ] [ <svi\_ipv6\_mcast\_pkts\_out> ] [ <svi\_ipv6\_mcast\_bytes\_out> ] [ <svi\_average\_input\_bits> ] [ <svi\_average\_input\_packets> ] [ <svi\_average\_output\_bits> ] [ <svi\_average\_output\_packets> ] [ <svi\_rate\_in\_mins> ] [ <svi\_time\_last\_cleared> ] [ <svi\_tx\_load> ] [ <svi\_rx\_load> ] [ <svi\_reliability> ] ]

#### **Syntax Description**

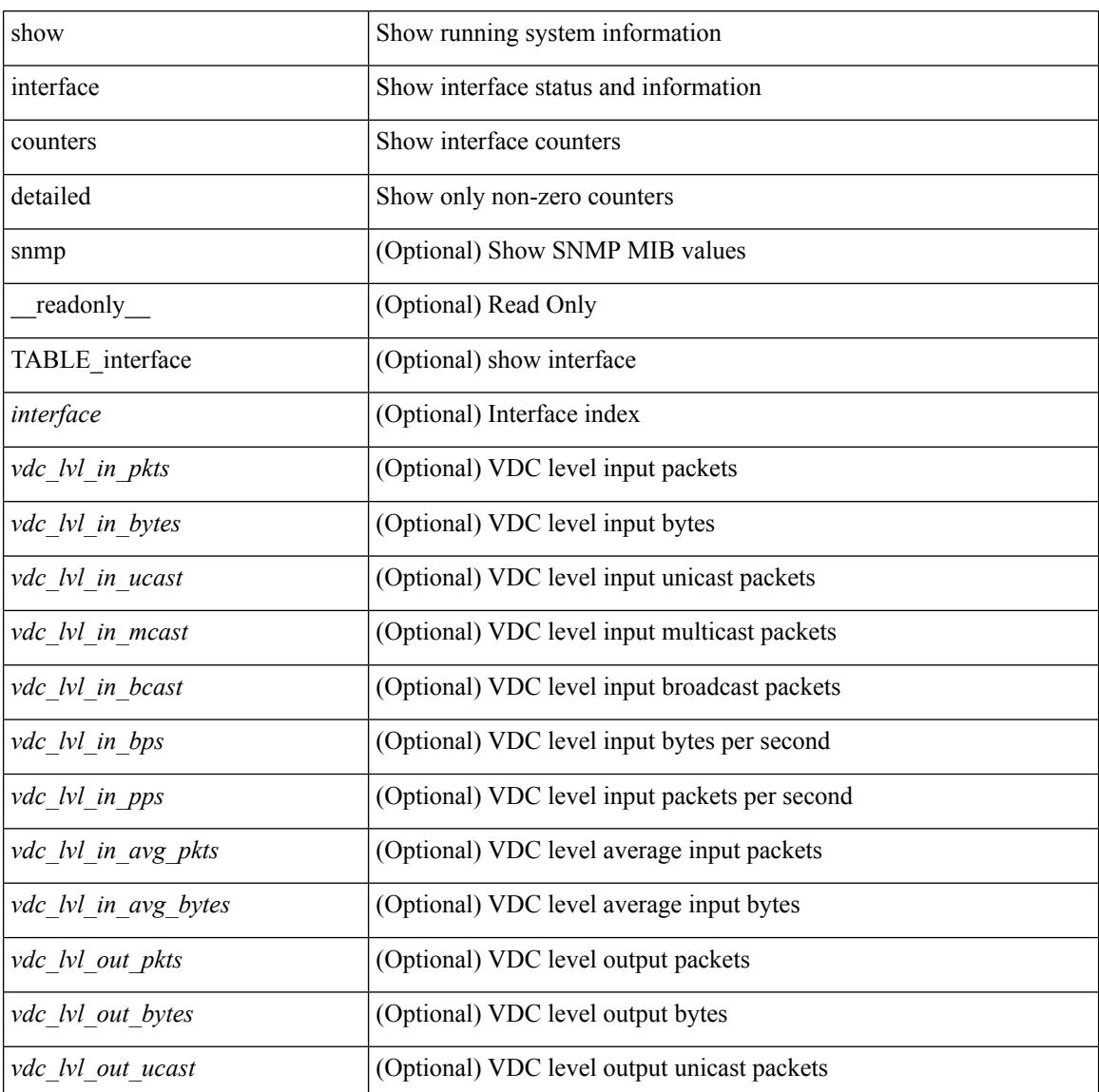

**I Show Commands**

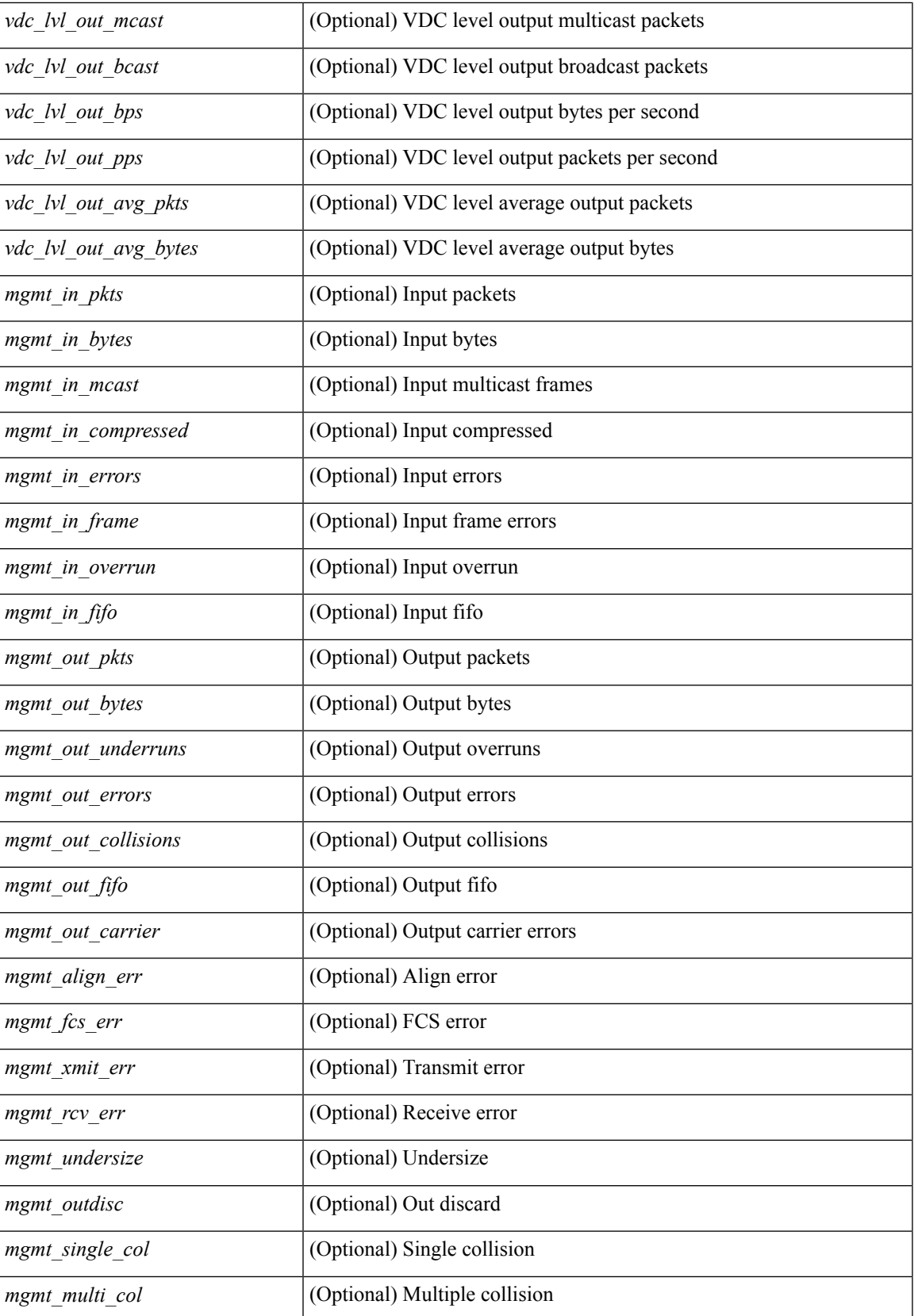

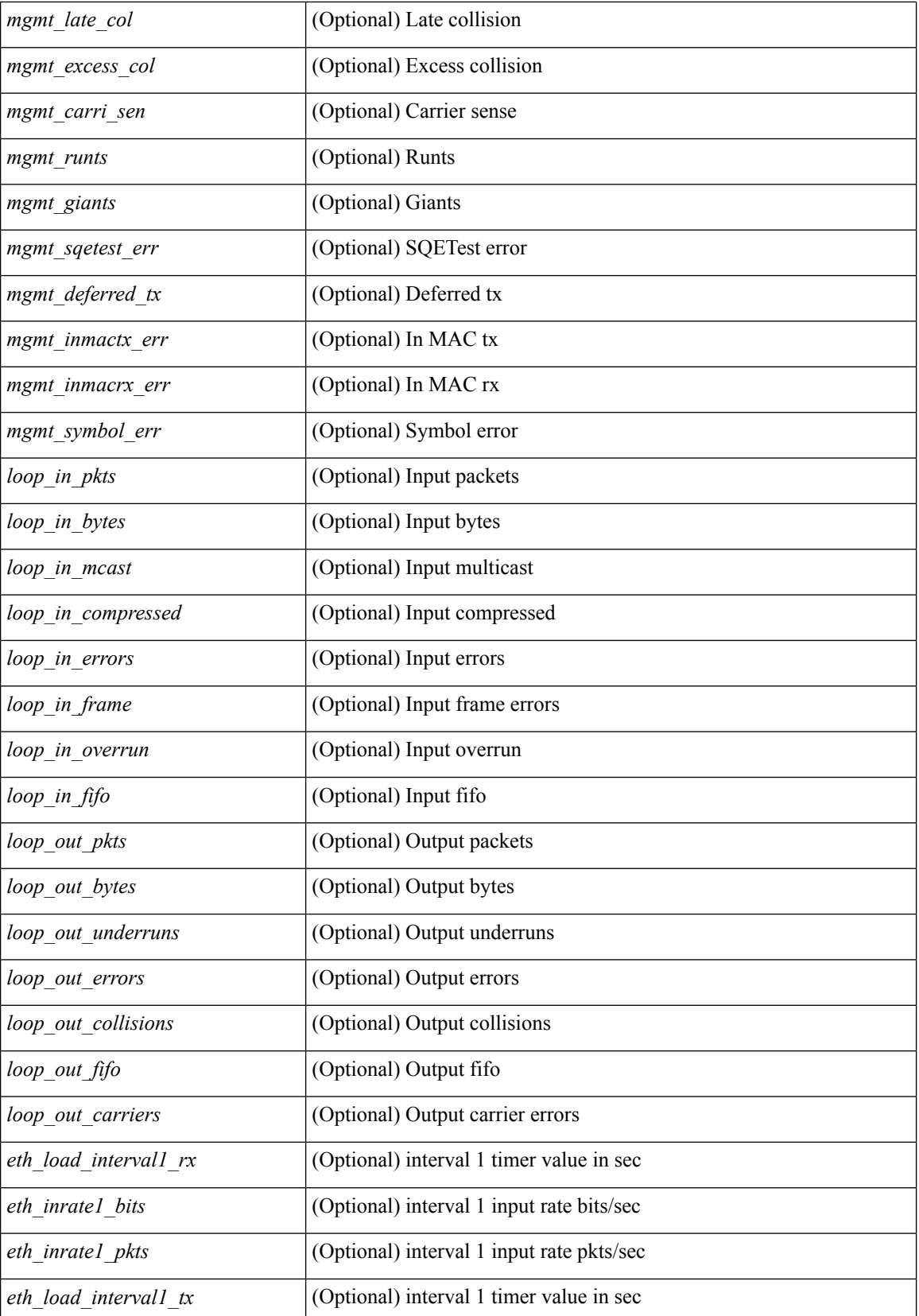

 $\mathbf I$ 

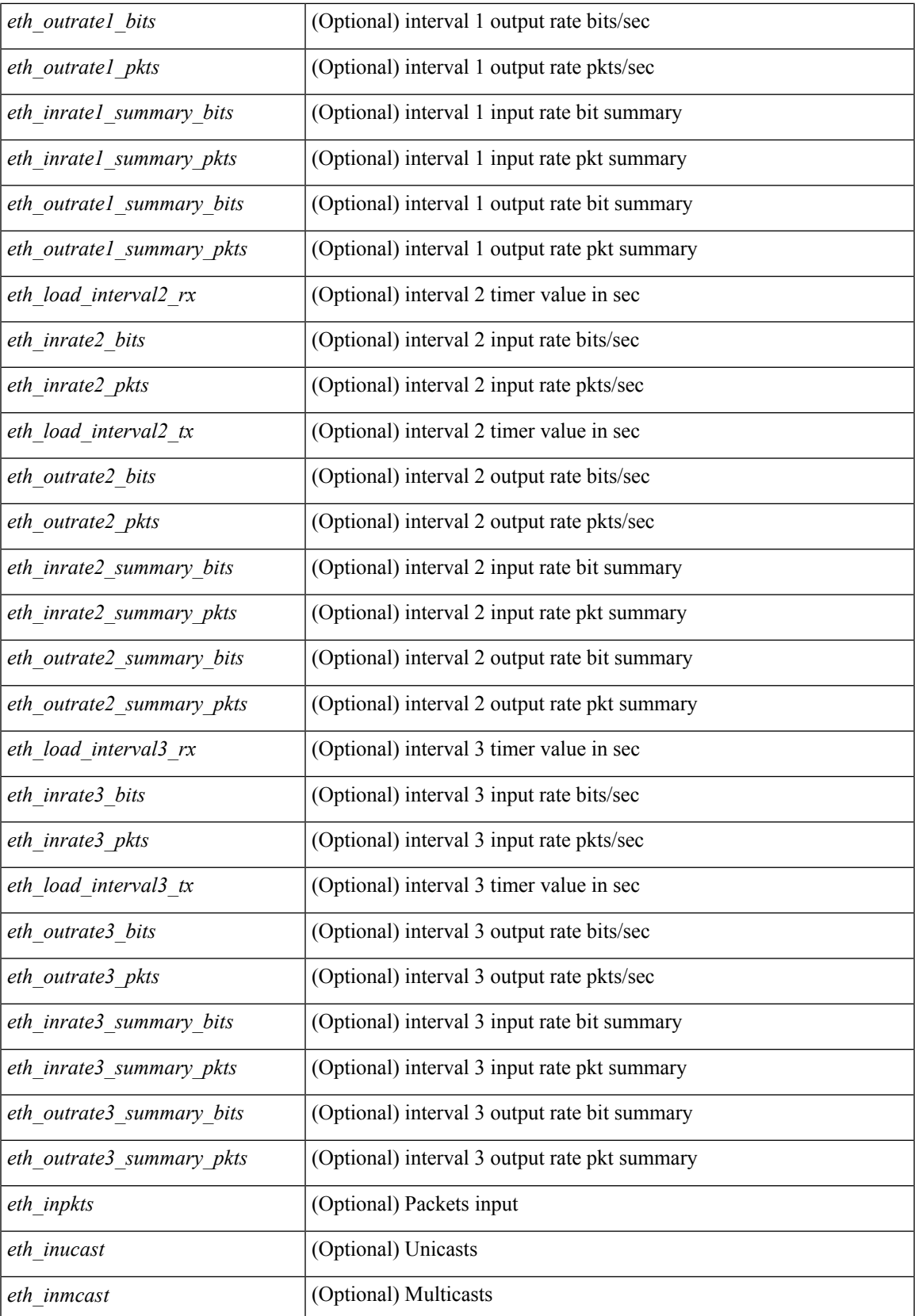

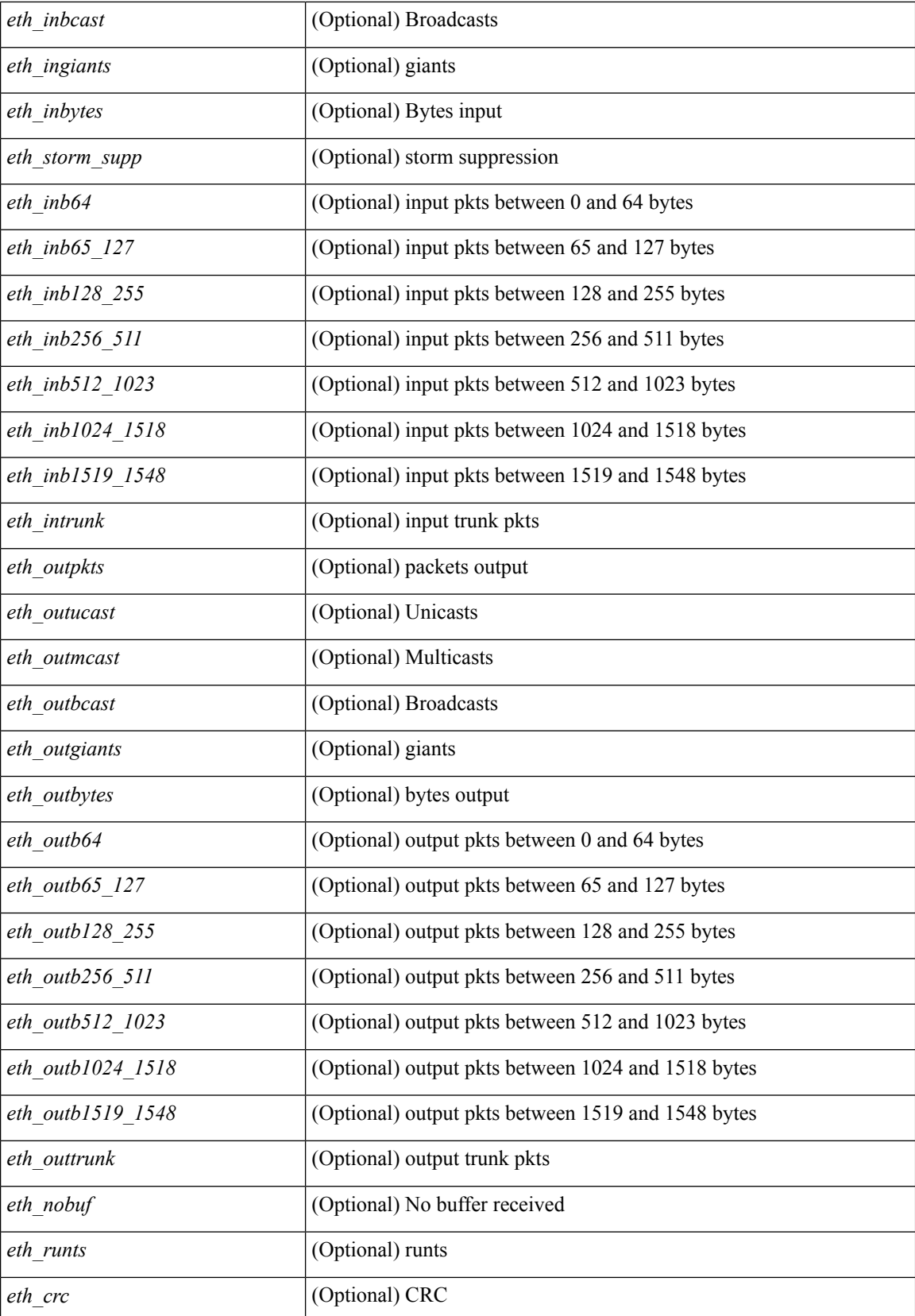

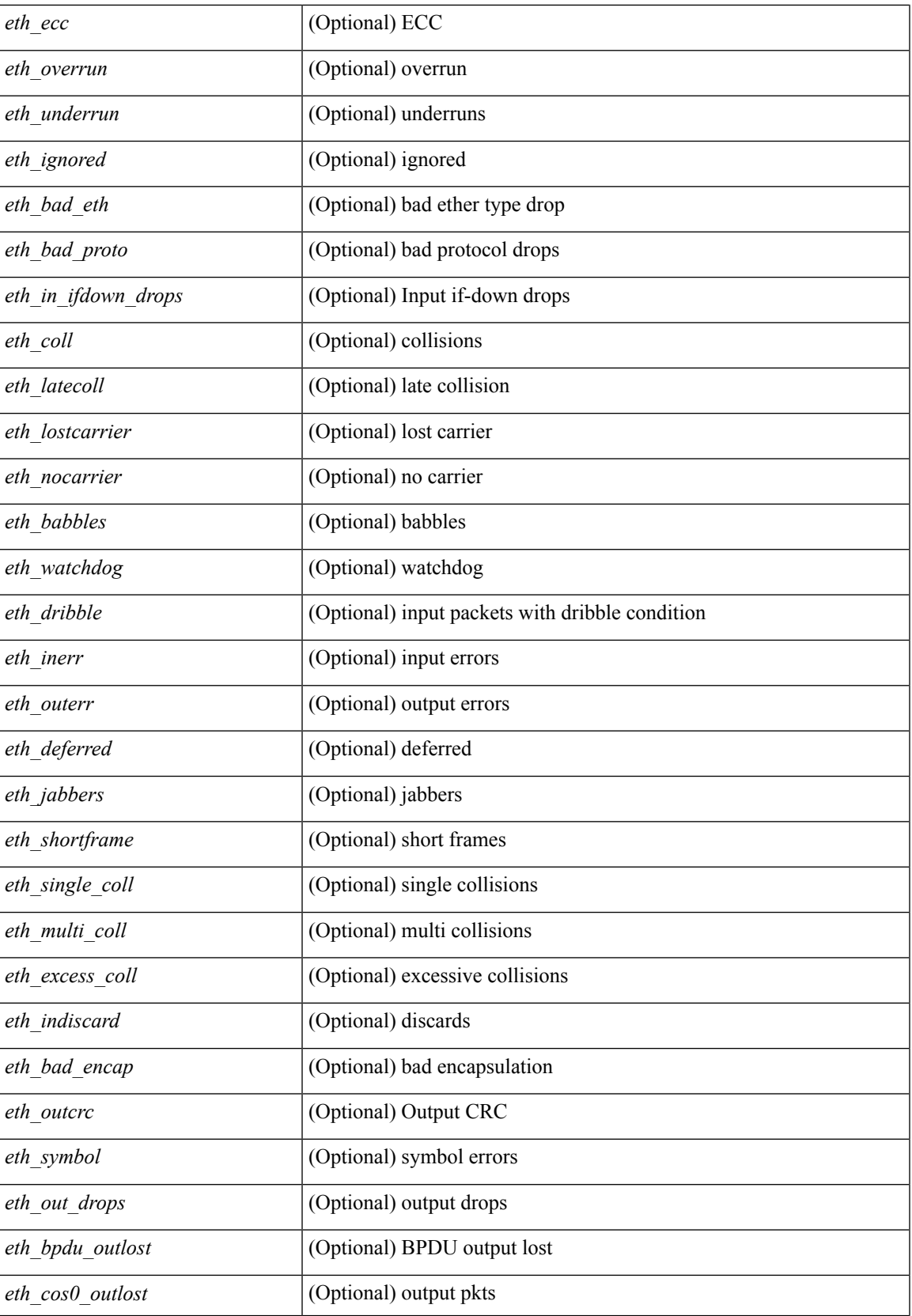

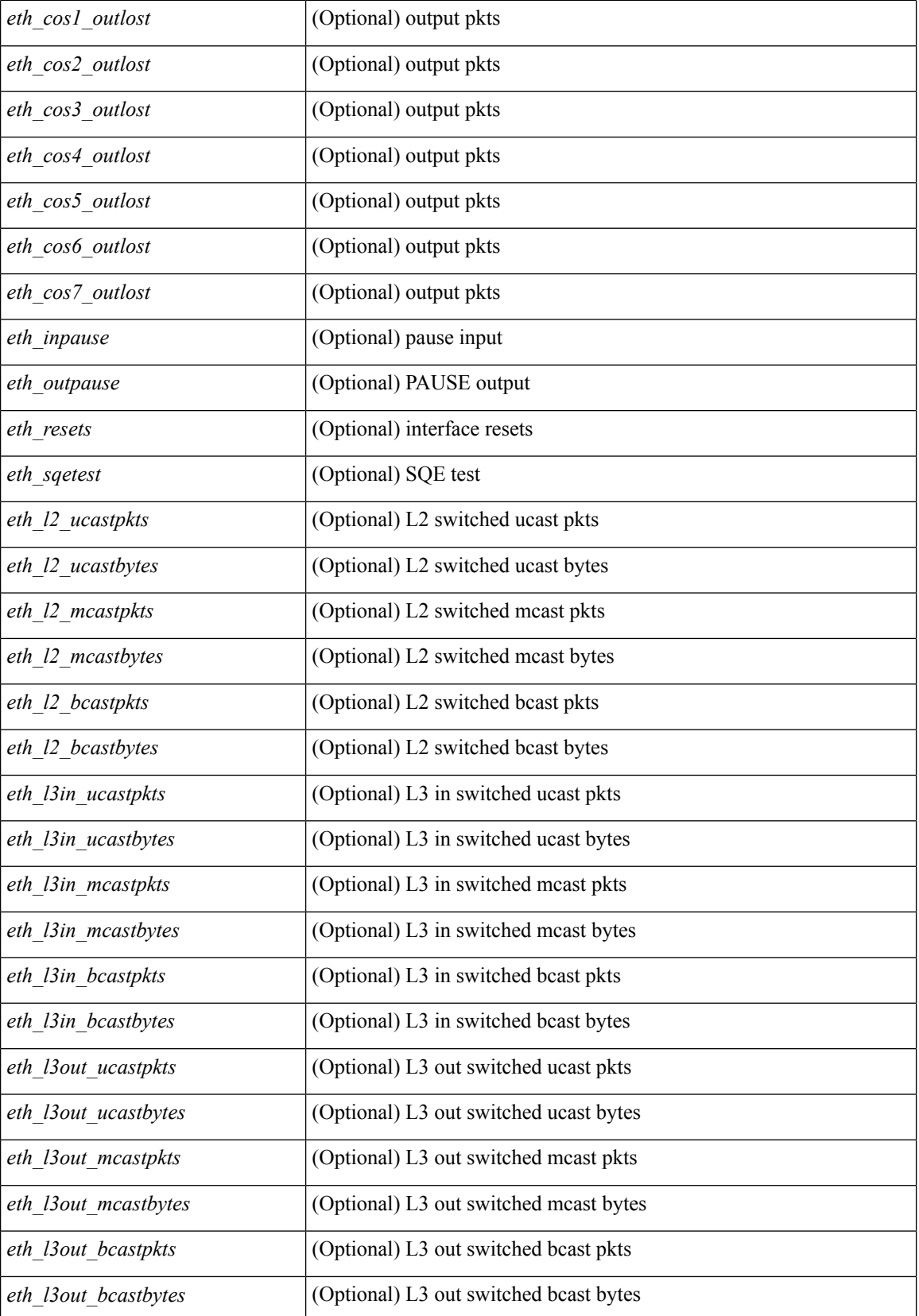
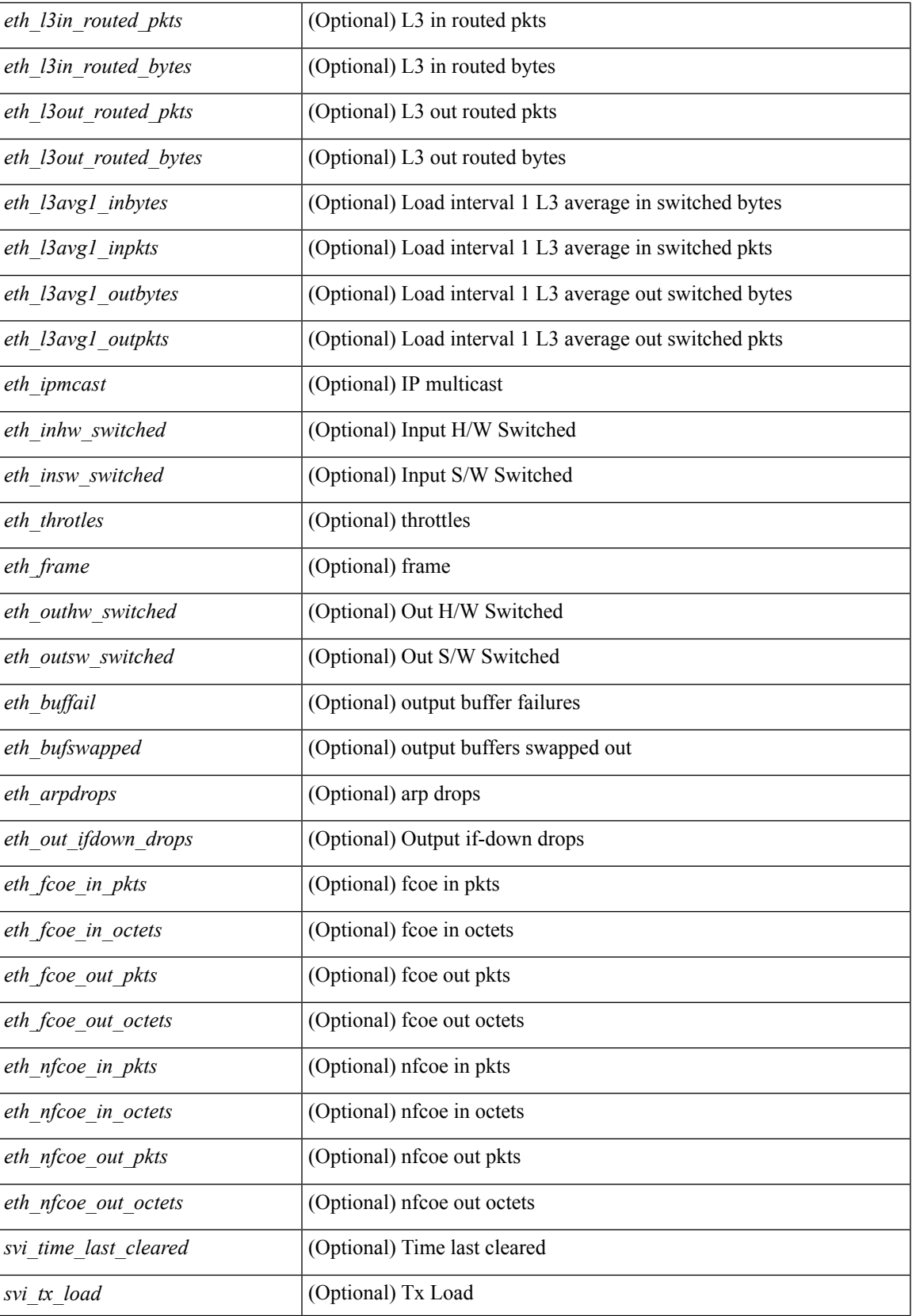

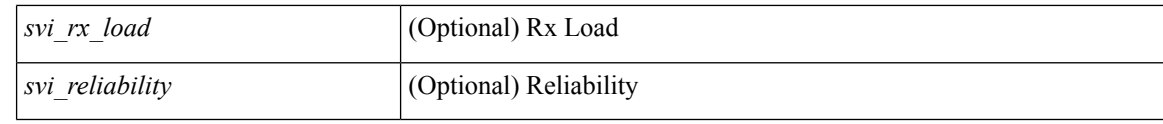

## **Command Mode**

## **show interface counters detailed**

show interface <ifmgmt\_ctr\_dtl> counters detailed [\_\_readonly\_\_TABLE\_interface <interface> [  $\leq$ vdc lvl in pkts $>$   $\mid$   $\leq$ vdc lvl in bytes $>$   $\mid$   $\leq$ vdc lvl in ucast $>$   $\mid$   $\leq$ vdc lvl in mcast $>$   $\mid$   $\mid$ <vdc\_lvl\_in\_bcast> ] [ <vdc\_lvl\_in\_bps> ] [ <vdc\_lvl\_in\_pps> ] [ <vdc\_lvl\_in\_avg\_pkts> ] [ <vdc\_lvl\_in\_avg\_bytes> ] [ <vdc\_lvl\_out\_pkts> ] [ <vdc\_lvl\_out\_bytes> ] [ <vdc\_lvl\_out\_ucast> ] [  $\leq$ vdc lvl out mcast>  $\leq$  [  $\leq$ vdc lvl out bcast>  $\leq$  [ $\leq$ vdc lvl out  $\leq$  |  $\leq$ vdc lvl out pps>  $\leq$  [  $\le$ vdc lvl out avg pkts>  $]$   $\le$ vdc lvl out avg bytes>  $]$   $\le$ mgmt in pkts>  $]$   $\le$ mgmt in bytes>  $]$ <mgmt\_in\_mcast> ] [ <mgmt\_in\_compressed> ] [ <mgmt\_in\_errors> ] [ <mgmt\_in\_frame> ] [  $\leq$ mgmt in overrun $>$   $\leq$   $\leq$   $\leq$   $\leq$   $\leq$   $\leq$   $\leq$   $\leq$   $\leq$   $\leq$   $\leq$   $\leq$   $\leq$   $\leq$   $\leq$   $\leq$   $\leq$   $\leq$   $\leq$   $\leq$   $\leq$   $\leq$   $\leq$   $\leq$   $\leq$   $\leq$   $\leq$   $\leq$   $\leq$   $\leq$   $\leq$   $\leq$   $\leq$  $\leq$ mgmt\_out\_underruns> ] [  $\leq$ mgmt\_out\_errors> ] [  $\leq$ mgmt\_out\_collisions> ] [  $\leq$ mgmt\_out\_fifo> ] [ <mgmt\_out\_carrier> ] [ <mgmt\_align\_err> ] [ <mgmt\_fcs\_err> ] [ <mgmt\_xmit\_err> ] [ <mgmt\_rcv\_err> ] [ <mgmt\_undersize> ] [ <mgmt\_outdisc> ] [ <mgmt\_single\_col> ] [ <mgmt\_multi\_col> ] [ <mgmt\_late\_col>  $\lceil$  <mgmt excess col>  $\lceil$  <mgmt carri sen>  $\lceil$  <mgmt runts>  $\lceil$  <mgmt giants>  $\lceil$  <mgmt sqetest err> ] [ <mgmt\_deferred\_tx> ] [ <mgmt\_inmactx\_err> ] [ <mgmt\_inmacrx\_err> ] [ <mgmt\_symbol\_err> ] ]

#### **Syntax Description**

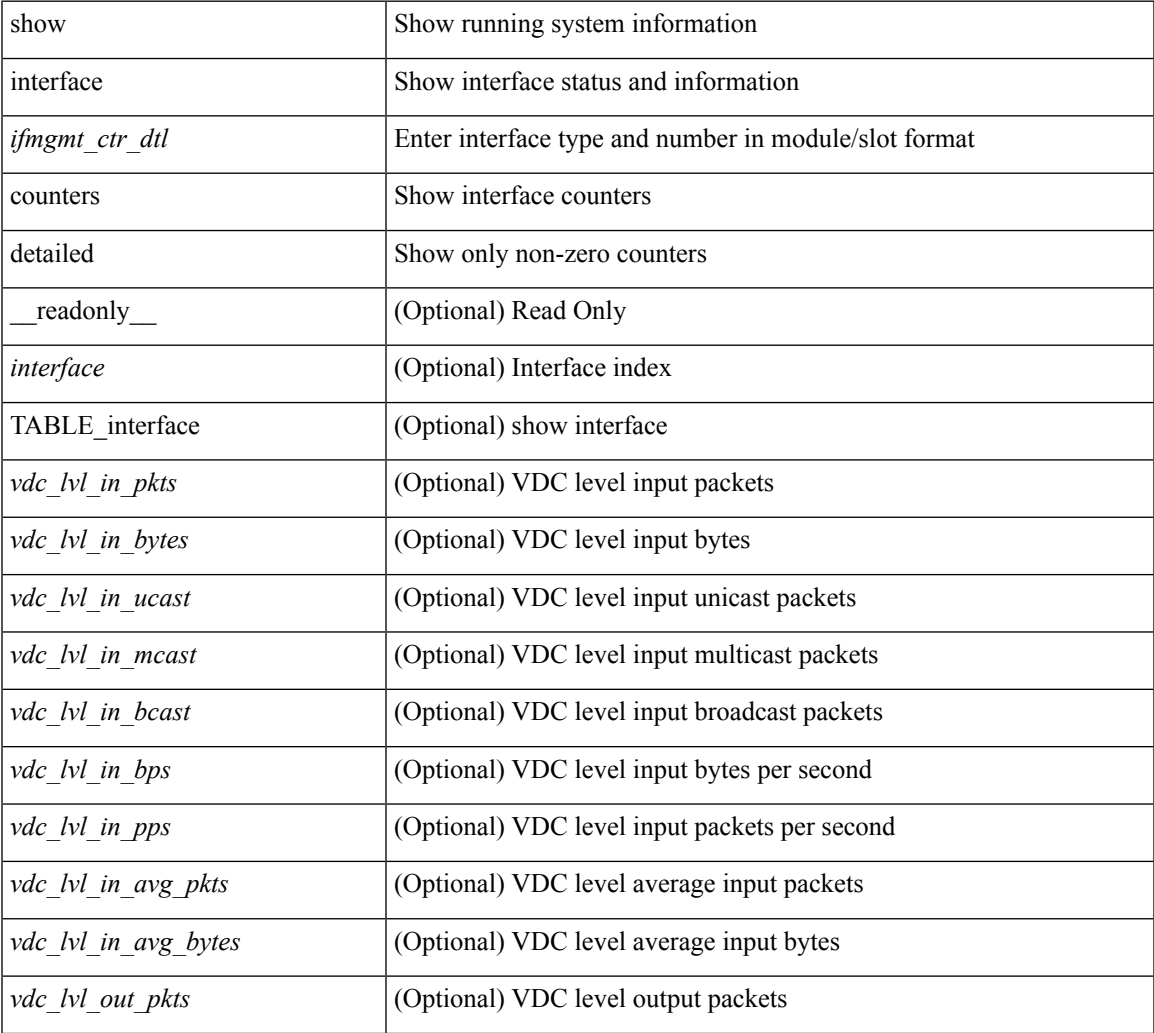

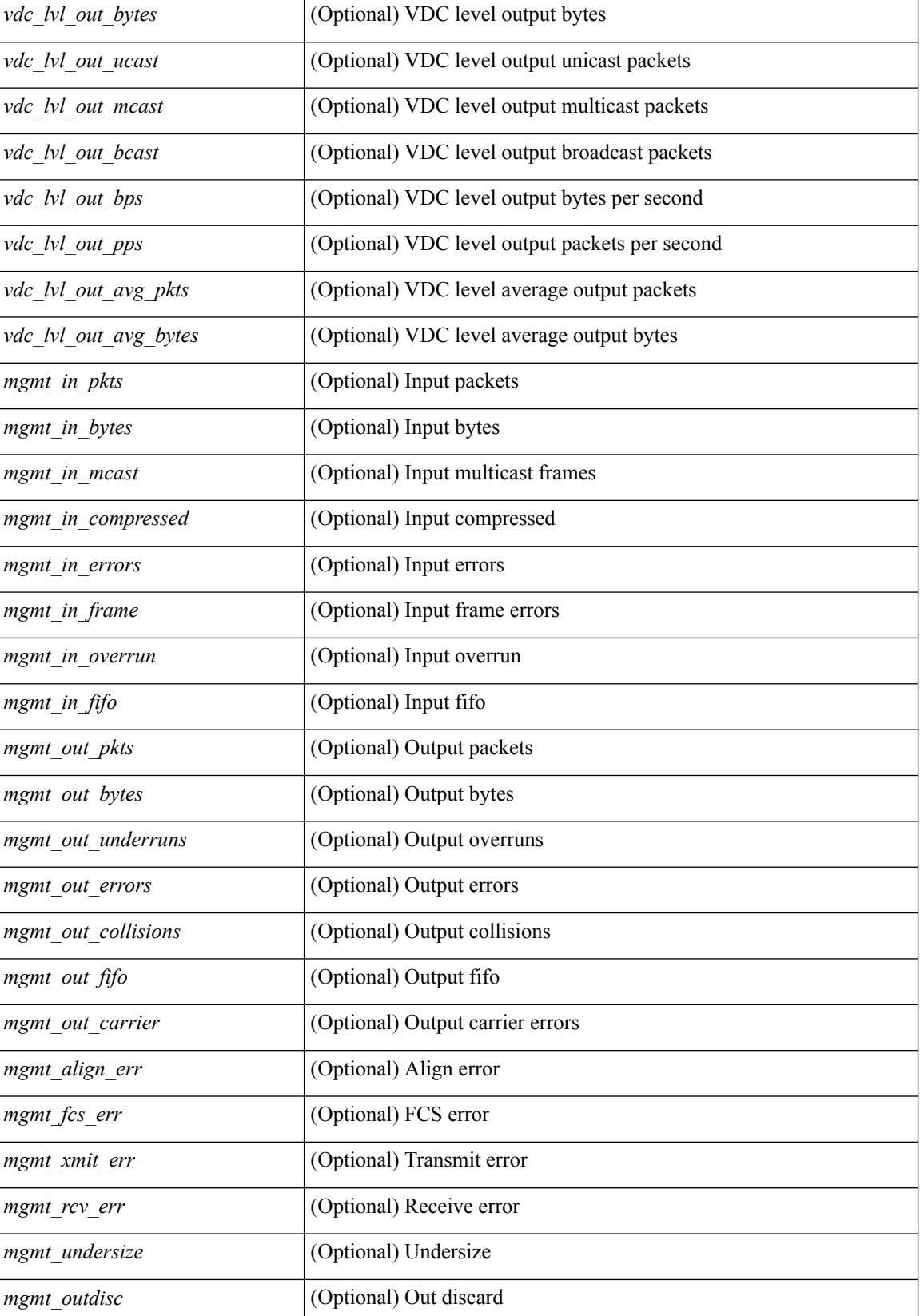

 $\mathbf{l}$ 

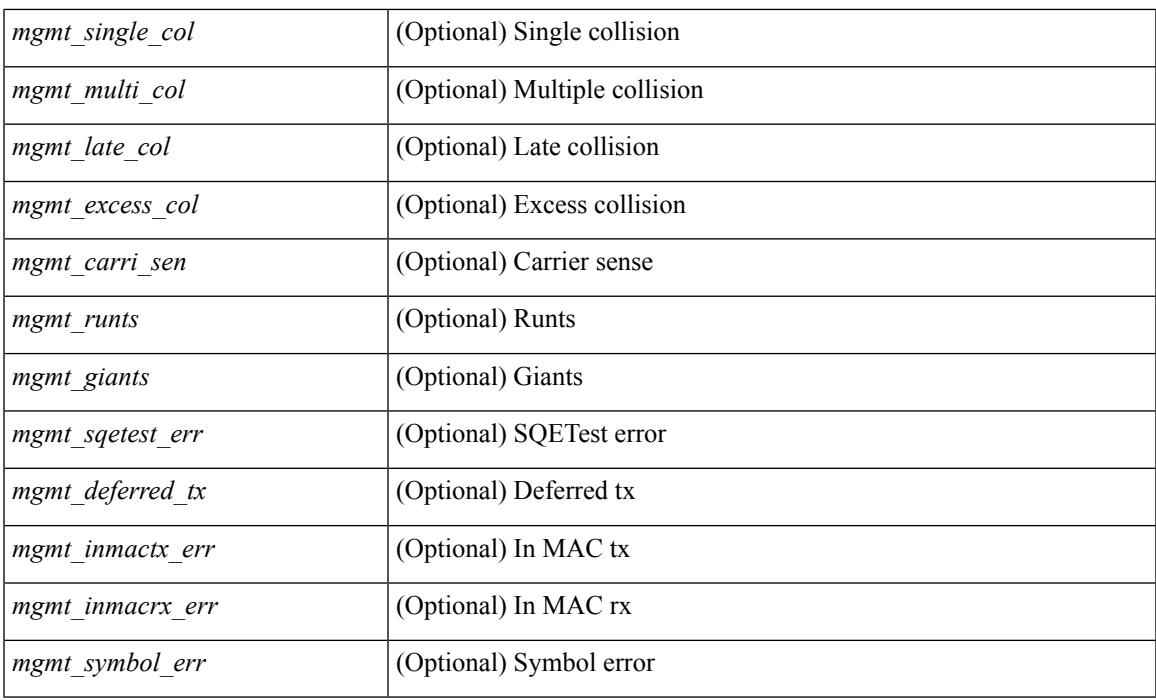

## **Command Mode**

# **show interface counters detailed**

show interface <ifloop\_ctr\_dtl> counters detailed [ \_readonly \_\_ TABLE\_interface <interface> [ <loop\_in\_pkts> ] [ <loop\_in\_bytes> ] [ <loop\_in\_mcast> ] [ <loop\_in\_compressed> ] [ <loop\_in\_errors> ] [ <loop\_in\_frame> ] [ <loop\_in\_overrun> ] [ <loop\_in\_fifo> ] [ <loop\_out\_pkts> ] [ <loop\_out\_bytes> ] [ <loop\_out\_underruns> ] [ <loop\_out\_errors> ] [ <loop\_out\_collisions> ] [ <loop\_out\_fifo> ] [ <loop\_out\_carriers> ] ]

#### **Syntax Description**

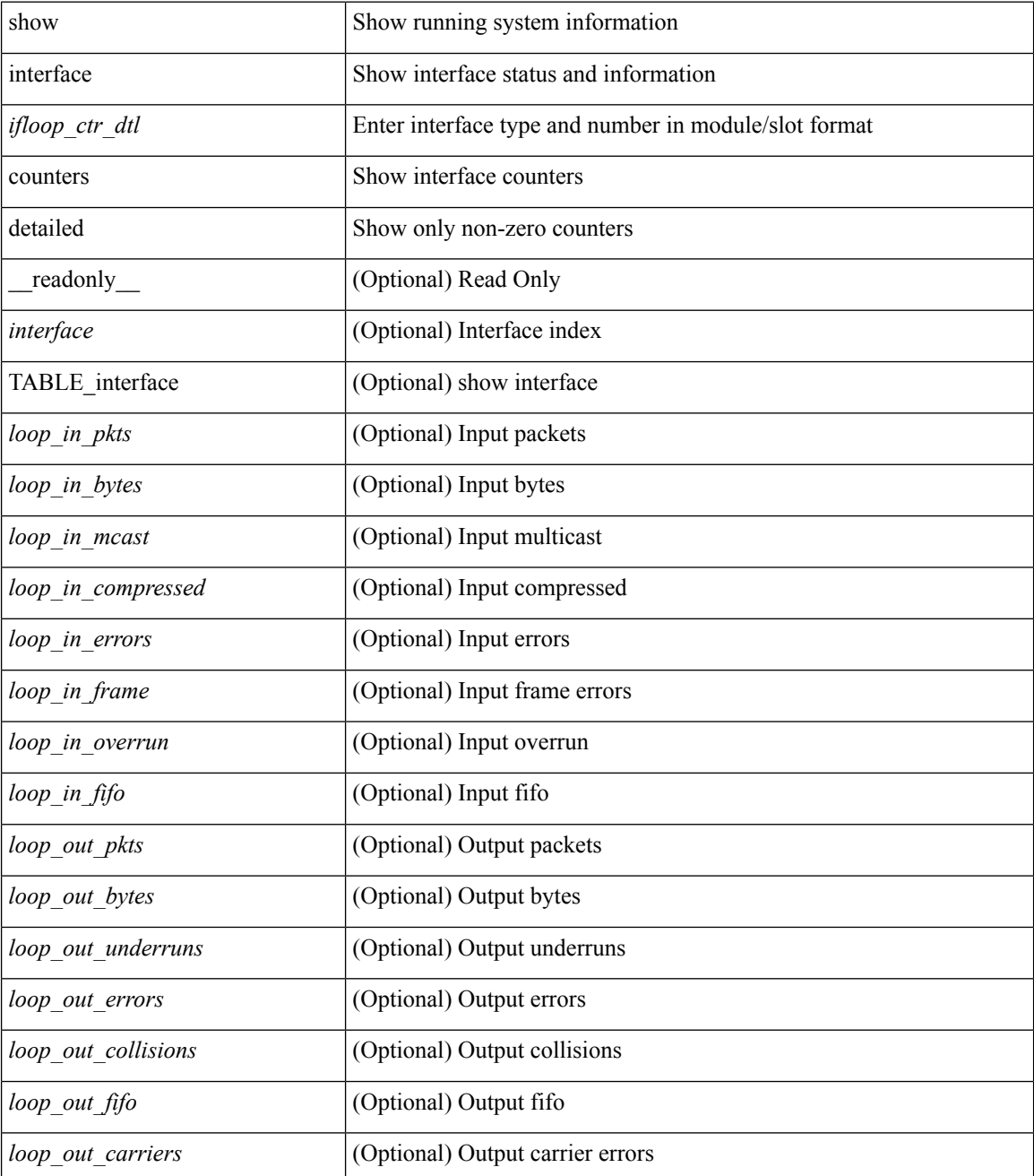

 $\mathbf{l}$ 

## **Command Mode**

## **show interface counters detailed**

show interface  $\le$  ifeth ctr dtl> counters detailed [ snmp ] [ \_\_readonly \_\_TABLE\_interface  $\le$  interface> [  $\leq$  load intervall rx $>$   $\mid$   $\leq$  leth inratel bits $>$   $\mid$   $\leq$  leth inratel pkts $>$   $\mid$   $\leq$  leth load intervall tx $>$   $\mid$   $\mid$ <eth\_outrate1\_bits> ] [ <eth\_outrate1\_pkts> ] [ <eth\_inrate1\_summary\_bits> ] [ <eth\_inrate1\_summary\_pkts>  $\lceil$  <eth outrate1 summary bits>  $\lceil$  <eth outrate1 summary pkts>  $\lceil$  <eth load interval2 rx>  $\lceil$  [  $\leq$ eth inrate2 bits>  $\lfloor \cdot \rfloor$   $\leq$ eth inrate2 pkts>  $\lfloor \cdot \rfloor$   $\leq$ eth load interval2 tx>  $\lfloor \cdot \rfloor$   $\leq$ eth outrate2 bits>  $\lfloor \cdot \rfloor$  $\leq$ eth outrate2 pkts>  $]$   $\leq$ eth inrate2 summary bits>  $]$   $\leq$ eth inrate2 summary pkts>  $]$  $\leq$ eth outrate2 summary bits>  $\leq$  [  $\leq$ eth outrate2 summary pkts>  $\leq$  [  $\leq$ eth load interval3 rx> ] [  $\leq$ eth inrate3 bits>  $\leq$  [  $\leq$ eth inrate3 pkts>  $\leq$  [  $\leq$  ch load interval3 tx>  $\leq$  [  $\leq$  eth outrate3 bits>  $\leq$  [ <eth\_outrate3\_pkts> ] [ <eth\_inrate3\_summary\_bits> ] [ <eth\_inrate3\_summary\_pkts> ] [  $\leq$ eth outrate3 summary bits>  $]$  [  $\leq$ eth outrate3 summary pkts> ] [  $\leq$ eth inpkts> ] [  $\leq$ eth inucast> ] [  $\leq$  =  $\leq$   $\leq$   $\le$  $\lceil$   $\lceil$   $\leq$ eth inb65  $\lceil$  127>  $\rceil$   $\lceil$   $\leq$ th inb128 255>  $\rceil$   $\lceil$   $\leq$ th inb256 511>  $\rceil$   $\lceil$   $\leq$ th inb512 1023>  $\rceil$   $\lceil$  $\leq$ eth inb1024 1518>  $\leq$  [  $\leq$ eth inb1519 1548> ]  $\leq$  [  $\leq$  eth outube  $\leq$  [  $\leq$  eth outucast> ] [  $\leq$  eth outmcast>  $]$  [  $\leq$  eth outbcast> ] [  $\leq$  eth outgiants> ] [  $\leq$  eth outb64> ] [ <eth\_outb65\_127> ] [ <eth\_outb128\_255> ] [ <eth\_outb256\_511> ] [ <eth\_outb512\_1023> ] [  $\leq$ eth outb1024 1518> ]  $\leq$ eth outb1519 1548> ]  $\leq$ eth outtrunk> ]  $\leq$ eth nobuf> ]  $\leq$ eth runts> ] [  $\leq$ eth crc $>$  ]  $\leq$ eth ecc $>$   $\leq$   $\leq$   $\leq$ eth overrun $>$   $\leq$   $\leq$   $\leq$   $\leq$   $\leq$   $\leq$   $\leq$   $\leq$   $\leq$   $\leq$   $\leq$   $\leq$   $\leq$   $\leq$   $\leq$   $\leq$   $\leq$   $\leq$   $\leq$   $\leq$   $\leq$   $\leq$   $\leq$   $\leq$   $\leq$   $\leq$ <eth\_bad\_proto> ] [ <eth\_in\_ifdown\_drops> ] [ <eth\_coll> ] [ <eth\_latecoll> ] [ <eth\_lostcarrier> ] [  $\leq$ eth nocarrier>  $\leq$  [  $\leq$  ceth babbles>  $\leq$  [  $\leq$  ceth dribbles  $\leq$  [  $\leq$  ceth inerr $\geq$  [  $\leq$  ceth outerr $\geq$  ] [ <eth\_deferred> ] [ <eth\_jabbers> ] [ <eth\_shortframe> ] [ <eth\_single\_coll> ] [ <eth\_multi\_coll> ] [  $\leq$ eth excess coll>  $\leq$  [  $\leq$  eth indiscard>  $\leq$  [  $\leq$  eth bad encap>  $\leq$  [  $\leq$  eth symbol>  $\leq$  [  $\leq$ eth out drops>  $]$   $\leq$ eth bpdu outlost>  $]$   $\leq$ eth cos0 outlost>  $]$   $\leq$ eth cos1 outlost>  $]$   $\leq$ eth cos2 outlost>  $\lceil$  <eth cos3 outlost>  $\lceil$  <eth cos4 outlost>  $\lceil$  <eth cos5 outlost>  $\lceil$  <eth cos6 outlost>  $\lceil$   $\lceil$  $\leq$  eth cos7 outlost>  $\leq$  [  $\leq$  eth inpause>  $\leq$  [  $\leq$  eth  $\leq$  eth resets>  $\leq$  [  $\leq$  eth sqetest>  $\leq$  [ <eth\_l2\_ucastpkts> ] [ <eth\_l2\_ucastbytes> ] [ <eth\_l2\_mcastpkts> ] [ <eth\_l2\_mcastbytes> ] [ <eth\_l2\_bcastpkts> ] [ <eth\_l2\_bcastbytes> ] [ <eth\_l3in\_routed\_pkts> ] [ <eth\_l3in\_routed\_bytes> ] [  $\leq$ eth 13out routed pkts>  $]$  [  $\leq$ eth 13out routed bytes> ] [  $\leq$ eth 13in ucastbytes> ] [  $\leq$ eth 13in ucastbytes> ] [ $\leq$ eth 13in mcastpkts>  $]$  [ $\leq$ eth 13in mcastbytes> ] [ $\leq$ eth 13in bcastpkts> ] [ $\leq$ eth 13in bcastbytes> ] [ <eth\_l3out\_ucastpkts> ] [ <eth\_l3out\_ucastbytes> ] [ <eth\_l3out\_mcastpkts> ] [ <eth\_l3out\_mcastbytes> ] [  $\leq$ eth 13out bcastpkts>  $]$  [  $\leq$ eth 13out bcastbytes> ]  $\leq$ eth 13avg1 inbytes> ]  $\leq$ eth 13avg1 inpkts> ] [ <eth\_l3avg1\_outbytes> ] [ <eth\_l3avg1\_outpkts> ] [ <eth\_ipmcast> ] [ <eth\_inhw\_switched> ] [ <eth\_insw\_switched> ] [ <eth\_throtles> ] [ <eth\_frame> ] [ <eth\_outhw\_switched> ] [ <eth\_outsw\_switched>  $\lceil$  <eth buffail>  $\lceil$  <eth bufswapped>  $\lceil$  <eth arpdrops>  $\lceil$  <eth out ifdown drops>  $\lceil$   $\rceil$ 

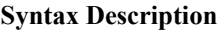

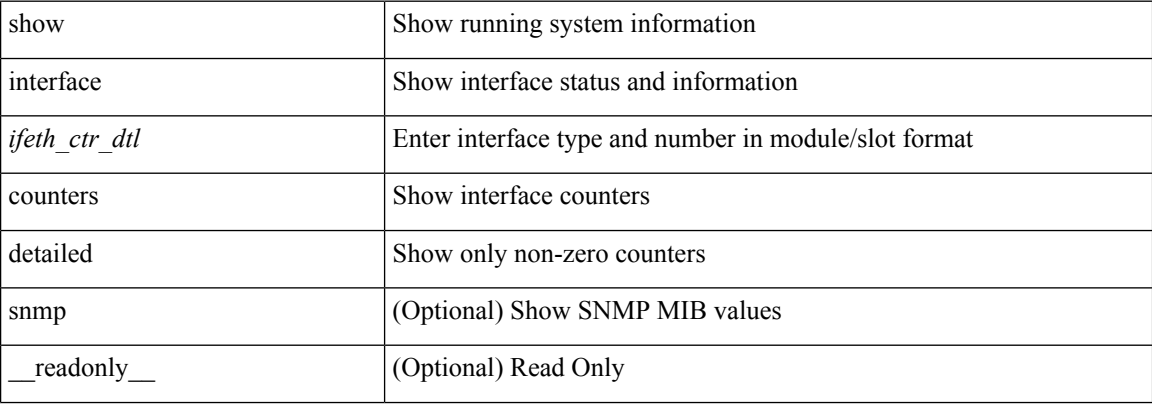

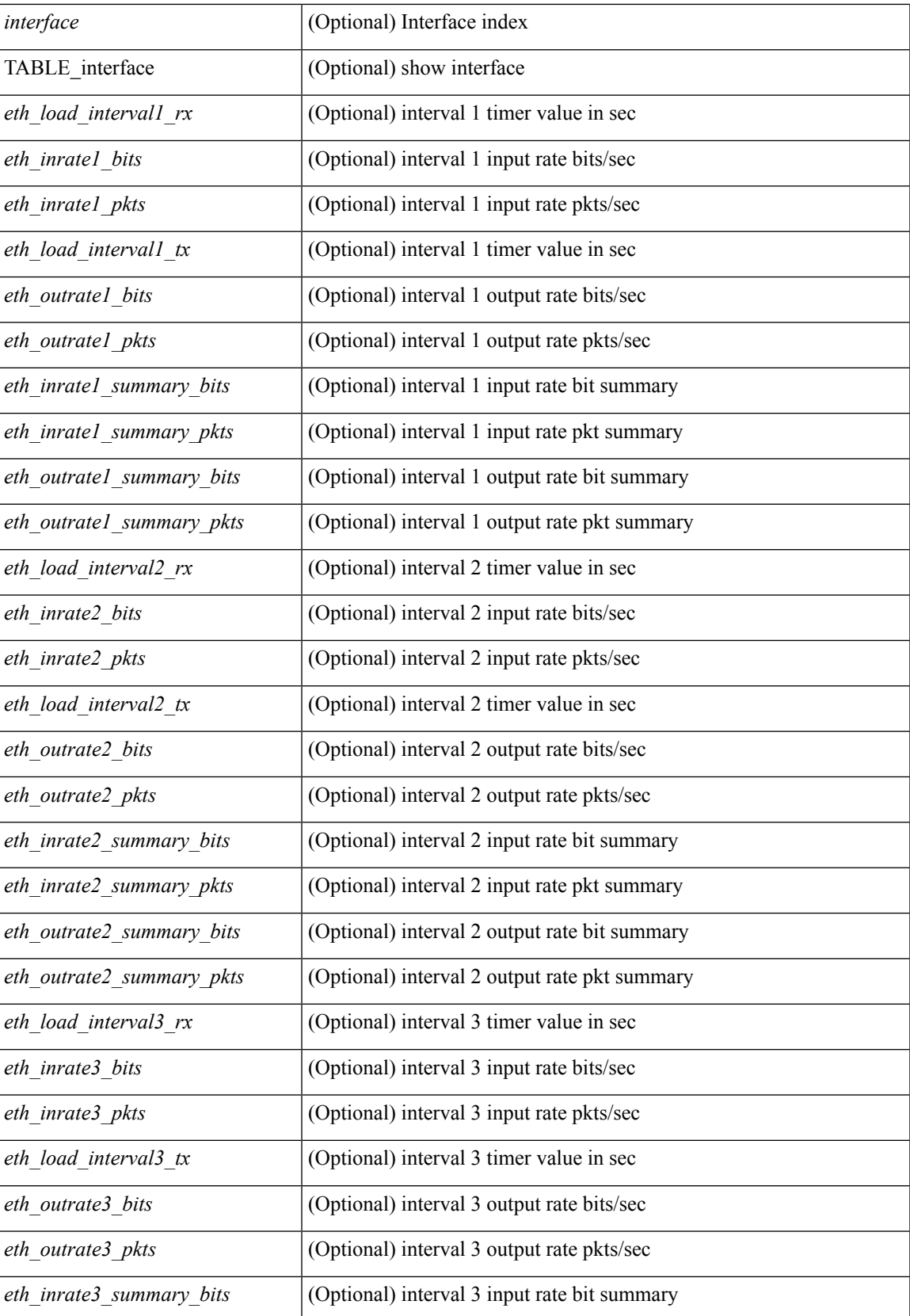

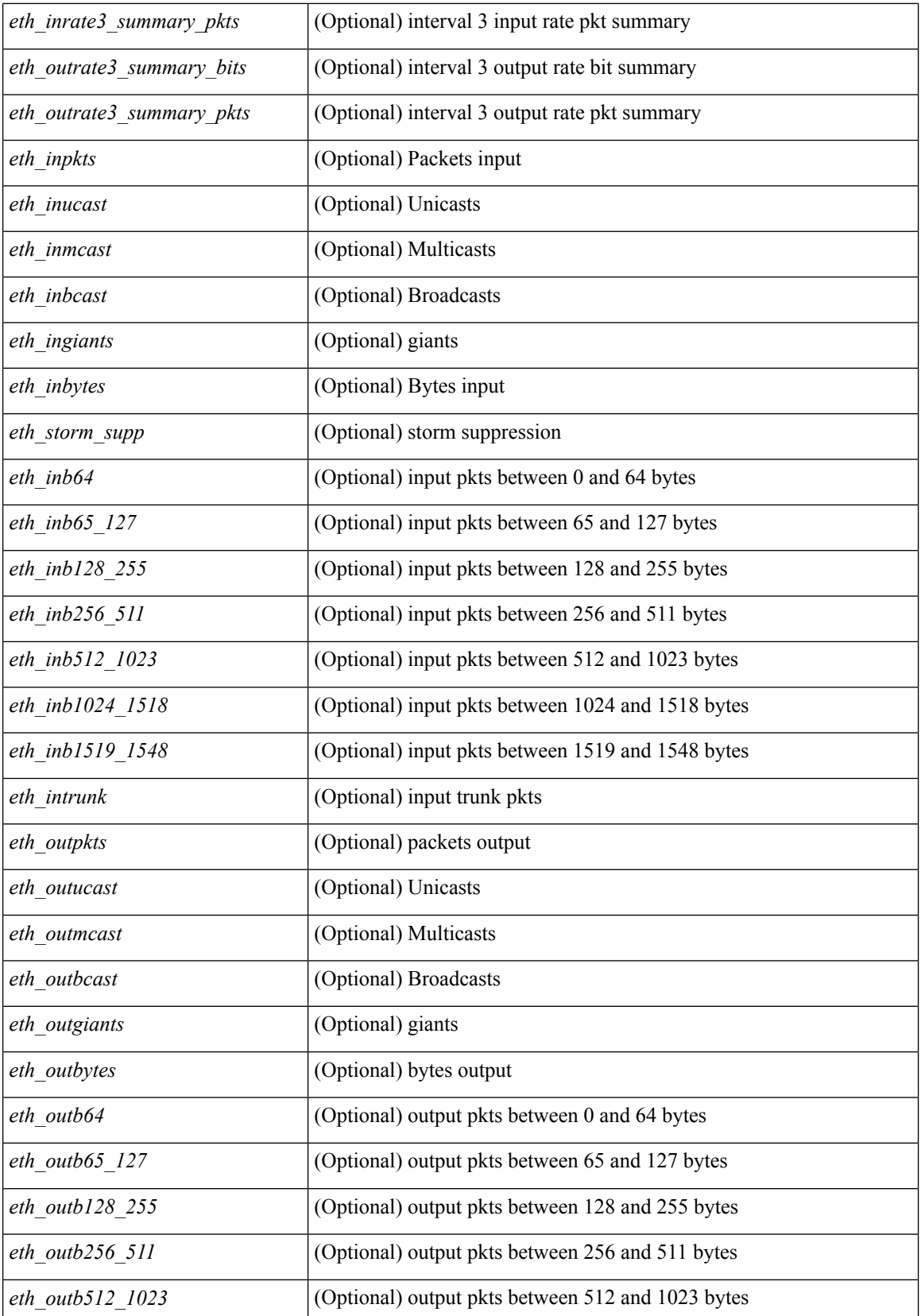

 $\overline{\phantom{a}}$ 

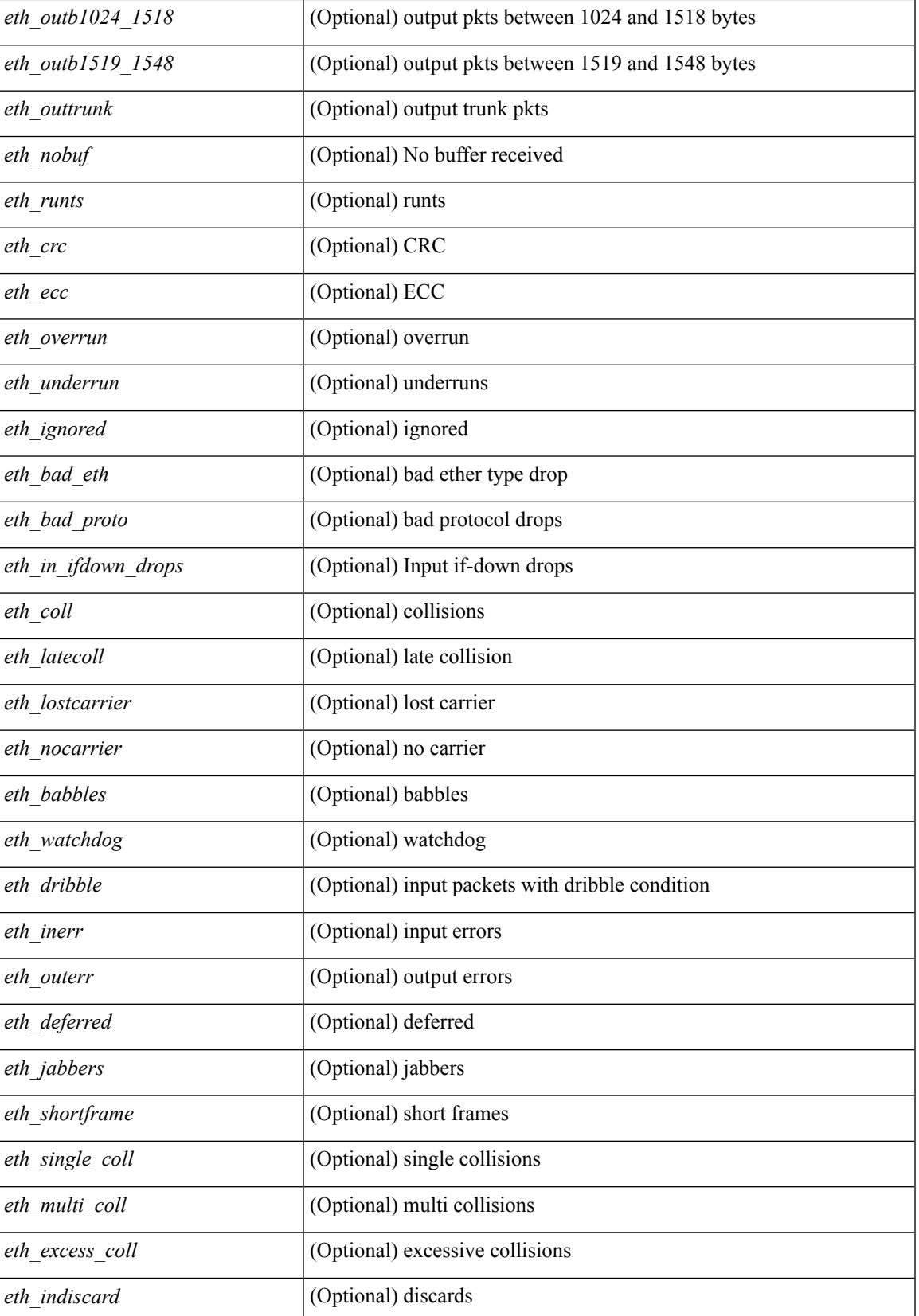

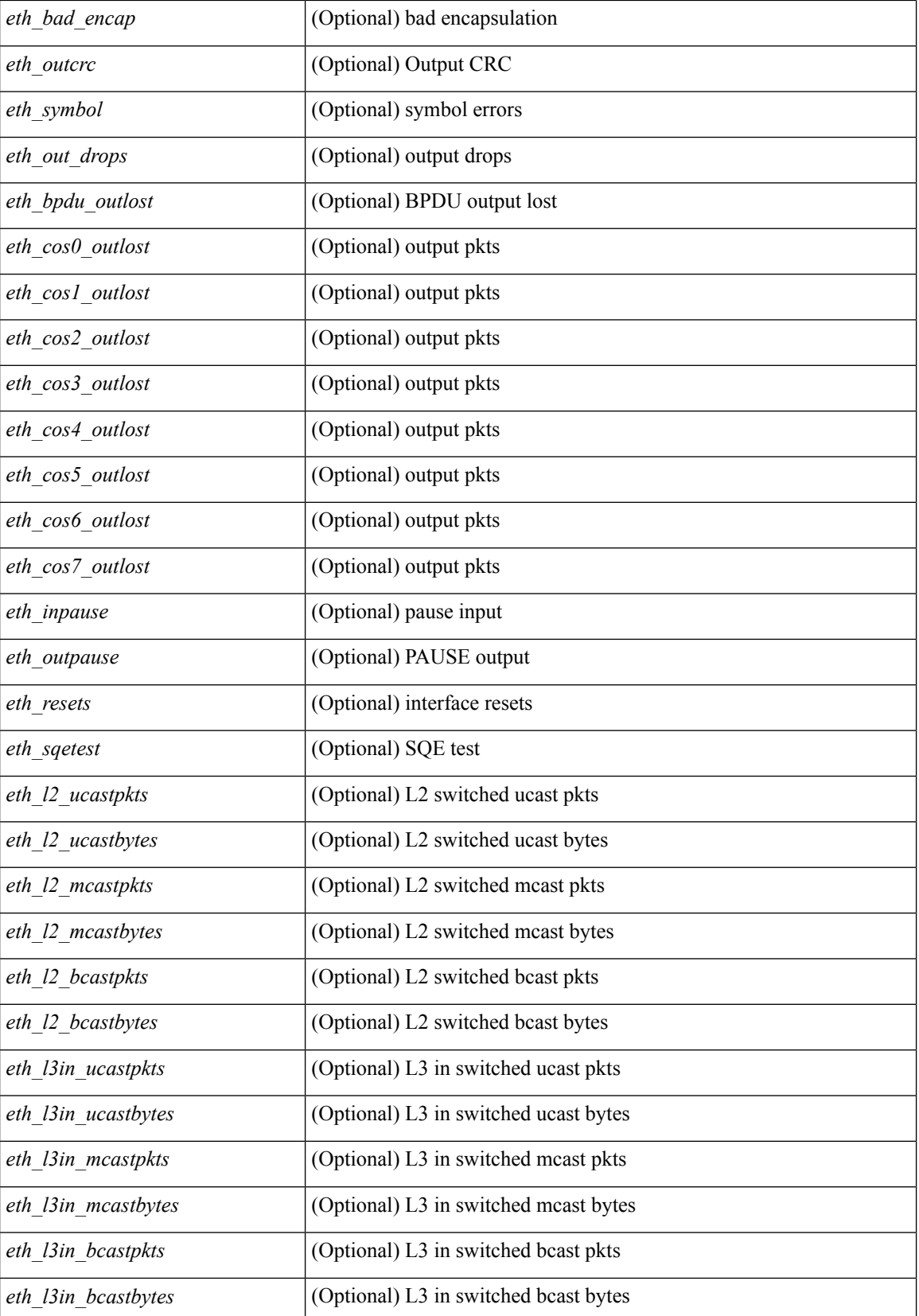

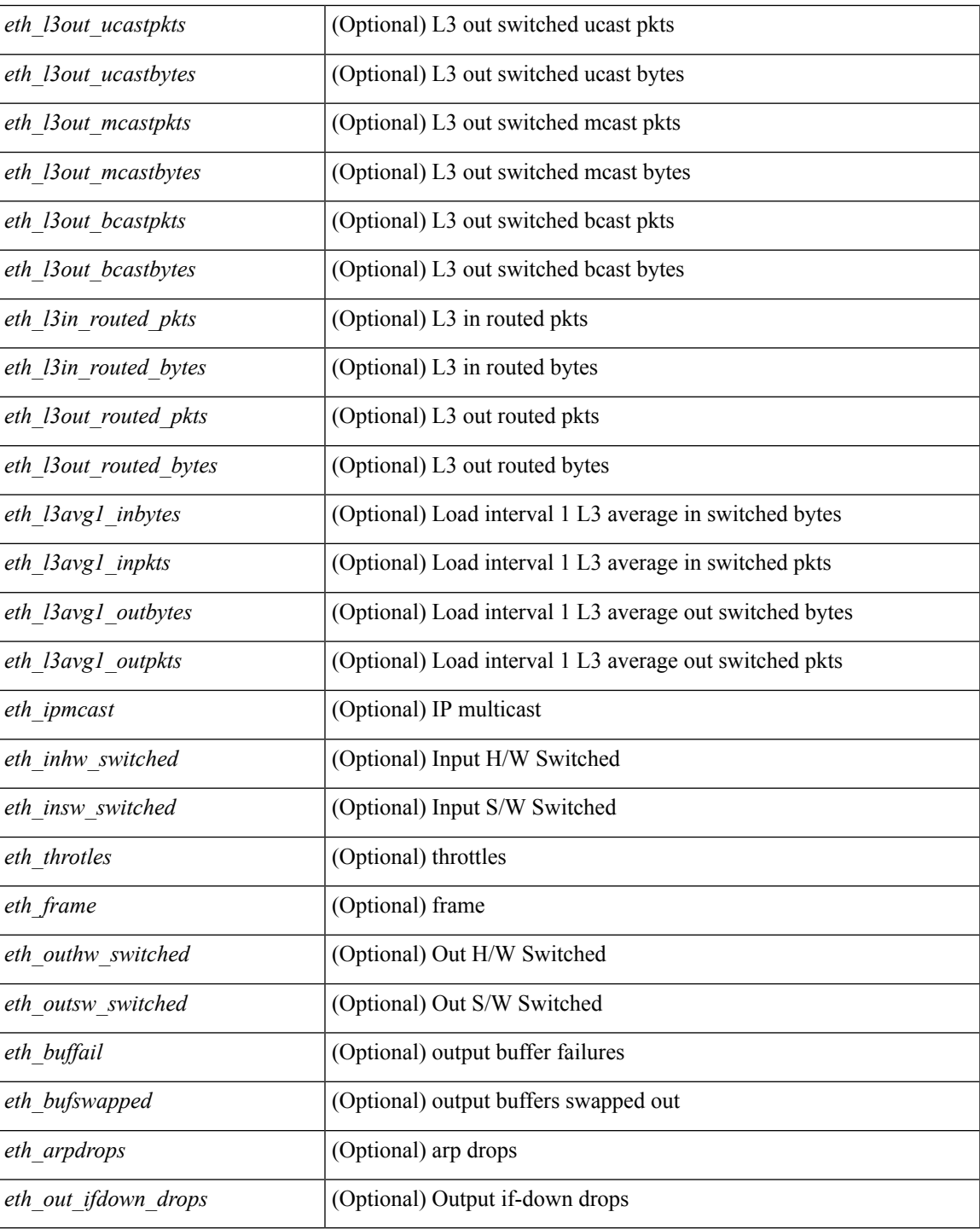

### **Command Mode**

• /exec

## **show interface counters detailed all**

show interface <ifeth\_ctr\_dtl\_all> counters detailed all [snmp ] [\_\_readonly\_\_ TABLE\_interface <interface>  $\lceil$  <rx total pkts>  $\rceil$  | <tx total pkts>  $\rceil$  | <rx ucast pkts>  $\rceil$  | <rx mcast pkts>  $\rceil$  | <rx bcast pkts>  $\rceil$  | <rx\_octets> ] [ <tx\_ucast\_pkts> ] [ <tx\_mcast\_pkts> ] [ <tx\_bcast\_pkts> ] [ <tx\_octets> ] [ <rxtx\_pkts\_64octets> ] [ <rxtx\_pkts\_65\_127octets> ] [ <rxtx\_pkts\_128\_255octets> ] [  $\leq$ rxtx pkts 256 511octets>  $]$  [  $\leq$ rxtx pkts 512 1023octets> ] [  $\leq$ rxtx pkts 1024 1518octets> ] [  $\leq$ rxtx pkts 1519 1548octets>  $\left| \right| \leq$ rx trunk frames $\left| \right| \leq$ tx trunk frames $\left| \right| \leq$ rx drop events $\left| \right|$ <rxtx\_giants> ] [ <eth\_load\_interval1\_rx> ] [ <eth\_inrate1\_bits> ] [ <eth\_inrate1\_pkts> ] [  $\leq$ eth load interval1 tx>  $\leq$  [  $\leq$  eth outrate1 bits> ]  $\leq$  [  $\leq$  eth inrate1 summary bits> ] [ <eth\_inrate1\_summary\_pkts> ] [ <eth\_outrate1\_summary\_bits> ] [ <eth\_outrate1\_summary\_pkts> ] [ <eth\_load\_interval2\_rx> ] [ <eth\_inrate2\_bits> ] [ <eth\_inrate2\_pkts> ] [ <eth\_load\_interval2\_tx> ] [  $\leq$ eth outrate2 bits>  $]$   $\leq$ eth outrate2 pkts>  $]$   $\leq$ eth inrate2 summary pkts>  $\leq$  inrate2 summary pkts>  $\lceil$  <eth outrate2 summary bits>  $\lceil$  <eth outrate2 summary pkts>  $\lceil$  <eth load interval3 rx>  $\lceil$  [  $\leq$  eth inrate3 bits>  $]$   $\leq$  eth inrate3 pkts>  $]$   $\leq$  eth load interval3 tx>  $]$   $\leq$  eth outrate3 bits>  $\|$ <eth\_outrate3\_pkts> ] [ <eth\_inrate3\_summary\_bits> ] [ <eth\_inrate3\_summary\_pkts> ] [ <eth\_outrate3\_summary\_bits> ] [ <eth\_outrate3\_summary\_pkts> ] [ <eth\_l2\_ucastpkts> ] [ <eth\_l2\_ucastbytes>  $\lceil$  <eth 12 mcastpkts>  $\lceil$  <eth 12 mcastbytes>  $\lceil$  <eth 12 bcastpkts>  $\lceil$  <eth 12 bcastbytes>  $\lceil$  <  $\leq$ eth 13in ucastpkts>  $]$  [  $\leq$ eth 13in ucastbytes> ] [  $\leq$ eth 13in mcastbytess> ] [  $\leq$ eth 13in mcastbytes $>$  ] [ <eth\_l3in\_bcastpkts> ] [ <eth\_l3in\_bcastbytes> ] [ <eth\_l3out\_ucastpkts> ] [ <eth\_l3out\_ucastbytes> ] [  $\leq$ eth 13out mcastpkts $>$   $| \leq$ eth 13out mcastbytes $>$   $| \leq$ eth 13out bcastpkts $>$   $| \leq$ eth 13out bcastbytes $>$   $| \leq$ <eth\_l3in\_routed\_pkts> ] [ <eth\_l3in\_routed\_bytes> ] [ <eth\_l3out\_routed\_pkts> ] [ <eth\_l3out\_routed\_bytes> ] [ <eth\_l3avg1\_inbytes> ] [ <eth\_l3avg1\_inpkts> ] [ <eth\_l3avg1\_outbytes> ] [ <eth\_l3avg1\_outpkts> ] [  $\leq$ eth 13avg2 inbytes>  $\leq$  [  $\leq$ eth 13avg2  $\leq$  and 13avg2 outbytes>  $\leq$  [  $\leq$   $\leq$  13avg2 outpkts>  $\leq$  [  $\leq$ eth 13avg3 inbytes>  $| \leq$ eth 13avg3 inpkts>  $| \leq$ eth 13avg3 outbytes>  $| \leq$ eth 13avg3 outpkts>  $| \leq$ <eth\_inpkts> ] [ <eth\_inbytes> ] [ <eth\_nobuf> ] [ <eth\_inbcast> ] [ <eth\_inmcast> ] [ <eth\_inucast> ] [ <eth\_ingiants> ] [ <eth\_ipmcast> ] [ <eth\_inhw\_switched> ] [ <eth\_insw\_switched> ] [ <eth\_runts> ] [ <eth\_storm\_supp> ] [ <eth\_throtles> ] [ <eth\_inerr> ] [ <eth\_crc> ] [ <eth\_ecc> ] [ <eth\_frame> ] [  $\leq$ eth overrun $>$ ]  $\leq$ eth ignored $>$ ]  $\leq$ eth watchdog $>$ ]  $\leq$ eth outbcast $>$   $\leq$ eth outucast $\geq$   $\leq$ eth outucast $\geq$  $\lceil$  <eth outgiants>  $\lceil$  <eth inpause>  $\lceil$  <eth dribble>  $\lceil$  <eth in if down drops>  $\lceil$  <eth bad eth>  $\lceil$   $\lceil$ <eth\_bad\_proto> ] [ <eth\_outpkts> ] [ <eth\_outbytes> ] [ <eth\_underrun> ] [ <eth\_outhw\_switched> ] [  $\leq$ eth outsw\_switched>  $]$  [  $\leq$ eth outerr>  $]$  [ $\leq$ eth coll> ]  $\leq$  [ $\leq$  eth babbles>  $]$  [ $\leq$  eth latecoll> ] [ <eth\_deferred> ] [ <eth\_lostcarrier> ] [ <eth\_nocarrier> ] [ <eth\_outpause> ] [ <eth\_buffail> ] [ <eth\_bufswapped> ] [ <eth\_arpdrops> ] [ <eth\_out\_ifdown\_drops> ] [ <eth\_single\_coll> ] [ <eth\_multi\_coll>  $\lceil$  <eth excess coll>  $\lceil$  <eth jabbers>  $\rceil$  <eth shortframe>  $\rceil$  <eth indiscard>  $\rceil$  <eth bad encap>  $\rceil$   $\lceil$  $\leq$ eth outcrc $>$  ]  $\leq$ eth symbol $>$  ]  $\leq$ eth out drops $>$  ]  $\leq$ eth sqetest $>$  ]  $\leq$ eth inb64 $>$  ]  $\leq$ eth inb65 127 $>$  $\left[\frac{\text{1018}}{2555}\right]$  [ <eth inb256 511> ] [ <eth inb512 1023> ] [ <eth inb1024 1518> ] [ <eth\_inb1519\_1548> ] [ <eth\_intrunk> ] [ <eth\_outb64> ] [ <eth\_outb65\_127> ] [ <eth\_outb128\_255> ] [ <eth\_outb256\_511> ] [ <eth\_outb512\_1023> ] [ <eth\_outb1024\_1518> ] [ <eth\_outb1519\_1548> ] [  $\leq$ eth outtrunk $>$  ]  $\leq$ eth bpdu outlost $>$  ]  $\leq$ eth cos0 outlost $>$  ]  $\leq$ eth cos2 outlost $>$  $\lceil$  <eth cos3\_outlost>  $\lceil$  <eth cos4\_outlost>  $\lceil$  <eth\_cos5\_outlost>  $\lceil$  <eth\_cos6\_outlost>  $\lceil$   $\lceil$ <eth\_cos7\_outlost> ] [ <eth\_fcoe\_in\_pkts> ] [ <eth\_fcoe\_in\_octets> ] [ <eth\_fcoe\_out\_pkts> ] [  $\leq$ eth frequent contribution is not et in pkts> ]  $\leq$  eth nfcoe in octets>  $\leq$  [  $\leq$  eth nfcoe out pkts> ]  $\leq$ <eth\_nfcoe\_out\_octets> ] [ <eth\_eee\_atx\_lpi\_msec> ] [ <eth\_eee\_arcv\_lpi\_msec> ] [ <eth\_eee\_atx\_lpi\_transitions> ] [ <eth\_eee\_arcv\_lpi\_transitions> ] [ <eth\_phy\_ber\_count> ] [  $\leq$ eth phy errblks count $>$  ] ]

#### **Syntax Description**

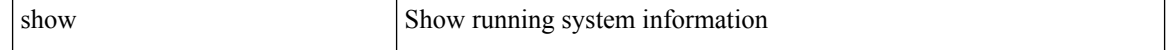

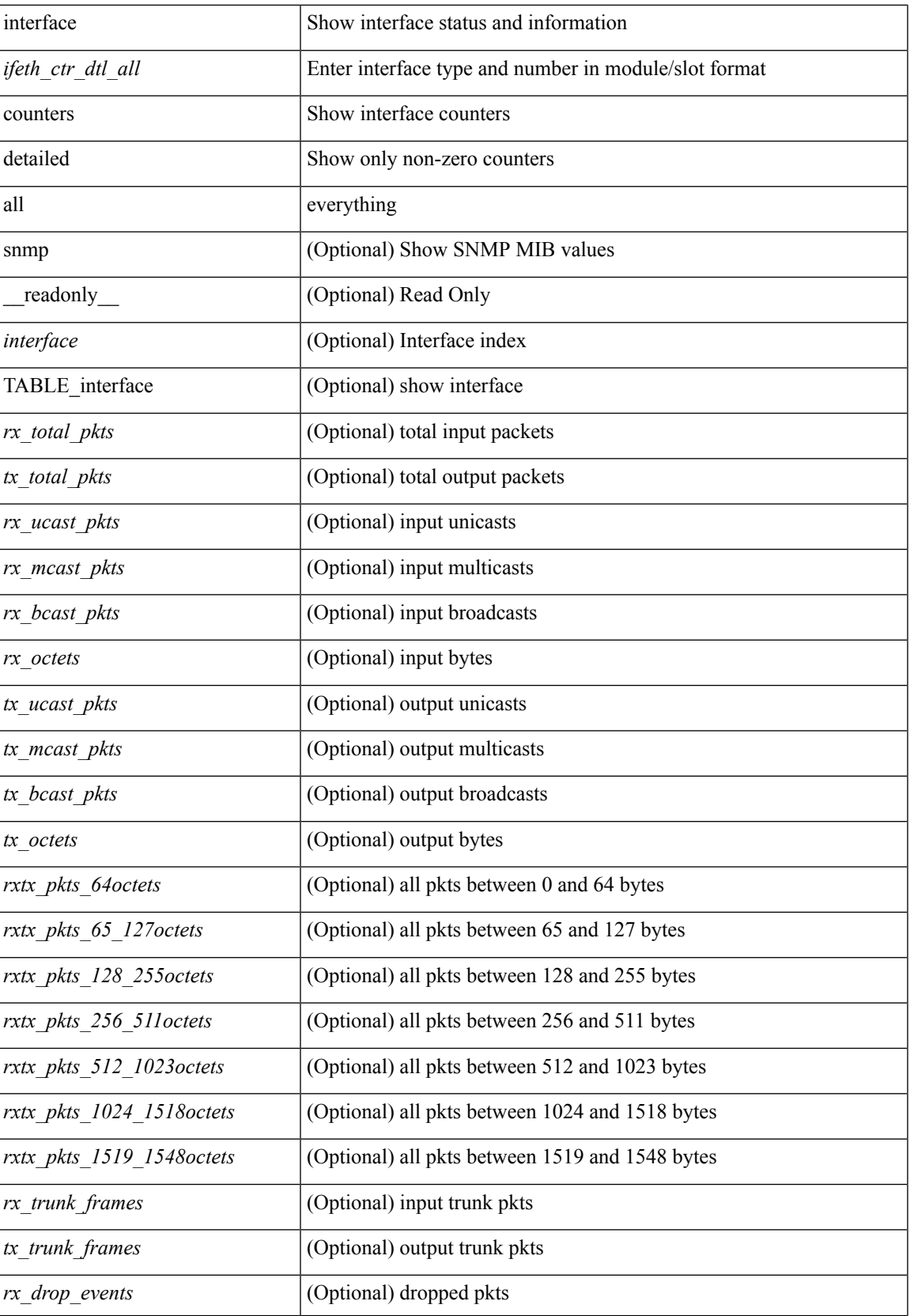

L

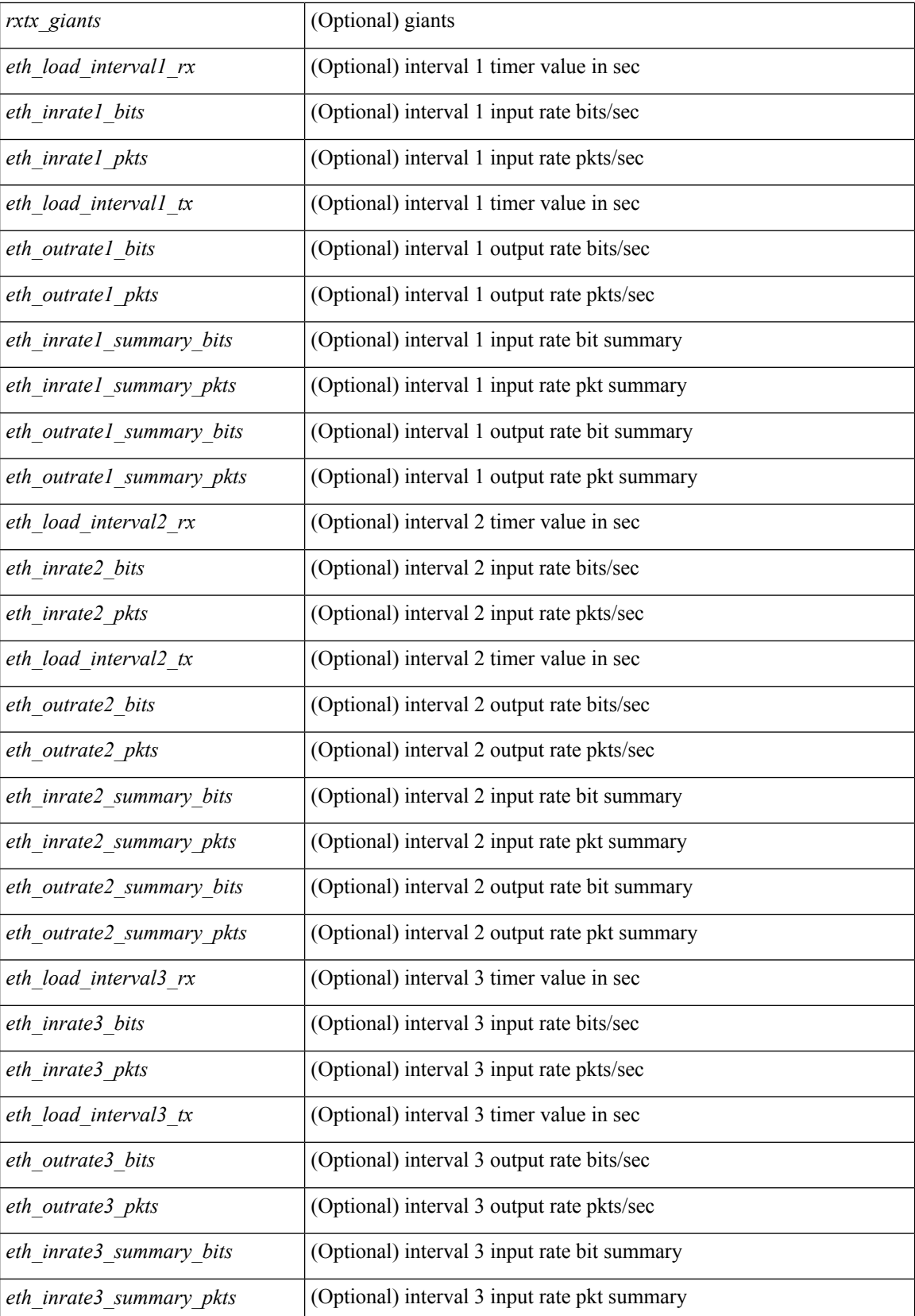

 $\overline{\phantom{a}}$ 

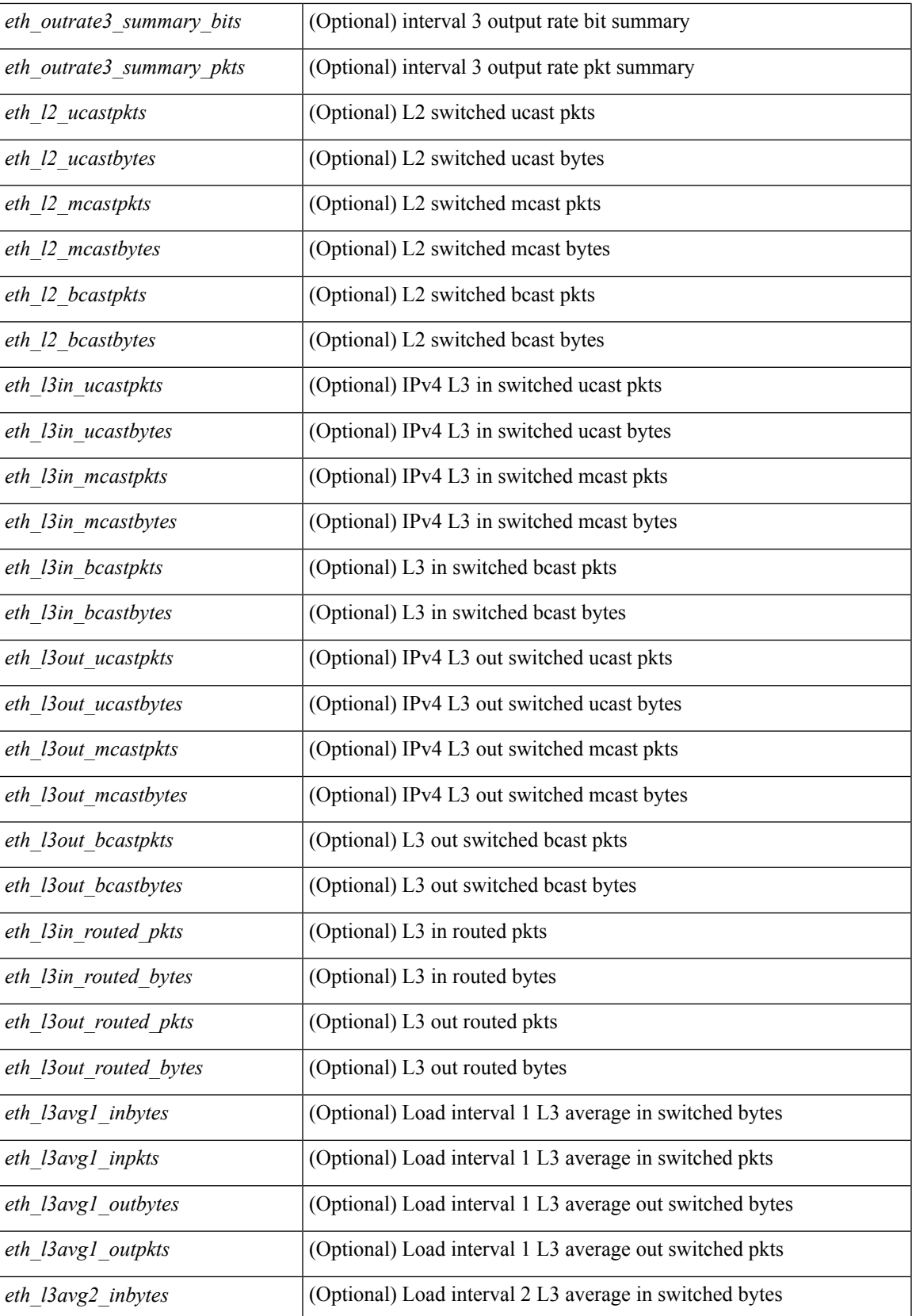

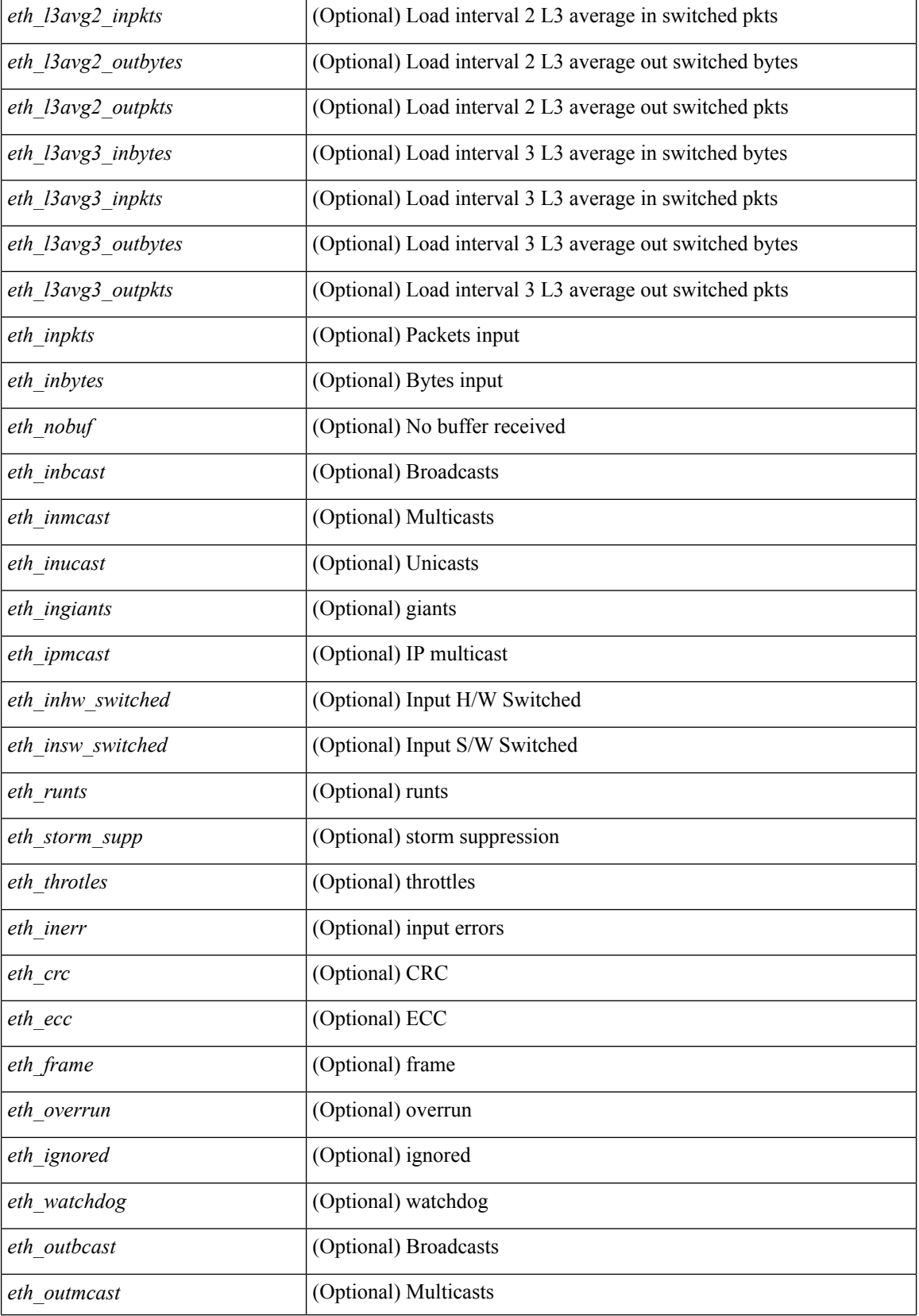

 $\overline{\phantom{a}}$ 

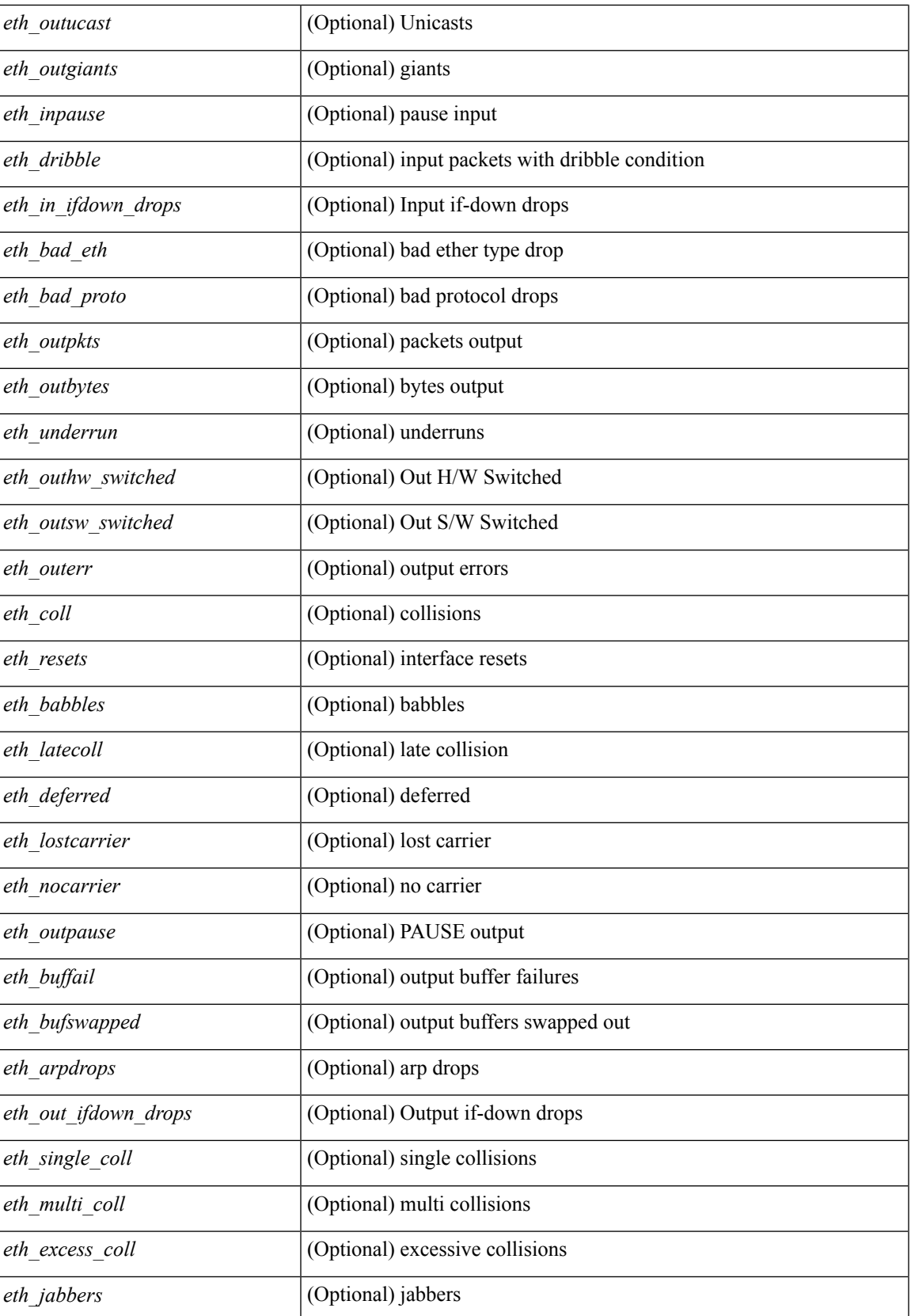

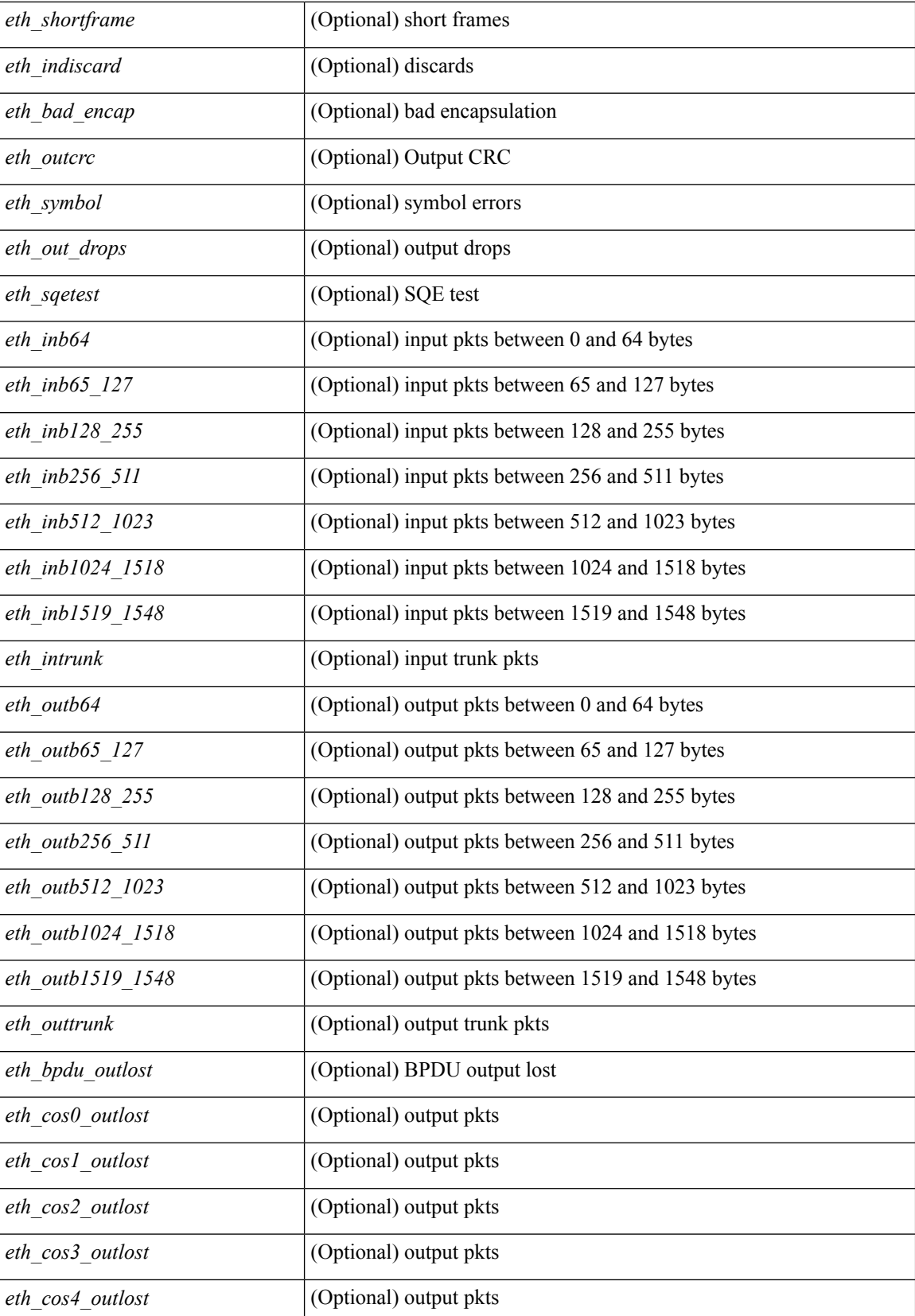

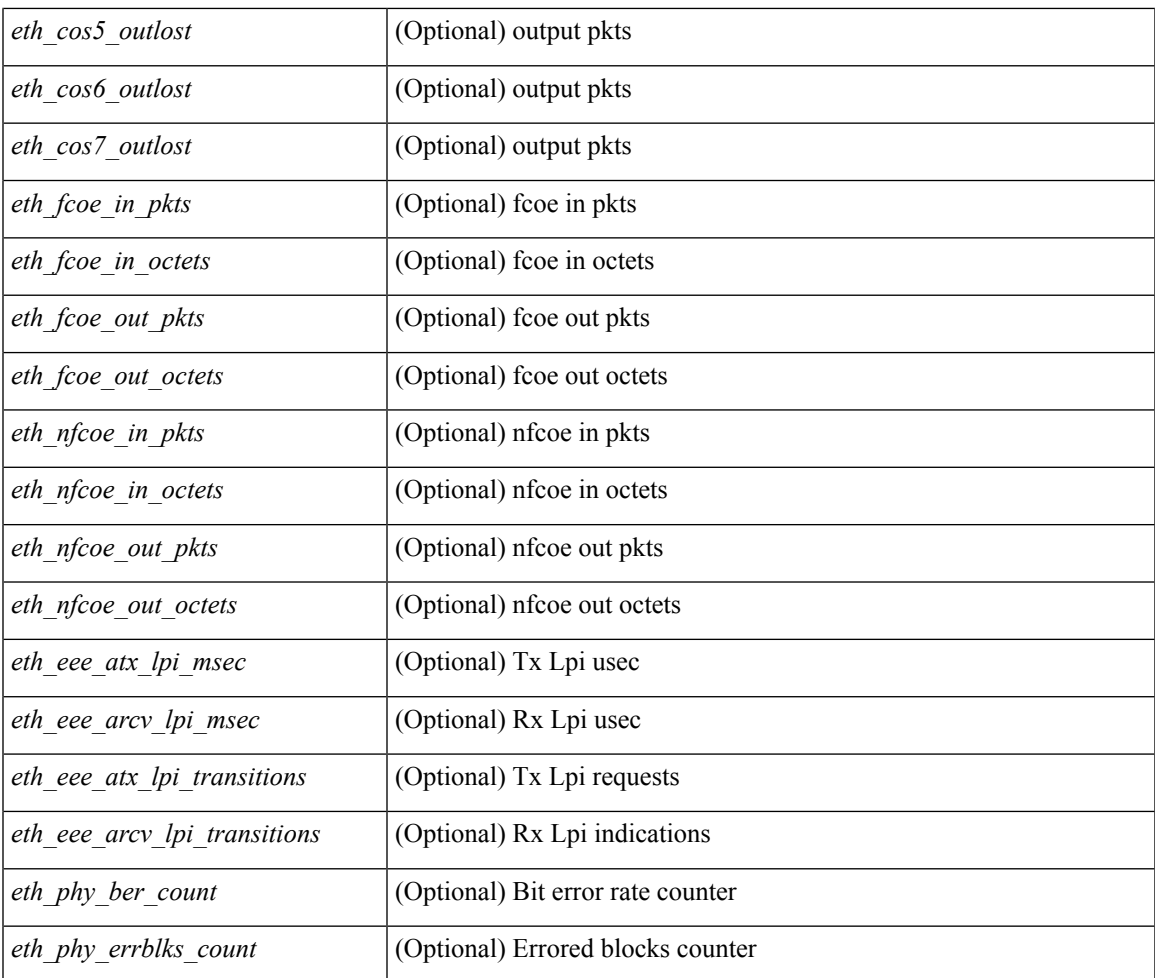

## **Command Mode**

• /exec

# **show interface counters detailed all**

show interface <ifid\_ctr\_dtl\_all> counters detailed all [ snmp ]

## **Syntax Description**

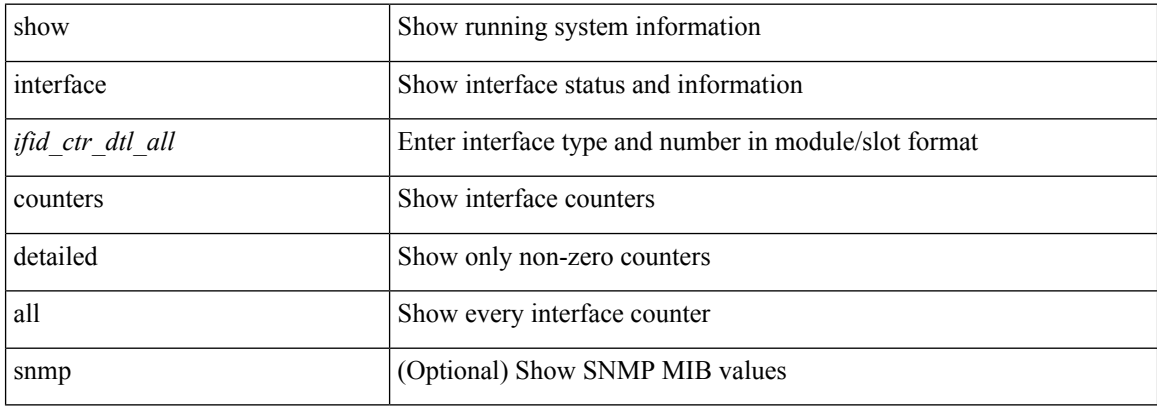

#### **Command Mode**

## **show interface counters detailed all**

show interface <ifmgmt\_ctr\_dtl\_all> counters detailed all [ \_\_readonly\_\_ TABLE\_interface <interface> [  $\leq$ vdc lvl in pkts $>$   $\mid$   $\leq$ vdc lvl in bytes $>$   $\mid$   $\leq$ vdc lvl in ucast $>$   $\mid$   $\leq$ vdc lvl in mcast $>$   $\mid$   $\mid$ <vdc\_lvl\_in\_bcast> ] [ <vdc\_lvl\_in\_bps> ] [ <vdc\_lvl\_in\_pps> ] [ <vdc\_lvl\_in\_avg\_pkts> ] [ <vdc\_lvl\_in\_avg\_bytes> ] [ <vdc\_lvl\_out\_pkts> ] [ <vdc\_lvl\_out\_bytes> ] [ <vdc\_lvl\_out\_ucast> ] [  $\leq$ vdc lvl out mcast>  $\leq$  [  $\leq$ vdc lvl out bcast>  $\leq$  [ $\leq$ vdc lvl out  $\leq$  |  $\leq$ vdc lvl out pps>  $\leq$  [  $\leq$ vdc lvl out avg pkts $>$   $\mid$   $\leq$ vdc lvl out avg bytes $>$   $\mid$   $\leq$  mgmt in pkts $>$   $\mid$   $\leq$  mgmt in bytes $>$   $\mid$   $\mid$ <mgmt\_in\_mcast> ] [ <mgmt\_out\_pkts> ] [ <mgmt\_out\_bytes> ] [ <mgmt\_in\_errors> ] [ <mgmt\_out\_errors>  $\lceil$   $\lceil$ <mgmt\_in\_overrun> ] [ <mgmt\_out\_underruns> ] [ <mgmt\_out\_collisions> ] [ <mgmt\_out\_carrier> ] [  $\leq$ mgmt\_align\_err> ] [  $\leq$ mgmt\_fcs\_err> ] [  $\leq$ mgmt\_xmit\_err> ] [  $\leq$ mgmt\_rcv\_err> ] [  $\leq$ mgmt\_undersize> ] [  $\leq$   $\leq$  $\lceil$   $\lceil$   $\lceil$ ] [ <mgmt\_inmactx\_err> ] [ <mgmt\_inmacrx\_err> ] [ <mgmt\_symbol\_err> ] ]

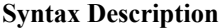

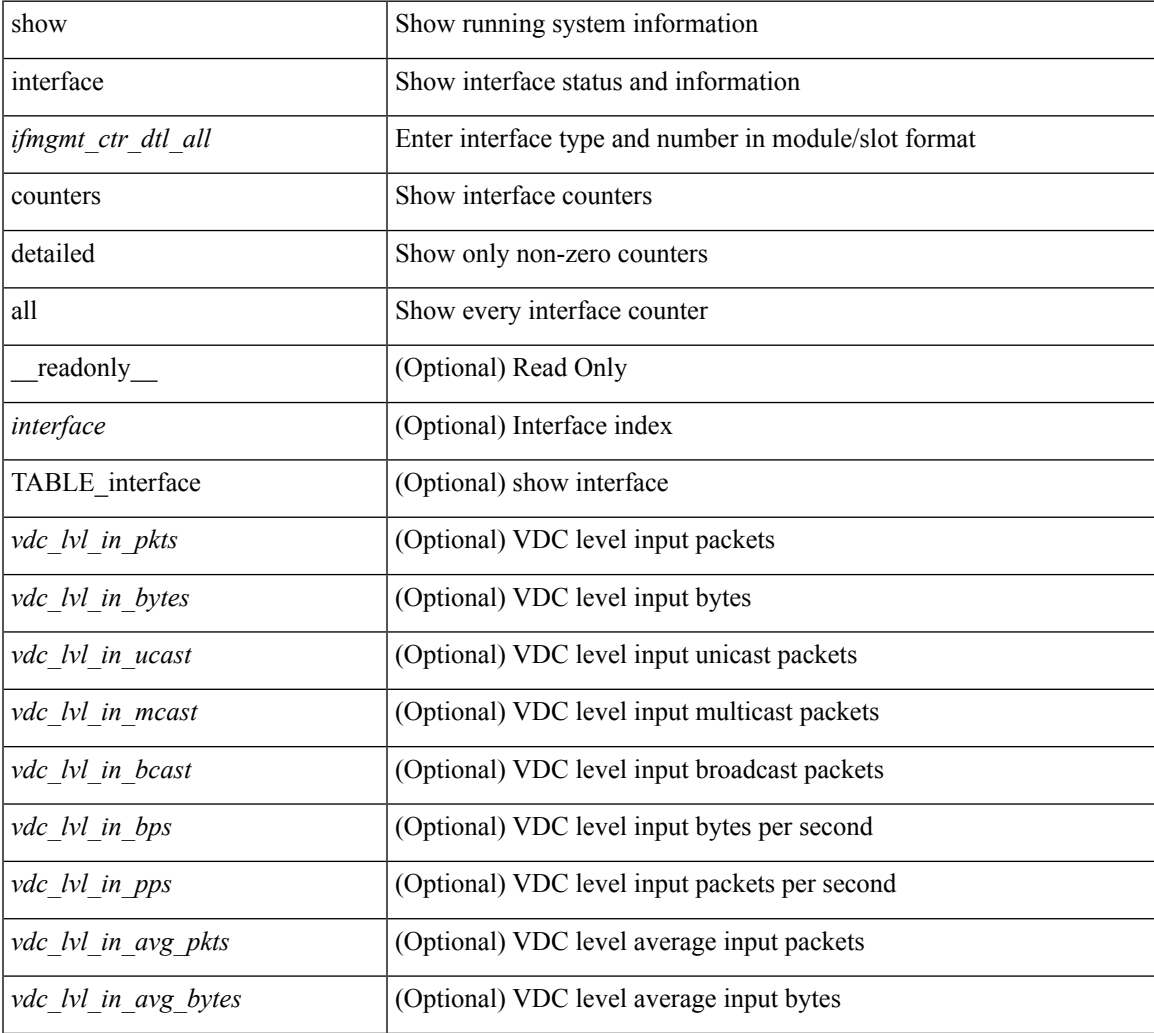

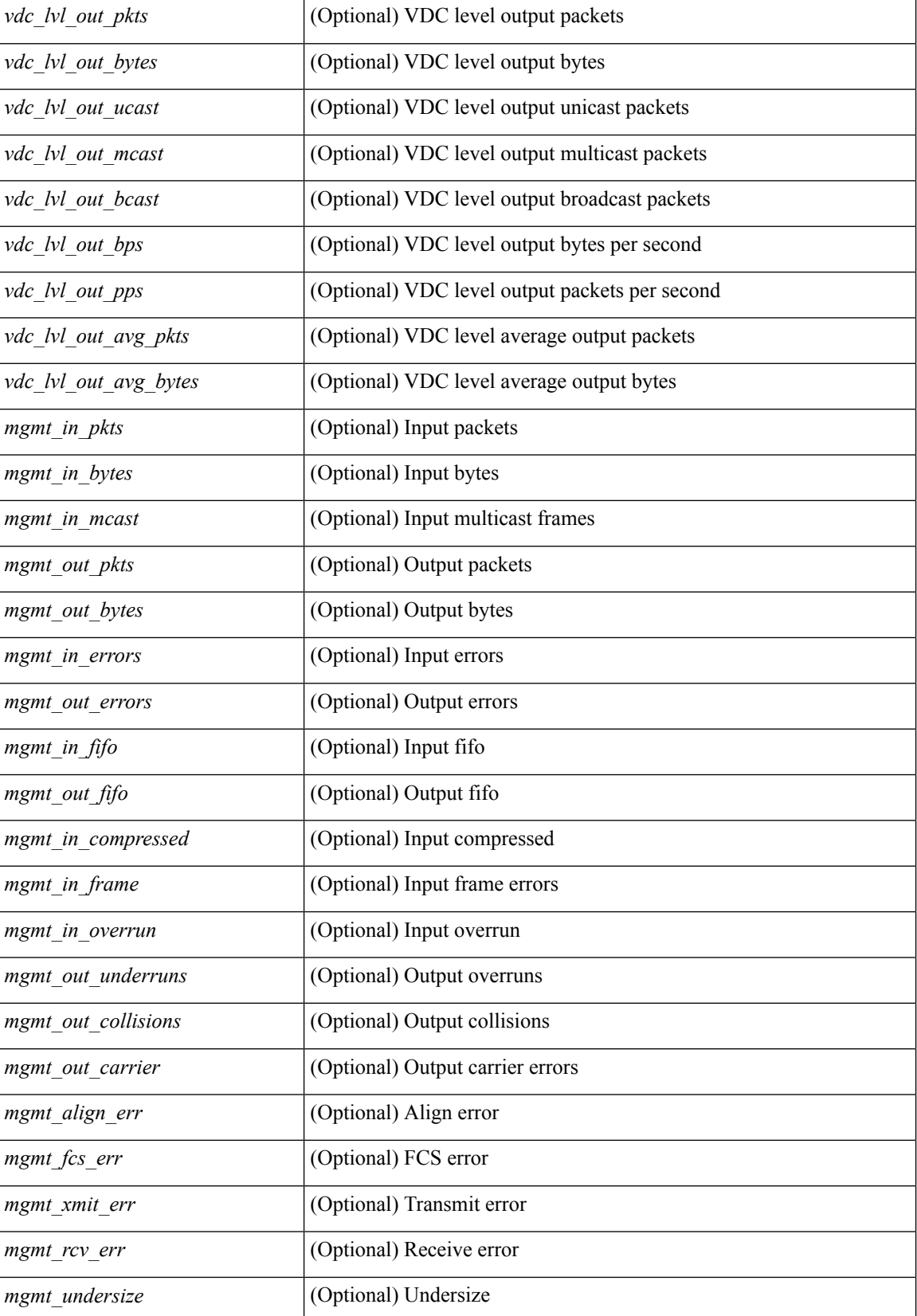

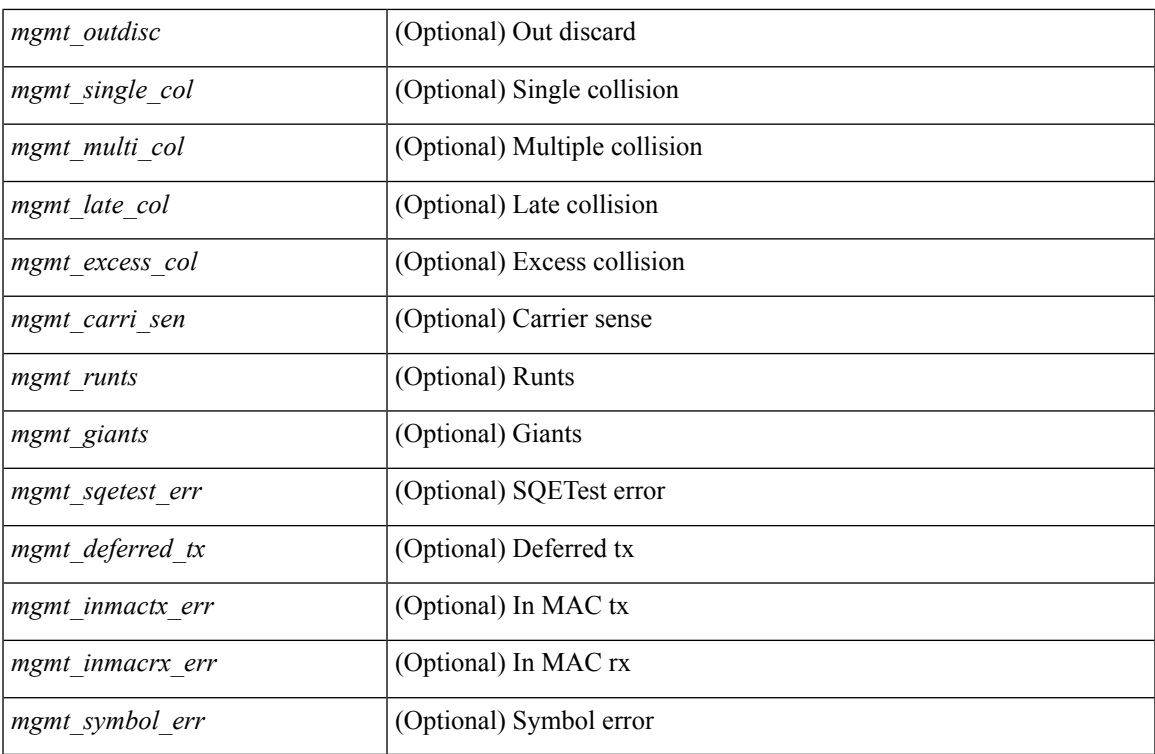

### **Command Mode**

# **show interface counters detailed all**

show interface <ifloop\_ctr\_dtl\_all> counters detailed all [ \_\_readonly \_\_TABLE\_interface <interface> [ <rx\_total\_pkts> ] [ <tx\_total\_pkts> ] [ <rx\_mcast\_pkts> ] [ <rx\_octets> ] [ <tx\_octets> ] [ <loop\_in\_pkts> ] [ <loop\_in\_bytes> ] [ <loop\_in\_mcast> ] [ <loop\_in\_compressed> ] [ <loop\_in\_errors> ] [ <loop\_in\_frame> ] [ <loop\_in\_overrun> ] [ <loop\_in\_fifo> ] [ <loop\_out\_pkts> ] [ <loop\_out\_bytes> ] [ <loop\_out\_underruns> ] [ <loop\_out\_errors> ] [ <loop\_out\_collisions> ] [ <loop\_out\_fifo> ] [ <loop\_out\_carriers> ] ]

### **Syntax Description**

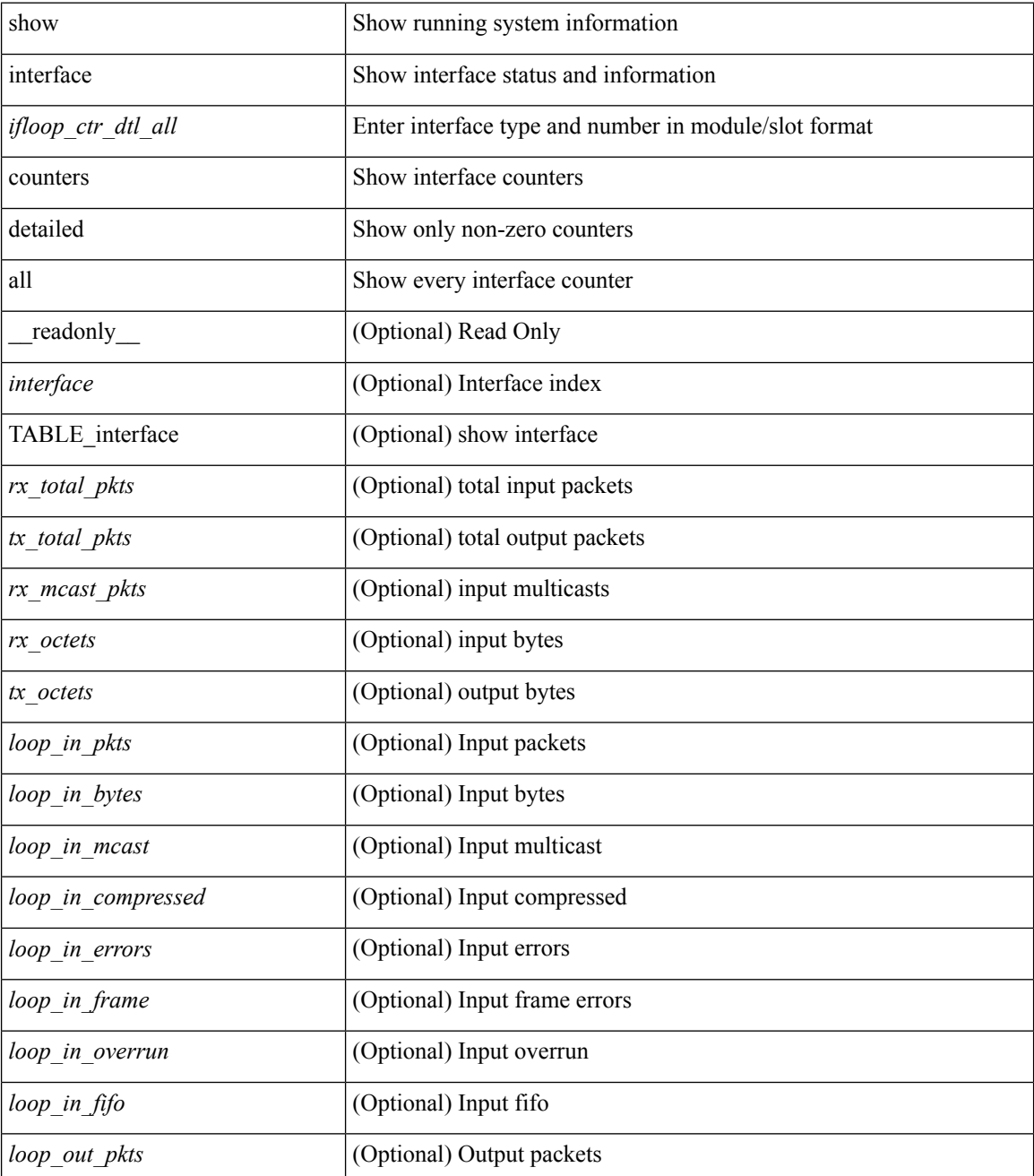

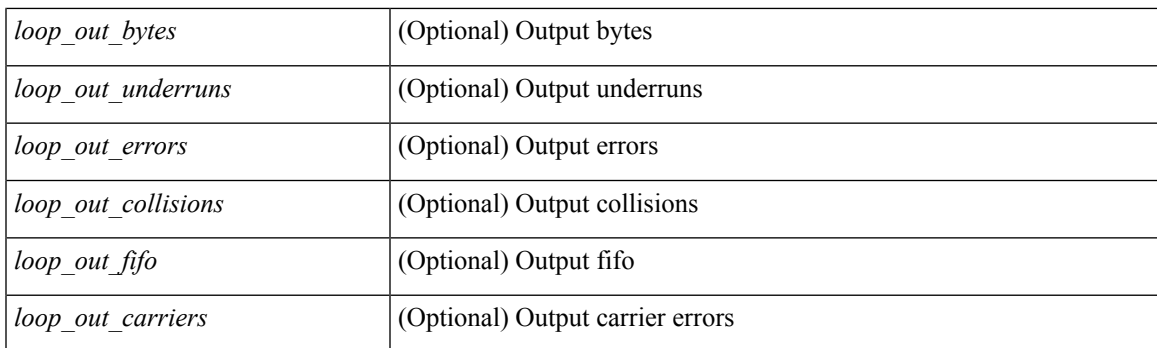

## **Command Mode**

## **show interface counters detailed all**

show interface <ifrange> counters detailed all [snmp ] [ \_\_readonly \_\_TABLE\_interface <interface> [ <svi\_routed\_pkts\_in> ] [ <svi\_routed\_bytes\_in> ] [ <svi\_routed\_pkts\_out> ] [ <svi\_routed\_bytes\_out> ] [ <svi\_ucast\_pkts\_in> ] [ <svi\_ucast\_bytes\_in> ] [ <svi\_mcast\_pkts\_in> ] [ <svi\_mcast\_bytes\_in> ] [ <svi\_ucast\_pkts\_out> ] [ <svi\_ucast\_bytes\_out> ] [ <svi\_mcast\_pkts\_out> ] [ <svi\_mcast\_bytes\_out> ] [  $\leq$ svi ipv4 ucast pkts in>  $]$   $\leq$ svi ipv4 ucast bytes in>  $]$   $\leq$ svi ipv4 ucast pkts out>  $\|$  $\leq$ svi ipv4 ucast bytes out $>$   $\mid$   $\leq$ svi ipv4 mcast pkts in $>$   $\mid$   $\leq$ svi ipv4 mcast bytes in $>$   $\mid$   $\mid$ <svi\_ipv4\_mcast\_pkts\_out> ] [ <svi\_ipv4\_mcast\_bytes\_out> ] [ <svi\_ipv6\_ucast\_pkts\_in> ] [  $\leq$ svi ipv6 ucast bytes in>  $]$   $\leq$ svi ipv6 ucast pkts out>  $]$   $\leq$ svi ipv6 ucast bytes out>  $]$   $\leq$ <svi\_ipv6\_mcast\_pkts\_in> ] [ <svi\_ipv6\_mcast\_bytes\_in> ] [ <svi\_ipv6\_mcast\_pkts\_out> ] [ <svi\_ipv6\_mcast\_bytes\_out> ] [ <svi\_average\_input\_bits> ] [ <svi\_average\_input\_packets> ] [  $\leq$ svi average output bits $>$  ]  $\leq$ svi average output packets $>$  ]  $\leq$ svi rate in mins $>$  ] [  $\leq$  svi time last cleared  $\leq$   $\leq$   $\leq$  is tx load  $\geq$   $\leq$   $\leq$  is  $\leq$   $\leq$   $\leq$   $\leq$   $\leq$   $\leq$   $\leq$   $\leq$   $\leq$   $\leq$   $\leq$   $\leq$   $\leq$   $\leq$   $\leq$   $\leq$   $\leq$   $\leq$   $\leq$   $\leq$   $\leq$   $\leq$   $\leq$   $\leq$ 

#### **Syntax Description**

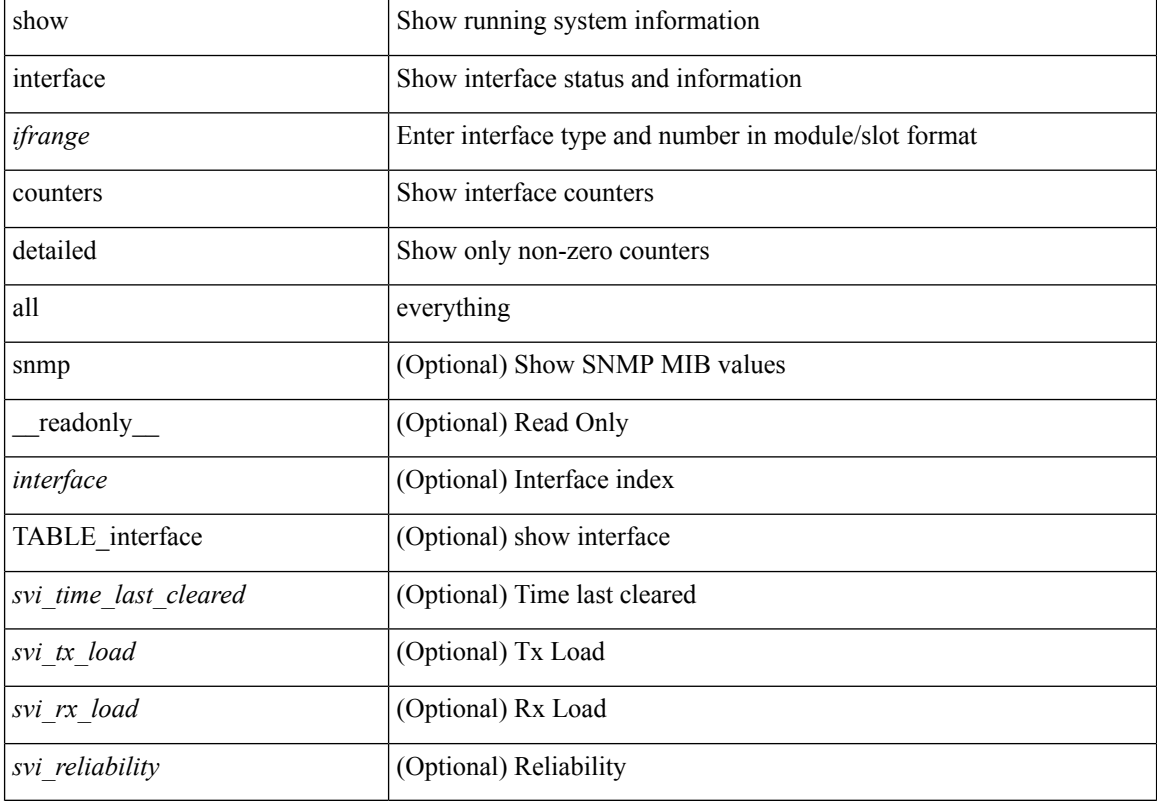

#### **Command Mode**

## **show interface counters detailed cached**

show interface  $\le$  ifeth ctr dtl all> counters detailed cached [ \_\_readonly \_\_TABLE\_interface  $\le$  interface> [  $\langle x \rangle$  total pkts>  $| \langle x \rangle$  total pkts>  $| \langle x \rangle$  ucast pkts>  $| \langle x \rangle$  mcast pkts>  $| \langle x \rangle$  bcast pkts>  $| \langle x \rangle$  octets> ] [ <tx\_ucast\_pkts> ] [ <tx\_mcast\_pkts> ] [ <tx\_bcast\_pkts> ] [ <tx\_octets> ] [ <rxtx\_pkts\_64octets> ] [ <rxtx\_pkts\_65\_127octets> ] [ <rxtx\_pkts\_128\_255octets> ] [ <rxtx\_pkts\_256\_511octets> ] [  $\leq$ rxtx pkts 512 1023octets>  $]$  [  $\leq$ rxtx pkts 1024 1518octets> ] [  $\leq$ rxtx pkts 1519 1548octets> ] [  $\langle x \rangle$  trunk frames>  $\langle x \rangle$  trunk frames>  $\langle x \rangle$  [  $\langle x \rangle$  drop events>  $\langle x \rangle$  [  $\langle x \rangle$  giants>  $\langle x \rangle$  [  $\langle x \rangle$  load interval1  $\langle x \rangle$ ] [ <eth\_inrate1\_bits> ] [ <eth\_inrate1\_pkts> ] [ <eth\_load\_interval1\_tx> ] [ <eth\_outrate1\_bits> ] [  $\leq$ eth outrate1 pkts> ]  $\leq$ eth inrate1 summary bits> ]  $\leq$ eth inrate1 summary pkts> ] [ <eth\_outrate1\_summary\_bits> ] [ <eth\_outrate1\_summary\_pkts> ] [ <eth\_load\_interval2\_rx> ] [  $\leq$ eth inrate2 bits>  $\leq$  [  $\leq$ eth inrate2 pkts>  $\leq$  [  $\leq$  ch load interval2 tx>  $\leq$  [  $\leq$  eth outrate2 bits>  $\leq$  [  $\leq$ eth outrate2 pkts>  $]$   $\leq$ eth inrate2 summary bits>  $]$   $\leq$ eth inrate2 summary pkts>  $]$  $\leq$ eth outrate2 summary bits>  $\leq$  [  $\leq$  eth outrate2 summary pkts>  $\leq$  [  $\leq$  eth load interval3 rx> ] [  $\leq$ eth inrate3 bits>  $\lfloor \leq$ eth inrate3 pkts>  $\lfloor \leq$ eth load interval3 tx>  $\lfloor \leq$ eth outrate3 bits>  $\lfloor \leq$ <eth\_outrate3\_pkts> ] [ <eth\_inrate3\_summary\_bits> ] [ <eth\_inrate3\_summary\_pkts> ] [ <eth\_outrate3\_summary\_bits> ] [ <eth\_outrate3\_summary\_pkts> ] [ <eth\_l2\_ucastpkts> ] [ <eth\_l2\_ucastbytes>  $|\cdot|$  <eth 12 mcastpkts>  $| \cdot |$  <eth 12 mcastbytes>  $| \cdot |$  <eth 12 bcastpkts>  $| \cdot |$  <eth 12 bcastbytes>  $| \cdot |$  $\leq$ eth 13in ucastpkts>  $| \leq$ eth 13in ucastbytes>  $| \leq$ eth 13in mcastpkts>  $| \leq$ eth 13in mcastbytes>  $| \leq$ <eth\_l3in\_bcastpkts> ] [ <eth\_l3in\_bcastbytes> ] [ <eth\_l3out\_ucastpkts> ] [ <eth\_l3out\_ucastbytes> ] [  $\leq$ eth 13out mcastpkts $>$   $]$  [  $\leq$ eth 13out mcastbytes $>$  ] [  $\leq$ eth 13out bcastbytes $>$  ] [  $\leq$ eth 13out bcastbytes $>$  ] [ <eth\_l3in\_routed\_pkts> ] [ <eth\_l3in\_routed\_bytes> ] [ <eth\_l3out\_routed\_pkts> ] [ <eth\_l3out\_routed\_bytes>  $\lceil$  <eth 13avg1 inbytes>  $\lceil$  <eth 13avg1 inpkts>  $\lceil$  <eth 13avg1 outpktss>  $\lceil$  <eth 13avg1 outpkts>  $\lceil$  <  $\leq$ eth 13avg2 inbytes $>$   $\mid$   $\leq$ eth 13avg2 inpkts $>$   $\mid$   $\leq$ eth 13avg2 outpkts $>$   $\mid$   $\leq$ eth 13avg2 outpkts $>$   $\mid$   $\mid$  $\leq$ eth 13avg3 inbytes>  $| \leq$ eth 13avg3 inpkts>  $| \leq$ eth 13avg3 outbytes>  $| \leq$ eth 13avg3 outpkts>  $| \leq$ <eth\_inpkts> ] [ <eth\_inbytes> ] [ <eth\_nobuf> ] [ <eth\_inbcast> ] [ <eth\_inmcast> ] [ <eth\_inucast> ] [ <eth\_ingiants> ] [ <eth\_ipmcast> ] [ <eth\_inhw\_switched> ] [ <eth\_insw\_switched> ] [ <eth\_runts> ] [ <eth\_storm\_supp> ] [ <eth\_throtles> ] [ <eth\_inerr> ] [ <eth\_crc> ] [ <eth\_ecc> ] [ <eth\_frame> ] [  $\leq$ eth overrun $>$ ]  $\leq$ eth ignored $>$ ]  $\leq$ eth watchdog $>$ ]  $\leq$ eth outbcast $>$   $\leq$ eth outucast $\geq$   $\leq$ eth outucast $\geq$  $\lceil$  <eth outgiants>  $\lceil$  <eth inpause>  $\lceil$  <eth dribble>  $\lceil$  <eth in if down drops>  $\lceil$  <eth bad eth>  $\lceil$   $\lceil$ <eth\_bad\_proto> ] [ <eth\_outpkts> ] [ <eth\_outbytes> ] [ <eth\_underrun> ] [ <eth\_outhw\_switched> ] [  $\leq$ eth outsw\_switched>  $]$  [  $\leq$ eth outerr>  $]$  [ $\leq$ eth coll> ]  $[$   $\leq$ eth resets>  $]$  [ $\leq$   $\leq$ th latecoll>  $]$ [ <eth\_deferred> ] [ <eth\_lostcarrier> ] [ <eth\_nocarrier> ] [ <eth\_outpause> ] [ <eth\_buffail> ] [ <eth\_bufswapped> ] [ <eth\_arpdrops> ] [ <eth\_out\_ifdown\_drops> ] [ <eth\_single\_coll> ] [ <eth\_multi\_coll>  $\lceil$  <eth excess coll>  $\lceil$  <eth jabbers>  $\lceil$  <eth shortframe>  $\lceil$  <eth indiscard>  $\lceil$  <eth bad encap>  $\lceil$   $\lceil$  $\leq$ eth outcrc $>$   $\leq$  [  $\leq$ eth symbol $>$   $\leq$  [  $\leq$  eth out drops $>$   $\leq$  [  $\leq$  eth inb64 $\geq$   $\leq$   $\leq$  [  $\leq$  eth inb65 127 $>$  $|\cdot|$  <eth inb128 255>  $|$  <eth inb256 511>  $|$  <eth inb512 1023>  $|$  <eth inb1024 1518>  $|$ <eth\_inb1519\_1548> ] [ <eth\_intrunk> ] [ <eth\_outb64> ] [ <eth\_outb65\_127> ] [ <eth\_outb128\_255> ] [ <eth\_outb256\_511> ] [ <eth\_outb512\_1023> ] [ <eth\_outb1024\_1518> ] [ <eth\_outb1519\_1548> ] [  $\leq$ eth outtrunk $>$  ]  $\leq$ eth bpdu outlost $>$  ]  $\leq$ eth cos0 outlost $>$  ]  $\leq$ eth cos2 outlost $>$  $\lceil$  <eth cos3\_outlost>  $\lceil$  <eth cos4\_outlost>  $\lceil$  <eth\_cos5\_outlost>  $\lceil$  <eth\_cos6\_outlost>  $\lceil$   $\lceil$ <eth\_cos7\_outlost> ] [ <eth\_fcoe\_in\_pkts> ] [ <eth\_fcoe\_in\_octets> ] [ <eth\_fcoe\_out\_pkts> ] [  $\leq$ eth frequent contribution in pkts> ]  $\leq$ eth nfcoe in octets>  $\leq$  [  $\leq$  eth nfcoe out pkts> ] [ <eth\_nfcoe\_out\_octets> ] [ <eth\_eee\_atx\_lpi\_msec> ] [ <eth\_eee\_arcv\_lpi\_msec> ] [ <eth\_eee\_atx\_lpi\_transitions> ] [ <eth\_eee\_arcv\_lpi\_transitions> ] [ <eth\_phy\_ber\_count> ] [  $\leq$ eth phy errblks count $>$  ] ]

#### **Syntax Description**

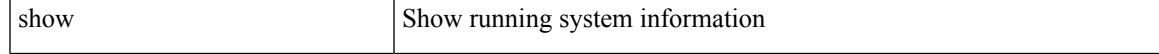

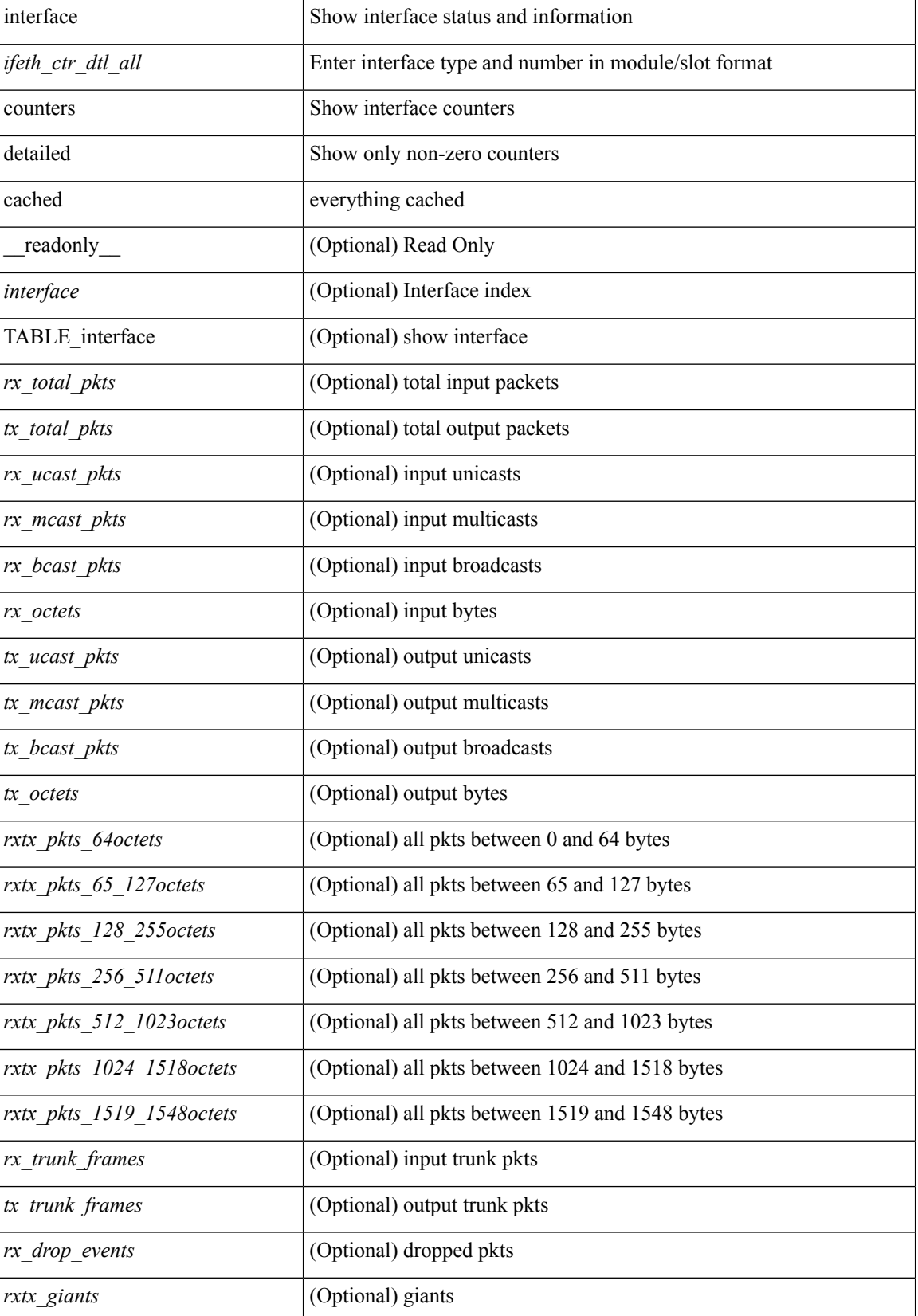

 $\mathbf l$ 

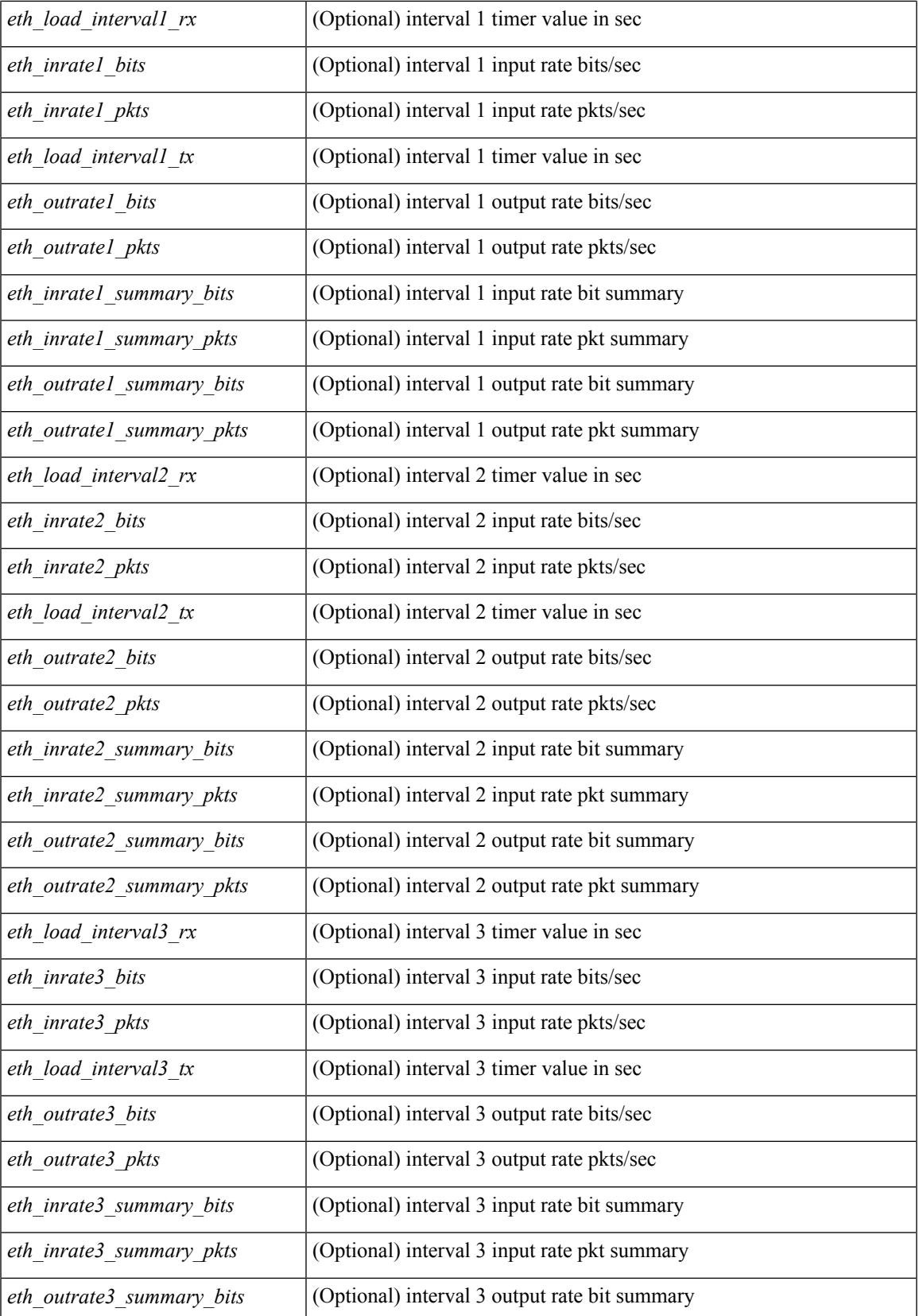

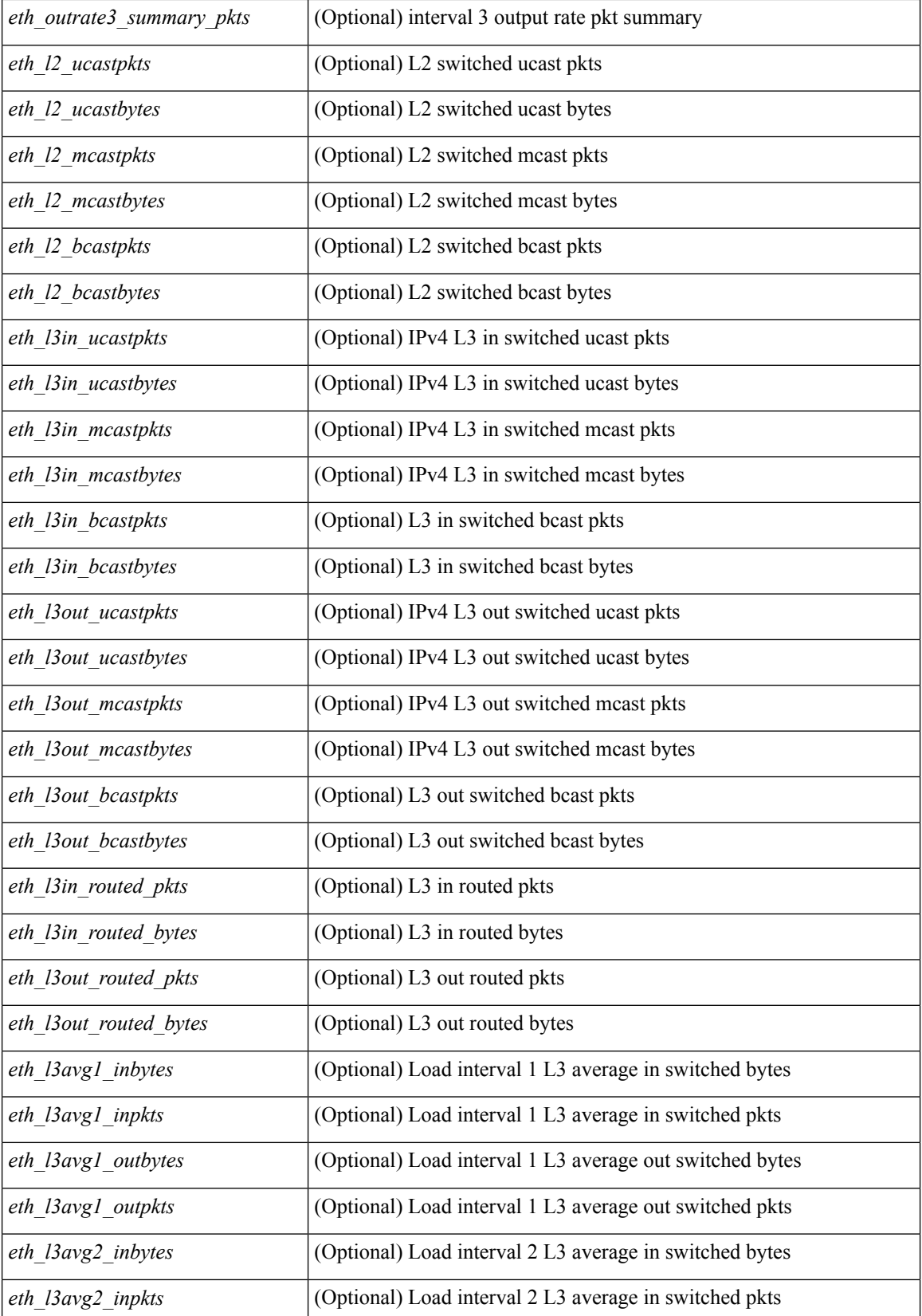

 $\mathbf l$ 

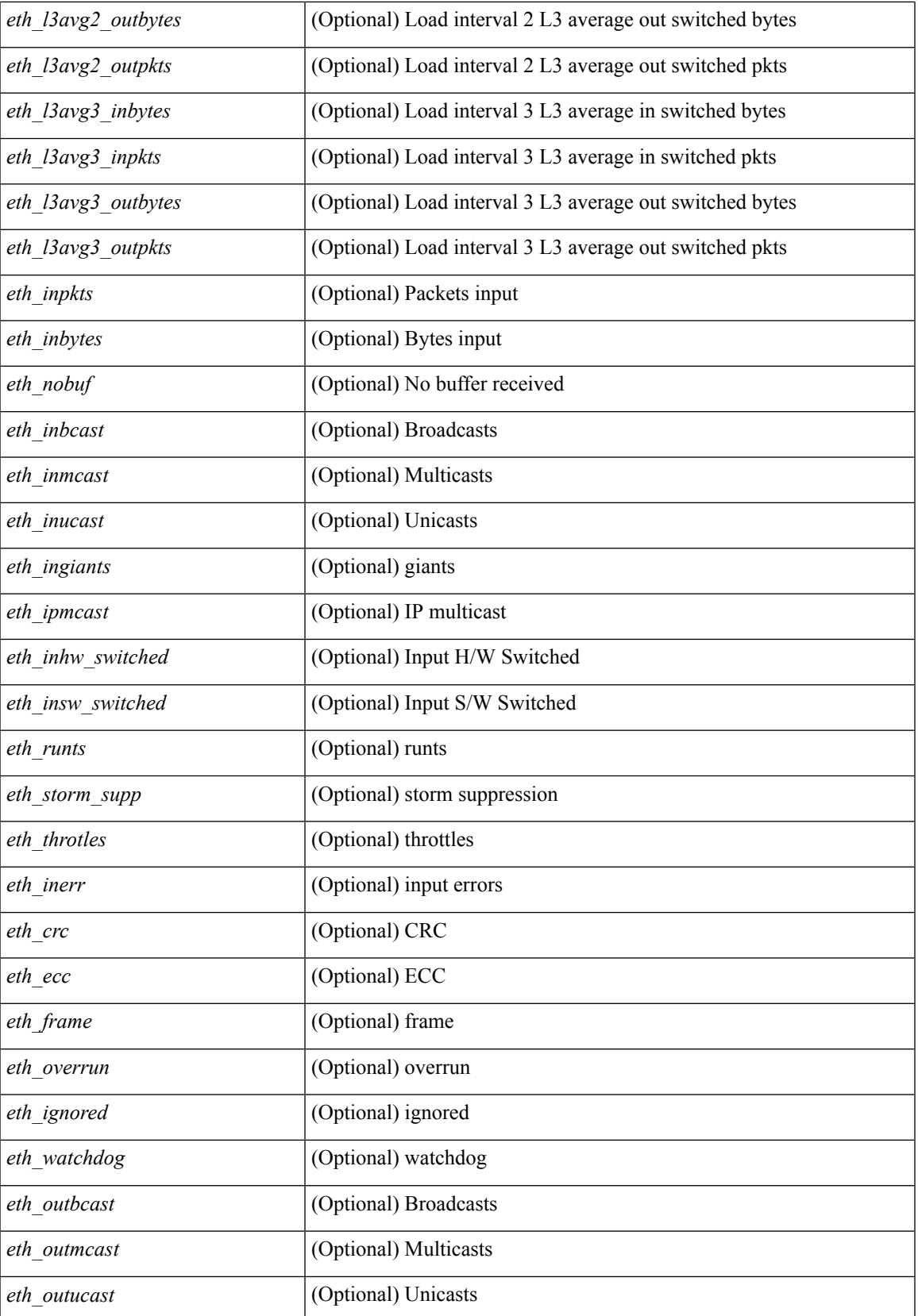

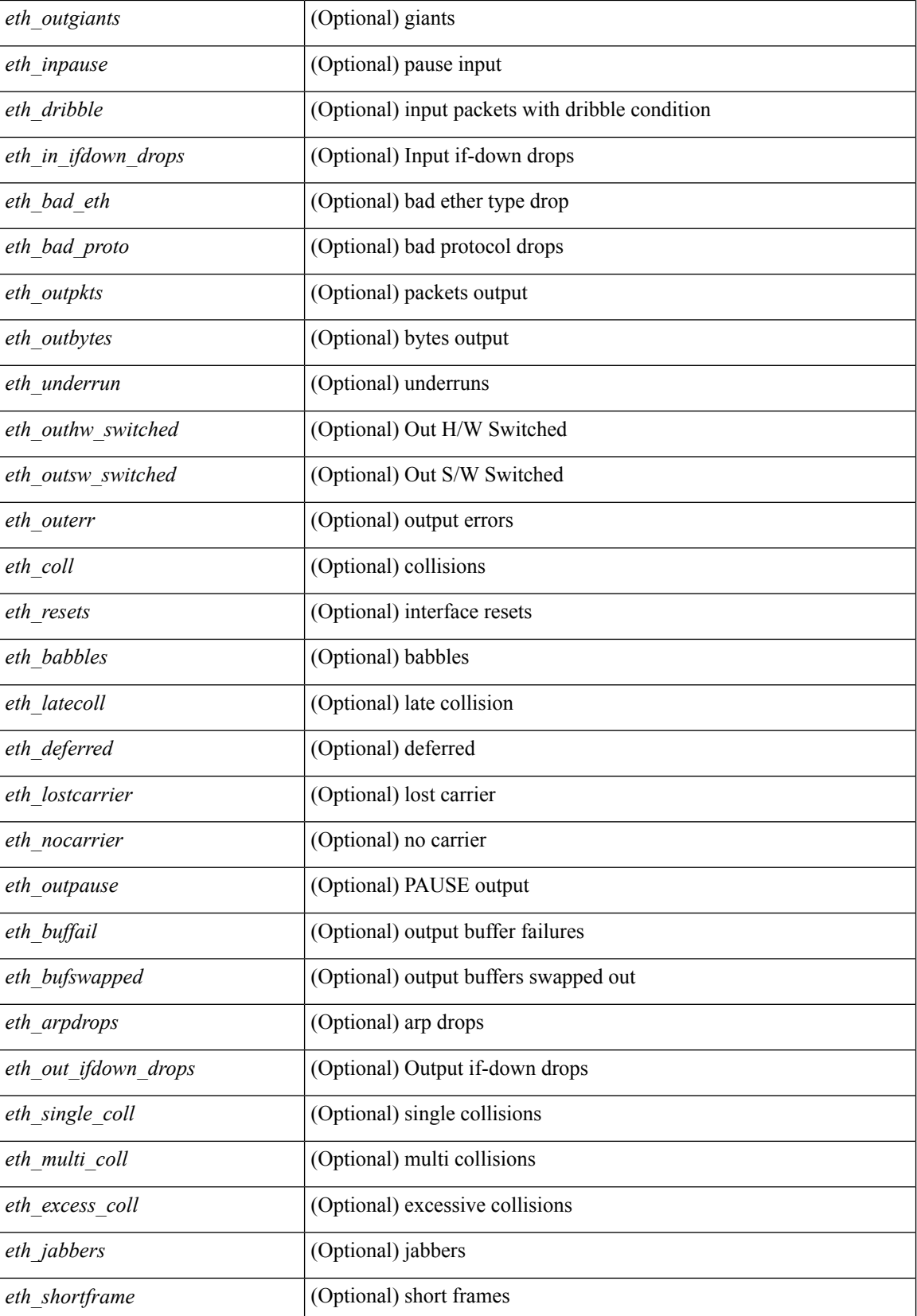

 $\mathbf l$ 

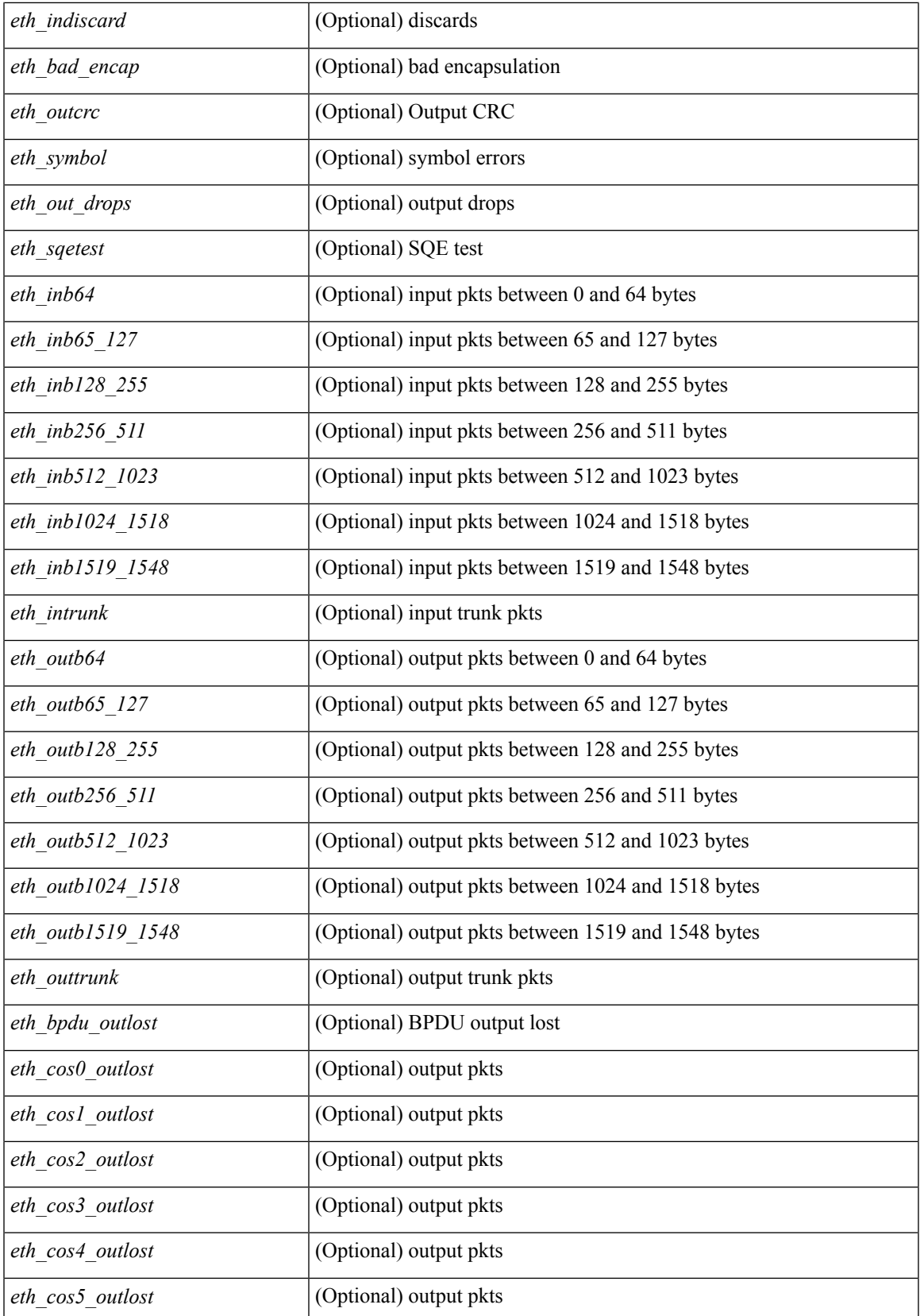

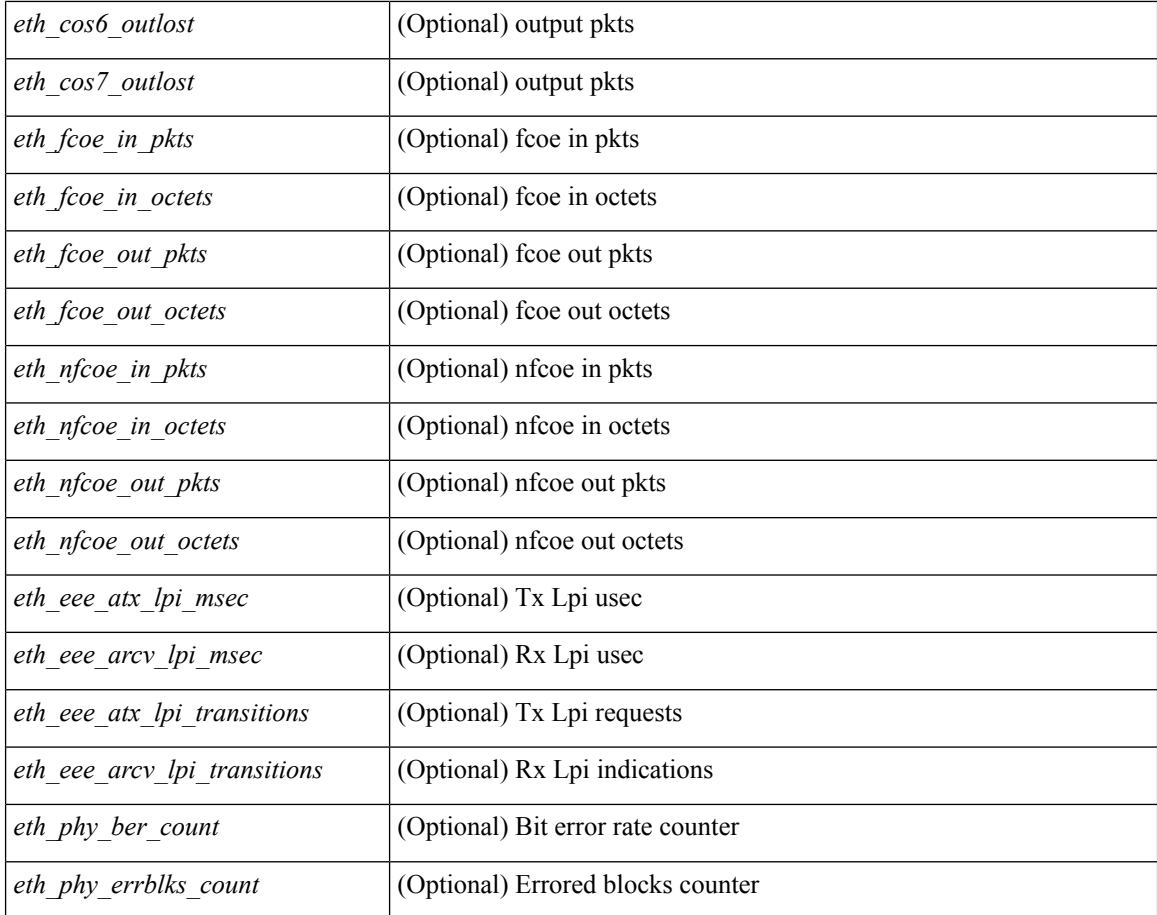

### **Command Mode**
## **show interface counters errors**

show interface <ifeth\_ctr\_errs> counters errors [ snmp ] [ \_\_readonly\_\_ TABLE\_interface <interface> [ <eth\_align\_err> ] [ <eth\_fcs\_err> ] [ <eth\_xmit\_err> ] [ <eth\_rcv\_err> ] [ <eth\_undersize> ] [ <eth\_outdisc> ] [ <eth\_single\_col> ] [ <eth\_multi\_col> ] [ <eth\_late\_col> ] [ <eth\_excess\_col> ] [ <eth\_carri\_sen> ] [ <eth\_runts> ] [ <eth\_giants> ] [ <eth\_sqetest\_err> ] [ <eth\_deferred\_tx> ] [ <eth\_inmactx\_err> ] [ <eth\_inmacrx\_err> ] [ <eth\_symbol\_err> ] [ <eth\_indisc> ] ]

#### **Syntax Description**

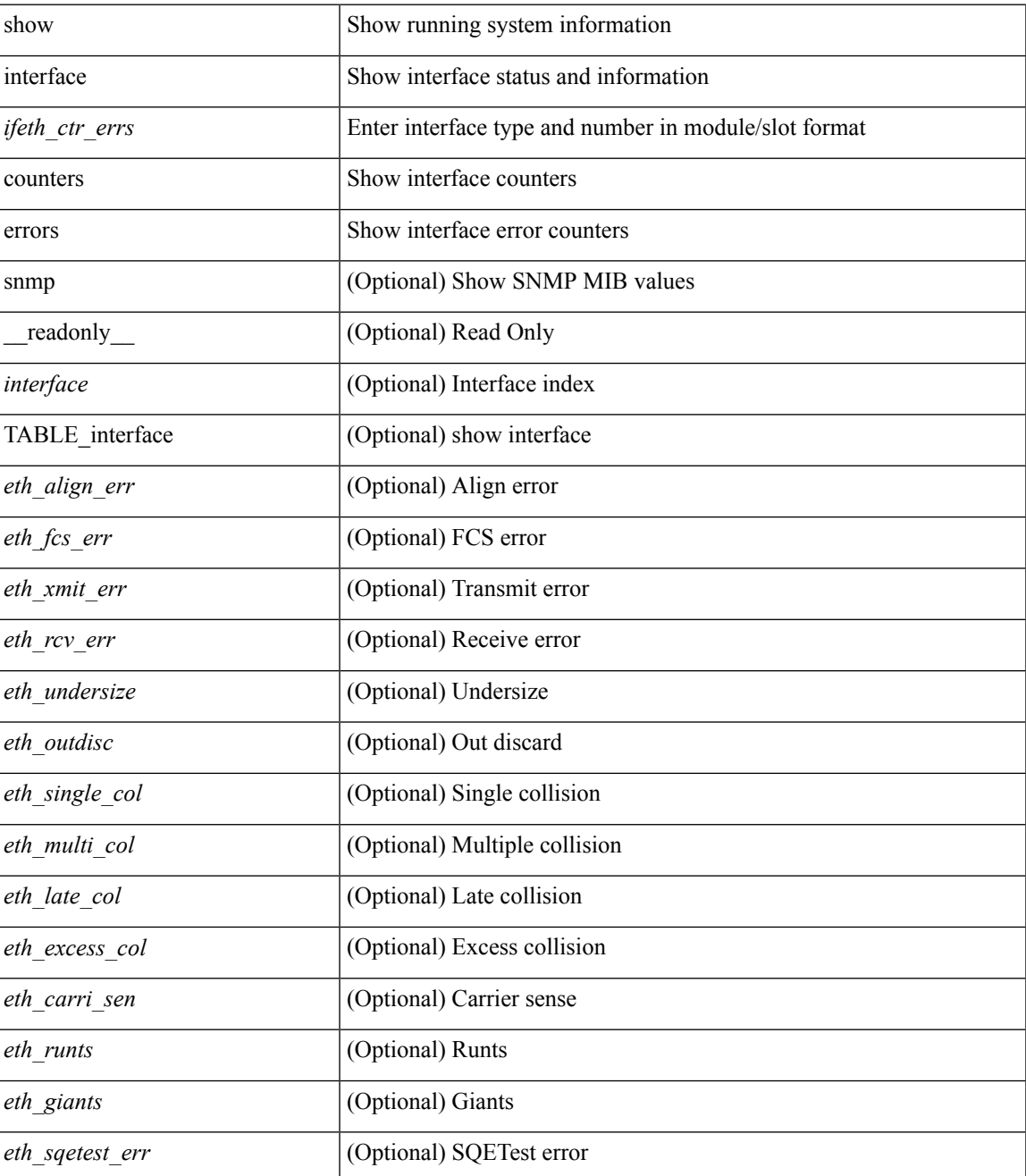

I

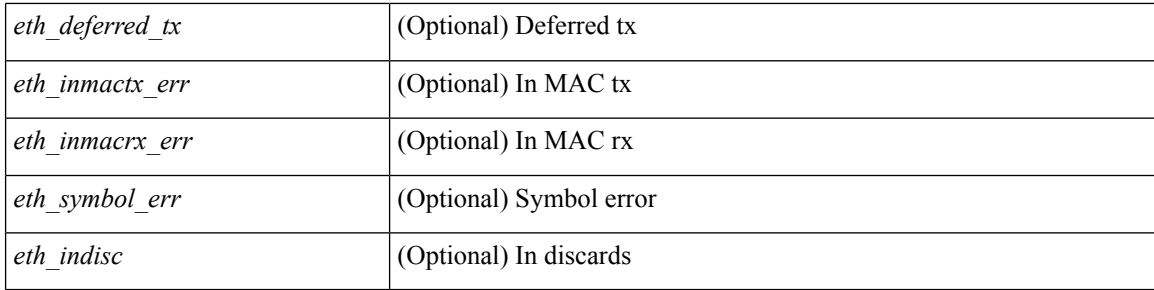

## **Command Mode**

• /exec

i.

# **show interface counters errors**

show interface counters errors [ module <module> ] [ non-zero ] [ \_\_readonly \_\_TABLE\_interface <interface> [ <eth\_align\_err> ] [ <eth\_fcs\_err> ] [ <eth\_xmit\_err> ] [ <eth\_rcv\_err> ] [ <eth\_undersize> ] [ <eth\_outdisc> ] [ <eth\_single\_col> ] [ <eth\_multi\_col> ] [ <eth\_late\_col> ] [ <eth\_excess\_col> ] [ <eth\_carri\_sen> ] [ <eth\_runts> ] [ <eth\_giants> ] [ <eth\_sqetest\_err> ] [ <eth\_deferred\_tx> ] [ <eth\_inmacrx\_err> ] [ <eth\_inmactx\_err> ] [ <eth\_symbol\_err> ] [ <eth\_indisc> ] ]

#### **Syntax Description**

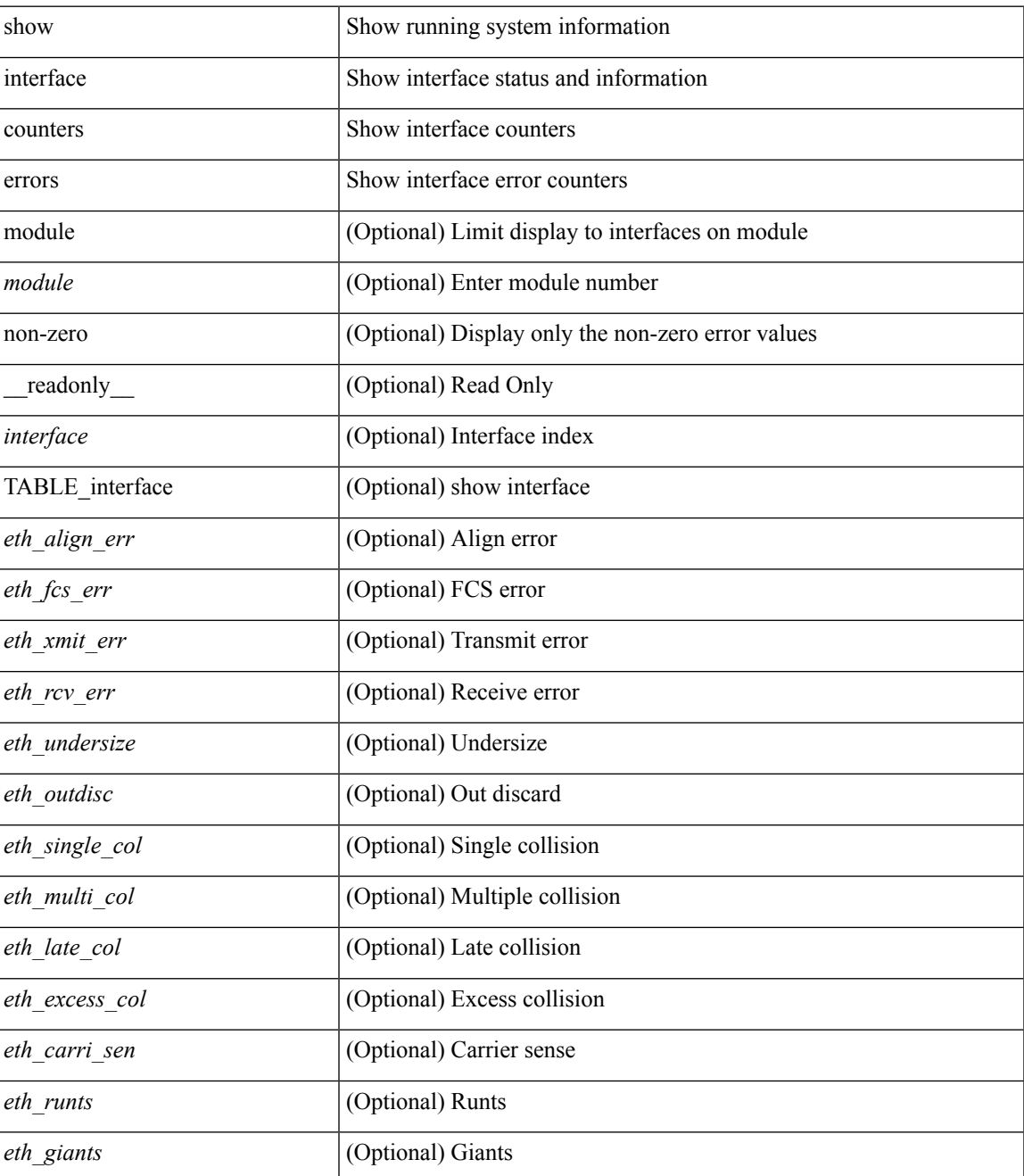

I

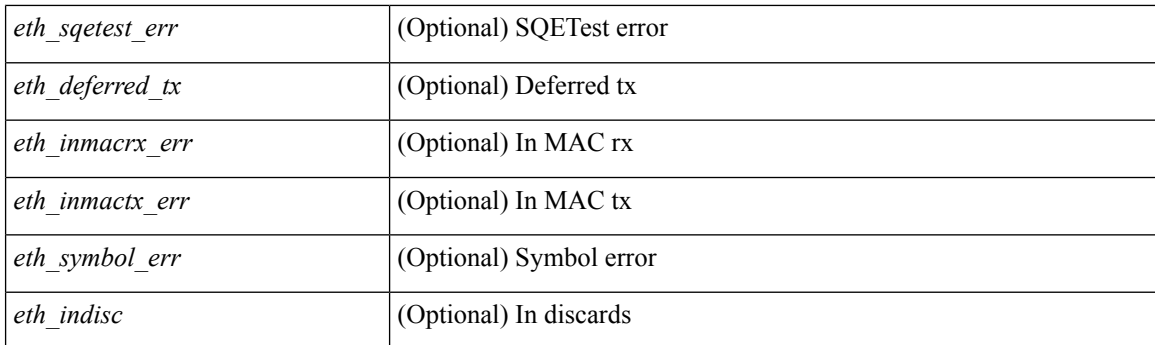

## **Command Mode**

# **show interface counters errors**

show interface <loop\_ctr\_errs> counters errors

## **Syntax Description**

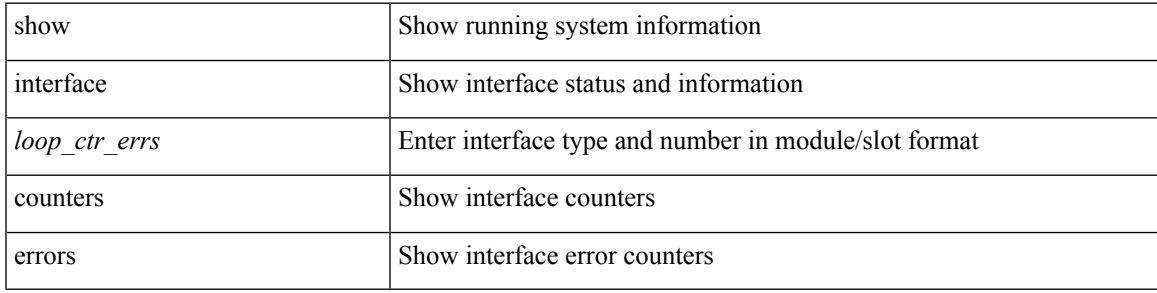

#### **Command Mode**

# **show interface counters errors fex**

show interface counters errors fex <fex\_num> [ \_readonly \_TABLE\_interface <interface> [ <eth\_align\_err> ] [ <eth\_fcs\_err> ] [ <eth\_xmit\_err> ] [ <eth\_rcv\_err> ] [ <eth\_undersize> ] [ <eth\_outdisc> ] [ <eth\_single\_col> ] [ <eth\_multi\_col> ] [ <eth\_late\_col> ] [ <eth\_excess\_col> ] [ <eth\_carri\_sen> ] [ <eth\_runts> ] [ <eth\_giants> ] [ <eth\_sqetest\_err> ] [ <eth\_deferred\_tx> ] [ <eth\_inmactx\_err> ] [ <eth\_inmacrx\_err> ] [ <eth\_symbol\_err>  $\mathbf{1}$ 

#### **Syntax Description**

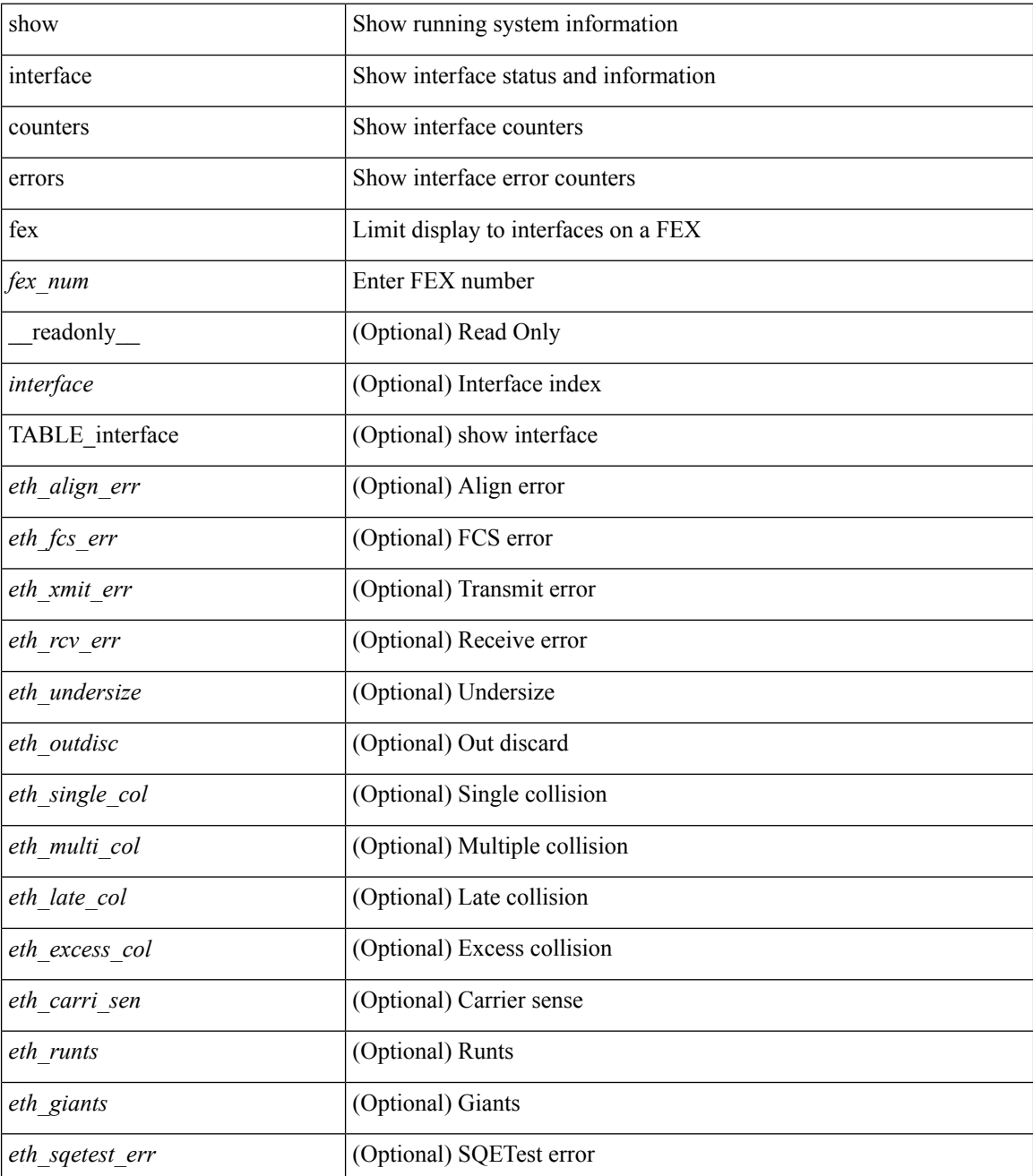

I

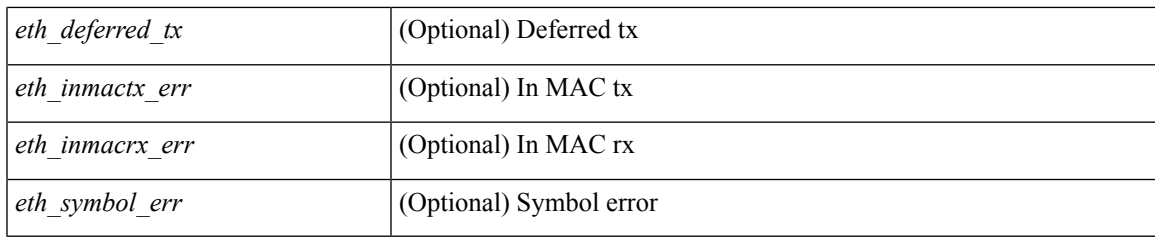

**Command Mode**

## **show interface counters fex**

show interface counters fex <mod\_num> [ \_readonly \_\_ { TABLE\_rx\_counters <interface> <eth\_inpkts> [ <eth\_inucast> ] [ <eth\_inmcast> ] [ <eth\_inbcast> ] } { TABLE\_tx\_counters <interface> <eth\_outpkts> [ <eth\_outucast> ] [ <eth\_outmcast> ] [ <eth\_outbcast> ] } ]

#### **Syntax Description**

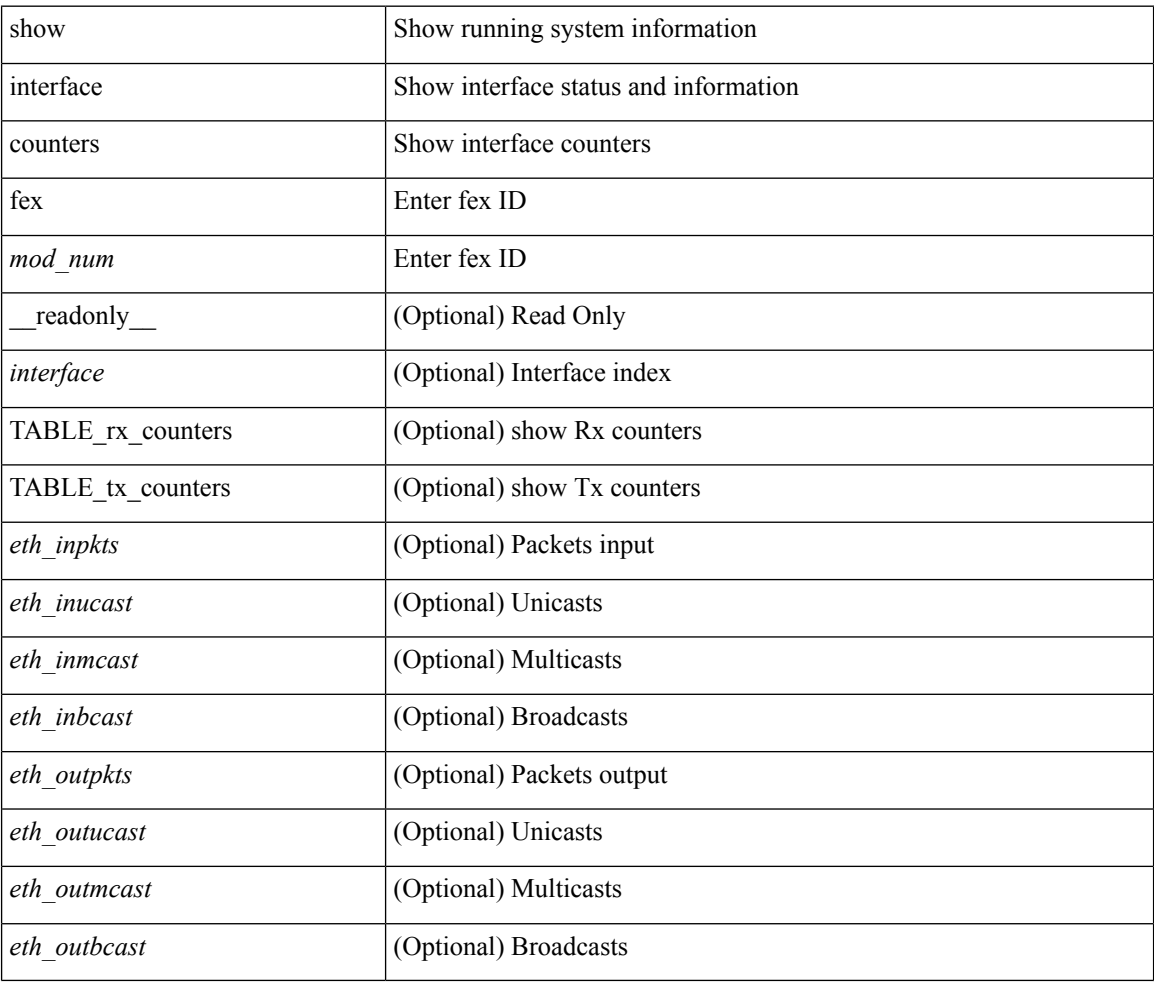

#### **Command Mode**

## **show interface counters snmp**

show interface counters snmp [module <module>] [\_readonly\_ { TABLE\_rx\_counters <interface> <eth\_inpkts> [ <eth\_inucast> ] [ <eth\_inmcast> ] [ <eth\_inbcast> ] [ <eth\_l3in\_bytes> ] [ <eth\_l3in\_ucastpkts> ] [ <eth\_l3in\_mcastpkts> ] [ <eth\_l3in\_bcastpkts> ] } { TABLE\_tx\_counters <interface> <eth\_outpkts> [ <eth\_outucast> ] [ <eth\_outmcast> ] [ <eth\_outbcast> ] [ <eth\_l3out\_bytes> ] [ <eth\_l3out\_ucastpkts> ] [ <eth\_l3out\_mcastpkts> ] [ <eth\_l3out\_bcastpkts> ] } ]

#### **Syntax Description**

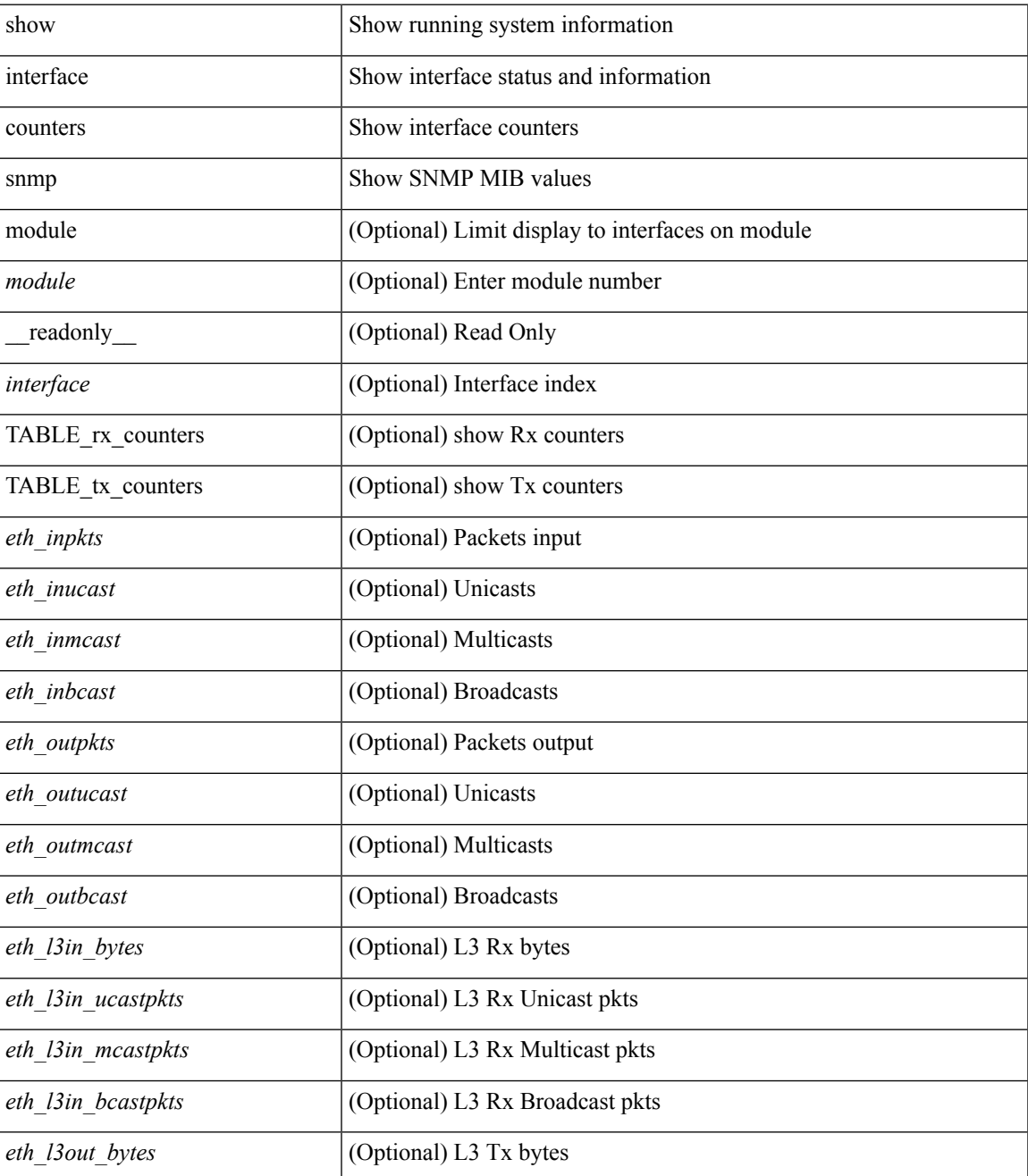

I

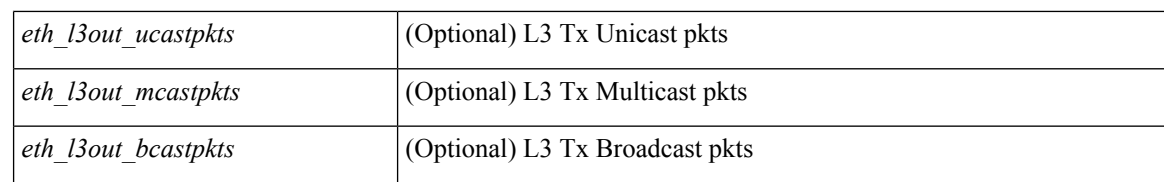

#### **Command Mode**

# **show interface counters snmp fex**

show interface counters snmp fex <fex\_num> [ \_\_readonly \_\_ { TABLE\_rx\_counters <interface> <eth\_inpkts> [ <eth\_inucast> ] [ <eth\_inmcast> ] [ <eth\_inbcast> ] } { TABLE\_tx\_counters <interface> <eth\_outpkts> [ <eth\_outucast> ] [ <eth\_outmcast> ] [ <eth\_outbcast> ] } ]

#### **Syntax Description**

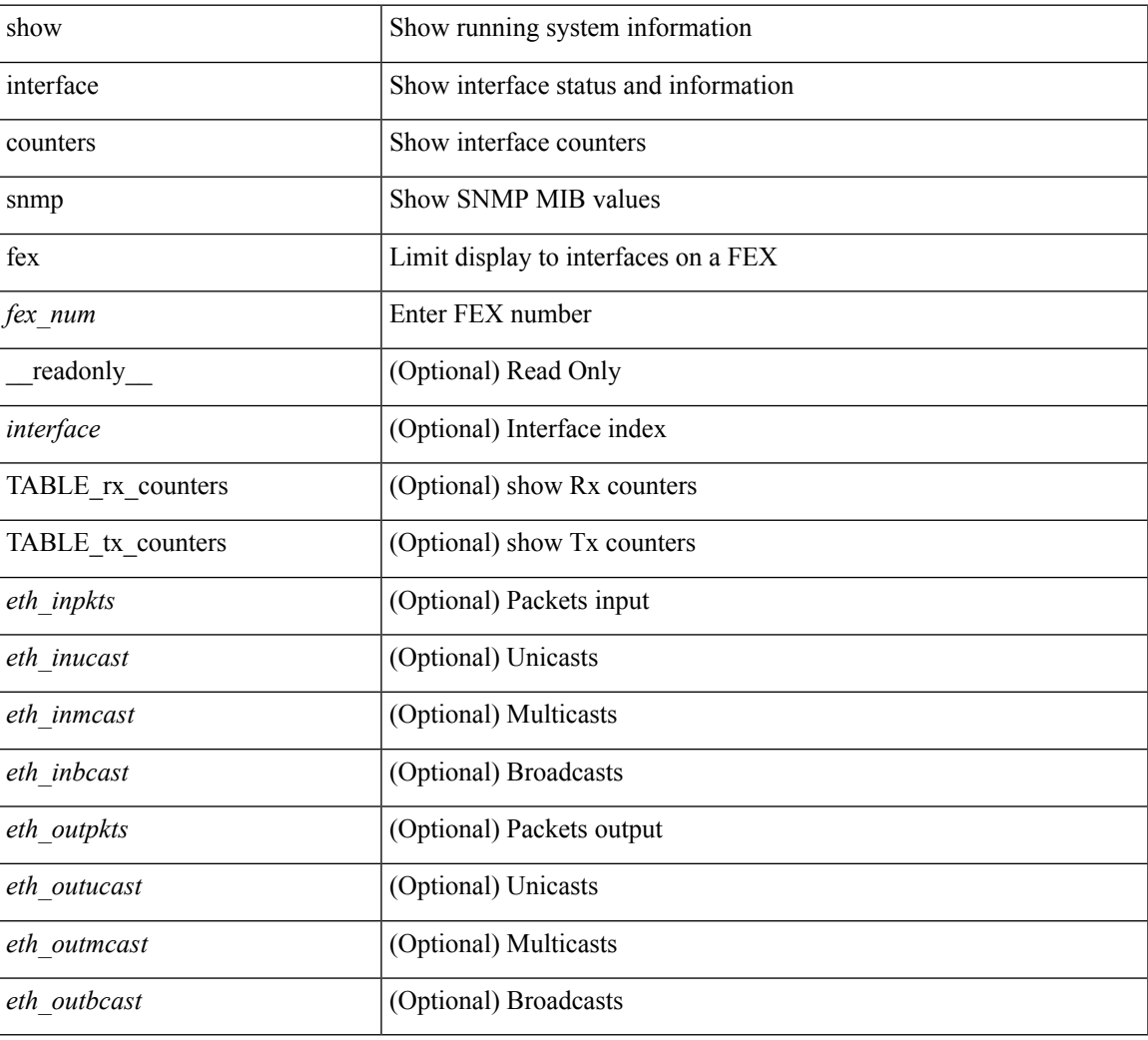

#### **Command Mode**

# **show interface counters storm-control**

show interface counters storm-control [ module <module> ] [ \_readonly \_ TABLE\_interface <interface> <eth\_ucast\_supp> <eth\_mcast\_supp> <eth\_bcast\_supp> <eth\_total\_supp> <supp\_action> ]

## **Syntax Description**

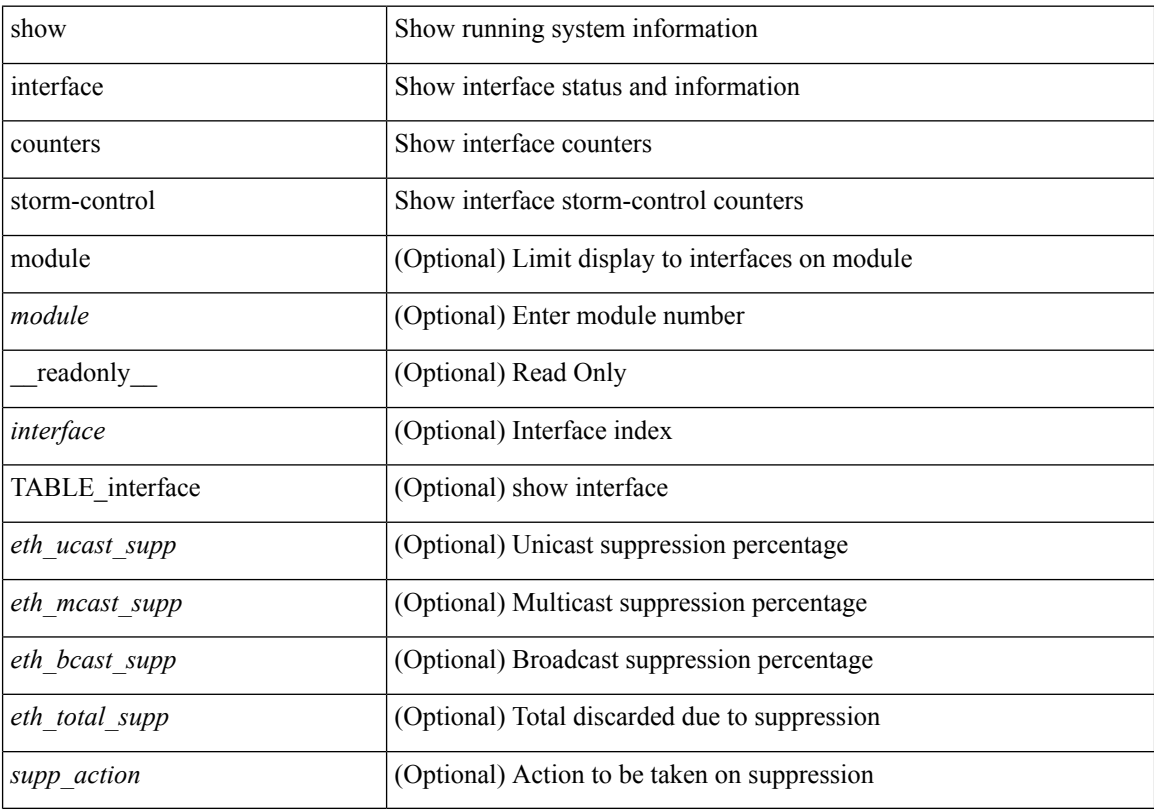

## **Command Mode**

# **show interface counters storm-control**

show interface <ifeth\_ctr\_stm\_ctrl> counters storm-control [ \_readonly \_\_ TABLE\_interface <interface> <eth\_ucast\_supp> <eth\_mcast\_supp> <eth\_bcast\_supp> <eth\_total\_supp> <supp\_action> ]

### **Syntax Description**

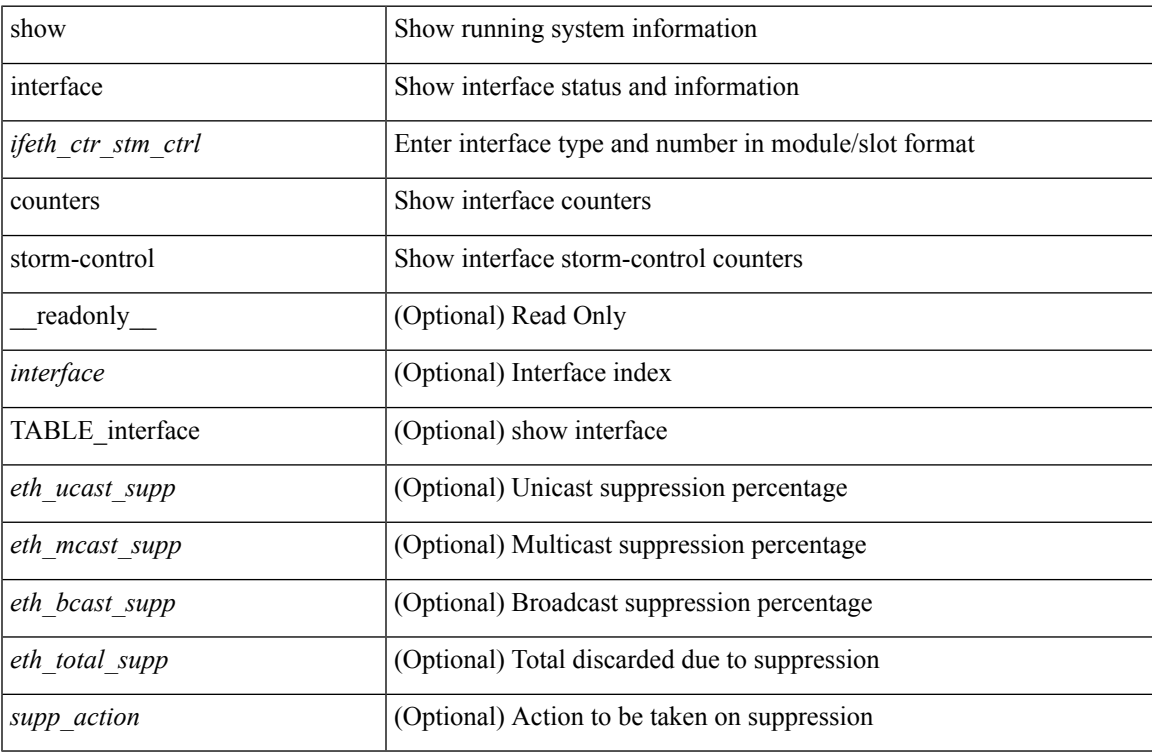

#### **Command Mode**

# **show interface counters table**

show interface counters table [ verbose ]

#### **Syntax Description**

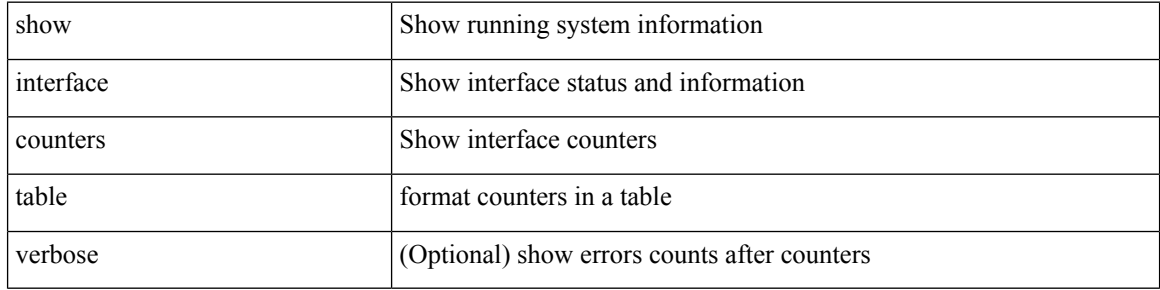

### **Command Mode**

# **show interface counters trunk**

show interface <ifeth\_ctr\_trnk> counters trunk [ \_\_readonly \_\_TABLE\_interface <interface> [ <eth\_trunk\_frames\_tx> ] [ <eth\_trunk\_frames\_rx> ] [ <eth\_wrong\_encap> ] ]

## **Syntax Description**

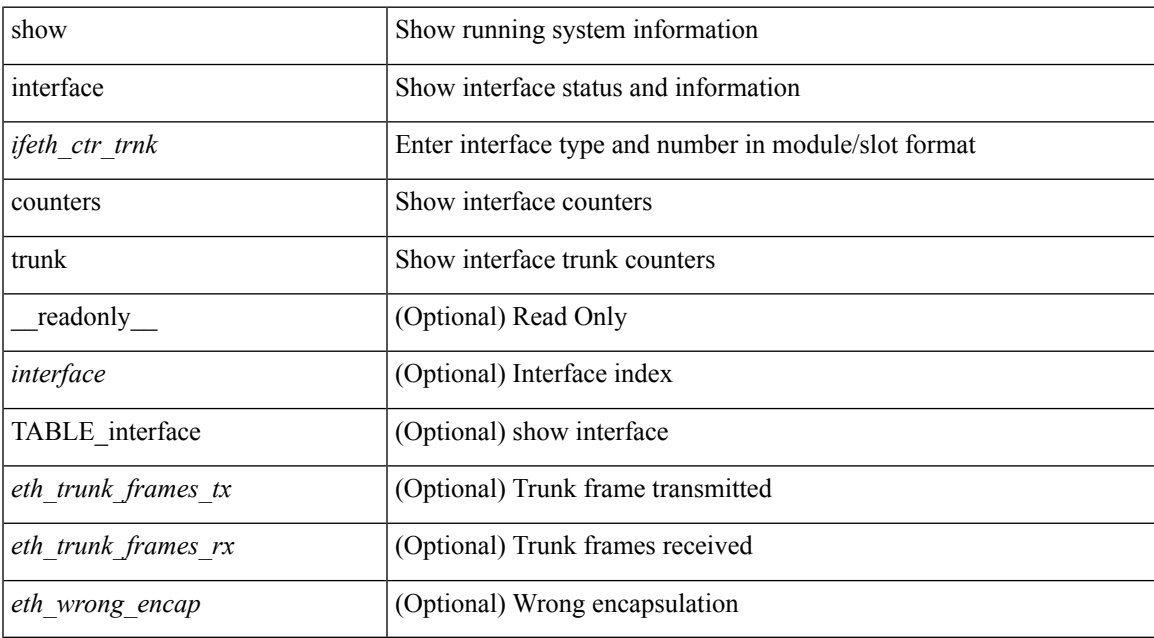

#### **Command Mode**

# **show interface debounce**

show interface debounce [ \_readonly \_TABLE\_interface <interface> <debounce> <debounce\_val> ]

#### **Syntax Description**

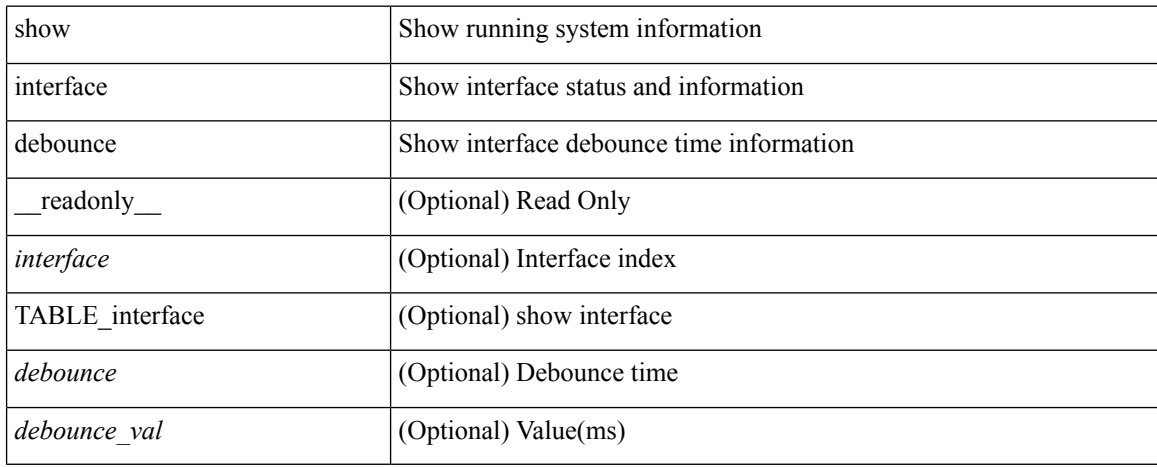

#### **Command Mode**

# **show interface debounce**

show interface <ifeth\_dbnc> debounce [ \_\_readonly \_\_ TABLE\_interface <interface> <debounce> <debounce\_val> ]

## **Syntax Description**

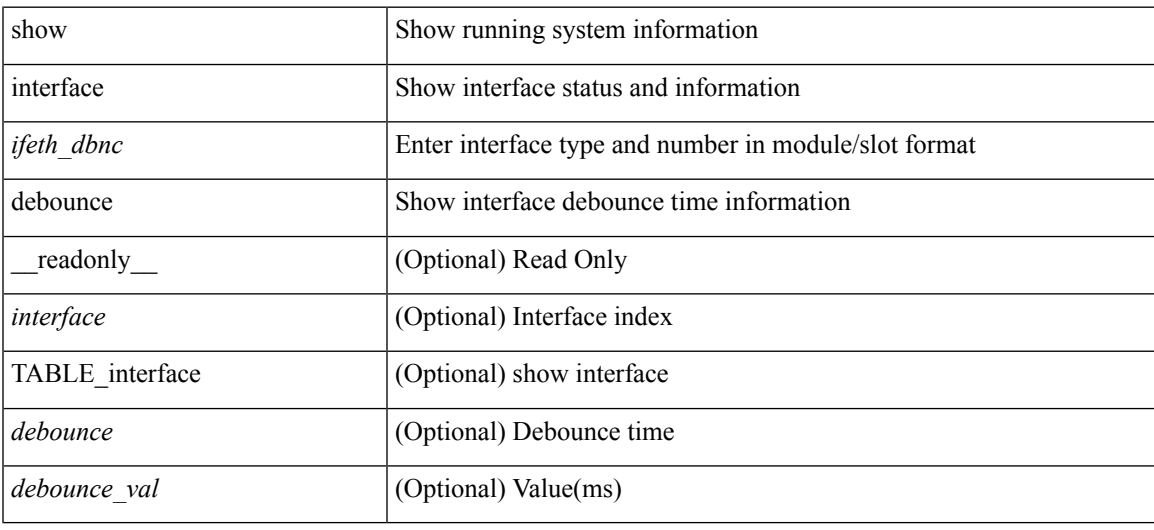

### **Command Mode**

show interface <iftun\_desc> description [ \_readonly\_ TABLE\_interface <interface> <state> <protocol> <desc> ]

## **Syntax Description**

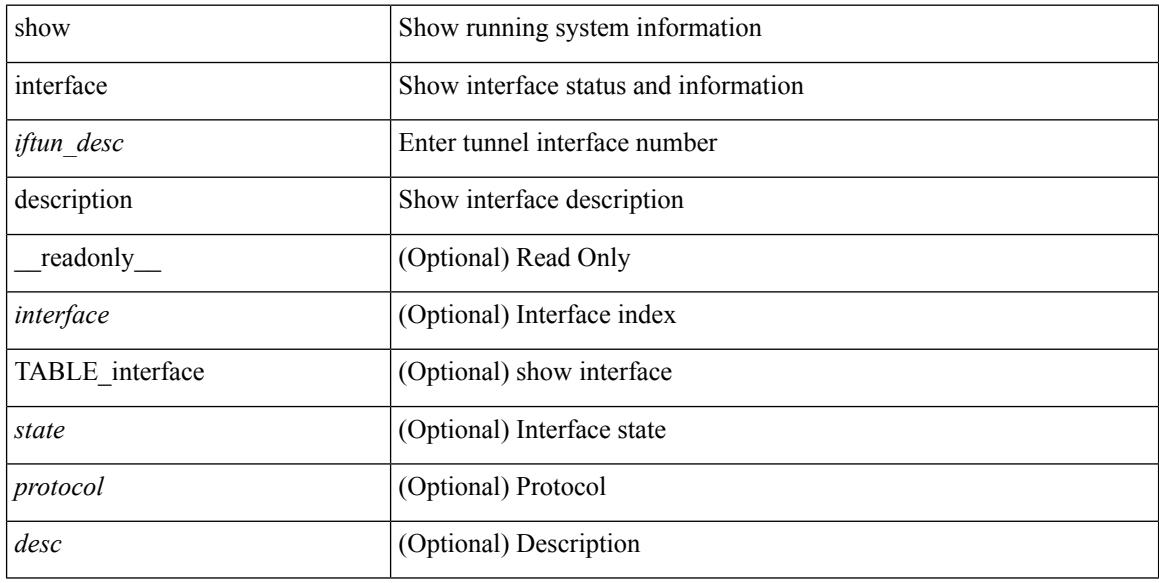

### **Command Mode**

show interface description [ \_\_readonly \_\_ TABLE\_interface <interface> [ <state> ] [ <type> ] [ <speed> ] [ <protocol> ] [ <desc> ] ]

## **Syntax Description**

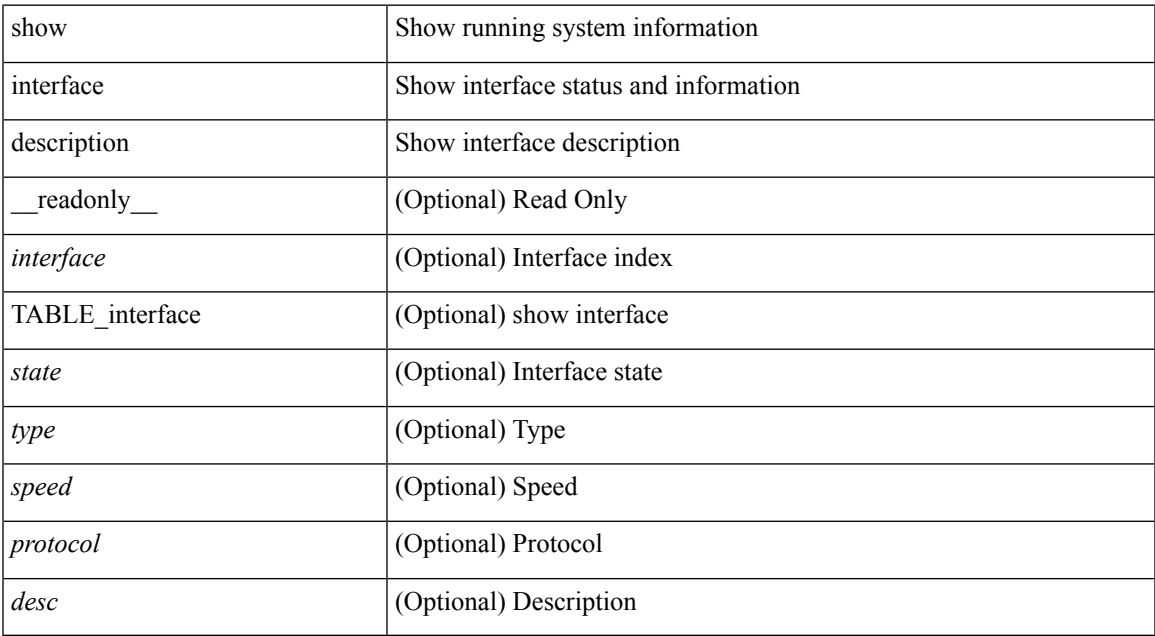

#### **Command Mode**

show interface <ifid\_mgmt\_loop> description [ \_readonly \_\_ TABLE\_interface <interface> [ <state> ] [ <protocol> ] [ <desc> ] ]

## **Syntax Description**

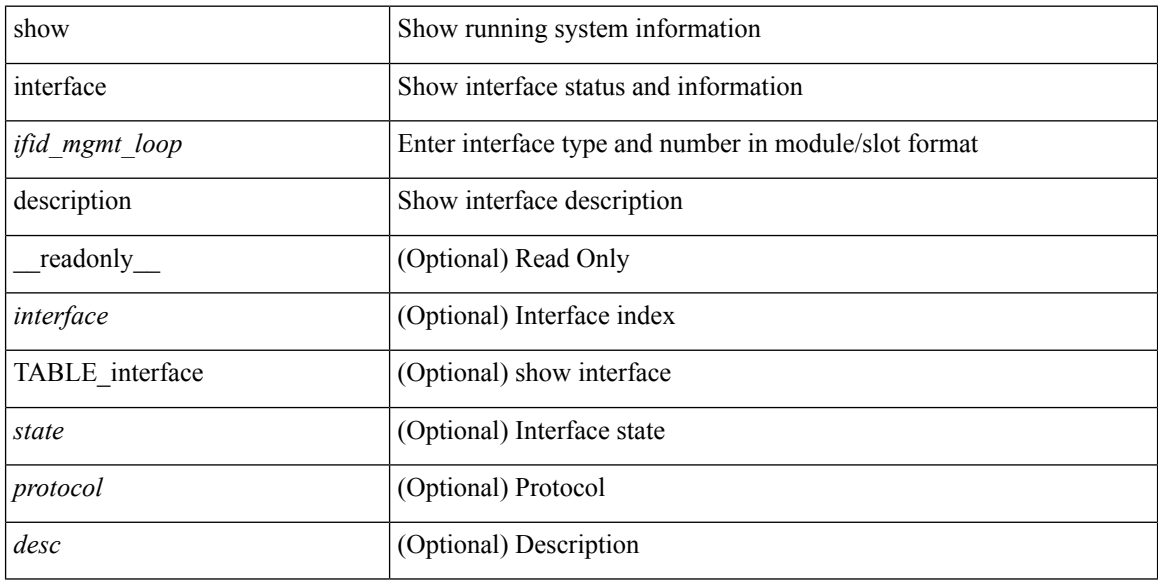

### **Command Mode**

show interface <ifid\_eth> description [ \_readonly \_TABLE\_interface <interface> [ <state> ] [ <type> ] [ <speed> ] [ <protocol> ] [ <desc> ] ]

## **Syntax Description**

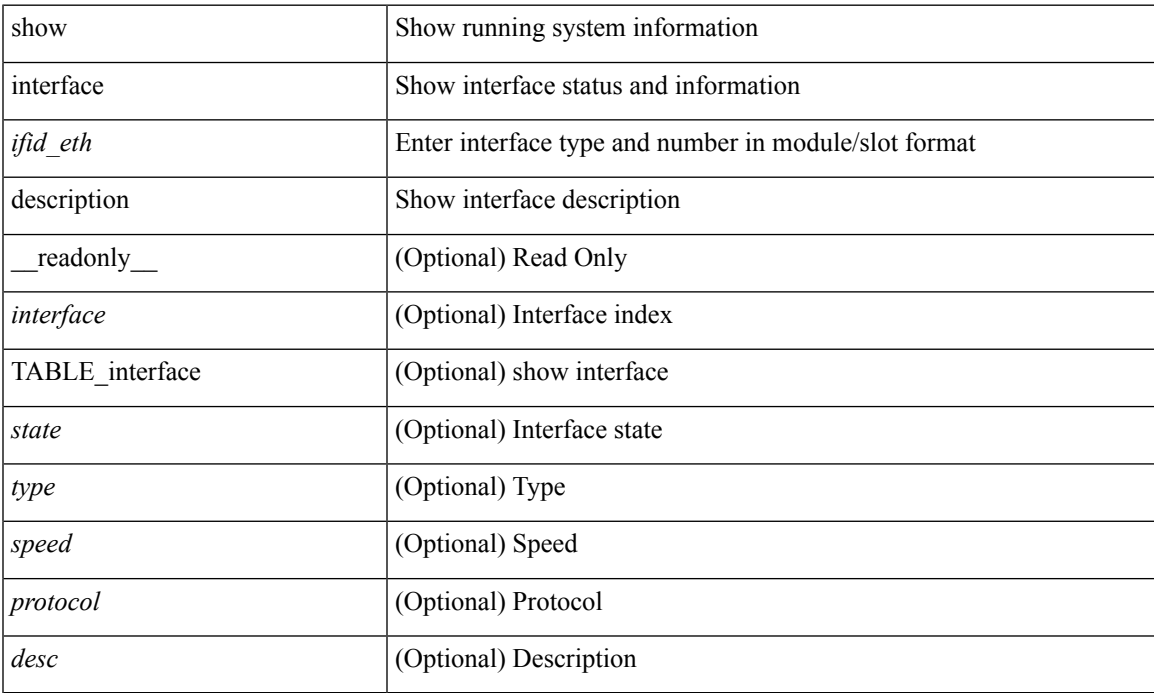

#### **Command Mode**

show interface <ifrange> description [ \_readonly \_TABLE\_interface <interface> <state> <protocol> <desc> ]

## **Syntax Description**

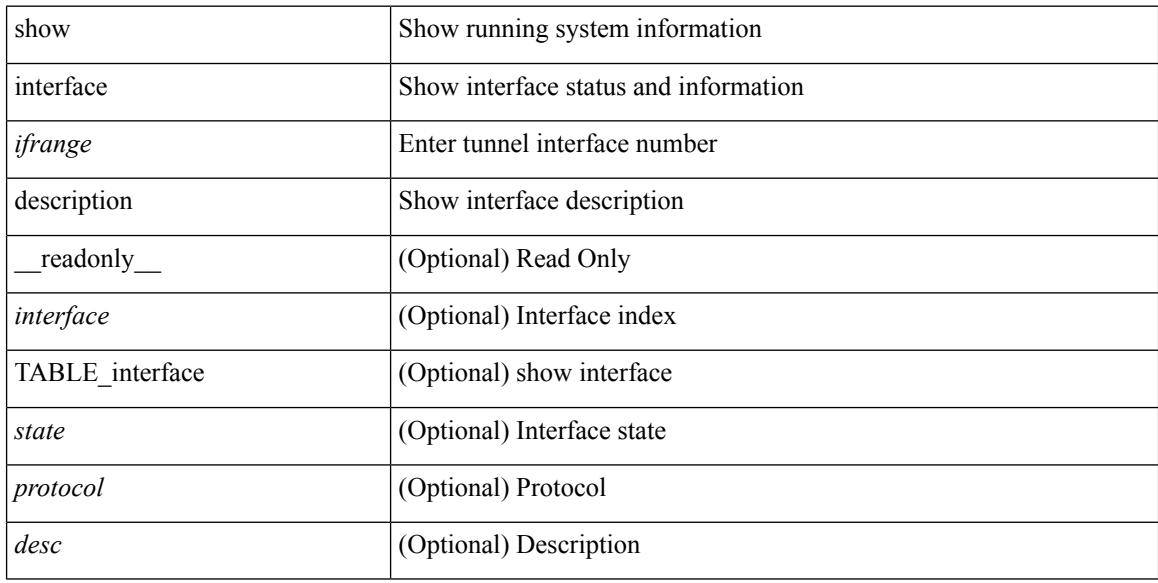

### **Command Mode**

show interface <ifrange> description [ \_readonly \_TABLE\_interface <interface> <state> <protocol> <desc> ]

## **Syntax Description**

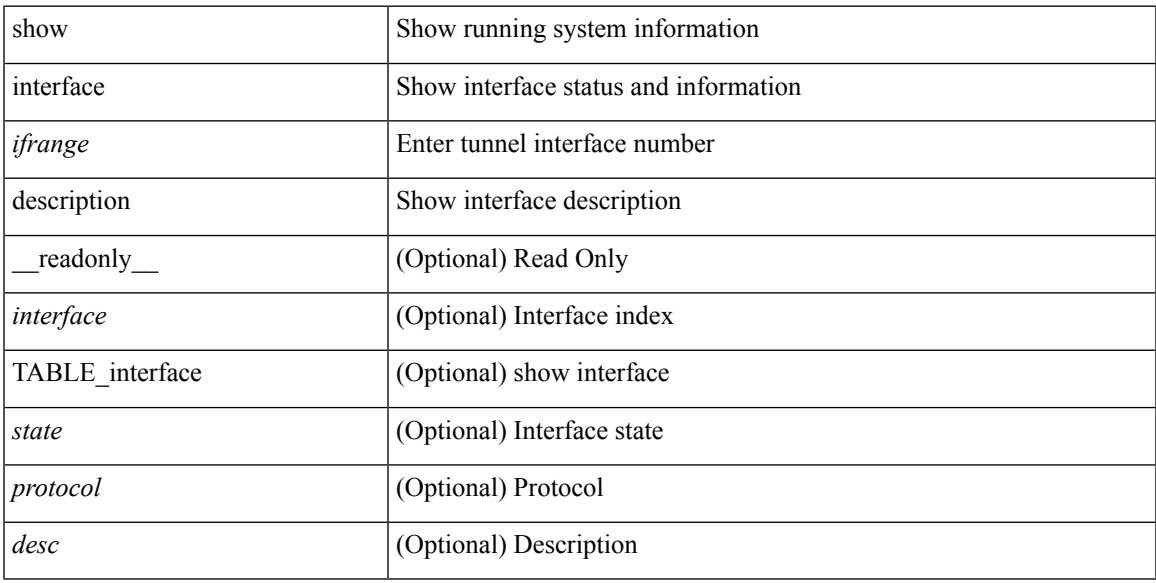

### **Command Mode**

show interface <ifid> description [ \_readonly\_ <start> <if\_index> <LINE> ]

### **Syntax Description**

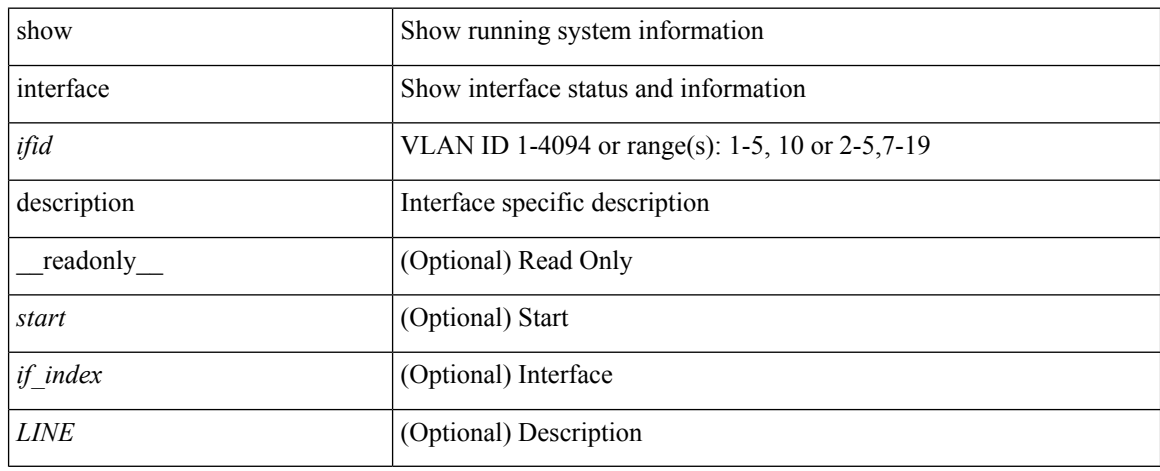

#### **Command Mode**

# **show interface fcoe**

show interface <ifeth\_fcoe> fcoe [ \_\_readonly \_\_ TABLE\_interface <interface> [ <state> ] [ <vfc> ] [ <vfc\_bound> ] ]

## **Syntax Description**

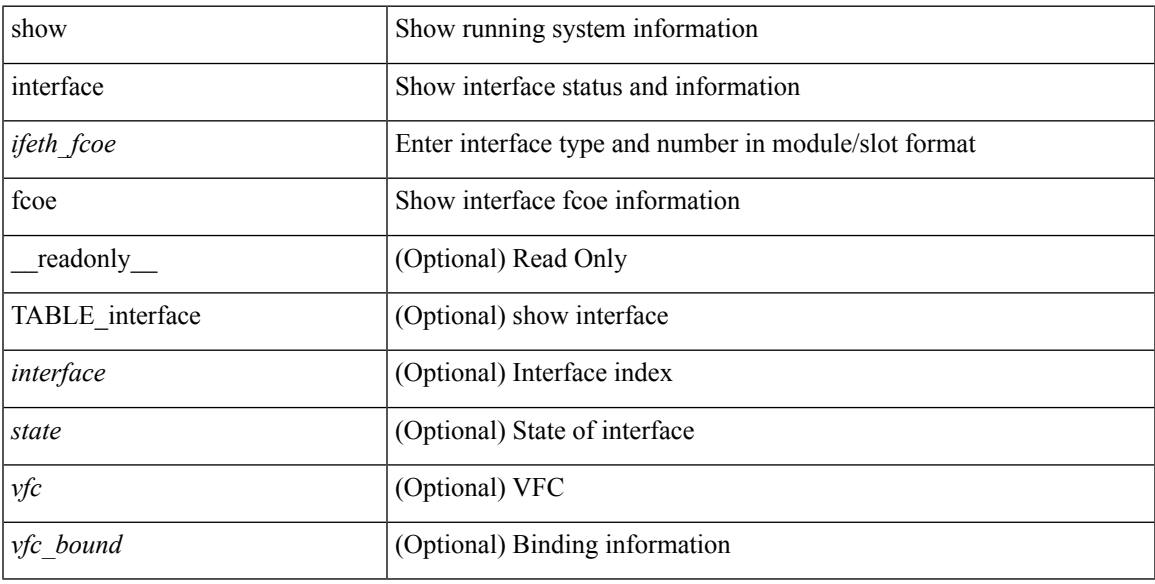

### **Command Mode**

# **show interface fex-conf**

show interface  $\leq$  if\_id> fex-conf [ \_readonly \_  $\leq$  fbr\_if>  $\leq$  rchas\_id>  $\leq$  rmod\_no> ]

### **Syntax Description**

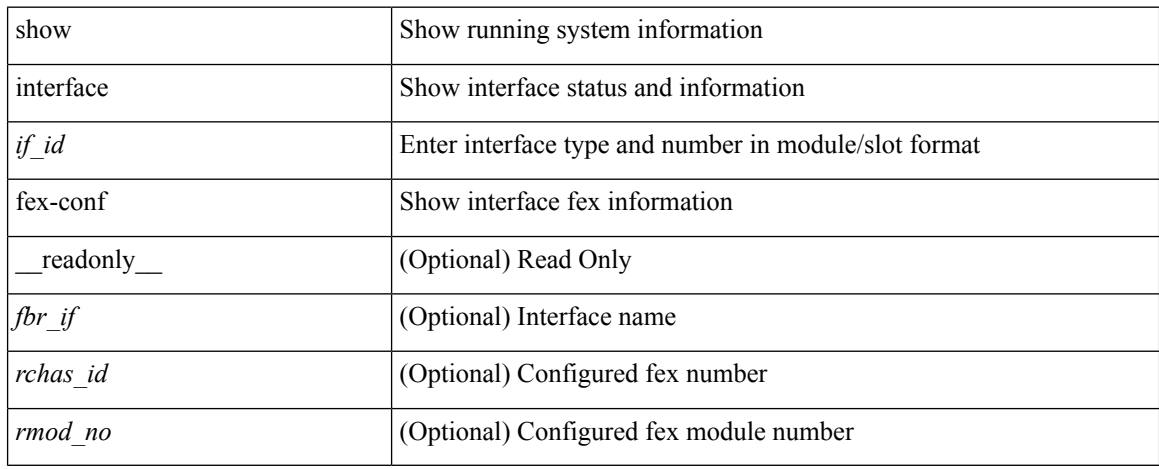

#### **Command Mode**

# **show interface fex-fabric**

show interface fex-fabric [ \_\_readonly \_\_ TABLE\_fex\_fabric <fex\_no> <fbr\_port> <fex\_uplink> <chas\_vendor> <fex\_model> <chas\_ser> <mod\_vendor> <mod\_model> <fex\_ser> <mod\_no> <mgmt\_inst> <fbr\_state> ]

## **Syntax Description**

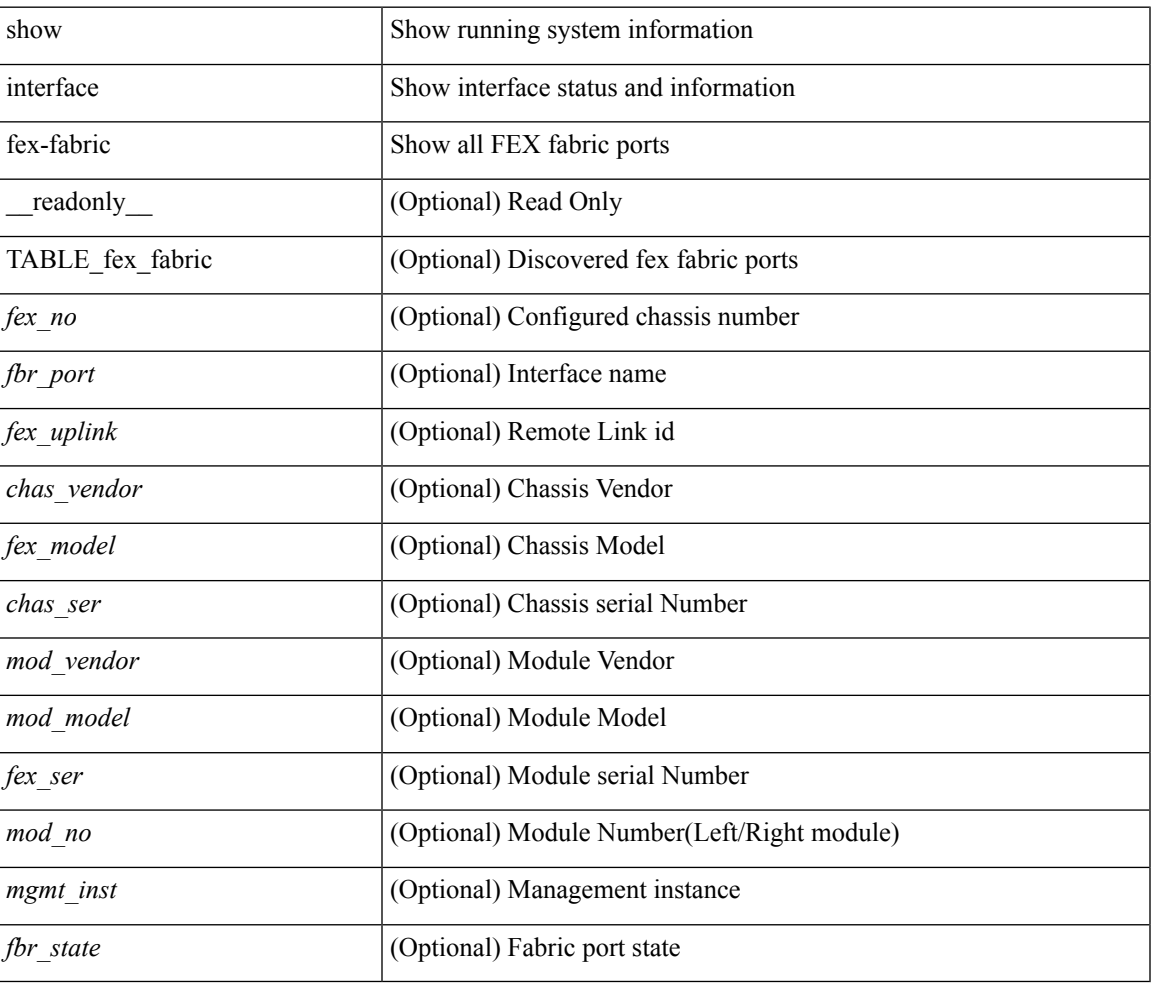

#### **Command Mode**

# **show interface fex-intf**

show interface <if\_id> fex-intf [ \_\_readonly \_\_ TABLE\_fabric\_if <fbr\_if> TABLE\_sat\_if <sat\_if> ]

### **Syntax Description**

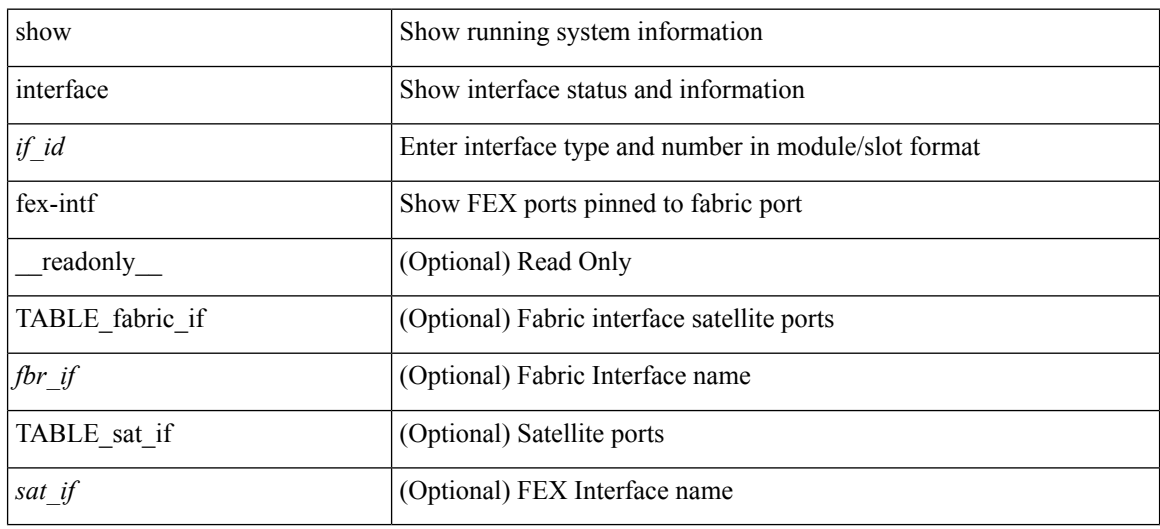

#### **Command Mode**

# **show interface flowcontrol**

show interface <ifeth\_fl\_ctrl> flowcontrol [ \_readonly \_\_ TABLE\_interface <interface> <send\_admin> <send\_oper> <recv\_admin> <recv\_oper> <rxpause> <txpause> ]

## **Syntax Description**

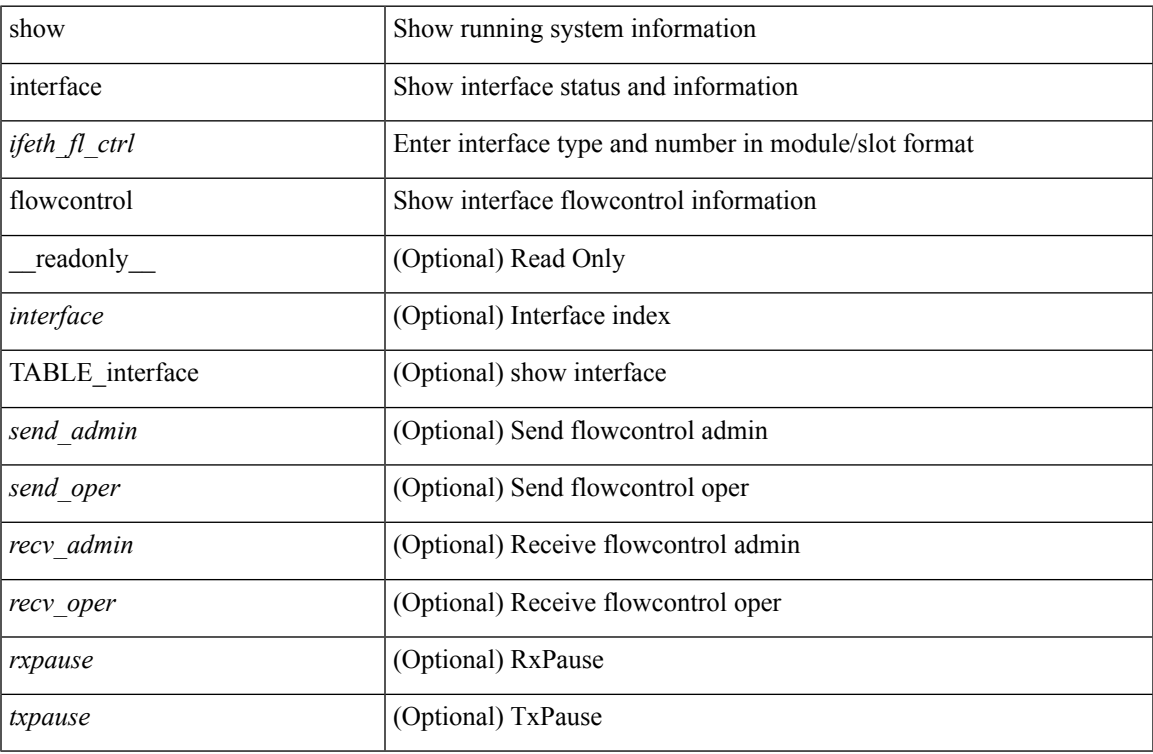

#### **Command Mode**

# **show interface flowcontrol**

show interface flowcontrol [ module <module> ] [ \_readonly \_TABLE\_interface <interface> <send\_admin> <send\_oper> <recv\_admin> <recv\_oper> <rxpause> <txpause> ]

## **Syntax Description**

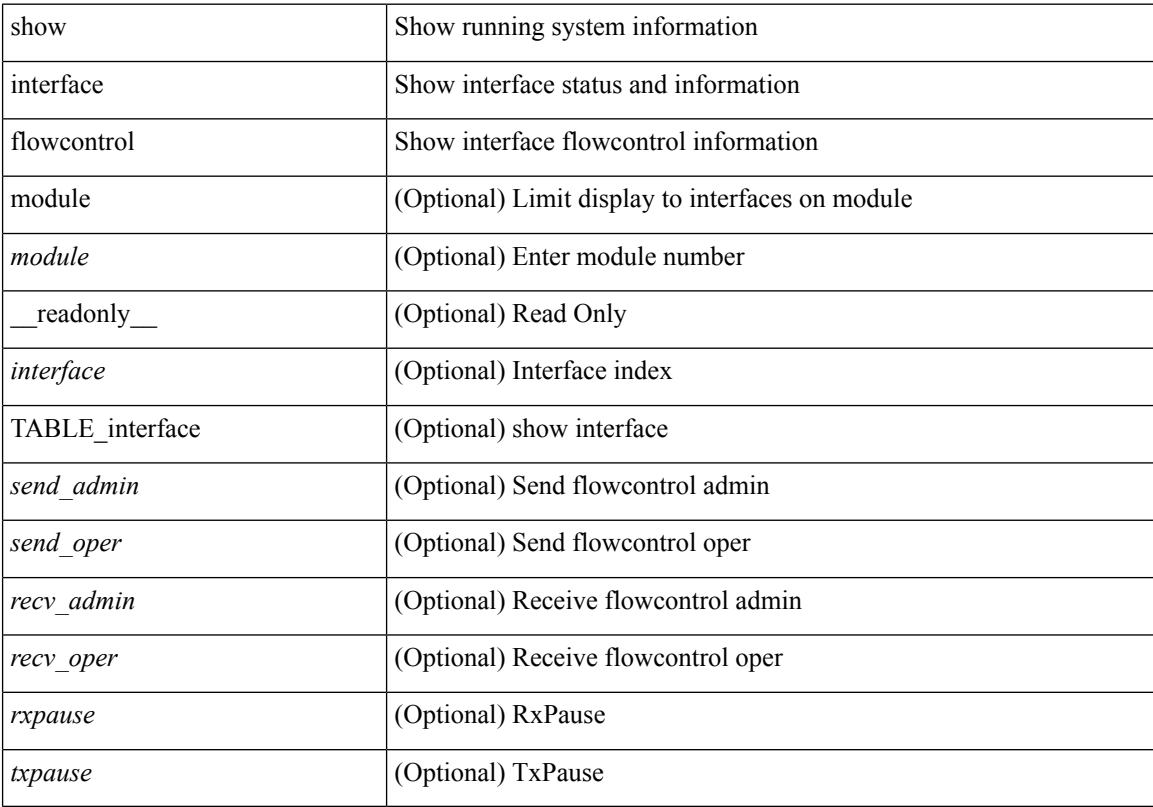

## **Command Mode**

# **show interface flowcontrol fex**

show interface flowcontrol fex <fex\_num> [ \_readonly \_TABLE\_interface <interface> <send\_admin> <send\_oper> <recv\_admin> <recv\_oper> <rxpause> <txpause> ]

## **Syntax Description**

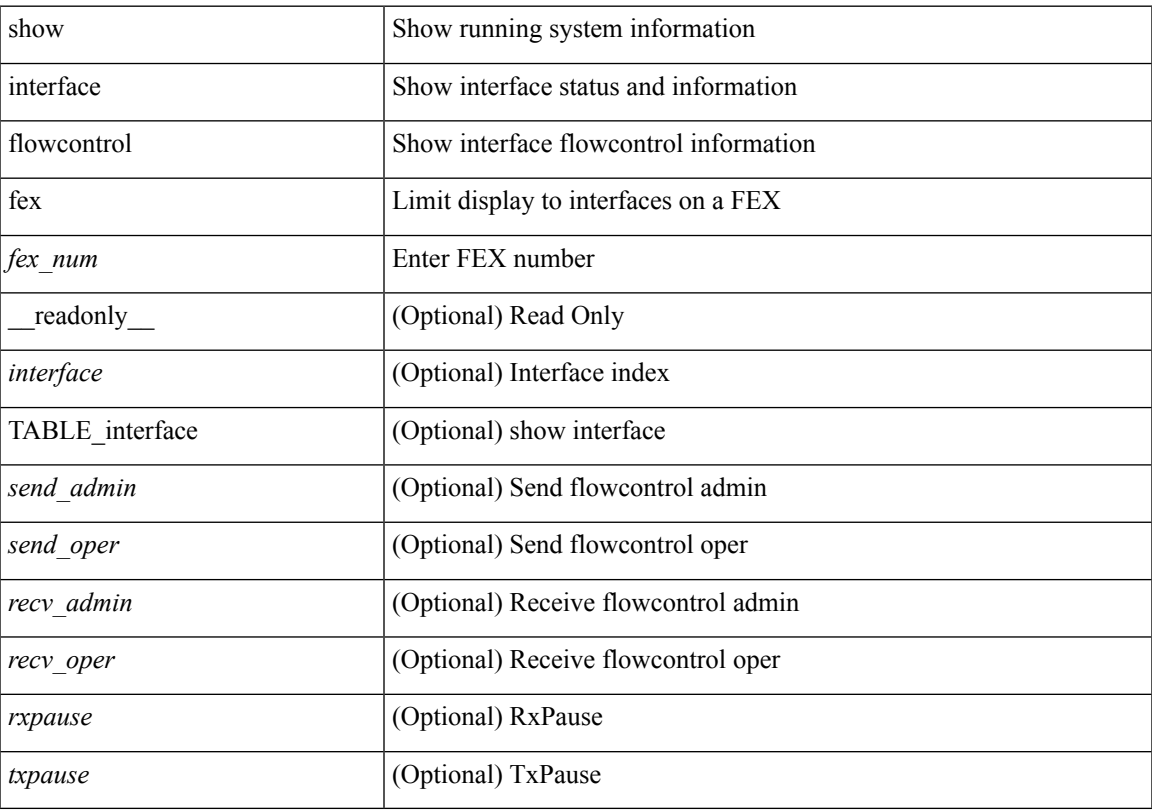

## **Command Mode**

# **show interface hardware-mappings**

show interface hardware-mappings

#### **Syntax Description**

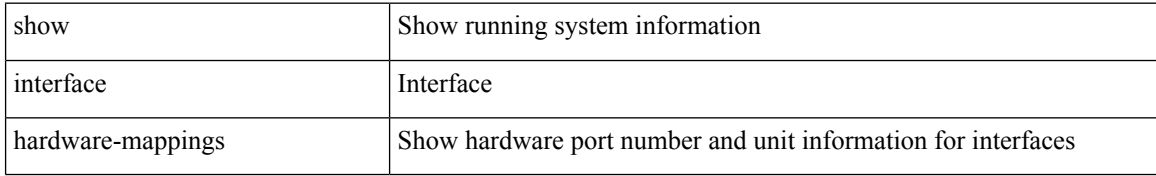

#### **Command Mode**

## **show interface mac-address**

show interface <ifid\_macaddr> mac-address [ \_readonly \_TABLE\_interface <interface> <address> ]

#### **Syntax Description**

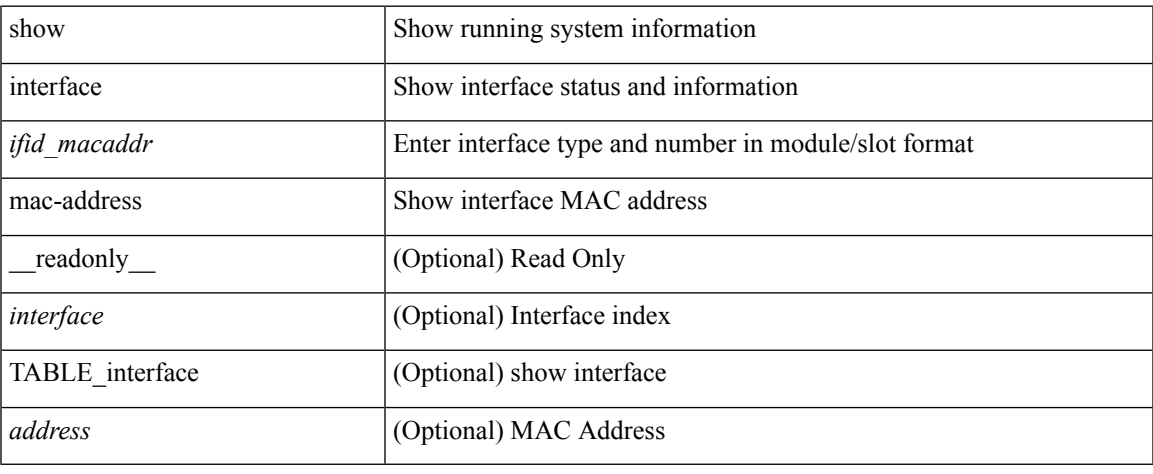

#### **Command Mode**

# **show interface mac-address**

show interface mac-address [ \_readonly \_\_ TABLE\_interface <interface> <address> <br/> <br/> <br/>dadress> ]

#### **Syntax Description**

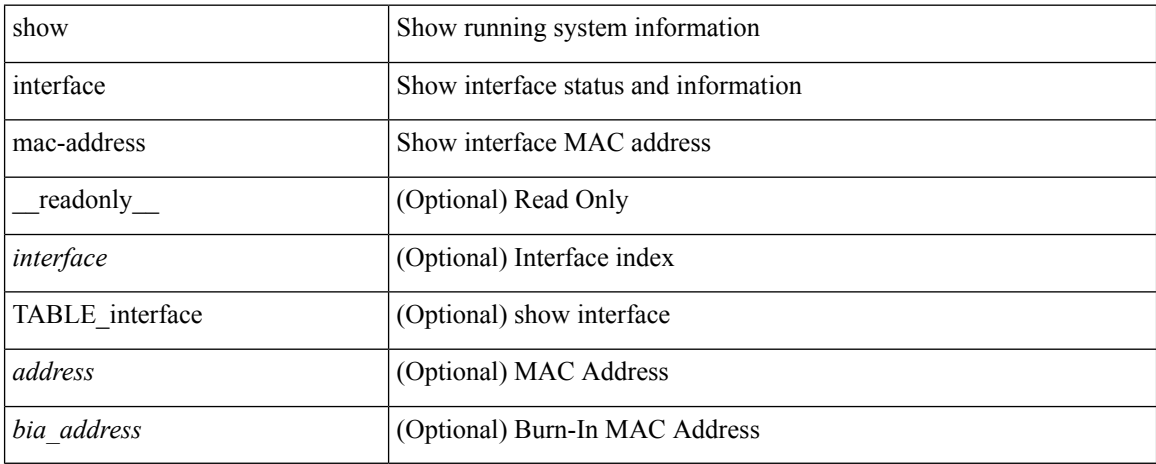

#### **Command Mode**

# **show interface priority-flow-control**

show interface  $\lceil$  <if\_list> ] priority-flow-control  $\lceil$  detail  $\rceil$  [ module <module>  $\rceil$  [ \_\_readonly\_\_ [ TABLE\_pfc\_interface <if\_name\_str> <admin> <oper> <cos-list> <rx-stats> <tx-stats> <rx\_ppp\_cos\_0>  $\langle x \text{ ppp\_cos_0} \rangle$   $\langle ppp\_cos_1 \rangle$   $\langle ppp\_cos_2 \rangle$   $\langle ppp\_cos_3 \rangle$   $\langle ppp\_cos_4 \rangle$   $\langle ppp\_cos_5 \rangle$   $\langle ppp\_cos_6 \rangle$  $<$ ppp\_cos\_7>]]

### **Syntax Description**

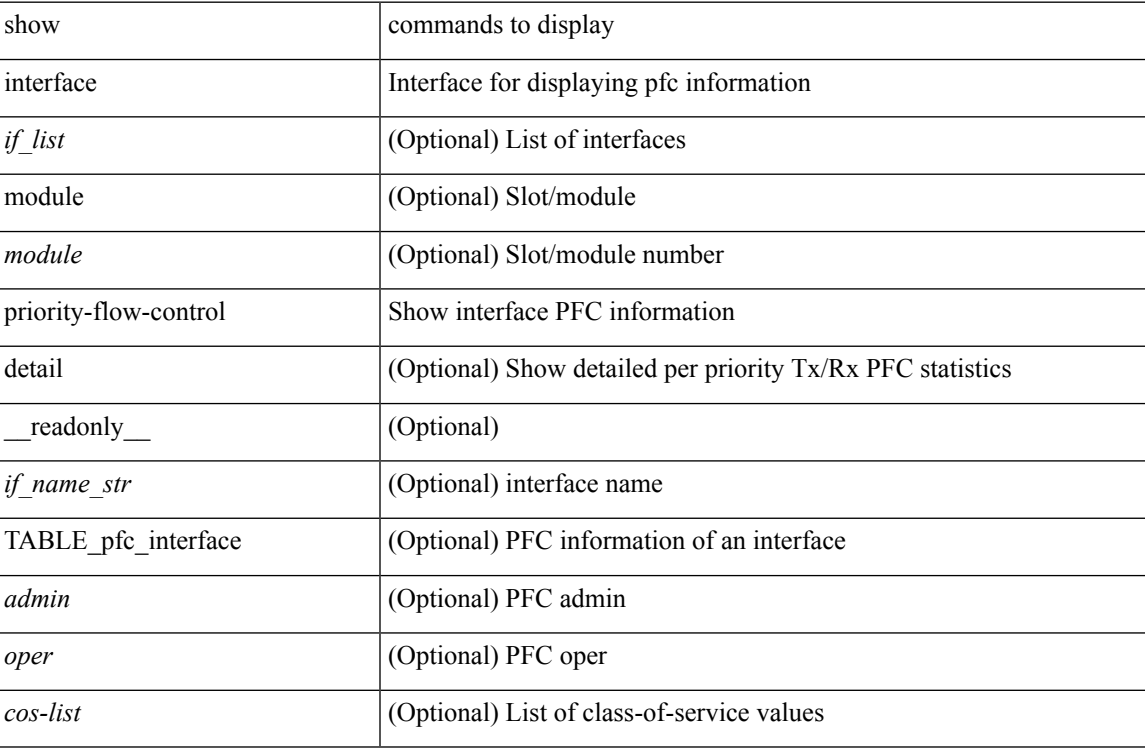

#### **Command Mode**

# **show interface private-vlan mapping**

show interface [ <if> ] private-vlan mapping [ \_\_readonly \_\_ [ <output-filtered> ] [ { TABLE\_interf\_mapp  $\le$ interface-id> [ $\le$ secondary-vlan> + ] [ $\le$ pvlan-type> ] } ] ]

## **Syntax Description**

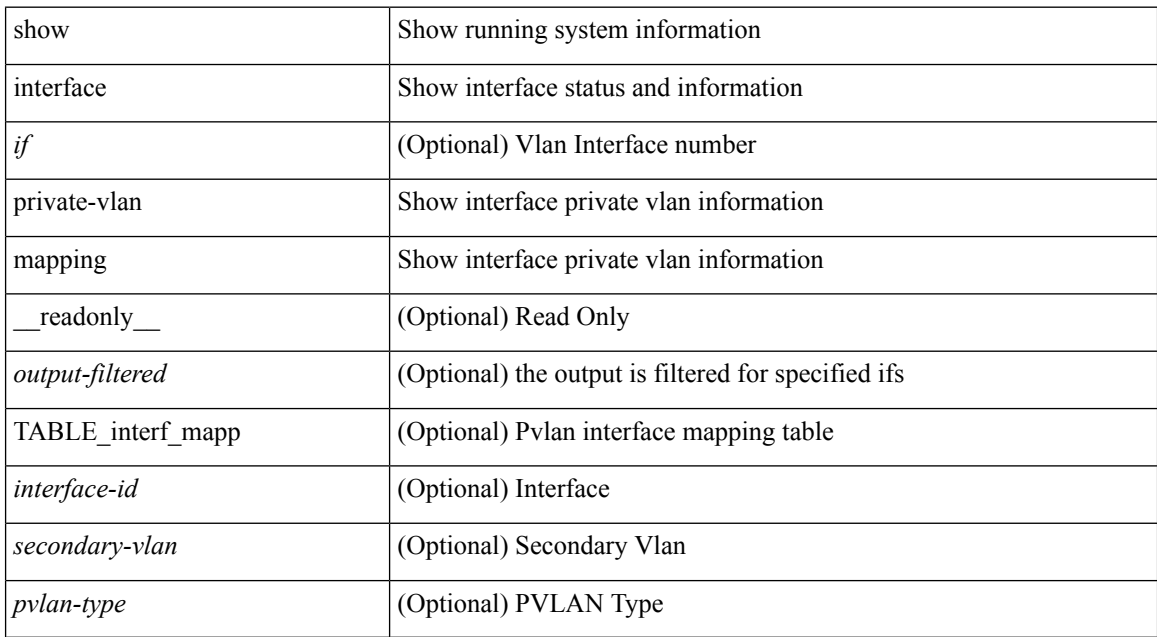

#### **Command Mode**
# **show interface pruning**

show interface pruning [ \_\_readonly \_\_ <start> { TABLE\_interface\_pruning1 <if\_index1> <rx\_join> } { TABLE\_interface\_pruning2 <if\_index2> <cur\_join> } ]

## **Syntax Description**

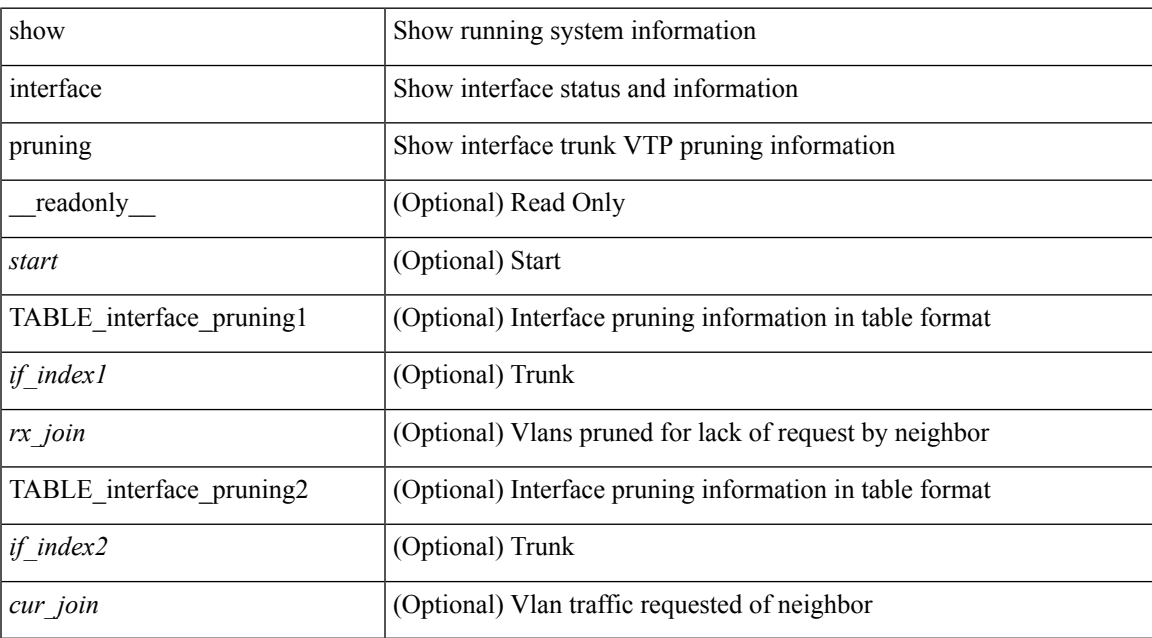

#### **Command Mode**

# **show interface snmp-ifindex**

show interface snmp-ifindex [ \_readonly \_ TABLE\_interface <interface> [<ifindex-dec> ] <snmp-ifindex> ]

## **Syntax Description**

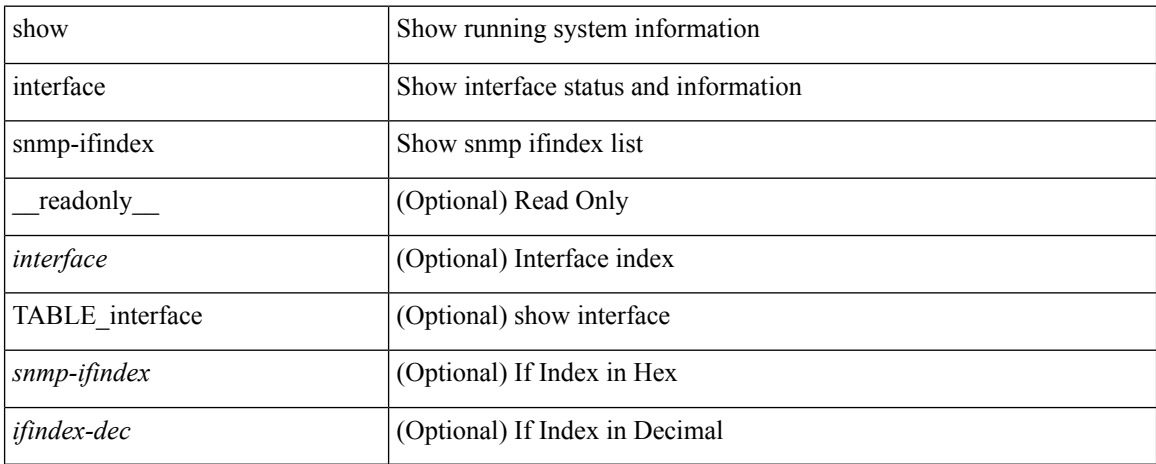

## **Command Mode**

 $\bullet$  /exec

show interface status [down | inactive | module <module> | up | auto-column ] [ \_readonly \_TABLE\_interface <interface> [ <name> ] <state> <vlan> <duplex> <speed> [ <type> ] ]

## **Syntax Description**

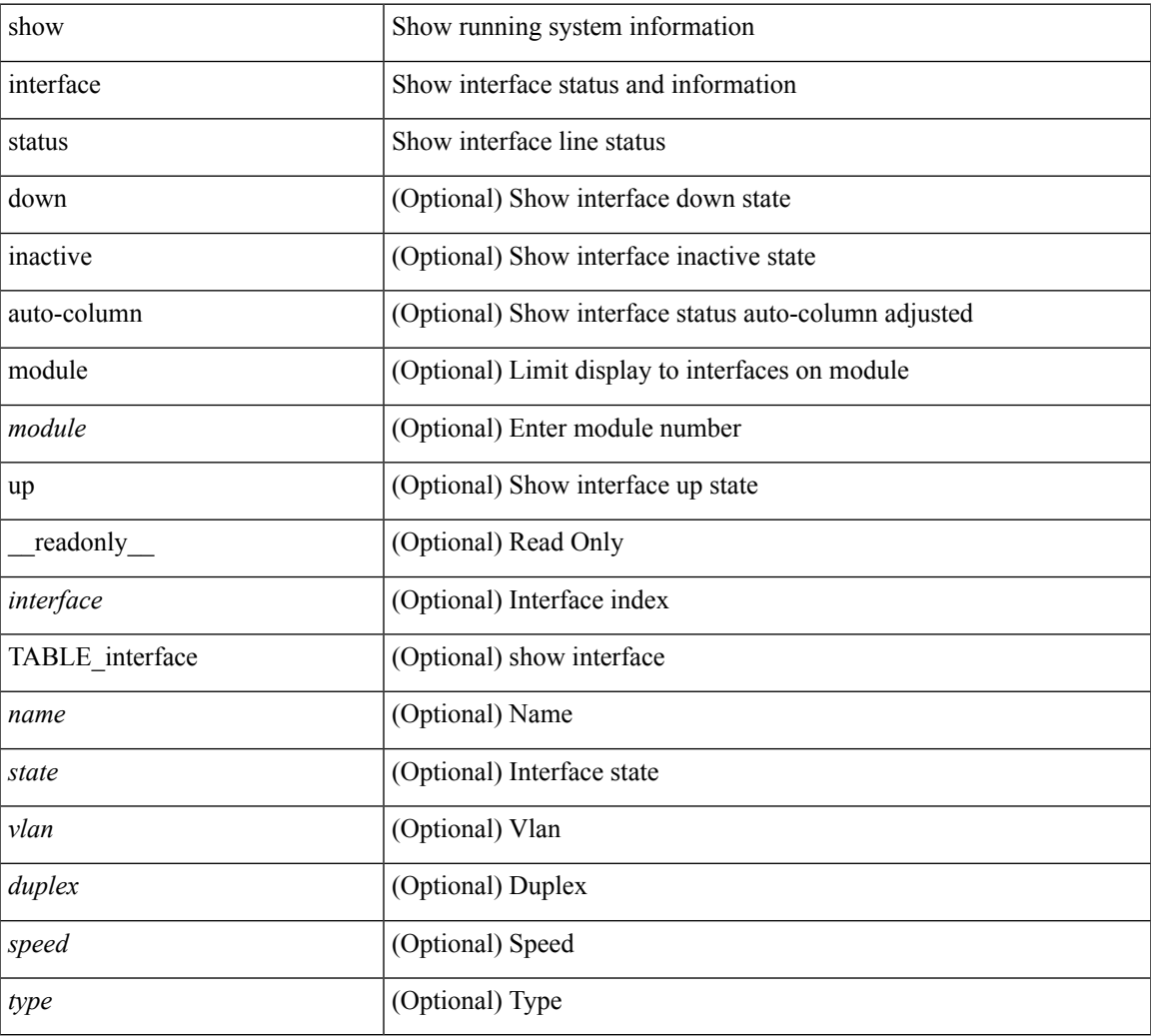

#### **Command Mode**

show interface <ifid\_status> status [ \_\_readonly \_\_ TABLE\_interface <interface> [ <name> ] [ <state> ] [ <vlan> ] [ <duplex> ] [ <speed> ] [ <type> ] ]

## **Syntax Description**

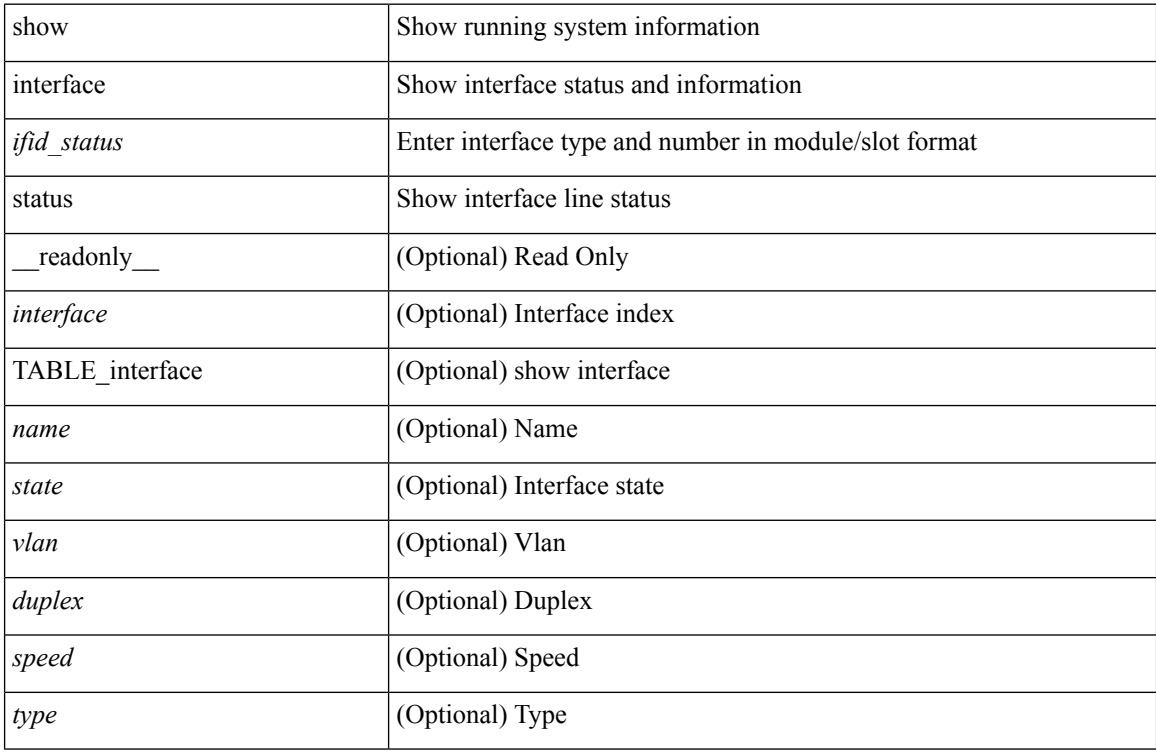

#### **Command Mode**

show interface <ifeth\_status> status [ \_\_readonly \_\_TABLE\_interface <interface> [ <name> ] [ <state> ] [ <vlan> ] <duplex> <speed> [ <type> ] ]

## **Syntax Description**

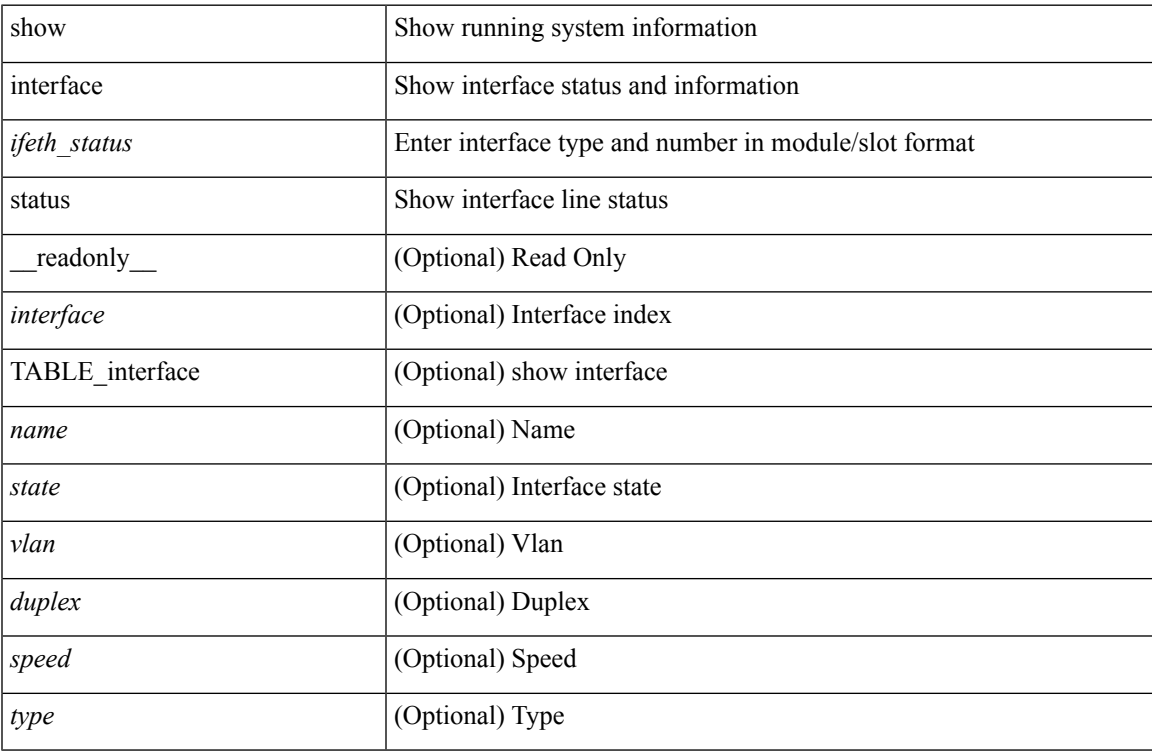

#### **Command Mode**

show interface <iftun\_status> status [ err-disabled ] [ \_\_readonly \_\_ TABLE\_interface <interface> <name> <state> <state\_rsn> <state\_rsn\_desc> ]

## **Syntax Description**

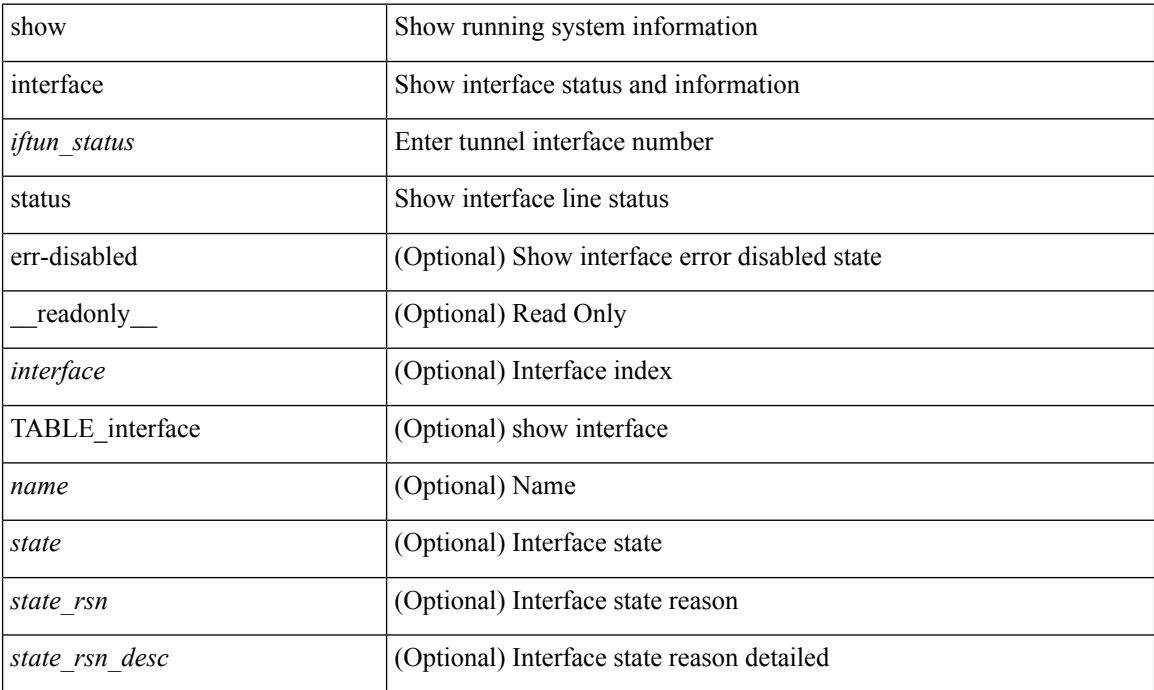

#### **Command Mode**

show interface <ifrange> status [ err-disabled ] [ \_\_readonly \_\_TABLE\_interface <interface> <name> <state> <state\_rsn> <state\_rsn\_desc> ]

## **Syntax Description**

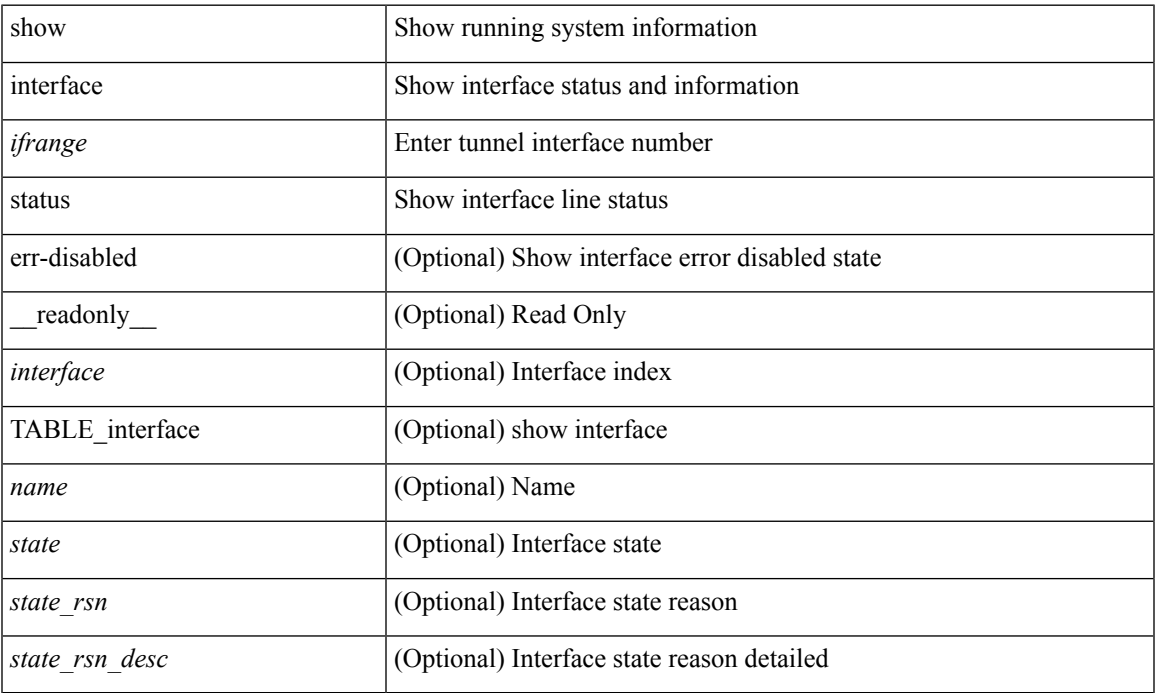

### **Command Mode**

show interface <ifrange> status [ err-disabled ] [ \_\_readonly\_\_ TABLE\_interface <interface> <name> <state> <state\_rsn> <state\_rsn\_desc> <admin\_state> ]

## **Syntax Description**

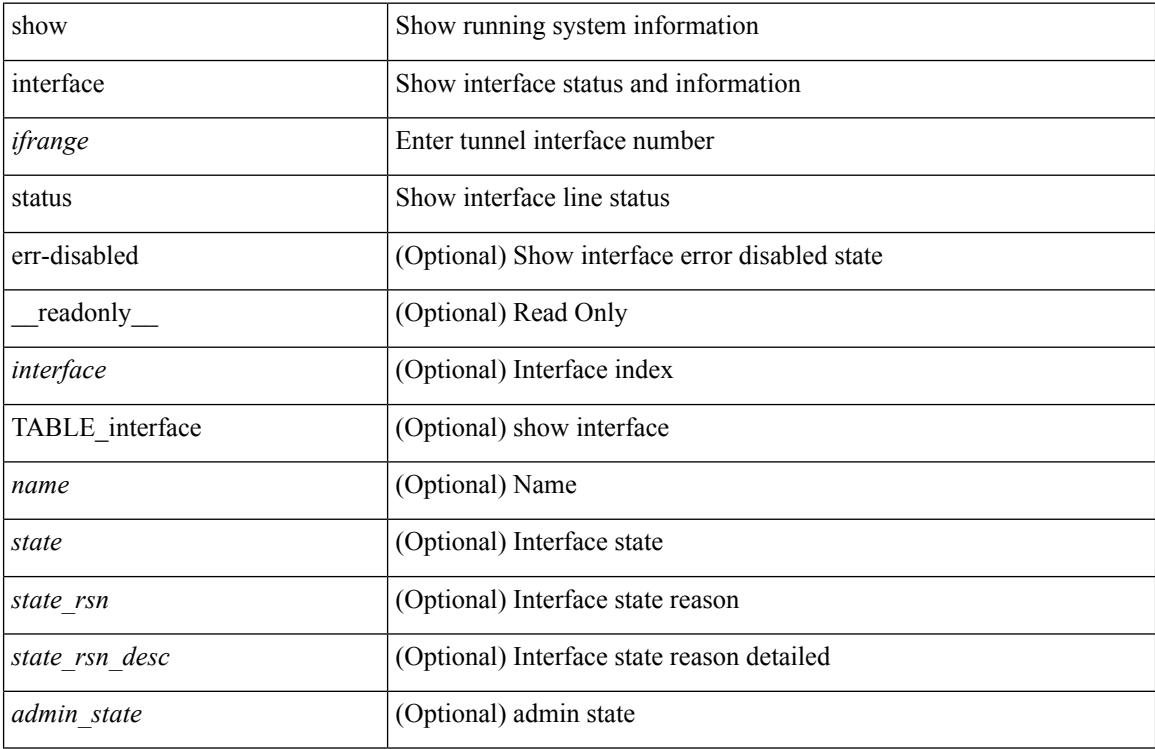

#### **Command Mode**

show interface <ifid> status [ \_readonly \_<start> <if\_index> <admin-state> <line-proto> ]

### **Syntax Description**

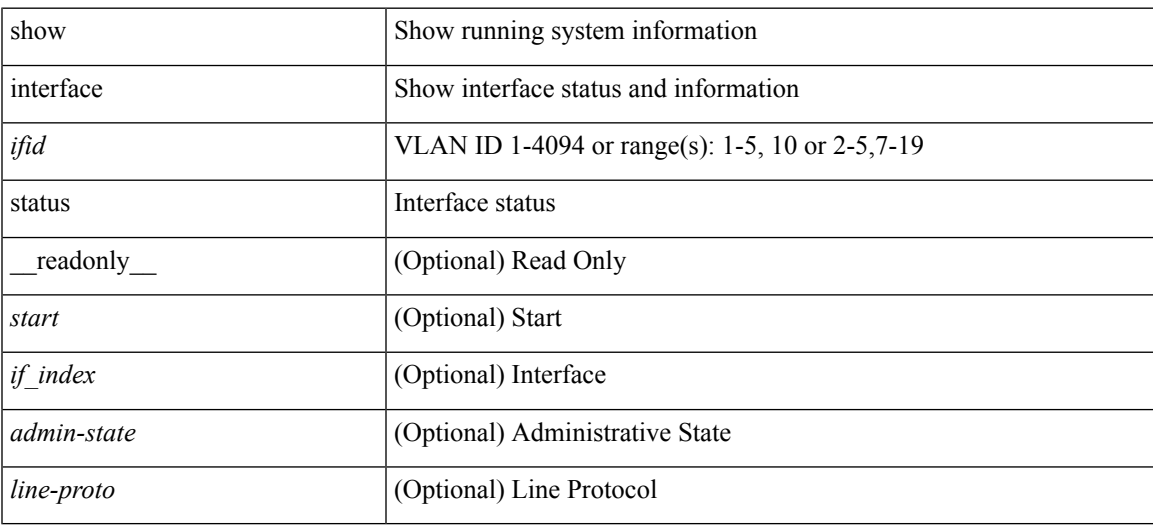

**Command Mode**

# **show interface status err-disabled**

show interface status err-disabled [ \_readonly \_\_ TABLE\_interface <interface> [ <name> ] <state> [ <state\_rsn> ] [ <state\_rsn\_desc> ] ]

## **Syntax Description**

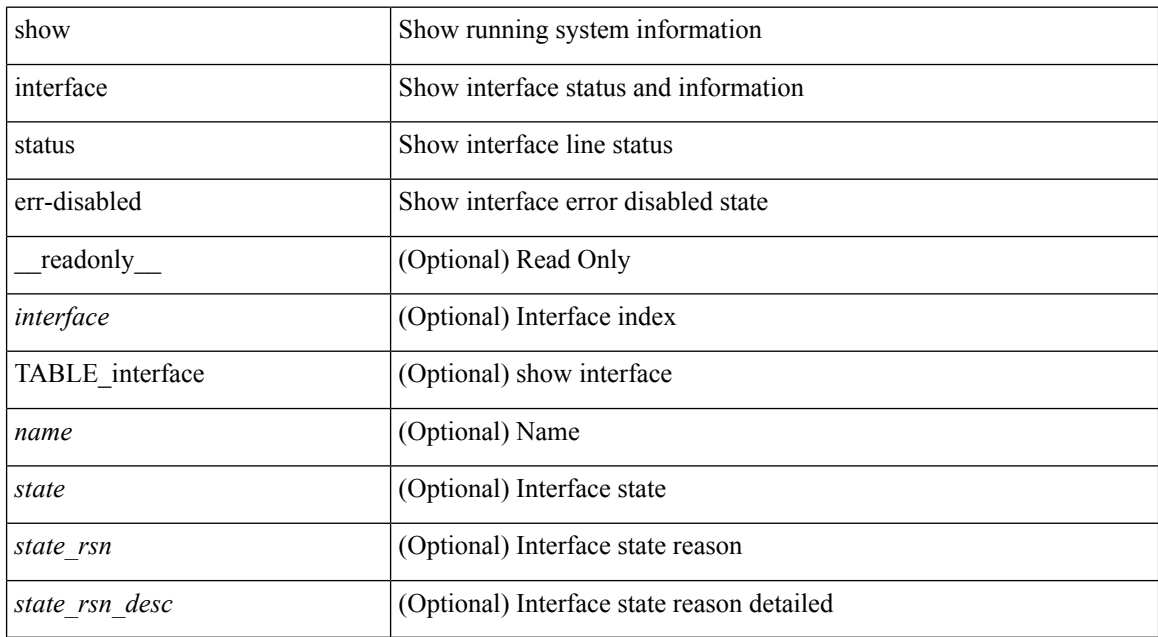

#### **Command Mode**

# **show interface status err-disabled**

show interface <ifeth\_errdis> status err-disabled [ \_readonly \_ TABLE\_interface <interface> [ <name>] <state> [ <state\_rsn> ] [ <state\_rsn\_desc> ] ]

## **Syntax Description**

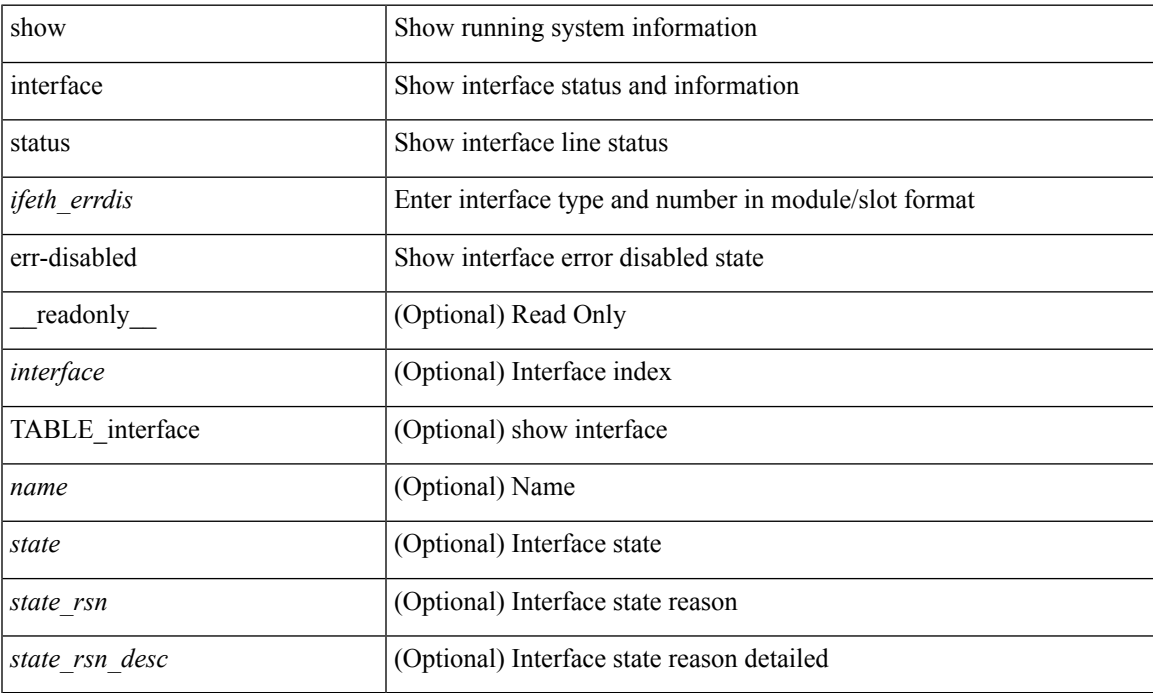

### **Command Mode**

# **show interface status err-vlans**

show interface status err-vlans [ \_\_readonly \_\_ TABLE\_interface <interface> [ <name> ] { TABLE\_vlan <err\_vlan> <err\_vlan\_status> <err\_vlan\_syserr> } ]

## **Syntax Description**

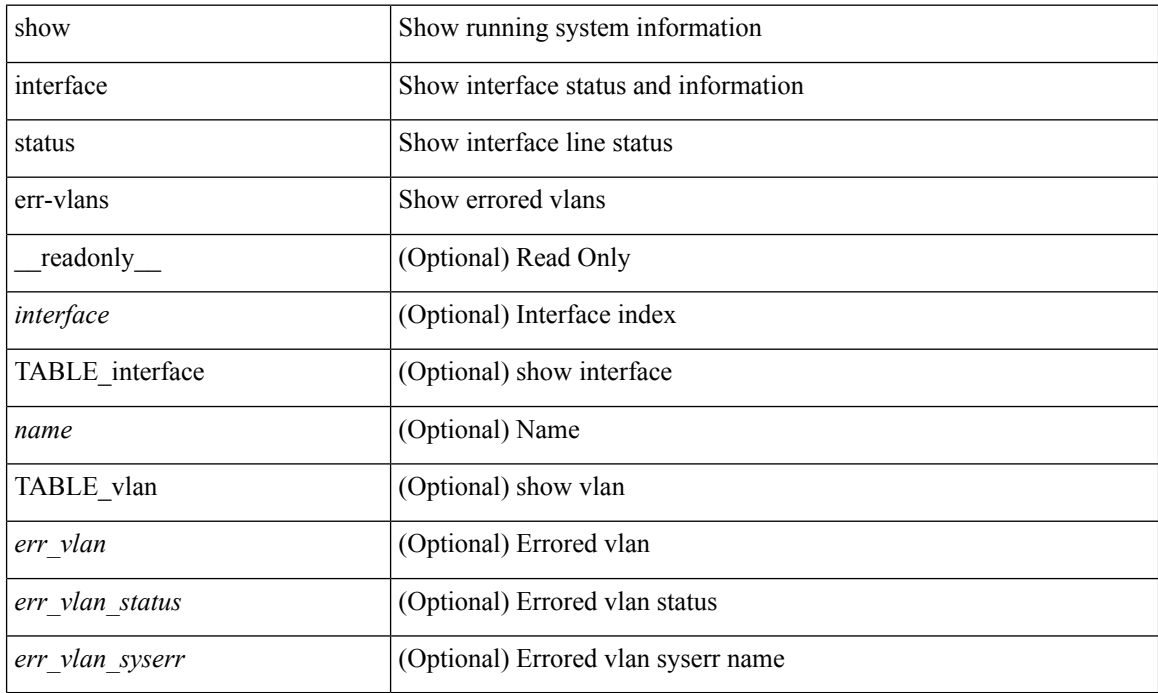

#### **Command Mode**

# **show interface status err-vlans**

show interface <ifeth\_errvlans> status err-vlans [ \_readonly \_TABLE\_interface <interface> [ <name> ] [ { TABLE\_vlan [ <err\_vlan> ] [ <err\_vlan\_status> ] [ <err\_vlan\_syserr> ] } ] ]

## **Syntax Description**

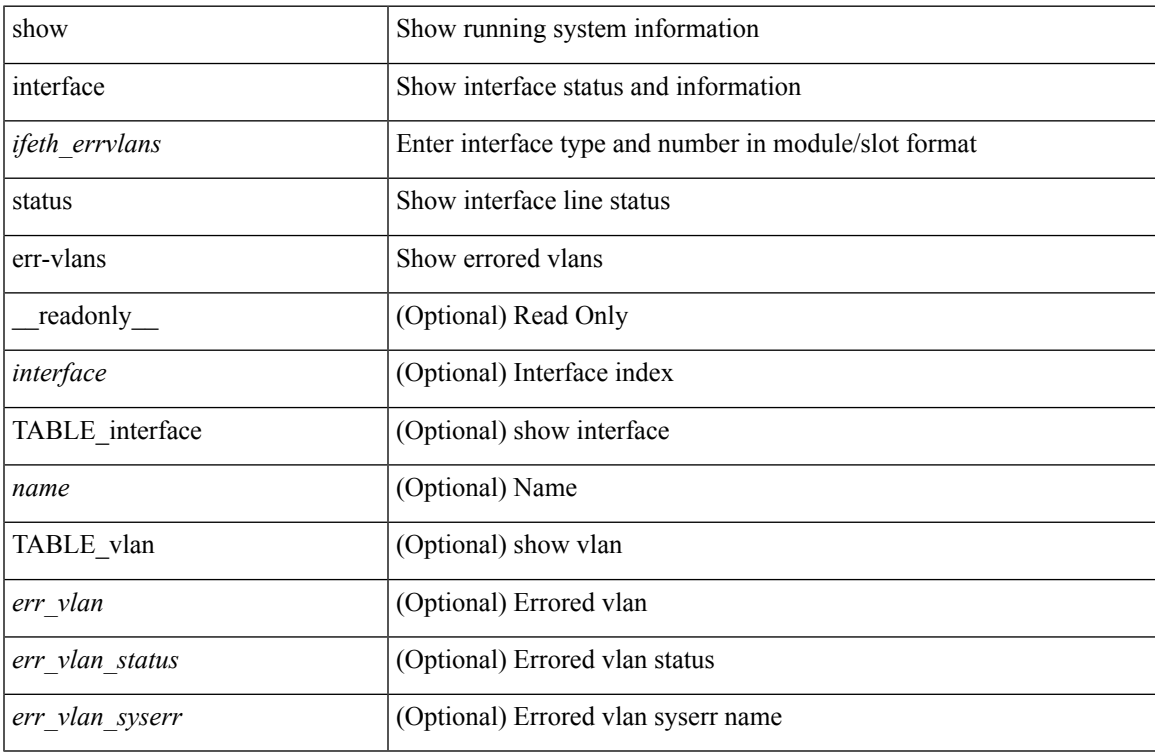

#### **Command Mode**

show interface status fex <fex\_num> [ \_\_readonly\_\_ TABLE\_interface <interface> [ <name> ] <state> <vlan> <duplex> <speed> [ <type> ] ]

## **Syntax Description**

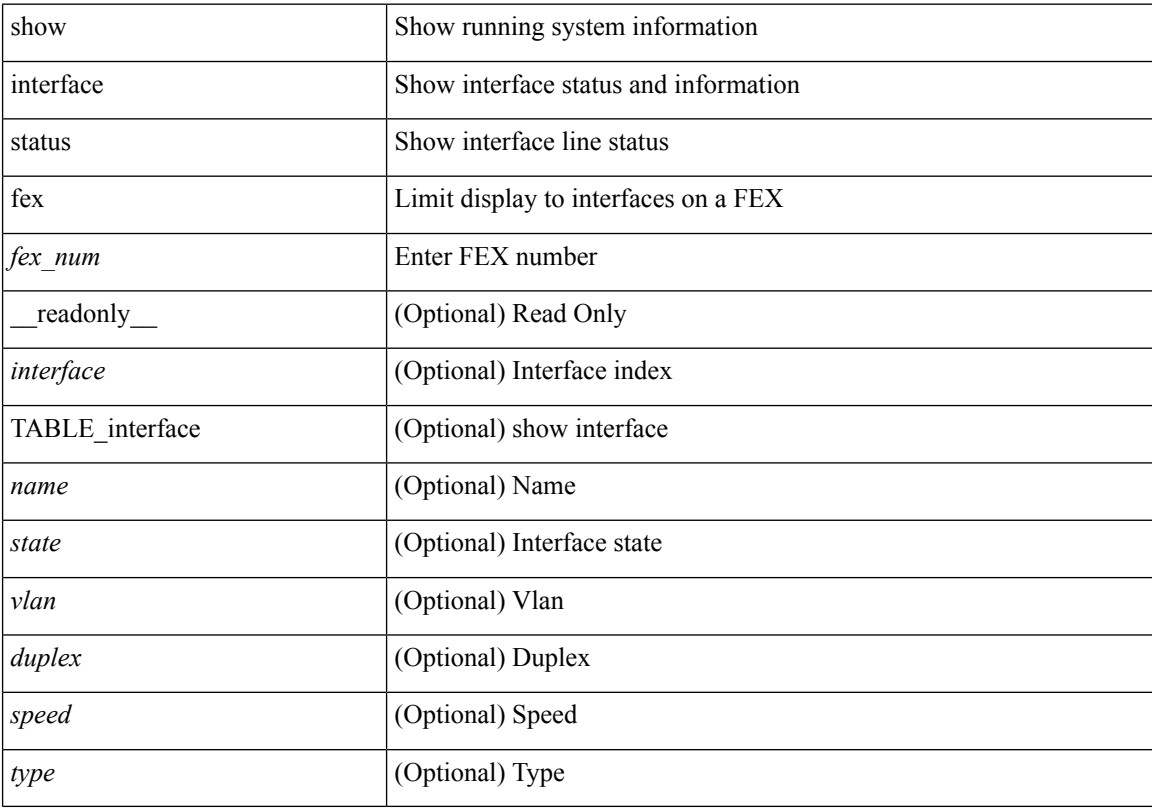

### **Command Mode**

# **show interface switchport**

show interface switchport [ \_\_readonly\_\_ TABLE\_interface <interface> <switchport> [ <switchport\_monitor> ] [<switchport\_isolated> ] [<switchport\_block\_unicast> ] [<switchport\_block\_multicast> ] [<oper\_mode> ] [<access\_vlan> ] [<access\_vlan\_name> ] [<native\_vlan> ] [<native\_vlan\_name> ] [<trunk\_vlans> ] [ <fabricpath\_topologies> ] [ <pruning\_vlans> ] [ <admin\_pvlan\_pri\_assoc> ] [ <admin\_pvlan\_sec\_assoc> ] [ <admin\_pvlan\_pri\_mapping> ] [ <admin\_pvlan\_sec\_mapping> ] [ <admin\_pvlan\_trunk\_native> ] [ <admin\_pvlan\_trunk\_encap> ] [ <admin\_pvlan\_trunk\_normal> ] [ <admin\_pvlan\_trunk\_private> ] [ <oper\_pvlan> ] [ <autostate\_mode> ] ]

#### **Syntax Description**

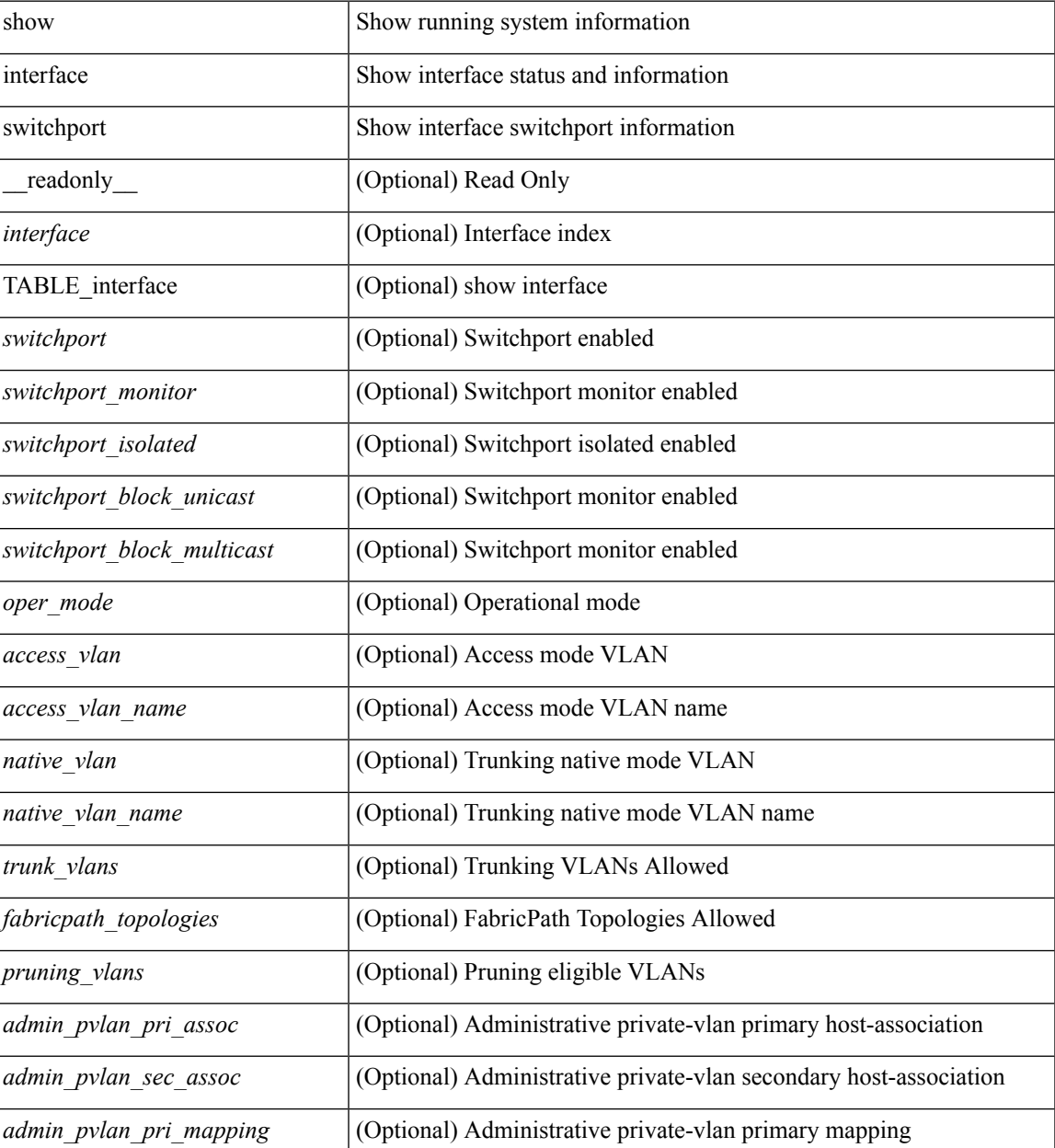

 $\mathbf I$ 

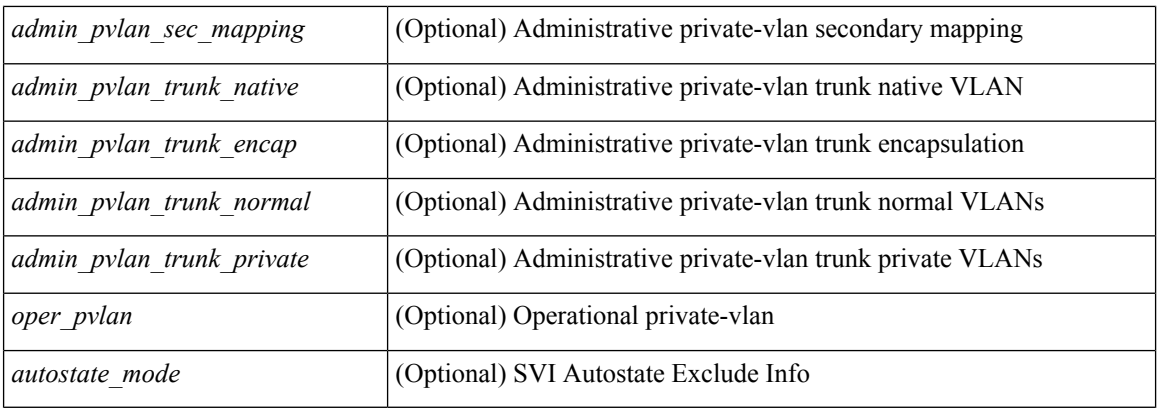

## **Command Mode**

# **show interface switchport**

show interface <ifeth\_swtch> switchport [ \_\_readonly \_\_TABLE\_interface <interface> <switchport> [ <switchport\_monitor> ] [ <switchport\_isolated> ] [ <switchport\_block\_unicast> ] [ <switchport\_block\_multicast> ] [ <oper\_mode> ] [ <access\_vlan> ] [ <access\_vlan\_name> ] [ <native\_vlan> ] [<native\_vlan\_name> ] [<trunk\_vlans> ] [<fabricpath\_topologies> ] [<pruning\_vlans> ] [ <admin\_pvlan\_pri\_assoc> ] [ <admin\_pvlan\_sec\_assoc> ] [ <admin\_pvlan\_pri\_mapping> ] [  $\leq$ admin pvlan sec\_mapping>  $\leq$  [  $\leq$ admin pvlan\_trunk\_encap> ] [  $\leq$ admin pvlan\_trunk\_encap> ] [ <admin\_pvlan\_trunk\_normal> ] [ <admin\_pvlan\_trunk\_private> ] [ <oper\_pvlan> ] [ <autostate\_mode> ] ]

#### **Syntax Description**

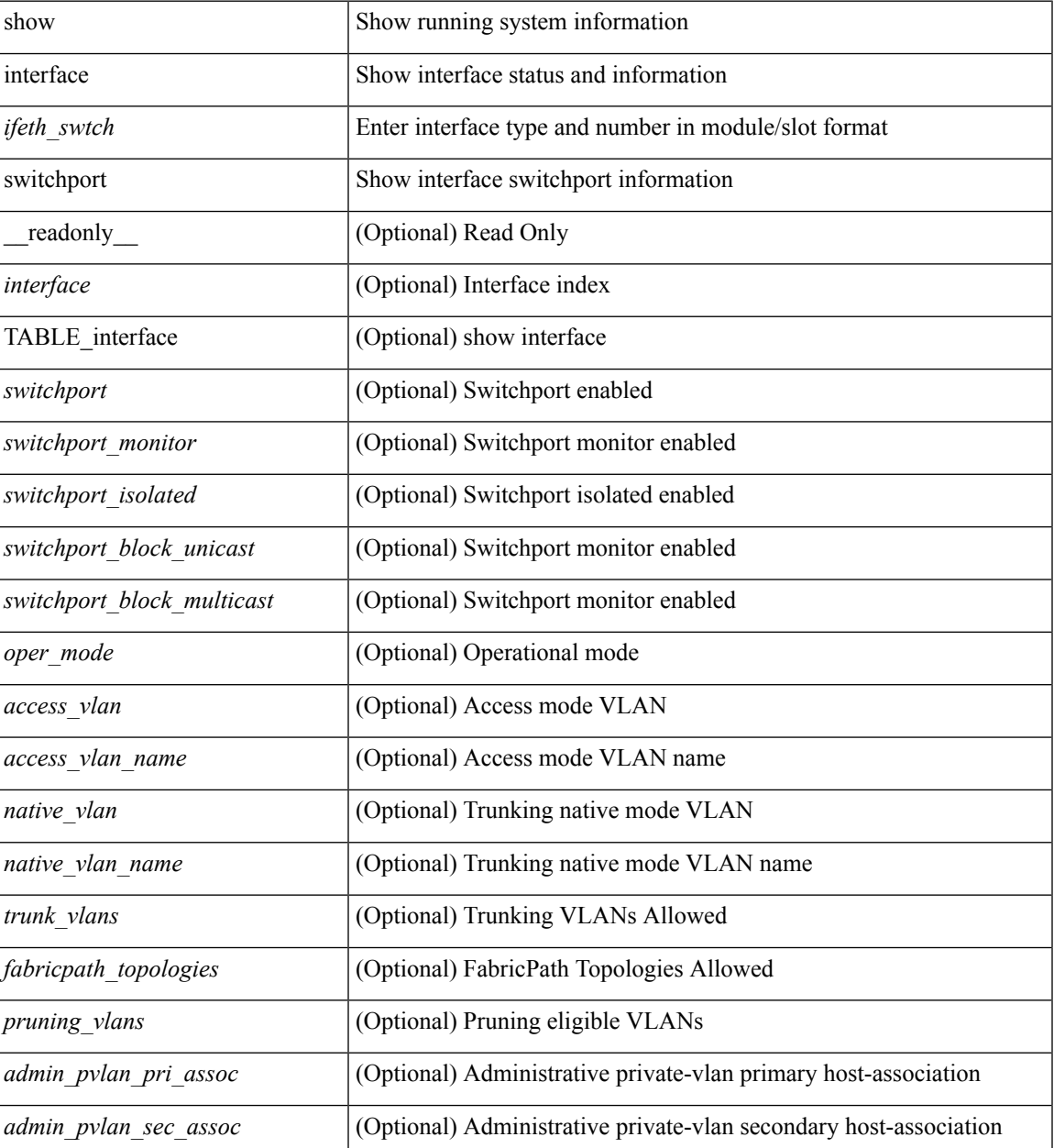

 $\mathbf I$ 

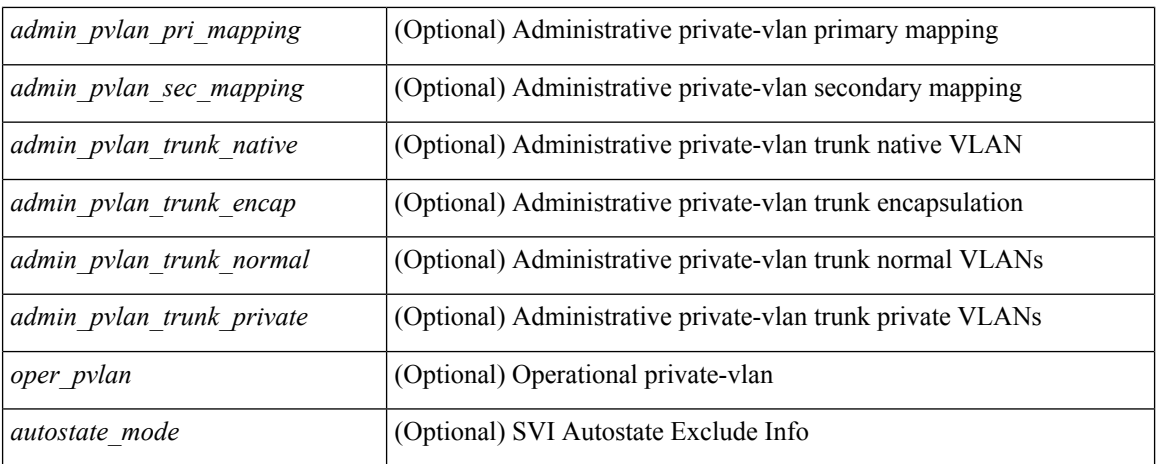

## **Command Mode**

# **show interface transceiver**

show interface  $\le$  if transceiver> transceiver [ calibrations | details | sprom ] [ \_\_readonly \_\_TABLE\_interface  $\langle$ interface> [ $\langle$ sfp> ] [ $\langle$ type> ] [ $\langle$ name> ] [ $\langle$ partnum> ] [ $\langle$ rev> ] [ $\langle$ serialnum> ] [ $\langle$ nom\_bitrate> ] [ <len\_9> ] [ <len\_9\_2> ] [ <len\_50> ] [ <len\_625> ] [ <len\_cu> ] [ <len\_50\_OM3> ] [ <txcvr\_type> ] [  $\leq$ connector\_type> ] [  $\leq$ bit\_encoding> ] [  $\leq$ protocol\_type> ] [  $\leq$ 10gbe\_code> ] [  $\leq$ fiber\_type\_byte0> ] [  $\leq$  fiber type byte1>  $]$   $\leq$   $\leq$  range>  $]$   $\leq$   $\leq$  ciscoid  $\leq$   $\leq$   $\leq$   $\leq$   $\leq$   $\leq$   $\leq$   $\leq$   $\leq$   $\leq$   $\leq$   $\leq$   $\leq$   $\leq$   $\leq$   $\leq$   $\leq$   $\leq$   $\leq$   $\leq$   $\leq$   $\leq$   $\leq$   $\leq$   $\leq$   $| \cdot |$  <cisco\_vendor\_id>  $| \cdot |$  <temp\_slope>  $| \cdot |$  <temp\_offset>  $| \cdot |$  <volt\_slope>  $| \cdot |$  <volt\_offset>  $| \cdot |$  <curr\_slope> ] [ <curr\_offset> ] [ <tx\_pwr\_slope> ] [ <tx\_pwr\_offset> ] [ <rx\_pwr\_4> ] [ <rx\_pwr\_3> ] [ <rx\_pwr\_2> ] [  $\leq$ rx pwr\_l> ]  $\leq$ rx pwr\_0> ] [ TABLE\_lane  $\leq$  |  $\leq$  |  $\leq$  |  $\leq$  |  $\leq$  |  $\leq$  |  $\leq$  |  $\leq$  |  $\leq$  |  $\leq$  |  $\leq$  |  $\leq$  |  $\leq$  |  $\leq$  |  $\leq$  |  $\leq$  |  $\leq$  |  $\leq$  |  $\leq$  |  $\leq$  |  $\leq$  |  $\leq$  <temp\_alrm\_hi> ] [ <temp\_alrm\_lo> ] [ <temp\_warn\_hi> ] [ <temp\_warn\_lo> ] [ <voltage> ] [ <volt\_flag> ] [ <volt\_alrm\_hi> ] [ <volt\_alrm\_lo> ] [ <volt\_warn\_hi> ] [ <volt\_warn\_lo> ] [ <current> ] [ <current\_flag>  $\left| \right|$  <current alrm hi>  $\left| \right|$  <current alrm lo>  $\left| \right|$  <current warn hi>  $\left| \right|$  <current warn lo>  $\left| \right|$  <tx pwr>  $\left| \right|$  $\leq$ tx pwr flag>  $| \leq$ tx pwr alrm hi>  $| \leq$ tx pwr alrm lo>  $| \leq$ tx pwr warn hi>  $| \leq$ tx pwr warn lo>  $| \leq$  $\lceil \langle \text{rx} \text{ pur} \rangle \rceil$   $\langle \text{rx} \text{ pur flag} \rangle$   $\lceil \langle \text{rx} \text{ pur alrm hi} \rangle \rceil$   $\langle \text{rx} \text{ pur alrm lo} \rangle \rceil$   $\langle \text{rx} \text{ pur warn hi} \rangle$   $\lceil \text{dr alcm} \rangle$ <rx\_pwr\_warn\_lo> ] [ <xmit\_faults> ] [ <snr> ] [ <snr\_flag> ] [ <snr\_alrm\_hi> ] [ <snr\_alrm\_lo> ] [ <snr\_warn\_hi> ] [ <snr\_warn\_lo> ] [ <isi> ] [ <isi\_flag> ] [ <isi\_alrm\_hi> ] [ <isi\_alrm\_lo> ] [ <isi\_warn\_hi>  $| \cdot |$  <isi warn lo>  $| \cdot |$  <pam>  $| \cdot |$  <pam flag>  $| \cdot |$  <pam\_alrm\_hi>  $| \cdot |$  <pam\_alrm\_lo>  $| \cdot |$  <pam\_warn\_hi>  $| \cdot |$  $\gamma$  =  $\gamma$  am warn lo>  $| \gamma$  = fec ber> left \text{\mather} \text{\mu\text{\mu\text{\mu\text{\mu\text{\mutes}}\$ \text{\mu\text{\mu\text{\mutes}}\$ \text{\mutes}\$ \text{\mutes}\$ \text{\mutes}\$ \text{\mutes}\$ \text{\mutes}\$ ] [ <pre\_fec\_ber\_warn\_hi> ] [ <pre\_fec\_ber\_warn\_lo> ] [ <uncorrect\_ber> ] [ <uncorrect\_ber\_flag> ] [  $\leq$ uncorrect ber alrm hi $>$   $\leq$   $\leq$ uncorrect ber alrm lo $\geq$   $\leq$   $\leq$ uncorrect ber warn hi $\geq$   $\leq$   $\leq$ <uncorrect\_ber\_warn\_lo> ] [ <tec\_current> ] [ <tec\_current\_flag> ] [ <tec\_current\_alrm\_hi> ] [  $\leq$  tec current alrm lo>  $| \leq$  (sec current warn hi>  $| \leq$  (sec current warn lo>  $| \leq$  laser freq>  $| \leq$  $\le$ laser freq flag>  $]$   $\le$ laser freq alrm hi>  $]$   $\le$ laser freq alrm lo>  $]$   $\le$ laser freq warn hi>  $]$   $\le$  $\le$ laser freq warn  $\lfloor \infty \rfloor$  [  $\le$ laser temp $\ge$  ] [  $\le$ laser temp flag> ] [  $\le$ laser temp alrm hi> ] [  $\le$ laser temp\_alrm\_lo> ]  $[$   $\le$ laser\_temp\_warn\_hi>  $]$   $[$   $\le$ laser\_temp\_warn\_lo $\ge$   $]$   $[$   $\le$ pre\_fec\_ber\_acc $\ge$   $]$   $[$ <pre\_fec\_ber\_acc\_flag> ] [ <pre\_fec\_ber\_acc\_alrm\_hi> ] [ <pre\_fec\_ber\_acc\_alrm\_lo> ] [ <pre\_fec\_ber\_acc\_warn\_hi> ] [ <pre\_fec\_ber\_acc\_warn\_lo> ] [ <pre\_fec\_ber\_min> ] [ <pre\_fec\_ber\_min\_flag>  $\lfloor \frac{\pi}{2} \rfloor$  |  $\leq$  [  $\leq$  [  $\leq$  [  $\leq$  [  $\leq$  [  $\leq$  [  $\leq$  [  $\leq$  [  $\leq$  [  $\leq$  [  $\leq$  [  $\leq$  [  $\leq$  [  $\leq$  [  $\leq$  [  $\leq$  [  $\leq$  [  $\leq$  ]  $\leq$  [  $\leq$  [  $\leq$  [  $\leq$  [  $\leq$  [  $\leq$  [  $\leq$  [  $\le$  $\leq$ pre fec ber min warn lo>  $]$   $\leq$ pre fec ber max $>$   $]$   $\leq$ pre fec ber max flag $>$   $]$   $\leq$  $\leq$ pre\_fec\_ber\_max\_alrm\_hi>] [  $\leq$ pre\_fec\_ber\_max\_alrm\_lo>] [  $\leq$ pre\_fec\_ber\_max\_warn\_hi>] [  $\epsilon$  =  $\epsilon$  ber max warn lo>  $| \epsilon$  =  $\epsilon$  fec ber curval  $| \epsilon$  =  $\epsilon$  ber cur flag>  $| \epsilon$  =  $\epsilon$  fec ber cur alrm hi ] [ <pre\_fec\_ber\_cur\_alrm\_lo> ] [ <pre\_fec\_ber\_cur\_warn\_hi> ] [ <pre\_fec\_ber\_cur\_warn\_lo> ] [ <uncorrect\_ber\_acc> ] [ <uncorrect\_ber\_acc\_flag> ] [ <uncorrect\_ber\_acc\_alrm\_hi> ] [  $\leq$ uncorrect ber acc\_alrm\_lo> ]  $\leq$   $\leq$ uncorrect ber acc\_warn\_los  $\leq$   $\leq$   $\leq$   $\leq$   $\leq$   $\leq$   $\leq$   $\leq$   $\leq$   $\leq$   $\leq$   $\leq$   $\leq$   $\leq$   $\leq$   $\leq$   $\leq$   $\leq$   $\leq$   $\leq$   $\leq$   $\leq$   $\leq$   $\leq$   $\leq$  $\leq$ uncorrect ber min $>$   $\mid$   $\leq$ uncorrect ber min flag $>$   $\mid$   $\leq$ uncorrect ber min alrm hi $>$   $\mid$   $\mid$ <uncorrect\_ber\_min\_alrm\_lo> ] [ <uncorrect\_ber\_min\_warn\_hi> ] [ <uncorrect\_ber\_min\_warn\_lo> ] [ <uncorrect\_ber\_max> ] [ <uncorrect\_ber\_max\_flag> ] [ <uncorrect\_ber\_max\_alrm\_hi> ] [ <uncorrect\_ber\_max\_alrm\_lo> ] [ <uncorrect\_ber\_max\_warn\_hi> ] [ <uncorrect\_ber\_max\_warn\_lo> ] [ <uncorrect\_ber\_cur> ] [ <uncorrect\_ber\_cur\_flag> ] [ <uncorrect\_ber\_cur\_alrm\_hi> ] [ <uncorrect\_ber\_cur\_alrm\_lo> ] [ <uncorrect\_ber\_cur\_warn\_hi> ] [ <uncorrect\_ber\_cur\_warn\_lo> ] ] ]

#### **Syntax Description**

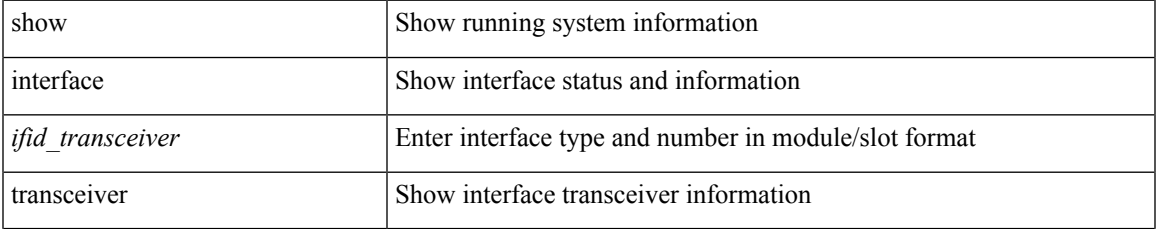

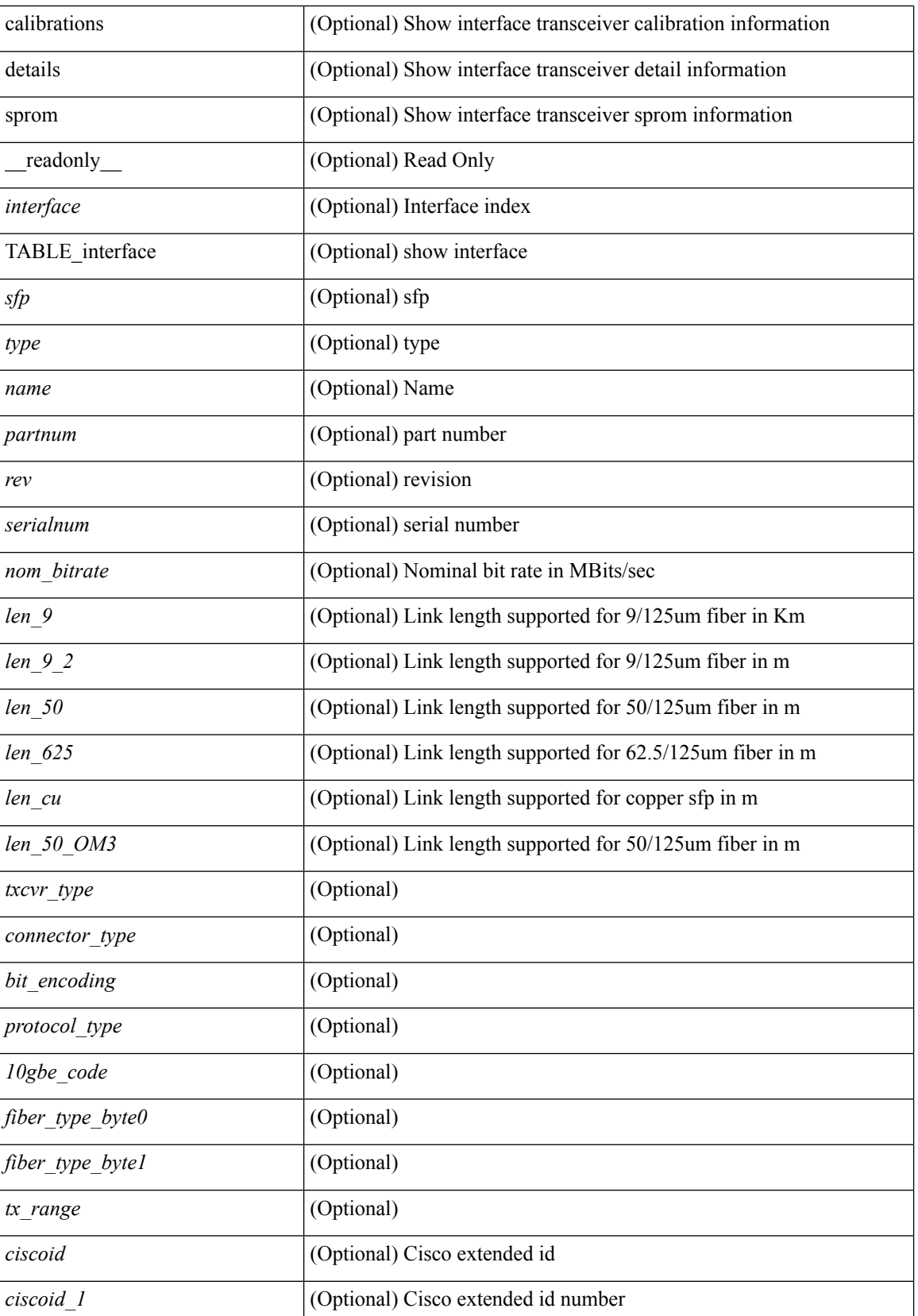

 $\overline{\phantom{a}}$ 

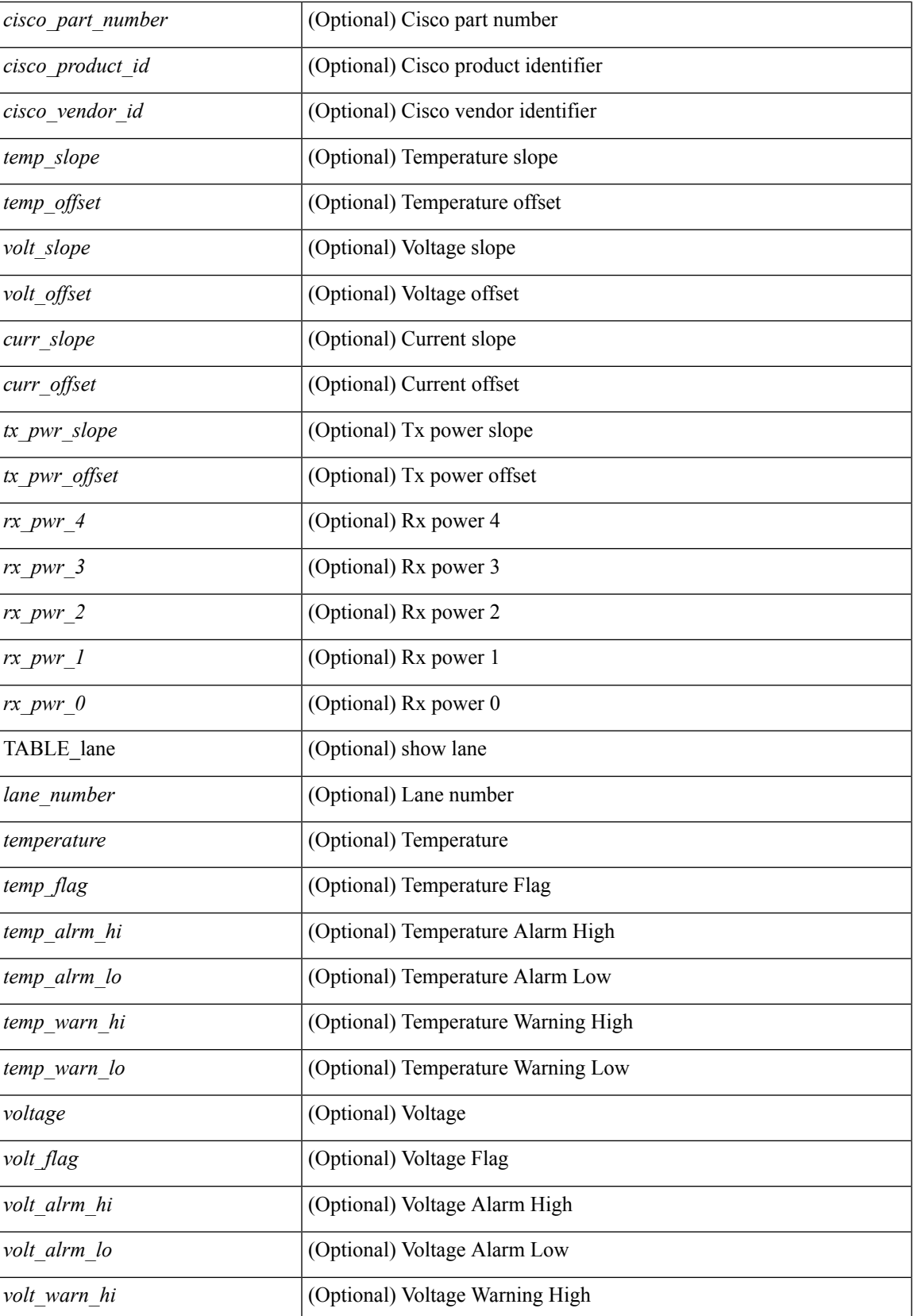

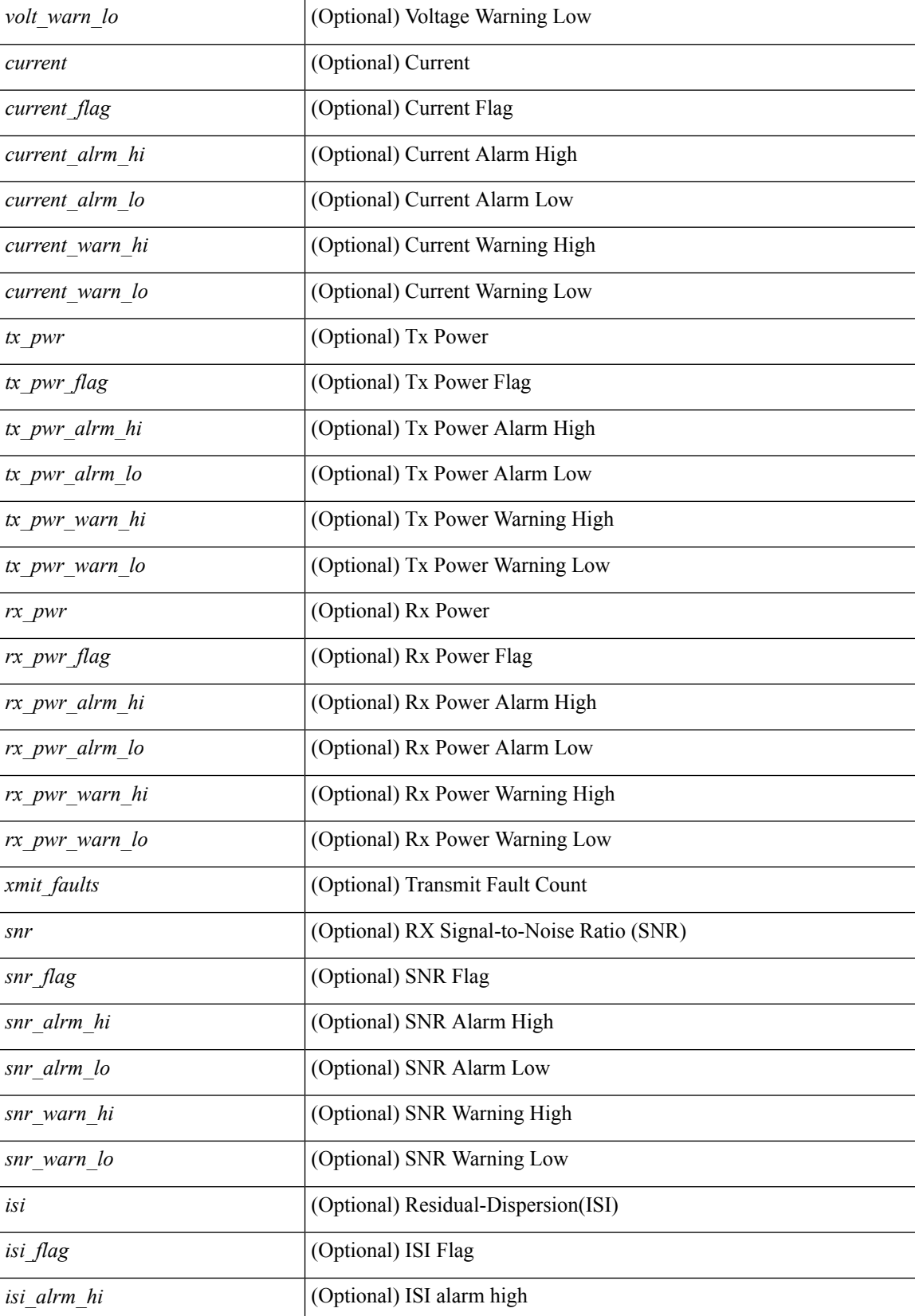

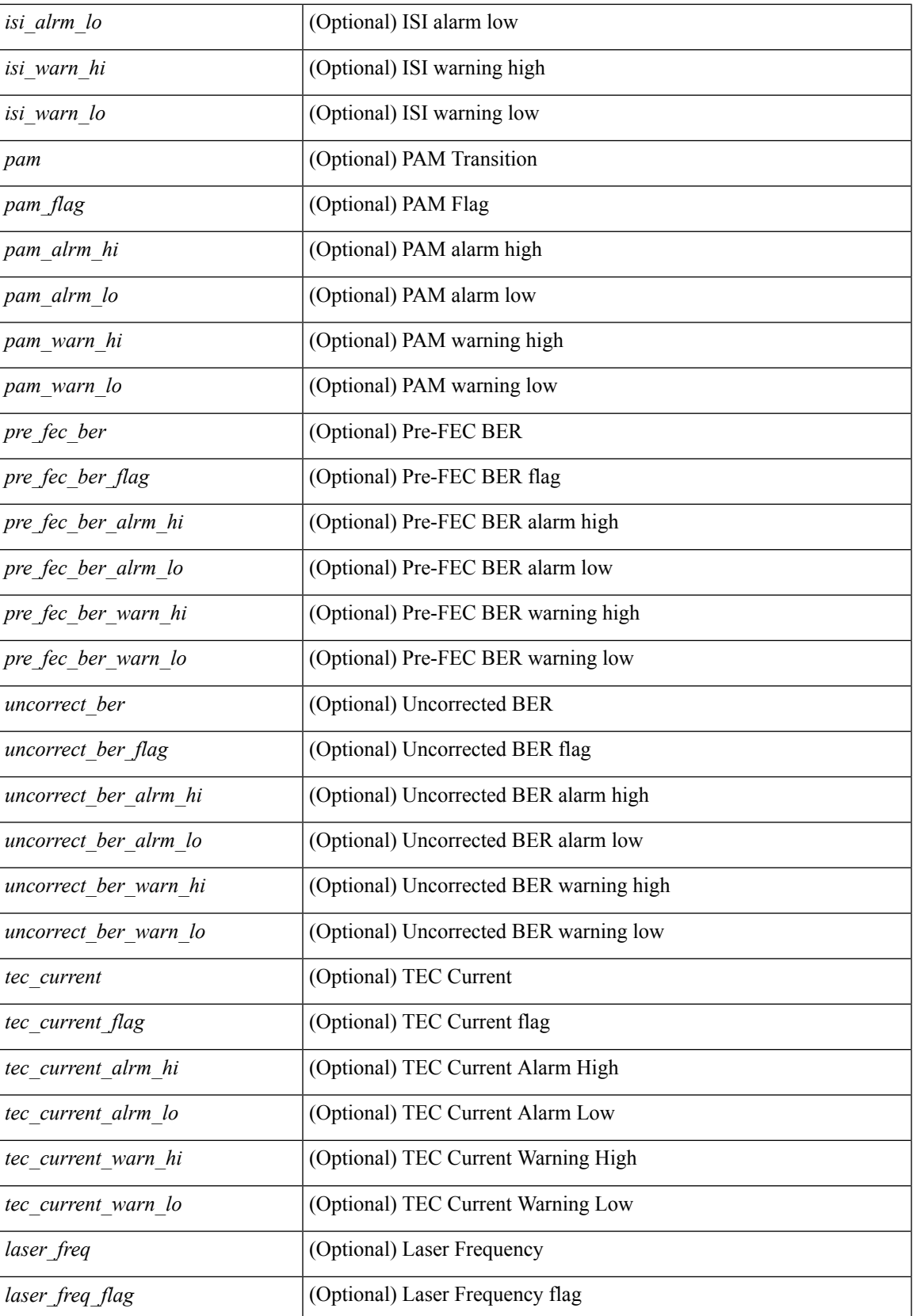

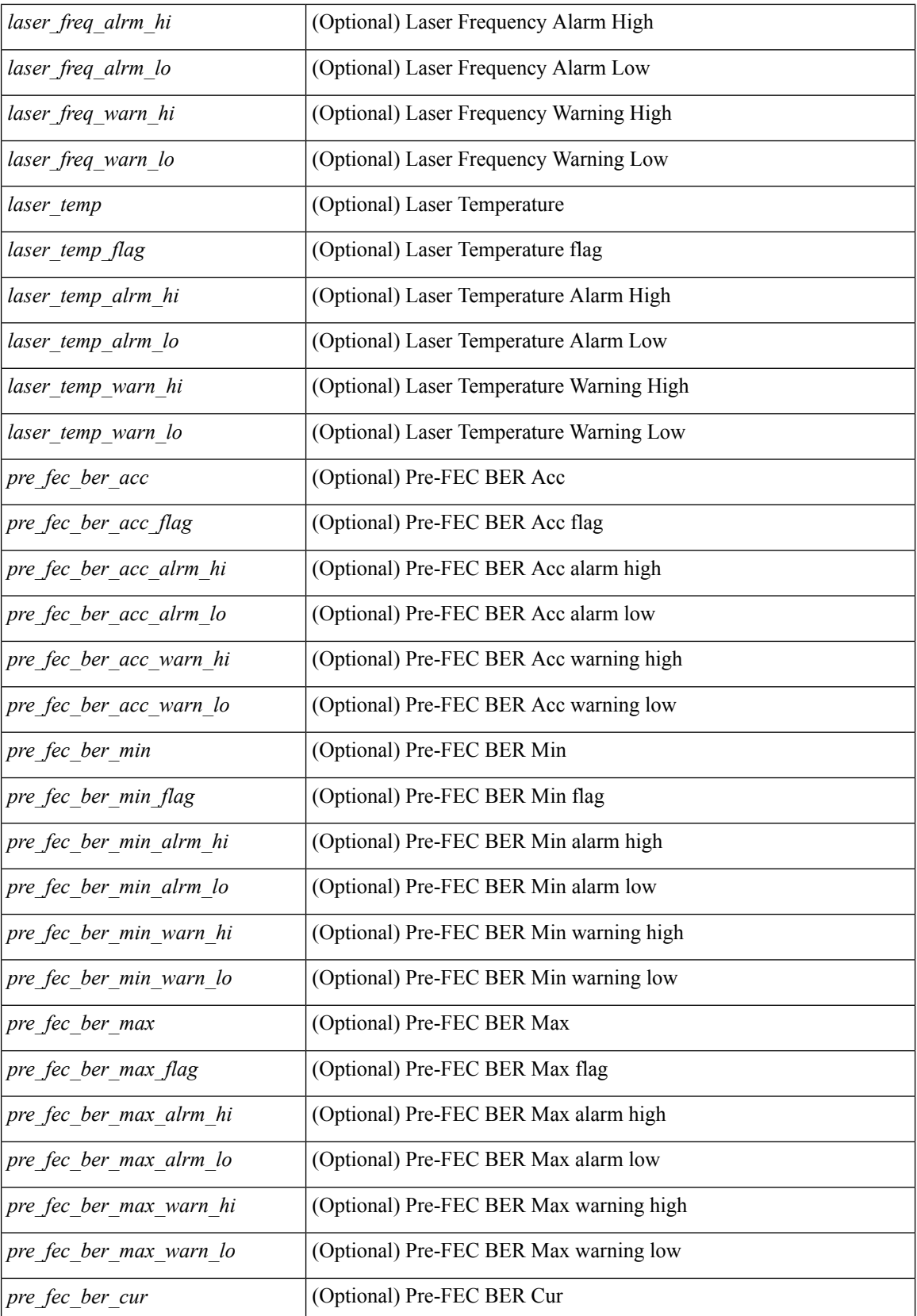

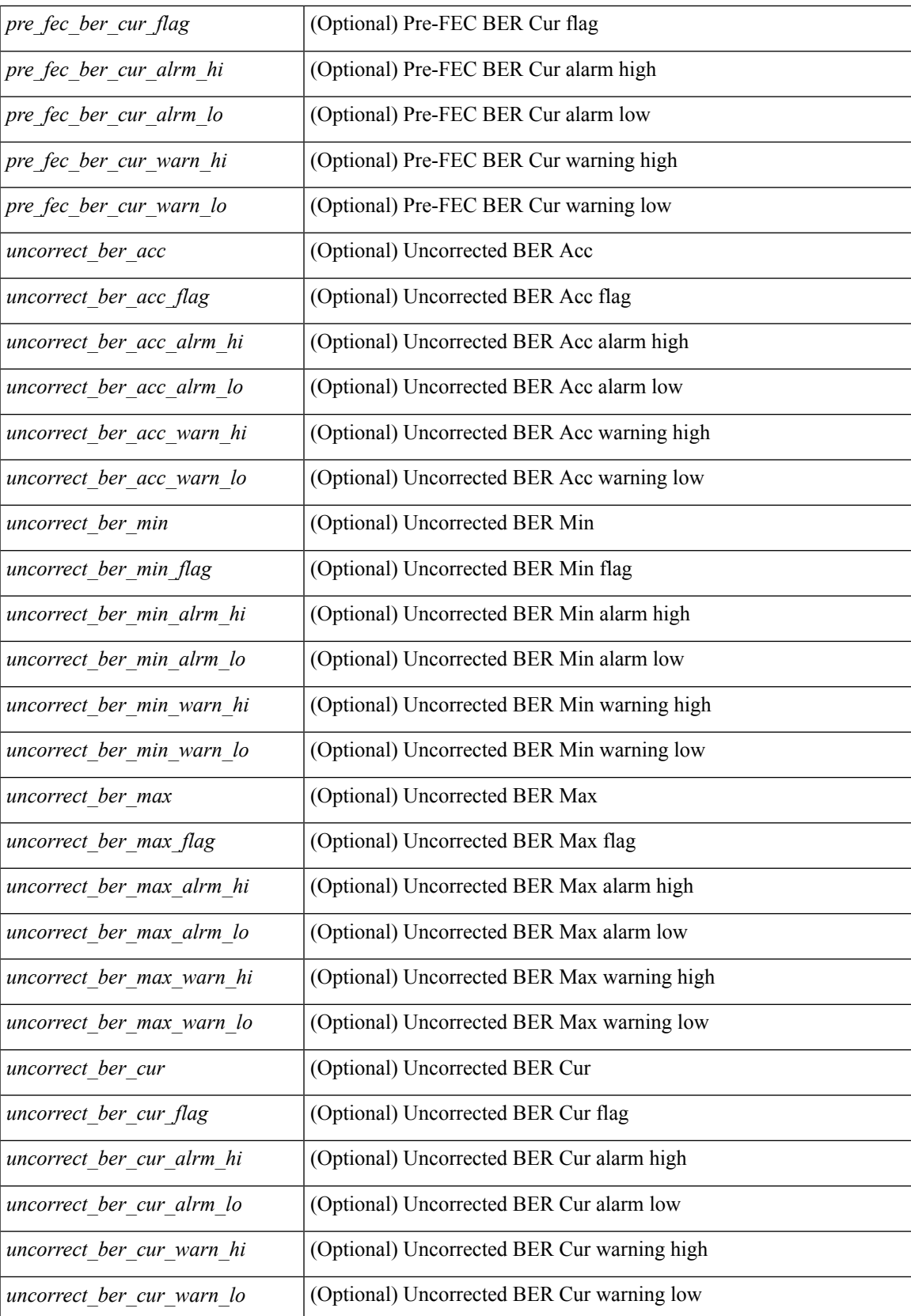

### **Command Mode**

# **show interface transceiver**

show interface transceiver [ calibrations | details | inventory ] [ \_\_readonly \_\_TABLE\_interface <interface>  $\lceil$  <sfp>  $\rceil$  | <type>  $\rceil$  | <name>  $\rceil$  | <partnum>  $\rceil$  | <serialnum>  $\rceil$  | <nom bitrate>  $\rceil$  | <len 9>  $\rceil$  | <len\_50> ] [ <len\_625> ] [ <len\_cu> ] [ <len\_50\_OM3> ] [ <txcvr\_type> ] [ <connector\_type> ] [ <bit\_encoding> ] [ <protocol\_type> ] [ <10gbe\_code> ] [ <fiber\_type\_byte0> ] [ <fiber\_type\_byte1> ] [  $\langle x \rangle$  range>  $\langle x \rangle$  [  $\langle x \rangle$  [  $\langle x \rangle$  ] [  $\langle x \rangle$  [  $\langle x \rangle$  [  $\langle x \rangle$  ] [  $\langle x \rangle$  [  $\langle x \rangle$  [  $\langle x \rangle$ ] [  $\langle x \rangle$  [  $\langle x \rangle$  [  $\langle x \rangle$  [  $\langle x \rangle$ ]  $\lceil$  <temp\_slope>  $\rceil$   $\lceil$  <temp\_offset>  $\rceil$   $\lceil$  <volt\_slope>  $\rceil$   $\lceil$  <volt\_offset>  $\rceil$   $\lceil$  <curr\_slope>  $\rceil$   $\lceil$  <curr\_offset>  $\rceil$   $\lceil$ <tx\_pwr\_slope> ] [ <tx\_pwr\_offset> ] [ <rx\_pwr\_4> ] [ <rx\_pwr\_3> ] [ <rx\_pwr\_2> ] [ <rx\_pwr\_1> ] [  $\langle$ rx pwr 0> ] [ TABLE lane  $\vert \langle$ lane number>  $\vert \langle$   $\rangle$  = temperature>  $\vert \langle$   $\rangle$  = temp  $\vert$  alrm  $\vert$  hi $\vert$   $\rangle$   $\vert \langle$ <temp\_alrm\_lo> ] [ <temp\_warn\_hi> ] [ <temp\_warn\_lo> ] [ <voltage> ] [ <volt\_flag> ] [ <volt\_alrm\_hi> ] [ <volt\_alrm\_lo> ] [ <volt\_warn\_hi> ] [ <volt\_warn\_lo> ] [ <current> ] [ <current\_flag> ] [ <current\_alrm\_hi>  $\lceil$  <current alrm  $\lceil \infty \rceil$  < current warn  $\lceil \cdot \rceil$  < current warn  $\lceil \cdot \rceil$  < tx pwr  $\lceil \cdot \rceil$  (starpwr  $\lceil \cdot \rceil$ )  $\lceil \cdot \rceil$  $\leq$ tx pwr\_alrm\_hi> ] [  $\leq$ tx pwr\_alrm\_lo> ] [  $\leq$ tx\_pwr\_warn\_hi> ] [  $\leq$ tx\_pwr\_warn\_lo> ] [  $\leq$ rx\_pwr> ] [  $\leq$ rx pwr flag>  $| \leq r$ x pwr alrm hi>  $| \leq r$ x pwr alrm lo>  $| \leq r$ x pwr warn hi>  $| \leq r$ x pwr warn lo>  $| \leq r$ [ <xmit\_faults> ] [ <snr> ] [ <snr\_flag> ] [ <snr\_alrm\_hi> ] [ <snr\_alrm\_lo> ] [ <snr\_warn\_hi> ] [ <snr\_warn\_lo> ] [ <isi> ] [ <isi\_flag> ] [ <isi\_alrm\_hi> ] [ <isi\_alrm\_lo> ] [ <isi\_warn\_hi> ] [ <isi\_warn\_lo>  $\lceil$   $\lceil$  $\leq$ pre fec ber $>$ ]  $\leq$ pre fec ber flag $>$ ]  $\leq$ pre fec ber alrm hi $>$ ]  $\leq$ pre fec ber alrm lo $>$ ] [ <pre\_fec\_ber\_warn\_hi> ] [ <pre\_fec\_ber\_warn\_lo> ] [ <uncorrect\_ber> ] [ <uncorrect\_ber\_flag> ] [  $\leq$ uncorrect ber alrm hi $>$  ]  $\leq$ uncorrect ber alrm lo $>$  ]  $\leq$ uncorrect ber warn hi $>$  ] [ <uncorrect\_ber\_warn\_lo> ] [ <tec\_current> ] [ <tec\_current\_flag> ] [ <tec\_current\_alrm\_hi> ] [ <tec\_current\_alrm\_lo> ] [ <tec\_current\_warn\_hi> ] [ <tec\_current\_warn\_lo> ] [ <laser\_freq> ] [  $\le$ laser freq flag>  $]$   $\le$ laser freq alrm hi>  $]$   $\le$ laser freq alrm lo>  $]$   $\le$ laser freq warn hi>  $]$   $\le$  $\le$ laser freq warn  $\lfloor \infty \rfloor$  [  $\le$ laser temp $\ge$  ] [  $\le$ laser temp flag> ] [  $\le$ laser temp alrm hi> ] [  $\le$ laser temp\_alrm\_lo> ]  $[$   $\le$ laser\_temp\_warn\_hi>  $]$   $[$   $\le$ laser\_temp\_warn\_lo $\ge$   $]$   $[$   $\le$ pre\_fec\_ber\_acc $\ge$   $]$   $[$ <pre\_fec\_ber\_acc\_flag> ] [ <pre\_fec\_ber\_acc\_alrm\_hi> ] [ <pre\_fec\_ber\_acc\_alrm\_lo> ] [ <pre\_fec\_ber\_acc\_warn\_hi> ] [ <pre\_fec\_ber\_acc\_warn\_lo> ] [ <pre\_fec\_ber\_min> ] [ <pre\_fec\_ber\_min\_flag>  $\lfloor \frac{\pi}{2} \rfloor$  |  $\leq$  [  $\leq$  [  $\leq$  [  $\leq$  [  $\leq$  [  $\leq$  [  $\leq$  [  $\leq$  [  $\leq$  [  $\leq$  [  $\leq$  [  $\leq$  [  $\leq$  [  $\leq$  [  $\leq$  [  $\leq$  [  $\leq$  [  $\leq$  ]  $\leq$  [  $\leq$  [  $\leq$  [  $\leq$  [  $\leq$  [  $\leq$  [  $\leq$  [  $\le$  $\leq$ pre fec ber min warn lo>  $]$   $\leq$ pre fec ber max $>$   $]$   $\leq$ pre fec ber max flag $>$   $]$   $\leq$  $\leq$ pre\_fec\_ber\_max\_alrm\_hi>] [  $\leq$ pre\_fec\_ber\_max\_alrm\_lo>] [  $\leq$ pre\_fec\_ber\_max\_warn\_hi>] [  $\epsilon$  =  $\epsilon$  ber max warn lo>  $| \epsilon$  =  $\epsilon$  fec ber curval  $| \epsilon$  =  $\epsilon$  ber cur flag>  $| \epsilon$  =  $\epsilon$  fec ber cur alrm hi ] [ <pre\_fec\_ber\_cur\_alrm\_lo> ] [ <pre\_fec\_ber\_cur\_warn\_hi> ] [ <pre\_fec\_ber\_cur\_warn\_lo> ] [ <uncorrect\_ber\_acc> ] [ <uncorrect\_ber\_acc\_flag> ] [ <uncorrect\_ber\_acc\_alrm\_hi> ] [  $\leq$ uncorrect ber acc\_alrm\_lo> ]  $\leq$   $\leq$ uncorrect ber acc\_warn\_los  $\leq$   $\leq$   $\leq$   $\leq$   $\leq$   $\leq$   $\leq$   $\leq$   $\leq$   $\leq$   $\leq$   $\leq$   $\leq$   $\leq$   $\leq$   $\leq$   $\leq$   $\leq$   $\leq$   $\leq$   $\leq$   $\leq$   $\leq$   $\leq$   $\leq$  $\leq$ uncorrect ber min $>$   $\mid$   $\leq$ uncorrect ber min flag $>$   $\mid$   $\leq$ uncorrect ber min alrm hi $>$   $\mid$   $\mid$ <uncorrect\_ber\_min\_alrm\_lo> ] [ <uncorrect\_ber\_min\_warn\_hi> ] [ <uncorrect\_ber\_min\_warn\_lo> ] [ <uncorrect\_ber\_max> ] [ <uncorrect\_ber\_max\_flag> ] [ <uncorrect\_ber\_max\_alrm\_hi> ] [ <uncorrect\_ber\_max\_alrm\_lo> ] [ <uncorrect\_ber\_max\_warn\_hi> ] [ <uncorrect\_ber\_max\_warn\_lo> ] [ <uncorrect\_ber\_cur> ] [ <uncorrect\_ber\_cur\_flag> ] [ <uncorrect\_ber\_cur\_alrm\_hi> ] [ <uncorrect\_ber\_cur\_alrm\_lo> ] [ <uncorrect\_ber\_cur\_warn\_hi> ] [ <uncorrect\_ber\_cur\_warn\_lo> ] ] ]

#### **Syntax Description**

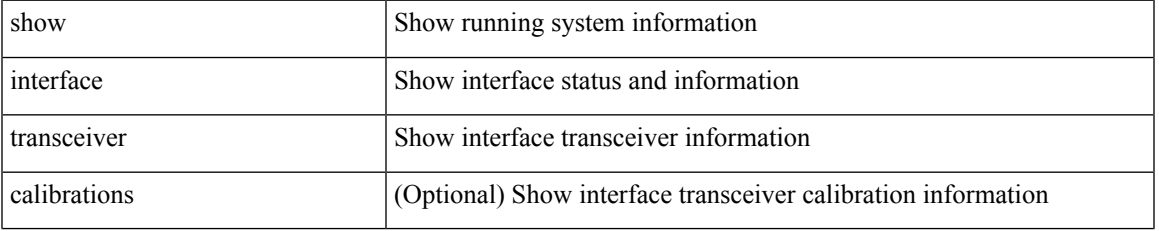

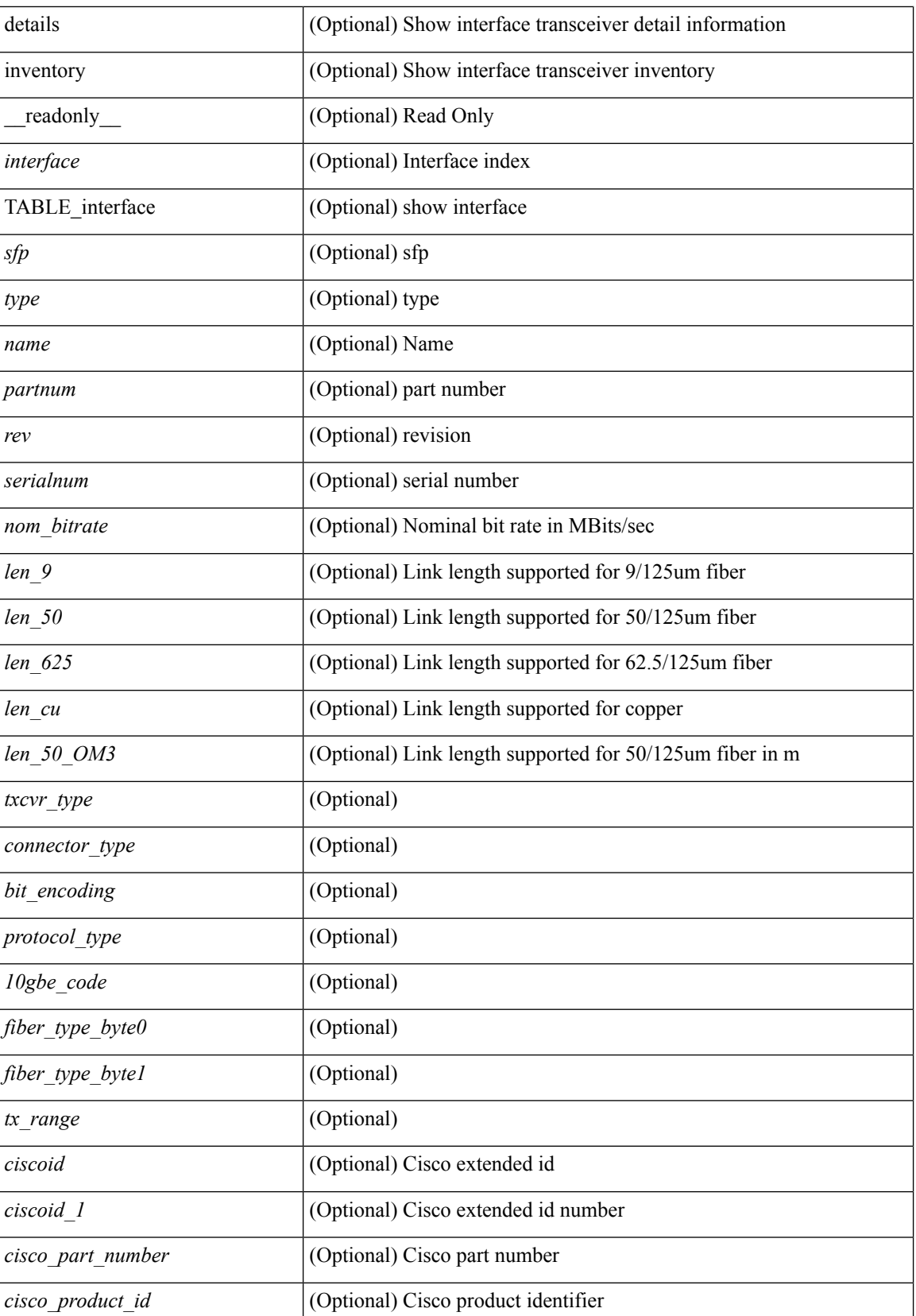

 $\overline{\phantom{a}}$ 

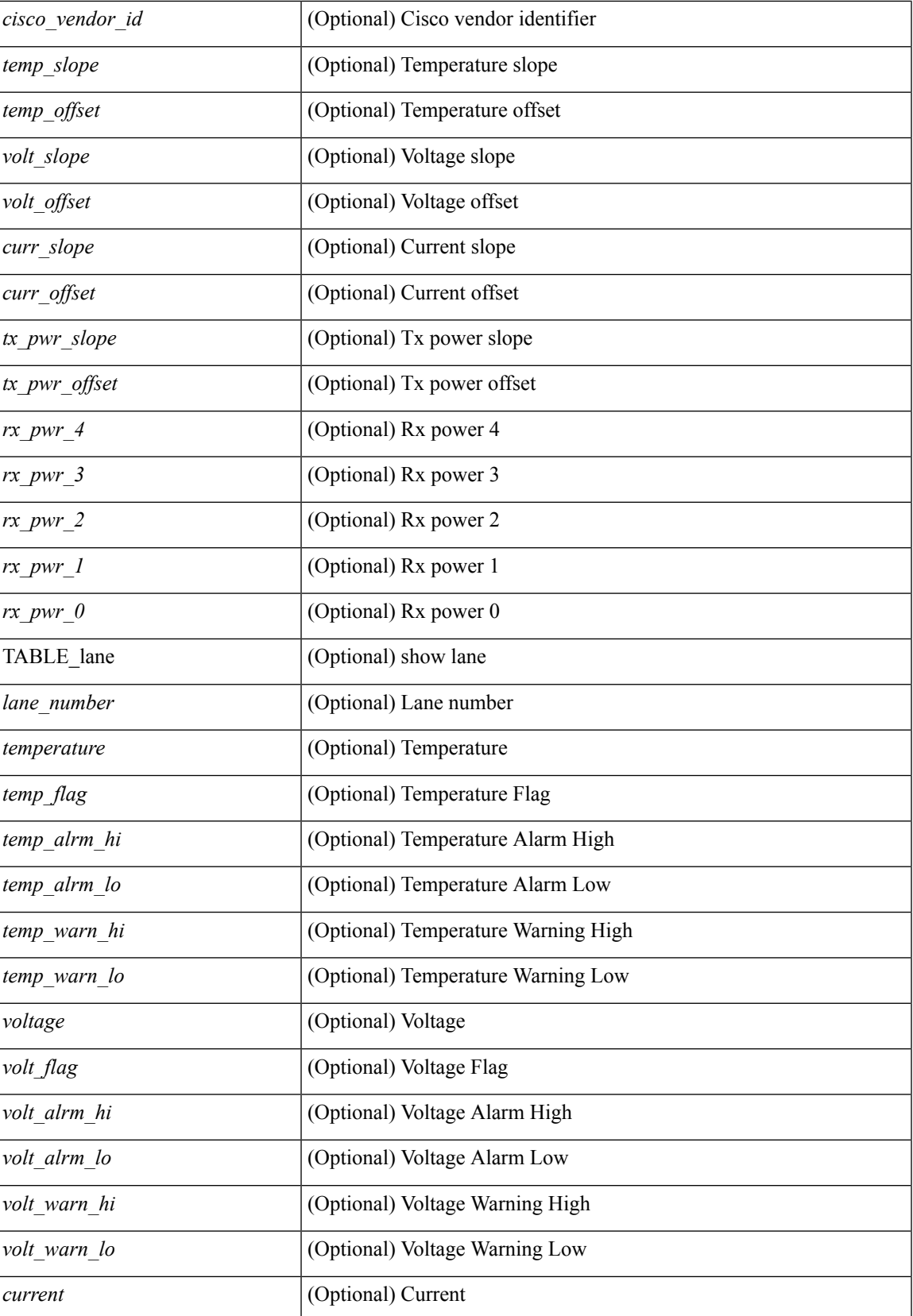

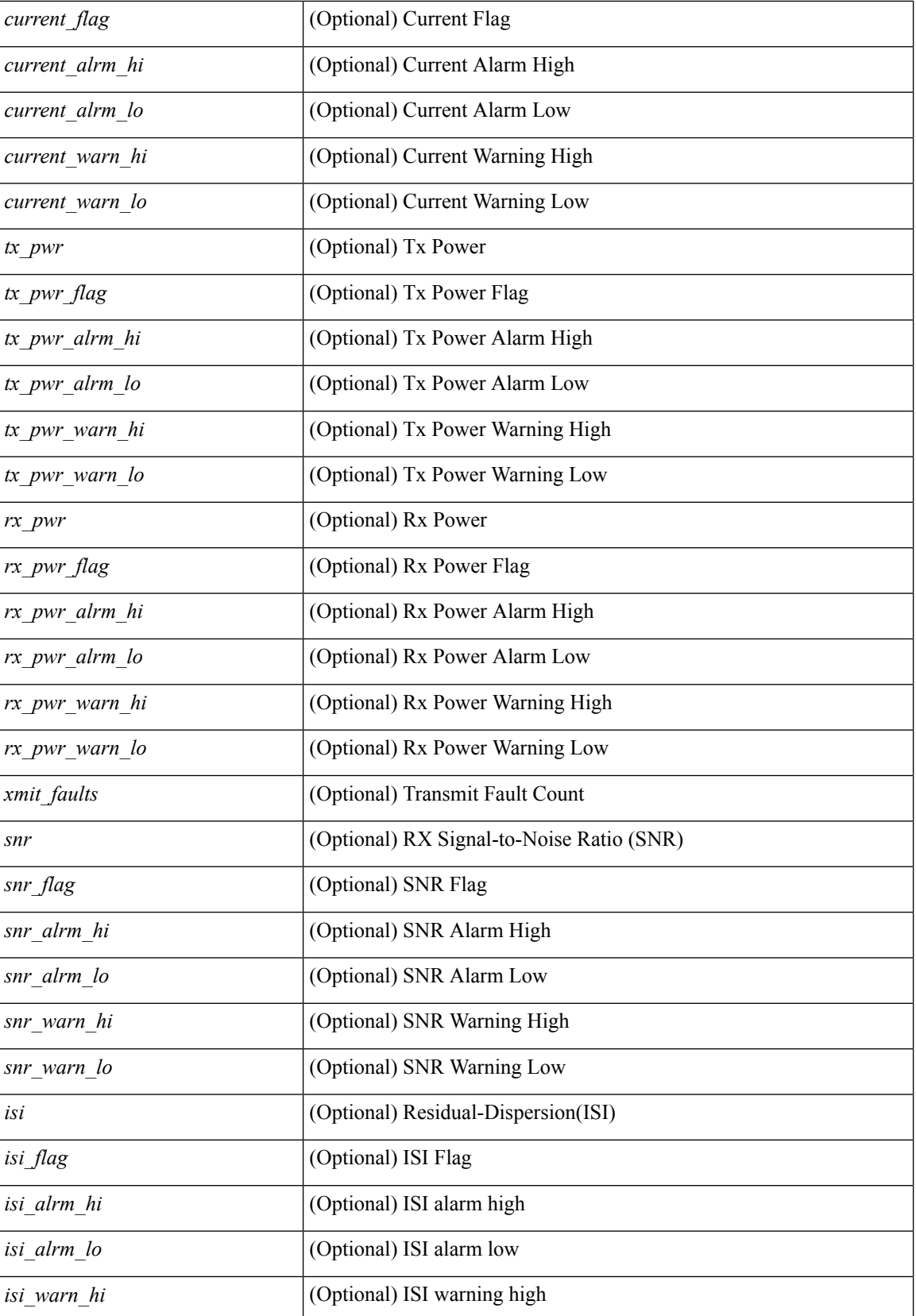

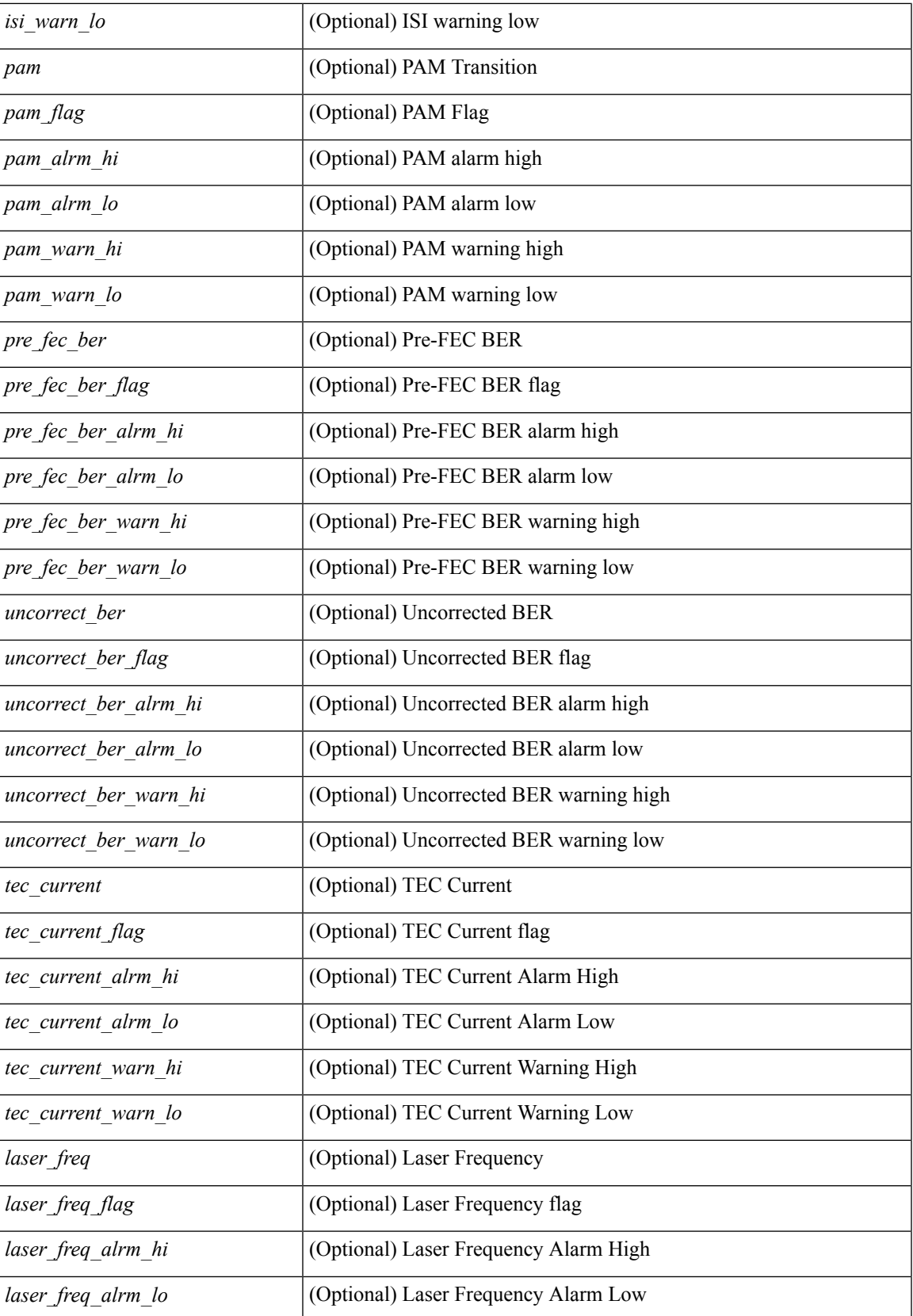

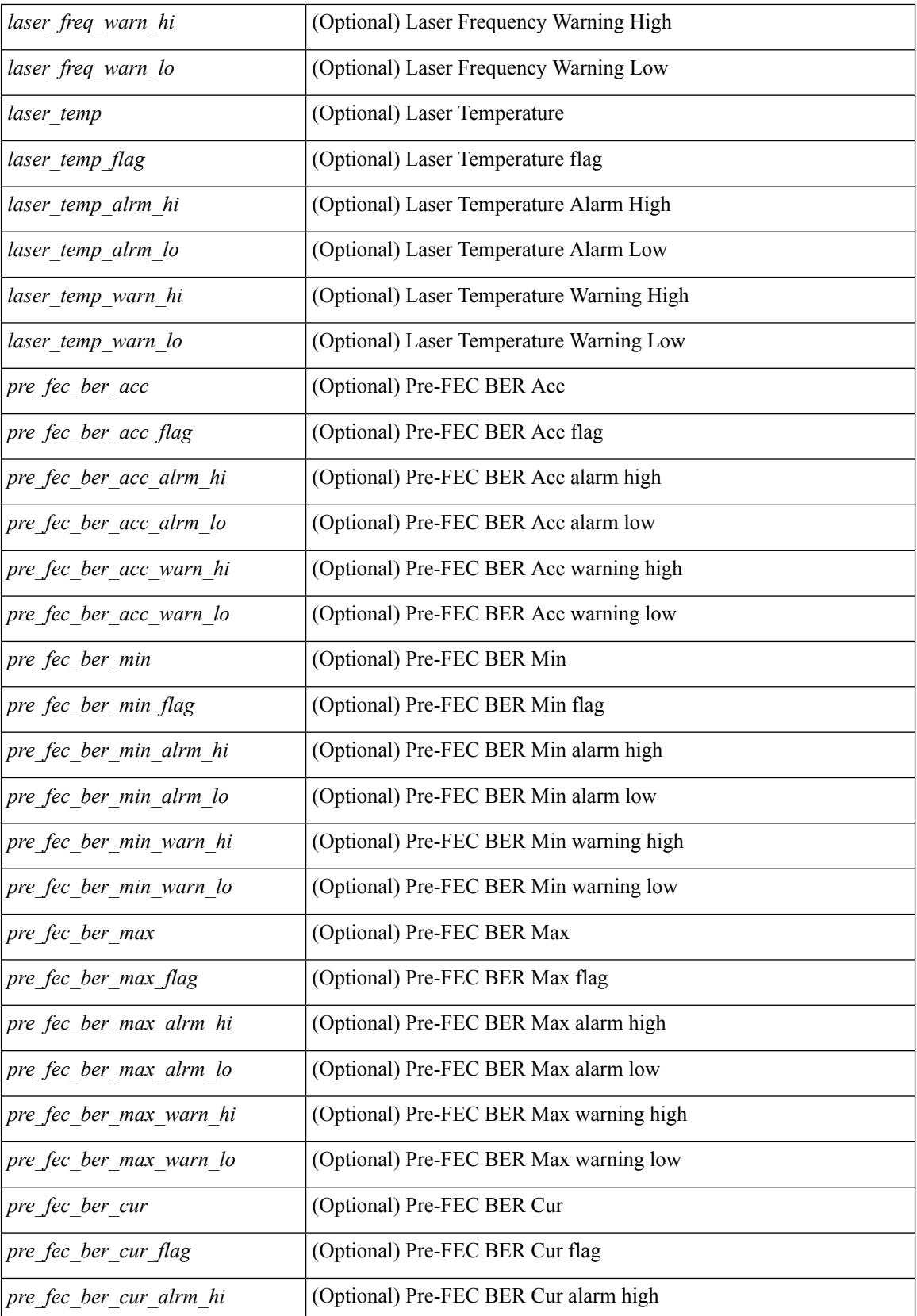

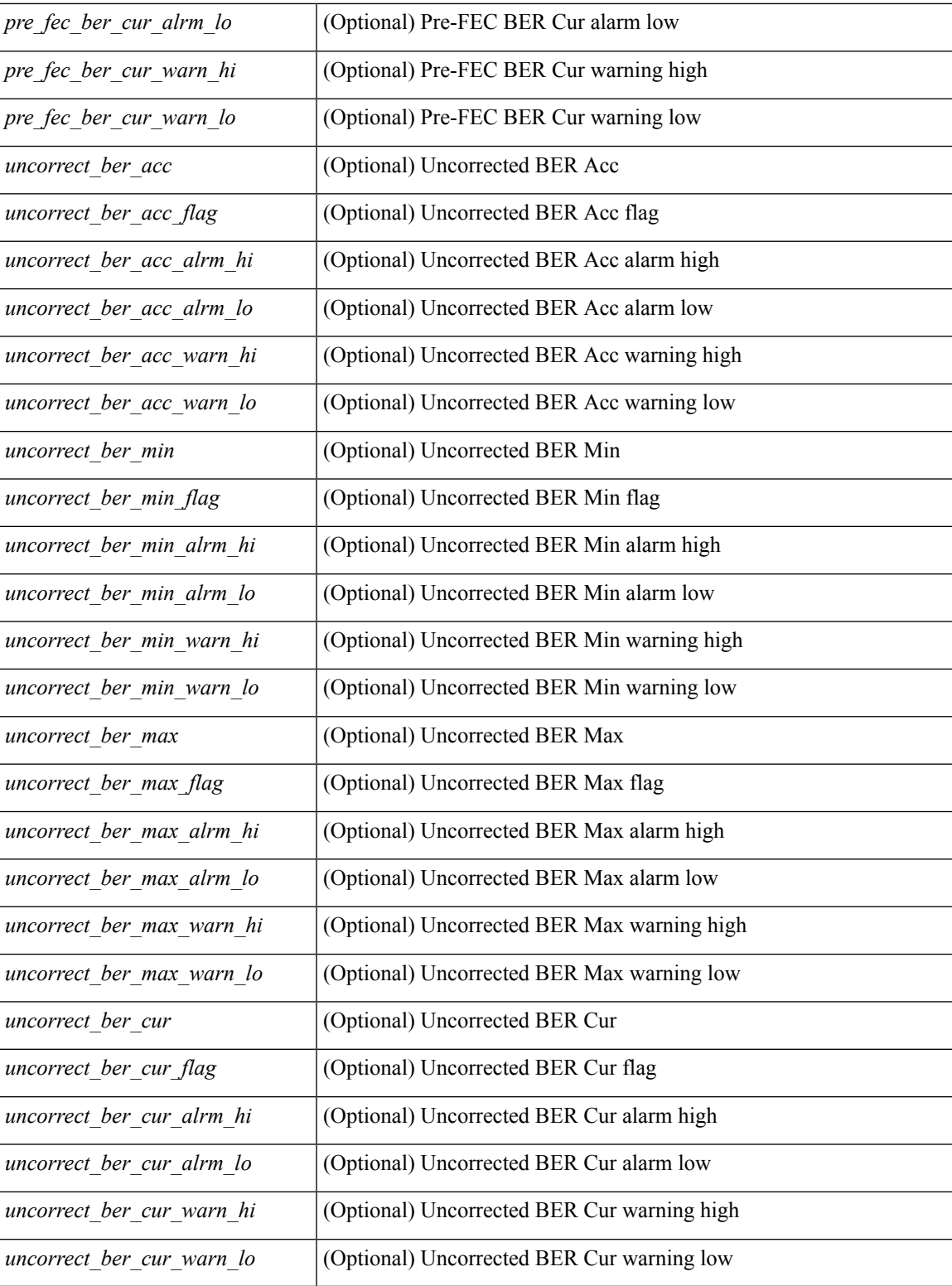

## **Command Mode**

• /exec

# **show interface transceiver fex-fabric**

show interface <ifeth\_trans> transceiver fex-fabric  $\lceil$  calibrations  $\lceil$  details  $\rceil$  [ \_\_readonly \_\_TABLE\_interface <interface> <sfp> <name> <partnum> <rev> <serialnum> <nom\_bitrate> <len\_50> <len\_625> <ciscoid> <ciscoid\_1> [ <temp\_slope> ] [ <temp\_offset> ] [ <volt\_slope> ] [ <volt\_offset> ] [ <curr\_slope> ] [ <curr\_offset> ] [ <tx\_pwr\_slope> ] [ <tx\_pwr\_offset> ] [ <rx\_pwr\_4> ] [ <rx\_pwr\_3> ] [ <rx\_pwr\_2> ] [  $\langle x \rangle$  =  $\langle x \rangle$  =  $\langle x \rangle$  =  $\langle x \rangle$  =  $\langle x \rangle$  =  $\langle 0 \rangle$  =  $\langle 0 \$ 

#### **Syntax Description**

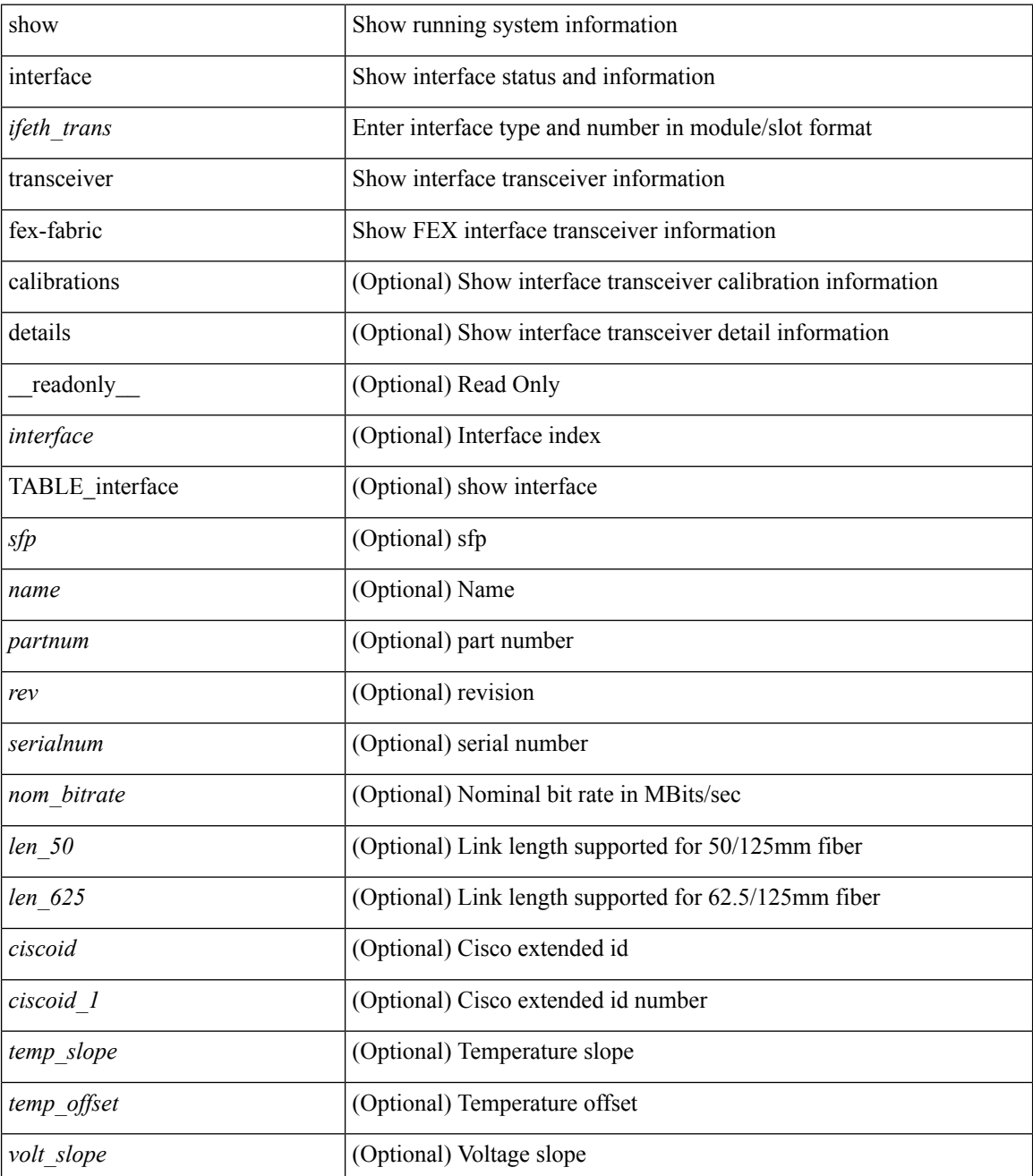

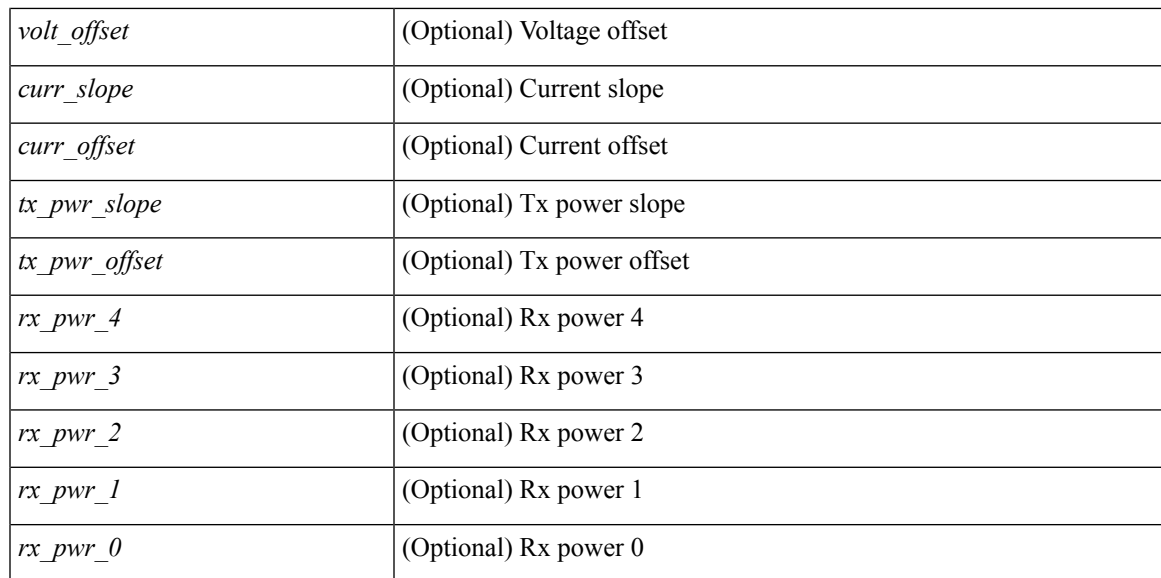

#### **Command Mode**

# **show interface transceiver fex-fabric**

show interface transceiver fex-fabric [ calibrations | details ] [ \_\_readonly \_\_TABLE\_interface <interface > [  $\langle \text{stp} \rangle$  |  $\langle \text{type} \rangle$  |  $\langle \text{name} \rangle$  |  $\langle \text{partnum} \rangle$  |  $\langle \text{rev} \rangle$  |  $\langle \text{sezialnum} \rangle$  |  $\langle \text{atom} \rangle$  bitrate $\langle \text{m} \rangle$  |  $\langle \text{den} \rangle$  50 | [ <len\_625> ] [ <ciscoid> ] [ <ciscoid\_1> ] [ <temp\_slope> ] [ <temp\_offset> ] [ <volt\_slope> ] [ <volt\_offset> ] [ <curr\_slope> ] [ <curr\_offset> ] [ <tx\_pwr\_slope> ] [ <tx\_pwr\_offset> ] [ <rx\_pwr\_4> ] [ <rx\_pwr\_3> ]  $\lceil$  <rx pwr\_2>  $\rceil$  ( <rx\_pwr\_1>  $\rceil$  | <rx\_pwr\_0>  $\rceil$  | <lane\_number>  $\rceil$  | <temperature>  $\rceil$  | <temp\_flag>  $\rceil$  |  $\leq$ temp\_alrm\_hi> ] [  $\leq$ temp\_alrm\_lo> ] [  $\leq$ temp\_warn\_hi> ] [  $\leq$ temp\_warn\_lo> ] [  $\leq$ voltage> ] [  $\leq$ volt flag> ] [ <volt\_alrm\_hi> ] [ <volt\_alrm\_lo> ] [ <volt\_warn\_hi> ] [ <volt\_warn\_lo> ] [ <current> ] [ <current\_flag>  $\left| \int \text{Current alrm } h \geq \right| \left| \text{current alrm } \log \right| \left| \text{current warn } h \geq \right| \left| \text{current warn } \log \left| \text{current warn } \log \right| \right|$ <tx\_pwr\_flag> ] [ <tx\_pwr\_alrm\_hi> ] [ <tx\_pwr\_alrm\_lo> ] [ <tx\_pwr\_warn\_hi> ] [ <tx\_pwr\_warn\_lo> ]  $\lceil \langle \text{rx} \text{ pur} \rangle \rceil$   $\langle \text{rx} \text{ pur flag} \rangle$   $\lceil \langle \text{rx} \text{ pur alrm h} \rangle \rceil$   $\lceil \langle \text{rx} \text{ pur alrm h} \rangle \rceil$   $\lceil \langle \text{rx} \text{ pur warn h} \rangle \rceil$  $\langle x \rangle$  pwr\_warn\_lo>  $]$   $\langle x \rangle$  [  $\langle x \rangle$   $\langle x \rangle$  ]  $\langle x \rangle$  [  $\langle x \rangle$   $\langle x \rangle$  [  $\langle x \rangle$   $\langle x \rangle$  [  $\langle x \rangle$   $\langle x \rangle$   $\$  $\leq$ snr warn hi>  $| \leq$ snr warn  $| \infty \leq | \leq |$   $\leq$ isi  $| \leq$ isi  $| \leq$ isi alrm hi $\geq$   $| \leq$ isi warn $| \infty \leq$   $| \leq$ isi warn $| \infty \leq$  $| \cdot |$  <isi warn lo>  $| \cdot |$  <pam>  $| \cdot |$  <pam flag>  $| \cdot |$  <pam\_alrm\_hi>  $| \cdot |$  <pam\_alrm\_lo>  $| \cdot |$  <pam\_warn\_hi>  $| \cdot |$ <pam\_warn\_lo> ] [ <pre\_fec\_ber> ] [ <pre\_fec\_ber\_flag> ] [ <pre\_fec\_ber\_alrm\_hi> ] [ <pre\_fec\_ber\_alrm\_lo> ] [ <pre\_fec\_ber\_warn\_hi> ] [ <pre\_fec\_ber\_warn\_lo> ] [ <uncorrect\_ber> ] [ <uncorrect\_ber\_flag> ] [  $\leq$ uncorrect ber alrm hi $>$  ]  $\leq$ uncorrect ber alrm lo $>$  ]  $\leq$ uncorrect ber warn hi $>$  ] [  $\leq$ uncorrect ber warn lo>  $\mid$   $\leq$  (tec current  $\leq$   $\mid$   $\leq$   $\leq$   $\leq$   $\leq$   $\leq$   $\leq$   $\leq$   $\leq$   $\leq$   $\leq$   $\leq$   $\leq$   $\leq$   $\leq$   $\leq$   $\leq$   $\leq$   $\leq$   $\leq$   $\leq$   $\leq$   $\leq$   $\leq$   $\leq$   $\leq$   $\leq$   $\$ <tec\_current\_alrm\_lo> ] [ <tec\_current\_warn\_hi> ] [ <tec\_current\_warn\_lo> ] [ <laser\_freq> ] [  $\le$ laser freq flag>  $\le$  [  $\le$  laser freq alrm hi>  $\le$  [  $\le$  laser freq warn hi>  $\le$  [  $\le$  laser freq warn hi> ] [ <laser\_freq\_warn\_lo> ] [ <laser\_temp> ] [ <laser\_temp\_flag> ] [ <laser\_temp\_alrm\_hi> ] [ <laser\_temp\_alrm\_lo> ] [ <laser\_temp\_warn\_hi> ] [ <laser\_temp\_warn\_lo> ] [ <pre\_fec\_ber\_acc> ] [  $\leq$ pre fec ber acc flag>  $]$   $\leq$ pre fec ber acc alrm hi>  $]$   $\leq$ pre fec ber acc alrm lo>  $]$  $\leq$ pre fec ber acc warn hi $>$  ]  $\leq$ pre fec ber acc warn lo $>$  ]  $\leq$ pre fec ber min $\geq$  ]  $\leq$ pre fec ber min flag $>$  $\lfloor \frac{\epsilon}{n} \rfloor$  [ <pre fec ber min alrm hi>  $\lfloor \frac{\epsilon}{n} \rfloor$  [  $\leq$  refec ber min alrm lo>  $\lfloor \frac{\epsilon}{n} \rfloor$  [  $\leq$  refec ber min warn hi>  $\lfloor \frac{\epsilon}{n} \rfloor$  $\leq$ pre fec ber min warn lo>  $]$   $\leq$ pre fec ber max $>$   $]$   $\leq$ pre fec ber max flag $>$   $]$   $[$ <pre\_fec\_ber\_max\_alrm\_hi> ] [ <pre\_fec\_ber\_max\_alrm\_lo> ] [ <pre\_fec\_ber\_max\_warn\_hi> ] [  $\epsilon$  =  $\epsilon$  ber max warn lo>  $| \epsilon$  =  $\epsilon$  fec ber curval  $| \epsilon$  =  $\epsilon$  ber cur flag>  $| \epsilon$  =  $\epsilon$  fec ber cur alrm hi  $\lceil \cdot \rceil$  (spread for cural noting the section of the section of the section of the section of  $\lceil \cdot \rceil$  (spread for the section of the section of the section of the section of the section of the section of the section <uncorrect\_ber\_acc> ] [ <uncorrect\_ber\_acc\_flag> ] [ <uncorrect\_ber\_acc\_alrm\_hi> ] [  $\leq$ uncorrect ber acc\_alrm\_lo>  $|$   $|$   $\leq$ uncorrect ber acc\_warn\_hi>  $|$   $|$  $\leq$ uncorrect ber acc\_warn\_lo>  $|$   $|$ <uncorrect\_ber\_min> ] [ <uncorrect\_ber\_min\_flag> ] [ <uncorrect\_ber\_min\_alrm\_hi> ] [ <uncorrect\_ber\_min\_alrm\_lo> ] [ <uncorrect\_ber\_min\_warn\_hi> ] [ <uncorrect\_ber\_min\_warn\_lo> ] [ <uncorrect\_ber\_max> ] [ <uncorrect\_ber\_max\_flag> ] [ <uncorrect\_ber\_max\_alrm\_hi> ] [  $\leq$ uncorrect ber max alrm lo $>$  ]  $\leq$ uncorrect ber max warn hi $>$   $\leq$   $\leq$ uncorrect ber max warn lo $>$   $\leq$   $\leq$   $\leq$  $\le$ uncorrect ber cur $>$  ] [  $\le$ uncorrect ber cur flag $>$  ] [  $\le$ uncorrect ber cur alrm hi $>$  ] [  $\leq$ uncorrect ber cur alrm  $\log$  [  $\leq$ uncorrect ber cur warn  $\log$  ]  $\leq$ uncorrect ber cur warn  $\log$  ] ]

#### **Syntax Description**

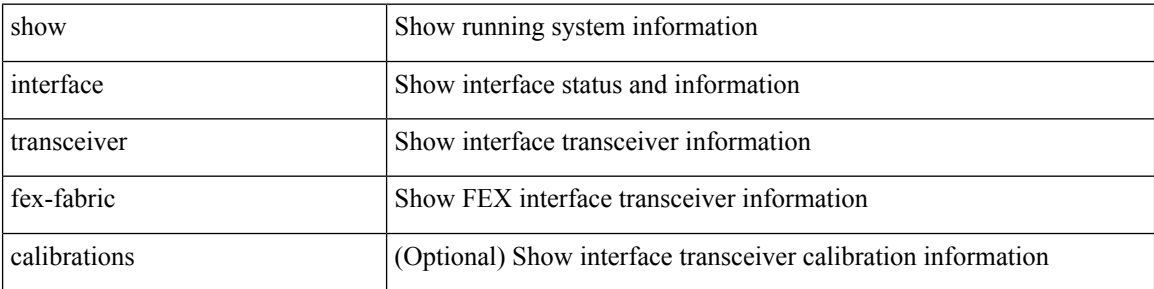
$\overline{\phantom{a}}$ 

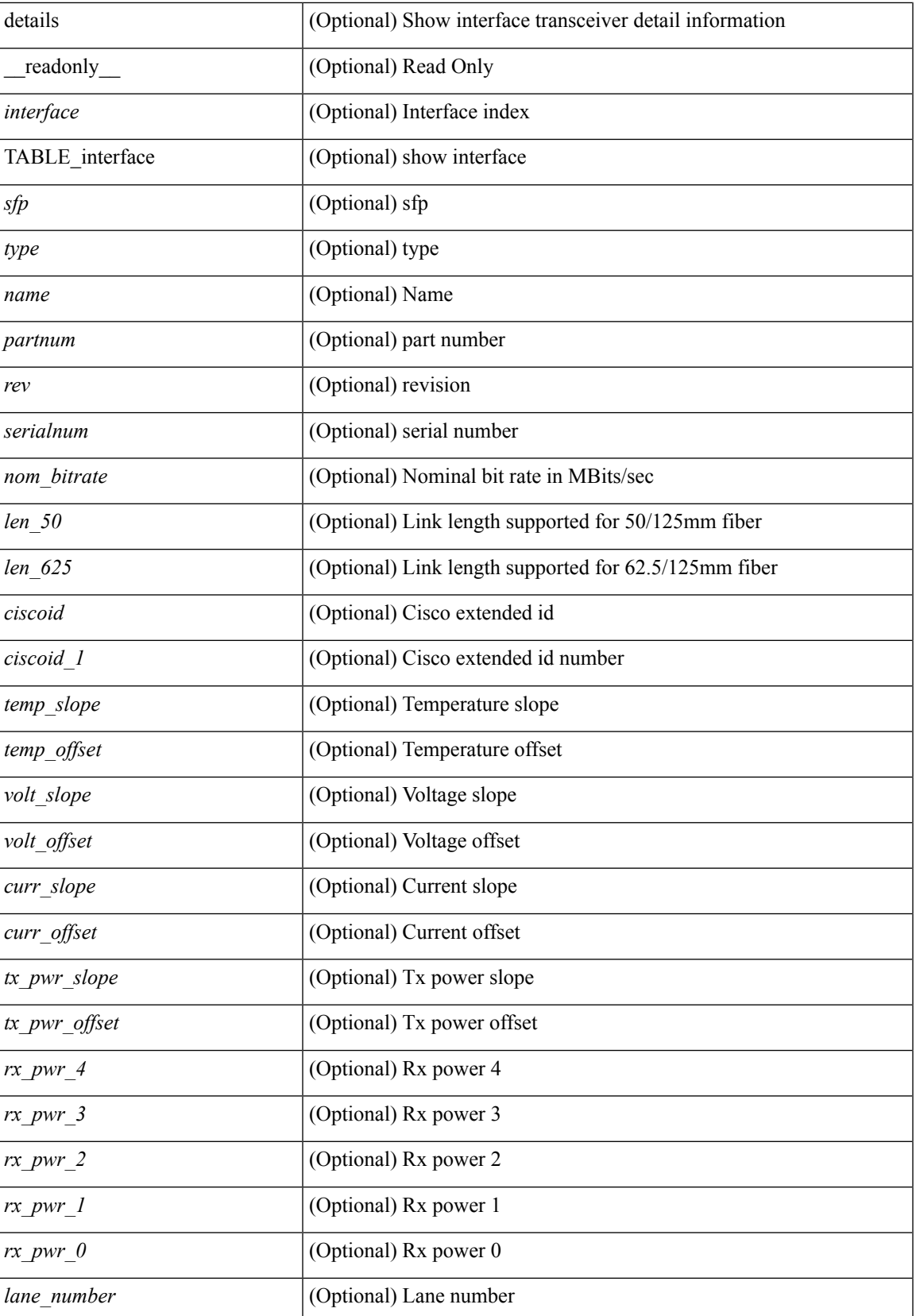

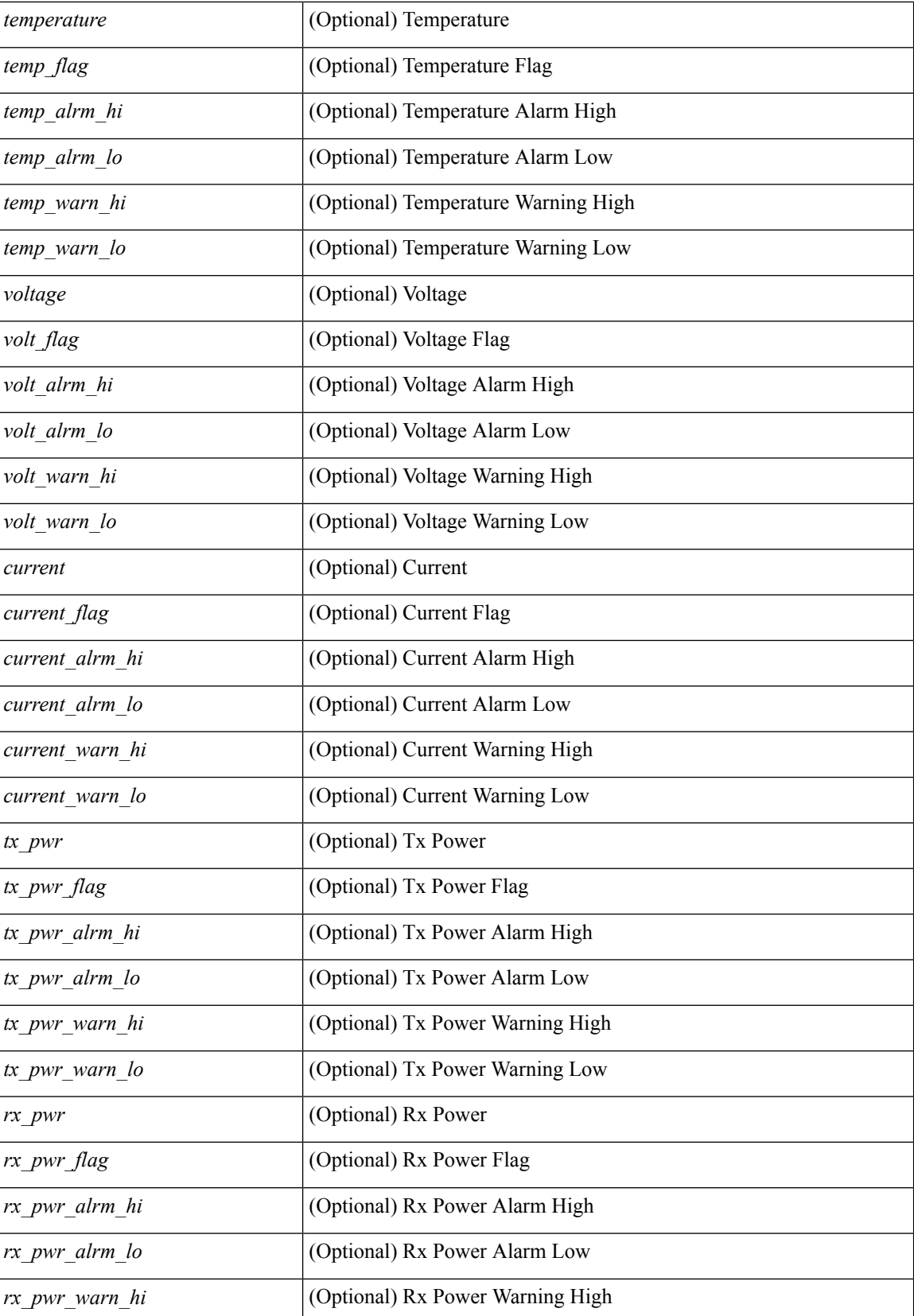

 $\overline{\phantom{a}}$ 

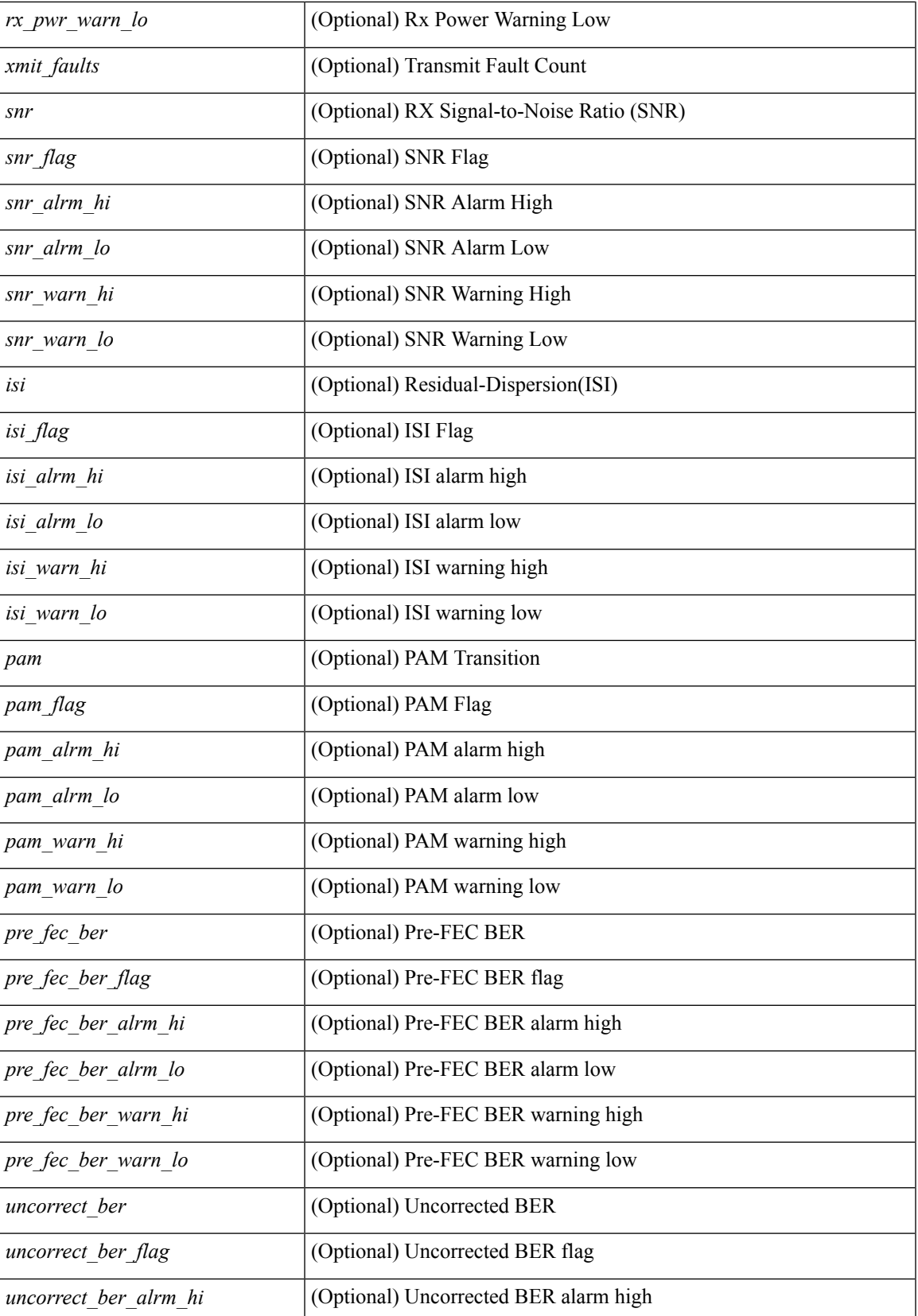

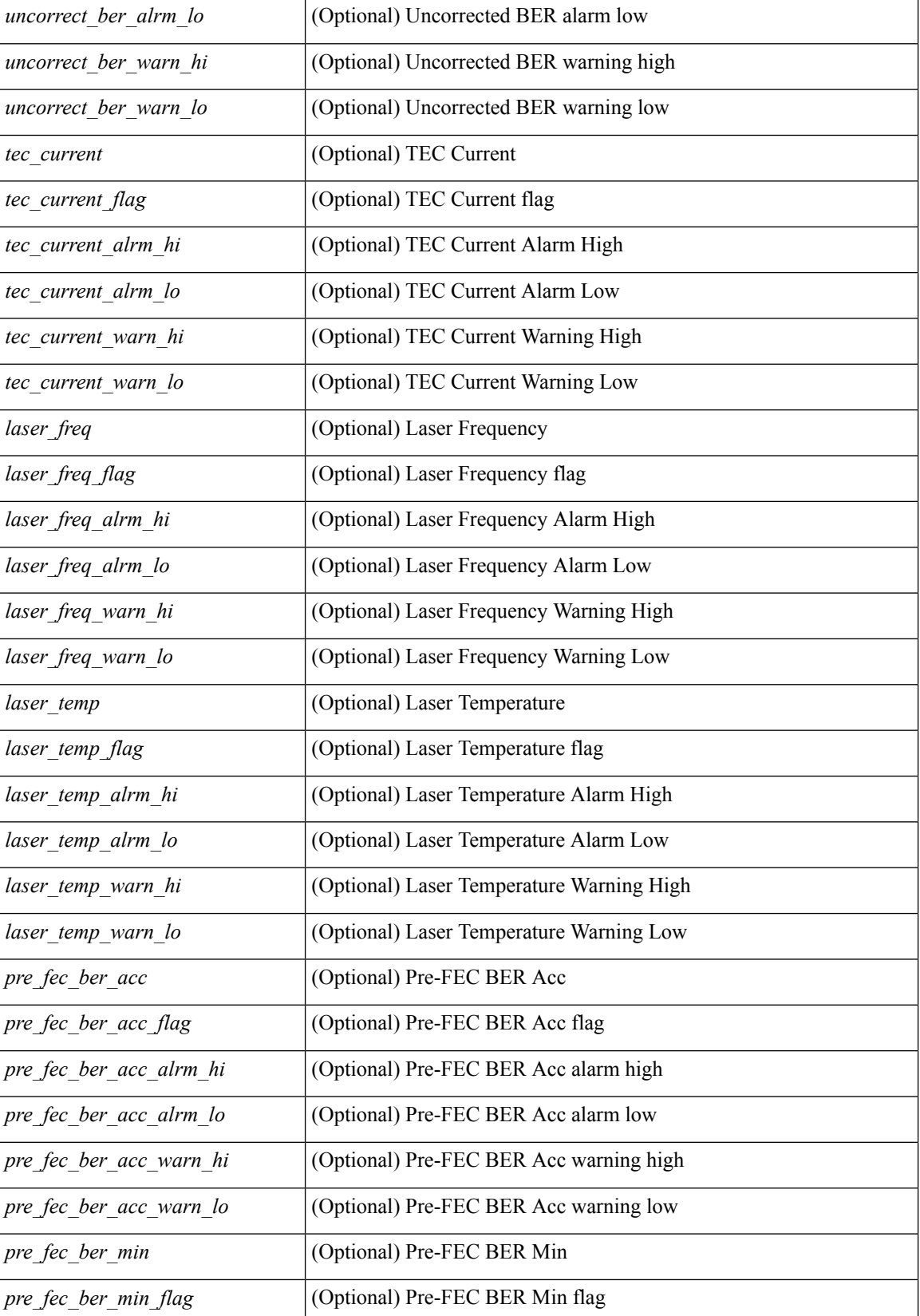

I

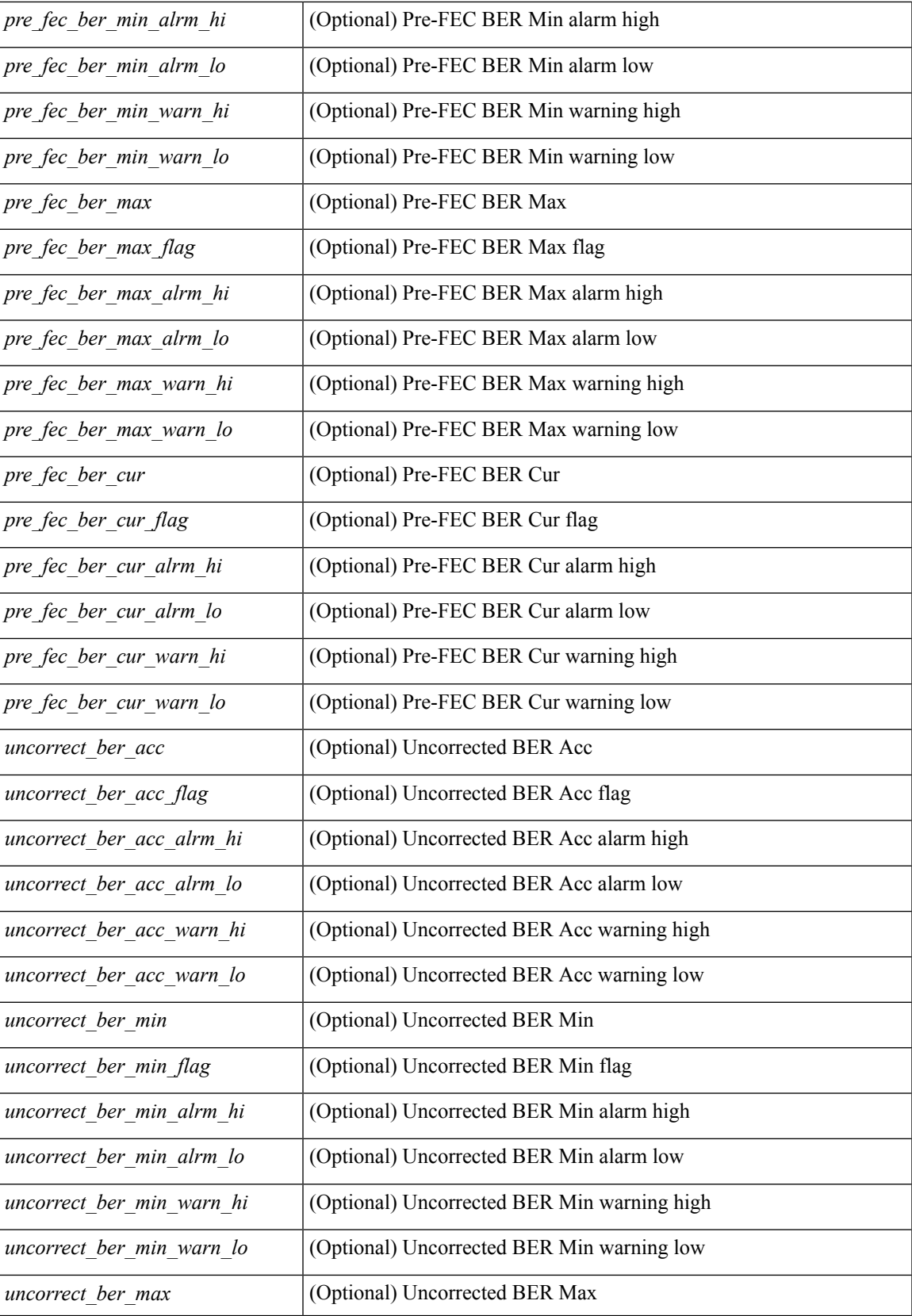

I

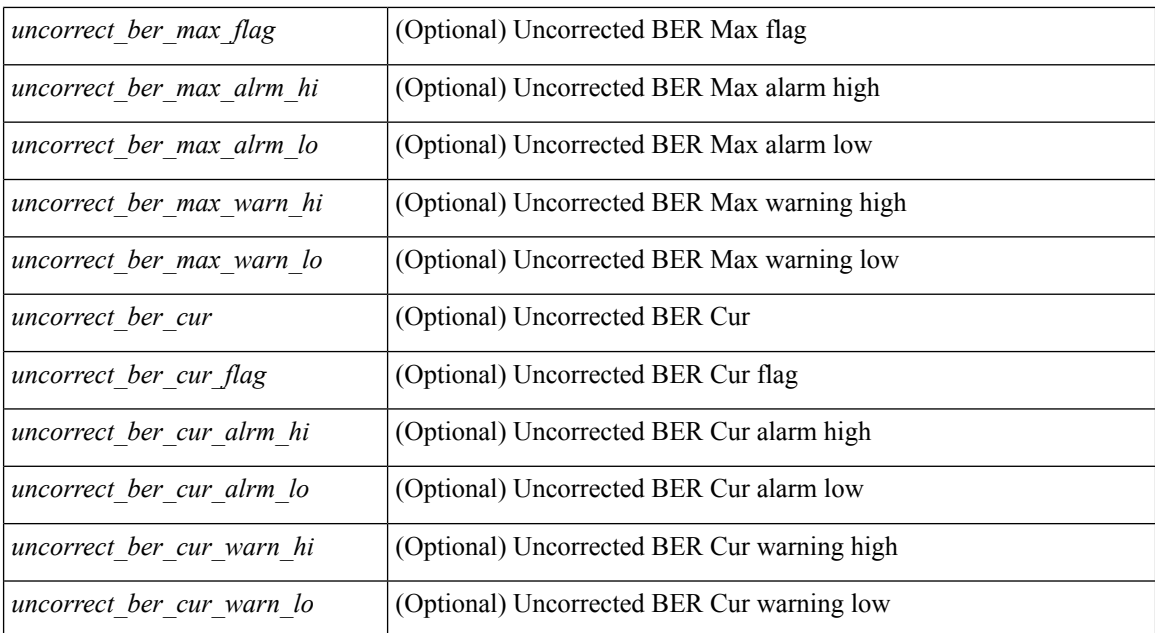

#### **Command Mode**

### **show interface trunk**

show interface <ifeth\_trnk> trunk [ \_\_readonly \_\_ { TABLE\_interface <interface> <native> <status> <portchannel> } { TABLE\_allowed\_vlans <interface> <allowedvlans> } { TABLE\_errored\_vlans <interface> <erroredvlans> } { TABLE\_stp\_forward <interface> <stpfwd\_vlans> } { TABLE\_fabricpath\_vlans <interface> <fabricpath\_vlans> } { TABLE\_vtp\_pruning <interface> <vtppruning\_vlans> } ]

#### **Syntax Description**

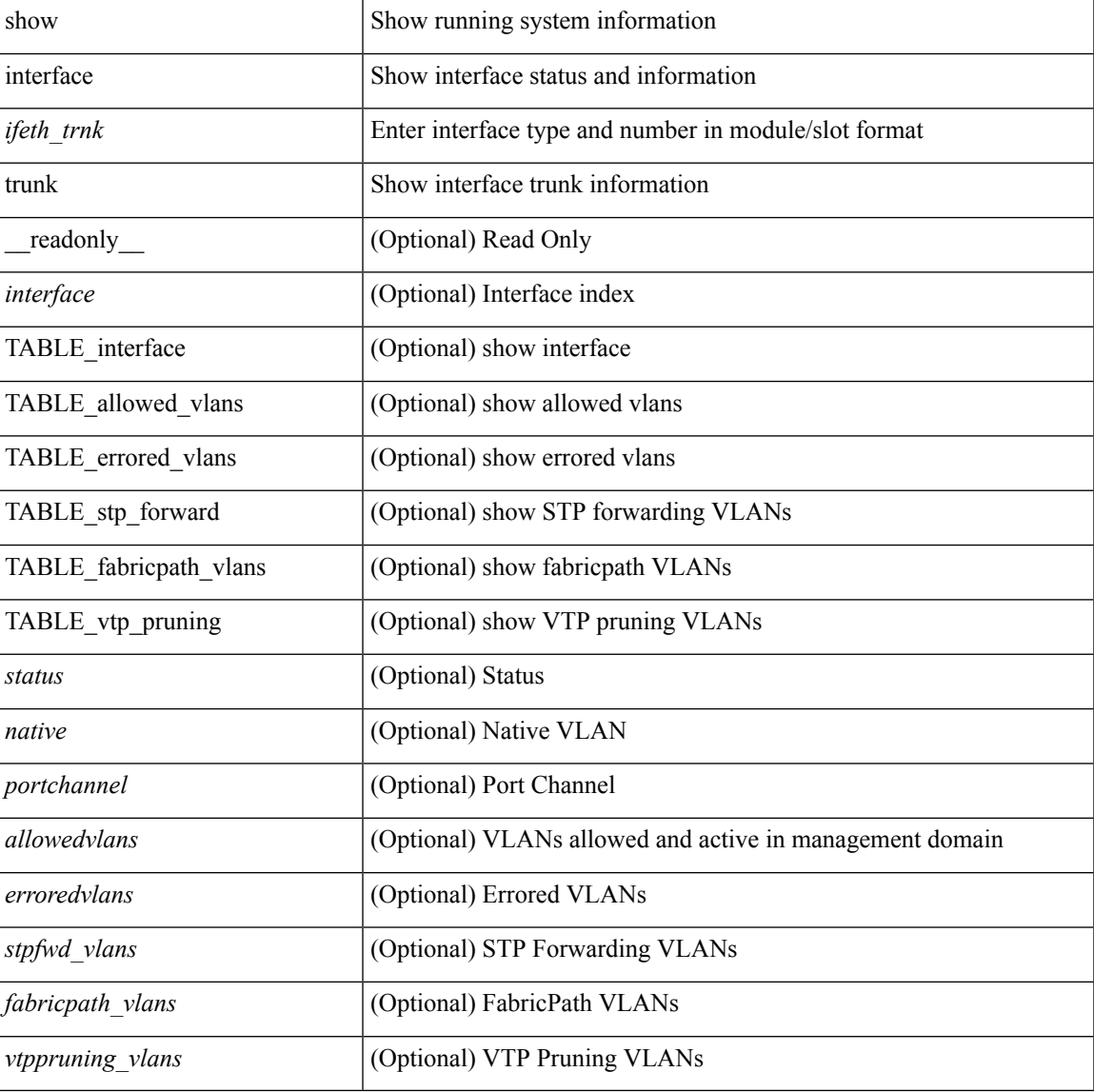

#### **Command Mode**

### **show interface trunk**

show interface trunk  $\lceil$  module  $\leq$  module  $\geq$  | vlan  $\leq$  vlan  $id$   $\geq$   $\lceil$  fex  $\leq$  fex  $\leq$  mum $\geq$   $\lceil$  feadonly  $\leq$  TABLE interface  $\langle$ interface>  $\langle$ native>  $\langle$ status>  $\langle$ portchannel> } { TABLE\_allowed\_vlans  $\langle$ interface>  $\langle$ allowedvlans> } { TABLE\_errored\_vlans <interface> <erroredvlans> } { TABLE\_stp\_forward <interface> <stpfwd\_vlans> } { TABLE\_fabricpath\_vlans <interface> <fabricpath\_vlans> } { TABLE\_vtp\_pruning <interface> <vtppruning\_vlans> } ]

#### **Syntax Description**

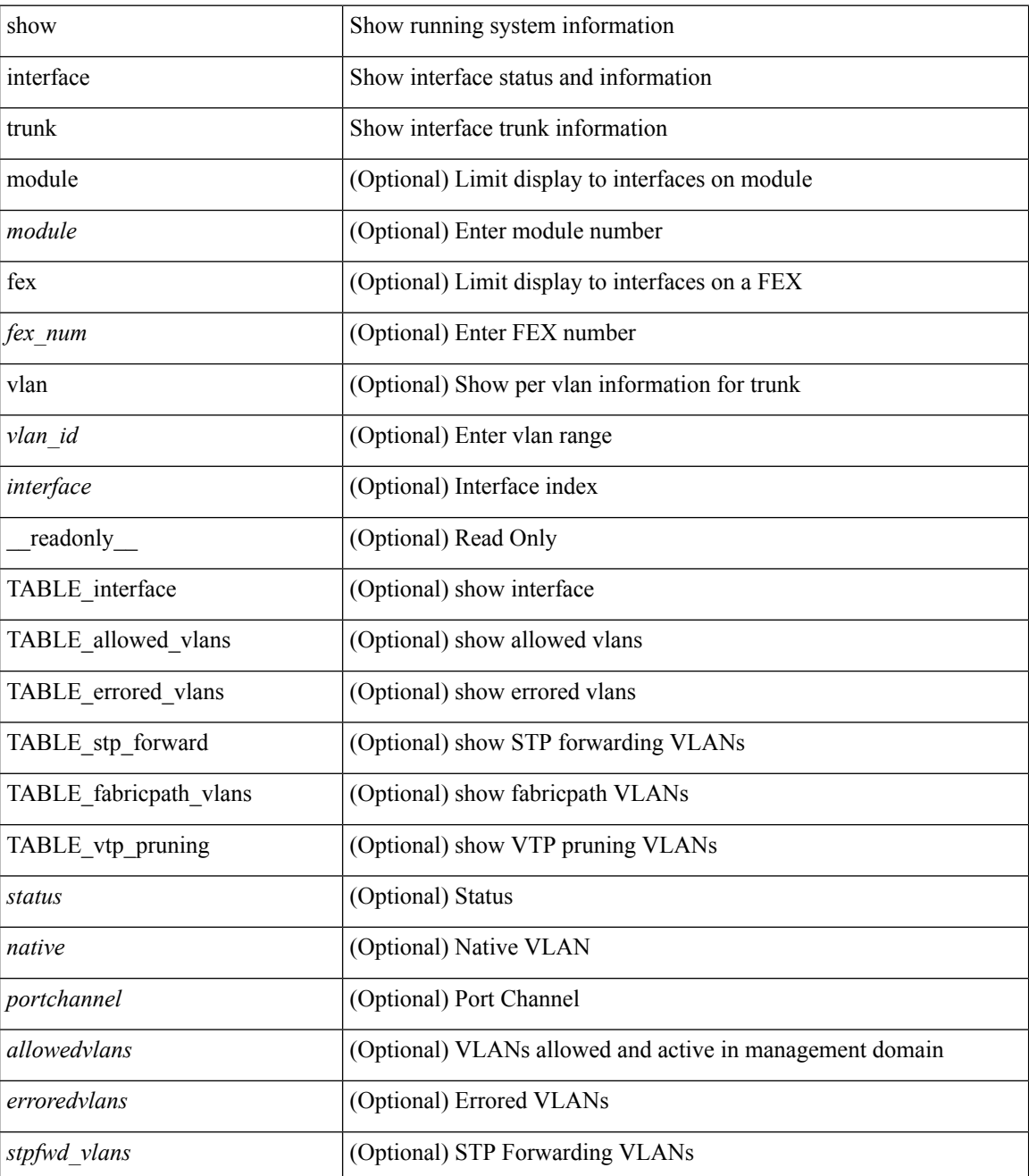

 $\mathbf l$ 

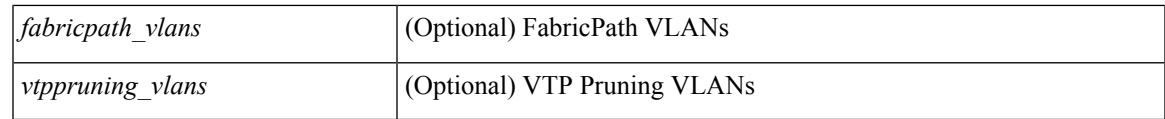

**Command Mode**

# **show interface untagged-cos**

show interface untagged-cos [ module <mod\_num> ] [ \_readonly\_ <interface> <ucos-value> ]

#### **Syntax Description**

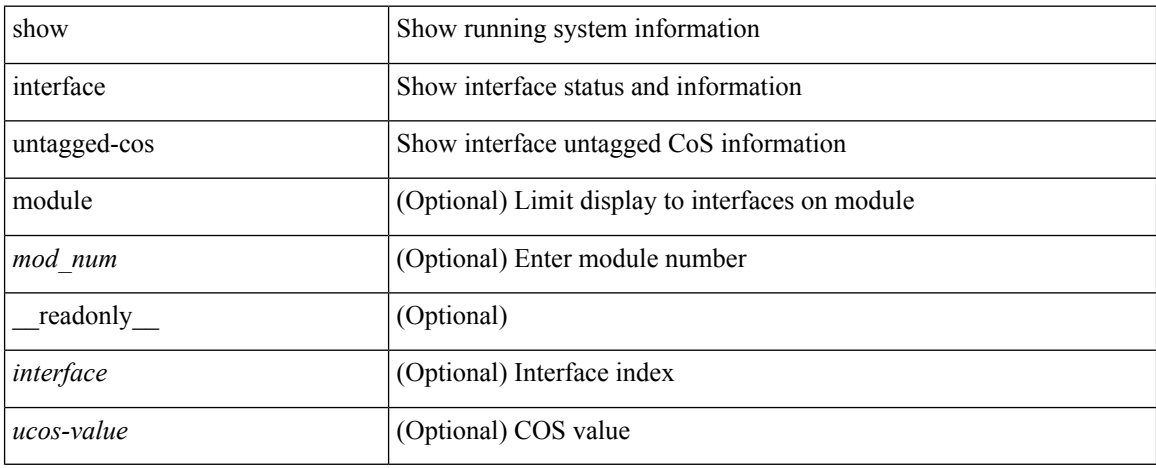

#### **Command Mode**

# **show interface vlan mapping**

show interface <ifindex> vlan mapping [ \_readonly \_\_ <if-index-id> { TABLE\_vlan\_xlt <orig-vlan-id> <inner-vlan-id> <xlt-vlan-id> } <show-end> [ <true-end> ] ]

#### **Syntax Description**

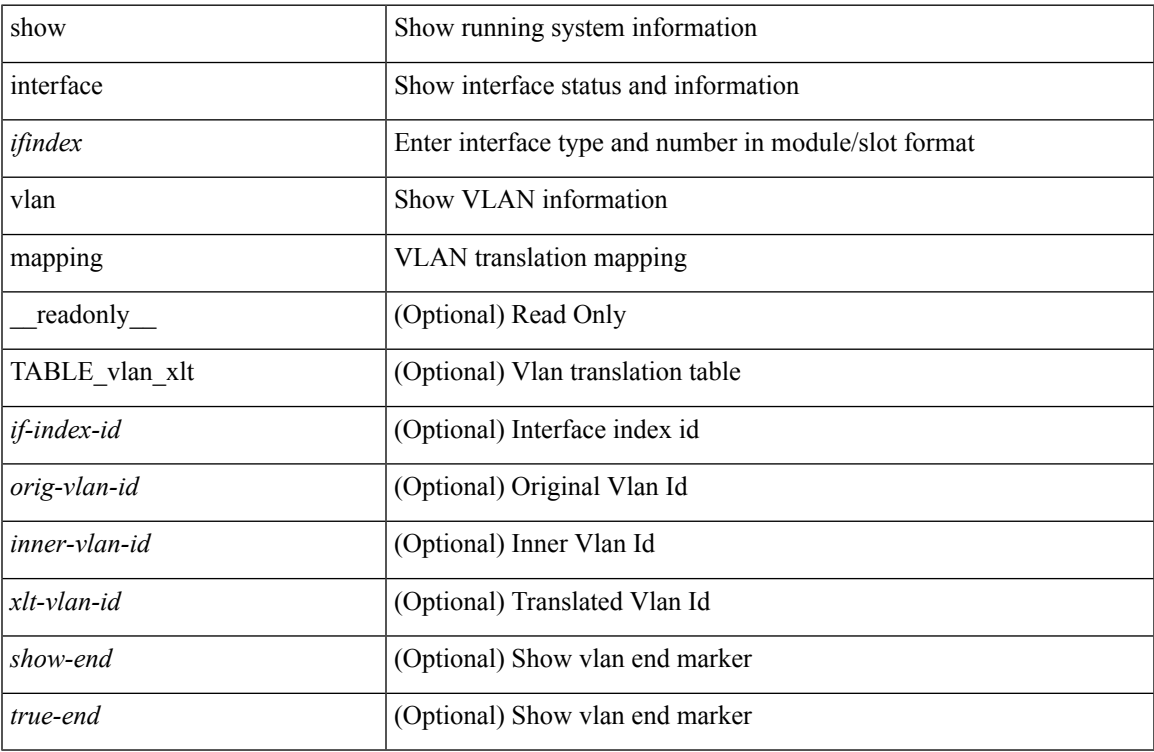

#### **Command Mode**

# **show inventory**

show inventory [ chassis | fans | power\_supply | module [ <module > ] | <s0 > [ <santa-cruz-range > ] | all ] [ \_\_readonly\_\_ TABLE\_inv <name> <desc> <productid> <vendorid> <serialnum> ]

#### **Syntax Description**

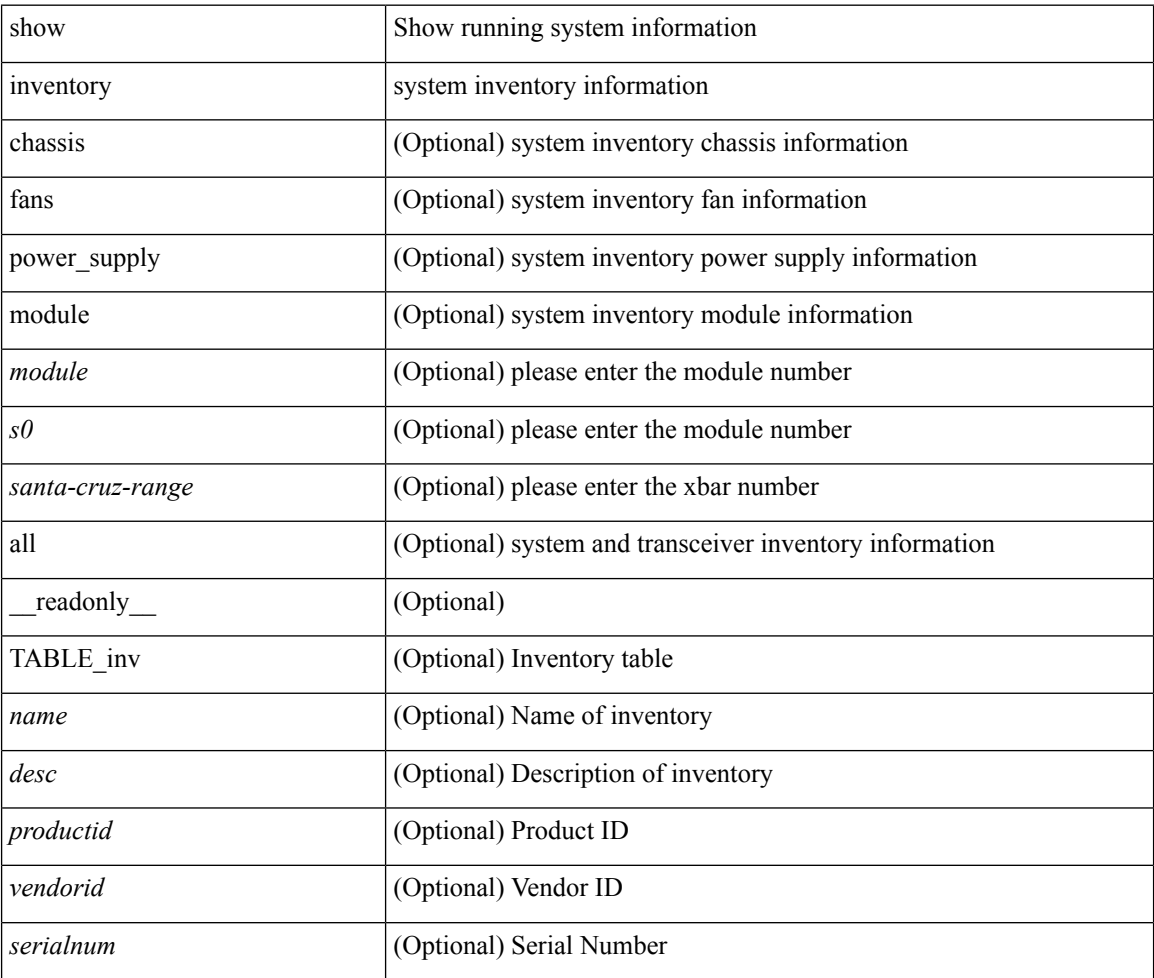

#### **Command Mode**

# **show inventory fex**

show inventory fex <i> [ \_readonly \_\_ TABLE\_inv <name> <desc> <productid> <vendorid> <serialnum> ]

#### **Syntax Description**

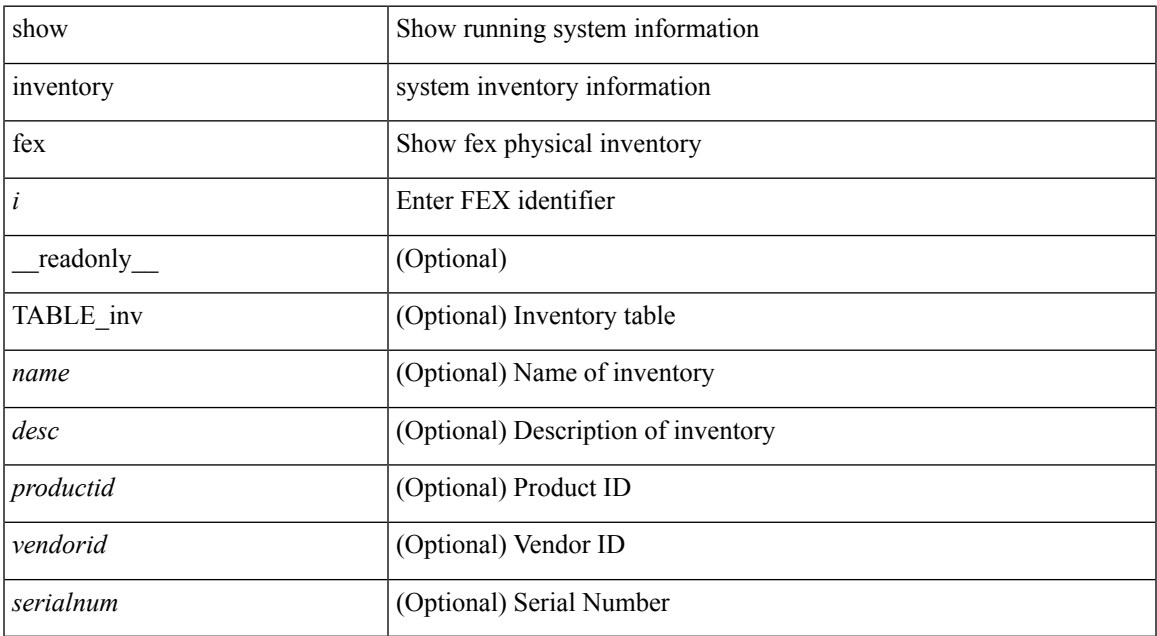

#### **Command Mode**

## **show ip adjacency**

show ip adjacency  $\lceil$  <interface>  $\lceil$  summary  $\rceil$  | <ip-addr>  $\lceil$  non-best  $\lceil$  detail  $\rceil$  | detail  $\lceil$  summary  $\rceil$  non-best  $\lceil$   $\lceil$ throttle ] statistics ] [ vrf { <vrf-name> | <vrf-known-name> | all } ] [ \_\_readonly\_\_ [ <invalid\_pkt\_cnt> ] [  $\le$ invalid\_byte\_cnt> ] [  $\le$ global\_drop\_pkt\_cnt> ] [  $\le$ global\_drop\_byte\_cnt> ] [  $\le$ global\_punt\_pkt\_cnt> ] [ <global\_punt\_byte\_cnt> ] [ <global\_glean\_pkt\_cnt> ] [ <global\_glean\_byte\_cnt> ] [ <glean\_pkt\_cnt> ] [ <glean\_byte\_cnt> ] [ <normal\_pkt\_cnt> ] [ <normal\_byte\_cnt> ] [ <last\_updated> ] [ <count-static> ] [ <count-dynamic> ] [ <count-others> ] [ <count-throttle> ] [ <count-total> ] [ TABLE\_vrf <vrf-name-out> [ TABLE\_afi <afi> <count> [TABLE\_adj <intf-out> <ip-addr-out> [ <phy-intf> ] <mac> <pref> <owner> [  $\leq$ pkt-count $\geq$  ]  $\leq$   $\leq$  byte-count $\geq$  ]  $\leq$   $\leq$   $\leq$   $\leq$   $\leq$   $\leq$   $\leq$   $\leq$   $\leq$   $\leq$   $\leq$   $\leq$   $\leq$   $\leq$   $\leq$   $\leq$   $\leq$   $\leq$   $\leq$   $\leq$   $\leq$   $\leq$   $\leq$   $\leq$   $\leq$   $\leq$   $\leq$   $\leq$ 

#### **Syntax Description**

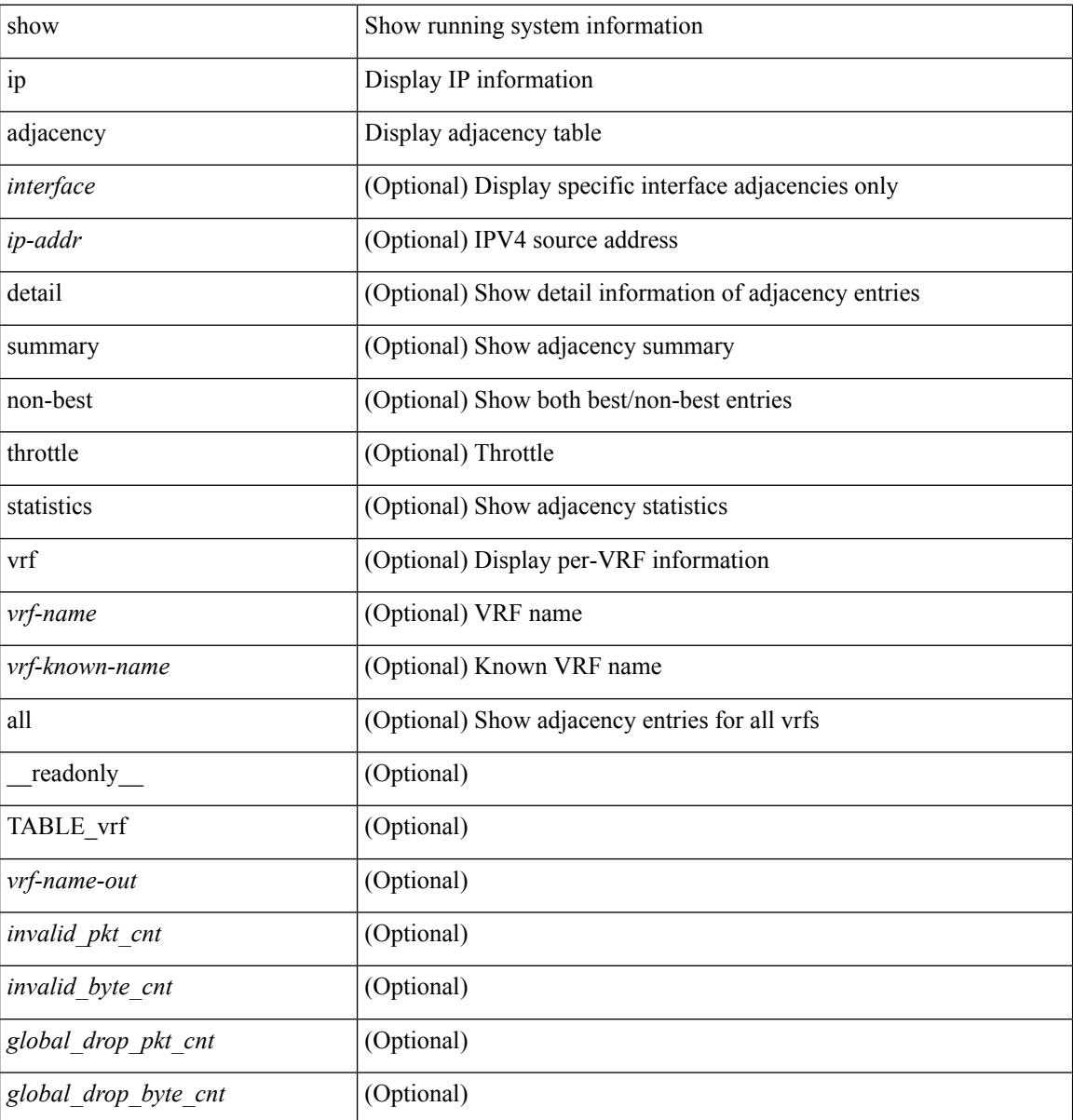

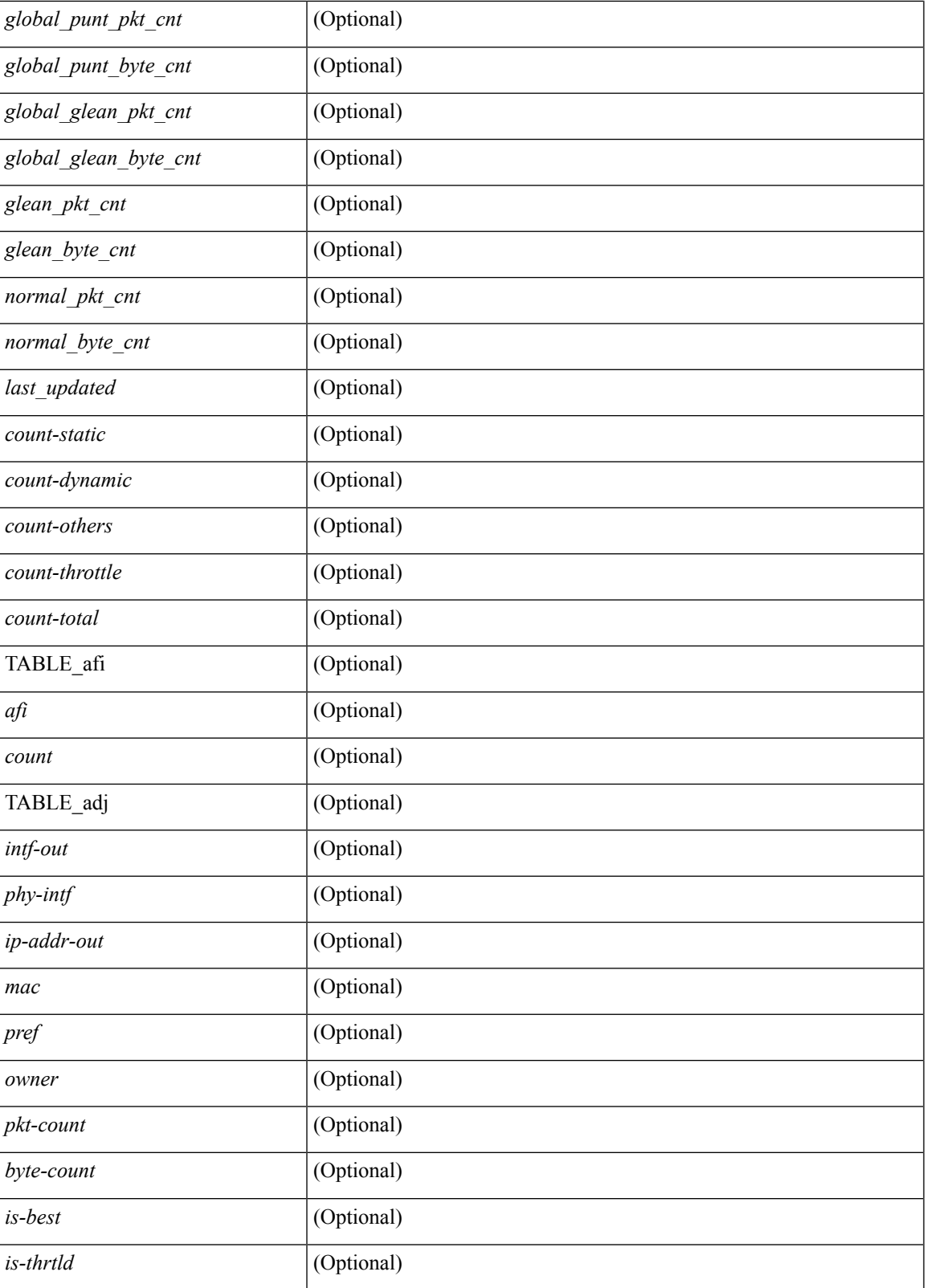

**Command Mode**

I

 $\mathbf I$ 

## **show ip amt relay**

show { ip | ipv6 } amt relay [ vrf { <vrf-name> | <vrf-known-name> } ] [ \_readonly\_ TABLE\_vrf <vrf>  $\langle \text{tut} \rangle \langle \text{r}a \rangle \langle \text{rds} \rangle \langle \text{d} \text{n} \rangle \langle \text{rts} \rangle \langle \text{r} \text{r} \rangle \langle \text{rds} \rangle \langle \text{d} \text{r} \rangle \langle \text{rds} \rangle \langle \text{rds} \rangle$ 

#### **Syntax Description**

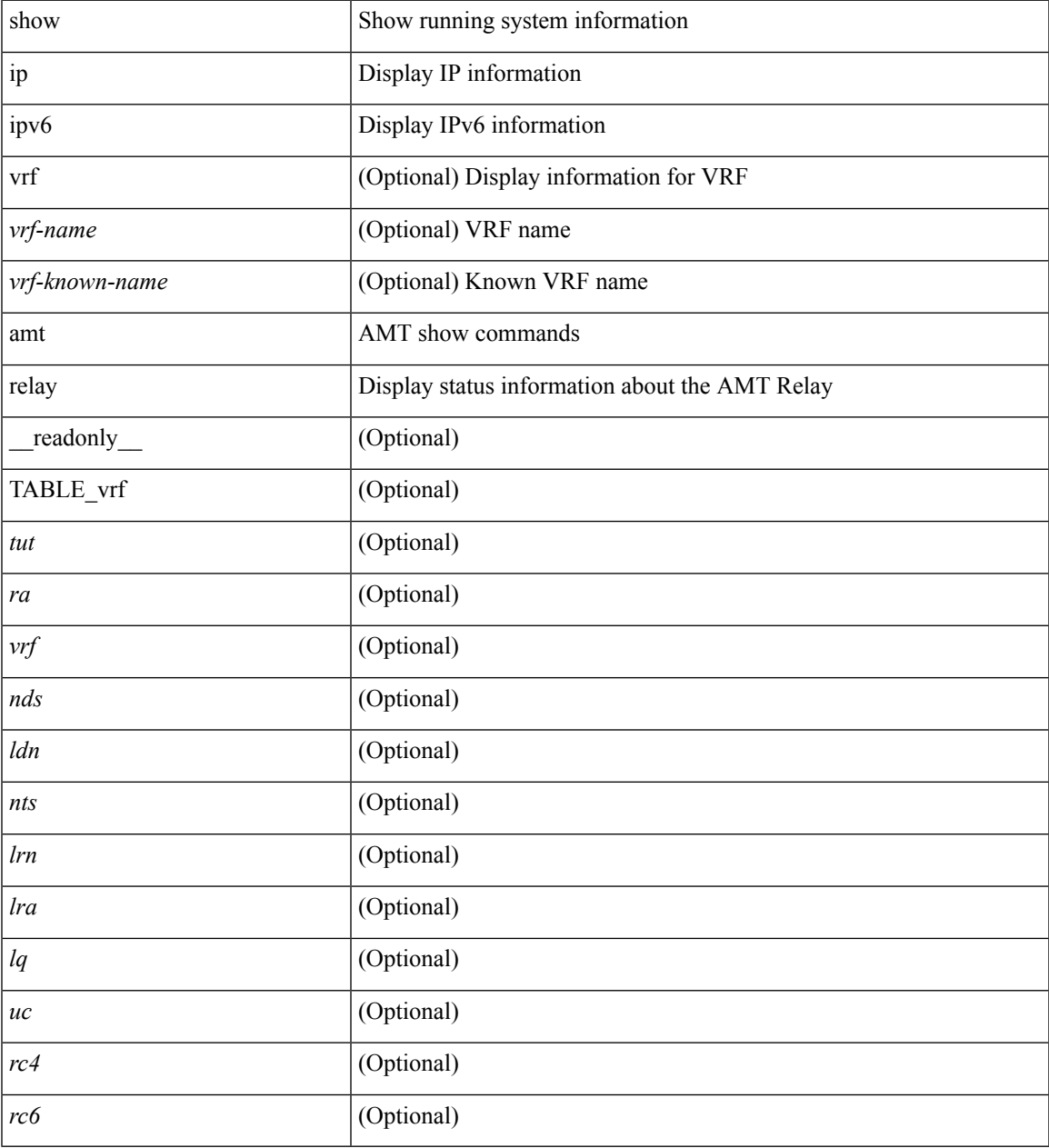

#### **Command Mode**

• /exec

# **show ip amt route**

show { ip | ipv6 } amt route [ vrf { <vrf-name> | <vrf-known-name> } ] [ \_readonly\_ TABLE\_vrf <vrf> <rc4> <rc6> { TABLE\_route <addrs> <if> <nbr> <pr> <gwa> <gw\_exp> } ]

#### **Syntax Description**

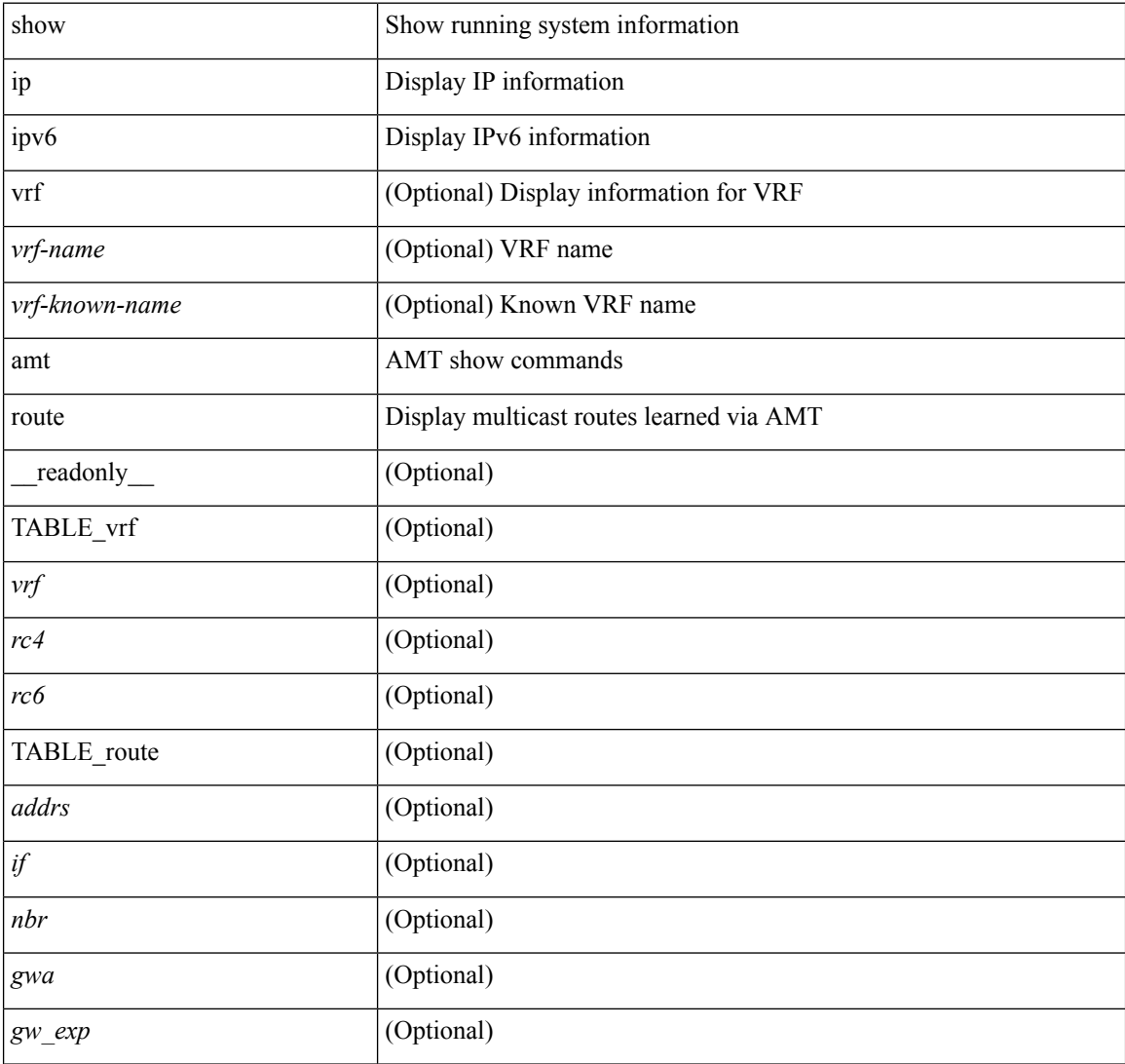

#### **Command Mode**

## **show ip amt tunnel**

show ip amt tunnel [<address4><port>] [detail ] [vrf {<vrf-name> |<vrf-known-name> } ] [\_readonly\_ TABLE\_vrf <vrf> <tc4> { TABLE\_tunnel <gwa> <gwp> <ut> <ld> <lr> <lr> <rc> <exp> { TABLE\_route <source> <group> <rexp> } } ]

#### **Syntax Description**

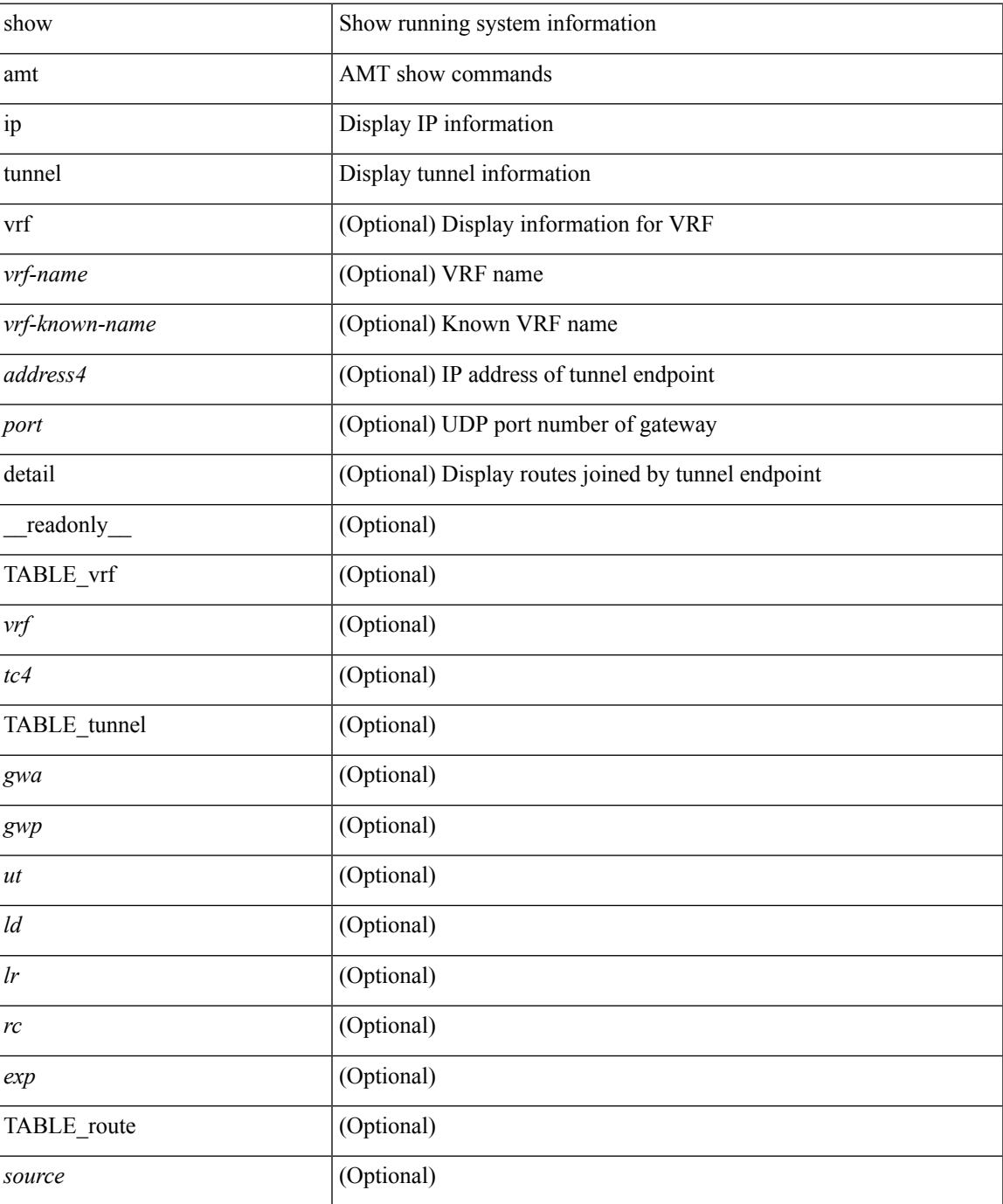

I

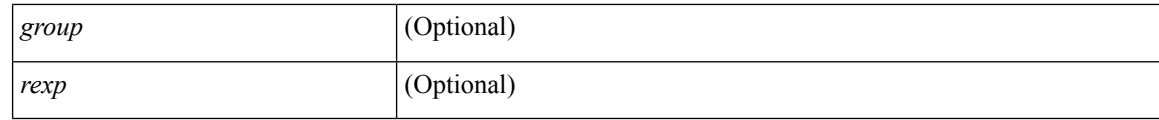

#### **Command Mode**

## **show ip arp**

show ip arp  $[$  [ [  $\leq$  ip-address> | [ sync-entries | fhrp-non-active-learn ] [ detail ] | static | summary | [ summary ] <interface> ] ] [ vrf { <vrf-name> | <vrf-known-name> | all } ] ] [ \_\_readonly\_\_TABLE\_vrf <vrf-name-out> [ <cnt-resolved> ] [ <cnt-incomplete> ] [ <cnt-thrtld-incomplete> ] [ <cnt-unknown> ] [ <cnt-total> ] [ TABLE\_adj <intf-out> <ip-addr-out> [ <time-stamp> ] <mac> [ <phy-intf> ] [ <unknown> ] [ <incomplete> ] [ <flags> ] ] ]

#### **Syntax Description**

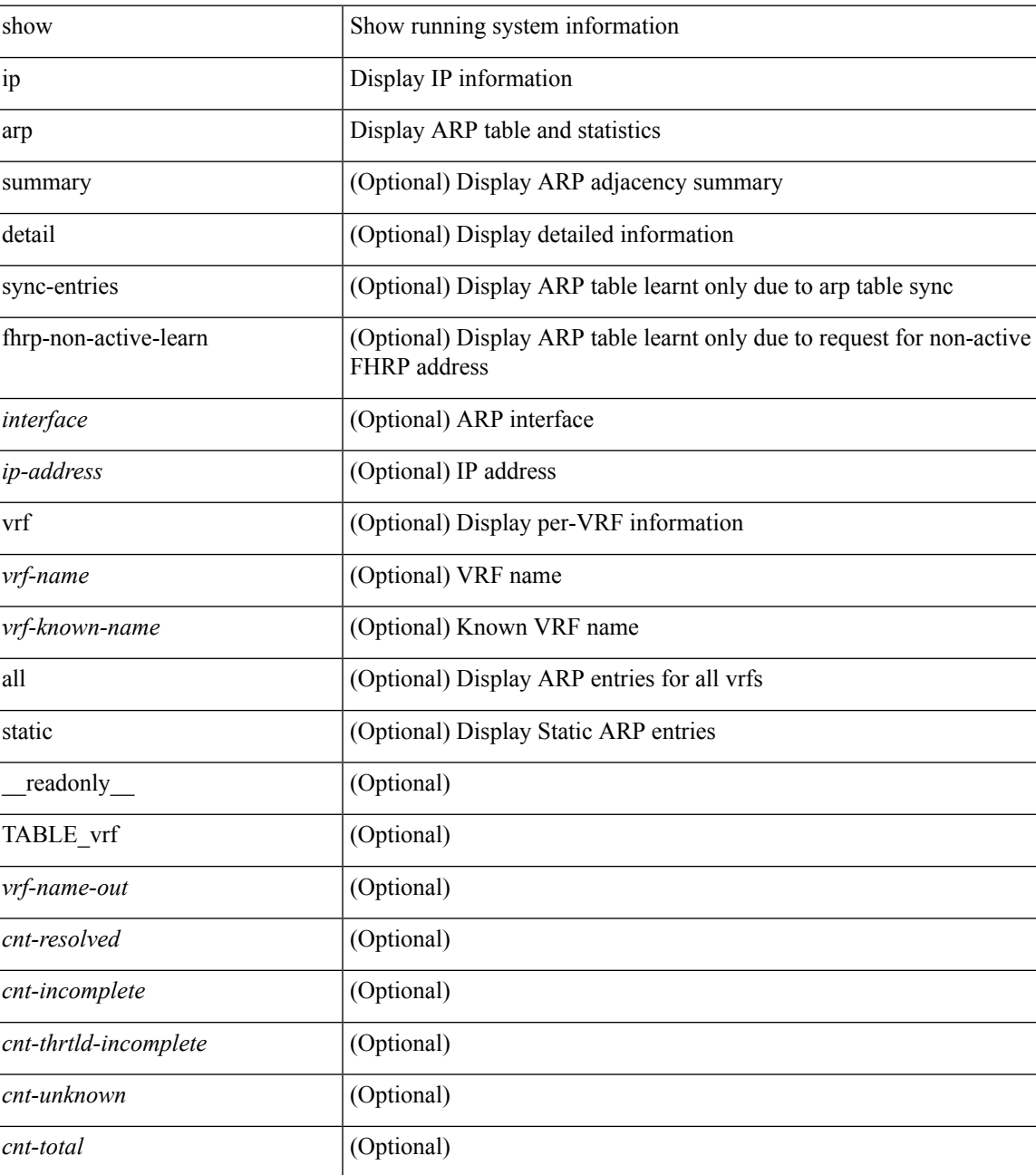

 $\mathbf I$ 

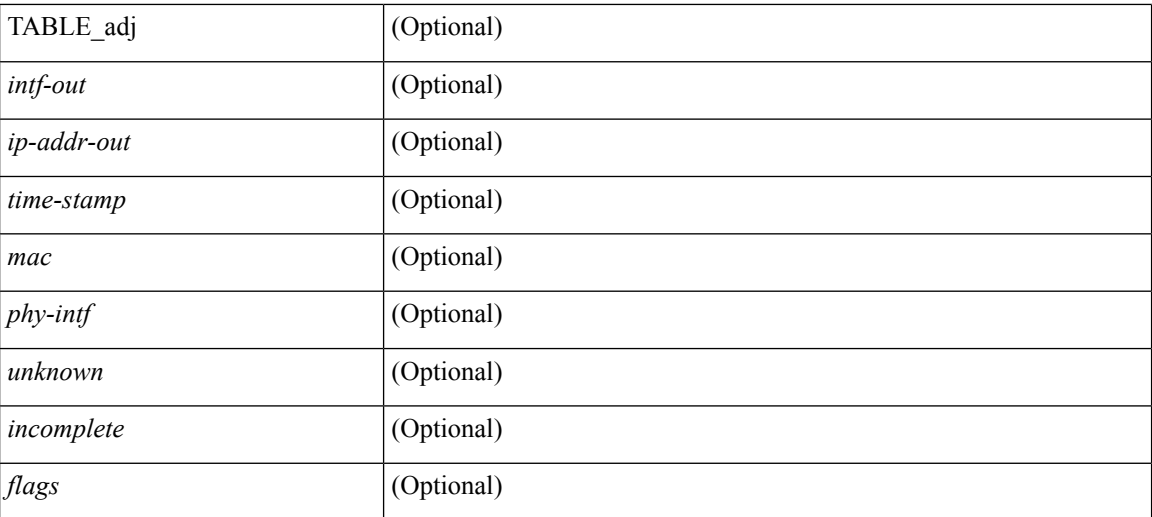

#### **Command Mode**

 $\bullet$  /exec

# **show ip arp anycast topo-info**

show ip arp anycast topo-info [ <topo-id> ] [ \_readonly \_\_ { TABLE\_ip\_arp\_anycast\_topo\_info [ <ip\_arp\_anycat\_topo\_id> ] [ <ip\_arp\_anycast\_feature> ] [ <ip\_arp\_anycast\_mode> ] } ]

#### **Syntax Description**

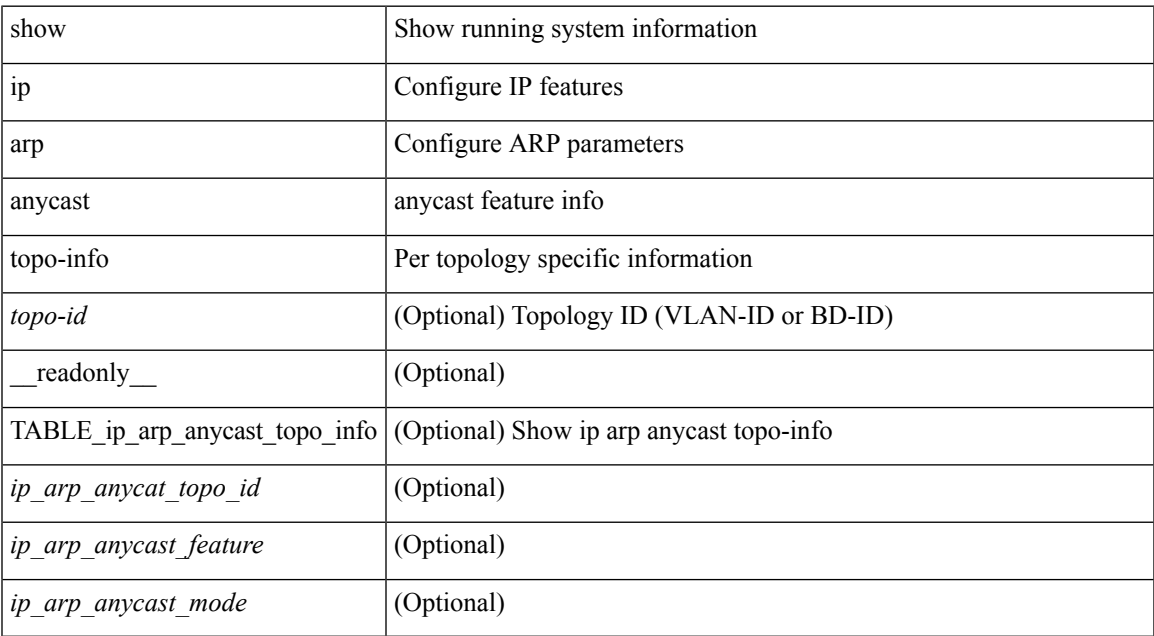

#### **Command Mode**

# **show ip arp cache**

show ip arp cache { { brief | detail } | { interface [  $\langle$  intf> ] } } [ operational ]

#### **Syntax Description**

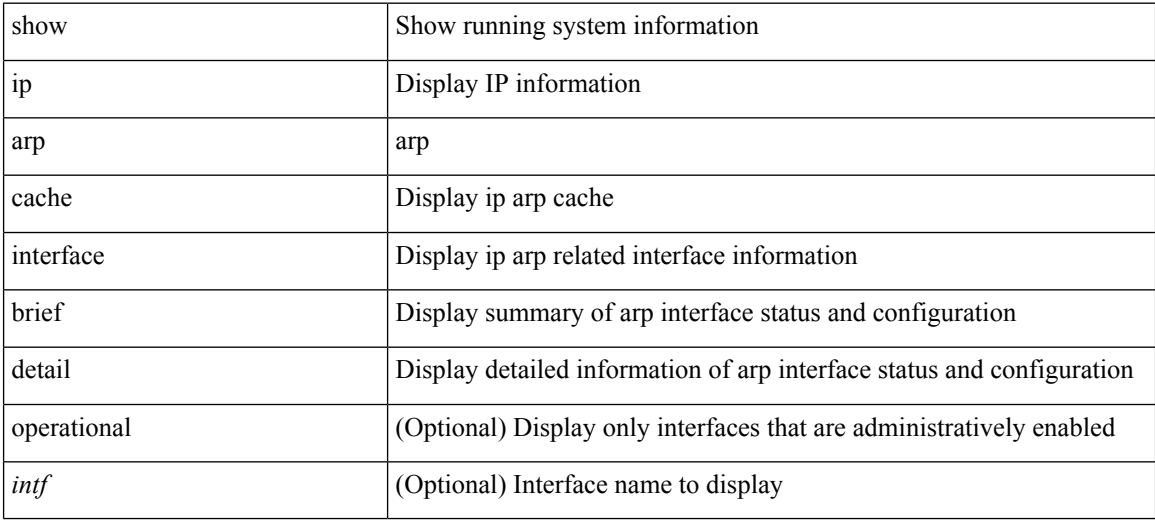

#### **Command Mode**

## **show ip arp client**

show ip arp client [ \_\_readonly \_\_ { <arp-clients> } [ TABLE\_arp\_client\_list { <arp-cli-uuid> <l2-client-type> <client-flg> <mts-addr-sap> <cli-msg-cnt> [ <l2-cli-func-name> ] [ <l2-cli-dbg-func> ] [ <l2-cli-dbg-un-init-func> ] } ] ]

#### **Syntax Description**

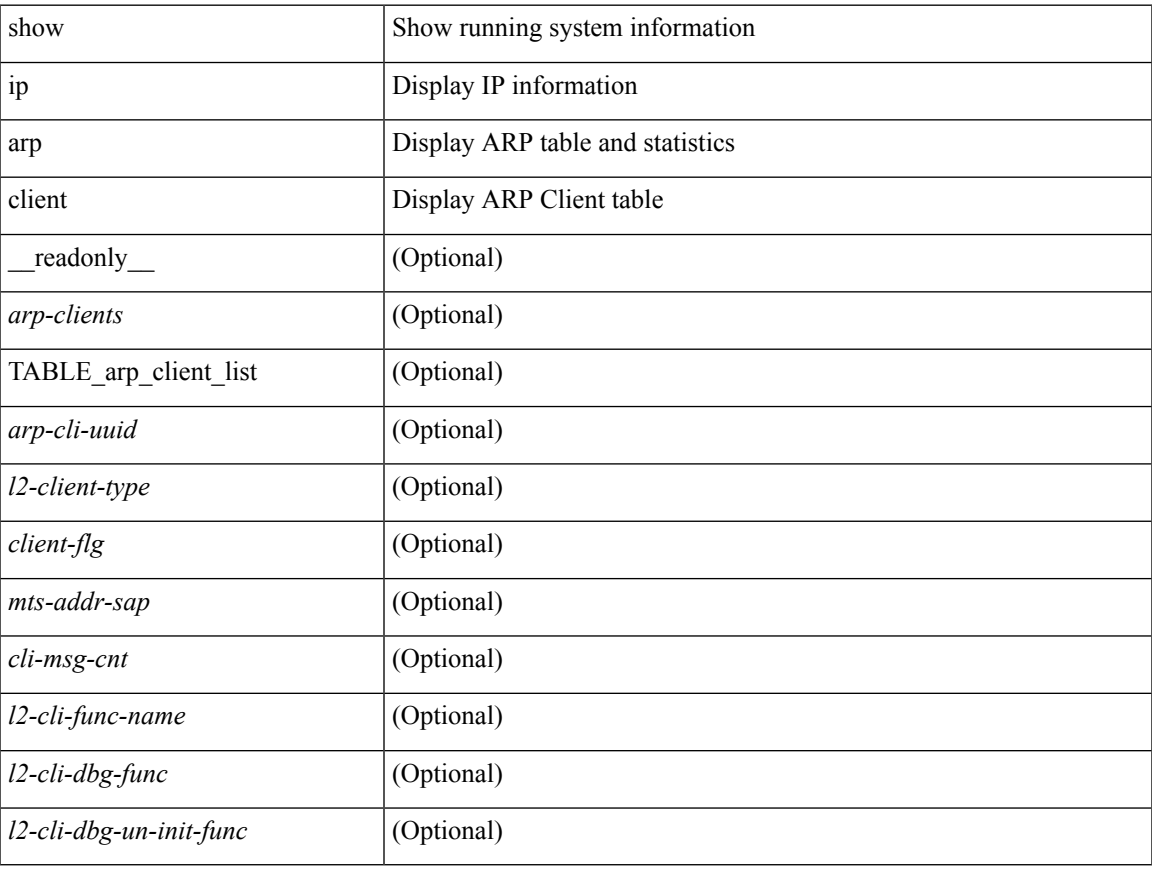

#### **Command Mode**

• /exec

# **show ip arp controller-statistics**

show ip arp controller-statistics [ \_readonly \_{ TABLE\_ip\_arp\_controller\_statistics [ <arp\_adj\_controller\_add\_count> ] [ <arp\_adj\_controller\_del\_count> ] [ <arp\_adj\_controller\_add\_err\_count> ] [ <arp\_adj\_controller\_del\_err> ] } ]

#### **Syntax Description**

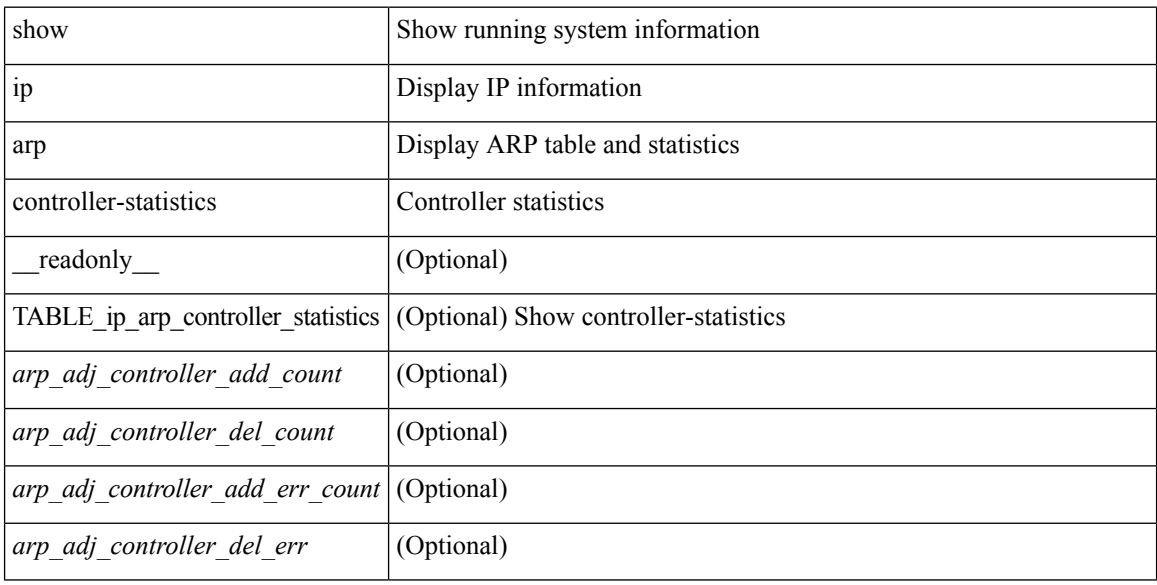

#### **Command Mode**

I

# **show ip arp esi**

show ip arp esi [ \_\_readonly \_\_ { TABLE\_ip\_arp\_esi [ <ip\_arp\_esi\_interface> ] [ <ip\_arp\_esi\_value> ] } ]

#### **Syntax Description**

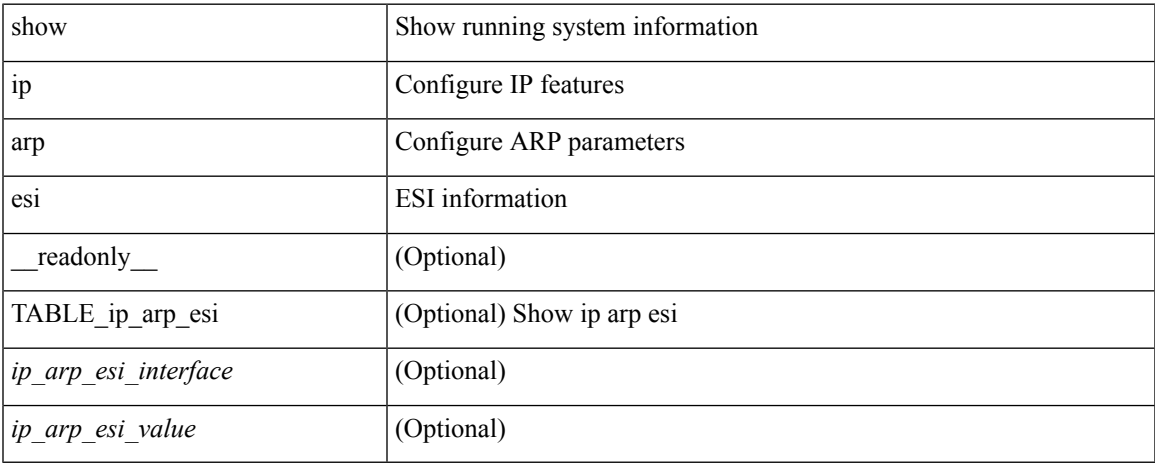

#### **Command Mode**

## **show ip arp inspection**

show ip arp inspection  $\lceil$  readonly  $\le$  src\_mac\_valid>  $\le$  dest\_mac\_valid $\ge$   $\le$  ip\_addr\_valid $\ge$  TABLE\_entry <active\_vlan\_id><is\_insp\_enabled><oper\_state><acl\_name><is\_static\_acl><acl\_logging><dhcp\_logging> <req\_fwded> <res\_fwded> <req\_dropped> <res\_dropped> <dhcp\_drops> <acl\_drops> <dhcp\_permits> <acl\_permits> <req\_smac\_fails> <res\_smac\_fails> <res\_dmac\_fails> <req\_ip\_fails> <res\_ip\_fails> ]

#### **Syntax Description**

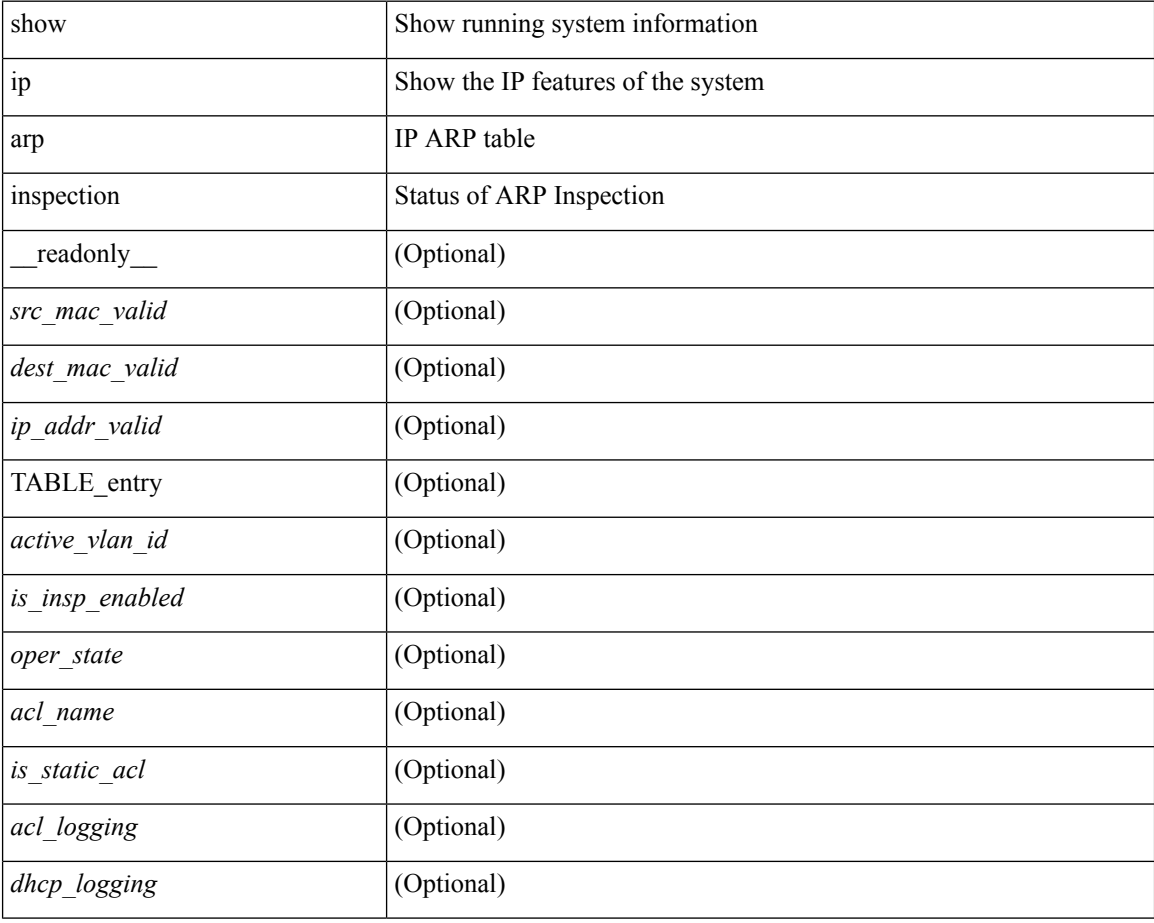

#### **Command Mode**

# **show ip arp inspection interfaces**

show ip arp inspection interfaces [<intf1>] [\_readonly\_TABLE\_intf <intf\_header> <intf2> <trust\_state> ]

#### **Syntax Description**

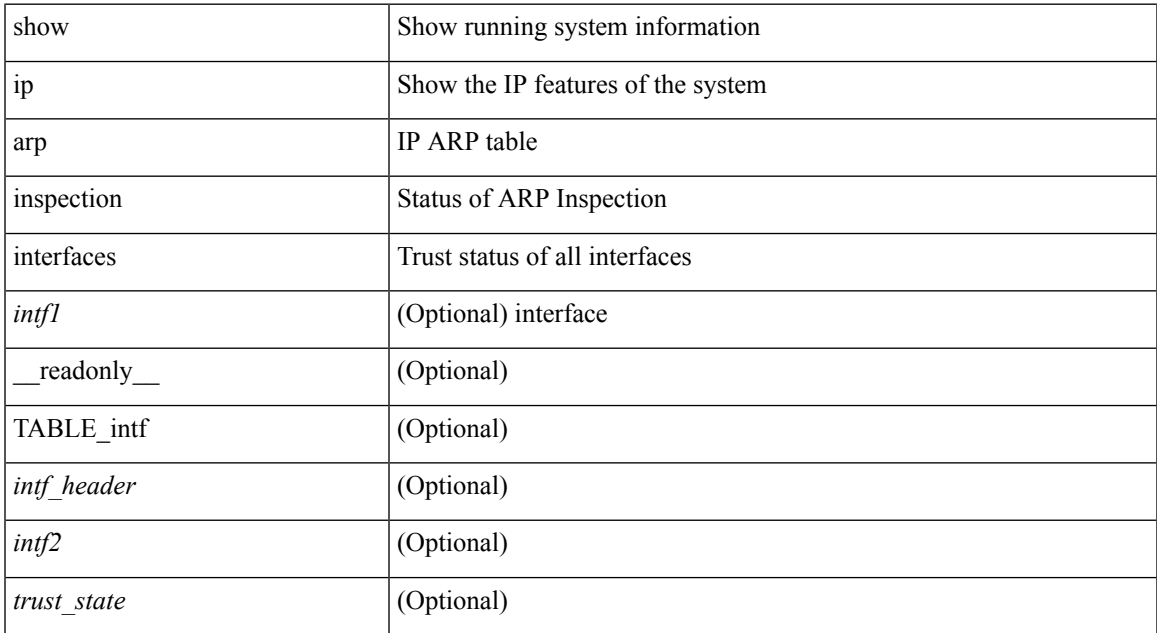

#### **Command Mode**

# **show ip arp inspection log**

show ip arp inspection log [ \_\_readonly\_\_ <log\_buff\_size> <log\_rate\_entries> <log\_rate\_interval> <log\_frame> ]

#### **Syntax Description**

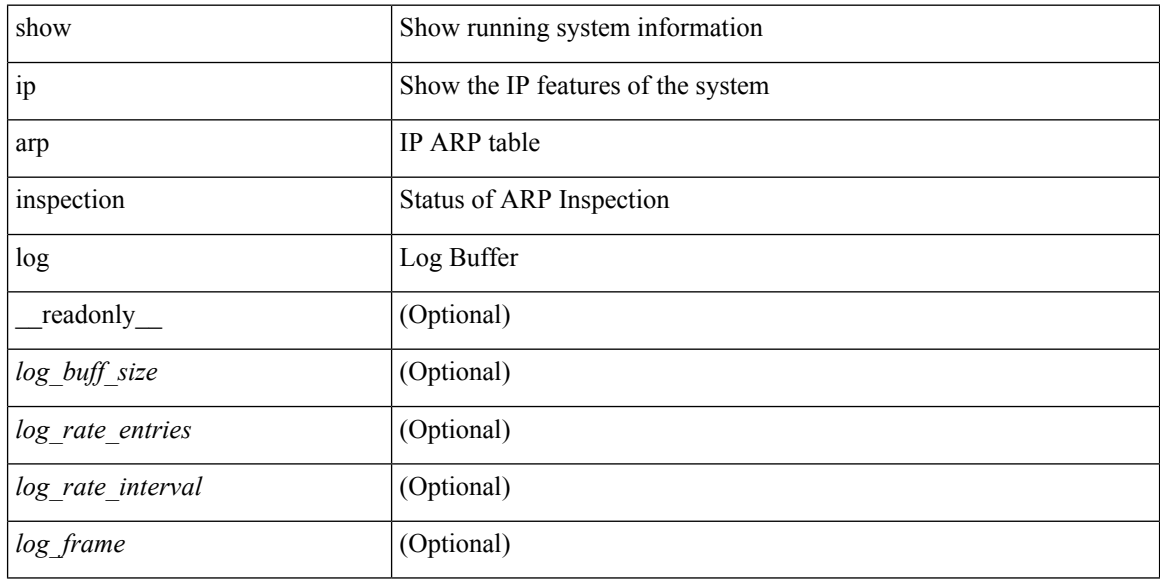

#### **Command Mode**

## **show ip arp inspection statistics**

show ip arp inspection statistics [vlan <vlan-range>] [\_readonly\_TABLE\_stats <vlanid> <req\_fwded> <res\_fwded> <req\_dropped> <res\_dropped> <dhcp\_drops> [ <acl\_drops> ] <dhcp\_permits> [ <acl\_permits> ] <req\_smac\_fails> <res\_smac\_fails> <res\_dmac\_fails> <req\_ip\_fails> <res\_ip\_fails>]

#### **Syntax Description**

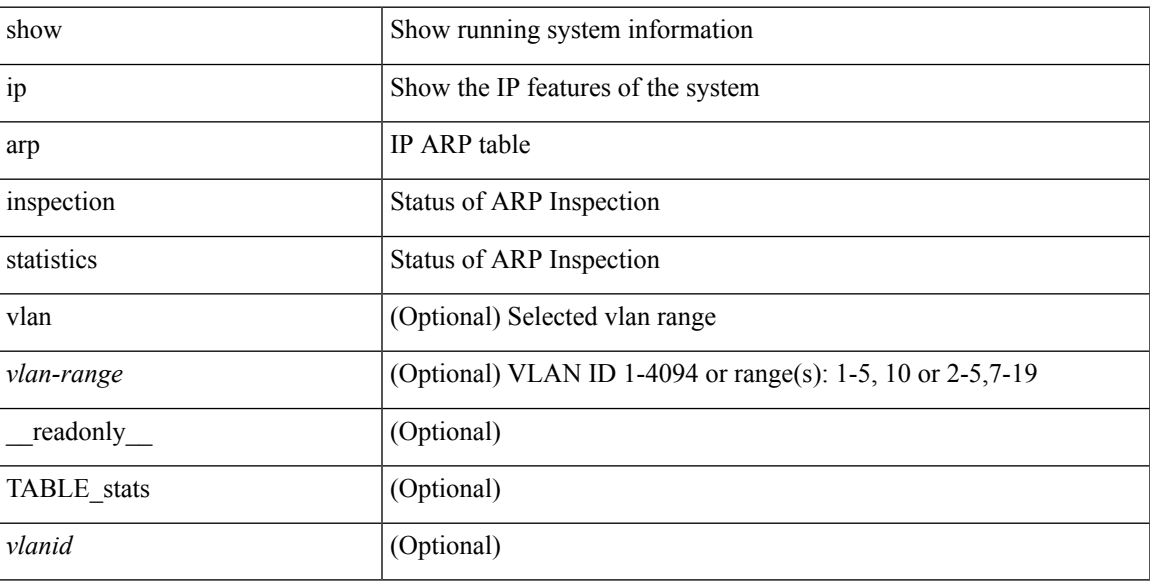

**Command Mode**

# **show ip arp inspection vlan**

show ip arp inspection vlan <vlan-range> [ \_\_readonly\_\_ <src\_mac\_valid> <dest\_mac\_valid> <ip\_addr\_valid> TABLE\_vlan <active\_vlan\_id> <is\_insp\_enabled> <oper\_state> <acl\_name> <is\_static\_acl> <acl\_logging> <dhcp\_logging> ]

#### **Syntax Description**

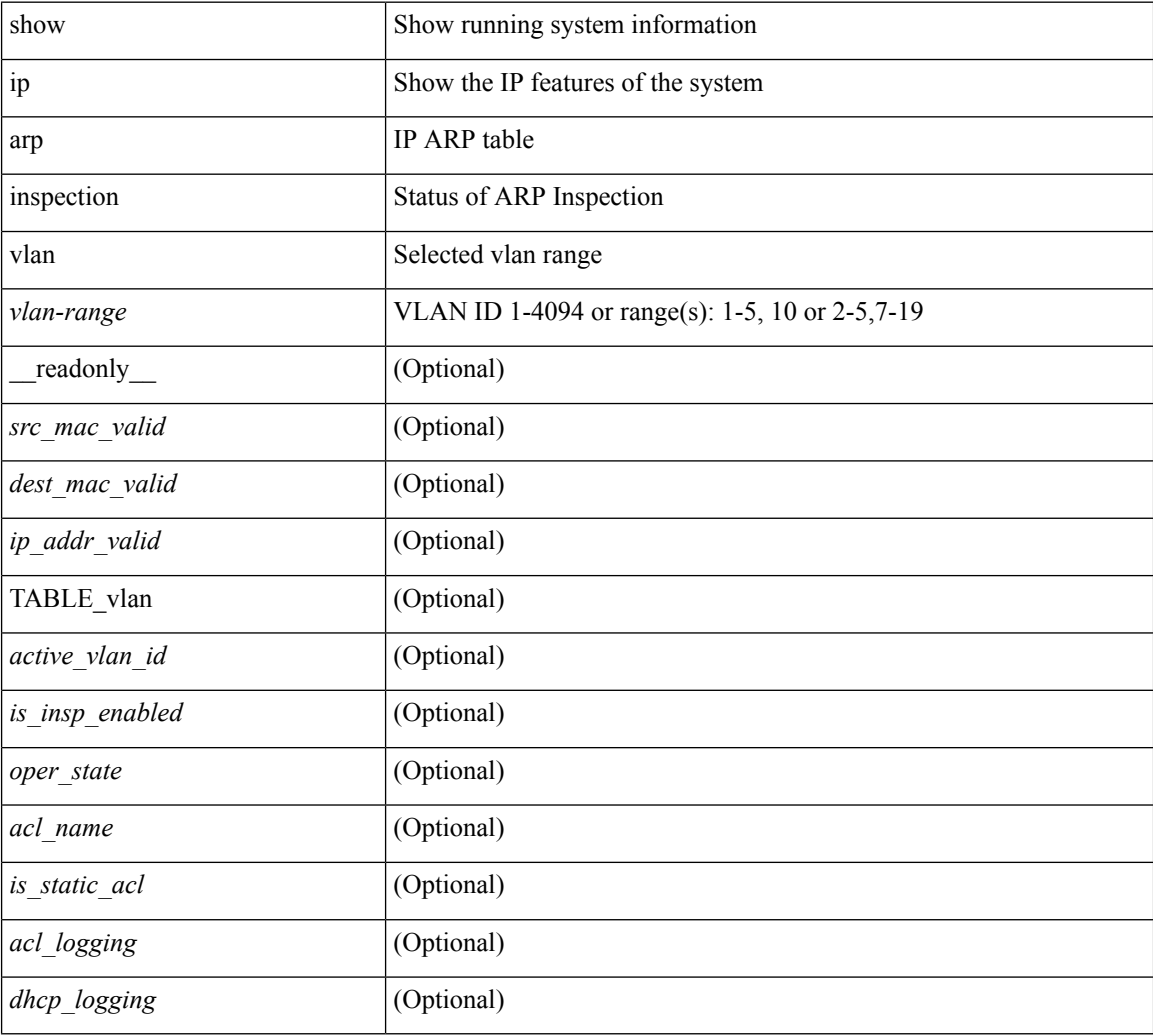

#### **Command Mode**

## **show ip arp multihoming-statistics**

show ip arp multihoming-statistics  $\lceil$  <interface>  $\rceil$   $\lceil$  interface-all  $\rceil$   $\lceil$  vrf  $\lceil$  <vrf-name>  $\rceil$  <vrf-known-name>  $\rceil$ all } ] [ \_\_readonly \_\_ TABLE\_vrf <vrf-name-out2> TABLE\_stat <ps-recv-add-l2rib> <ps-recv-del-l2rib> <ps-recv-remote-upd-l2rib> <ps-recv-pc-shut-l2rib> <ps-proc-add-l2rib> <ps-proc-del-l2rib> <ps-proc-remote-upd-l2rib> <ps-proc-pc-shut-l2rib> <ps-add-err-invalid-flags> <ps-del-err-invalid-flags> <ps-add-err-invalid-curr-state> <ps-del-err-invalid-curr-state> <ps-del-err-mac-mismatch> <ps-del-err-tl-route> <tl-del-err-psro-route> <ps-del-err-sec-del> ]

#### **Syntax Description**

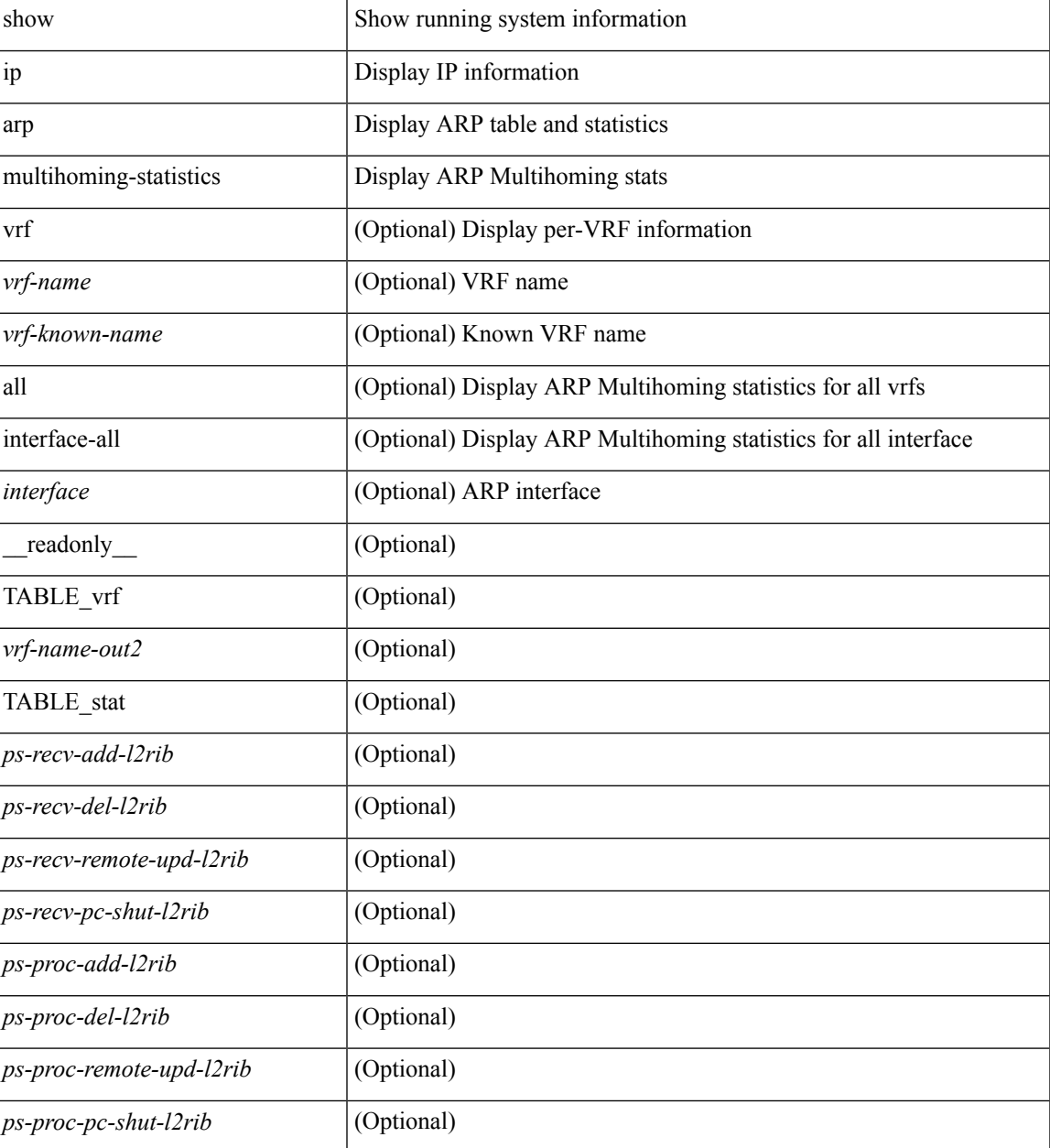

I

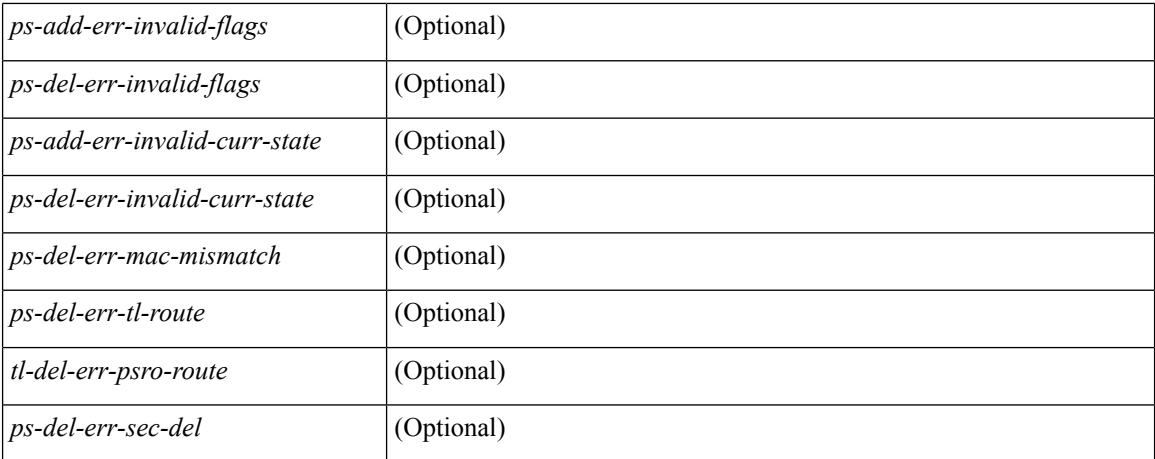

#### **Command Mode**

## **show ip arp off-list**

show ip arp off-list [ { vlan | bdi } <vlan-id> ] [ \_\_readonly\_\_ [ <offlist-vlan-id> <vlan-adj-cnt> ] [ <arp-sync-adj-cnt> ] { TABLE\_arp\_vlan\_list <adj-vlan-id> <off-adj-ip-addr> <time-stamp> <arp-mac-addr> <off-adj-flags> } ]

#### **Syntax Description**

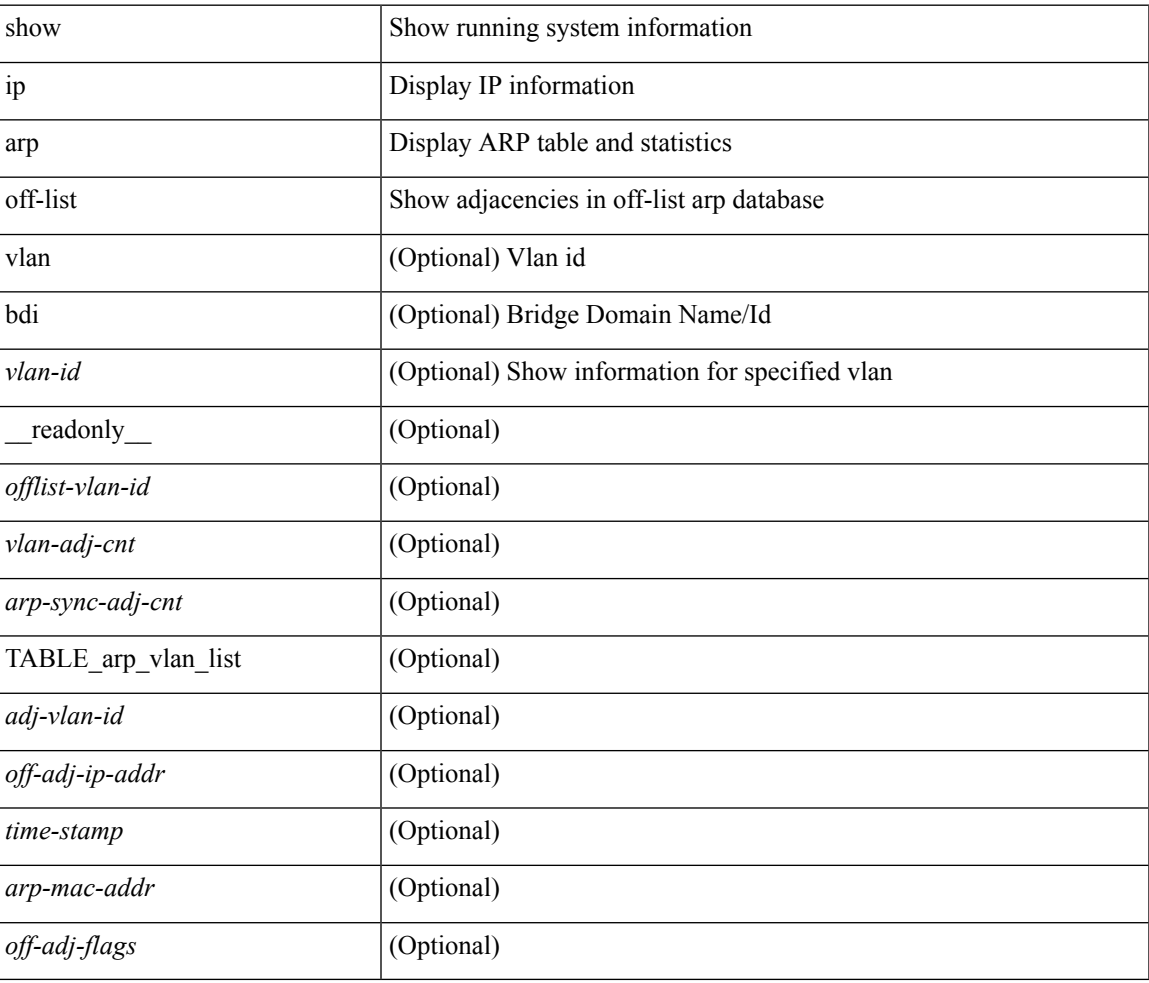

#### **Command Mode**

### **show ip arp open-flow error-statistics**

show ip arp open-flow error-statistics  $\lceil$  readonly  $\lceil$  { TABLE ip\_arp\_open\_flow\_error\_statistics  $\lceil$ <arp\_ofa\_total\_err\_cnt> ] [ <arp\_ofa\_dp\_adj\_err\_on\_del> ] [ <arp\_ofa\_cp\_mac\_mismatch\_err\_on\_del> ] [ <arp\_ofa\_cp\_null\_mac\_err\_on\_del> ] [ <arp\_ofa\_cp\_no\_adj\_err\_on\_del\_flag> ] [ <arp\_ofa\_cp\_cp\_nh\_mismatch\_err\_on\_del> ] [ <arp\_ofa\_cp\_adj\_del\_failure\_err> ] [  $\langle$ arp ofa cp null mac err on add $\rangle$   $\vert$   $\langle$ arp ofa cp dp mac mismatch err on add $\rangle$   $\vert$   $\vert$  $\langle$ arp ofa cp cp mac mismatch err on add>  $]$   $\langle$ arp ofa cp added first err>  $]$  [ <arp\_ofa\_dp\_overwrite\_cp\_err> ] [ <arp\_ofa\_dp\_cp\_nh\_mismatch\_err\_on\_add> ] [ <arp\_ofa\_cp\_cp\_nh\_mismatch\_err\_on\_add> ] [ <arp\_ofa\_cp\_dp\_nh\_mismatch\_err\_on\_add> ] [ <arp\_ofa\_cp\_adj\_add\_failure\_err> ] [ <arp\_ofa\_barrier\_response\_err> ] } ]

#### **Syntax Description**

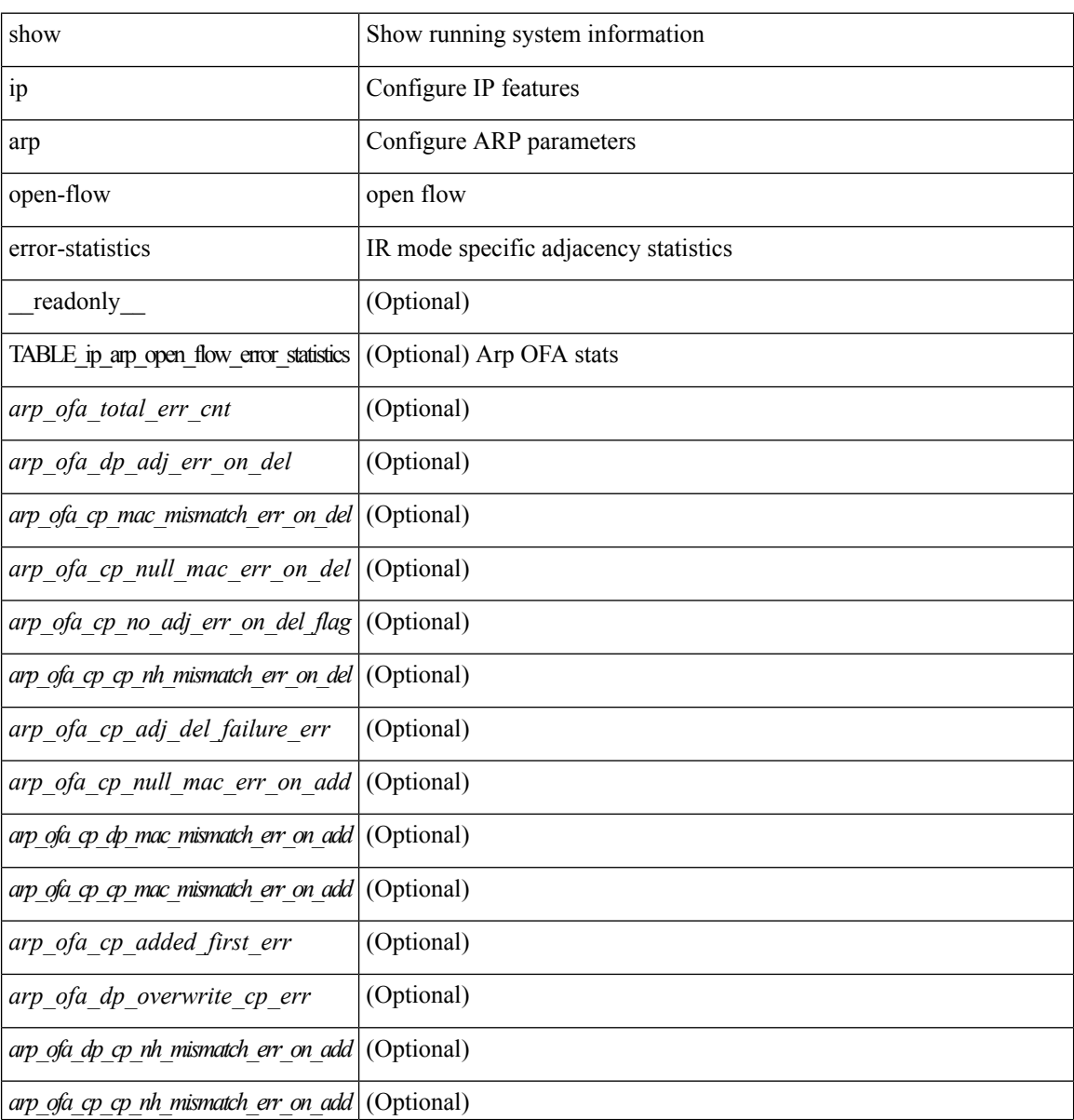
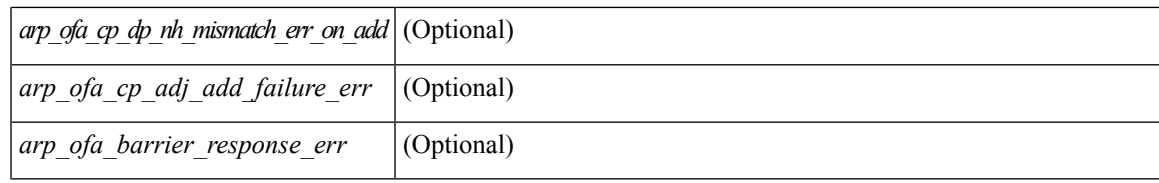

### **Command Mode**

## **show ip arp snmp pttree**

show ip arp snmp pttree { static | dynamic | virtual | typeall } [ vrf { <vrf-name> | <vrf-known-name> | all } ]

### **Syntax Description**

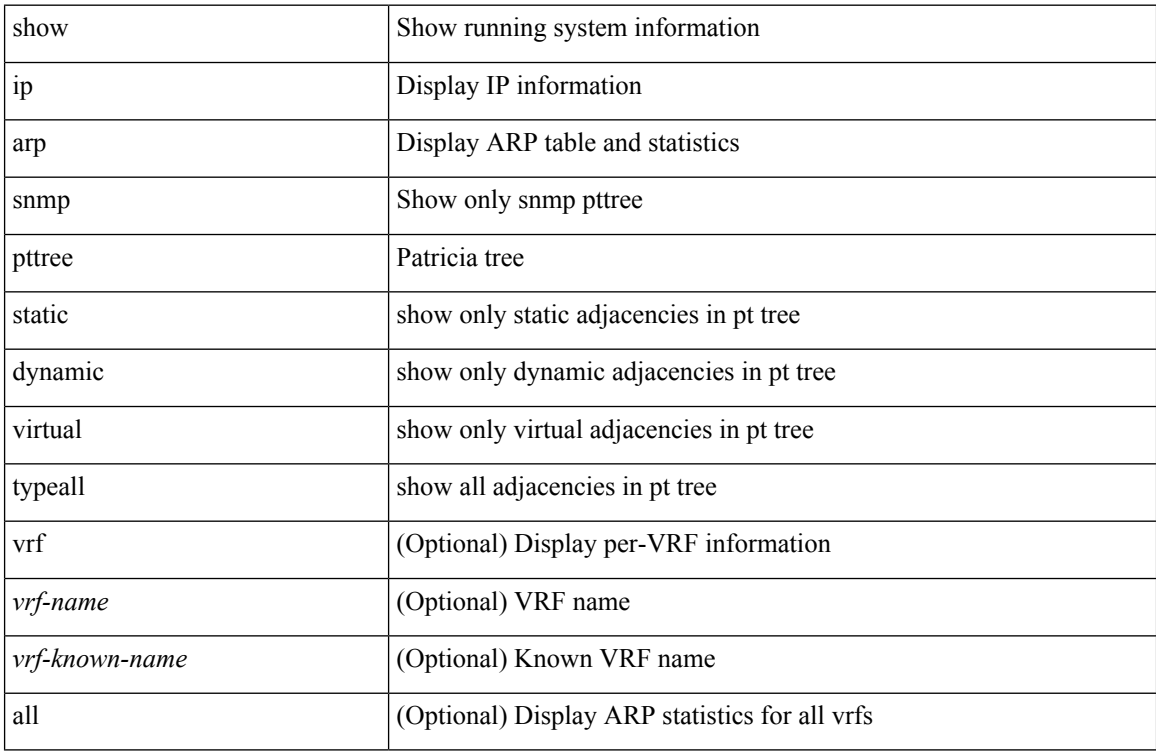

### **Command Mode**

### **show ip arp statistics**

show ip arp statistics  $\lceil$  <interface>  $\rceil$  [ interface-all  $\lceil$  [ vrf  $\lceil$  <vrf-name>  $\rceil$  <vrf-known-name> | all  $\rceil$  ] [ readonly TABLE vrf <vrf-name-out1> TABLE stat <tx-total> <tx-req> <tx-reply> <tx-req-l2> <tx-reply-l2> <tx-grat> <tx-tunnel> <tx-drop> <tx-srvrport> <tx-fbrcport> <tx-fixup-core> <tx-fixup-server> <tx-fixup-rarp> <tx-anycast-glean> <tx-mbuf-fail> <tx-ctxt-not-crtd> <tx-bad-ctxt-id> <tx-invalid-ifindex> <tx-invalid-sip> <tx-invalid-dip> <tx-own-ip> <tx-unattached-ip> <tx-adj-create-fail> <tx-null-sip> <tx-null-smac> <tx-client-enq-fail> <tx-dest-unreachable-proxy-arp> <tx-dest-unreachable-enhanced-proxy> <tx-dest-l2port-track> <tx-invalid-local-proxy> <tx-invalid-proxy> <tx-vip-not-active>  $\langle x \rangle$   $\langle x \rangle$   $\langle y \rangle$   $\langle y \rangle$  for-proxy>  $\langle x \rangle$   $\langle x \rangle$   $\$ <rx-local-proxy> <rx-enhanced-proxy> <rx-enhanced-proxy-anycast> <rx-enhanced-proxy-l2port-track> <rx-tunnel> <rx-fastpath> <rx-snoop> <rx-drop> <rx-srvrport> <bad-if> <bad-len> <invalid-prot> <invalid-hrd-type> <invalid-ctxt> <ctxt-not-crtd> <invalid-l2> <invalid-l3> <invalid-sip> <our-sip>  $\langle$ arp-if-no-mem $>$  $\langle$ subnet-mismatch $>$  $\langle$ dir-bcast $>$  $\langle$ invalid-dip $>$  $\langle$ non-local-dst $>$  $\langle$ non-active-fhrp $>$  $\le$ invalid-smac>  $\le$ our-smac>  $\le$ not-init>  $\le$ l2-prxy-en>  $\le$ l2-port-untrusted>  $\le$ stdby-fhrp-vip>  $\le$ grat-prxy-en> <arp-req-ignore> <12-intf> <12fm-query-fail> <tunnel\_fail> <hsrp-active-vmac> <rx-intf-down> <adds> <dels> <timeouts> ]

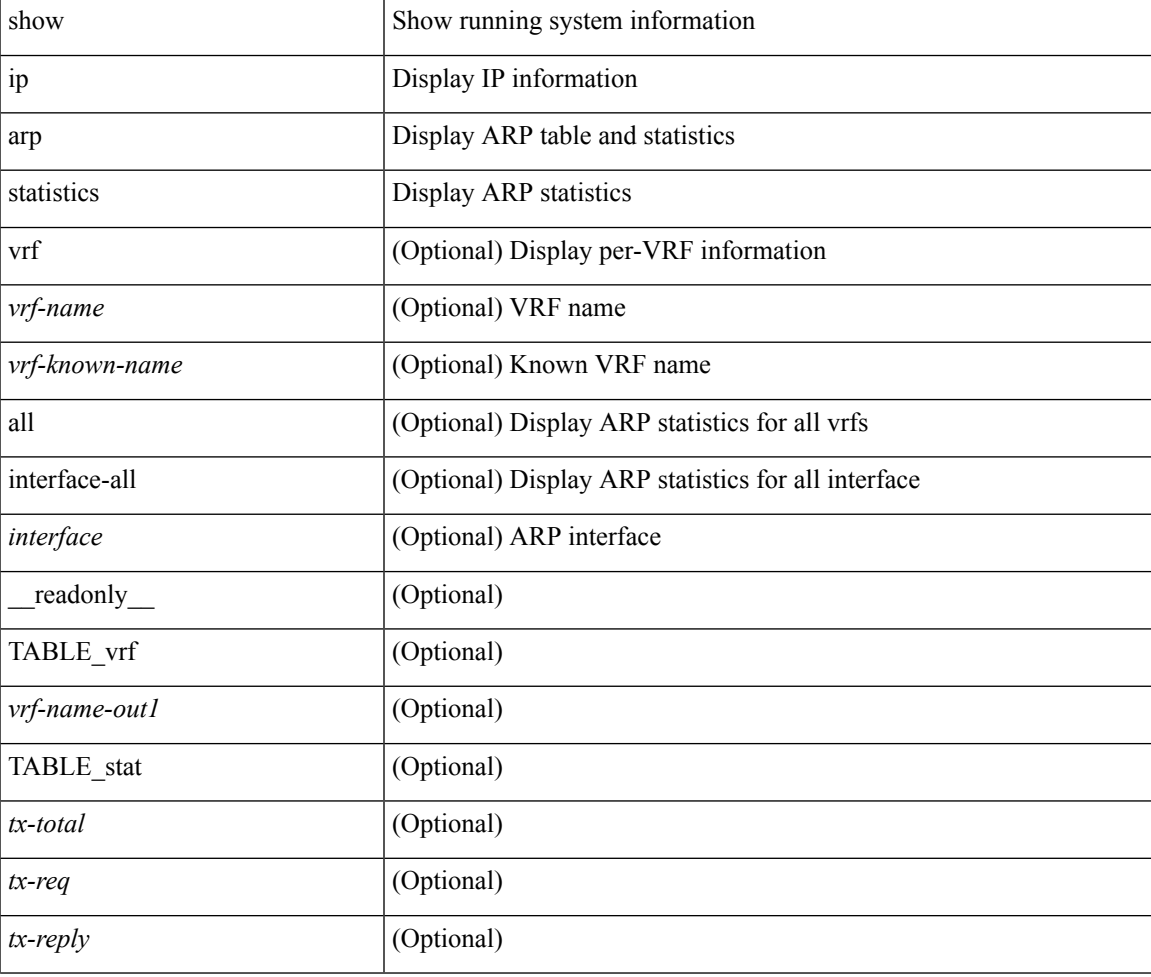

#### **Syntax Description**

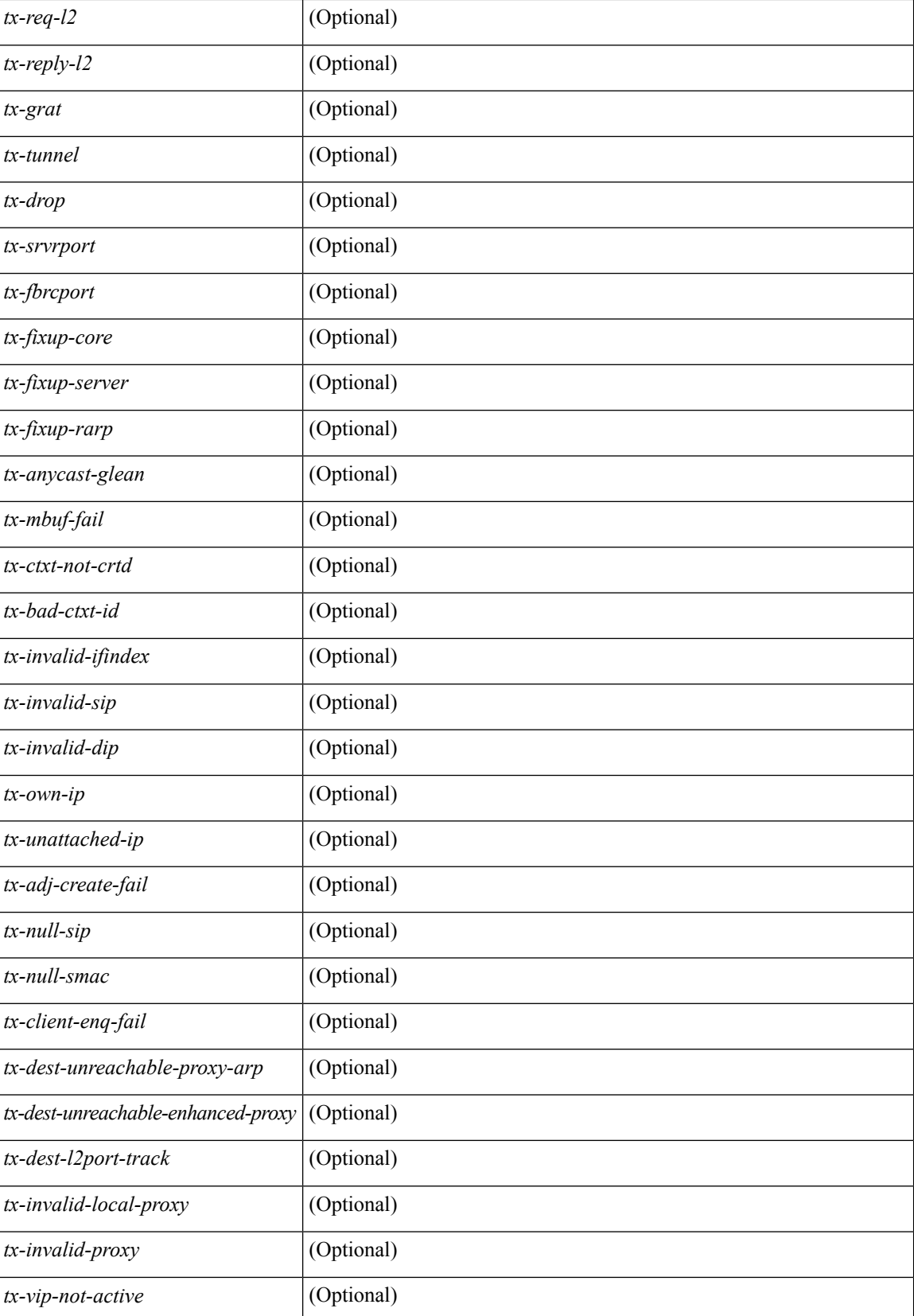

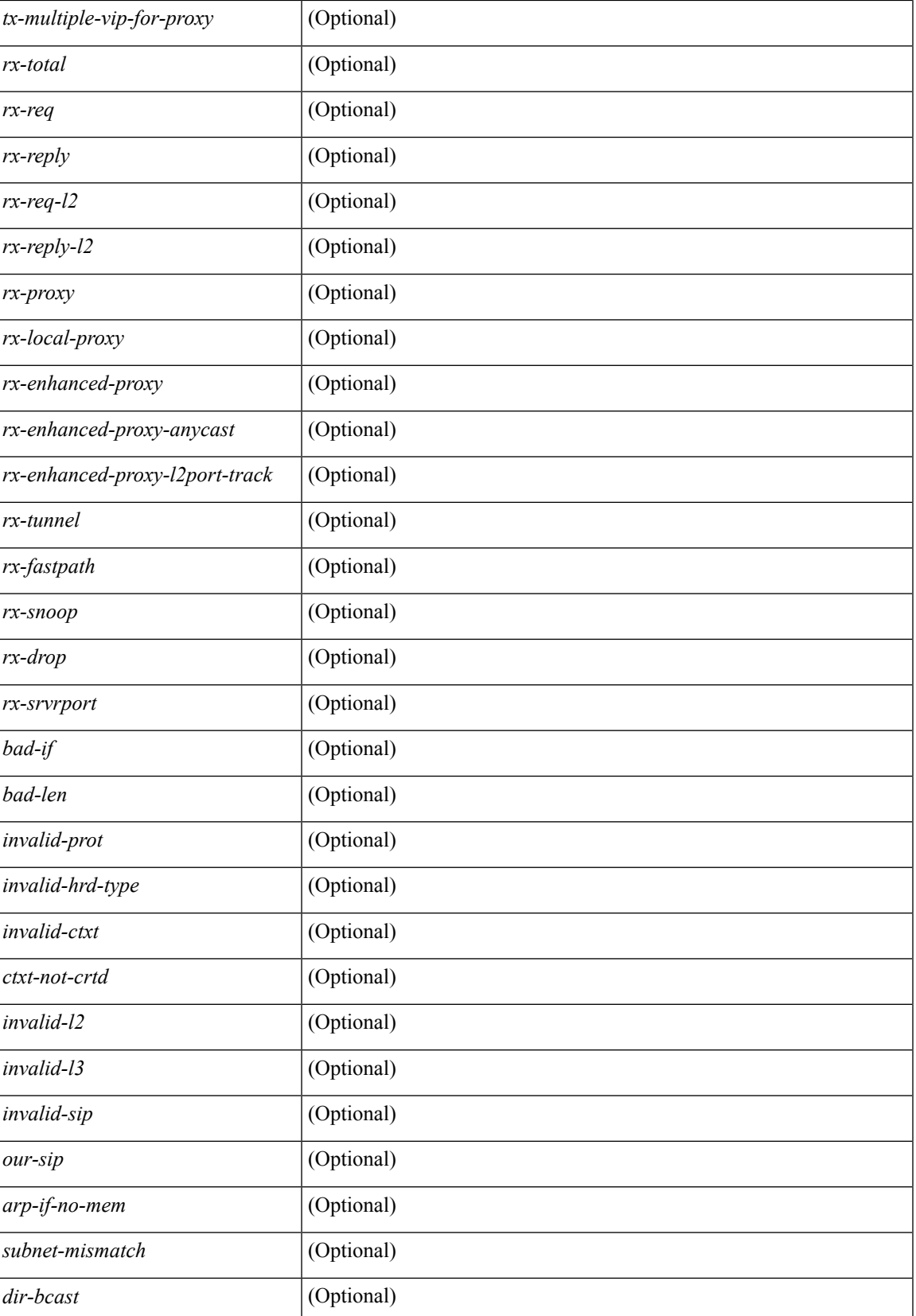

L

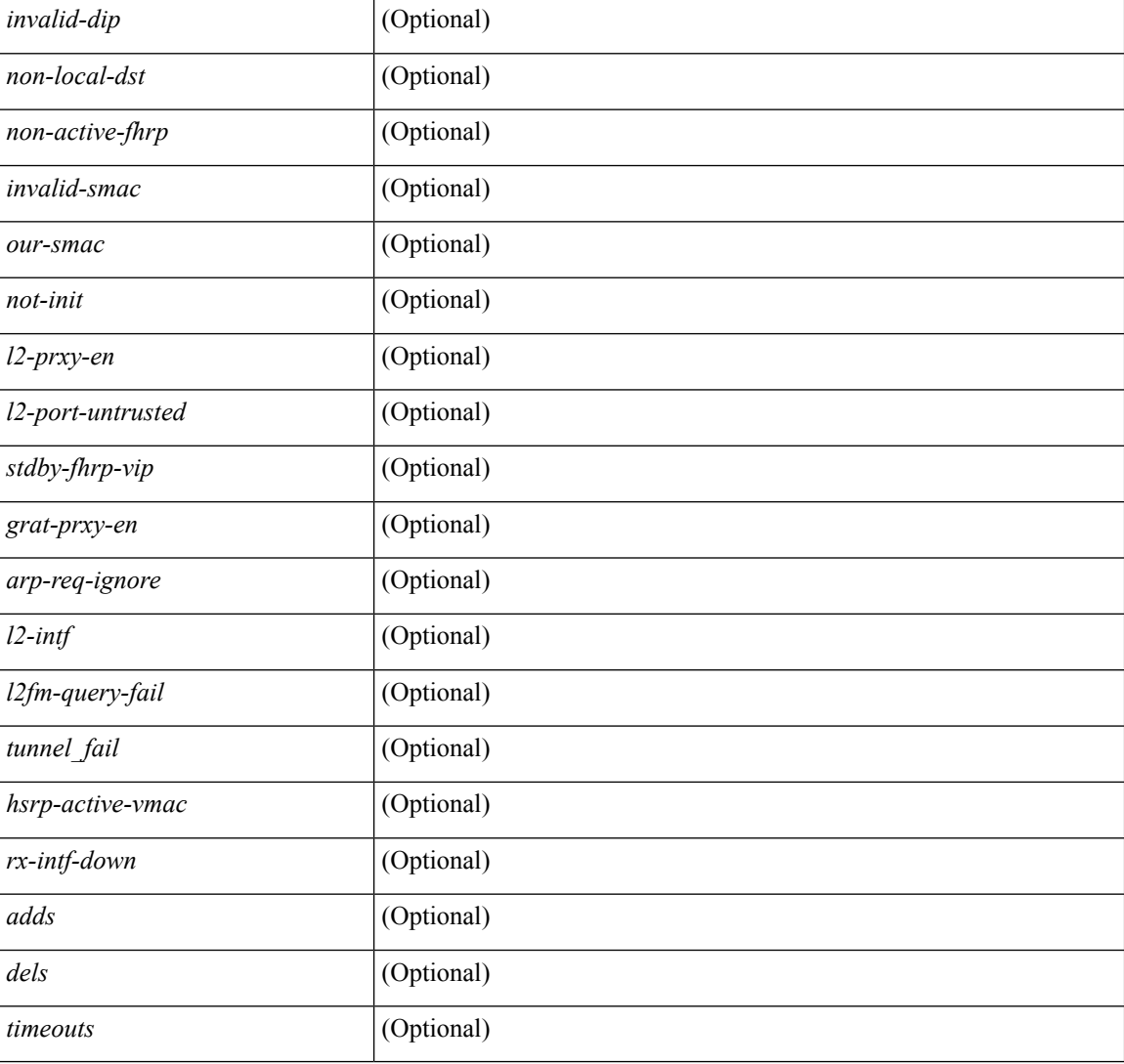

### **Command Mode**

## **show ip arp suppression-cache**

show ip arp suppression-cache { detail  $\lceil$  vlan  $\ll$  vlan  $\lceil$  id>  $\rceil$  | summary | statistics | vlan  $\ll$  vlan  $\lceil$  vlan  $\lceil$  vlan  $\lceil$  vlan  $\lceil$  vlan  $\lceil$  vlan  $\lceil$  vlan  $\lceil$  vlan  $\lceil$  vlan  $\lceil$  vlan  $\lceil$  v <vlan\_id> ] | remote [ vlan <vlan\_id> ] } [ \_\_readonly\_\_ TABLE\_arp-suppression [ TABLE\_entries <ip-addr> <age> <mac> <vlan> <physical-iod> <flag> ] [ TABLE\_summary <remote-count> <synced-count> <local-count> <total-count> ] [ TABLE\_stats TABLE\_suppressed <total> <requests> <gratuitous> <requests-on-l2> <gratuitous-on-l2> TABLE\_sent <total-sent> <requests-sent> <replies-sent> <requests-on-core-sent> <replies-on-core-sent> <dropped-sent> <requests-on-l2-sent> <replies-on-l2-sent> <requests-on-core-l2-sent> <replies-on-core-l2-sent> <dropped-l2-sent> TABLE\_received <total-recv> <requests-recv> <replies-recv> <requests-on-l2-recv> <replies-on-l2-recv> <gratuitous-recv> <dropped-recv> <gratuitous-l2-recv> <dropped-l2-recv> <local-requests-recv> <local-replies-recv> TABLE\_entrystats <adds>  $\le$ dels $\ge$ ]]

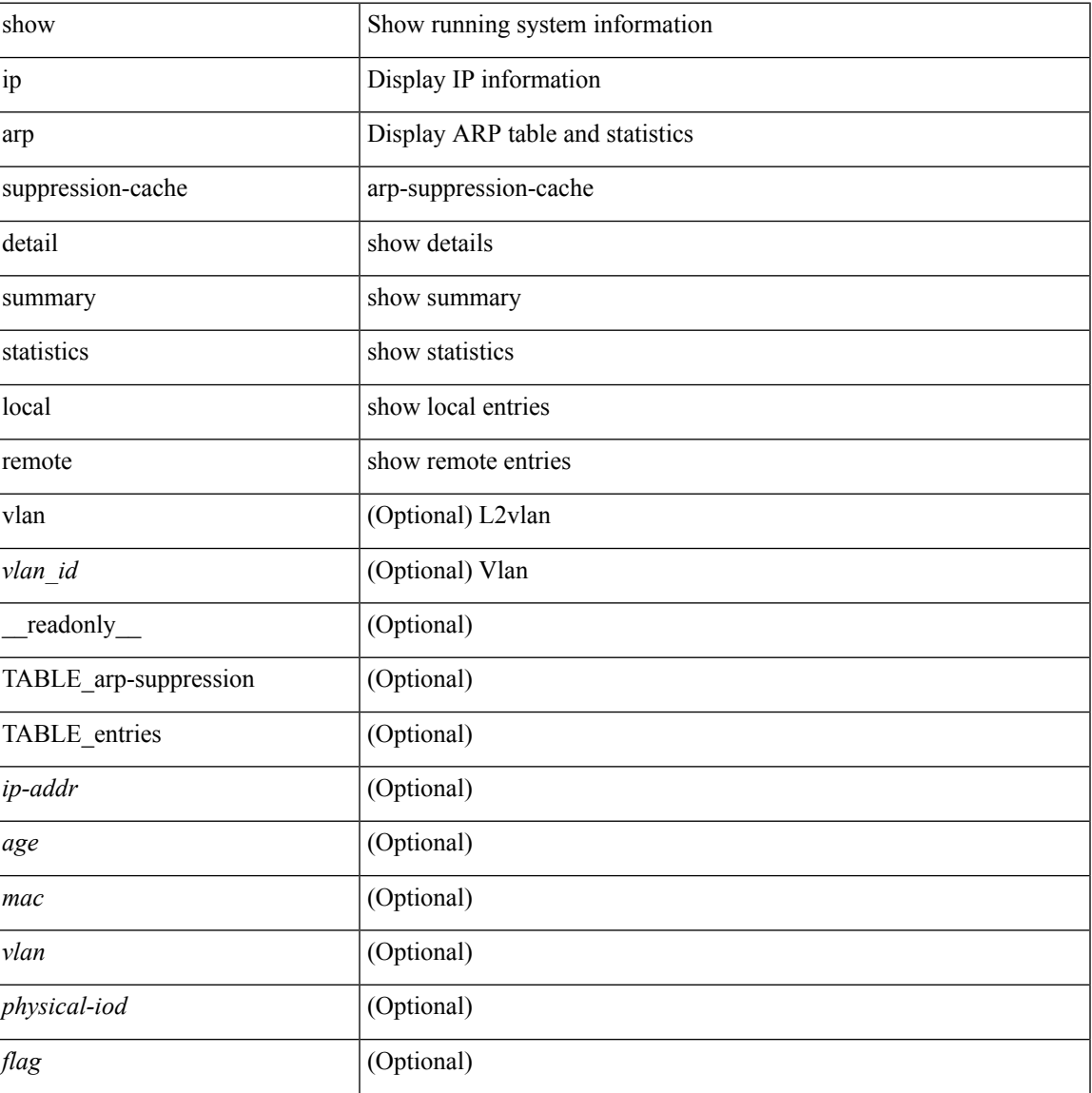

### **Syntax Description**

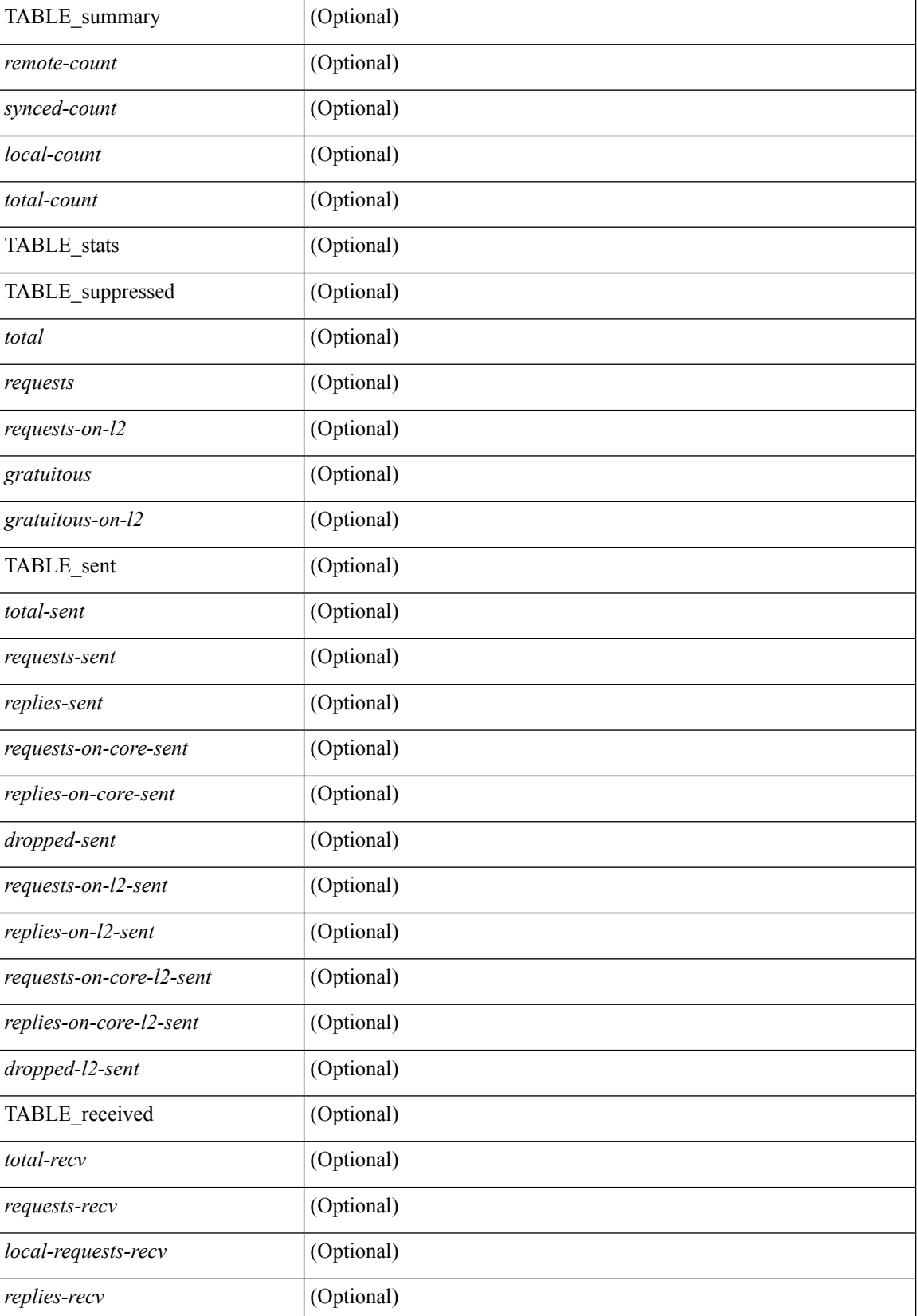

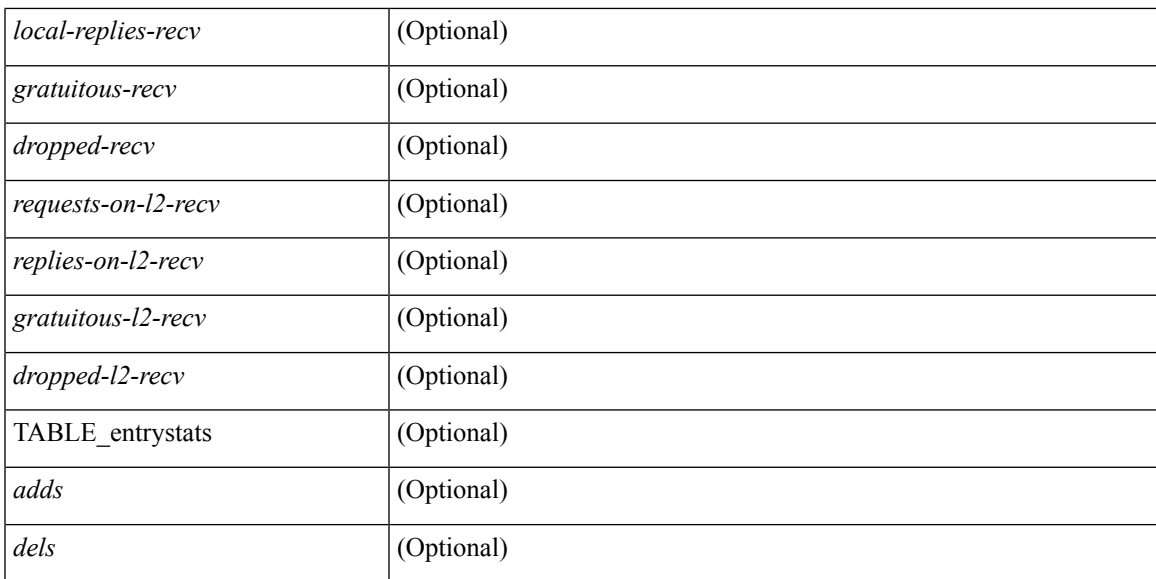

### **Command Mode**

## **show ip arp suppression topo-info**

show ip arp suppression topo-info [ <topo-id> ] [ \_readonly \_\_ { TABLE\_ip\_arp\_suppression\_topo\_info [ <ip\_arp\_suppression\_topo\_id> ] [ <ip\_arp\_suppression\_mode> ] } ]

### **Syntax Description**

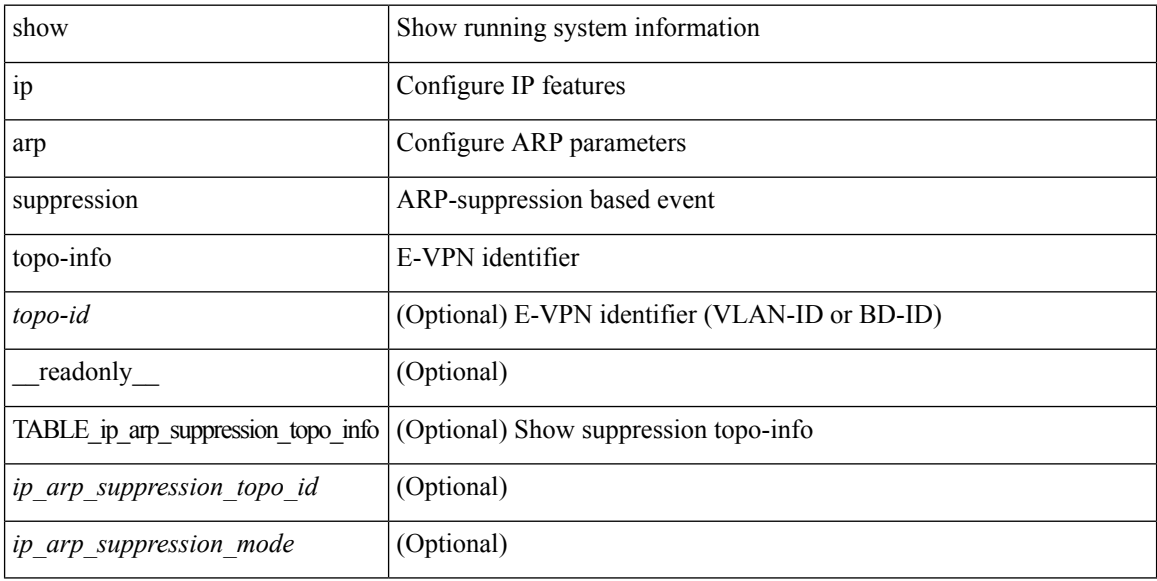

### **Command Mode**

### **show ip arp tunnel-statistics**

show ip arp tunnel-statistics  $\lceil \quad$  readonly  $\qquad$  { TABLE ip arp\_tunnel\_stat  $\lceil$  <arp-tun-pkt-rcv-cnt>  $\rceil$   $\lceil$  $\langle \text{app-tun-pkt-rev-ing-vpc} \rangle$   $[ \langle \text{arp-tun-pkt-rev-ing-gpc} \rangle ]$   $[ \langle \text{arp-tun-pkt-rev-ing-orp-vpc} \rangle ]$  $\langle \text{app-tun-pkt-rev-ing-orp-vpc-p} \rangle$  ]  $\langle \text{app-tun-pkt-snd-cnt} \rangle$  ]  $\langle \text{app-tun-pkt-snd-snoop-cnt} \rangle$  ]  $\langle \text{app-tun-pkt-snd-snoop-cnt} \rangle$ <arp-tun-pkt-snd-non-local-vip-cnt> ] [ <arp-tun-pkt-snd-peer-gate-cnt> ] [ <arp-tun-pkt-snd-ing-vpc> ] [  $\langle$  <arp-tun-pkt-snd-ing-gpc>  $| \cdot \rangle$  [  $\langle$  <arp-tun-pkt-snd-ing-orp-vpc>  $| \cdot \rangle$   $| \cdot \rangle$  <arp-tun-pkt-snd-ing-orp-vpc-pl>  $| \cdot \rangle$  $\langle$  <arp-tun-pkt-rcv-drp-cnt $\rangle$  ]  $\langle$  <arp-tun-pkt-snd-drp-cnt $\rangle$   $\langle$   $\rangle$   $\langle$   $\rangle$   $\langle$ arp-tun-pkt-rcv-drp-ver-cnt> ] [  $\langle$ arp-tun-pkt-rcv-drp-pl-cnt> ] [  $\langle$ arp-tun-pkt-rcv-drp-ing-non-mct> ] [ <arp-tun-pkt-rcv-drp-inv-ing-intf> ] [ <arp-tun-pkt-snd-drp-inv-ing-intf> ] [ <arp-tun-pkt-rcvdrp-inv-gpc-core-sw> ] [ <arp-tun-pkt-rcvdrp-inv-gpc-peer-sw> ] [ <arp-tun-pkt-drp-inv-mcec> ] [ <arp-tun-pkt-im-api-fail> ] [ <arp-tun-pkt-drp-ctxt-inv> ] [ <arp-tun-pkt-drp-mct-dwn> ] [ <arp-tun-pkt-rcv-drp-mbuf-op-fail> ] [ <arp-tun-pkt-snd-drp-mbuf-op-fail> ] [ <arp-tun-pkt-snd-drp-tunnel> ] [ <arp-tun-pkt-snd-drp-ce> ] [ <arp-tun-pkt-snd-drp-inv-gpc> ] [ <arp-tun-pkt-rcv-drp-inv-gpc> ] [ <arp-tun-pkt-sys-mcecm-key-not-found> ] } ]

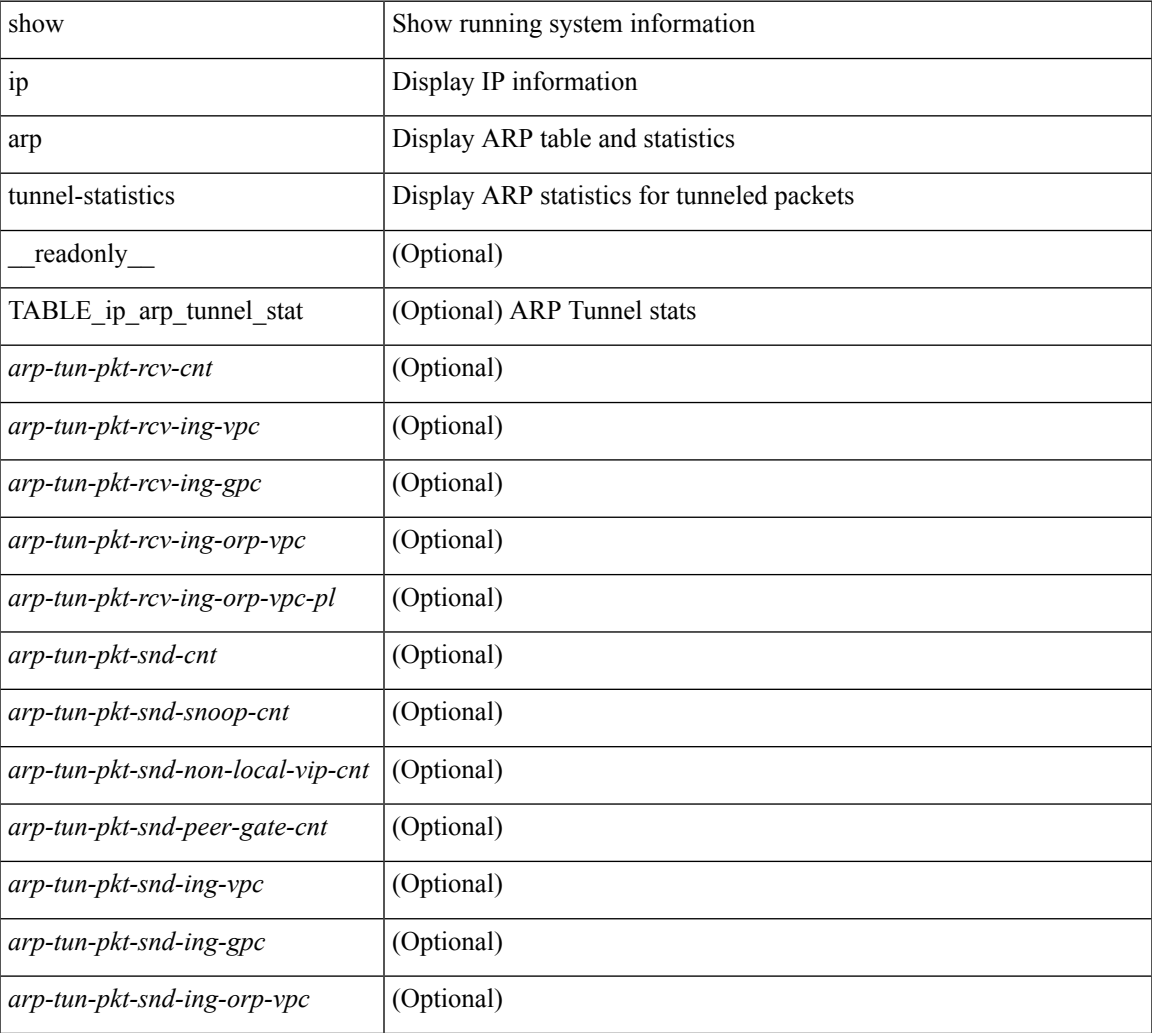

#### **Syntax Description**

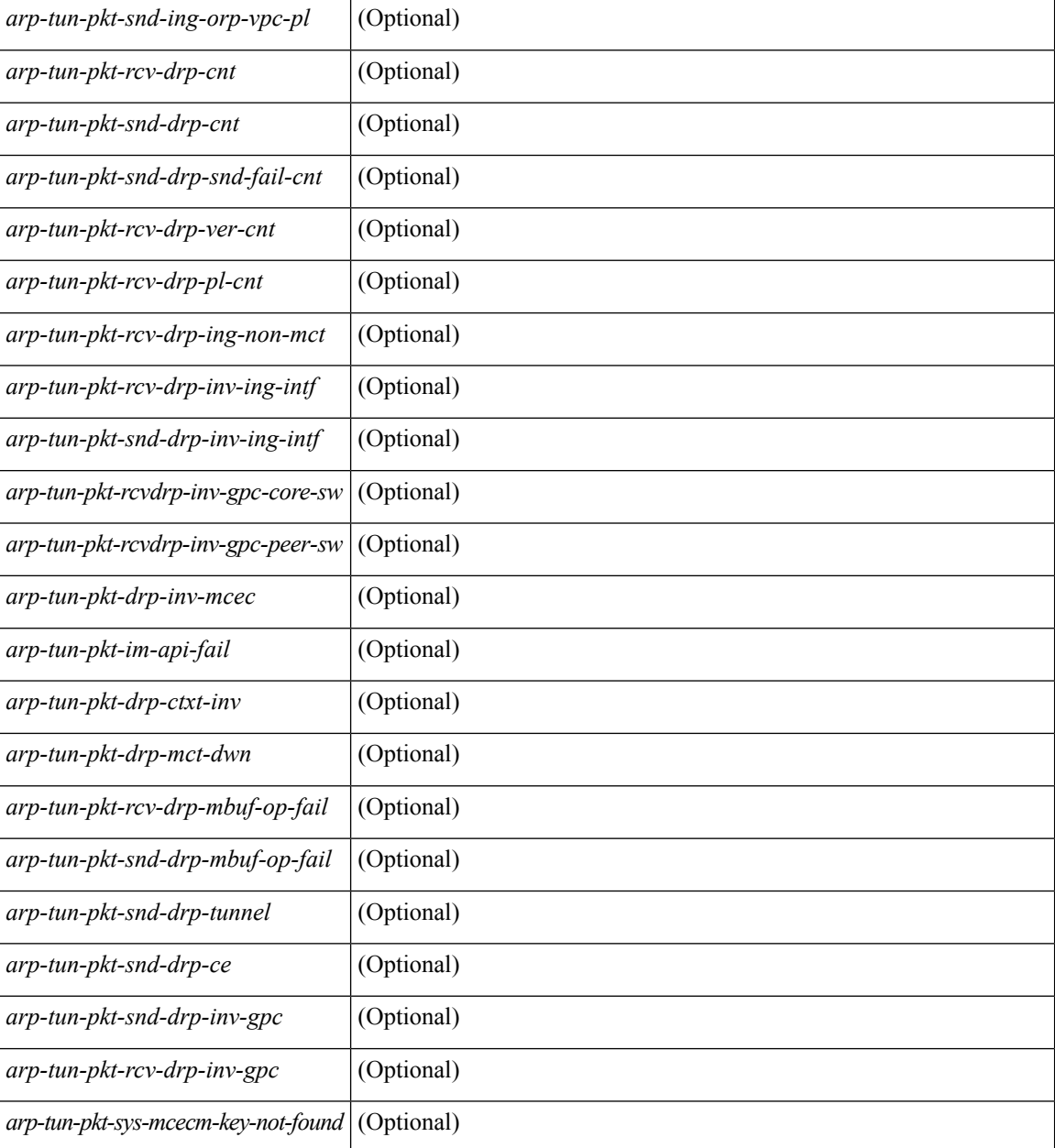

### **Command Mode**

# **show ip arp vaddr**

show ip arp vaddr

### **Syntax Description**

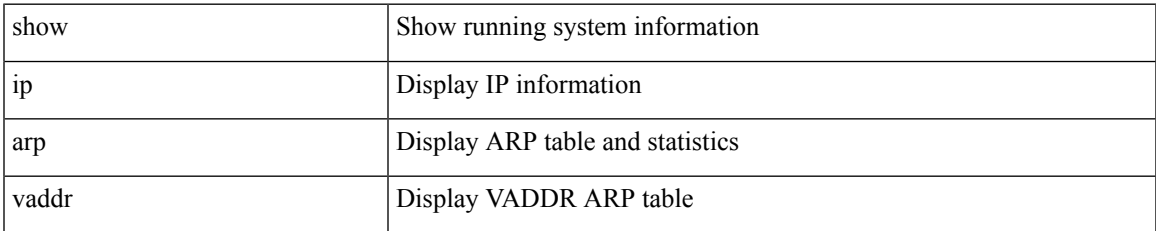

### **Command Mode**

### **show ip arp vpc-statistics**

show ip arp vpc-statistics  $\lceil$  readonly  $\lceil$  { TABLE arp\_vpc\_stats  $\lceil$  <arp-pro-drp-pull-disable>  $\rceil$   $\lceil$  $\langle$ arp-pro-drp-push-msg-disable $>$ ]  $\vert$   $\langle$ arp-pro-ign-snd-pull-disabe $>$ ]  $\vert$   $\langle$ arp-ign-snd-push-disable $>$ ]  $\vert$ <arp-drp-im-fail> ] [ <arp-drp-mcecm-fail> ] [ <arp-drp-invalid-pc-iod> ] [ <arp-drp-pt-lookup-fail> ] [ <arp-drp-resp-fail-no-mct> ] [ <arp-drp-resp-fail> ] [ <arp-resp-sent> ] [ <arp-resp-recvd> ] [ <arp-resp-recv-err> ] [ <arp-rcvd-msg> ] [ <arp-send-fail> ] [ <arp-cfs-rel-dlvry-fail> ] [ <arp-cfs-rel-dnvry-suc> ] [ <arp-drp-pt-add-fail> ] [ <arp-drp-no-mem> ] [ <arp-drp-tmr-cre-fail> ] [ <arp-drp-add-adj-fail> ] [ <arp-off-drp-pt-lookup-fail> ] [ <arp-dont-drp-vlan-mismat> ] [ <arp-drp-svi-invalid> ] [  $\langle$  <arp-dont-drop-sv-down>  $\vert$   $\vert$   $\langle$  <arp-drp-mct-down>  $\vert$   $\vert$   $\langle$   $\rangle$  =  $\langle$   $\rangle$  arp-drp-ctxt-invalid>  $\vert$   $\vert$   $\langle$   $\rangle$   $\langle$   $\rangle$   $\langle$   $\rangle$   $\langle$   $\rangle$   $\langle$   $\rangle$   $\langle$   $\rangle$   $\langle$   $\rangle$   $\langle$   $\rangle$   $\langle$   $\rangle$   $\langle$ <arp-drp-l3addr-invalid> ] [ <arp-drp-l3addr-sanity-fail> ] [ <arp-drp-mac-sanity-fail> ] [ <arp-own-rtr-mac> ] [ <arp-drp-own-ipaddr> ] [ <arp-drp-own-vipadd> ] [ <arp-drp-adj-fail> ] [ <arp-drp-subnet-mismatch> ] [ <arp-drp-adj-exist> ] [ <arp-dont-drp-ip-not-enable> ] [ <arp-drp-inval-phy-iod> ] [ <arp-drp-total-cnt> ] [  $\langle$  <arp-dont-drop-total-cnt $\rangle$   $\vert$   $\langle$  <arp-add-adj>  $\rangle$   $\vert$   $\langle$  <arp-del-adj>  $\rangle$   $\vert$   $\langle$   $\rangle$   $\langle$   $\rangle$   $\langle$   $\rangle$   $\langle$   $\rangle$   $\langle$   $\rangle$   $\langle$   $\rangle$   $\langle$   $\rangle$   $\langle$   $\rangle$   $\langle$   $\rangle$   $\langle$   $\rangle$   $\langle$   $\rangle$   $\langle$   $\rangle$   $\langle$ 

#### **Syntax Description**

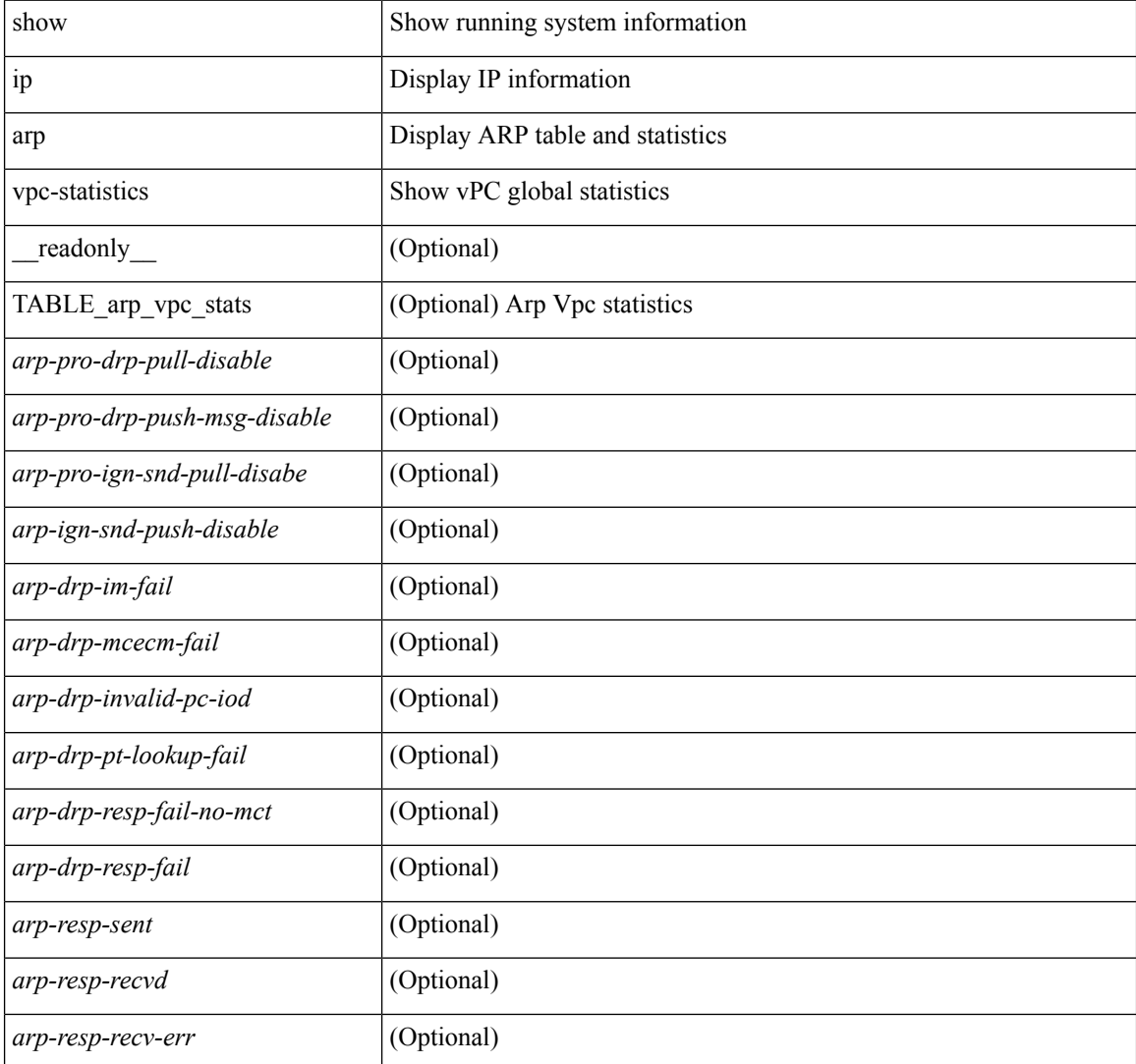

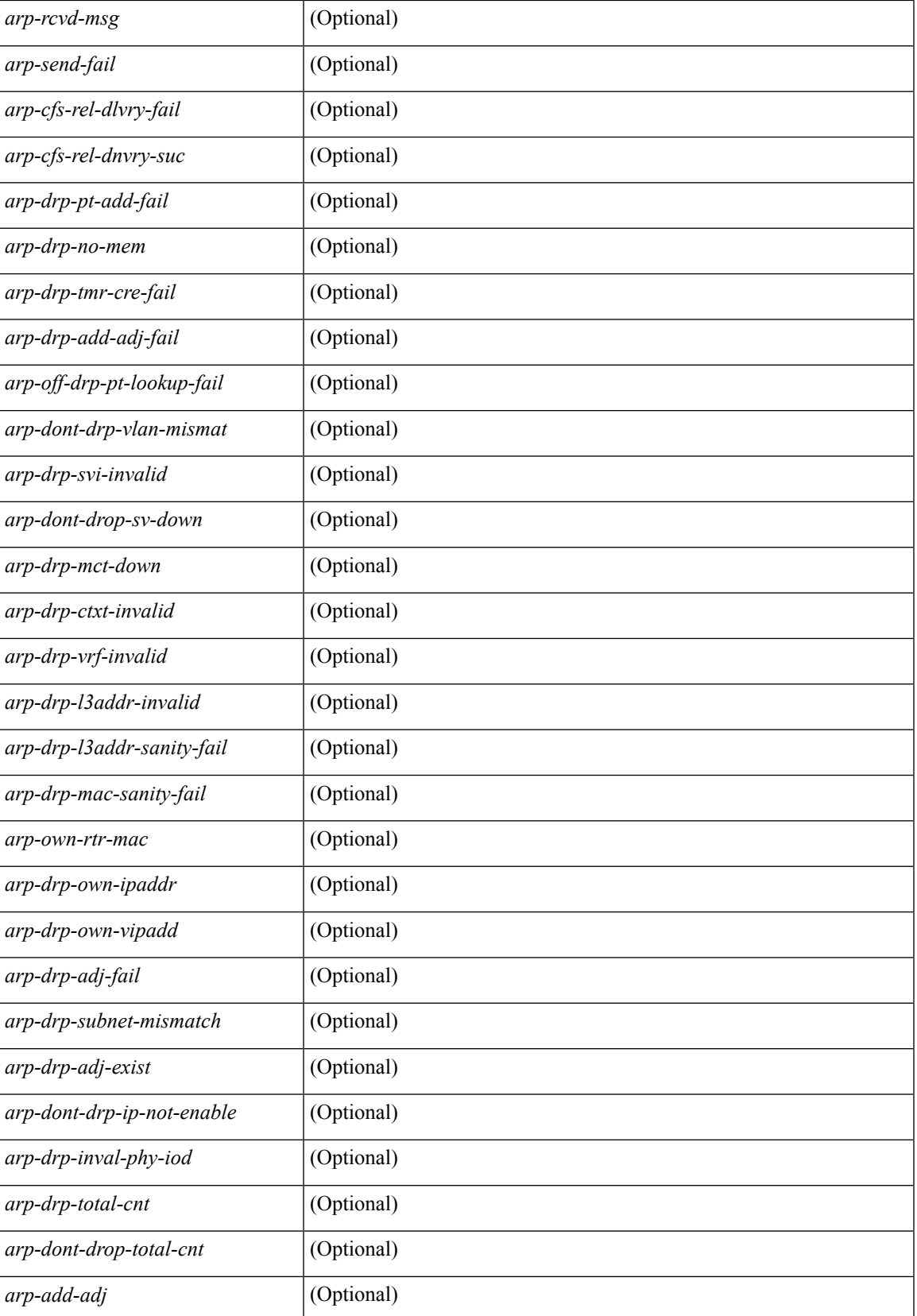

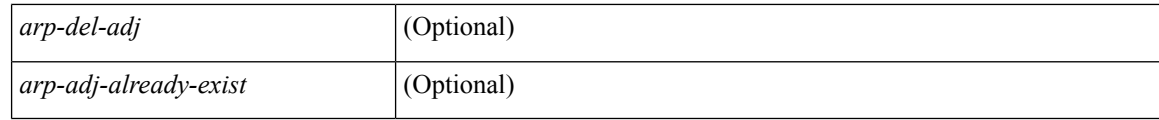

### **Command Mode**

# **show ip as-path-access-list**

show ip as-path-access-list [ <aspl-name> | <aspl-cfg-name> ] [ \_readonly\_ TABLE\_aspl <name> <action> <rule> ]

### **Syntax Description**

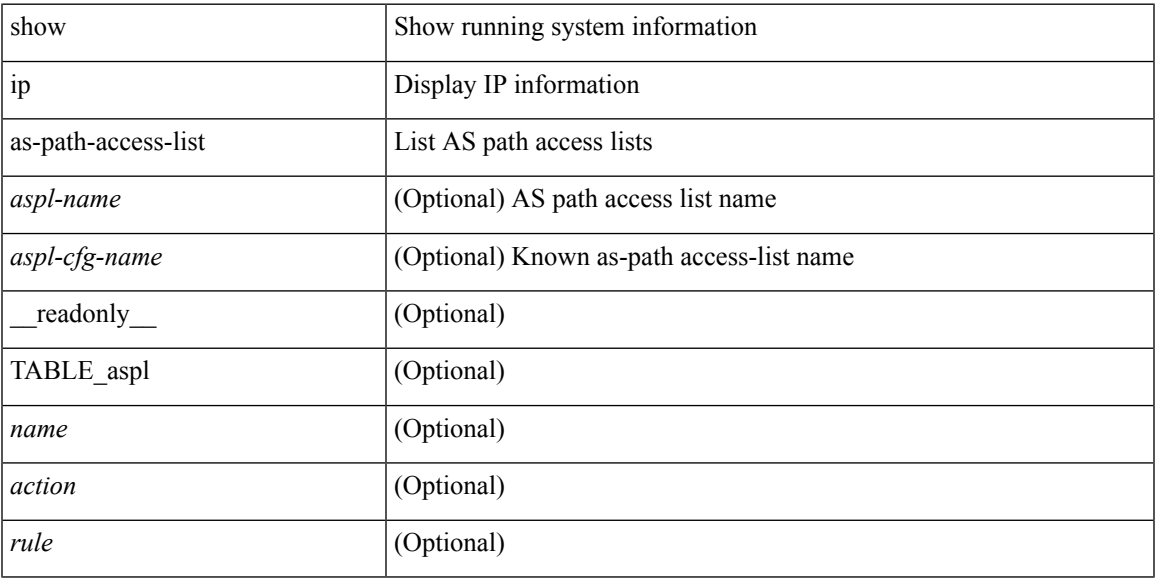

### **Command Mode**

## **show ip bgp**

show { ip mbgp [ vrf { <vrf-name> | <vrf-known-name> | ALL\_VRFS\_012345678901234 } ] | ip bgp [ vrf { <vrf-name> | <vrf-known-name> | ALL\_VRFS\_012345678901234 } ] all | ip bgp [ vrf { <vrf-name> | <vrf-known-name> | ALL\_VRFS\_012345678901234 } ] [ ipv4 { unicast | multicast } ] } { rib-install | rib-uninstall | rib-pending } [ vrf { <vrf-name> | <vrf-known-name> | ALL\_VRFS\_012345678901234 } ]

### **Syntax Description**

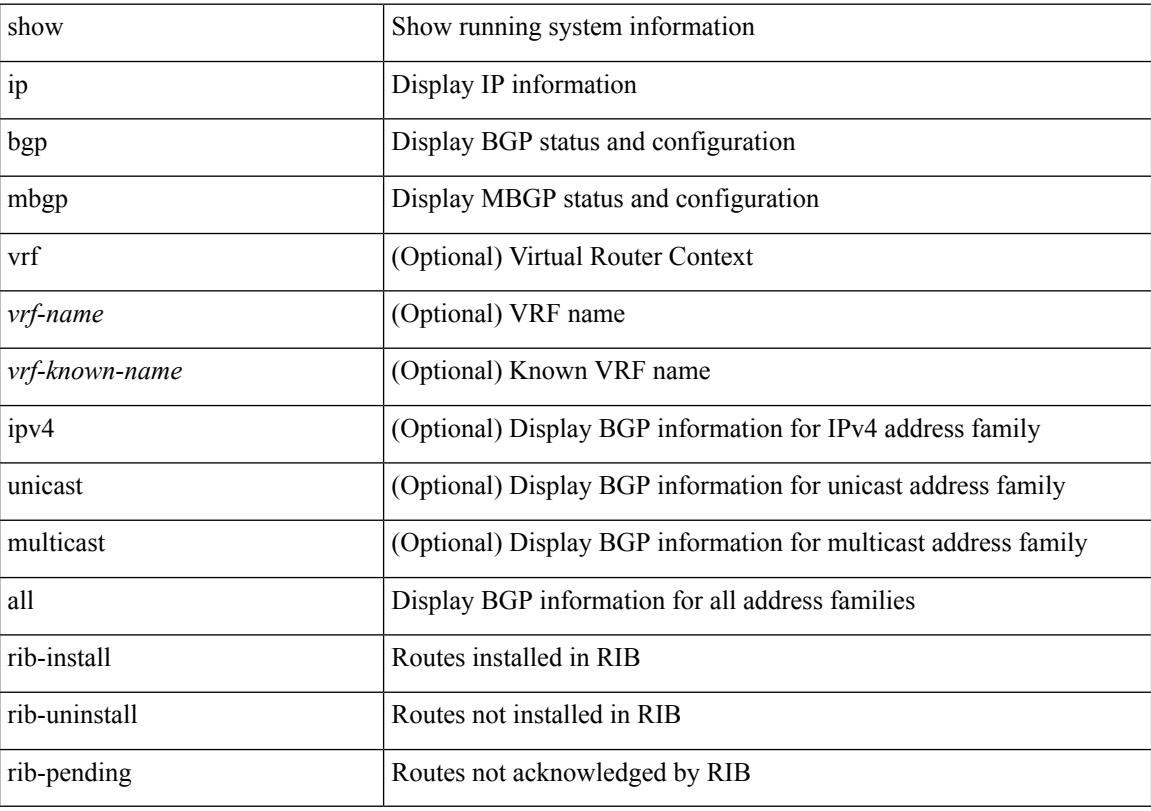

### **Command Mode**

# **show ip cache**

show ip cache { { brief | detail } | { interface [  $\leq$  intf> ] } } [ operational ]

### **Syntax Description**

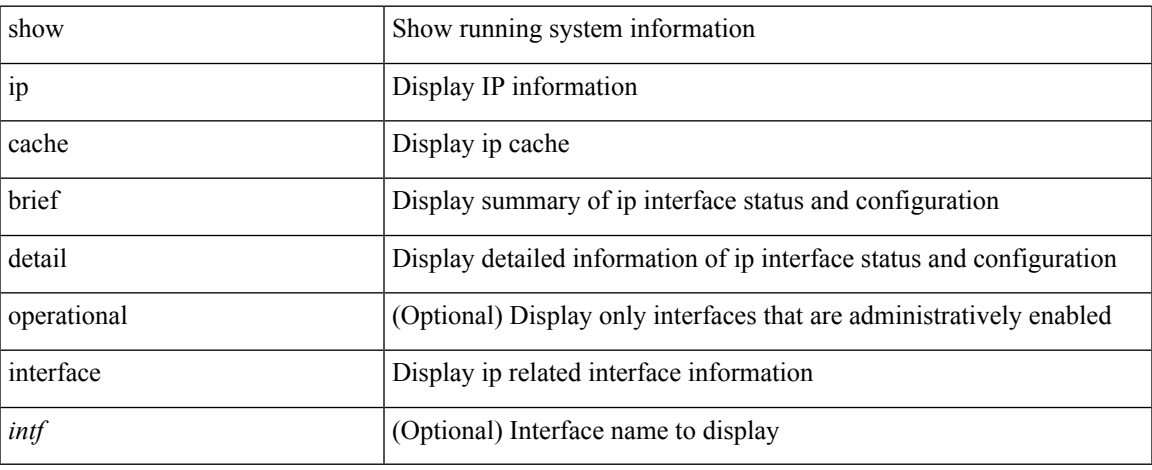

### **Command Mode**

## **show ip client**

show ip client [ <client-name> ] [ \_\_readonly \_\_ [ TABLE\_ip\_clnt [ TABLE\_clnt { <clnt-name> <clnt-uuid> <clnt-pid> <clnt-ext-pid> [ <clnt-proto> ] <clnt-ind> <clnt-cntxt-id> <clnt-mts-sap> <clnt-flg> <clnt-msg-succ-cnt> <clnt-msg-fail-cnt> [ <clnt-recv-fn-name> <clnt-recv-fn> ] } ] ] ]

### **Syntax Description**

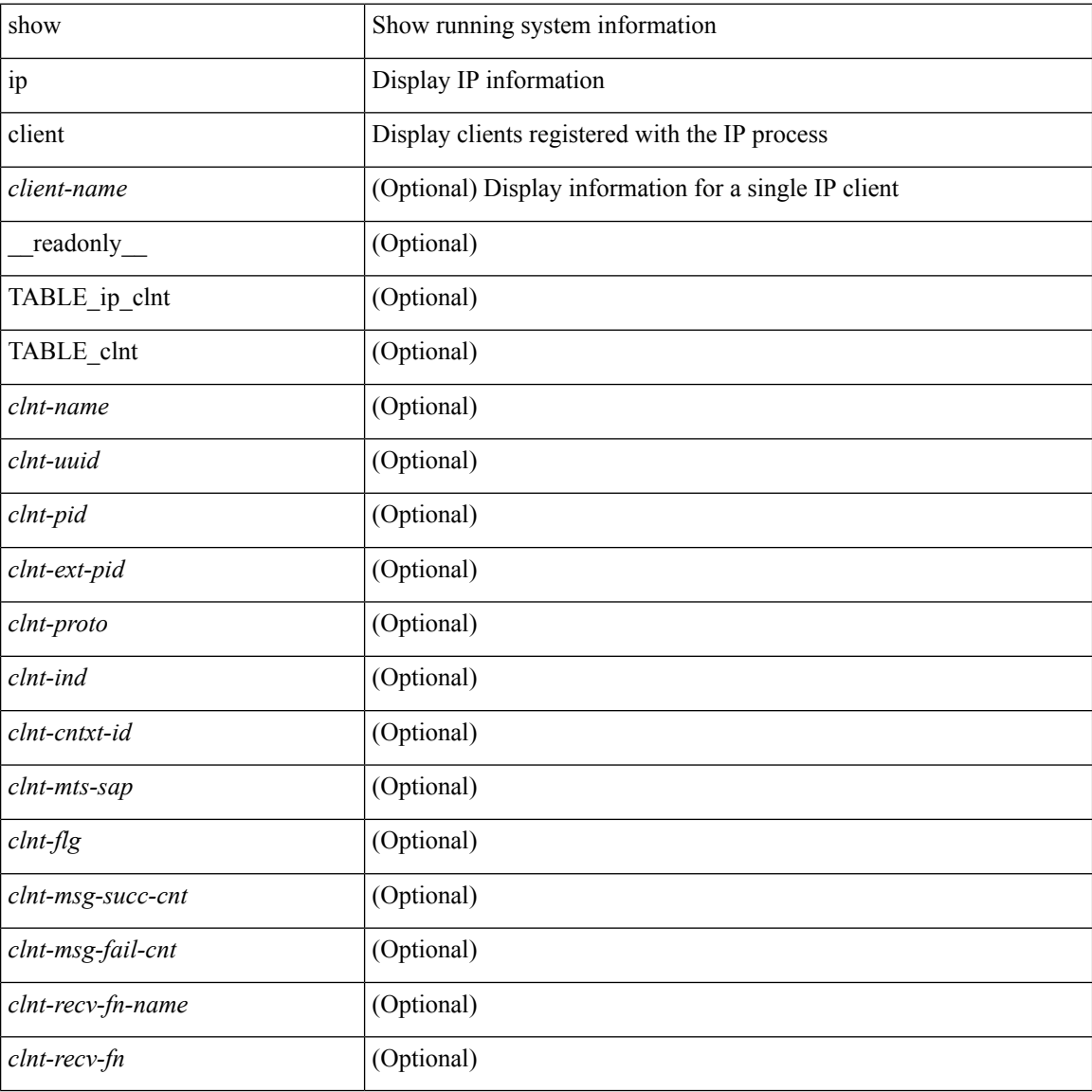

#### **Command Mode**

# **show ip community-list**

show ip community-list [ <cl\_name> ] [ \_readonly \_\_ TABLE\_cl <name> <action> <rule>]

### **Syntax Description**

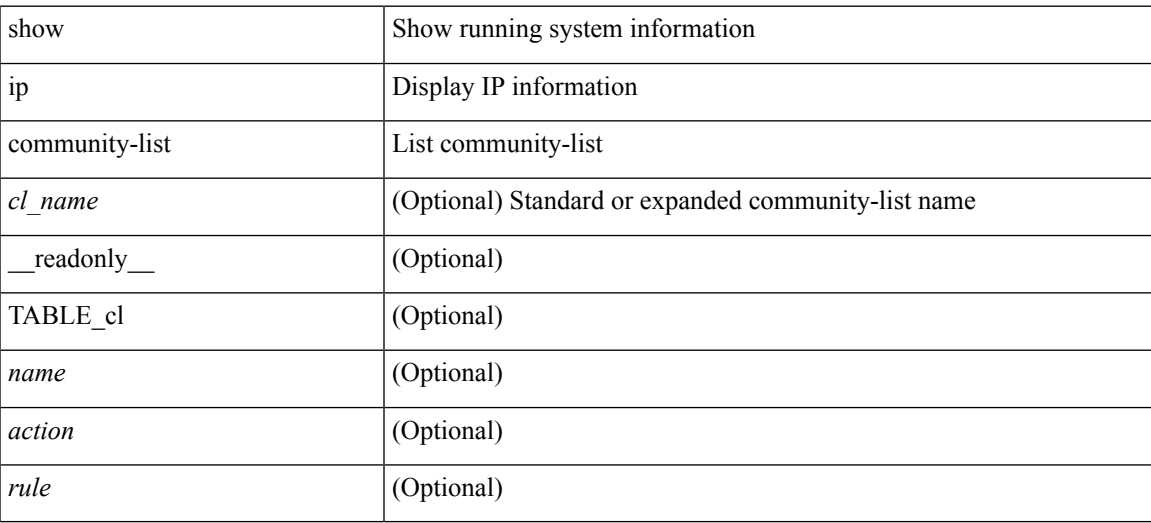

### **Command Mode**

# **show ip debug**

show ip debug

### **Syntax Description**

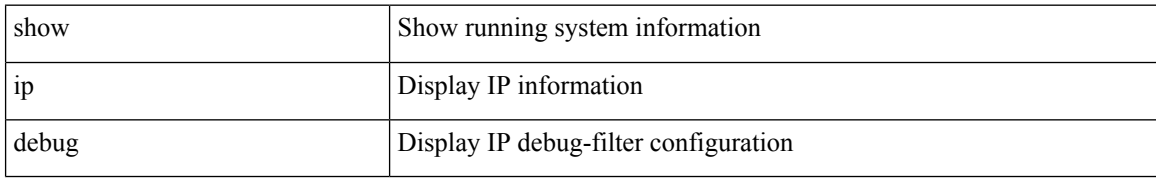

### **Command Mode**

## **show ip dhcp global statistics**

show ip dhcp global statistics [ \_\_readonly \_\_<br/>pkts\_processed> <pkts\_recvd\_through\_cfsoe> <pkts\_fwded> <pkts\_cfsoe\_fwded> <pkts\_dropped> <pkts\_dropped\_from\_untrusted\_ports>

<pkts\_dropped\_src\_mac\_chk\_fail> <pkts\_dropped\_opt82\_ins\_fail> <pkts\_dropped\_unknown\_op\_intf> <pkts\_dropped\_unknown\_pkt> <pkts\_dropped\_no\_trust\_inf> <pkts\_dropped\_unknown\_pkt> <pkts\_dropped\_relay\_disable> <pkts\_dropped\_no\_binding\_entry> <pkts\_dropped\_interface\_error> <pkts\_dropped\_max\_hops\_exceeded> ]

### **Syntax Description**

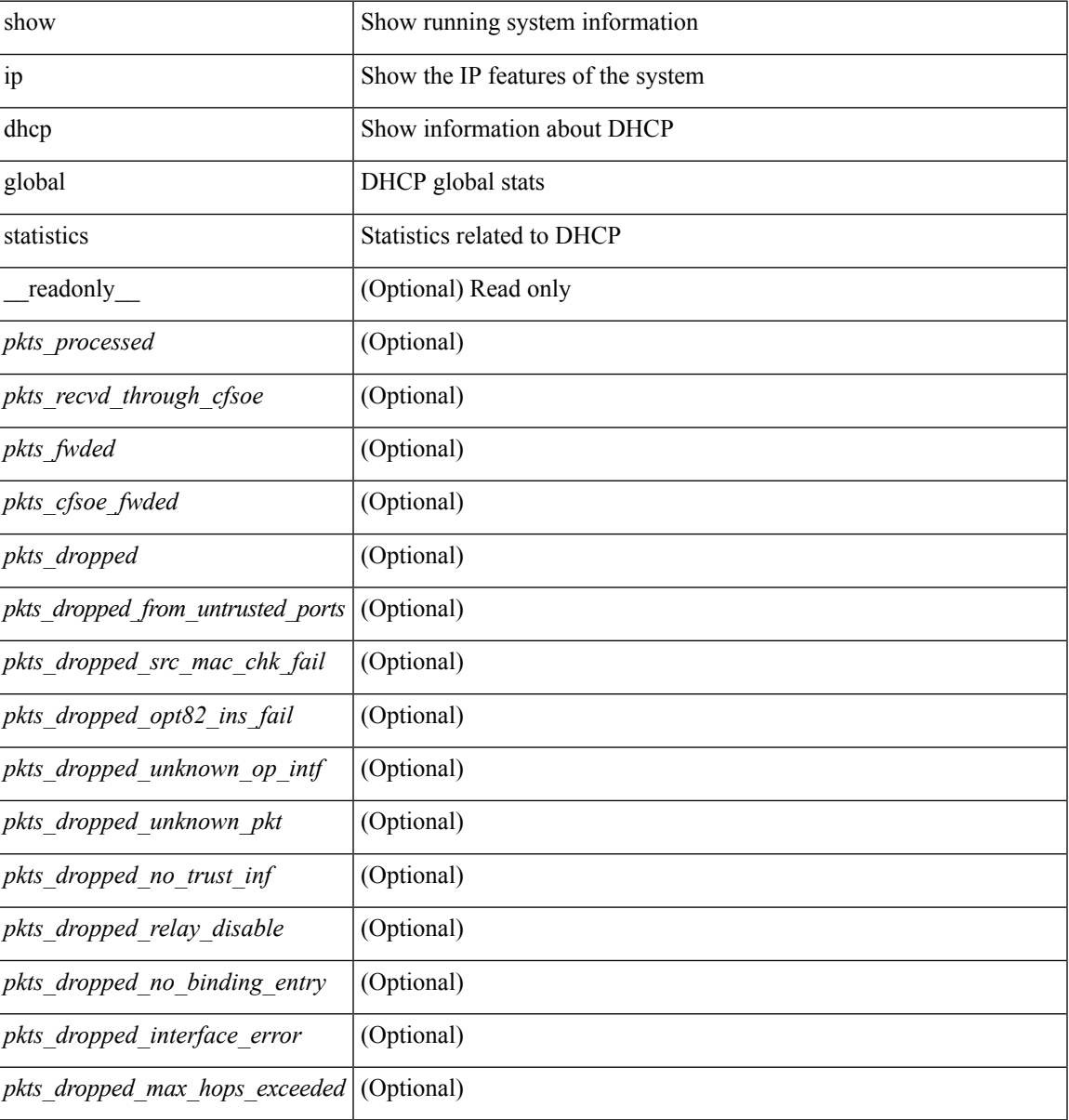

**Command Mode**

 $\mathbf I$ 

## **show ip dhcp relay**

show ip dhcp relay  $[$  readonly  $\le$ relay service enable>  $\le$ relay opt82 enable>  $\le$ relay opt82 customize> <relay\_subopt\_VPN\_enable> <relay\_subopt\_type\_cisco\_enable> <global\_smart-relay\_enable> <global\_relay\_trusted\_enable> <relay\_trusted\_port\_enable> <global\_src\_addr\_hsrp\_enable> <smart\_relay\_intfs\_hdr> <subnet\_bcast\_intfs\_hdr> <trusted\_port\_intfs\_hdr> <relay\_address\_hdr> <relay\_src\_addr\_hsrp\_hdr> TABLE\_intf <intf> <relay\_address> <vrf\_name> <smart\_relay\_enabled\_intfs>  $\leq$  subnet bcast enabled intfs $>$  trusted port enabled intfs $>$  src addr hsrp enabled intfs $>$  ]

### **Syntax Description**

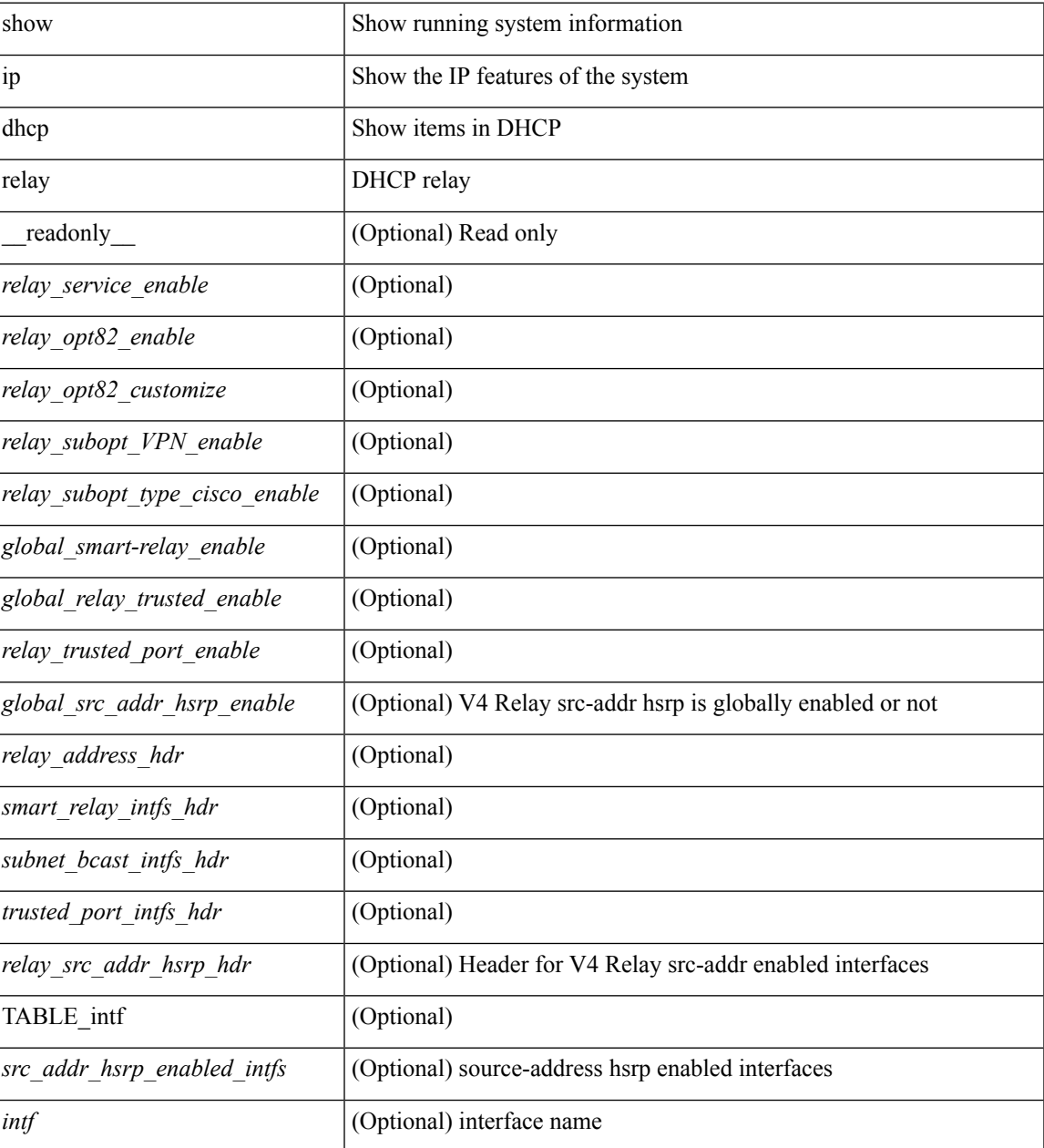

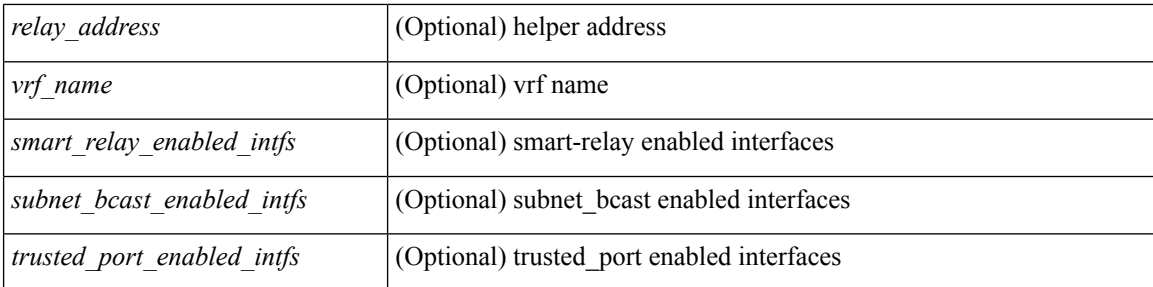

### **Command Mode**

• /exec

**I Show Commands**

# **show ip dhcp relay address**

show ip dhcp relay address [interface <intf-range> ] [ \_readonly \_\_ TABLE\_intf <intf\_header> <intf2> <relay\_address> <vrf\_name> ]

### **Syntax Description**

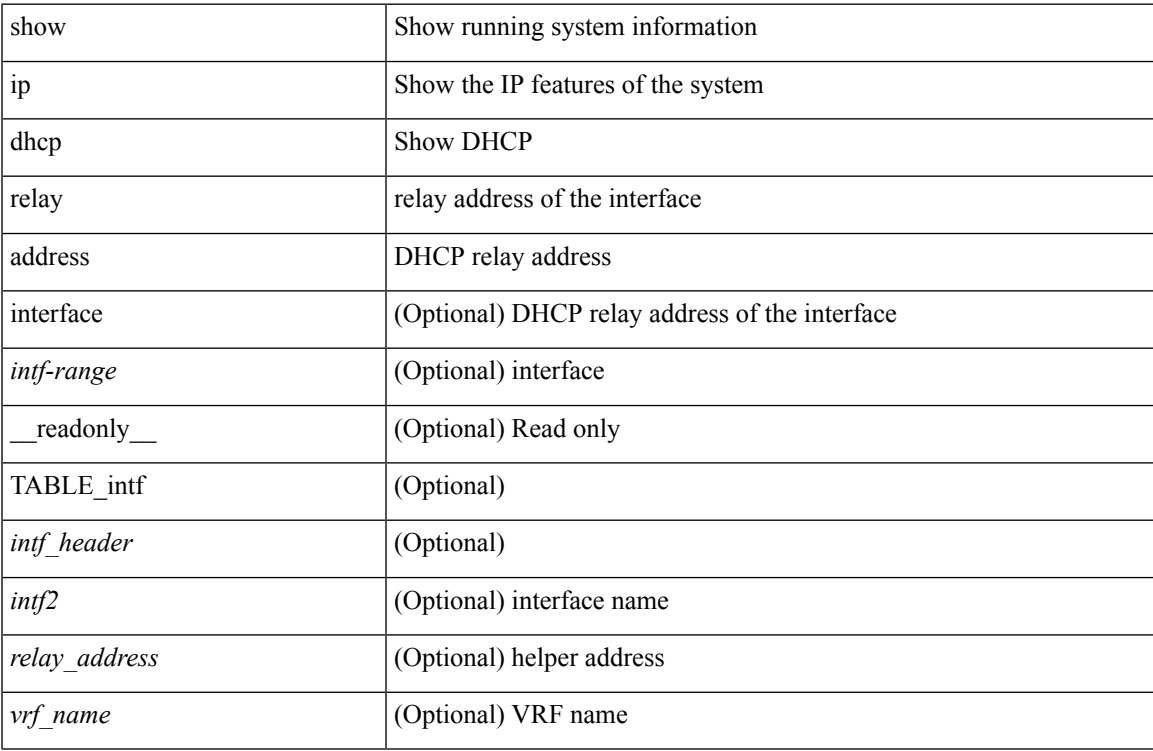

### **Command Mode**

## **show ip dhcp relay information trusted-sources**

show ip dhcp relay information trusted-sources [ \_readonly \_<header>TABLE\_intf <intf>]

### **Syntax Description**

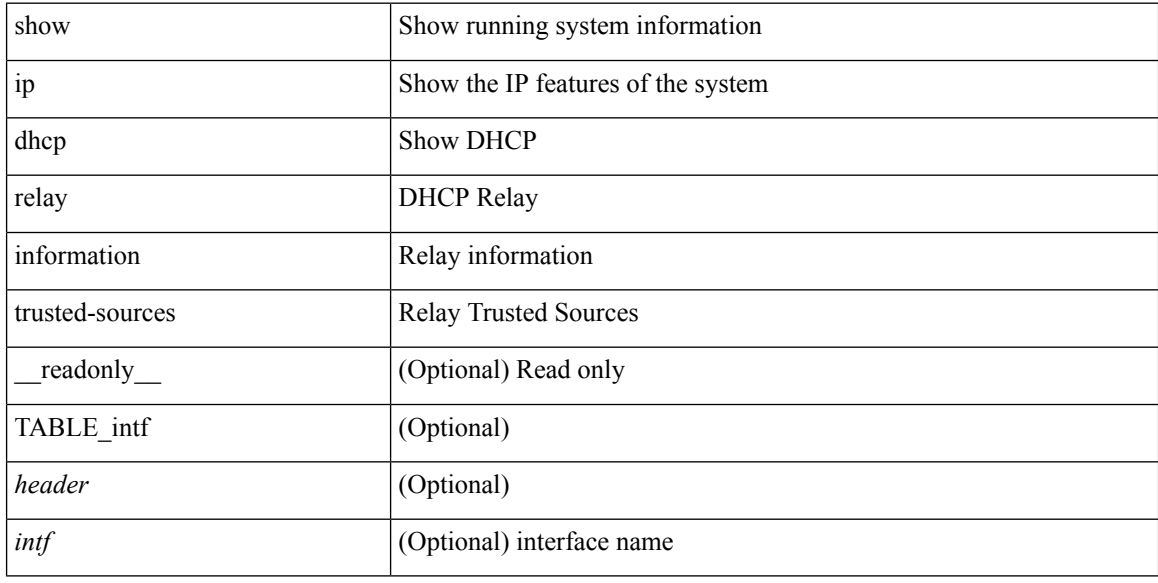

### **Command Mode**

### **show ip dhcp relay statistics**

show ip dhcp relay statistics [interface <intf>  $\{$  { interface <intf> serverip <ip-addr-val> [use-vrf <vrf-name> ] } ] [ \_\_readonly\_\_ <msg\_stats\_hdr> <msg\_type\_str> <tx\_pkts> <rx\_pkts> <drops> <msg\_type\_str\_total>  $\lt$ total\_tx\_pkts>  $\lt$ total\_rx\_pkts>  $\lt$ total\_drops>  $\lt$ line> $\lt$ 13\_fwd\_hdr> $\lt$ l3\_fwd\_tx\_pkts> $\lt$ l3\_fwd\_rx\_pkts> <l3\_fwd\_drops> <server\_consolidated\_hdr> <server\_total\_request> <server\_total\_response> <server\_req\_hdr> <server\_resp\_hdr> <server\_helper\_addr> <server\_vrf> <server\_discover> <server\_request> <server\_decline> <server\_release> <server\_inform> <server\_offer> <server\_ack> <server\_nack> <drop\_hdr> <drop\_opt82\_insert\_fail> <drop\_unknown\_op\_intf> <drop\_unknown> <drop\_malformed>  $\langle$  <drop relay disable>  $\langle$  drop intf\_err>  $\langle$  drop tx sock\_err>  $\langle$  drop tx\_fail\_client\_intf> <drop\_l3\_unknown\_op\_intf> <drop\_max\_hops> <drop\_invalid\_msg\_type> <drop\_validation\_fail> <drop\_untrusted\_relay\_intf> <drop\_mct\_drop> <non\_dhcp\_hdr> <non\_dhcp\_tx\_pkts> <non\_dhcp\_rx\_pkts>  $\leq$  non dhcp drops $\geq$   $\leq$  footer $\geq$  ]

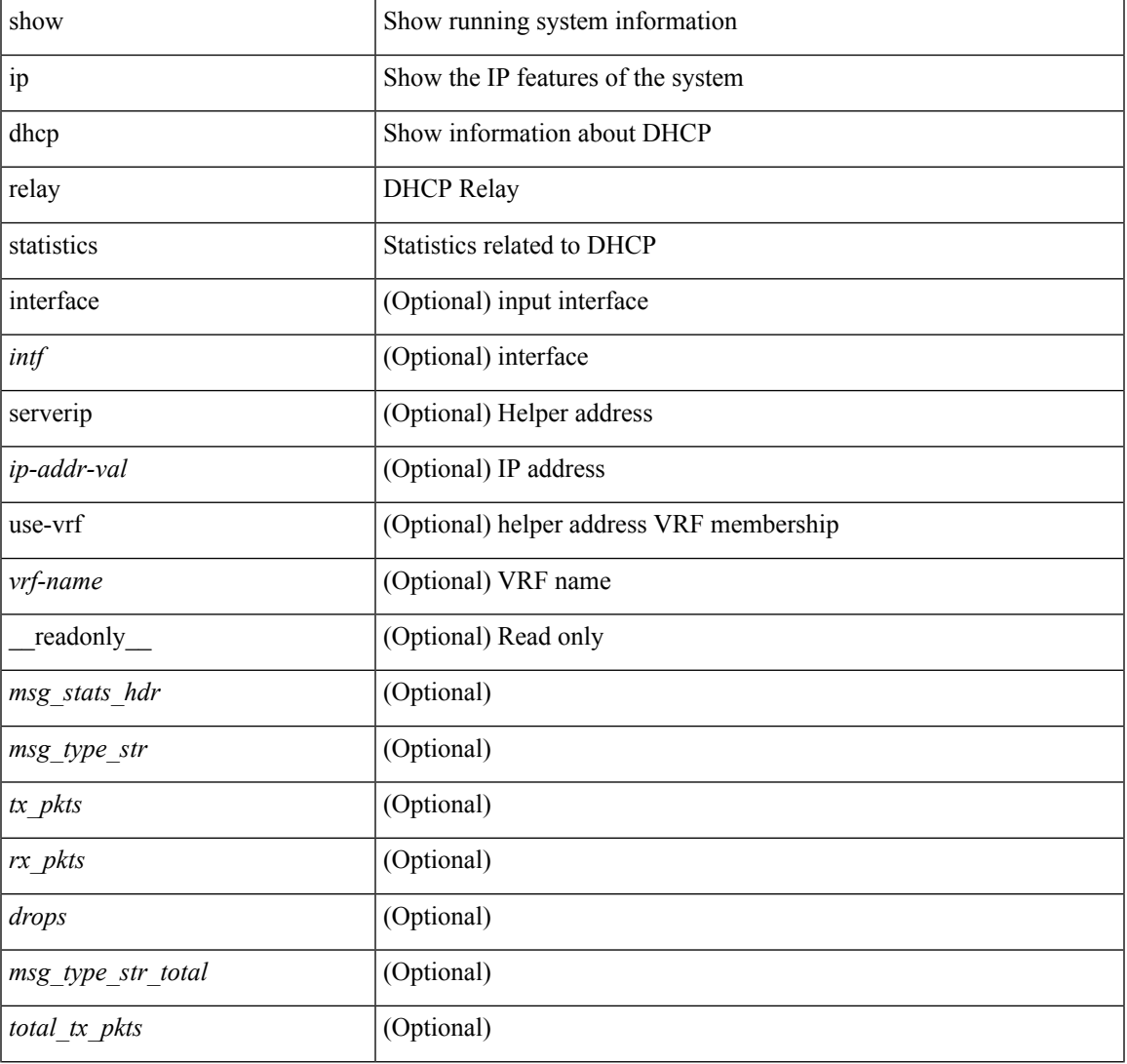

### **Syntax Description**

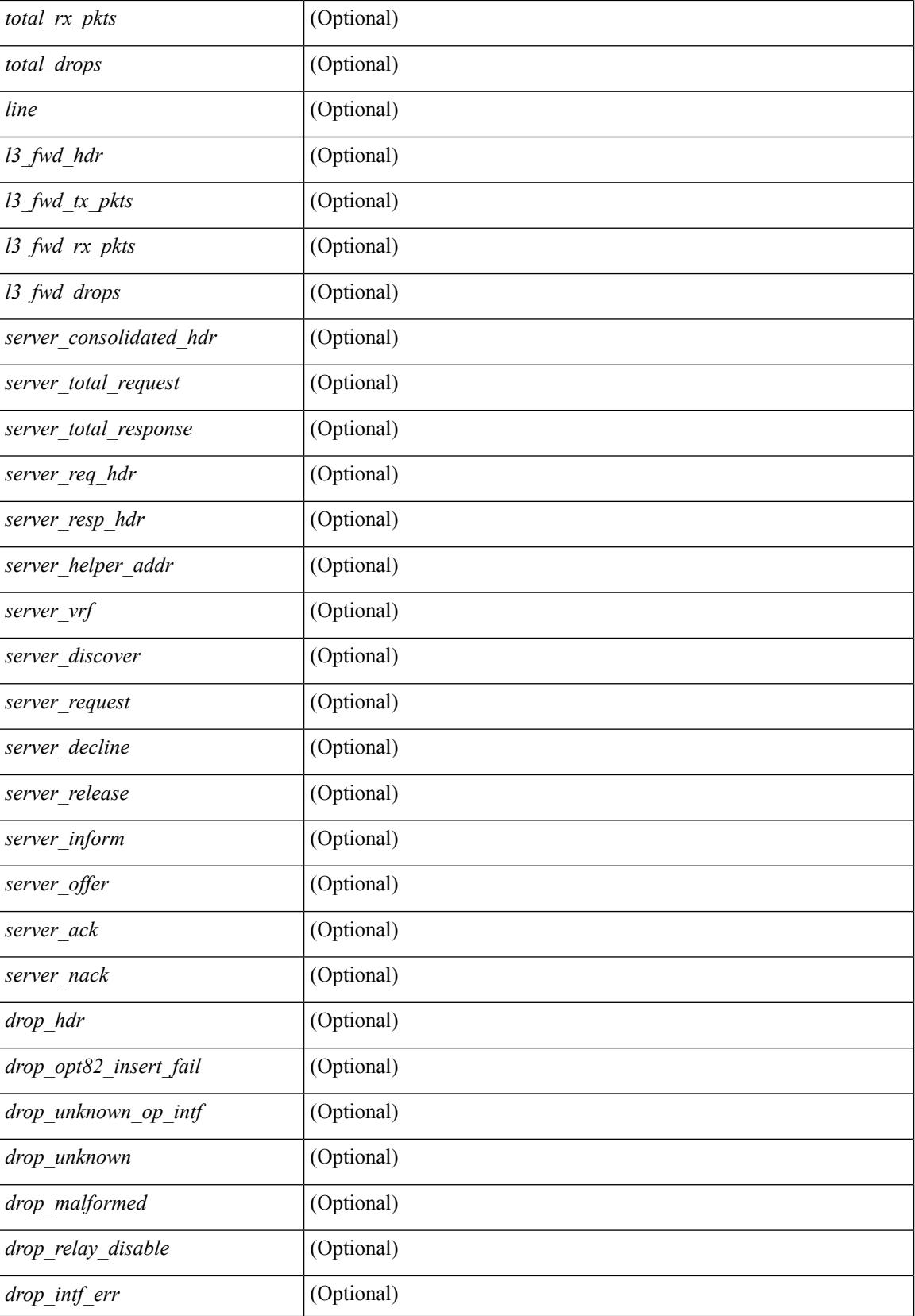

 $\mathbf{l}$ 

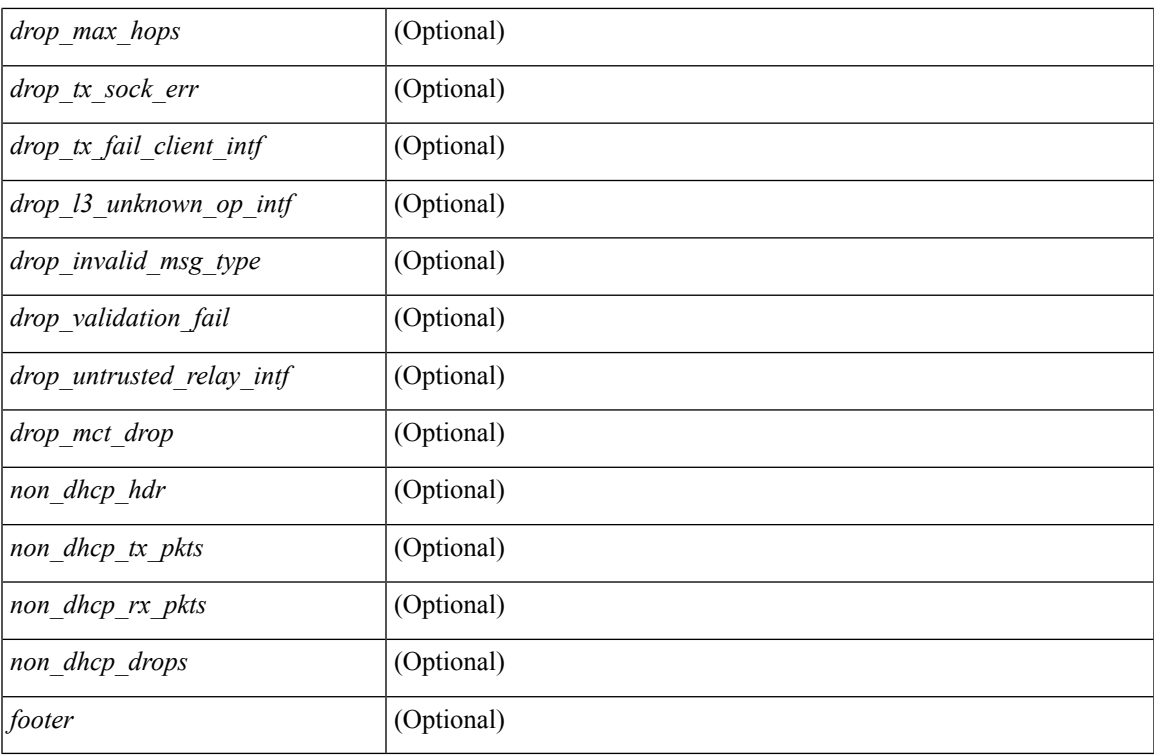

### **Command Mode**

## **show ip dhcp snooping**

show ip dhcp snooping [ \_\_readonly\_\_ <snoop\_service\_enable> <snoop\_gbl\_enable> <snoop\_vlan\_enable> <snoop\_oper\_vlan\_enable> <snoop\_opt82\_enable> <snoop\_hwaddr\_verify\_enable> <snoop\_hdr> TABLE\_intf\_entry <intf\_entry\_if\_index> <intf\_entry\_trust\_dhcp> <intf\_entry\_pkt\_limit> ]

### **Syntax Description**

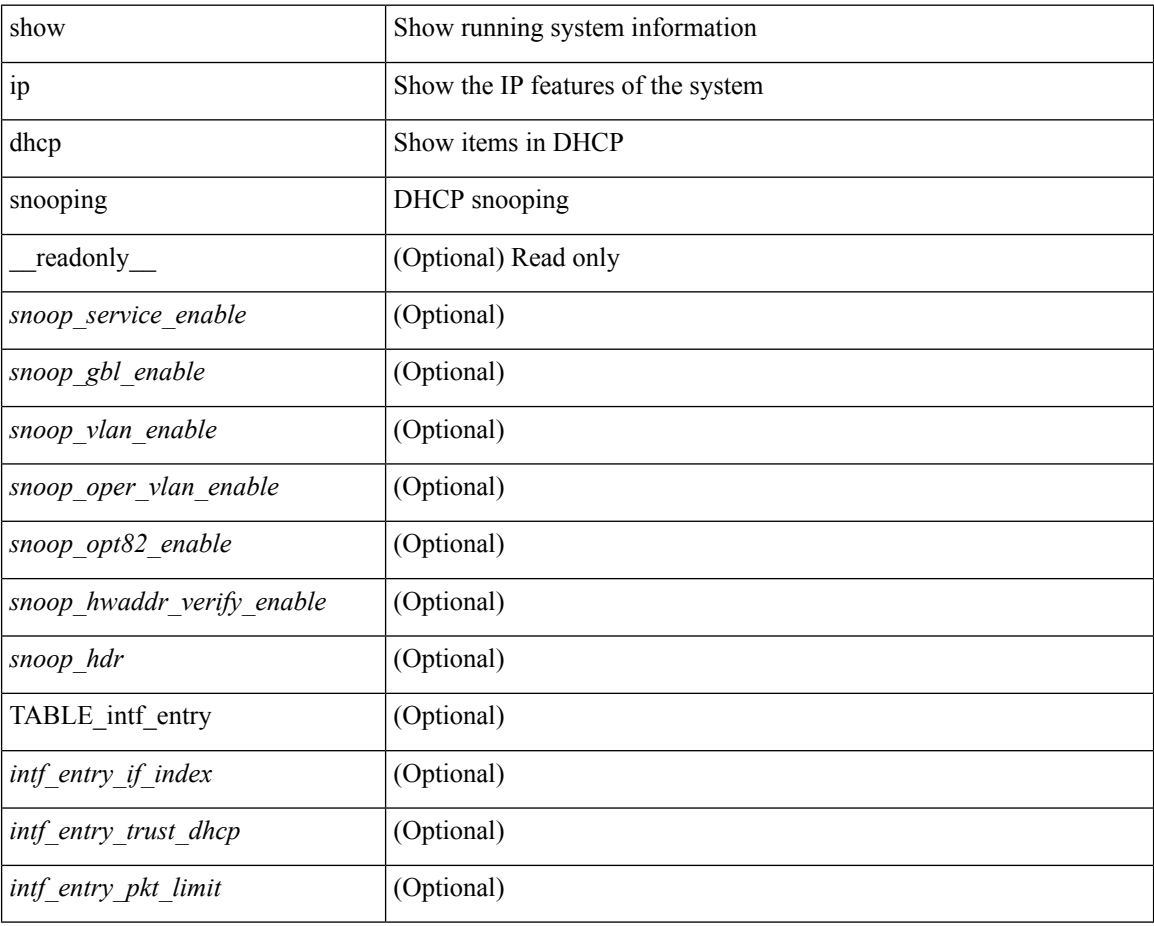

### **Command Mode**

# **show ip dhcp snooping binding**

show ip dhcp snooping binding  $[$   $<$  ip>  $|$   $<$  mac>  $|$  vlan  $<$  vlan-range>  $|$ 

### **Syntax Description**

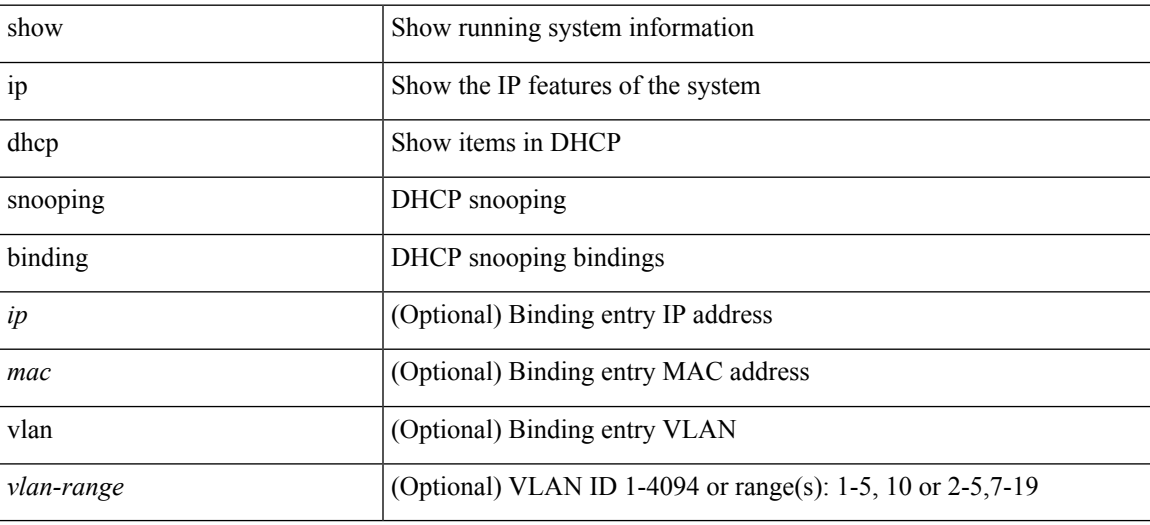

**Command Mode**

# **show ip dhcp snooping statistics**

show ip dhcp snooping statistics [ { vlan <vlan-id> interface <intf> } |

### **Syntax Description**

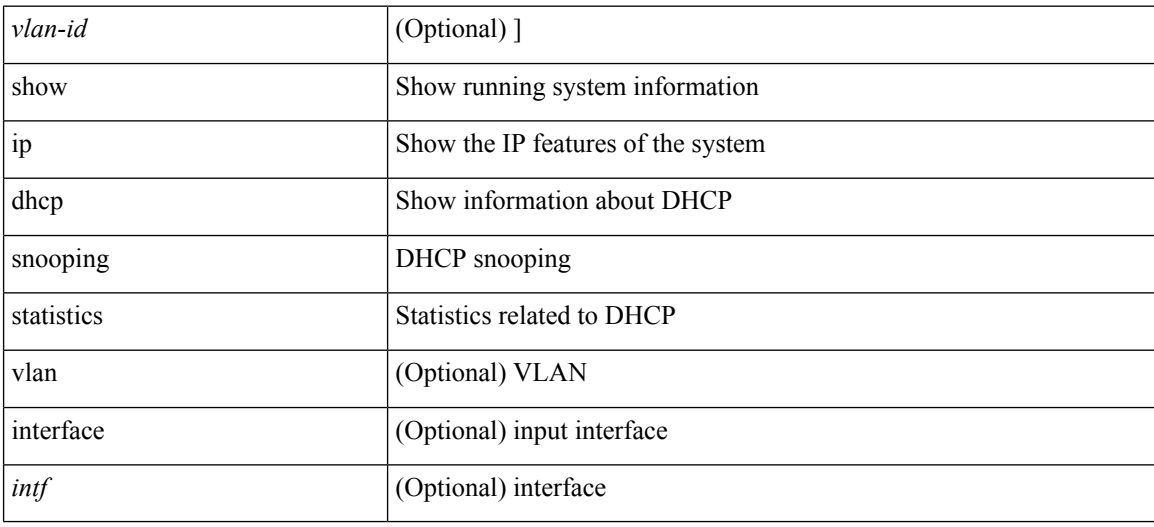

### **Command Mode**

# **show ip dhcp status**

show ip dhcp status [ \_\_readonly \_\_ <current\_cli\_op> <last\_cli\_op> <last\_cli\_stat> ]

### **Syntax Description**

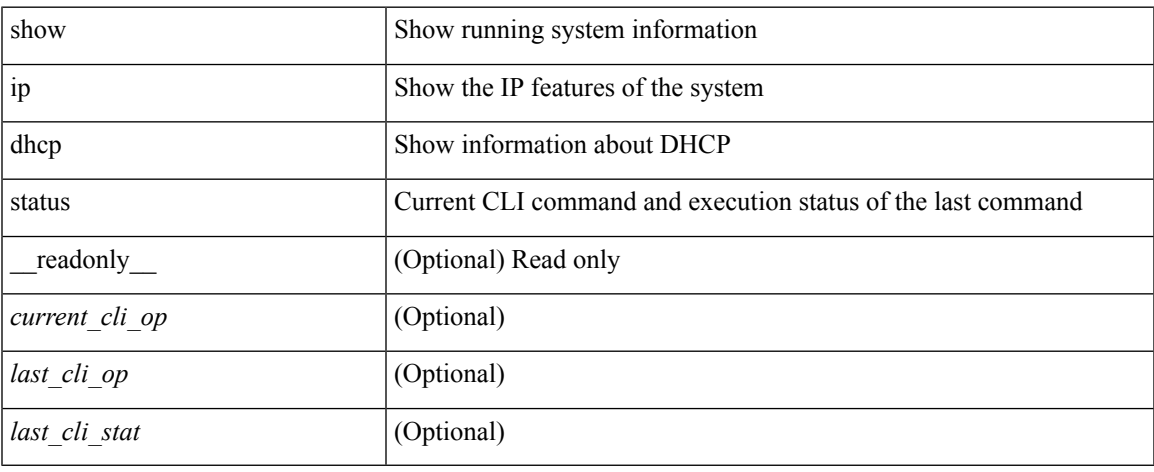

### **Command Mode**

# **show ip dns source-interface**

show ip dns source-interface [ vrf { <vrf-name> | <vrf-known-name> } ] [ \_\_readonly\_ [ { TABLE\_ipdnsvrf <vrfname> <ifname> } ] ]

### **Syntax Description**

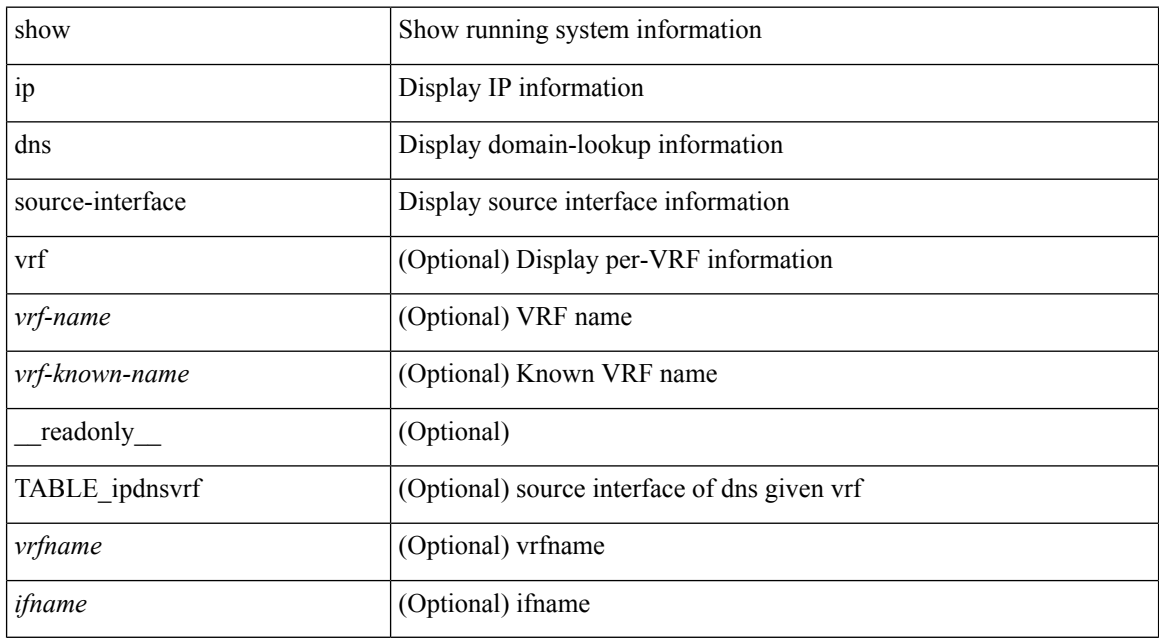

### **Command Mode**
# **show ip dns source-interface vrf all**

show ip dns source-interface vrf all [ \_readonly \_ [ { TABLE\_ipdns <vrfname> <ifname> } ] ]

#### **Syntax Description**

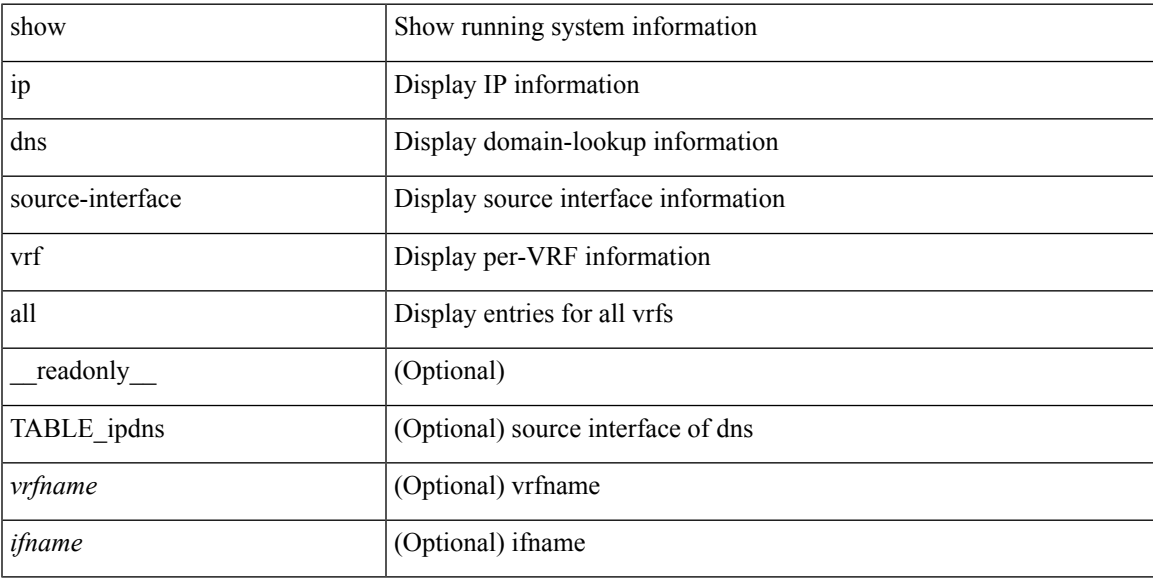

### **Command Mode**

## **show ip eigrp**

show  $\{ip \mid ipv6 \}$  eigrp  $\{\text{eigrp-tag}\}\$   $\{\text{detail } \}$   $\{vrf \}$  are  $\{\text{symmax} \mid \text{sum} \mid all \}$ TABLE\_asn <asn> <router\_id> TABLE\_vrf <vrf> <state> <authen\_md5> <authen\_keychain> <metric\_weight\_k1> <metric\_weight\_k2> <metric\_weight\_k3> <metric\_weight\_k4> <metric\_weight\_k5> [ <metric\_weight\_k6> <metric\_ribscale> ] <metric\_version> <eigrp\_proto> { <multicast\_group> |  $\leq$ multicast groupv6>  $\leq$   $\leq$ int distance>  $\leq$ ext distance>  $\leq$ max paths>  $\leq$ num interfaces>  $\leq$ num lo interfaces> <num\_pass\_interfaces> <num\_peers> [ { TABLE\_redist <redist\_srcproto> <redist\_routemap> } ] <graceful\_restart> <stub\_configured> [ <stub\_option\_connected> <stub\_option\_summary> <stub\_option\_redist> <stub\_option\_leak\_map> <stub\_option\_receive\_only> ] ]

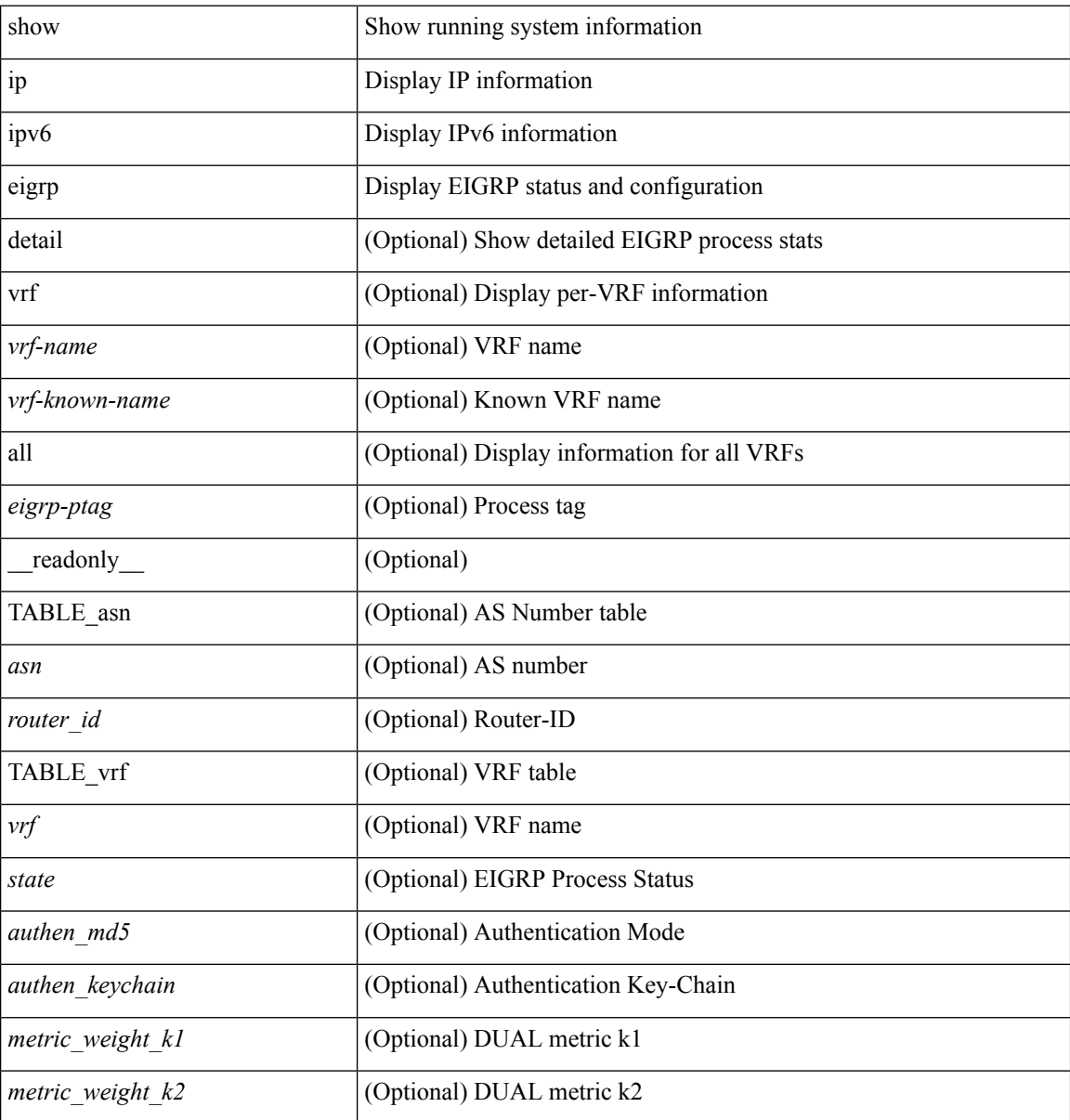

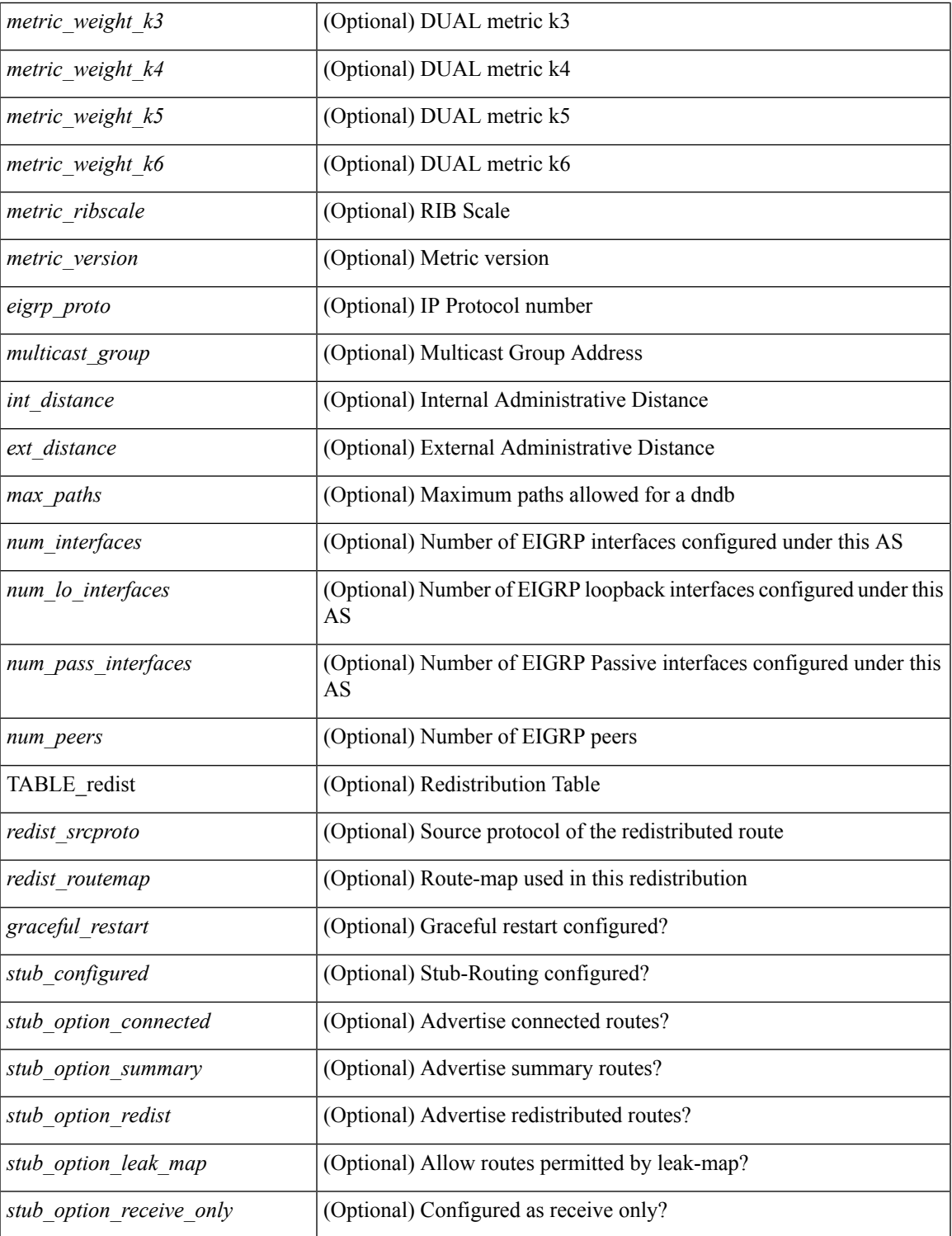

### **Command Mode**

• /exec

 $\mathbf{l}$ 

# **show ip eigrp accounting**

show { ip | ipv6 } eigrp [ <eigrp-ptag> ] accounting [ vrf { <vrf-name> | <vrf-known-name> | all } ] [ \_\_readonly\_\_ TABLE\_asn <asn> <router\_id> TABLE\_vrf <vrf> <total\_prefix> <redist\_state> <redist\_count> <restart\_count> <acct\_timer> [ TABLE\_peer { <p\_ipaddr> | <p\_ipv6addr> } <p\_state> <p\_ifname> <p\_prefix\_count> <p\_restart\_count> <p\_acct\_timer> ] ]

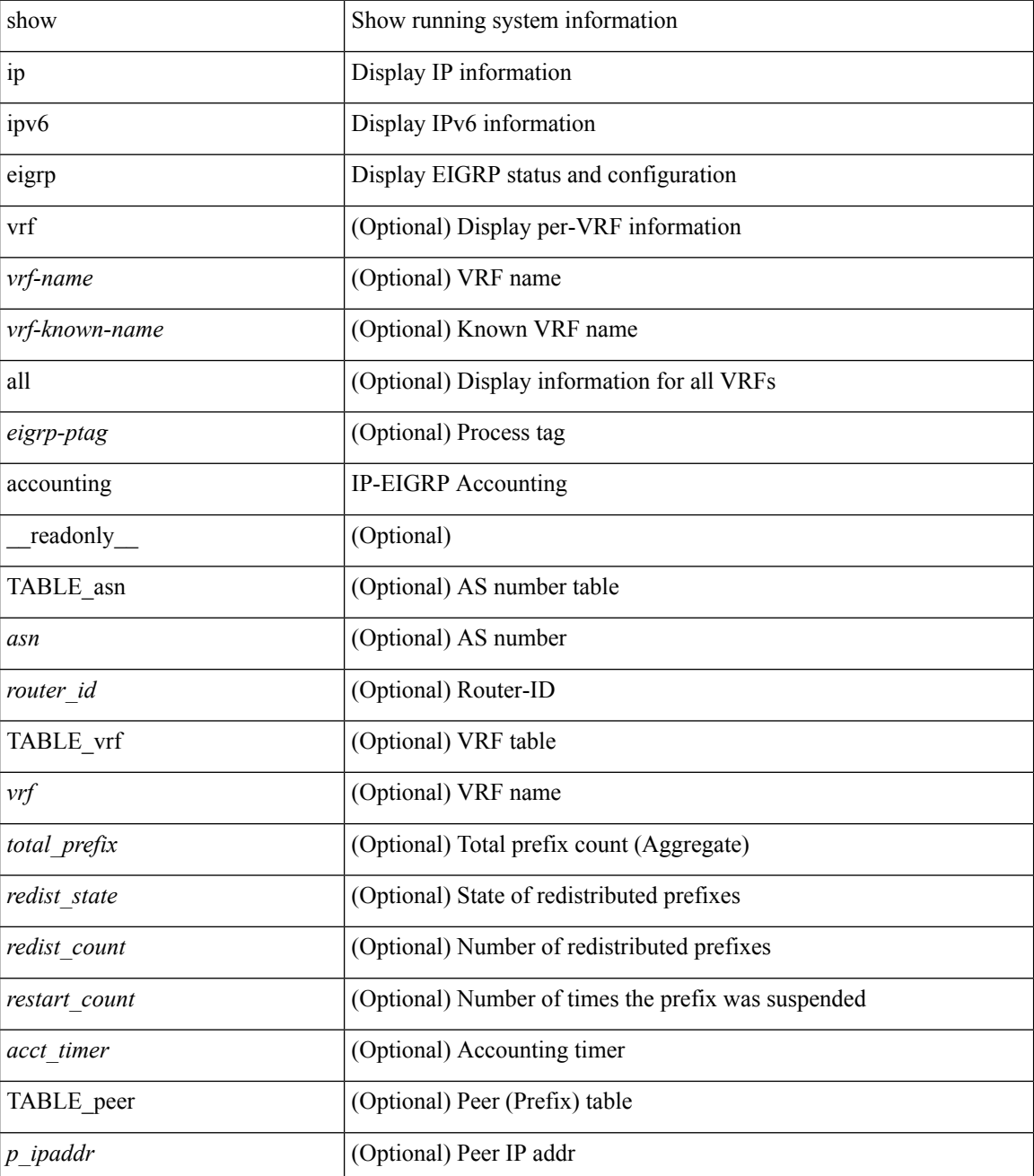

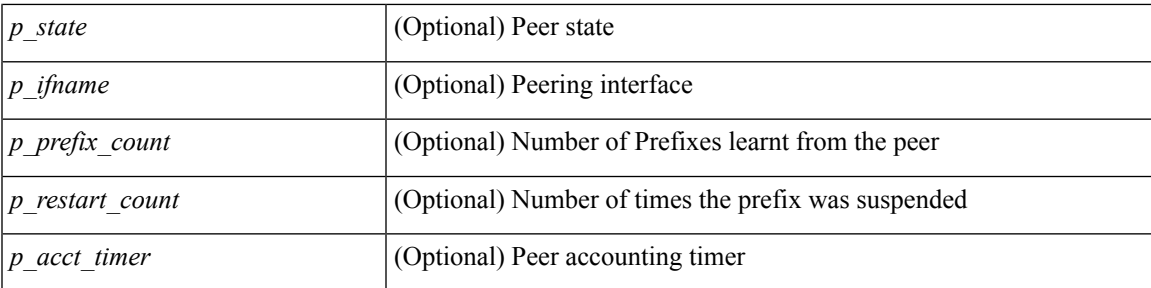

## **Command Mode**

# **show ip eigrp event-history**

show { ip | ipv6 } eigrp [ <eigrp-ptag> ] [ internal ] event-history { fsm | packet | rib }

### **Syntax Description**

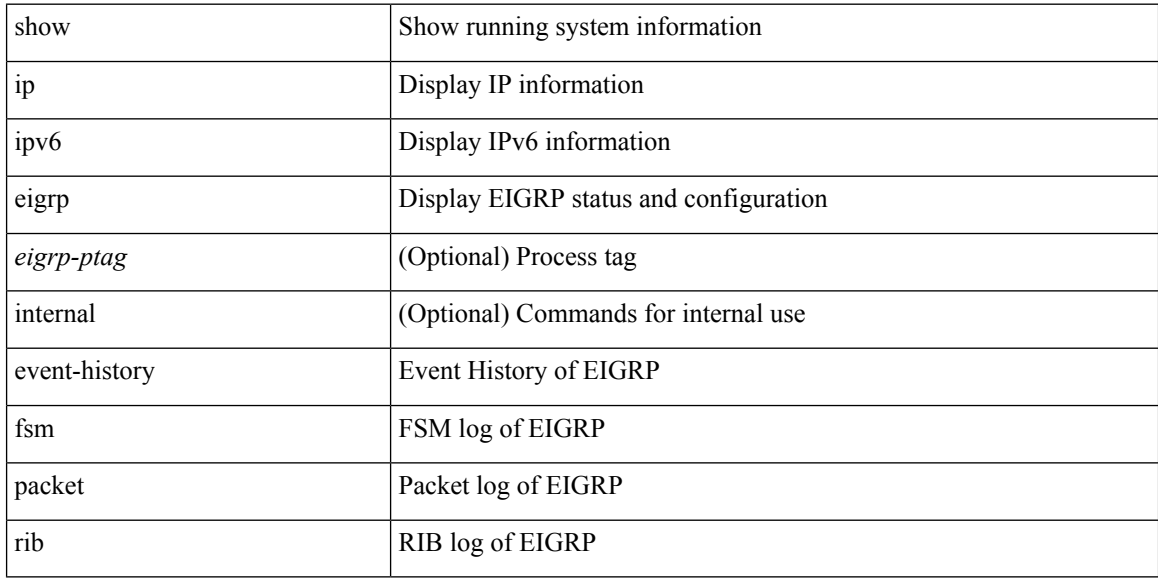

## **Command Mode**

# **show ip eigrp event-history bfd**

show { ip | ipv6 } eigrp [ <eigrp-ptag> ] [ internal ] event-history bfd

## **Syntax Description**

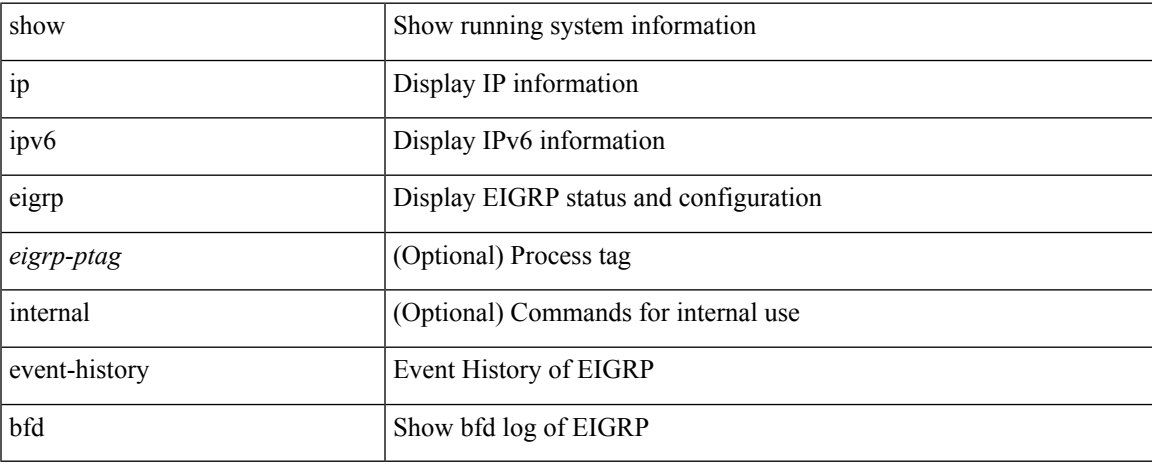

### **Command Mode**

 $\bullet$  /exec

# **show ip eigrp event**

show { ip | ipv6 } eigrp [ <eigrp-ptag> ] event [ <start-num> <end-num> ] [ type ] [ vrf { <vrf-name> | <vrf-known-name> | all } ]

## **Syntax Description**

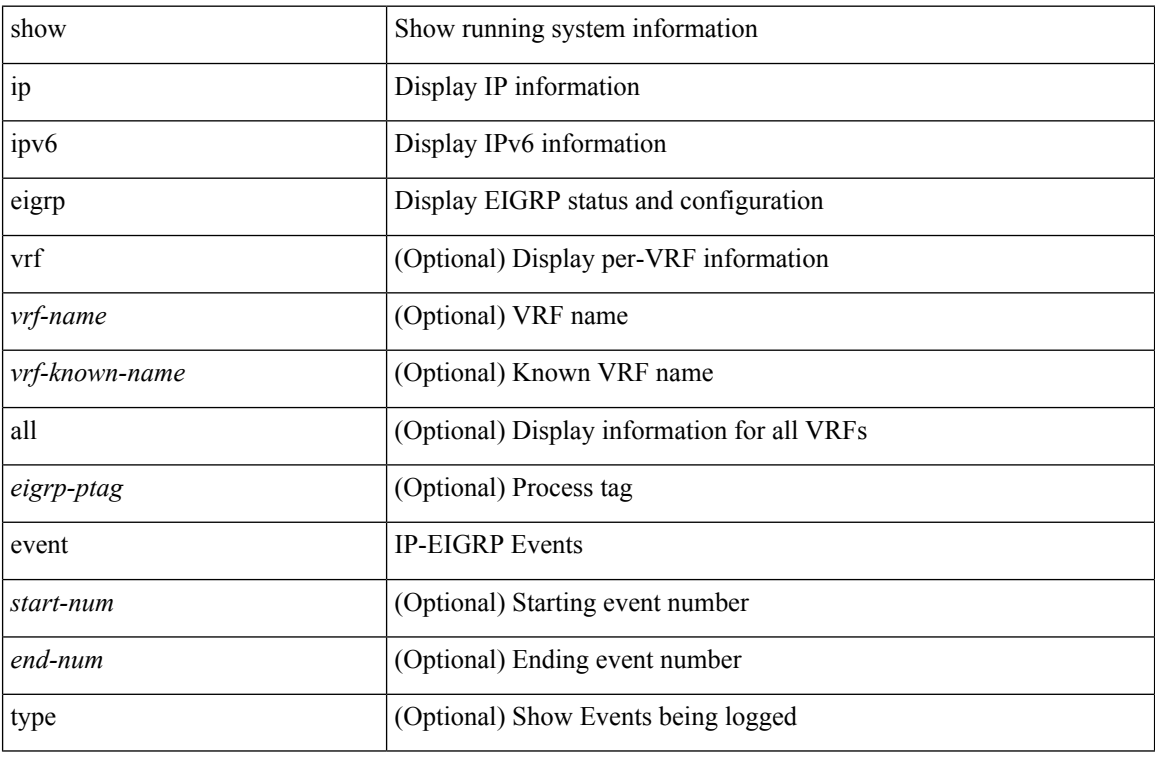

#### **Command Mode**

# **show ip eigrp interfaces**

show  $\{ip \mid ipv6 \}$  eigrp  $\{\text{<}eigrp\text{-}ptag\}$  ] interfaces  $\{\text{detail } | \{\text{'interface} \mid \text{[} \text{brief } \} | \text{vrf } \text{-}name\}$ <vrf-known-name> | all } ] [ \_\_readonly\_\_ TABLE\_asn <asn> TABLE\_vrf <vrf> [ TABLE\_if <ifname> <peer\_count> <xmitq\_unrel> <xmitq\_rel> <mean\_srtt> <send\_intvl\_unrel> <send\_intvl\_rel> <mcast\_flow\_delay> <pending\_routes> [ <hello\_intvl> <holdtime\_intvl> <next\_xmit\_serno> <packetize\_pending> <mcasts\_sent\_unrel> <mcasts\_sent\_rel> <ucasts\_sent\_unrel> <ucasts\_sent\_rel>  $\alpha$  <mcast exceptions>  $\alpha$  packets>  $\alpha$  acks suppressed>  $\alpha$  and  $\alpha$  and  $\alpha$  out of seq rcvd>  $\alpha$  stub interface>  $\leq$ nexthop\_self>  $\leq$ auth\_mode\_md5>  $\leq$ auth\_key\_chain>]]]

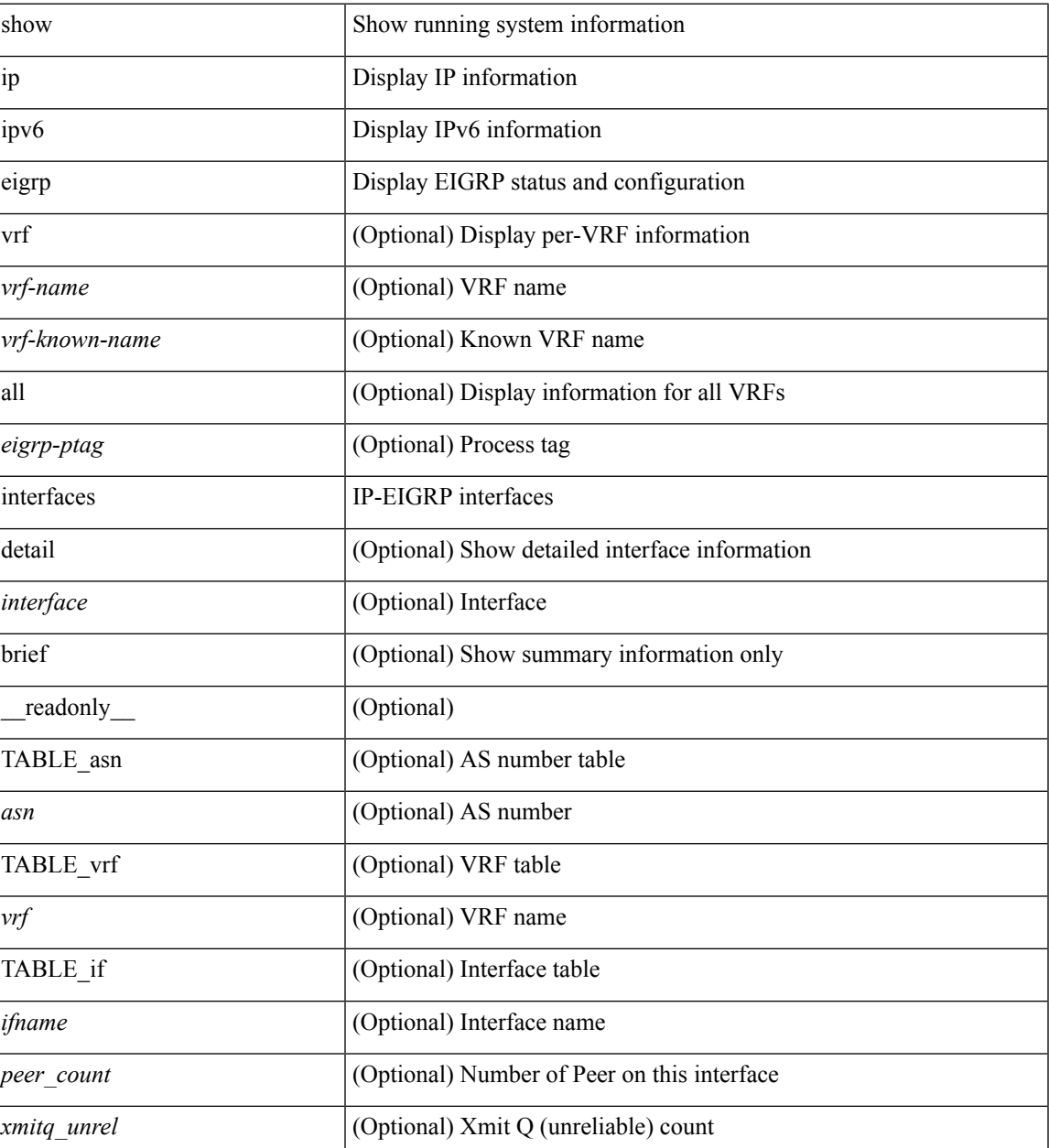

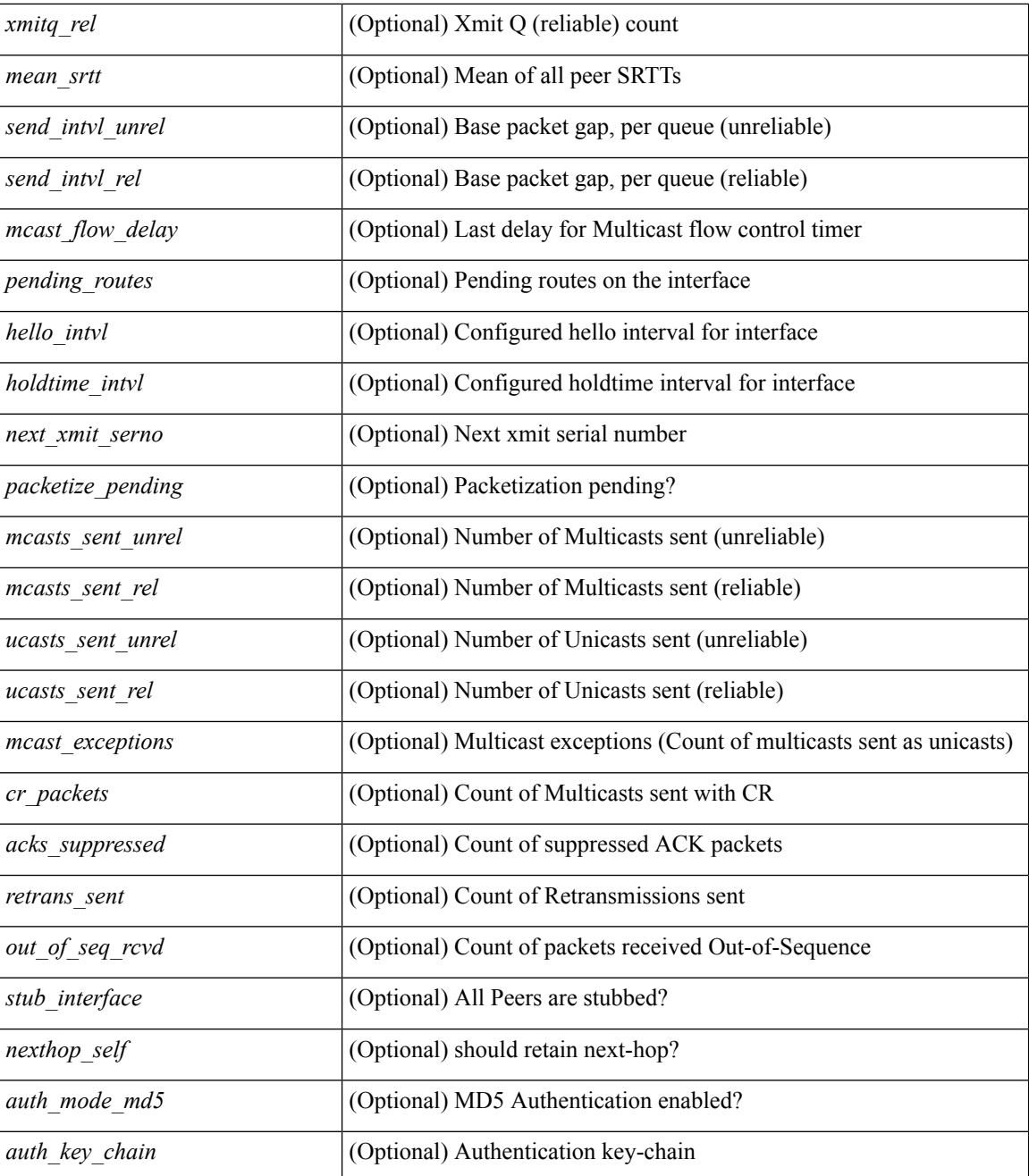

### **Command Mode**

# **show ip eigrp metric**

show { ip | ipv6 } eigrp [ <eigrp-ptag> ] metric <bw> <delay> [ <rel> ] [ <load> ] [ vrf { <vrf-name> | <vrf-known-name> | all } ]

## **Syntax Description**

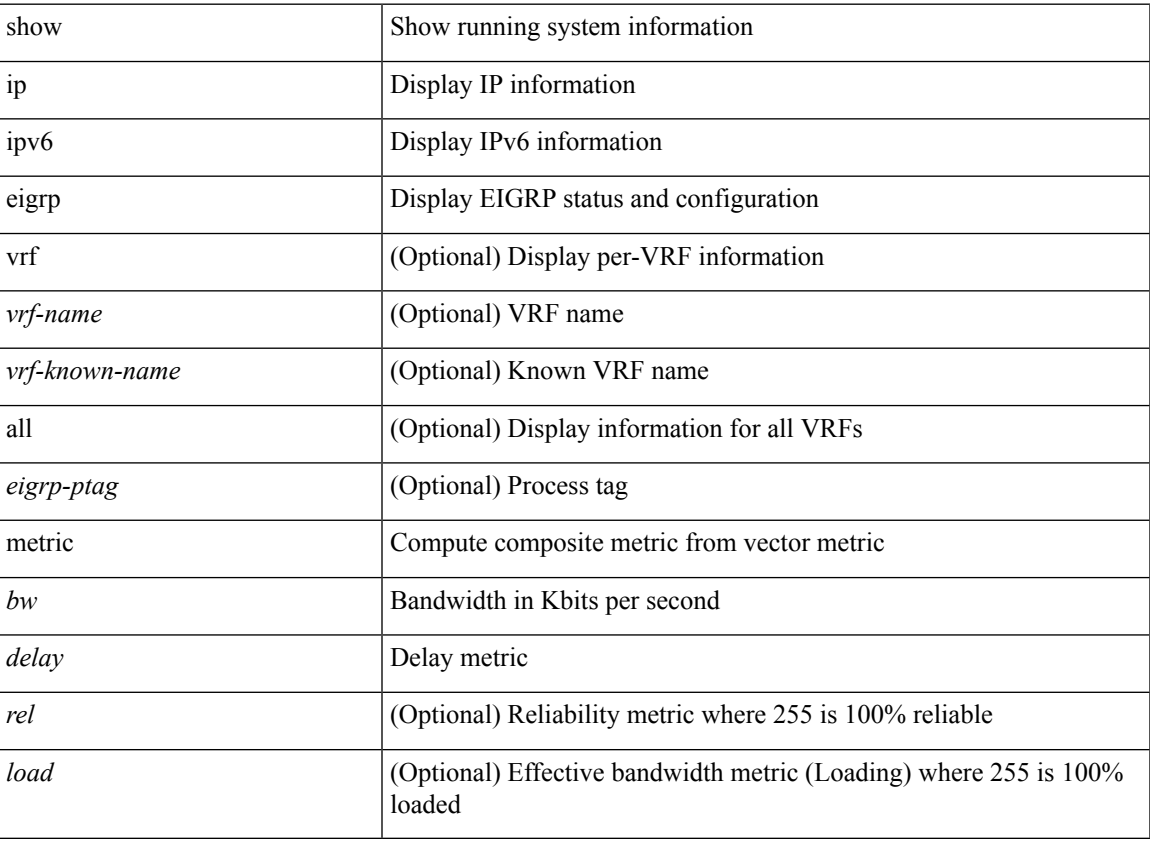

### **Command Mode**

# **show ip eigrp neighbors**

show  $\{ \{ \text{ip eigen} \} \leq \text{eigrp-ptag} \}$  neighbors  $\{ \text{detail} \}$  state  $\{ \{ \text{zinterface} \} \}$   $\{ \{ \text{zaddress} \} \}$  or  $\{ \text{zvrf-name} \}$ | <vrf-known-name> | all } ] } } } | { ipv6 eigrp [ <eigrp-ptag> ] neighbors [ detail | state ] { [ <interface> ] |  ${\rm [}<$ ipv6-addr>  ${\rm ]}$  [ vrf  ${\rm [}<$ vrf-name>  $|\leq$ vrf-known-name>  ${\rm |all}$   ${\rm ]}$   ${\rm ]}$   ${\rm ]}$   ${\rm ]}$   ${\rm ]}$   ${\rm ]}$   ${\rm ]}$   ${\rm ]}$   ${\rm ]}$   ${\rm ]}$   ${\rm ]}$   ${\rm ]}$   ${\rm ]}$   ${\rm ]}$   ${\rm ]}$   ${\rm ]}$   ${\rm ]}$   ${\rm ]}$   ${\rm ]}$   ${\rm ]}$   ${\rm ]}$ TABLE\_vrf <vrf> [ { TABLE\_peer <peer\_handle> { <peer\_ipaddr> | <peer\_ipv6addr> } <peer\_ifname> <peer\_holdtime> <peer\_srtt> <peer\_rto> <peer\_xmitq\_count> <peer\_last\_seqno> <peer\_uptime> [  $\epsilon$  =  $\epsilon$  static>  $\epsilon$  peer nsf\_restart\_time>  $\epsilon$  peer\_last\_startup\_serno>  $\epsilon$  peer\_ios\_major\_ver>  $\epsilon$  ver>  $\epsilon$  ios\_minor\_ver>  $\epsilon$  =  $\epsilon$  peer eigrp major rev $>$   $\epsilon$  peer eigrp minor rev $>$   $\epsilon$  peer retrans count $\epsilon$  count $\epsilon$  $\leq$  peer wait for init $\geq$   $\leq$  peer wait for init ack  $\geq$   $\leq$  peer reinit start time $\geq$   $\leq$  peer prefix count $\geq$ <peer\_info\_stubbed> <peer\_info\_receive\_only> [ <peer\_info\_allow\_connected> <peer\_info\_allow\_statics>  $\epsilon$  =  $\epsilon$  info\_allow\_summaries>  $\epsilon$  =  $\epsilon$  info\_allow\_redist>  $\epsilon$  =  $\epsilon$  info\_allow\_leaking>  $]$   $\epsilon$  =  $\epsilon$  =  $\epsilon$  =  $\epsilon$  =  $\epsilon$  =  $\epsilon$  =  $\epsilon$  =  $\epsilon$  =  $\epsilon$  =  $\epsilon$  =  $\epsilon$  =  $\epsilon$  =  $\epsilon$  =  $\epsilon$  =  $\epsilon$  =  $\epsilon$  =  $\epsilon$  =  $\leq$  peer state need init $\geq$   $\leq$  peer state  $\leq$  peer state  $\leq$  peer state coming up $\geq$  $\leq$  peer state peer deleted $\geq$   $\leq$  peer state nsf\_in\_progress $\geq$   $\leq$  peer state need eot $\geq$  $\leq$  peer state use nsf startup mode>  $\leq$  peer state await nsf convergence>  $\leq$  peer state initiated gr>  $\leq$  peer state cr sequence>  $\leq$  peer state rcv probe sequence>  $\leq$  peer state send probe sequence> ] <peer\_suppress\_queries> ] [ TABLE\_xmitq\_pkts <pkt\_qtype> <pkt\_counter> <pkt\_opcode> <pkt\_ack\_seqno>  $\leq$ pkt start seqno>  $\leq$ pkt end seqno>  $\leq$ pkt len>  $\leq$ pkt time sent>  $\leq$ pkt init flag>  $\leq$ pkt sequenced> ] } ] [ { TABLE suspended peer  $\{\leq susp\}$  peer ipaddr>  $|< susp\}$  peer ipv6addr>  $\}$  <susp\_peer\_ifname>  $\leq$ susp peer restart reqd $\geq$   $\leq$ susp peer restart time $\geq$  } ] ]

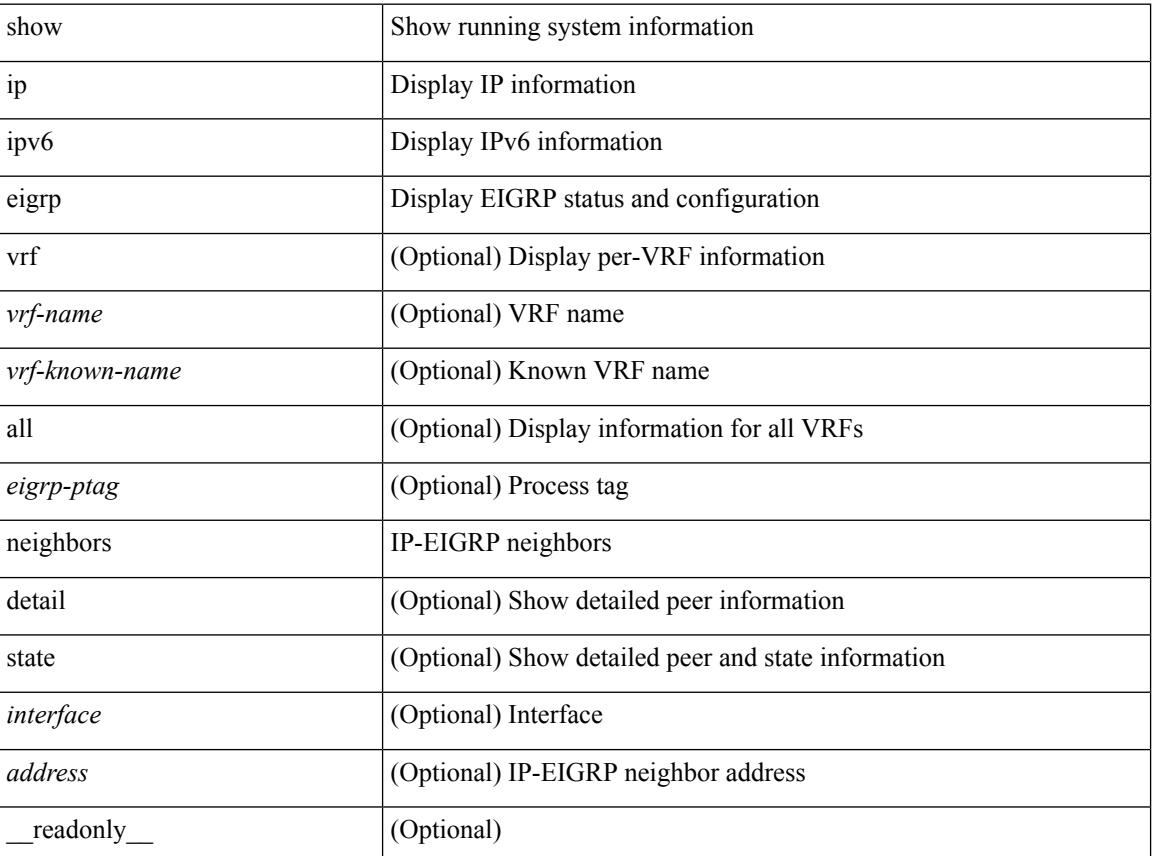

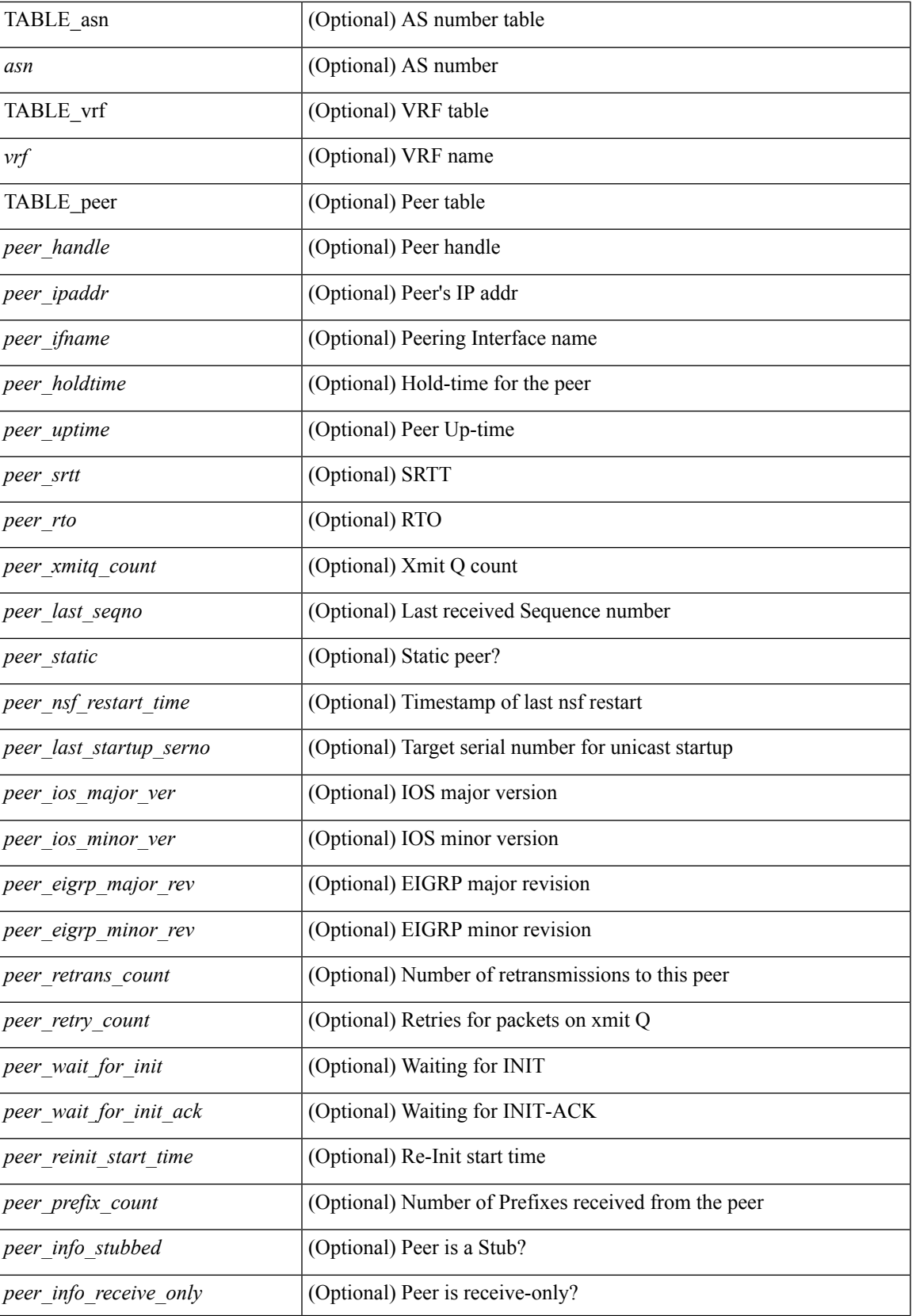

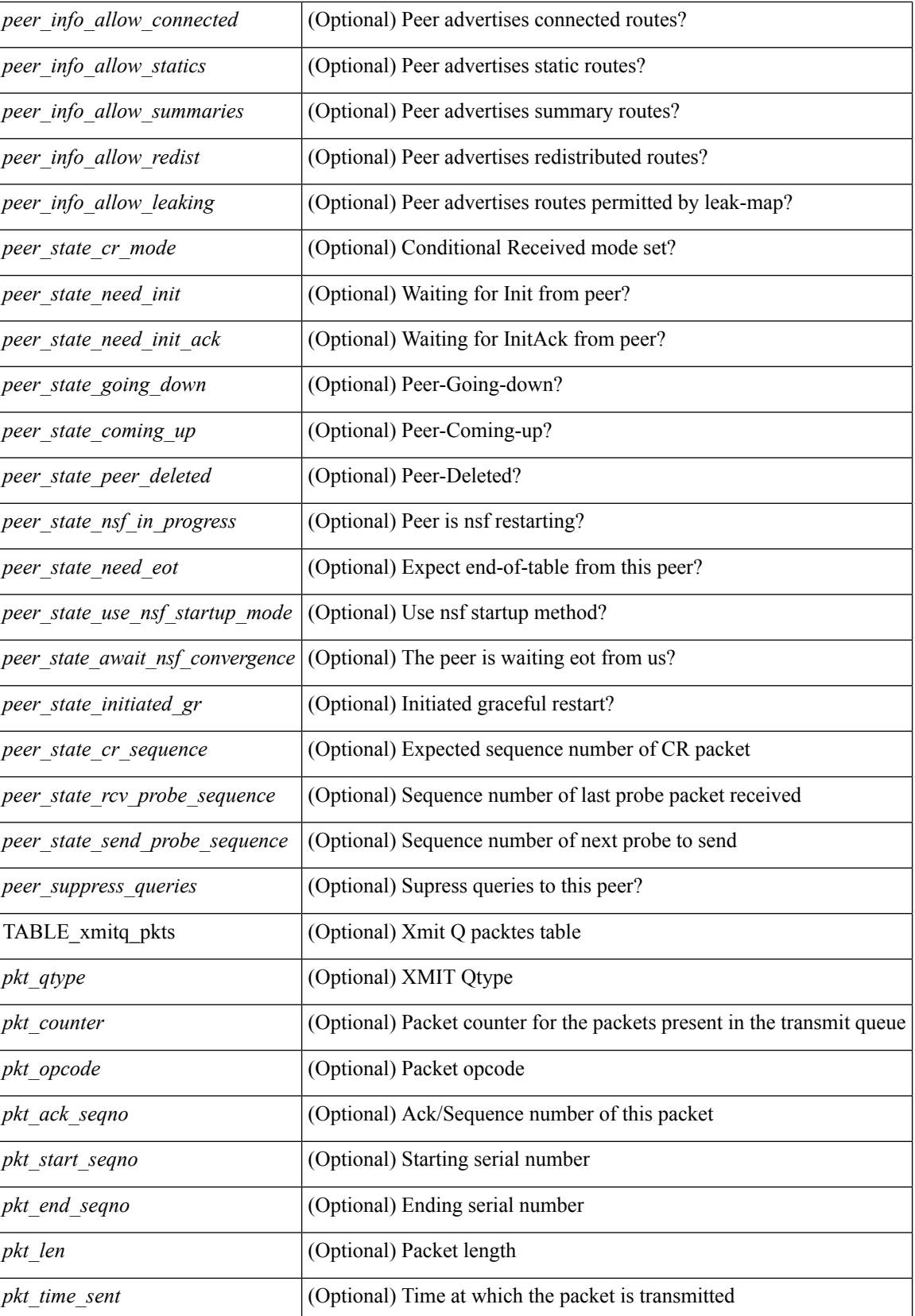

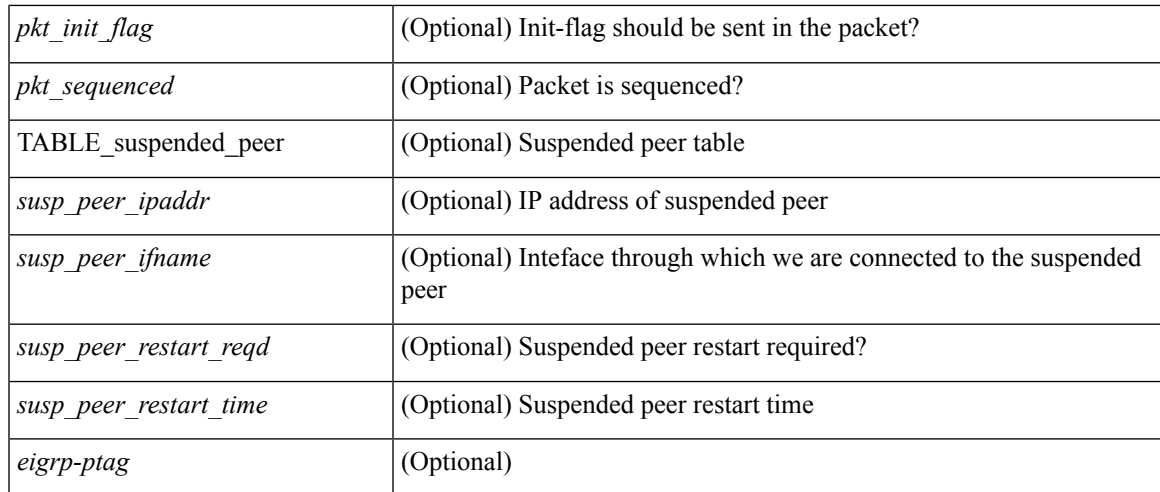

## **Command Mode**

# **show ip eigrp route-map statistics**

show ip eigrp [  $\leq$  eigrp-ptag> ] route-map statistics { { redistribute { bgp  $\leq$  as> | { eigrp | isis | ospf | rip }  $\leq$  tag> | static | direct | amt | lisp } } | table-map } [ vrf { <vrf-name> | <vrf-known-name> | all } ] [ \_readonly\_ TABLE\_asn <asn> TABLE\_vrf <vrf> { TABLE\_rmap <name> <action> <seq\_num> [ { TABLE\_cmd <command> <compare\_count> <match\_count> } ] } <total\_accept\_count> <total\_reject\_count> ]

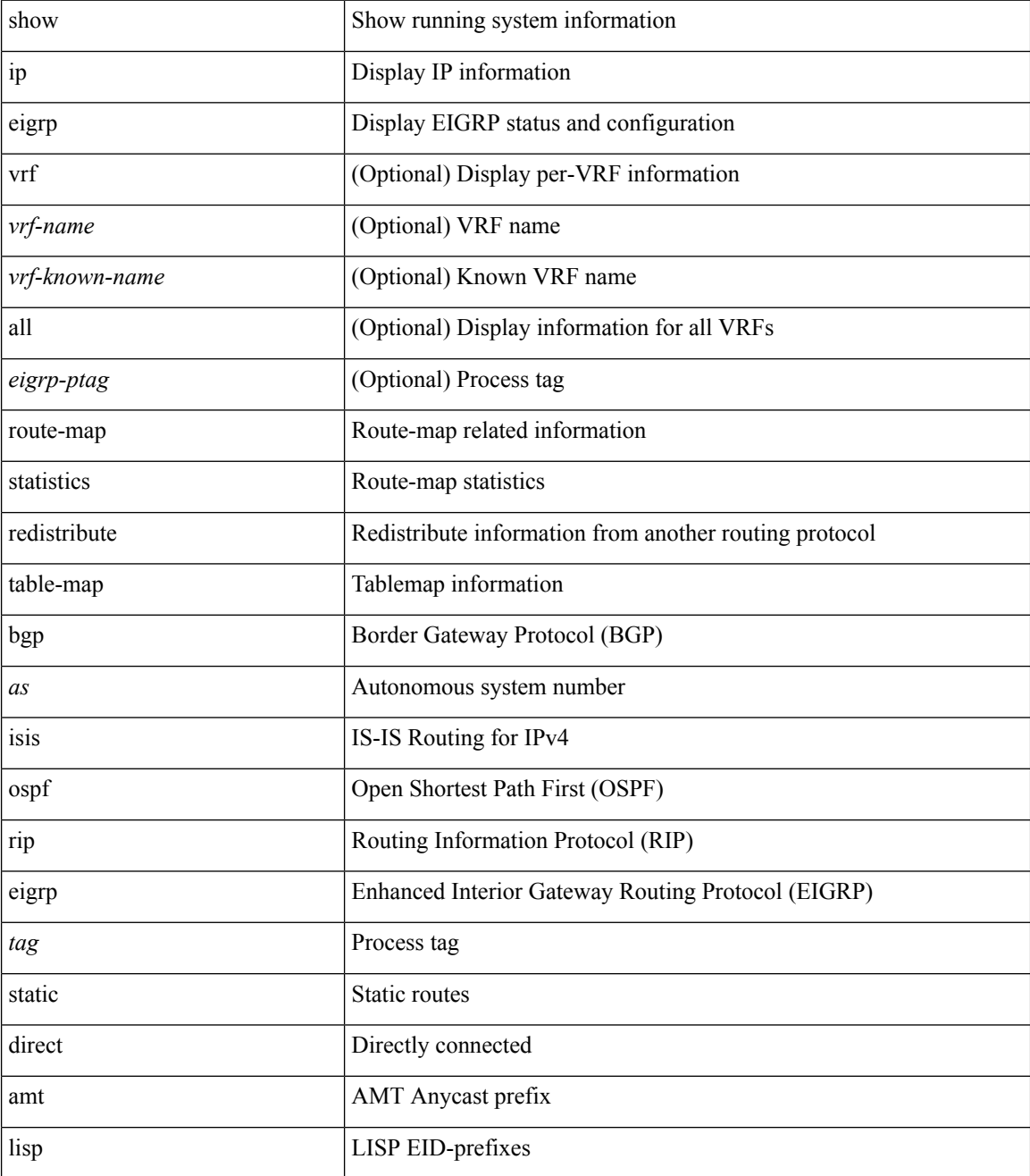

 $\mathbf{l}$ 

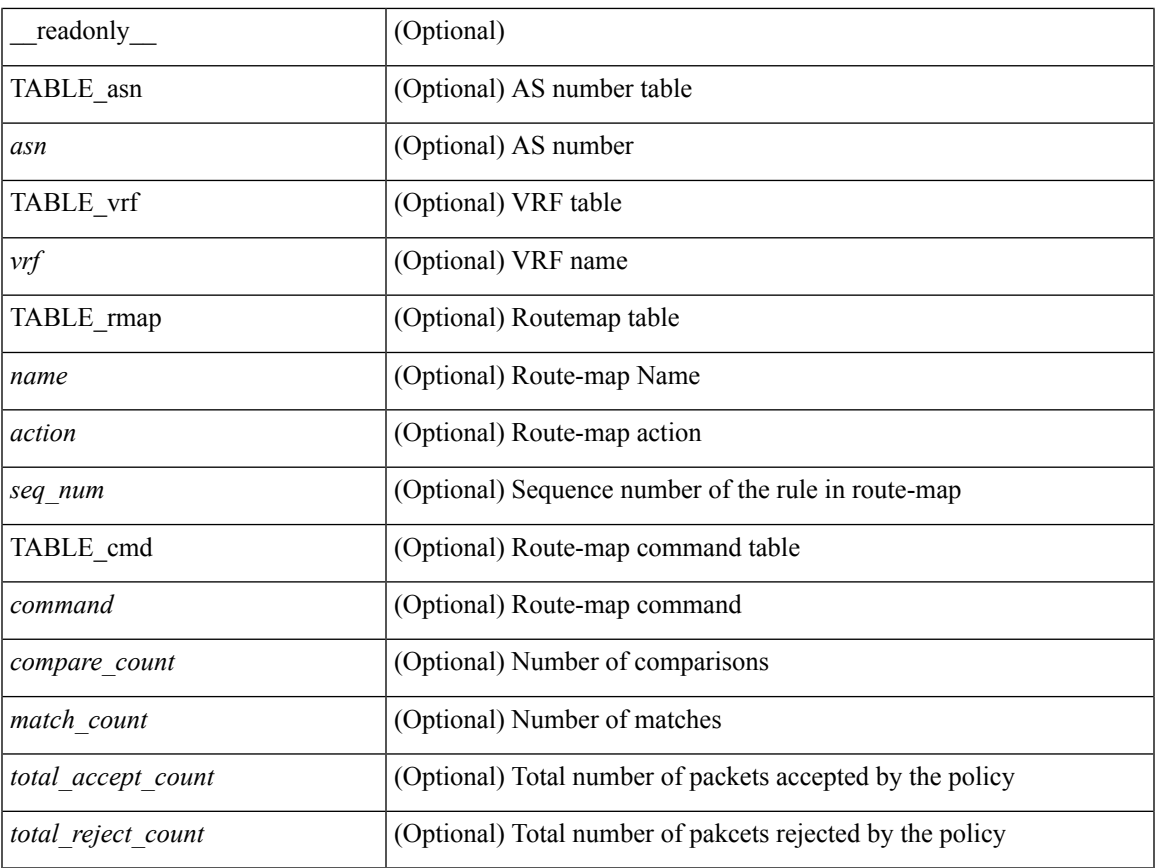

## **Command Mode**

# **show ip eigrp sia-event**

show { ip | ipv6 } eigrp [ <eigrp-ptag> ] sia-event [ <start-num> <end-num> ] [ vrf { <vrf-name> | <vrf-known-name> | all } ]

## **Syntax Description**

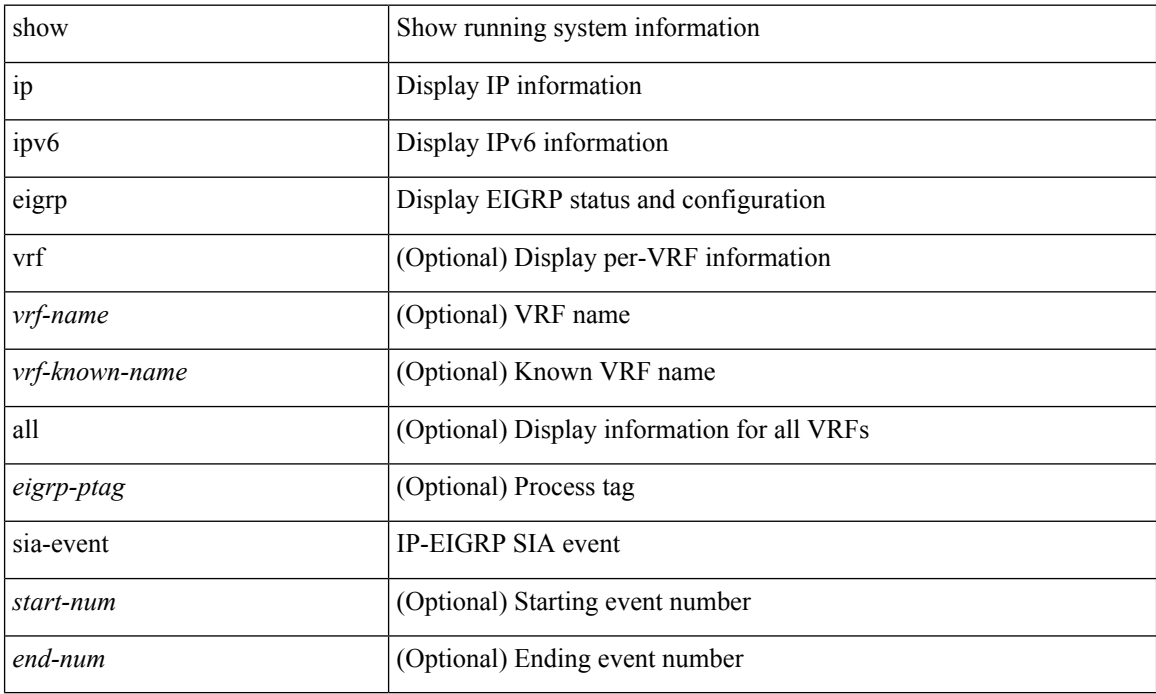

### **Command Mode**

# **show ip eigrp sia-statistics**

show { ip | ipv6 } eigrp [ <eigrp-ptag> ] sia-statistics [ <peer> ] [ vrf { <vrf-name> | <vrf-known-name> | all } ]

## **Syntax Description**

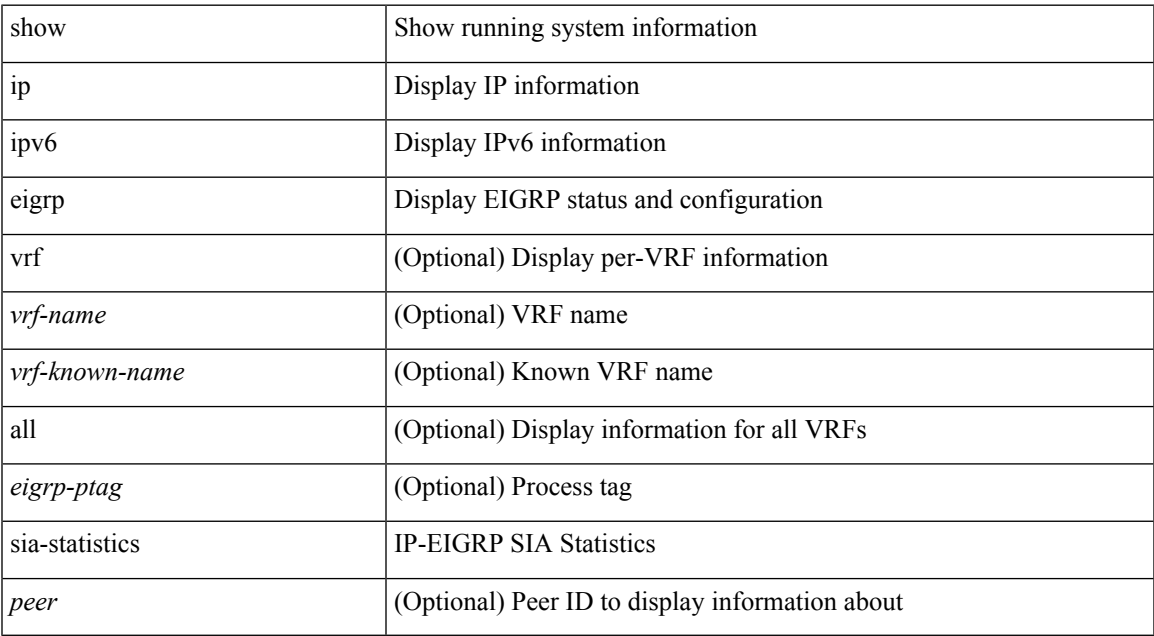

### **Command Mode**

# **show ip eigrp timers**

show { ip | ipv6 } eigrp [ <eigrp-ptag> ] timers [ vrf { <vrf-name> | <vrf-known-name> | all } ]

### **Syntax Description**

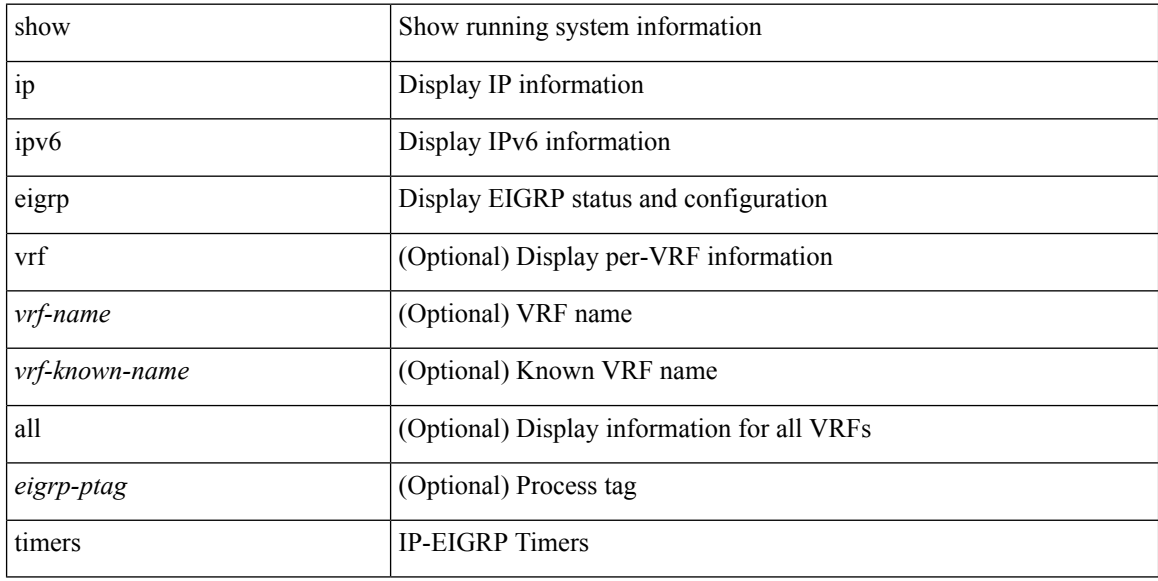

## **Command Mode**

# **show ip eigrp topology route**

show  $\{ \}$ ipv6 eigrp  $\{\leq$ eigrp-ptag>  $\}$  { topology | route  $\{ \}$   $\{\leq$ ipv6-prefix> | active | summary | pending | zero-successors | detail-links | all-links |  $\lceil \text{ vrf} \rceil \langle \text{ vrf-name} \rangle$  |  $\langle \text{ vrf-hanme} \rangle$  | all  $\rceil$  |  $\rceil$  |  $\lceil \text{ ip eigr } \rceil$  $\leq$ eigrp-ptag>  $\}$  { topology | route } [  $\leq$  <address> $\leq$ mask> } | <prefix> | active | summary | pending | zero-successors | detail-links | all-links ] [ vrf {  $\langle \text{vrf-name} \rangle$  |  $\langle \text{vrf-known-name} \rangle$  | all } ] } } [ \_\_readonly\_ TABLE asn  $\langle$ asn> $\langle$ router id> TABLE vrf $\langle$ vrf $\rangle$  [ $\langle$ head serial> $\langle$ next serial> $\langle$ route count $\rangle$  $\leq$ replies pending>  $\leq$ dummies $\geq$   $\leq$ eigrp\_name $\geq$   $\leq$ num\_if $\geq$   $\leq$ num\_neighbors $\geq$   $\leq$ num\_active\_if $\geq$  [ { TABLE\_quiescent\_if <ifname> } ] ] [ { TABLE\_ent { <ip\_prefix> | <ipv6\_prefix> } <active> <num\_successors> <feasible\_distance> <tag> <send\_flag> [ <xmit\_serno> <xmit\_refcount> <xmit\_anchored> ] <outstd\_replies> <query\_origin> <retry\_count> <act\_min\_time> <act\_max\_time> <act\_avg\_time>  $\alpha$  <act count> [ <peers sia\_stuck> ] [ { TABLE\_succ { <s\_nexthop> | <s\_v6nexthop> } { <s\_origin> |  $\langle$ s v6origin $\rangle$   $\langle$   $\langle$   $\rangle$  metric $\langle$   $\rangle$   $\langle$   $\langle$  s bandwidth $\rangle$   $\langle$  s delay  $\rangle$  s reliability  $\langle$  s load  $\rangle$   $\langle$  s min mtu $\rangle$  $\leq$  s hop count  $\leq$  s int tag>  $\leq$  succ metric  $\geq$  s reply status  $\leq$  sia status  $\leq$  s external s  $\leq$  s ext routerid>  $\leq$  s ext asn>  $\leq$  s ext proto>  $\leq$  s ext metric>  $\leq$  s ext admin tag>  $]$   $\leq$  s exterior flag>  $]$  $\leq$  send flag> [ $\leq$ s send flag hex> ]  $\leq$ s ifname>  $\leq$ s xmit serno>  $\leq$ s xmit anchored> } [ { TABLE\_reply\_status { <rs\_ipaddr> | <rs\_ipv6addr> } <rs\_ifname> } ] [ { TABLE\_sia\_status { <ss\_ipaddr>  $|\langle \text{ss }i$  ipv6addr>  $\rangle \langle \text{ss }i$  ifname>  $\rangle$  ] ]  $\rangle$  ] ]

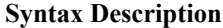

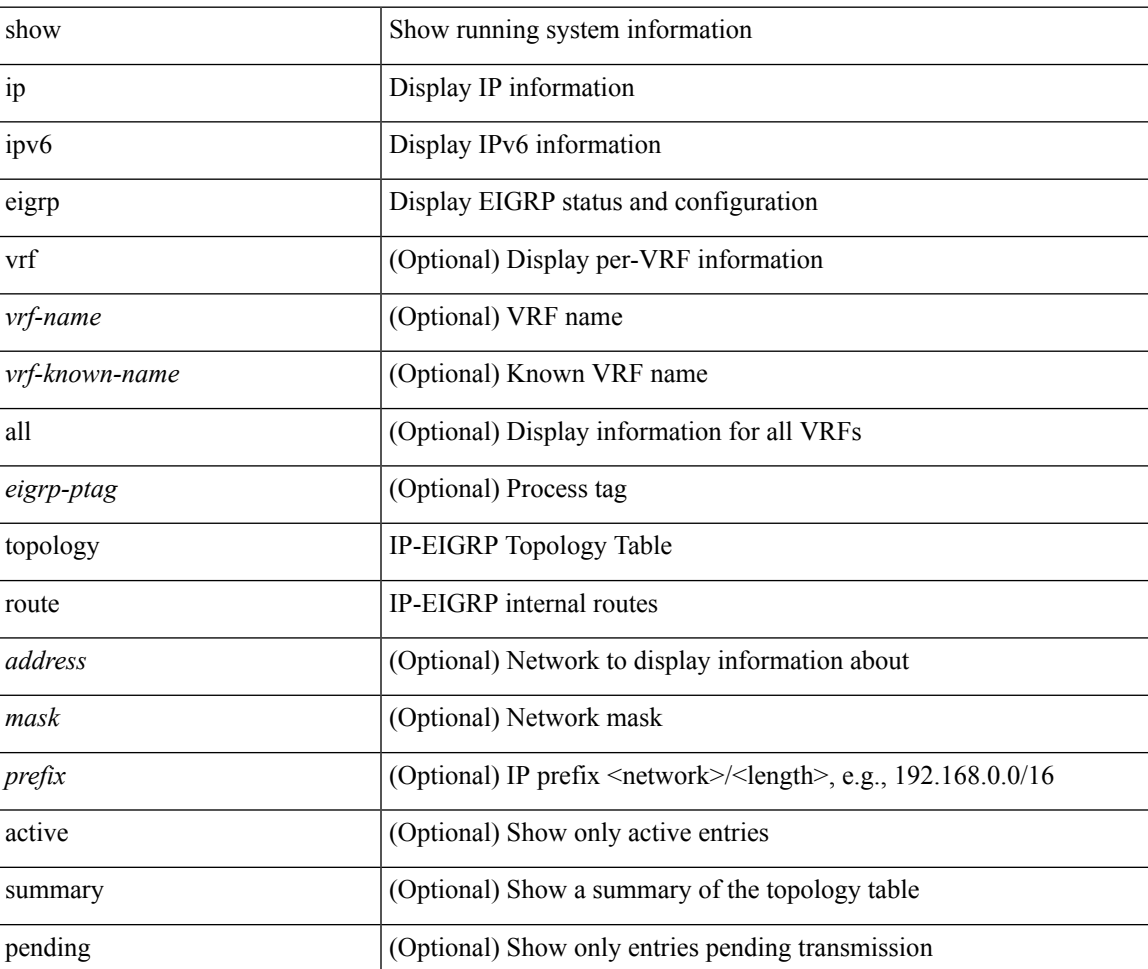

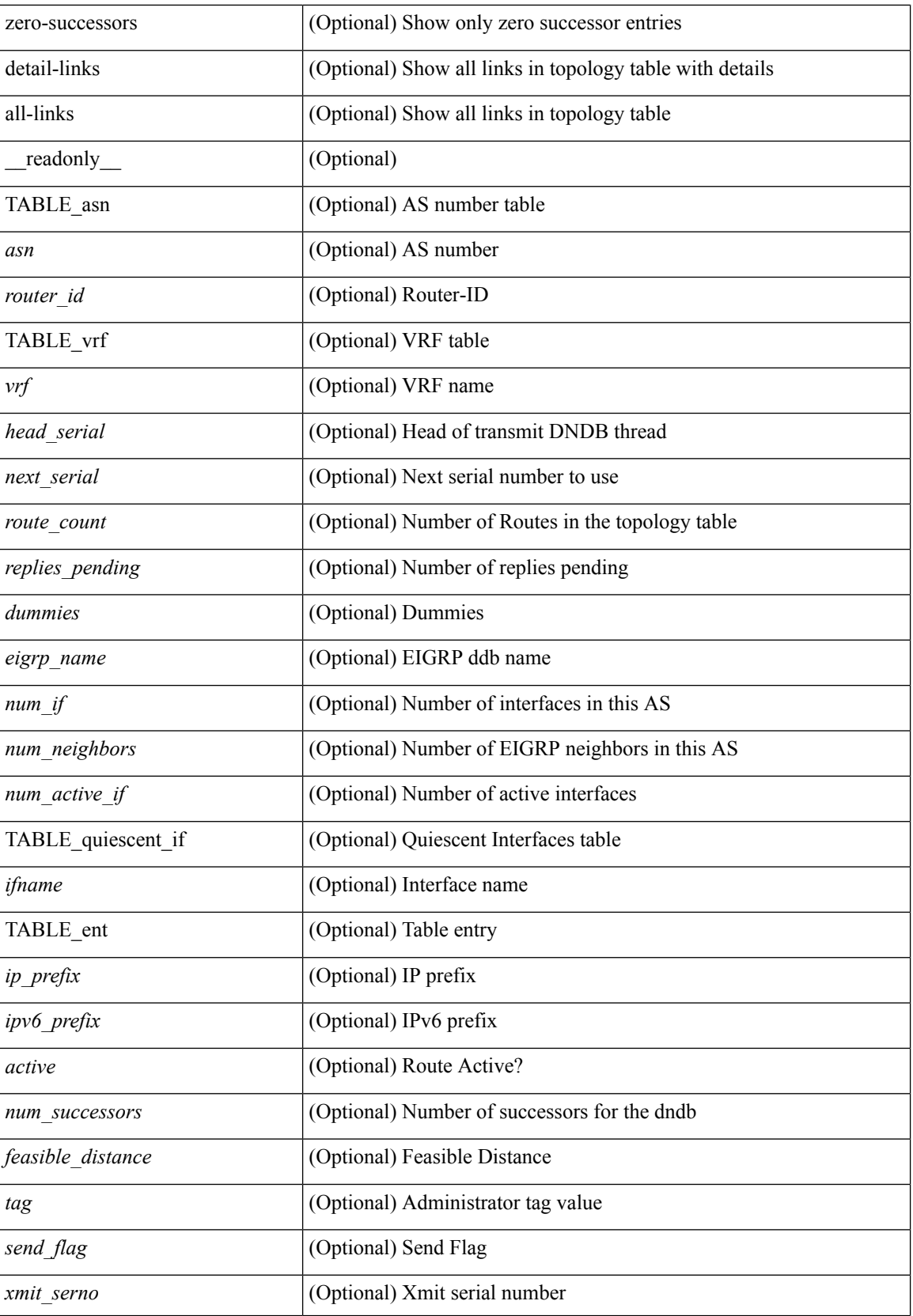

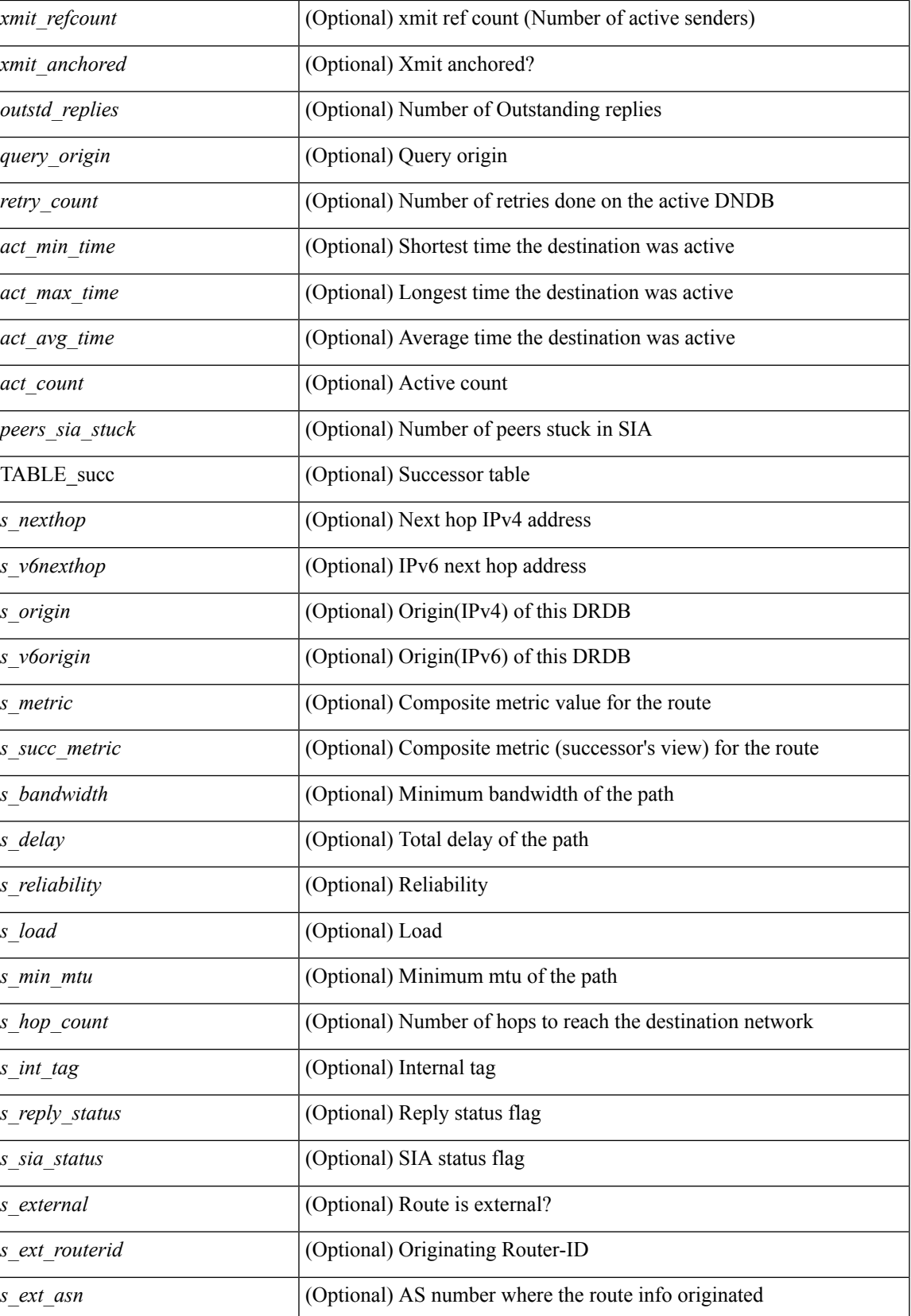

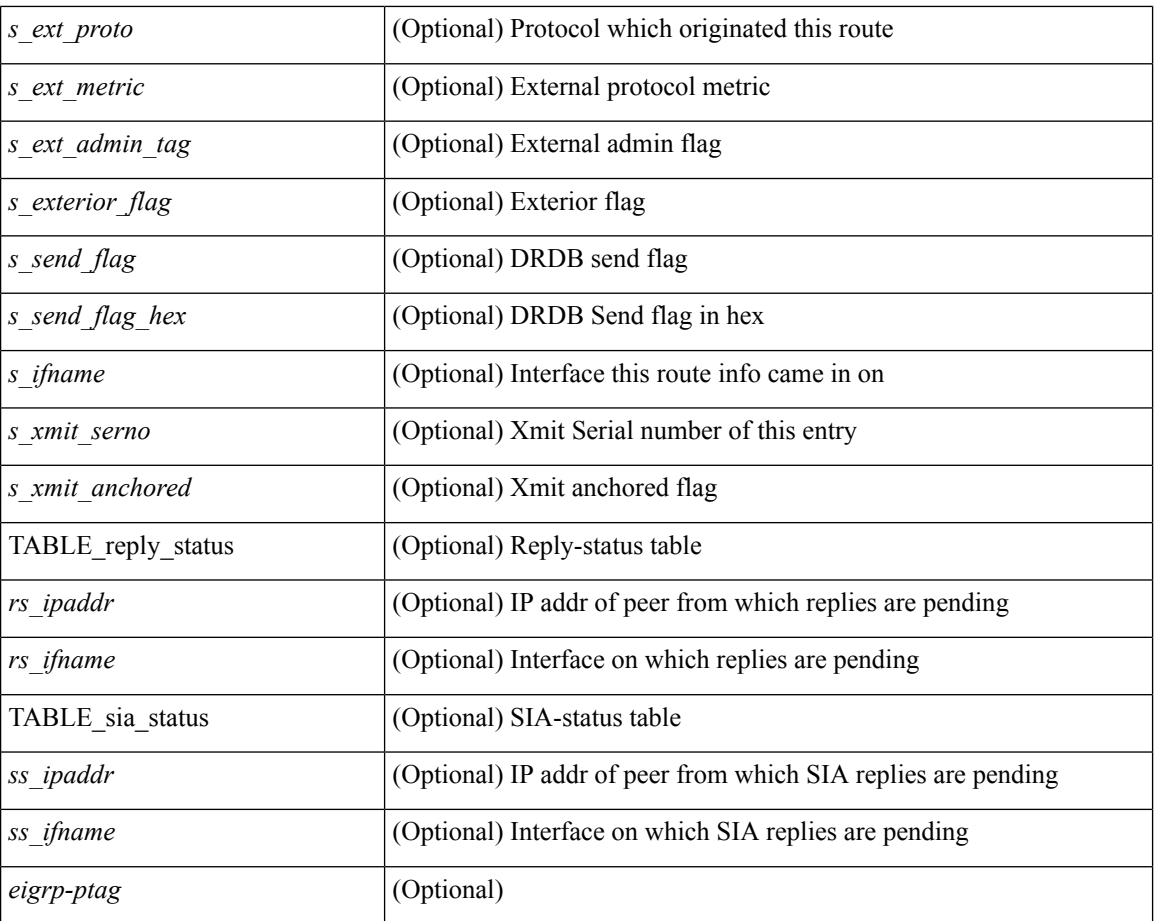

### **Command Mode**

# **show ip eigrp traffic**

show { ip | ipv6 } eigrp [ <eigrp-ptag> ] traffic [ vrf { <vrf-name> | <vrf-known-name> | all } ] [ \_\_readonly\_ TABLE\_asn <asn> TABLE\_vrf <vrf> <hellos\_sent> <hellos\_rcvd> <updates\_sent> <updates\_rcvd> <queries\_sent> <queries\_rcvd> <replies\_sent> <replies\_rcvd> <acks\_sent> <acks\_rcvd> <max\_inqueue\_depth> <inqueue\_drops> <sia\_queries\_sent> <sia\_queries\_rcvd> <sia\_replies\_sent> <sia\_replies\_rcvd> ]

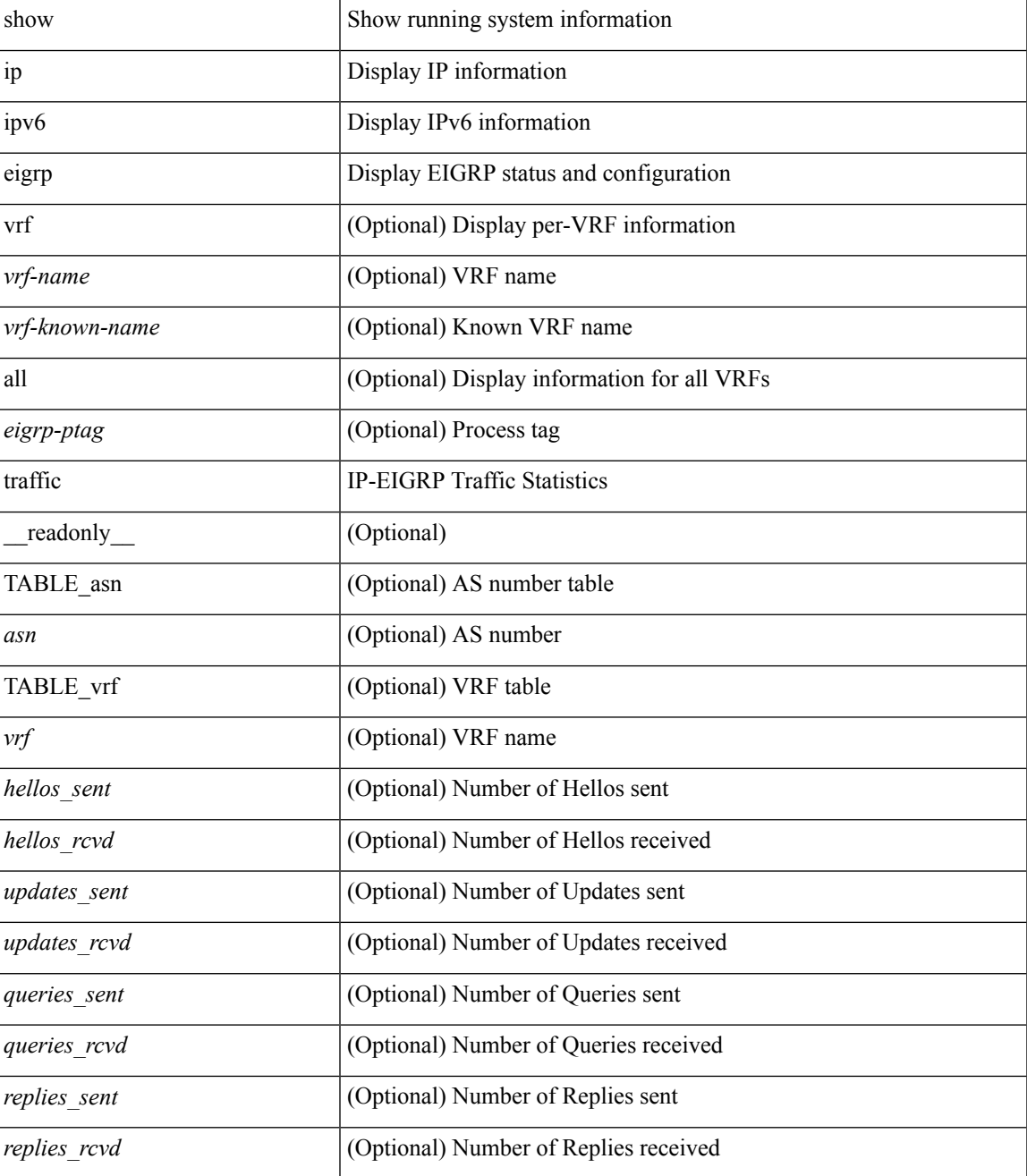

 $\mathbf I$ 

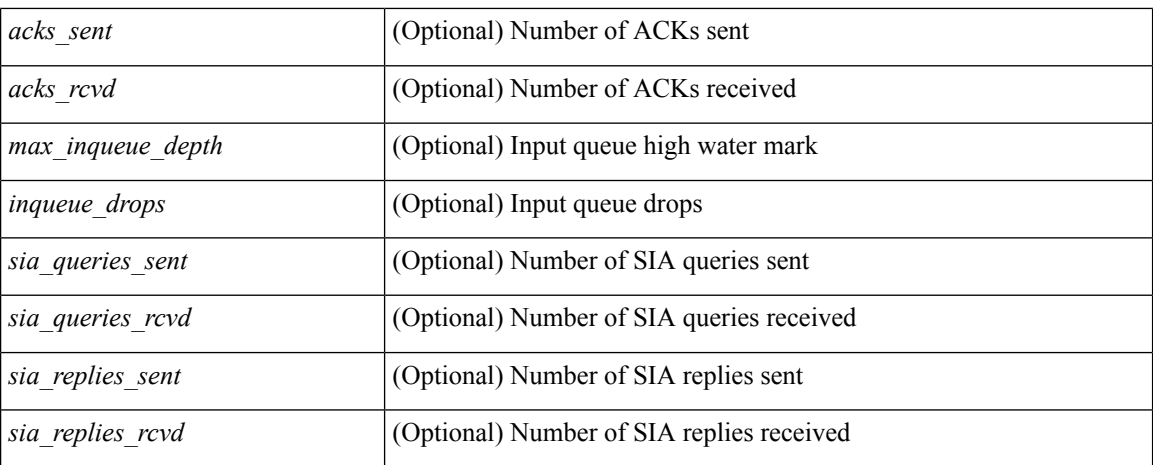

## **Command Mode**

# **show ip extcommunity-list**

show ip extcommunity-list [ <extcl\_name> ] [ \_readonly \_\_ TABLE\_extcl <name> <action> <rule> ]

#### **Syntax Description**

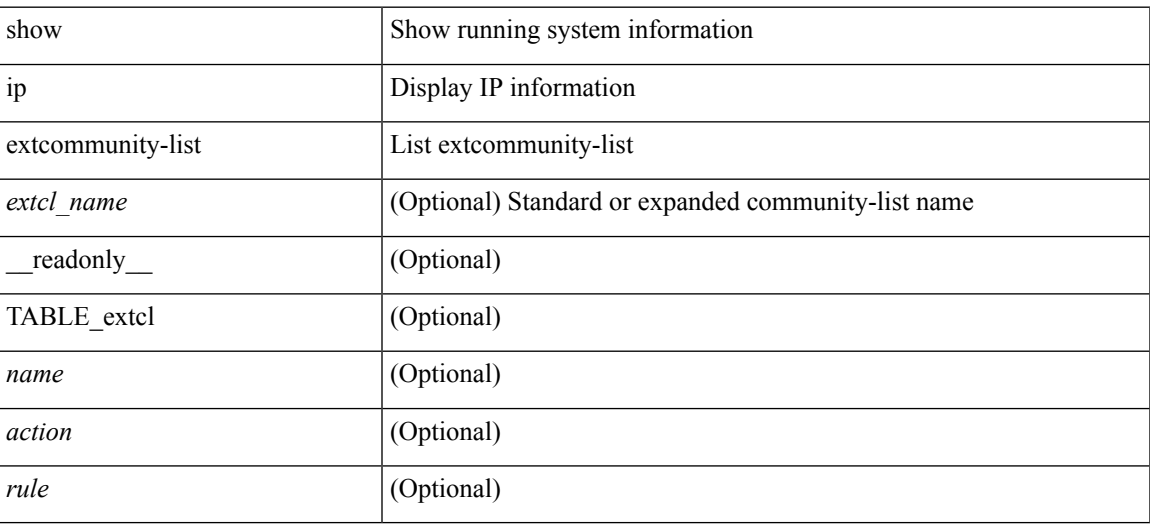

**Command Mode**

# **show ip fib adjacency**

show ip fib adjacency [ <aif> ] [ <anh> ] [ module <module> ] [ \_readonly\_ <adj-count> <nexthop> <rewinfo> <interface>]

## **Syntax Description**

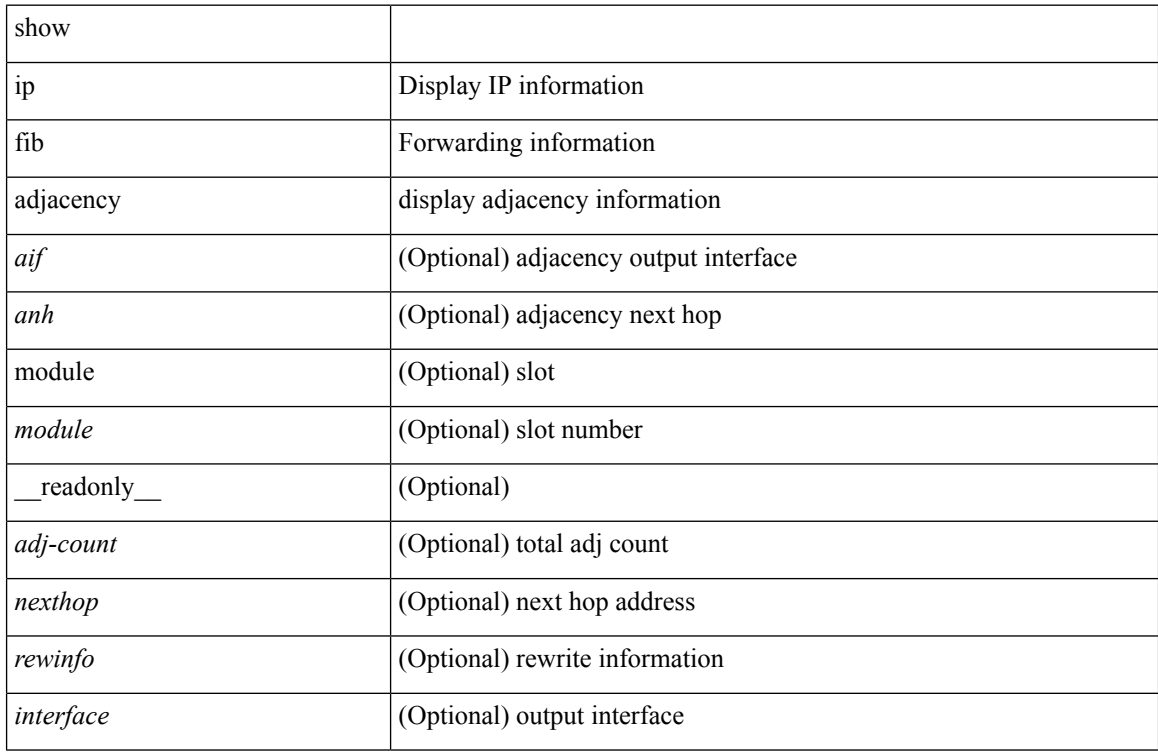

#### **Command Mode**

# **show ip fib distribution**

show ip fib distribution [ pauz | rezum ]

### **Syntax Description**

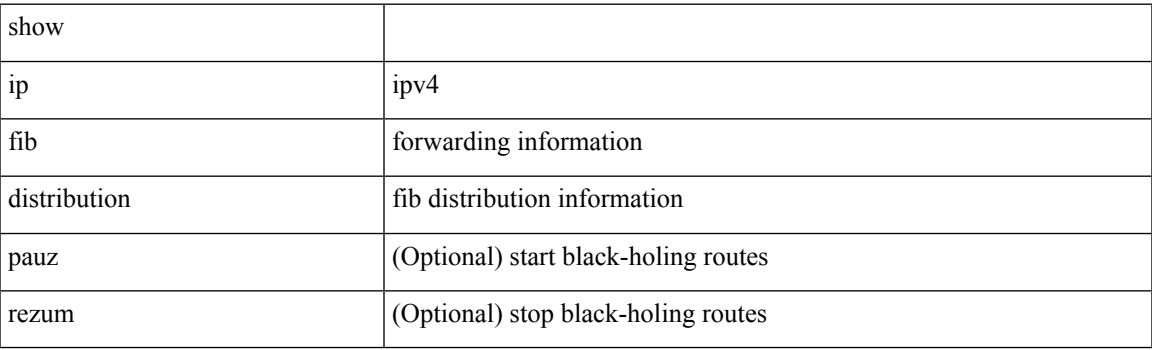

**Command Mode**

# **show ip fib distribution capture**

show ip fib distribution capture [ \_readonly \_\_ <type><len><data> ]

### **Syntax Description**

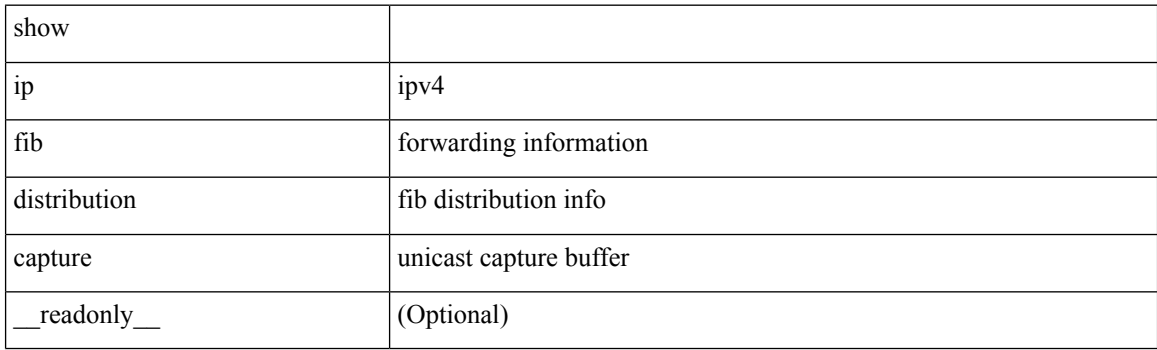

**Command Mode**

# **show ip fib distribution clients**

show ip fib distribution clients [ \_readonly \_<id>></>></>id><name><shms><shme><shme> ]

#### **Syntax Description**

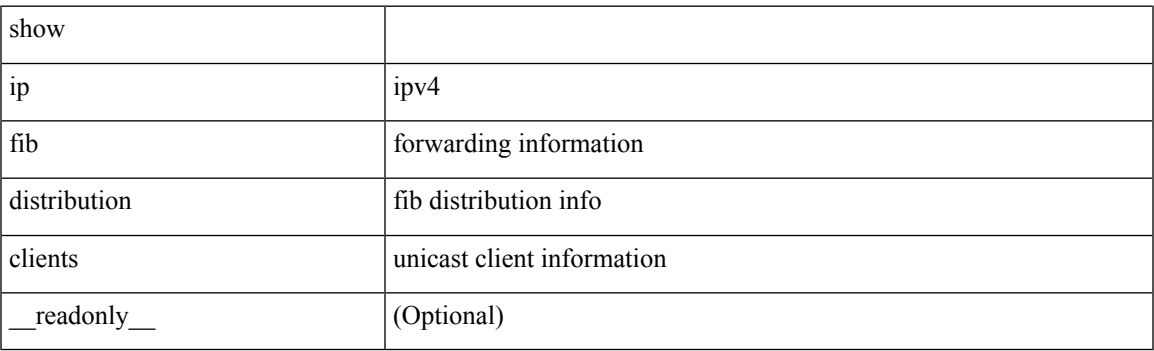

**Command Mode**

# **show ip fib distribution mroute**

show ip fib distribution mroute [ { <group> | <gprefix> } [ <source> ] ] [ table <id> ] [ \_\_readonly\_\_ <table\_name> <src\_len> <grp\_len> <df\_ordinal> <rpfif> <rpf\_ifname> <flag> <flag\_value> <num\_groups> <num\_sources> <refcount> <oiflist\_id> <oif\_count> <oif\_name> <oif\_ifindex> <br/> <br/> <br/> <pktcnt> ]

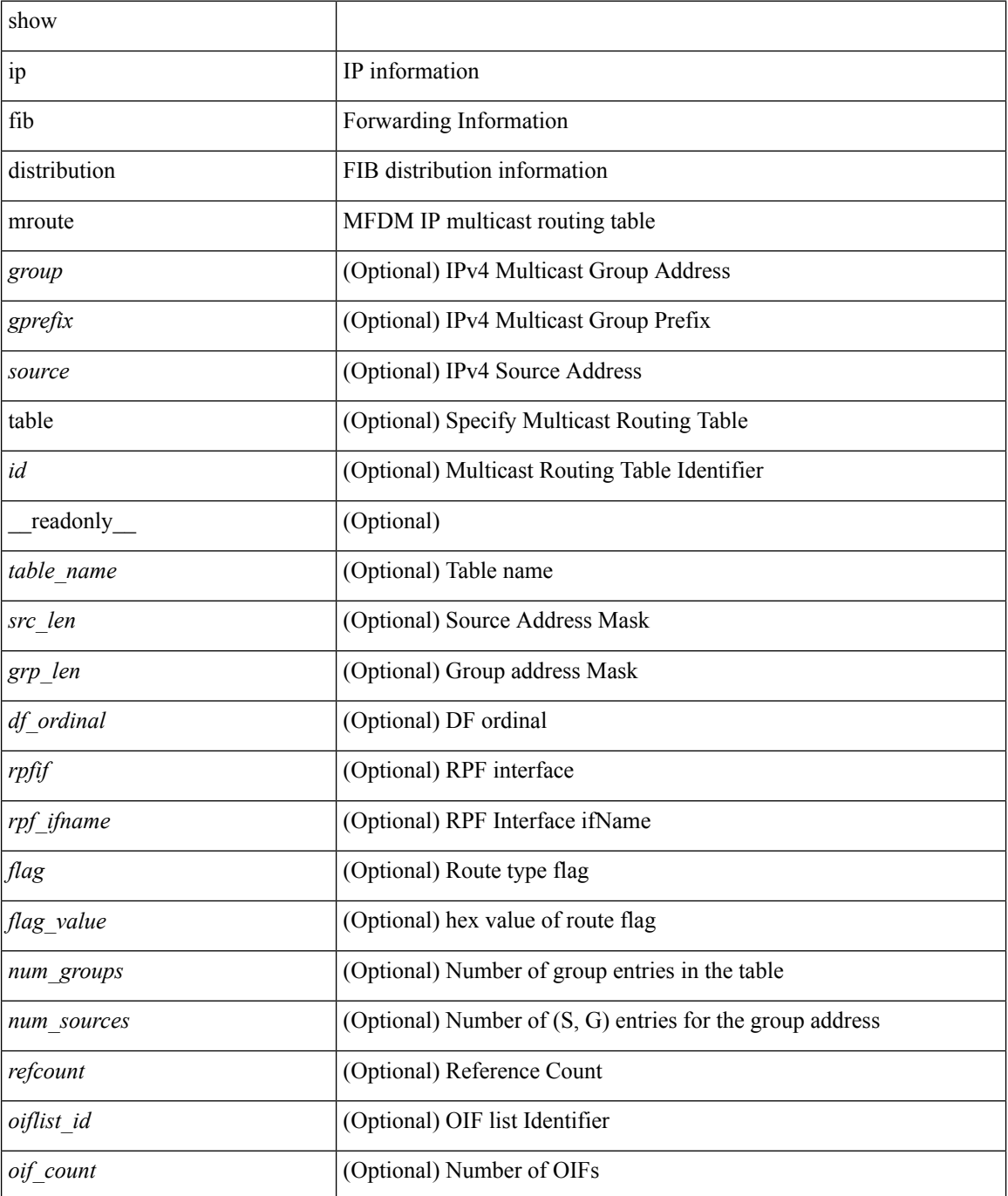

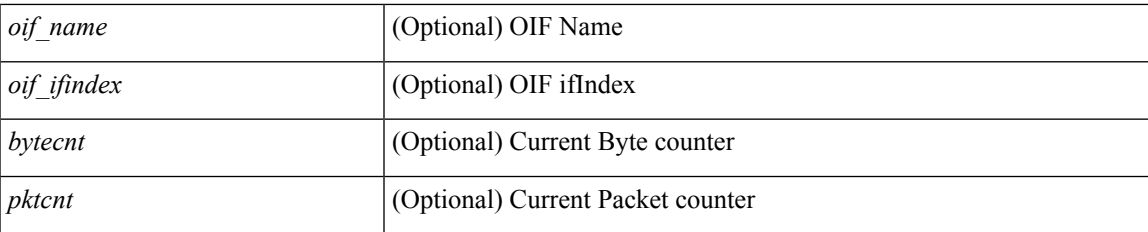

## **Command Mode**

# **show ip fib distribution multicast**

show ip fib distribution multicast [ messages ] [ \_readonly\_ <fibstate> <slot> <accepting\_routes> <num\_accepting\_routes> ]

## **Syntax Description**

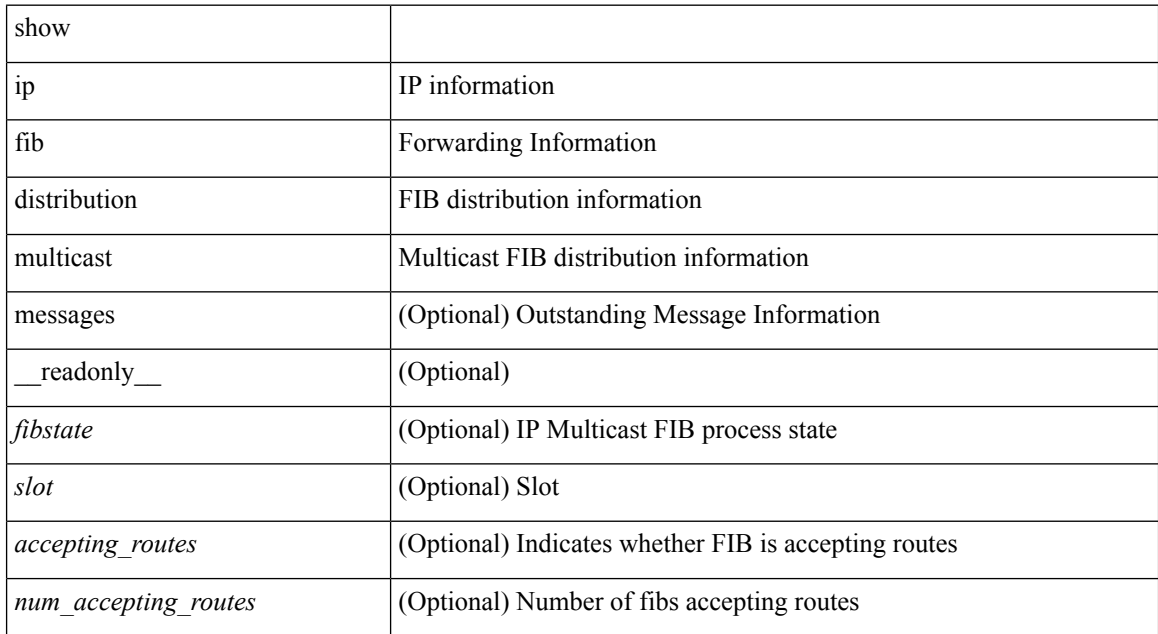

#### **Command Mode**

# **show ip fib distribution multicast outgoing-interface-list**

show ip fib distribution multicast outgoing-interface-list { L2 | L3 | OTV } [  $\leq$  index> ] [ \_readonly\_ <platform\_index> <ref\_count> <num\_oif> <oif> ]

### **Syntax Description**

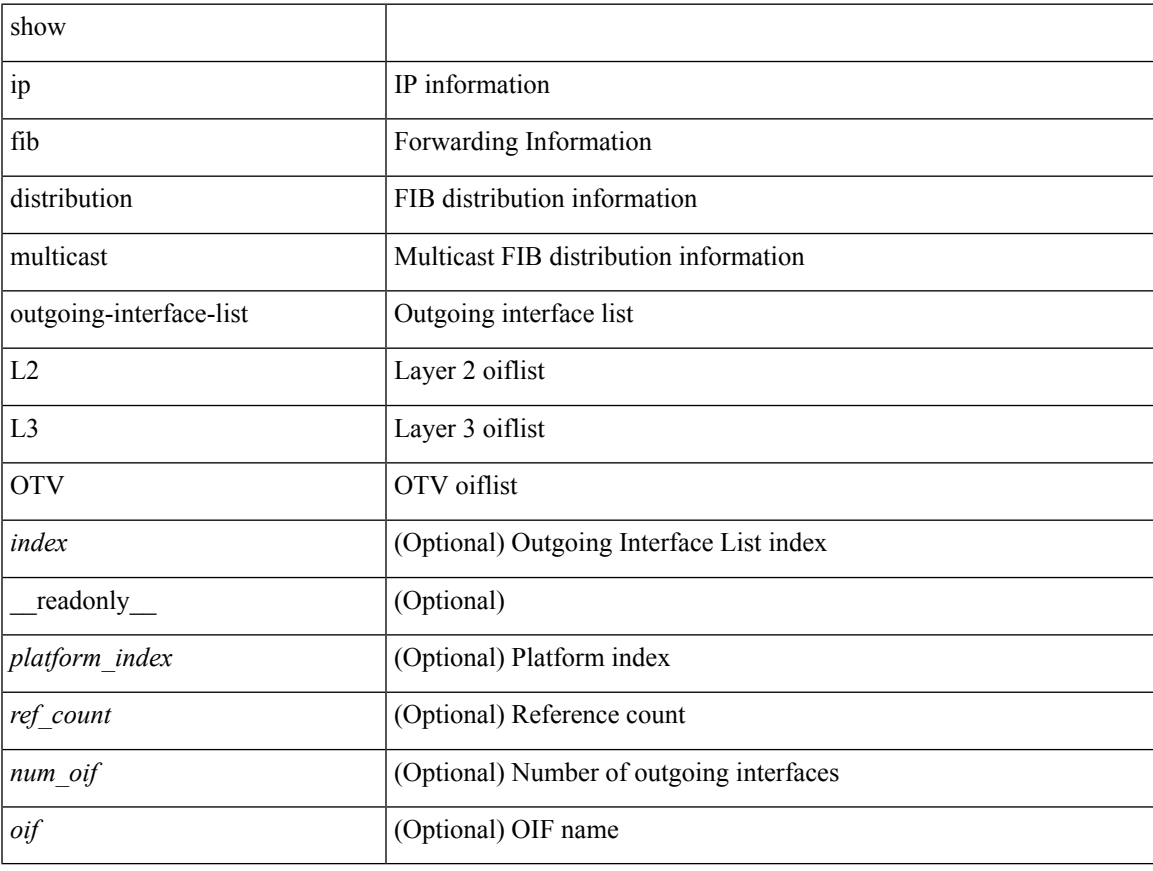

#### **Command Mode**

# **show ip fib distribution state**

show ip fib distribution state [ \_readonly \_<slot><known><ar><</><</><</>cnt><state> ]

#### **Syntax Description**

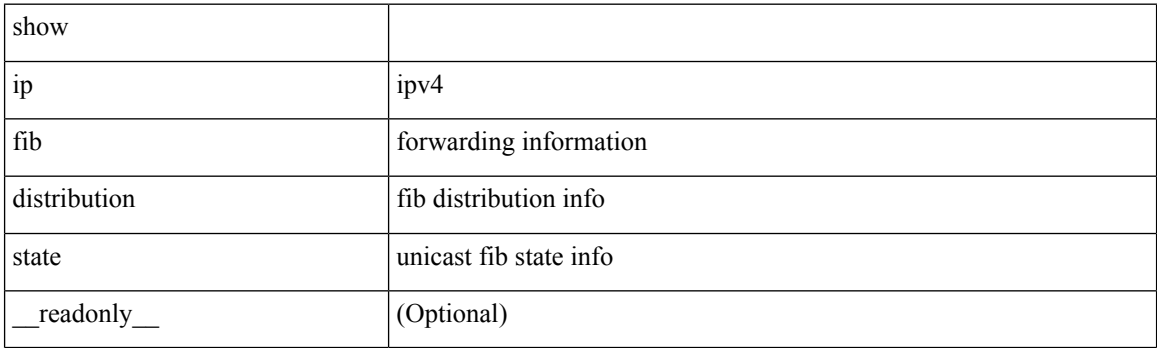

**Command Mode**
## **show ip fib interfaces**

show ip fib interfaces [ module <module> ] [ \_readonly \_ <intf> <v4adjcnt> <v6adjcnt> <rpfmode> ]

#### **Syntax Description**

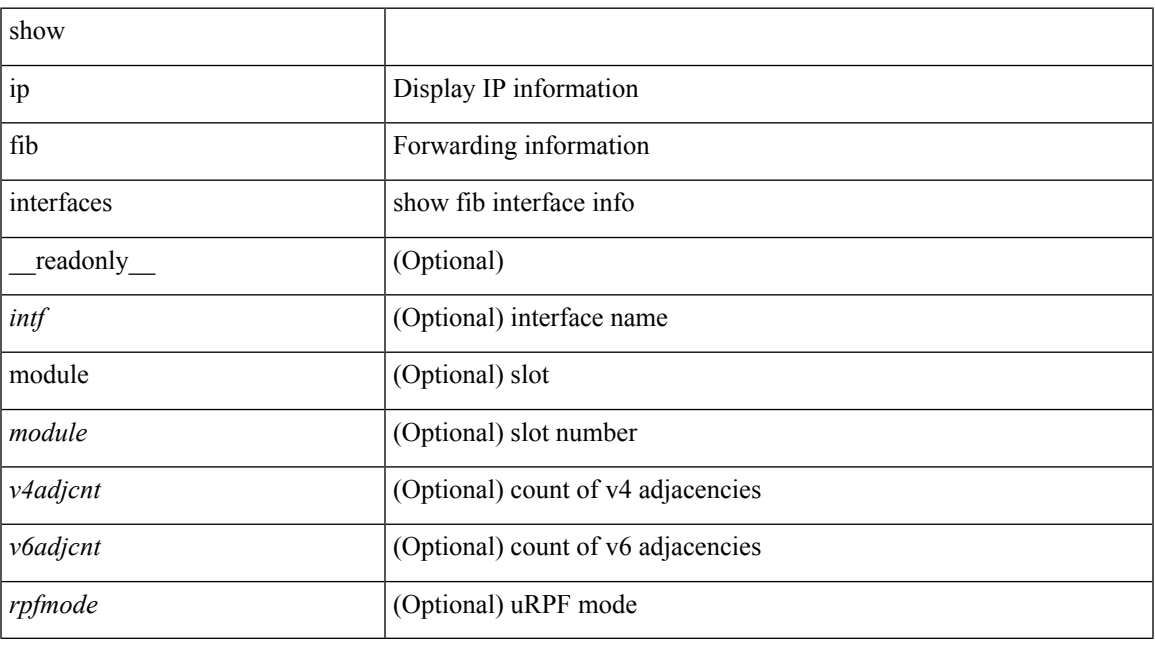

## **Command Mode**

# **show ip fib mroute**

show ip fib mroute  $[ \{ \text{sgroup} > | \text{sgrefix} > \}$   $[ \text{sgurce} > ] ] [ \text{table} < \text{table}-id > ] [ \text{module} < \text{model} > ] [ \text{table} < \text{model} > \text{model}$ \_\_readonly\_\_ <table\_type> <num\_groups> <num\_sources> <src\_len> <grp\_len> <df\_ordinal> <rpfif> <rpf\_ifindex> <flag> <flag\_value> <route\_pkts> <route\_bytes> <oiflist\_id> <platform\_id> <oif\_count> <refcount> <oifname> <oifindex> <oif\_pkts> <oif\_bytes> ]

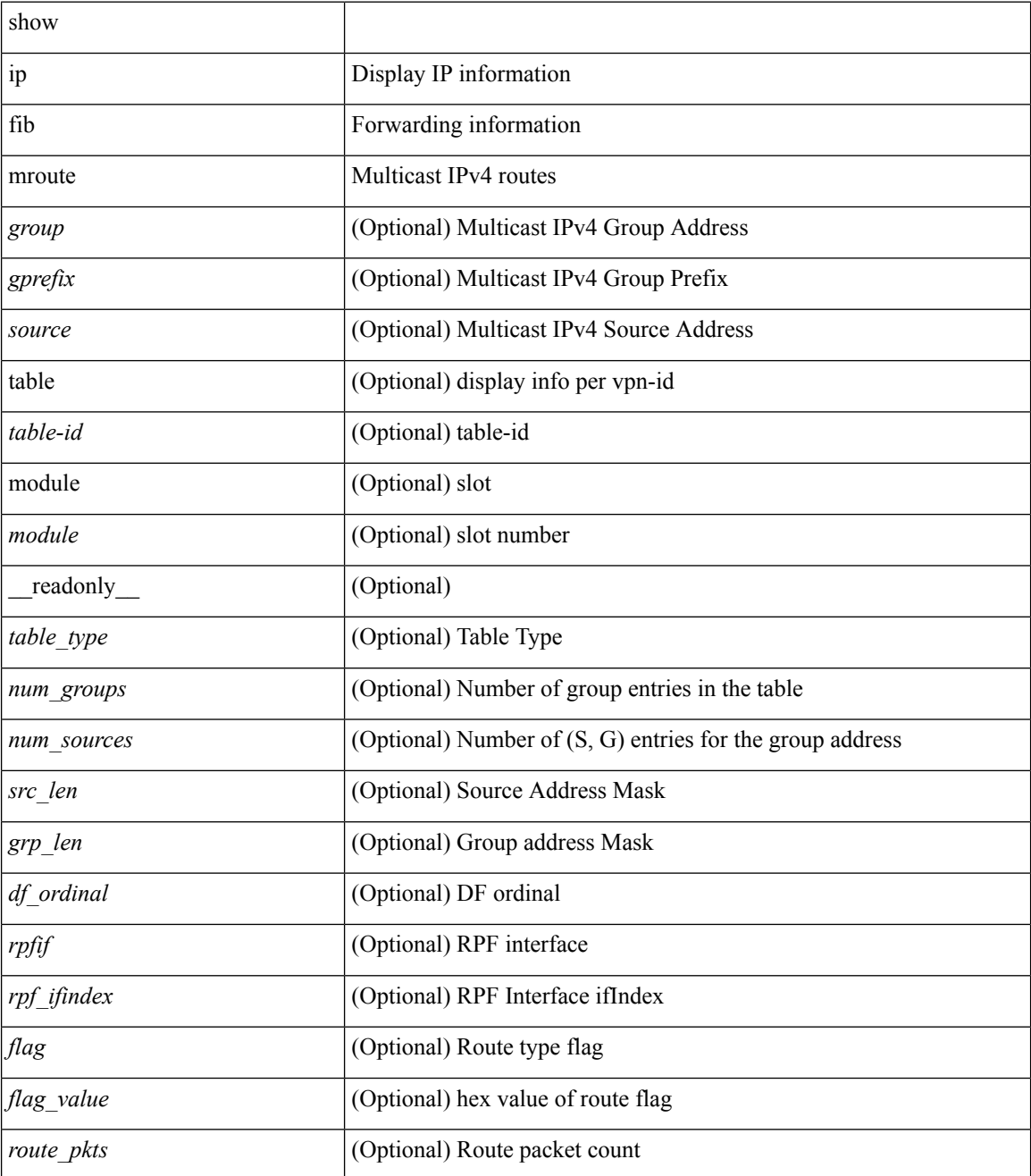

 $\mathbf{l}$ 

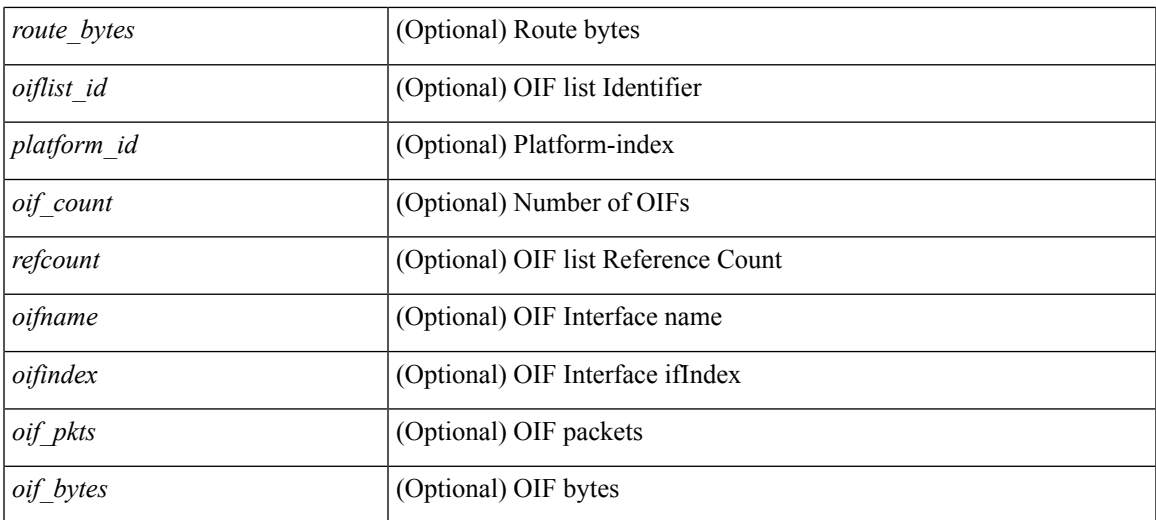

## **Command Mode**

# **show ip fib mroute**

show ip fib mroute  $[ \{ \text{sgroup} > | \text{sgrefix} > \}$   $[ \text{sgurce} > ] ] [ \text{table} < \text{table}-id > ] [ \text{module} < \text{model} > ] [ \text{table} < \text{model} > \text{model}$ \_\_readonly\_\_ <table\_type> <num\_groups> <num\_sources> <src\_len> <grp\_len> <df\_ordinal> <rpfif> <rpf\_ifindex> <flag> <flag\_value> <route\_pkts> <route\_bytes> <oiflist\_id> <platform\_id> <oif\_count> <refcount> <oifname> <oifindex> <oif\_pkts> <oif\_bytes> ]

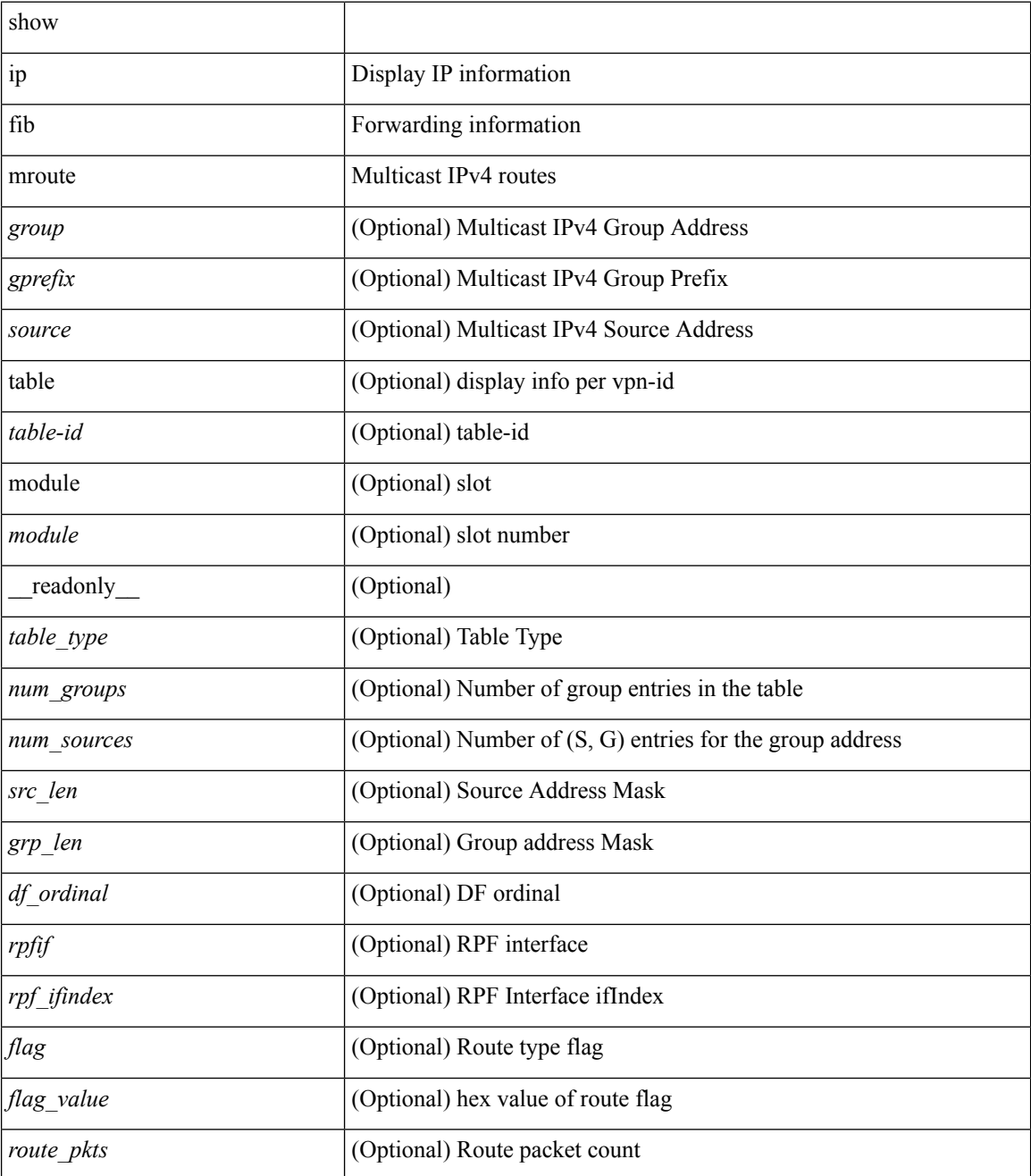

 $\mathbf{l}$ 

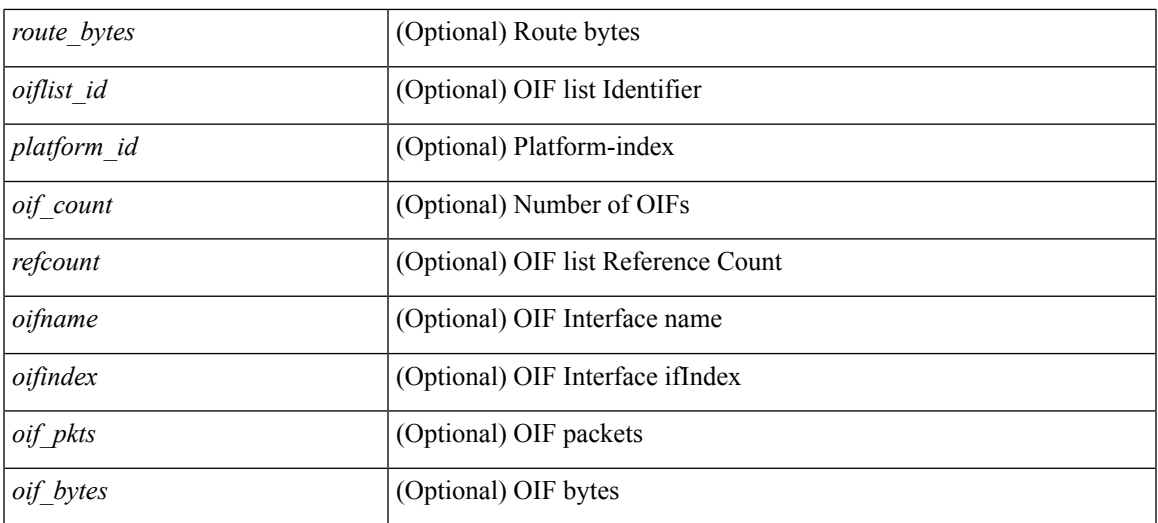

## **Command Mode**

## **show ip fib mroute txlist**

show ip fib mroute txlist [ module <module> ]

### **Syntax Description**

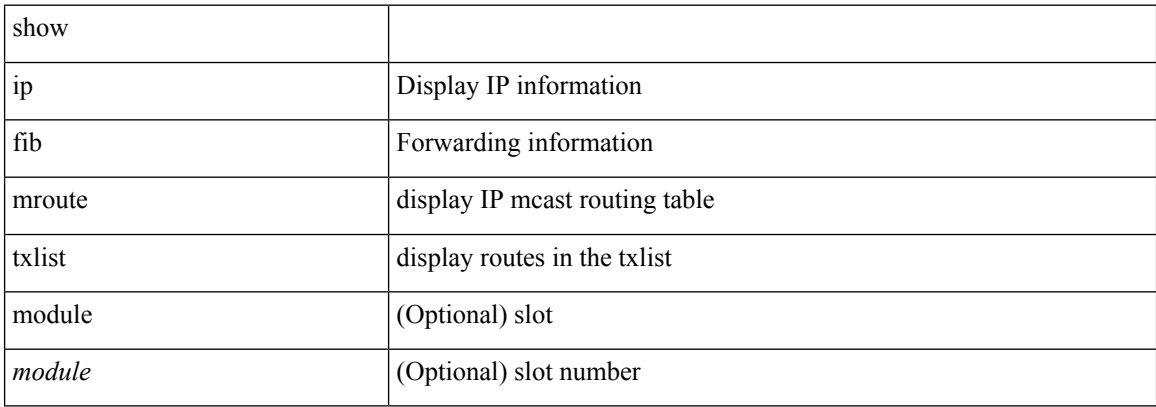

### **Command Mode**

## **show ip fib route**

show ip fib route [ vrf {  $\langle \text{vrf-name}\rangle$  |  $\langle \text{vrf-know-name}\rangle$  |  $\langle \text{vrf-all}\rangle$  | table  $\langle \text{table}$  id> ] [ summary |  $\langle \text{prefix}\rangle$ [ longer-prefixes ] | <address> | interface <interface> | next-hop <nh> | attached | unresolved | adjacency { <aif> <anh> | drop | glean | punt } ] [ module <module> | vrf { <vrf-name> | <vrf-known-name> | <vrf-all> } ] + [ \_\_readonly\_\_ <header> <vrfname> <tableid> <prefix-count> <pfx> { <nexthop> | <special> } <intf> <route-count> <path-count> <mask-length> <routes-per-mask>]

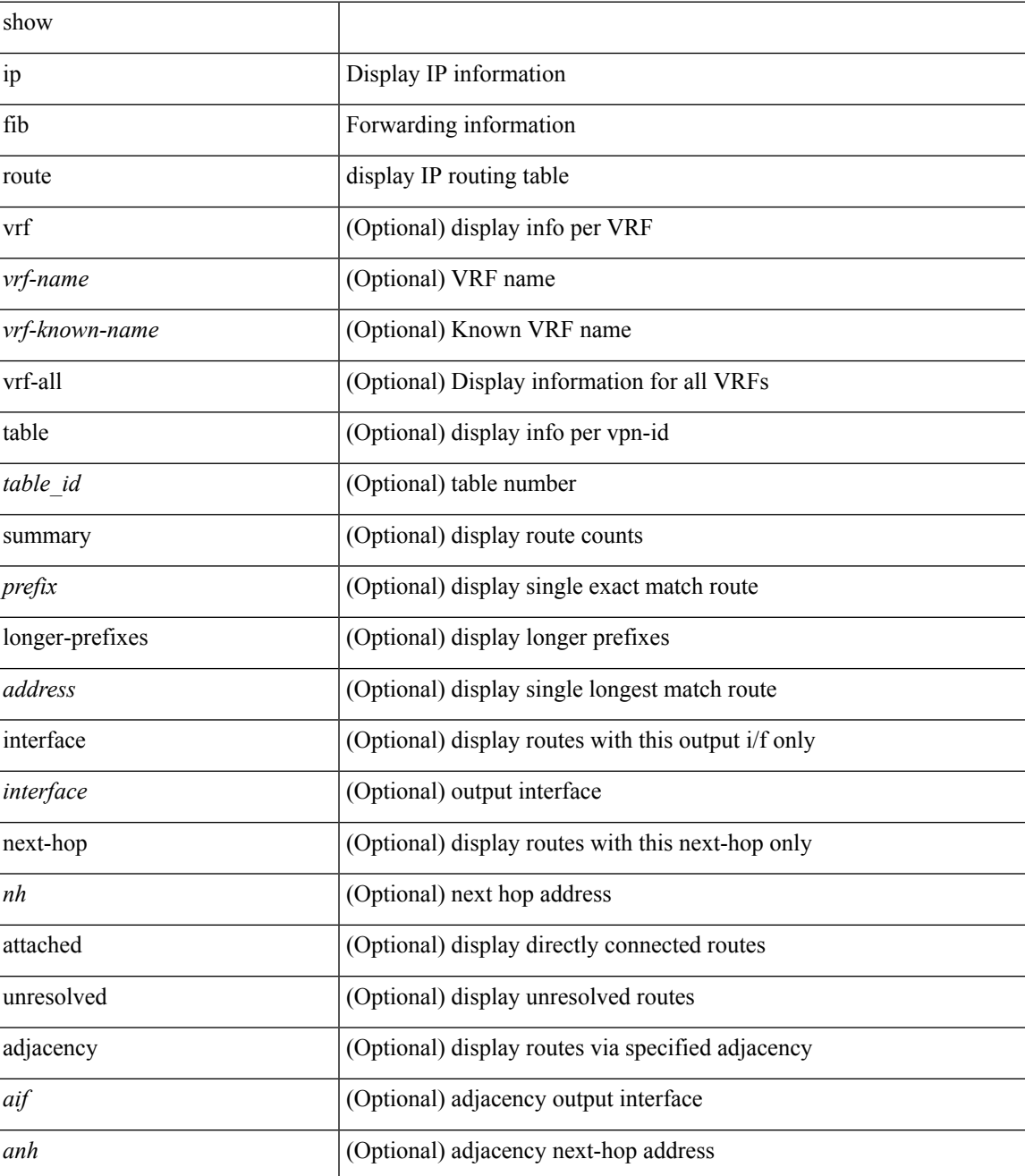

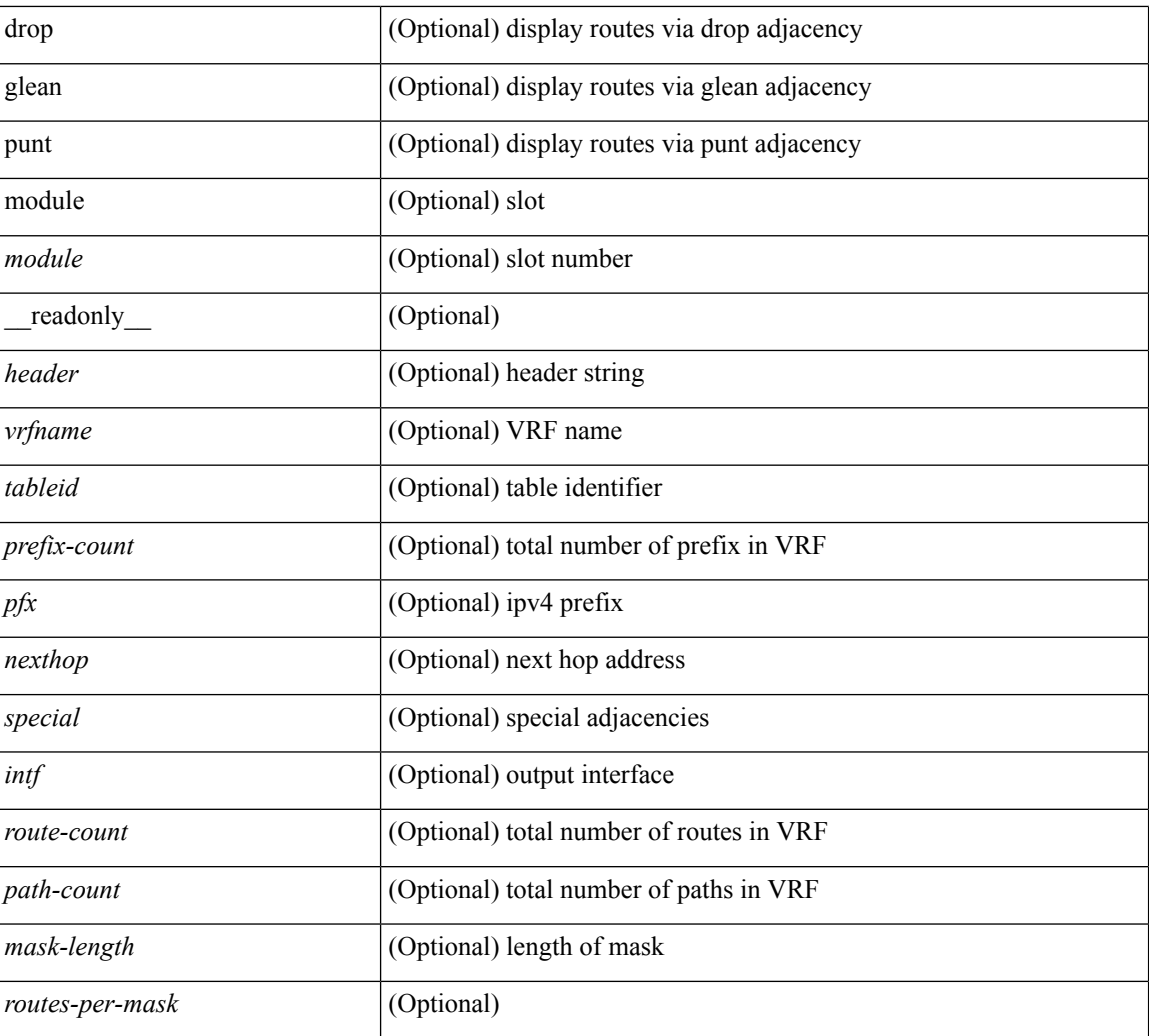

## **Command Mode**

## **show ip fib route**

show ip fib route [ vrf {  $\langle \text{vrf-name}\rangle$  |  $\langle \text{vrf-know-name}\rangle$  |  $\langle \text{vrf-all}\rangle$  | table  $\langle \text{table}$  id> ] [ summary |  $\langle \text{prefix}\rangle$ [ longer-prefixes ] | <address> | interface <interface> | next-hop <nh> | attached | unresolved | adjacency { <aif> <anh> | drop | glean | punt } ] [ module <module> | vrf { <vrf-name> | <vrf-known-name> | <vrf-all> } ] + [ \_\_readonly\_\_ <header> <vrfname> <tableid> <prefix-count> <pfx> { <nexthop> | <special> } <intf> <route-count> <path-count> <mask-length> <routes-per-mask>]

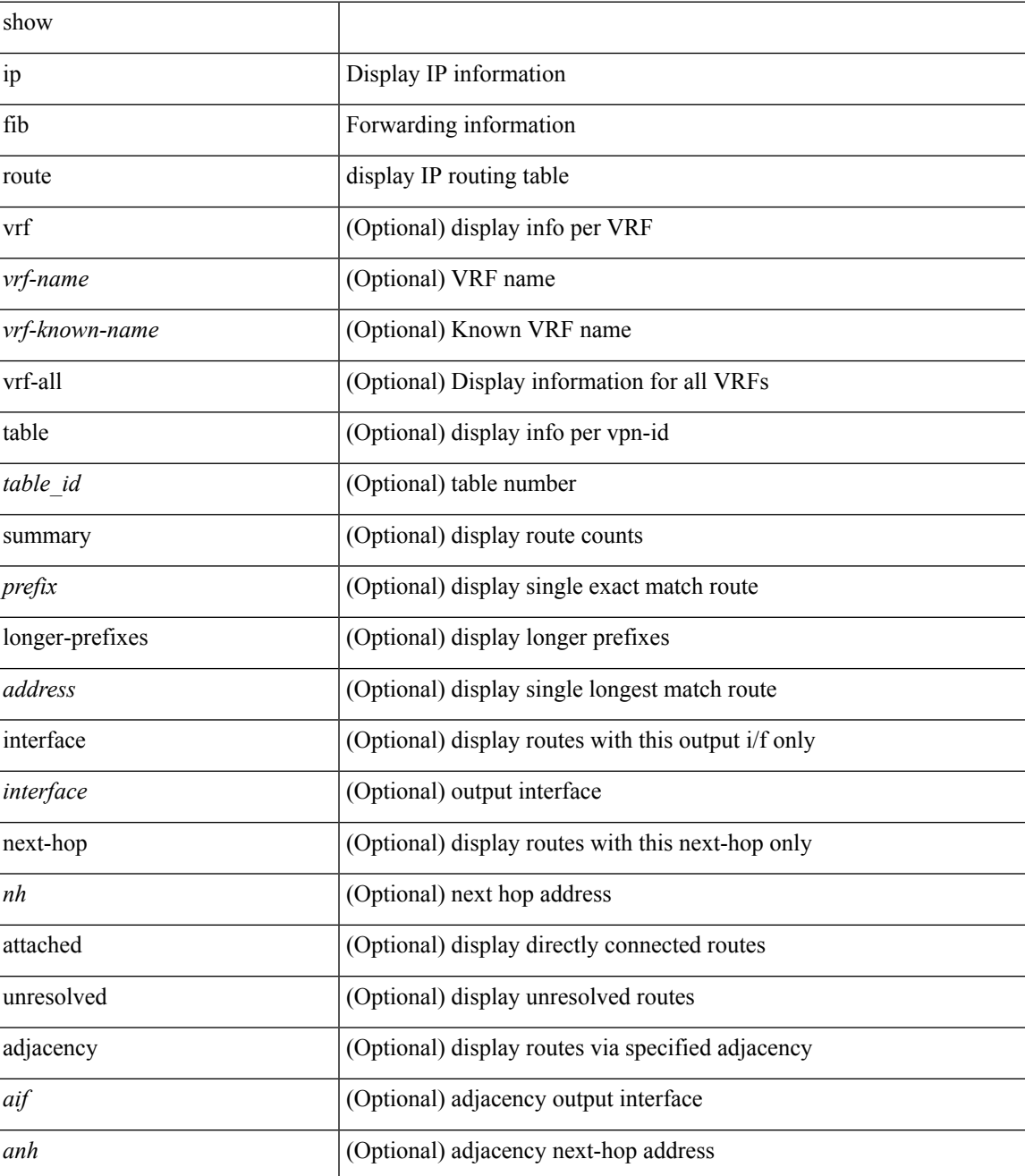

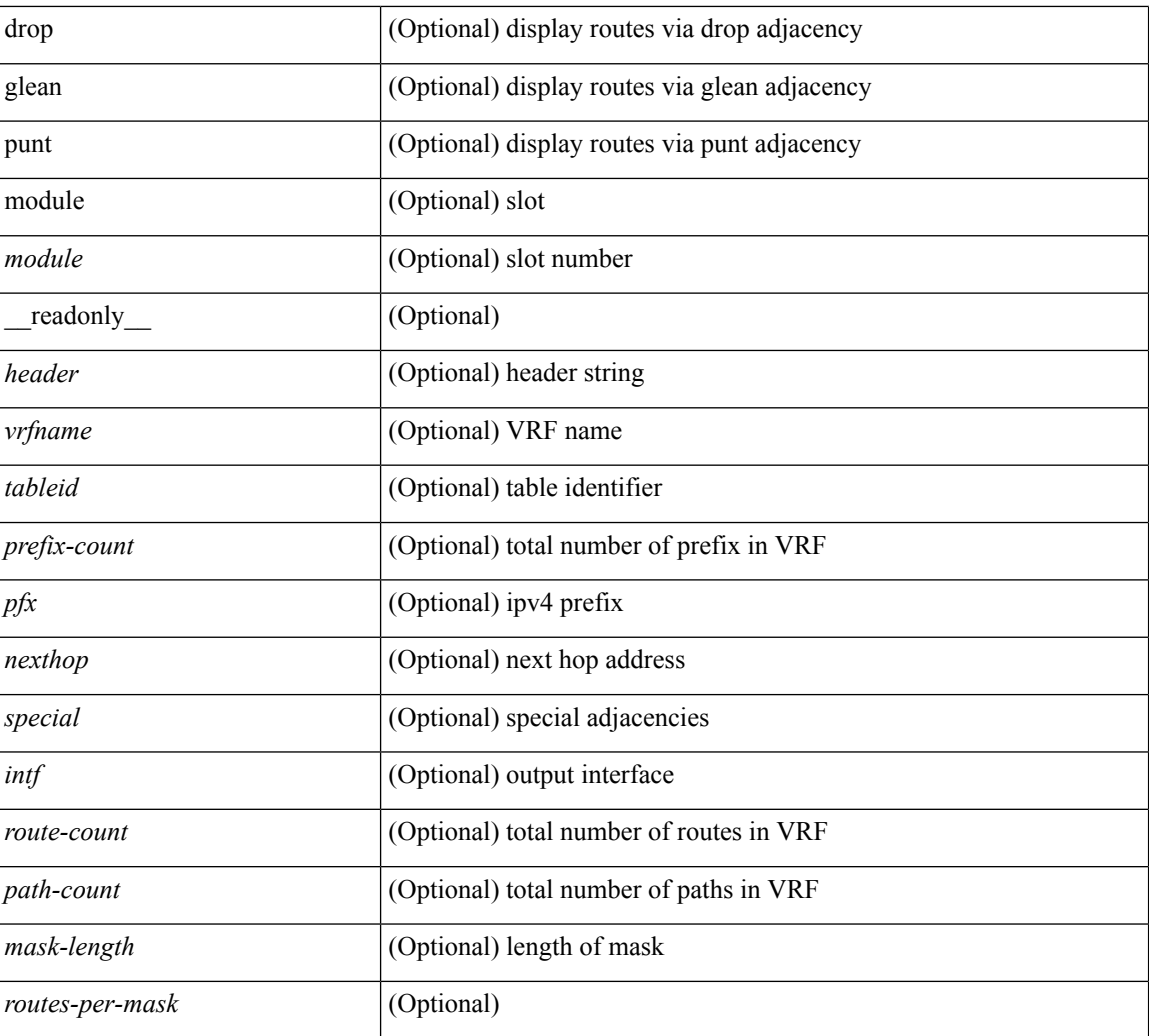

## **Command Mode**

## **show ip fib route recovered**

show ip fib route recovered

### **Syntax Description**

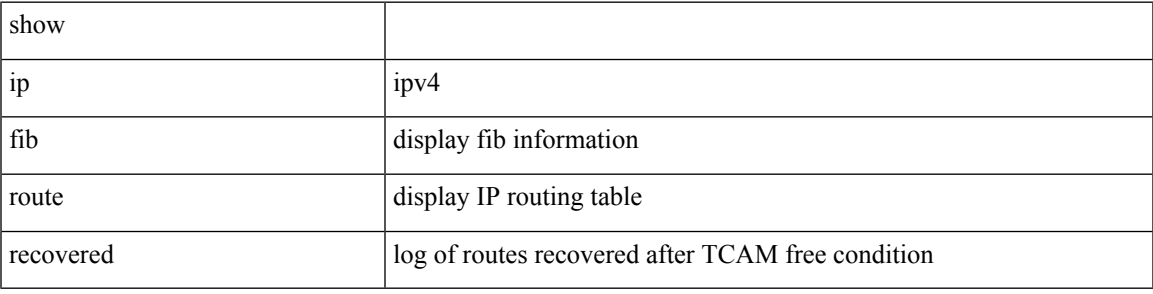

**Command Mode**

# **show ip ftm statistics**

show ip ftm statistics

### **Syntax Description**

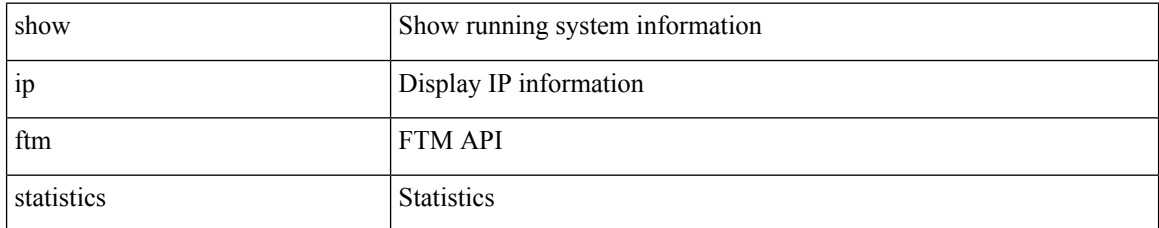

#### **Command Mode**

# **show ip ftp source-interface**

show ip ftp source-interface [ vrf { <vrf-name> | <vrf-known-name> } ] [ \_\_readonly\_ [ { TABLE\_ipftpvrf <vrfname> <ifname> } ] ]

## **Syntax Description**

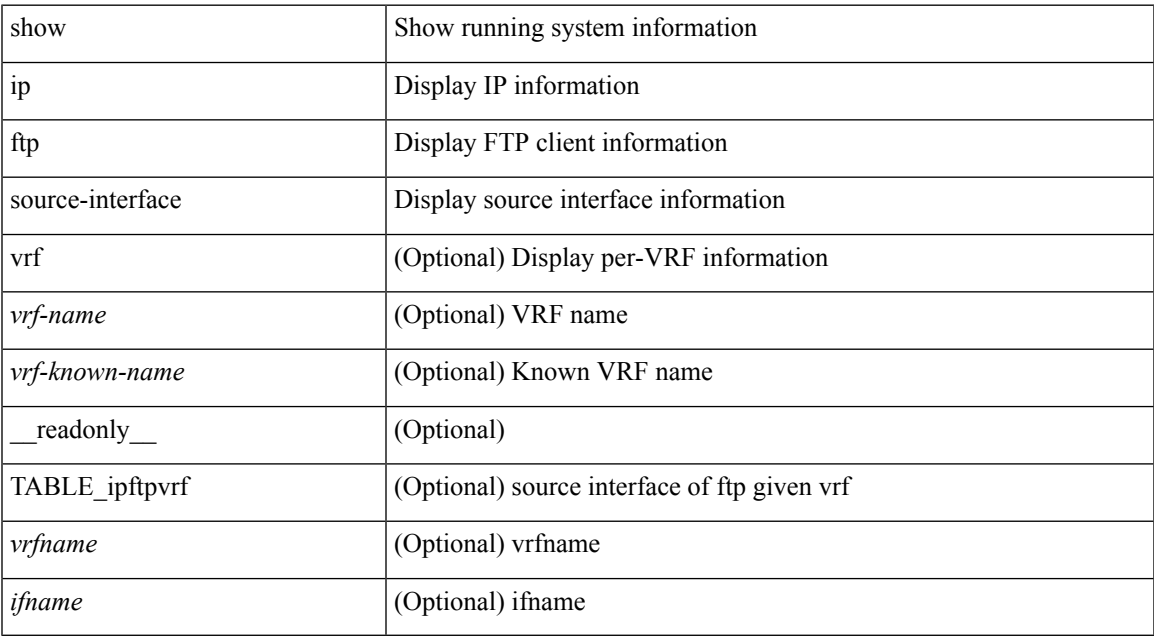

#### **Command Mode**

## **show ip ftp source-interface vrf all**

show ip ftp source-interface vrf all [ \_readonly \_ [ { TABLE\_ipftp <vrfname> <ifname> } ] ]

#### **Syntax Description**

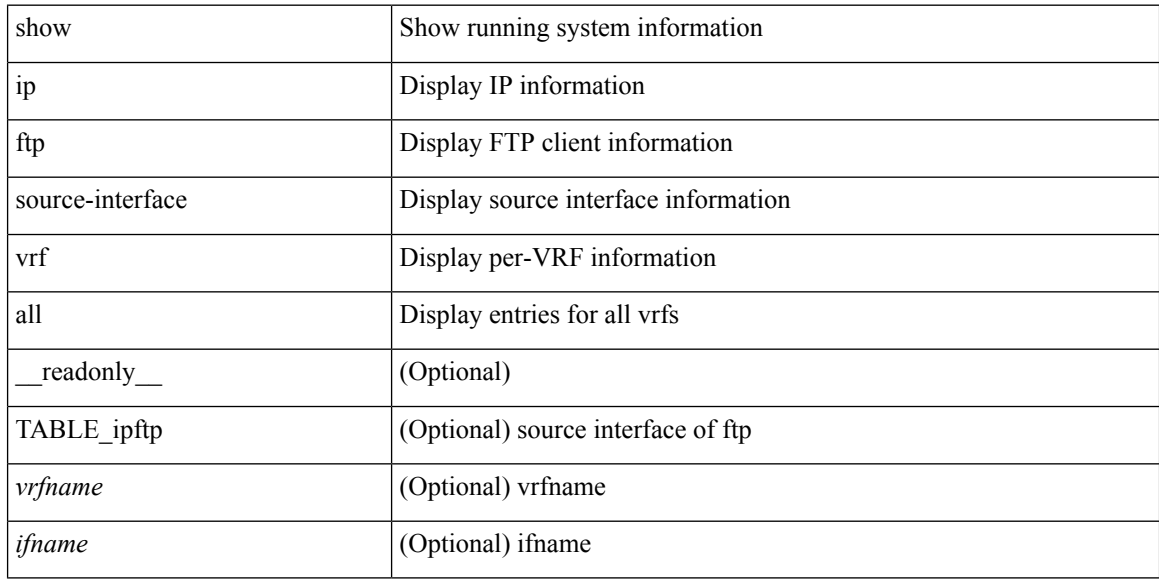

#### **Command Mode**

# **show ip http source-interface**

show ip http source-interface [ vrf { <vrf-name> | <vrf-known-name> } ] [ \_\_readonly\_ [ { TABLE\_iphttpvrf <vrfname> <ifname> } ] ]

## **Syntax Description**

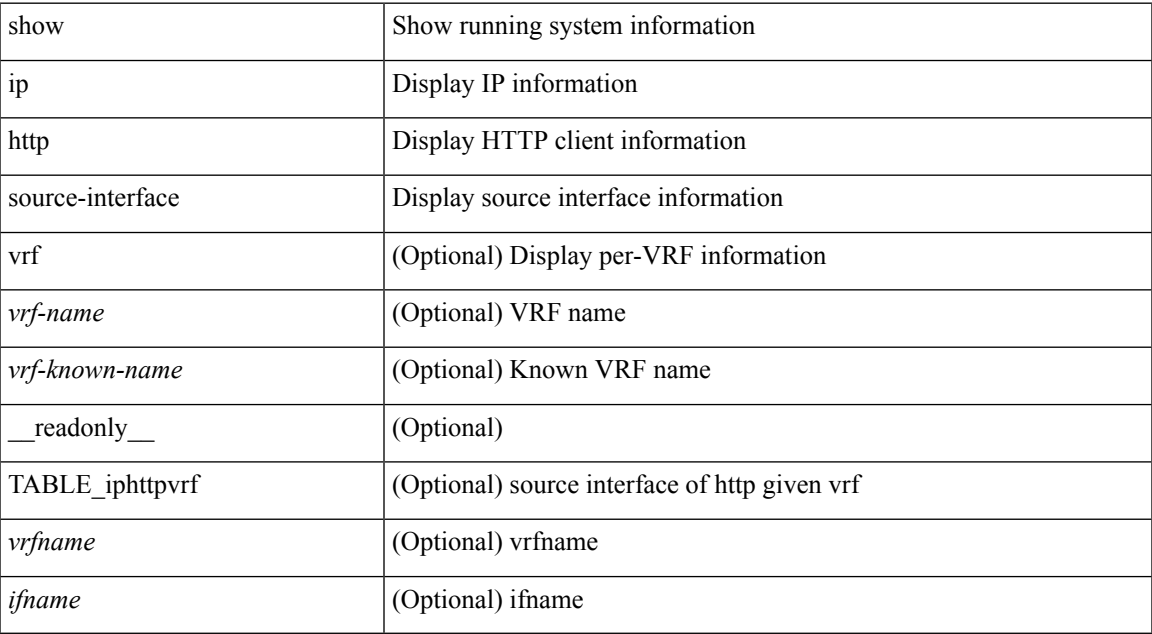

#### **Command Mode**

## **show ip http source-interface vrf all**

show ip http source-interface vrf all [ \_\_readonly\_ [ { TABLE\_iphttp <vrfname> <ifname> } ] ]

#### **Syntax Description**

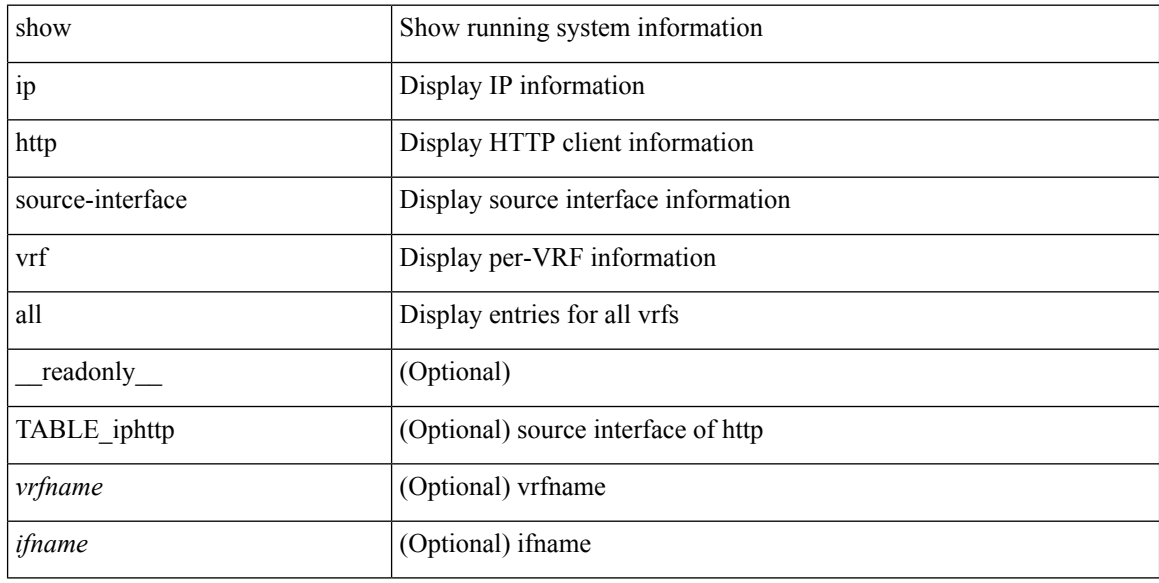

#### **Command Mode**

## **show ip igmp event-history**

show ip igmp [ internal ] event-history { errors | msgs | <igmp-event-hist-buf-name> | statistics }

### **Syntax Description**

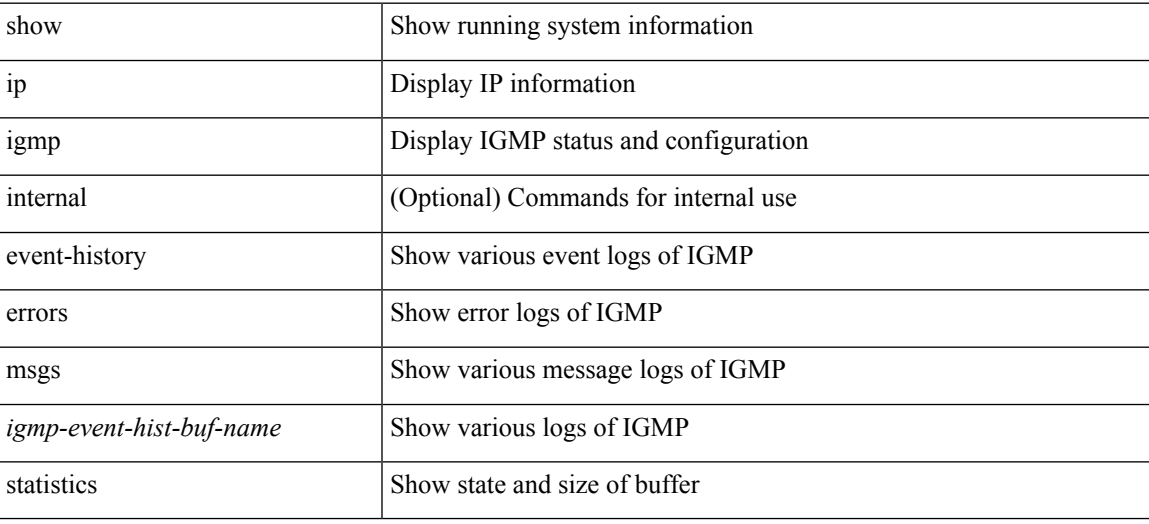

#### **Command Mode**

## **show ip igmp groups**

show ip igmp { groups | route } [  $\text{source}$  {  $\text{square}$  |  $\text{square}$  ]  $\text{square}$  [  $\text{square}$  ] [  $\text{S}$  = 1 [ summary ] [ vrf { <vrf-name> | <vrf-known-name> | all } ] [ summary-old ] [ \_\_readonly\_\_ [ TABLE\_vrf [ <if-name> ] [ <vrfname> ] [ <entry-count> ] [ <group-addr> ] [ <sourceaddress> ] [ TABLE\_group [ <group-addr> ] [  $\langle$ group-type> ] [  $\langle$ if-name> ] [  $\langle$ uptime> ] [  $\langle$ expires> ] [  $\langle$ reporter> ] ] [ TABLE\_source [  $\langle$ source-addr> ] [  $\leq$ group-type> ] [  $\leq$ translate> ] [  $\leq$ if-name> ] [  $\leq$ uptime> ] [  $\leq$ expires> ] [  $\leq$ reporter> ] ] [  $\leq$ vrf-cntxt> ] [  $\leq g\text{-count}\geq \left[1\leq sg\text{-count}\geq 1\right]$ 

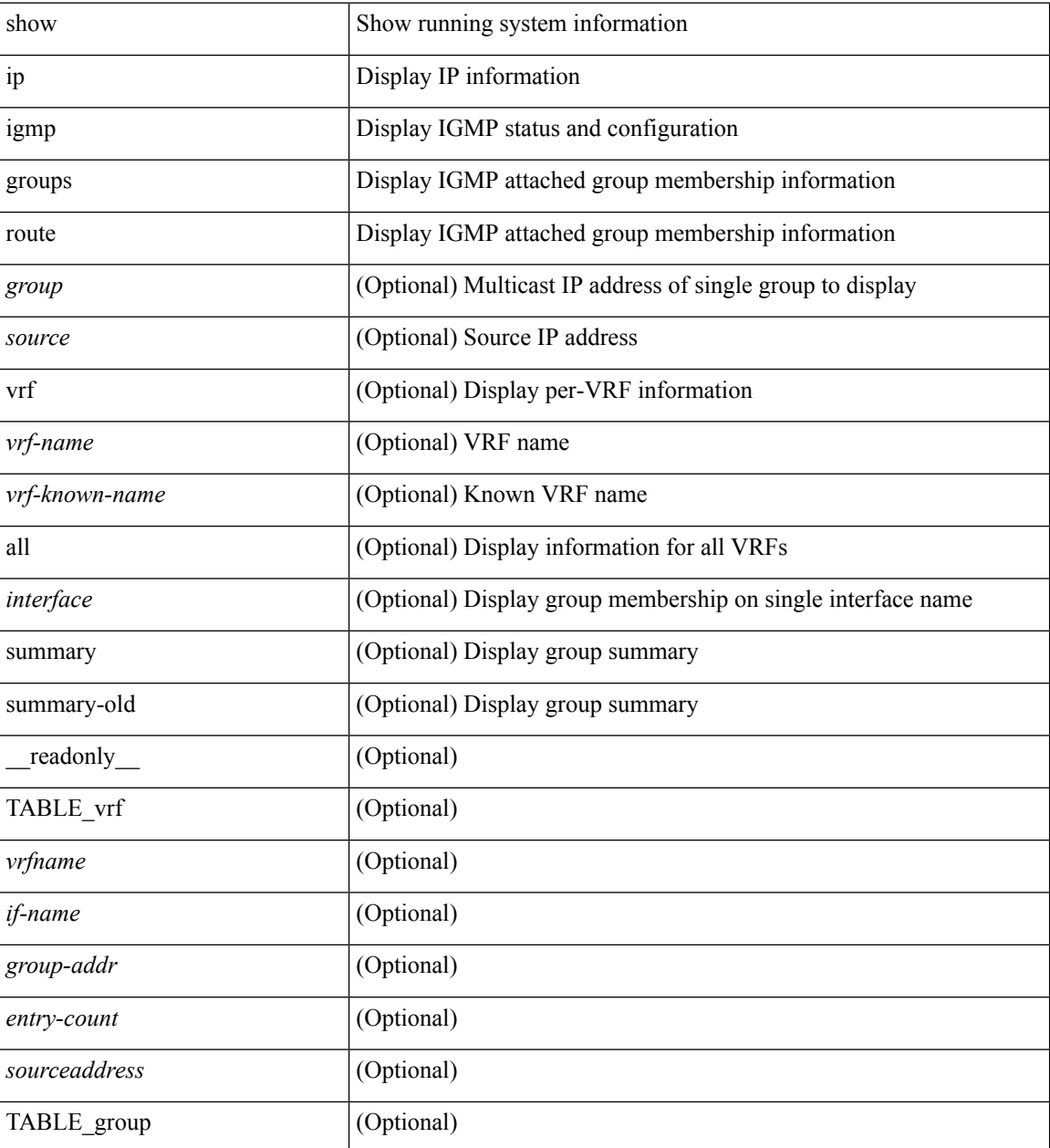

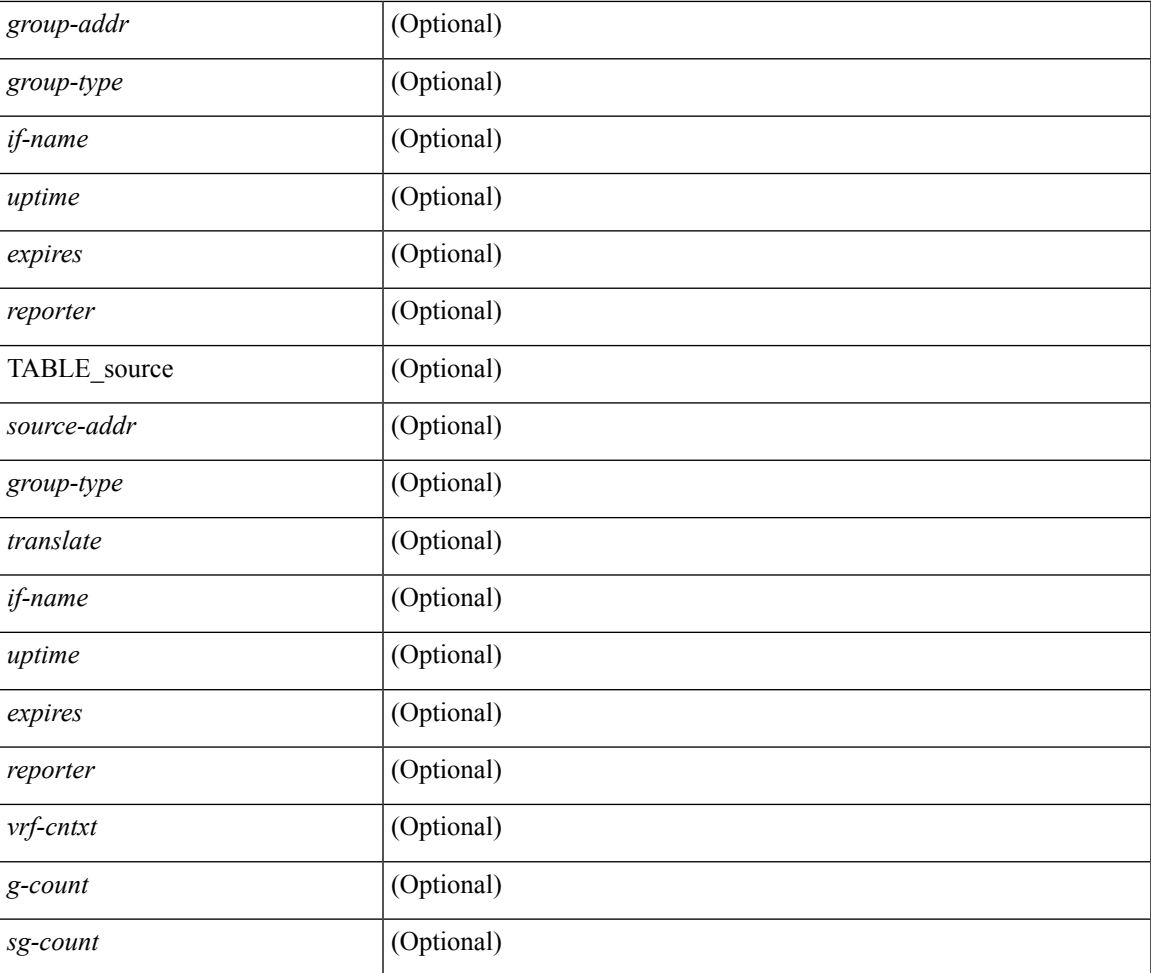

### **Command Mode**

• /exec

## **show ip igmp interface**

show ip igmp interface  $\lceil$  <interface>  $\rceil$  [ brief  $\rceil$  [ detail  $\rceil$  [ vrf  $\{\text{err}_n\}$   $\{\text{err}_n\}$   $\{\text{err}_n\}$  [  $\lceil$  all  $\rceil$  ] [ \_\_readonly\_\_ TABLE\_vrf <vrf> [ <entry-count> ] [ [ TABLE\_brief [ <if-name> ] [ <addr> ] [ <querier> ] [  $\leq m$ c>] [  $\leq$ ver>] ] [ TABLE\_if  $\leq$ if-name> [  $\leq$ if-status> ] [  $\leq$ ip-sum> ] [  $\leq$ addr> ] [  $\leq$ querier> ] [  $\leq$ q-ver> ] [  $\text{~``next-qvery'}$ ] [  $\text{~``every'}$ ] [  $\text{~``every'}$ ] [  $\text{~``very'}$ ] [  $\text{~``very'}$ ] [  $\text{~``very'}$ ] [  $\text{~``very'}$ ] [  $\text{~``very'}$ ] [  $\text{~``very'}$ ] [  $\text{~``very''}$ ] [  $\text{~``very''}$ ] ] [ <csqi> ] [ <sqc> ] [ <lmmrt> ] [ <lmqc> ] [ <gt> ] [ <cgt> ] [ <qt> ] [ <cqt> ] [ <uri> ] [ <rv> ] [ <crv> ] [ <rll> ] [ <rl>  $|$  <  $|$  <il> ] [ <il>  $|$   $|$  <join-group-map> ]  $|$  <static-group-map>  $|$   $|$  <host-proxy>  $|$   $|$  $\text{const-proxy-group-map}$ ]  $[$   $\text{cun-solicited}$ ]  $[$   $\text{cunsoint}$ ]  $[$   $\text{cvlrr}$ ]  $[$   $\text{cvlqs}$ ]  $[$   $\text{cvlqs}$ ]  $[$   $\text{cvlqs}$ ] [ <v2ls> ] [ <v2lr> ] [ <v3qs> ] [ <v3qr> ] [ <v3rs> ] [ <v3rr> ] [ <v2gqdest> ] [ <v3gqdest> ] [ <cse> ] [  $\leq$ ple>] [ $\leq$ lsip>] [ $\leq$ scf>] [ $\leq$ qnq>] [ $\leq$ rvm>] [ $\leq$ qvm>] [ $\leq$ uit>] [ $\leq$ v1gdam>] [ $\leq$ v2gdam>] [ $\leq$ v3dai>]  $[\langle ra \rangle]$ ]]

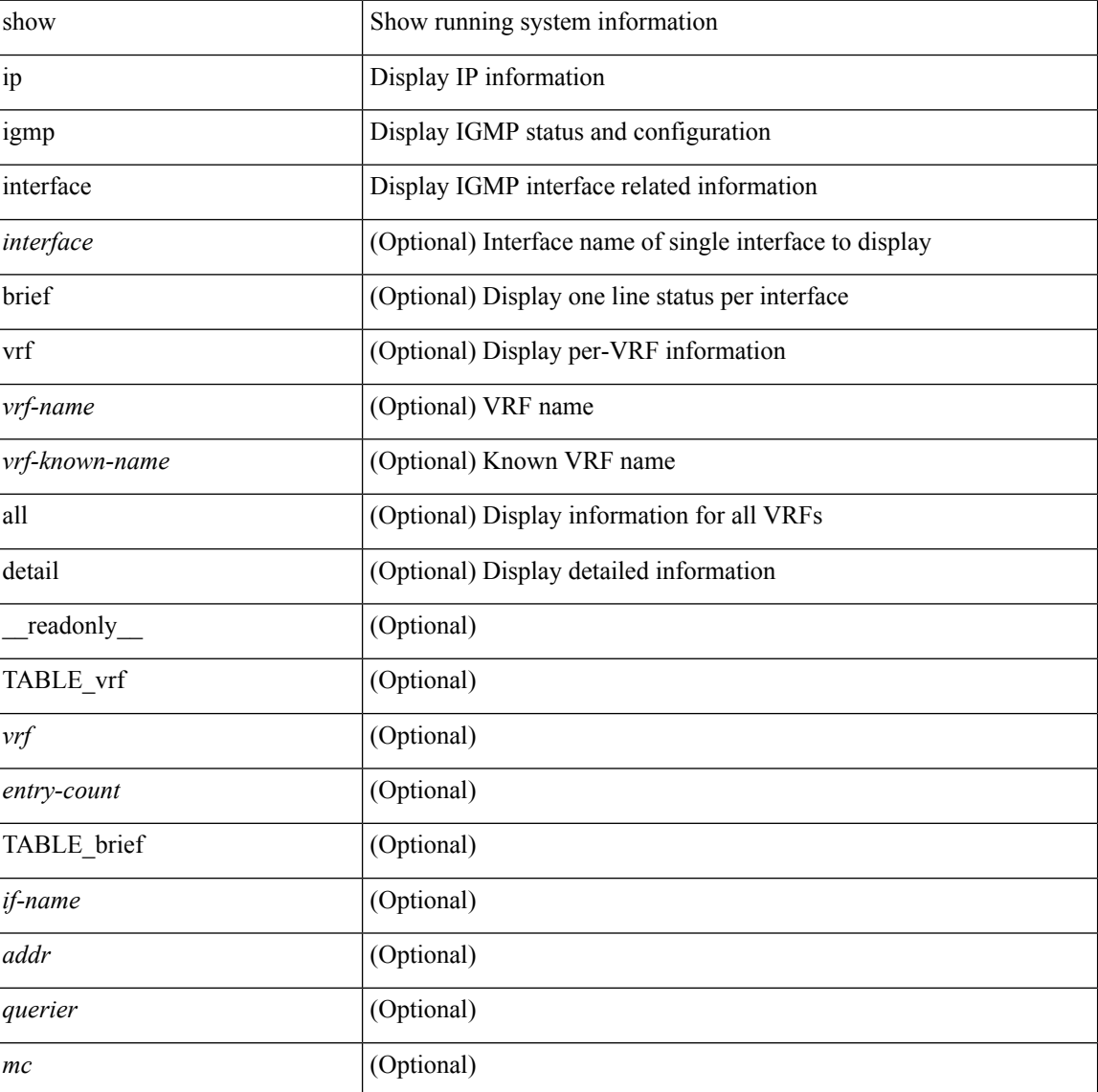

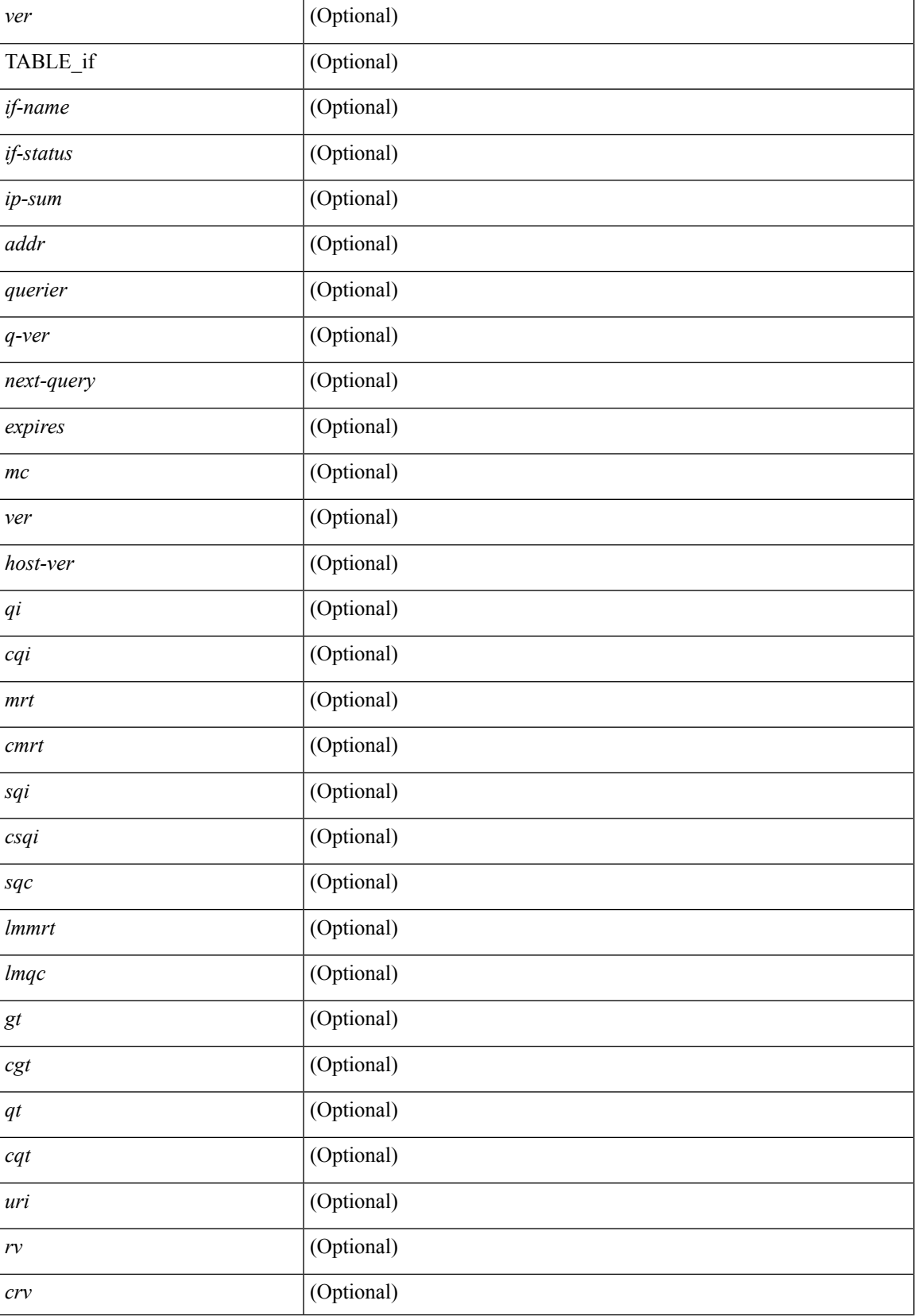

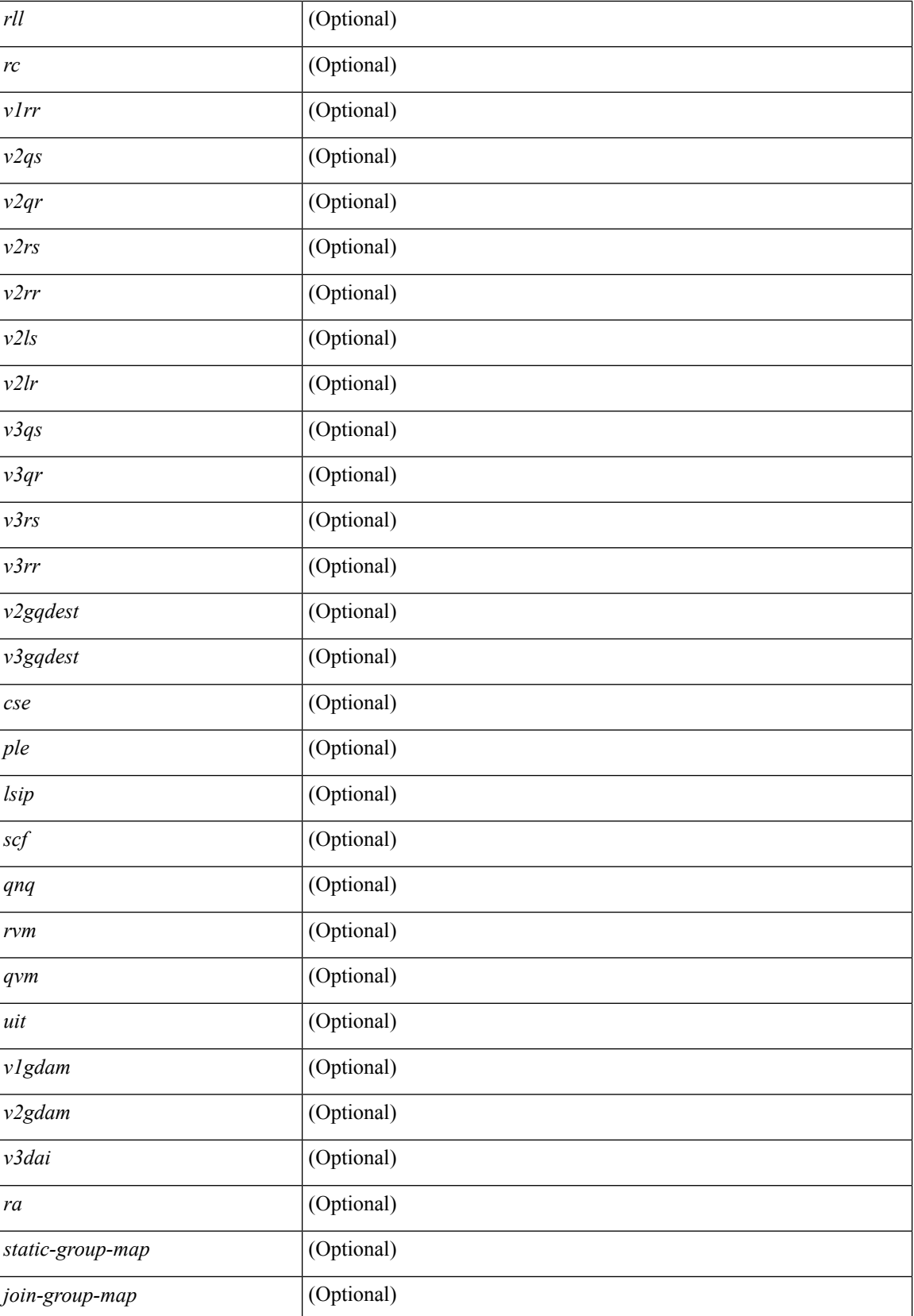

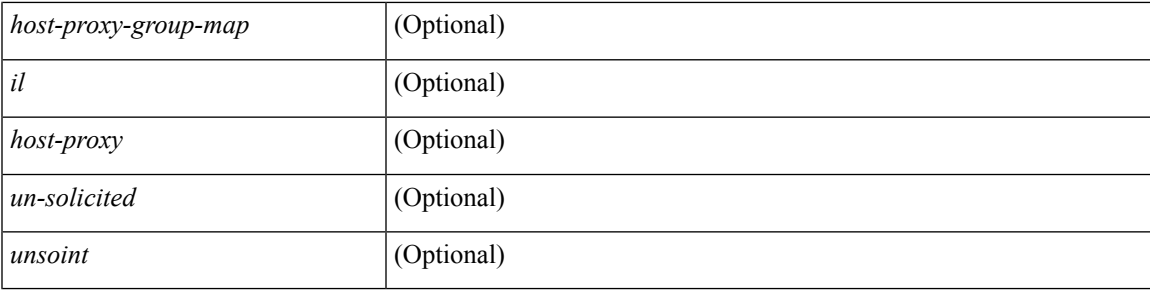

### **Command Mode**

## **show ip igmp local-groups**

show ip igmp local-groups [<interface> ] [ vrf { <vrf-name> | <vrf-known-name> | all } ] [ \_readonly\_ [ TABLE\_vrf [ <vrf-name> ] [ TABLE\_if [ <if-name> ] [ TABLE\_grp [ <group-addr> ] [ TABLE\_src [ <source-addr> ] [ <last-reported> ] [ <local-group> ] [ <static-oif> ] [ <report-only> ] [ <host-proxy> ] ] ] ] ] ]

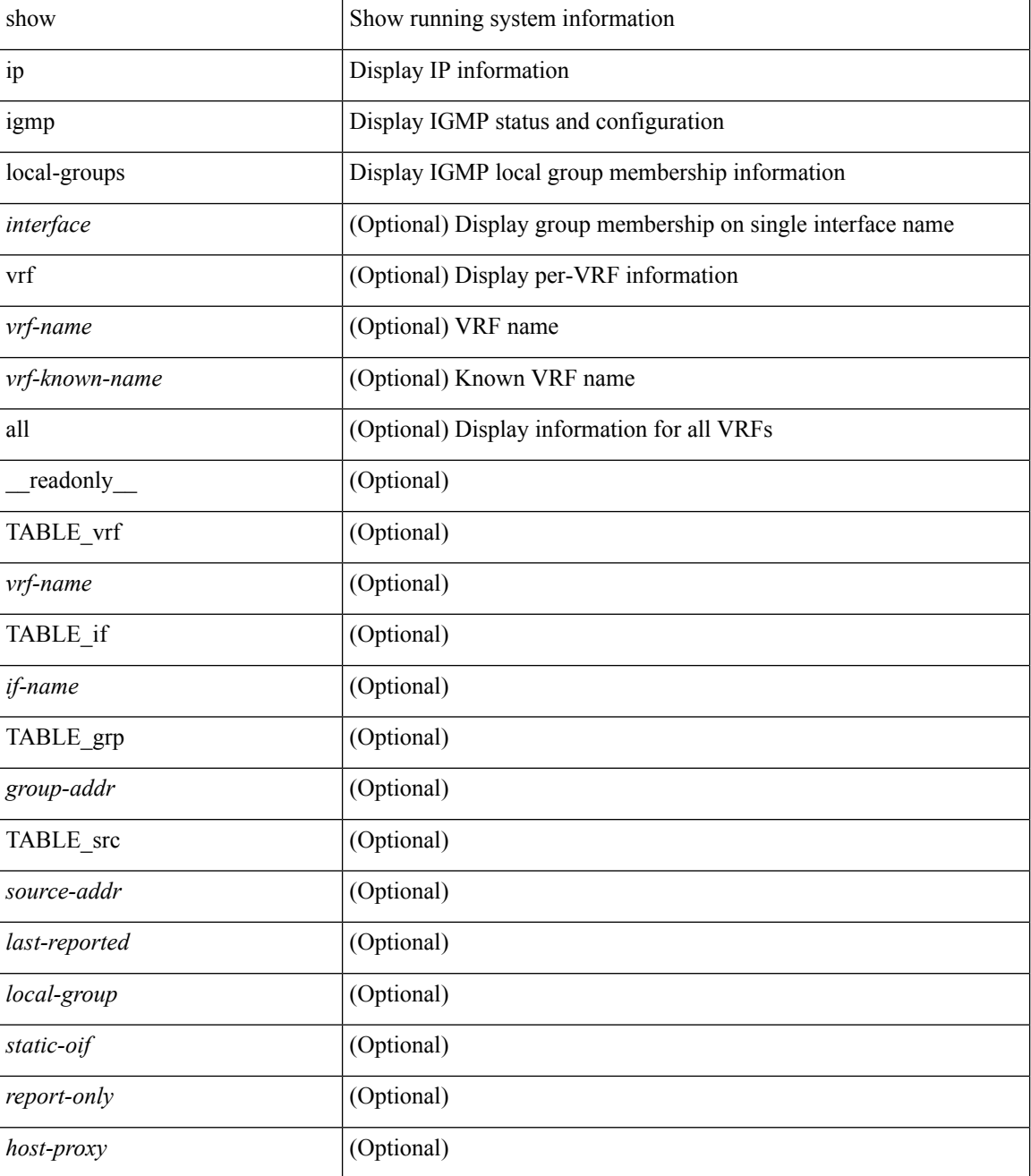

 $\mathbf{l}$ 

### **Command Mode**

## **show ip igmp policy statistics reports**

show ip igmp policy statistics reports [ <interface> ] [ \_\_readonly\_ [ TABLE\_interface [ <if> ] [ TABLE\_routemap [ <name> ] [ <action> ] [ <seq\_num> ] [ TABLE\_cmd [ <command> ] [ <match\_count> ] [ <compare\_count> ] ] ] [ <total\_accept\_count> ] [ <total\_reject\_count> ] ] ]

#### **Syntax Description**

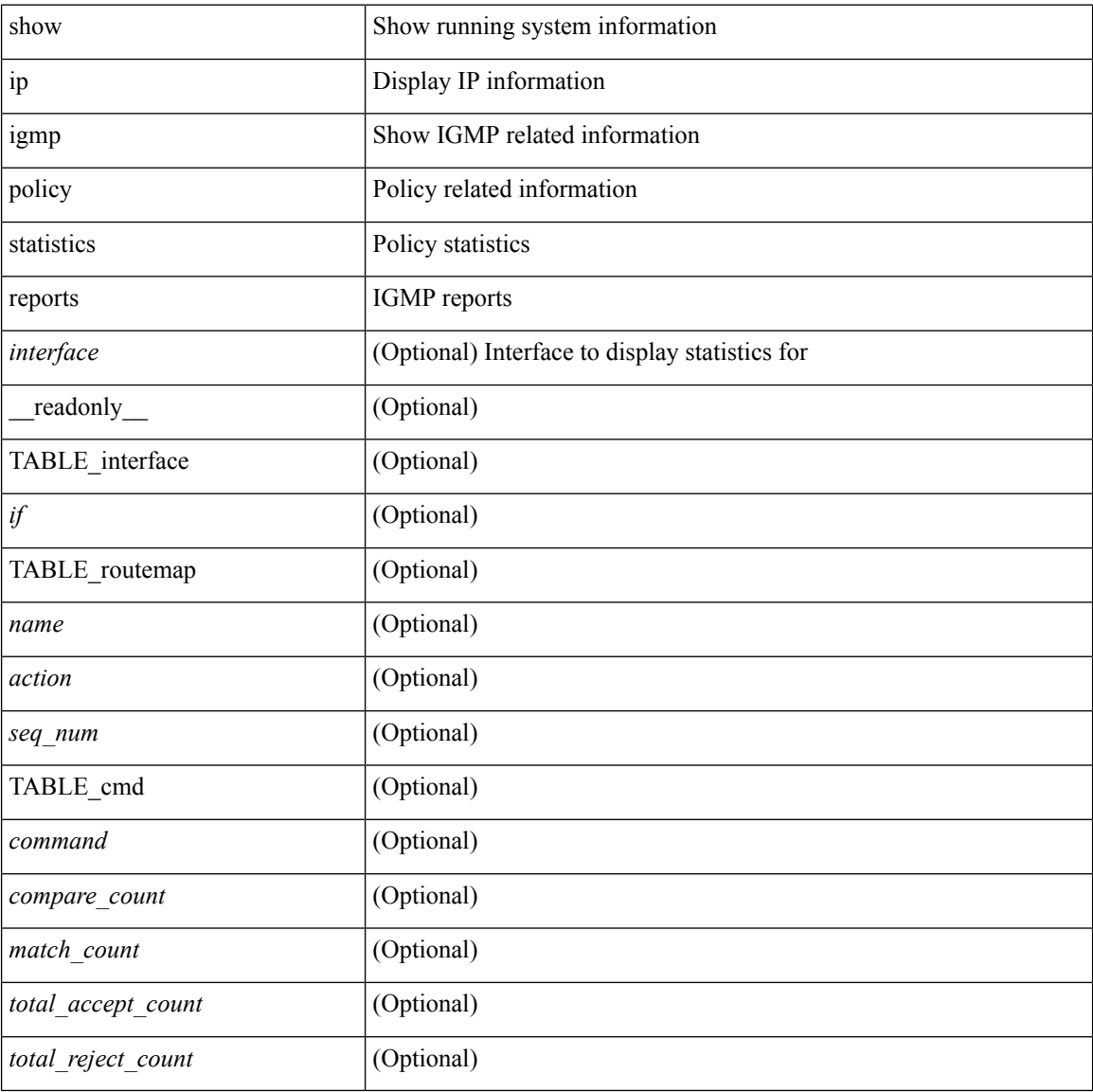

#### **Command Mode**

## **show ip igmp snooping**

show ip igmp snooping [ { vlan <vlan> | bridge-domain <br/> <br/>bdid> } ] [ \_\_readonly\_ [ <vdc> ] [ <enabled<br/>> ] [ <omf> ] [ <grepsup> ] [ <gv3repsup> ] [ <glinklocalgrpsup> ] { TABLE\_vlan <vlan-id> [ <description> ] [  $\text{~}($ snoop-on> ]  $[$   $\leq$ qa> ]  $[$   $\leq$ qv>  $]$   $[$   $\leq$ qi>  $]$   $[$   $\leq$ qlmqi>  $]$   $[$   $\leq$ rv>  $]$   $[$   $\leq$ sqr>  $]$   $[$   $\leq$ eht>  $]$   $[$   $\leq$ fl>  $]$   $[$   $\leq$ repsup>  $]$ [ <v3repsup> ] [ <vlinklocalgrpsup> ] [ <rpc> ] [ <gc> ] [ TABLE\_active\_ports [ <actvports> ] ] [ <lkupmode> ] [ <omf\_enabled> ] [ <reportfloodenable> ] [ <reportfloodall> ] [ TABLE\_intf <if-name> ] [ <leavegroupaddress> ] } ]

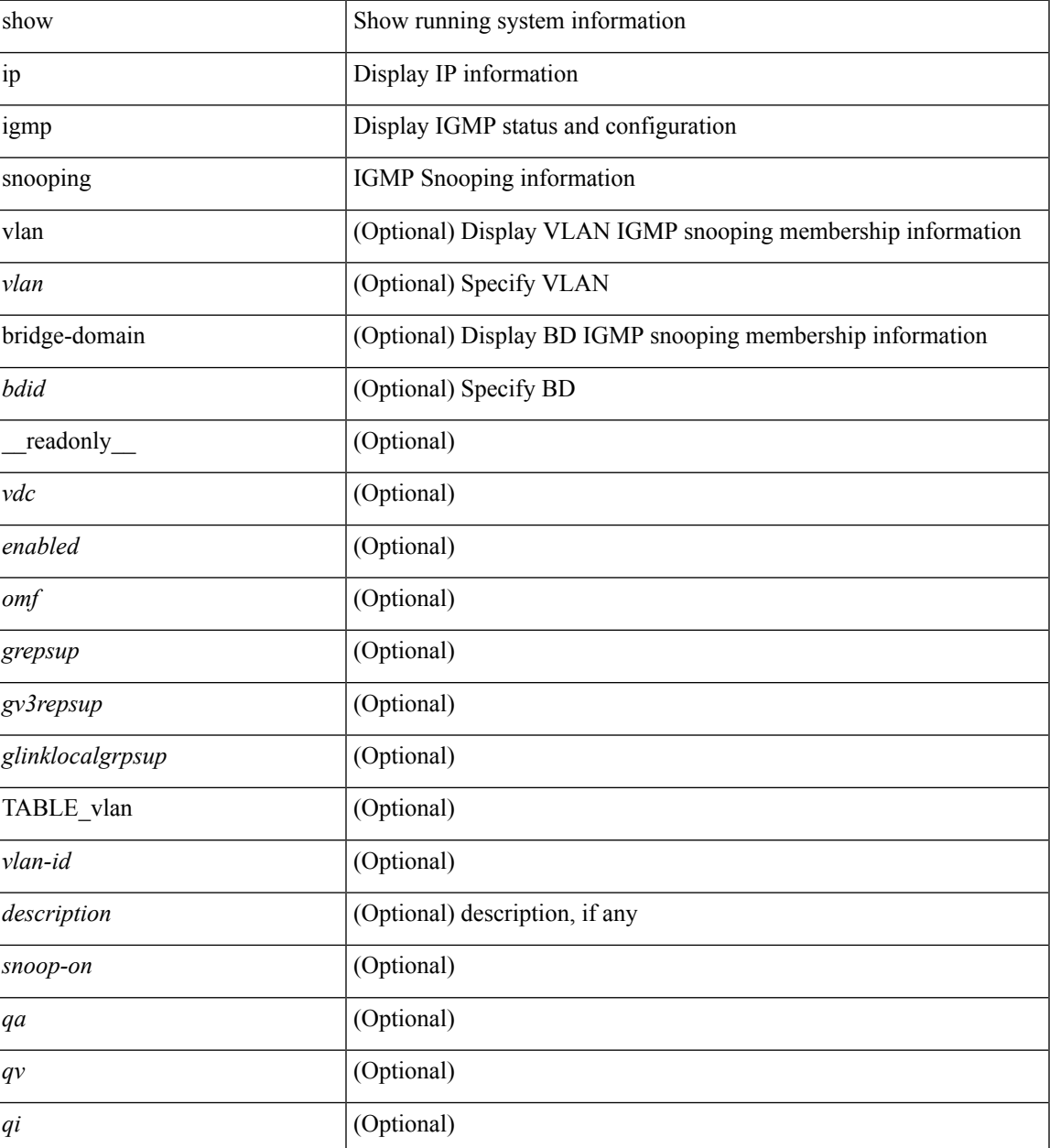

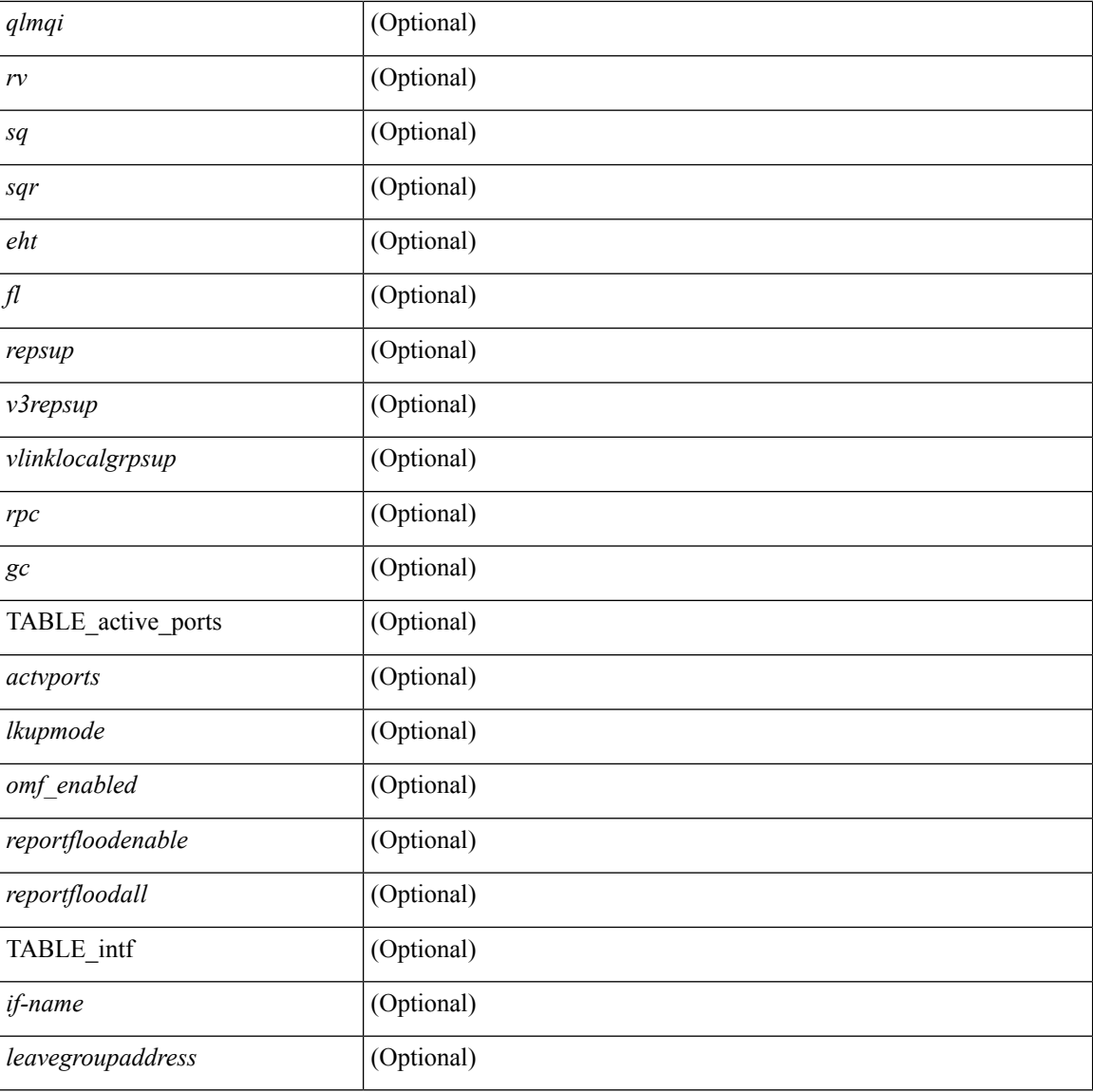

#### **Command Mode**

• /exec

i.

## **show ip igmp snooping event-history**

show ip igmp snooping [ internal ] event-history { statistics | <igmp-snoop-event-hist-buf-name> }

#### **Syntax Description**

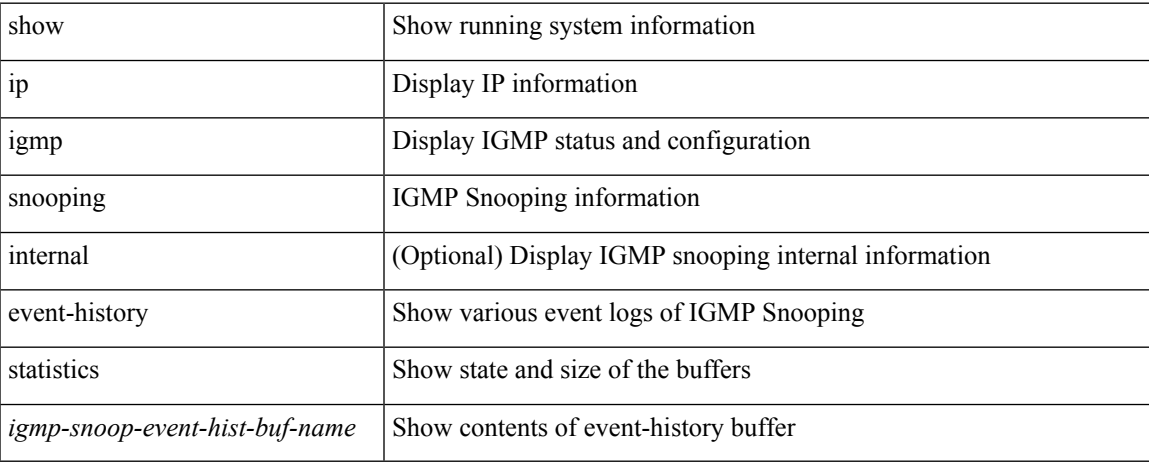

#### **Command Mode**

## **show ip igmp snooping explicit-tracking**

show ip igmp snooping explicit-tracking  $\lceil$  vlan  $\le$  vlan $\ge$  | bridge-domain  $\le$  bdid $\ge$   $\lceil$  detail  $\lceil$  readonly  $\lceil$ TABLE\_vlan [ <vlan-id> ] [ TABLE\_gaddr [ <grp-addr> ] [ TABLE\_if [ <if-name> ] [ TABLE\_haddr [ <host-addr> ] [ TABLE\_srcaddr [ <src-addr> ] [ <uptime> ] [ <last-join> ] [ <expires> ] [ <cfs-flag> ] [ <native-flag> ] [ <delete-pending> ] [ <cfs-update-pending> ] ] ] ] ] ]

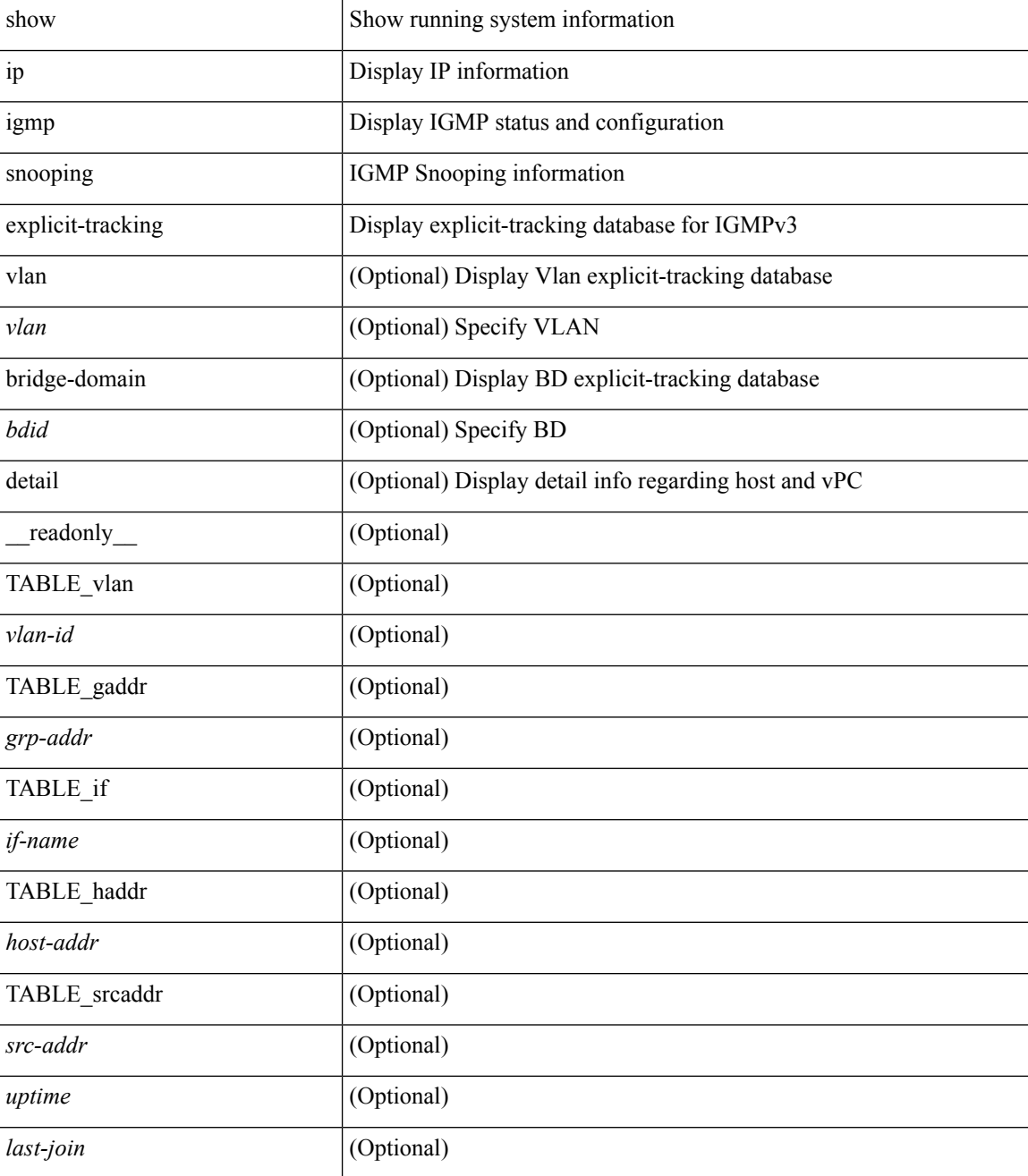

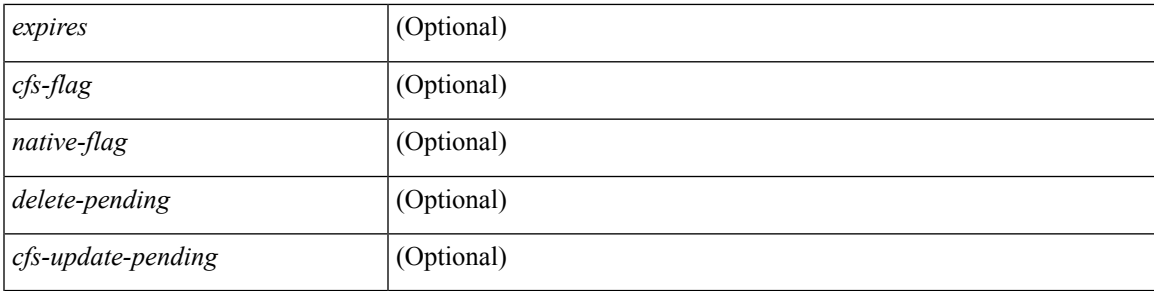

### **Command Mode**

## **show ip igmp snooping filter details**

show ip igmp snooping filter [vlan <vlan\_id>] details [ \_readonly\_\_ { TABLE\_vlanid <vlan-id> <access-group> <group-channels-limit> <igmp-min-ver> } ]

### **Syntax Description**

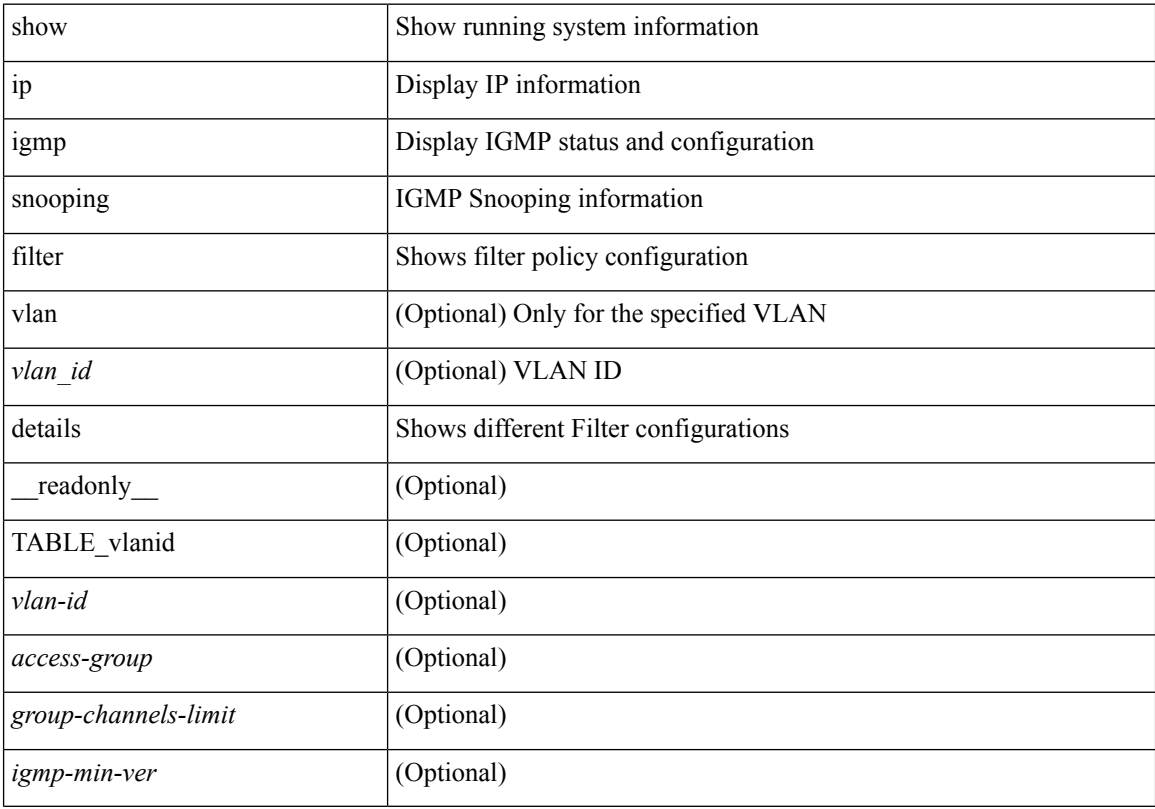

### **Command Mode**

## **show ip igmp snooping groups**

show ip igmp snooping [ otv | remote ] groups [  $\{\leq$ source> [  $\leq$   $\{$   $\leq$   $\}$  ]  $\}$   $\{\leq$   $\leq$   $\leq$   $\leq$   $\}$  ]  $\}$   $\{$   $\vee$   $\{$   $\leq$   $\leq$   $\leq$   $\leq$   $\leq$   $\leq$   $\leq$   $\leq$   $\leq$   $\leq$   $\leq$   $\leq$   $\leq$ <vlan> | bridge-domain <bdid> ] [ detail ] [ summary ] [ \_\_readonly\_\_ { TABLE\_vlan <vlan-id> [ <rports> ] [ <rtrPortFlag> ] [ TABLE\_port <if-name> ] [ TABLE\_rtrports <rport-if-name> ] [ <raddr> ] [ TABLE\_source <source> ] [ TABLE\_group <addr> [ <g-mfdm> ] [ <ver> ] [ <old-host> ] [ <raddr> ] [ <static> ] [ <dynamic> ] [ TABLE\_static\_ports <static-if-name> ] [ TABLE\_v2\_ports <v2-if-name> [ <uptime> ] [ <expires> ] [  $\leq$ gq-missed> ] [ TABLE star\_g\_ports  $\leq$ star-g-if-name> [  $\leq$ uptime> ]  $\leq$   $\leq$   $\leq$   $\leq$   $\leq$   $\leq$   $\leq$   $\leq$   $\leq$   $\leq$   $\leq$   $\leq$   $\leq$   $\leq$   $\leq$   $\leq$   $\leq$   $\leq$   $\leq$   $\leq$   $\leq$   $\leq$   $\leq$   $\leq$  <js> ] [ TABLE\_source <source> [ <srsf> ] [ <s-mfdm> ] [ <src-static> ] [ <src-dynamic> ] [ TABLE\_src\_static\_ports <src-static-if-name> ] [ TABLE\_src\_dynamic [ <oifs> ] <dyn-if-name> [ <src-uptime> ] [ <src-expires> ] ] [ <s-vpc> ] ] [ <snoop-enabled> ] [ <omf-enabled> ] [ <group-count> ] [ <s-g-count> ] [ <total\_star\_g\_count> ] [ <total\_sg\_count> ] } ]

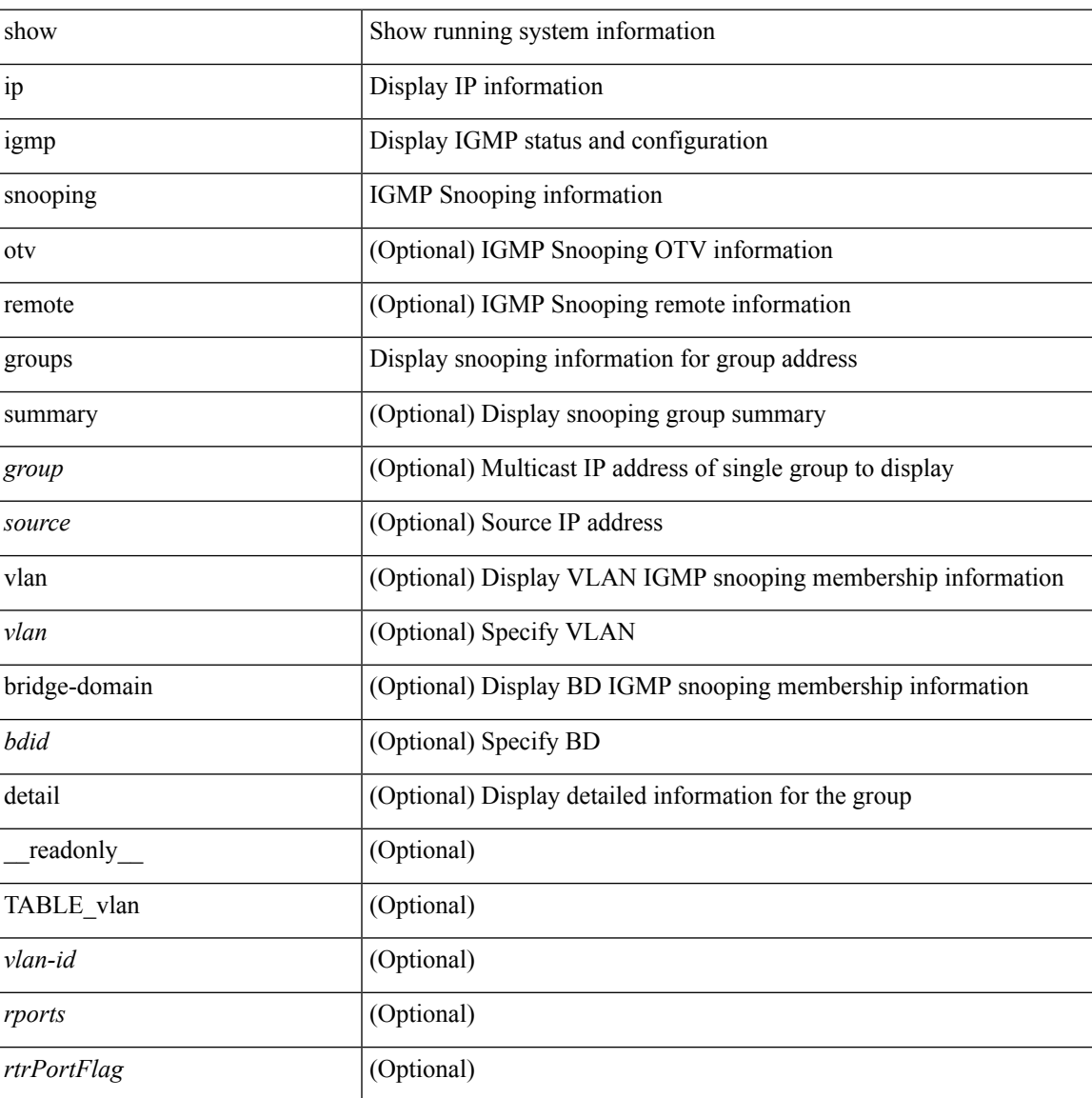

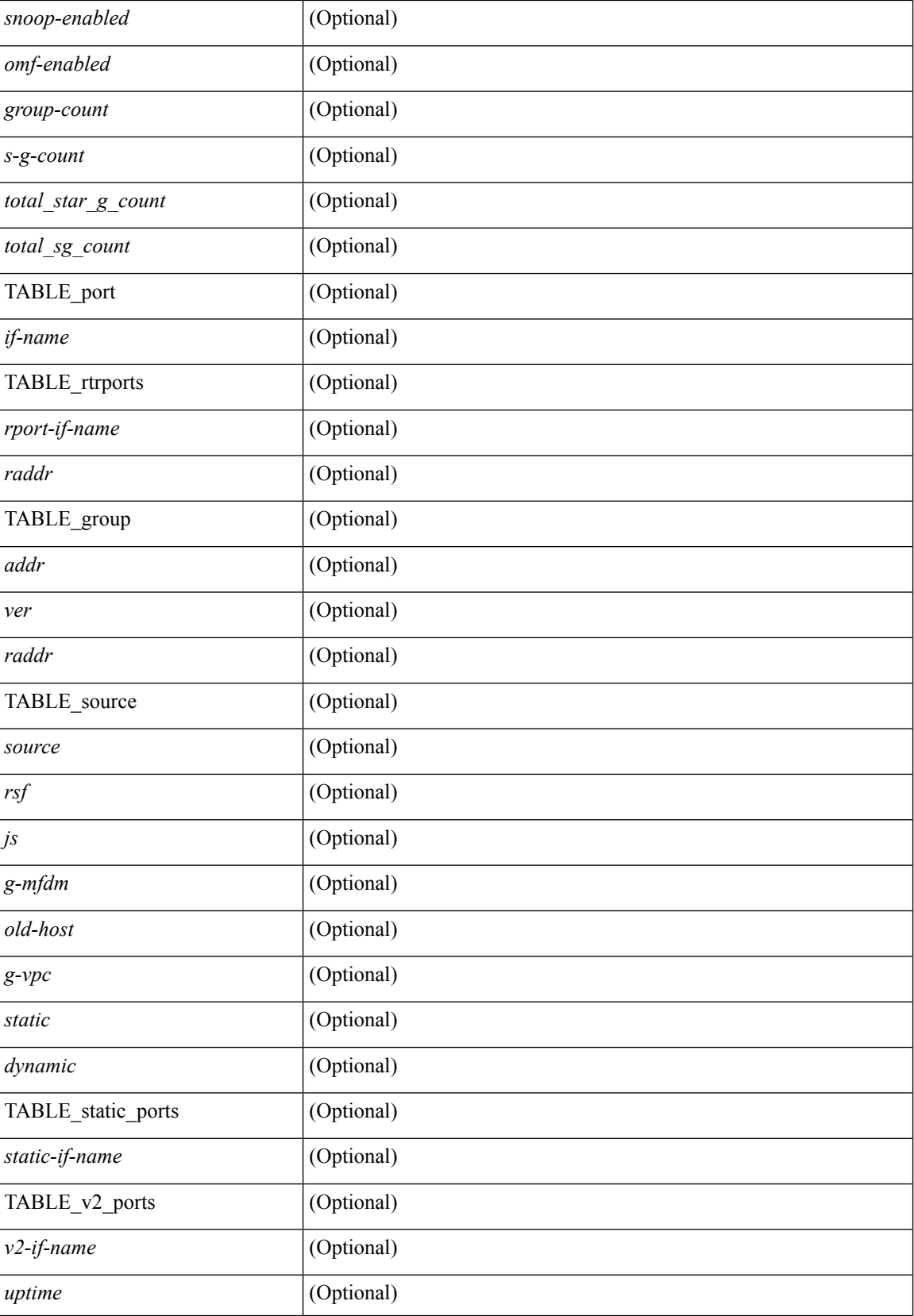

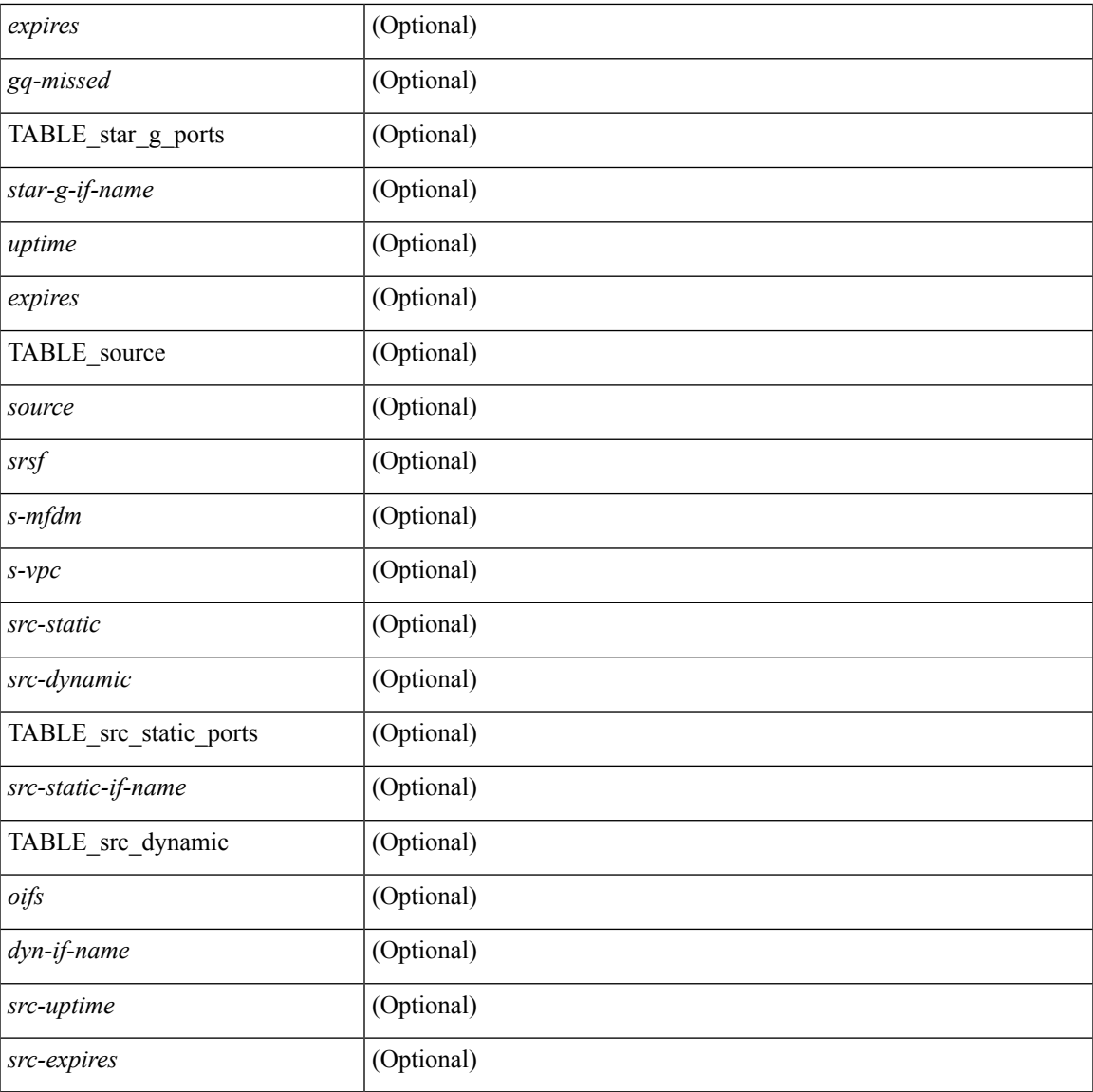

#### **Command Mode**

• /exec

I

## **show ip igmp snooping lookup-mode**

show ip igmp snooping lookup-mode [ vlan <vlan> | bridge-domain <br/> <br/> <br/> <br/> <br/> <br/> <br/> <br/> <br/> $\frac{1}{2}$  <br/> $\frac{1}{2}$  <br/> $\frac{1}{2}$  <br/> $\frac{1}{2}$  <br/> $\frac{1}{2}$  <br/> $\frac{1}{2}$  <br/> $\frac{1}{2}$  <br/> <configured> <operational> } { TABLE\_vlan <vlan-id> <lookup> } ]

### **Syntax Description**

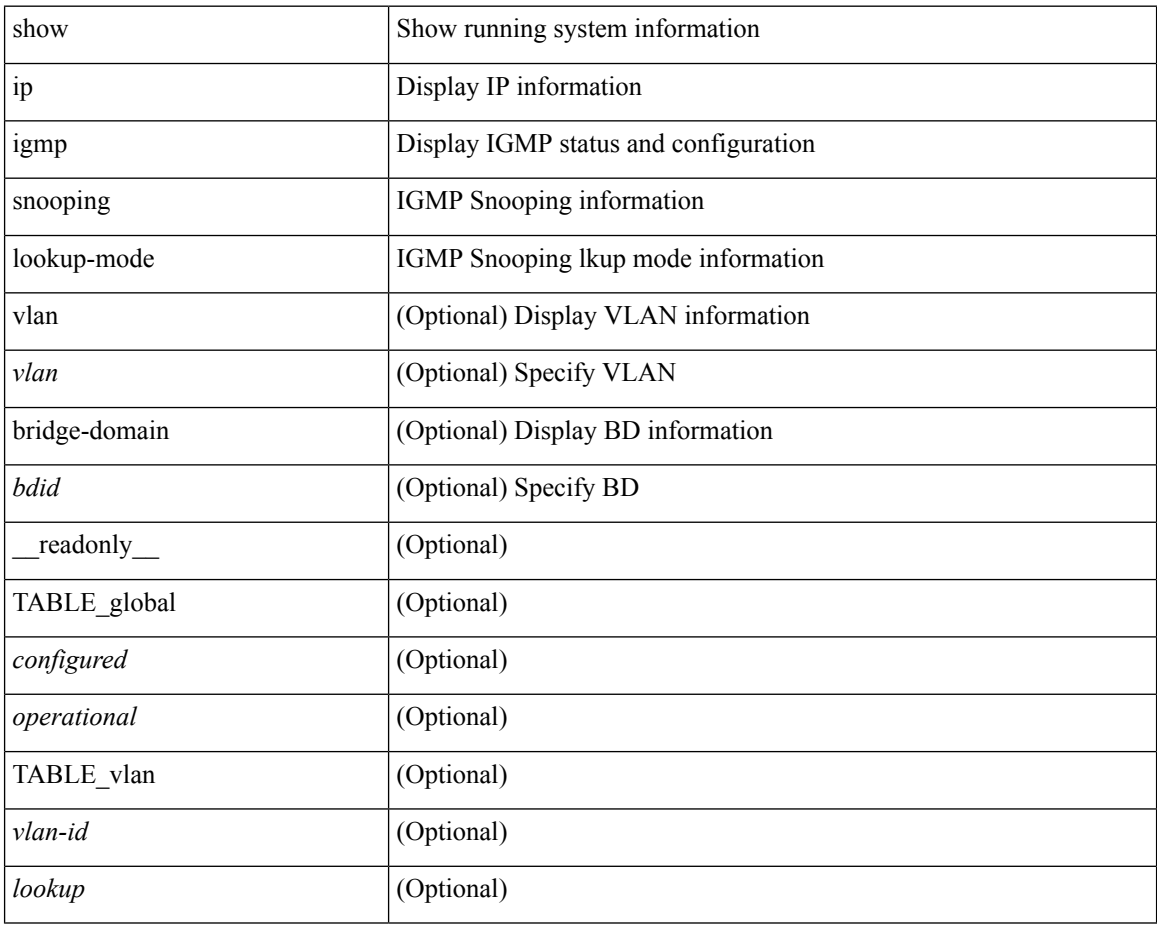

#### **Command Mode**
## **show ip igmp snooping mac-oif**

show ip igmp snooping mac-oif [ vlan <vlan> | bridge-domain <br/> <br/>bdid> ] [ detail ] [ \_readonly\_ [ <totaloif> ] [ TABLE\_vlan <vlan-id> <count> [ TABLE\_mac <mac-addr> [ TABLE\_oif <oifs> ] ] ] ]

### **Syntax Description**

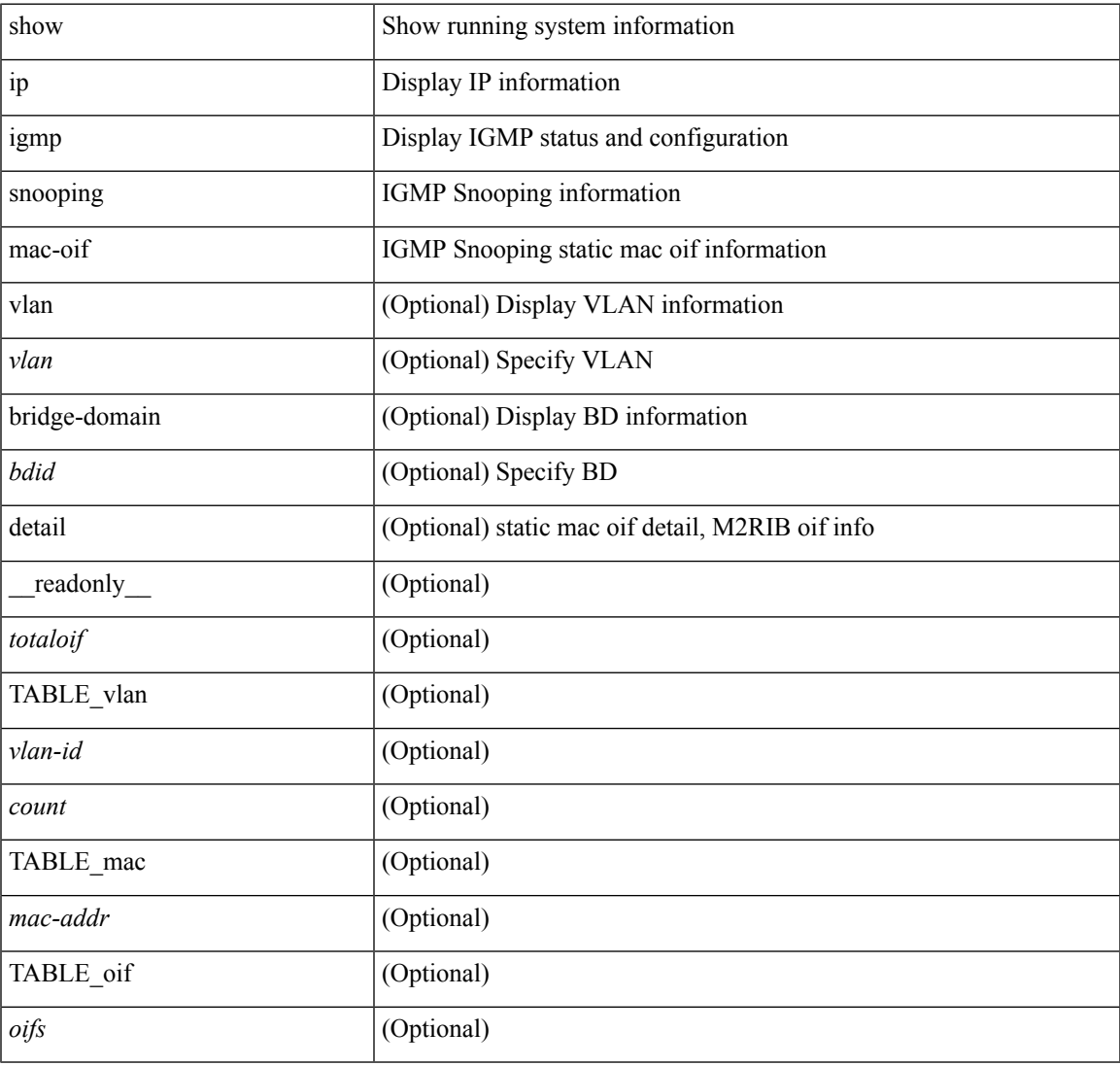

#### **Command Mode**

## **show ip igmp snooping mrouter**

show ip igmp snooping mrouter [ otv ] [ vlan <vlan> | bridge-domain <br/> <br/> <br/> <br/> <br/> <br/> <br/> <br/>ddefined and the left of the left of the left of the left of<br/>in the left of the left of the left of the TABLE\_vlan <vlan-id> TABLE\_intf <if-name> <static> <dynamic> <vpc> <fabricpath-core-port> <co-learned> <user-configured> <learnt-by-peer> <uptime> <expires> <internal> ]

#### **Syntax Description**

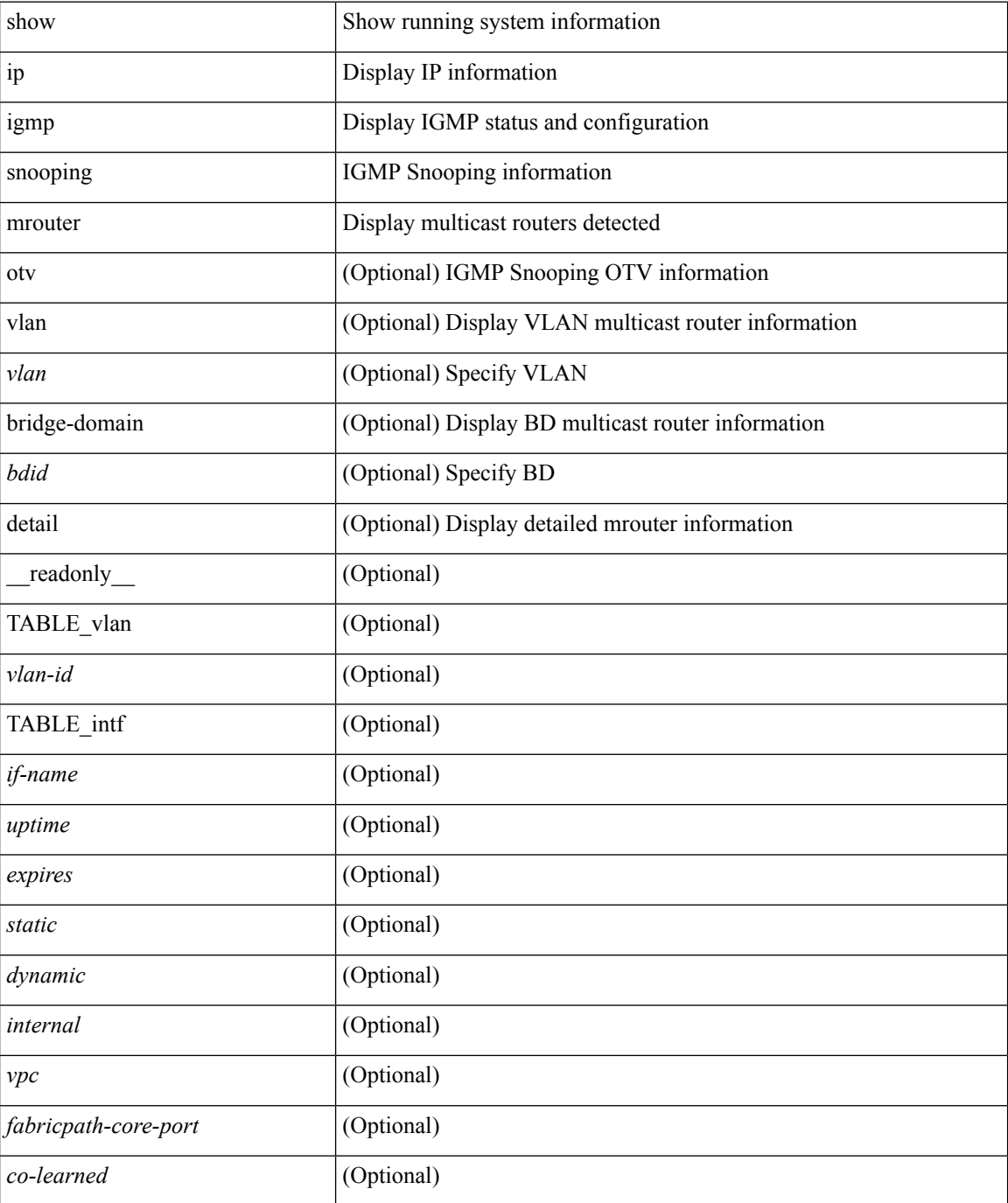

 $\mathbf l$ 

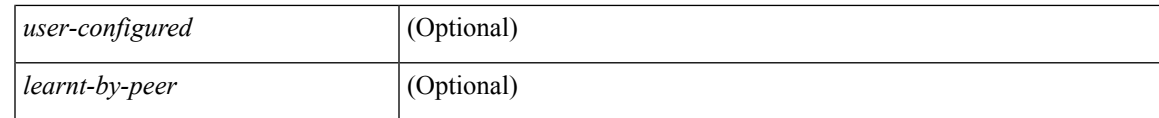

**Command Mode**

# **show ip igmp snooping pw vlan brief**

show ip igmp snooping pw vlan brief [ \_readonly \_\_ <vlan-id> ]

### **Syntax Description**

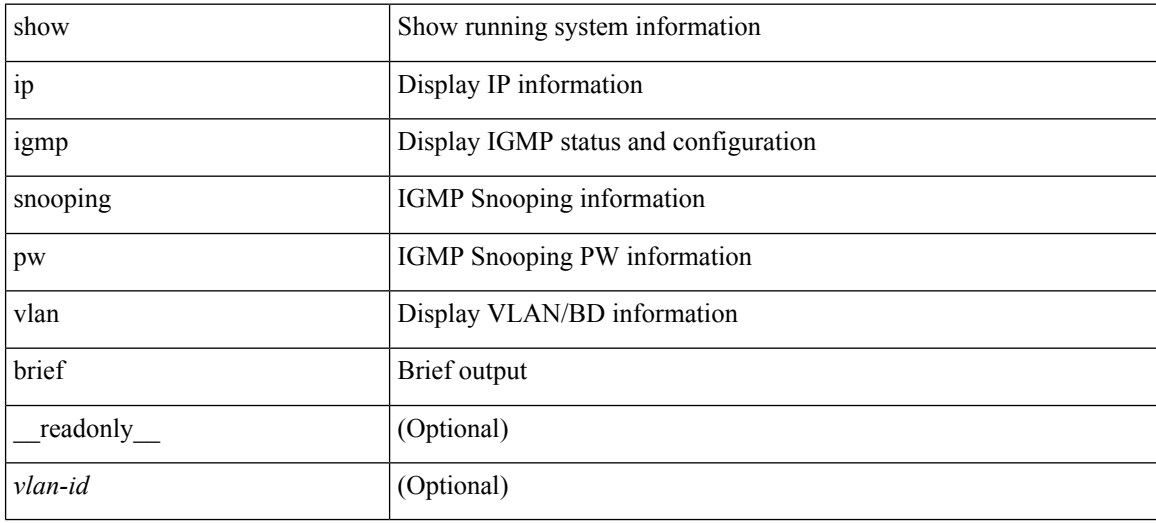

#### **Command Mode**

### **show ip igmp snooping querier**

show ip igmp snooping querier [ vlan <vlan> | bridge-domain <br/> \condid> | [ detail ] [ \_\_readonly \_ [ TABLE\_vlan <vlan-id> <qa> <qv> [ <expires> ] <qiod> <qname> <int> [ <last\_member\_query\_count> ] [ <config\_last\_member\_query\_count> ] [ <snooping\_version> ] [ <config\_qv> ] [ <robust> ] [ <config\_robust> ] [ <startup\_query\_count> ] [ <config\_startup\_query\_count> ] [ <startup\_query\_interval> ] [ <config\_startup\_query\_interval> ] [ <mbr\_query\_interval> ] [ <config\_mbr\_query\_interval> ] [  $\leq$ snooping query intvl>  $\leq$  [  $\leq$  config\_snooping\_query\_intvl>  $\leq$   $\leq$   $\leq$   $\leq$   $\leq$   $\leq$   $\leq$   $\leq$   $\leq$   $\leq$   $\leq$   $\leq$   $\leq$   $\leq$   $\leq$   $\leq$   $\leq$   $\leq$   $\leq$   $\leq$   $\leq$   $\leq$   $\leq$   $\leq$   $\leq$  <config\_gquery\_response\_time> ] [ <querier\_timeout> ] [ <querier\_timeout\_flag> ] ] ]

#### **Syntax Description**

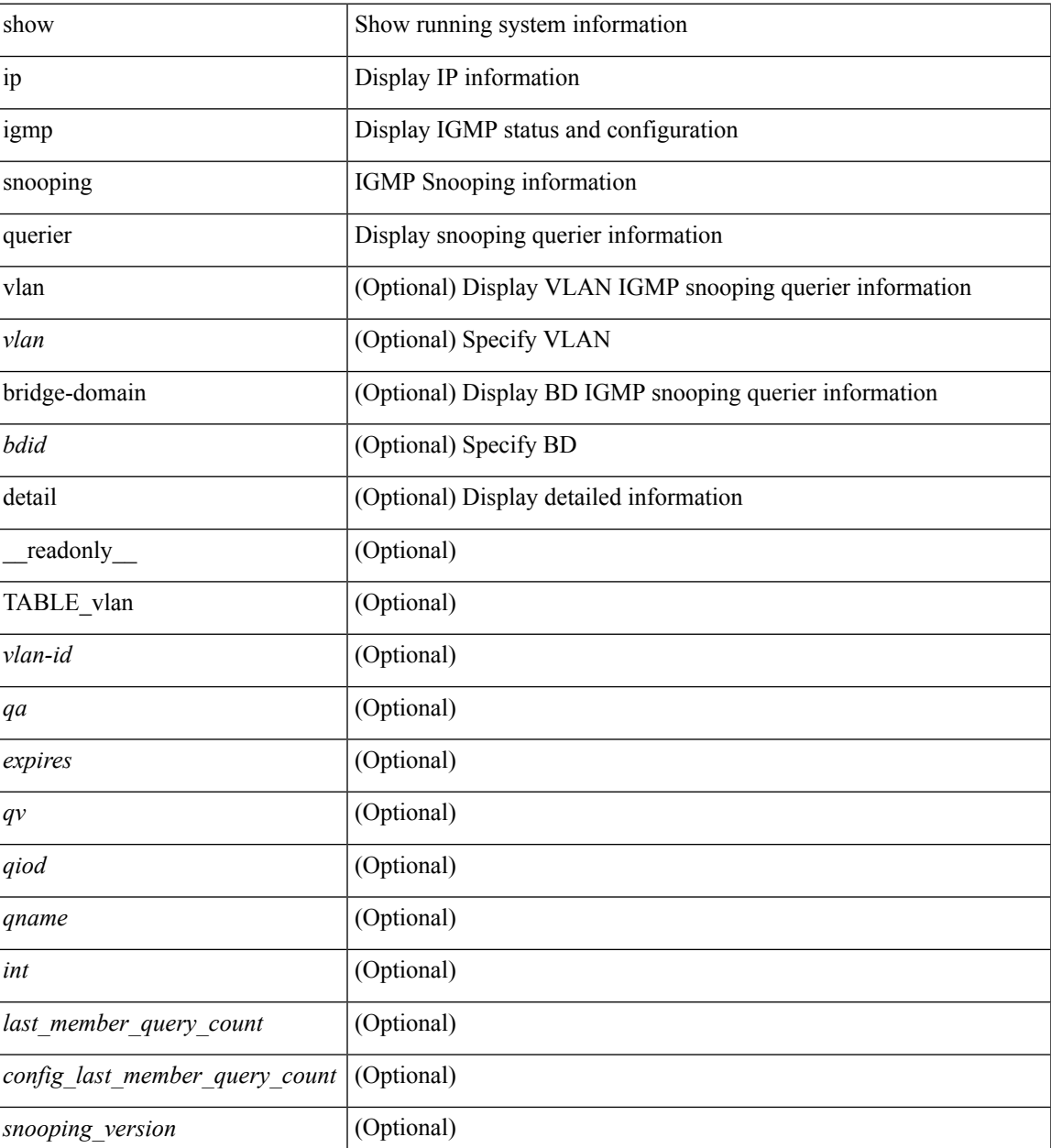

 $\mathbf I$ 

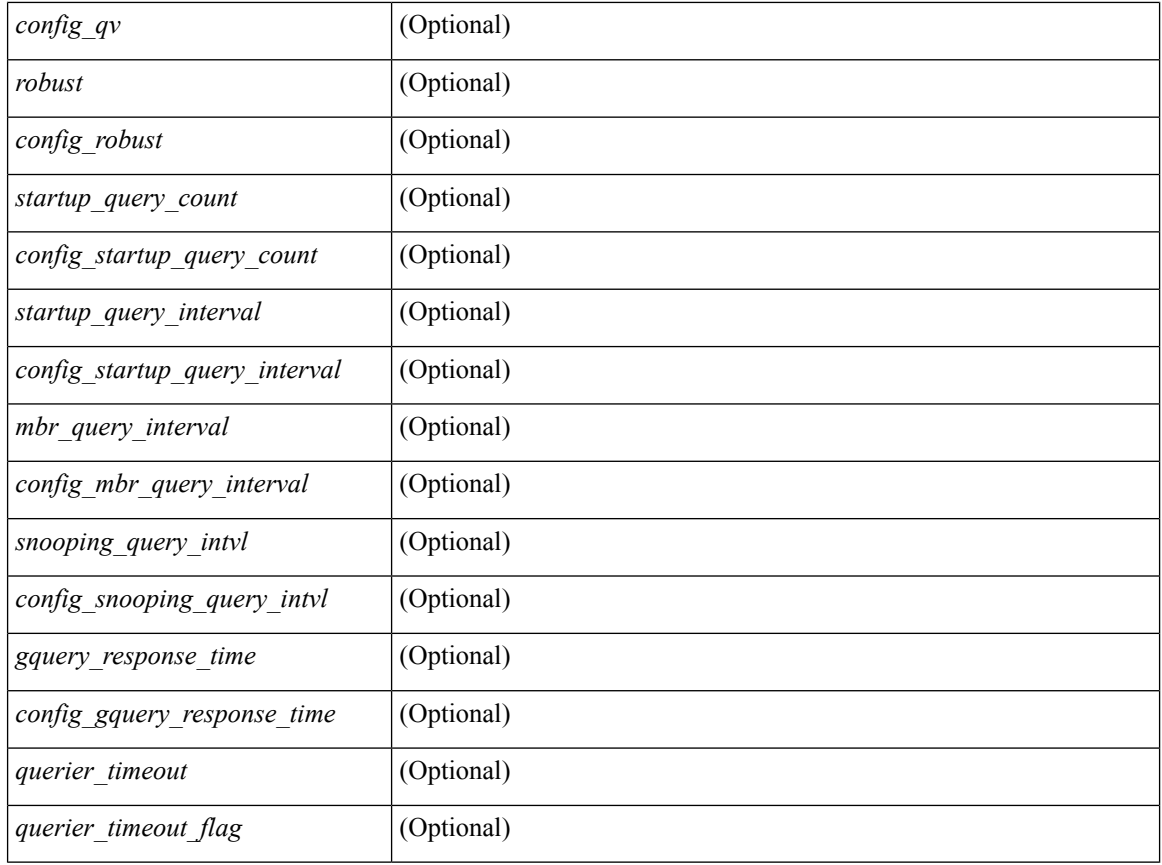

### **Command Mode**

• /exec

i.

## **show ip igmp snooping report statistics**

show ip igmp snooping { report-policy | access-group } statistics [ vlan <vlan> ] [ \_readonly \_ [ TABLE\_vlanid { <vlan-id> <rpm-type> <policy-name> } ] ]

### **Syntax Description**

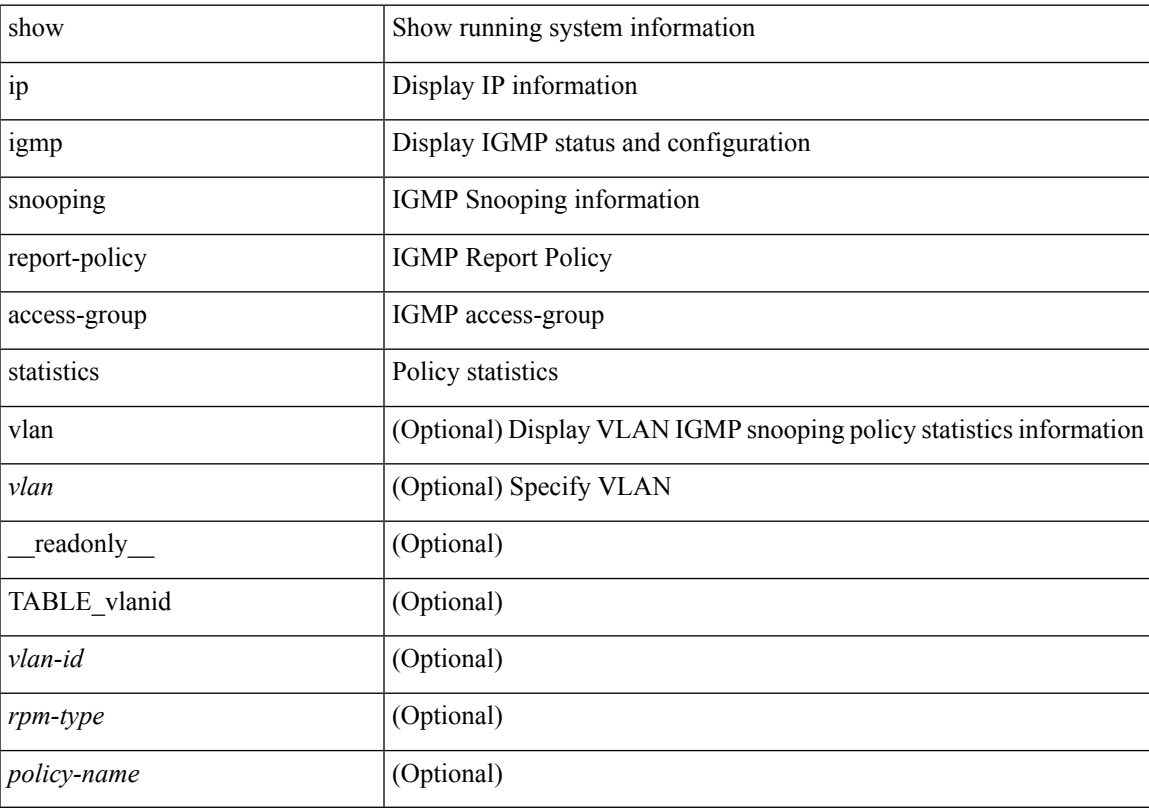

### **Command Mode**

# **show ip igmp snooping snmp mib adminMode**

show ip igmp snooping snmp mib adminMode [ \_\_readonly\_\_ <cisAdminMode> ]

### **Syntax Description**

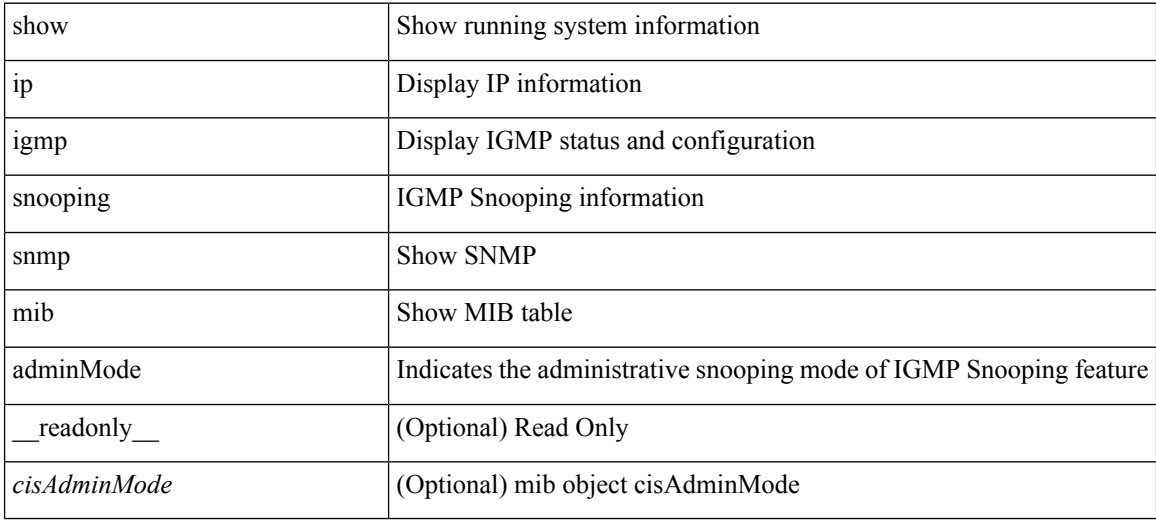

**Command Mode**

## **show ip igmp snooping snmp mib aliasingMode**

show ip igmp snooping snmp mib aliasingMode [ \_readonly \_< cisAddressAliasingMode> ]

#### **Syntax Description**

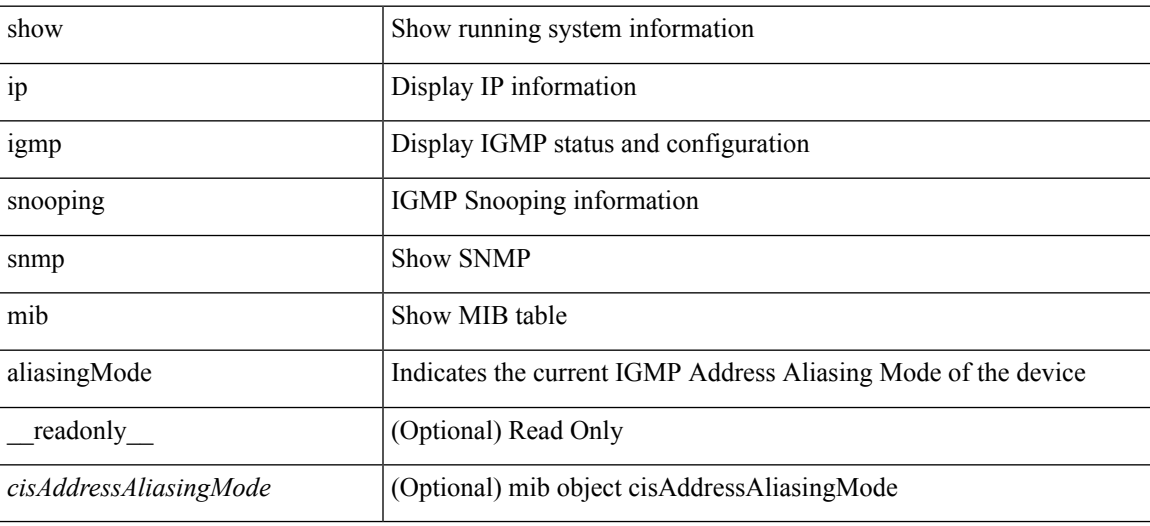

**Command Mode**

# **show ip igmp snooping snmp mib cisV3ProcessEnableOperStatus**

show ip igmp snooping snmp mib cisV3ProcessEnableOperStatus [ \_\_readonly\_\_ <cisV3ProcessEnabledOperStatus> ]

### **Syntax Description**

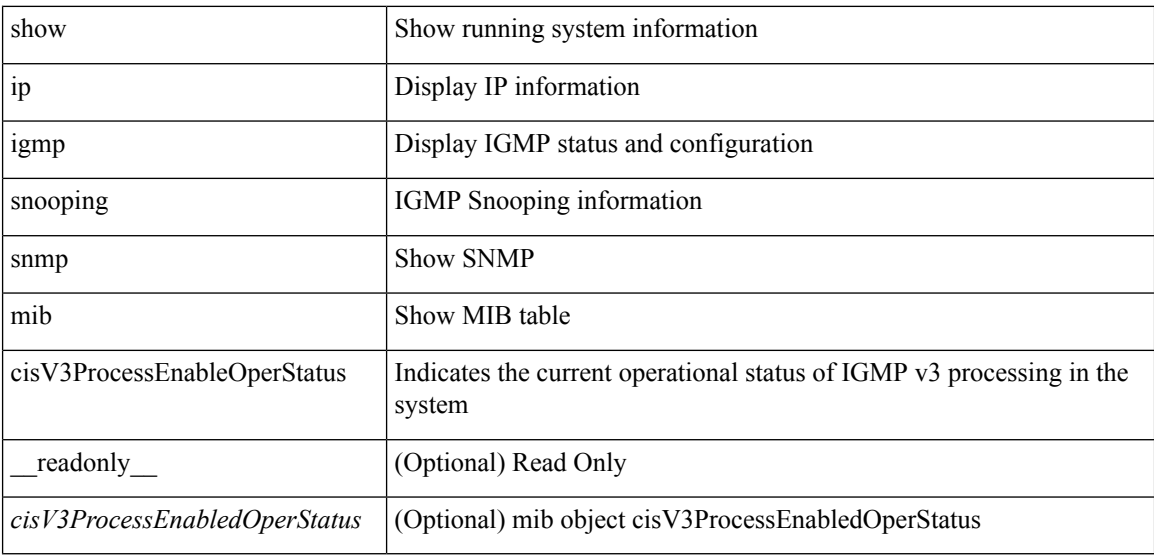

#### **Command Mode**

## **show ip igmp snooping snmp mib explicitTrackingTable**

show ip igmp snooping snmp mib explicitTrackingTable [ vlan <cisVlanIndex-in> ] [ \_readonly\_ TABLE\_cisVlanExplicitTrackingTable <cisVlanIndex-out> <cisVlanExplicitTrackingEnabled> <cisVlanExplicitTrackingLimit> ]

#### **Syntax Description**

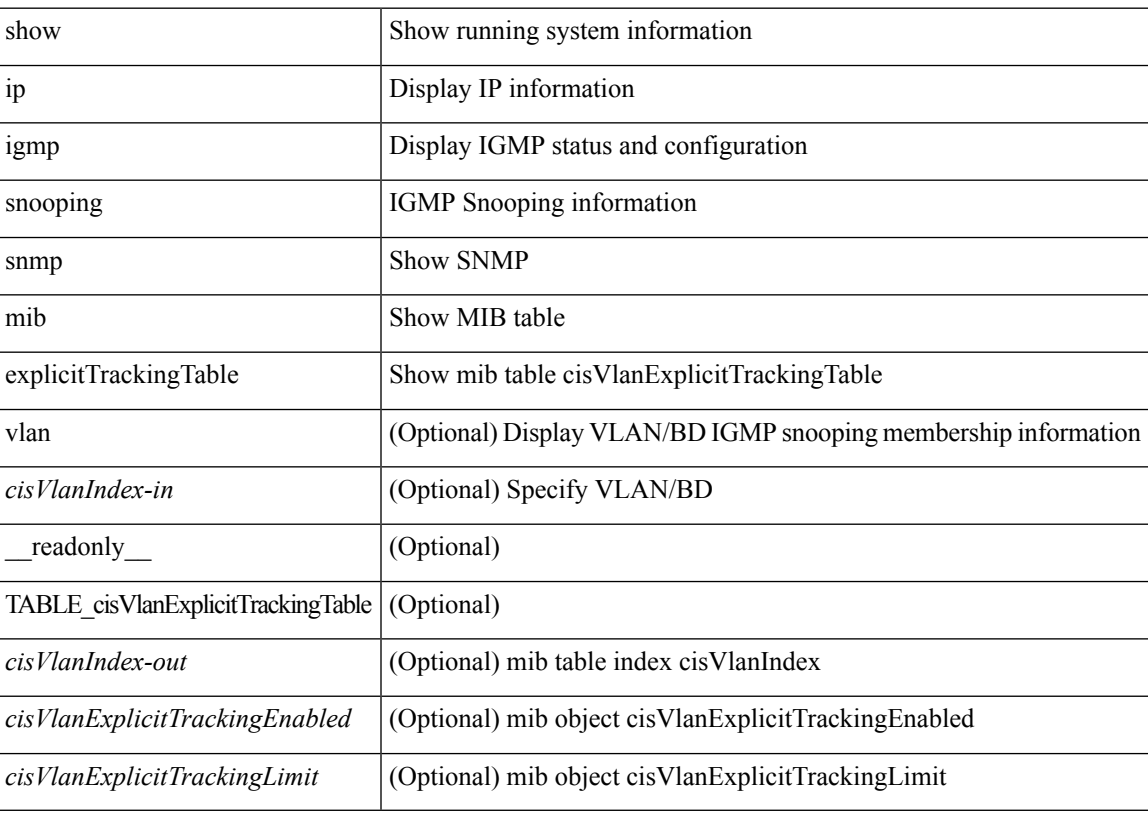

**Command Mode**

# **show ip igmp snooping snmp mib fallBackTime**

show ip igmp snooping snmp mib fallBackTime [ \_readonly \_\_ <cisFallbackTime> ]

### **Syntax Description**

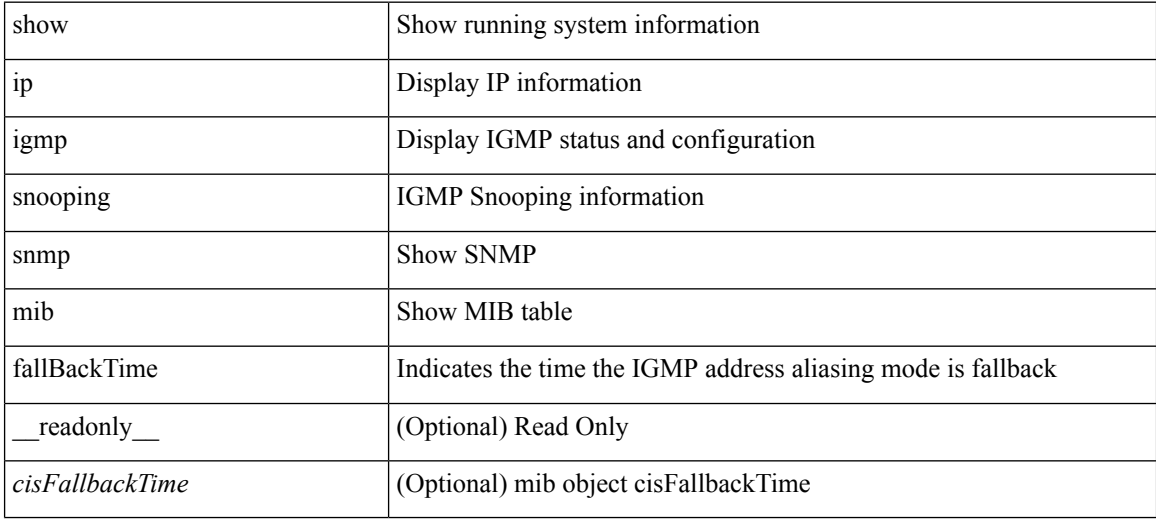

**Command Mode**

## **show ip igmp snooping snmp mib fastBlockEnabled**

show ip igmp snooping snmp mib fastBlockEnabled [ \_readonly \_\_ <cisFastBlockEnabled> ]

#### **Syntax Description**

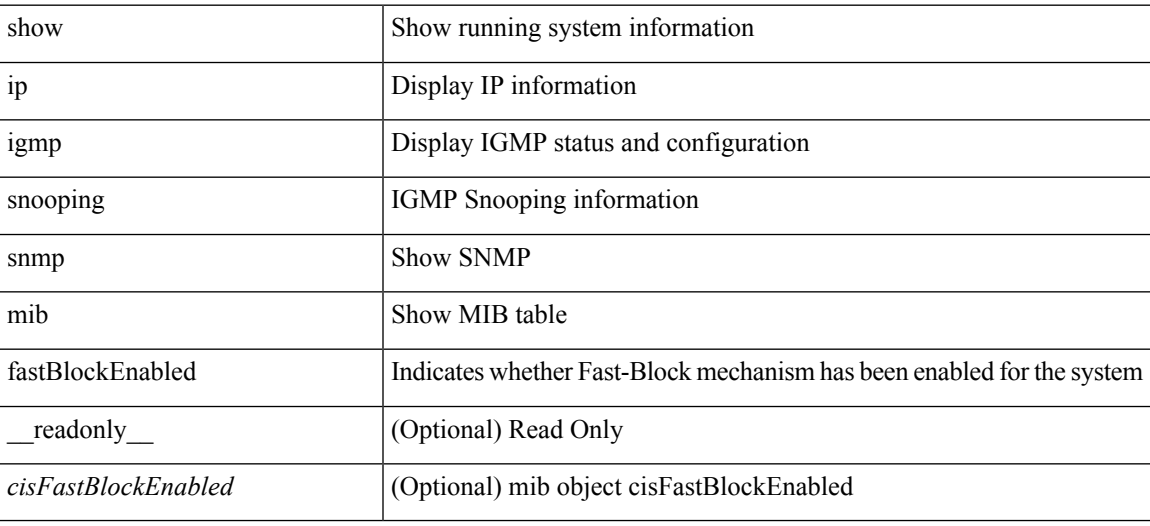

**Command Mode**

# **show ip igmp snooping snmp mib fastleaveenabled**

show ip igmp snooping snmp mib fastleaveenabled [ \_readonly \_< cisFastLeaveEnabled> ]

#### **Syntax Description**

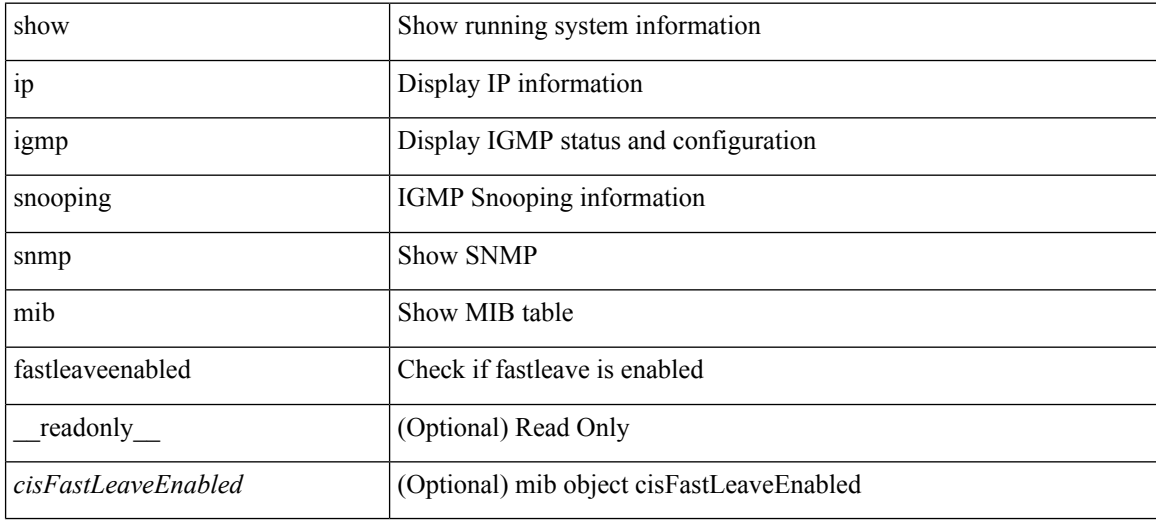

**Command Mode**

## **show ip igmp snooping snmp mib filterStatsTable**

show ip igmp snooping snmp mib filterStatsTable [interface <ifIndex-in> vlan <cisFilterStatsVlanNumber-in> ] [ \_\_readonly\_\_ TABLE\_cisFilterStatsTable <ifIndex-out> <cisFilterStatsVlanNumber-out> <cisFilterAccessGroupDenied> <cisFilterLimitDenied> <cisFilterTotalLimitDenied> <cisFilterMinVersionDenied> ]

### **Syntax Description**

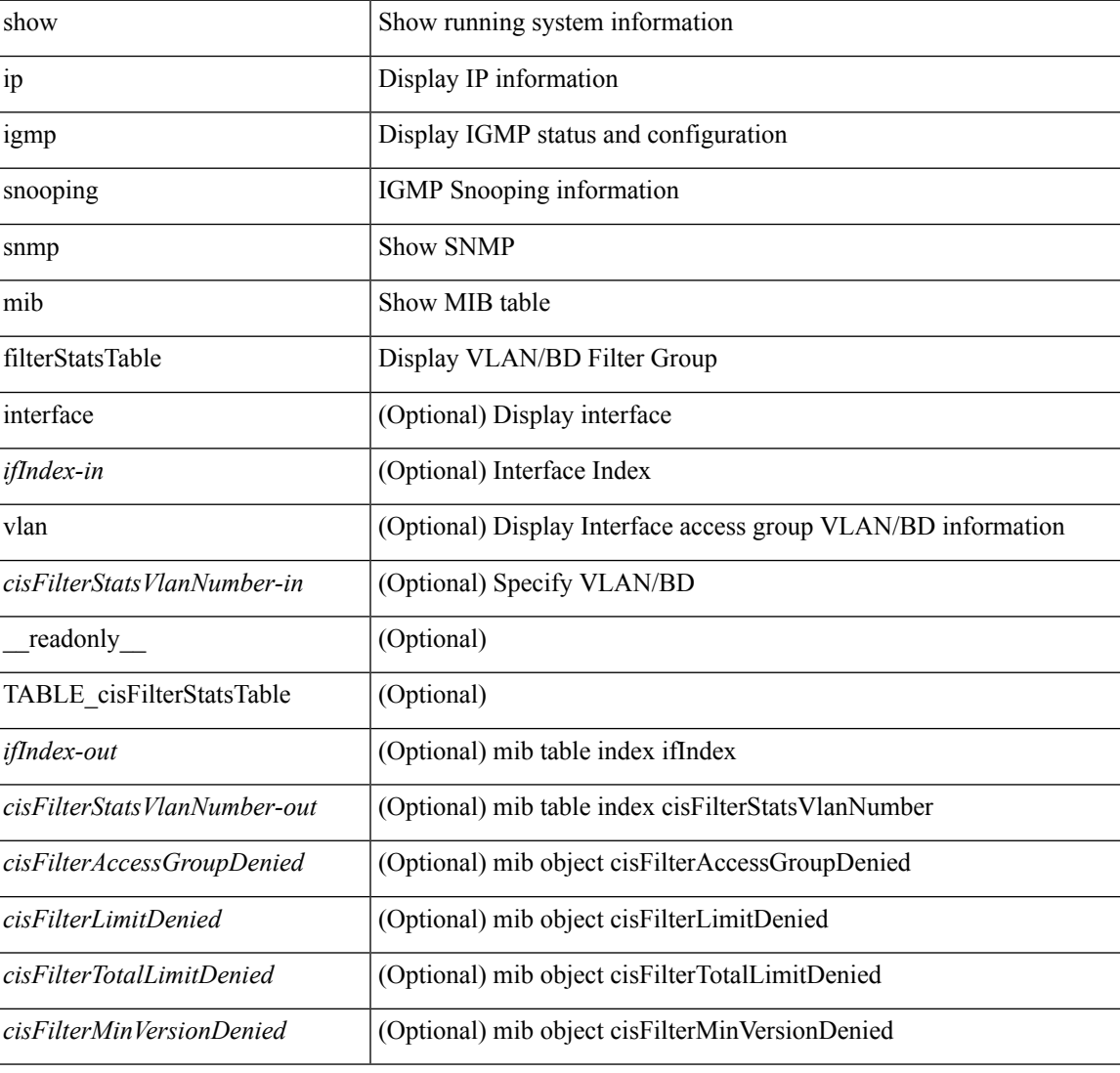

#### **Command Mode**

## **show ip igmp snooping snmp mib ifAccessGroupTable**

show ip igmp snooping snmp mib ifAccessGroupTable [ interface <ifIndex-in> vlan <cisIfAccessGroupVlan-in> ] [ \_\_readonly\_\_ TABLE\_cisIfAccessGroupTable <ifIndex-out> <cisIfAccessGroupVlan-out> <cisIfAccessGroupsChannelsAllowed> <cisIfAccessGroupStorageType> <cisIfAccessGroupRowStatus> ]

#### **Syntax Description**

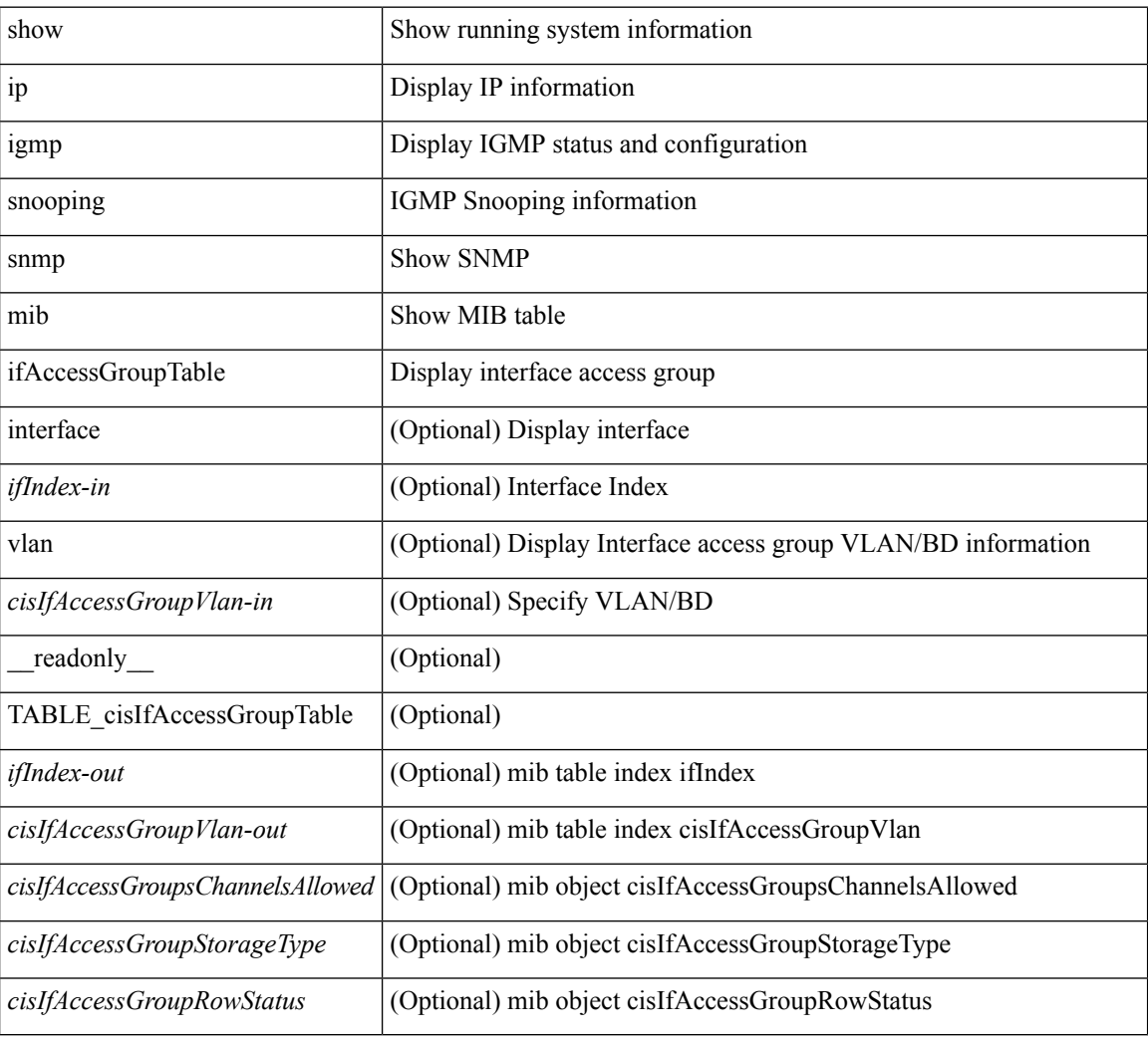

#### **Command Mode**

## **show ip igmp snooping snmp mib ifConfigTable**

show ip igmp snooping snmp mib ifConfigTable [ interface <ifIndex-in>] [ \_readonly\_ TABLE\_cisIfConfigTable <ifIndex-out> <cisIfTopoChangeFloodEnabled> ]

### **Syntax Description**

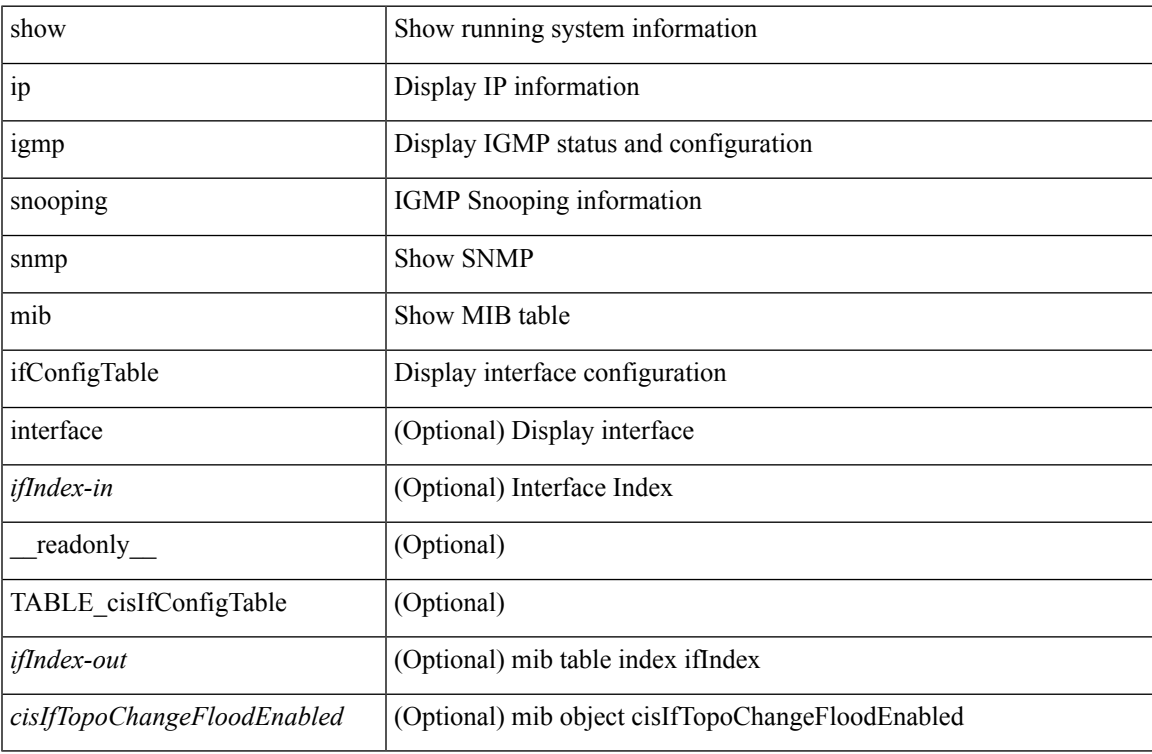

#### **Command Mode**

## **show ip igmp snooping snmp mib ifLimitTable**

show ip igmp snooping snmp mib ifLimitTable [ interface <ifIndex-in> vlan <cisIfLimitVlanNumber-in> ] [ \_\_readonly\_\_ TABLE\_cisIfLimitTable <ifIndex-out> <cisIfLimitVlanNumber-out> <cisIfLimitMax> <cisIfLimitExcludeAccessGrp> <cisIfLimitStorageType> <cisIfLimitRowStatus> ]

#### **Syntax Description**

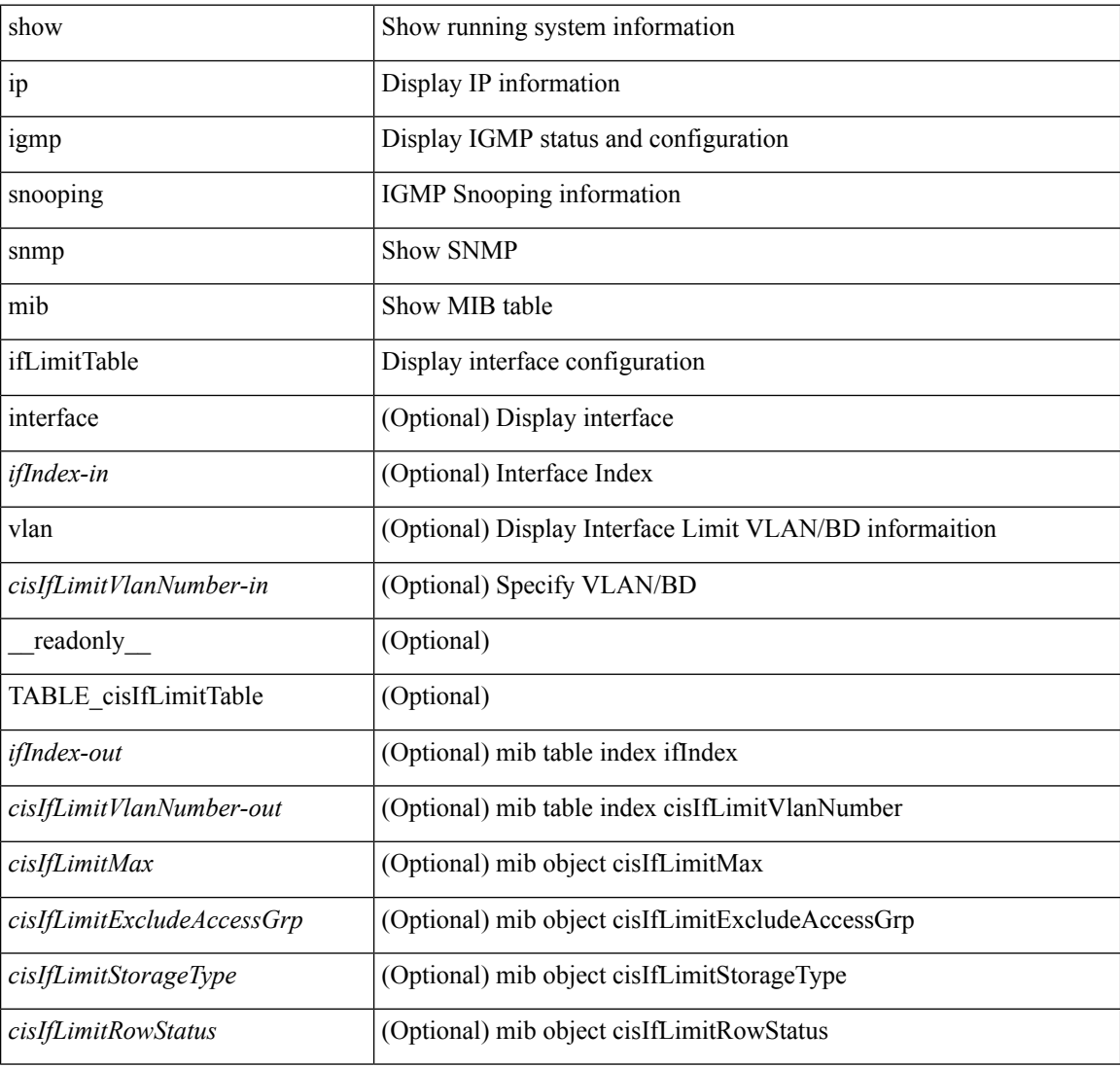

#### **Command Mode**

## **show ip igmp snooping snmp mib ifLimitTotalTable**

show ip igmp snooping snmp mib ifLimitTotalTable [ interface <ifIndex-in> ] [ \_readonly\_ TABLE\_cisIfLimitTotalTable <ifIndex-out> <cisIfLimitTotalLimitMax> <cisIfLimitTotalExcludeAccessGrp> <cisIfLimitTotalStorageType> <cisIfLimitTotalRowStatus> ]

#### **Syntax Description**

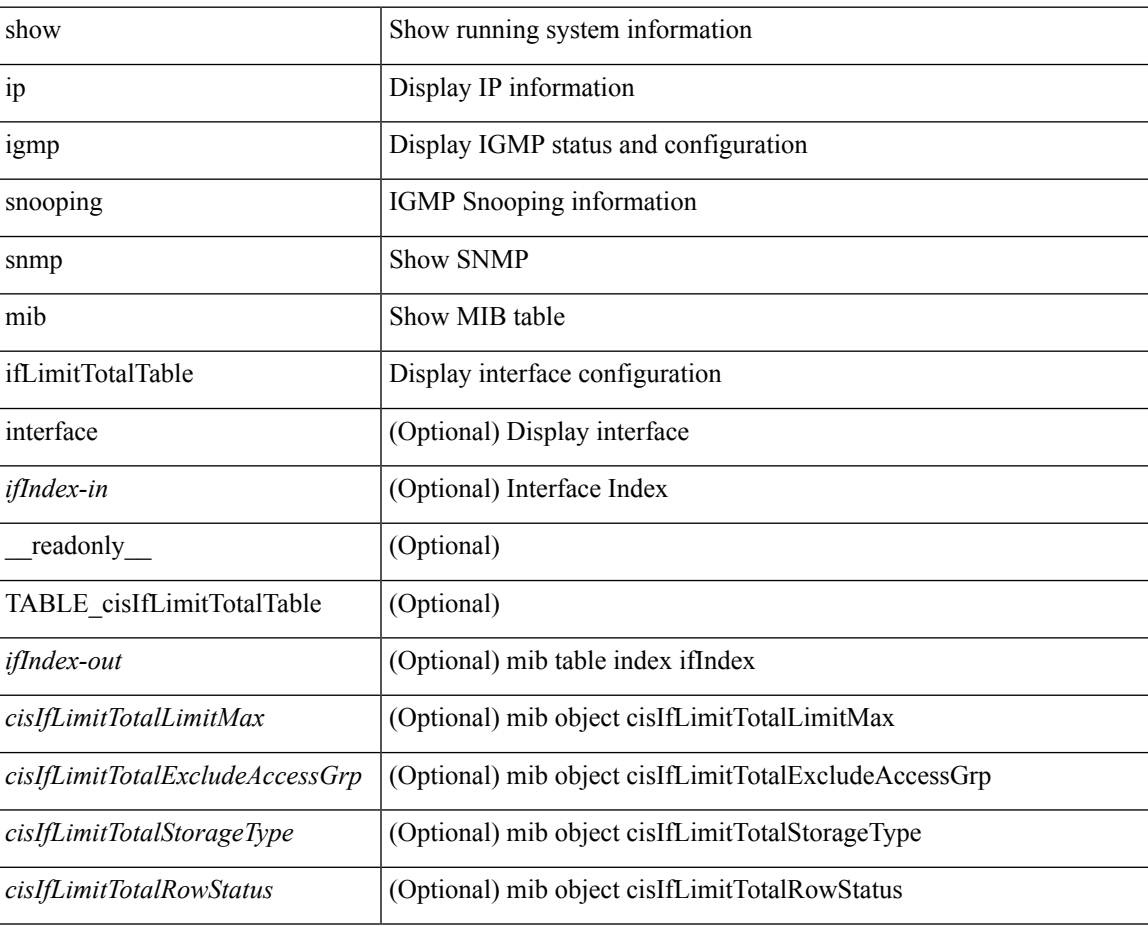

**Command Mode**

# **show ip igmp snooping snmp mib igmpsnoopingenabled**

show ip igmp snooping snmp mib igmpsnoopingenabled [ \_\_readonly \_\_ <cisIgmpSnoopingEnabled> ]

#### **Syntax Description**

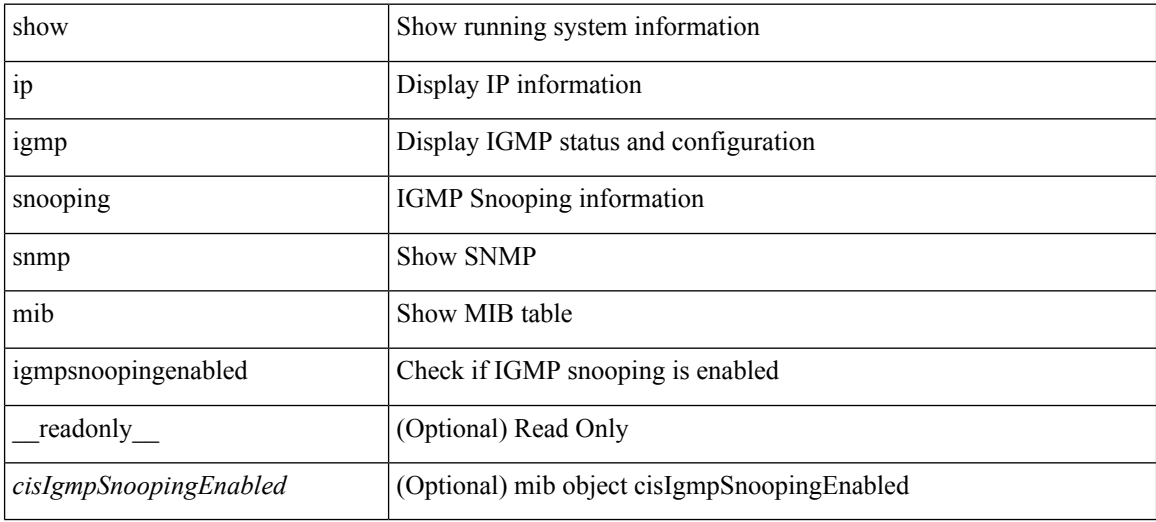

**Command Mode**

### **show ip igmp snooping snmp mib iterfaceStatsTable**

show ip igmp snooping snmp mib iterfaceStatsTable  $\lceil$  interface  $\leq$  if Index-in> $\lceil$  readonly TABLE\_cisInterfaceStatsTable <ifIndex-out> <cisTxGeneralQueries> <cisTxGroupSpecificQueries> <cisTxReports> <cisTxLeaves> <cisRxGeneralQueries> <cisRxGroupSpecificQueries> <cisRxReports> <cisRxLeaves> <cisRxValidPackets> <cisRxInvalidPackets> <cisRxOtherPackets> <cisRxMACGeneralQueries> <cisRxTopoNotifications> <cisV3Allows> <cisV3Blocks> <cisV3IsIncluded> <cisV3IsExcluded> <cisV3ToIncluded> <cisV3ToExcluded> ]

#### **Syntax Description**

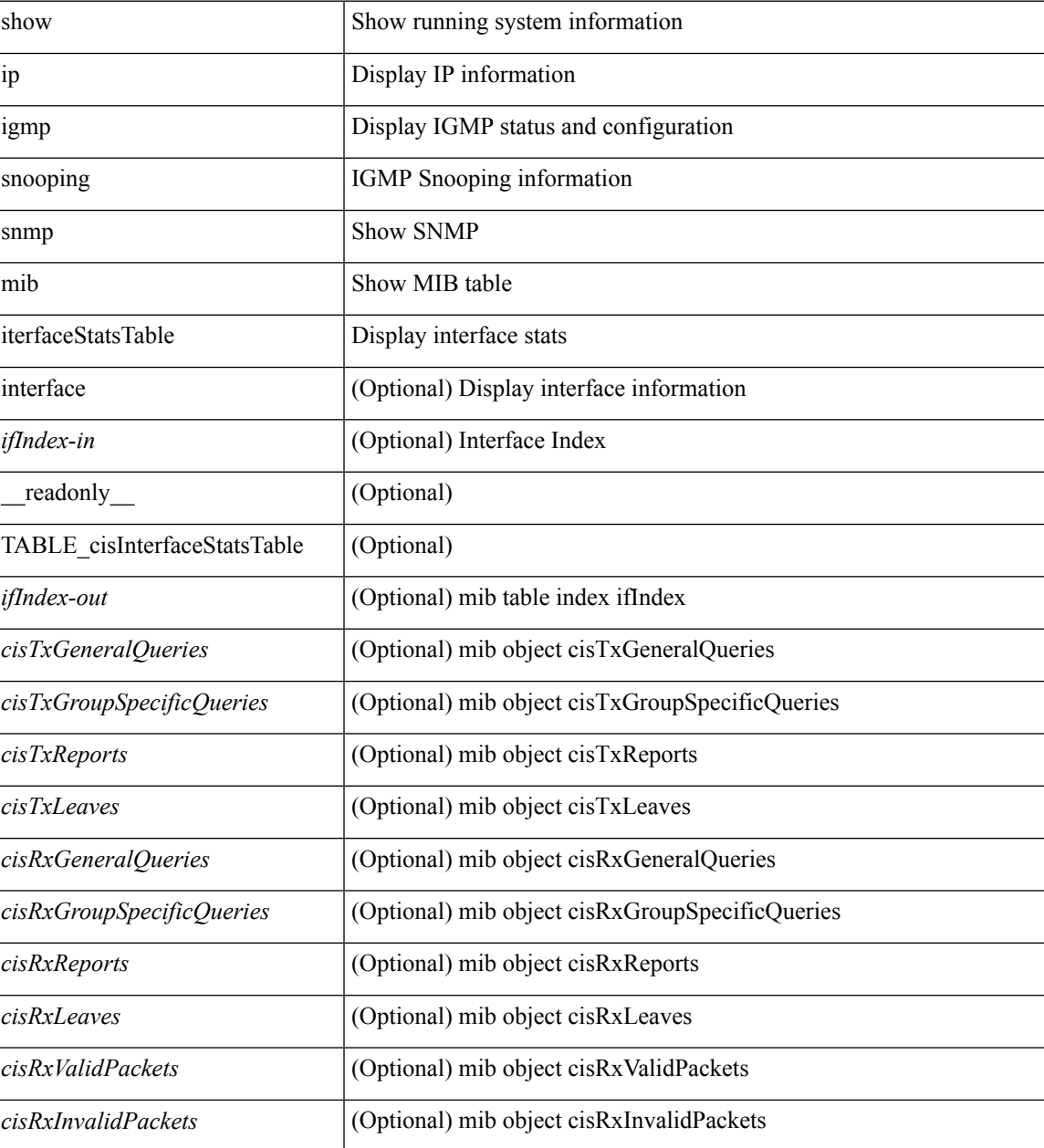

L

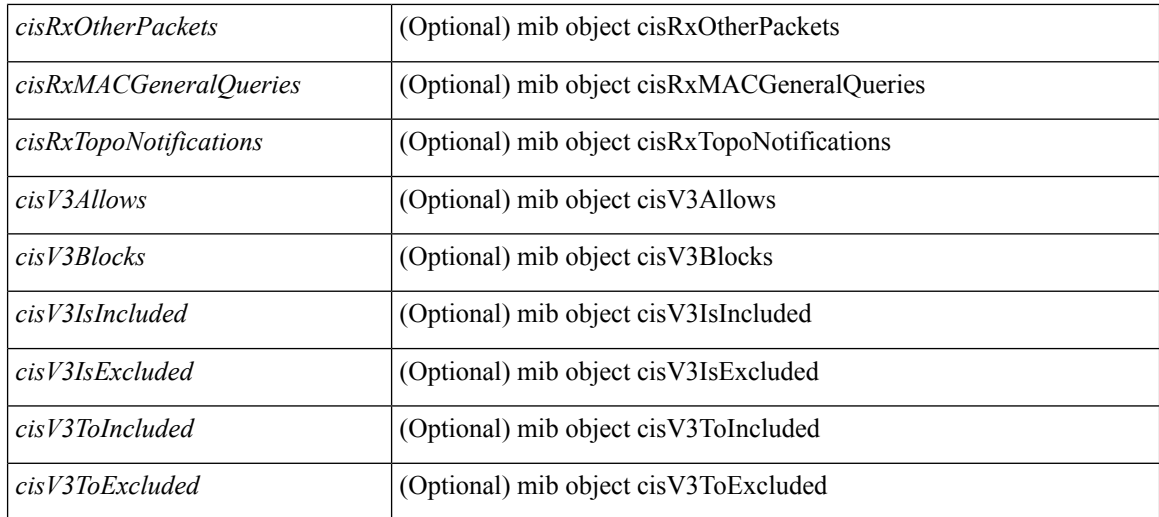

#### **Command Mode**

 $\bullet$  /exec

**I Show Commands**

# **show ip igmp snooping snmp mib lastMemeberQueryCount**

show ip igmp snooping snmp mib lastMemeberQueryCount [ \_readonly \_< cisLastMemberQueryCount> ]

#### **Syntax Description**

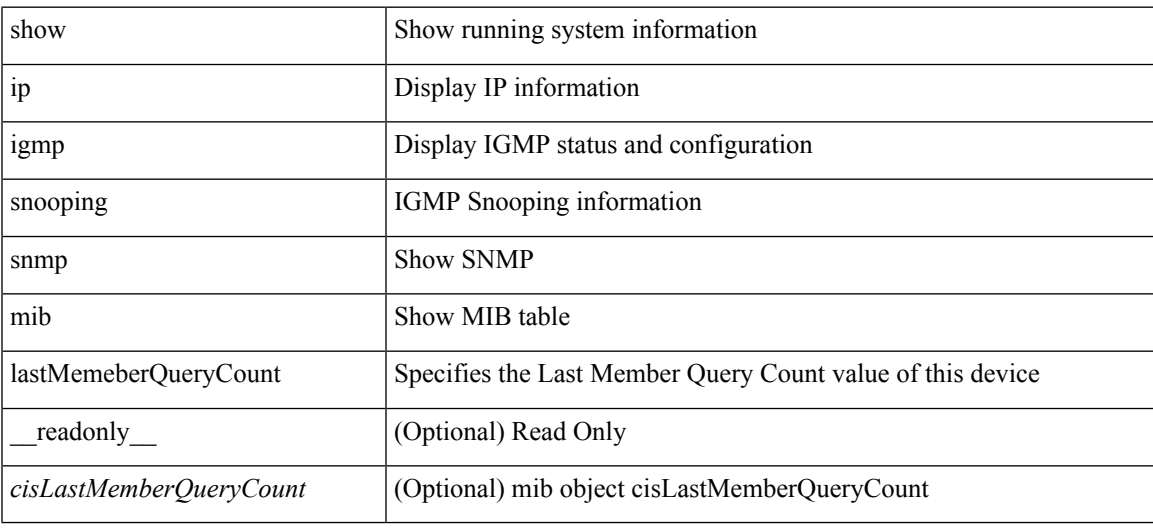

#### **Command Mode**

## **show ip igmp snooping snmp mib lastMemeberQueryInterval**

show ip igmp snooping snmp mib lastMemeberQueryInterval [ \_\_readonly \_\_ <cisLastMemberQueryInterval> ]

#### **Syntax Description**

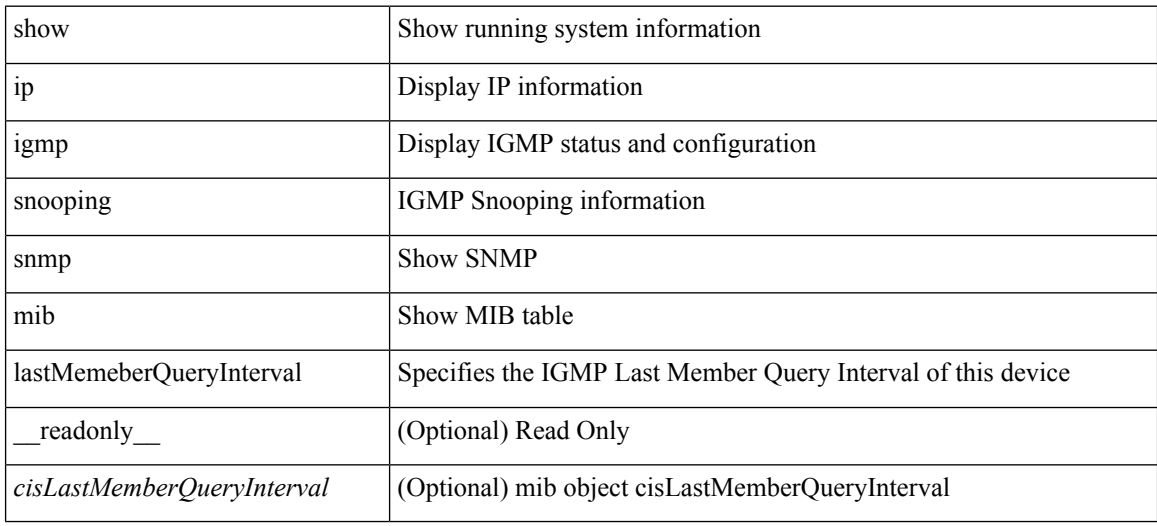

#### **Command Mode**

## **show ip igmp snooping snmp mib leaveQueryType**

show ip igmp snooping snmp mib leaveQueryType [ \_readonly\_ <cisLeaveQueryType> ]

#### **Syntax Description**

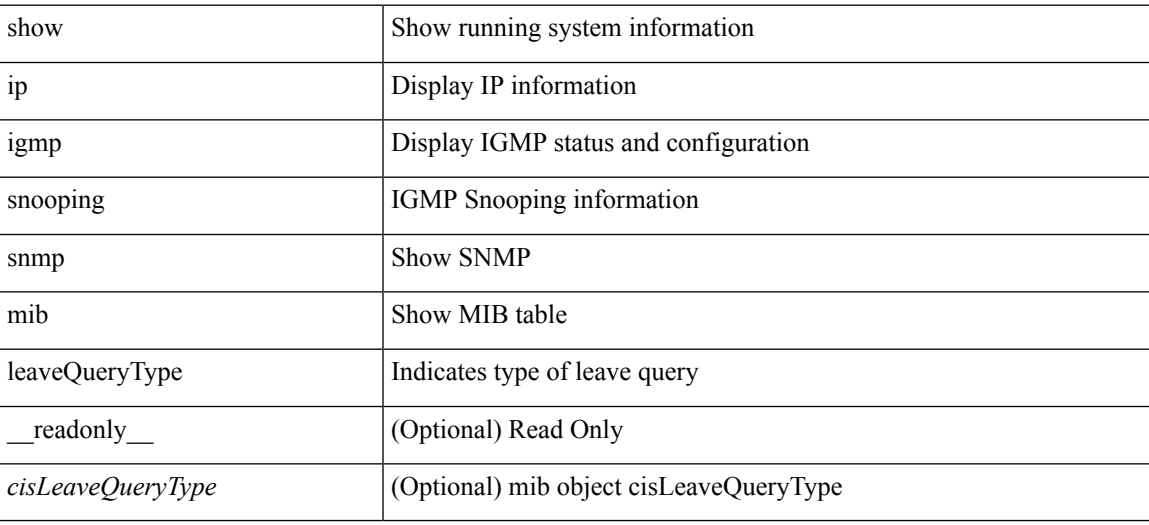

**Command Mode**

## **show ip igmp snooping snmp mib mcastGroupTable**

show ip igmp snooping snmp mib mcastGroupTable [ vlan <cisMcastGroupVlanIndex-in> <cisMcastGroupAddressType-in> <cisMcastGroupAddress-in> ] [ \_\_readonly\_\_ TABLE\_cisMcastGroupTable <cisMcastGroupVlanIndex-out> <cisMcastGroupAddressType-out> <cisMcastGroupAddress-out> <cisMcastGroupFilterMode> <cisMcastGroupIgmpVersion> <cisMcastGroupIncludeHostCount> <cisMcastGroupExcludeHostCount> <cisMcastGroupPortList> ]

#### **Syntax Description**

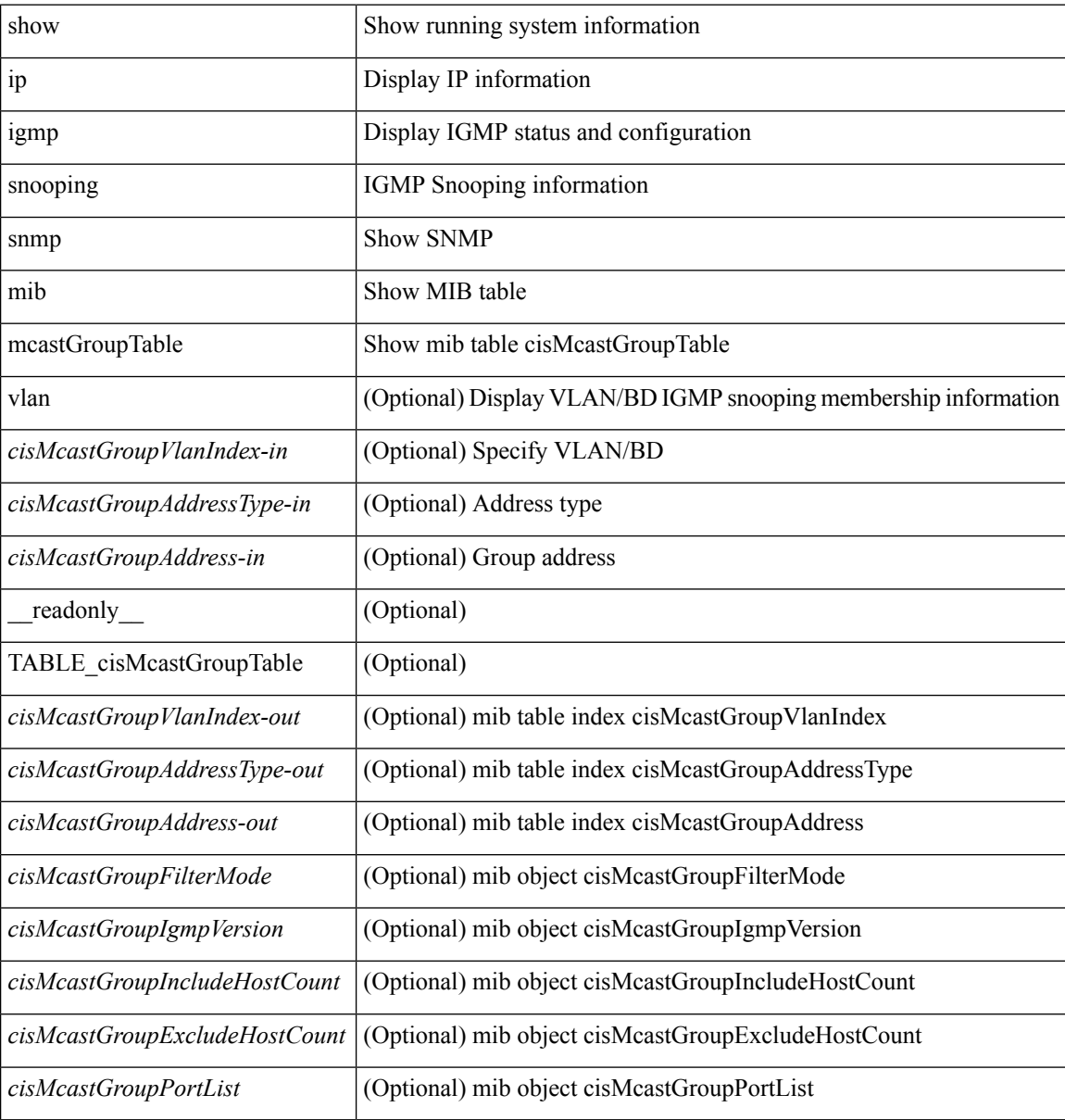

#### **Command Mode**

# **show ip igmp snooping snmp mib mcastRouterCfgTable**

show ip igmp snooping snmp mib mcastRouterCfgTable [ interface <ifIndex-in> vlan <cisMcastRouterVlanIndex-in> ] [ \_\_readonly\_\_ TABLE\_cisMcastRouterCfgTable <ifIndex-out> <cisMcastRouterVlanIndex-out> <cisMcastRouterType> <cisMcastRouterRowStatus> ]

#### **Syntax Description**

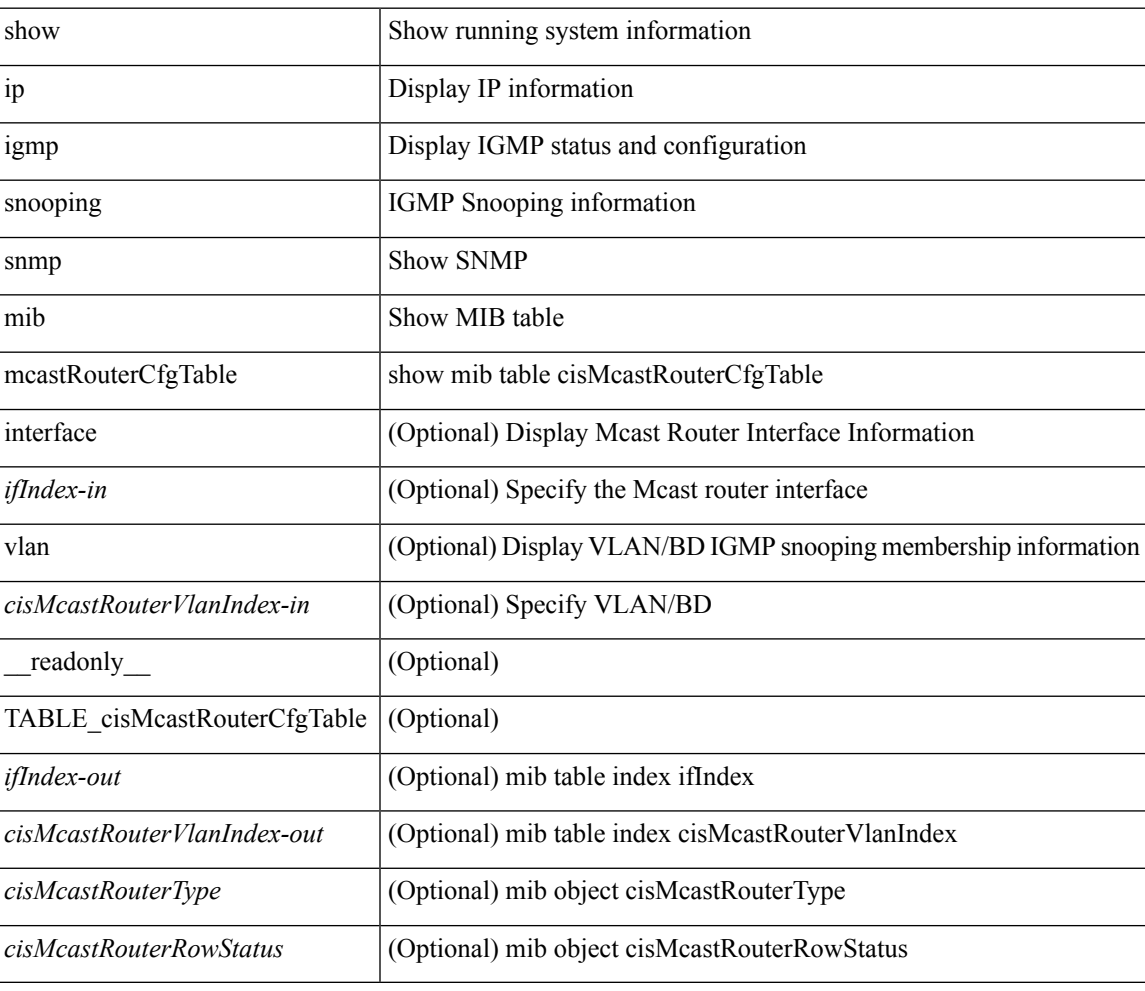

#### **Command Mode**

### **show ip igmp snooping snmp mib mcastRouterConfigTable**

show ip igmp snooping snmp mib mcastRouterConfigTable [ vlan <cisMcastRouterConfigVlanIndex-in> interface <ifIndex-in>] [ \_\_readonly \_\_ TABLE\_cisMcastRouterConfigTable <ifIndex-out> <cisMcastRouterConfigVlanIndex-out> <cisMcastRouterConfigRouterType> <cisMcastRouterConfigStorageType> <cisMcastRouterConfigRowStatus> ]

#### **Syntax Description**

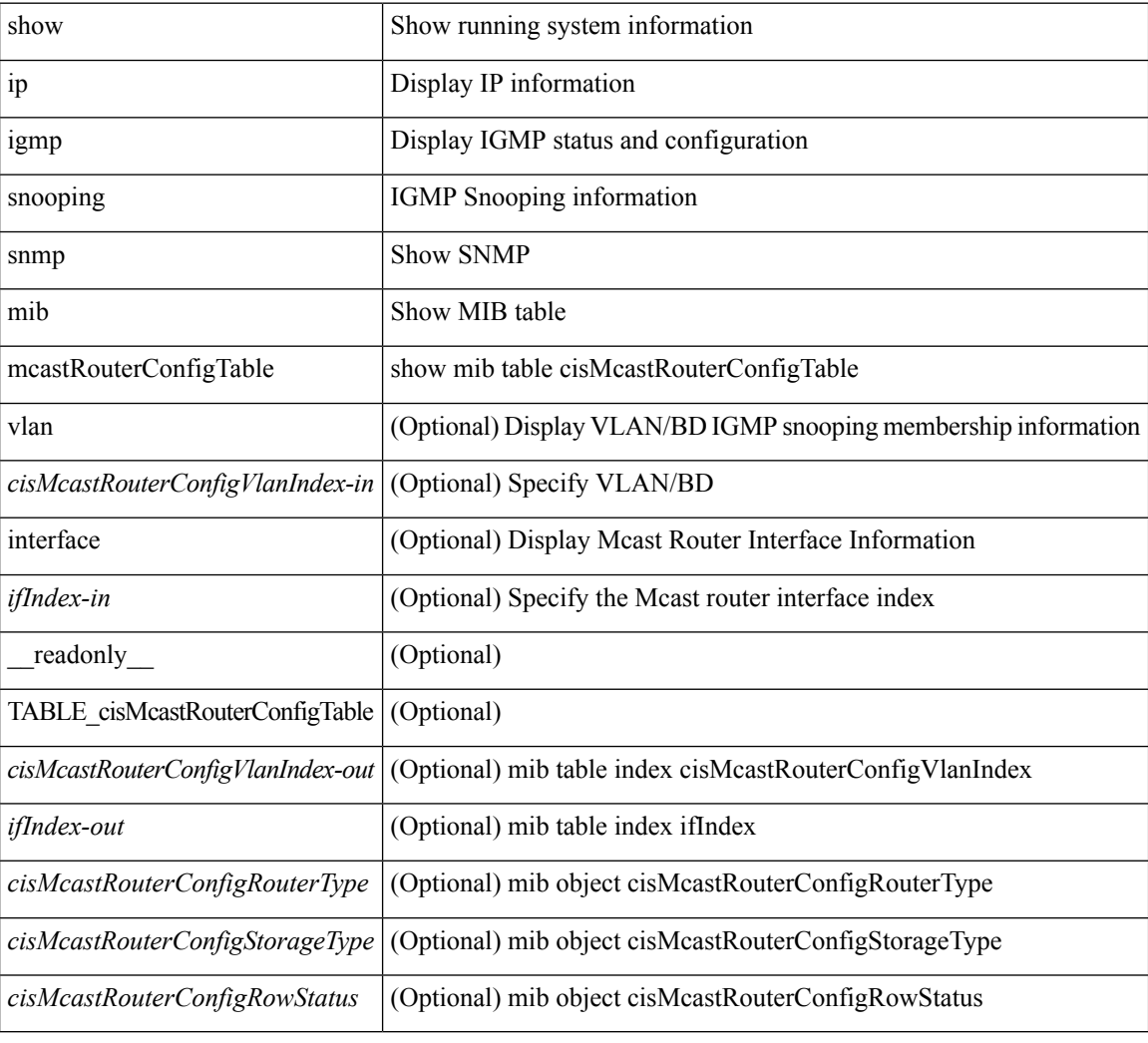

#### **Command Mode**

## **show ip igmp snooping snmp mib multicastGroupConfigTable**

show ip igmp snooping snmp mib multicastGroupConfigTable [ vlan <cisMulticastGroupConfVlanIndex-in> <cisMulticastGroupConfCeVlanIndex-in> <cisMulticastGroupConfAddressType-in> <cisMulticastGroupConfAddress-in> <cisMulticastGroupConfSourceAddress-in> <cisMulticastGroupConfPortRange-in> ] [ \_\_readonly\_\_ TABLE\_cisMulticastGroupConfigTable <cisMulticastGroupConfVlanIndex-out> <cisMulticastGroupConfCeVlanIndex-out> <cisMulticastGroupConfAddressType-out> <cisMulticastGroupConfAddress-out> <cisMulticastGroupConfSourceAddress-out> <cisMulticastGroupConfPortRange-out> <cisMulticastGroupConfPortList> <cisMulticastGroupConfStorageType> <cisMulticastGroupConfRowStatus> ]

#### **Syntax Description**

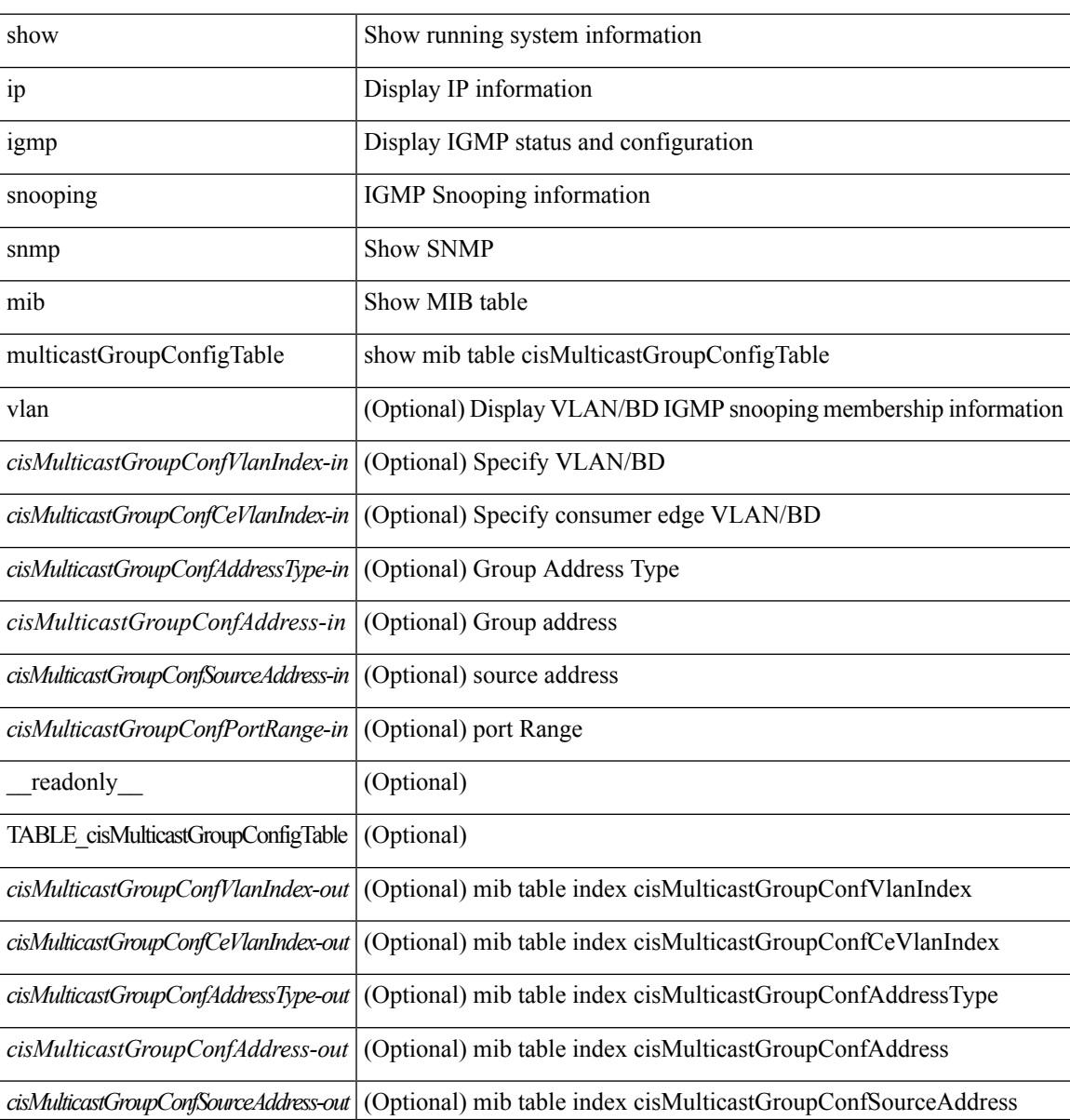

I

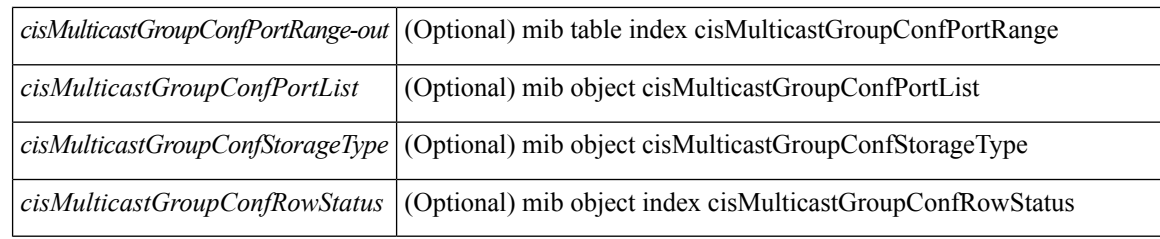

### **Command Mode**

### **show ip igmp snooping snmp mib multicastGroupPortListTable**

show ip igmp snooping snmp mib multicastGroupPortListTable [ vlan <cisMulticastGroupVlanIndex-in> <cisMulticastGroupCeVlanIndex-in> <cisMulticastGroupAddressType-in> <cisMulticastGroupAddress-in> <cisMulticastGroupSourceAddress-in> <cisMulticastGroupPortRangeIndex-in> ] [ \_\_readonly\_\_ TABLE\_cisMulticastGroupPortListTable <cisMulticastGroupVlanIndex-out>

<cisMulticastGroupCeVlanIndex-out> <cisMulticastGroupAddressType-out> <cisMulticastGroupAddress-out> <cisMulticastGroupSourceAddress-out> <cisMulticastGroupPortRangeIndex-out> <cisMulticastGroupPortList> ]

#### **Syntax Description**

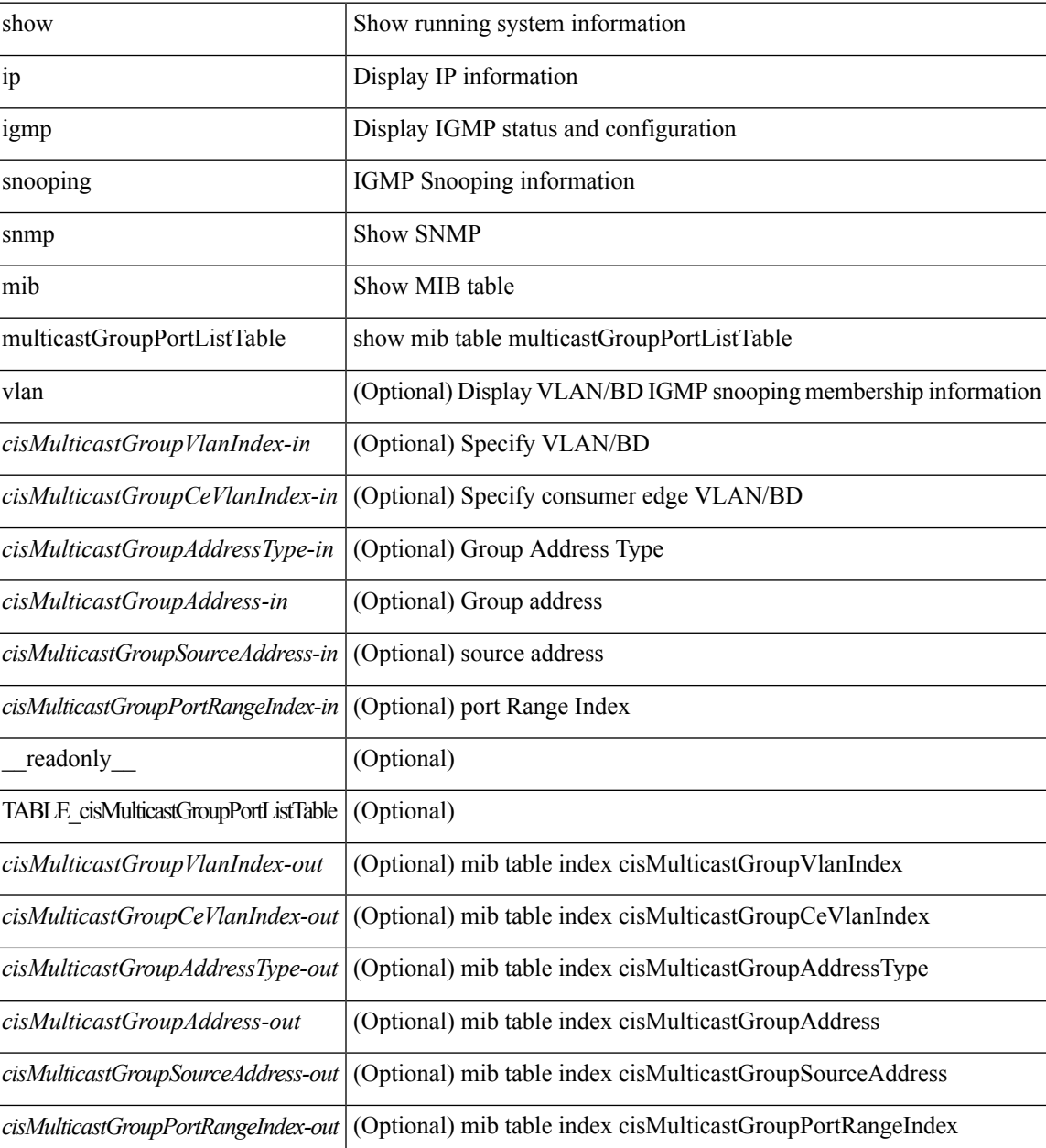

I

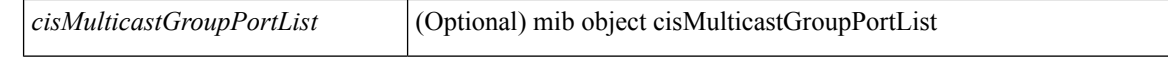

#### **Command Mode**

### **show ip igmp snooping snmp mib multicastGroupTable**

show ip igmp snooping snmp mib multicastGroupTable [ vlan <cisMulticastGroupVlanIndex-in> <cisMulticastGroupCeVlanIndex-in> <cisMulticastGroupAddressType-in> <cisMulticastGroupAddress-in> <cisMulticastGroupSourceAddress-in> ] [ \_\_readonly\_\_ TABLE\_cisMulticastGroupTable <cisMulticastGroupVlanIndex-out> <cisMulticastGroupCeVlanIndex-out> <cisMulticastGroupAddressType-out> <cisMulticastGroupAddress-out> <cisMulticastGroupSourceAddress-out> <cisMulticastGroupGroupType> <cisMulticastGroupIgmpVersion> <cisMulticastGroupSourceUpTime> <cisMulticastGroupSourceExpires> <cisMulticastGroupInclHostCount>

#### **Syntax Description**

<cisMulticastGroupExclHostCount> ]

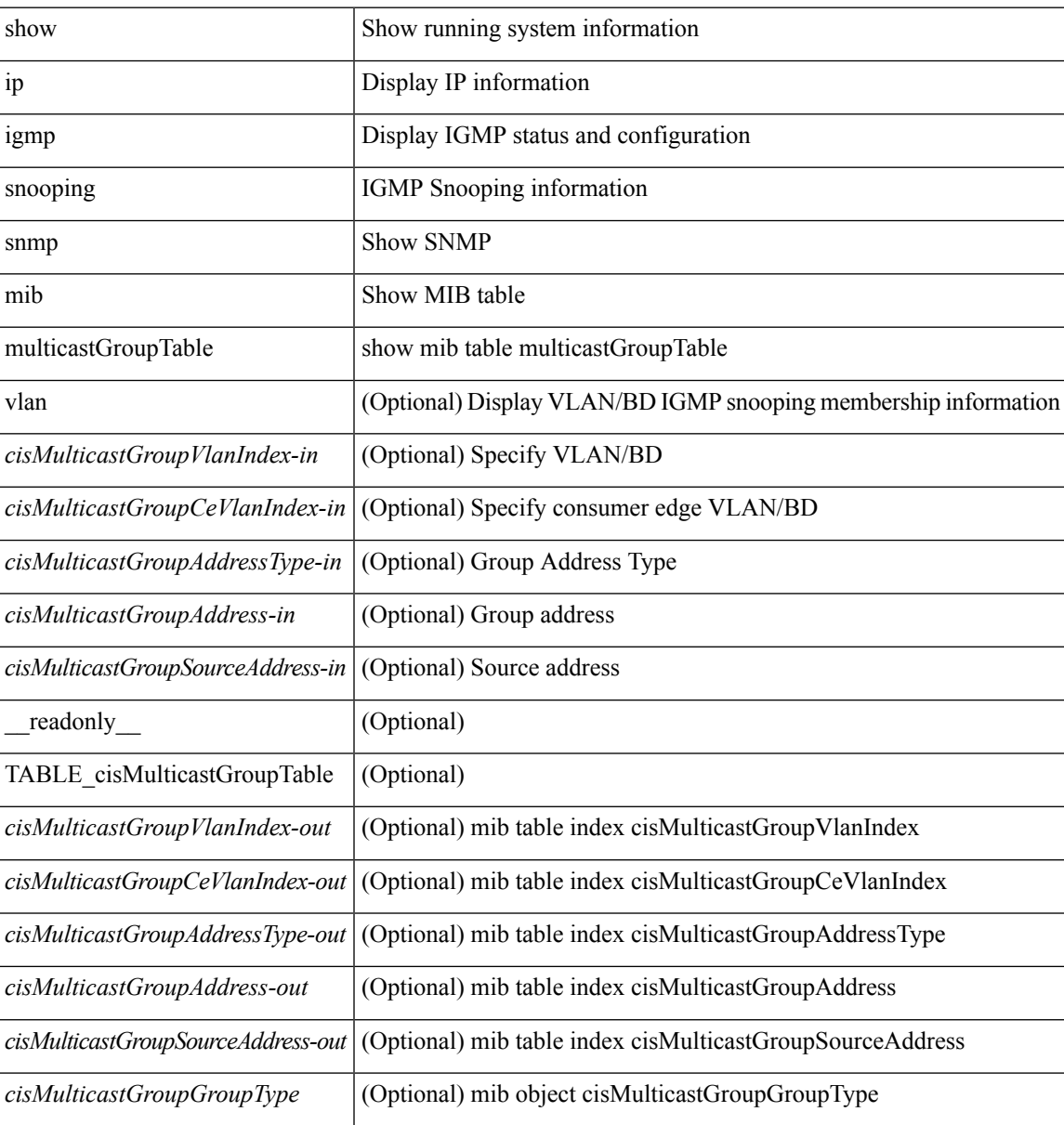

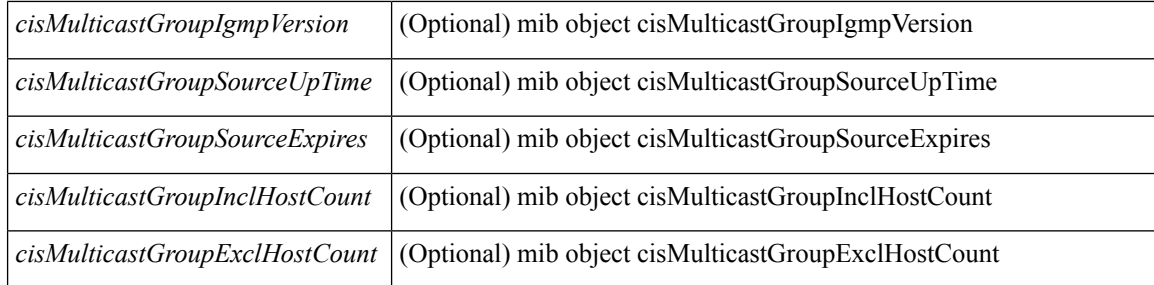

### **Command Mode**

## **show ip igmp snooping snmp mib operMode**

show ip igmp snooping snmp mib operMode [ \_readonly \_\_ <cisOperMode> ]

#### **Syntax Description**

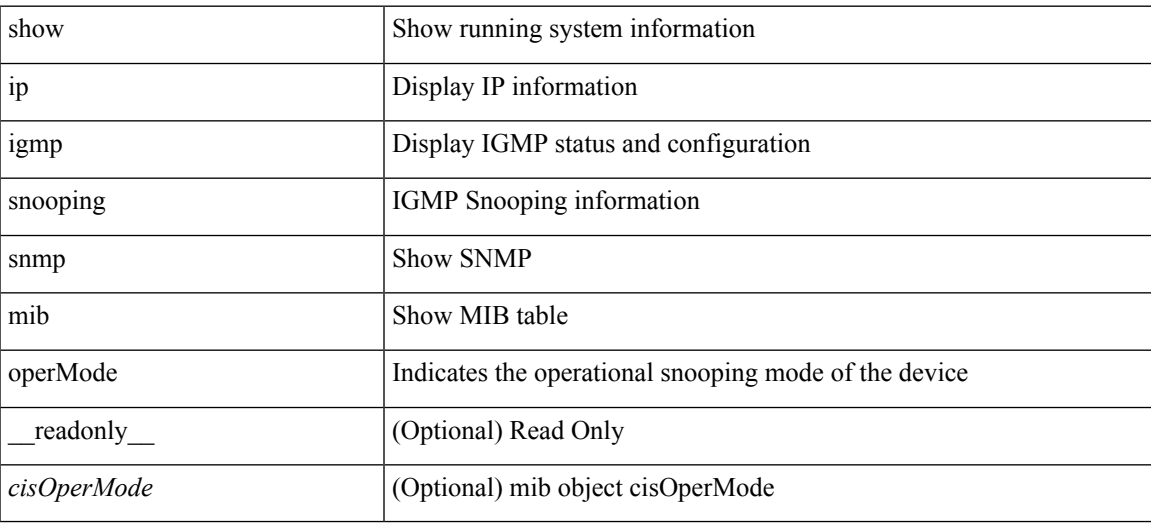

**Command Mode**

### **show ip igmp snooping snmp mib querierTable**

show ip igmp snooping snmp mib querierTable [vlan <cisIgmpQuerierVlanIndex-in>] [\_readonly\_ TABLE\_cisIgmpQuerierTable <cisIgmpQuerierVlanIndex-out> <cisIgmpQuerierEnabled> <cisIgmpQuerierState> <cisIgmpQuerierVersion> <cisIgmpQuerierAddressType> <cisIgmpQuerierAddress> <cisIgmpQuerierInterface> <cisIgmpQuerierTcnQueryCount> <cisIgmpQuerierTcnQueryInterval> <cisIgmpQuerierTimerExpiry> <cisIgmpQuerierMaxResponseTime> <cisIgmpQuerierQueryInterval> <cisIgmpQuerierAdminAddressType> <cisIgmpQuerierAdminAddress> <cisIgmpQuerierAdminVersion> <cisIgmpQuerierTcnQueryPending> ]

#### **Syntax Description**

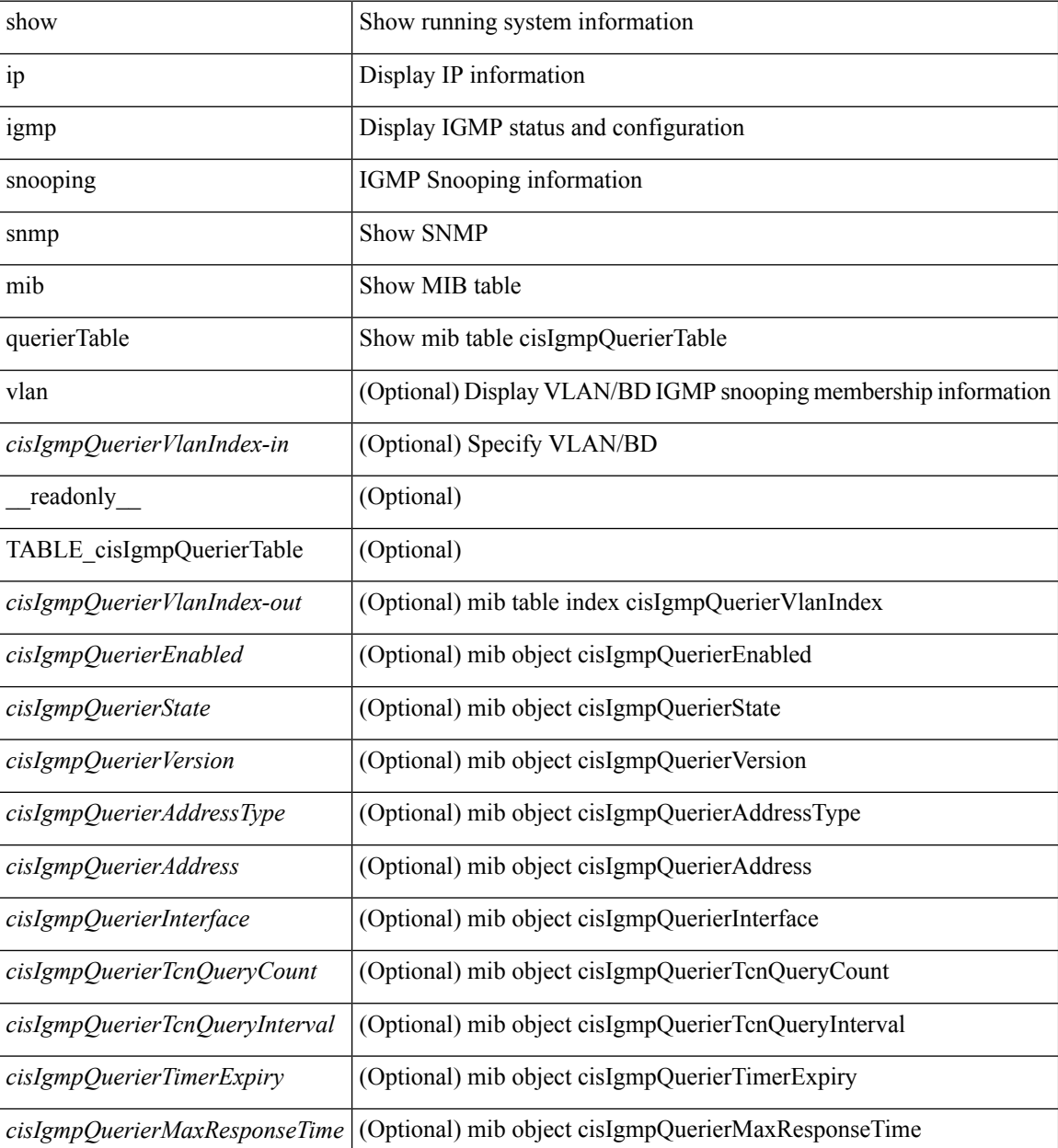
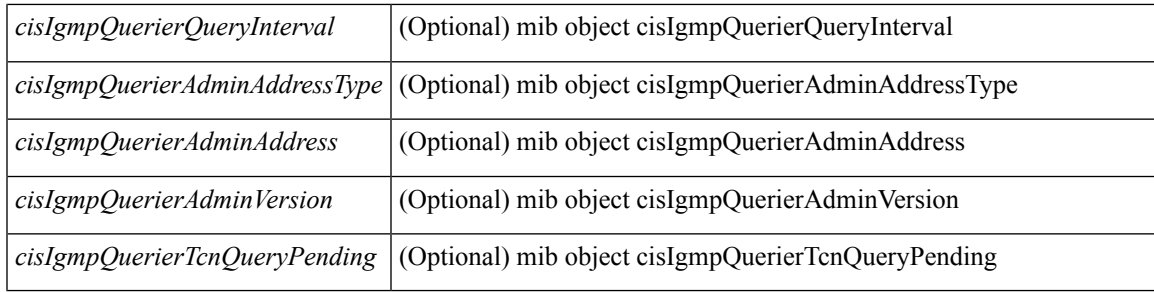

### **Command Mode**

## **show ip igmp snooping snmp mib reportsuppressionenabled**

show ip igmp snooping snmp mib reportsuppressionenabled [ \_readonly \_<cisReportSuppressionEnabled> ]

### **Syntax Description**

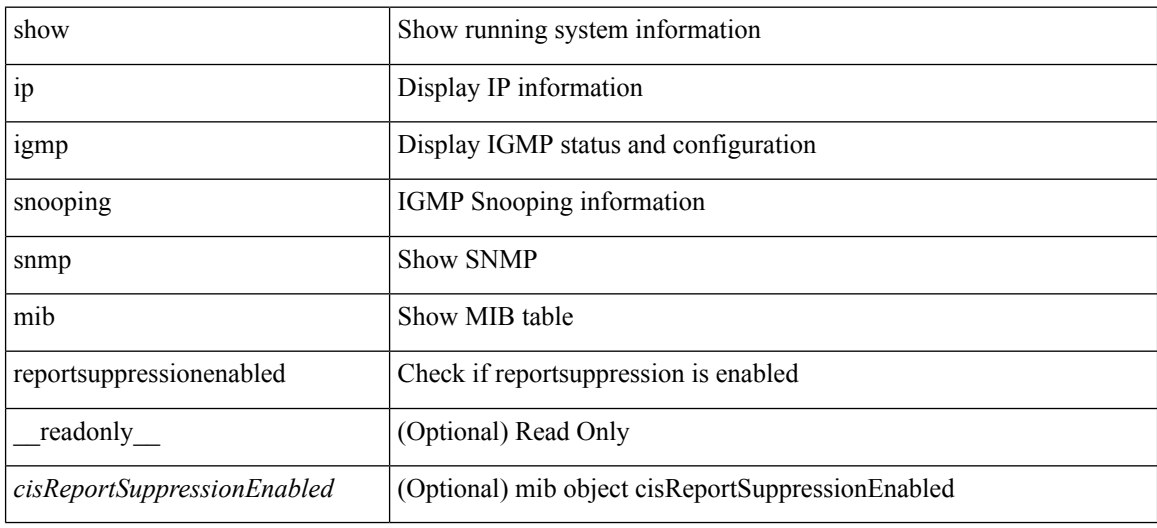

#### **Command Mode**

## **show ip igmp snooping snmp mib robustnessVariable**

show ip igmp snooping snmp mib robustnessVariable [ \_readonly \_< cisRobustnessVariable> ]

#### **Syntax Description**

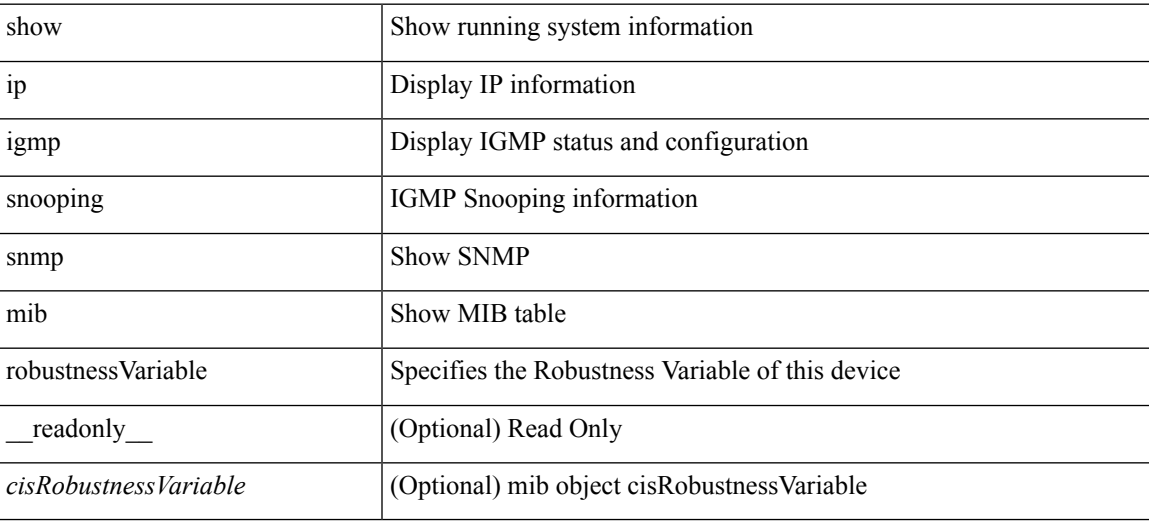

**Command Mode**

## **show ip igmp snooping snmp mib routerAlertCheckEnabled**

show ip igmp snooping snmp mib routerAlertCheckEnabled [ \_readonly \_\_ <cisLastMemberQueryCount> ]

### **Syntax Description**

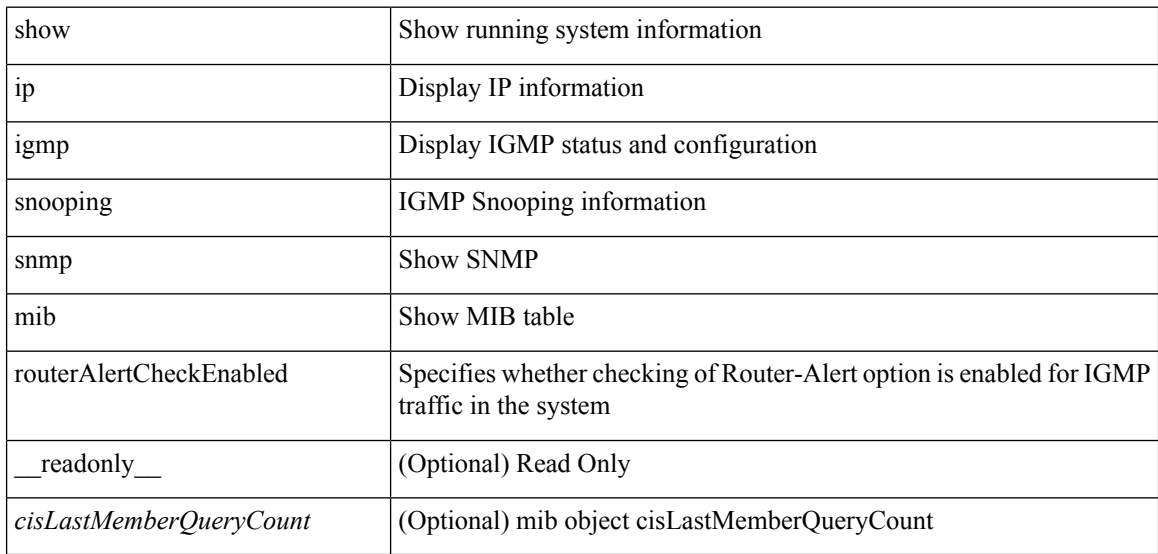

#### **Command Mode**

## **show ip igmp snooping snmp mib sourceOnlyEntryAgingTime**

show ip igmp snooping snmp mib sourceOnlyEntryAgingTime [ \_readonly\_ <cisSourceOnlyEntryAgingTime> ]

### **Syntax Description**

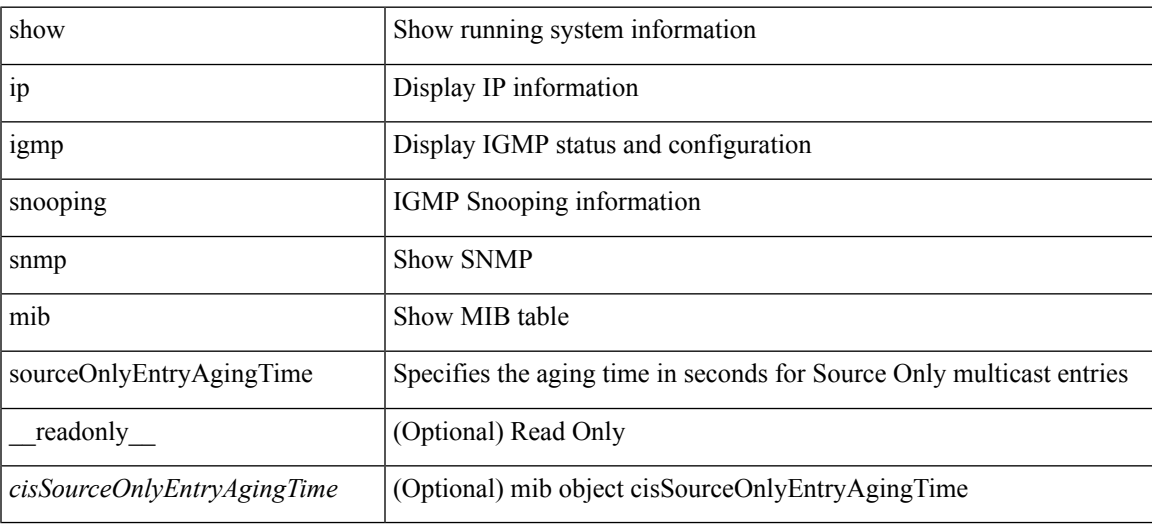

#### **Command Mode**

## **show ip igmp snooping snmp mib sourceOnlyLearningEnabled**

show ip igmp snooping snmp mib sourceOnlyLearningEnabled [ \_\_readonly\_\_ <cisSourceOnlyLearningEnabled> ]

### **Syntax Description**

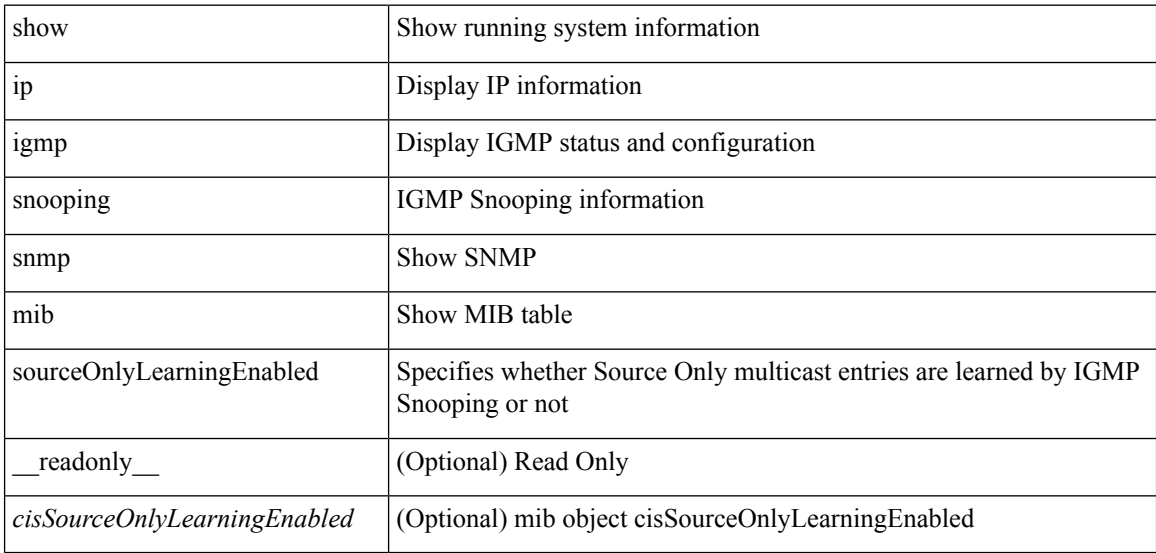

#### **Command Mode**

## **show ip igmp snooping snmp mib tcnFloodQueryCount**

show ip igmp snooping snmp mib tcnFloodQueryCount [ \_readonly \_< cisTopoChangeFloodQueryCount> ]

### **Syntax Description**

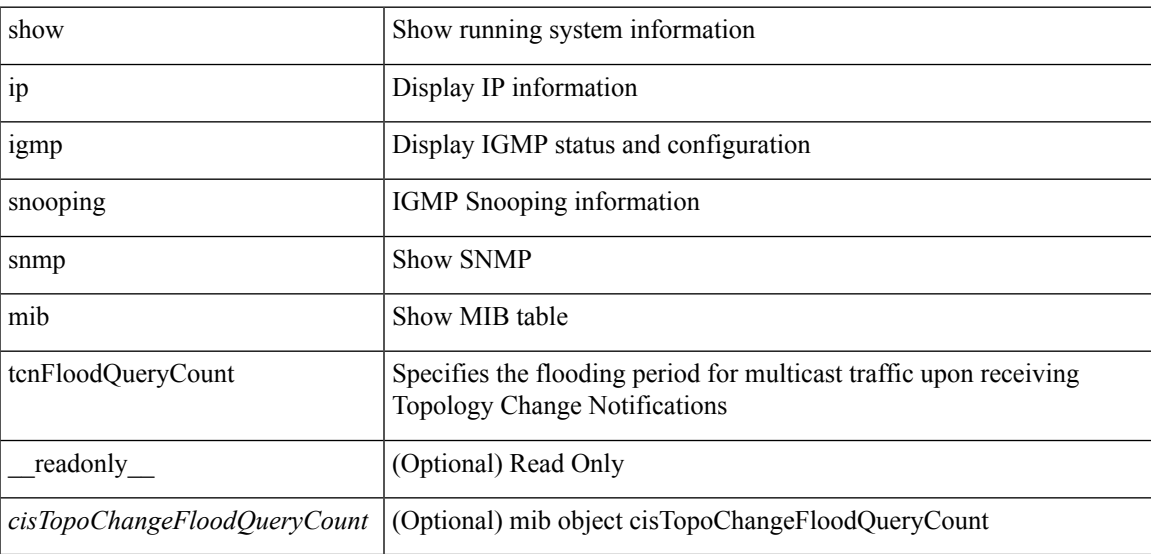

#### **Command Mode**

## **show ip igmp snooping snmp mib timeToLiveCheckEnabled**

show ip igmp snooping snmp mib timeToLiveCheckEnabled [ \_\_readonly\_\_ <cisTimeToLiveCheckEnabled> ]

### **Syntax Description**

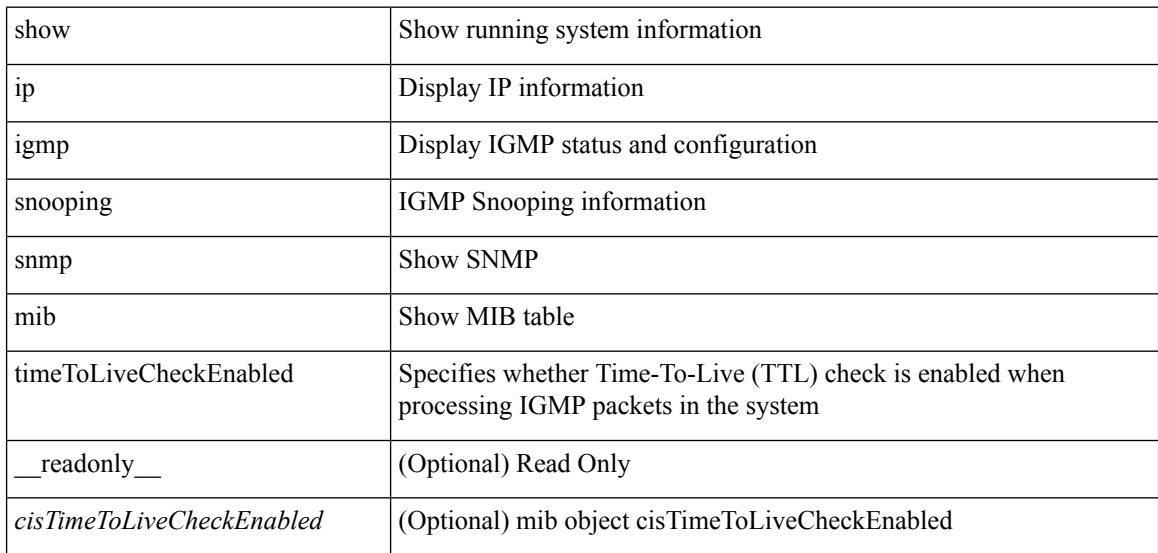

#### **Command Mode**

## **show ip igmp snooping snmp mib topoChanageQuerySolicitEnabled**

show ip igmp snooping snmp mib topoChanageQuerySolicitEnabled [ \_\_readonly\_ <cisTopoChangeQuerySolicitEnabled> ]

### **Syntax Description**

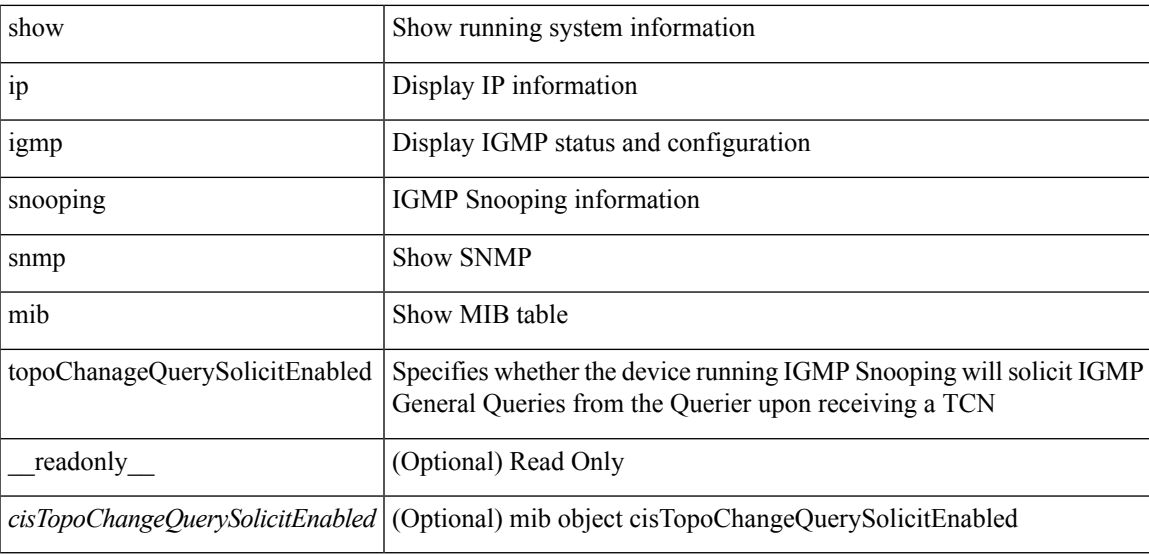

**Command Mode**

 $\bullet$  /exec

## **show ip igmp snooping snmp mib v3ProcessEnabledAdminStatus**

show ip igmp snooping snmp mib v3ProcessEnabledAdminStatus [ \_\_readonly\_\_ <cisV3ProcessEnabledAdminStatus> ]

### **Syntax Description**

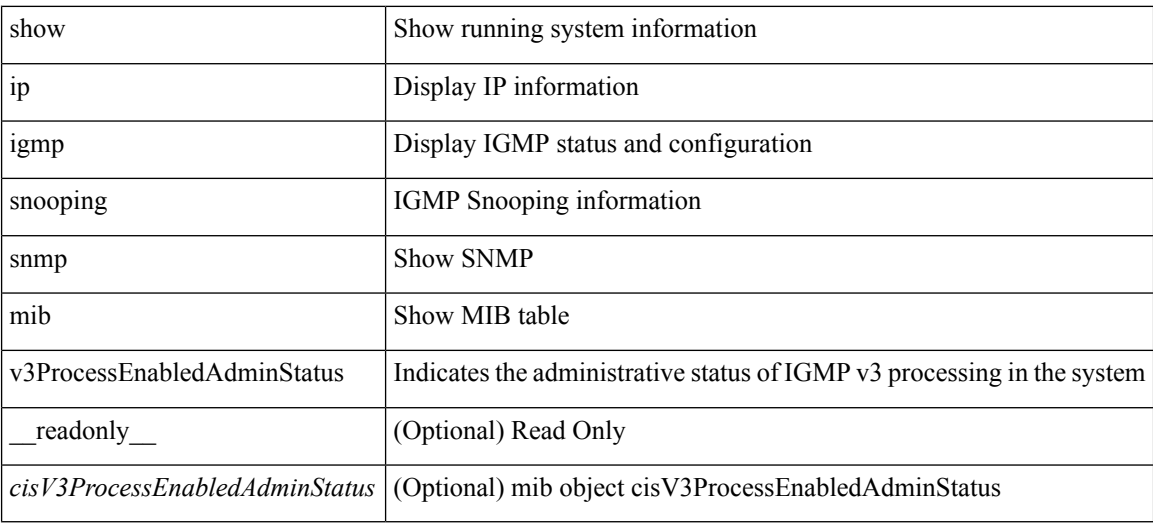

#### **Command Mode**

## **show ip igmp snooping snmp mib v3SnoopingSupport**

show ip igmp snooping snmp mib v3SnoopingSupport [ \_readonly\_ <cisV3SnoopingSupport> ]

#### **Syntax Description**

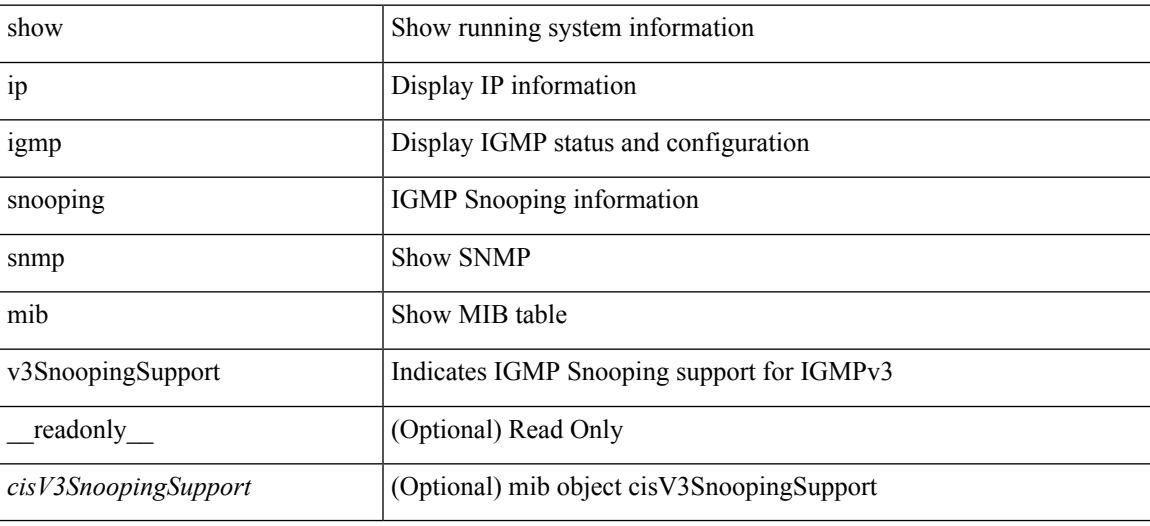

**Command Mode**

## **show ip igmp snooping snmp mib vlanFilterConfigTable**

show ip igmp snooping snmp mib vlanFilterConfigTable [ vlan <cisVlanIndex-in> ] [ \_\_readonly\_ TABLE\_cisVlanFilterConfigTable <cisVlanIndex-out> <cisVlanFilterAccessGroup> <cisVlanFilterLimitMax> <cisVlanFilterLimitExclAccessGrp> <cisVlanFilterMinVersionAllowed> ]

#### **Syntax Description**

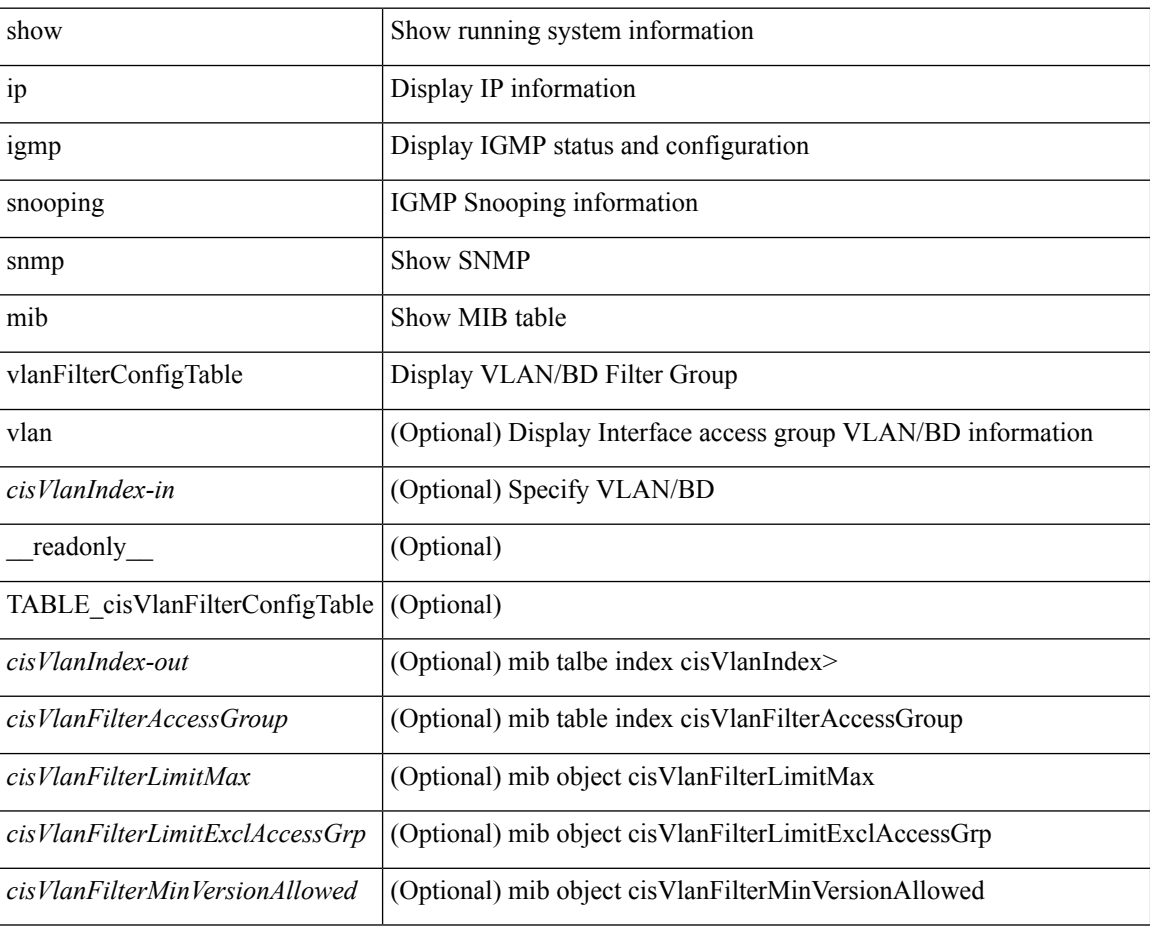

#### **Command Mode**

## **show ip igmp snooping snmp mib vlanconfigtable**

show ip igmp snooping snmp mib vlanconfigtable [vlan <cisVlanIndex-in>] [ \_readonly\_ TABLE\_cisVlanConfigTable <cisVlanIndex-out> <cisVlanIgmpSnoopingEnabled> <cisVlanFastLeaveEnabled> <cisVlanIgmpSnoopingOperMode> <cisVlanIgmpSnoopingLearningMode> <cisVlanReportSuppressionEnabled> <cisVlanLeaveQueryInterval> <cisVlanLastMemberQueryCount> <cisVlanRobustnessVariable> <cisVlanTimeToLiveCheckEnabled> <cisVlanRouterAlertCheckEnabled> ]

#### **Syntax Description**

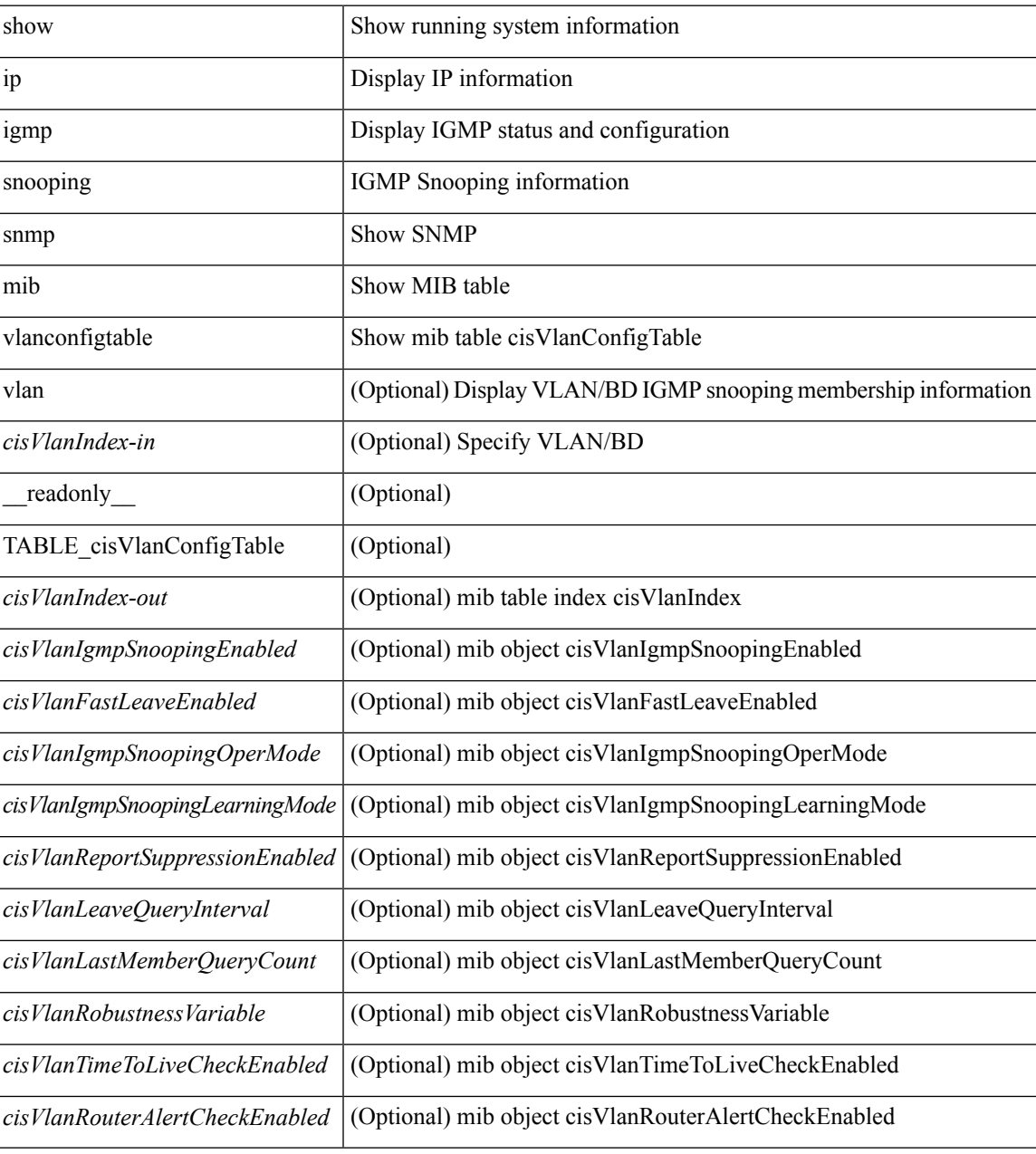

**Command Mode**

L

## **show ip igmp snooping statistics**

show ip igmp snooping statistics  $\lceil$  global  $\rceil$  vlan  $\le$  vlan  $\rceil$  bridge-domain  $\le$  bdid  $\rceil$   $\lceil$  readonly  $\lceil$   $\le$  pr  $\rceil$   $\lceil$  $\langle \text{inv}\$  =  $\vert \langle \text{conv}\rangle$  ]  $[ \langle \text{loopbkpt}\rangle$   $]$   $[ \langle \text{vmdu}\rangle$  dopbk>  $]$   $[ \langle \text{opt}]\rangle$   $[ \langle \text{vpedrq}\rangle$   $]$   $[ \langle \text{vpedrq}\rangle$   $]$   $[ \langle \text{vpedrq}\rangle$ <vpcdrus> ] [ <vpcdrur> ] [ <vpcdruf> ] [ <vpccfssf> ] [ <vpccfsrs> ] [ <vpccfsrr> ] [ <vpccfsrf> ] [ <vpccfsrfp> ] [ <vpccfsurls> ] [ <vpccfsurlr> ] [ <vpccfsurlf> ] [ <vpccfsrls> ] [ <vpccfsrlr> ] [ <vpccfsrlf> ] [ <inv\_iod> ] [ <stptcnr> ] [ <imapif> ] [ <mfreqr> ] [ <mfcmps> ] [ <mfdgcmps> ] [ <br/> <br/>bufackr> ] [ <imapif> ] [ <mfreqr> ] [ <mfcmps> ] [ <mfsmps  $\leq$ vpcmismatch> ] [ { TABLE\_vlan [  $\leq$ vlan-id> ]  $\leq$   $\leq$   $\leq$   $\leq$   $\leq$   $\leq$   $\leq$   $\leq$   $\leq$   $\leq$   $\leq$   $\leq$   $\leq$   $\leq$   $\leq$   $\leq$   $\leq$   $\leq$   $\leq$   $\leq$   $\leq$   $\leq$   $\leq$   $\leq$   $\leq$   $\leq$   $\leq$   $\leq$  ] [ <v2qr> ] [ <v3qr> ] [ <v2lr> ] [ <irr> ] [ <irr> ] [ <irr> [ <v1rs> ] [ <v2rs> ] [ <v2ls> ] [ <v3gs> ] [ <vmr> ] [ <upr> ] [ <qo> ] [ <v2ro> ] [ <v2lo> ] [ <v3ro> ] [ <vpsr> ] [ <str> ] [ <mps> ] [ <mpr> ] [ <mpe> ] [  $<\!\!cps\!\!>$  ] [  $<\!\!cpr\!\!>$  ] [  $<\!\!cpe\!\!>$  ] [  $<\!\!repflooded\!\!>$  ] [  $<\!\!repfwded\!\!>$  ]  $\}$  ] ]

#### **Syntax Description**

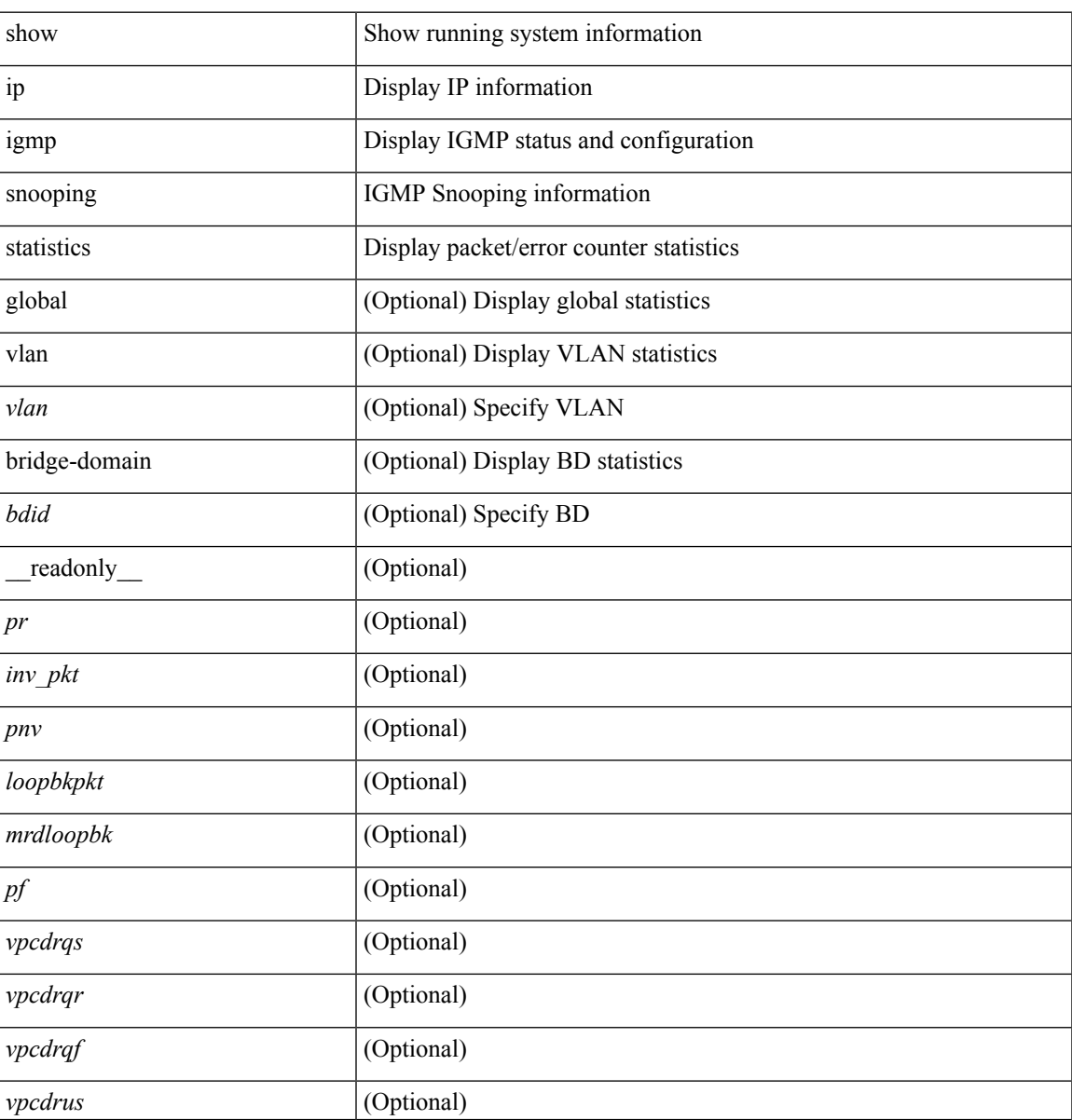

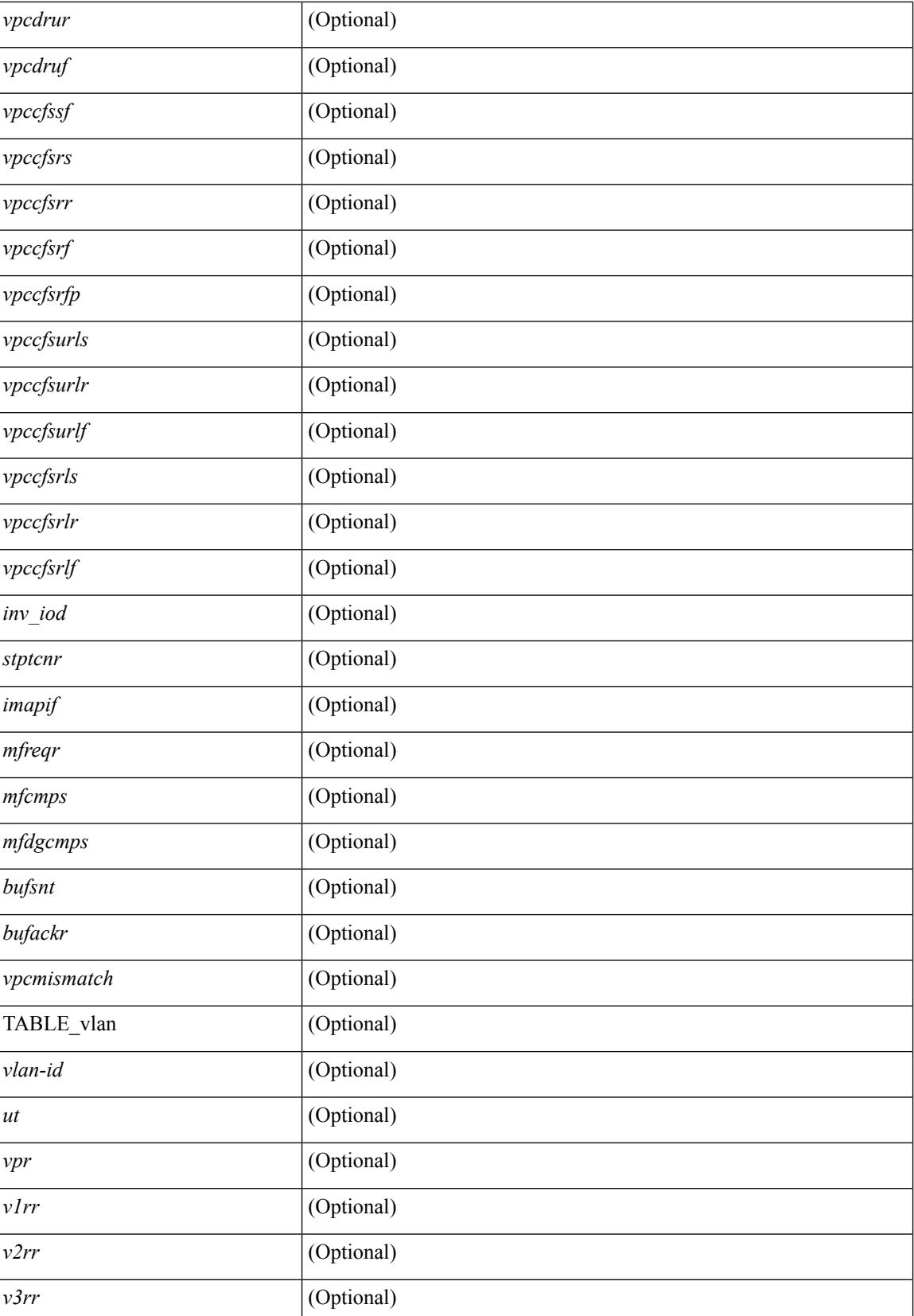

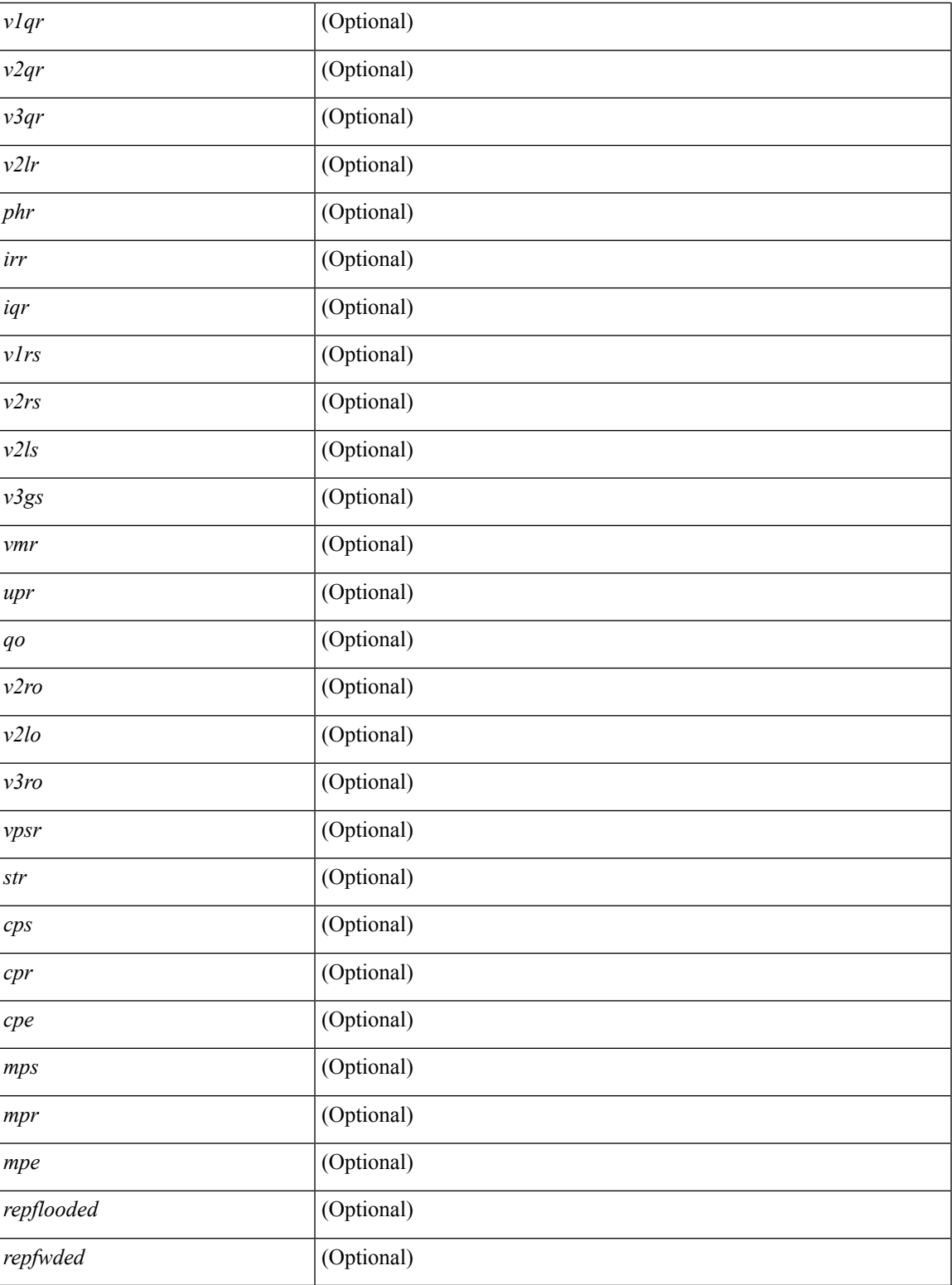

**Command Mode**

• /exec

I

# **show ip igmp vrf all**

show ip igmp vrf all [ \_\_readonly\_\_ { TABLE\_vrfname <vrf-name> <vrf-id> <instance> <work-in-txlist> } { TABLE\_vrfid <vrf-name-i> <vrf-id-i> <instance-i> <work-in-txlist-i> } ]

## **Syntax Description**

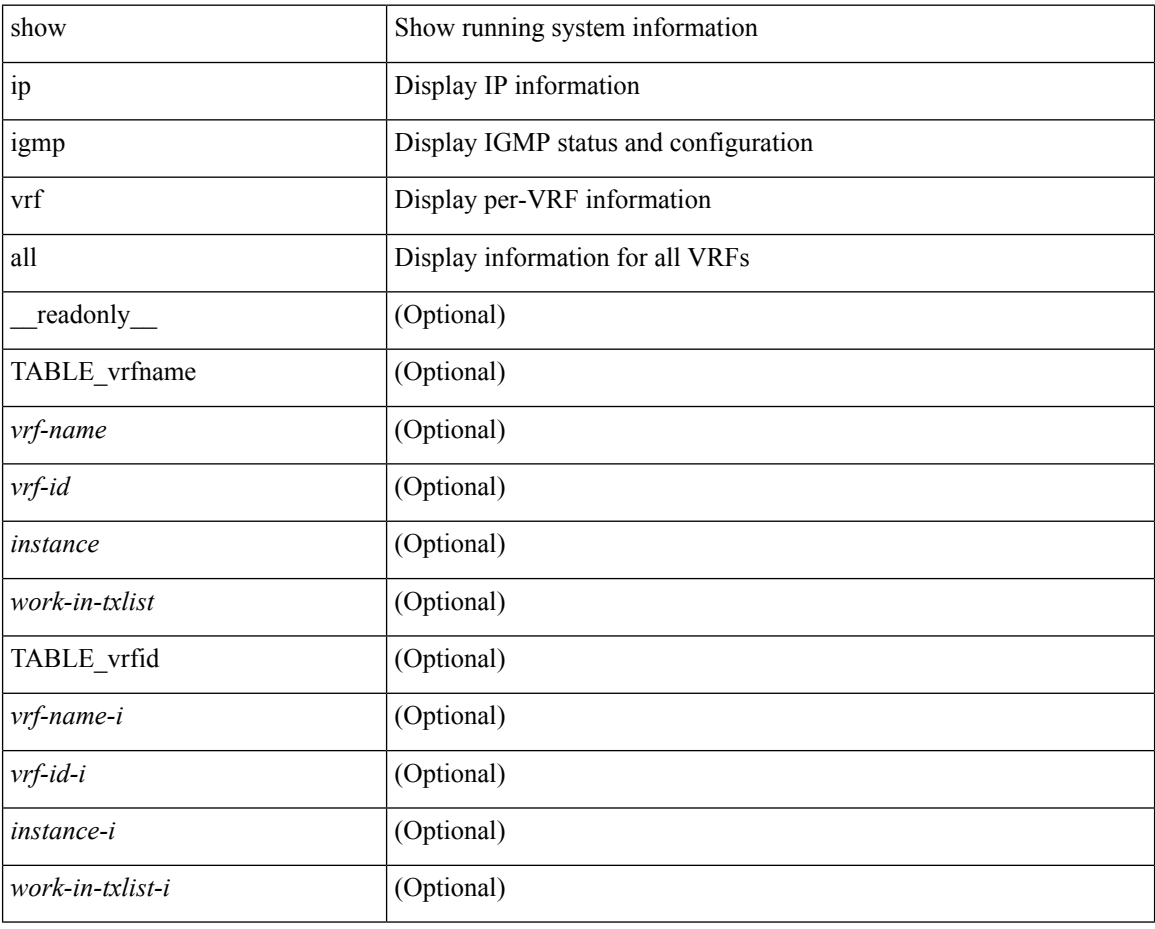

### **Command Mode**

 $\bullet$  /exec

## **show ip interface**

show ip interface { { { brief [ include-secondary ] }  $| \cdot |$  <interface>  $| \cdot |$   $| \cdot |$   $\leq$  [ operational  $| \cdot |$  vaddr  $|$ [ vrf { <vrf-name> | <vrf-known-name> | all } ] } [ \_\_readonly\_\_ [ TABLE\_vrf <vrf-name-out> ] [ TABLE\_intf <intf-name> <proto-state> <link-state> <admin-state> <iod> <prefix> <subnet> <masklen> [ TABLE\_secondary\_address <prefix1> <subnet1> <masklen1> ] [ <num-addr> ] [ <vaddr-client> ] [ <vaddr-prefix> ] [ <vaddr-subnet> ] [ <vaddr-masklen> ] [ <num-vaddr> ] [ <unnum-intf> ] [ <ip-disabled>  $\lceil$  <br/>bcast-addr>  $\rceil$  <maddr>  $\rceil$  <mum-maddr>  $\rceil$  <mtu>  $\rceil$  <mtu>  $\rceil$  <mtp>  $\rceil$  <maxy-arp>  $\rceil$  <lcl-proxy-arp> ] [ <mrouting> ] [ <icmp-redirect> ] [ <idir-bcast> ] [ <ip-unreach> ] [ <port-unreach> ] [ <urpf-mode> ] [  $\langle$ ip-ls-type>  $\vert$   $\vert$   $\langle$ urpf-acl>  $\vert$   $\vert$   $\langle$ pbr-in>  $\vert$   $\vert$   $\langle$ scl-in $\rangle$   $\vert$   $\vert$   $\langle$ scl-out>  $\vert$   $\vert$   $\langle$ stats-last-reset>  $\vert$   $\vert$ <upkt-sent> ] [ <upkt-recv> ] [ <upkt-fwd> ] [ <upkt-orig> ] [ <upkt-consumed> ] [ <ubyte-sent> ] [ <ubyte-recv> ] [ <ubyte-fwd> ] [ <ubyte-orig> ] [ <ubyte-consumed> ] [ <mpkt-sent> ] [ <mpkt-recv> ] [ <mpkt-fwd> ] [ <mpkt-orig> ] [ <mpkt-consumed> ] [ <mbyte-sent> ] [ <mbyte-recv> ] [ <mbyte-fwd> ] [  $\langle \text{mbyte-orig} \rangle$   $[ \langle \text{mbyte-consumed} \rangle ]$   $[ \langle \text{bplt-sent} \rangle ]$   $[ \langle \text{bplt-recv} \rangle ]$   $[ \langle \text{bplt-fwd} \rangle ]$   $[ \langle \text{bplt-orig} \rangle ]$ <br/>bpkt-consumed> ] [ <bbyte-sent> ] [ <bbyte-recv> ] [ <bbyte-fwd> ] [ <br/> <br/>bbyte-orig> ] [ <bbyte-consumed> ] [ <lpkt-sent> ] [ <lpkt-recv> ] [ <lpkt-fwd> ] [ <lpkt-orig> ] [ <lpkt-consumed> ] [ <lbyte-sent> ] [ <lbyte-recv> ] [ <lbyte-fwd> ] [ <lbyte-orig> ] [ <lbyte-consumed> ] ] ]

#### **Syntax Description**

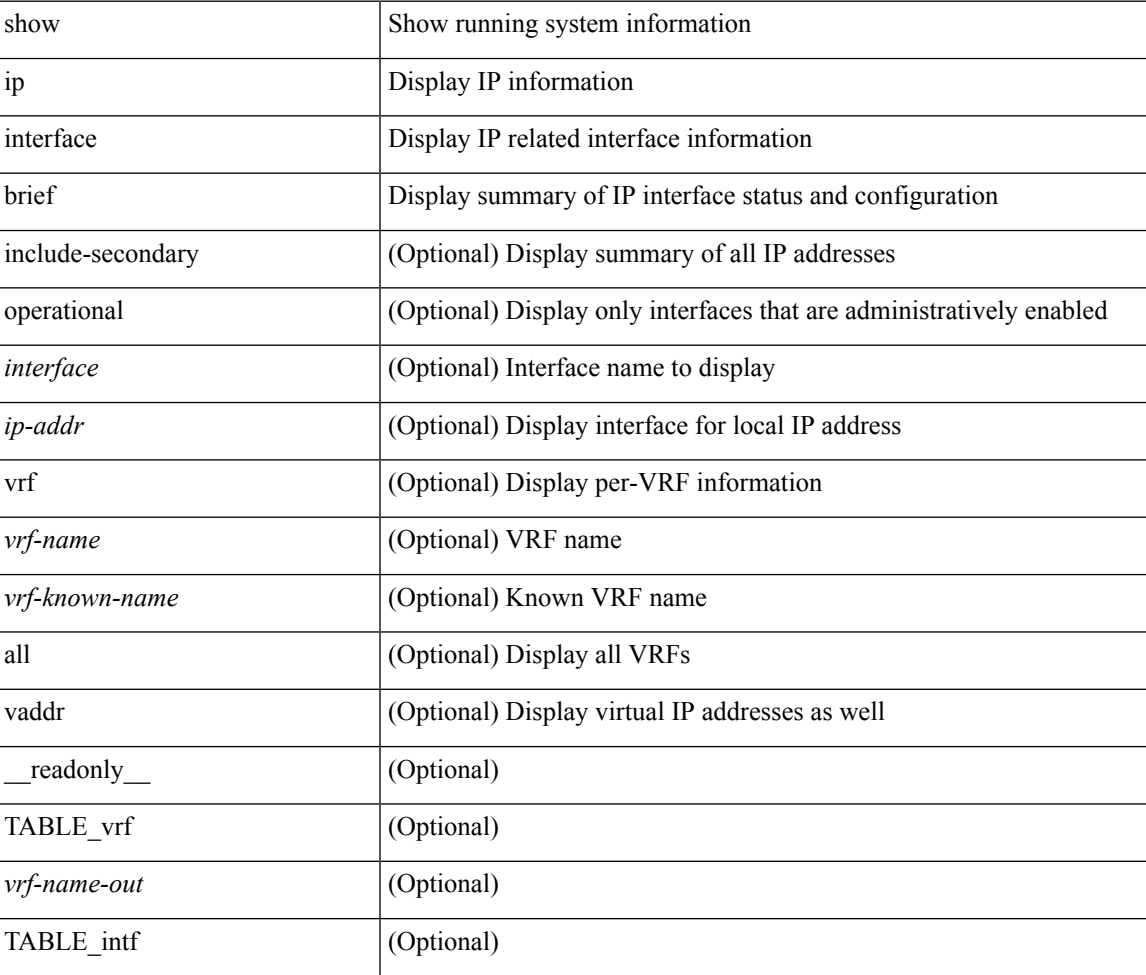

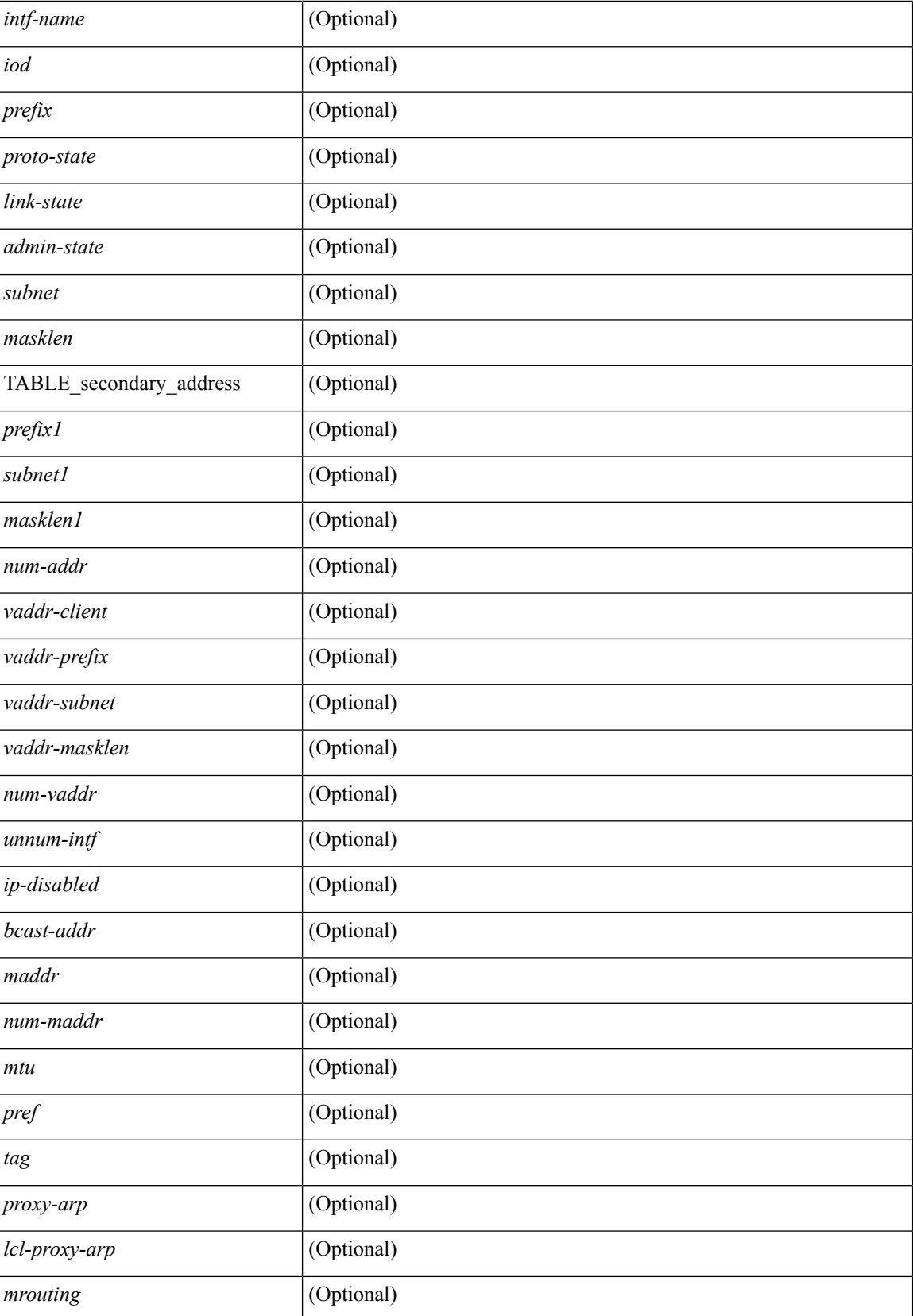

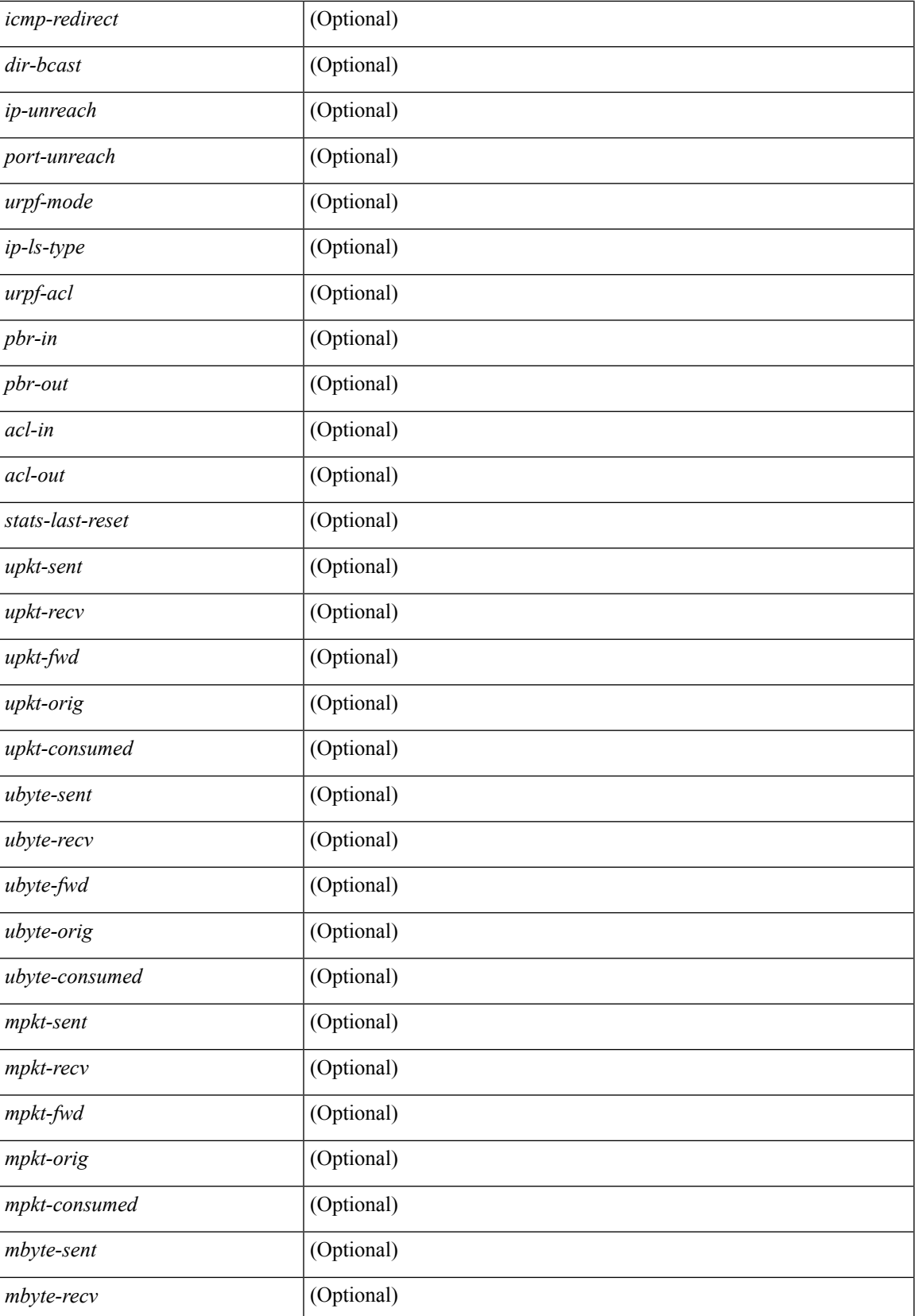

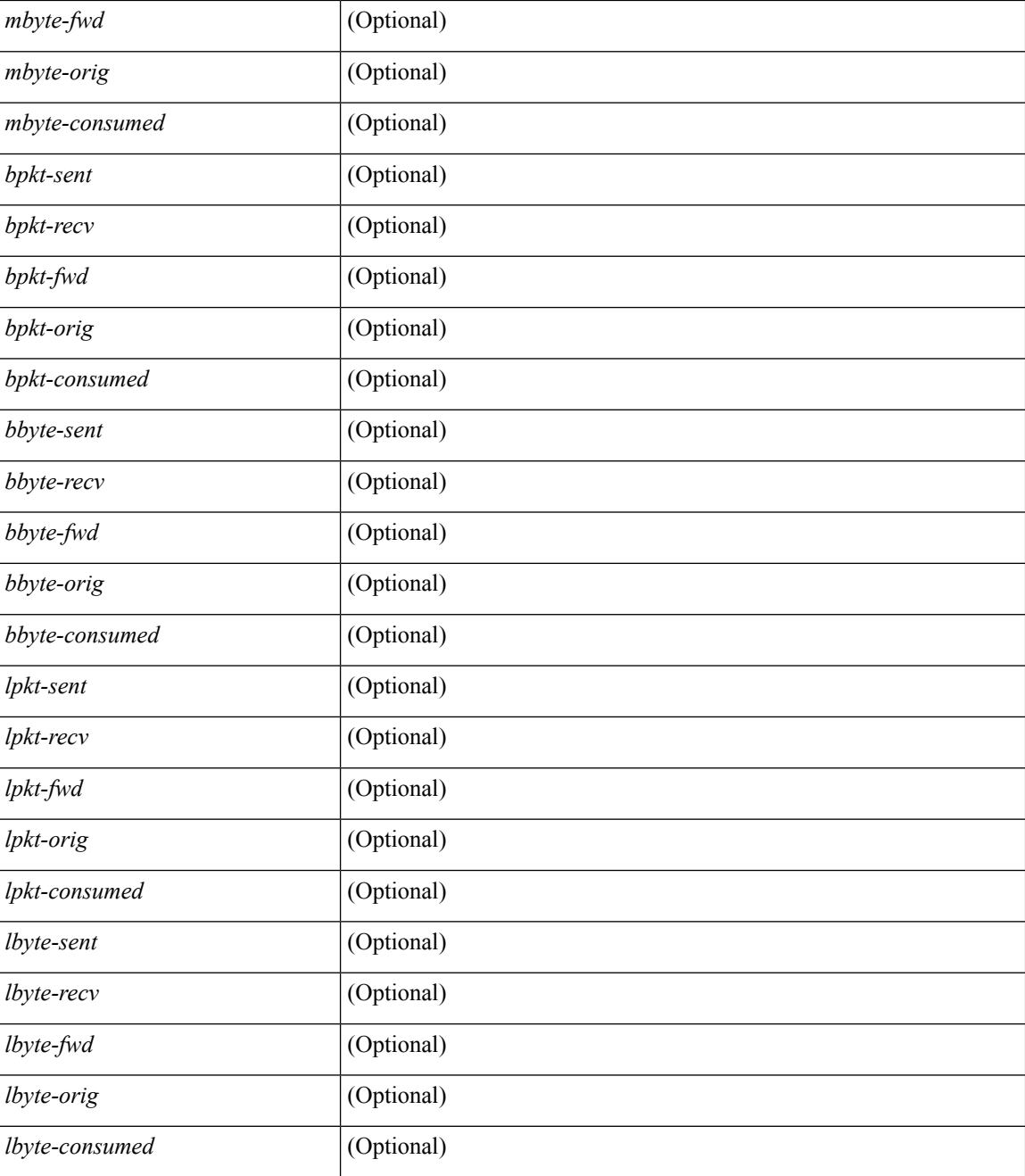

### **Command Mode**

# **show ip lisp**

show { ip | ipv6 } lisp [ database ] [ vrf { <vrf-name> | <vrf-known-name> } ]

## **Syntax Description**

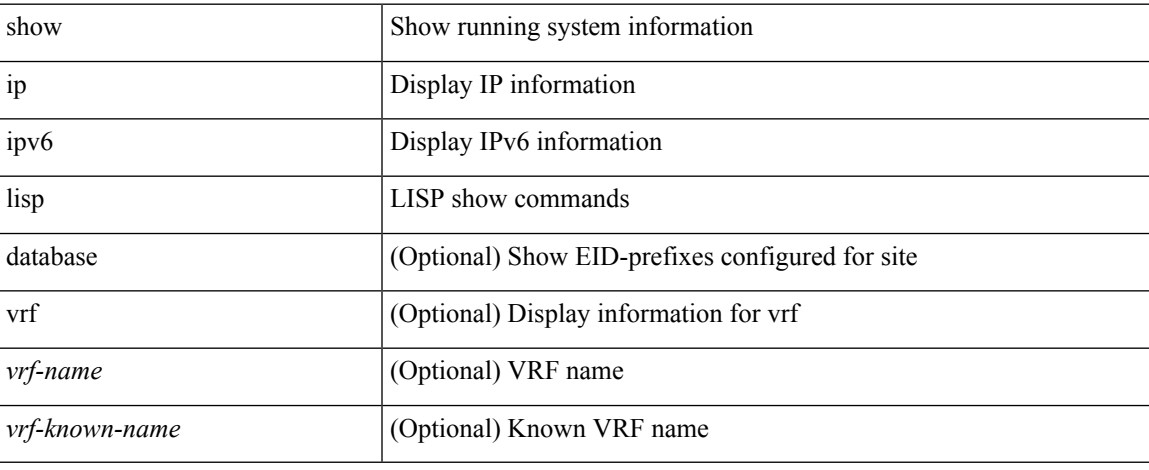

### **Command Mode**

## **show ip lisp data-cache**

show ip lisp data-cache [ <eid> ] [ vrf { <vrf-name> | <vrf-known-name> } ]

### **Syntax Description**

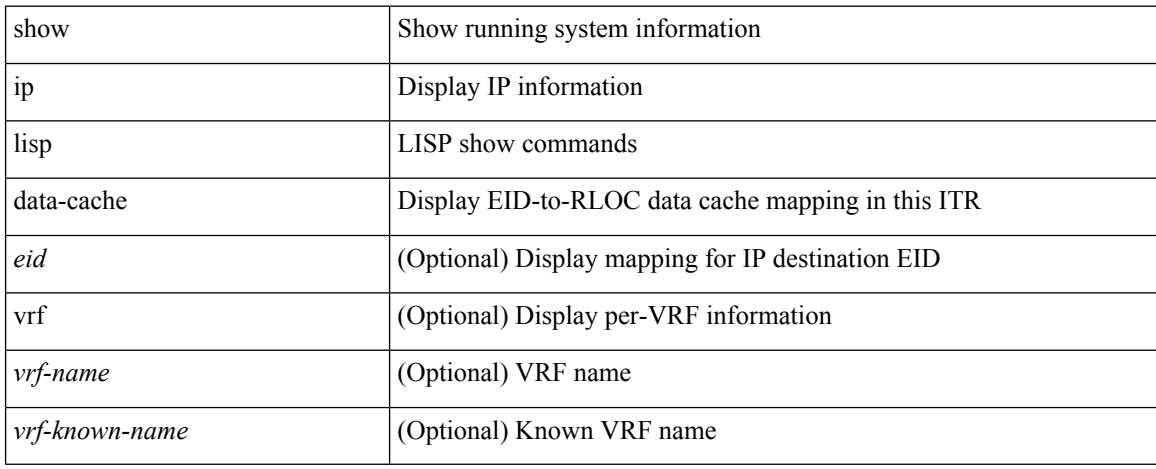

### **Command Mode**

## **show ip lisp locator-hash**

{ { show ip lisp locator-hash { <eid-prefix> | { <source-eid> <dest-eid> } } [ vrf { <vrf-name> | <vrf-known-name> } ] } | { show ipv6 lisp locator-hash { <eid-prefix6> | { <source-eid6> <dest-eid6> } } [ vrf {  $\langle \text{vrf-name} \rangle$  |  $\langle \text{vrf-known-name} \rangle$  } } }

### **Syntax Description**

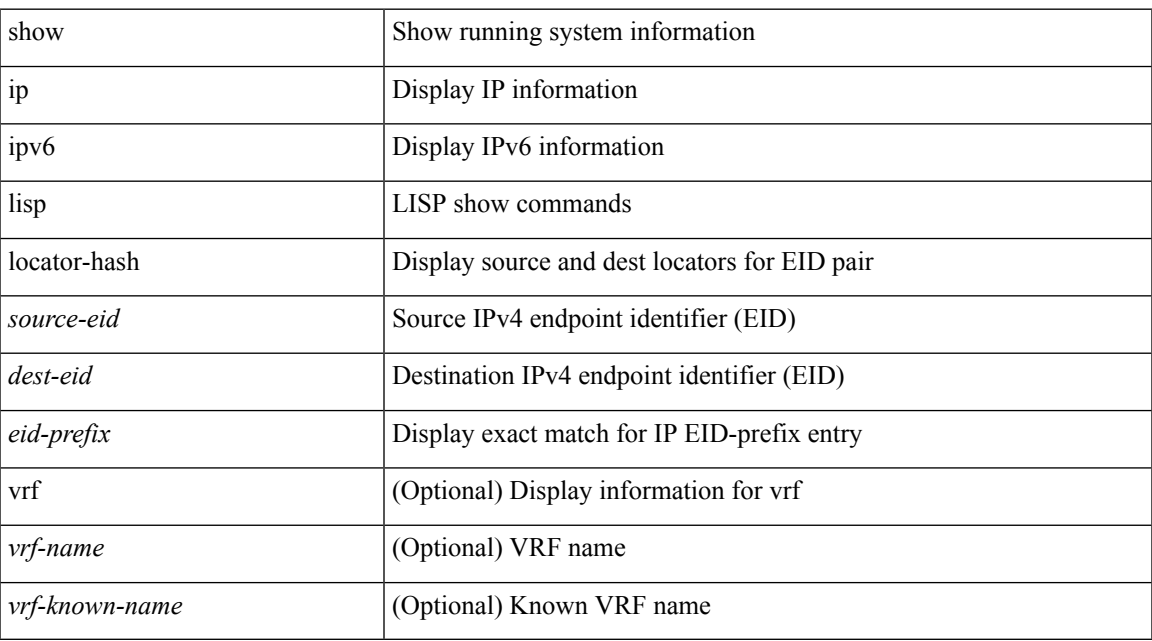

### **Command Mode**

## **show ip lisp map-cache**

{ { show ip lisp map-cache [ <eid> | <eid-prefix> | detail ] [ vrf { <vrf-name> | <vrf-known-name> } ] } | { show ipv6 lisp map-cache [ <eid6> | <eid-prefix6> | detail ] [ vrf { <vrf-name> | <vrf-known-name> } ] } }

## **Syntax Description**

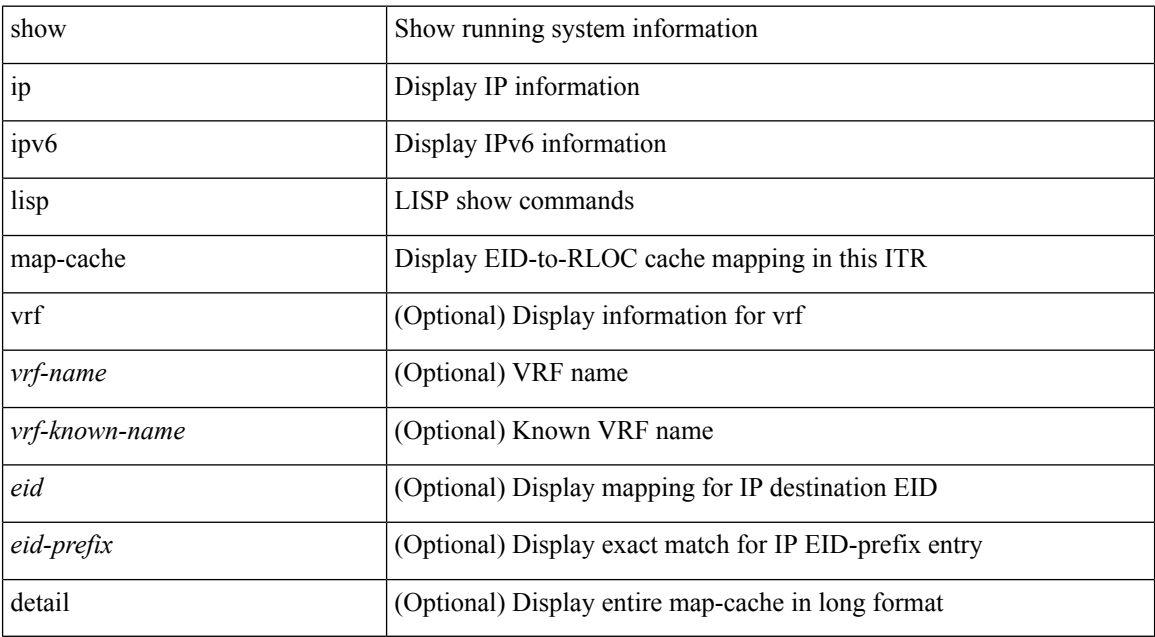

### **Command Mode**

# **show ip lisp statistics**

show { ip | ipv6 } lisp statistics [ vrf { <vrf-name> | <vrf-known-name> } ]

## **Syntax Description**

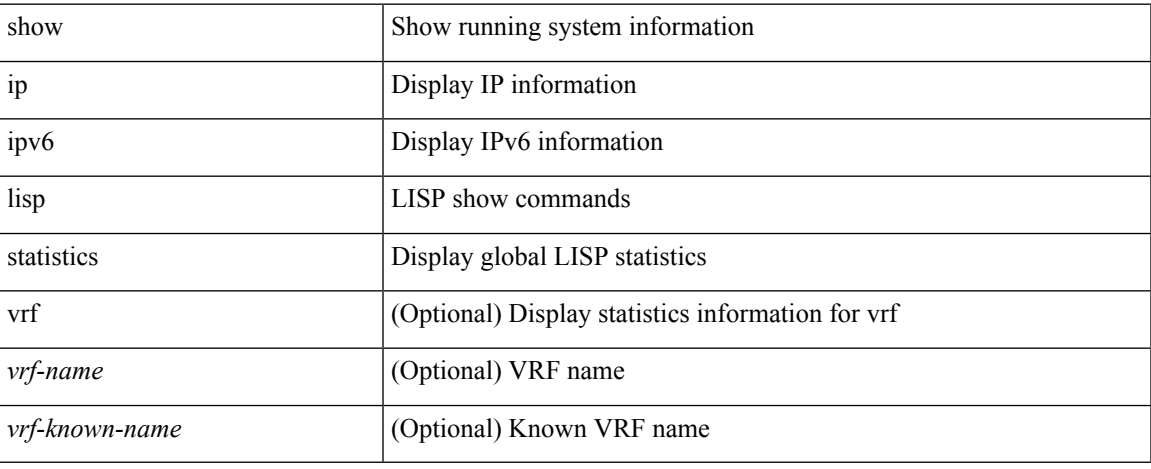

### **Command Mode**

## **show ip lisp translate-cache**

{ show ip lisp translate-cache [ <nrEID> ] } | { show ipv6 lisp translate-cache [ <nrEID6> ] }

### **Syntax Description**

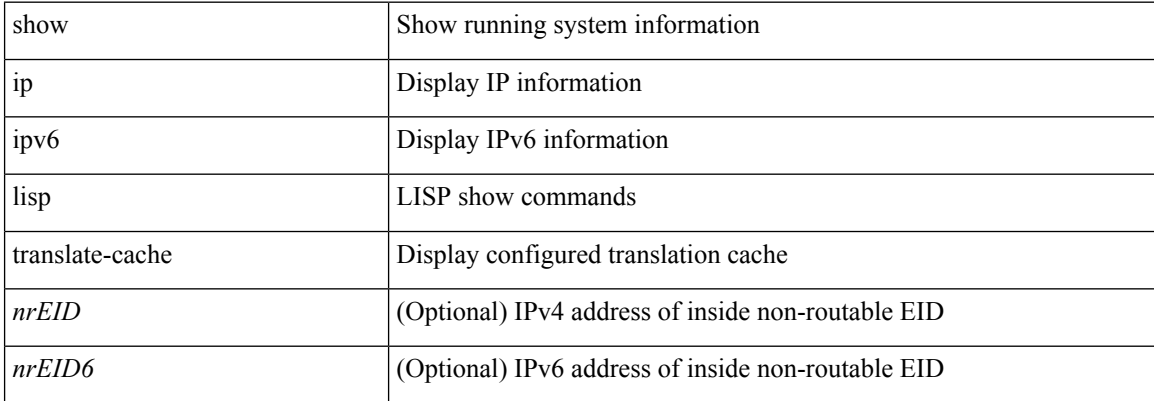

### **Command Mode**

 $\overline{\phantom{a}}$ 

# **show ip lisp version-hash**

show { ip | ipv6 } lisp version-hash { <eid-prefix> | <eid-prefix6> }

## **Syntax Description**

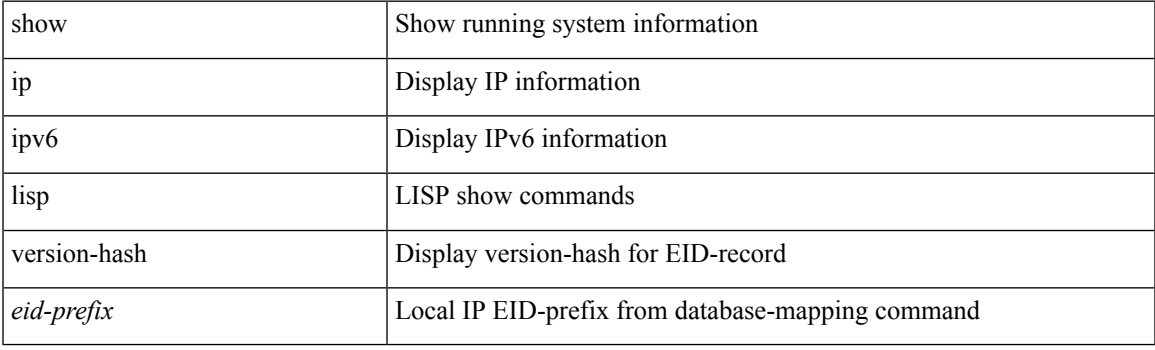

**Command Mode**

## **show ip load-sharing**

show ip load-sharing [ \_readonly \_{ <univer-id-ran-seed> [<l3-msg-load> ] [<l34-msg-load> ] [ <dest-addr-load> ] [ <src-dst-ip-gre> ] [ <br/>bad-load> ] } ]

## **Syntax Description**

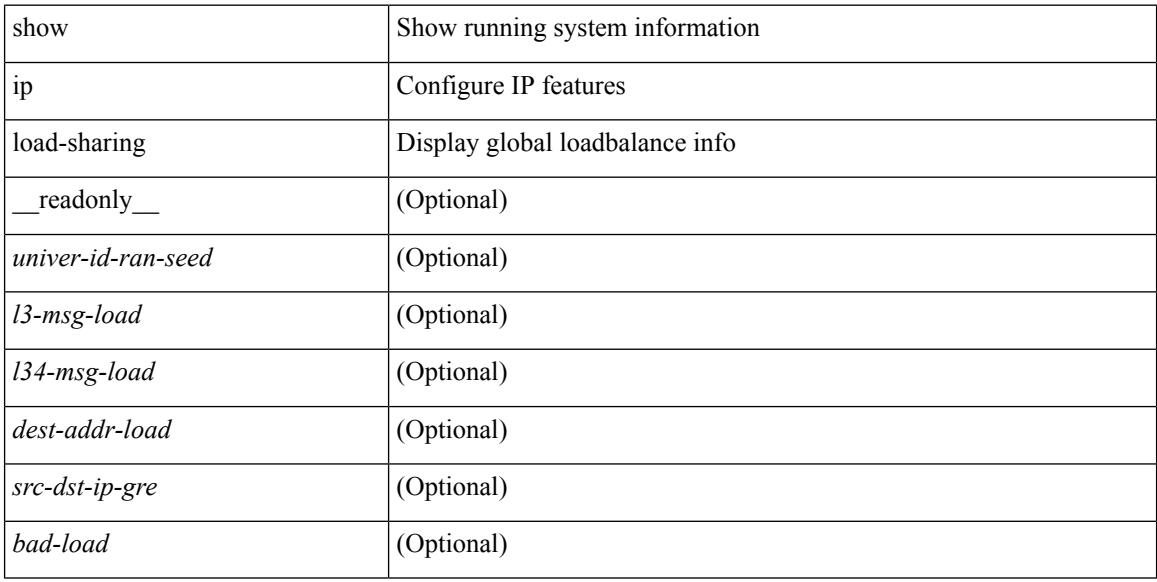

#### **Command Mode**

# **show ip local-pt**

show ip local-pt [ vrf { <vrf-name> | <vrf-known-name> | all } ]

## **Syntax Description**

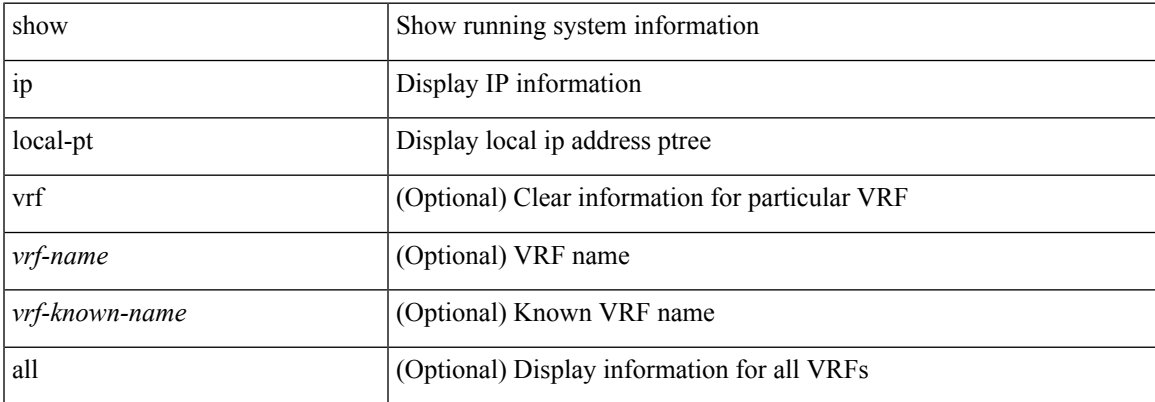

### **Command Mode**

## **show ip local policy**

show ip local policy [ vrf { <vrf-name> | <vrf-known-name> | all } ] [ \_\_readonly\_\_ TABLE\_pbr <interface> <rmap> <status> <vrf\_name> ]

## **Syntax Description**

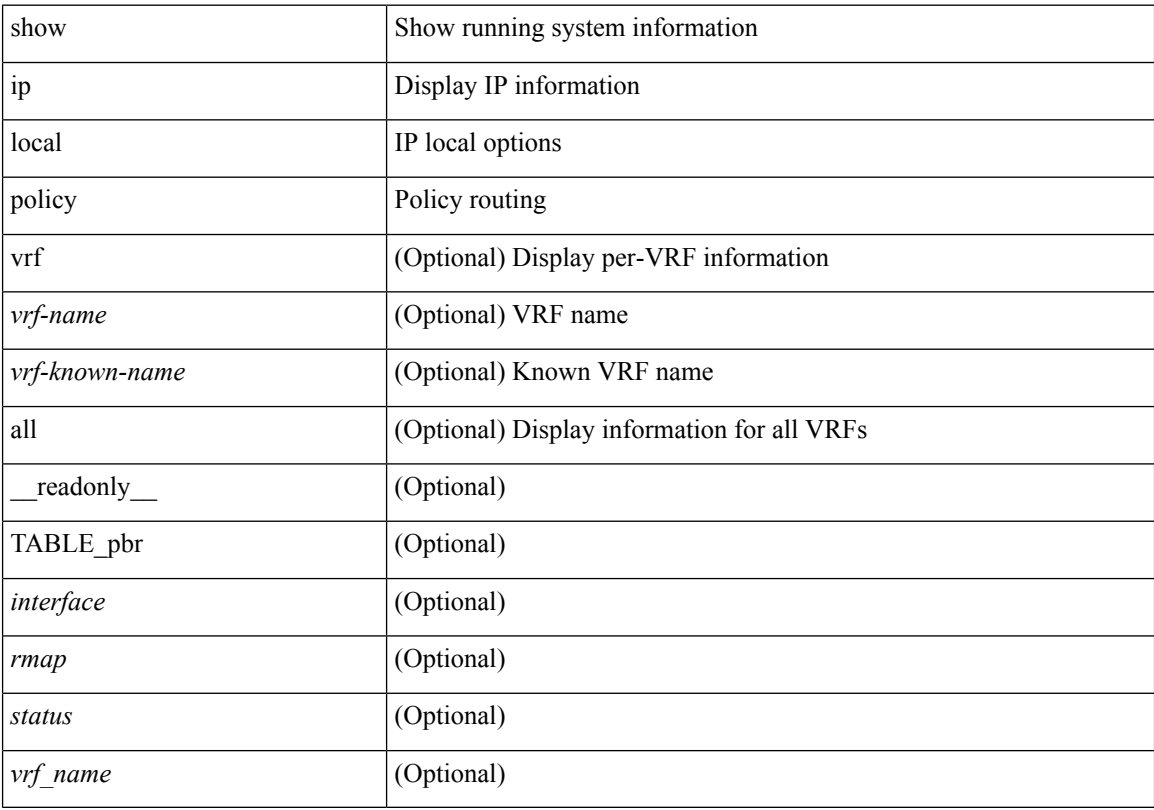

## **Command Mode**

 $\overline{\phantom{a}}$ 

# **show ip logging**

show ip logging [ hash ] [ \_readonly\_ ]

## **Syntax Description**

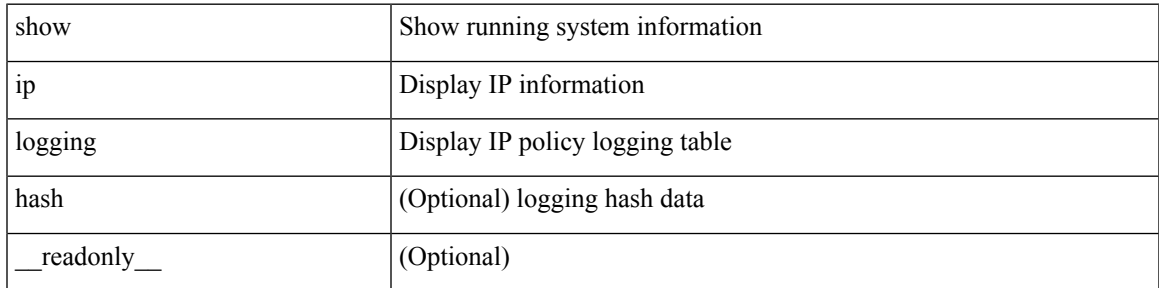

**Command Mode**

## **show ip mbgp**

show ip  $\{ \text{mbg p} \mid \text{vrf} \}$  <vrf-name>  $|\text{wrf-known-name}\rangle$  | ALL\_VRFS\_012345678901234  $\}$  |  $\{ \text{bg p} \mid \text{vrf} \}$ <vrf-name> | <vrf-known-name> | ALL\_VRFS\_012345678901234 } ] [ { ipv4 { unicast | multicast } | all } ] } } { route-map { <rmap-name> | <rmap-name> } | filter-list { <fltrlist-name> | <test\_pol\_name> } | { community-list { <commlist-name> | <test\_pol\_name> } | extcommunity-list { <extcommlist-name> | <test\_pol\_name> } } [ exact-match ] } [ vrf { <vrf-name> | <vrf-known-name> | ALL\_VRFS\_012345678901234 } ]

### **Syntax Description**

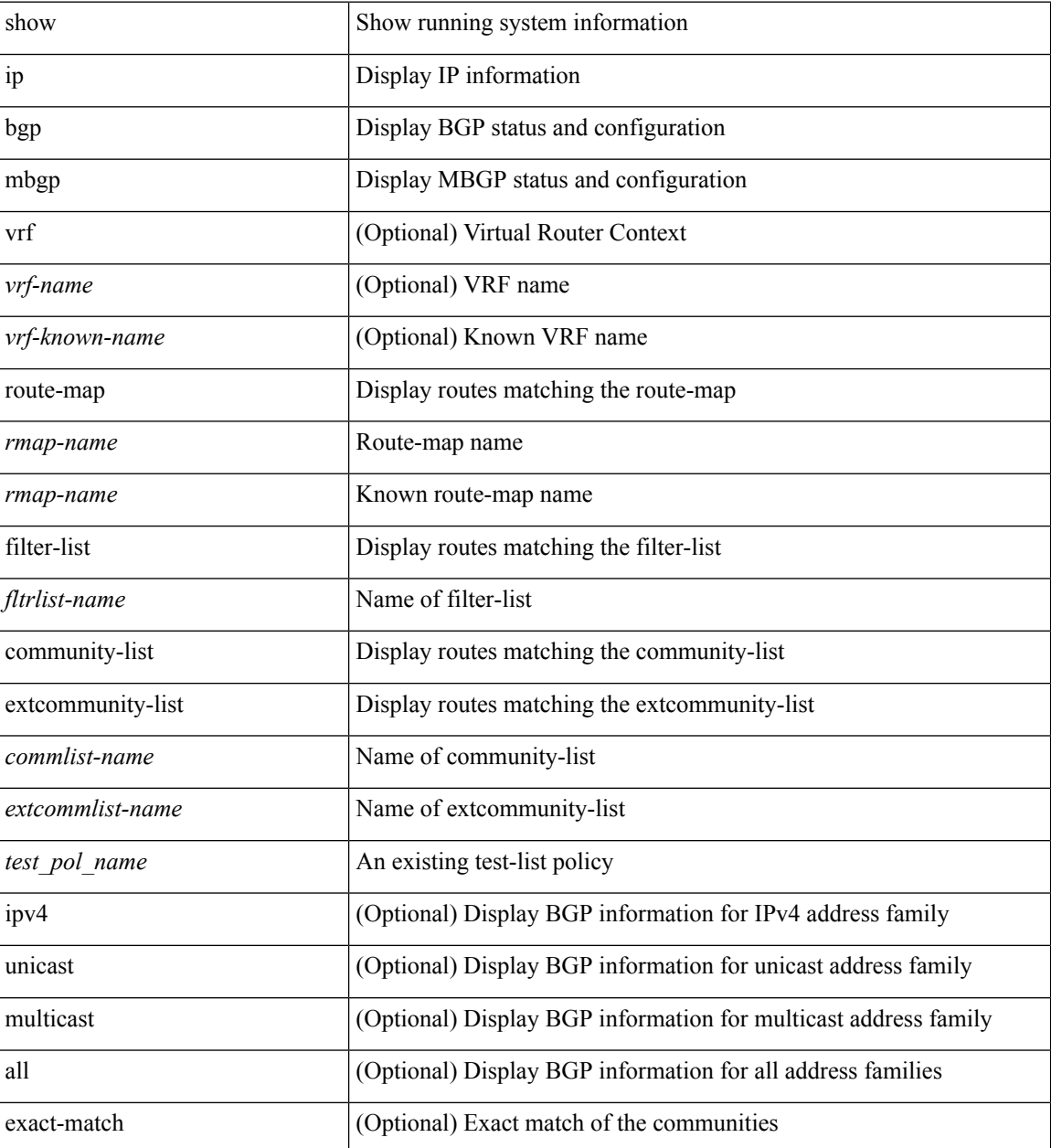

 $\mathbf{l}$ 

### **Command Mode**

## **show ip mbgp**

show ip { mbgp [ vrf { <vrf-name> | <vrf-known-name> | ALL\_VRFS\_012345678901234 } ] | { bgp [ vrf { <vrf-name> | <vrf-known-name> | ALL\_VRFS\_012345678901234 } ] [ { ipv4 { unicast | multicast | mdt } | all } ] } } [ <ip-addr> [ <ip-mask> [ longer-prefixes ] ] | <ip-prefix> [ longer-prefixes ] ] [ vrf { <vrf-name> | <vrf-known-name> | ALL\_VRFS\_012345678901234 } ]

### **Syntax Description**

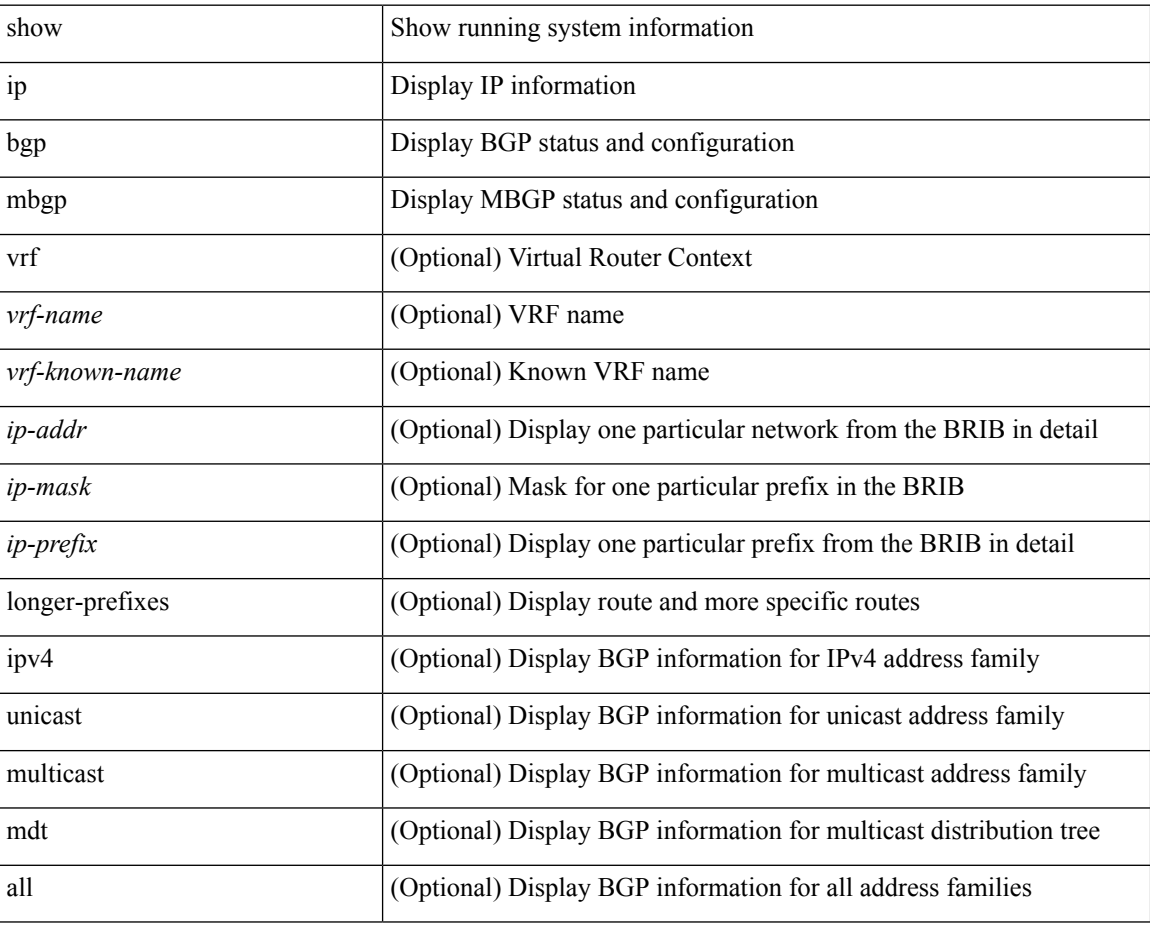

#### **Command Mode**
# **show ip mbgp community**

show ip  $\{$  mbgp  $\lceil$  vrf $\{$  <vrf-name>  $\vert$  <vrf-known-name>  $\vert$  ALL\_VRFS\_012345678901234  $\}$   $\vert$   $\{$  bgp  $\lceil$  vrf  $\{$ <vrf-name> | <vrf-known-name> | ALL\_VRFS\_012345678901234 } ] [ { ipv4 { unicast | multicast } | all } ] } } community { <regexp-str> | { { <comm-id> | <wellknown-id> } + [ exact-match ] } } [ vrf { <vrf-name> | <vrf-known-name> | ALL\_VRFS\_012345678901234 } ]

### **Syntax Description**

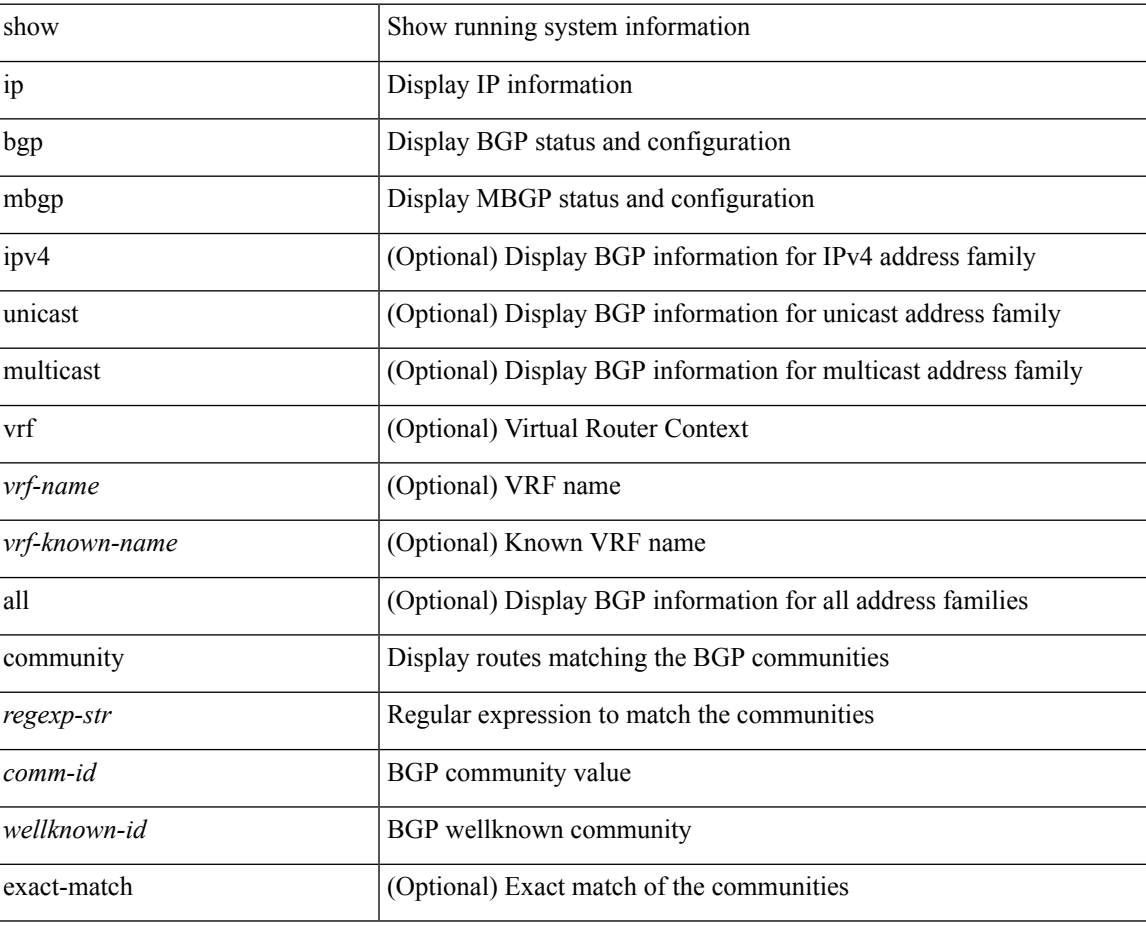

### **Command Mode**

# **show ip mbgp dampening**

show ip  $\{ \text{mbg p} \mid \text{vrf} \}$  <vrf-name>  $|\text{wrf-known-name}\rangle$  | ALL\_VRFS\_012345678901234  $\}$  |  $\{ \text{bg p} \mid \text{vrf} \}$ <vrf-name> | <vrf-known-name> | ALL\_VRFS\_012345678901234 } ] [ { ipv4 { unicast | multicast } | all } ] } } dampening { dampened-paths[ regexp <regexp-str> ] | flap-statistics| parameters | history-paths[ regexp <regexp-str> ] } [ vrf { <vrf-name> | <vrf-known-name> | ALL\_VRFS\_012345678901234 } ]

### **Syntax Description**

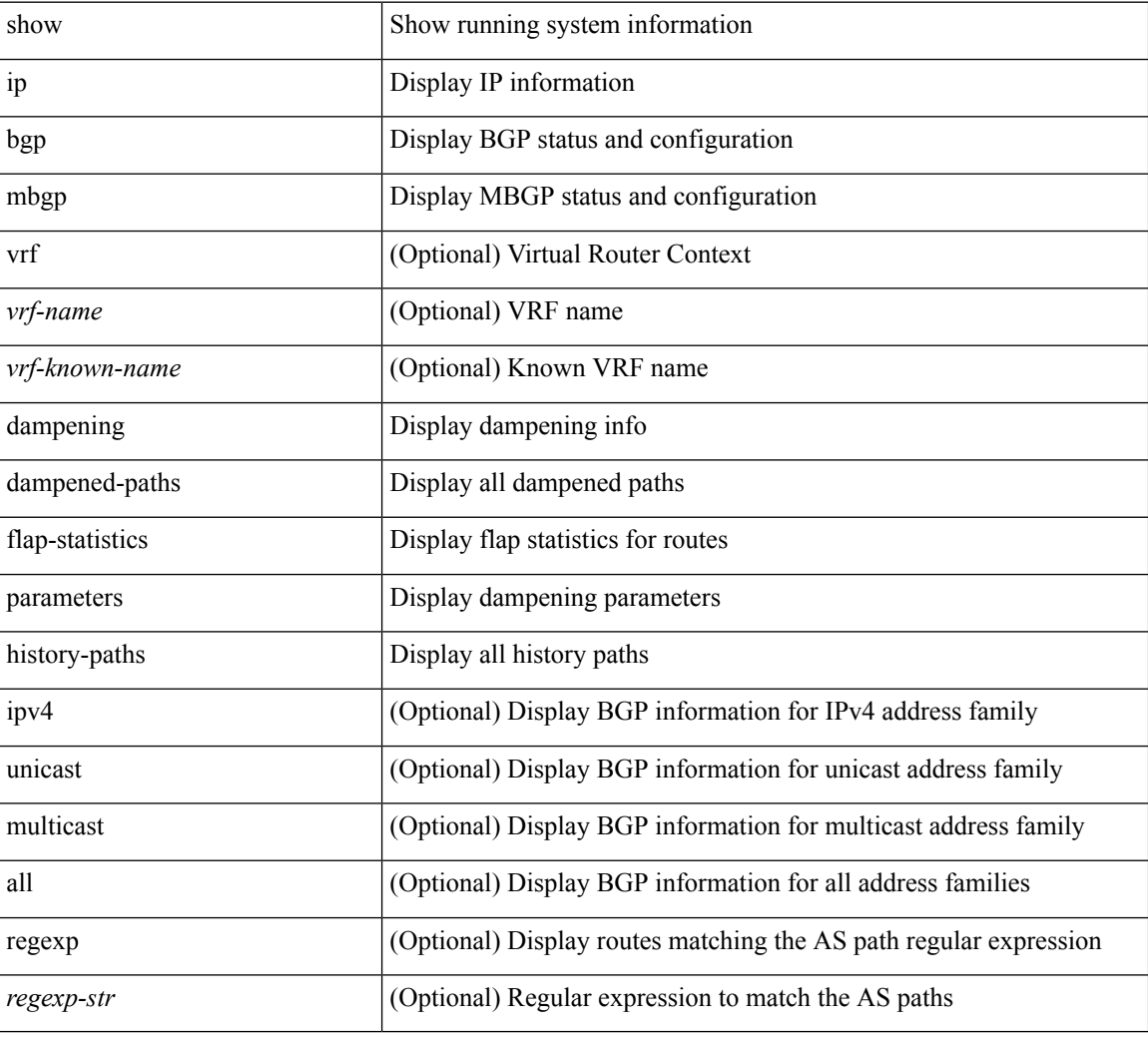

### **Command Mode**

# **show ip mbgp extcommunity**

show ip  $\{$  mbgp  $\lceil$  vrf $\{$  <vrf-name>  $\vert$  <vrf-known-name>  $\vert$  ALL\_VRFS\_012345678901234  $\}$   $\vert$   $\{$  bgp  $\lceil$  vrf  $\{$ <vrf-name> | <vrf-known-name> | ALL\_VRFS\_012345678901234 } ] [ { ipv4 { unicast | multicast } | all } ] } } extcommunity { <regexp-str> | { { 4byteas-generic { transitive <ext-comm-gen-trans> | non-transitive <ext-comm-gen-nontrans> } } + [ exact-match ] } } [ vrf { <vrf-name> | <vrf-known-name> | ALL\_VRFS\_012345678901234 } ]

#### **Syntax Description**

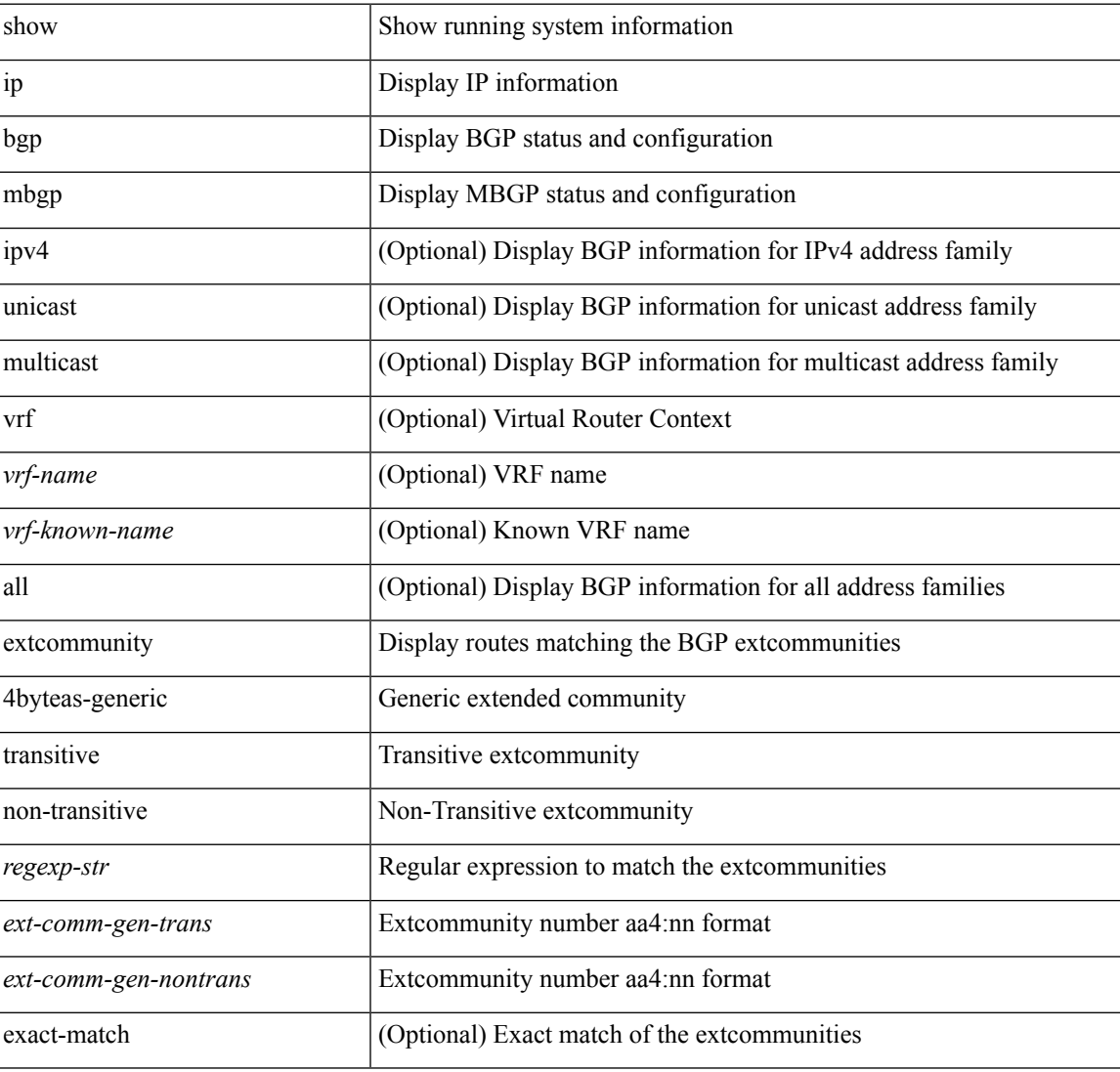

#### **Command Mode**

# **show ip mbgp flap-statistics**

show ip { mbgp [ vrf { <vrf-name> | <vrf-known-name> | ALL\_VRFS\_012345678901234 } ] | { bgp [ vrf { <vrf-name> | <vrf-known-name> | ALL\_VRFS\_012345678901234 } ] [ { ipv4 { unicast | multicast } | all } ] } } flap-statistics [ <ip-prefix> | <ip-addr> [ <ip-mask> ] ] [ vrf { <vrf-name> | <vrf-known-name> | ALL\_VRFS\_012345678901234 } ]

### **Syntax Description**

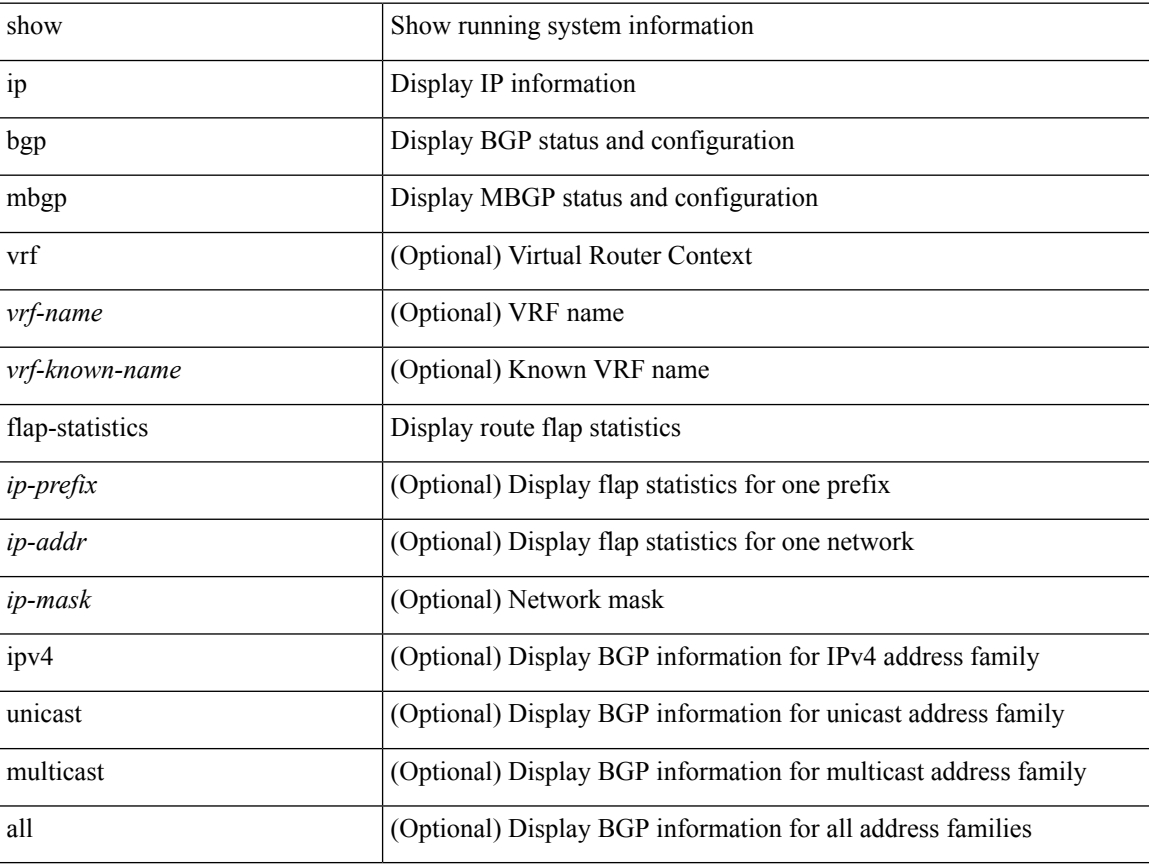

#### **Command Mode**

## **show ip mbgp neighbors**

show ip  $\{$  mbgp  $\lceil$  vrf $\{$  <vrf-name>  $\vert$  <vrf-known-name>  $\vert$  ALL\_VRFS\_012345678901234  $\}$   $\vert$   $\{$  bgp  $\lceil$  vrf  $\{$ <vrf-name> | <vrf-known-name> | ALL\_VRFS\_012345678901234 } ] [ { ipv4 { unicast | multicast } | all } ] } } neighbors { [ { <neighbor-id> | <ipv6-neighbor-id> } [ routes [ advertised | received | dampened ] | advertised-routes | received-routes | paths | flap-statistics ] ] | <neighbor-prefix-id> | <ipv6-neighbor-prefix-id> } [ vrf { <vrf-name> | <vrf-known-name> | ALL\_VRFS\_012345678901234 } ]

#### **Syntax Description**

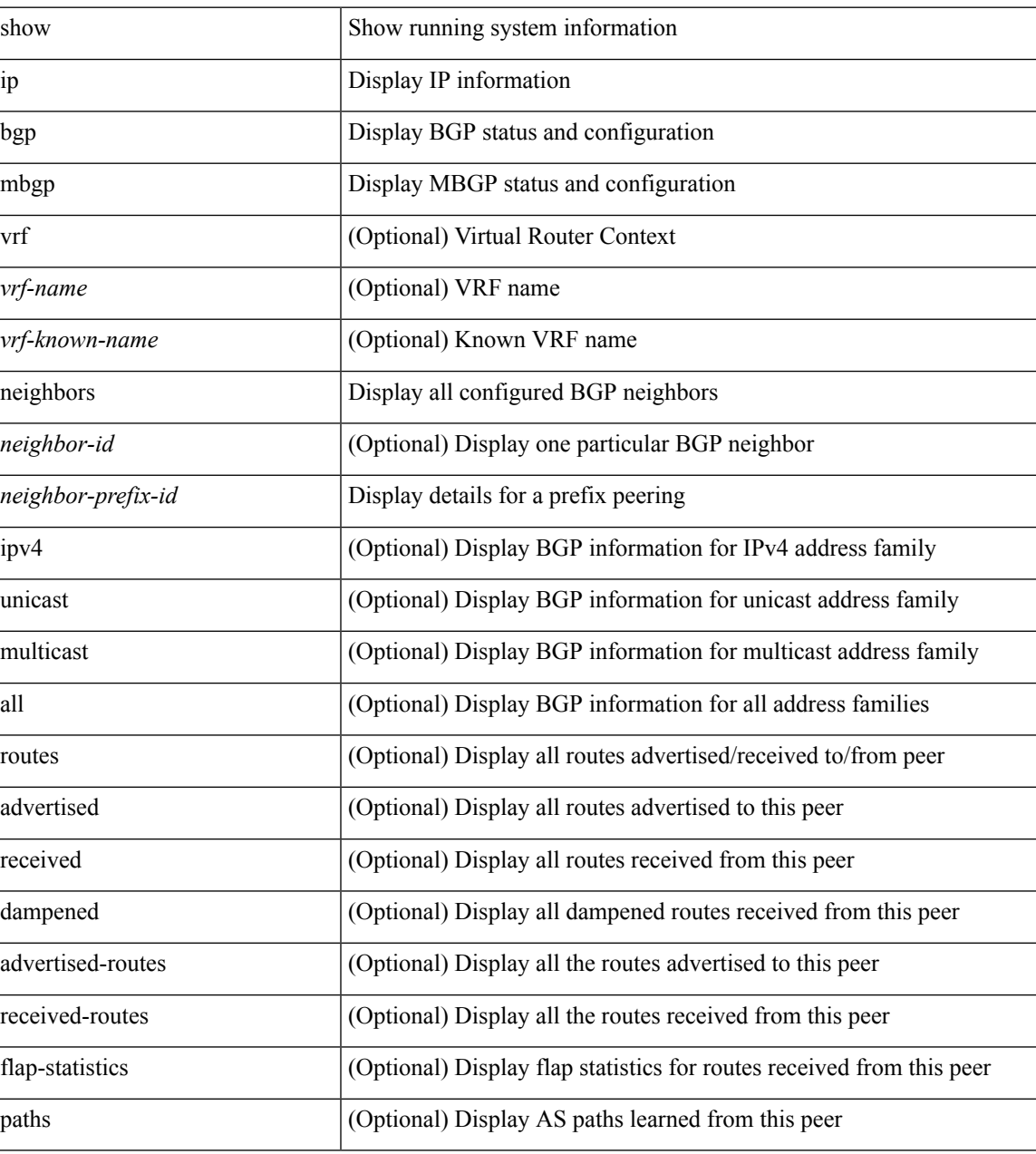

**Command Mode**

 $\mathbf I$ 

# **show ip mbgp nexthop-database**

show ip { mbgp [ vrf { <vrf-name> | <vrf-known-name> | ALL\_VRFS\_012345678901234 } ] | { bgp [ vrf { <vrf-name> | <vrf-known-name> | ALL\_VRFS\_012345678901234 } ] [ { ipv4 { unicast | multicast } | all } ] } } nexthop-database [ vrf { <vrf-name> | <vrf-known-name> | ALL\_VRFS\_012345678901234 } ]

### **Syntax Description**

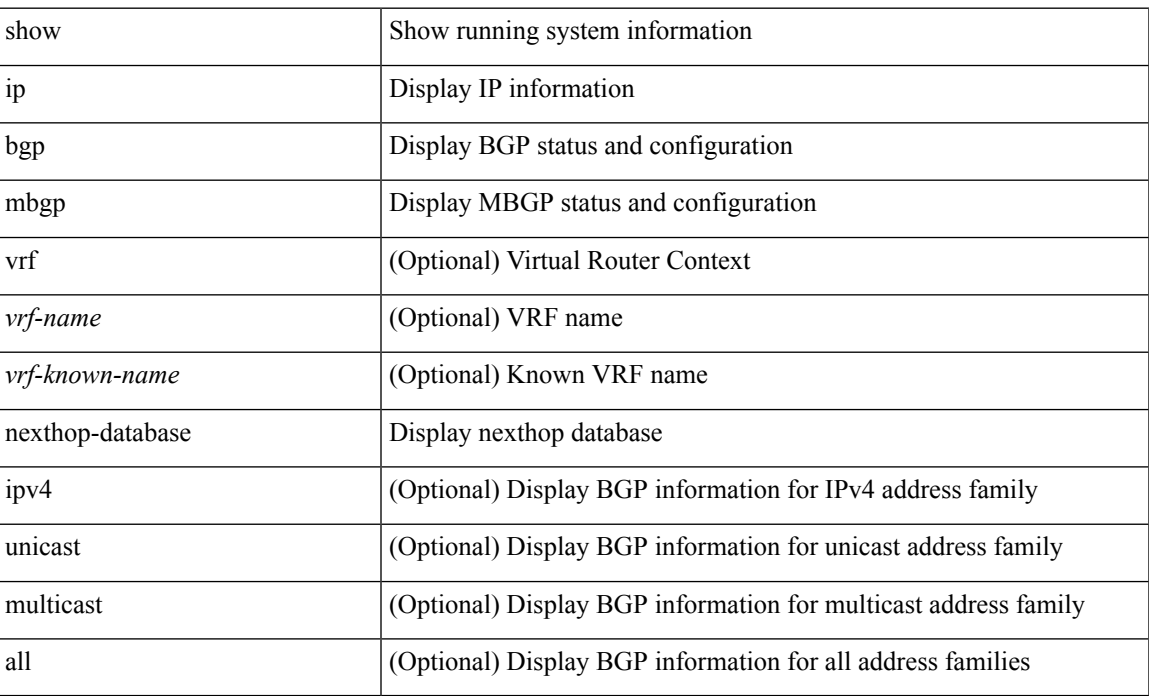

#### **Command Mode**

# **show ip mbgp nexthop**

show ip { mbgp [ vrf { <vrf-name> | <vrf-known-name> | ALL\_VRFS\_012345678901234 } ] | bgp [ vrf { <vrf-name> | <vrf-known-name> | ALL\_VRFS\_012345678901234 } ] [ ipv4 { unicast | multicast } ] } nexthop <ipnexthop> [ vrf { <vrf-name> | <vrf-known-name> | ALL\_VRFS\_012345678901234 } ]

#### **Syntax Description**

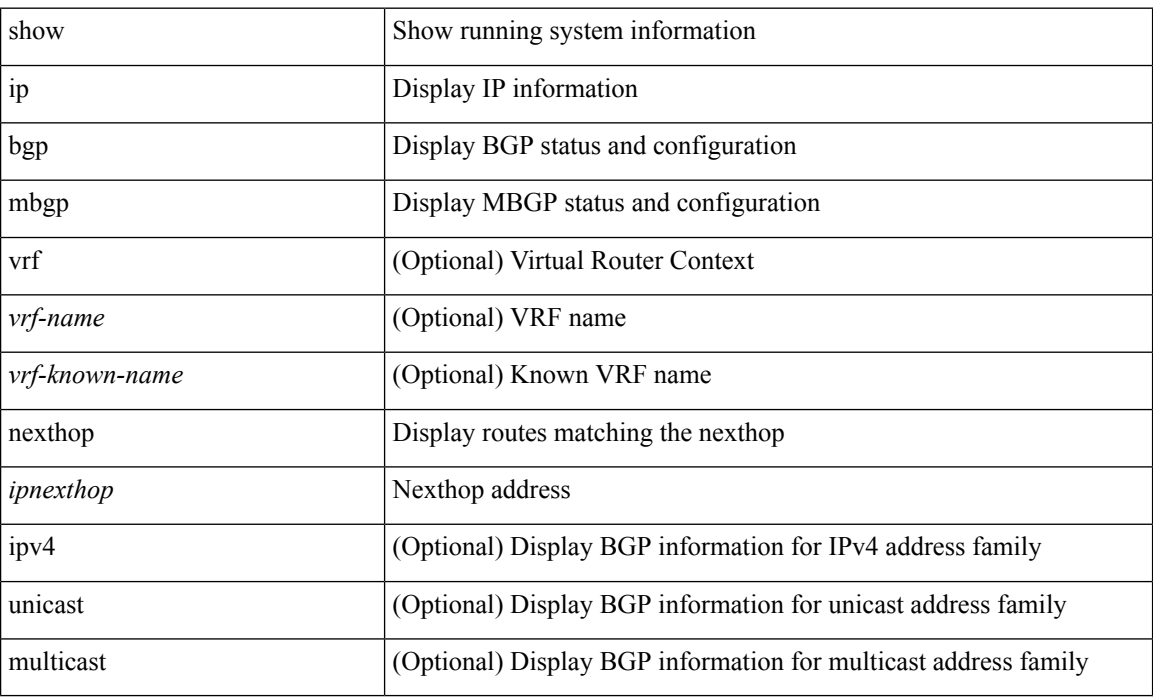

#### **Command Mode**

# **show ip mbgp prefix-list**

show ip  $\{ \text{mbg p} \mid \text{vrf} \}$  <vrf-name>  $|\text{wrf-known-name}\rangle$  | ALL\_VRFS\_012345678901234  $\}$  |  $\{ \text{bg p} \mid \text{vrf} \}$ <vrf-name> | <vrf-known-name> | ALL\_VRFS\_012345678901234 } ] [ ipv4 { unicast | multicast } ] } } prefix-list { <prfxlist-name> | <test\_pol\_name> } [ vrf { <vrf-name> | <vrf-known-name> | ALL\_VRFS\_012345678901234 } ]

### **Syntax Description**

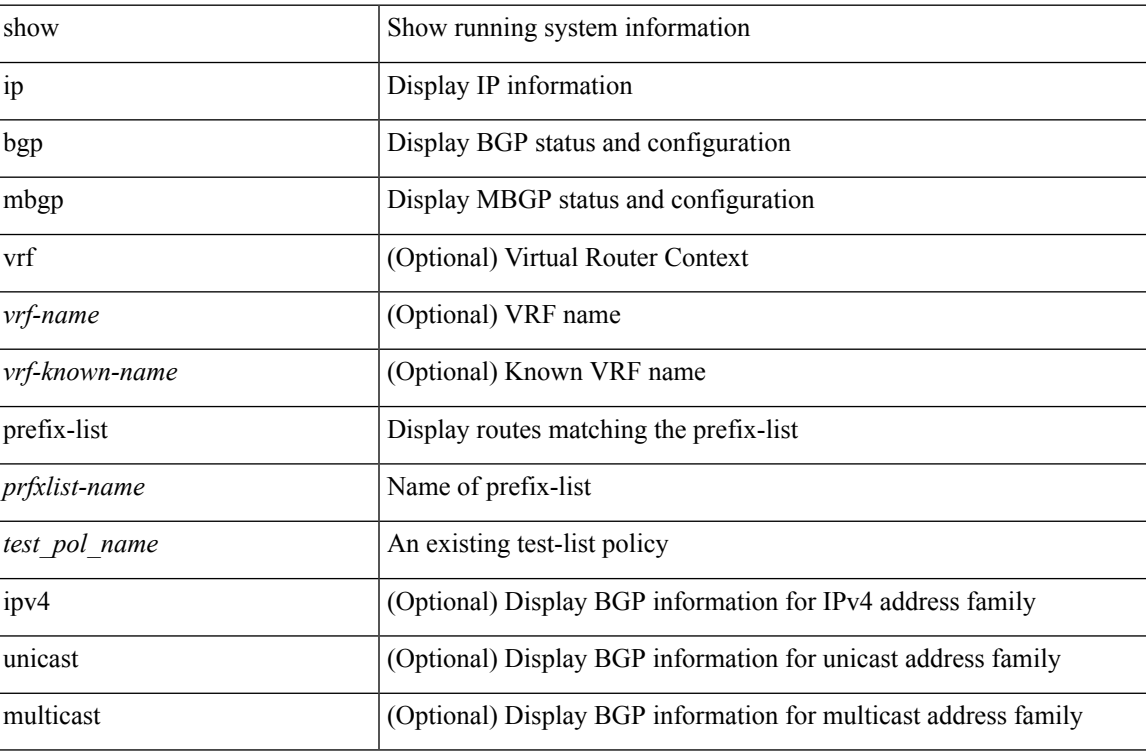

#### **Command Mode**

# **show ip mbgp received-paths**

show ip { mbgp [ vrf { <vrf-name> | <vrf-known-name> | ALL\_VRFS\_012345678901234 } ] | { bgp [ vrf { <vrf-name> | <vrf-known-name> | ALL\_VRFS\_012345678901234 } ] [ { ipv4 { unicast | multicast } | all } ] } } received-paths [ private ] [ vrf { <vrf-name> | <vrf-known-name> | ALL\_VRFS\_012345678901234 } ]

#### **Syntax Description**

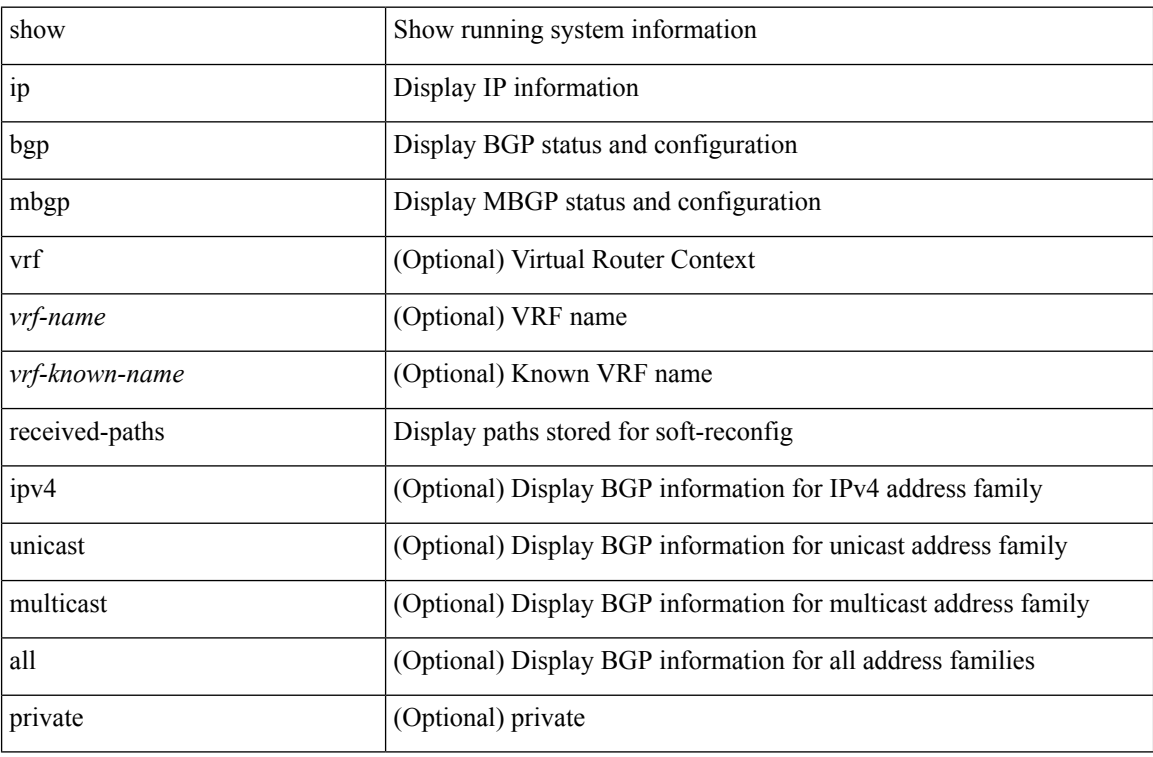

#### **Command Mode**

## **show ip mroute**

show ip mroute [ [ [ bitfield ] [ detail ] ] | sr | rp | [ summary [ count | software-forwarded | rpf-failed ] ] | { [ [  $\leq$ source> [  $\leq$ group> ] ]  $\leq$  [  $\leq$ group> [  $\leq$ source> ] ] ] [ shared-tree | source-tree | mofrr ] [ [ flags ] | [ detail ] | [ bitfield ] | [ summary [ software-forwarded | rpf-failed ] ] ] } ] [ vrf { <vrf-name> | <vrf-known-name> | all } ] [ \_\_readonly\_\_ TABLE\_vrf <vrf-name> [ <expry\_timer> ] [ <route\_count> ] [ <star\_g\_cnt> ] [ <sg\_cnt> ] [ <star\_g\_prfx\_cnt> ] [ TABLE\_route\_summary [ <total-num-routes> ] [ <star-g-route> ] [ <sg-route> ] [  $\text{star-g-prfx}$  ] [  $\text{sgnup-count}$  ] [  $\text{group}$  ] [  $\text{group}$  [  $\text{group}$  ] [  $\text{group}$  [  $\text{group}$   $\text{group}$  [  $\text{group}$   $\text{group}$   $\text{group}$   $\text{group}$   $\text{group}$   $\text{group}$   $\text{group}$   $\text{group}$   $\text{group}$   $\text{group}$   $\text{group}$   $\text{group}$   $\text{group}$   $\text{group$  $\langle$ group\_addr>] [  $\langle$ group\_mask\_len> ] [  $\langle$ source\_count> ] [ TABLE\_one\_sg [  $\langle$ source\_addr> ] [  $\langle$ packets> ] [ <bytes> ] [ <aps> ] [ <pps> ] [ <rate\_buf> ] [ <oifs> ] [ <software\_fwd> ] [ <rpf-failed-pkts> ] [ <rpf-failed-bytes> ] ] ] [ TABLE\_one\_route <mcast-addrs> <pending> <bidir> <uptime> <mofrr> [ TABLE\_mpib [ <mpib-name> ] [ <oif-count> ] [ <stale-route> ] ] [ <mdt-encap-index> ] [ <stats-pkts> ] [ <stats-bytes> ] [ <stats-rate-buf> ] [ <lisp-src-rloc> ] [ <rpf-nbr> ] [ <mofrr-iif> ] [ <mofrr-inbr> ] <internal> [ <oif-count> ] <fabric-oif> <fabric-loser> [ <num-vpc-svi-oifs> ] [ TABLE oif [ <oif-name> ] [ <oif-uptime> ] [ TABLE\_oif\_mpib [ <oif-mpib-name> ] [ <stale-oif> ] [ <omd-vpc-svi> ] ] <rpf> ] [ <route-mdt-iod> ] [ < oif-list-bitfield > ] ] ]

## **Syntax Description**

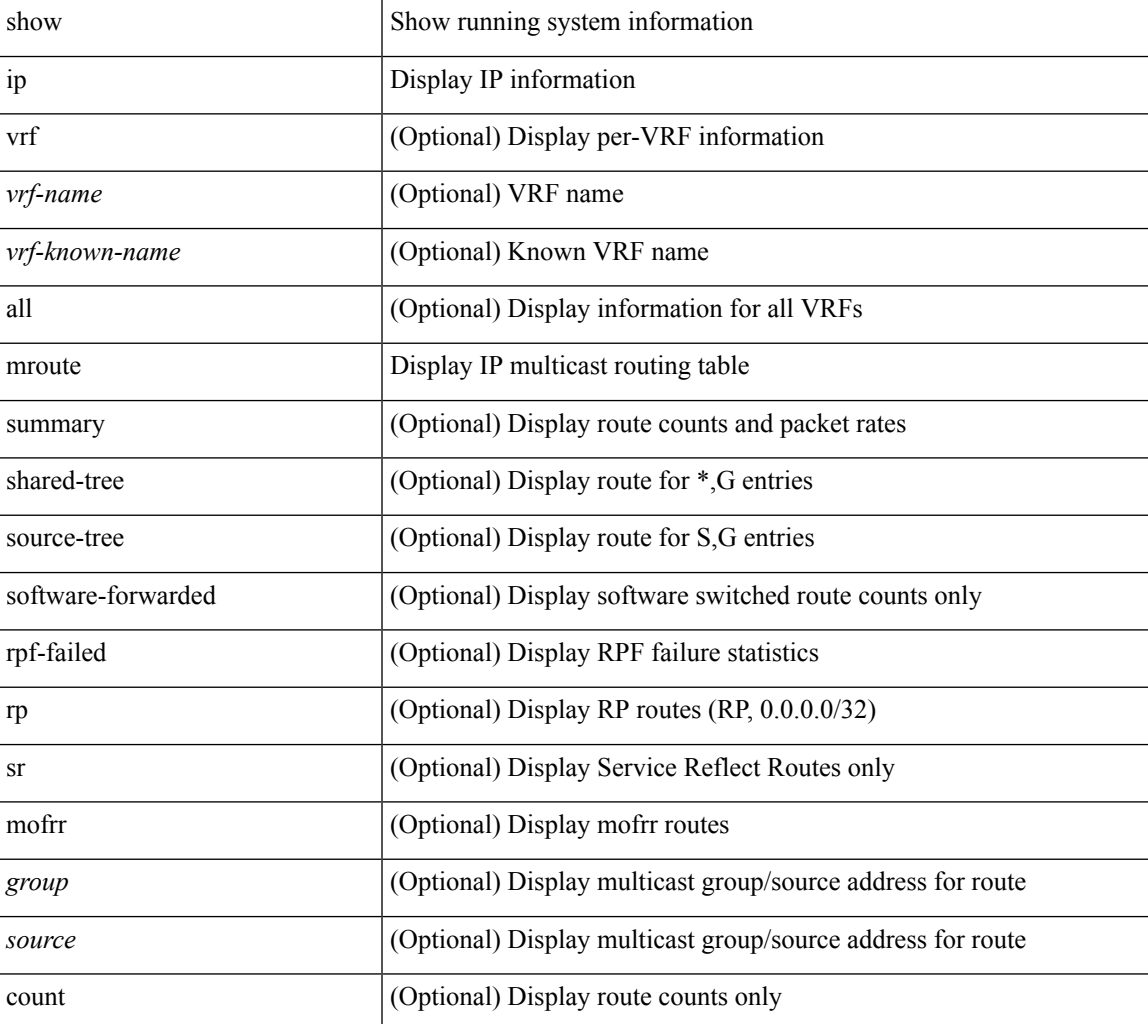

I

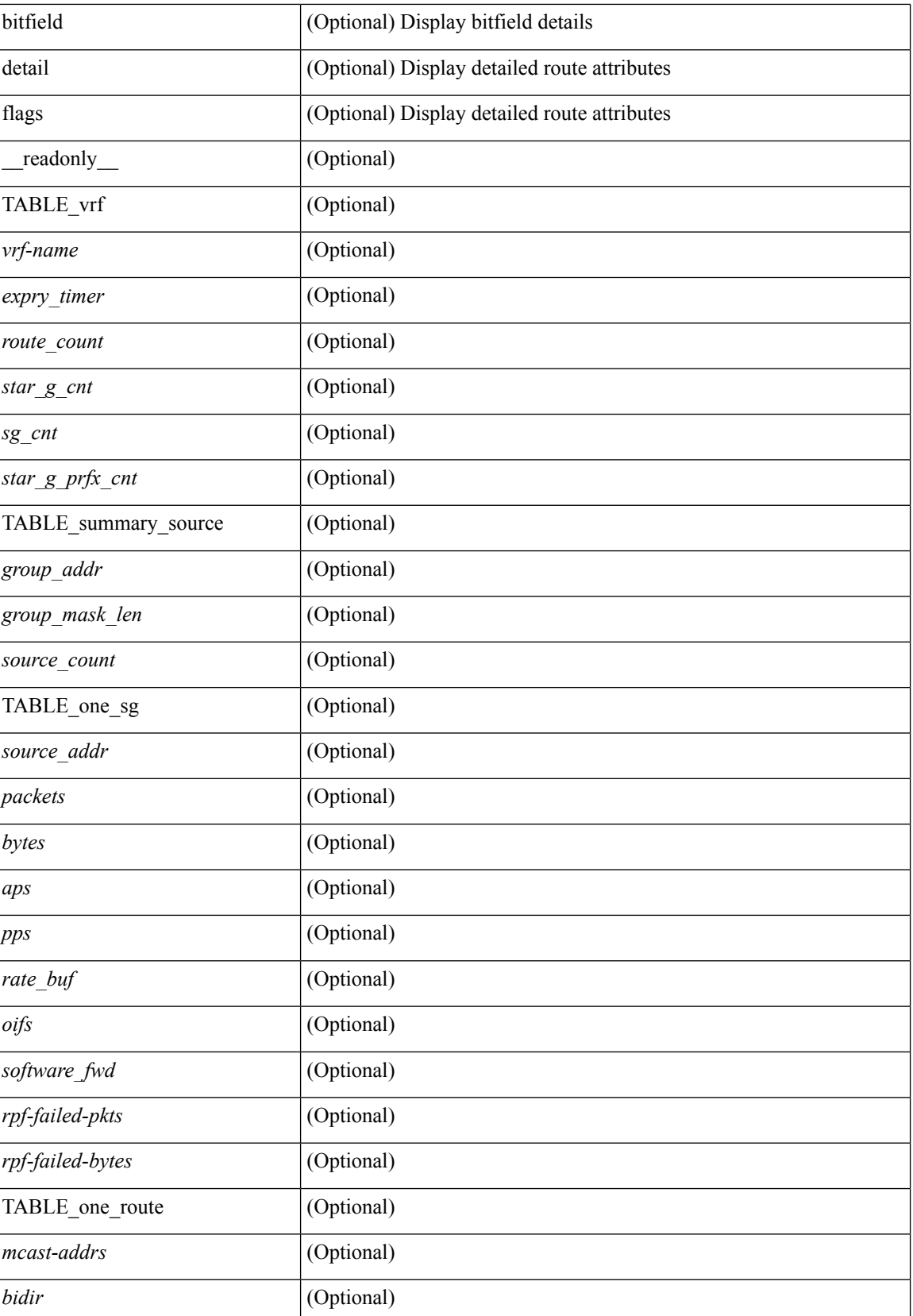

 $\mathbf I$ 

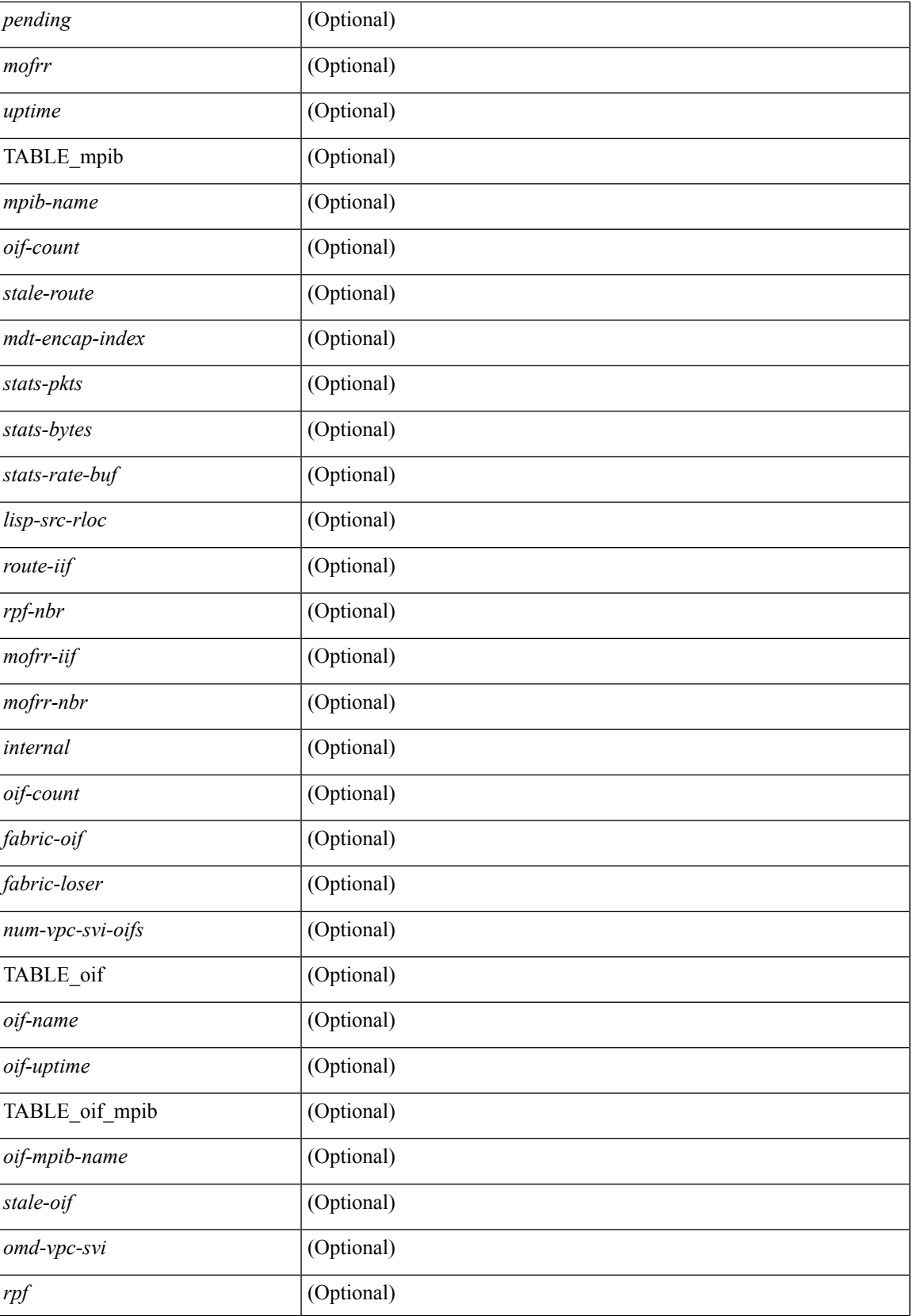

I

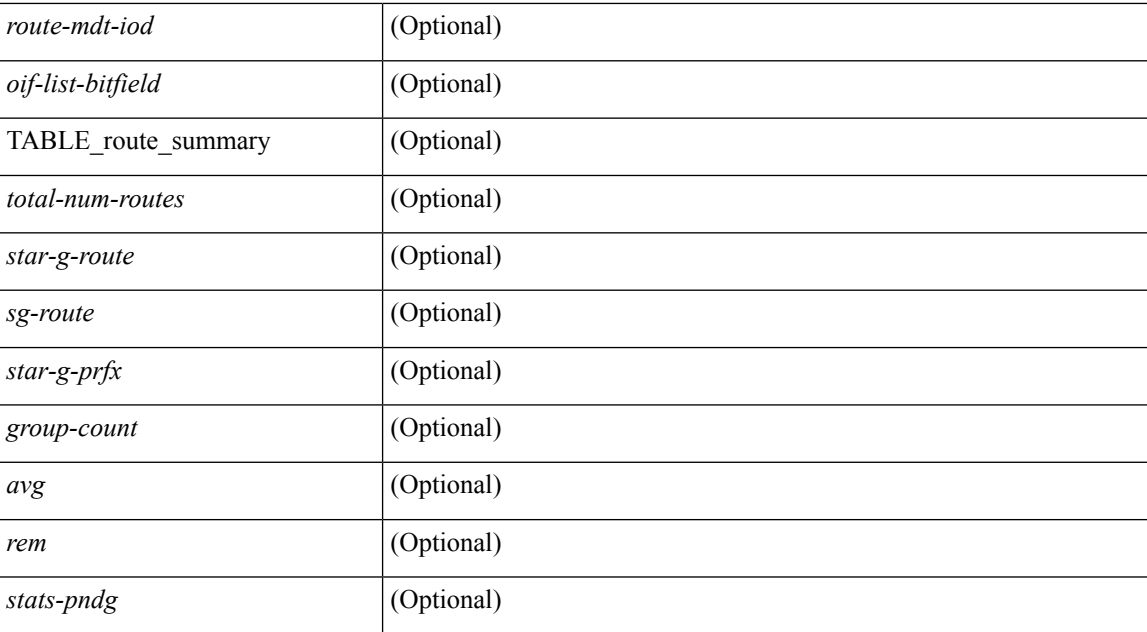

### **Command Mode**

• /exec

**I Show Commands**

∎

# **show ip msdp count**

show ip msdp count [ <asn> ] [ vrf { <vrf-name> | <vrf-known-name> | all } ] [ \_readonly\_ <out-vrf> <total-cnt> { TABLE\_asn <out-asn> <src-cnt> <grp-cnt> } ]

### **Syntax Description**

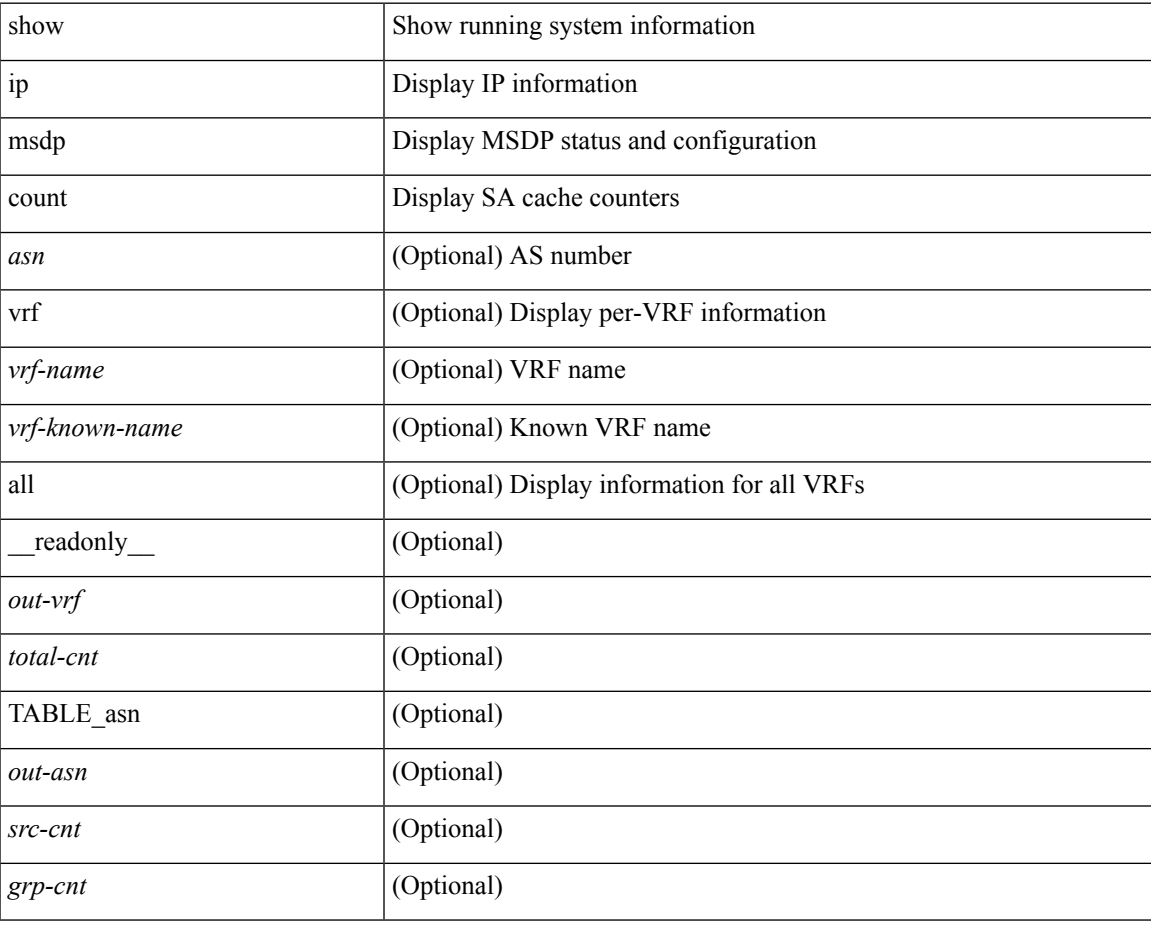

**Command Mode**

# **show ip msdp event-history**

show ip msdp [ <asn> ] [ internal ] event-history { errors | msgs | <msdp-event-hist-buf-name> | statistics }

#### **Syntax Description**

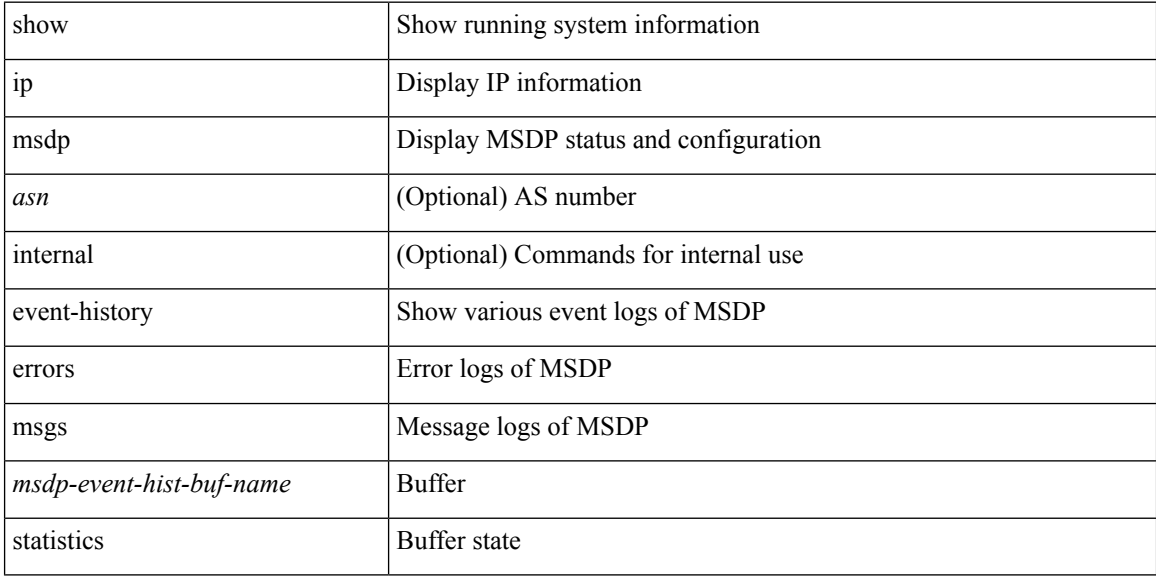

### **Command Mode**

# **show ip msdp mesh-group**

show ip msdp mesh-group [ <mesh-group> ] [ vrf { <vrf-name> | <vrf-known-name> | all } ] [ \_\_readonly\_ <out-vrf> { TABLE\_meshgroup <meshgroup-name> { TABLE\_peer <peer-ipaddr> <peer-asn> <peer-description> } } ]

### **Syntax Description**

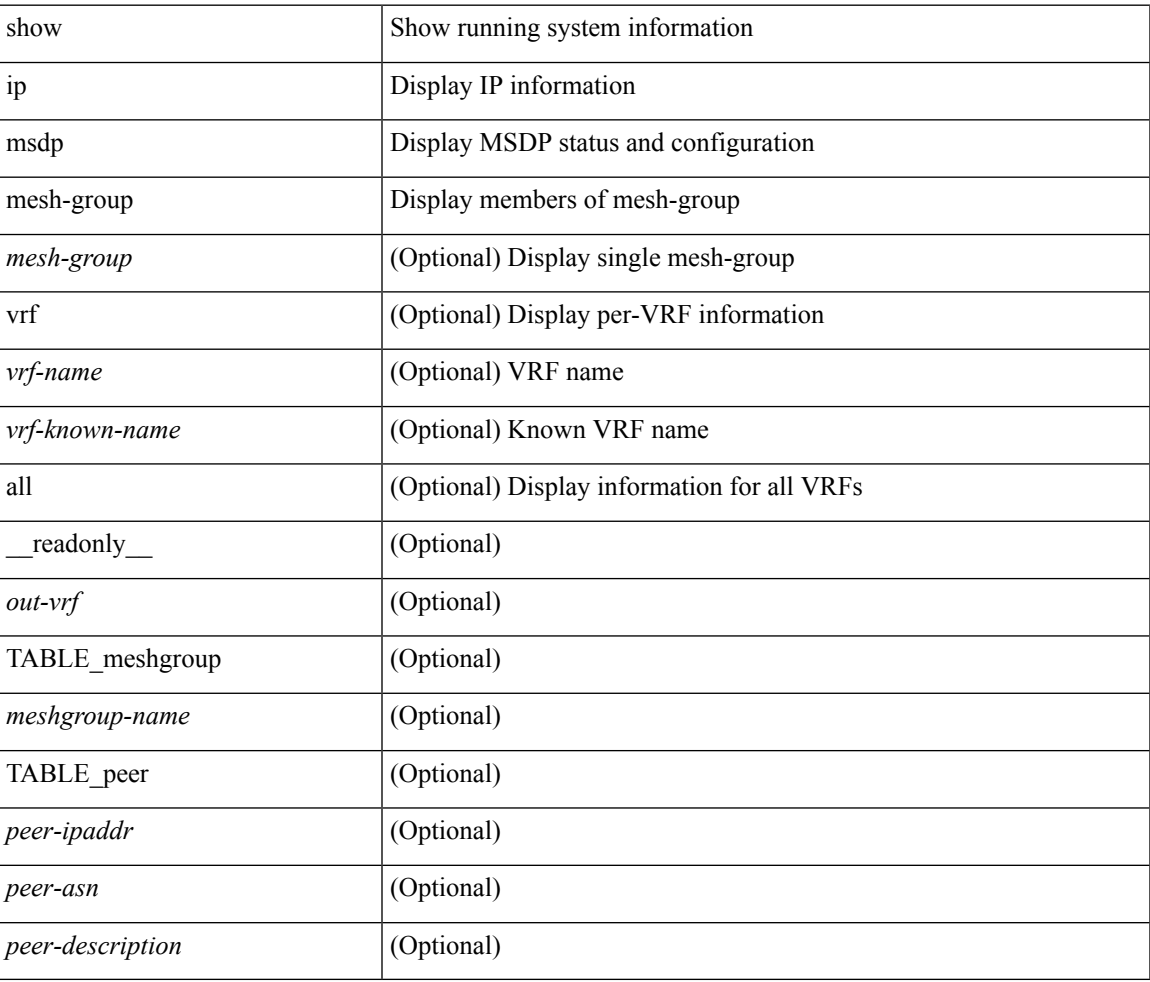

#### **Command Mode**

## **show ip msdp peer**

show ip msdp peer  $[$  <peer-address>  $]$  [ vrf  $\{$  <vrf-name>  $|$  <vrf-known-name> | all  $]$  ] [ \_\_readonly\_  $\{$ TABLE\_peer <peer-ipaddr> <out-vrf> <peer-asn> <local-ipaddr> <local-iface> <fully-configured> <peer-description> <connection-status> <state-duration> <peer-listening> <peer-uptime> <peer-password> <peer-ki> <peer-kt> <peer-ri> <peer-rr> <sa-in-policy> <sa-out-policy> <sa-limit> <mesh-name> <last-rcvd> <sa-rcvd> <sa-sent> <sa-req-rcvd> <sa-req-sent> <sa-resp-rcvd> <sa-resp-sent> <out-ctrl-msgs> <in-ctrl-msgs> <out-data-msgs> <in-data-msgs> <sa-ka-rcvd> <sa-ka-sent> <sa-notif-rcvd> <sa-notif-sent> <rem-port> <local-port> } ]

### **Syntax Description**

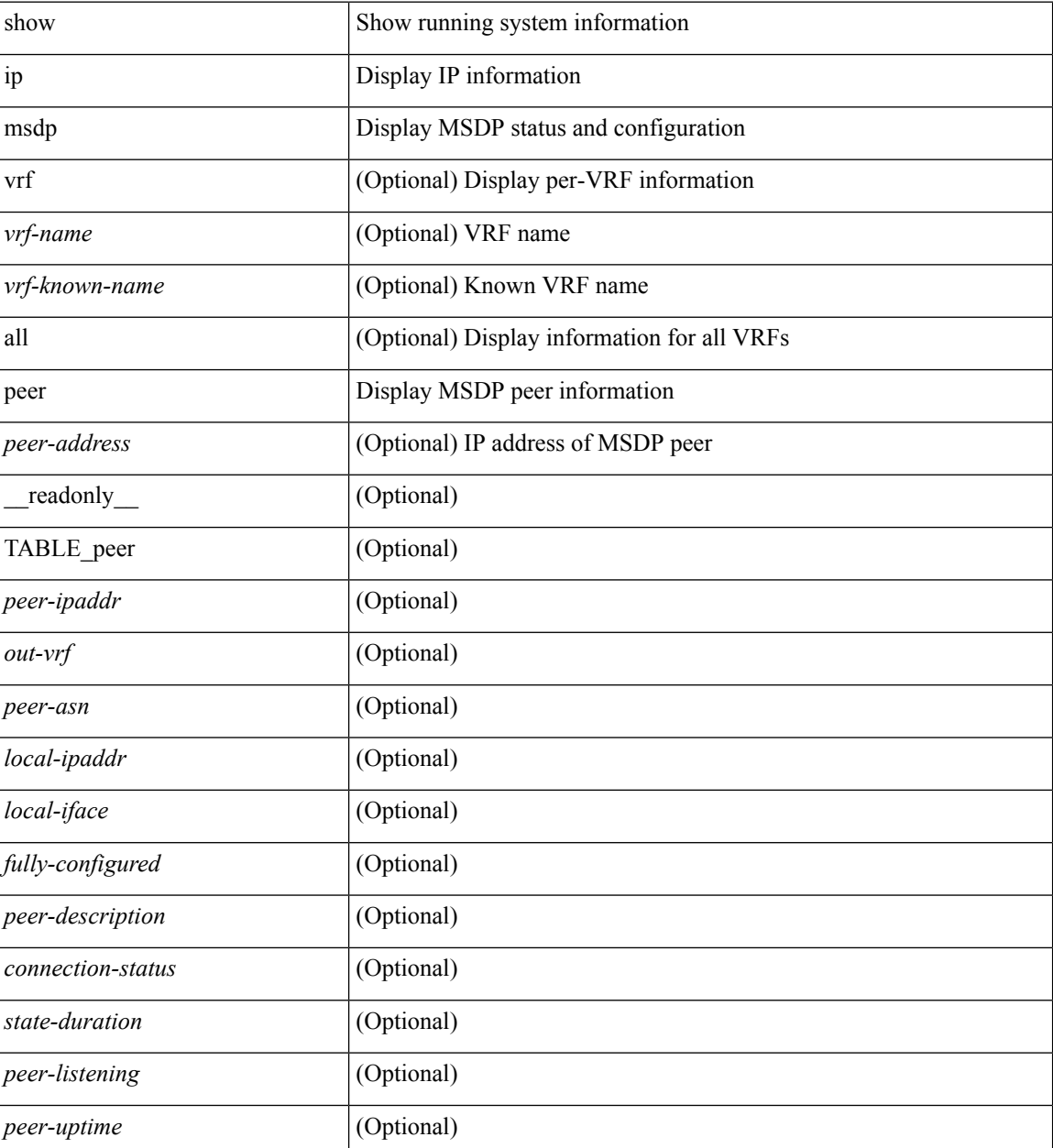

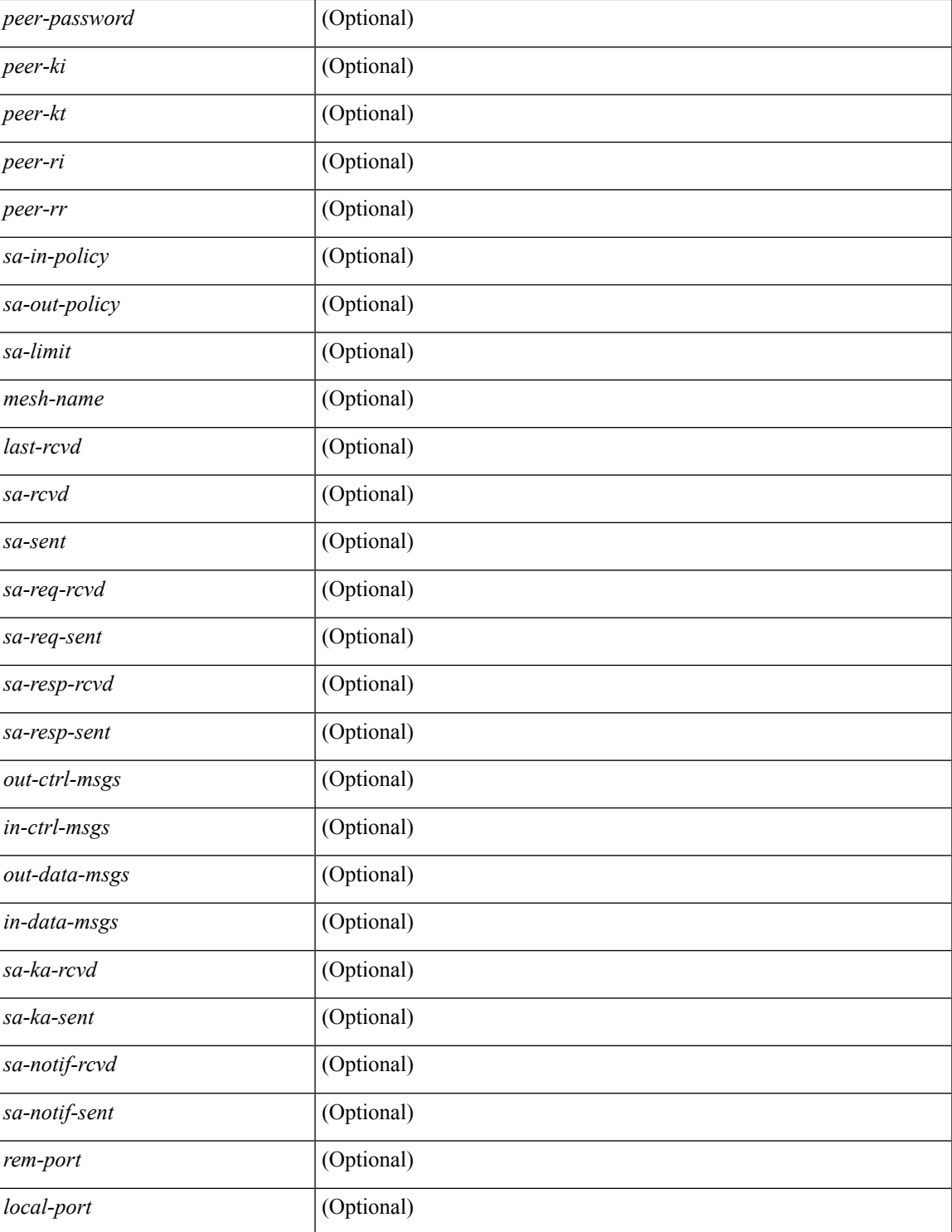

### **Command Mode**

• /exec

 $\overline{\phantom{a}}$ 

# **show ip msdp policy statistics sa-policy in**

show ip msdp policy statistics sa-policy  $\epsilon$  peer-address> { in | out } [ vrf {  $\epsilon$ vrf-name>  $|\epsilon$  \evrf-known-name> } ] [ \_\_readonly\_\_ { TABLE\_routemap <name> <action> <seq\_num> [ { TABLE\_cmd <command> <match\_count> <compare\_count> } ] } <total\_accept\_count> <total\_reject\_count> ]

#### **Syntax Description**

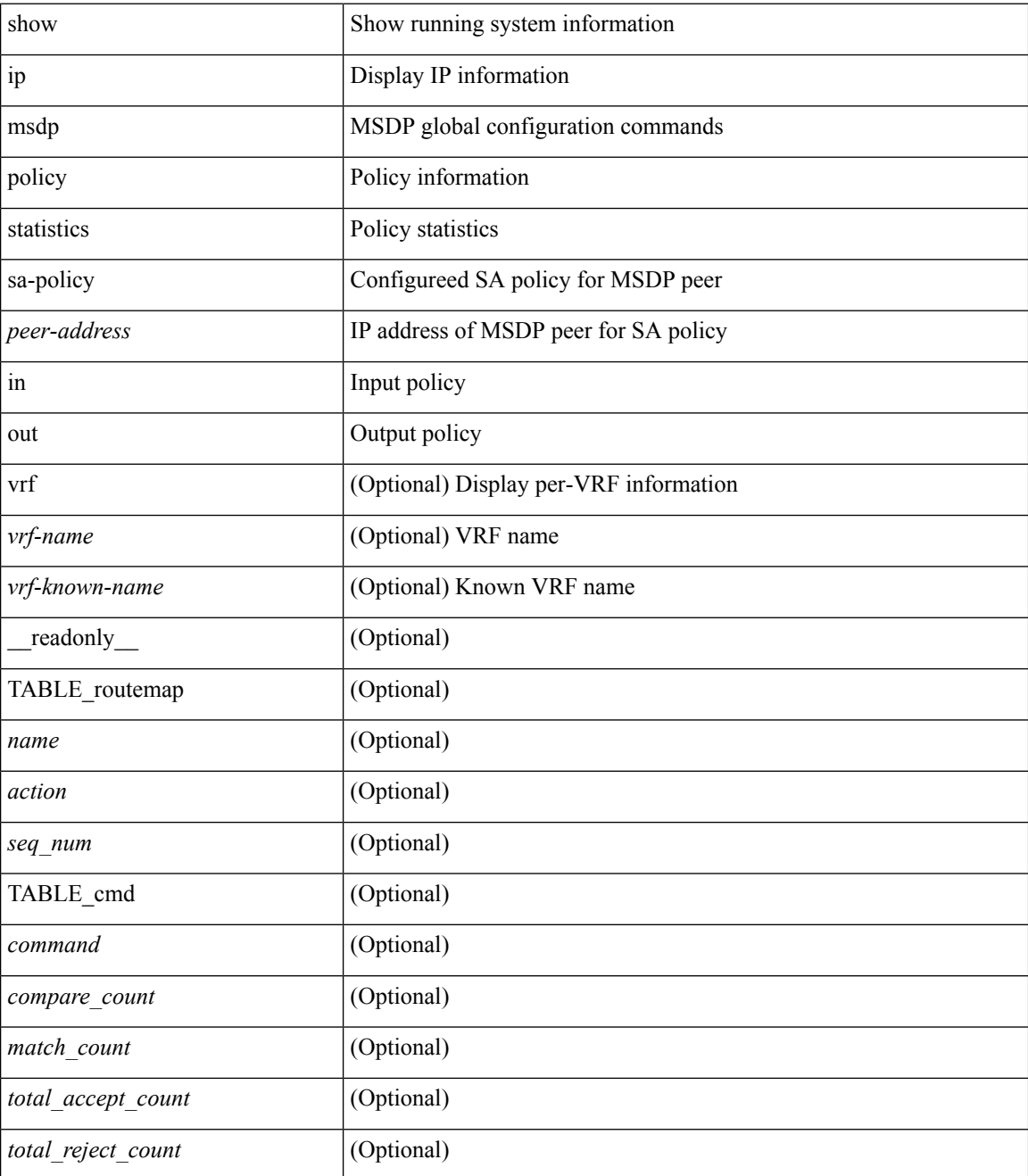

**Command Mode**

 $\mathbf{l}$ 

# **show ip msdp rpf**

show ip msdp rpf <rp-address> [vrf { <vrf-name> | <vrf-known-name> | all } ] [ \_\_readonly\_\_ <out-rp-address> <out-vrf> [ TABLE\_mesh [ <peer-addr> ] [ <mesh-name> ] ] [ <is-peer-cnt-one> ] [ <is-rp-peer> ] [  $\leq$ is-bgp-alive>] [  $\leq$ bgp-peer-addr>] [  $\leq$ peer-asn>] [  $\leq$ origin-asn>] [  $\leq$ is-mbgp>]]

### **Syntax Description**

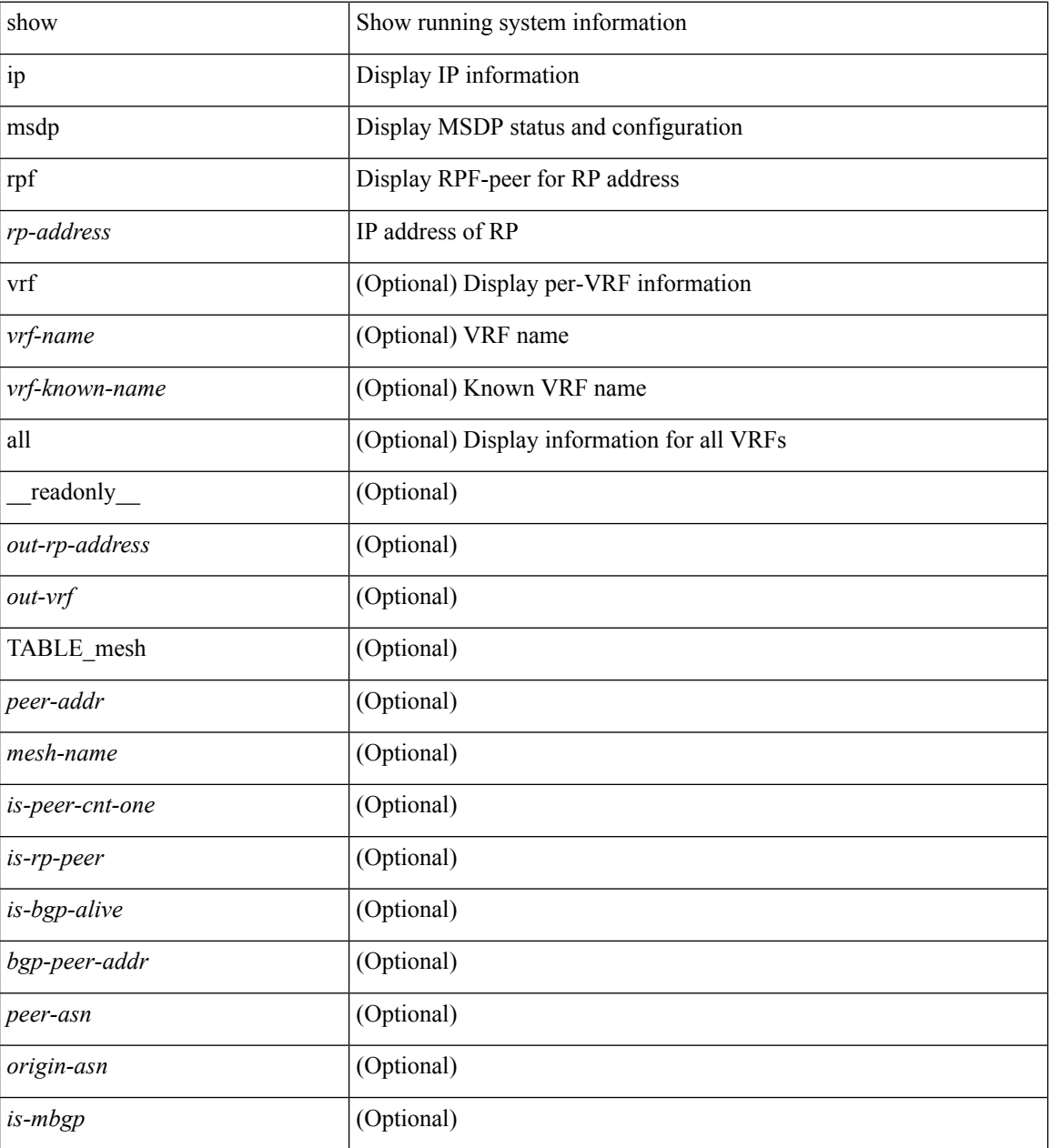

#### **Command Mode**

# **show ip msdp sa**

show ip msdp { sa-cache | route } [  $\{$  <source> [ <group> ] } |  $\{$  <group> [ <source> ] } ] [ <asn> ] [ peer <peer> ] [ detail ] [ vrf { <vrf-name> | <vrf-known-name> | all } ] [ \_\_readonly\_\_ <out-vrf> <total-sa-count> { TABLE\_sa <src-addr> <grp-addr> <rp-addr> <out-asn> <peer-addr> <uptime> <expire> } ]

### **Syntax Description**

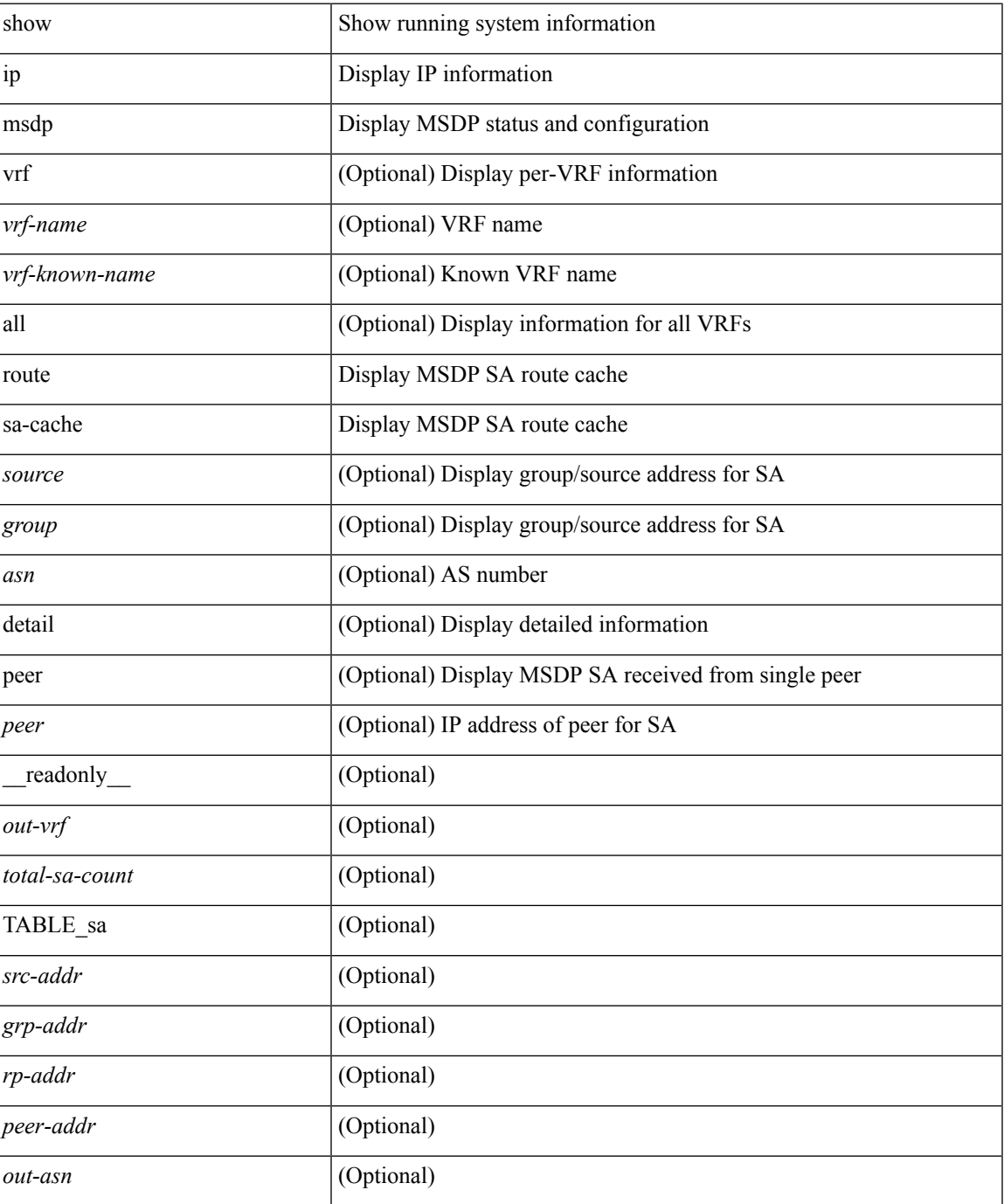

I

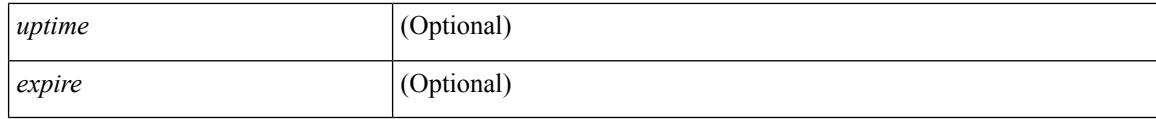

### **Command Mode**

• /exec

i.

# **show ip msdp sources**

show ip msdp sources [ vrf { <vrf-name> | <vrf-known-name> | all } ] [ \_readonly \_ <out-vrf> { TABLE\_source <source-addr> <is-count-ge-limit> <count> <is-limit-valid> <limit> <source-prefix> <violates> } ]

### **Syntax Description**

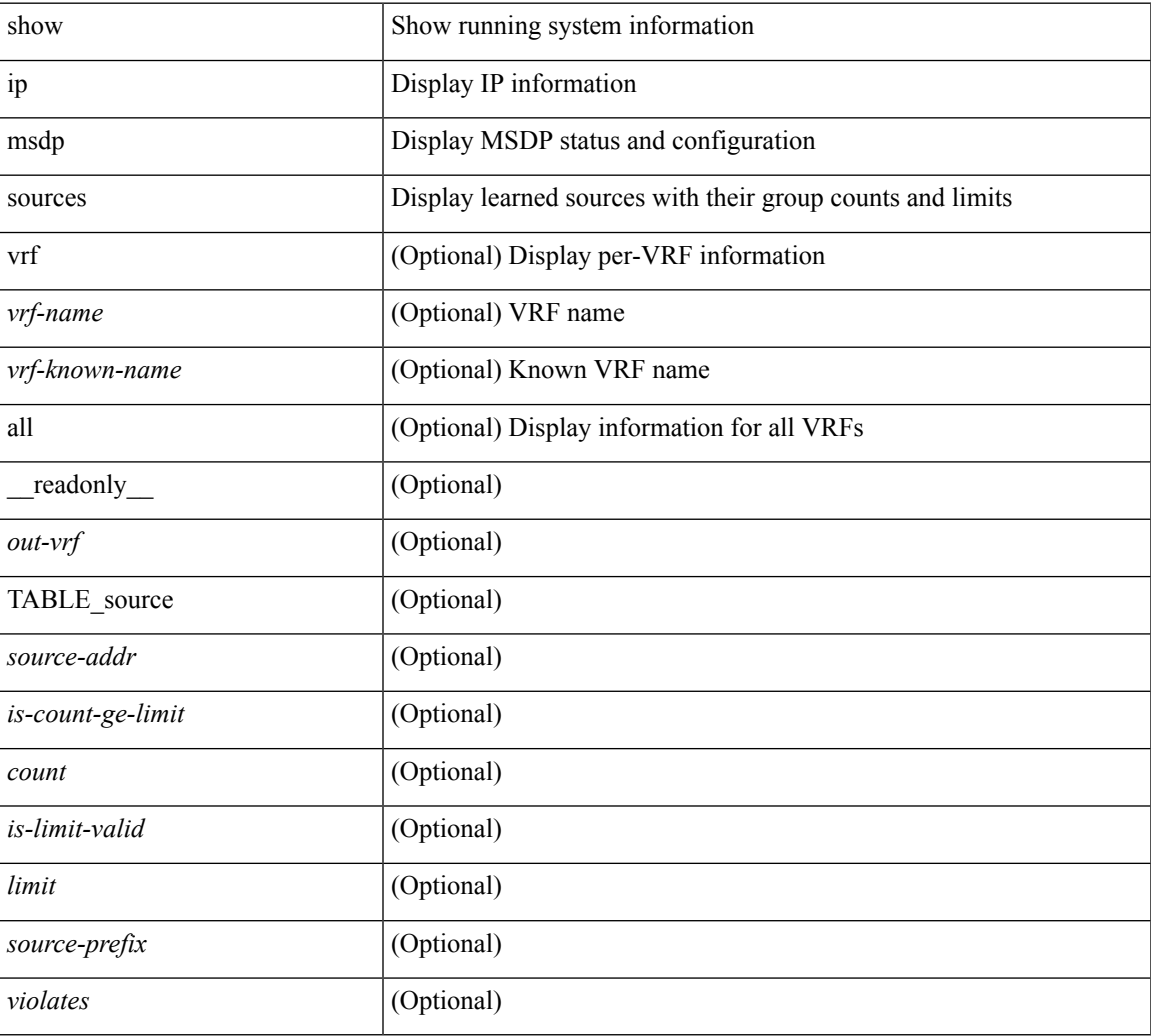

### **Command Mode**

# **show ip msdp statistics**

show ip msdp statistics [ <peer-address> ] [ vrf { <vrf-name> | <vrf-known-name> | all } ] [ \_\_readonly\_ <out-vrf><select-err><recv-sel-err> { TABLE\_peer <peer-address><buffer-full><recv-buf-full><fatal-err> <recv-fat-err> <would-block> <recv-would-block> <sock-exp> <invalid-type> <invalid-len> } ]

#### **Syntax Description**

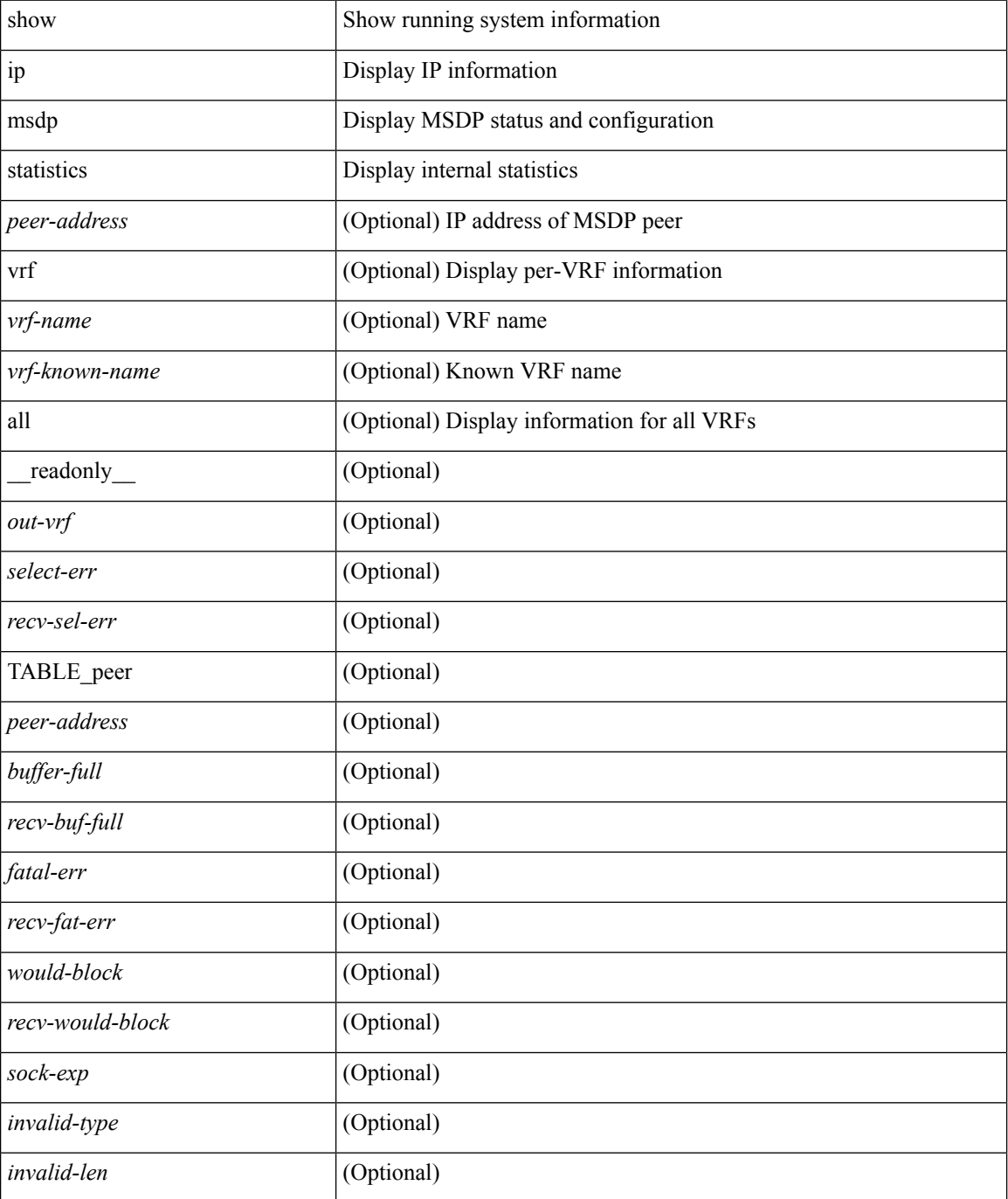

 $\mathbf{l}$ 

### **Command Mode**

# **show ip msdp summary**

show ip msdp summary [ vrf { <vrf-name> | <vrf-known-name> | all } ] [ \_\_readonly \_\_ <out-vrf> <local-asn> <originator-id> <config-peer-count> <estb-peer-count> <shut-peer-count> { TABLE\_peer <peer-address> <peer-asn> <peer-state> <peer-uptime> <peer-last-msg> <peer-sa-rcvd> <peer-sa-limit> } ]

#### **Syntax Description**

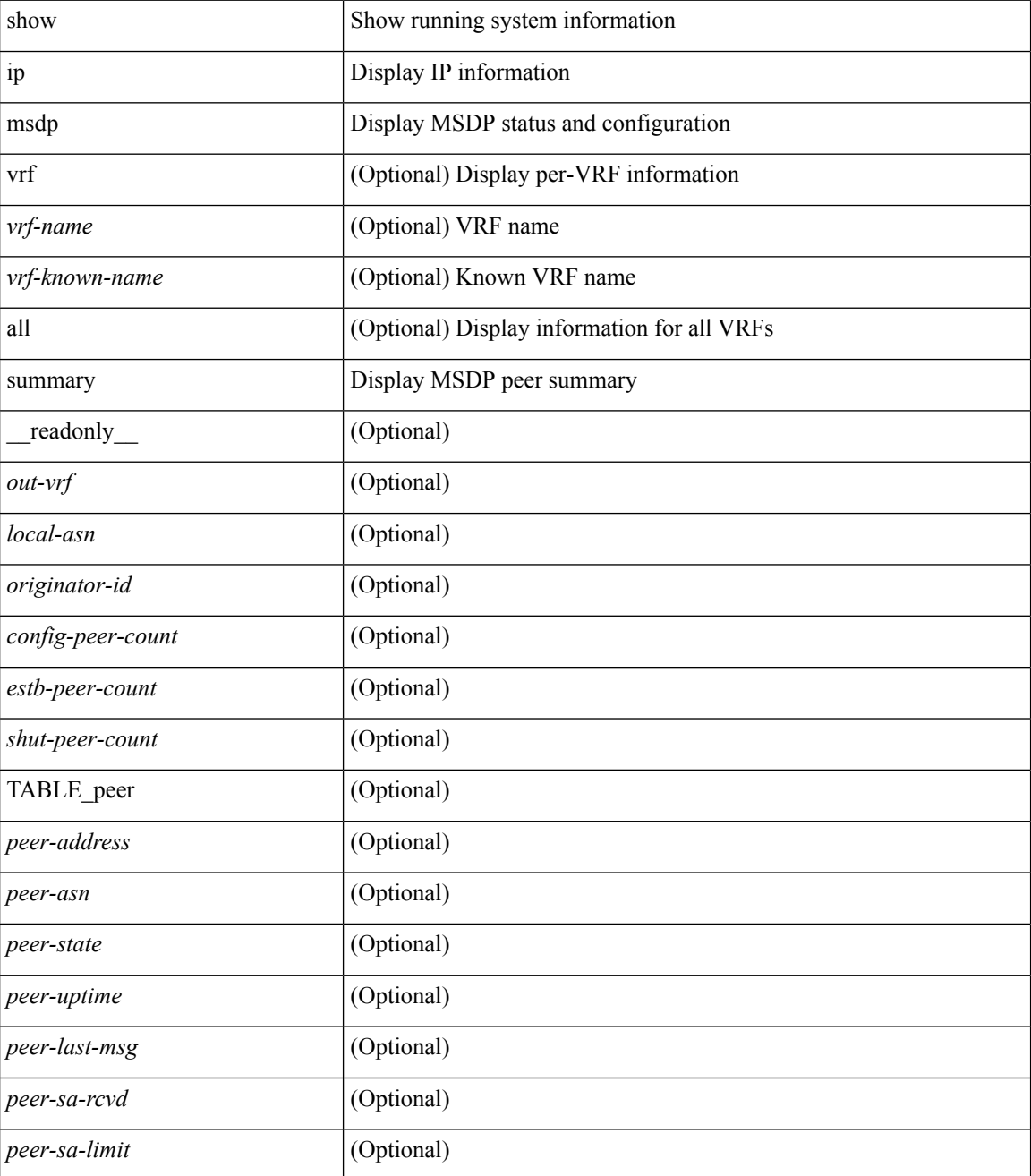

**Command Mode**

 $\mathbf{l}$ 

# **show ip multicast vrf**

show ip multicast vrf [ <vrf-name> | <vrf-known-name> | all ] [ detail ] [ \_readonly\_ <vrf-count> { TABLE\_vrf <vrf-name> <cid> <tid> <rc> <sc> <sc> <star\_gc> <state> } ]

### **Syntax Description**

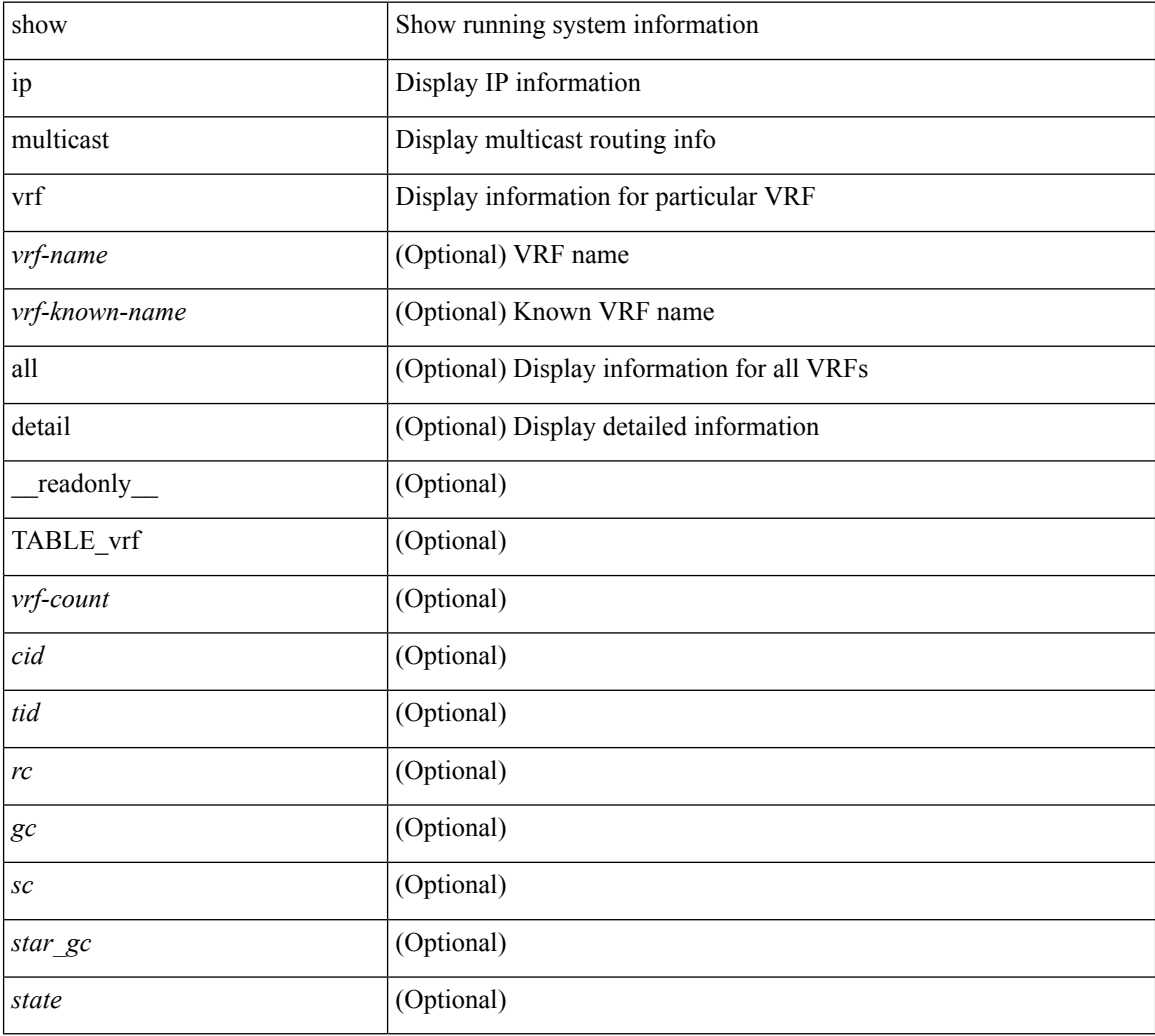

### **Command Mode**

# **show ip nat max**

show ip nat max [ \_readonly \_<max\_translations> <max\_dyn\_translations> <max\_all\_host> <static\_translations> <dynamic\_translations> <icmp\_translations> ]

### **Syntax Description**

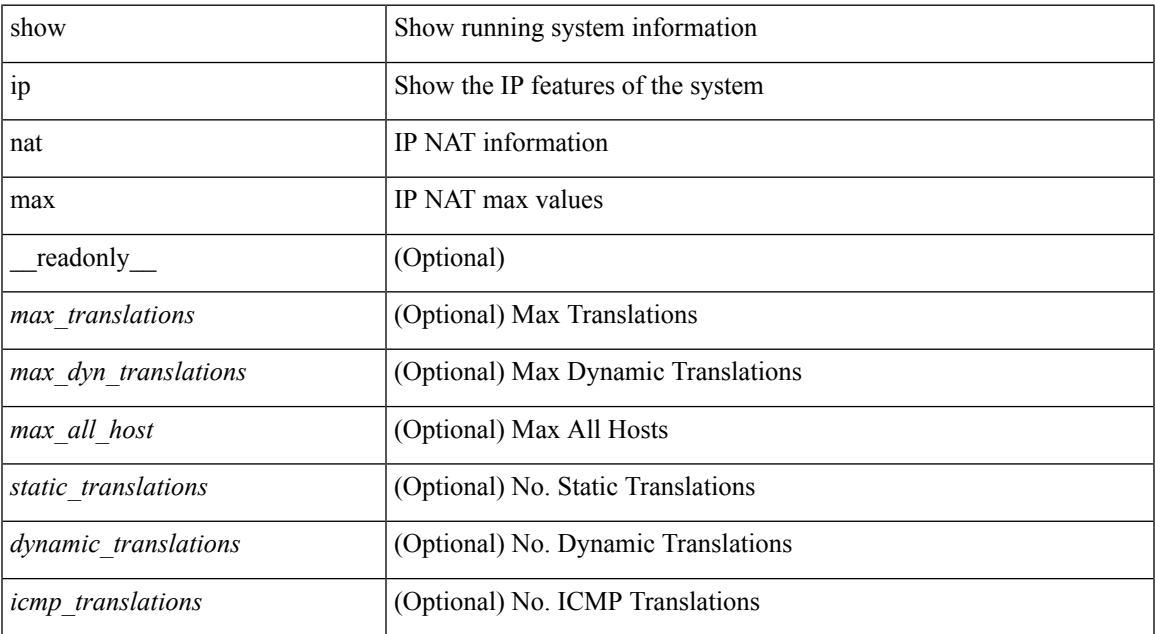

#### **Command Mode**

# **show ip nat statistics**

show ip nat statistics

### **Syntax Description**

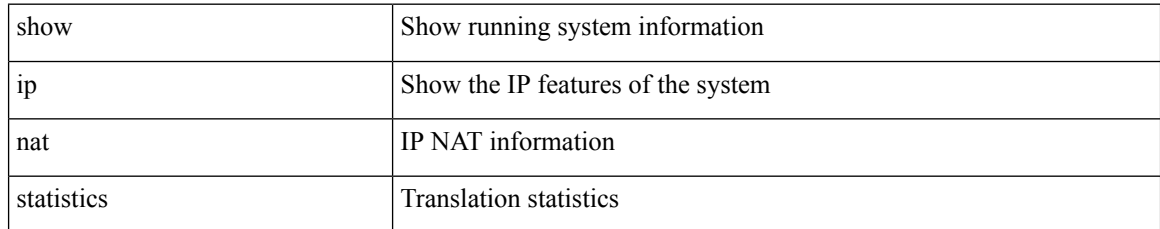

### **Command Mode**

# **show ip nat timeout**

show ip nat timeout [ \_readonly \_<tcp\_timeout><udp\_timeout><dynamic\_timeout><sampling\_timeout> ]

### **Syntax Description**

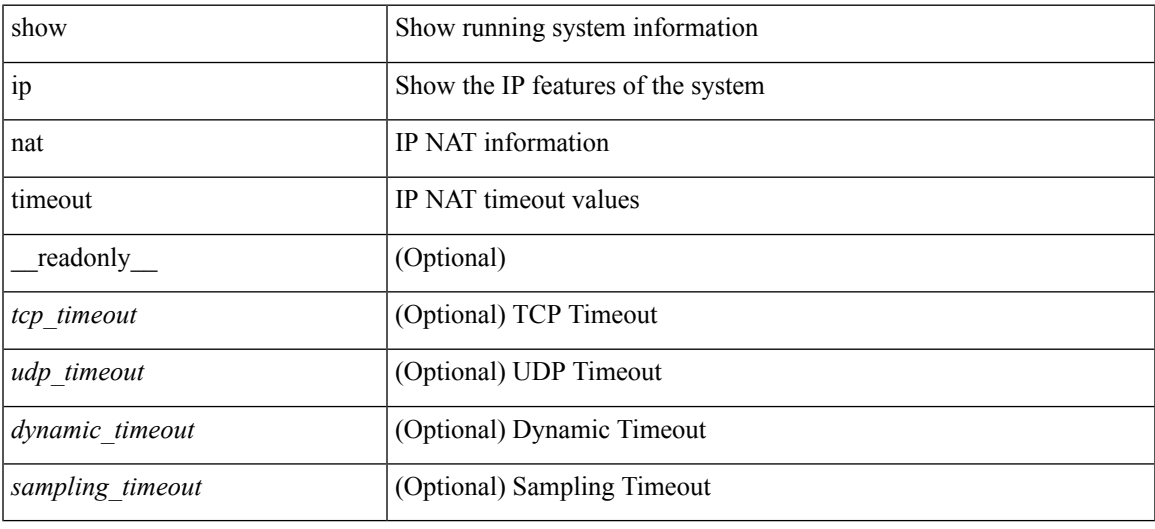

### **Command Mode**

# **show ip nat translations**

show ip nat translations [ vrf { <vrf-name> | <vrf-known-name> } ] [ verbose ] [ \_readonly\_ { TABLE\_nat\_translation [ <Protocol> ] [ <Inside\_global\_IP\_V4\_Address> ] [ <Inside\_global\_port> ] [ <Inside\_local\_IP\_V4\_Address> ] [ <Inside\_local\_port> ] [ <Outside\_local\_IP\_V4\_Address> ] [ <Outside\_local\_port> ] [ <Outside\_global\_IP\_V4\_Address> ] [ <Outside\_global\_port> ] } ]

#### **Syntax Description**

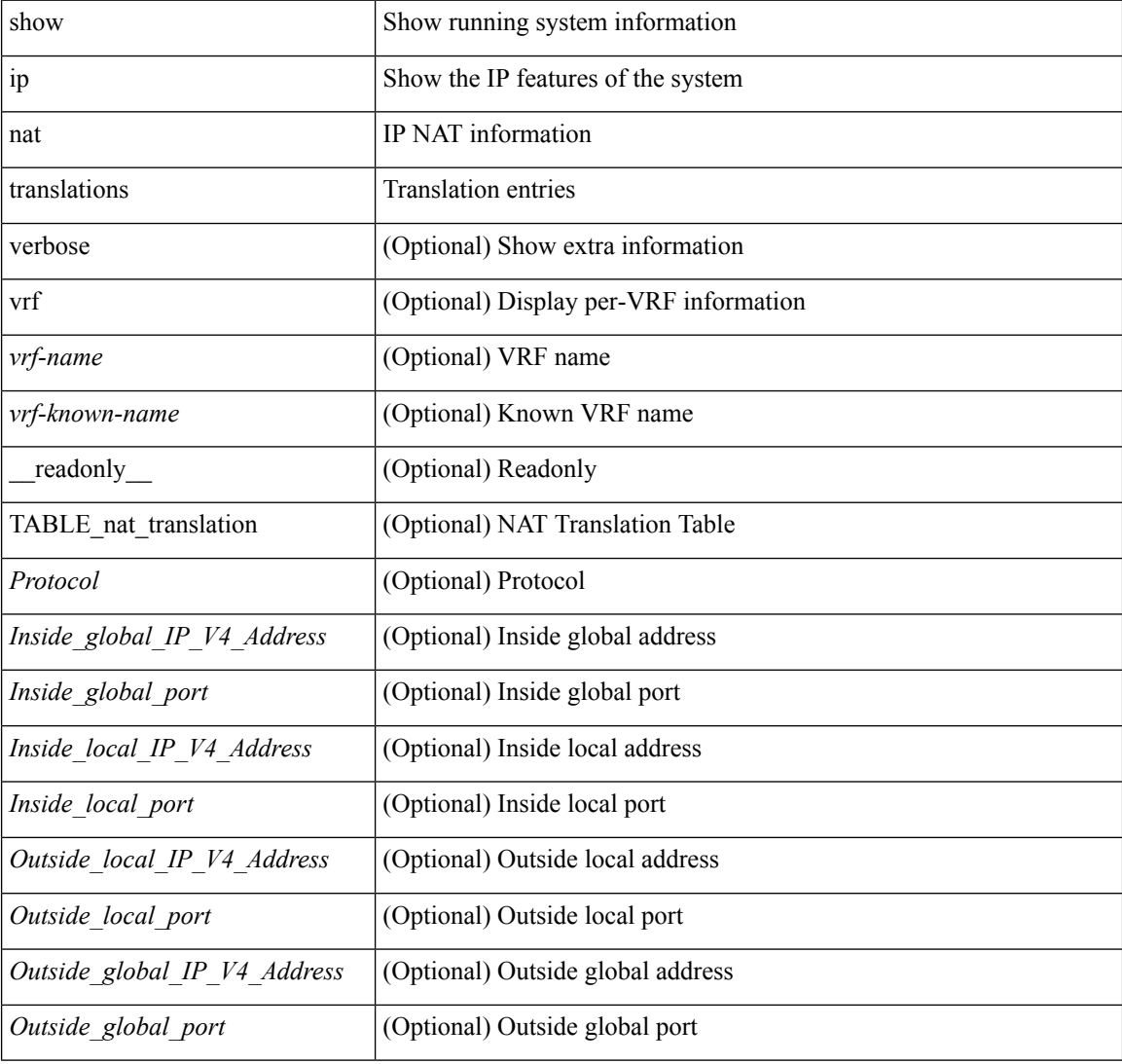

### **Command Mode**

## **show ip ospf**

show ip ospf  $\lceil \langle \text{tag} \rangle \rceil$  ( $\langle \text{vrf-name} \rangle \lceil \langle \text{vrf-name} \rangle \lceil \langle \text{and} \text{name} \rangle \rceil$  all  $\lceil \cdot \rceil$  readonly TABLE ctx  $\langle \text{ptag} \rangle$  $\leq$ instance\_number> $\leq$ cname> $\leq$ rid> $[$  $\leq$ domain\_tag> $]$  $[$  $\leq$ dn\_bit\_ignore> $]$  $\leq$ stateful\_ha $\geq$  $\leq$ gr\_ha $\geq$  $[$  $\leq$ gr planned only>  $\leq$  [  $\leq$ gr notify period>  $\leq$  [  $\leq$ gr grace period>  $\leq$  [  $\leq$ gr  $\leq$  [  $\leq$ gr  $\leq$  status>  $\leq$  [ <gr\_helper\_mode> ] <support\_tos0\_only> <support\_opaque\_lsa> [ <low\_mem\_cond> ] <is\_abr> <is\_asbr>  $\lceil$  <max lsa non self number>  $\lceil$  <max lsa state>  $\lceil$  <max lsa warning only>  $\lceil$  [  $\leq$  max lsa current non self lsa number [  $\leq$  max lsa threshold pct  $\leq$   $\leq$   $\leq$  max lsa ignore time  $\geq$   $\leq$   $\leq$   $\leq$   $\leq$   $\leq$   $\leq$   $\leq$   $\leq$   $\leq$   $\leq$   $\leq$   $\leq$   $\leq$   $\leq$   $\leq$   $\leq$   $\leq$   $\le$ <max\_lsa\_reset\_time> ] [ <max\_lsa\_ignore\_count> ] [ <max\_lsa\_current\_ignore\_count> ] [  $\le$ max lsa ignore time left>  $]$  [  $\le$ max lsa reset time left>  $]$  [  $\le$ max lsa permanent ignore> ] [  $\le$ TABLE\_redist <proto> [ <max\_lsas> ] [ <warning> ] [ <threshold> ] [ <current\_count> ] } ] <admin\_dist>  $\leq$ ref bw $>$  $\leq$ spf start time $>$  $\leq$ spf hold time $>$  $\leq$ spf max time $>$  $\leq$ lsa start time $>$  $\leq$ lsa hold time $>$  $\le$ lsa max time>  $\le$ min lsa arr time>  $\le$ lsa aging pace>  $\le$ spf max paths>  $\le$ max metric adver> [ [  $\le$ max metric time left $>$  ]  $\le$  max metric wait bgp>  $\le$   $\le$  max metric timeout $\ge$  ]  $\le$  max metric always $\ge$ ] [ <max\_metric\_sum\_lsa> ] [ <max\_metric\_ext\_lsa> ] ] <asext\_lsa\_cnt> <asext\_lsa\_crc> <asopaque\_lsa\_cnt> <asopaque\_lsa\_crc> <area\_total> <area\_normal> <area\_stub> <area\_nssa> <act\_area\_total> <act\_area\_normal>  $\alpha$  area stub>  $\alpha$  area nssa>  $\alpha$  discard rt ext>  $\alpha$  discard rt int> [  $\alpha$  enabled> ] [  $\alpha$  enassive dflt>  $\lceil$  <name\_lookup>  $\lceil$  { TABLE\_area <aname>  $\lceil$  <br/>\backbone\_active>  $\lceil$  <active>  $\rceil$  <age> <total\_intf>  $\alpha$  and  $\alpha$  intertaints  $\alpha$  intertaintly  $\alpha$  intertaints  $\alpha$  is  $\alpha$  is  $\alpha$  is  $\alpha$  is  $\alpha$  is  $\alpha$  is  $\alpha$  is  $\alpha$  is  $\alpha$  is  $\alpha$  is  $\alpha$  is  $\alpha$  is  $\alpha$  is  $\alpha$  is  $\alpha$  is  $\alpha$  is  $\alpha$  is  $\alpha$  is  $\alpha$  is  $\alpha$  is  $\lceil$  <nssa\_trans>  $\rceil$  <no\_summary> <auth\_type> <spf\_runs> <last\_spf\_run\_time>  $\lceil$  <  $\lceil$  <tr\_ lsa\_throt>  $\rceil$   $\rceil$ TABLE\_range <addr>  $\langle$  masklen>  $\langle$  state>  $\langle$  nets>  $\langle$  advertise>  $[ \langle \text{cost} \rangle ]$   $[ \langle \text{filter in} \rangle ]$   $[ \langle \text{filter out} \rangle ]$  $\langle$ lsa\_cnt $\rangle$   $\langle$ lsa\_crc $\rangle$  ] ]

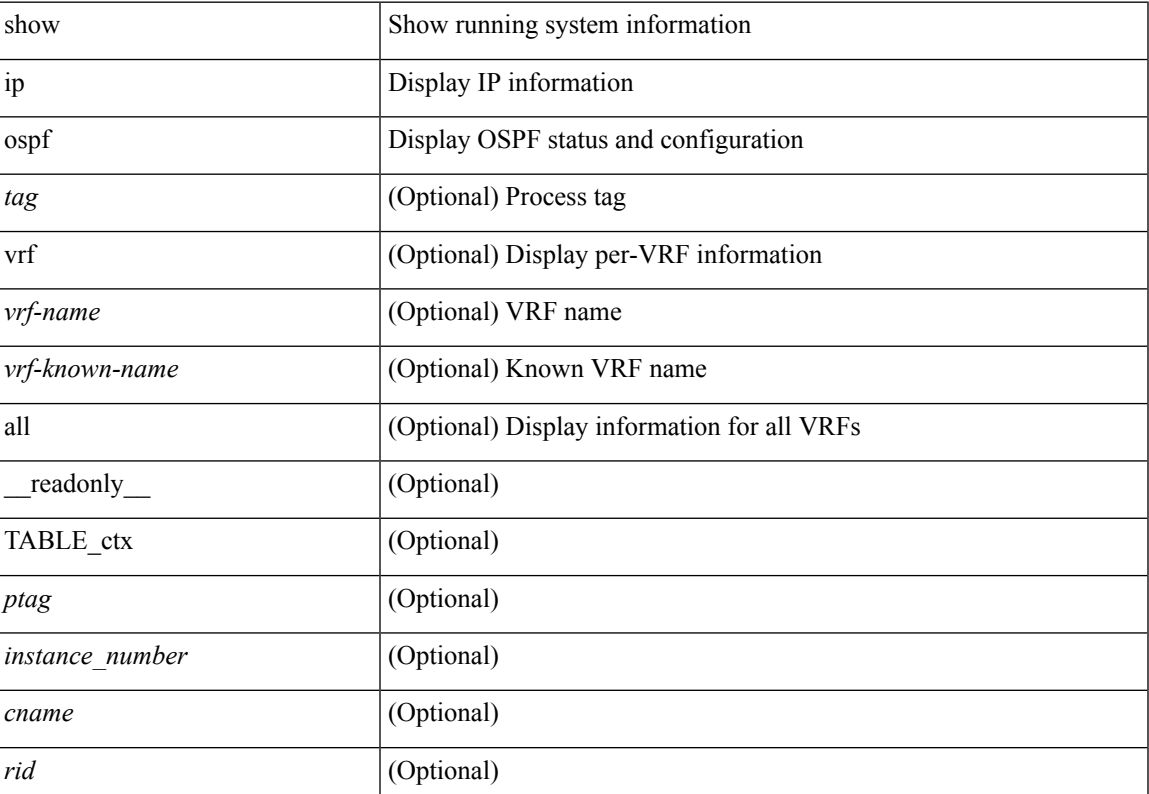

#### **Syntax Description**

 $\mathbf{l}$ 

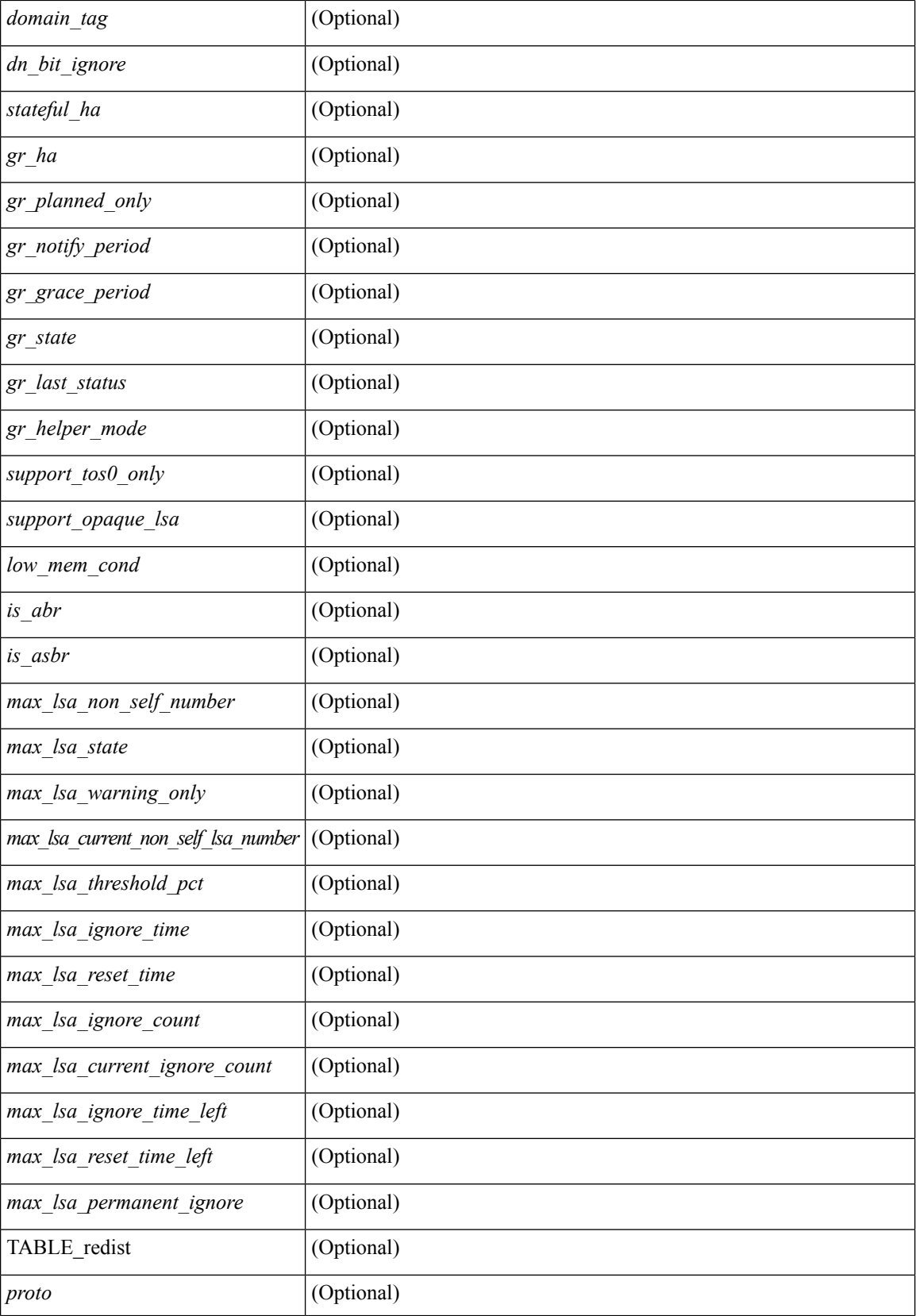
$\mathbf l$ 

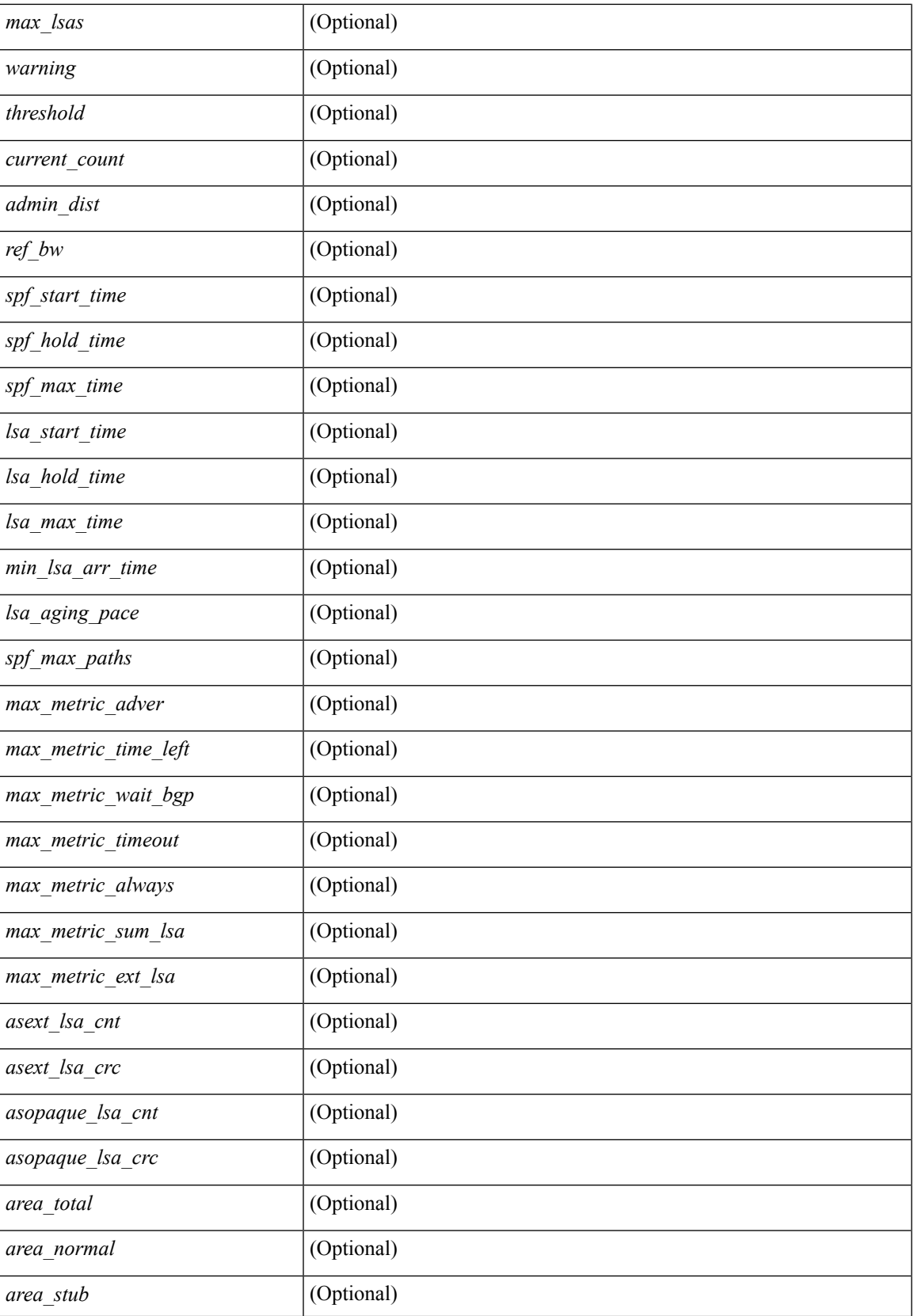

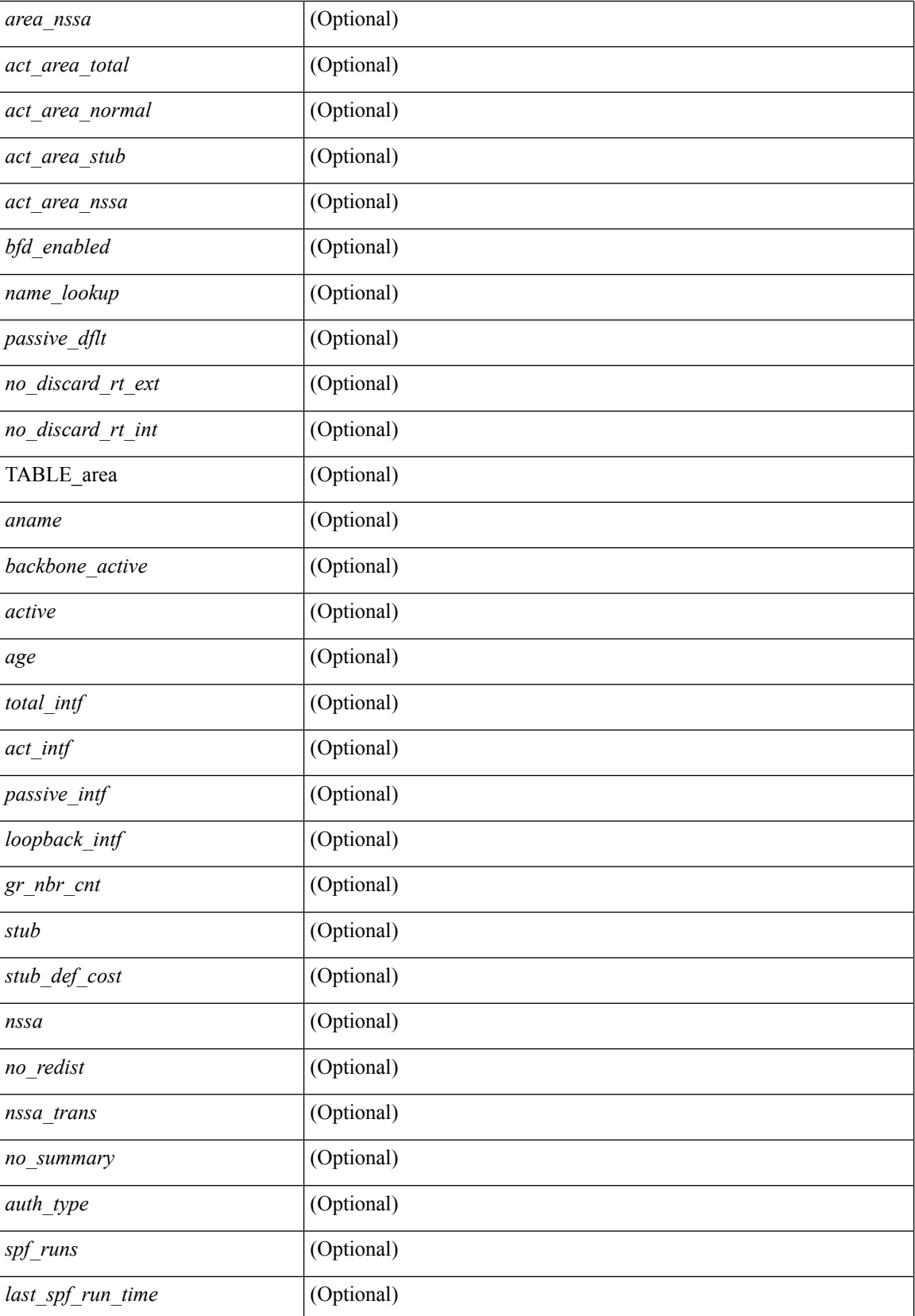

 $\mathbf{l}$ 

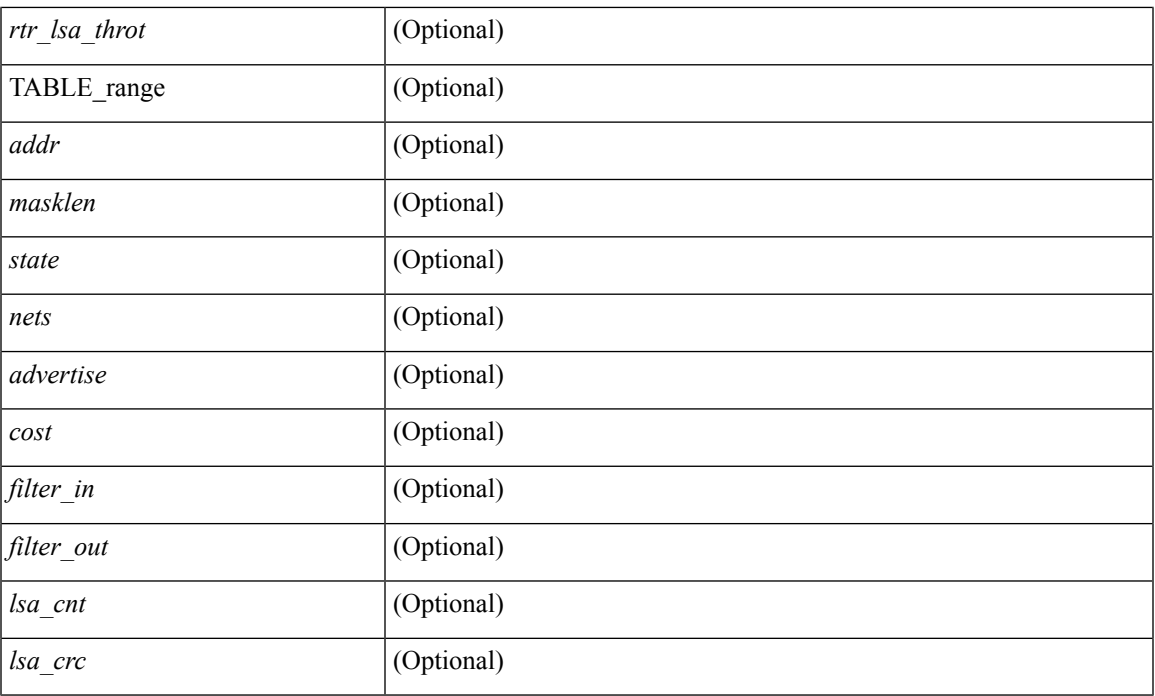

### **Command Mode**

# **show ip ospf border-routers**

show ip ospf [ <tag> ] border-routers [ vrf { <vrf-name> | <vrf-known-name> | all } ] [ \_\_readonly\_ TABLE\_ctx <ptag> <cname> [TABLE\_br <type> <addr> <cost> <asbr> <abr> <area> <spf\_inst> [ <vlink\_unresolved> ] [ TABLE\_br\_ubest\_nh [ <ubest\_nh\_addr> ] [ <ubest\_nh\_intf> ] ] [ TABLE\_br\_mbest\_nh [ <mbest\_nh\_addr> ] [ <mbest\_nh\_intf> ] ] ] ]

#### **Syntax Description**

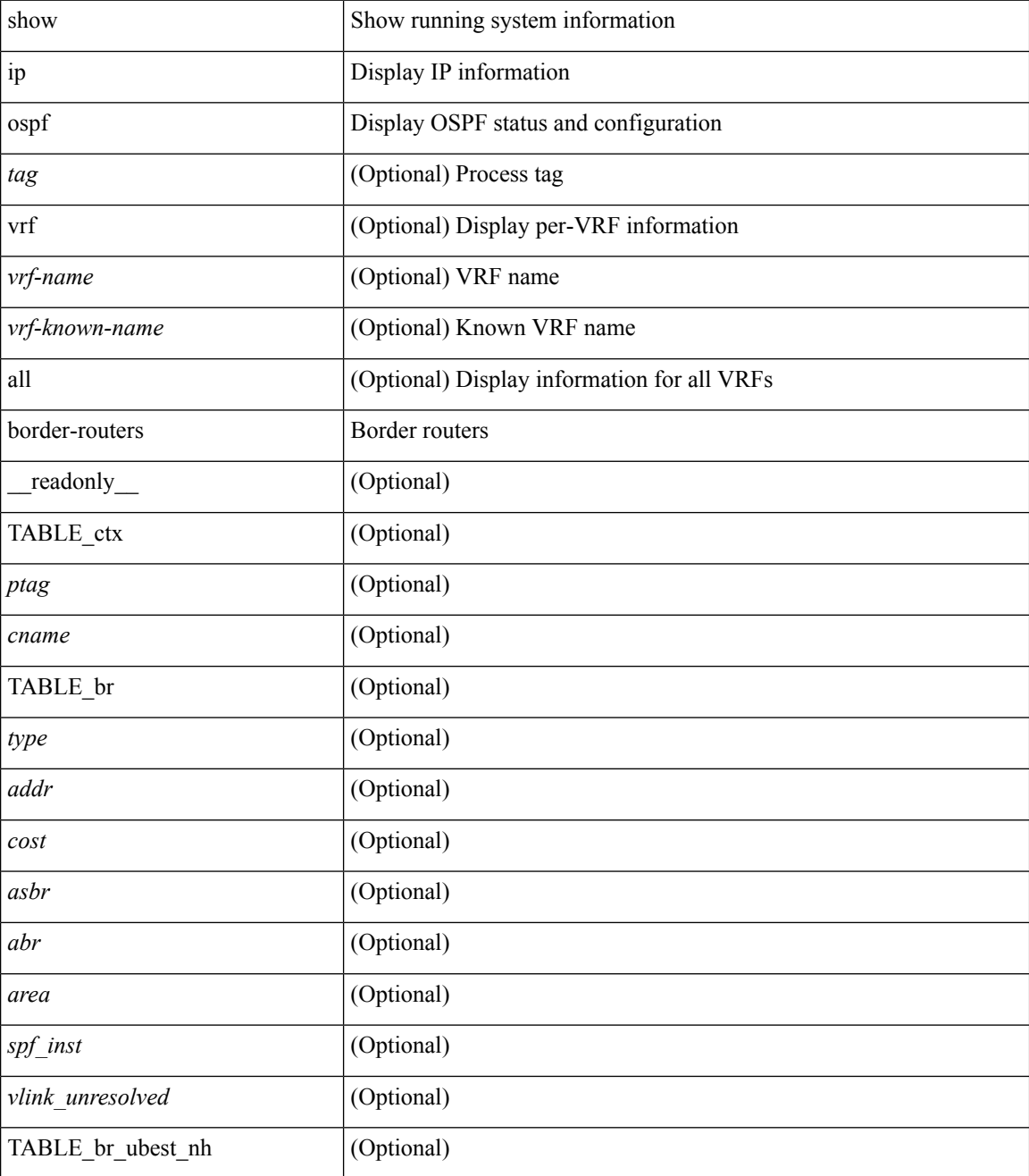

**I Show Commands**

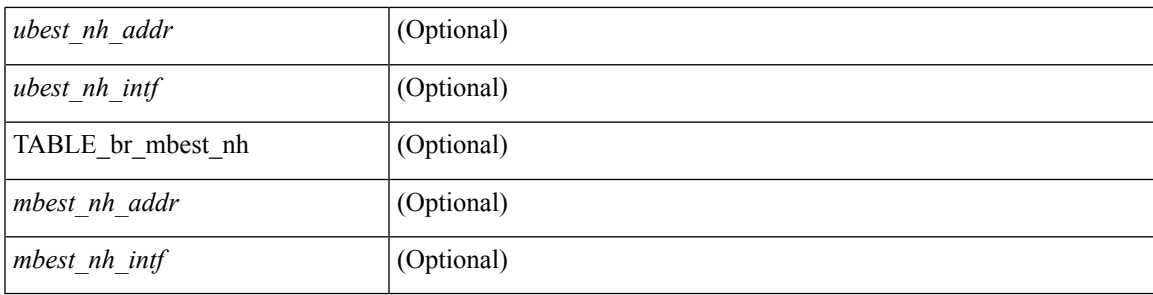

### **Command Mode**

# **show ip ospf database**

show ip ospf  $\lceil \frac{\text{deg}}{\text{deg}} \rceil$  database  $\lceil \lceil \lceil \frac{\text{nework}}{\text{abs}} \rceil$  summary  $\lceil \frac{\text{sumary}}{\text{source}} \rceil$  opaque-link  $\lceil \frac{\text{opage-link}}{\text{edge}} \rceil$ | nssa-external ] [ area <area-id-ip> ] ] | external [ ext\_tag <tag\_val> ] | opaque-as ] [ <lsid> ] [ self-originated | adv-router <advid> | adv-router-name <adv-name> ] ] [ vrf { <vrf-name> | <vrf-known-name> | all } ] [ \_\_readonly\_\_ TABLE\_ctx <rid> <ptag> <cname> [ TABLE\_db2\_lsa <name> [ <area> ] <id> <advrtr> <age>  $\leq$ seqno>  $\leq$ cksum> [ $\leq$ opaque\_id> ] [ $\leq$ corrupt> ] [ $\leq$ tr\_num\_links> ] [ $\leq$ tag> ] ] ]

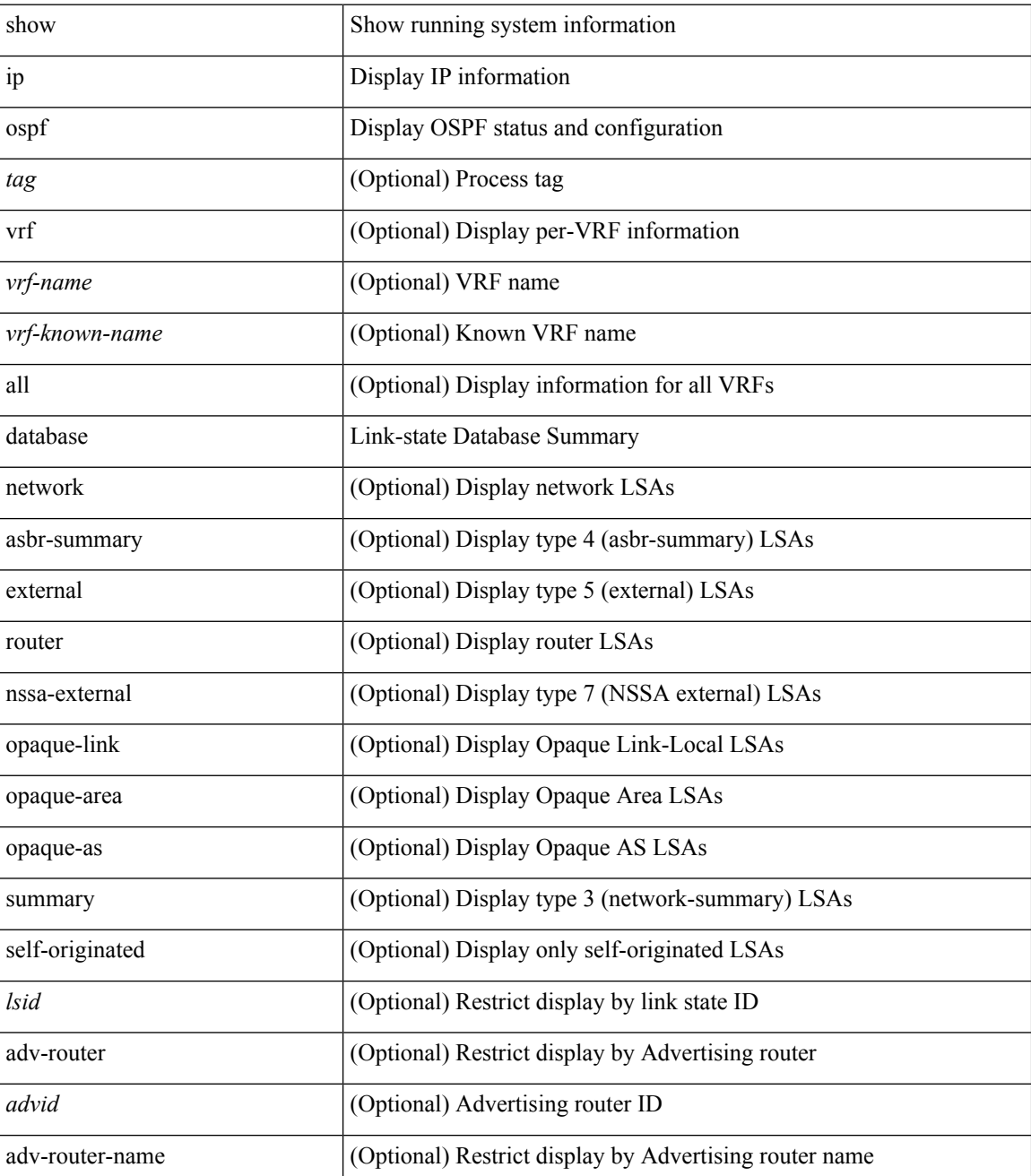

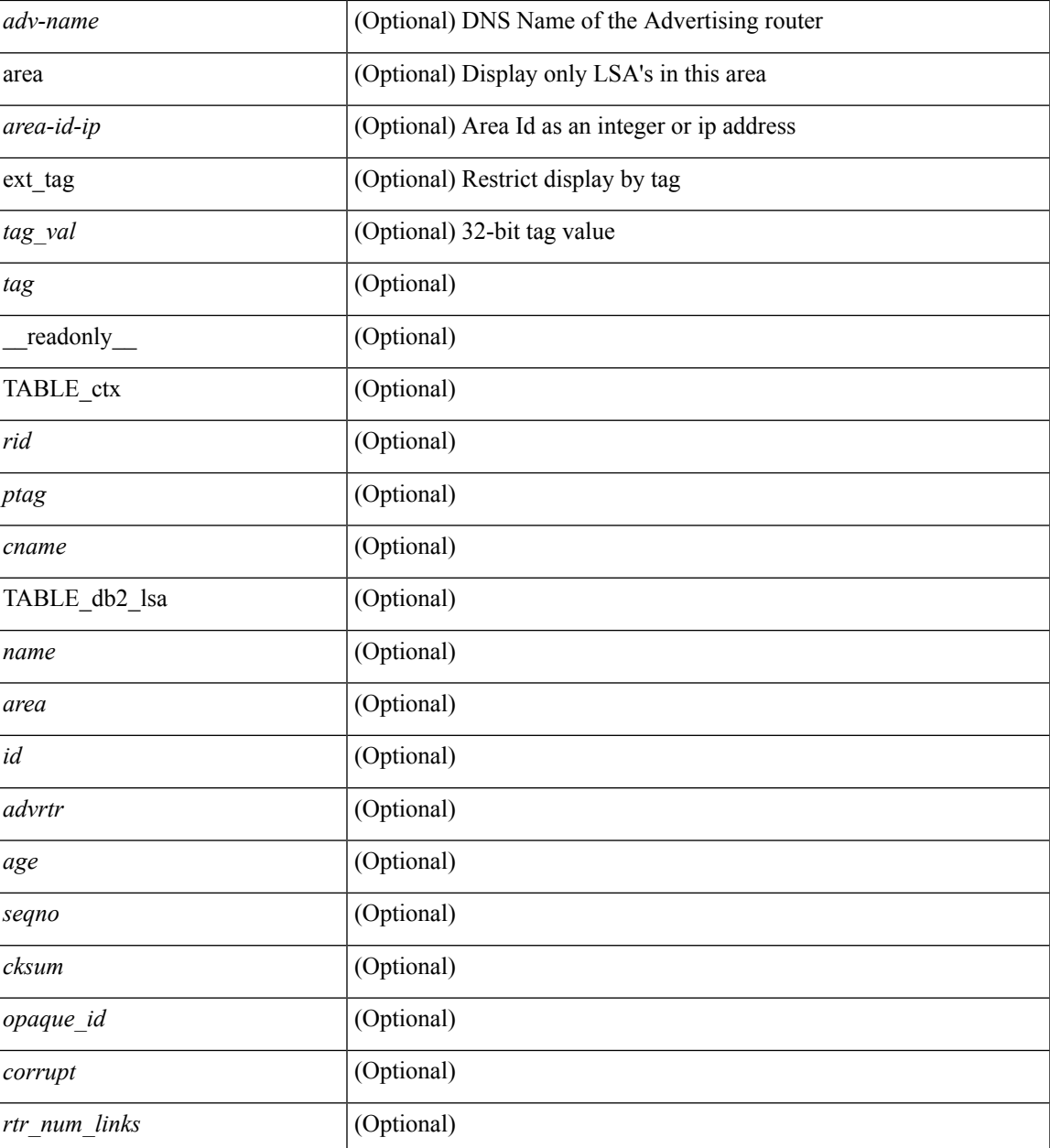

### **Command Mode**

 $\bullet$  /exec

I

## **show ip ospf database database-summary**

show ip ospf  $\lceil \langle \text{tag} \rangle \rceil$  database database-summary  $\lceil \text{vrf} \rceil$   $\langle \text{vrf-name} \rangle$   $\lceil \langle \text{endrem} \rangle$  |  $\lceil \lceil \text{endrem}$ \_readonly\_\_TABLE\_ctx <rid> <ptag> <cname> [TABLE\_dbsum [TABLE\_dbsum\_area <area> [ TABLE\_dbsum\_area\_lsa <area\_lsa\_name> <area\_lsa\_count> ] <area\_lsa\_total> ] [ TABLE\_dbsum\_all [ TABLE\_dbsum\_lsa\_all <lsa\_name> <lsa\_count> ] <non\_self\_lsa\_total> <lsa\_total> ] ] ]

#### **Syntax Description**

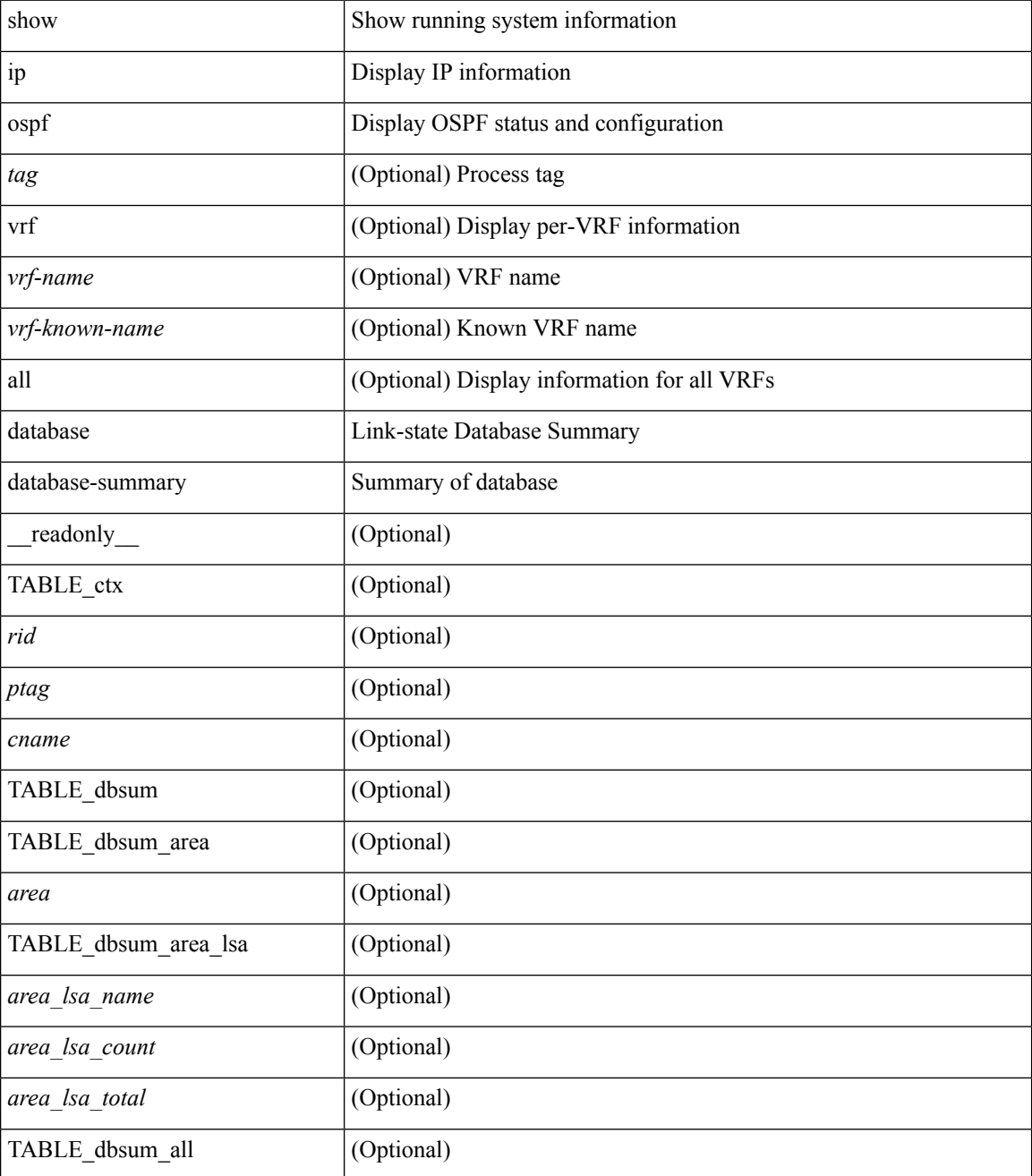

**I Show Commands**

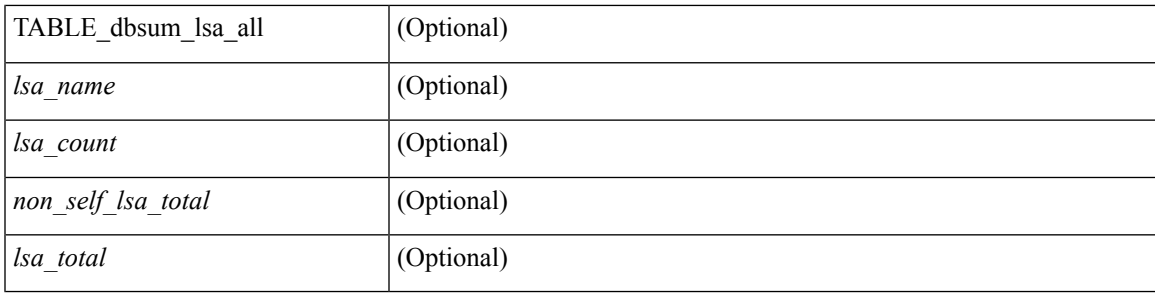

### **Command Mode**

### **show ip ospf database detail**

show ip ospf [ <tag> ] database [ [ [ network | asbr-summary | summary | router | opaque-link | opaque-area | nssa-external  $\lceil$  [ area <area-id-ip>  $\rceil$  ] | external [ ext tag <tag val> ] | opaque-as  $\lceil$  [ <lsid>  $\rceil$  [ self-originated | adv-router <advid> | adv-router-name <adv-name> ] detail [ vrf { <vrf-name> | <vrf-known-name> | all } ] [ $\text{readonly}$  TABLE ctx <rid> <ptag> <cname> [ TABLE db2 lsa <name> [ <area> ] [ <rtr max metric> ] [ TABLE\_lsdb <age> <maxage> <options> <options\_str> <wrapping> <dummy> <flush\_pending> <type>  $\langle \text{id} \rangle \langle \text{id} \rangle$  str> [  $\langle \text{opaque type} \rangle$  ]  $\langle \text{opaque id} \rangle$  ]  $\langle \text{advrtr} \rangle \langle \text{seqno} \rangle \langle \text{cksum} \rangle \langle \text{en} \rangle$  [  $\langle \text{crrupt} \rangle$  ]  $\langle \text{tr abr} \rangle$ ] [ <rtr\_asbr> ] [ <rtr\_translate> ] [ <rtr\_vlink\_end> ] [ <rtr\_num\_links> ] [ <rtr\_links\_mismatch> ] [ TABLE\_rlsa  $\lceil$  <rtr\_link\_type>  $\lceil$  <  $\lceil$  <tr link\_id str>  $\lceil$  <  $\lceil$  <  $\lceil$  <  $\lceil$  ( $\lceil$   $\lceil$   $\lceil$   $\lceil$   $\lceil$   $\lceil$   $\lceil$   $\lceil$   $\lceil$   $\lceil$   $\lceil$   $\lceil$   $\lceil$   $\lceil$   $\lceil$   $\lceil$   $\lceil$   $\lceil$   $\lceil$   $\lceil$   $\lceil$  ] [ <rtr\_link\_num\_tos> ] [ <rtr\_link\_metric> ] [ TABLE\_rlinktos [ <rtr\_link\_tos\_id> ] [ <rtr\_link\_tos\_metric> ] ] ] [ <net\_mask> ] [ TABLE\_netlsa [ <net\_rtr> ] ] [ <sum\_mask> ] [ <sum\_metric> ] [ TABLE\_sumlsa [  $\leq$ sum tos id>  $]$   $\leq$ sum tos metric>  $]$   $[$   $\leq$ nssa mask>  $]$   $\leq$   $\leq$ nssa metric $\geq$   $|$   $\leq$   $\leq$   $\leq$   $\leq$   $\leq$   $\leq$   $\leq$   $\leq$   $\leq$   $\leq$   $\leq$   $\leq$   $\leq$   $\leq$   $\leq$   $\leq$   $\leq$   $\leq$   $\leq$   $\leq$  $\leq$ nssa fwd addr>  $\leq$  [  $\leq$ nssa tag> ] [ TABLE nssa [  $\leq$ nssa tos metric type2> ] [  $\leq$ nssa tos id> ] [  $\langle$  states tos metric>  $]$  [  $\langle$  nssa tos fwd addr>  $]$  [  $\langle$  nssa tos tag>  $]$  ]  $\langle$  asext mask> ] [  $\langle$  asext metric type2> ] [ <asext\_metric> ] [ <asext\_fwd\_addr> ] [ <asext\_tag> ] [ TABLE\_asext [ <asext\_tos\_metric\_type2> ] [  $\text{Yasext\_tos\_id} > \text{Xasext\_tos\_metric}$  ] [  $\text{Yasext\_tos\_fwd\_addr} >$  ] [  $\text{Yasext\_tos\_tag} >$  ] [  $\text{Yasext\_tos\_int} >$  $\lceil$  <opaque unknown>  $\lceil$  <opaque data len>  $\lceil$  <opaque data>  $\lceil$  <opaque corrupt>  $\lceil$  < tlv type>  $\lceil$   $\lceil$  $\langle$ tlv len> ]  $[$   $\langle$ tlv data>  $]$   $[$   $\langle$ tlv unknown>  $]$   $[$   $\langle$ gr interval>  $]$   $[$   $\langle$ gr reason>  $]$   $[$  $\langle$ gr addr>  $]$   $[$  $\langle$ te frag $]$  id $\rangle$ ] [ <te\_rtr\_id> ] [ <te\_link\_type> ] [ <te\_link\_id> ] [ <te\_link\_metric> ] [ <te\_link\_max\_bw> ] [  $\leq$  link rsv\_bw> ]  $\leq$  link unrsv\_bw> ]  $\leq$  link admin> ]  $\leq$  le\_num\_links> ] ] ] ]

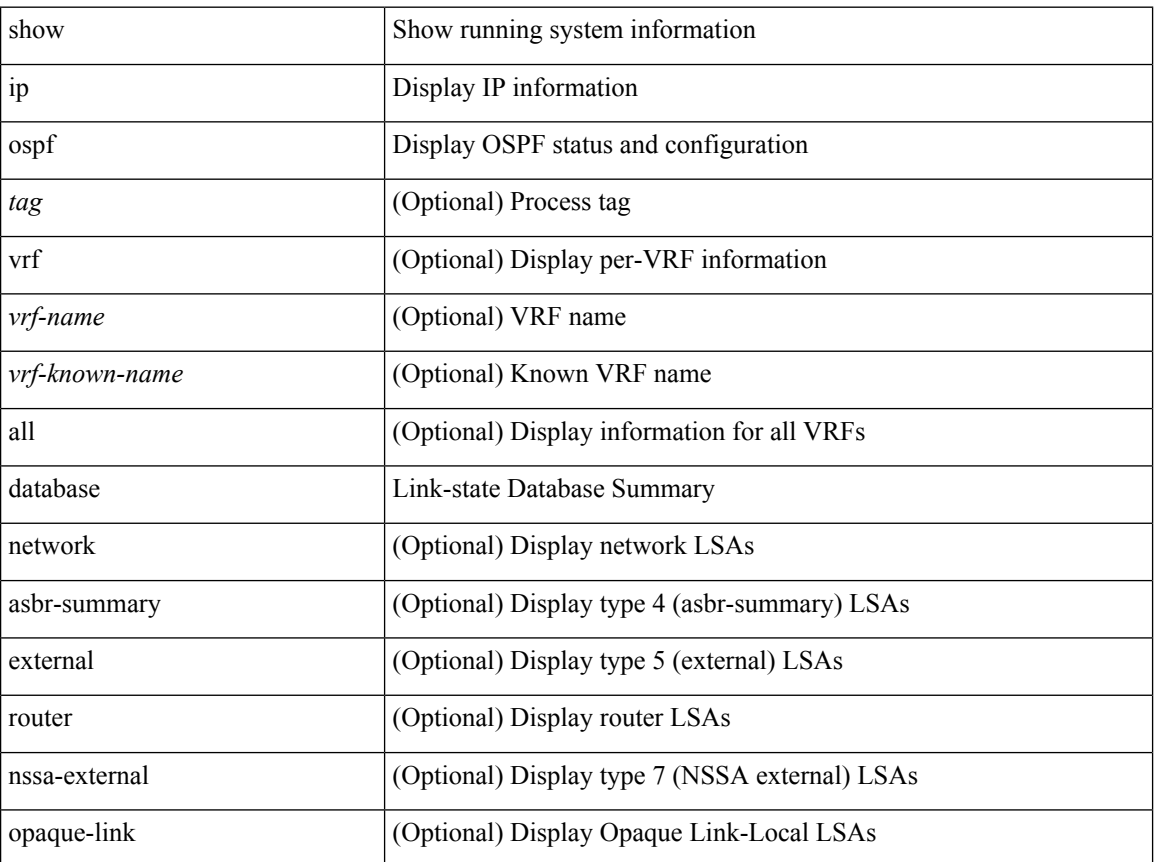

 $\mathbf I$ 

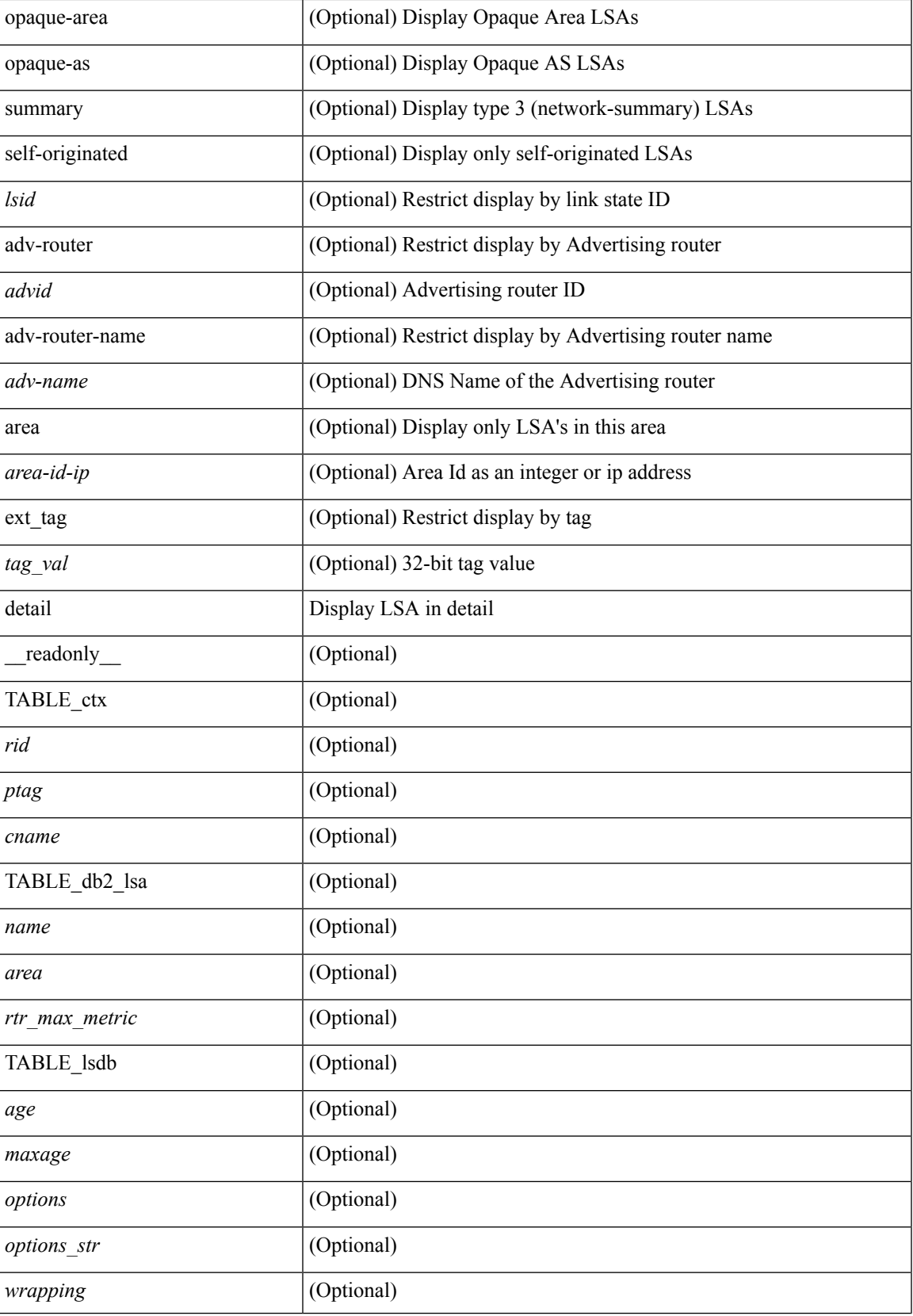

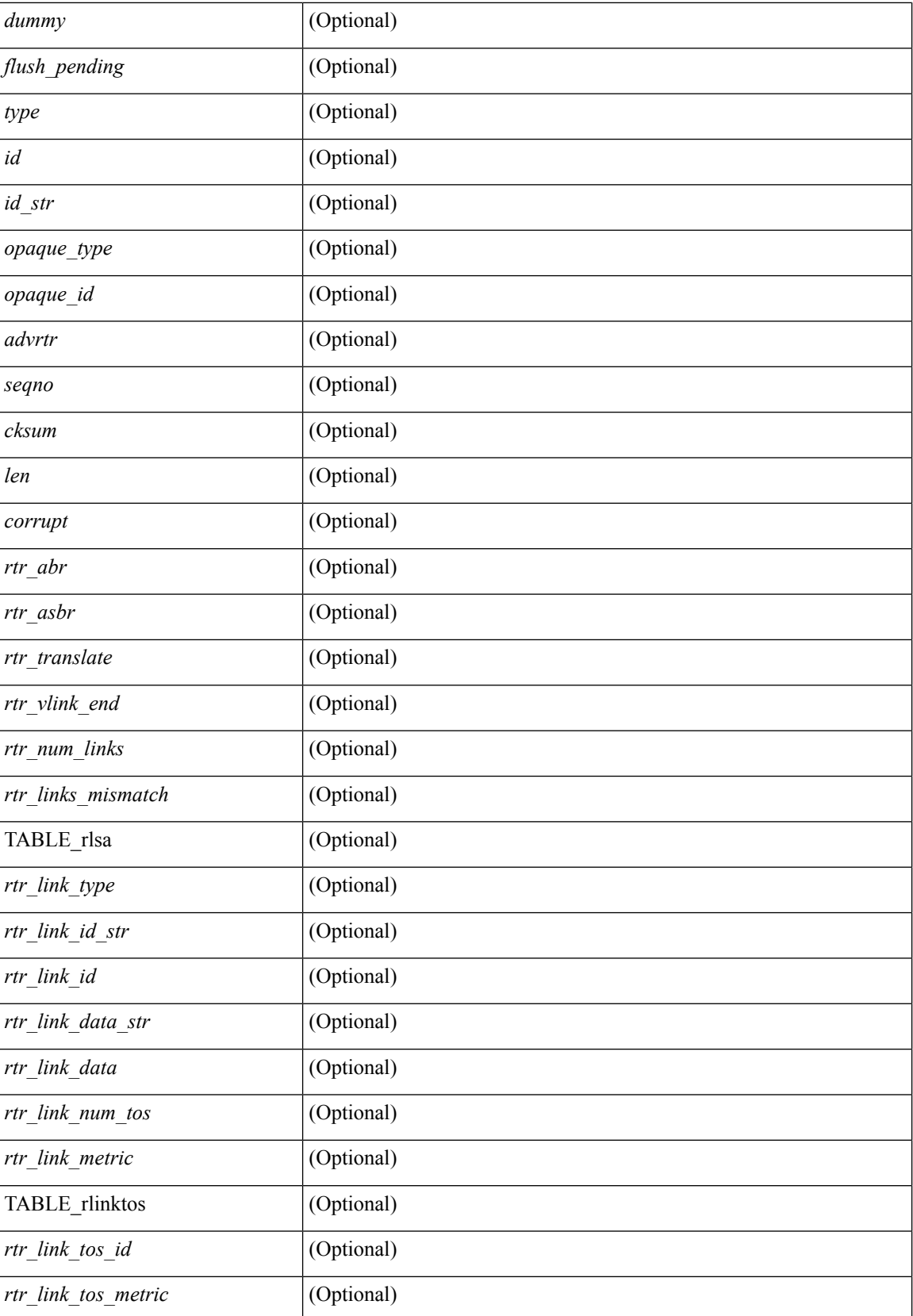

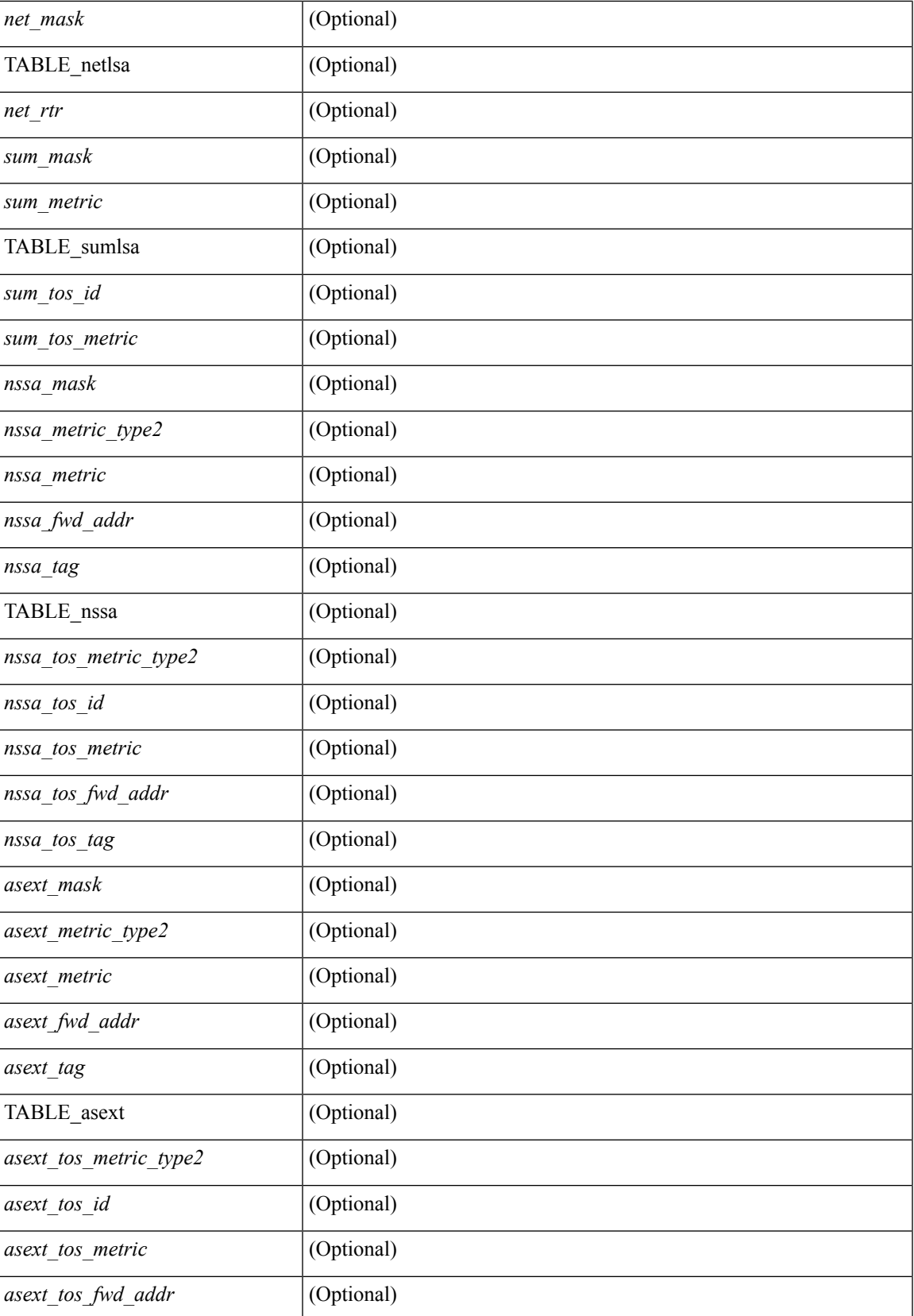

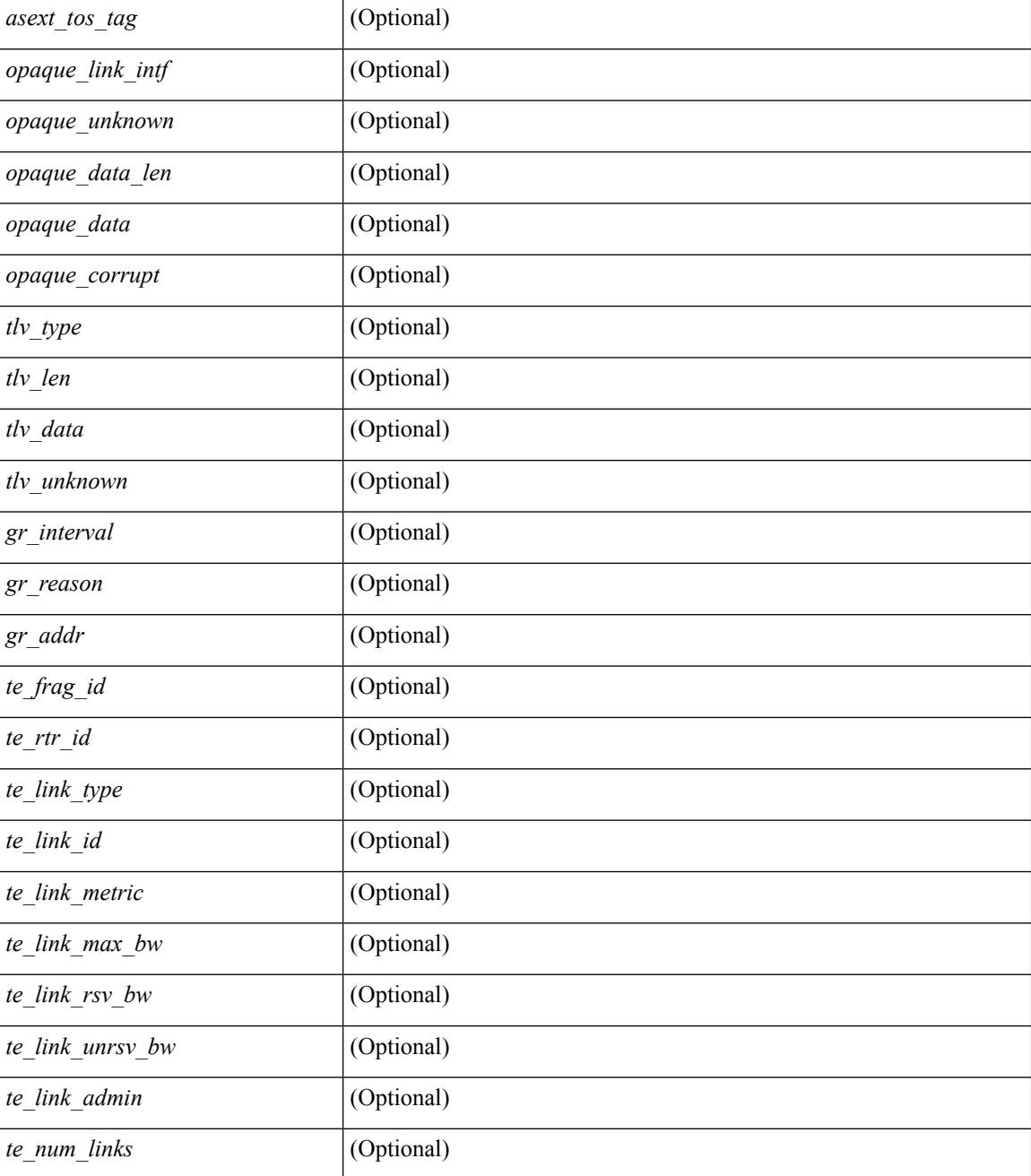

#### **Command Mode**

# **show ip ospf event-history**

show ip ospf [ <tag> ] [ internal ] event-history { errors | msgs | statistics | adjacency | event | ha | flooding | lsa | spf | redistribution | ldp | te | rib | hello | spf-trigger | cli | objstore }

### **Syntax Description**

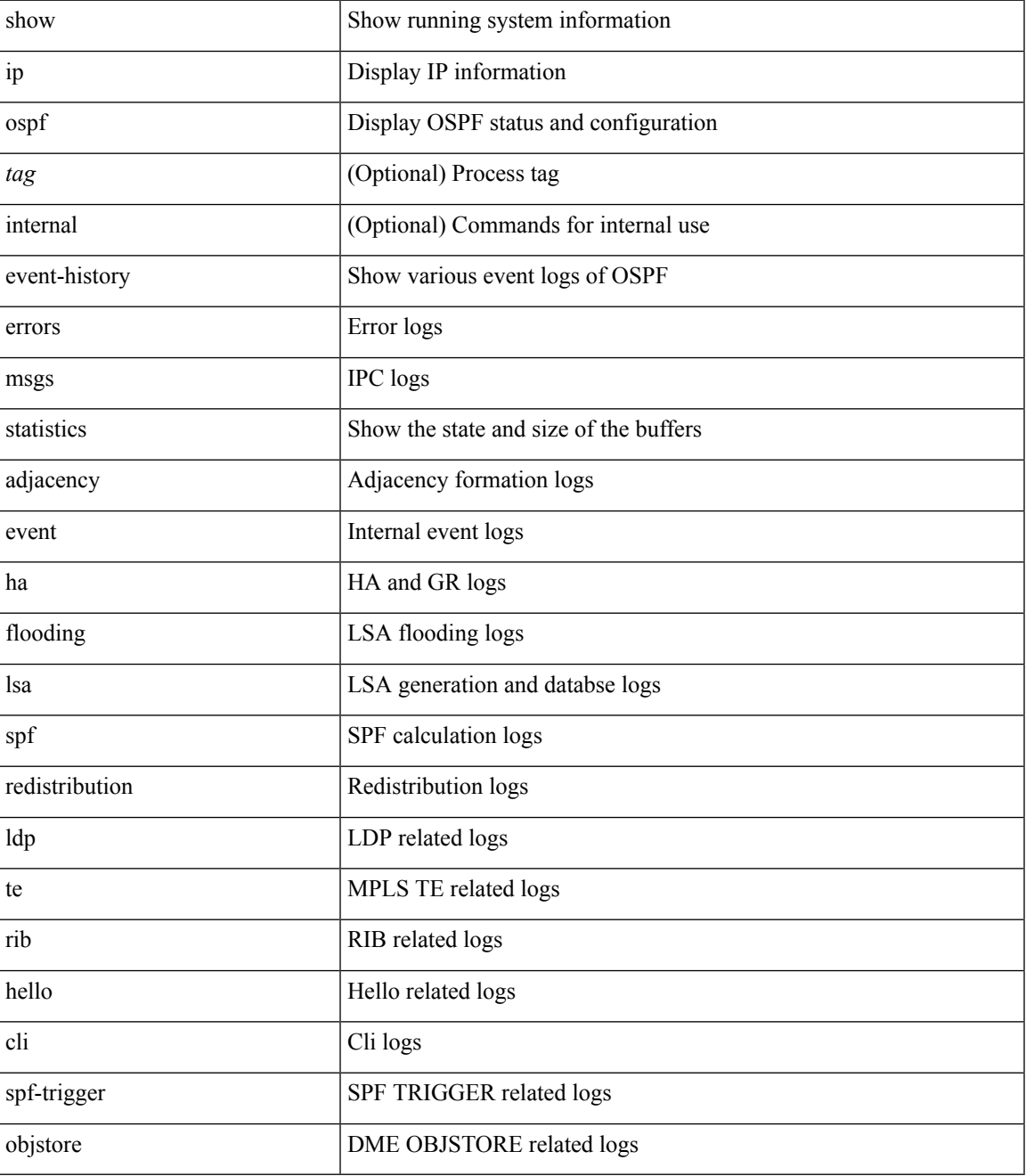

**Command Mode**

 $\mathbf I$ 

# **show ip ospf event-history detail**

show ip ospf [ <tag> ] [ internal ] event-history detail [ statistics ]

### **Syntax Description**

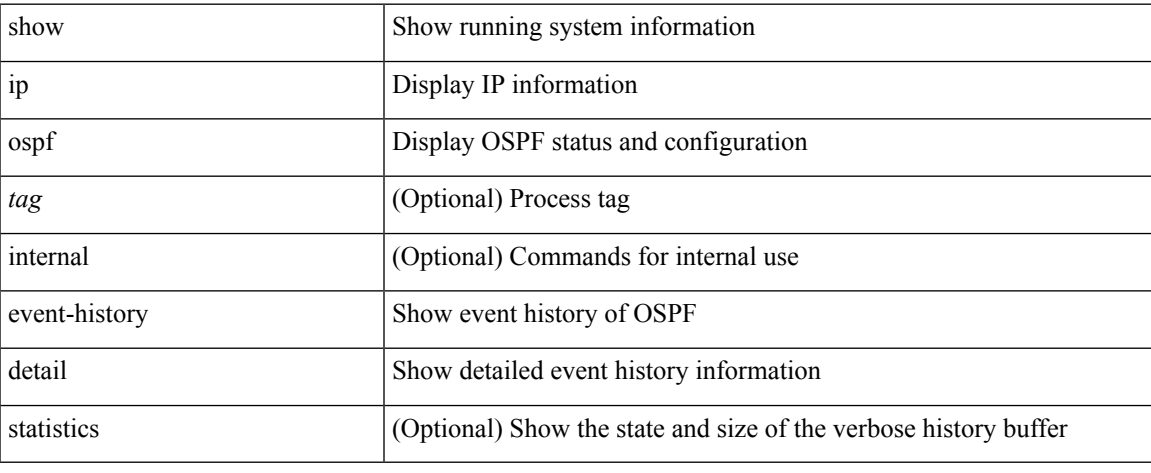

#### **Command Mode**

 $\bullet$  /exec

# **show ip ospf ha**

show ip ospf [ <tag> ] ha [ vrf { <vrf-name> | <vrf-known-name> | all } ] [ \_\_readonly\_\_ TABLE\_ctx <ptag> <cname> <stateful> <pss\_restored> <pss\_state> <gr\_enabled> <gr\_grace\_period> <gr\_state> <gr\_last\_status> <gr\_helper\_mode> ]

#### **Syntax Description**

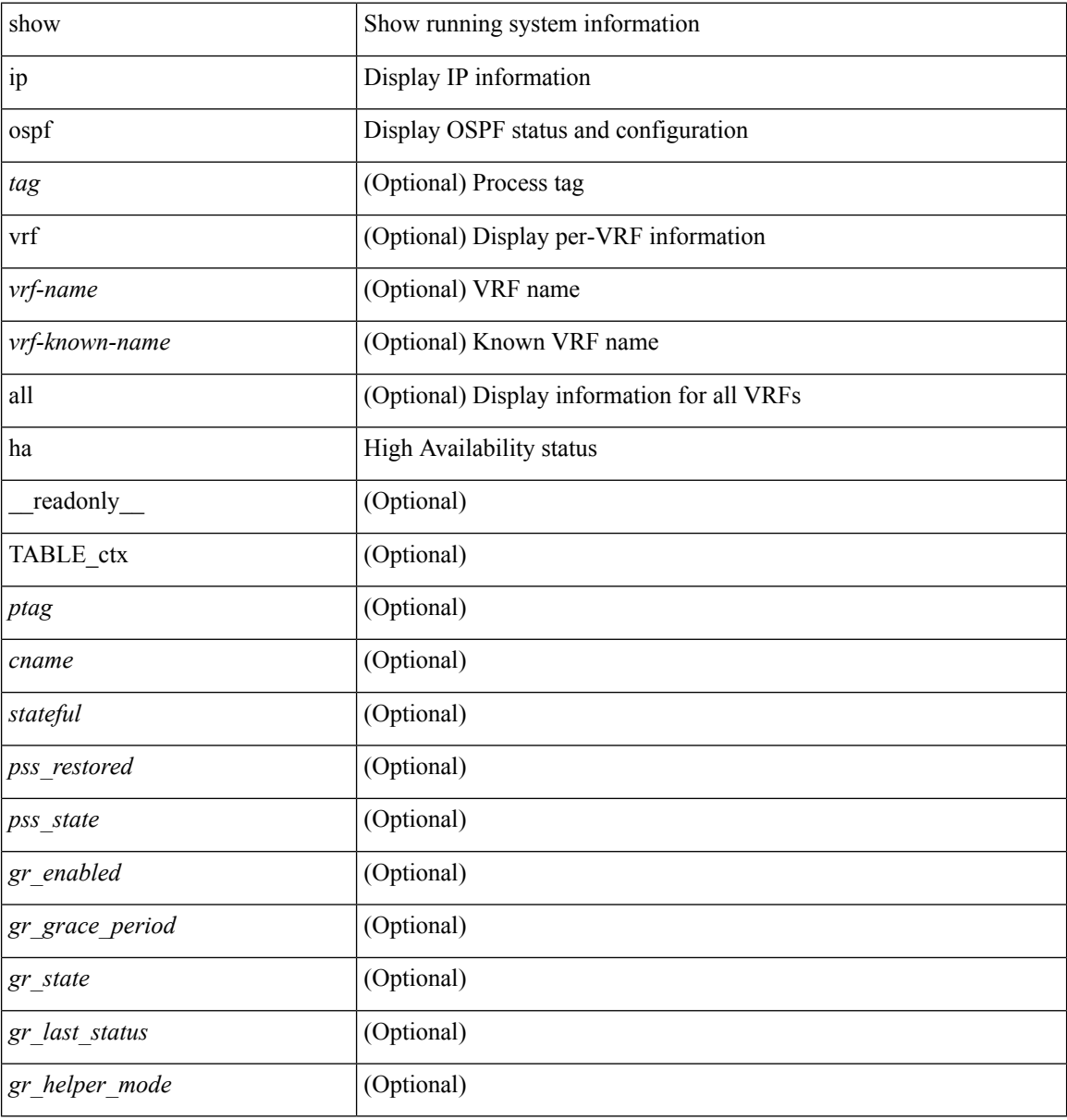

#### **Command Mode**

## **show ip ospf interface**

show ip ospf  $\lceil$  <tag>  $\rceil$  interface  $\lceil$  <interface>  $\lceil$  vrf  $\lceil$  <vrf-name>  $\lceil$  <vrf-known-name>  $\lceil$  all  $\rceil$   $\lceil$  private  $\lceil$   $\lceil$ \_\_readonly\_\_ TABLE\_ctx <ptag> <cname> [ TABLE\_intf <ifname> <admin\_status> <proto\_status> [ <unnumbered> ] <addr> [<masklen> ] [<parent\_intf> ] <area> [ <if\_cfg> ] <state\_str> <type\_str> <cost> [ <br/>bfd\_enabled> ] [ <ldp\_sync> ] <index> [ <passive> ] [ <mpls> ] [ <transmit\_delay> ] [ <if\_priority> ] [  $\langle \text{dr } \text{rid} \rangle$   $[ \langle \text{dr } \text{addr} \rangle ]$   $[ \langle \text{bdr } \text{rid} \rangle ]$   $[ \langle \text{bdr } \text{addr} \rangle ]$   $[ \langle \text{rbr } \text{total} \rangle ]$   $[ \langle \text{rbr } \text{float} \rangle ]$   $[ \langle \text{rbr } \text{adj} \rangle ]$   $[ \langle \text{gr } \text{nbr} \rangle ]$  $\lceil$  <hello interval>  $\lceil$  <dead interval>  $\rceil$  [ <wait interval>  $\rceil$  [ <rxmt interval>  $\rceil$  [ <hello timer>  $\rceil$  [ <wait\_timer> ] [ <pacing\_timer> ] [ <lsu\_timer> ] [ <lsack\_timer> ] [ <netlsa\_throt\_timer> ] [ <auth\_type> ] [ <keychain\_name> ] [ <keychain\_ready> ] [ <auth\_md5\_keyid> ] [ <auth\_keyid> ] [ <auth\_algo> ] [ <link\_lsa\_cnt> ] [ <link\_lsa\_crc> ] ] ]

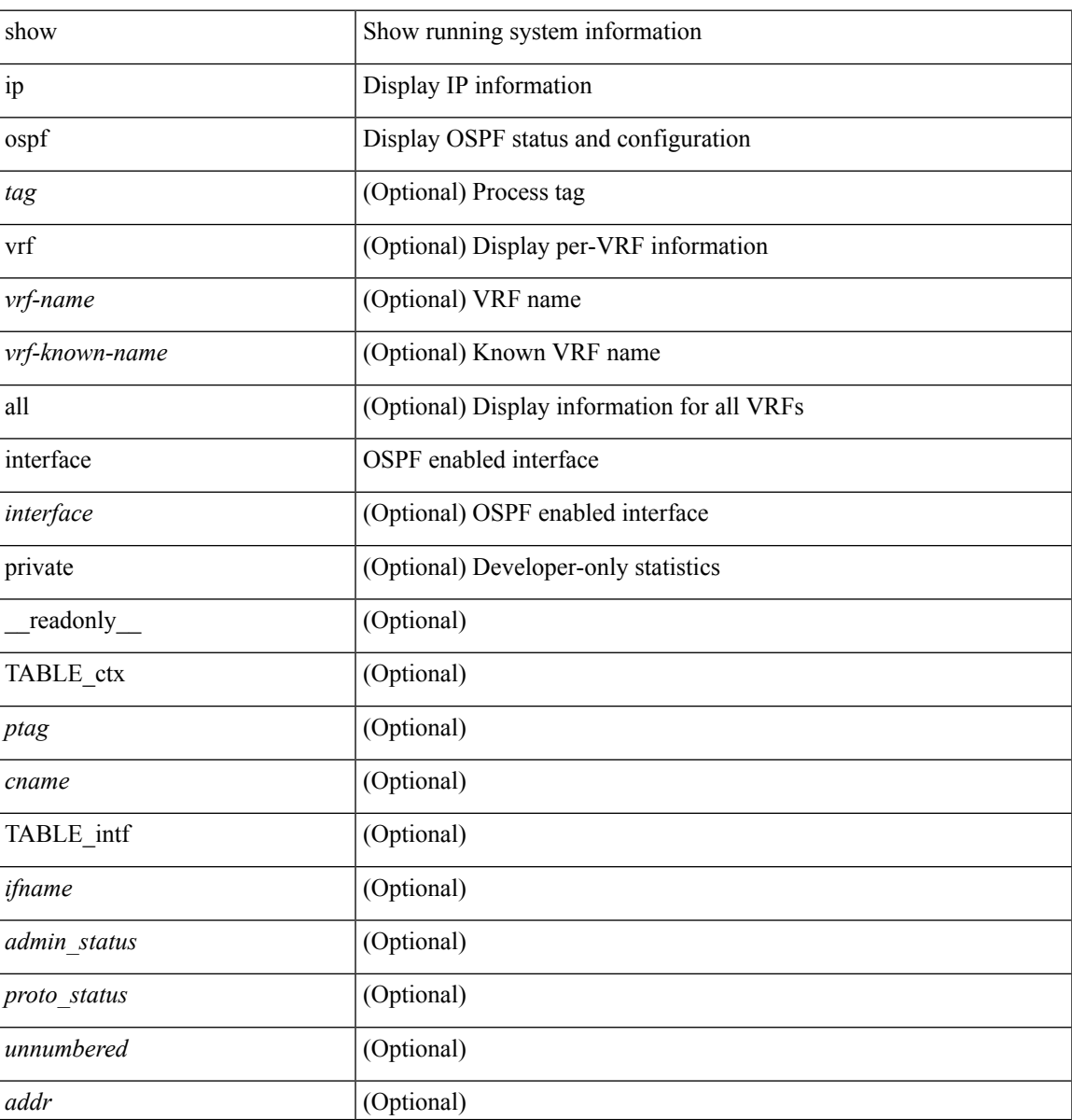

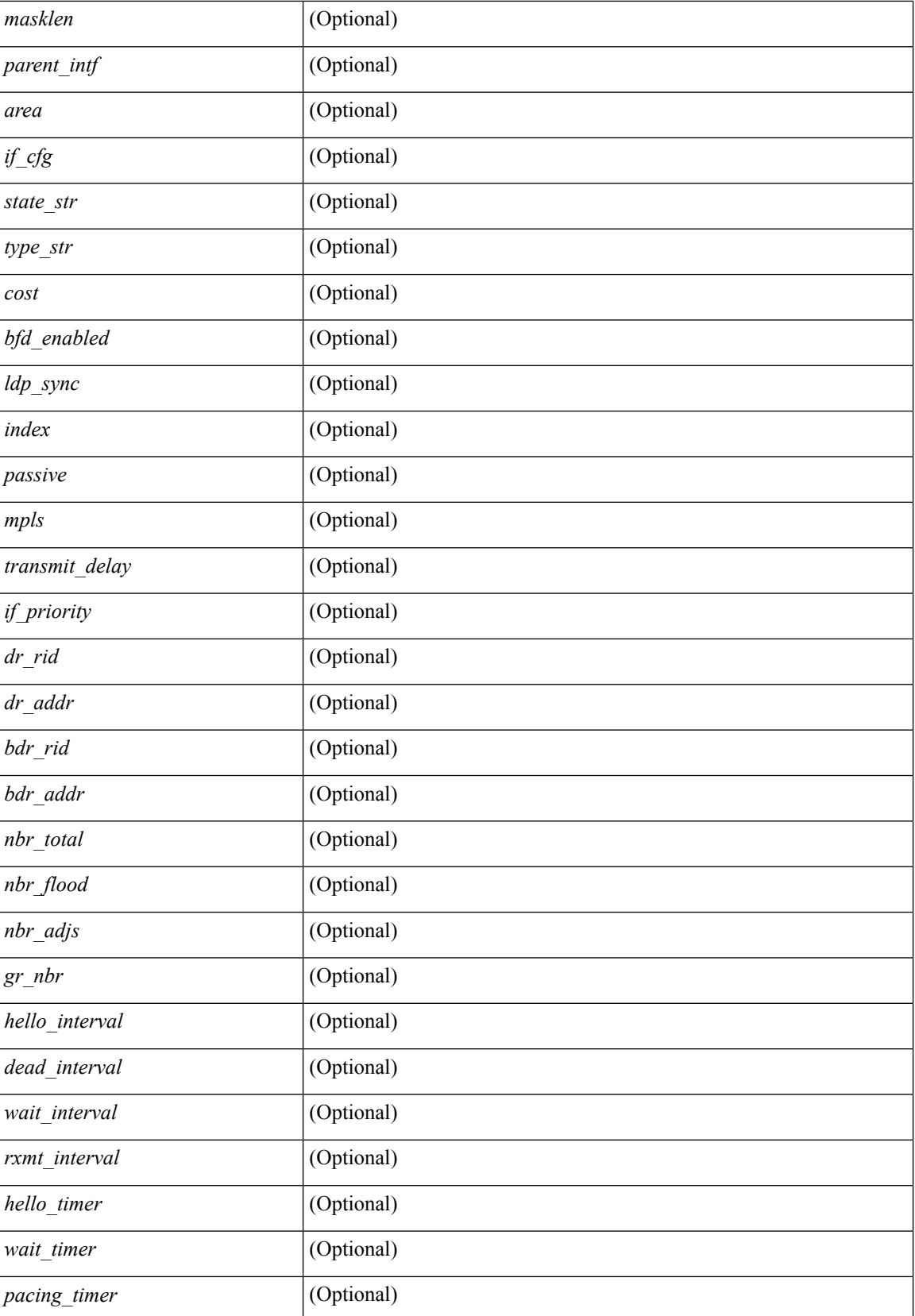

 $\mathbf l$ 

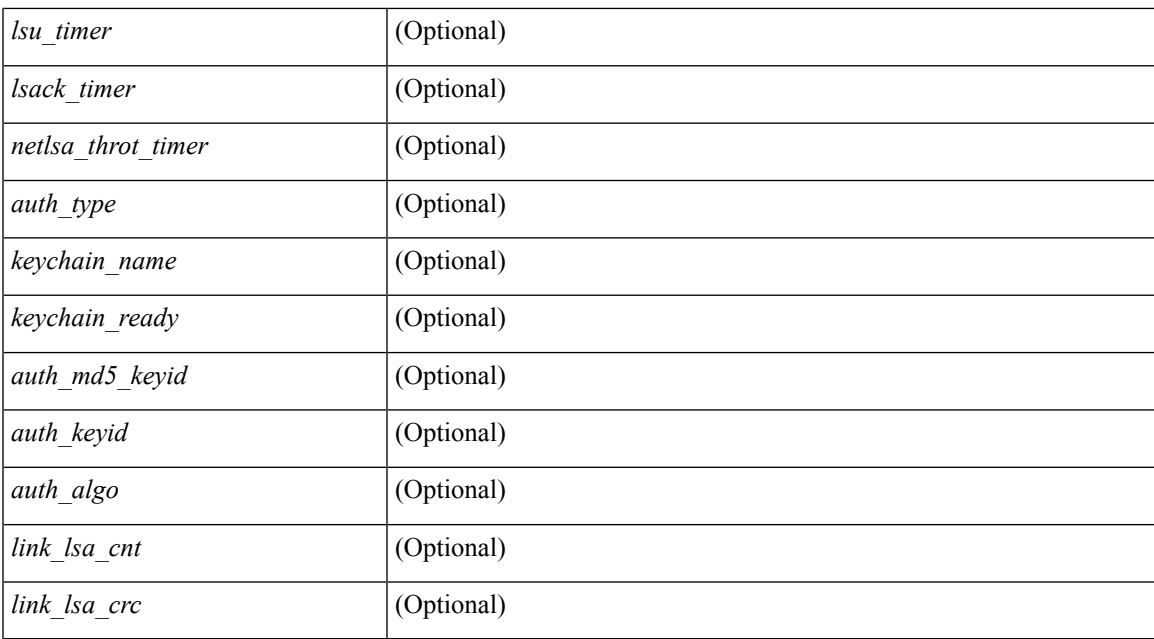

#### **Command Mode**

# **show ip ospf interface brief**

show ip ospf [ <tag> ] interface brief [ vrf { <vrf-name> | <vrf-known-name> | all } ] [ \_readonly\_ TABLE\_ctx <ptag> <cname> <intf\_count> TABLE\_intf <ifname> <index> <area> <cost> <state\_str> <nbr\_total> <admin\_status>]

#### **Syntax Description**

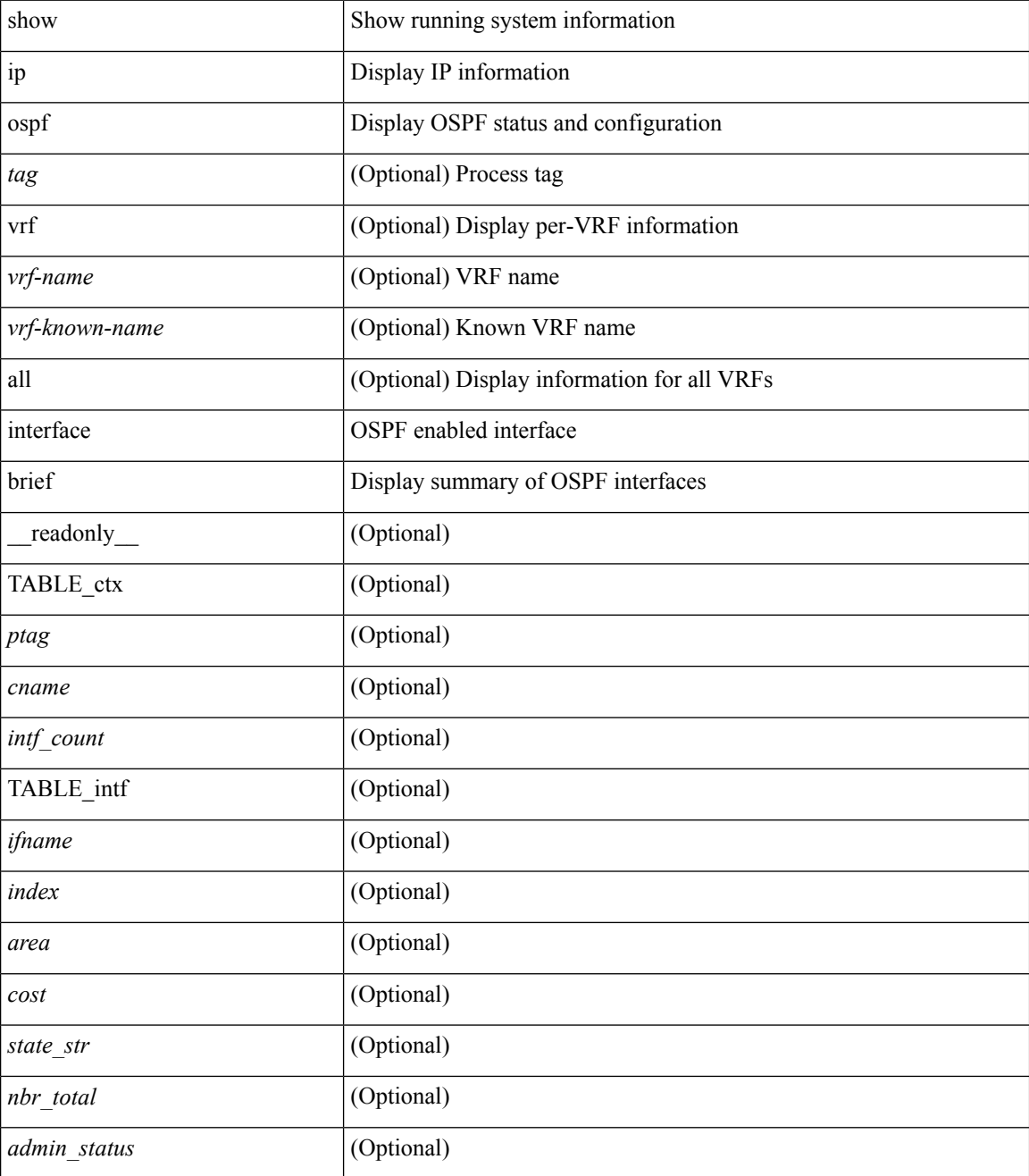

**Command Mode**

 $\mathbf{l}$ 

# **show ip ospf lsa-content-changed-list**

show ip ospf [ <tag> ] lsa-content-changed-list { <ip-addr> | <neighbor-name> } <interface> [ \_\_readonly\_ [ TABLE\_ctx <ptag> <cname> [ TABLE\_lschg <nbr\_rid> <intf> <nbr\_addr> [ TABLE\_lsa [ <type> ] [  $\langle$ sid>] [  $\langle$ advrtr> ] [  $\langle$ seqno> ] [  $\langle$ cksum> ] [  $\langle$ age> ] ] ] ]

#### **Syntax Description**

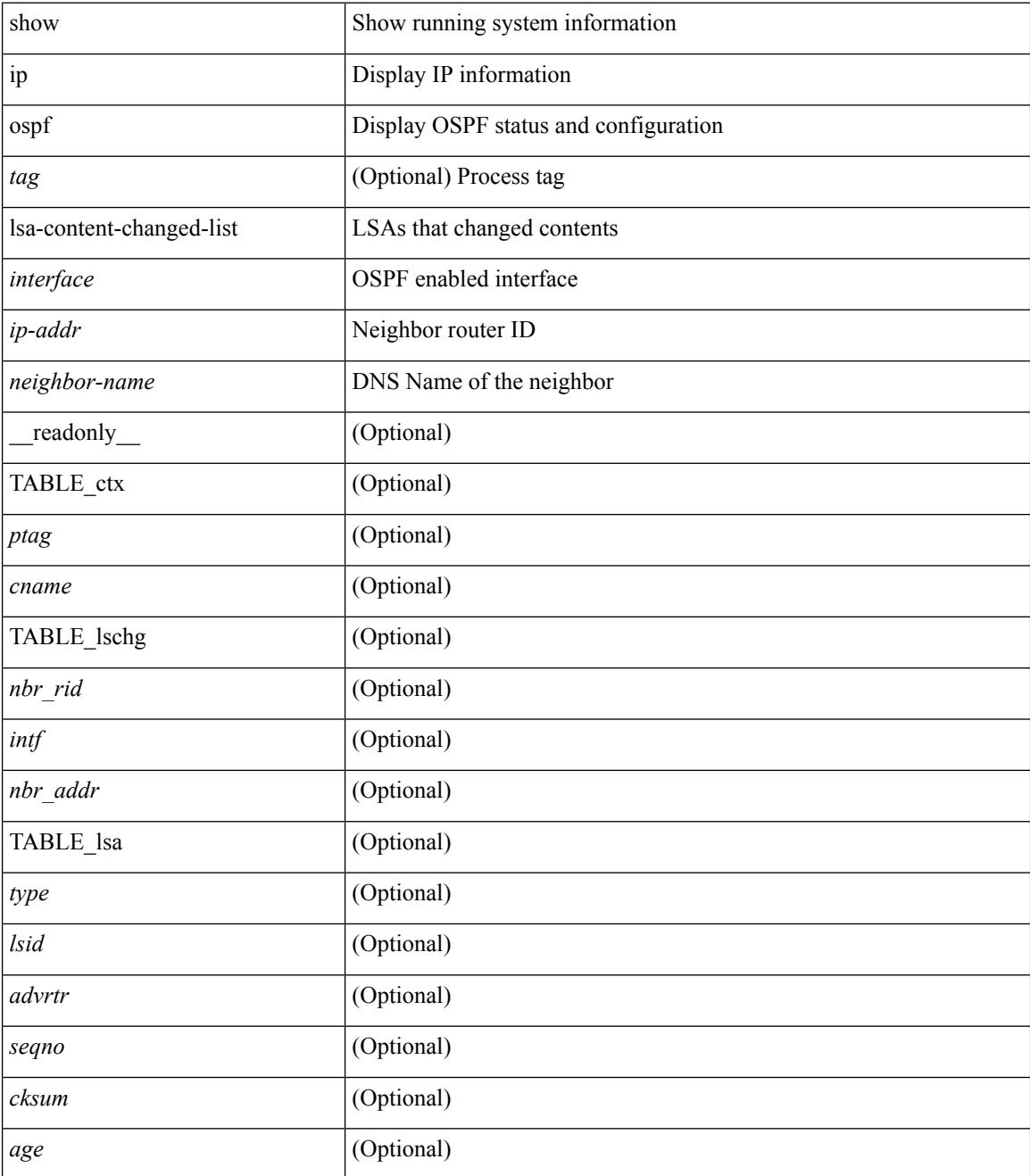

**Command Mode**

 $\mathbf{l}$ 

# **show ip ospf memory**

show ip ospf  $\lceil$  <tag>  $\rceil$  memory  $\lceil$  readonly TABLE mem <ptag> <br/>show total> <br/>show consumed> <byte\_overhead> <byte\_allocated> <alloc\_current> <alloc\_created> <alloc\_failed> <alloc\_free> <bf\_current> <bf\_created> <bf\_failed> <bf\_free> <bf\_byte\_consumed> <bf\_32\_current> <bf\_32\_created> <bf\_32\_failed> <bf\_32\_free> <bf\_32\_byte\_consumed> <slab\_current> <slab\_created> <slab\_failed> <slab\_free> <slab\_byte\_consumed> <if\_index\_alloc\_failed> <nbr\_index\_alloc\_failed> ]

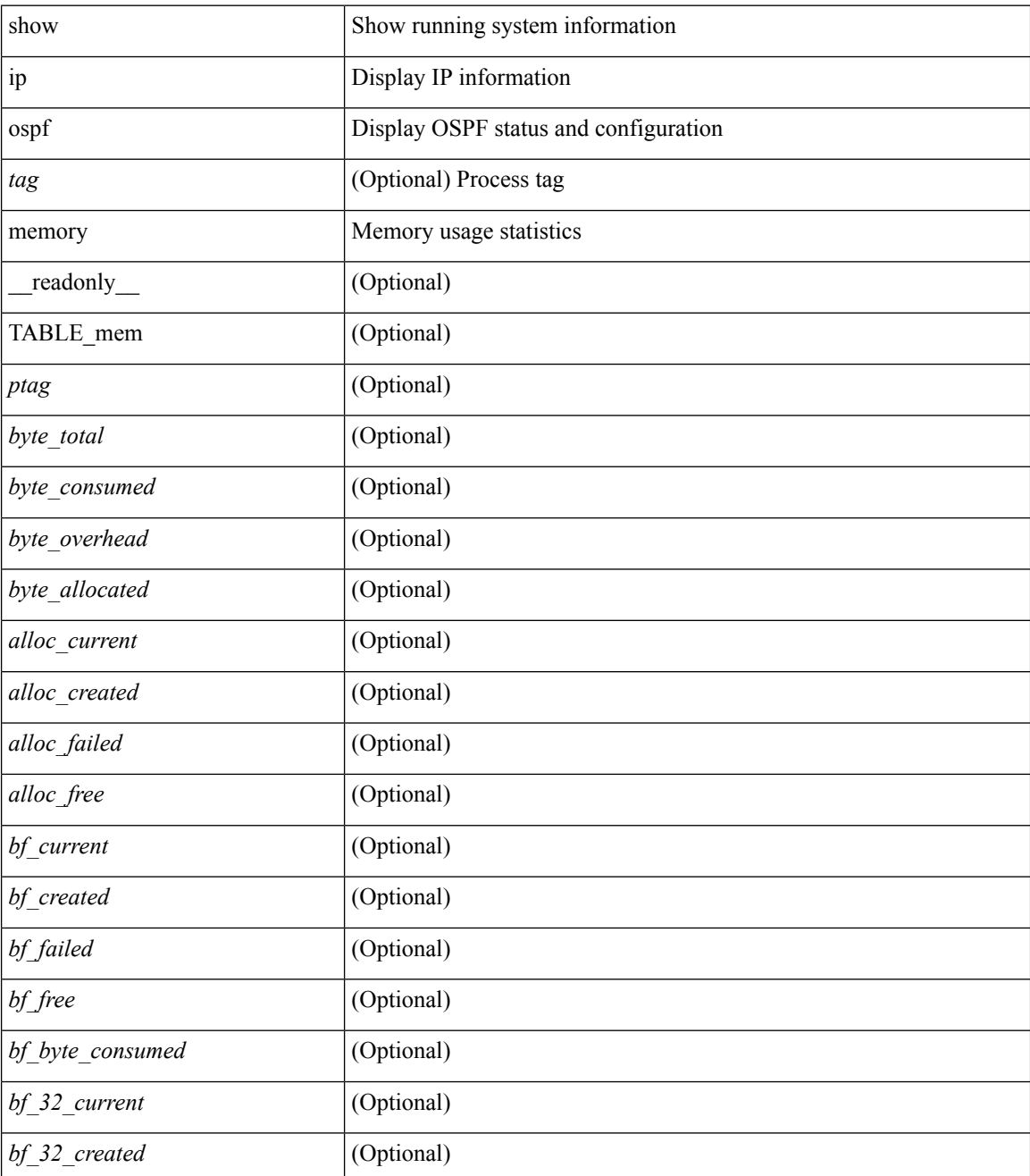

 $\mathbf{l}$ 

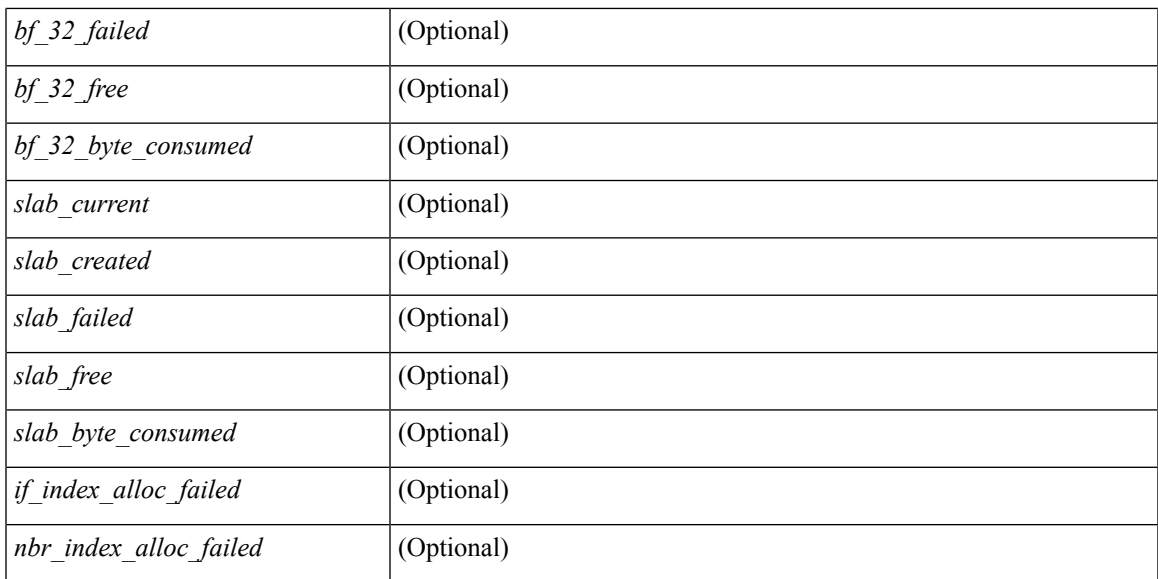

#### **Command Mode**

# **show ip ospf neighbors**

show ip ospf [ <tag> ] neighbors [  $\{ \{ \text{~interface~} \} \leq \text{~neighbor} \}$  |  $\{ \}$   $\{ \}$  |  $\{ \}$   $\{ \}$  |  $\{ \}$  |  $\{ \}$  |  $\{ \}$  |  $\{ \}$  |  $\{ \}$  |  $\{ \}$  |  $\{ \}$  |  $\{ \}$  |  $\{ \}$  |  $\{ \}$  |  $\{ \}$  |  $\{ \}$  |  $\{ \}$  |  $\{ \}$  | <neighbor-name> ] [ vrf { <vrf-name> | <vrf-known-name> | all } ] } } ] [ \_\_readonly\_\_ TABLE\_ctx <ptag> <cname> <nbrcount> [ TABLE\_nbr <rid> <priority> <state> <drstate> <uptime> <addr> <intf> [ <multiarea> ] ] ]

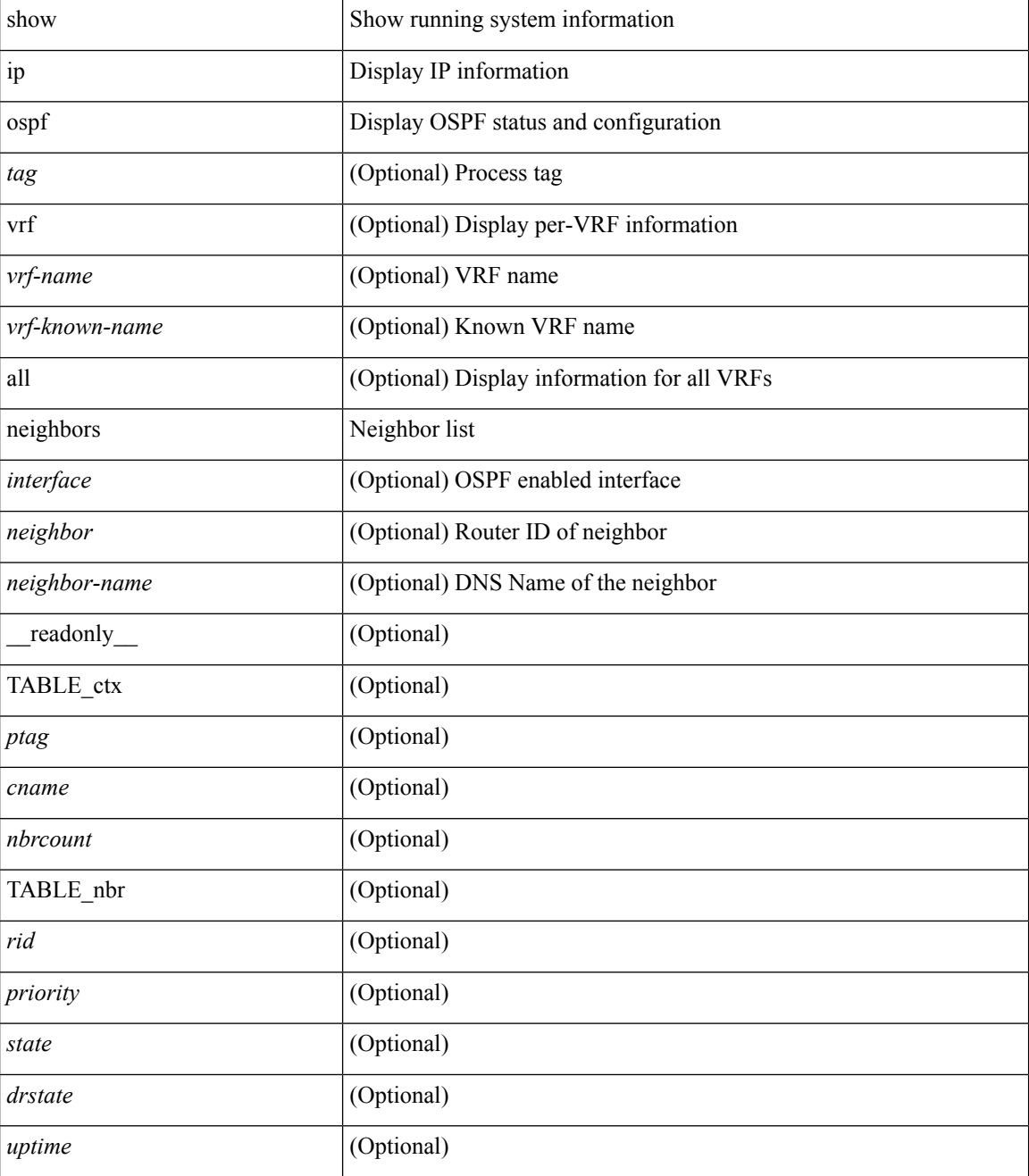

 $\mathbf l$ 

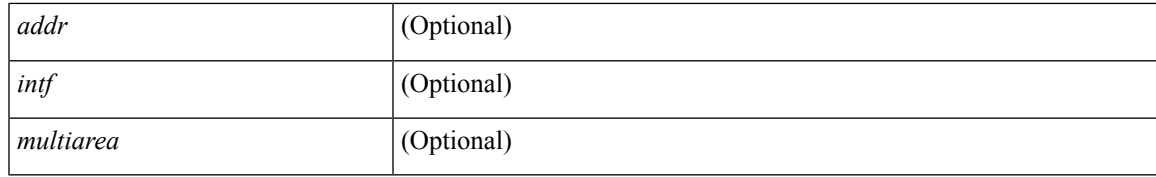

### **Command Mode**

### **show ip ospf neighbors detail**

show ip ospf  $\lceil$  <tag>  $\rceil$  neighbors  $\lceil$  <interface>  $\rceil$  \[ <neighbor>  $\rceil$  <neighbor-name>  $\rceil$  detail  $\lceil$  vrf  $\{$  <vrf-name> | <vrf-known-name> | all } ] [ private ] [ \_\_readonly\_\_ TABLE\_ctx <ptag> <cname> [ TABLE\_nbr <rid> <addr> <area> <intf> <state> <transition> <lastchange> [ <br/> <br/> <br/> <br/> <br/> </area> [ <ifid> ] [ <ifid> ] [ <dr> <dr> </area</area> <intf>  $\langle \text{d}c \rangle$  ] [  $\langle \text{b}dr \rangle$  ] [  $\langle \text{master} \rangle$  ] [  $\langle \text{seqno} \rangle$  ] [  $\langle \text{d}b$ dallsentacked> ] [  $\langle \text{d}b$ dallsent> ] [  $\langle \text{d}b$ dallacked> ] [ <lsaonreqlist> ] [ <lsafromlastreq> ] [ <lsreqrxmts> ] <helloptions> <dbdoptions> <lastnonhello> [ <deadtimer> ] [ <pacingtimer> ] [ <dbdrxmtimer> ] [ <reqrxmtimer> ] [ <lsutimer> ] [ <rerxmtimer> ] [ <fastrerxmtimer> ] [ <lsacktimer> ] [ <grtimer> ] [ <helpermode> ] [ <helpercand> ] [ <helperterm> ] [ <senddbd> ] [ <sendlsreq> ] [ <sendlsu> ] [ <sendlsurxmt> ] [ <sendlsack> ] [ <sendlsreqreply> ] ] ]

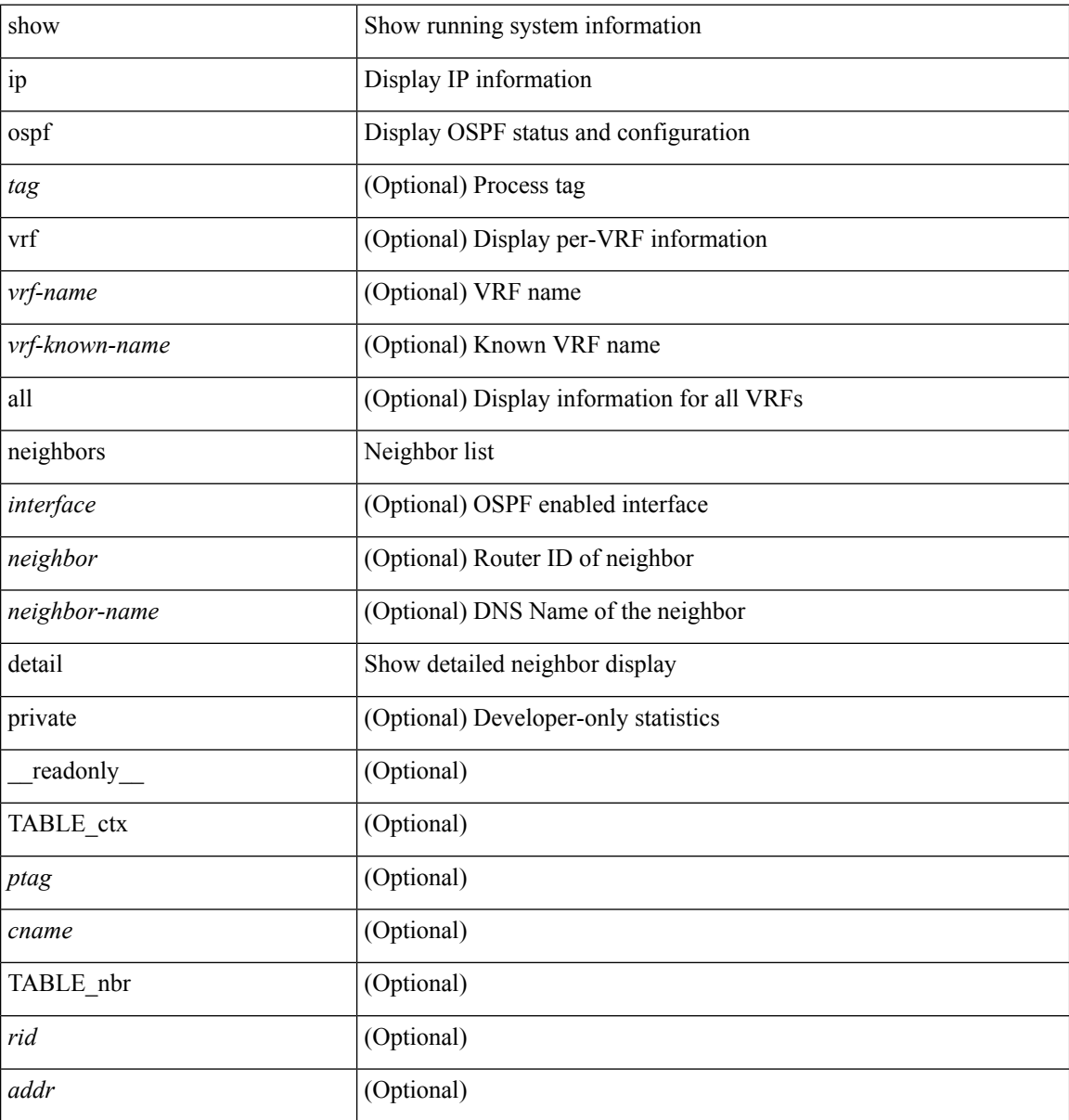

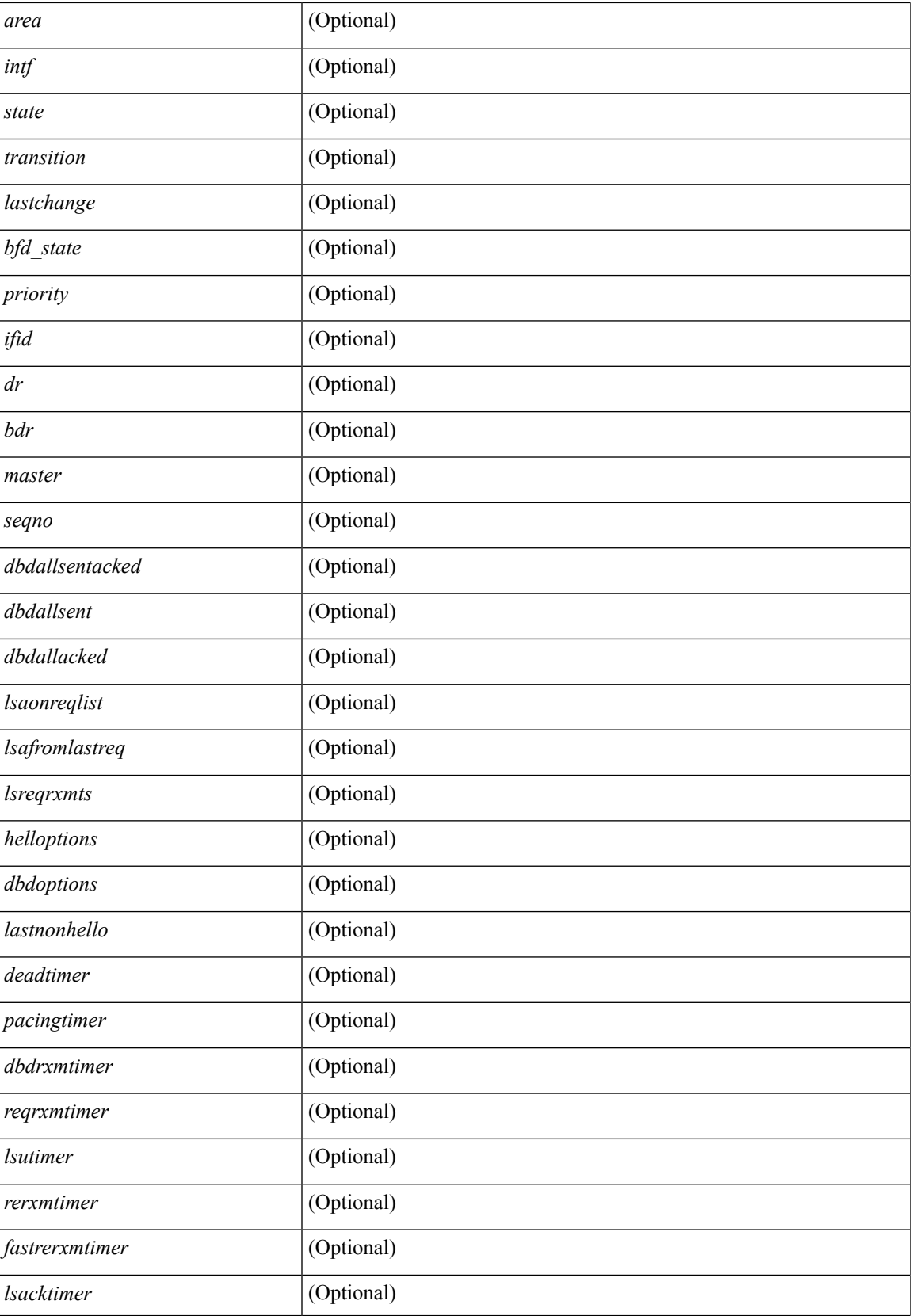

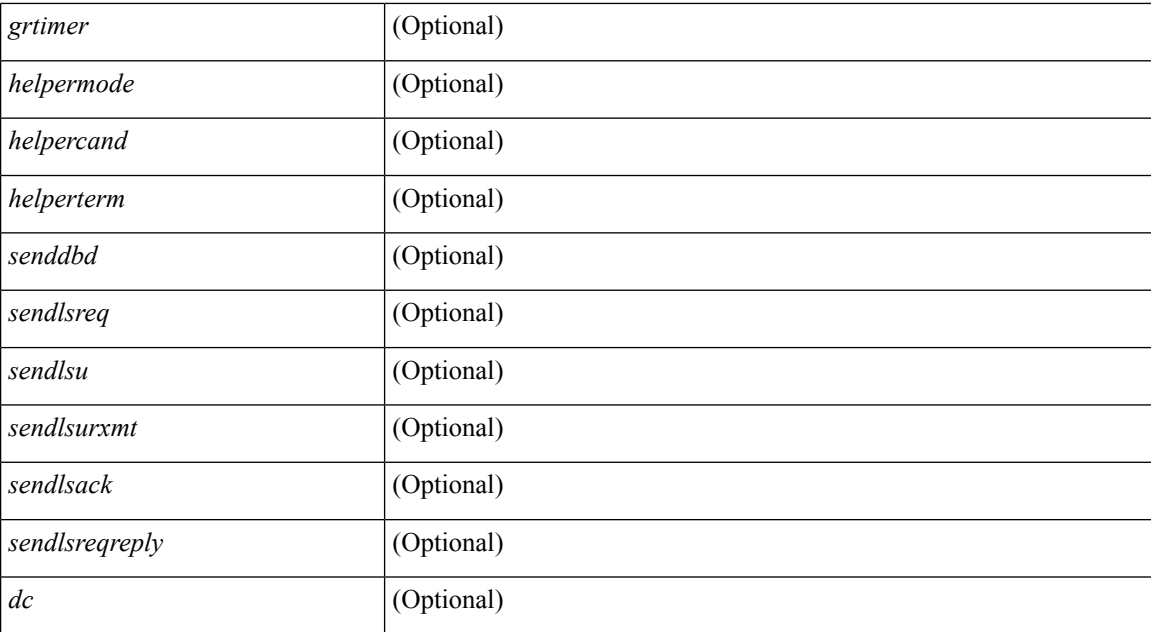

#### **Command Mode**

• /exec

**I Show Commands**

# **show ip ospf neighbors summary**

show ip ospf [ <tag> ] neighbors [ <interface> ] summary [ vrf { <vrf-name> | <vrf-known-name> | all } ] [ \_\_readonly\_\_ TABLE\_ctx <ptag> <cname> TABLE\_intf { <ifname> | <total> } <down> <attempt> <init> <twoway> <exstart> <exchange> <loading> <full> <if\_total> ]

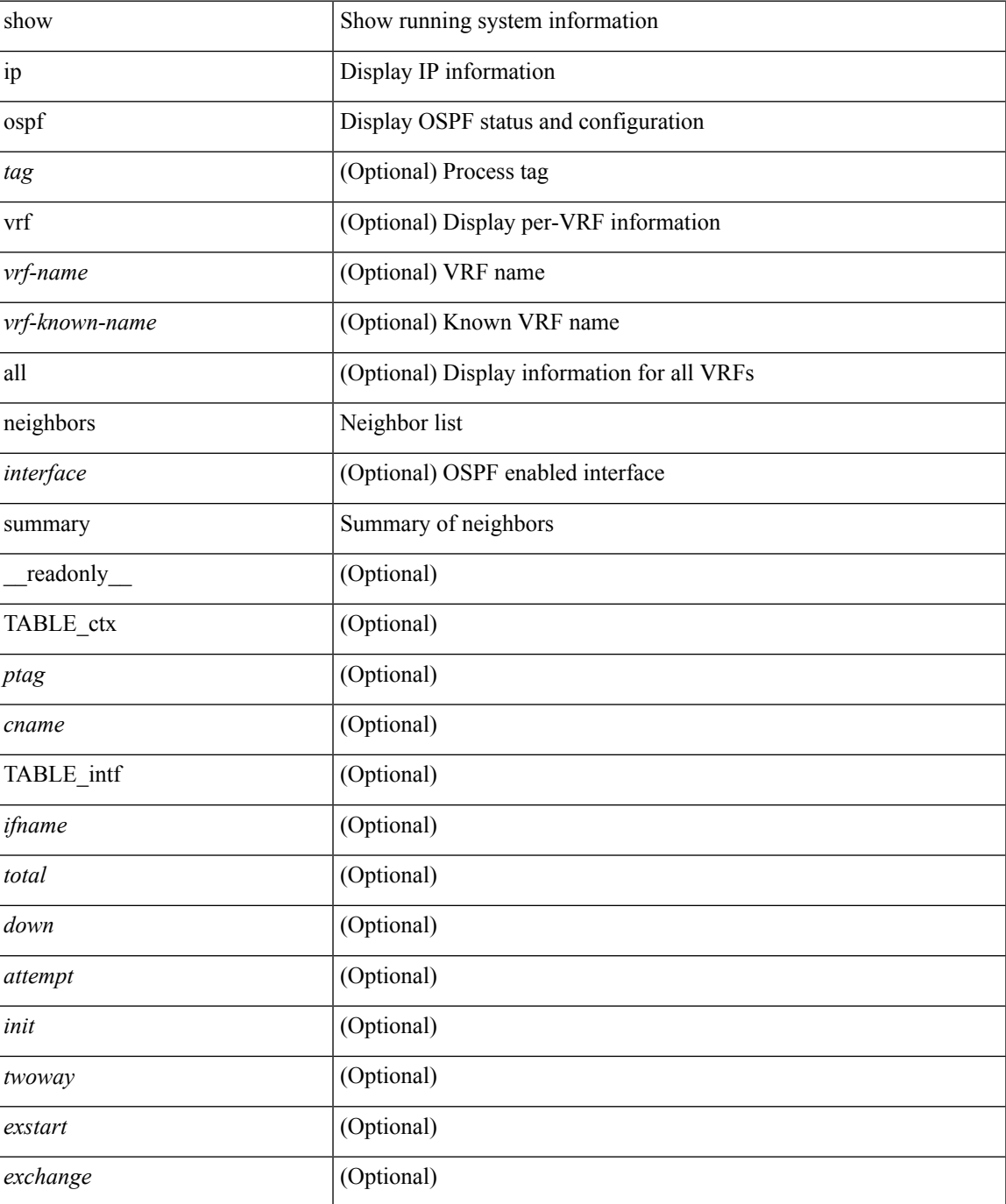

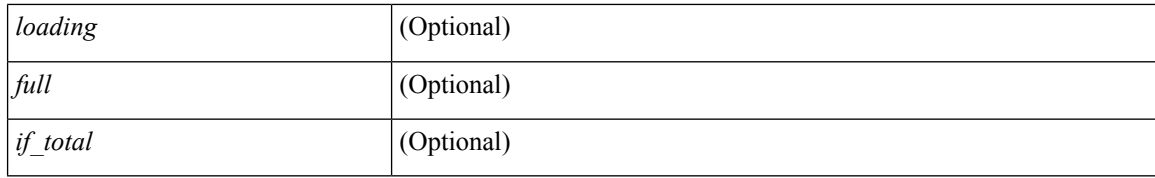

#### **Command Mode**

# **show ip ospf policy statistics**

show ip ospf  $\lceil$  <inst> ] policy statistics  $\{\{\text{red}\}$  redistribute  $\{\{\text{bgp} \mid \text{eigrp}\} \leq as>\lceil \{\text{isis} \mid \text{osp} \mid \text{rip}\} \leq tag>\lceil$  static | direct | amt } } | { area <area-id-ip> filter-list { in | out } } } [ vrf { <vrf-name> | <vrf-known-name> | all } ] [ \_\_readonly\_\_ <ptag> TABLE\_ctx <cname> ]

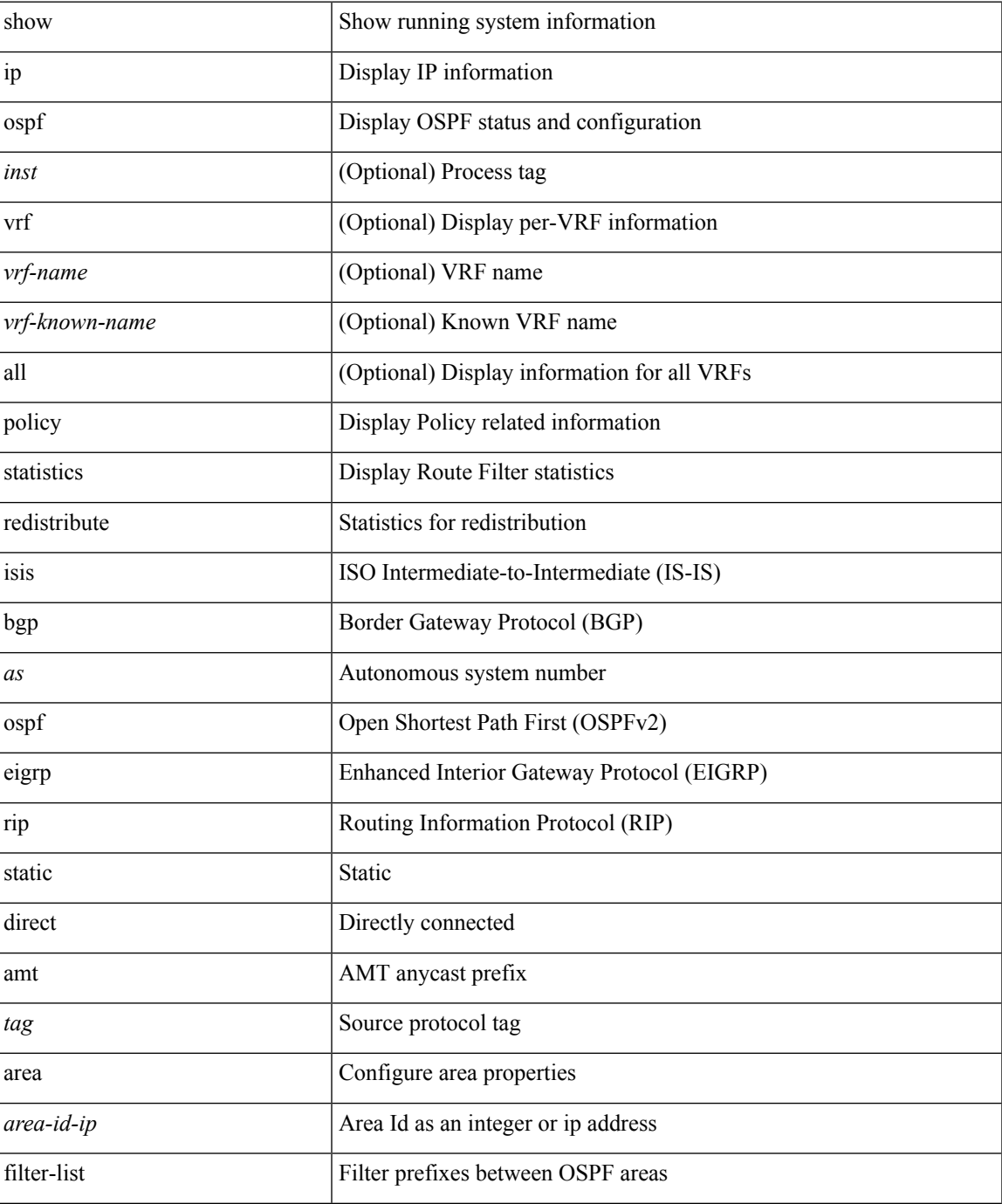

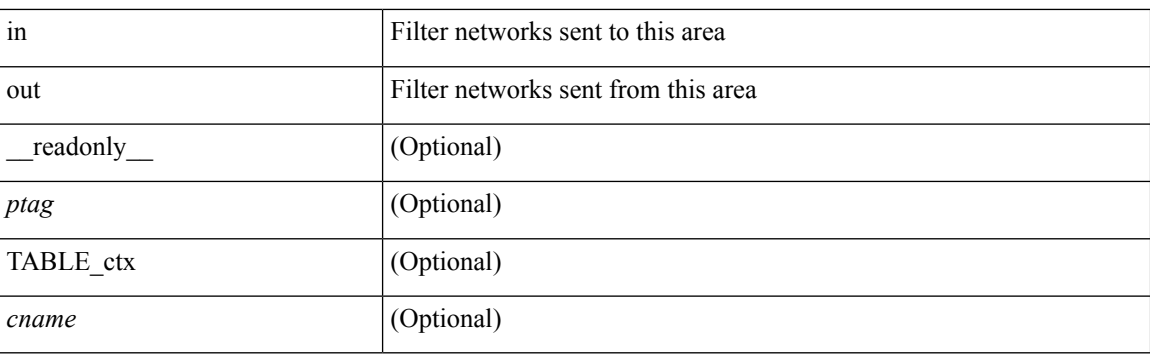

### **Command Mode**

• /exec

∎
# **show ip ospf request-list**

show ip ospf [ <tag> ] request-list { <ip-addr> | <neighbor-name> } <interface> [ \_\_readonly\_ [ TABLE\_ctx <ptag> <cname> [TABLE\_lsreq <nbr\_rid> <intf> <nbr\_addr> <total> [TABLE\_lsa [ <type> ] [ <lsid> ] [  $\langle \text{advrtr} \rangle$  ]  $[ \langle \text{seqno} \rangle$  ]  $[ \langle \text{cksum} \rangle$  ]  $[ \langle \text{age} \rangle$  ]  $]$  ] ]

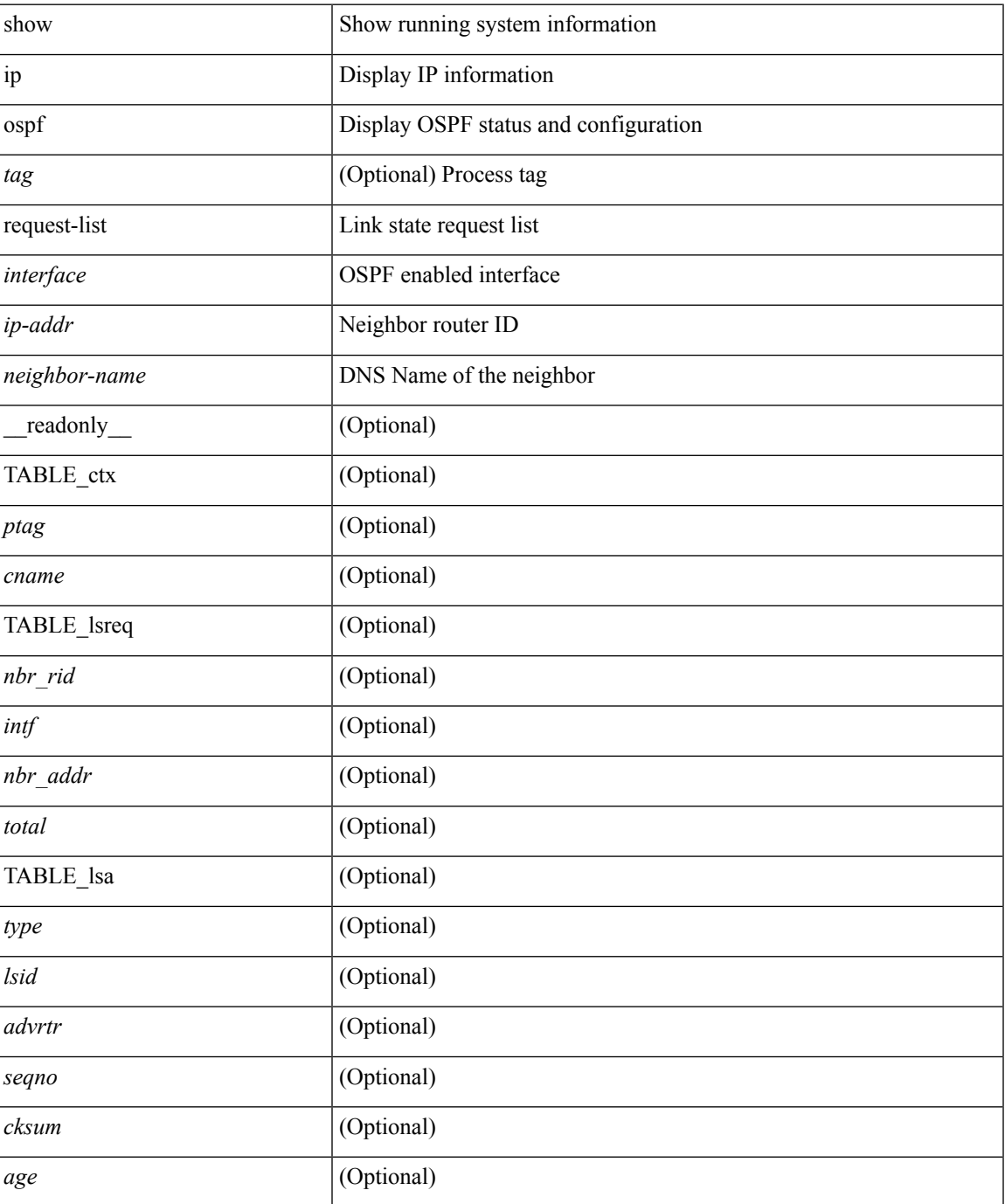

#### **Command Mode**

## **show ip ospf retransmission-list**

show ip ospf [ <tag> ] retransmission-list { <routerid> | <router-name> } <interface> [ \_\_readonly\_\_ [ TABLE\_ctx <ptag> <cname> [TABLE\_rxmit <nbr\_rid> <intf> <nbr\_addr> [<timer\_running> ] [<timer\_due> ] [ TABLE\_lsa [ <type> ] [ <lsid> ] [ <advrtr> ] [ <seqno> ] [ <cksum> ] [ <age> ] ] ] ]

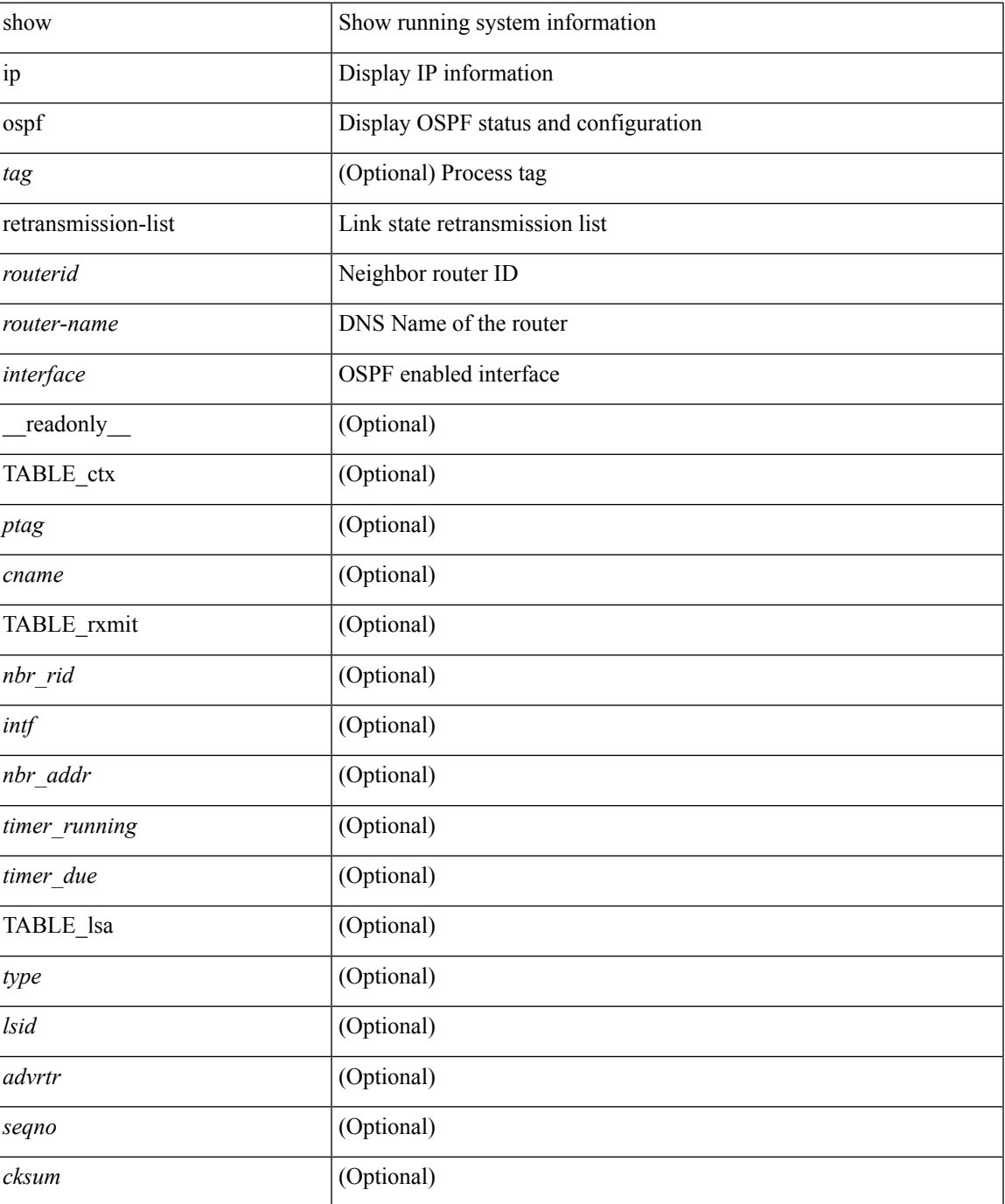

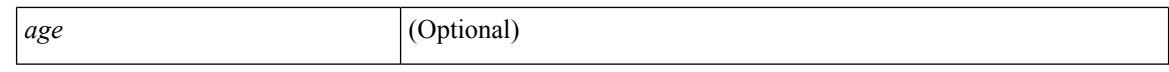

#### **Command Mode**

• /exec

∎

### **show ip ospf route**

show ip ospf [ <tag> ] route [ <ip-addr> | <ip-prefix> [ longer-prefixes ] ] [ all\_routes ] [ vrf { <vrf-name> | <vrf-known-name> | all } ] [ \_\_readonly\_\_ TABLE\_ctx <ptag> <cname> [ <hdr\_addr> ] [ <hdr\_masklen> ] [ TABLE\_route <addr> <masklen> <type> <in\_rib> <direct> [ <area> ] [ <tag> ] [ <vlink\_unresolved> ] [ TABLE\_route\_ubest\_nh [ <ubest\_nh\_addr> ] [ <ubest\_nh\_intf> ] [ <ubest\_cost> ] [ <distance> ] [ <ubest\_nh\_direct> ] [ <ubest\_nh\_in\_rib> ] ] [ TABLE\_route\_mbest\_nh [ <mbest\_nh\_addr> ] [ <mbest\_nh\_intf> ] [ <mbest\_cost> ] [ <mbest\_nh\_direct> ] [ <mbest\_nh\_in\_rib> ] ] ] ]

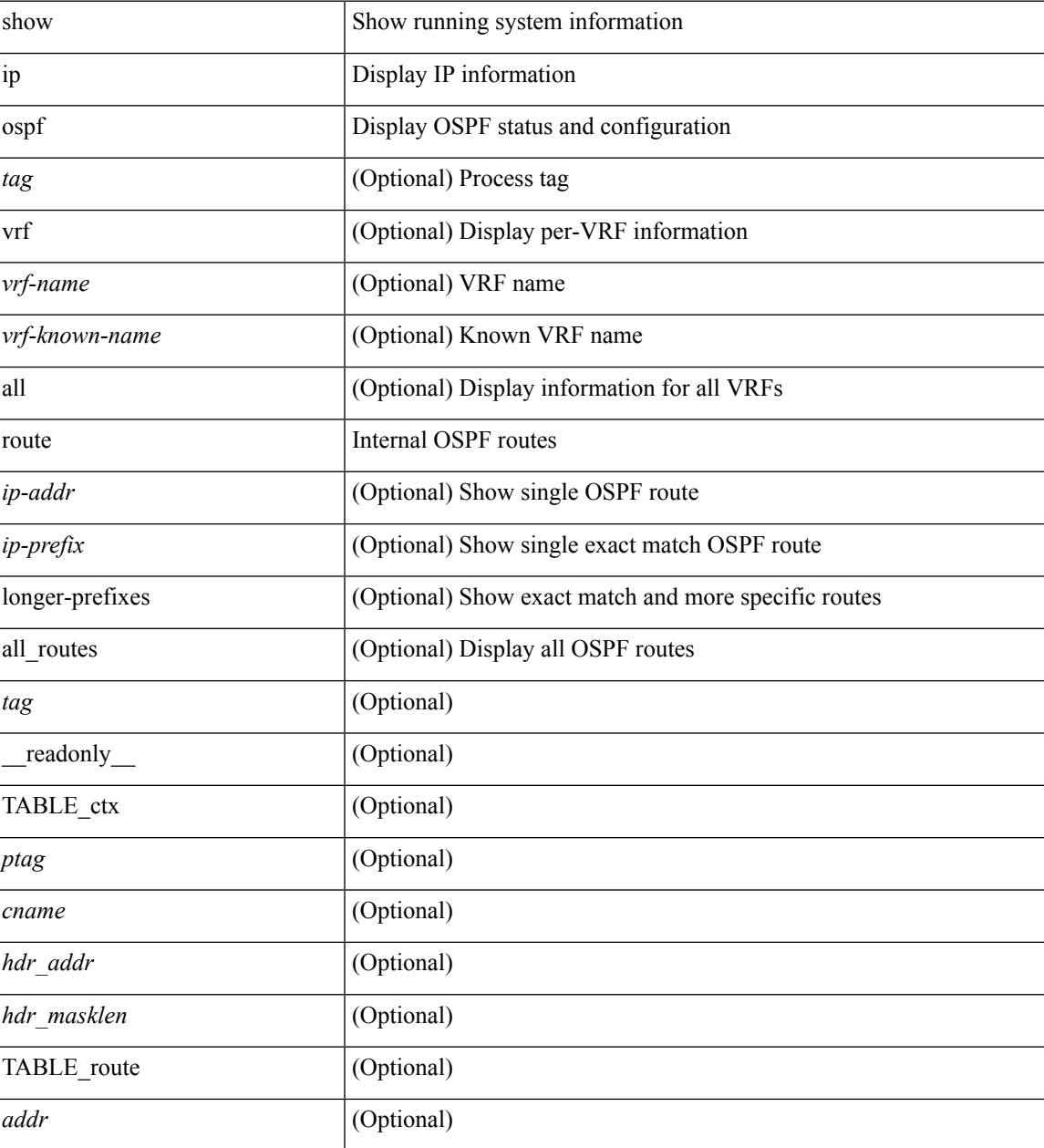

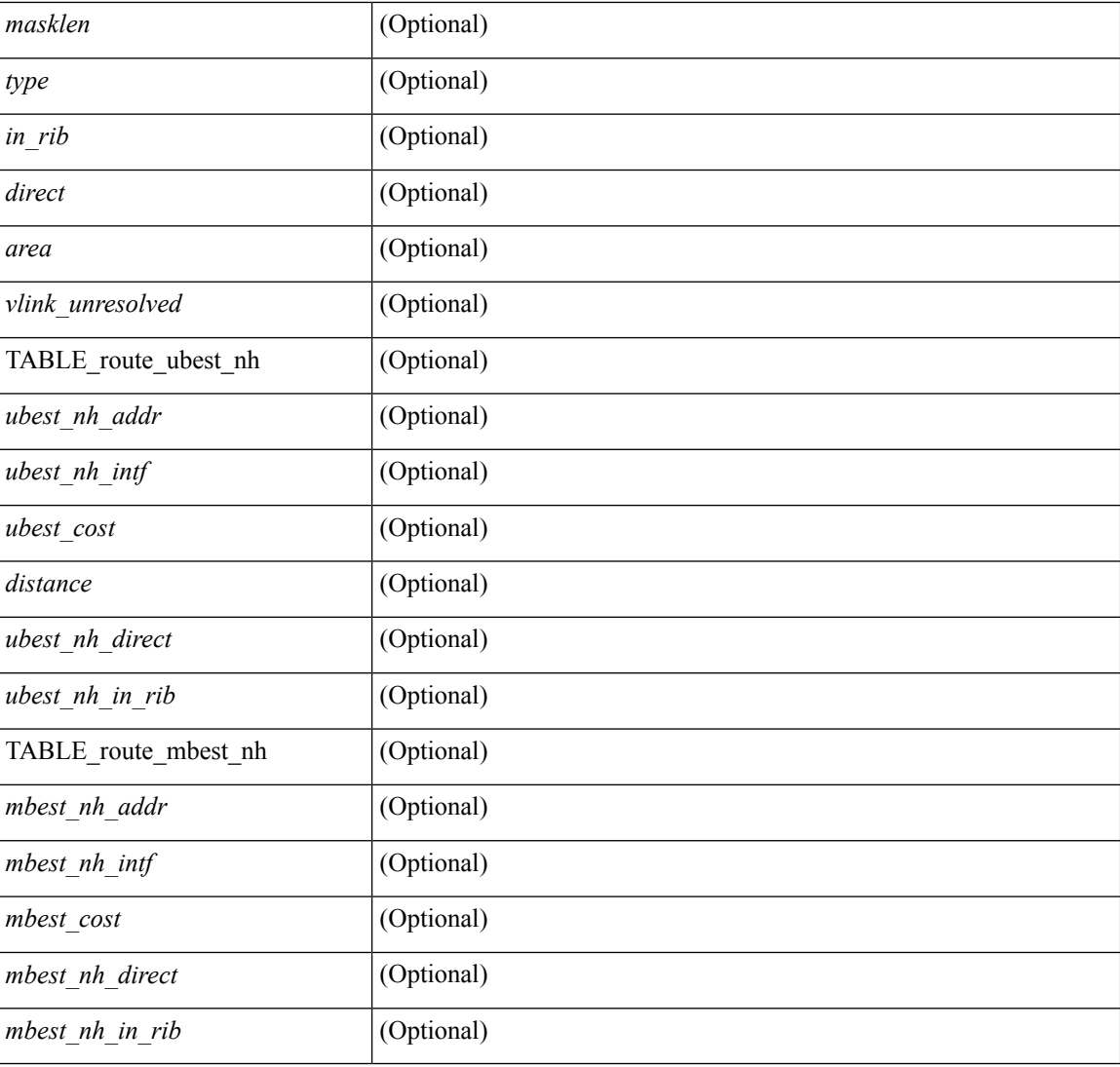

#### **Command Mode**

## **show ip ospf route summary**

show ip ospf [ <tag> ] route [ <ip-prefix> [ longer-prefixes ] ] summary [ vrf { <vrf-name> | <vrf-known-name> | all } ] [ \_\_readonly\_\_ TABLE\_ctx <ptag> <cname> [ TABLE\_route <total\_routes> <total\_paths> [ TABLE\_route\_type <path\_type> <path\_routes> <path\_paths> ] [ TABLE\_route\_masklen <masklen> <masklen\_routes> <masklen\_paths> ] ] ]

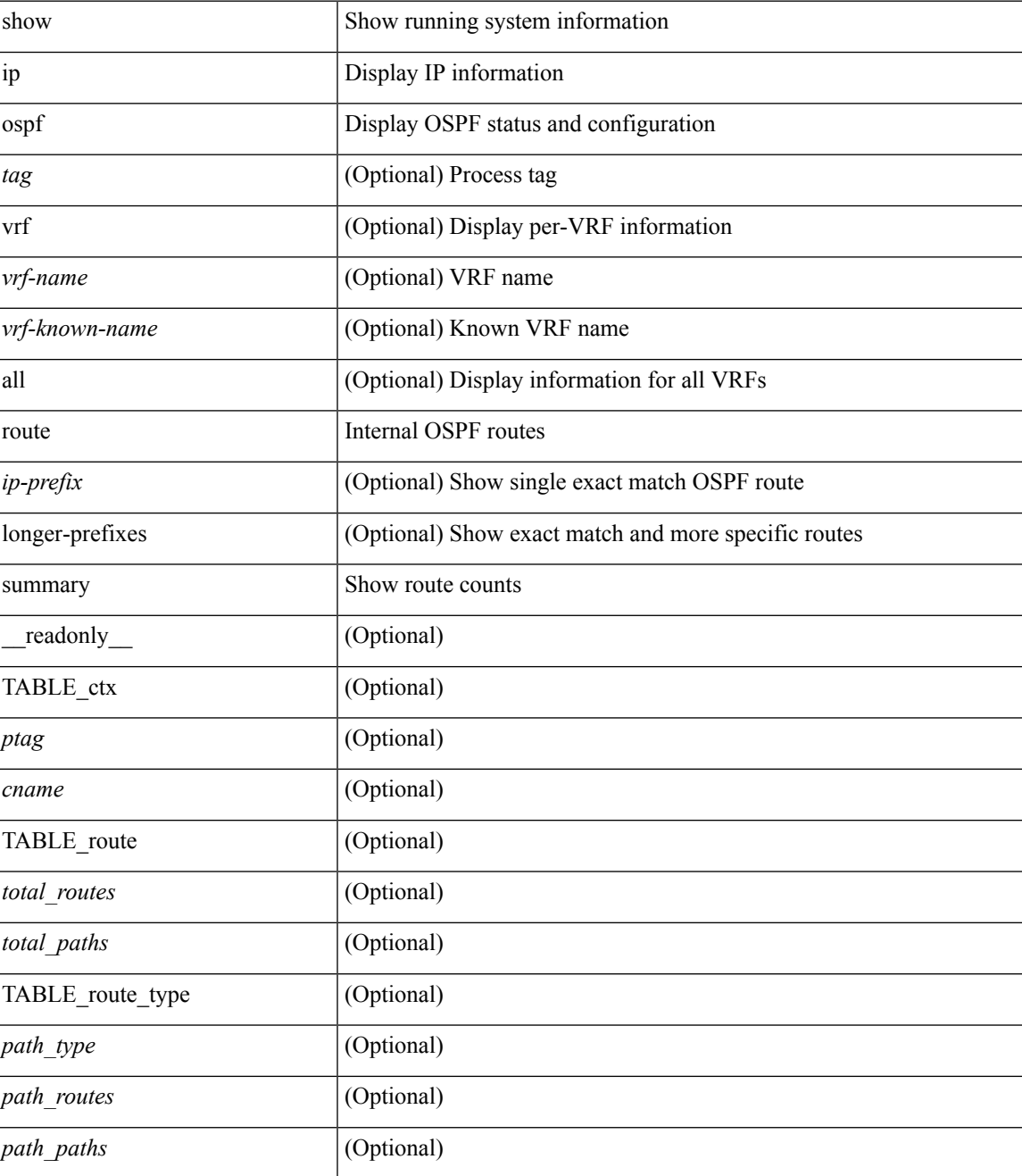

L

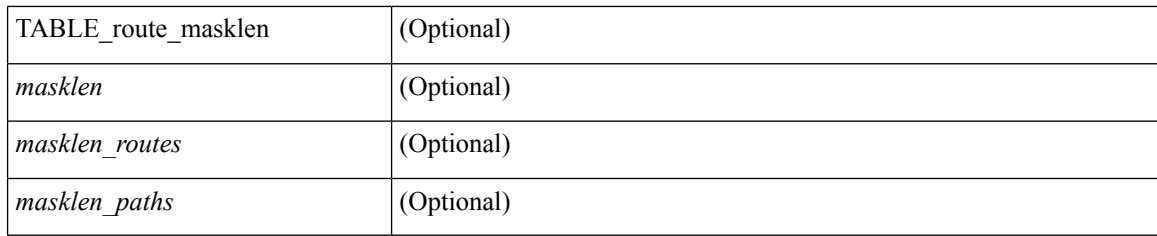

#### **Command Mode**

### **show ip ospf sham-links**

show ip ospf  $\lceil$  <tag>  $\rceil$  sham-links  $\lceil$  brief  $\rceil$  [ vrf  $\{\lceil$  <vrf-name>  $\rceil$  <vrf-known-name>  $\rceil$  all  $\rceil$  ] [ \_\_readonly\_ TABLE ctx  $\langle \text{trange} \rangle$   $\langle \text{range} \rangle$  [ TABLE slink  $\langle \text{rame} \rangle$   $\langle \text{drangle} \rangle$   $\langle \text{drangle} \rangle$   $\langle \text{transit area} \rangle$   $\langle \text{rhalet} \rangle$ <nbr\_addr> [ <transit\_area\_stub> ] [ <transit\_area\_nssa> ] <addr> [ <masklen> ] <area> [ <if\_cfg> ] <state\_str> <type\_str> <cost> [ <bfd\_enabled> ] <index> [ <passive> ] [ <mpls> ] [ <transmit\_delay> ] [ <if\_priority>  $\lceil \cdot \frac{1}{\cdot} \cdot \cdot \cdot \rceil$   $\lceil \cdot \frac{1}{\cdot} \cdot \cdot \cdot \cdot \rceil$   $\lceil \cdot \frac{1}{\cdot} \cdot \cdot \cdot \cdot \cdot \rceil$   $\lceil \cdot \frac{1}{\cdot} \cdot \cdot \cdot \cdot \cdot \cdot \rceil$   $\lceil \cdot \frac{1}{\cdot} \cdot \cdot \cdot \cdot \cdot \cdot \cdot \rceil$   $\lceil \cdot \frac{1}{\cdot} \cdot \cdot \cdot \cdot \cdot \cdot \cdot \rceil$   $\lceil \cdot \frac{1}{\cdot} \cdot \cdot \cdot \cdot \cdot \cdot \cdot \cdot \cdot \rceil$  $\leq$ gr nbr>  $\leq$  [  $\leq$ hello interval>  $\leq$  [  $\leq$  [  $\leq$  [  $\leq$  and interval> ] [  $\leq$   $\leq$  [  $\leq$   $\leq$   $\leq$   $\leq$   $\leq$   $\leq$   $\leq$   $\leq$   $\leq$   $\leq$   $\leq$   $\leq$   $\leq$   $\leq$   $\leq$   $\leq$   $\leq$   $\leq$   $\leq$   $\le$ <hello\_timer> ] [ <wait\_timer> ] [ <pacing\_timer> ] [ <lsu\_timer> ] [ <lsack\_timer> ] [ <netlsa\_throt\_timer>  $\lceil$  <auth type>  $\lceil$  <keychain name>  $\lceil$  <keychain ready>  $\lceil$  <auth md5 keyid>  $\lceil$  < link lsa cnt>  $\lceil$   $\lceil$ <link\_lsa\_crc> ] [ <dc\_enabled> ] [ <dest\_ip> ] [ <src\_ip> ] [ <ifnum> ] [ <state> ] [ <transition> ] [ <lastchange> ] [ <priority> ] [ <ifid> ] [ <dr> ] [ <bdr> ] [ <master> ] [ <seqno> ] [ <dbdallsentacked> ] [ <dbdallsent> ] [ <dbdallacked> ] [ <lsaonreqlist> ] [ <lsafromlastreq> ] [ <lsreqrxmts> ] [ <helloptions> ] [ | <dbdoptions>  $\lceil$  | <lastnonhello>  $\lceil$  | <deadtimer>  $\lceil$  | <pacingtimer>  $\lceil$  | <dbdrxmtimer>  $\lceil$  | <reqrxmtimer>  $\lceil$  | <lsutimer> ] [ <rerxmtimer> ] [ <fastrerxmtimer> ] [ <lsacktimer> ] [ <grtimer> ] [ <helpermode> ] [ <helpercand> ] [ <helperterm> ] [ <senddbd> ] [ <sendlsreq> ] [ <sendlsu> ] [ <sendlsurxmt> ] [ <sendlsack> ] [ <sendlsreqreply> ] ] ]

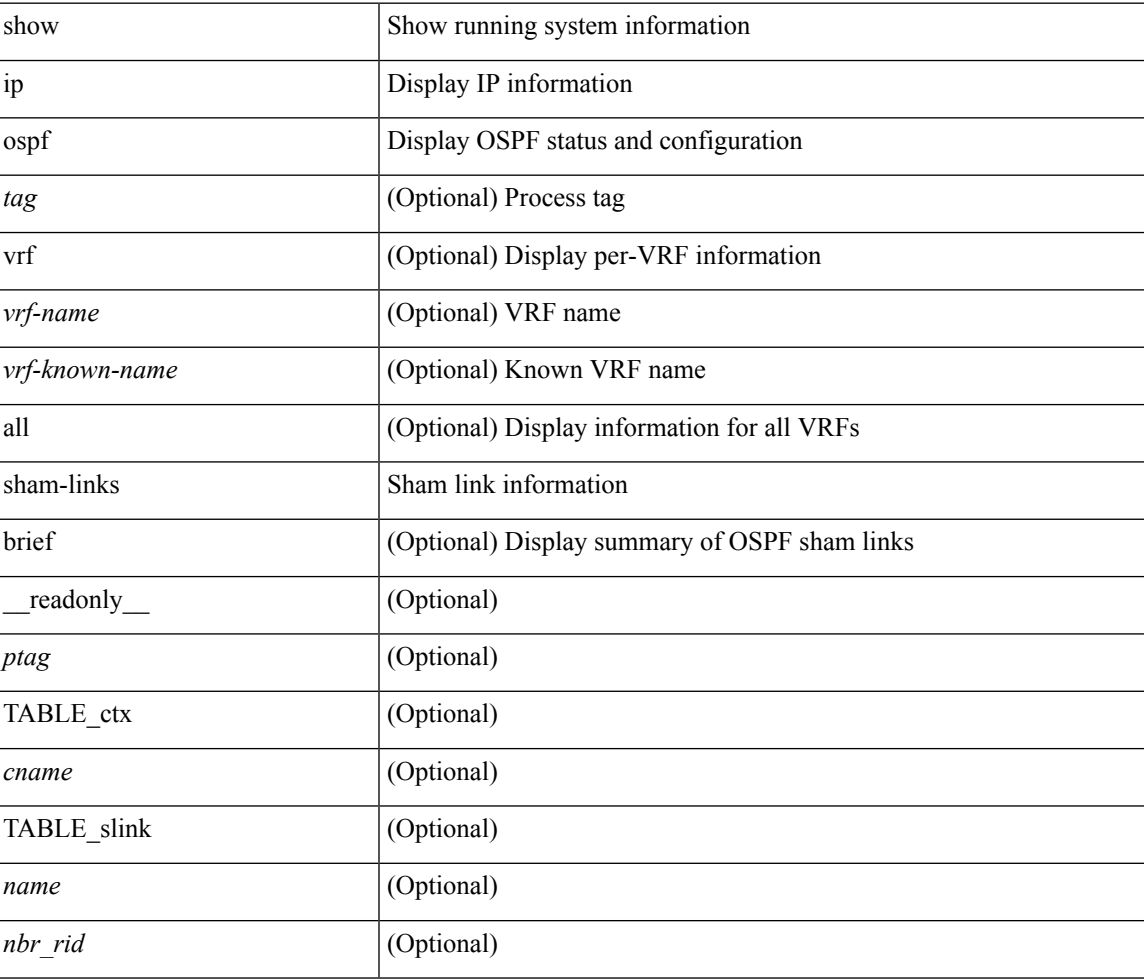

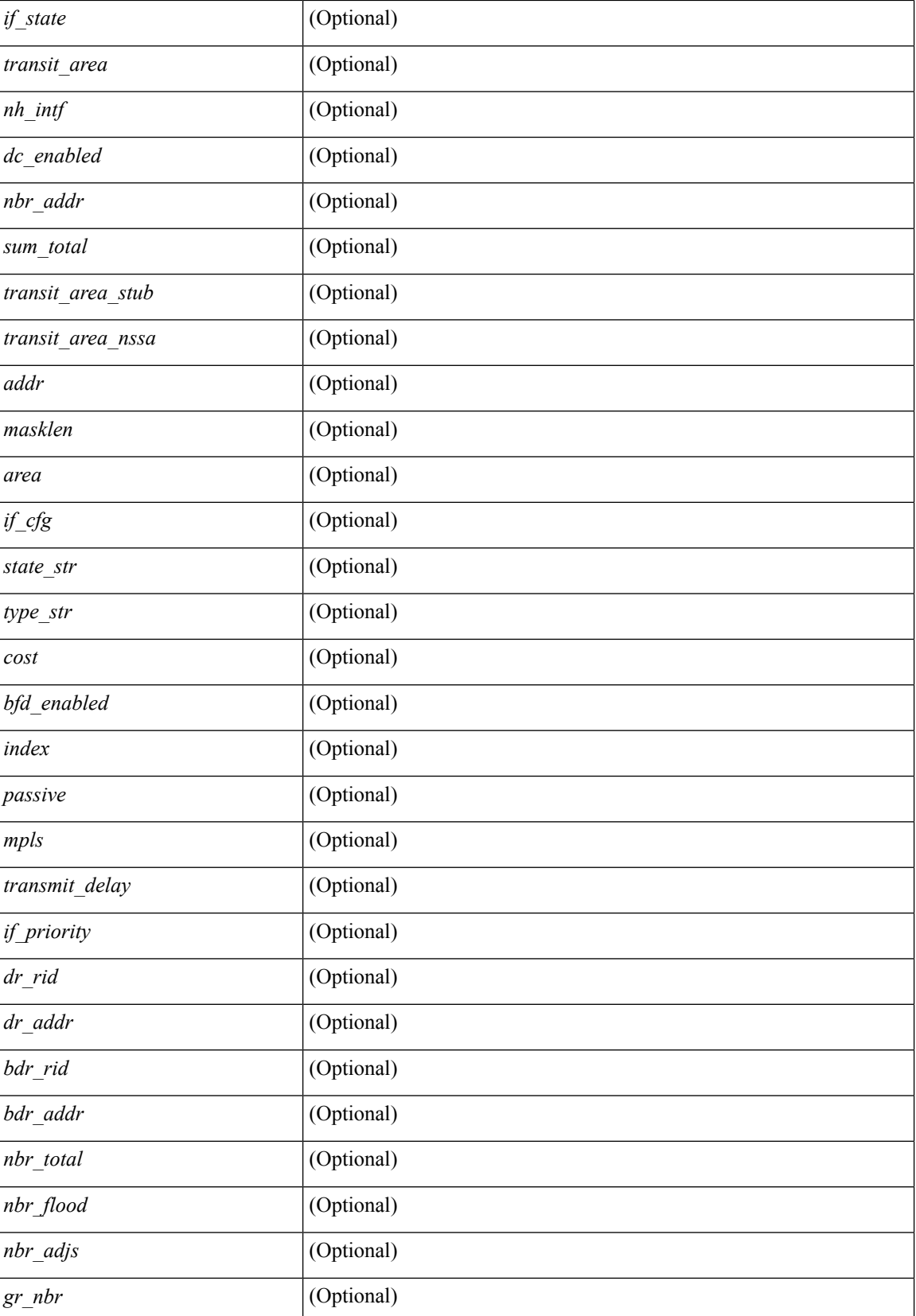

 $\mathbf I$ 

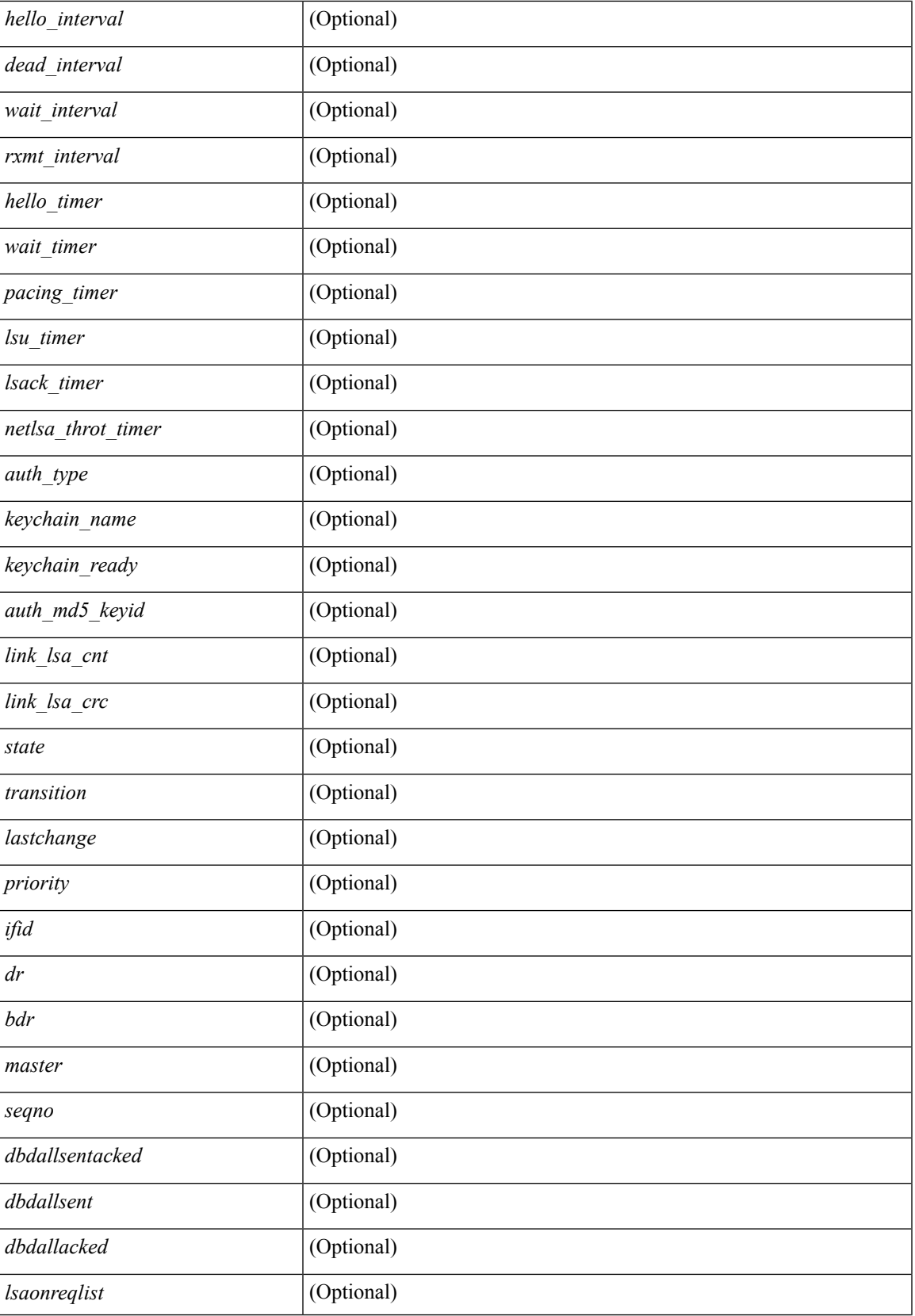

L

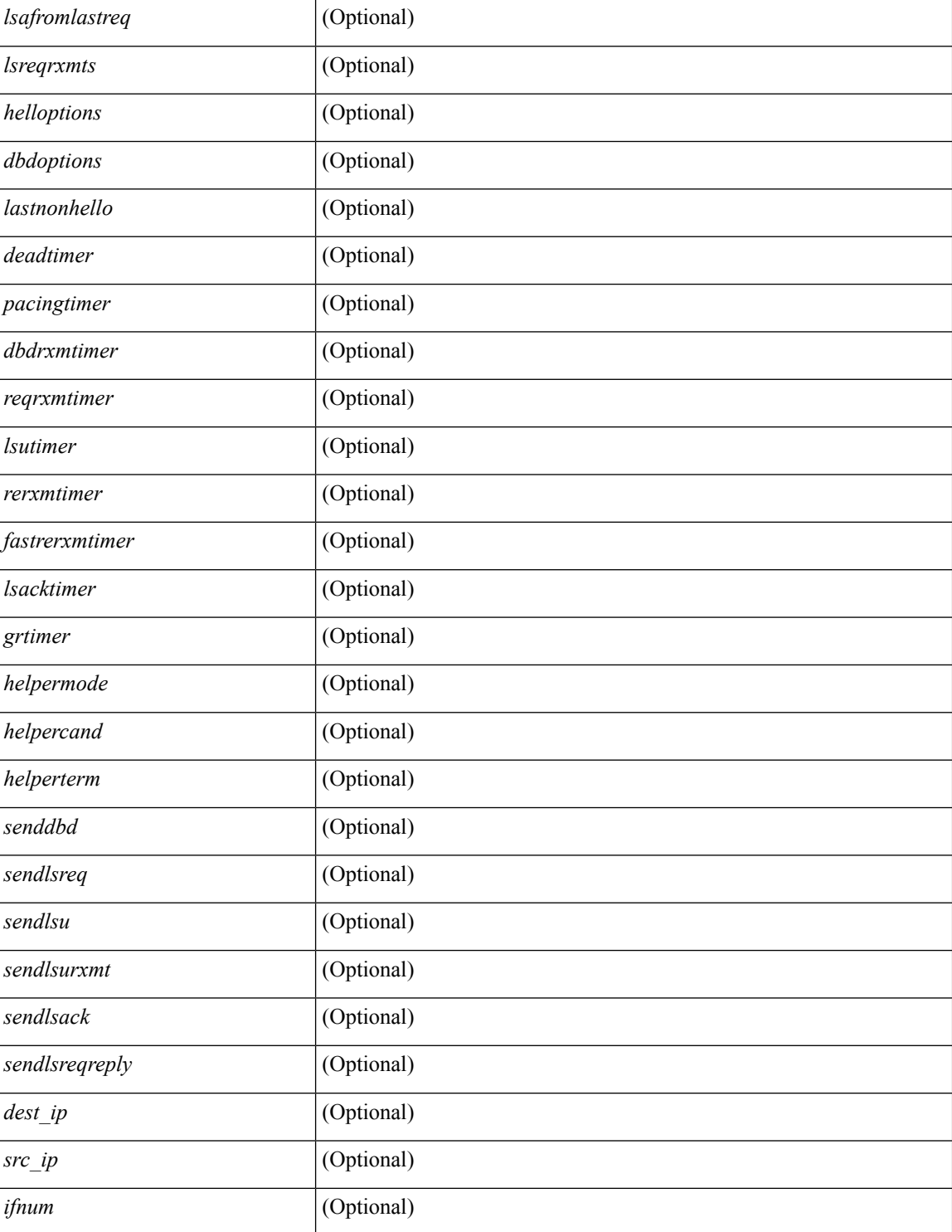

#### **Command Mode**

### **show ip ospf statistics**

show ip ospf  $\lceil \langle \text{tag} \rangle \rceil$  statistics  $\lceil \text{vrf} \rceil$   $\langle \text{vrf-name} \rangle \lceil \langle \text{xdon} \rangle$  and  $\lceil \lceil \cdot \text{tagger} \rceil$  readonly TABLE stats  $\epsilon$ tag> <cname> <last clear> <rid change> <dr elections> <older lsa recv> <nbr state change>  $\leq$ nbr dead postpone>  $\leq$ nbr dead expire>  $\leq$ nbr bad lsreq>  $\leq$ nbr seqno mismatch>  $\leq$ spf full> <spf\_summary> <spf\_external> <spf\_extsummary> <rtr\_generate> <rtr\_refresh> <rtr\_flush> <rtr\_other\_flush> <net generate> <net refresh> <net flush> <net other flush> <sum\_generate> <sum\_refresh> <sum\_flush>  $\leq$  sum other flush $\geq$   $\leq$  asbr generate $\geq$   $\leq$  asbr flush $\geq$   $\leq$  as  $\leq$   $\leq$   $\leq$   $\leq$   $\leq$   $\leq$   $\leq$   $\leq$   $\leq$   $\leq$   $\leq$   $\leq$   $\leq$   $\leq$   $\leq$   $\leq$   $\leq$   $\leq$   $\leq$   $\leq$   $\leq$   $\leq$   $\leq$   $\leq$ asext refresh $\geq$   $\leq$ asext flush $\geq$   $\leq$ asext other flush $\geq$   $\leq$ opaque link generate $\geq$   $\leq$ opaque link refresh $\geq$  $\leq$ opaque link flush $\geq$   $\leq$ opaque link other flush $\geq$   $\leq$ opaque area generate $\geq$   $\leq$ opaque area refresh $\geq$ <opaque\_area\_flush> <opaque\_area\_other\_flush> <opaque\_as\_generate> <opaque\_as\_refresh> <opaque\_as\_flush> <opaque\_as\_other\_flush> <limbo\_lsa\_count> <limbo\_lsa\_hwm> <limbo\_lsa\_deleted>  $\langle$ limbo\_lsa\_revived>  $\langle$ limbo\_runs>  $\langle$ limbo\_lsa\_last\_time\_hwm> [ $\langle$ limbo\_timer> ]  $\langle$ helloq\_size> <helloq\_max\_size> <helloq\_hwm> <helloq\_drops> <helloq\_last\_hwm\_time> <floodq\_size>  $\leq$ floodq\_max\_size> $\leq$ floodq\_hwm> $\leq$ floodq\_drops> $\leq$ floodq\_last\_hwm\_time> $\leq$ lsdb\_add\_fail>[ TABLE\_buffer\_detail [ <buf\_size> ] [ <buf\_size\_huge> ] <buf\_in\_use> <buf\_hwm> <buf\_perm> <buf\_alloc>  $\text{Out}$  free $>$ ] ]

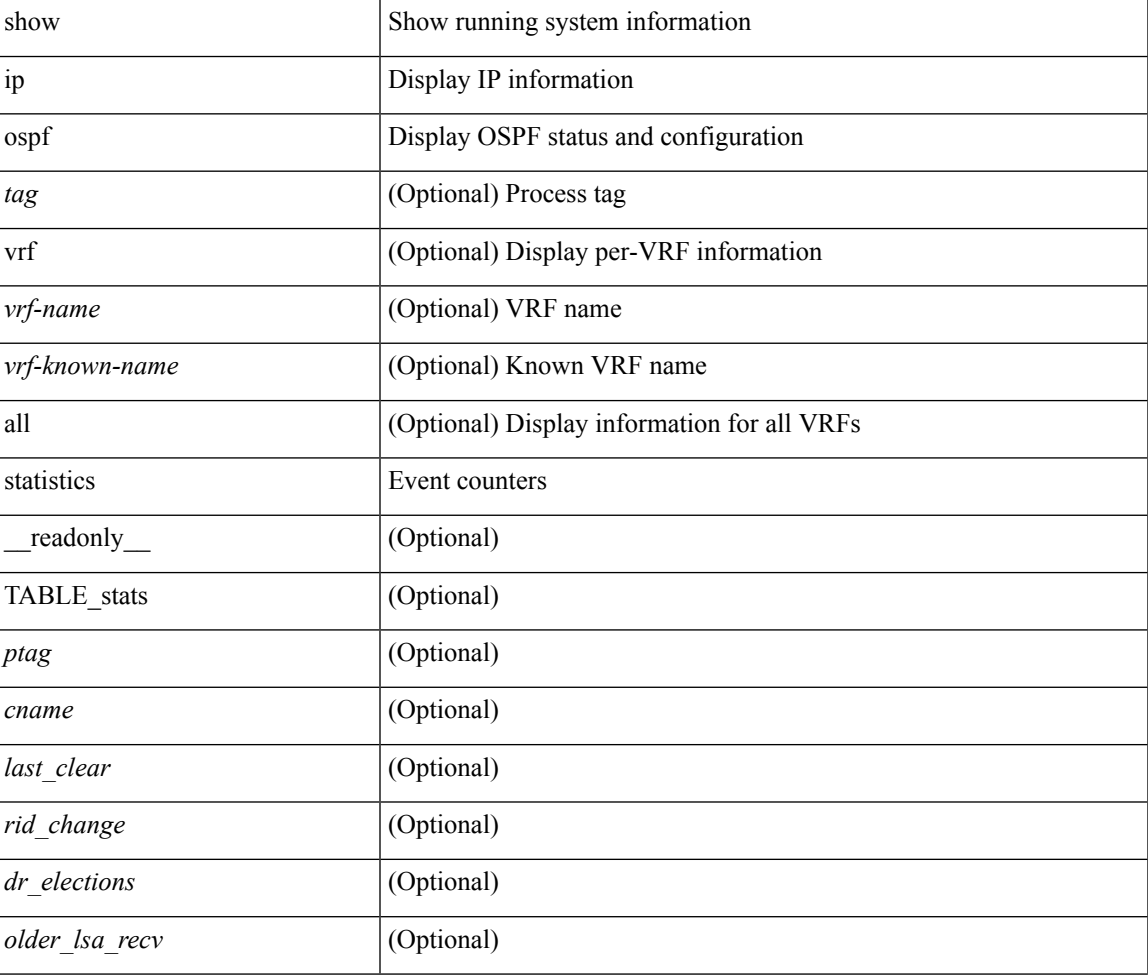

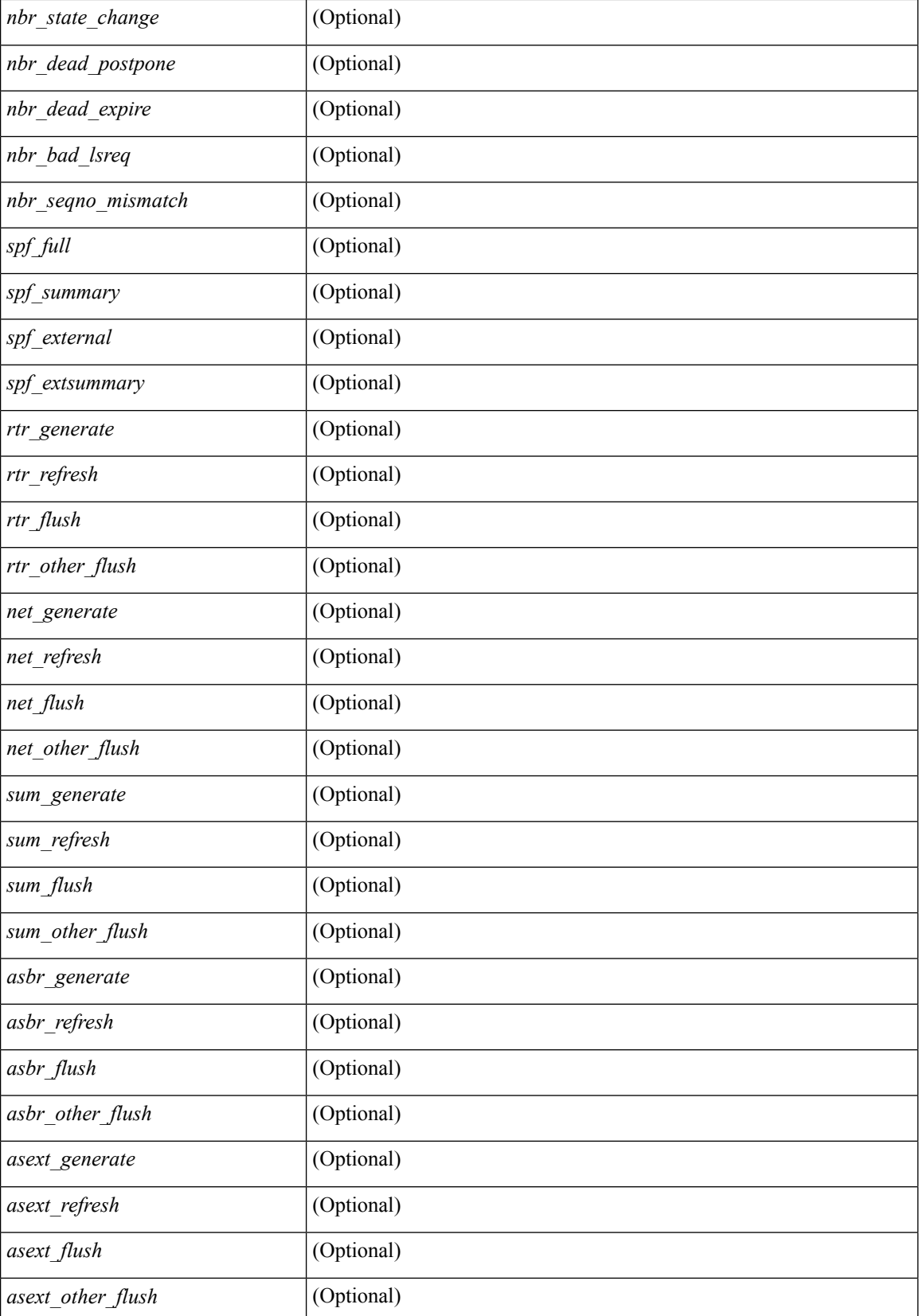

 $\mathbf l$ 

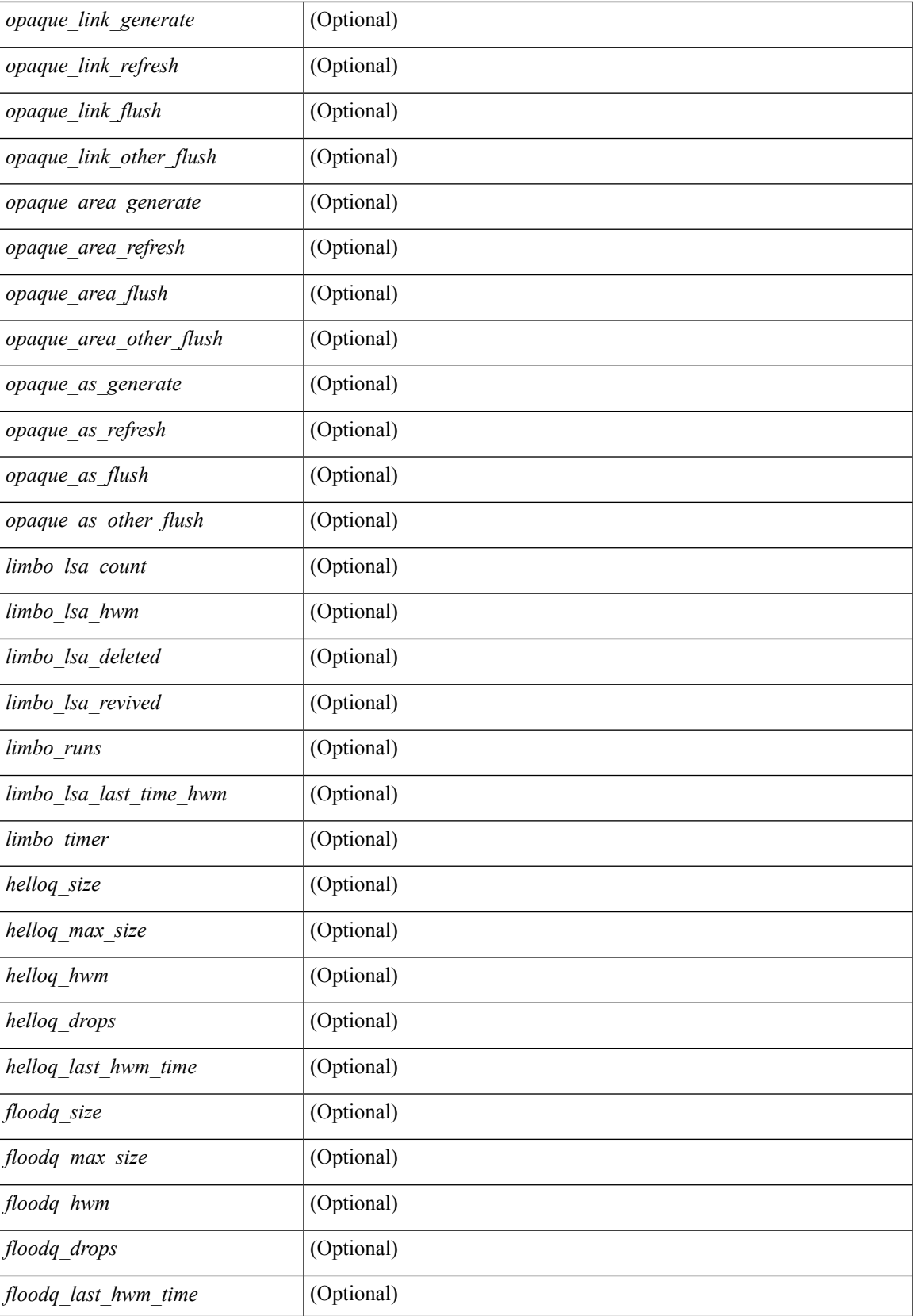

 $\mathbf I$ 

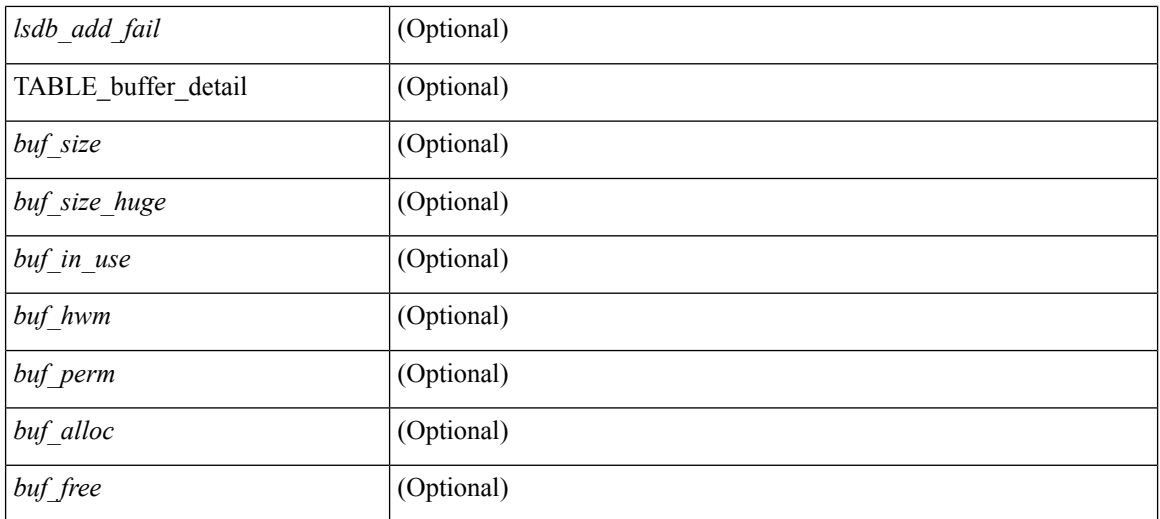

#### **Command Mode**

 $\bullet$  /exec

**I Show Commands**

## **show ip ospf summary-address**

show ip ospf [  $\langle \text{tag} \rangle$  ] summary-address [ private ] [ vrf  $\langle \text{} | \text{} |$  all  $\rangle$  ] [ \_\_readonly\_\_ [ TABLE\_ctx <ptag> <cname> <rid> [ TABLE\_sum <addr> <masklen> [ <metric> ] [ <tag> ] [ <pending> ] ] ] ]

#### **Syntax Description**

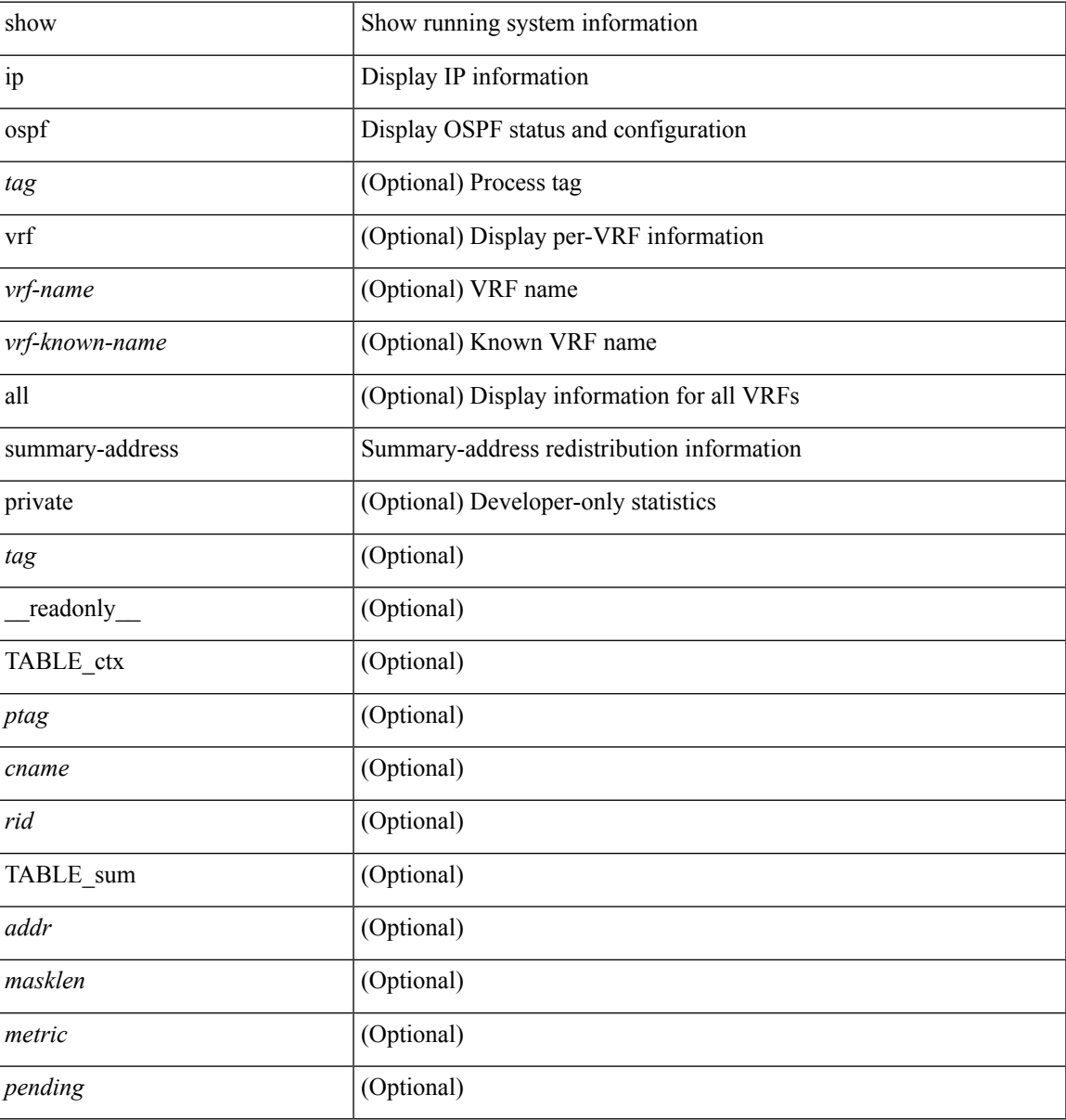

#### **Command Mode**

### **show ip ospf traffic**

show ip ospf  $\lceil$  <tag>  $\rceil$  traffic  $\lceil$  <interface>  $\lceil$  detail  $\rceil$  |  $\lceil$  detail  $\rceil$  |  $\lceil$  detail  $\rceil$  vrf  $\lceil$  <vrf-name>  $\rceil$  <vrf-known-name> | all } ] [ \_\_readonly \_\_TABLE\_traf <ptag> <cname> <last\_clear> [ <ifname> ] <pkt\_in> <pkt\_out>  $\le$ lsu first trans $\ge$   $\le$ lsu retrans $\ge$   $\le$ lsu for lsreq $\ge$   $\le$ lsu nbr trans $\ge$   $\le$ throttle out $\le$  throttle out token $\ge$ <throttle\_out\_ip> <lsa\_ignored> <lsa\_dropped\_spf> <lsa\_dropped\_gr> <pkt\_drops\_in> <pkt\_drops\_out>  $\leq$ pkt errors in $\geq$   $\leq$ pkt errors out $\geq$   $\leq$ hello errors in $\geq$   $\leq$ dbds errors in $\geq$   $\leq$ lsus errors in $\geq$  $\le$ lsacks errors in $\ge$   $\le$ pkt unknown in $\ge$   $\le$ pkt unknown out $\ge$   $\le$ pkt no ospf intf $\ge$   $\le$ bad version $\ge$   $\le$ bad crc $\ge$  $\langle$ dup rtr\_id>  $\langle$ dup\_src\_addr>  $\langle$ invalid\_src\_addr>  $\langle$ invalid\_dst\_addr>  $\langle$ non\_existing\_nbr>  $\langle$ pkt\_passive\_intf>  $\leq$ wrong area $\geq$   $\leq$ invalid pkt len $\geq$   $\leq$ nbr changed routerid ipaddr $\geq$   $\leq$   $\leq$   $\leq$   $\leq$   $\leq$   $\leq$   $\leq$   $\leq$   $\leq$   $\leq$   $\leq$   $\leq$   $\leq$   $\leq$   $\leq$   $\leq$   $\leq$   $\leq$   $\leq$   $\leq$   $\leq$   $\leq$   $\leq$ ] [ <bad\_reserved> ] [ <pkt\_no\_vrf> ] <hellos\_in> <dbds\_in> <lsreqs\_in> <lsus\_in> <lsacks\_in> <hellos\_out>  $\leq$ dbds out $\geq$   $\leq$ lsreqs out $\geq$   $\leq$ lsus out $\geq$  [  $\leq$  sacks out $\geq$  [  $\leq$  hellos in hq $\geq$   $\leq$  dbds in hq $\geq$   $\leq$ lsreqs in flq $\geq$  $\langle$ lsus in flq $>$  $\langle$ lsacks in flq $>$  $\langle$ lsas in dbds in $>$  $\langle$ lsas in lsreqs in $>$  $\langle$ lsas in lsus in $>$  $\langle$ lsas in lsacks in $>$  $\le$ lsas in dbds out $\ge$   $\le$ lsas in lsreqs out $\ge$   $\le$ lsas in lsus out $\ge$   $\le$ lsas  $\le$ lsas in rxmt lsus out $\ge$  $\mathbf{1}$ 

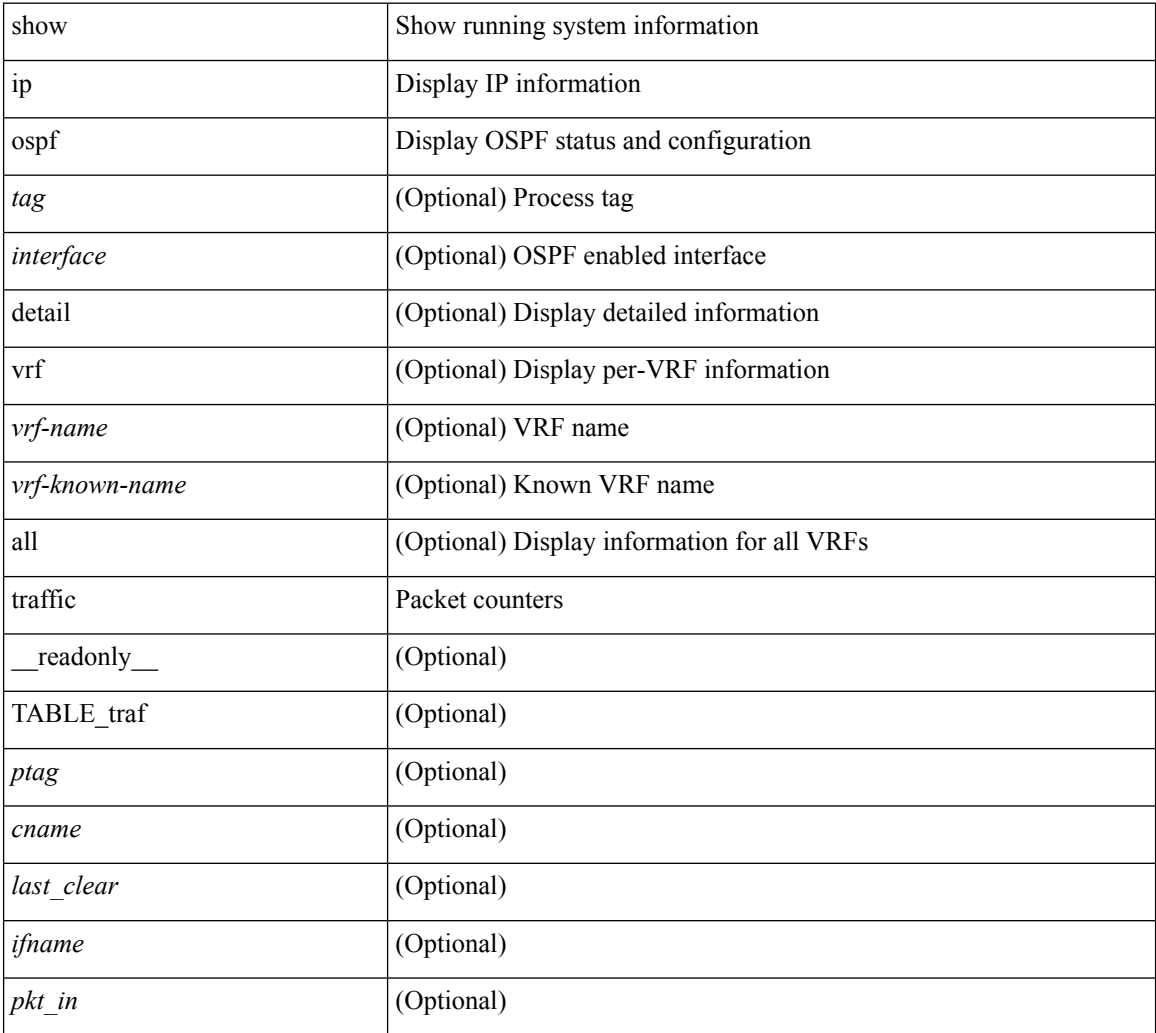

 $\mathbf l$ 

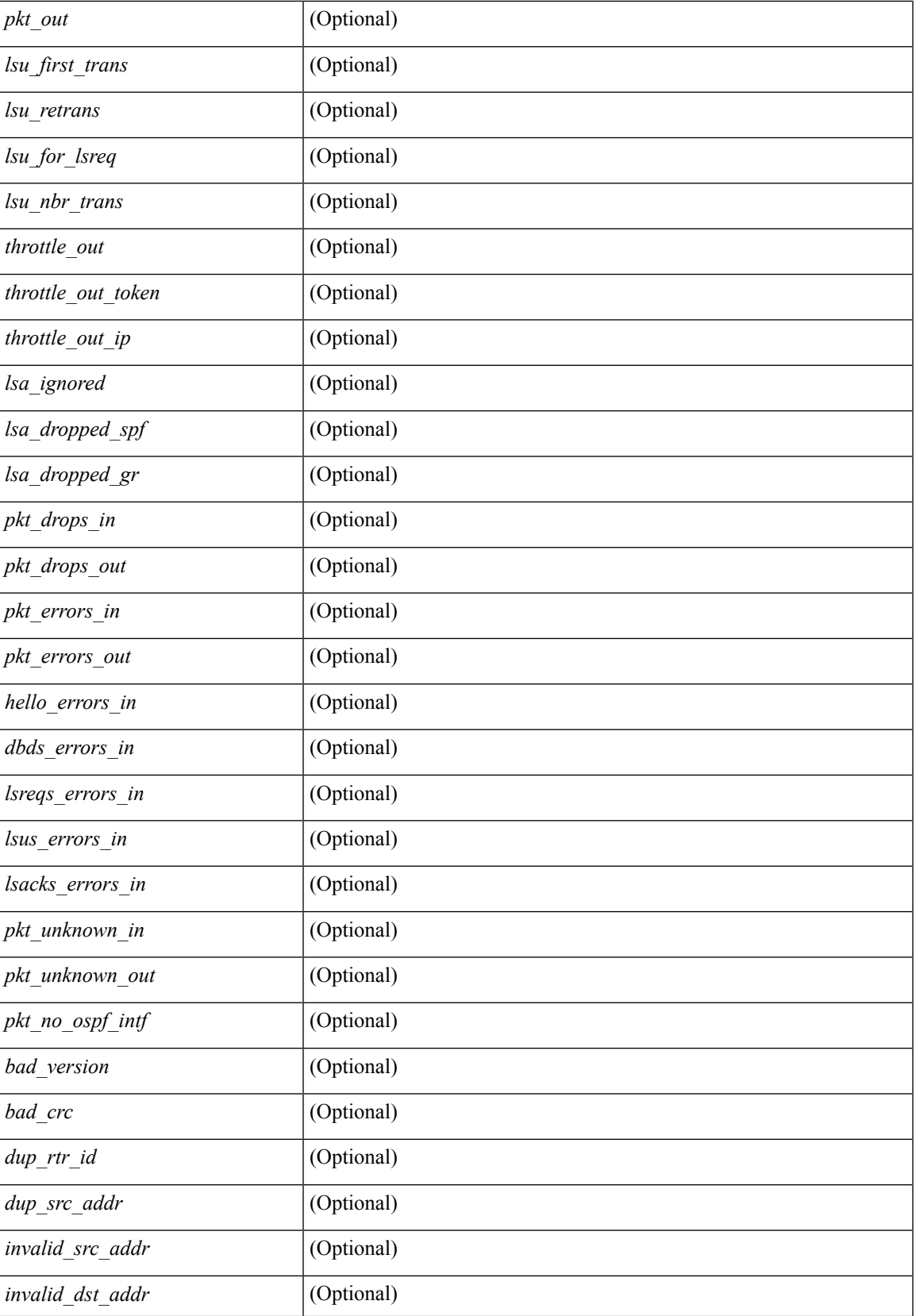

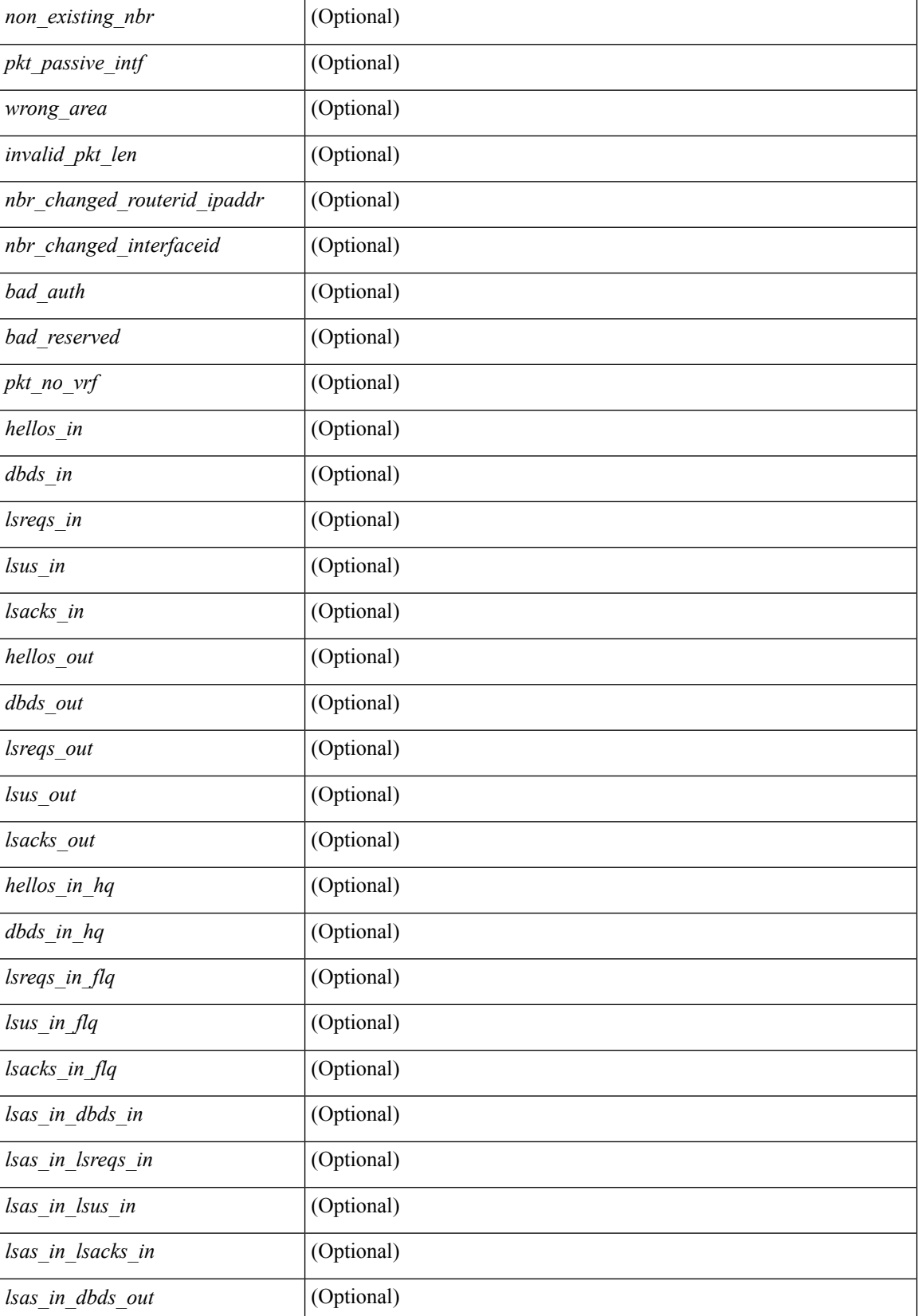

 $\mathbf l$ 

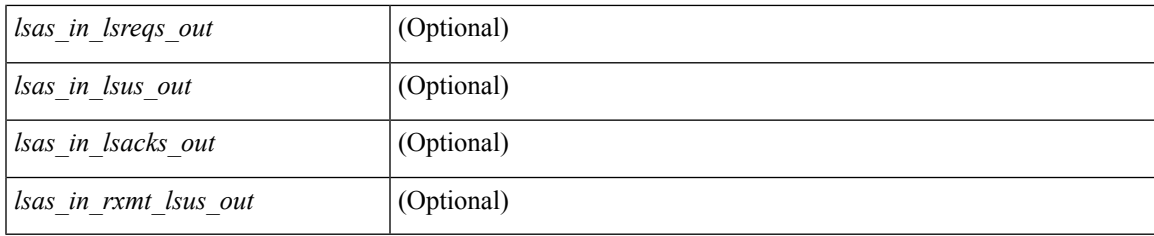

#### **Command Mode**

# **show ip ospf traps-queue**

show ip ospf [ <tag> ] traps-queue

#### **Syntax Description**

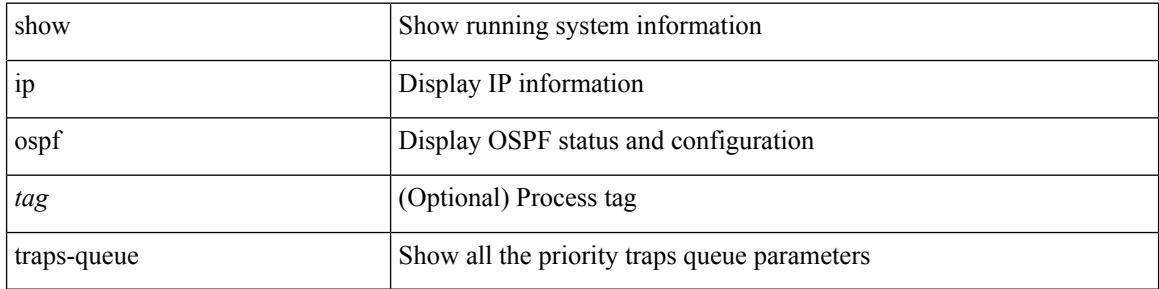

#### **Command Mode**

### **show ip ospf virtual-links**

show ip ospf  $\lceil$  <tag>  $\rceil$  virtual-links  $\lceil$  vrf  $\lceil$  <vrf-name>  $\rceil$  <vrf-known-name>  $\lceil$  all  $\rceil$   $\rceil$  readonly TABLE ctx  $\langle \text{ptag} \rangle$  <cname> [ TABLE\_vlink  $\langle \text{name} \rangle$  \  $\langle$ ndr id>  $\langle$ if\_state>  $\langle \text{transit area} \rangle$  and intf>  $\langle$ ndr addr> [  $\langle$ transit area\_stub>  $]$   $\langle$   $\langle$  transit area\_nssa>  $]$  $\langle$ addr>  $[$   $\langle$   $\rangle$  $\langle$ masklen>  $]$  $\langle$  $\langle$ area $\rangle$  $[$  $\langle$  $\langle$ fg> $\rangle$  $]$  $\langle$  $\langle$ state\_str $\rangle$  $\langle$ type\_str $\rangle$ <cost> <index> [ <passive> ] [ <mpls> ] [ <transmit\_delay> ] [ <if\_priority> ] [ <dr\_rid> ] [ <dr\_addr> ] [ <bdr\_rid> ] [ <bdr\_addr> ] [ <nbr\_total> ] [ <nbr\_flood> ] [ <nbr\_adjs> ] [ <gr\_nbr> ] [ <hello\_interval> ] [ <dead\_interval>  $]$  [ <wait\_interval> ] [ <rxmt\_interval> ] [ <hello\_timer> ] [ <wait\_timer> ] [ <pacing\_timer> ] [ <lsu\_timer> ] [ <lsack\_timer> ] [ <netlsa\_throt\_timer> ] [ <auth\_type> ] [ <keychain\_name> ] [  $\leq$ keychain ready>  $\leq$  [  $\leq$  auth md5 keyid>  $\leq$  [  $\leq$  link lsa cnt>  $\leq$  [  $\leq$  link lsa crc>  $\leq$  [  $\leq$  cenabled>  $\leq$  [  $\leq$  state> ] [ <transition> ] [ <lastchange> ] [ <priority> ] [ <ifid> ] [ <dr> | [ <br/> <br/> <br/> <br/> <br/> </a> [ <seqno> ] [ <dbdallsentacked> ] [ <dbdallsent> ] [ <dbdallacked> ] [ <lsaonreqlist> ] [ <lsafromlastreq> ] [ <lsreqrxmts> ] [ <helloptions> ] [ <lastnonhello> ] [ <deadtimer> ] [ <pacingtimer> ] [ <dbdrxmtimer> ] [ <reqrxmtimer>  $\vert$  [ <lsutimer>  $\vert$  [ <rerxmtimer>  $\vert$  [ <fastrerxmtimer>  $\vert$  [ <lsacktimer>  $\vert$  [ <grtimer>  $\vert$  [ <helpermode> ] [ <helpercand> ] [ <helperterm> ] [ <senddbd> ] [ <sendlsreq> ] [ <sendlsu> ] [ <sendlsurxmt> ] [ <sendlsack> ] [ <sendlsreqreply> ] ] ]

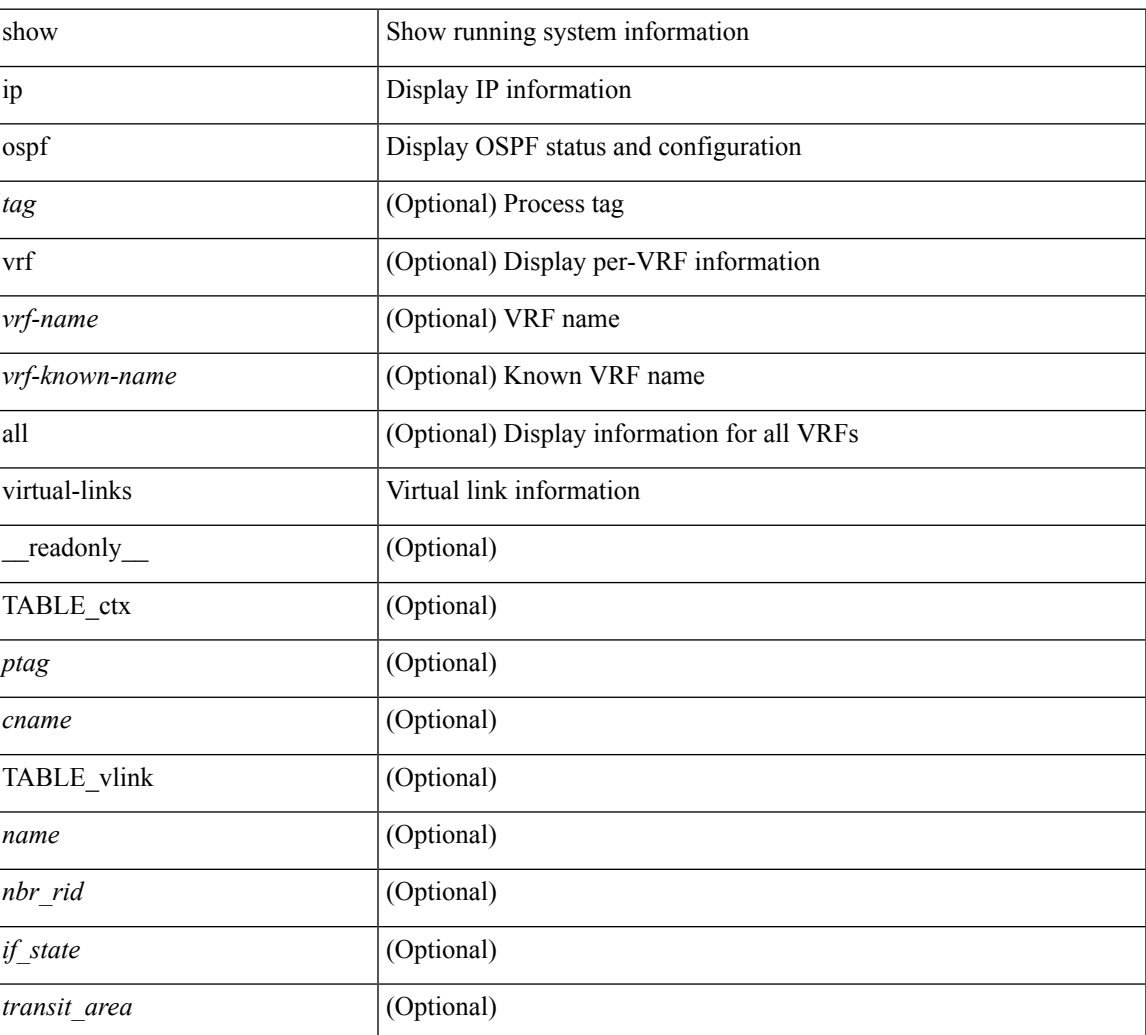

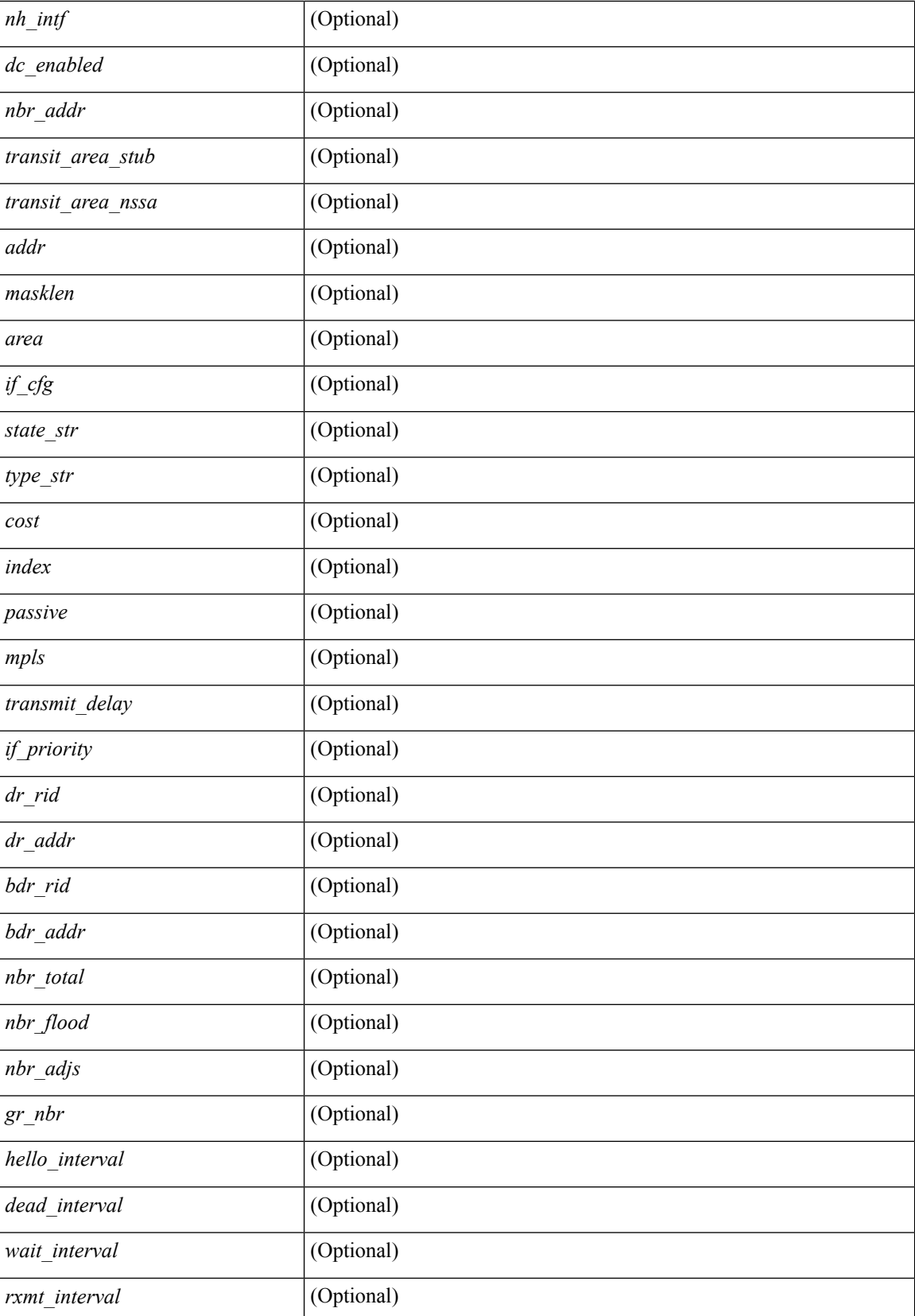

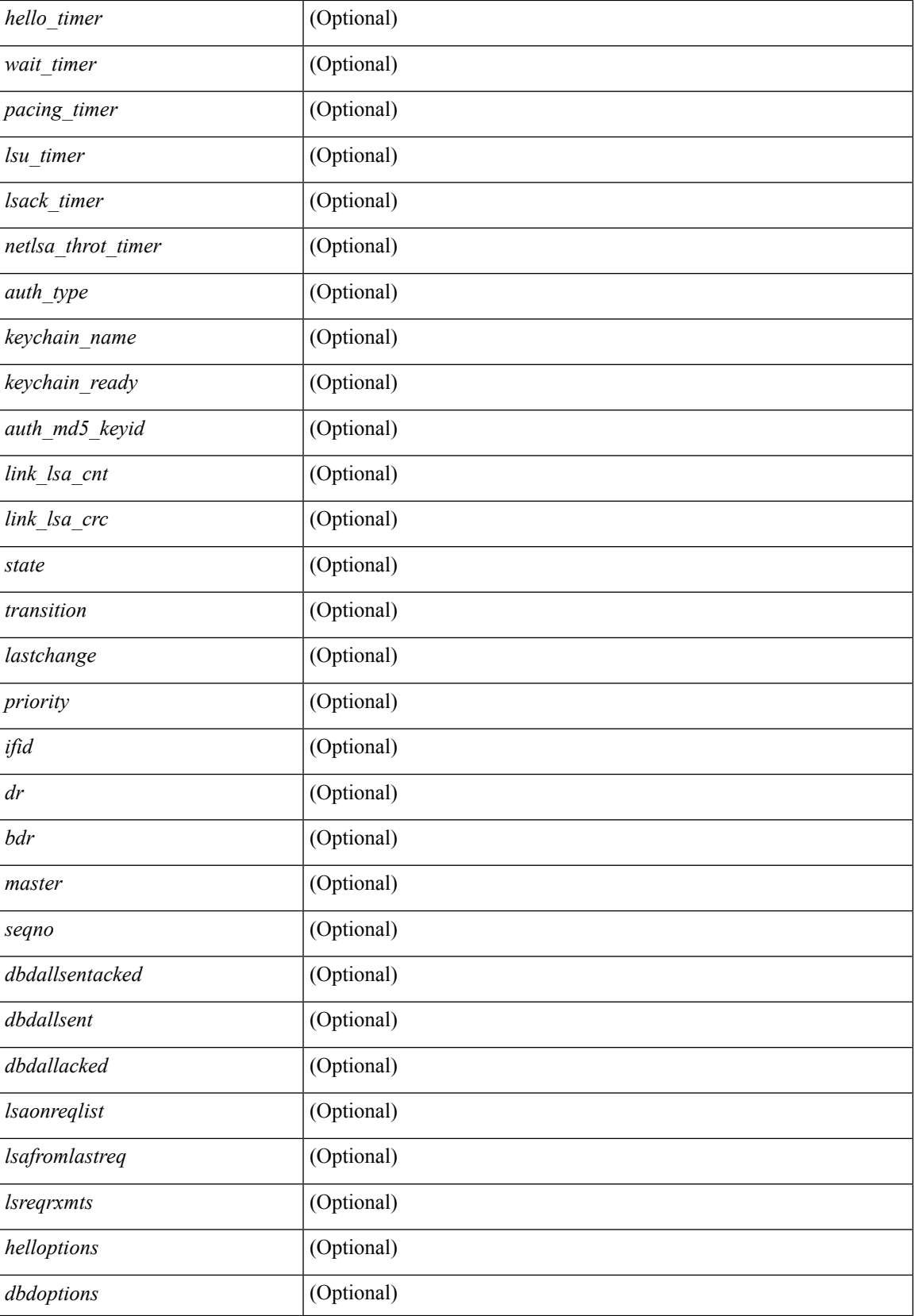

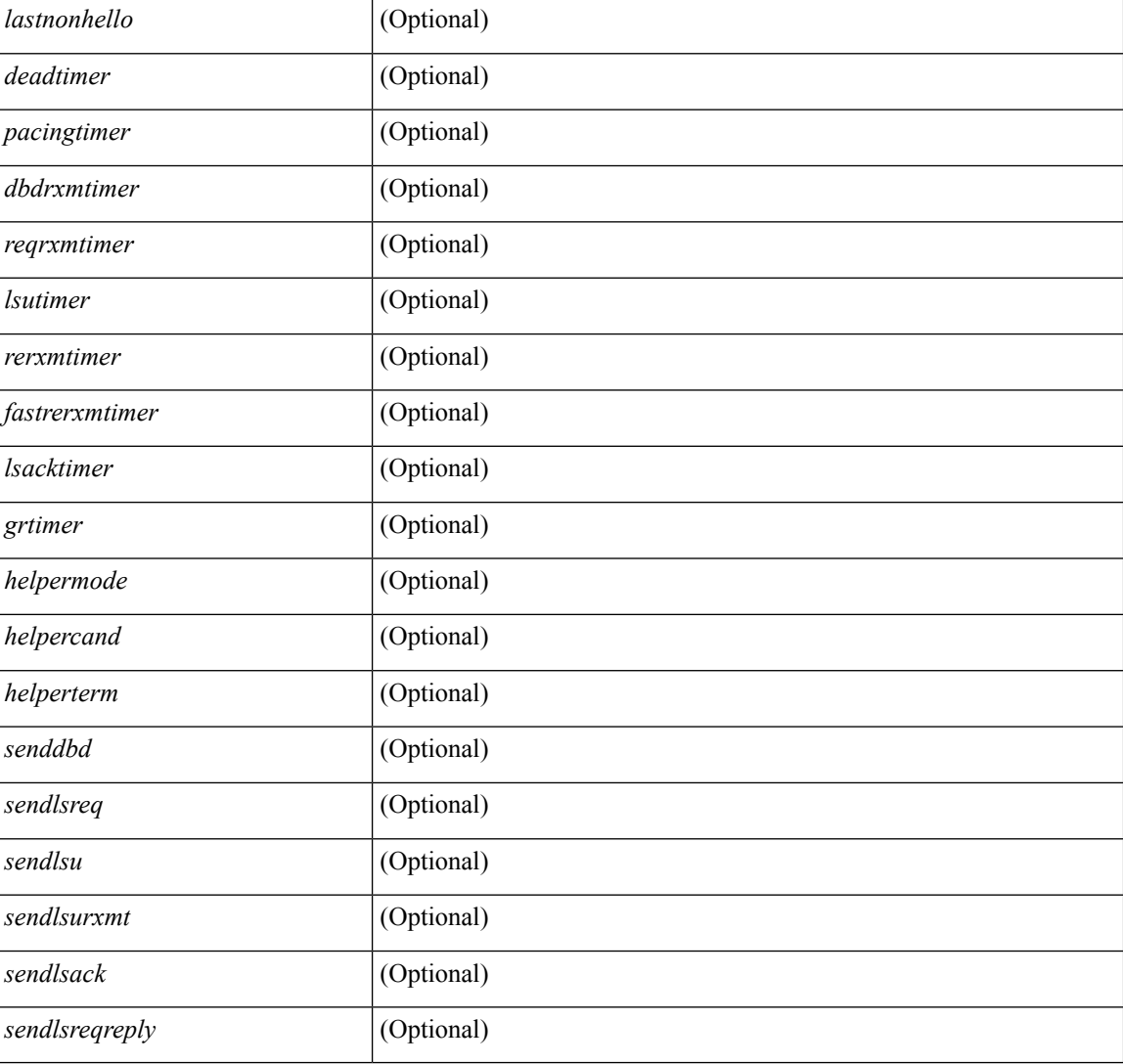

#### **Command Mode**

### **show ip ospf virtual-links brief**

show ip ospf [ <tag> ] virtual-links brief [ vrf { <vrf-name> | <vrf-known-name> | all } ] [ \_\_readonly\_ TABLE\_ctx <ptag> <cname> <vlink\_count> [ TABLE\_vlink <nbr\_rid> <vlink\_num> <transit\_area> <cost>  $\leq$ if\_state>]]

#### **Syntax Description**

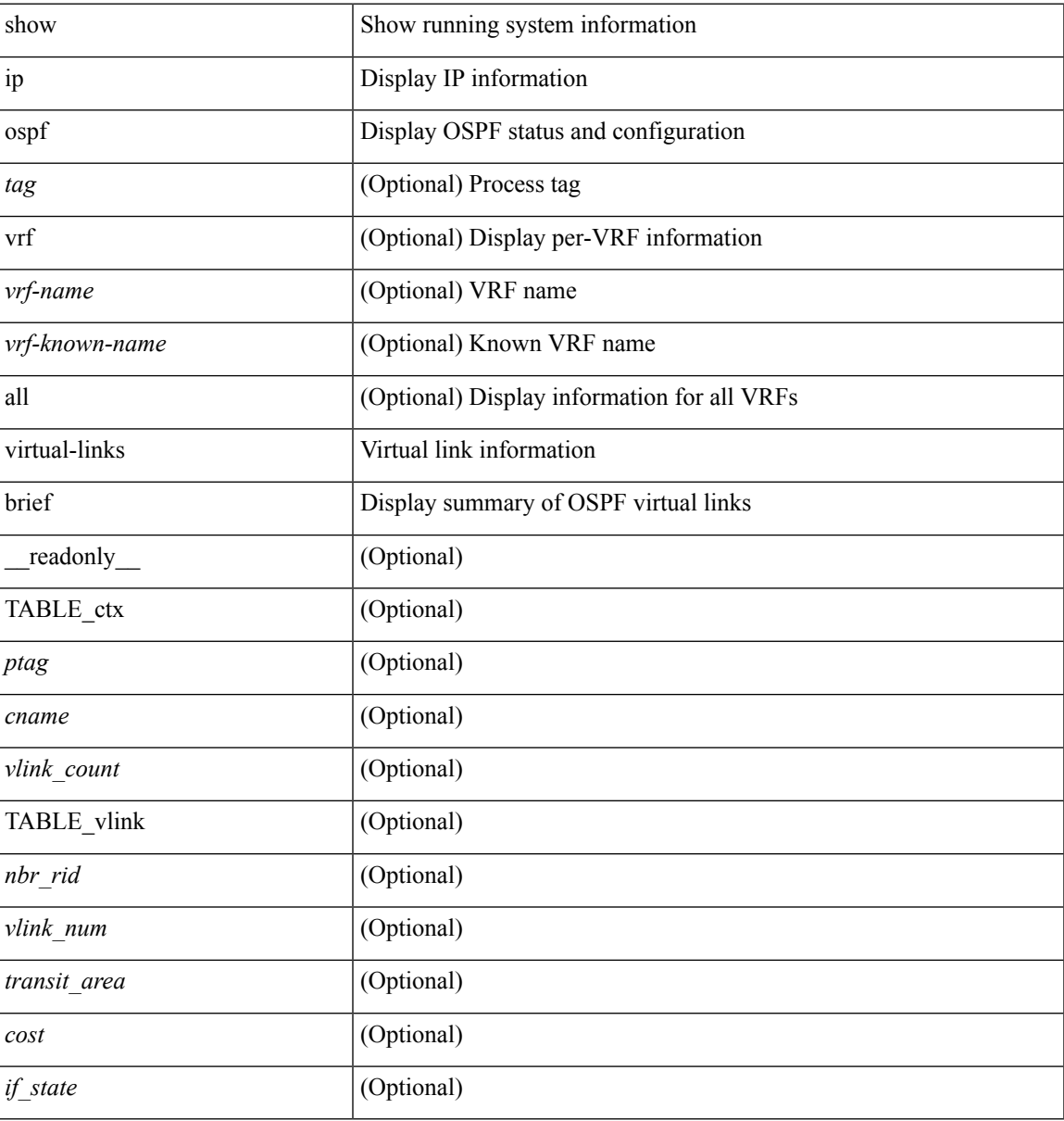

#### **Command Mode**

# **show ip overlay-traffic**

show ip overlay-traffic

#### **Syntax Description**

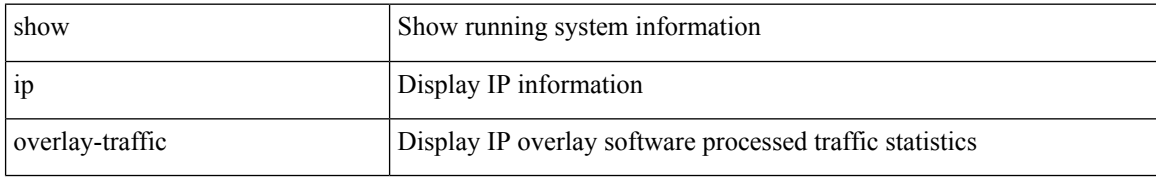

#### **Command Mode**

# **show ip pim bitfield**

show ip pim bitfield

#### **Syntax Description**

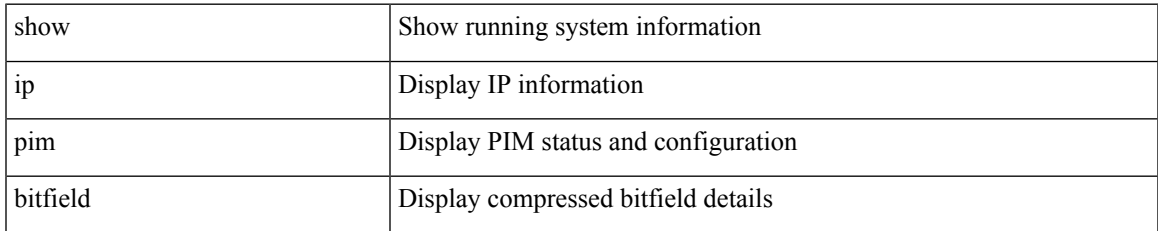

#### **Command Mode**

### **show ip pim config-sanity**

show ip pim config-sanity  $\lceil$  readonly  $\lceil$  TABLE vrf < out-context>  $\lceil$  TABLE RP < rp-addr>  $\lceil$  { <rperr-count><rp-interface><rp-error> } ] ] [ TABLE\_ANYCAST [ { <arperr-count> <anycastrp-addr> [  $\langle$  <arp-interface> ] <arp-error> [  $\langle$  configure-as-RP> ] } ] [ TABLE\_MEMBER [  $\langle$  <memerr-count> [ <mem-interface> ] <mem-error> } ] ] <found> ] [ TABLE\_BSR [ { <rp-cand-count> [ <rp-cand-interface> ] <rp-cand-error> } ] [ { <bsr-cand-count> [ <bsr-cand-interface> ] <bsr-cand-error> } ] ] [ TABLE\_AUTORP [  $\{$  <rp-cand-count>  $[$  <rp-cand-interface>  $]$  <rp-cand-error>  $\}$  ] [  $\{$  <auto-cand-count>  $[$  <auto-cand-interface> ] <auto-cand-error> } ] ] ] ]

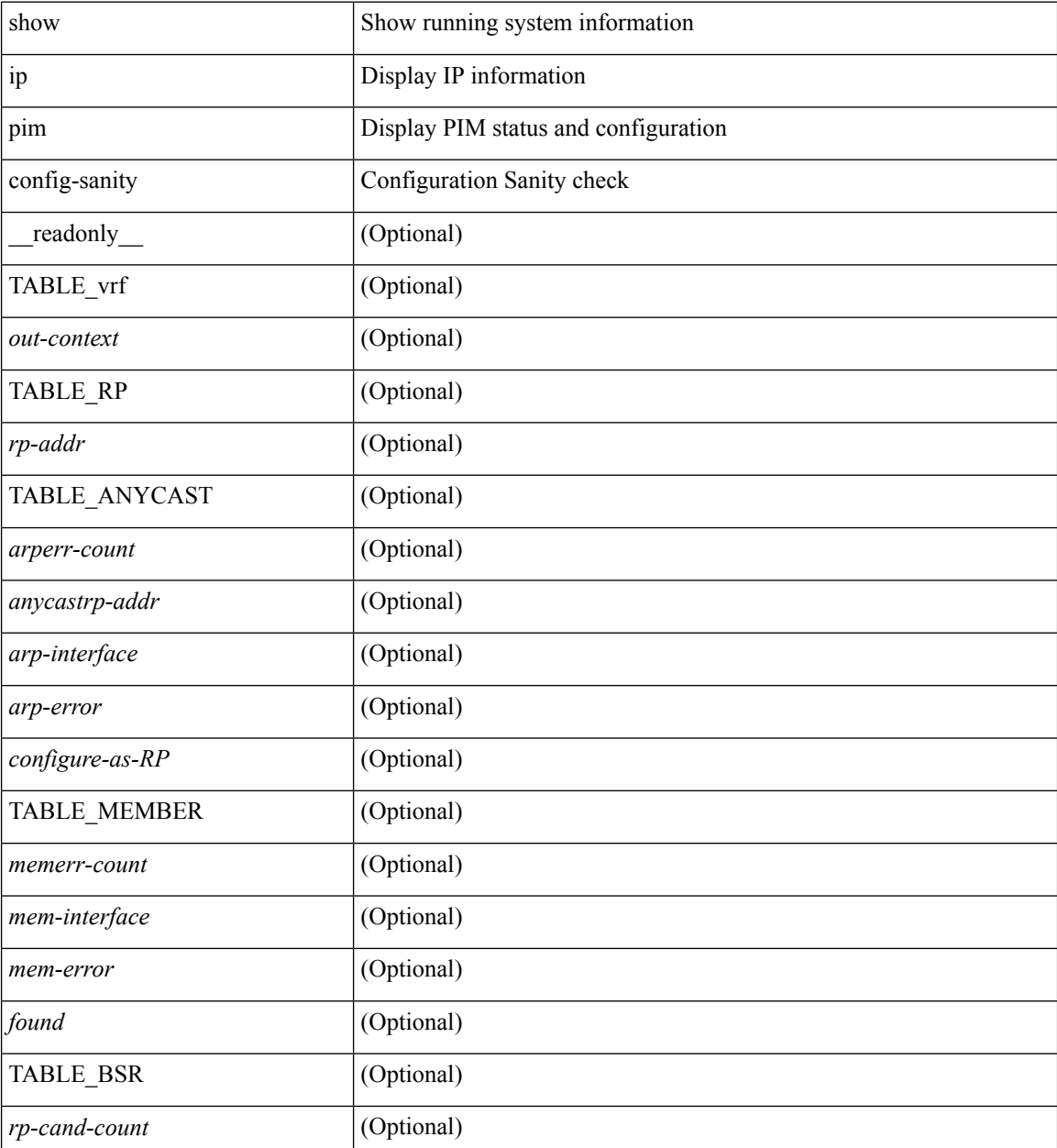

 $\mathbf{l}$ 

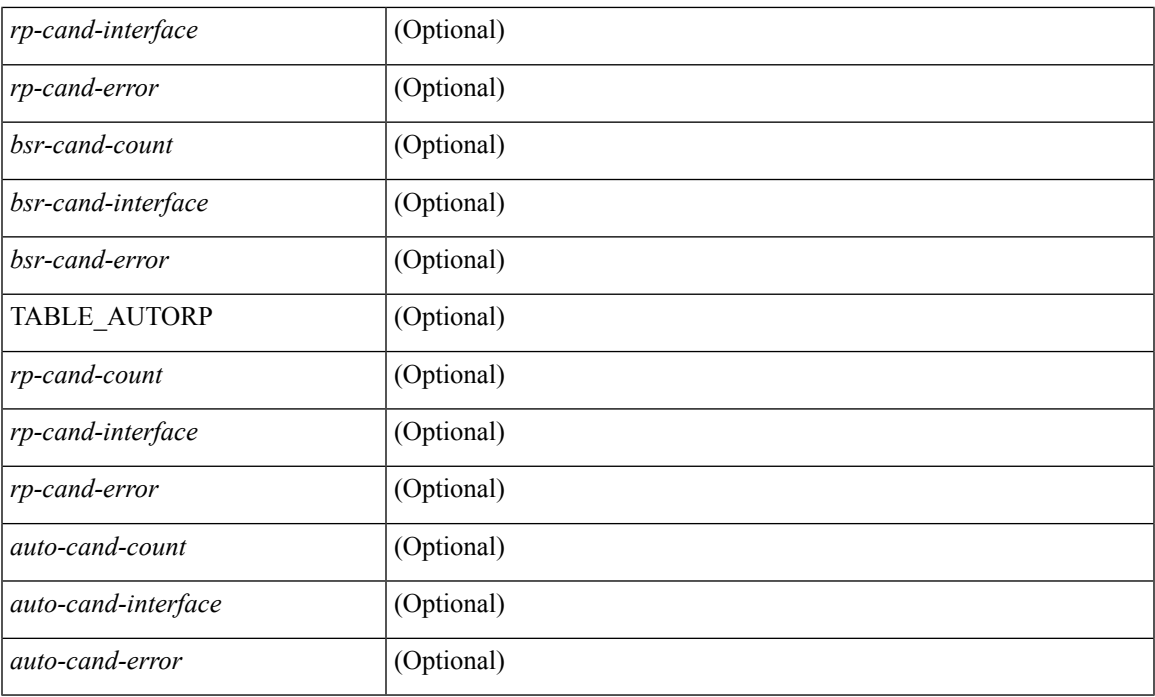

#### **Command Mode**

### **show ip pim df**

show ip pim df [ <rp-or-group> ] [ vrf { <vrf-name> | <vrf-known-name> | all } ] [ internal ] [ \_\_readonly\_ [ TABLE\_ctx [ < out-context> ] [ TABLE\_rp [ <rp-addr> ] [ <df-ordinal> ] [ <df-bits> ] [ <df-bits-count> ] [ <metric-pref> ] [ <metric> ] [ TABLE\_grange [ <grange-grp> ] [ <grange-masklen> ] ] [ TABLE\_iod [  $\leq$ if-name> ] [  $\leq$ df-winner> ] [  $\leq$ df-state> ] [  $\leq$ winner-metric-pref> ] [  $\leq$ winner-metric> ] [  $\leq$ uptime> ] [  $\leq$ is-rpf> ] ] ] ] ]

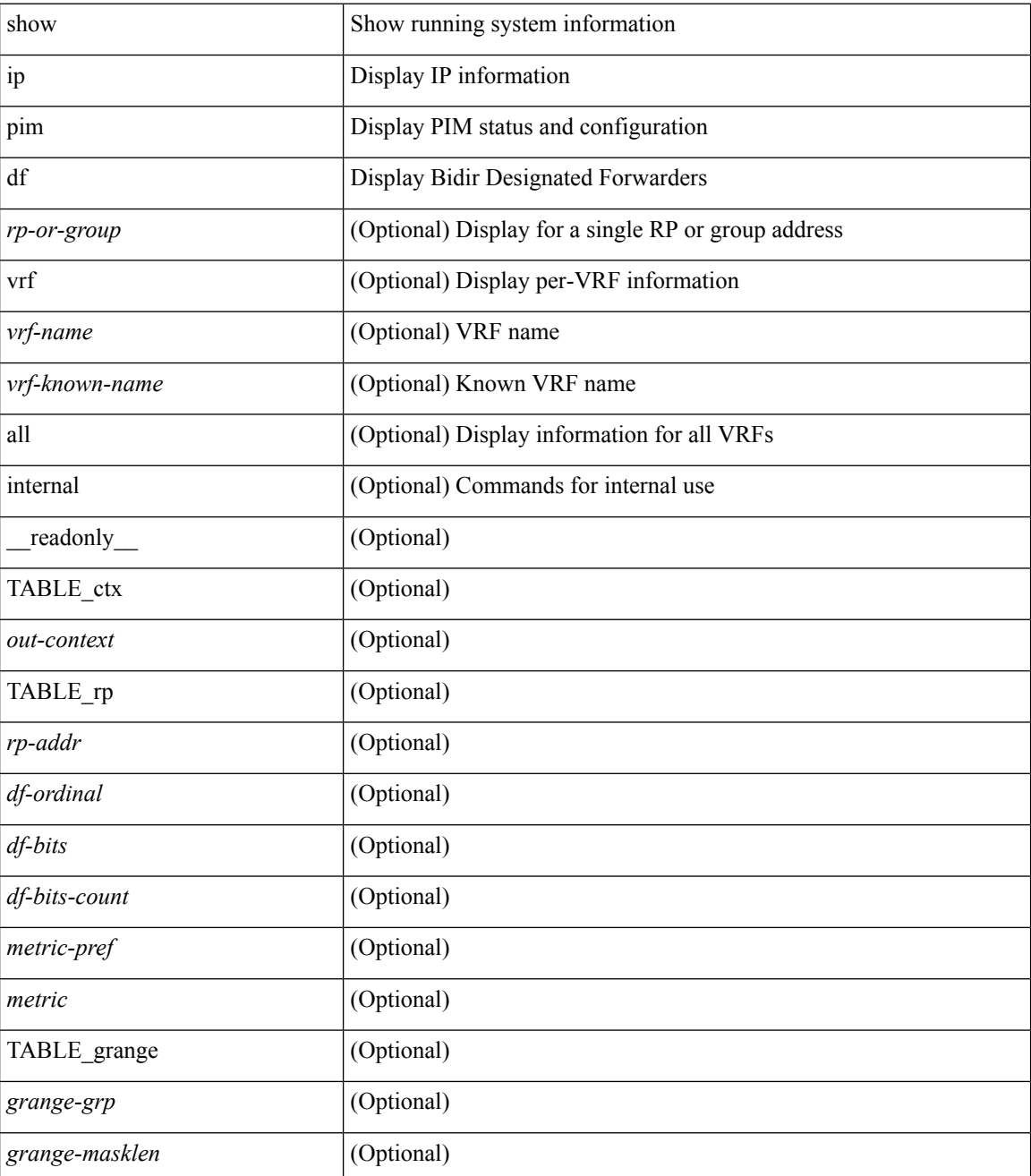

 $\mathbf{l}$ 

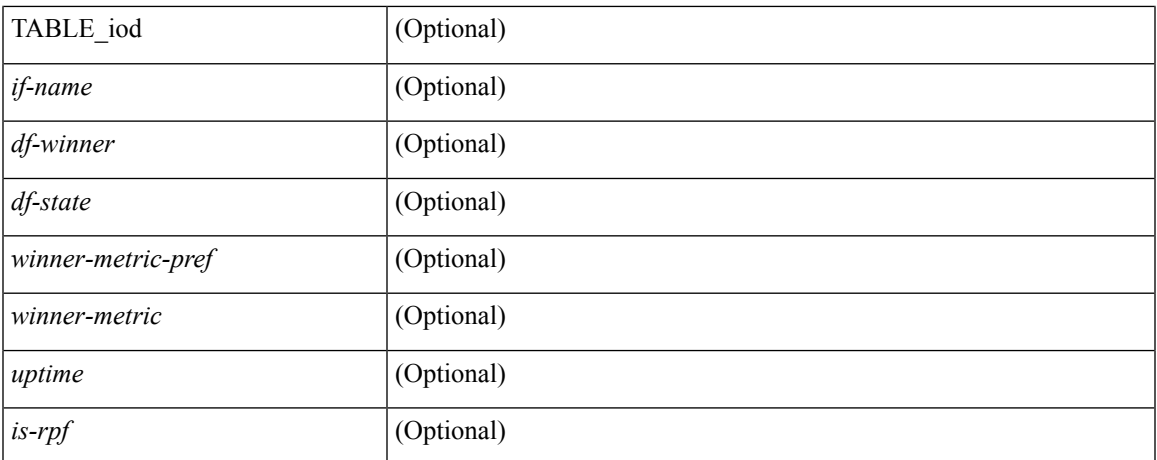

#### **Command Mode**

# **show ip pim event-history**

show ip pim [ internal ] event-history { errors | msgs | <pim-event-hist-buf-name> | statistics }

#### **Syntax Description**

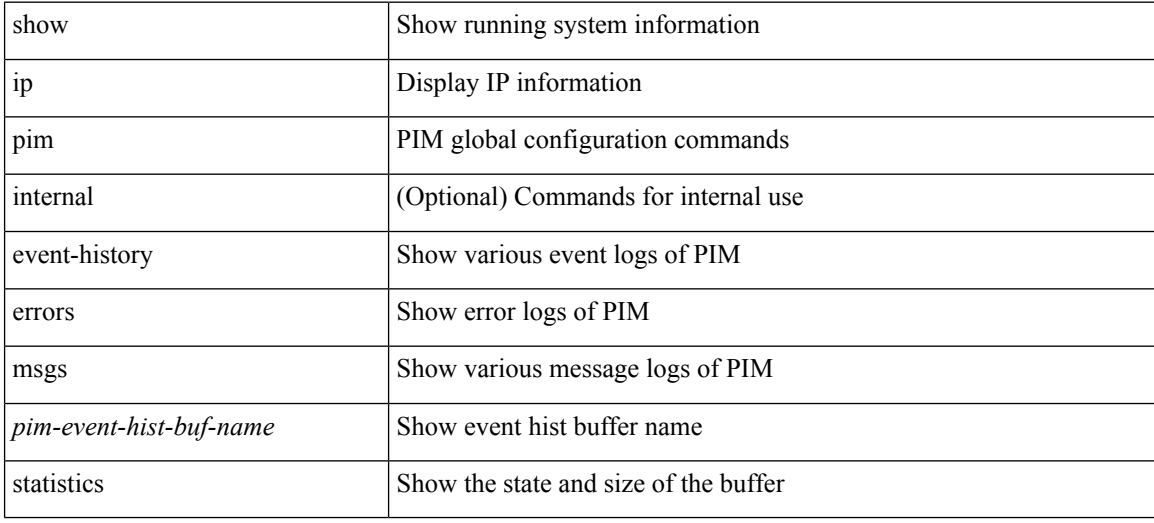

#### **Command Mode**

# **show ip pim fabric info**

show ip pim fabric info [ \_\_readonly \_\_ <switch\_role> <fabric\_ctrl\_addr> <peer\_fabric\_ctrl\_infra> <vpc\_domain\_id> <peer\_fabric\_ctrl\_addr> ]

#### **Syntax Description**

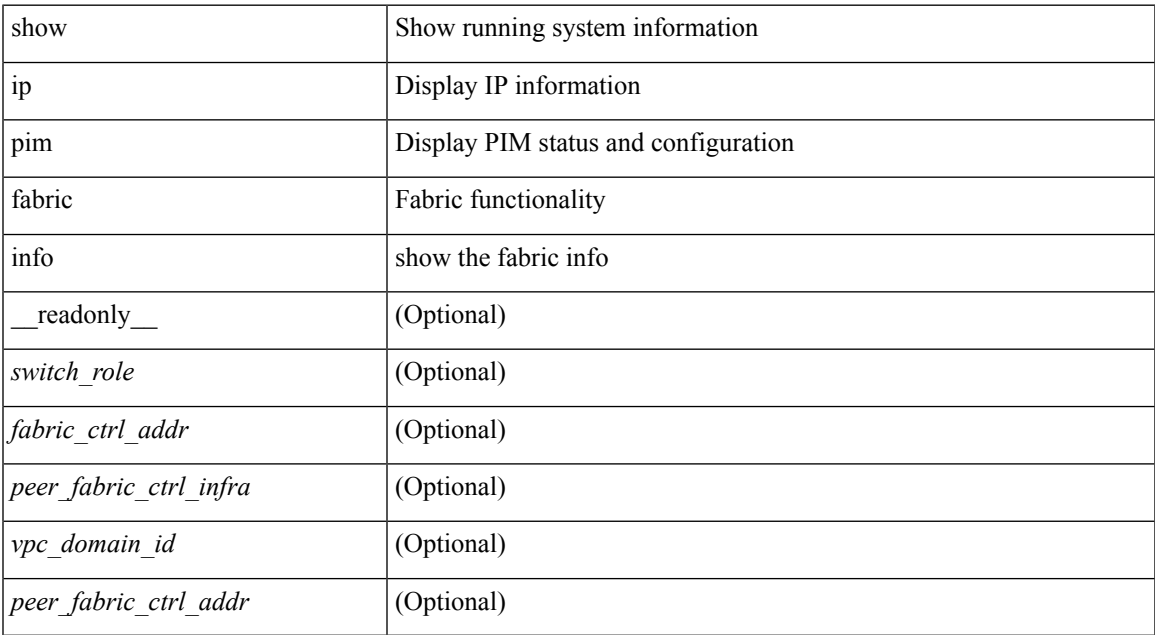

#### **Command Mode**

# **show ip pim fabric legacy-vlans**

show ip pim fabric legacy-vlans [ \_readonly \_TABLE\_legacy\_vlan <vlan\_id> ]

#### **Syntax Description**

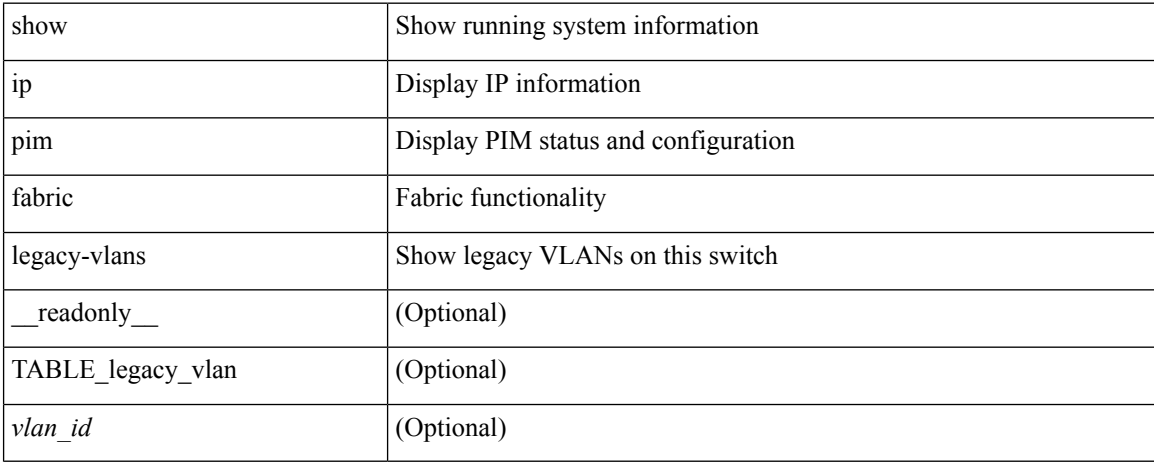

#### **Command Mode**
### **show ip pim group-range**

show ip pim group-range [  $\langle \text{group} \rangle$  ] [ vrf  $\langle \langle \text{vrf-name} \rangle$  |  $\langle \text{vrf-known-name} \rangle$  | all } ] [ \_readonly [ TABLE\_vrf <out-context> [ { TABLE\_group <grp-addr> [ <invalid-grp> ] [ <action> ] [ <mode> ] [ <rp-addr>  $\left[ \left( \text{th-tree-only-range} \right) \right] \left[ \text{cong } \right] \right]$ 

### **Syntax Description**

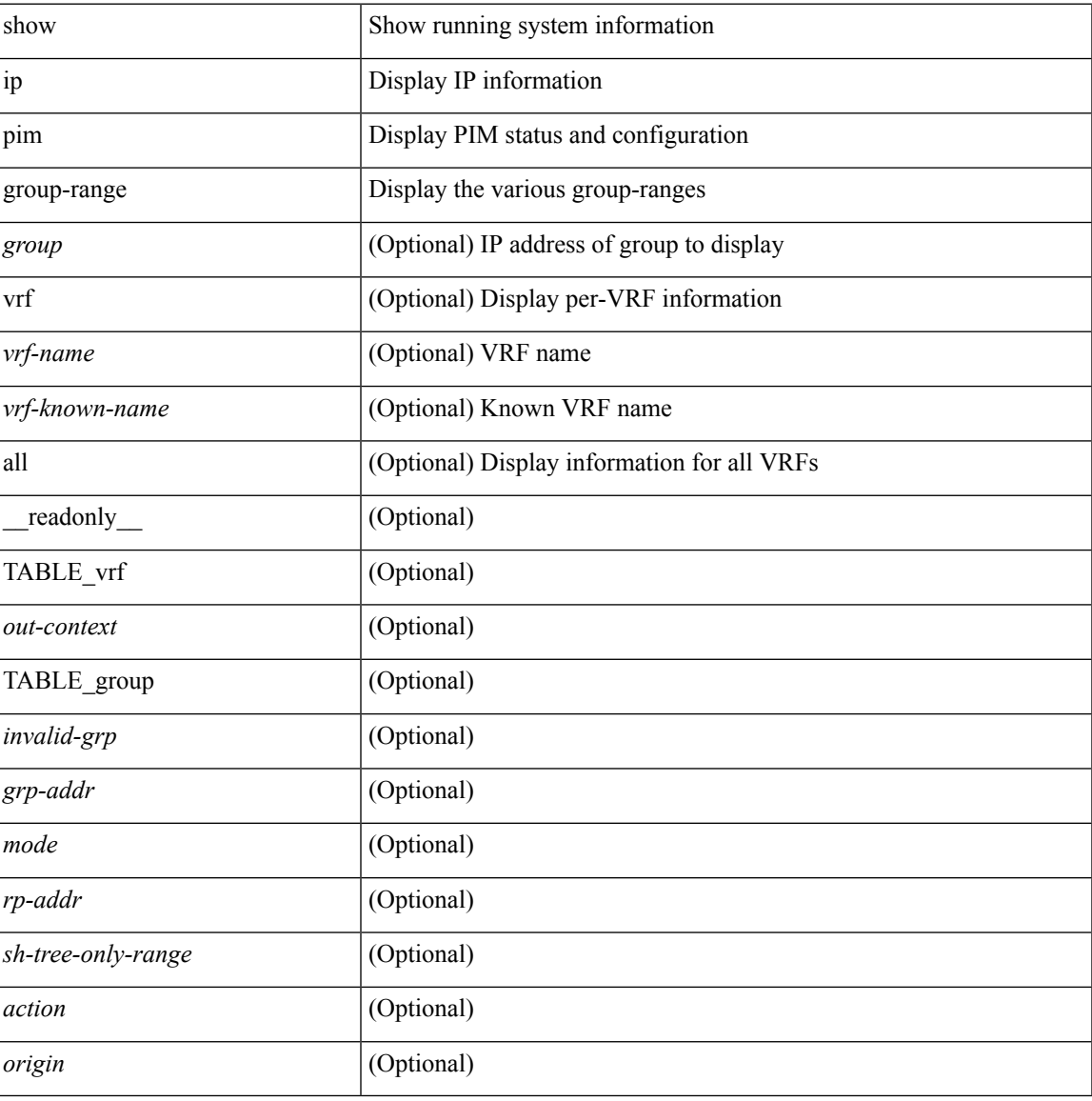

#### **Command Mode**

### **show ip pim interface**

show ip pim interface [  $\langle$  interface> ] [ brief ] [ vrf {  $\langle$  vrf-name>  $|$   $\rangle$   $\langle$  vrf-known-name>  $|$  all  $\rangle$  ] [ internal ] [ readonly  $\left[ \leq i$ s-pim-enabled>  $\right]$  [ TABLE\_vrf  $\left[ \leq i \right]$  [ TABLE\_brief  $\left[ \leq i \right]$ -name>  $\left[ \leq i \right]$   $\left[ \leq i \right]$ ] [ <if-dr> ] [ <if-nbr-count> ] [ <if-is-border> ] ] [ TABLE\_iod [ <if-name> ] [ <if-status> ] [  $\leq$ cached\_if\_status> ] [  $\leq$ if-addr-summary> ] [  $\leq$ pim-dr-address> ] [  $\leq$ dr-priority> ] [  $\leq$ no-dr-priority> ] [ <nbr-cnt> ] [ <hello-interval-sec> ] [ <hello-interval-msec> ] [ <hello-timer> ] [ <holdtime-msec> ] [  $\leq$ holdtime-sec>  $\leq$  [  $\leq$  if-conf-dr-priority>  $\leq$  [  $\leq$  f-conf-delay>  $\leq$  [  $\leq$  is-border>  $\leq$  [ $\leq$   $\leq$   $\leq$   $\leq$   $\leq$   $\leq$   $\leq$   $\leq$   $\leq$   $\leq$   $\leq$   $\leq$   $\leq$   $\leq$   $\leq$   $\leq$   $\leq$   $\leq$  [  $\langle$ nbr-policy-name> ] [  $\langle$ jp-in-policy-name> ] [  $\langle$ jp-out-policy-name> ] [  $\langle$ jp-interval> ] [  $\langle$ jp-next-send> ] [  $\epsilon$   $\sim$  [  $\epsilon$   $\sim$   $\epsilon$   $\sim$ <last-cleared> ] [ <hello-sent> ] [ <hello-rcvd> ] [ <hello-early-sent> ] [ <jp-sent> ] [ <jp-rcvd> ] [ <assert-sent> ] [ <assert-rcvd> ] [ <graft-sent> ] [ <graft-rcvd> ] [ <graft-ack-sent> ] [ <graft-ack-rcvd> ] [ <df-offer-sent> ] [ <df-offer-rcvd> ] [ <df-winner-sent> ] [ <df-winner-rcvd> ] [ <df-backoff-sent> ] [ <df-backoff-rcvd> ] [  $\langle pass-sent \rangle$  [  $\langle pass-rcvd \rangle$  [  $\langle cksum-errors \rangle$  ]  $\langle invalid-errors \rangle$  [  $\langle invalid-df-errors \rangle$  [  $\langle author-failed \rangle$ ] [ <pak-len-errors> ] [ <ver-errors> ] [ <pkts-self> ] [ <pkts-non-nbr> ] [ <pkts-on-passive> ] [ <jp-rcvd-on-rpf> ] [ <jp-rcvd-no-rp> ] [ <jp-rcvd-wrong-rp> ] [ <jp-rcvd-for-ssm> ] [ <jp-rcvd-for-bidir> ] [ <jp-in-policy-filter> ] [ <jp-out-policy-filter> ] ] ] ]

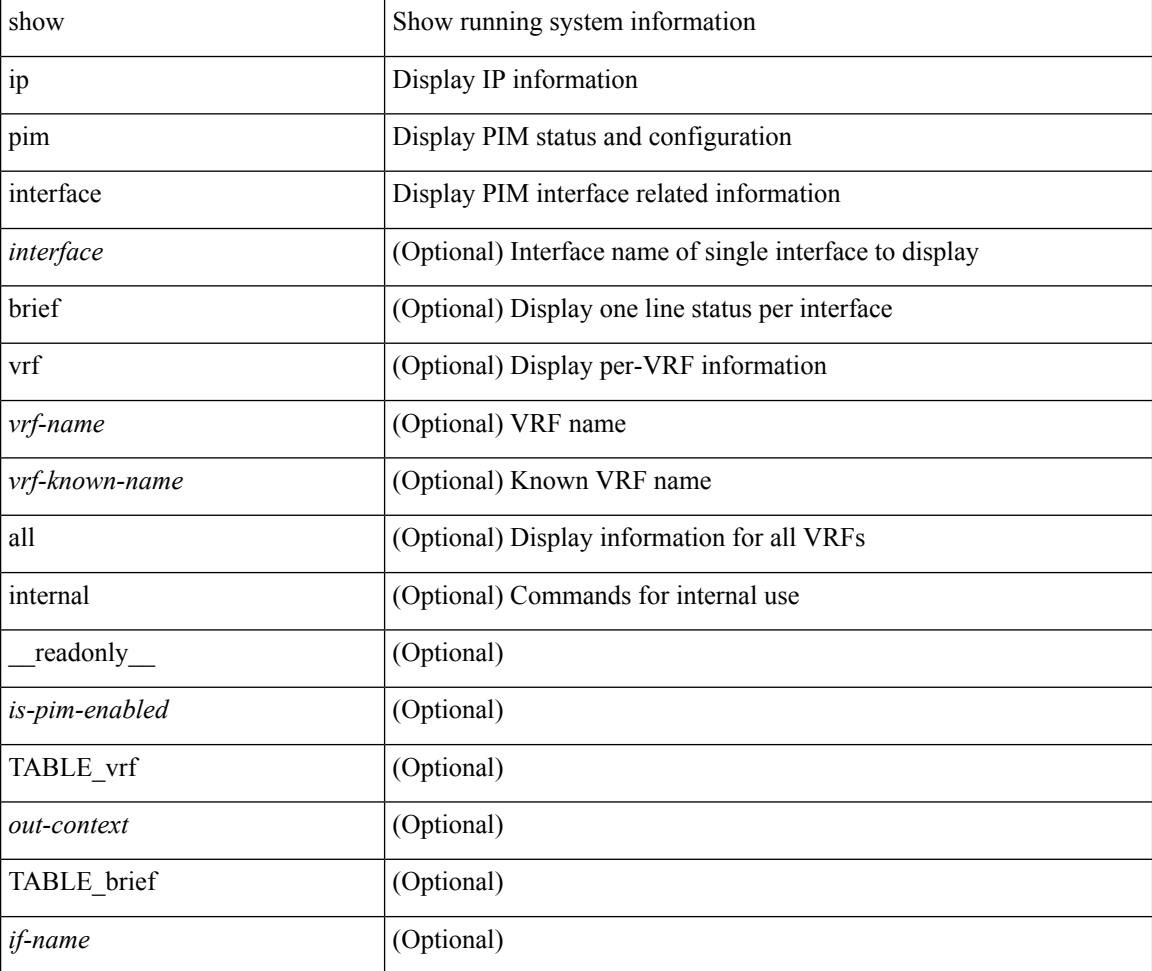

 $\overline{\phantom{a}}$ 

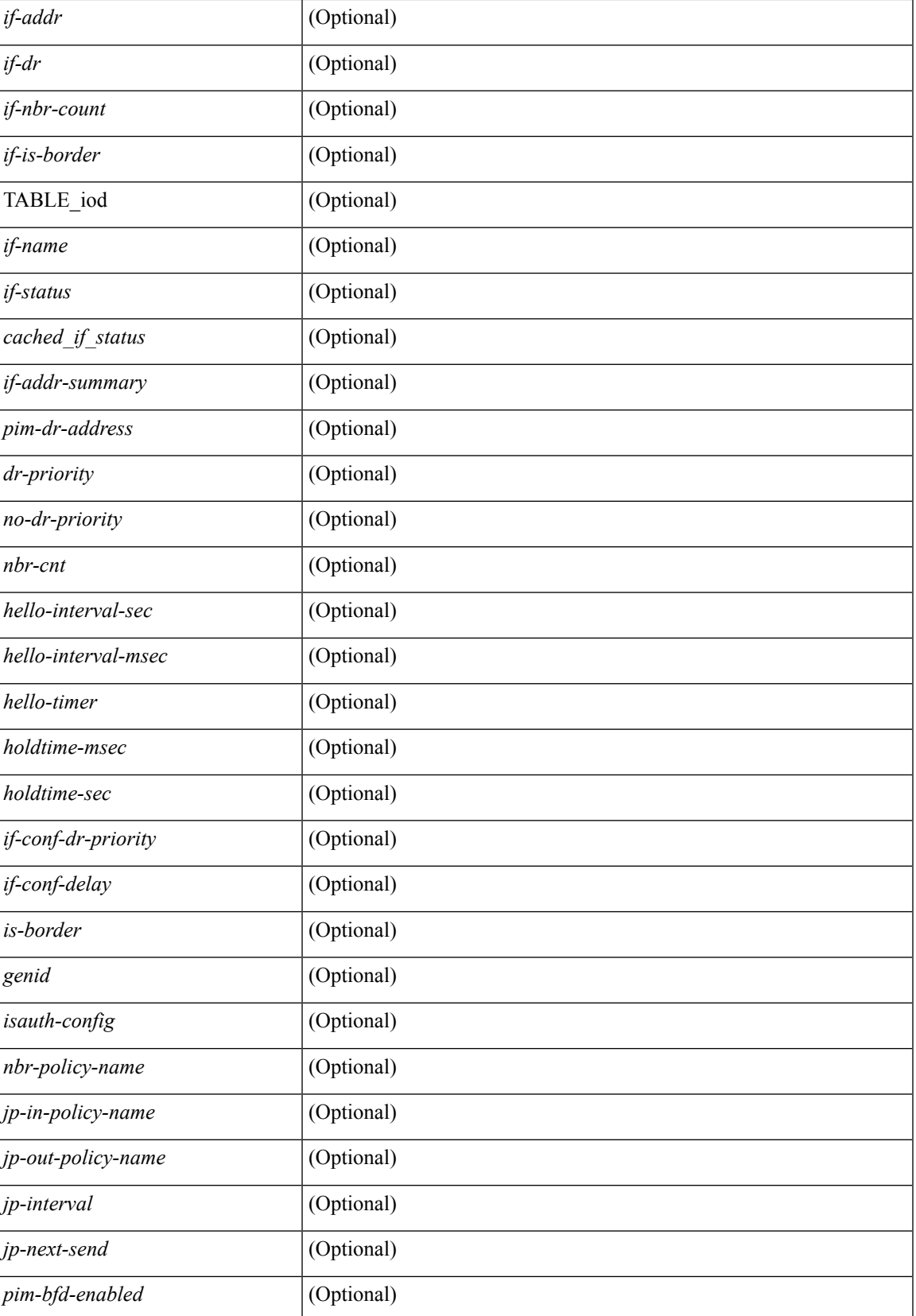

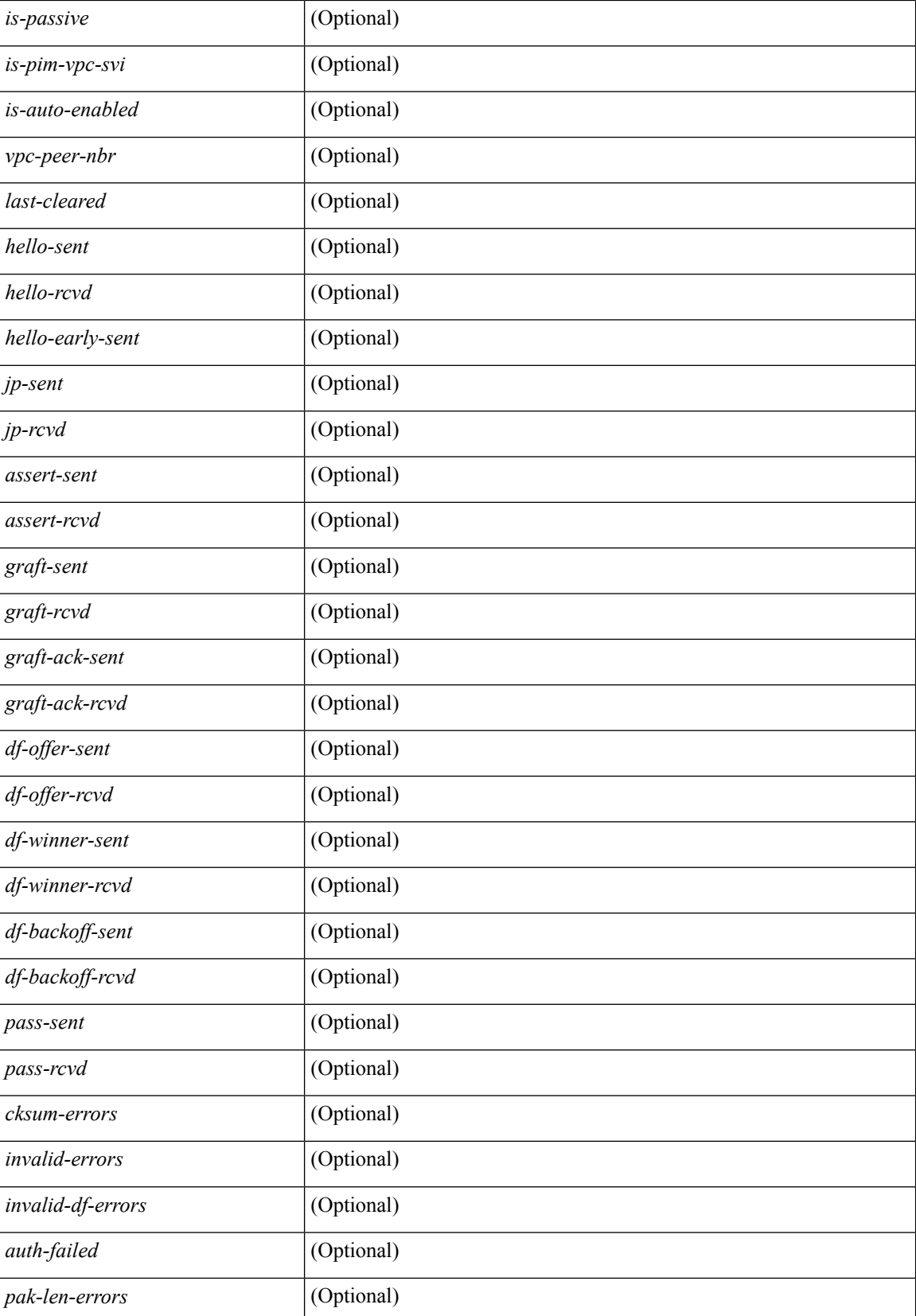

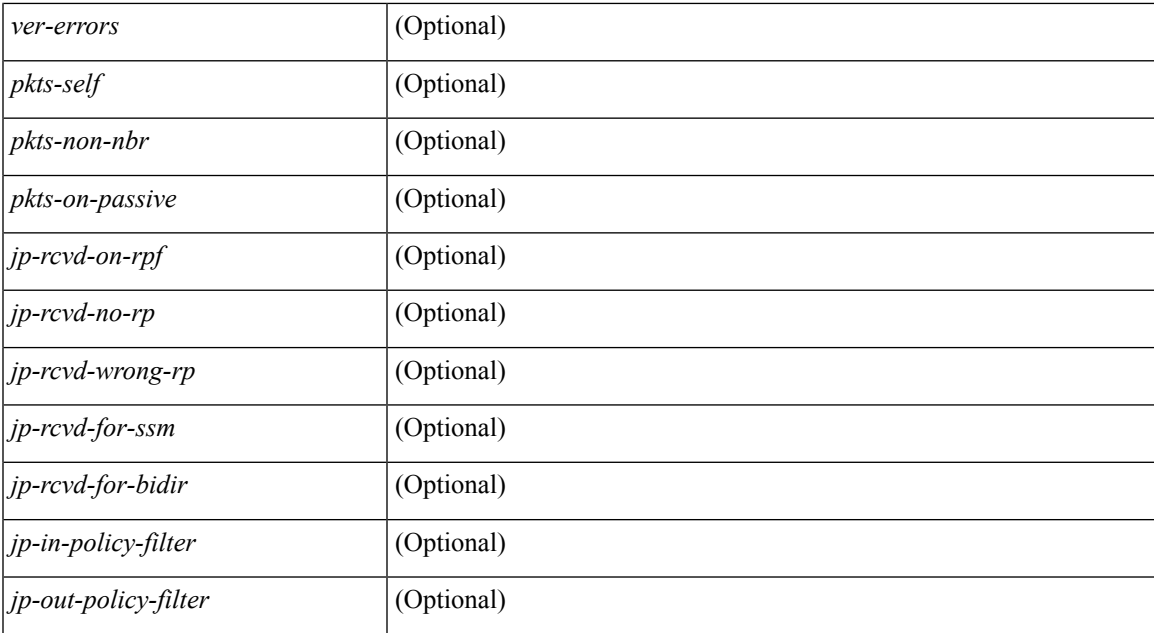

### **Command Mode**

### **show ip pim mdt**

show ip pim mdt  $\lceil \text{vrf} \rceil$  <vrf-name>  $|\text{vrf}$ -known-name>  $\lceil \text{all} \rceil$  all  $\lceil \cdot \rceil$  readonly TABLE\_vrf <out\_context> <mti> <mti\_status> <default\_mdt\_grp> <grp\_mode> <asm\_shared\_tree> <mti\_config\_mtu> <mti\_active\_mtu> <cfg\_tunnel\_src\_if> <bgp\_update\_src\_if> <hello\_interval> <jp\_interval> <data\_mdt\_join\_interval> <data\_switchover\_interval> <data\_holddown\_interval> <data\_timeout\_interval> <mdt\_src> <mdt\_src\_if> <bgp\_rd> <bgp\_rd\_set> <send\_join\_count> <rcvd\_join\_count> { TABLE\_data\_mdt <grange\_prefix> <grange\_mask\_len> <threshold> [ <policy\_name> ] } ]

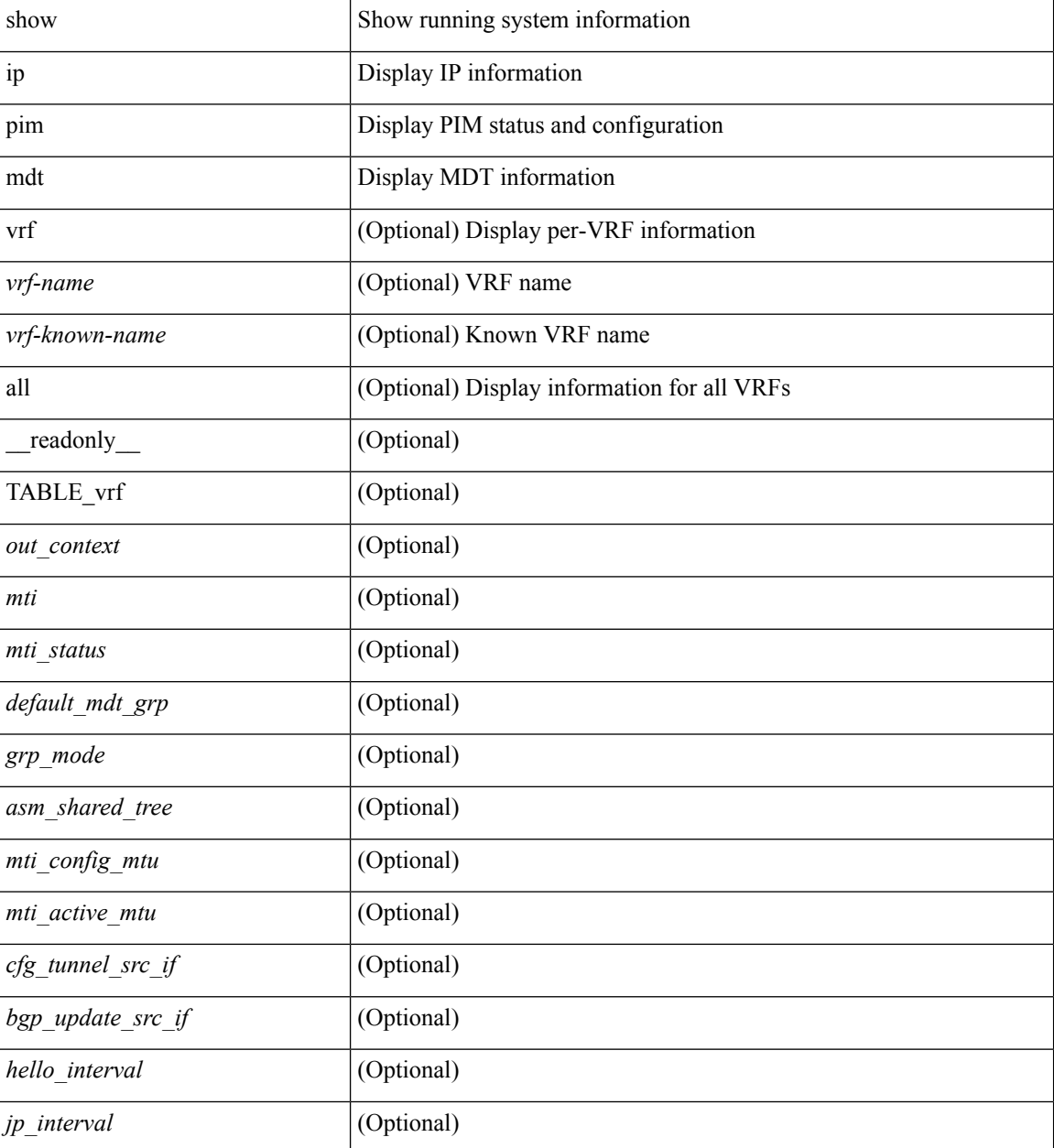

 $\mathbf{l}$ 

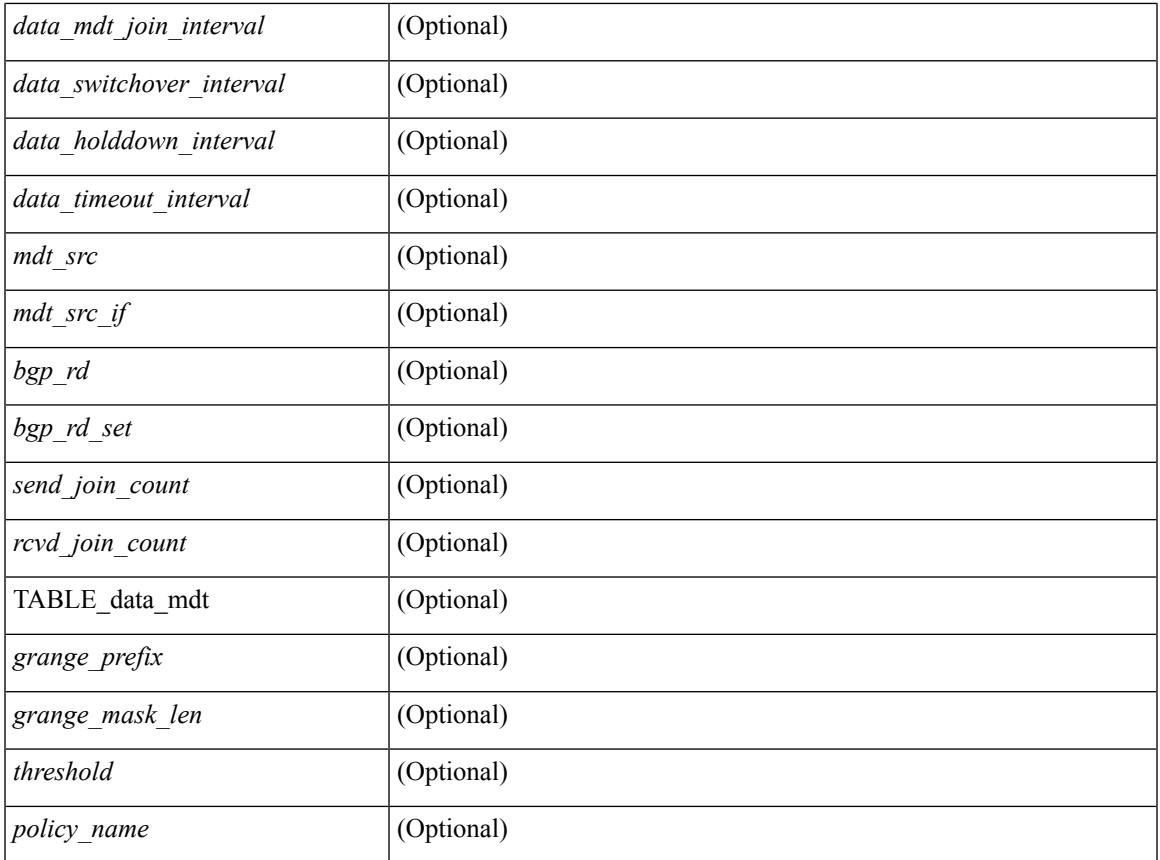

### **Command Mode**

# **show ip pim mdt bgp**

show ip pim mdt bgp [ mdt-source <src-addr> ] [ \_readonly\_ { TABLE\_entry <br/> <br/>bgp\_rd> <mdt\_src> <mdt\_grp> <local> } ]

### **Syntax Description**

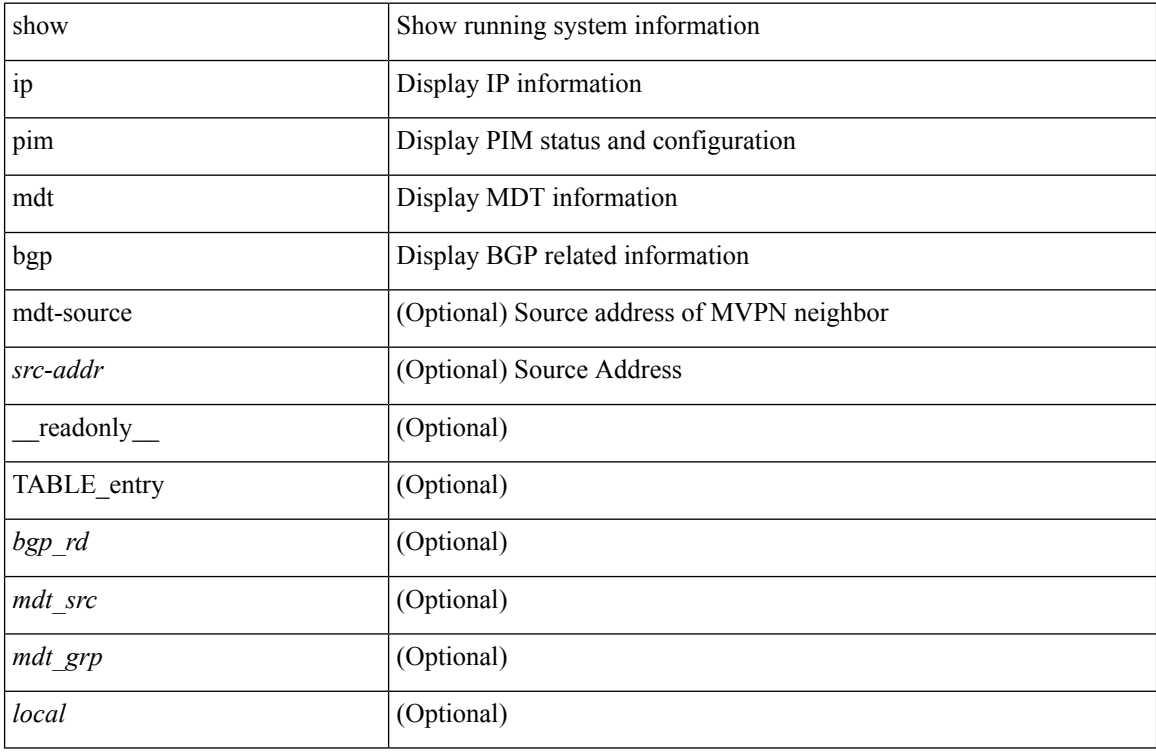

### **Command Mode**

### **show ip pim mdt history interval**

show ip pim mdt history interval <min> [ vrf { <vrf-name> | <vrf-known-name> | all } ] [ \_\_readonly\_ TABLE\_vrf <out\_context> [ { TABLE\_entry <csrc> <cgrp> <psrc> <pgrp> <uptime> <send\_count> } ] ]

### **Syntax Description**

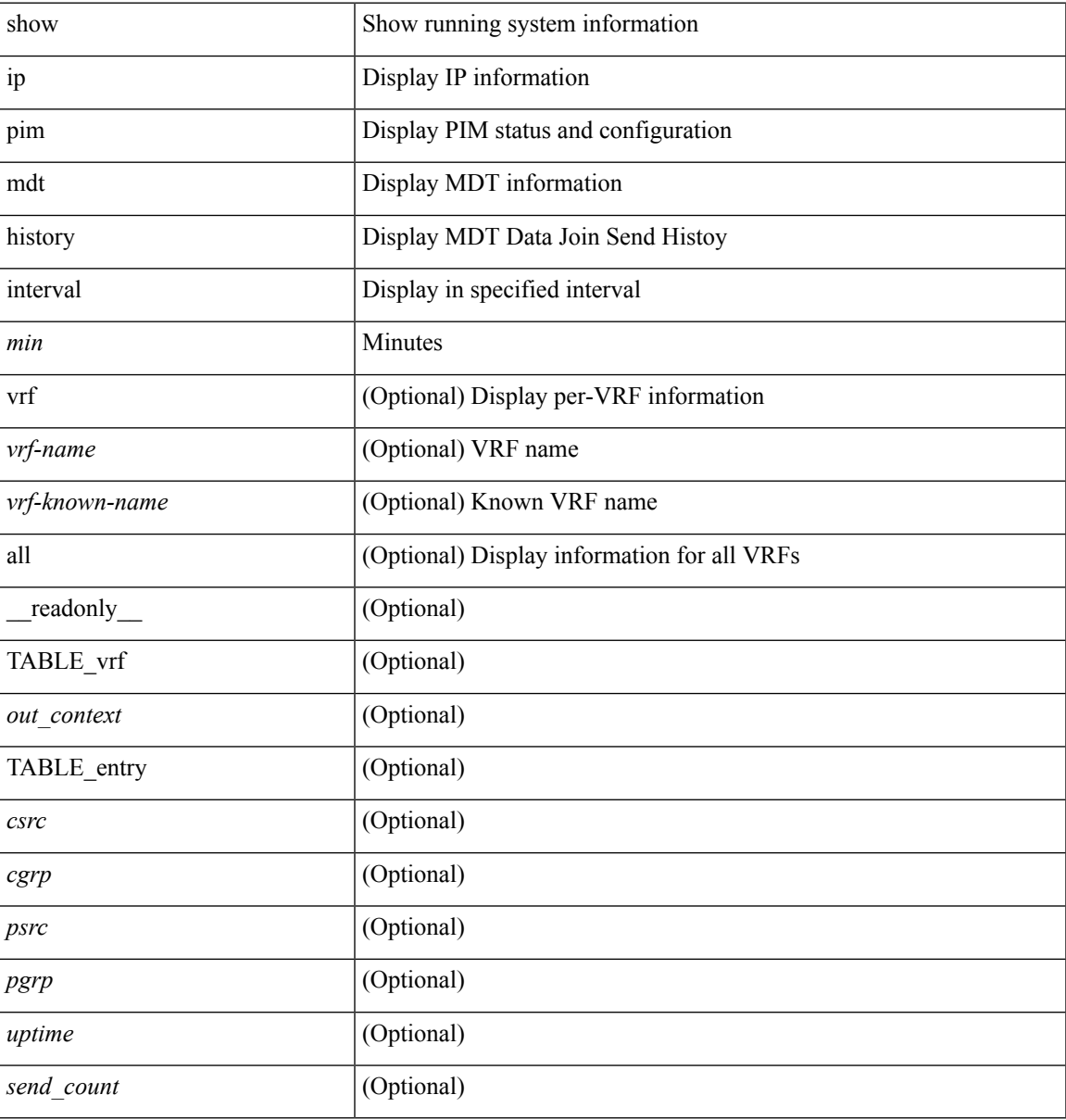

### **Command Mode**

 $\bullet$  /exec

# **show ip pim mdt receive**

show ip pim mdt receive [detail ] [ vrf { <vrf-name> | <vrf-known-name> | all } ] [ \_readonly\_ TABLE\_vrf <out\_context> [ { TABLE\_entry <csrc> <cgrp> <psrc> <pgrp> <uptime> <expires> <recv\_count> } ] ]

### **Syntax Description**

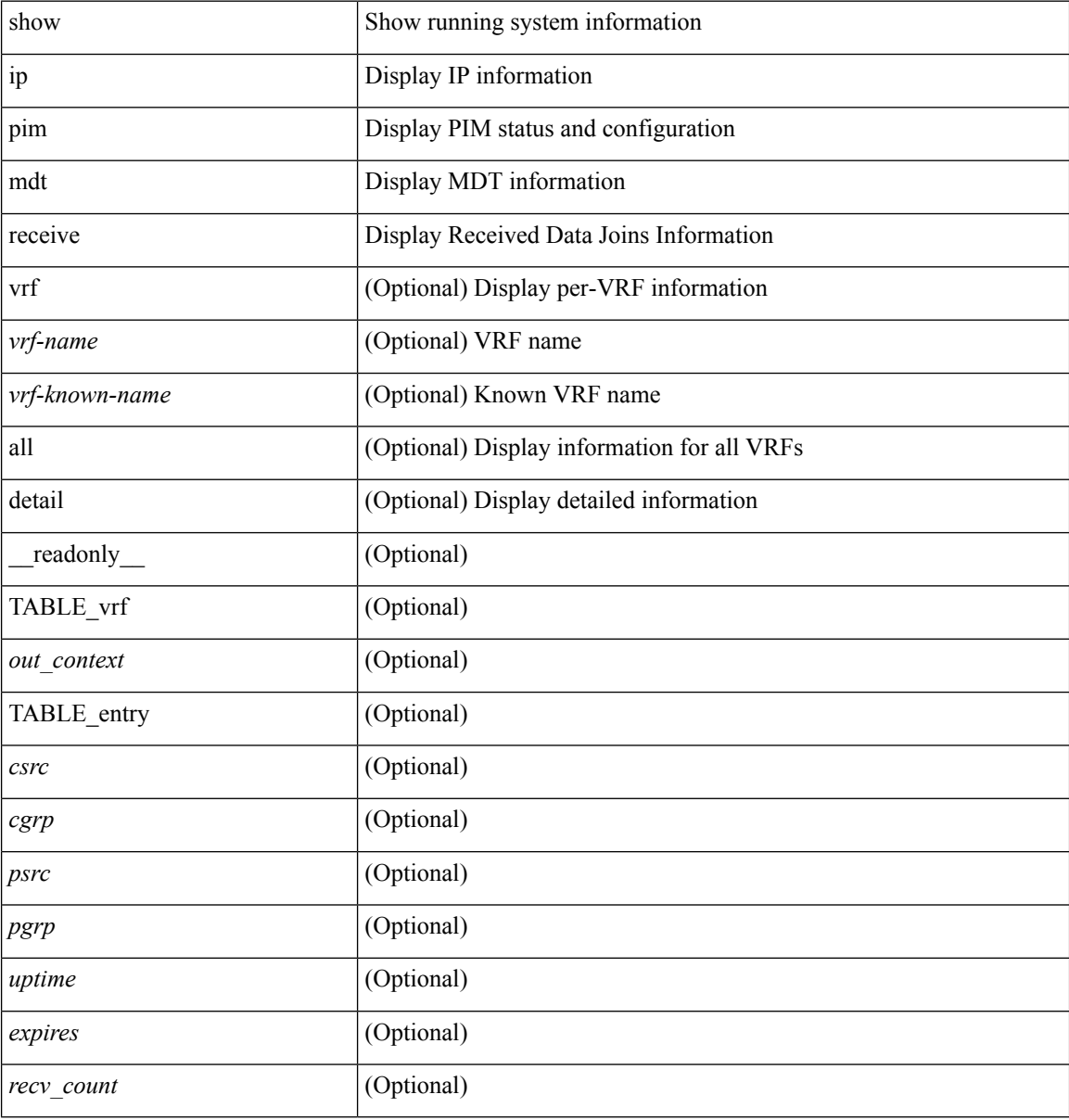

### **Command Mode**

# **show ip pim mdt send**

show ip pim mdt send [detail ] [ vrf { <vrf-name> | <vrf-known-name> | all } ] [ \_readonly\_ TABLE\_vrf <out\_context> [ { TABLE\_entry <csrc> <cgrp> <psrc> <pgrp> <uptime> <send\_count> } ] ]

### **Syntax Description**

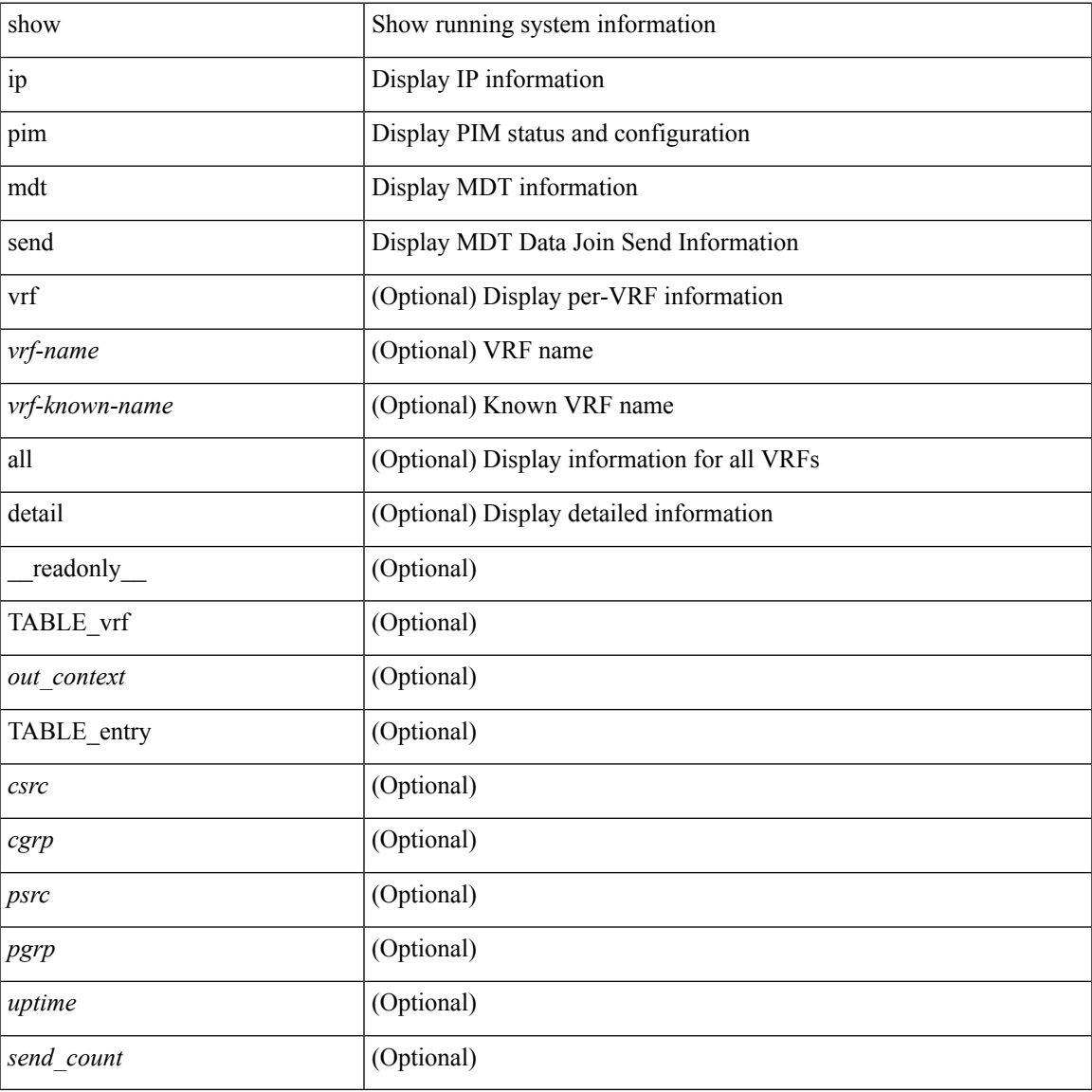

### **Command Mode**

• /exec

### **show ip pim neighbor**

show ip pim neighbor { [ <interface> ] | [ <ipaddr> ] } [ vrf { <vrf-name> | <vrf-known-name> | all } ] [ detail | internal ] [ \_\_readonly\_ [ TABLE\_vrf <out-context> [ TABLE\_neighbor <nbr-addr><if-name><uptime><expires> [<dr-priority> ] <br/> <br/> <br/> <br/><br/>e>bfd-state> [ <longest-hello-intvl><non-hello-pkts> ] ] ] ]

### **Syntax Description**

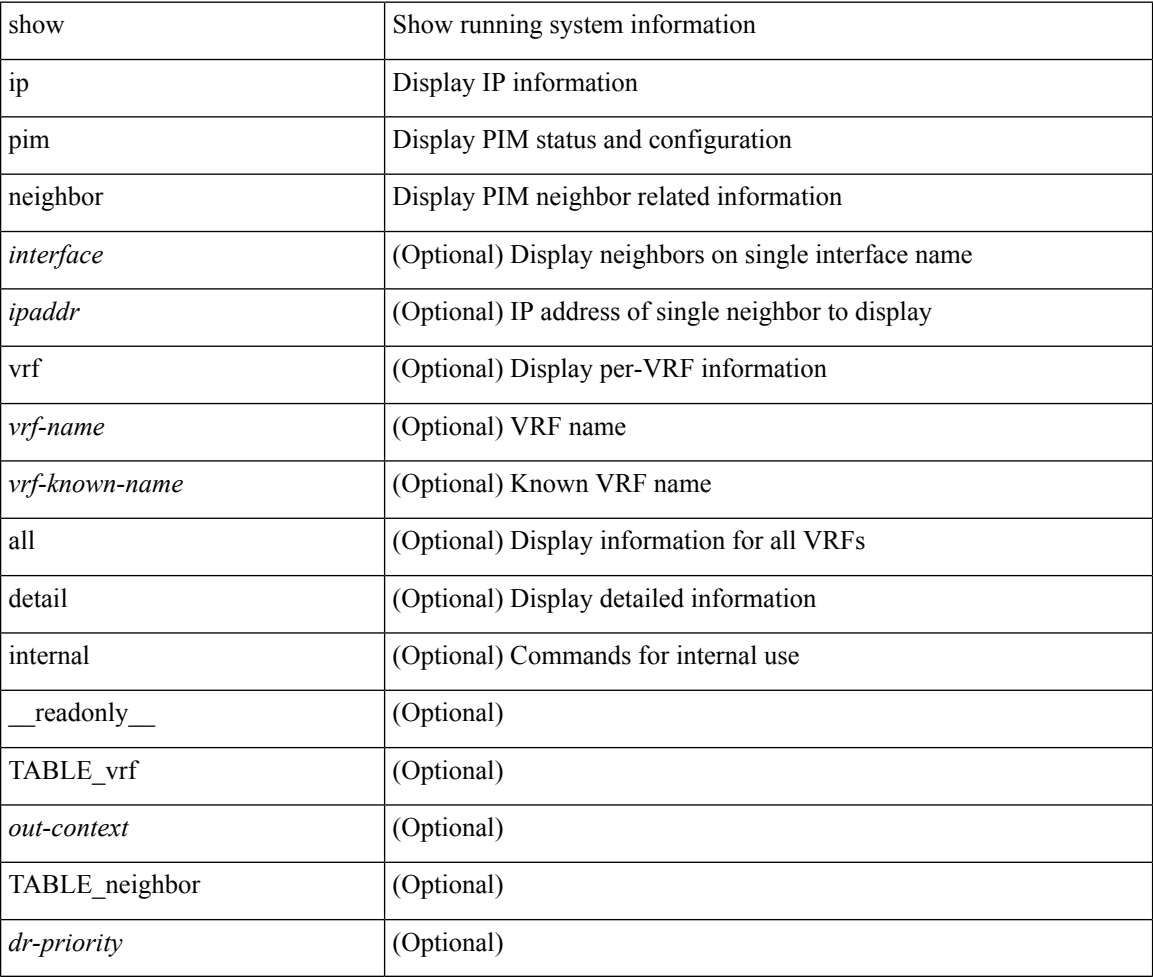

### **Command Mode**

### **show ip pim oif-list**

show ip pim oif-list <group> [ <source> ] [ vrf { <vrf-name> | <vrf-known-name> | all } ] [ \_readonly\_ TABLE\_vrf <vrf-name> { TABLE\_grp <mcast-addrs> <incoming-intf> <rpf-nbr> <timeout-interval> <oif-list-count> [ { TABLE\_oiflist <oif-name> } ] <timeout-list-count> [ { TABLE\_timeoutlist <timeoutoif-name> } ] <immediate-list-count> [ { TABLE\_immediatelist <immediateoif-name> } ] <immediate-timeout-list-count> [ { TABLE\_immediatetimeoutlist <immediatetimeoutoif-name> } ] <sgr-prune-list-count> [ { TABLE\_sgrprunelist <sgrprunelistoif-name> } ] } ]

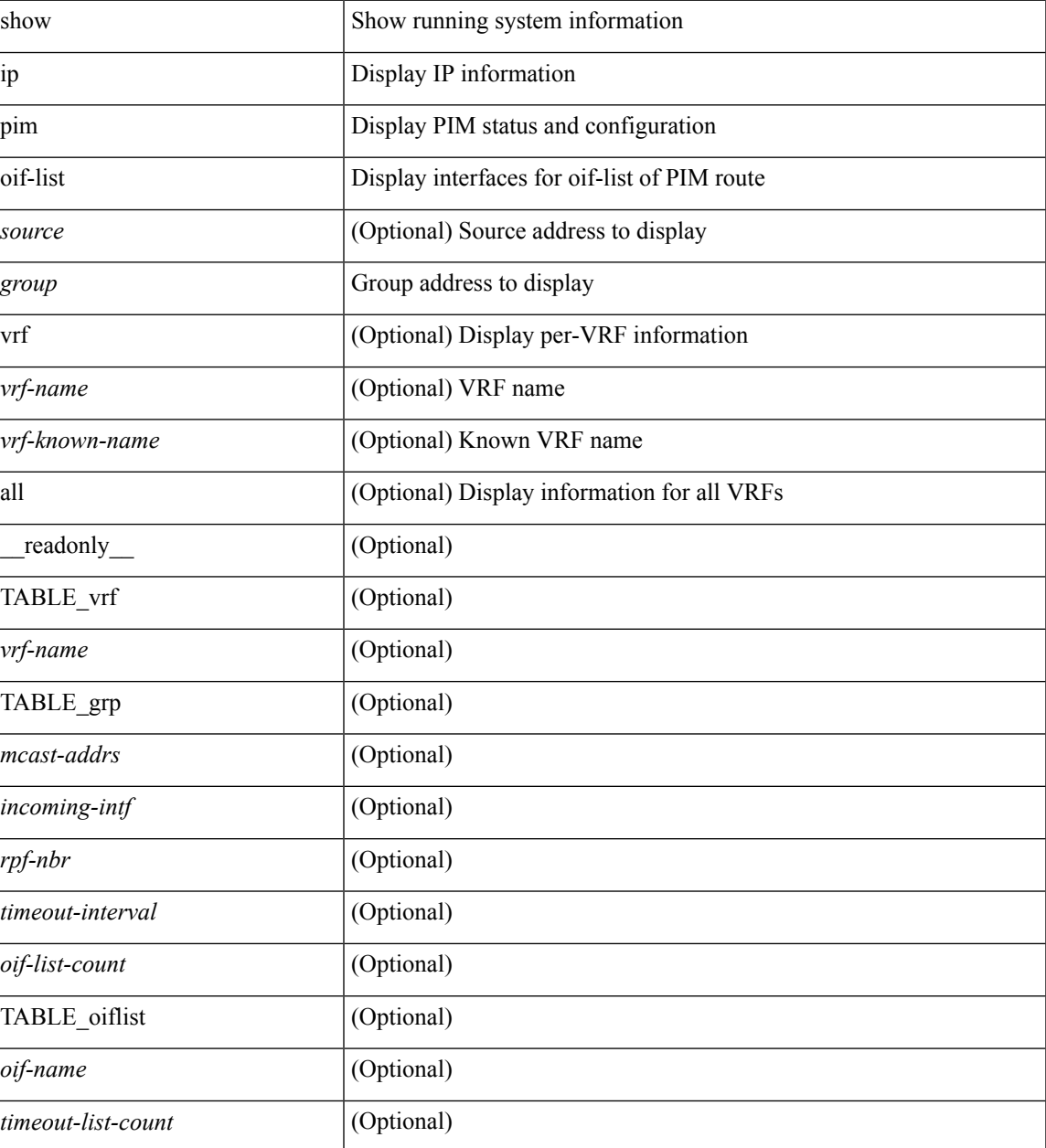

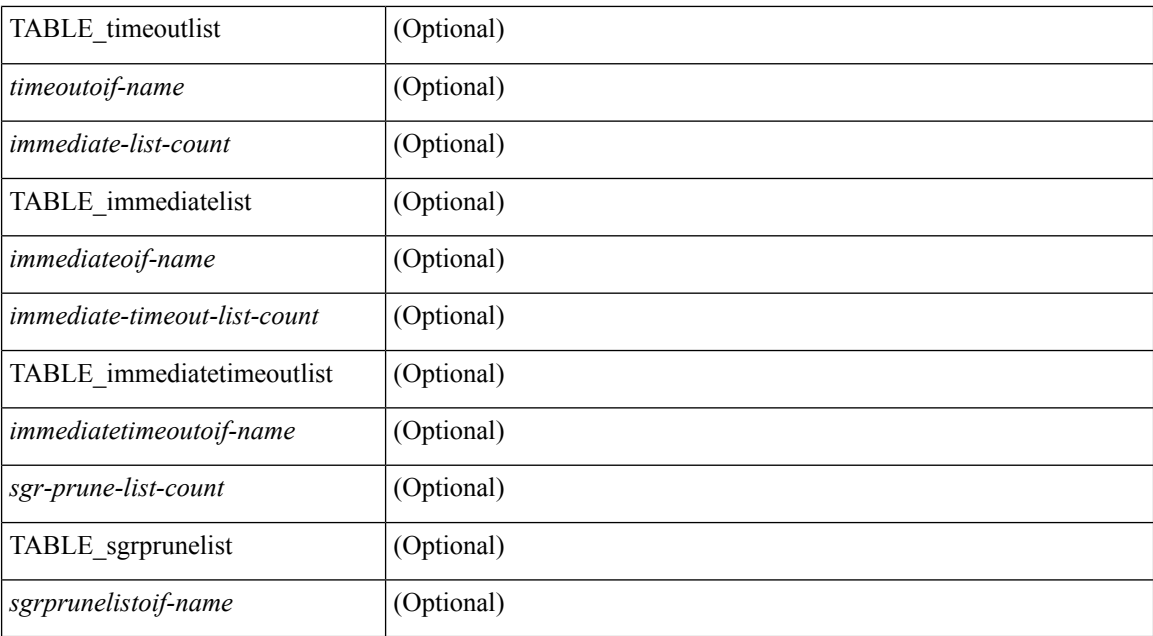

### **Command Mode**

• /exec

∎

# **show ip pim policy statistics**

show ip pim policy statistics { register-policy | bsr { bsr-policy | rp-candidate-policy } | auto-rp { rp-candidate-policy | mapping-agent-policy } } [ vrf { <vrf-name> | <vrf-known-name> | all } ] [ \_\_readonly\_ { TABLE\_routemap <name> <action> <seq\_num> [ { TABLE\_cmd <command> <match\_count> <compare\_count> } ] } <total\_accept\_count> <total\_reject\_count> ]

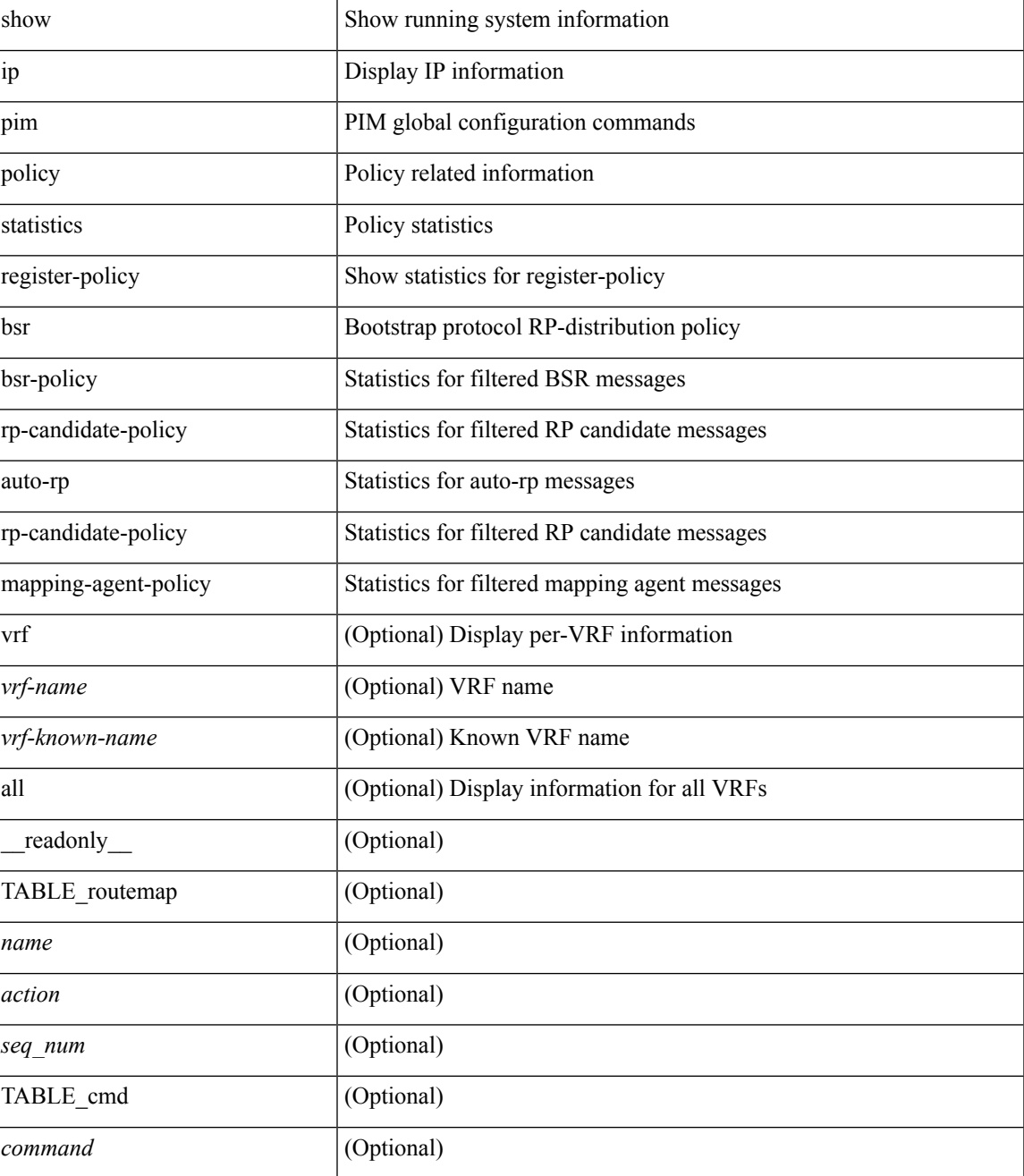

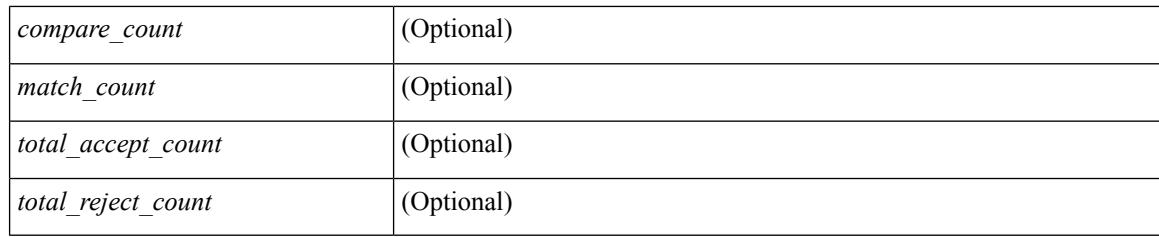

### **Command Mode**

• /exec

i.

# **show ip pim policy statistics jp**

show ip pim policy statistics { jp-policy | neighbor-policy } <interface> [ \_\_readonly\_\_ { TABLE\_routemap <name> <action> <seq\_num> [ { TABLE\_cmd <command> <match\_count> <compare\_count> } ] } <total\_accept\_count> <total\_reject\_count> ]

#### **Syntax Description**

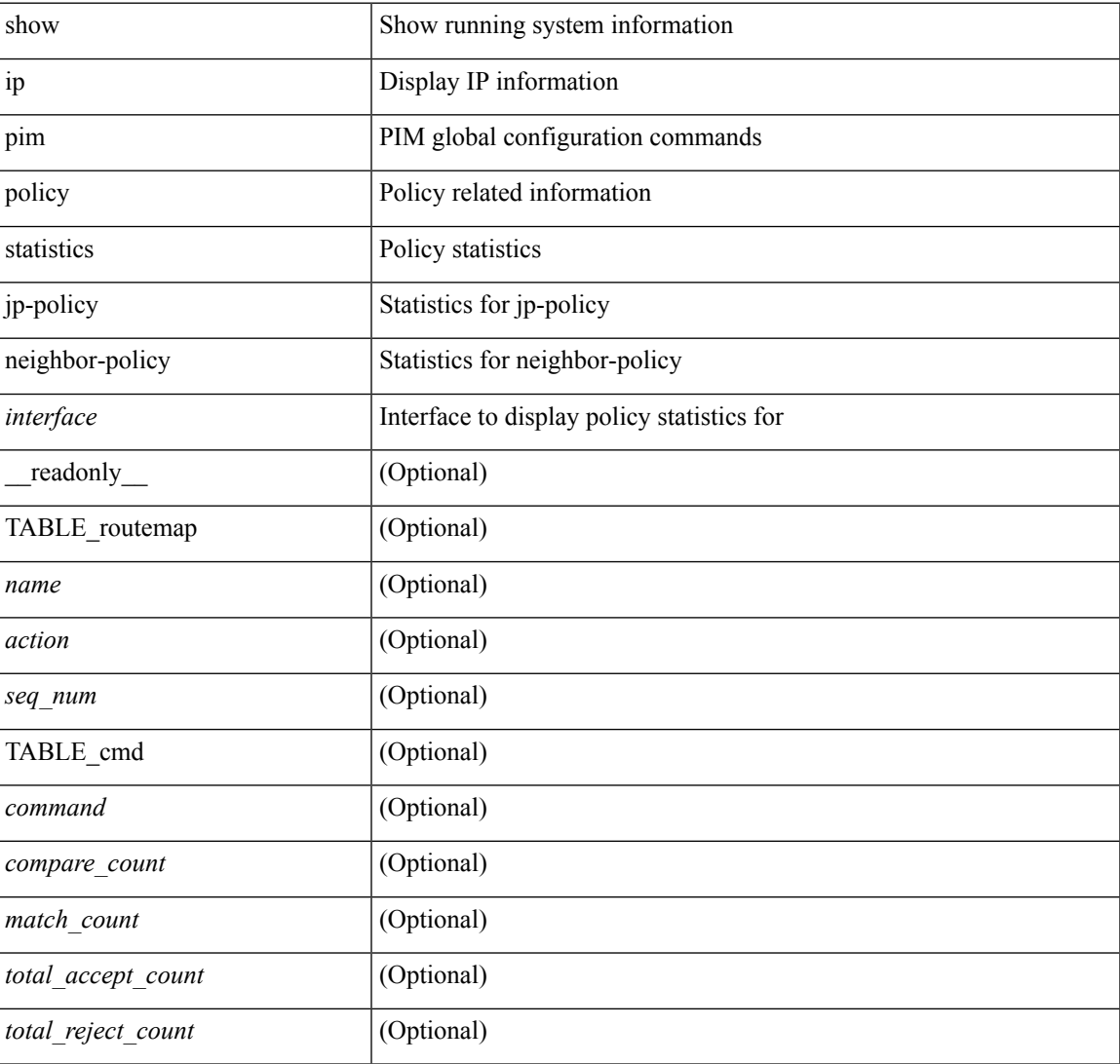

#### **Command Mode**

### **show ip pim route**

show ip pim route  $\lceil$   $\leq$  source>  $\lceil$   $\leq$   $\leq$   $\leq$   $\lceil$   $\leq$   $\leq$   $\leq$   $\leq$   $\lceil$   $\leq$   $\leq$   $\leq$   $\lceil$   $\leq$   $\leq$   $\leq$   $\lceil$   $\leq$   $\leq$   $\lceil$   $\leq$   $\lceil$   $\leq$   $\lceil$   $\leq$   $\lceil$   $\leq$   $\lceil$   $\leq$   $\lceil$ <vrf-known-name> | all } ] [ \_\_readonly\_\_ [ TABLE\_vrf [ <context-name> ] [ <route-count> ] [ TABLE\_one\_route [ <mcast-addrs> ] [ <rp-addr> ] [ <rp-local> ] [ <br/> \light> ] [ <sgexpire> ] [ <sgrexpire> ] [  $\leq$ timeleft> ]  $[$   $\leq$ rp-bit> ]  $[$   $\leq$ register> ]  $[$   $\leq$ intf-name> ]  $[$   $\leq$ rpf-nbr-1> ]  $[$  $\leq$ rpf-nbr-addr>  $]$   $[$  $\leq$ intf-name-2> ] [ <rpf-nbr-2> ] [ <uptime> ] [ <is-attached> ] [ <is-static> ] [ <zero-nonpim-oifs> ] [ <is-external> ] [  $\text{~cotv-decap}$  ] [  $\text{~cotv-router-mode}$  ] [  $\text{~cdata-created}$  ] [  $\text{~cendt-encap}$  ] [  $\text{~cendt-decap}$  ] [  $\text{~cvxlan-decap}$  ] [  $\langle v$ xlan-encap> ] [  $\langle sw$ -pkts> ] [  $\langle sw$ -bytes> ] [  $\langle hw$ -pkts> ] [  $\langle hw$ -bytes> ] [  $\langle r$ pf-src> ] [  $\langle mr$ notify> ] [ <add-pending> ] [ <aged-route> ] [ <sg-expiry-cfg> ] [ <jp-holdtime> ] [ <route-metric-internal> ] [ <metric-pref-internal> ] [ <delay-register-stop> ] [ <register-stop-rcvd> ] [ <lisp-src-rloc> ] [ TABLE\_lisp\_encap [ <encap-src-rloc> ] [ <encap-dst-rloc> ] [ <timeout-count> ] [ <add-pending> ] [ <del-pending>] ] [ <oif-count> ] [ <oif-bf-str> ] [ <timeout-count> ] [ <timeout-bf-str> ] [ <immediate-count> ] [ <immediate-bf-str> ] [ <immediate-timeout-count> ] [ <immediate-timeout-bf-str> ] [ <sgr-prune-list-count> ] [ <sgr-prune-list-bf-str> ] [ <timeout-interval> ] [ <jp-holdtime-rndup> ] [ <mdt-encap-index> ] ] ]

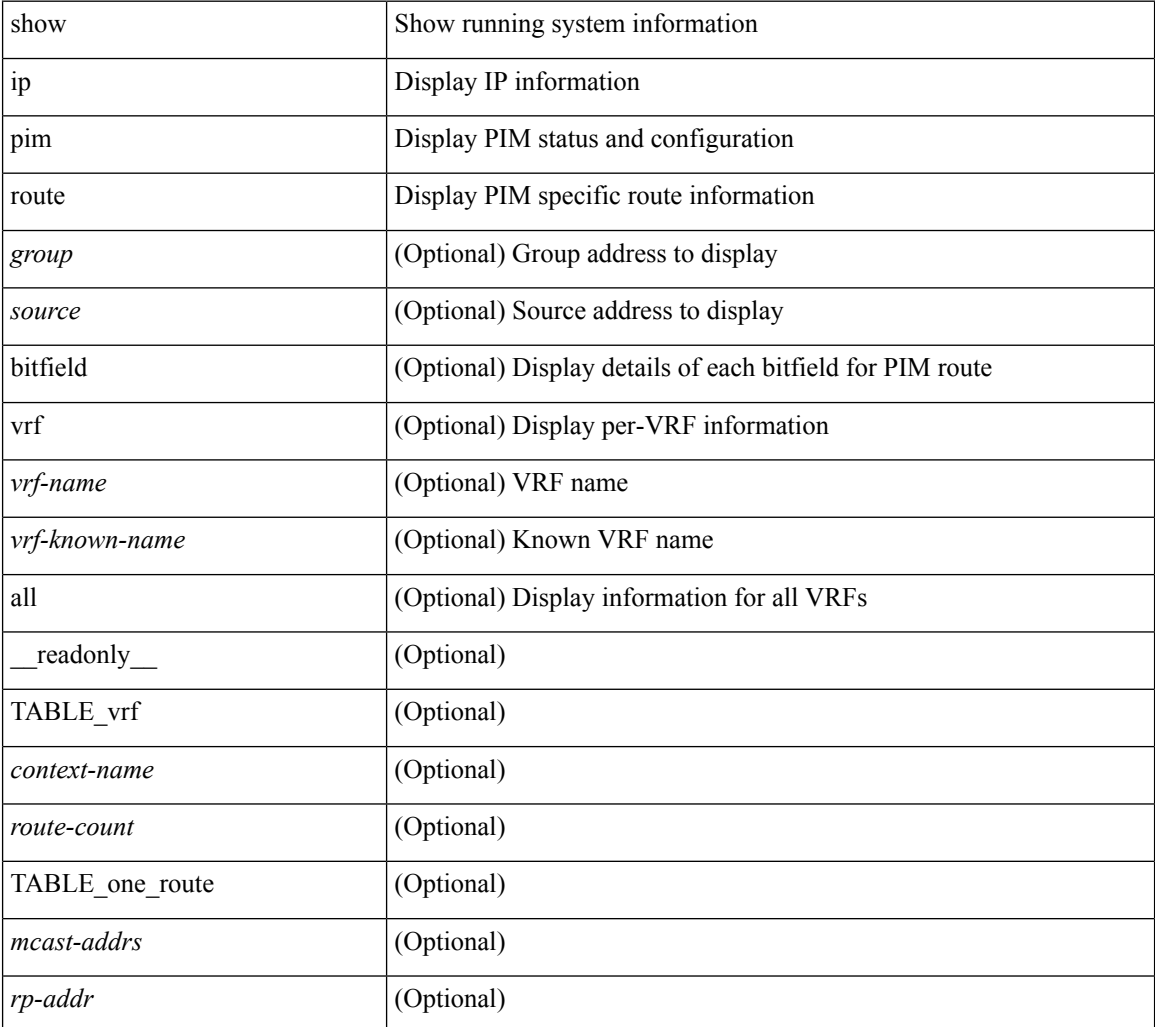

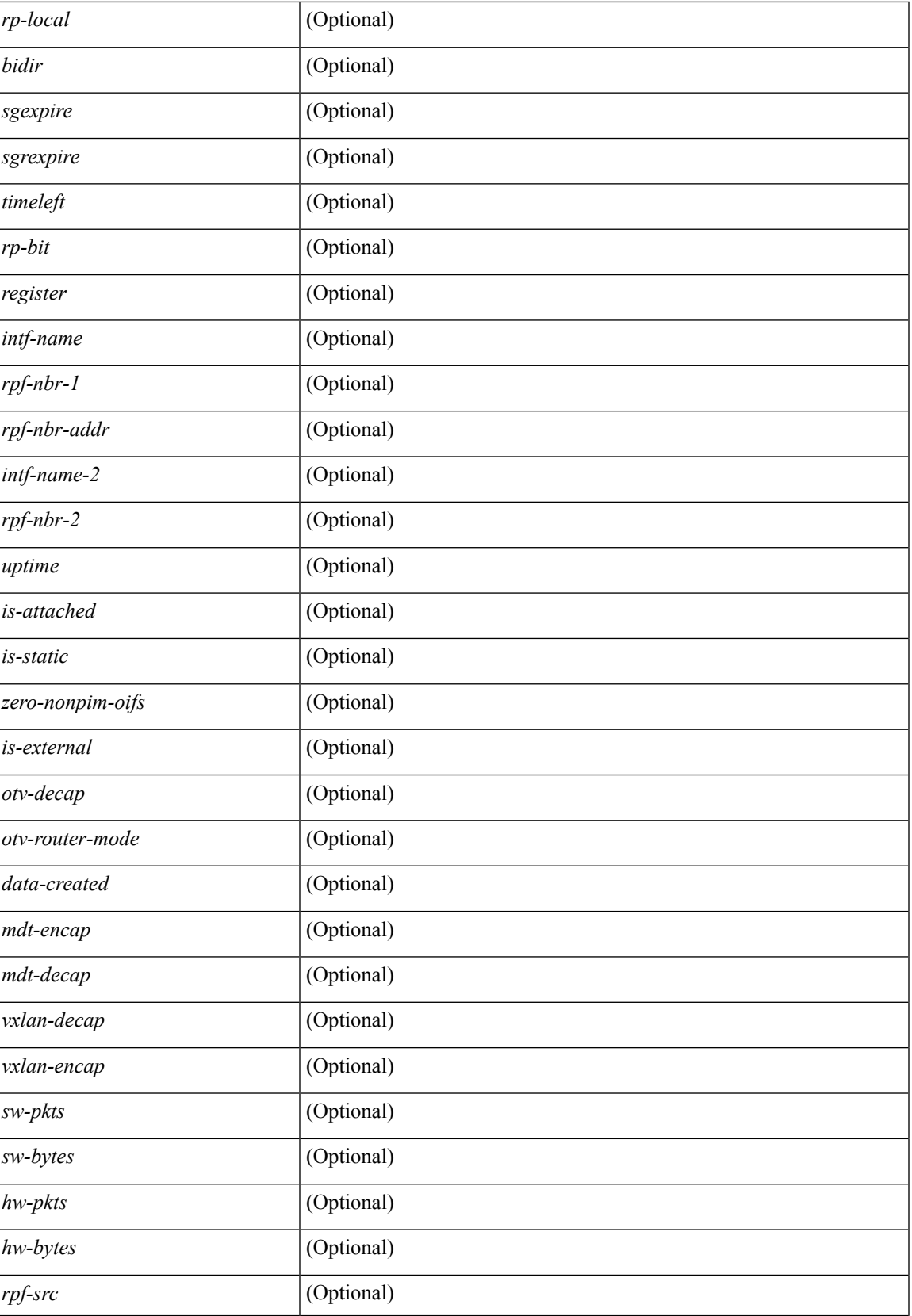

 $\mathbf{l}$ 

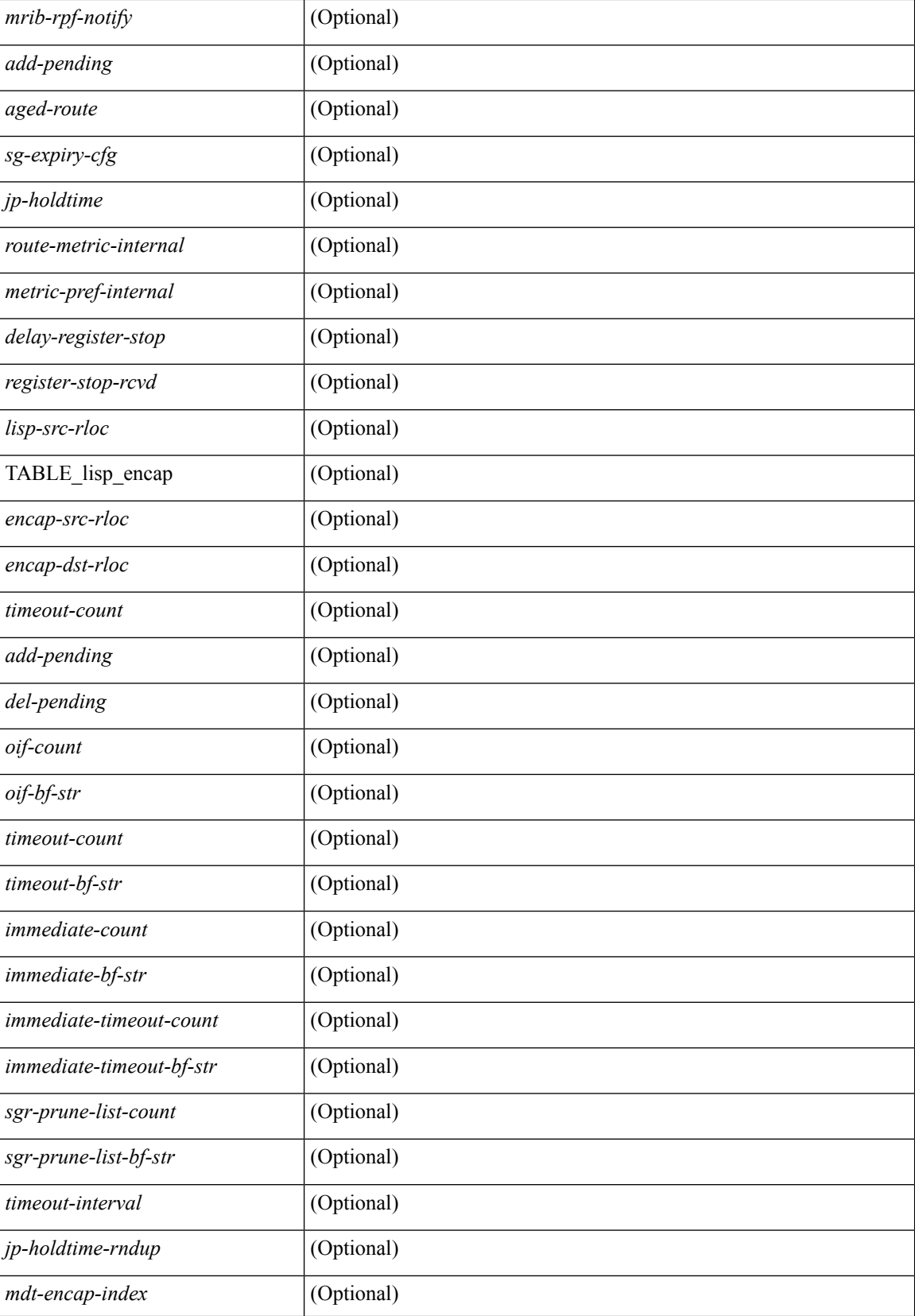

 $\mathbf{l}$ 

### **Command Mode**

# **show ip pim rp-hash**

show ip pim rp-hash <group> [ vrf { <vrf-name> | <vrf-known-name> | all } ] [ \_\_readonly\_\_ <out-context> [  $\leq$ rp-found> ] [  $\leq$ is-rp-bsr-learnt> ] [  $\leq$ out-group1> $\leq$ rp-addr1> ] [  $\leq$ out-group> $\leq$ hash-length> $\leq$ out-bsr> ]  $[$  {  $\mbox{TABLE\_rp}$  <  $\mbox{rp-addr}$  >  $\mbox{Nash}$  >  $\mbox{Nash}$  \  $[$  ]  $]$ 

### **Syntax Description**

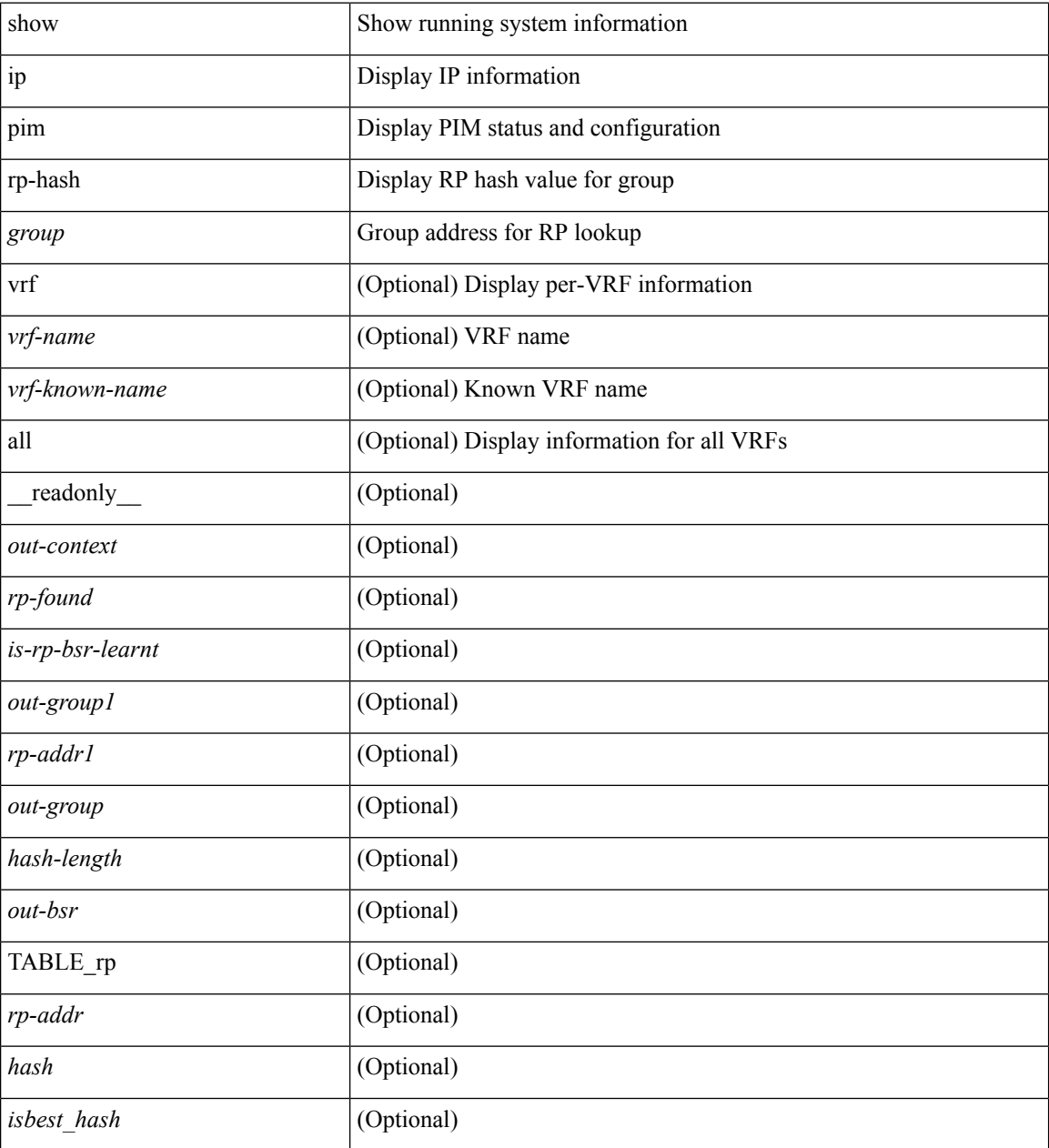

#### **Command Mode**

### **show ip pim rp**

show ip pim rp  $\lceil$  <group>  $\rceil$  [ vrf  $\{\leq\text{vrf-name}\}\mid \leq \text{vrf-known-name}\n$  | all  $\}\lceil$  internal  $\rceil$  [ \_\_readonly\_ [ TABLE\_vrf <out-context> [ <is-bsr-enabled> ] [ <is-bsr-listen-only> ] [ <is-bsr-forward-only> ] [ <bsr-address> ] [ <is-bsr-local> ] [ <bs-timer> ] [ <bsr-uptime> ] [ <bsr-expires> ] [ <bsr-priority> ] [ <br/> <br/>sh-masklen> ] [ <is-autorp-enabled> ] [ <is-autorp-listen-only> ] [ <is-autorp-forward-only> ] [ <auto-rp-addr> ] [  $\leq$ is-autorp-local>  $\leq$  [  $\leq$  autorp-dis-timer>  $\leq$  [  $\leq$  autorp-cand-address>  $\leq$   $\leq$   $\leq$   $\leq$   $\leq$   $\leq$   $\leq$   $\leq$   $\leq$   $\leq$   $\leq$   $\leq$   $\leq$   $\leq$   $\leq$   $\leq$   $\leq$   $\leq$   $\leq$   $\leq$   $\leq$   $\leq$   $\lceil$  [ <rp-cand-policy-name>  $\lceil$  [ <br/>bsr-policy-name>  $\lceil$  [ <rp-announce-policy-name>  $\lceil$  [ <rp-discovery-policy-name> ] [ TABLE\_anycast\_rp <anycast-rp-addr> [ TABLE\_arp\_rp <arp-rp-addr>  $\leq$ is-rpaddr-local> ] [ TABLE rp [  $\leq$ rp-addr> ]  $\leq$  is-rp-local> ]  $\leq$   $\leq$  f-ordinal> ]  $\leq$   $\leq$   $\leq$   $\leq$   $\leq$   $\leq$   $\leq$   $\leq$   $\leq$   $\leq$   $\leq$   $\leq$   $\leq$   $\leq$   $\leq$   $\leq$   $\leq$   $\leq$   $\leq$   $\leq$   $\$ ] [ <rp-source> ] [ <static-rp-group-map> ] [ TABLE\_grange [ <grange-grp> ] [ <grange-masklen> ] [ <grange-is-deny> ] [ <is-bidir-grp> ] [ <autorp-expires> ] [ <br/> <br/> <br/> <br/> <br/> <br/> <br/> </a></a> </a>(</a> </a></a>(</a></a></a>(</a></a></a>(</a></a>(</a></a>(</a></a>(</a></a>(</a></a>(</a</a>(</a></a>(</a <bidir-ordinal> ] [ <df-bits-recovered> ] [ <rpf-nbr-address> ] [ <metric> ] [ <metric-preference> ] ] ] ] ]

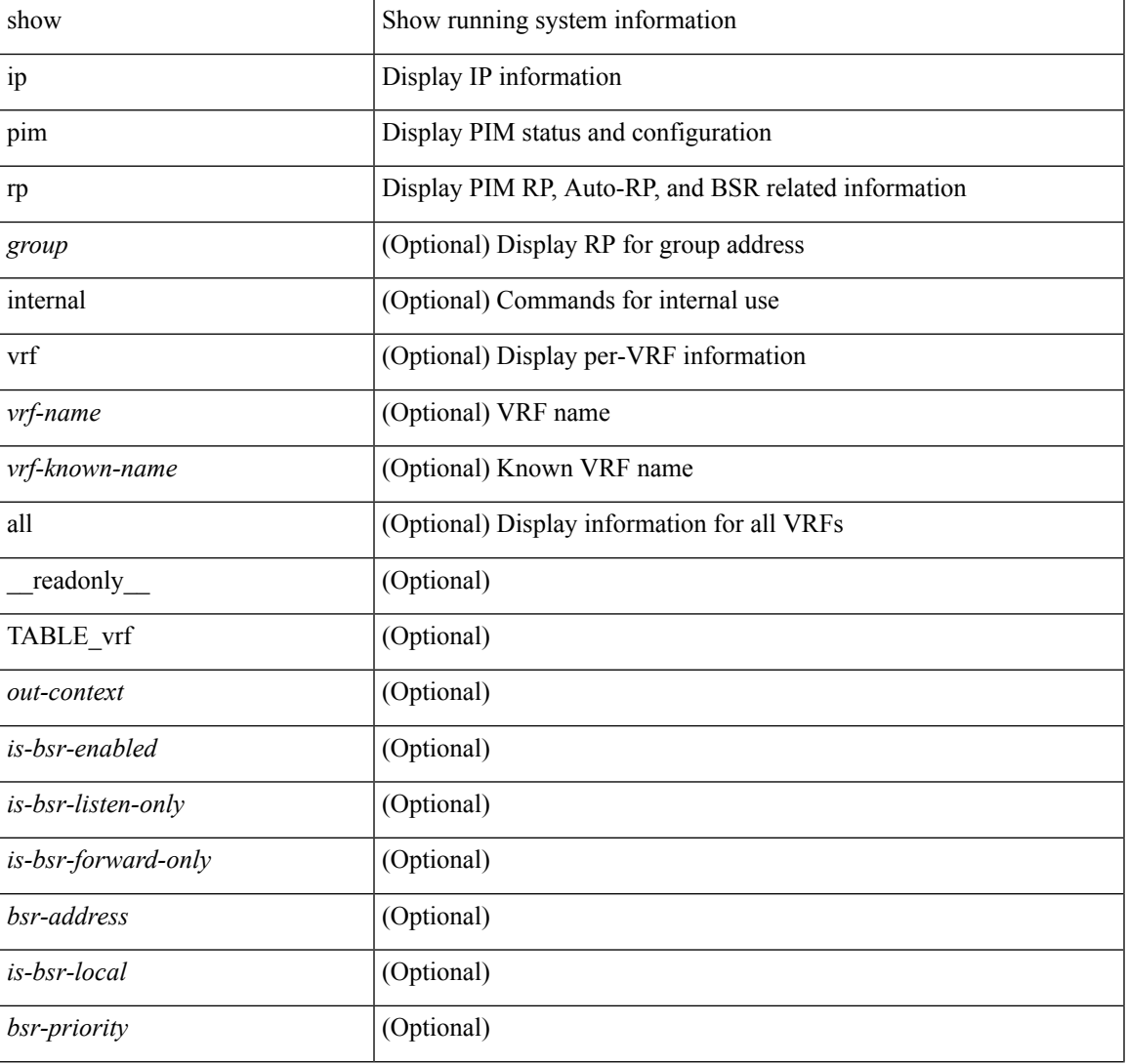

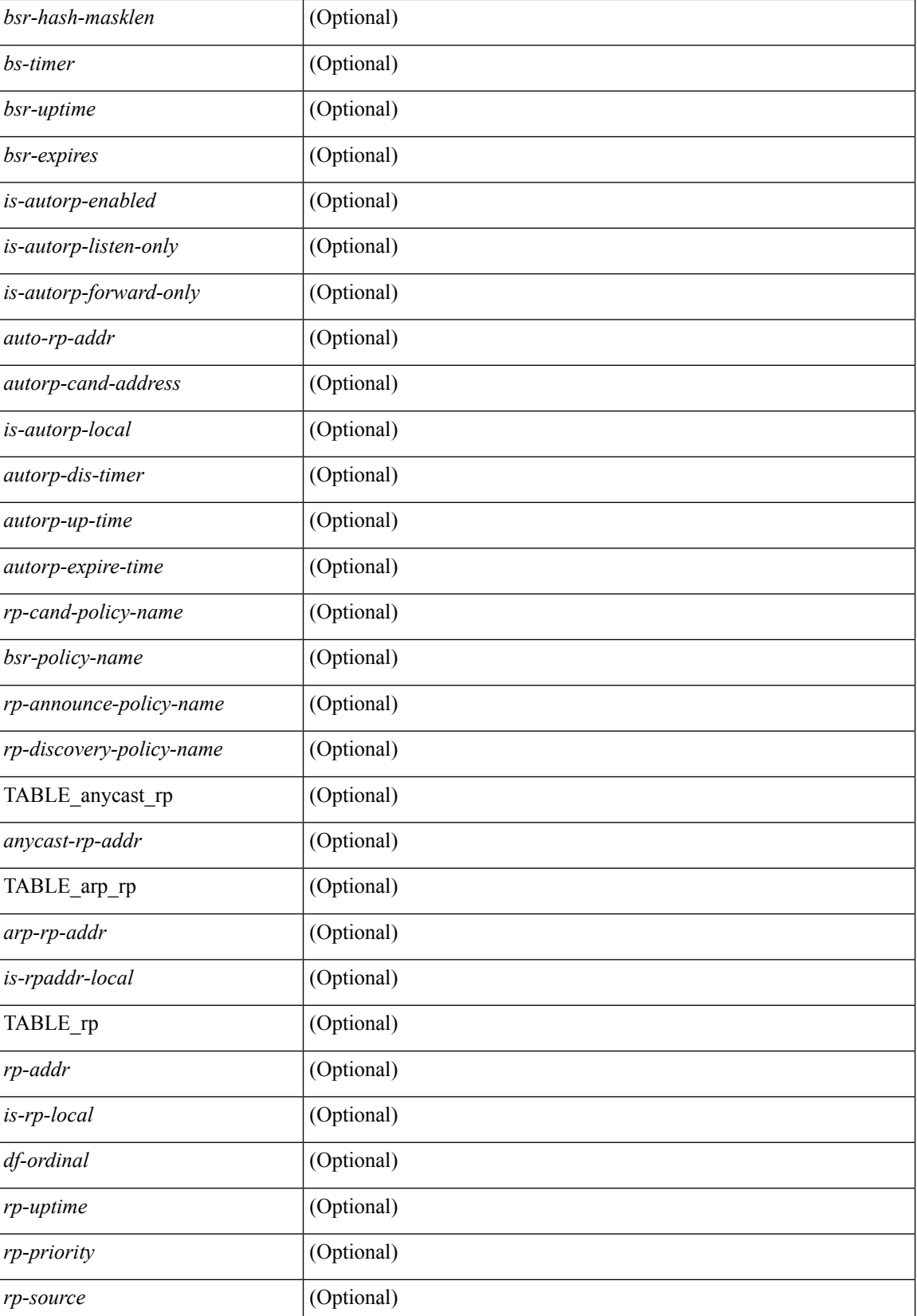

 $\mathbf{l}$ 

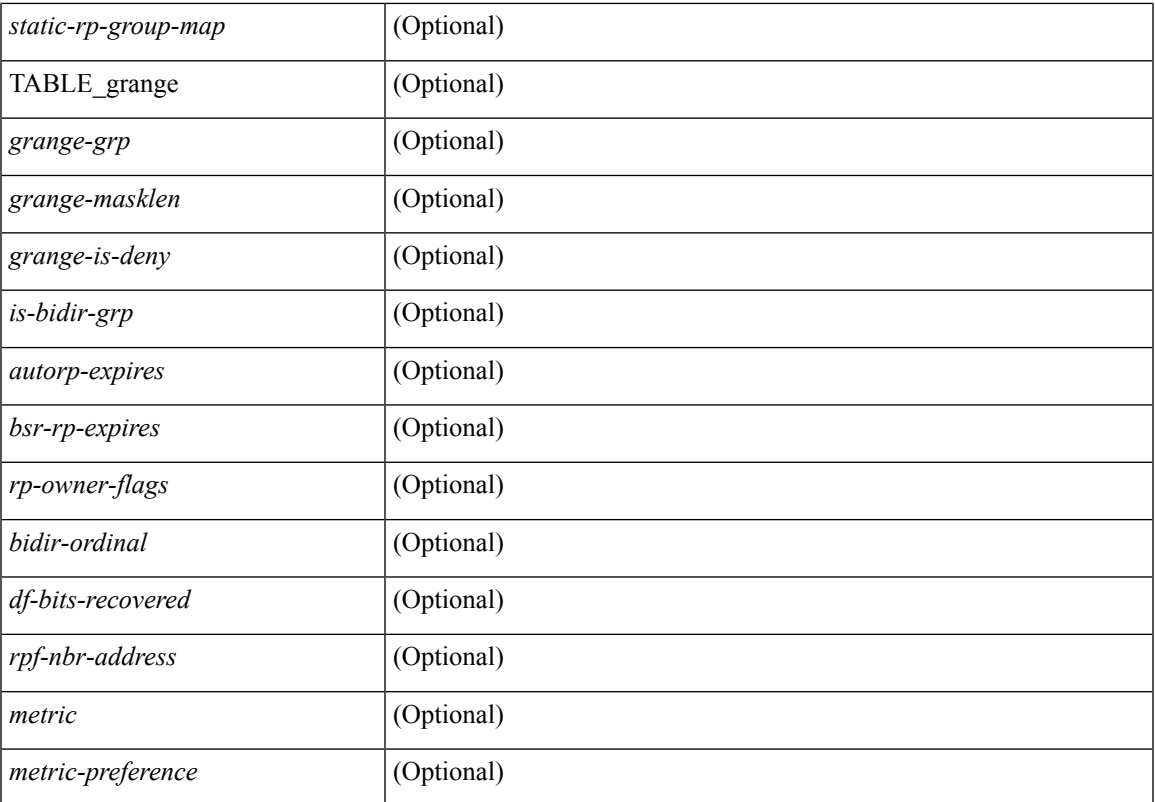

### **Command Mode**

### **show ip pim statistics**

show ip pim statistics  $\lceil \text{vrf} \rceil$  <vrf-name>  $| \text{vrf-known-name} \rangle$  all  $\rceil$   $\lceil \cdot \text{readonly} \rceil$  TABLE\_vrf <vrf-name> [ <uptime> <reg-sent> <reg-rcvd> <null-reg-sent> <null-reg-rcvd> <reg-stop-sent> <reg-stop-rcvd> <reg-rcvd-not-rp> <reg-rcvd-for-ssm> <reg-rcvd-for-bidir> <bootstrap-sent> <bootstrap-rcvd> <cand-rp-sent> <cand-rp-rcvd> <bs-no-nbr> <bs-border-deny> <bs-len-errors> <bs-rpf-failed> <bs-no-listen> <candrp-border-deny> <candrp-no-listen> <autorp-announce-sent> <autorp-announce-rcvd> <autorp-discovery-sent> <autorp-discovery-rcvd> <autorp-rpf-failed> <autorp-border-deny> <autorp-invalid-type> <autorp-ttl-expired> <autorp-no-listen> <ctrl-no-route> <data-no-route> <no-state> <create-state> ] ]

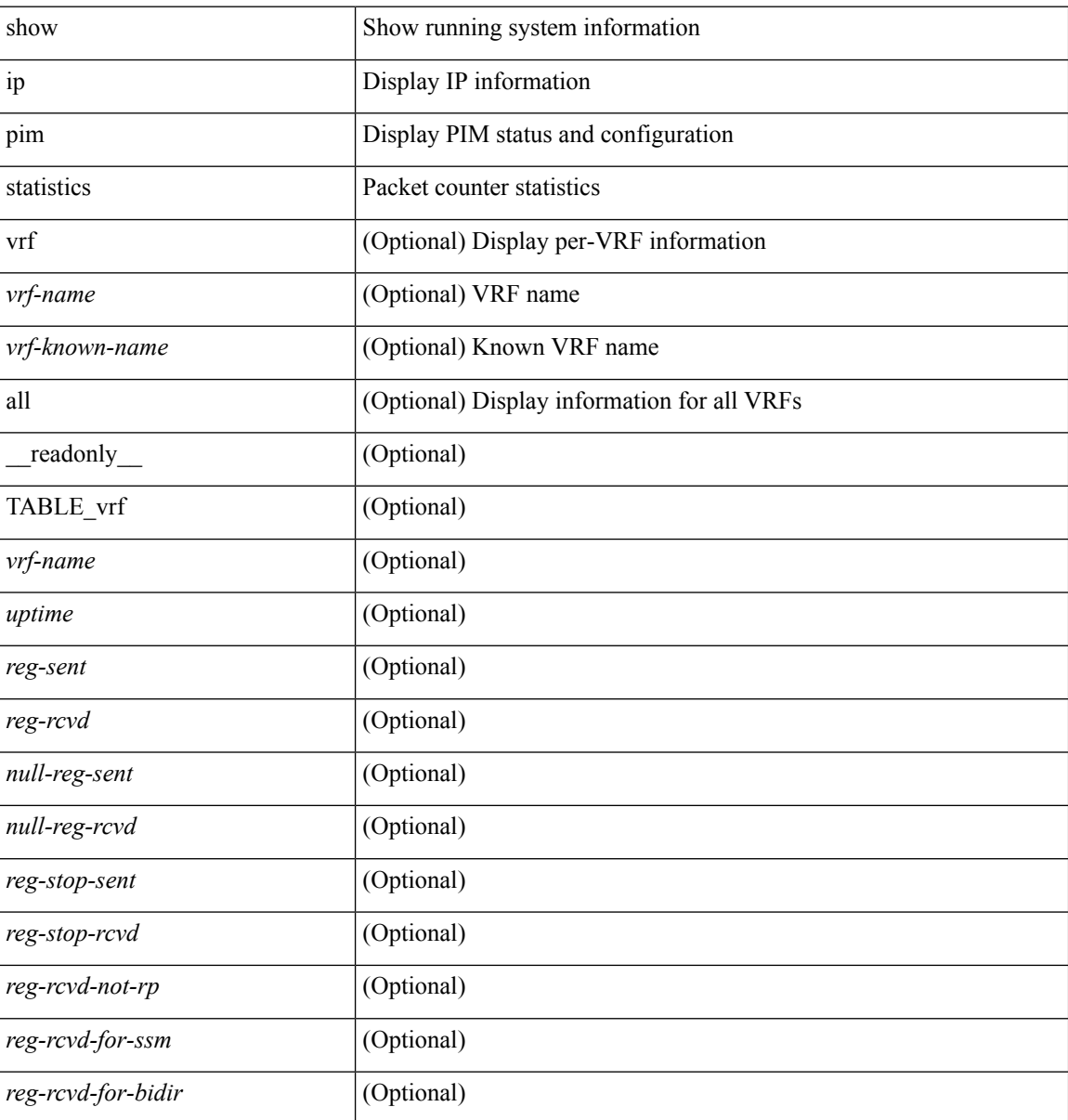

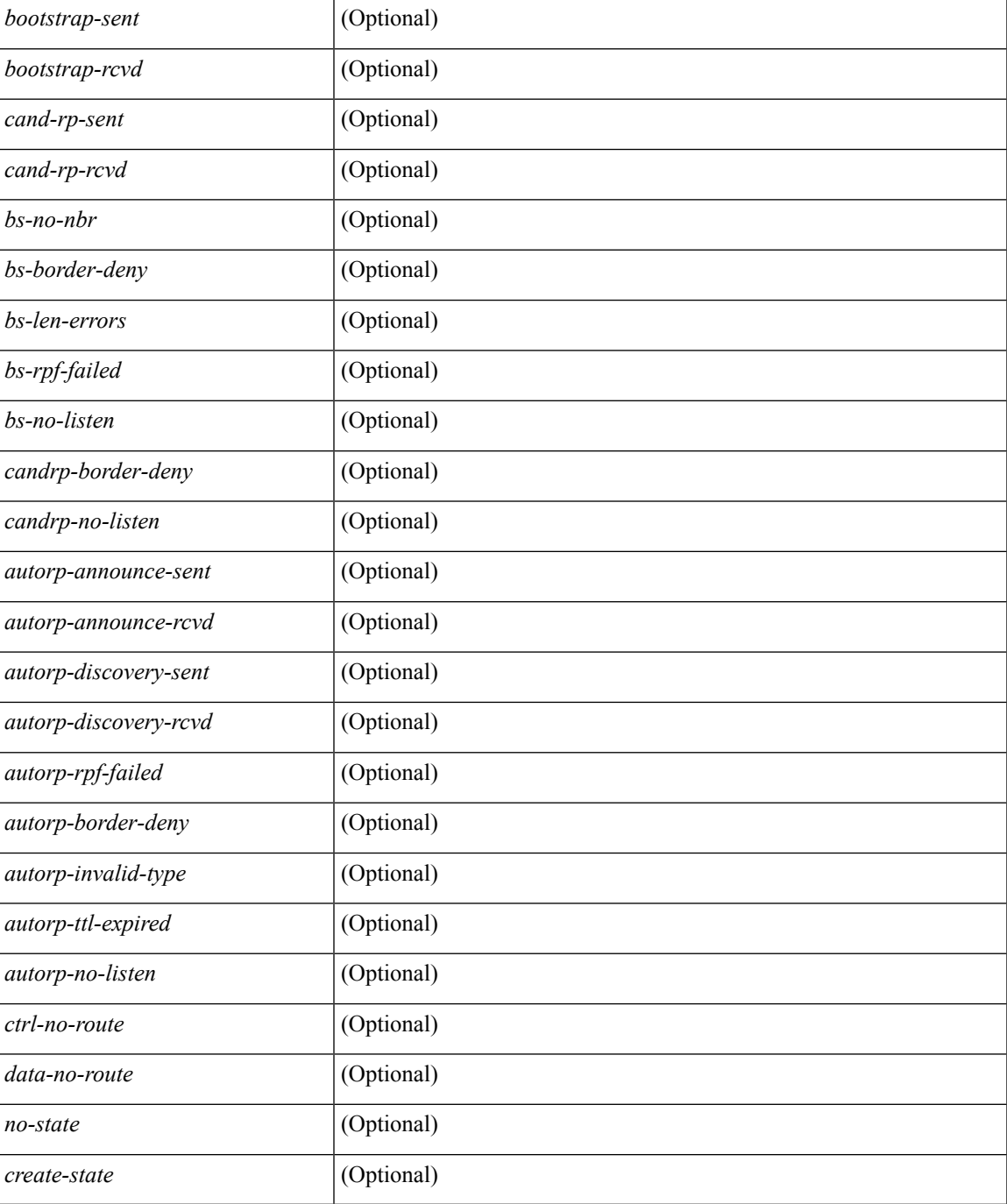

### **Command Mode**

• /exec

 $\overline{\phantom{a}}$ 

# **show ip pim vrf**

show ip pim vrf [{ <vrf-name> | <vrf-known-name> | all } ] [ detail | internal ] [ \_readonly\_ { TABLE\_context <out-context> <context-id> <table-id> <count> <bfd> <mvpn> } ]

### **Syntax Description**

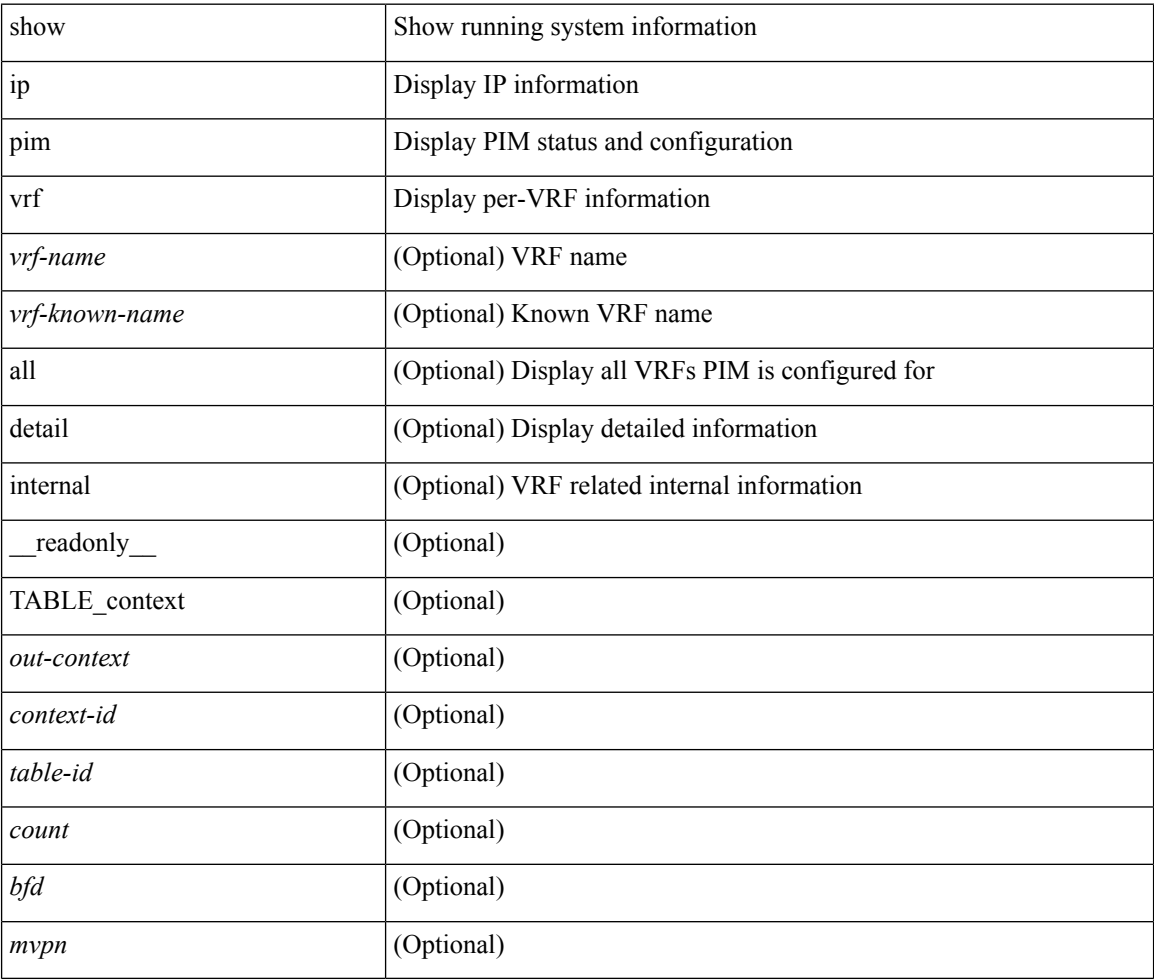

### **Command Mode**

# **show ip ping source-interface**

show ip ping source-interface [ vrf { <vrf-name> | <vrf-known-name> } ] [ \_\_readonly\_\_ [ { TABLE\_ippingvrf <vrfname> <ifname> } ] ]

### **Syntax Description**

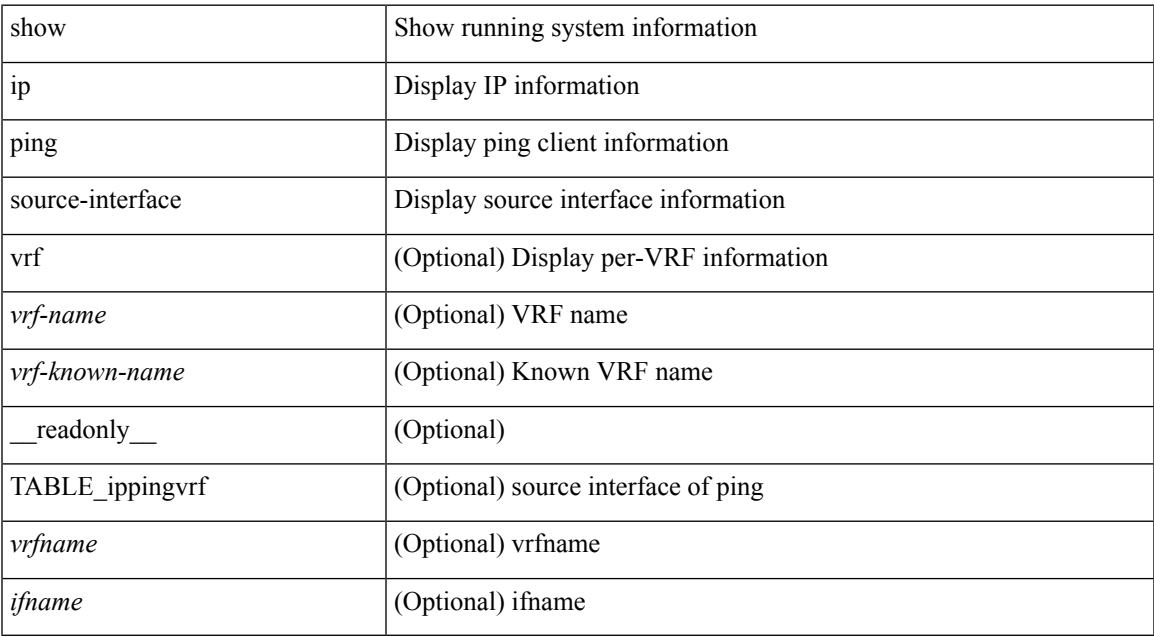

### **Command Mode**

# **show ip ping source-interface vrf all**

show ip ping source-interface vrf all [ \_readonly\_ [ { TABLE\_ipping <vrfname> <ifname> } ] ]

### **Syntax Description**

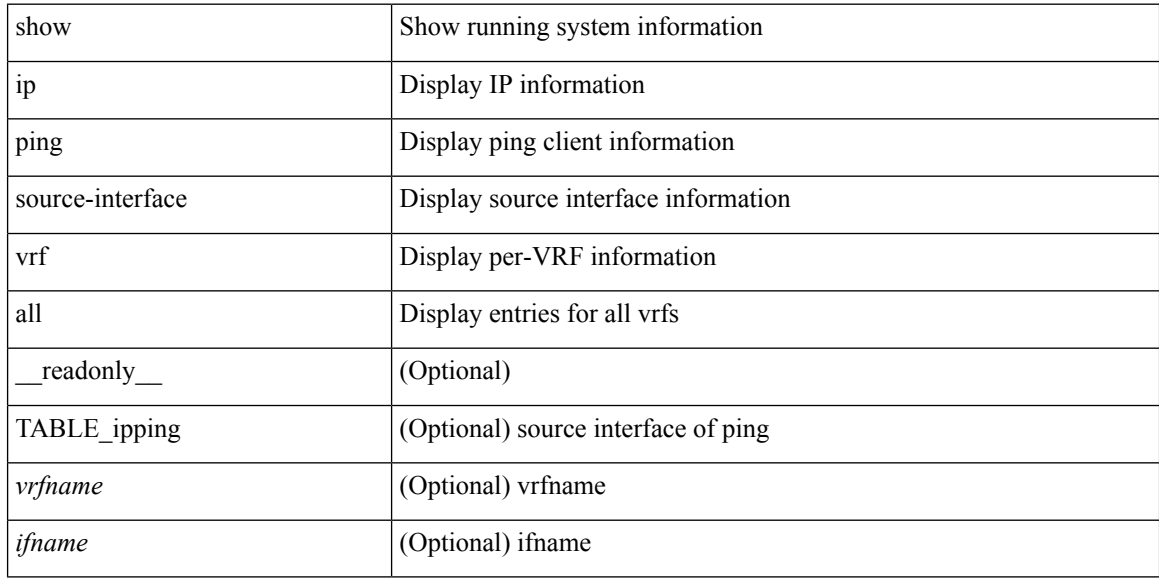

### **Command Mode**

# **show ip policy**

show ip policy [ vrf { <vrf-name> | <vrf-known-name> | all } ] [ detail ] [ \_\_readonly\_\_ TABLE\_pbr <interface> <rmap> <status> <vrf\_name>]

### **Syntax Description**

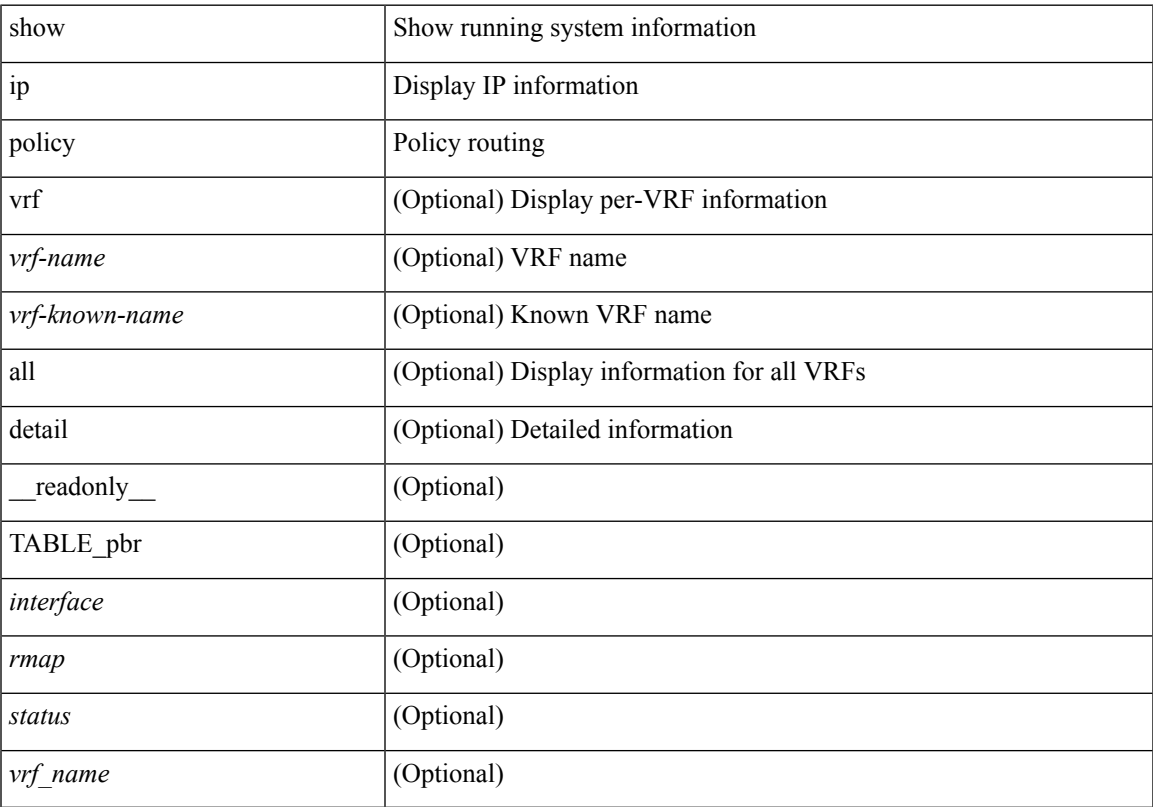

### **Command Mode**

• /exec

# **show ip prefix-list**

show ip prefix-list {  $\{$  [ detail | summary ] [ <ipv4-pfl-name> | <ipv4-pfl-cfg-name> ] } |  $\{$  { <ipv4-pfl-name> | <ipv4-pfl-cfg-name> } seq <seq-no> } | { { <ipv4-pfl-name> | <ipv4-pfl-cfg-name> } <prefix> [ first-match | longer ] } } [ \_readonly \_TABLE\_ip\_pfl <name> <seq> <action> <rule> ]

### **Syntax Description**

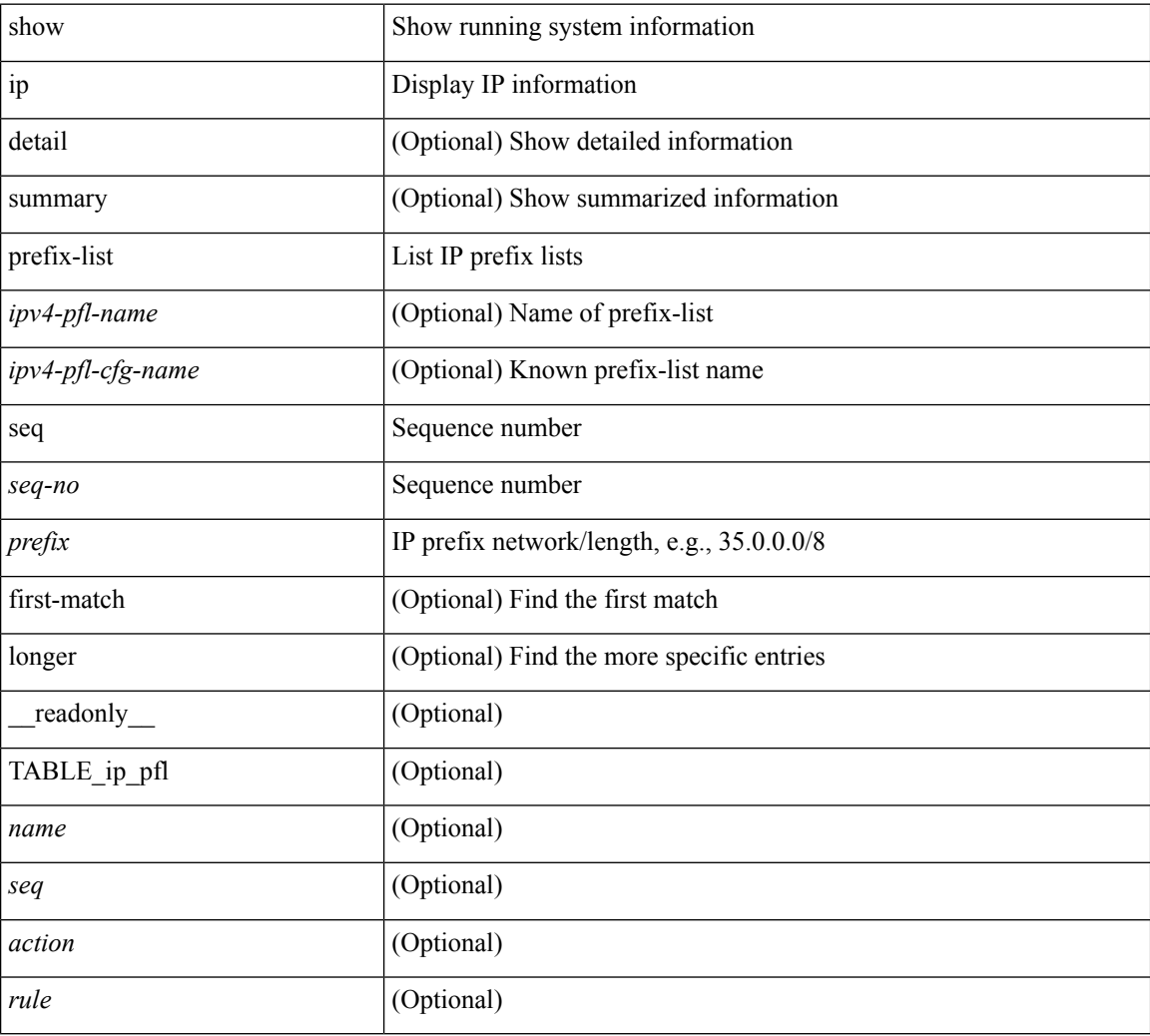

### **Command Mode**

### **show ip process**

show ip process  $\lceil$  api  $\rceil$  [ vrf  $\{\text{symmax}\}$   $\{\text{symmax}\}$  all  $\lceil$  [  $\text{radonly}$  [ TABLE ip provrf [ { <pro-cntxt-name> <pro-cntxt-id> <pro-base-tid> <pro-auto-disc> <pro-atuo-add> <pro-null-bcast> <auto-punt-bcast> <static-disc> <static-def-route> <ip-unreach> } ] [ TABLE\_pro\_api [ <api-vrf> <api-cntxt-id> <api-base-tid> <api-ip-addr> <api-rtr-id-iod> ] ] [ TABLE\_iod [ { <entry-iod> } ] ] [ TABLE\_local\_addr [ { <local-addr> } ] ] ] [ TABLE\_ip\_pro\_all { <all-pro-cntxt-name> <all-pro-cntxt-id> } ] ]

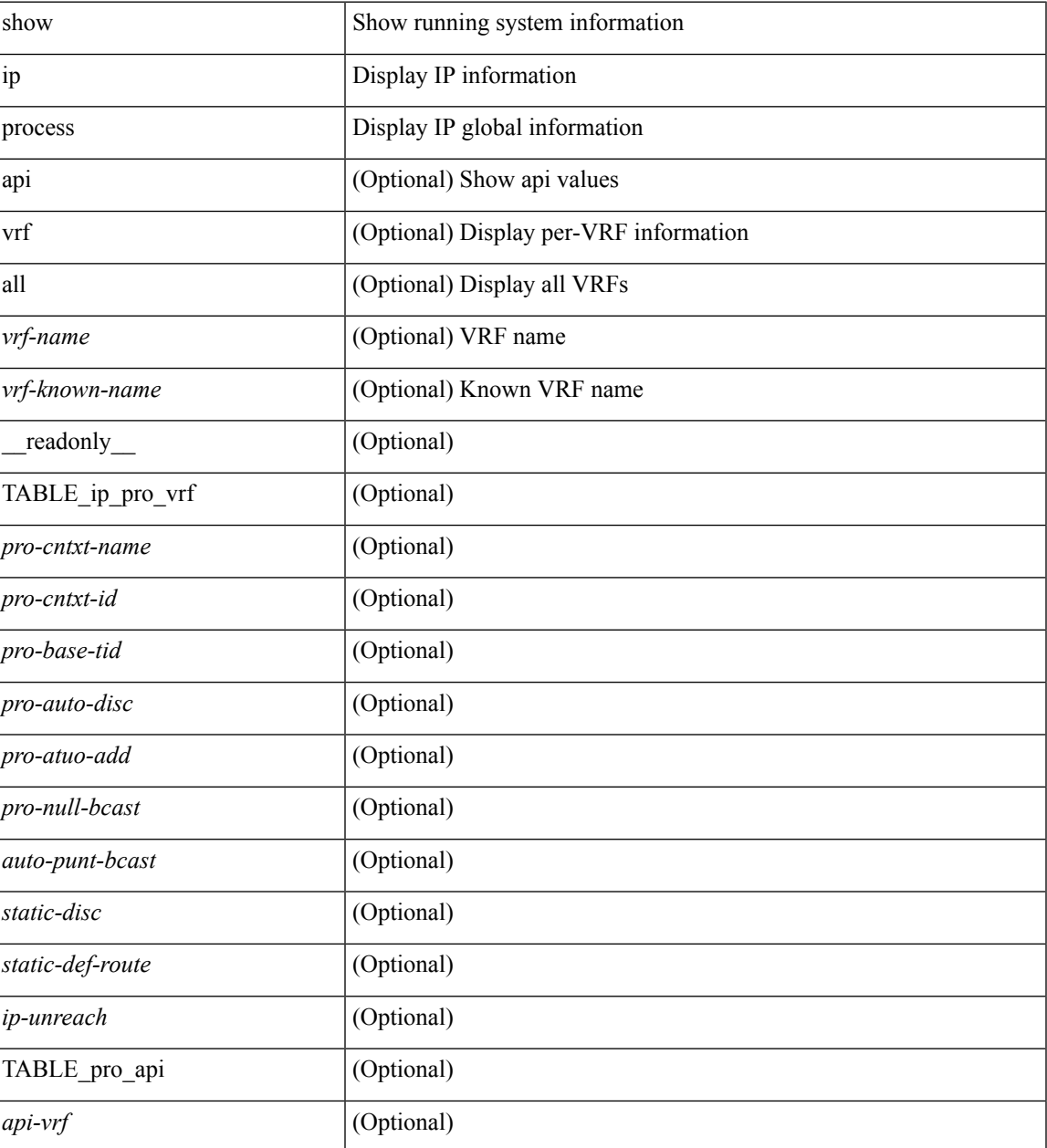

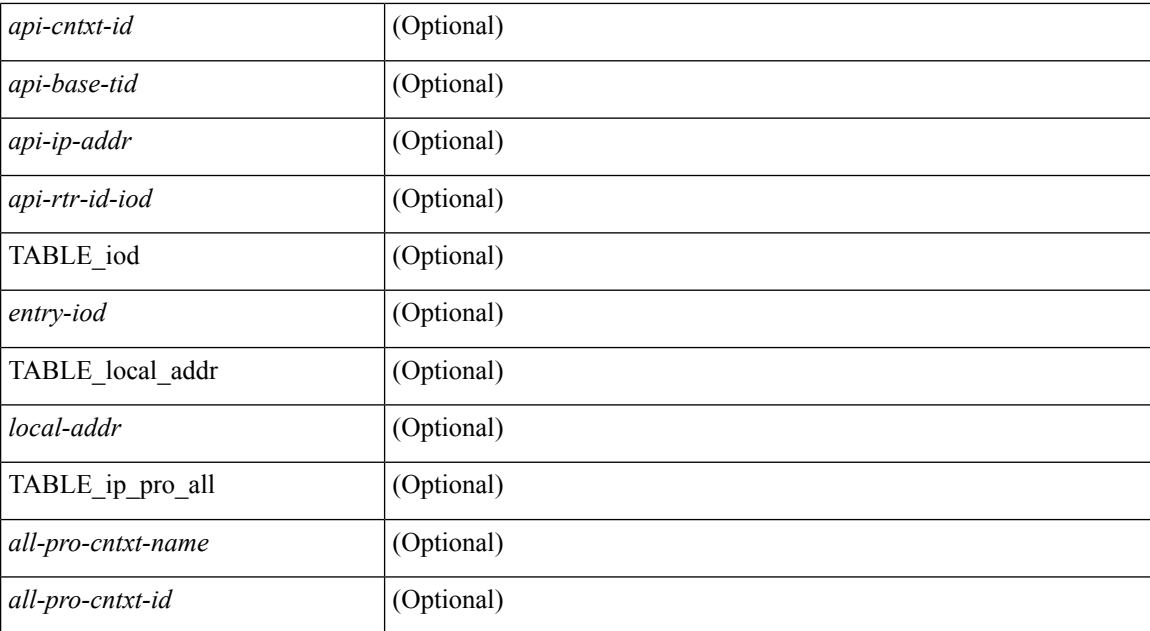

### **Command Mode**

### **show ip rip**

show { ipv6 | ip } rip [ instance <inst> ] [ vrf { <vrf-name> | <vrf-known-name> | all } ] [ \_\_readonly\_ TABLE\_inst <inst-name> TABLE\_vrf <vrf> <port> <mcast-grp> <admin-dist> <update-tmr> <expire-tmr> <garbage-tmr> <def-metric> <max-paths> <def-rt-distrib> <def-distrib-always> <process-disabled> <out-of-mem> [TABLE\_afi <af> { TABLE\_interface <if-name> } TABLE\_redistrib <redistributing> { TABLE\_clients <pibname> <policy> } ] ]

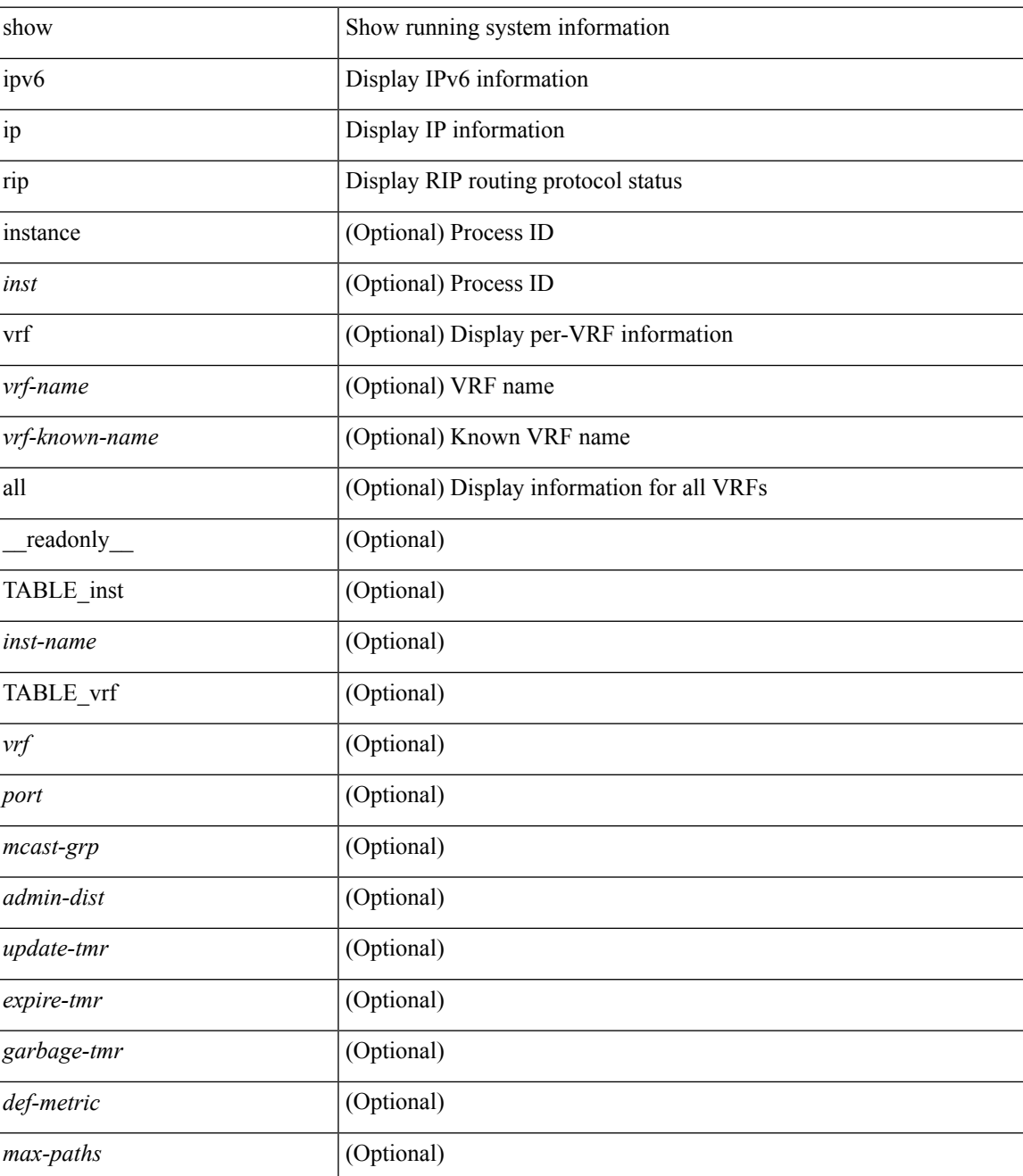

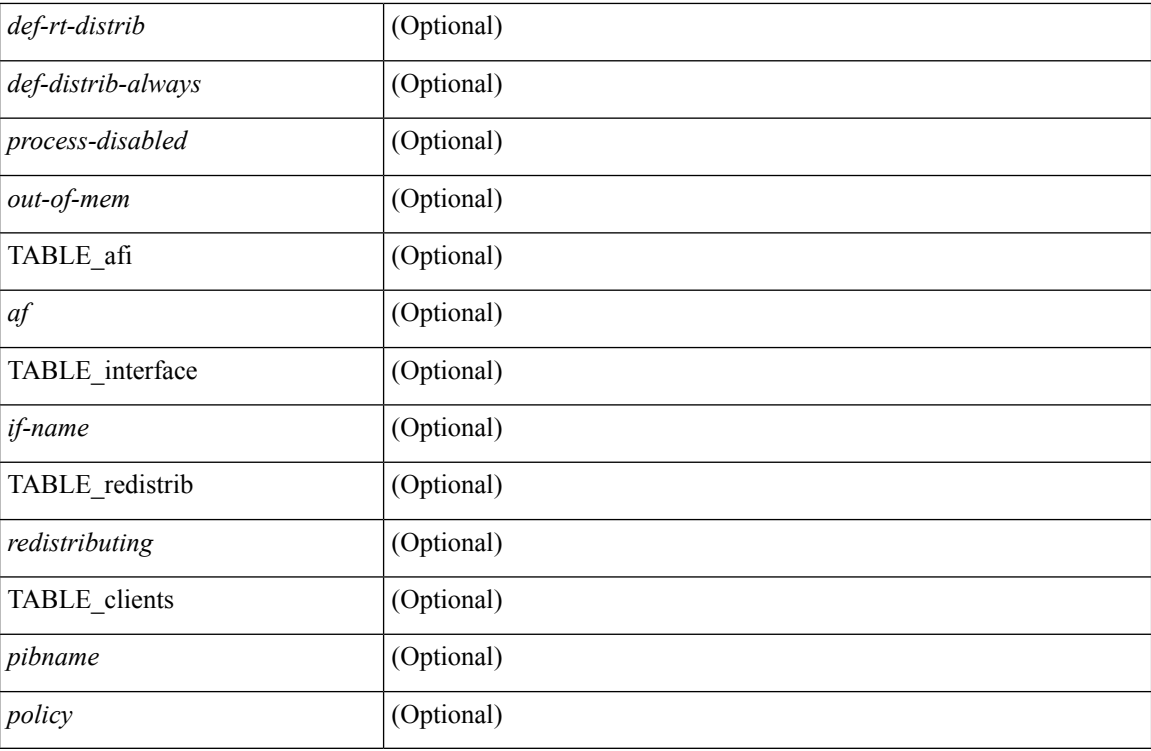

### **Command Mode**
### **show ip rip interface**

show  $\{ \text{ ipvo} \mid \text{ip } \}$  rip  $[$  instance  $\langle \text{inst} \rangle$  ] interface  $[$   $\langle \text{interface} \rangle$   $[$  detail  $]$   $[$  vrf  $\{ \langle \text{virt-name} \rangle \}$ <vrf-known-name> | all } ] [ \_\_readonly\_\_ TABLE\_inst <inst-name> TABLE\_vrf <vrf> [ TABLE\_inter  $\langle$ if-name> $\langle$ if-status> $\langle$ protocol-up> $\langle$ local-only> $\langle$ no-addr-conf> $\langle$ if-addr> $\langle$ if-mask> $\langle$ if-metric> <poison-reverse> <if-passive> <route-dist-filter> <in-policy> <out-policy> [ { TABLE\_auth <auth-ena> <auth-type> <auth-keychain> } ] [ TABLE\_detail <import-routes> <periodic-updates> <trigger-updates> <out-mcast-request> <out-ucast-update> <out-ucast-request> <in-mcast-update> <in-mcast-request>  $\leq$ in-ucast-update> $\leq$ in-ucast-request> $\leq$ bad-pkt> $\leq$ bad-route>]]]

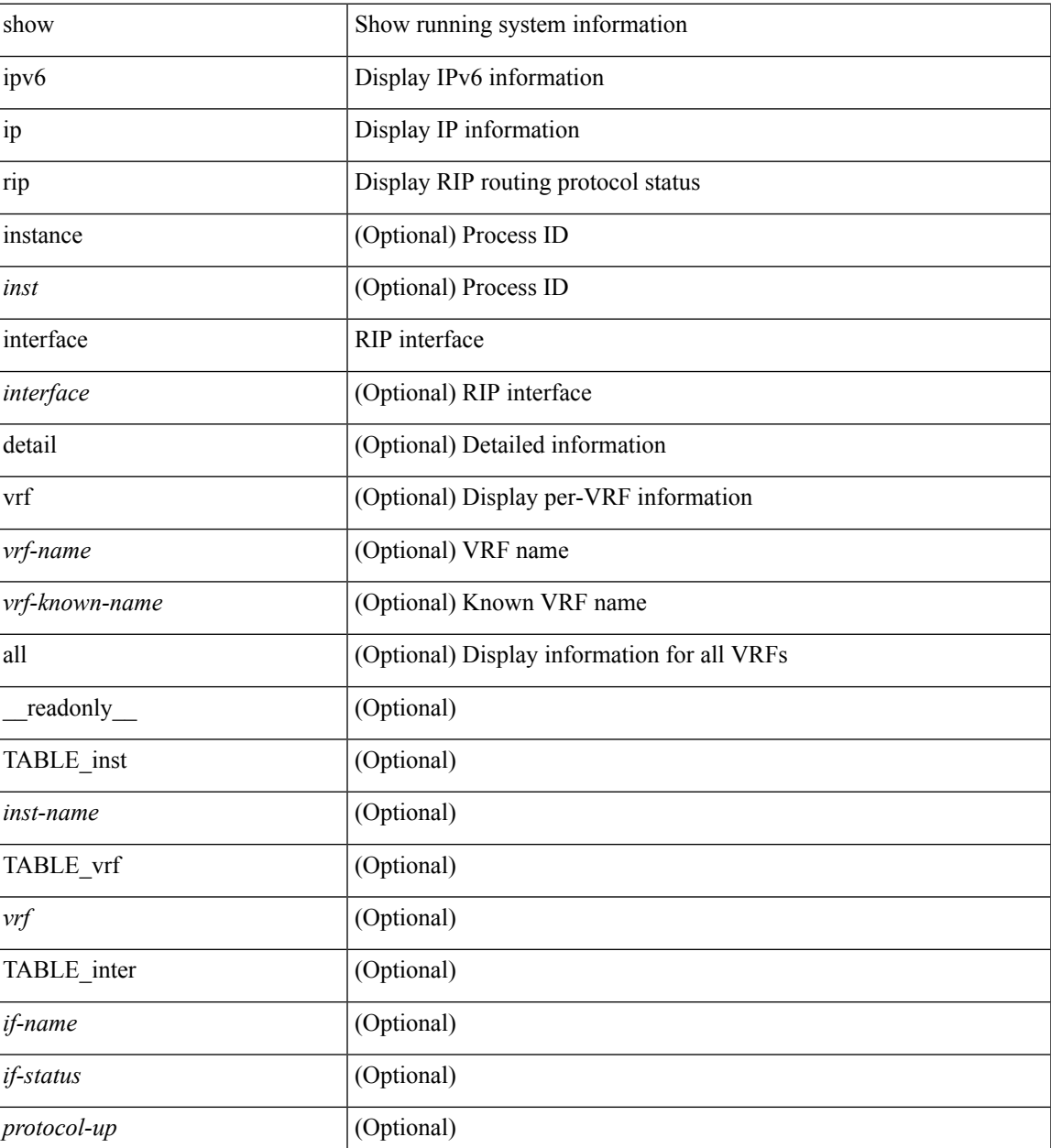

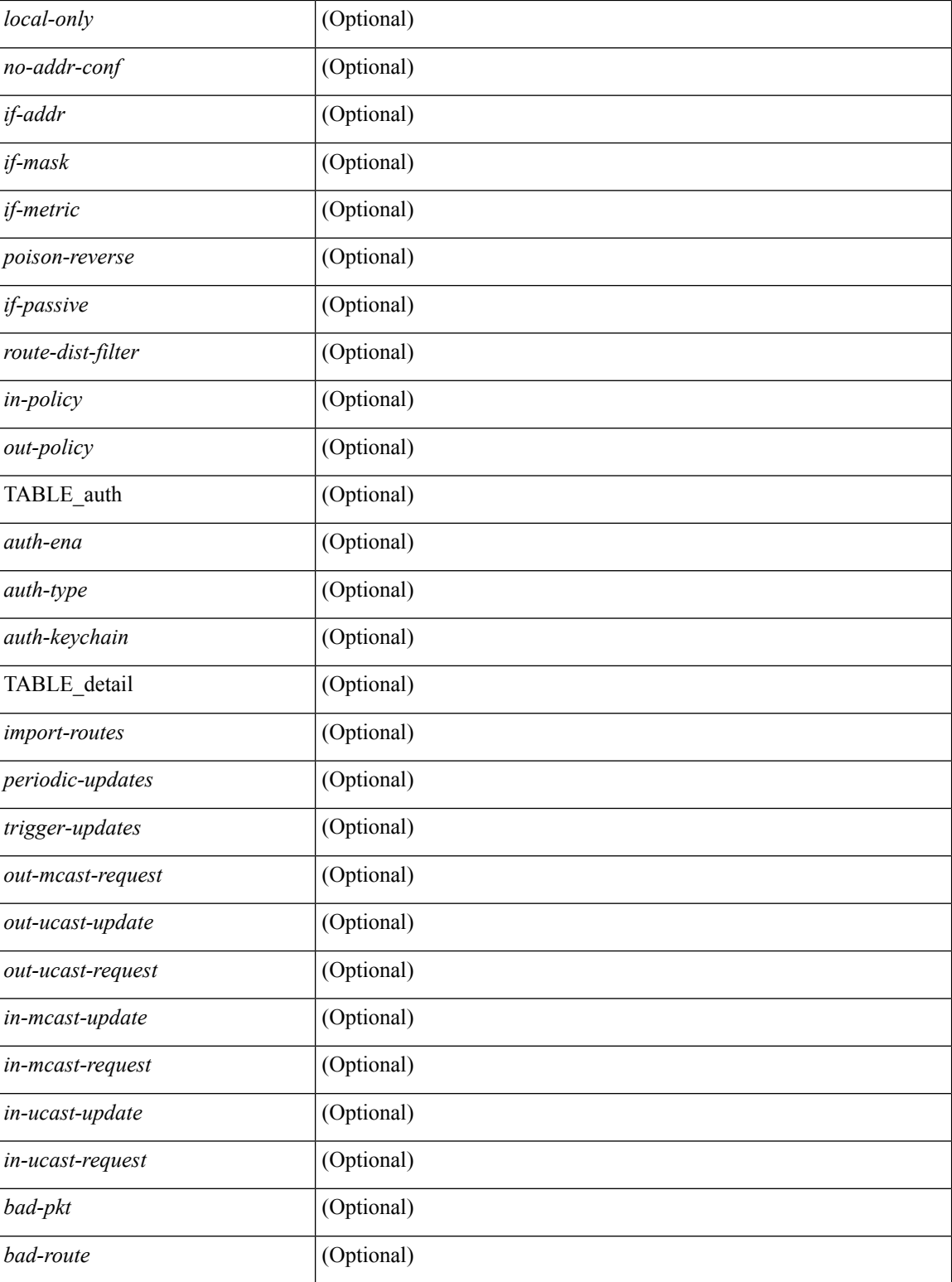

### **Command Mode**

# **show ip rip memory**

show { ipv6 | ip } rip [ instance <inst> ] memory [ \_readonly \_TABLE\_inst <inst-name> <type> <size> <count> <hwm> <slab> <overhead> <total> TABLE\_total <total-overhead> <total-total>]

### **Syntax Description**

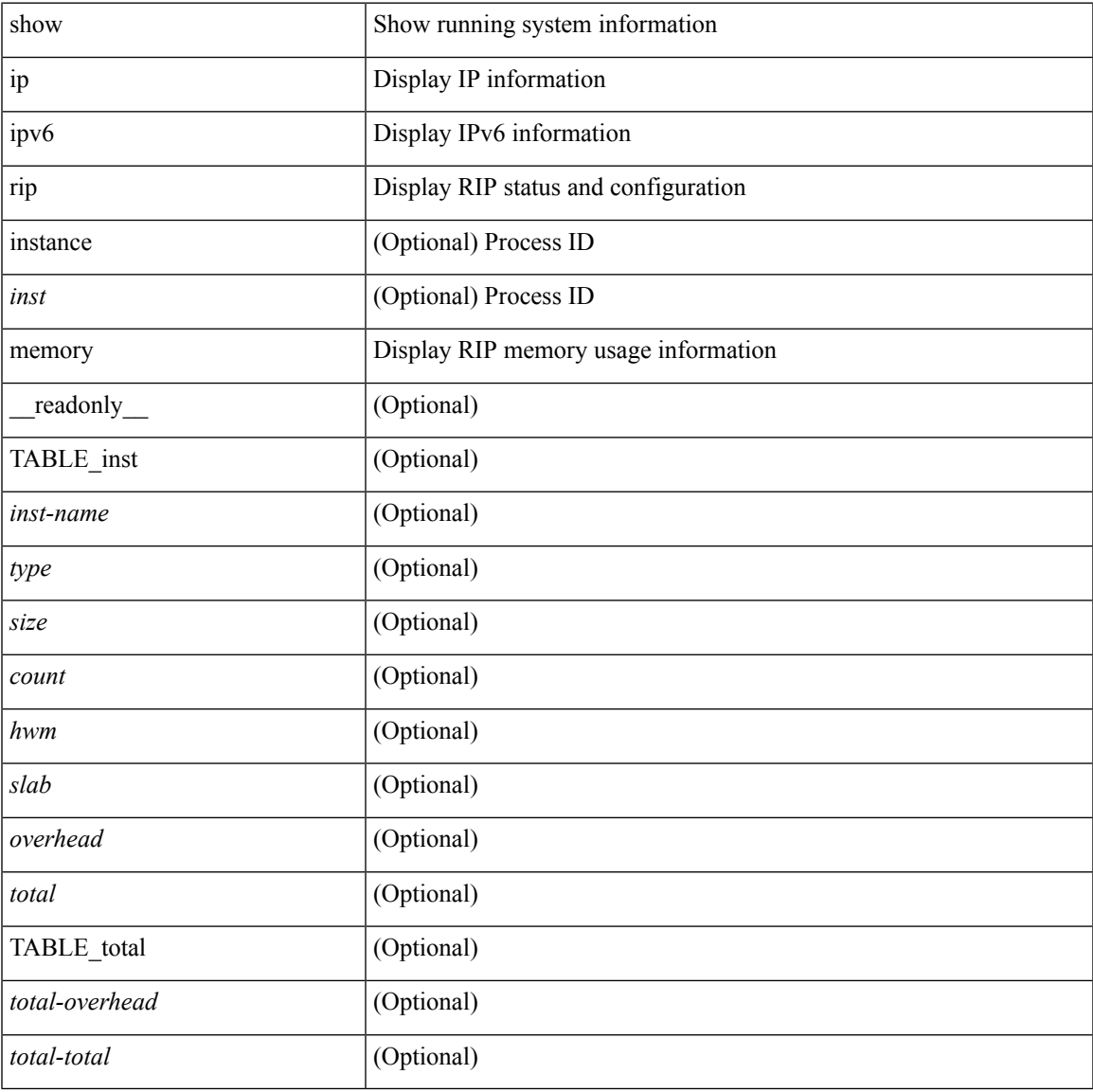

### **Command Mode**

### **show ip rip neighbor**

show { ipv6 | ip } rip [ instance <inst> ] neighbor [ <interface> ] [ vrf { <vrf-name> | <vrf-known-name> | all } ] [ \_\_readonly \_\_ TABLE\_inst <inst-name> TABLE\_vrf <vrf> <numberof-adj> <dead-timer-seconds> { TABLE\_adj <adj-addr> <if-name> <last-response-sent> <last-response-rcvd> <last-request-sent> <last-request-rcvd> <last-response-sent-state> <last-response-rcvd-state> <last-request-sent-state> <last-request-rcvd-state> <in-bad-packets> <in-bad-routes> } ]

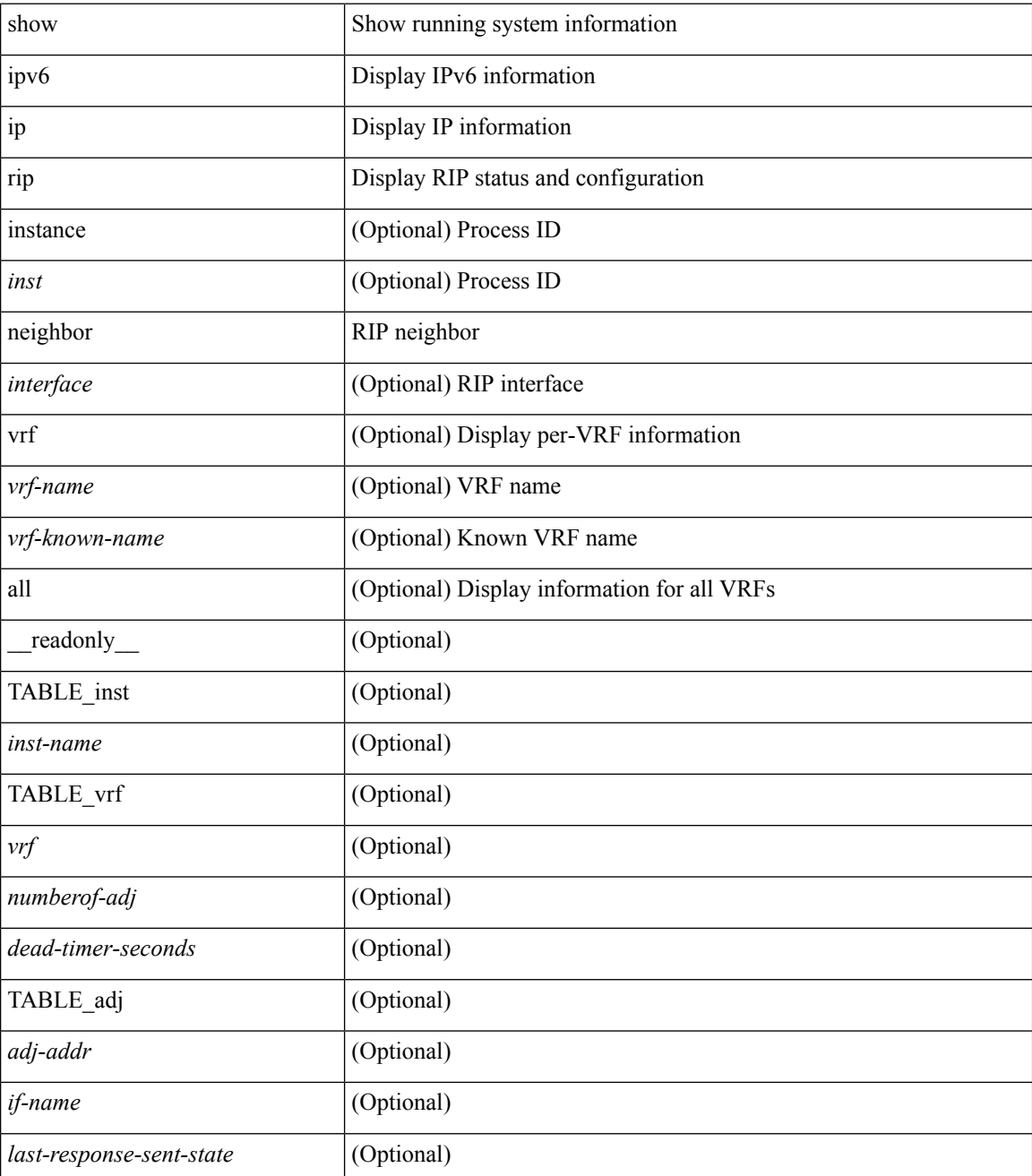

 $\mathbf l$ 

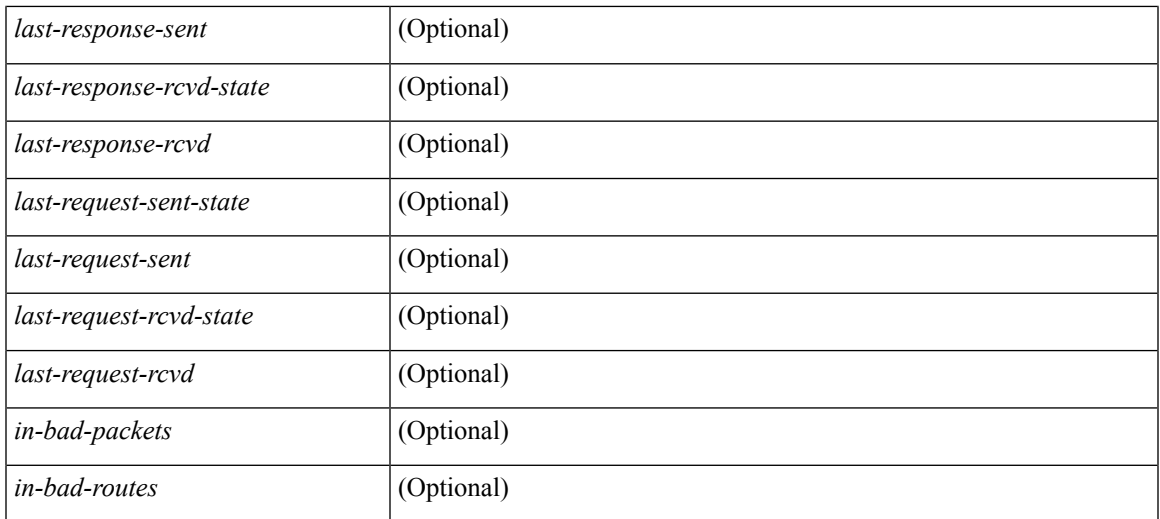

### **Command Mode**

## **show ip rip policy statistics redistribute**

show ip rip [ instance <inst>] policy statistics redistribute {  $bgp < as>$  | { eigrp | isis | <src-rip> | ospf } <tag> | direct | static } [ vrf { <vrf-name> | <vrf-known-name> | all } ]

### **Syntax Description**

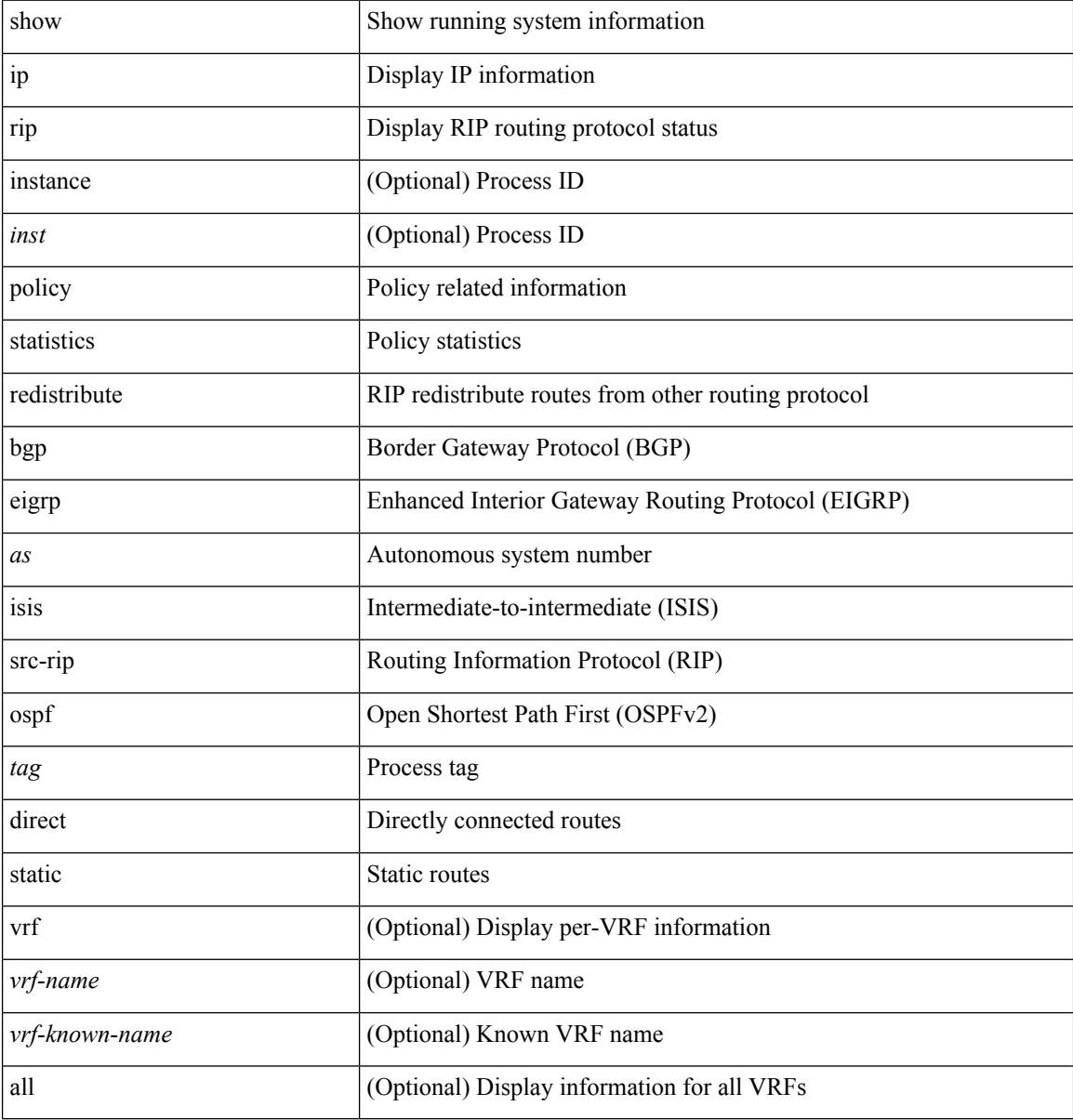

#### **Command Mode**

### **show ip rip route**

show  $\{ \text{ ip} \mid \text{ ip } \}$  rip  $\lceil$  instance  $\langle \text{inst} \rangle$   $\lceil \text{ route } \rceil$   $\{ \langle \text{ip} \rangle \}$   $\langle \text{ip-prefix} \rangle$   $\lceil \{ \text{longer-prefixes } \rceil$ shorter-prefixes } ] ] [ summary ] [ vrf { <vrf-name> | <vrf-known-name> | all } ] [ \_\_readonly\_\_ TABLE\_inst <inst-name> TABLE\_vrf <vrf> [ { TABLE\_route <best-route> <rt-prefix> <rt-mask> <rt-numnh> { TABLE\_nexthop <nh-direct> <nh-redistrib> <nh-addr> <nh-interface> <nh-metric> <nh-tag> <nh-state> <nh-state-timer> } } ] [ { TABLE\_summary <is-summary> <total-num-rts> <total-best-rts> <total-paths> { TABLE\_rtspermask <mask-length> <rts-per-mask>  $\}$  ] ]

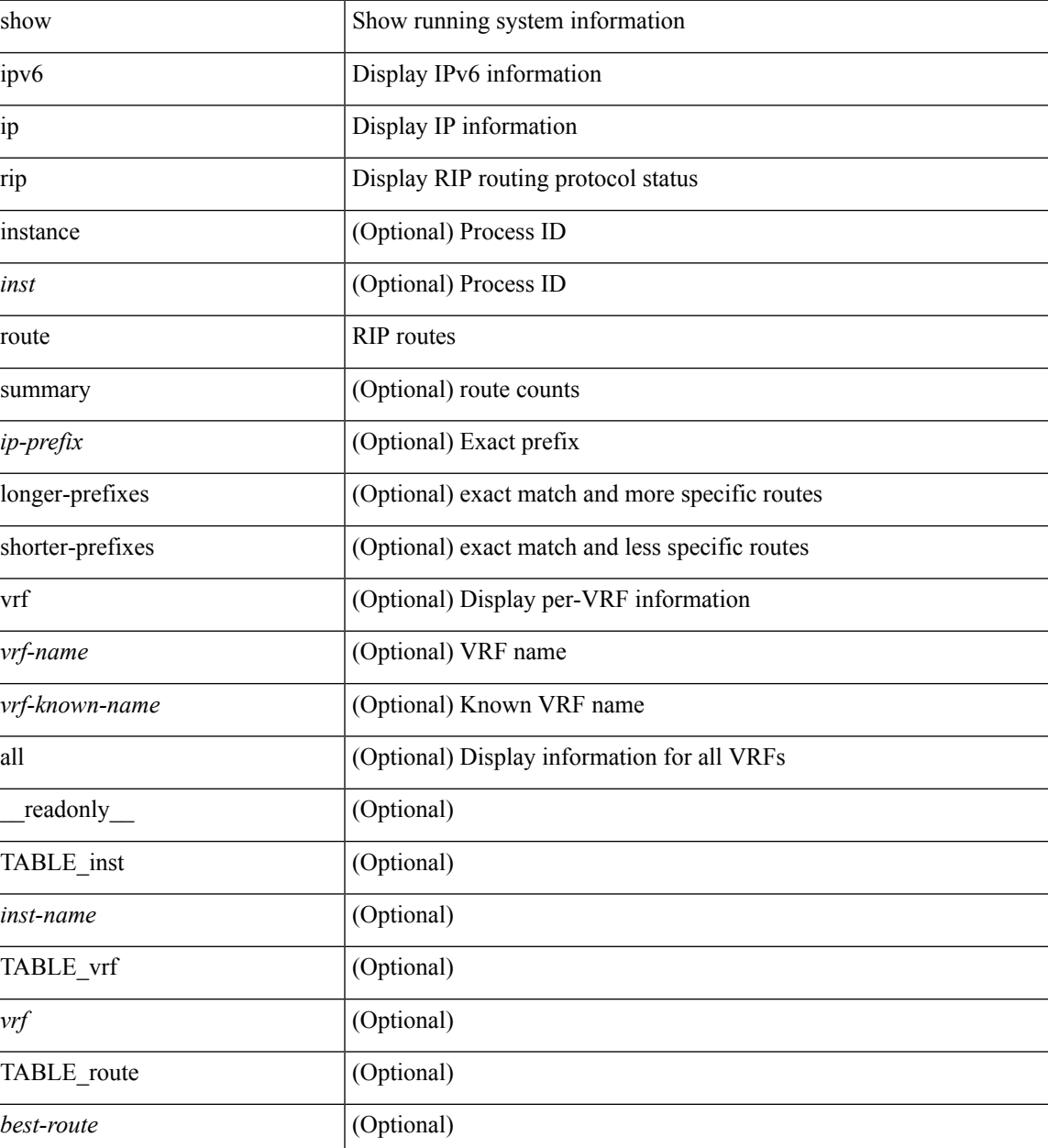

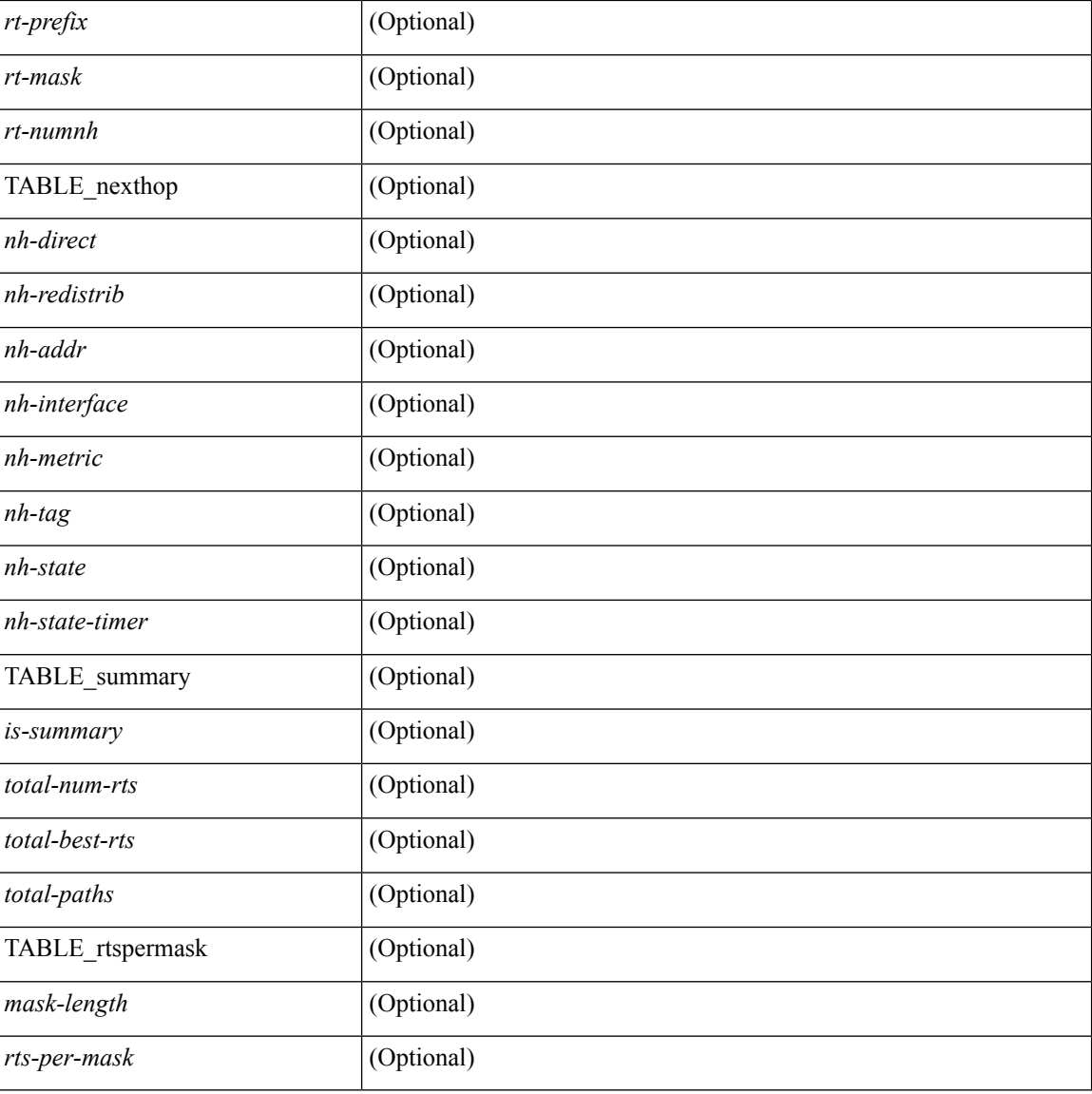

### **Command Mode**

• /exec

ı

### **show ip rip statistics**

show { ipv6 | ip } rip [ instance <inst>] statistics [ \* | <interface> ] [ \_\_readonly\_\_ TABLE\_inst <inst-name> TABLE\_interface <if-name> <periodic-updates> <trigger-updates> <out-mcast-request> <out-ucast-update> <out-ucast-request> <in-mcast-update> <in-mcast-request> <in-ucast-update> <in-ucast-request> <bad-pkt> <bad-route> ]

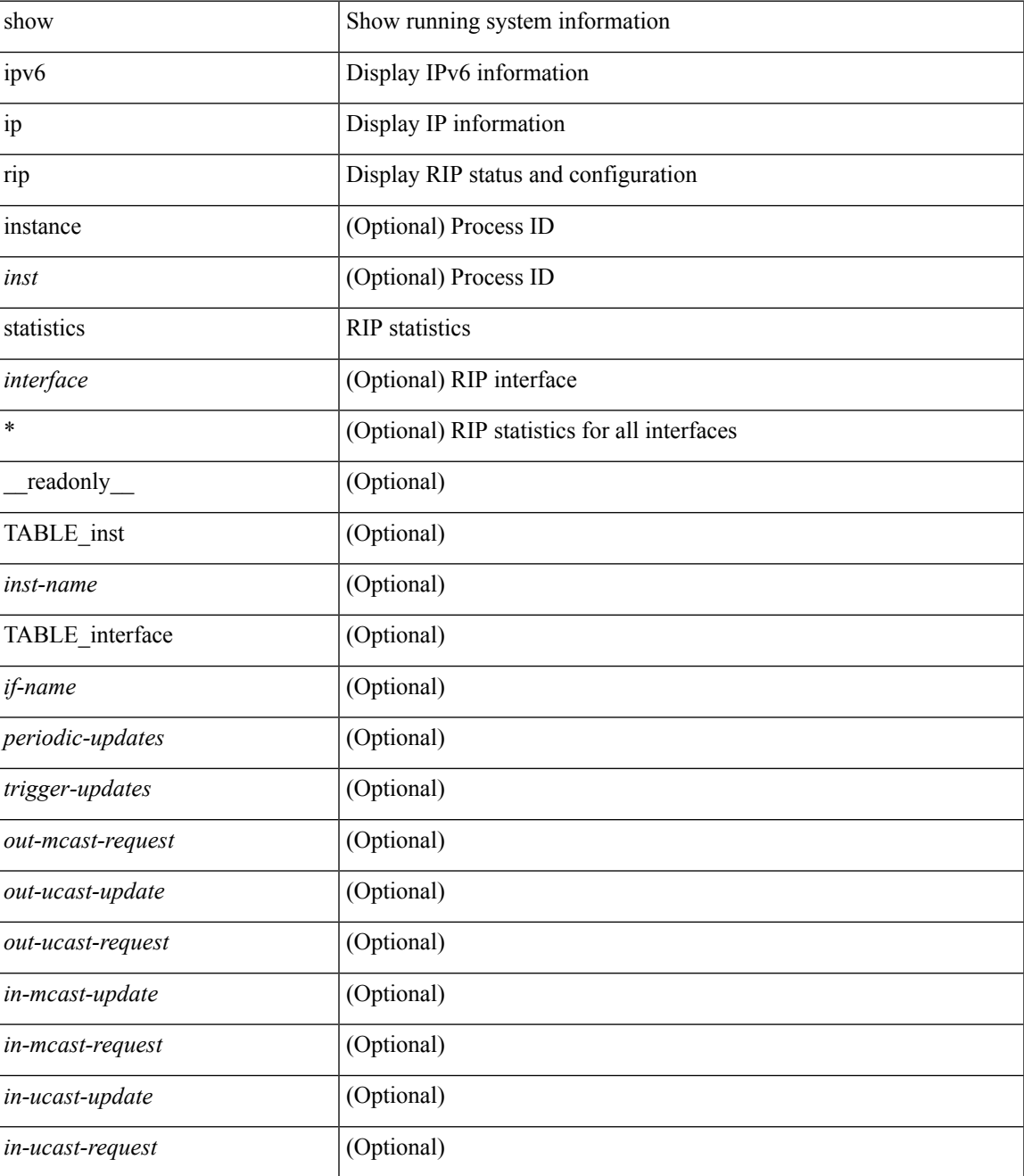

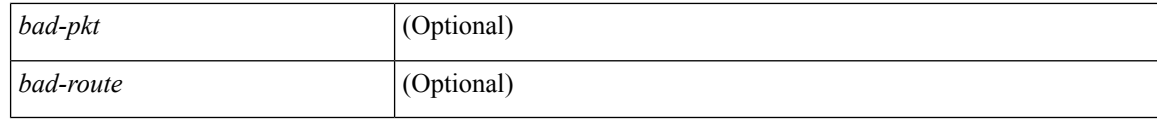

### **Command Mode**

• /exec

### **show ip route**

show { routing | ip route } [ vrf {  $\langle \text{vrf-name} \rangle$  |  $\langle \text{vrf-know-name} \rangle$  |  $\langle \text{vrfall} \rangle$  } ] [ ip | ipv4 ] [ unicast ] [ topology <topology-name>  $\left[\right]$  [3vm-info  $\left[\right]$  [ rpf  $\left[\right]$  [ <ip-addr>  $\left[\right]$  { \ip-prefixes | { longer-prefixes | shorter-prefixes } ] } ] [ { <protocol> [ all ] } | { next-hop <next-hop> | next-hop-v6 <next-hop-v6> } | { interface <interface>  $\}$  | { updated { [ since <stime> ] [ until <utime> ] } } ] + [ summary | detail ] [ vrf { <vrf-name> | <vrf-known-name> | <vrf-all> } ] [ \_\_readonly\_\_ TABLE\_vrf <vrf-name-out> TABLE\_addrf <addrf> [ TABLE\_prefix <ipprefix > <ucast-nhops> <mcast-nhops> <attached> TABLE\_path [ <ipnexthop> ] [ <ifname> ]  $\leq$  |  $\leq$  |  $\leq$  |  $\leq$  |  $\leq$  |  $\leq$  |  $\leq$  |  $\leq$  |  $\leq$  |  $\leq$  |  $\leq$  |  $\leq$  |  $\leq$  |  $\leq$  |  $\leq$  |  $\leq$  |  $\leq$  |  $\leq$  |  $\leq$  |  $\leq$  |  $\leq$  |  $\leq$  |  $\leq$  |  $\leq$  |  $\leq$  |  $\leq$  |  $\leq$  |  $\leq$  $\le$ stale-label>  $| \le$  ( $\le$ ubest>  $| \le$  mbest>  $| \le$  [ TABLE summary  $\le$ routes>  $\le$  paths>  $| \le$  multicast paths>  $| \le$ TABLE\_unicast [ <clientname> ] [ <br/>best-paths> ] [ <br/> <br/> <br/> <br/> <br/> <br/> <br/> $\label{eq:1}$  TABLE\_multicast [ <clientname> ] [ <best-paths> ] [ <backup-paths> ] ] [ TABLE\_route\_count [ <mask\_len> ] [ <count> ] ] ] ]

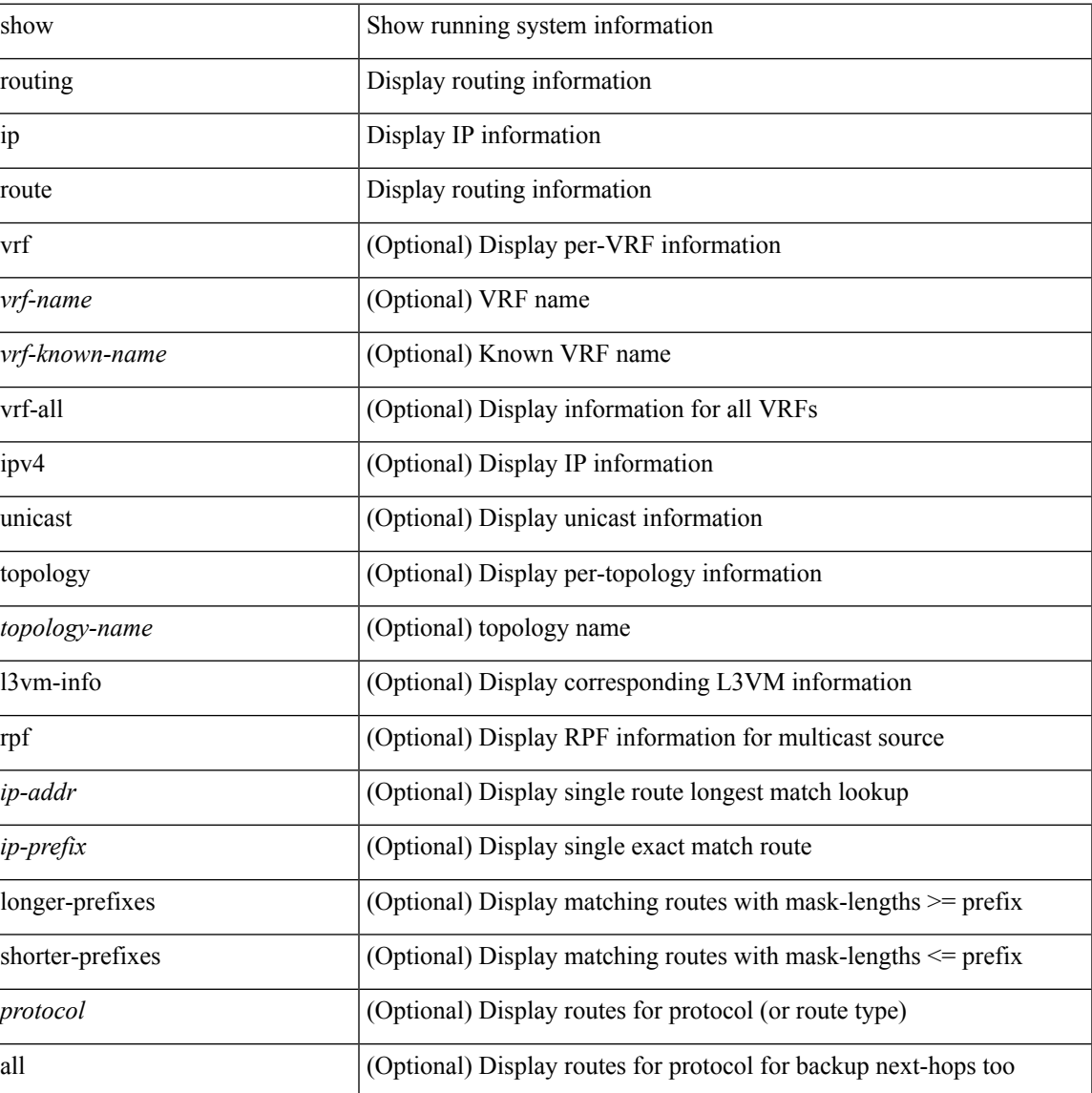

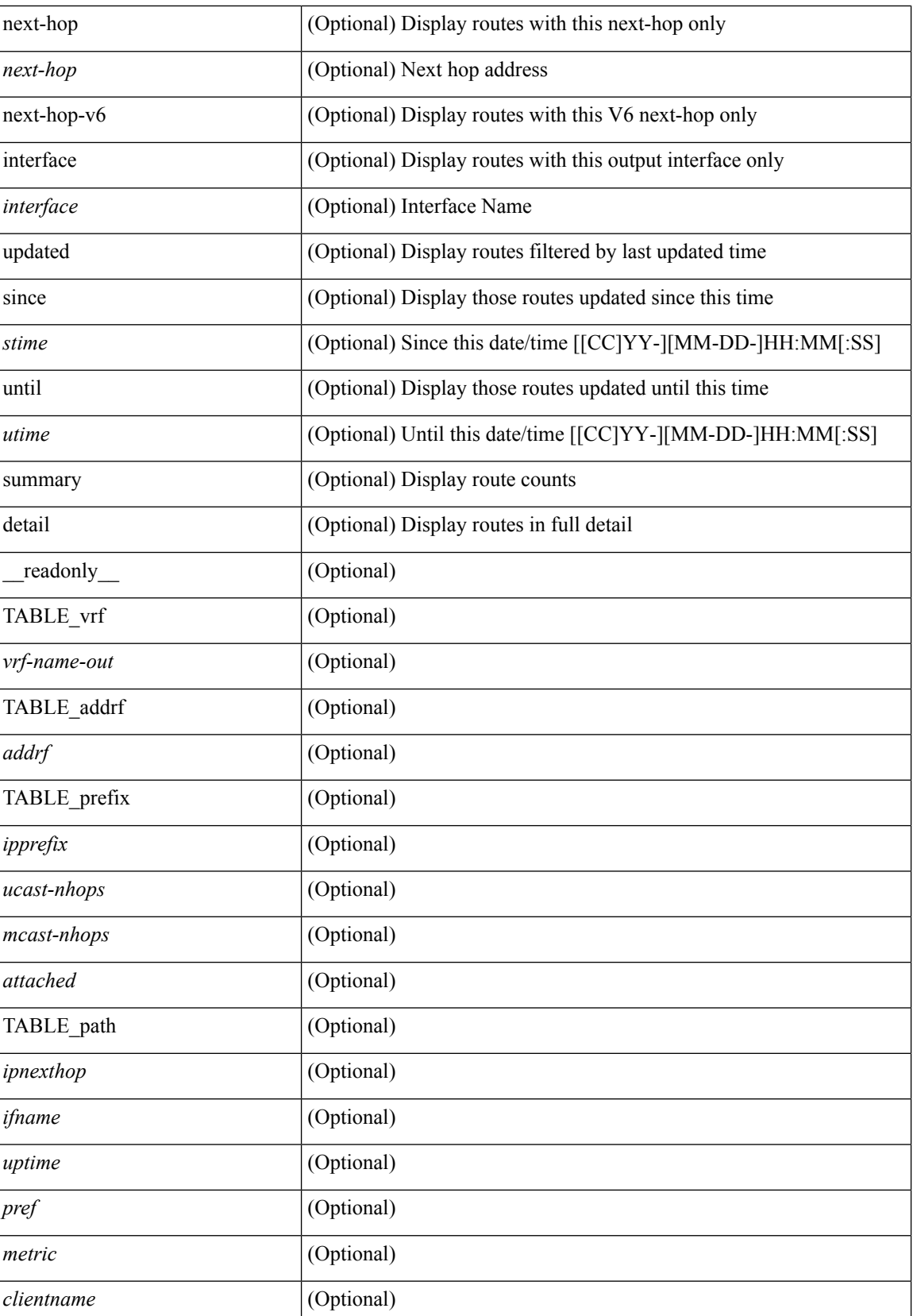

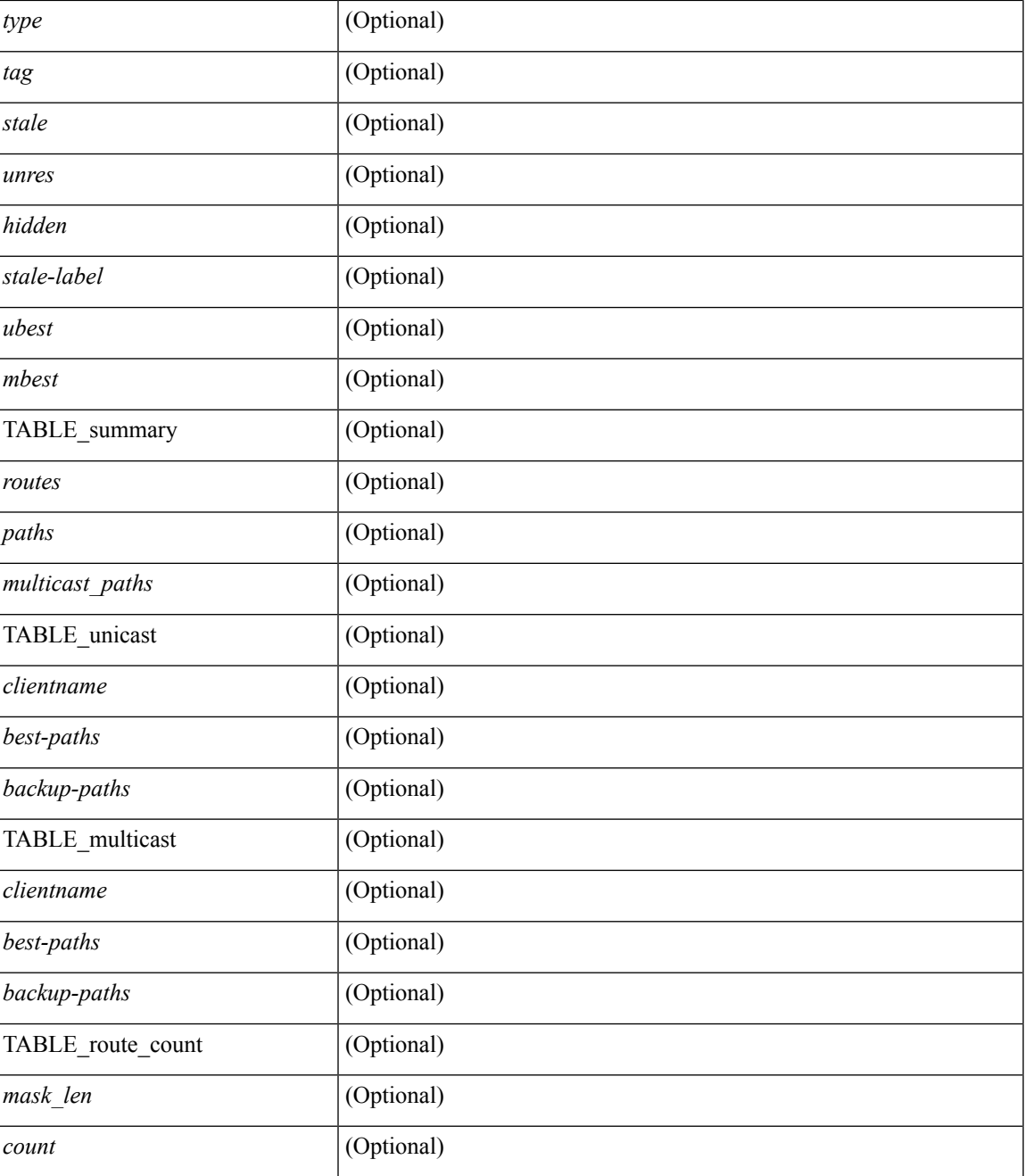

### **Command Mode**

• /exec

I

# **show ip router-id**

show ip router-id [ vrf { <vrf-name> | <vrf-known-name> | all } ]

### **Syntax Description**

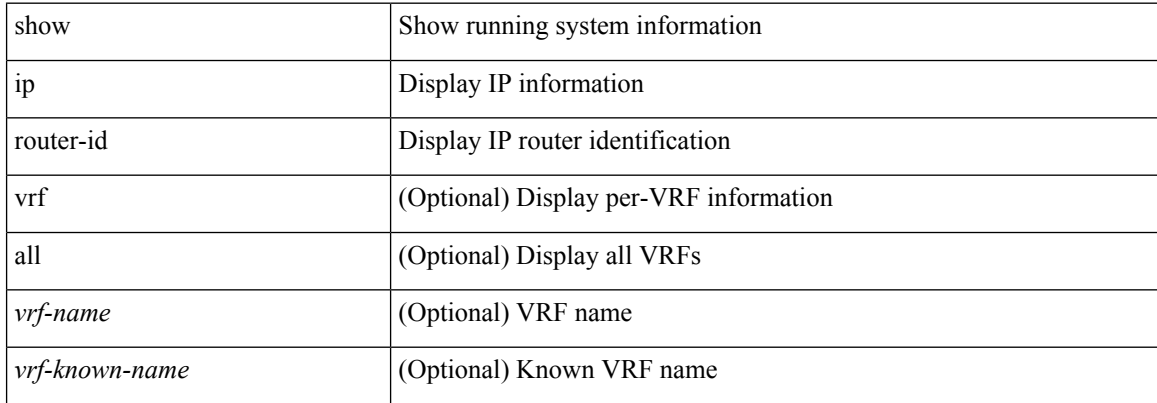

### **Command Mode**

### **show ip rsvp**

show ip rsvp [ \_readonly \_ [ <sup-state> <start-type> <restart-type> <ha-ena> <gr-ena> <hst-ena> <glb-router-id> <psr-ena> <local-epoch> ] [ TABLE\_clients <clnt-name> <clnt-sap> <clnt-type> <clnt-batch-time> [<clnt-lxsb> ] ] [<br/> <br/> <br/> <br/> <br/> <br/> <br/> <br/> <br/> <br/> <br/> <br/> <br/> <br/> <br/> <br/> <br/> $\frac{1}{2}$ <refresh-miss> ] [ <refred-ena> <rr-init-rexmit-delay> <rr-rapid-rexmit-ena> <rr-ack-delay> ] [ <rate-limit-ena> <rate-limit-cap> <rate-limit-pace-intvl> ] [ <gr-tmr> [ <gr-tmr-expiry> ] ] [ <auth-ena> [ <key-src> ] [ <digest> ] [ <seq-winsize> ] [ <challenge> ] [ <lifetime> ] ] ]

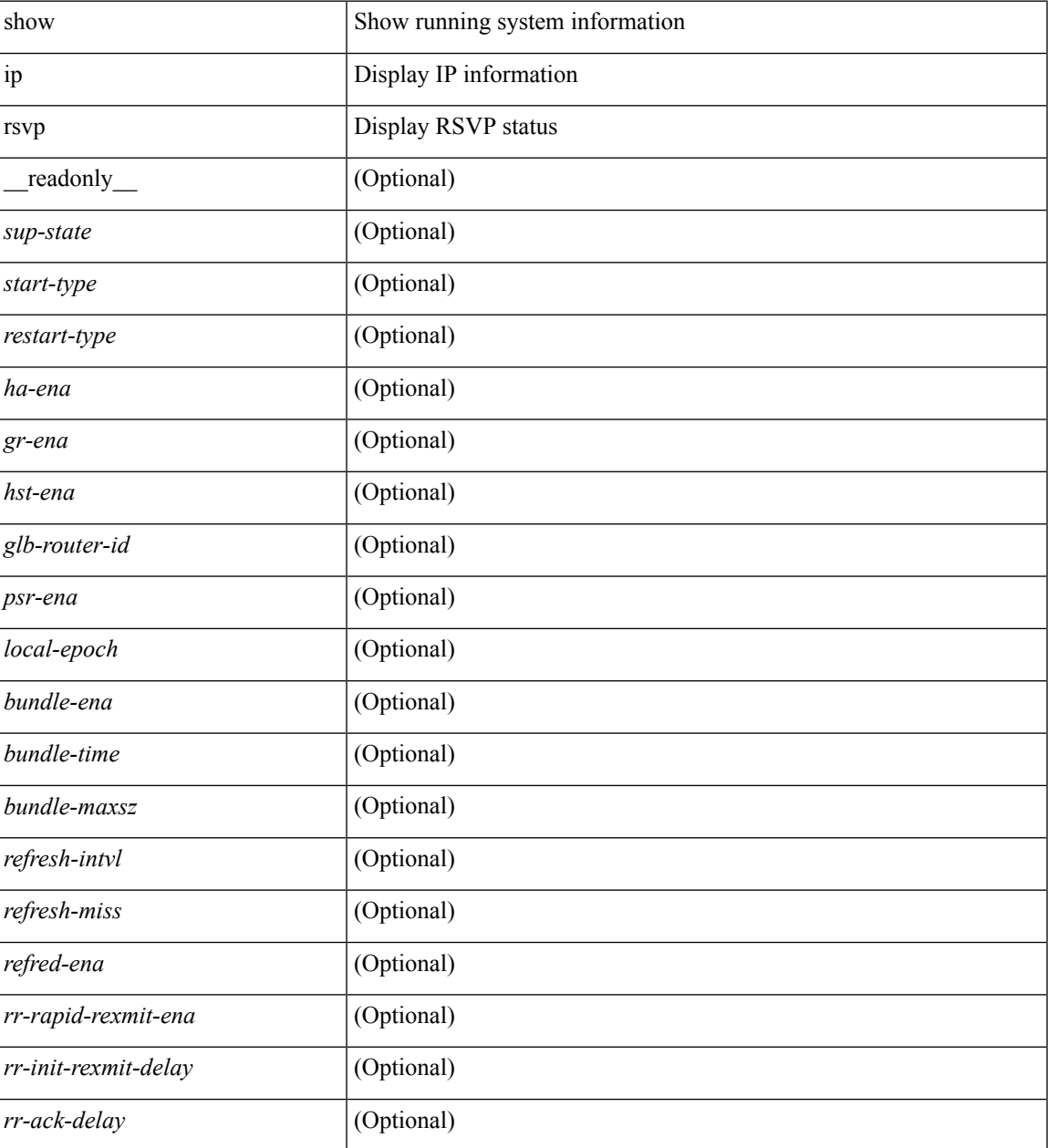

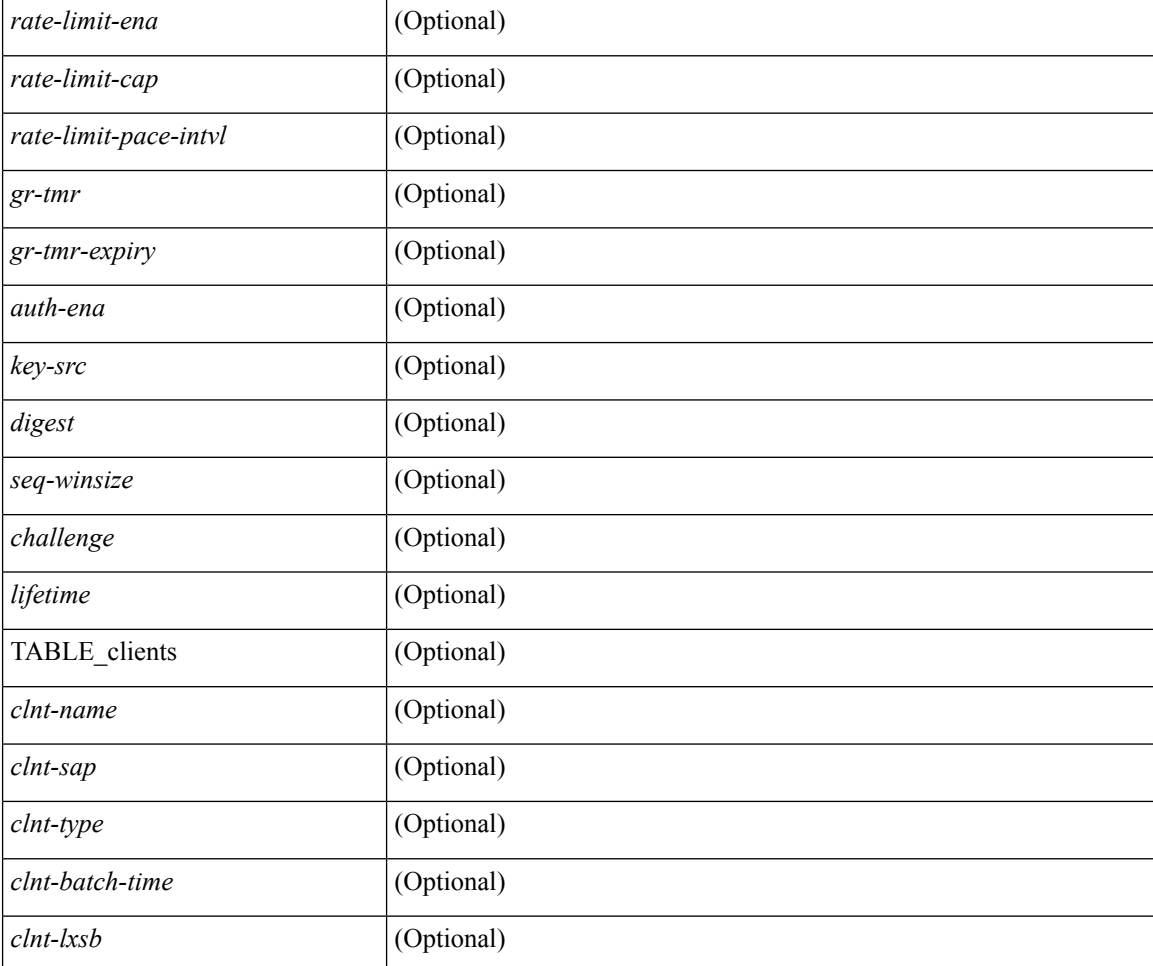

### **Command Mode**

## **show ip sla application**

show ip sla application [ \_\_readonly \_\_ <version> <line-length> <type-name> <feature-name> <lowmemorymark> <max-entries> <probe-cap> <entries-config> <entries-active> <entries-pending> <entries-inactive> <last-change-time> <rttMonApplTimeOfLastSet> <rttMonApplReset> ]

### **Syntax Description**

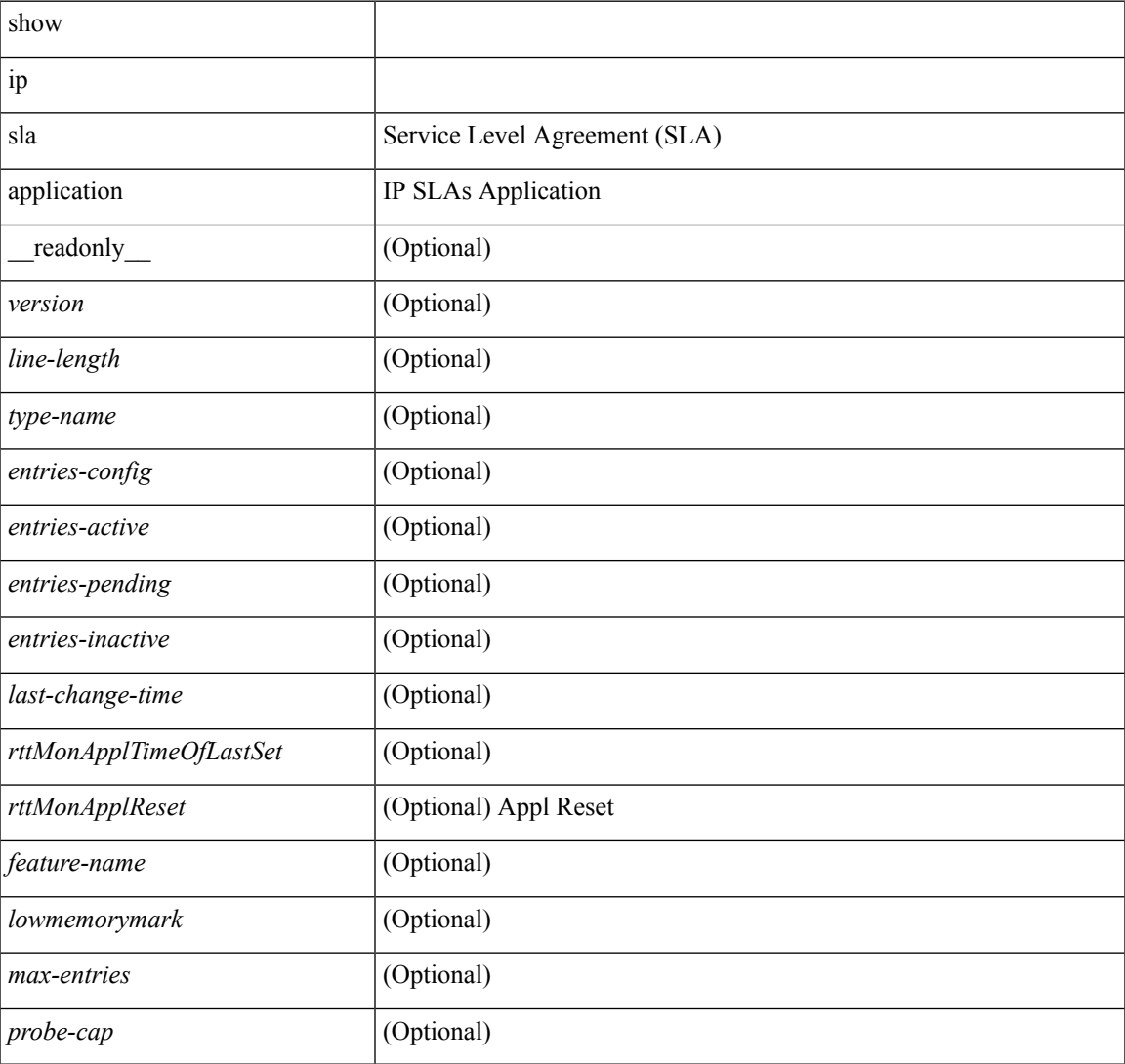

### **Command Mode**

### **show ip sla configuration**

show ip sla configuration [ <entry-num> ] [ \_\_readonly\_\_ { TABLE\_oper <index> <oper-type> <owner> <tag> <threshold> <timeout> <dest-ip> <source-ip> <dest-port> <source-port> <dns-source-port> <dns-name-server> <traffic-class> <flow-label> <tos> <vrf-name> <source-int> } { TABLE\_control <control-enabled> } { TABLE\_udpecho <packet-size> <verify-data> <data-pattern> } { TABLE\_icmpecho <packet-size> <verify-data> } { TABLE\_dns } { TABLE\_fabricpath <profile-id> <switch-id> <interface> } { TABLE\_udpjitter <packet-size> <packet-interval> <num-packets> <codec-type> <codec-num-packets> <codec-packet-size> <codec-packet-interval> <codec-adv-factor> <verify-data> <packet-priority> <ntp-sync-tolerance> <ntp-sync-toltype> } { TABLE\_http <http-oper> <http-version> <url> <proxy> <raw-strings> <cache-control> } { TABLE\_schedule <frequency> <secondary-freq-timeout> <secondary-freq-loss> <next-start-time> <group-scheduled> <randomly-scheduled> <low-frequency>  $\langle$ high-frequency>  $\langle$ life>  $\langle$ ageout>  $\langle$ recurring>  $\langle$ status-of-entry>  $\rangle$  { TABLE diststats  $\langle$ hours>  $\langle$ buckets>  $\langle$  =  $\langle$  =  $\rangle$  { TABLE\_enhhistory  $\langle$  =  $\langle$  =  $\rangle$   $\langle$   $\rangle$   $\langle$  <hsbuckets> <filter> } ]

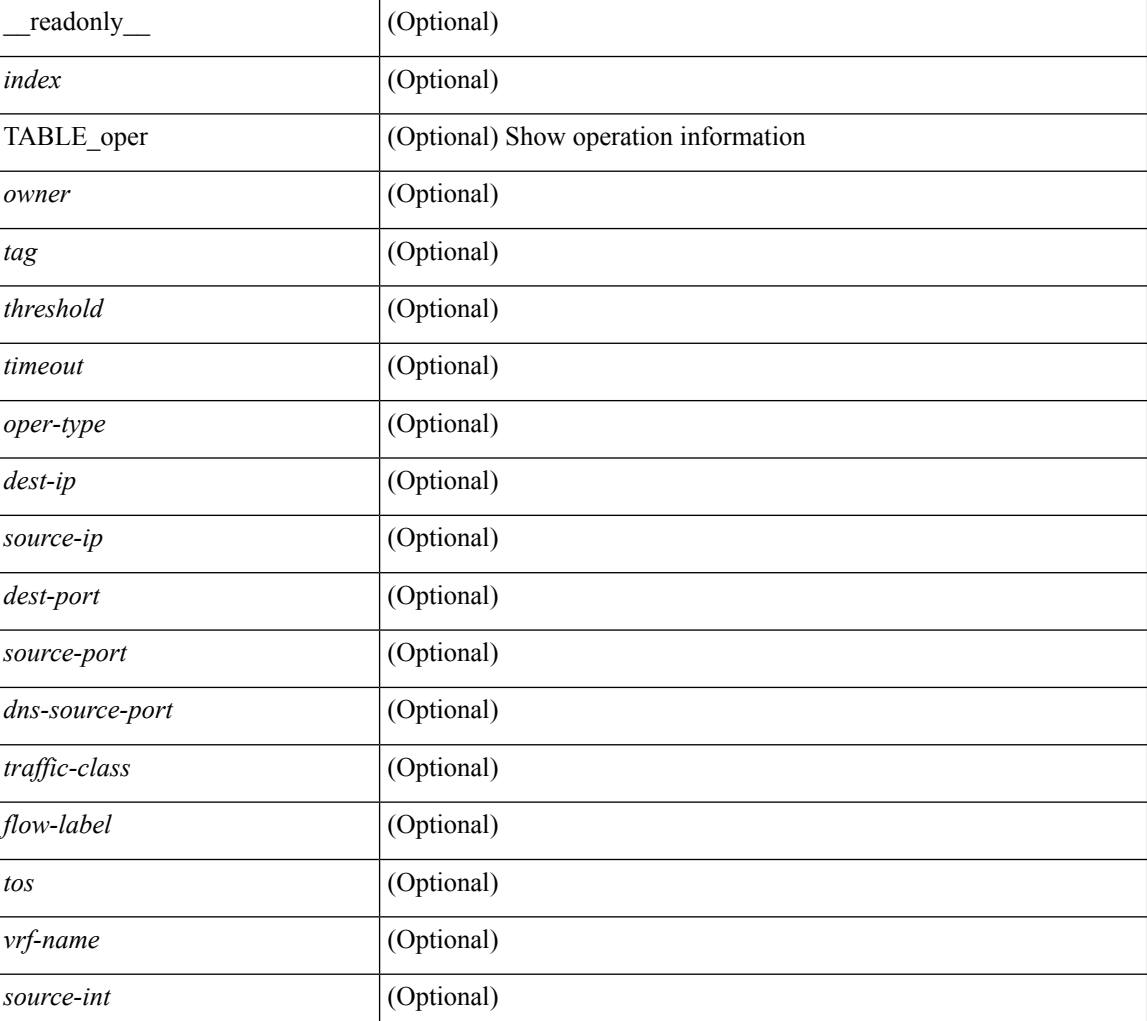

 $\overline{\phantom{a}}$ 

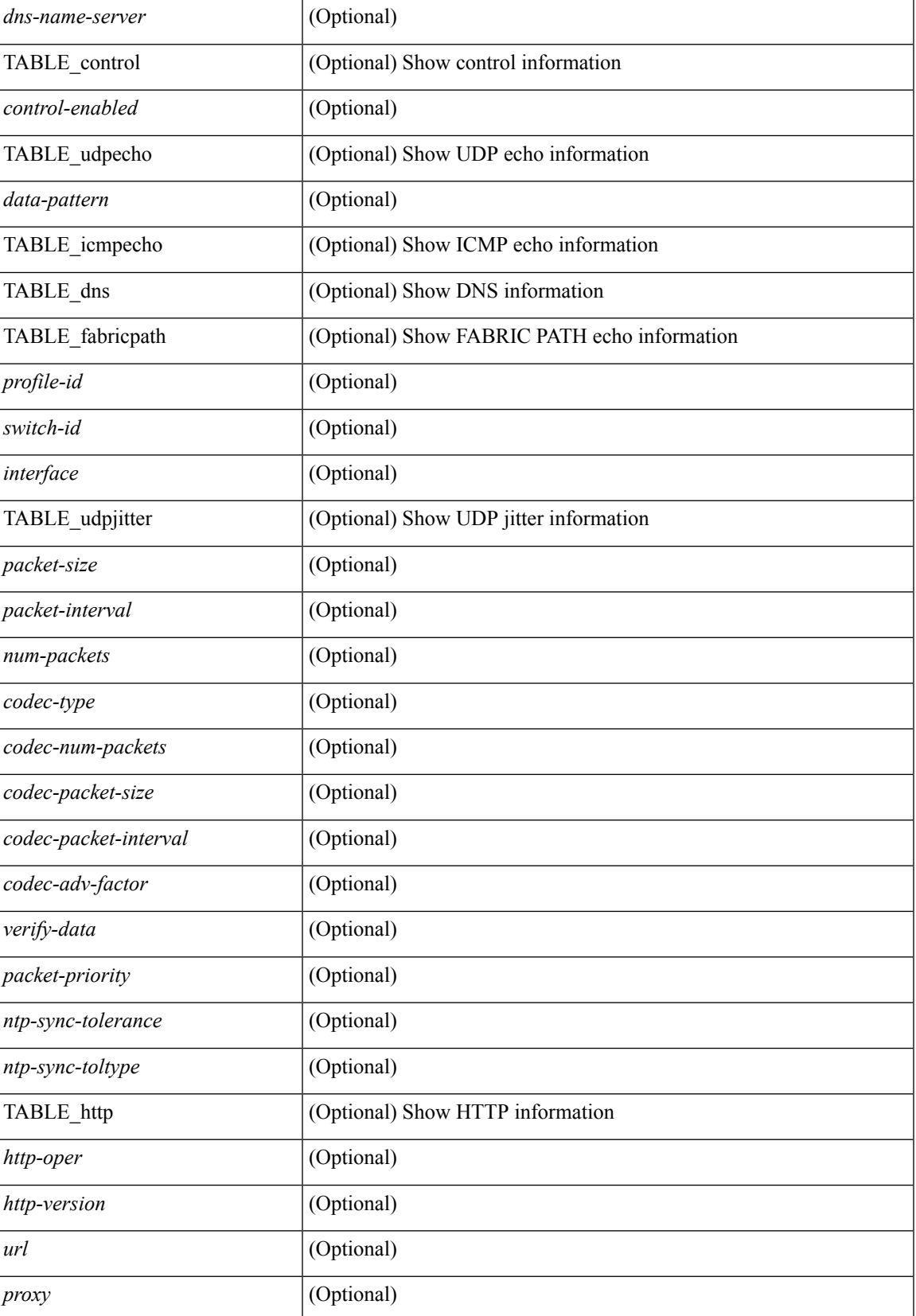

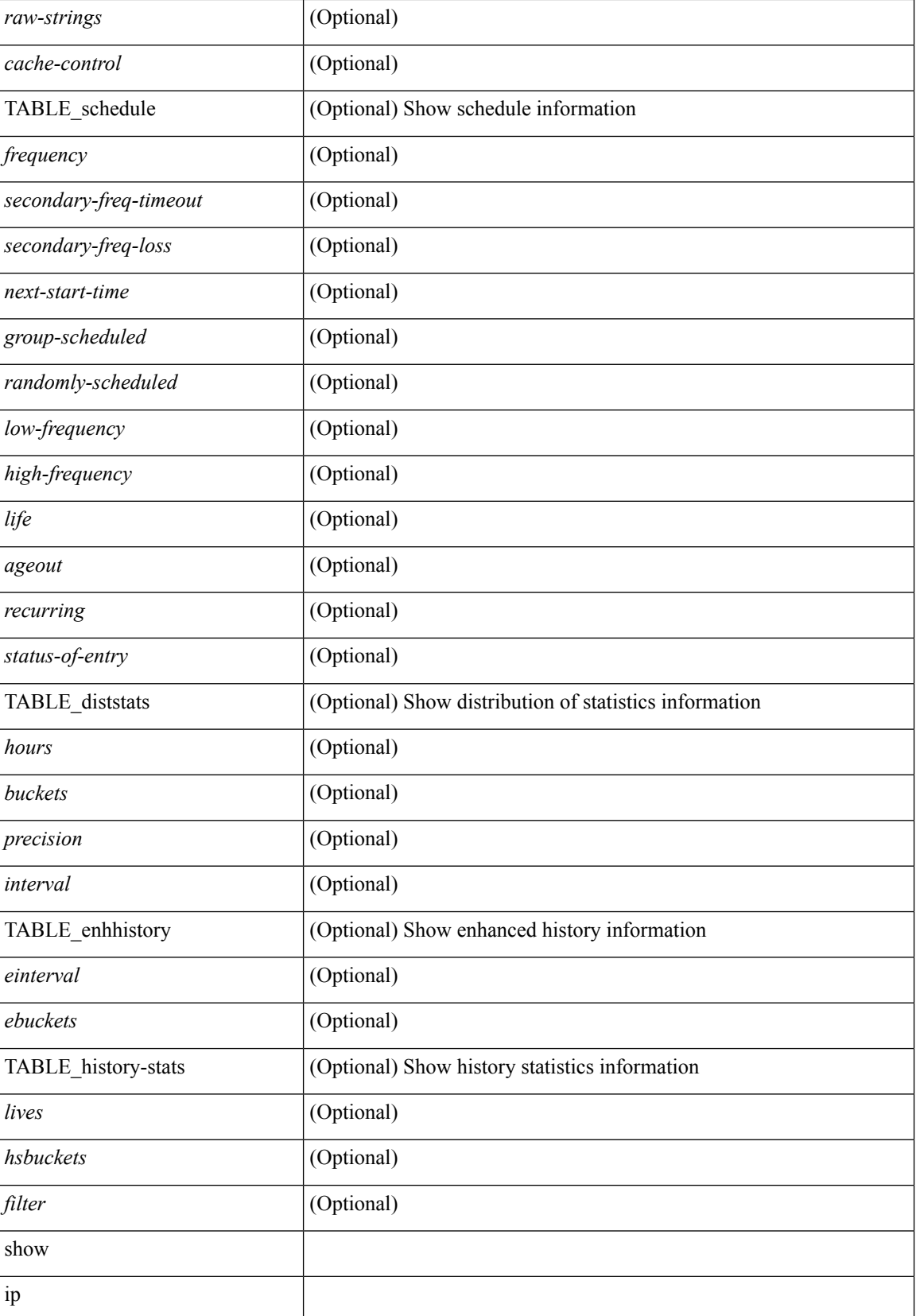

 $\mathbf l$ 

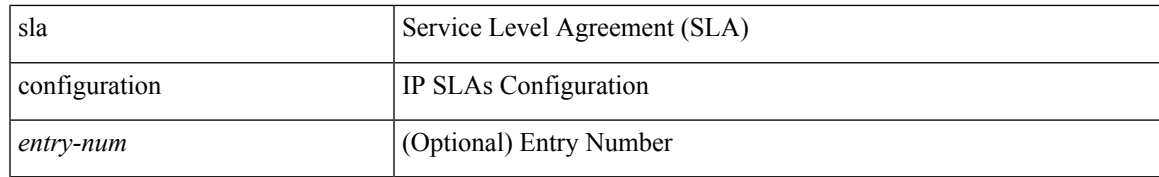

**Command Mode**

## **show ip sla enhanced-history collection-statistics**

show ip sla enhanced-history collection-statistics [ <operation-number> [ interval <interval-in-secs> ] ] [ \_\_readonly\_\_ <index> { TABLE\_generic <outstring> } ]

### **Syntax Description**

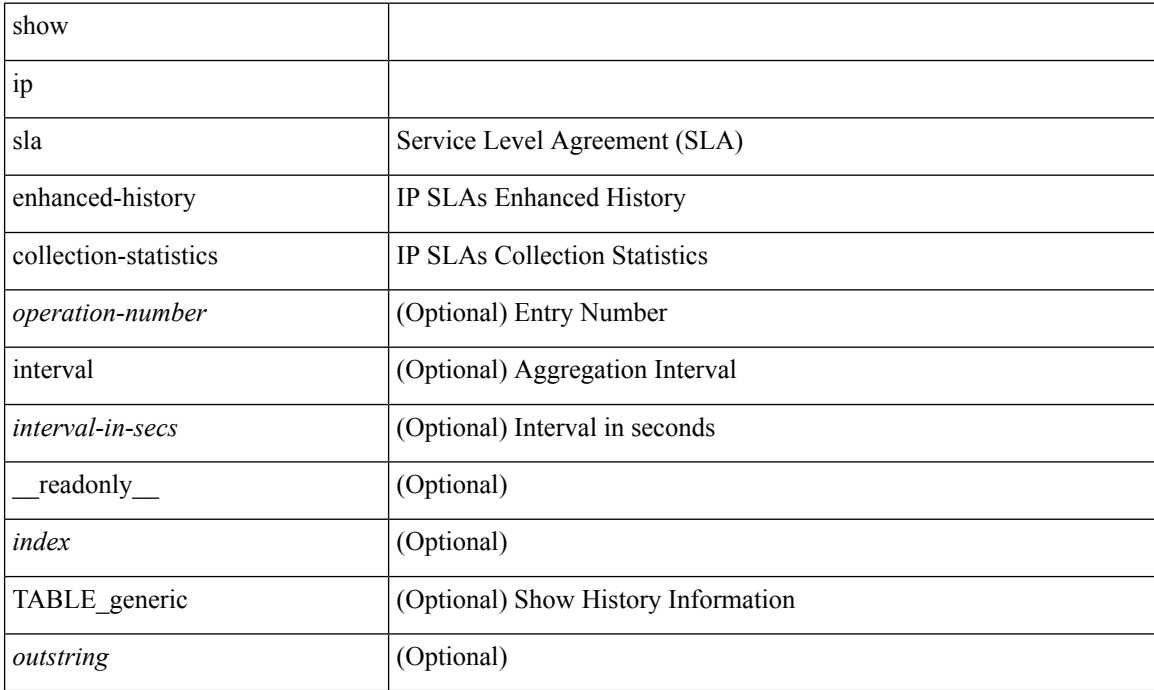

### **Command Mode**

## **show ip sla enhanced-history distribution-statistics**

show ip sla enhanced-history distribution-statistics [ <operation-number> [ interval <interval-in-secs> ] ] [ \_\_readonly\_\_ <index> { TABLE\_generic <outstring> } ]

### **Syntax Description**

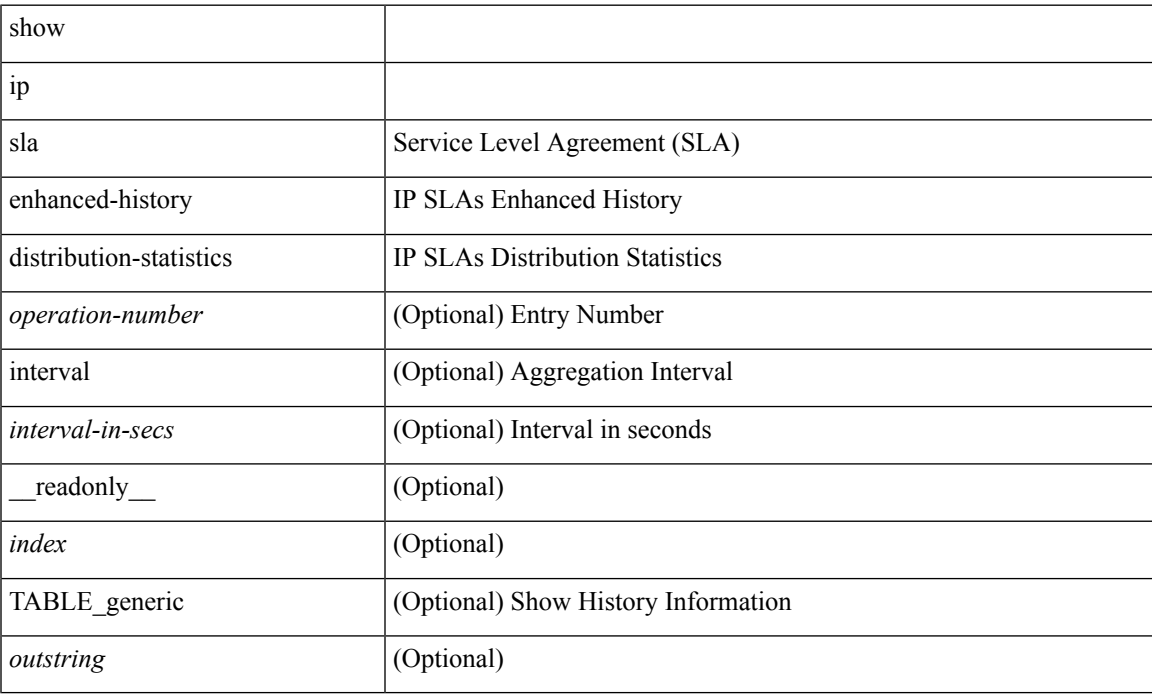

### **Command Mode**

### **show ip sla group schedule**

show ip sla group schedule [ <group-operation-number> ] [ \_readonly \_ <entry-number> <probe-list> <num-probes> <sched-period> <mode> <low-freq> <high-freq> <freq> <snmp-status> <next-start-time> <life> <ageout>]

### **Syntax Description**

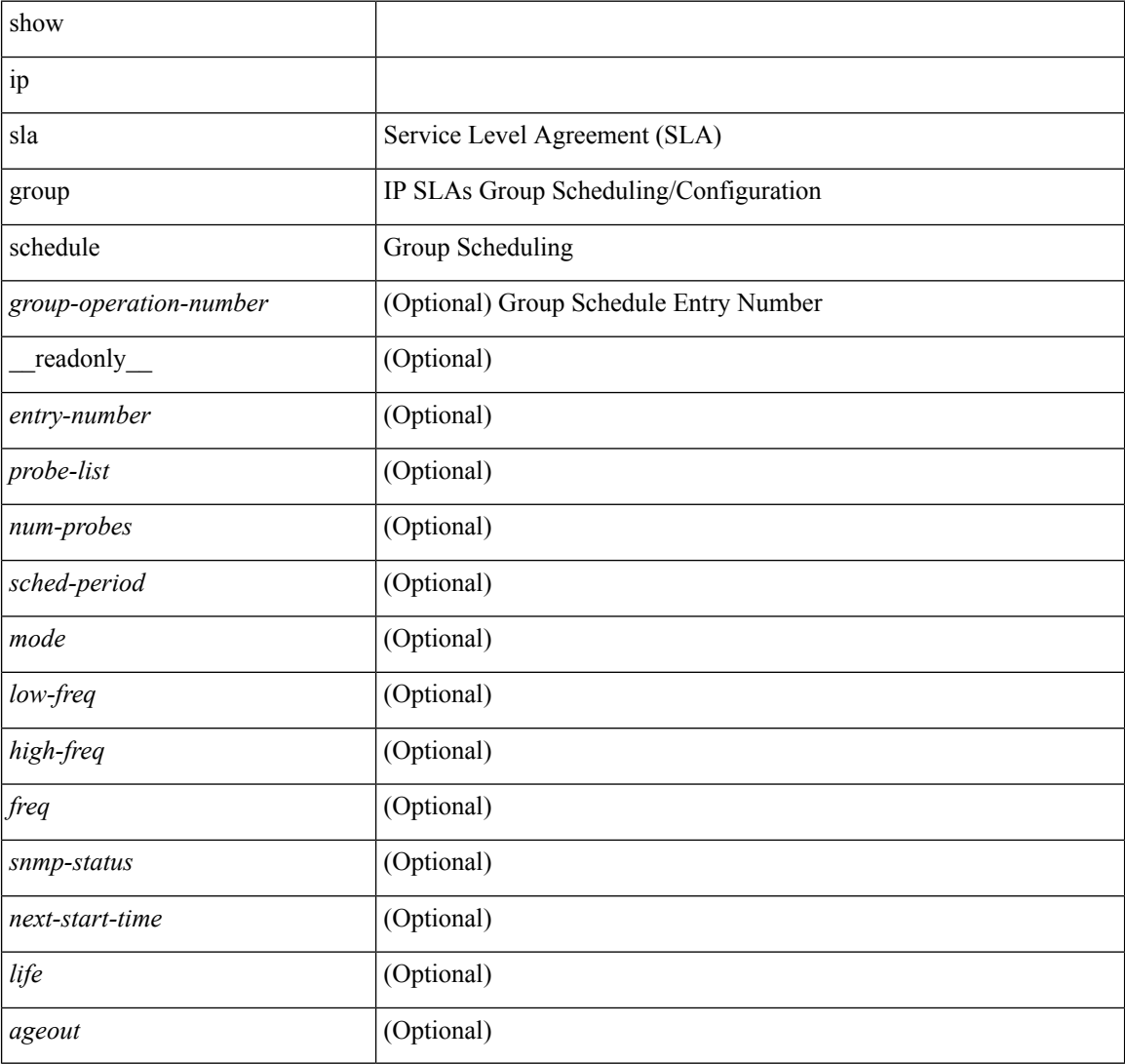

#### **Command Mode**

# **show ip sla history**

show ip sla history [ <operation-number> ] [ tabular | full | interval-statistics ] [ \_\_readonly\_\_ <index> { TABLE\_generic <outstring>  $\}$ ]

### **Syntax Description**

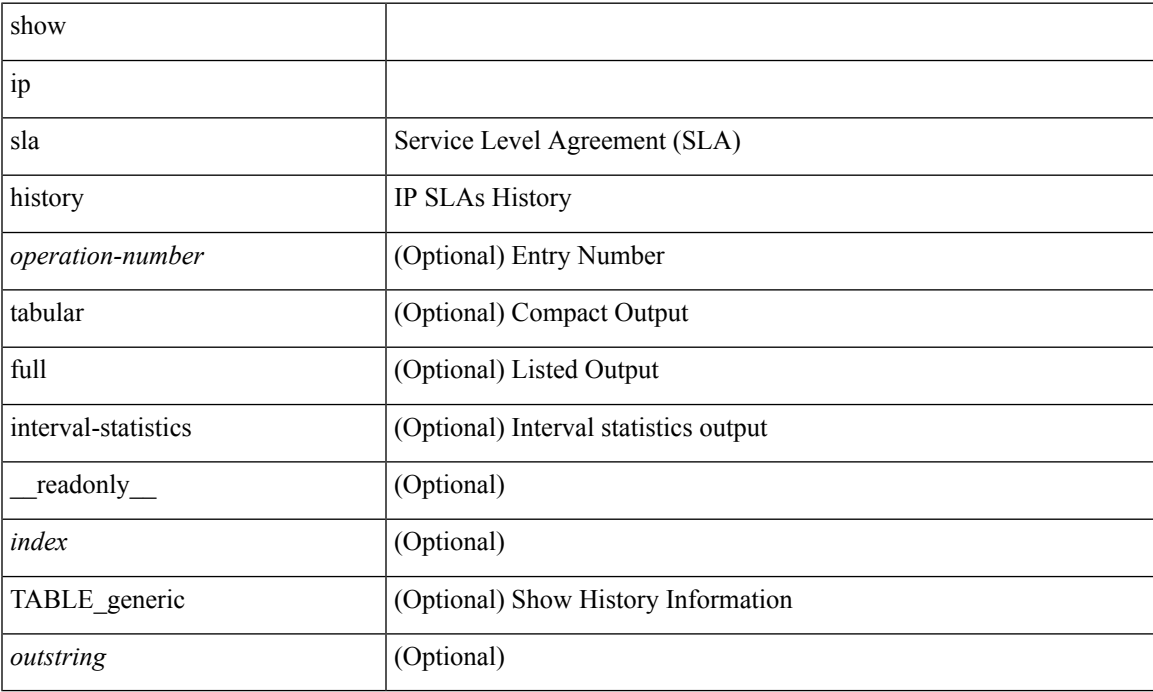

### **Command Mode**

# **show ip sla reaction-configuration**

show ip sla reaction-configuration [  $\leq$  entry-num> ] [ \_readonly \_  $\leq$  entry-number>  $\leq$  index>  $\leq$  reaction> <threshold-type> <rising-value> <falling-value> <threshold-countX> <threshold-countY> <action-type> <unconfigured> ]

### **Syntax Description**

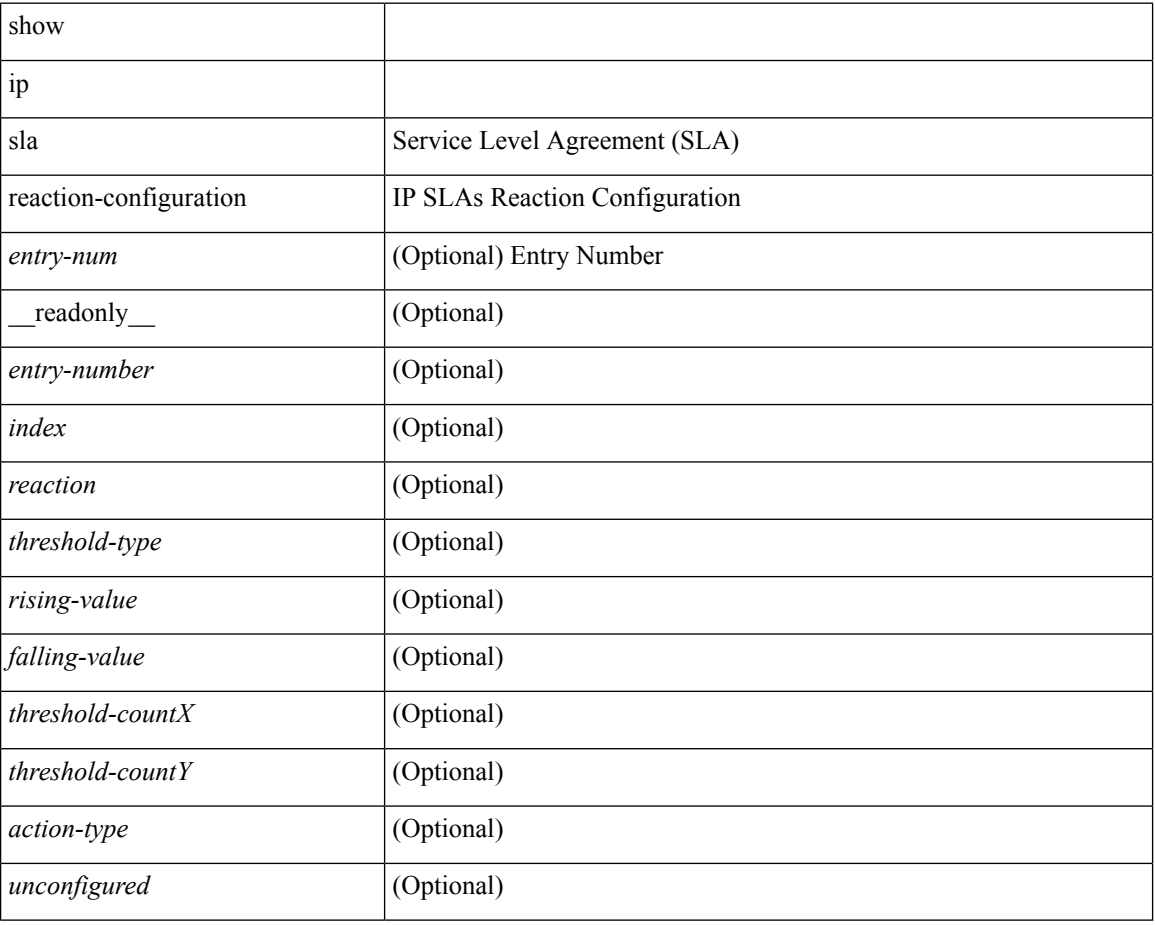

### **Command Mode**

# **show ip sla reaction-trigger**

show ip sla reaction-trigger [ <entry-num> ] [ \_readonly \_<entry-number> <target-entry> <snmp-status> <operational-state> <unconfigured> ]

### **Syntax Description**

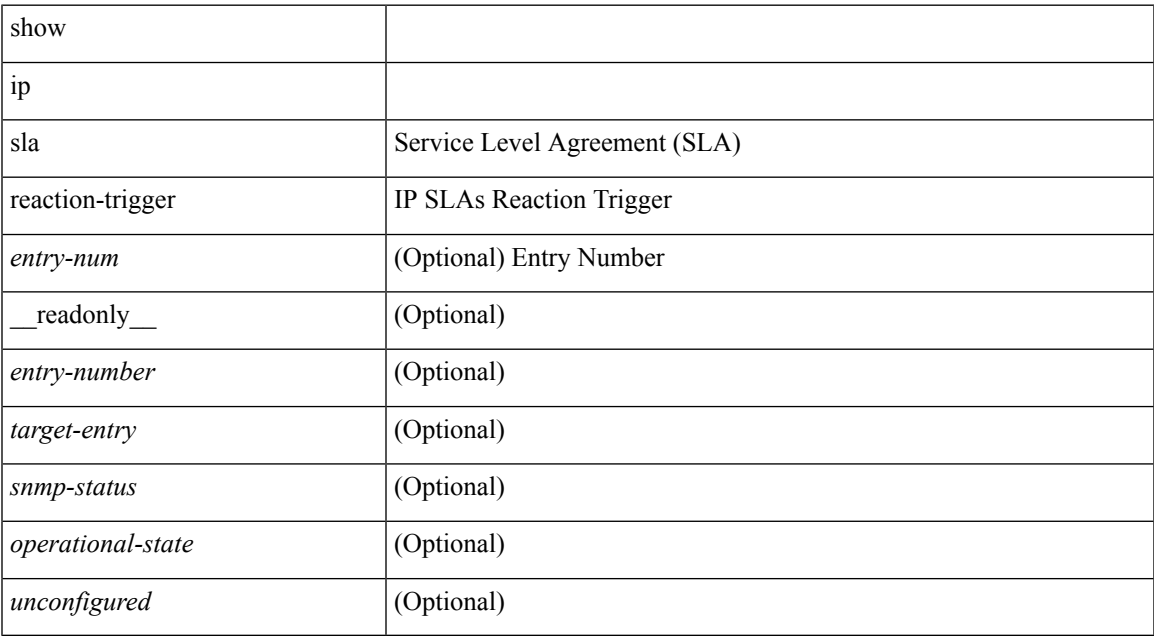

### **Command Mode**

### **show ip sla responder**

show ip sla responder [ \_readonly \_< gen-enabled> <rttMonApplResponder> <perm-enabled> <ctrl-msg-count> <errors> { TABLE\_recent <print-recent-hdr> <print-recent-err-hdr> <recent-addr> <recent-time> <recent-error> } { TABLE\_permanent <print-tcp-hdr> <print-udp-hdr> <address> <port> } ]

#### **Syntax Description**

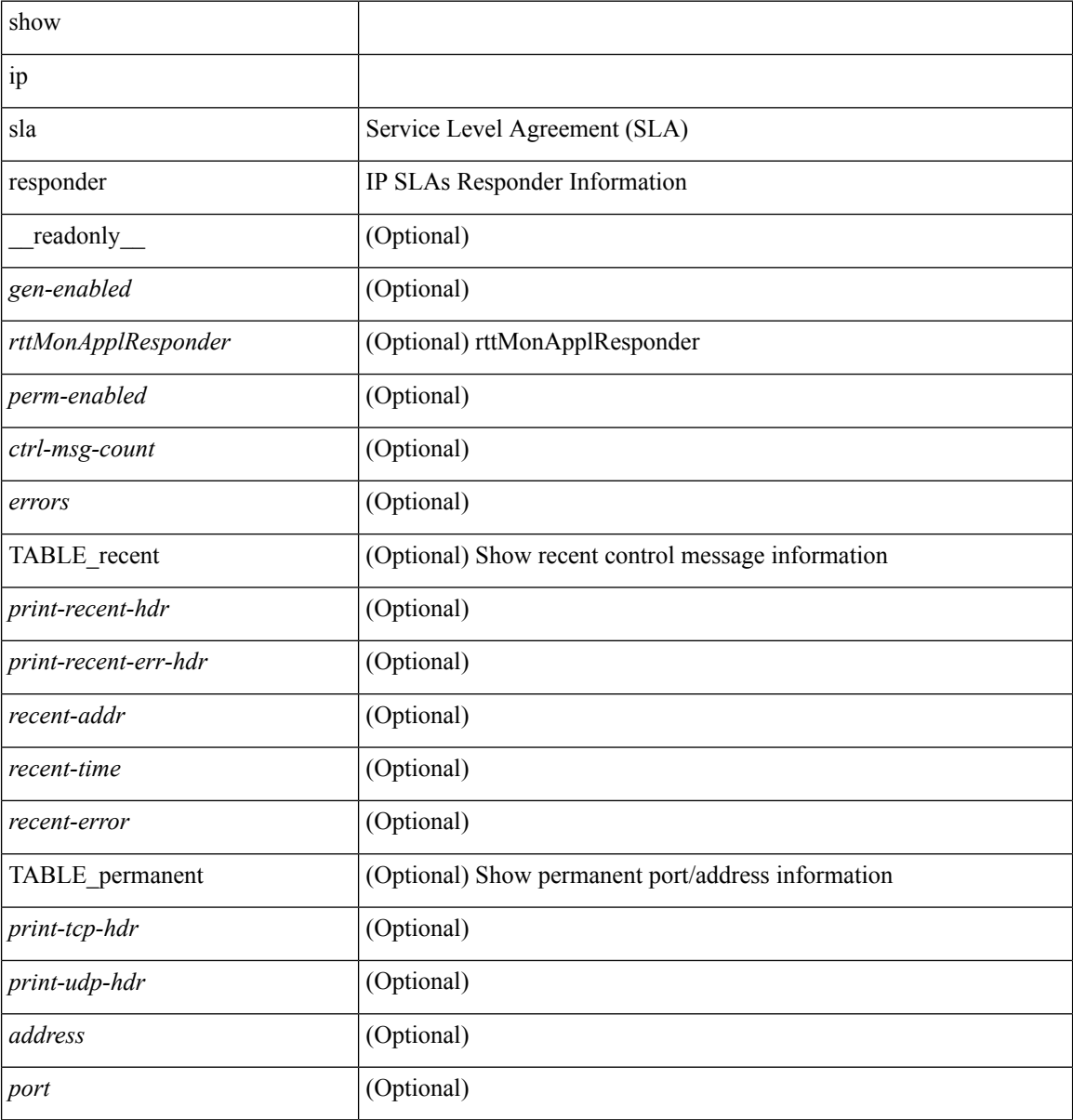

### **Command Mode**

### **show ip sla statistics**

show ip sla statistics [ aggregated  $\frac{1}{\sqrt{2}}$  [  $\leq$  [  $\leq$   $\leq$   $\leq$   $\leq$   $\leq$   $\leq$   $\leq$   $\leq$   $\leq$   $\leq$   $\leq$   $\leq$   $\leq$   $\leq$   $\leq$   $\leq$   $\leq$   $\leq$   $\leq$   $\leq$   $\leq$   $\leq$   $\leq$   $\leq$   $\leq$   $\leq$   $\leq$  <update-count> <latest-RTT> <latest-start-time> <latest-return-code> <micro-accuracy> <nano-accuracy> <http-dns-rtt> <http-tcp-rtt> <http-ttfb> <http-rtt> <http-status> <http-recvlen> <http-bodysize> <http-dns-timeout> <http-tcp-timeout> <http-t-timeout> <http-dns-error> <http-tcp-error> <http-t-error> } { TABLE\_schedule <life-left> <oper-state> <reset-time> } { TABLE\_jitter <operation-type> <ntp-sync-state> <rtt-count> <rtt-min> <rtt-avg> <rtt-max> <lat-ow-samples> <sd-lat-sum> <sd-lat-sum2> <sd-lat-ow-min> <sd-lat-ow-avg> <sd-lat-ow-max> <ds-lat-sum> <ds-lat-sum2> <ds-lat-ow-min> <ds-lat-ow-avg> <ds-lat-ow-max> <sd-jitter-count> <ds-jitter-count> <sd-jitter-min> <sd-jitter-avg> <sd-jitter-max> <sd-pos-jitter-min> <sd-pos-jitter-avg> <sd-pos-jitter-max> <sd-pos-jitter-num> <sd-pos-jitter-sum> <sd-pos-jitter-sum2> <sd-neg-jitter-min> <sd-neg-jitter-avg> <sd-neg-jitter-max> <sd-neg-jitter-num> <sd-neg-jitter-sum> <sd-neg-jitter-sum2> <ds-jitter-min> <ds-jitter-avg> <ds-jitter-max> <ds-pos-jitter-min> <ds-pos-jitter-avg> <ds-pos-jitter-max> <ds-pos-jitter-num> <ds-pos-jitter-sum> <ds-pos-jitter-sum2> <ds-neg-jitter-min> <ds-neg-jitter-avg> <ds-neg-jitter-max> <ds-neg-jitter-num> <ds-neg-jitter-sum> <ds-neg-jitter-sum2> <pkt-unprocessed> <pkt-loss> <pkt-loss-per> <pkt-loss-min> <pkt-loss-max> <pkt-loss-inter-min> <pkt-loss-inter-max> <pkt-loss-sd> <pkt-loss-sd-per> <pkt-loss-sd-min> <pkt-loss-sd-max> <pkt-loss-sd-inter-min> <pkt-loss-sd-inter-max> <pkt-loss-ds> <pkt-loss-ds-per> <pkt-loss-ds-min> <pkt-loss-ds-max> <pkt-loss-ds-inter-min> <pkt-loss-ds-inter-max> <pkt-oos> <pkt-oos-sd> <pkt-oos-ds> <pkt-oos-both> <pkt-mia> <pkt-late> <pkt-skipped> <voice-icpif> <voice-mos> <inter-jitter-out>  $\{$  inter-jitter-in>  $\{$  jitter-avg>  $\}$   $\{$  TABLE\_aggdetails  $\{$  outstring>  $\}$   $\{$   $\{$   $\}$   $\{$   $\}$ 

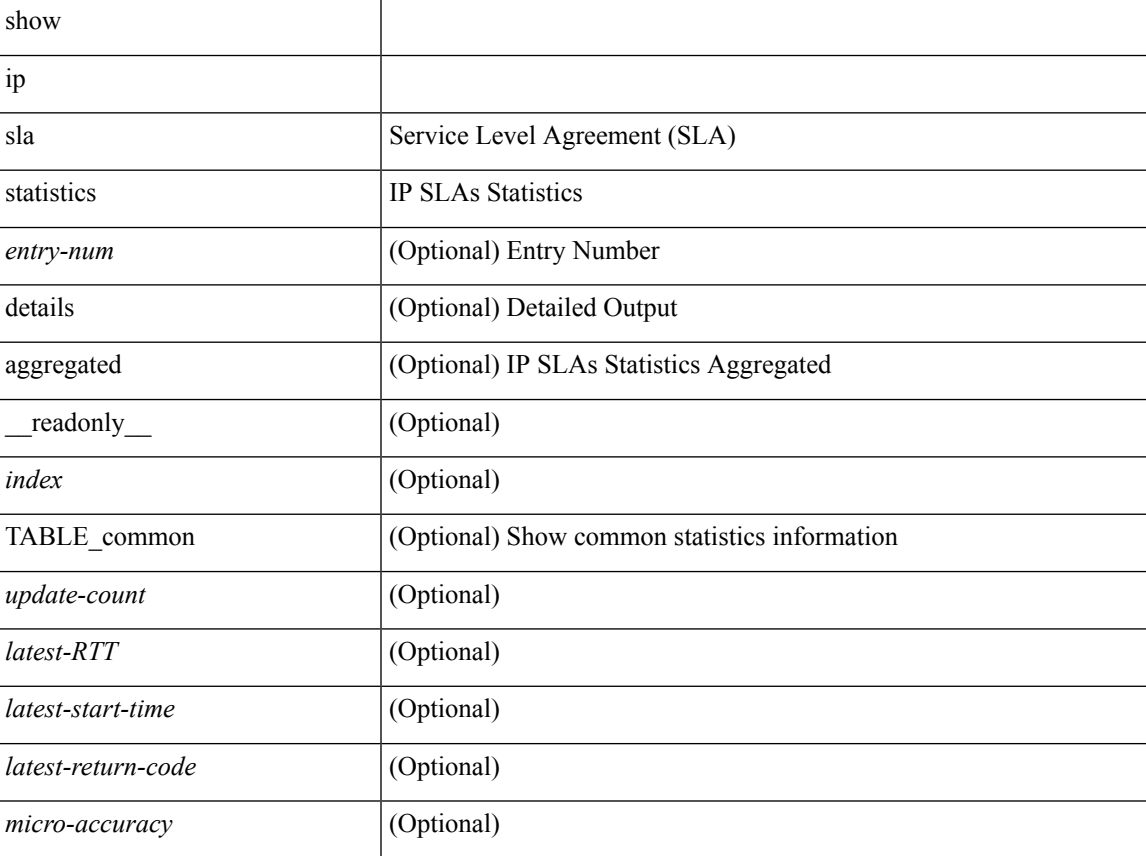

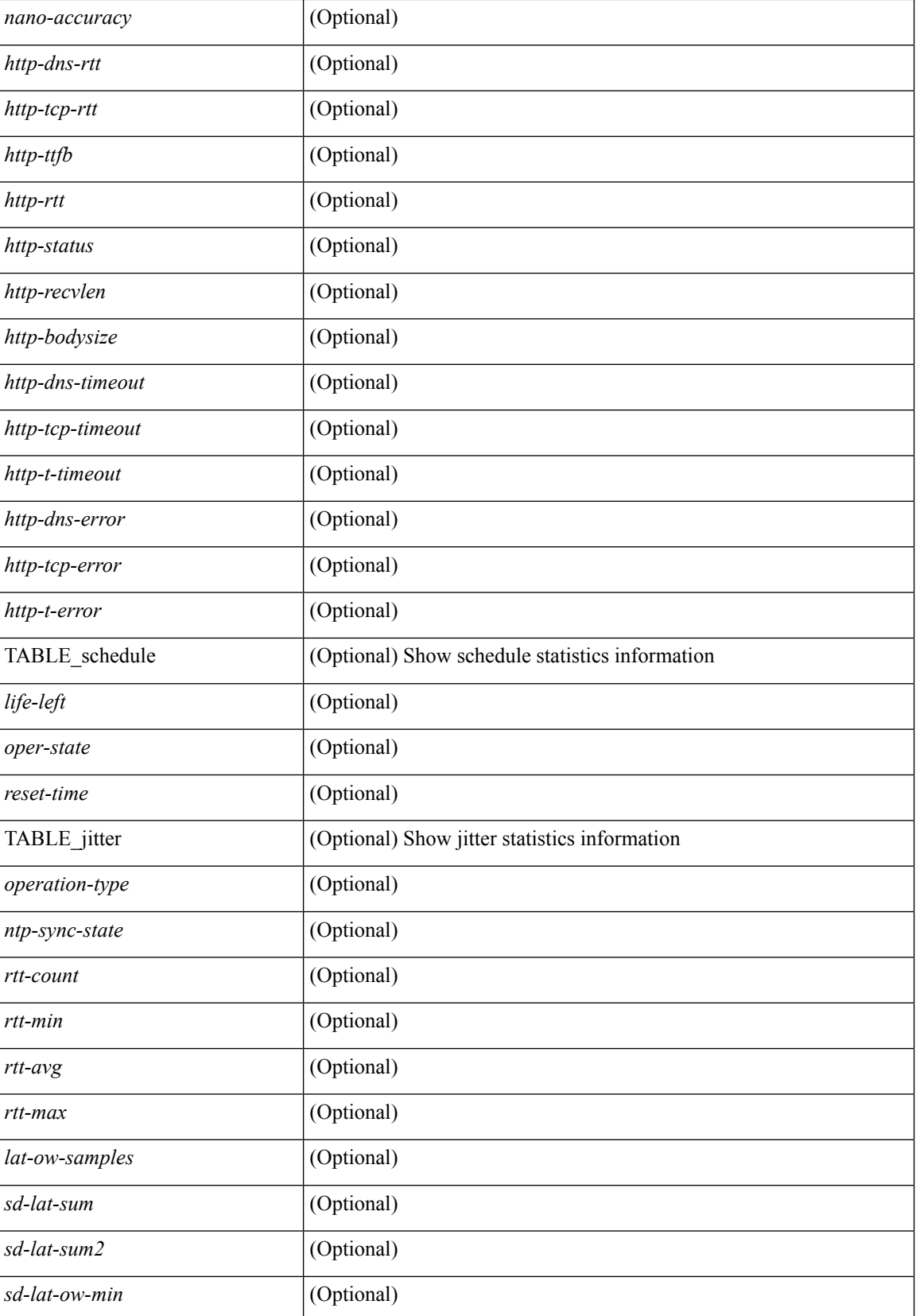

 $\mathbf I$ 

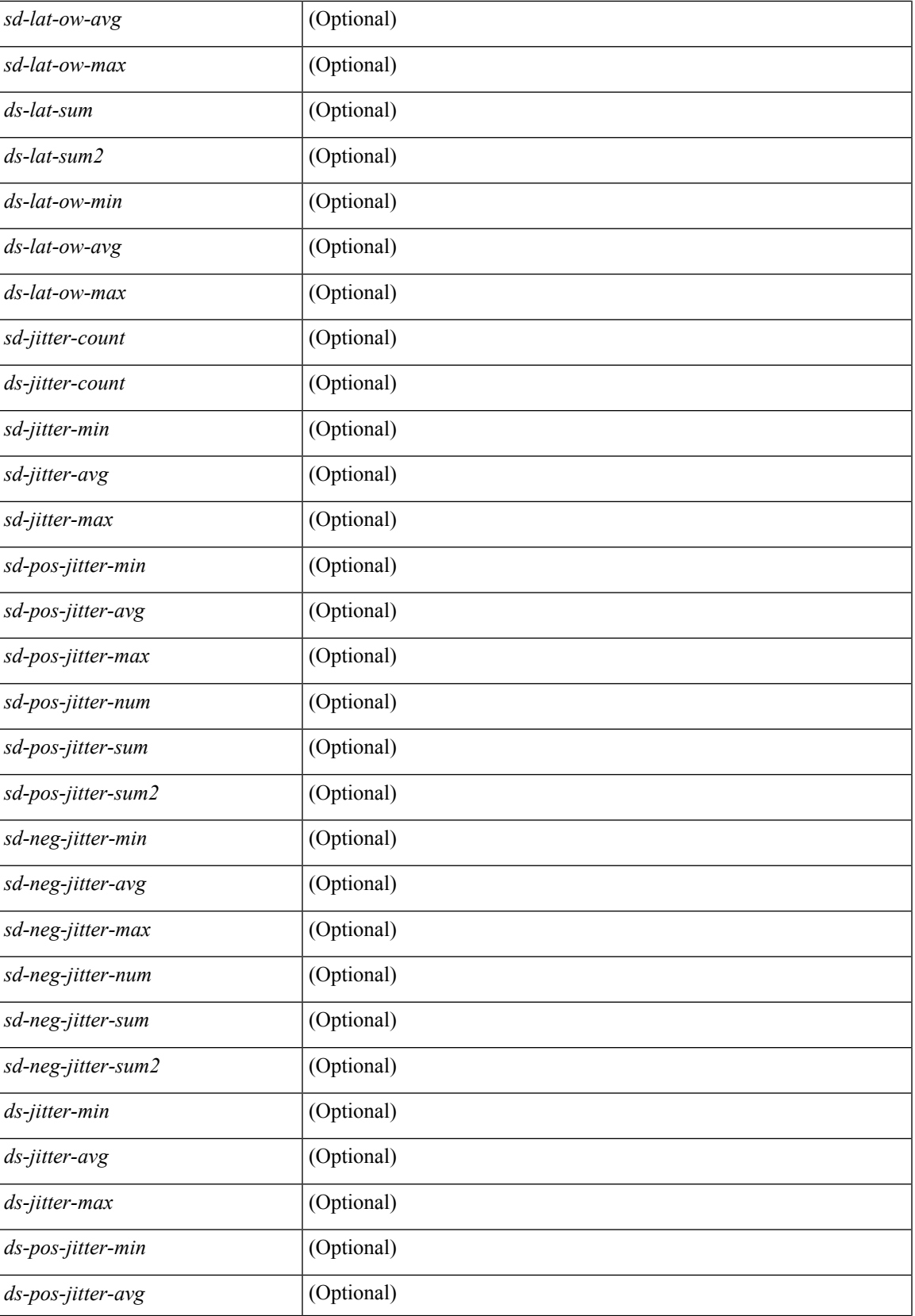

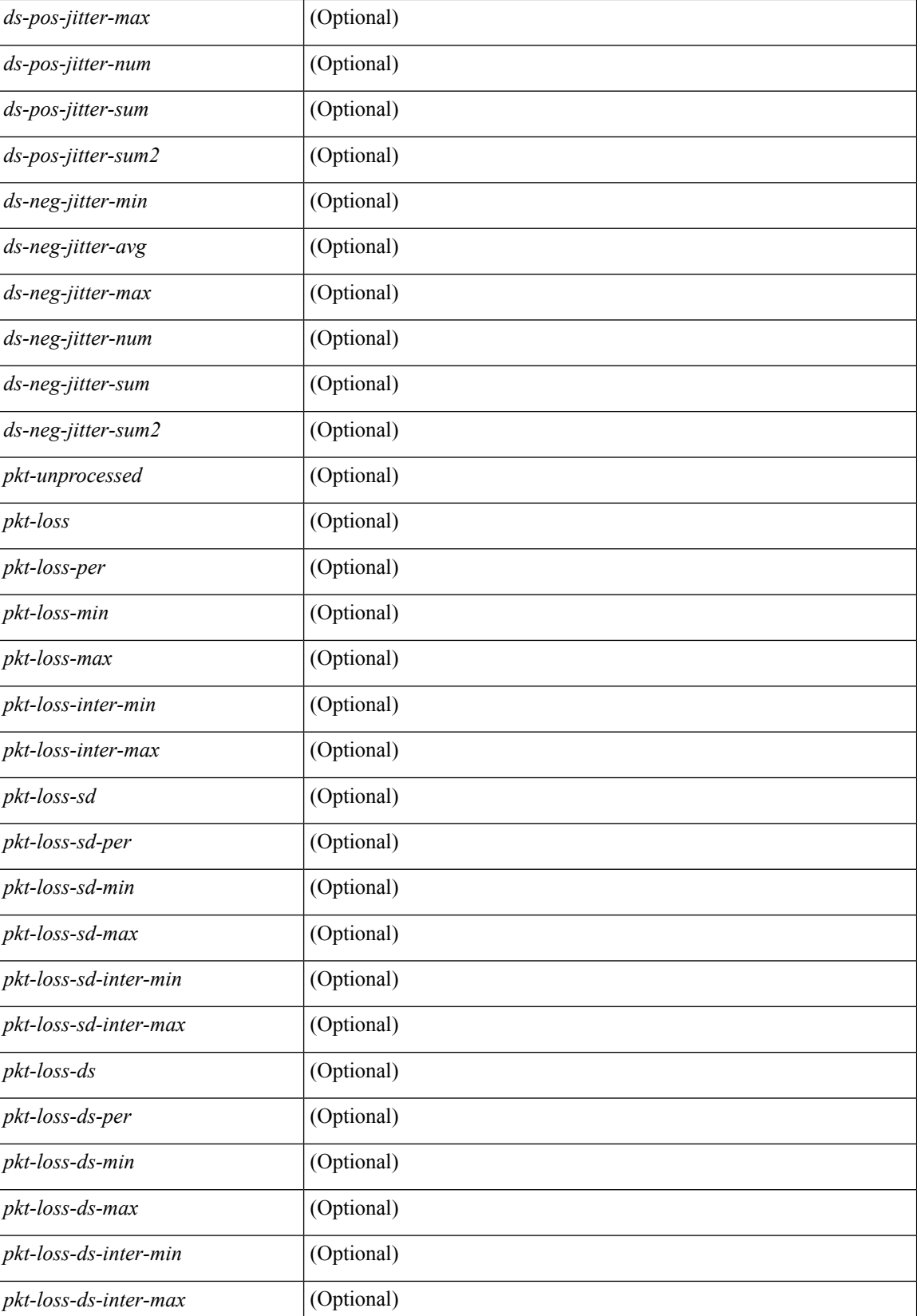

 $\mathbf I$ 

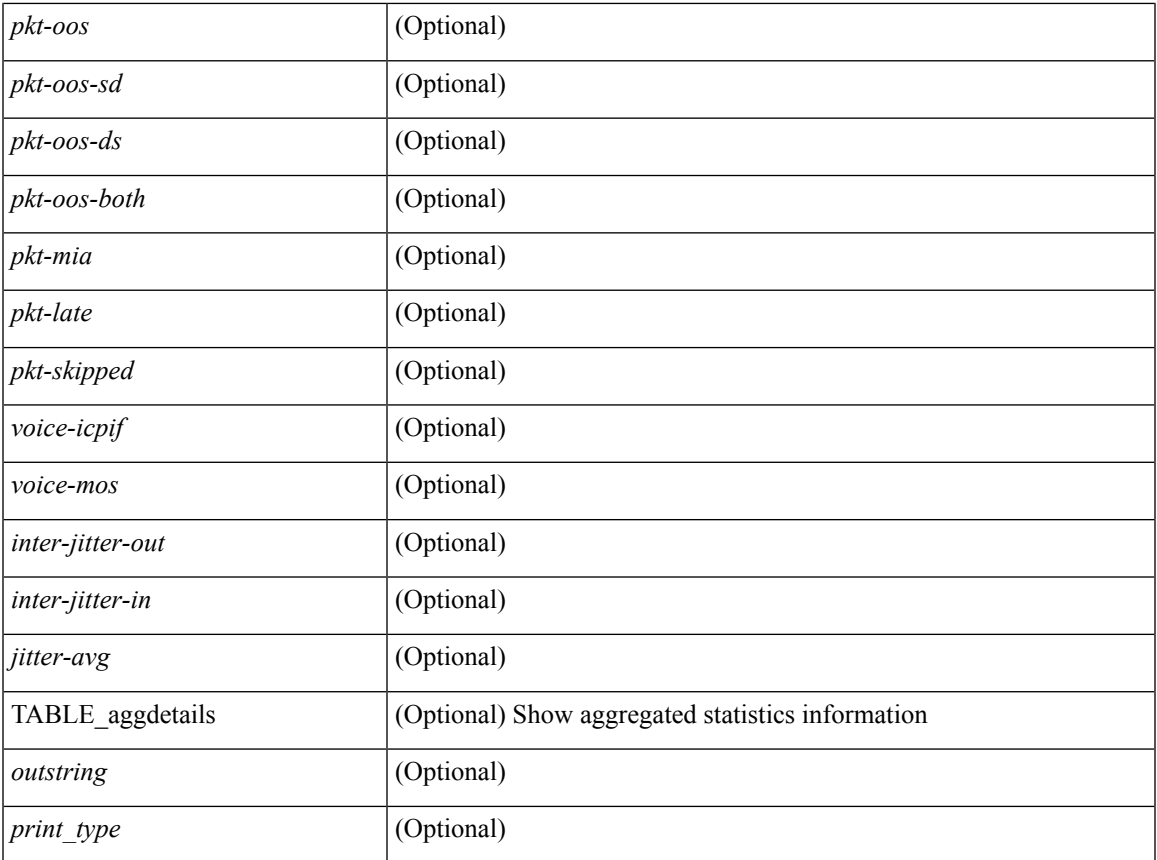

### **Command Mode**

# **show ip ssh source-interface**

show ip ssh source-interface [ vrf { <vrf-name> | <vrf-known-name> } ] [ \_\_readonly\_ [ { TABLE\_ipsshvrf <vrfname> <ifname> } ] ]

### **Syntax Description**

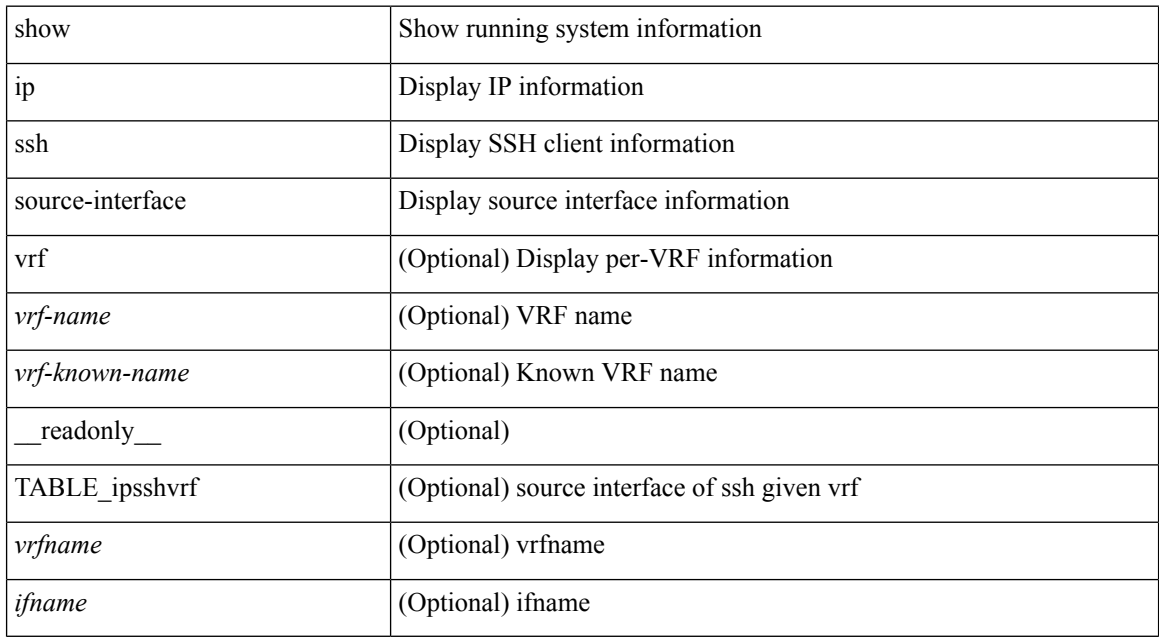

### **Command Mode**

# **show ip ssh source-interface vrf all**

show ip ssh source-interface vrf all [ \_\_readonly \_\_ [ { TABLE\_ipssh <vrfname> <ifname> } ] ]

### **Syntax Description**

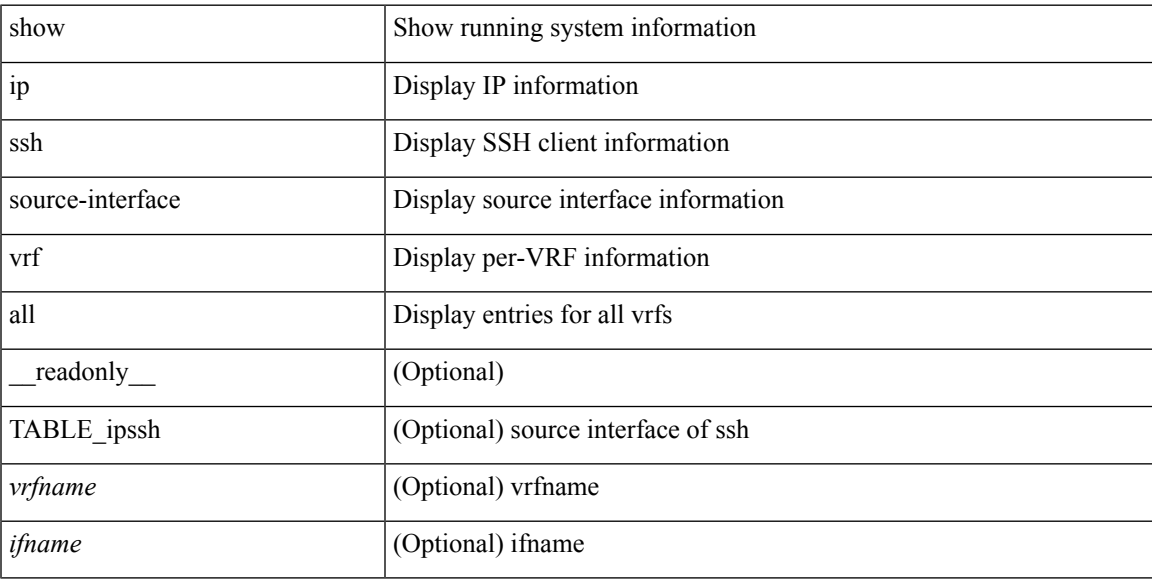

### **Command Mode**

### **show ip static-route**

show ip static-route [ multicast ] [ internal ] [ track-table ] [ vrf  $\{\text{<} \text{vrf-name}\text{>}\}$  |  $\{\text{vlf-known-name}\text{>}\}$  | [ \_\_readonly\_\_ [ <count> <unres-count> ] [ TABLE\_vrf\_all { <cntxt\_name> <cntxt\_id> [ TABLE\_each\_vrf { <prefix\_addr\_msk> <nhop\_addr\_msk> <nhop\_vrf\_info> <nhop\_intr\_info> <urib\_stat> [ <seg\_id> ] [ <tunnel\_id> <urib\_encap\_type> ] <nhop\_urib\_stat> [ <track\_obj\_num> <track\_obj\_state> ] } ] } ] [ TABLE\_multicast <multicast> ] [ TABLE\_track-table ] [ TABLE\_route <prefix> <masklen> <nhop> <nhop-masklen> <intf> <real-nhop> <iod> <pref> <tag> <unres> ] ]

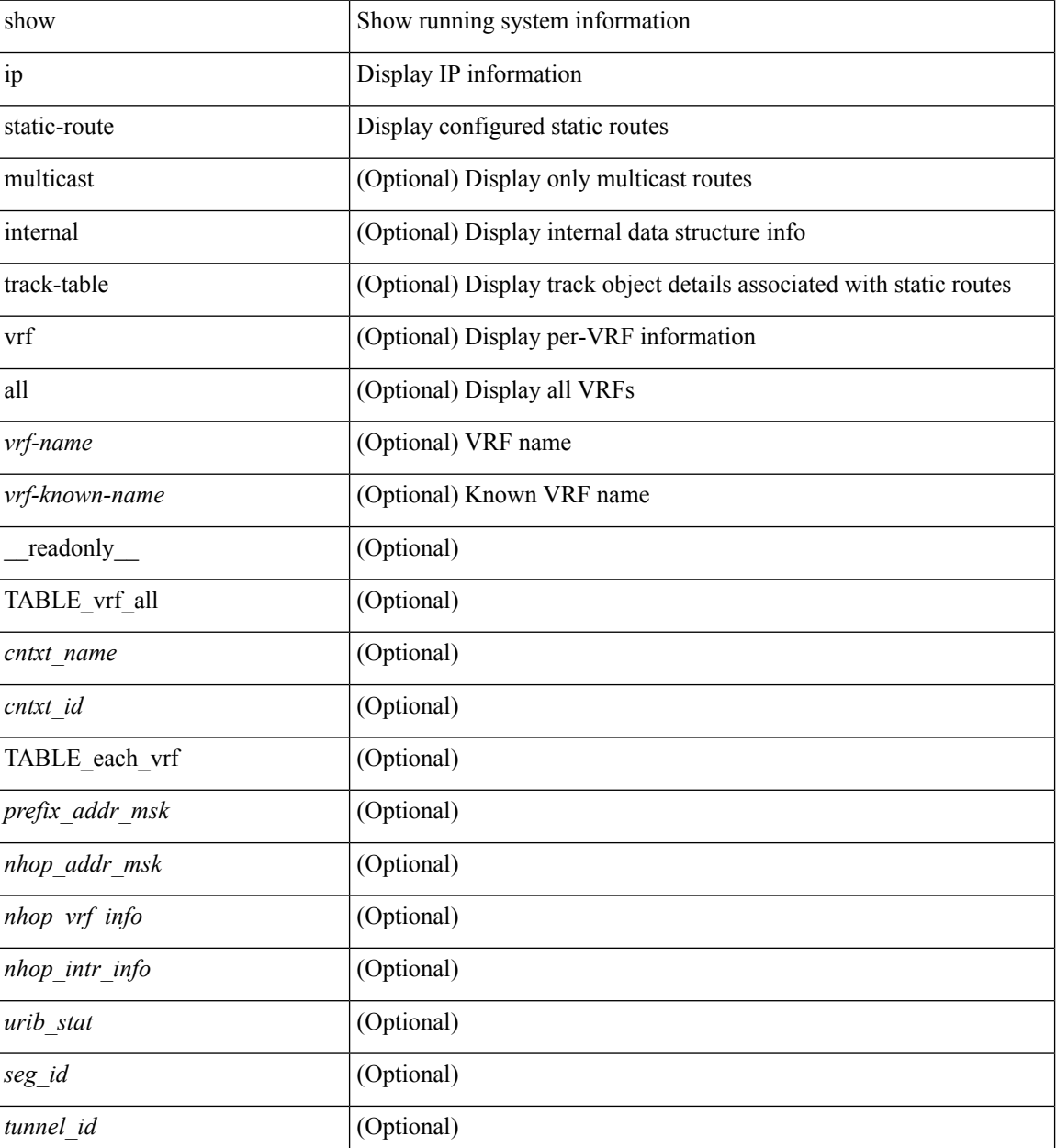
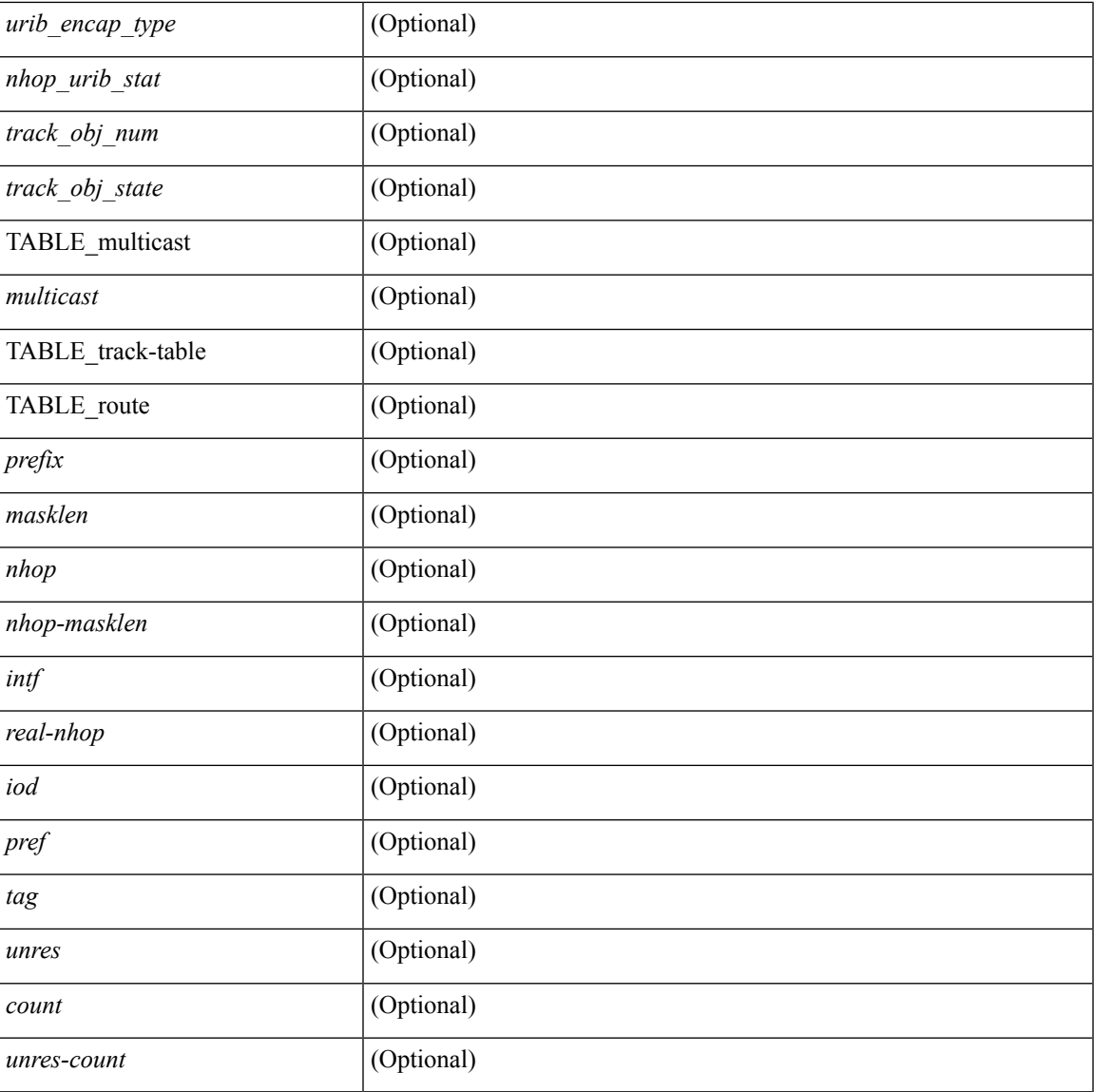

#### **Command Mode**

• /exec

# **show ip stats**

show ip stats

#### **Syntax Description**

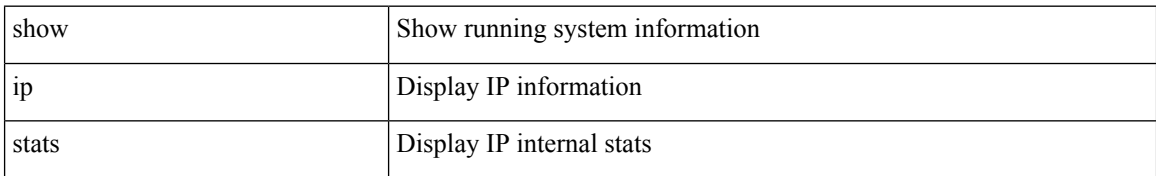

#### **Command Mode**

# **show ip telnet source-interface**

show ip telnet source-interface [ vrf { <vrf-name> | <vrf-known-name> } ] [ \_readonly\_ [ { TABLE\_iptelnetvrf <vrfname> <ifname> } ] ]

#### **Syntax Description**

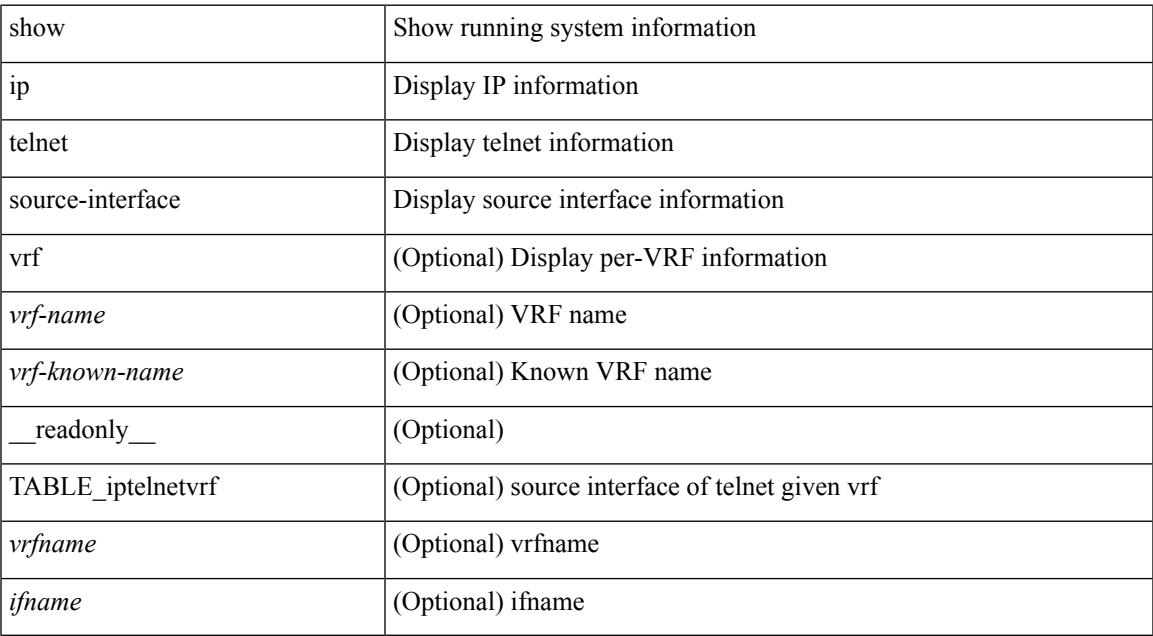

#### **Command Mode**

## **show ip telnet source-interface vrf all**

show ip telnet source-interface vrf all [ \_readonly \_ [ { TABLE\_iptelnet <vrfname> <ifname> } ] ]

#### **Syntax Description**

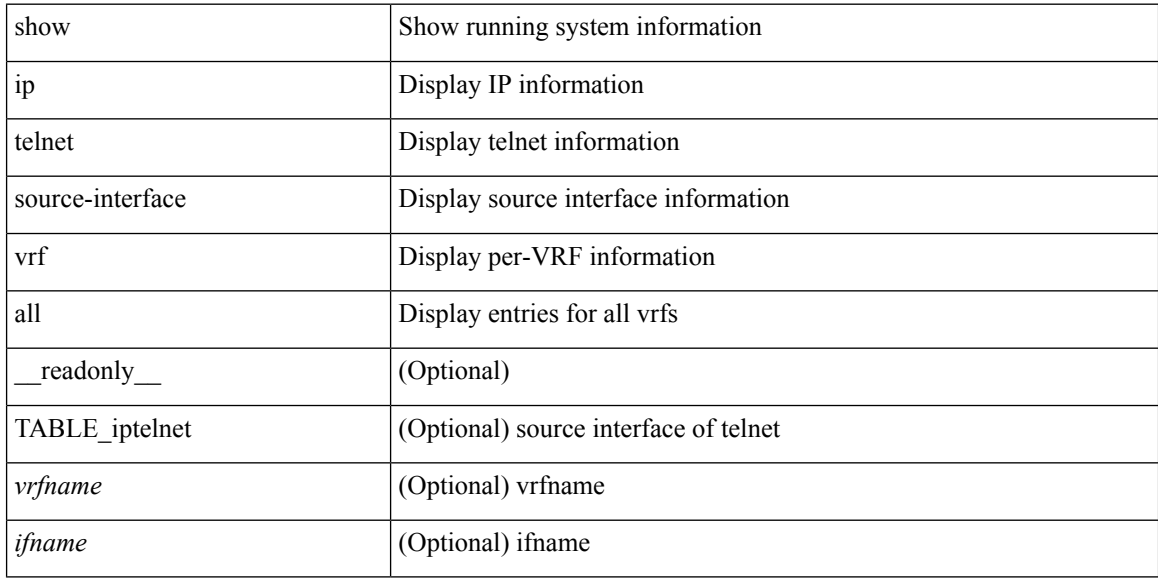

#### **Command Mode**

# **show ip tftp source-interface**

show ip tftp source-interface [ vrf { <vrf-name> | <vrf-known-name> } ] [ \_\_readonly\_ [ { TABLE\_iptftpvrf <vrfname> <ifname> } ] ]

#### **Syntax Description**

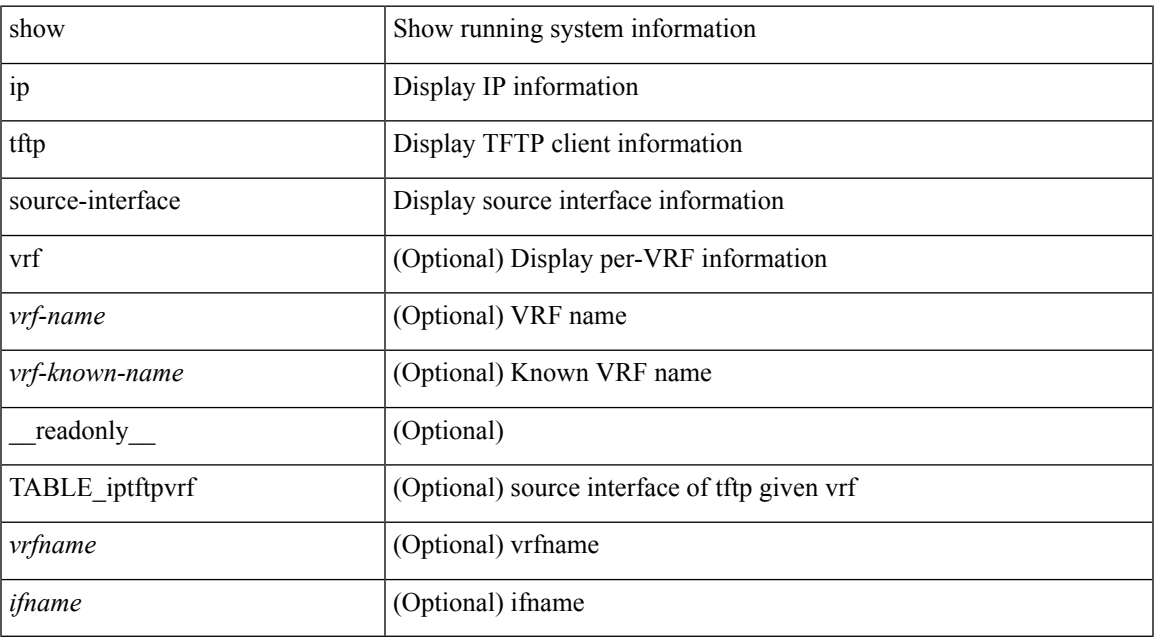

#### **Command Mode**

## **show ip tftp source-interface vrf all**

show ip tftp source-interface vrf all [ \_readonly \_ [ { TABLE\_iptftp <vrfname> <ifname> } ] ]

#### **Syntax Description**

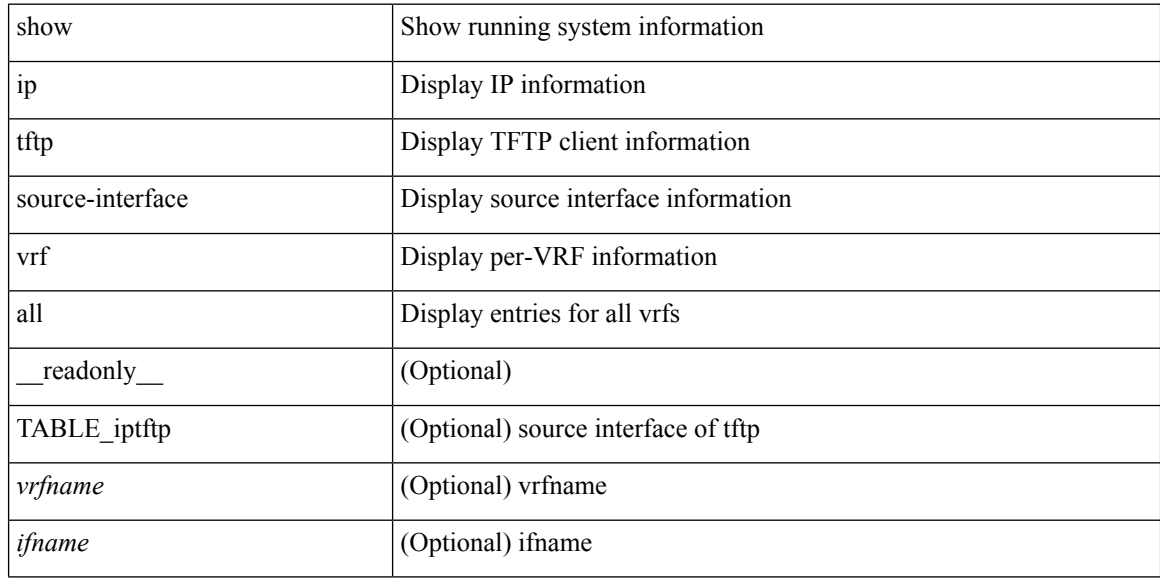

#### **Command Mode**

### **show ip traceroute source-interface**

show ip traceroute source-interface [ vrf { <vrf-name> | <vrf-known-name> } ] [ \_readonly\_ [ { TABLE\_iptraceroutevrf <vrfname> <ifname> } ] ]

#### **Syntax Description**

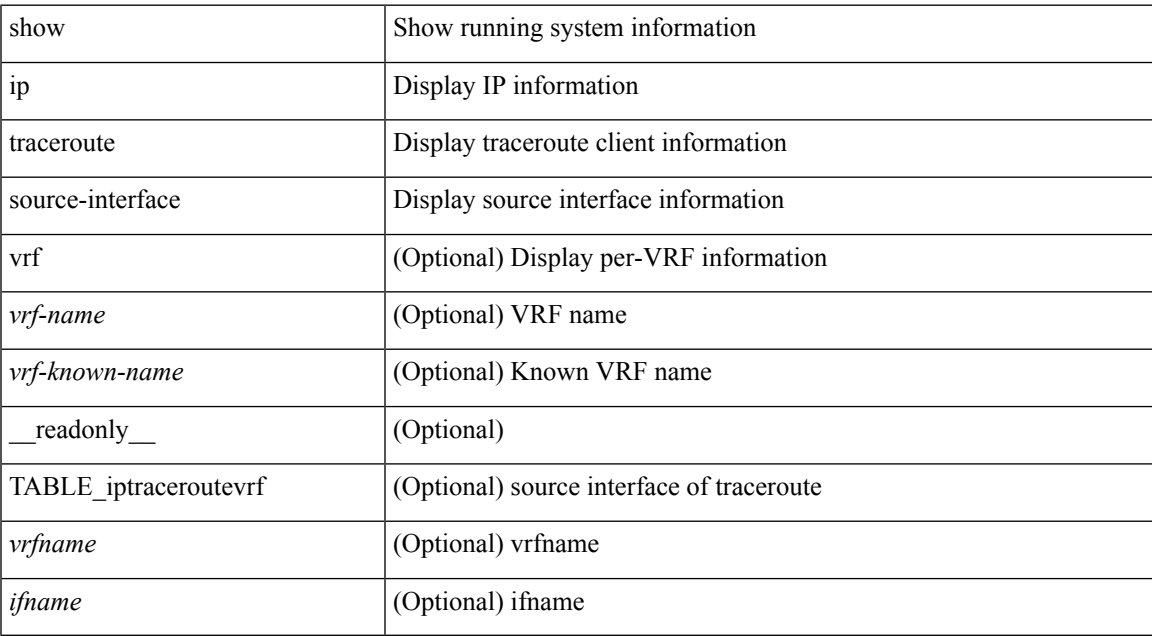

#### **Command Mode**

# **show ip traceroute source-interface vrf all**

show ip traceroute source-interface vrf all [ \_readonly \_ [ { TABLE\_iptraceroute <vrfname> <ifname> } ] ]

#### **Syntax Description**

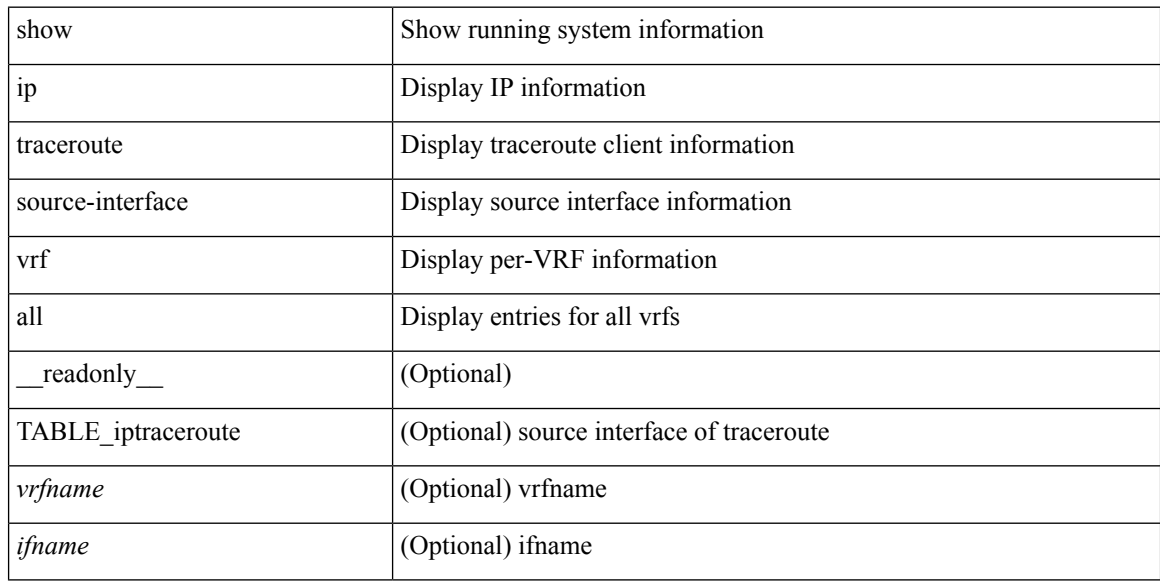

#### **Command Mode**

### **show ip traffic**

show ip traffic  $\lceil \text{vrf} \rceil$   $\langle \text{vrf-name} \rangle$   $\langle \text{vrf-known-name-} \rangle$   $\lceil \lceil \text{readonly} \rceil$  TABLE vrf  $\langle \text{vrf-name-out} \rangle$ TABLE\_ip\_traffic <rcvd> <sent> <consumed> <fwd-ucast> <fwd-mcast> <fwd-label> <opts-end> <opts-nop> <opts-bsec> <opts-loosesrc-route> <opts-timestamp> <opts-esec> <opts-record-route> <opts-ump> <opts-stid> <opts-strsrc-route> <opts-alert> <opts-cipso> <opts-other> <br/> <br/> <br/> <br/>too-small> <br/>>bad-ver> <br/> <br/> <br/>cd-hlen> <bad-len> <bad-dest> <bad-ttl> <cant-fwd> <out-drop> <bad-encap> <no-route> <no-proto> <bad-options> <frag> <fragmented> <out-frag> <frag-drop> <cant-frag> <reasm> <frag-to> <tx-redir> <tx-unreach> <tx-echo-req> <tx-echo-reply> <tx-mask-req> <tx-mask-rep> <tx-info-req> <tx-info-reply> <tx-param-prob> <tx-source-quench> <tx-tstamp-req> <tx-tstamp-reply> <tx-time-exceeded> <tx-router-solicit> <tx-router-advert> <rx-redir> <rx-unreach> <rx-echo-req> <rx-echo-reply> <rx-mask-req> <rx-mask-rep>  $\langle x \rangle$  =  $\langle x \rangle$  = <rx-time-exceeded> <rx-router-solicit> <rx-router-advert> <rx-format-errors> <rx-csum-errors> <inrcv> <inoctet> <inhdrerr> <innoroutes> <inaddrerr> <innoproto> <intruncated> <inforw> <reasmoks> <reasmfails> <reasmreqds> <indiscards> <indelivers> <outnoroutes> <outrqsts> <outforw> <outdiscards> <outfragreqds> <outfragoks> <outfragfails> <outfragcreates> <outtxmts> <outoctet> <inmcastpkts> <inmcastoctets> <outmcastpkts> <outmcastoctets> <inbdcastpkts> <outbdcastpkts> ]

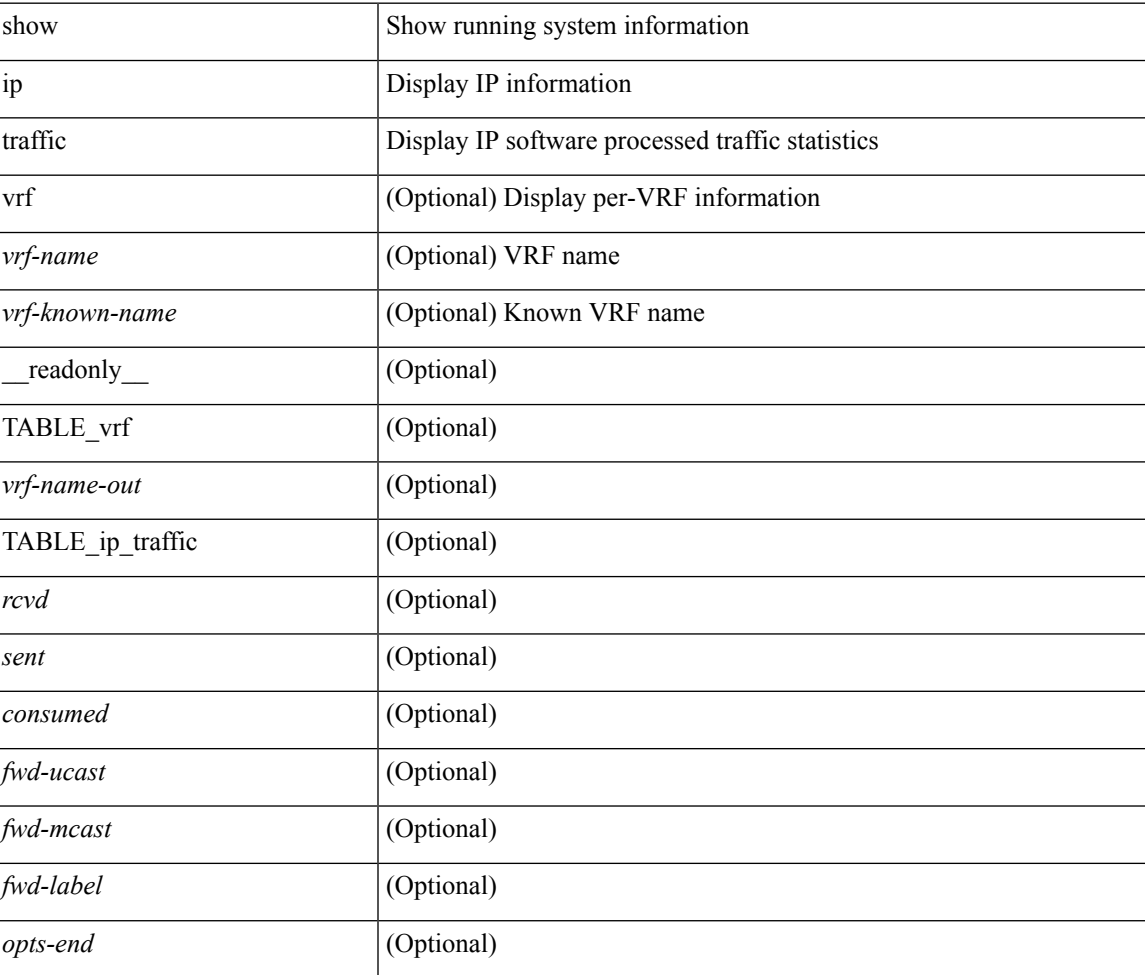

#### **Syntax Description**

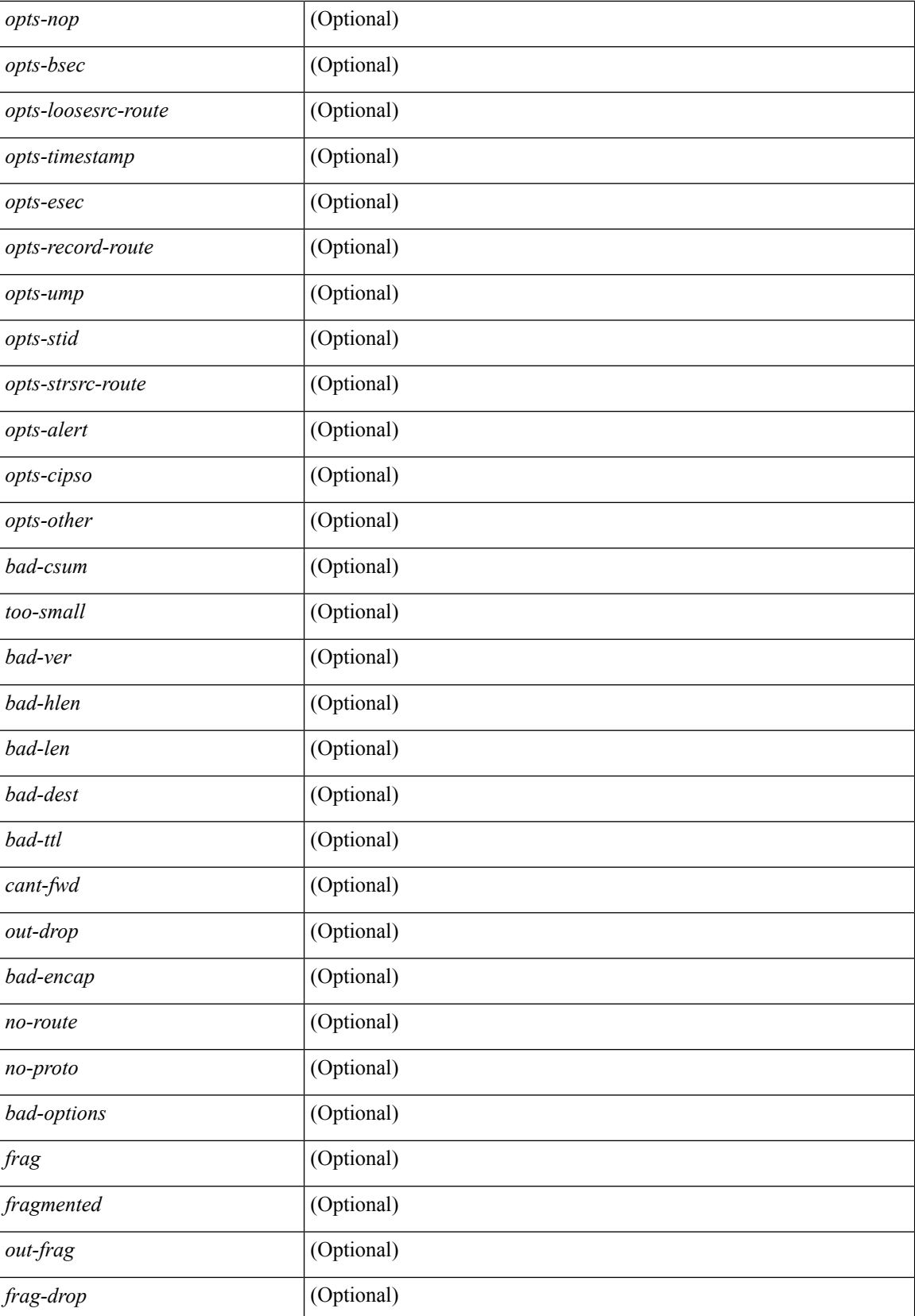

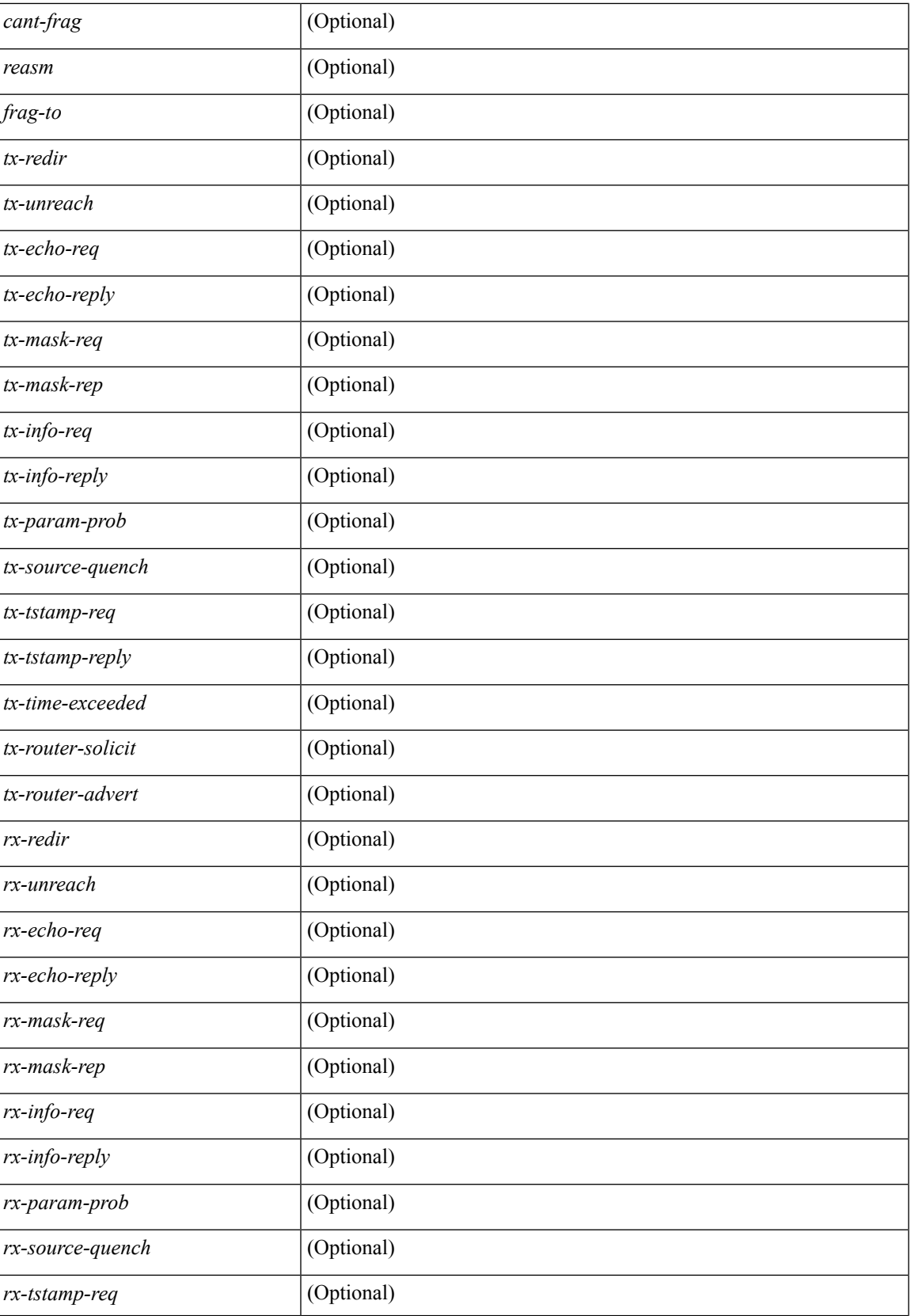

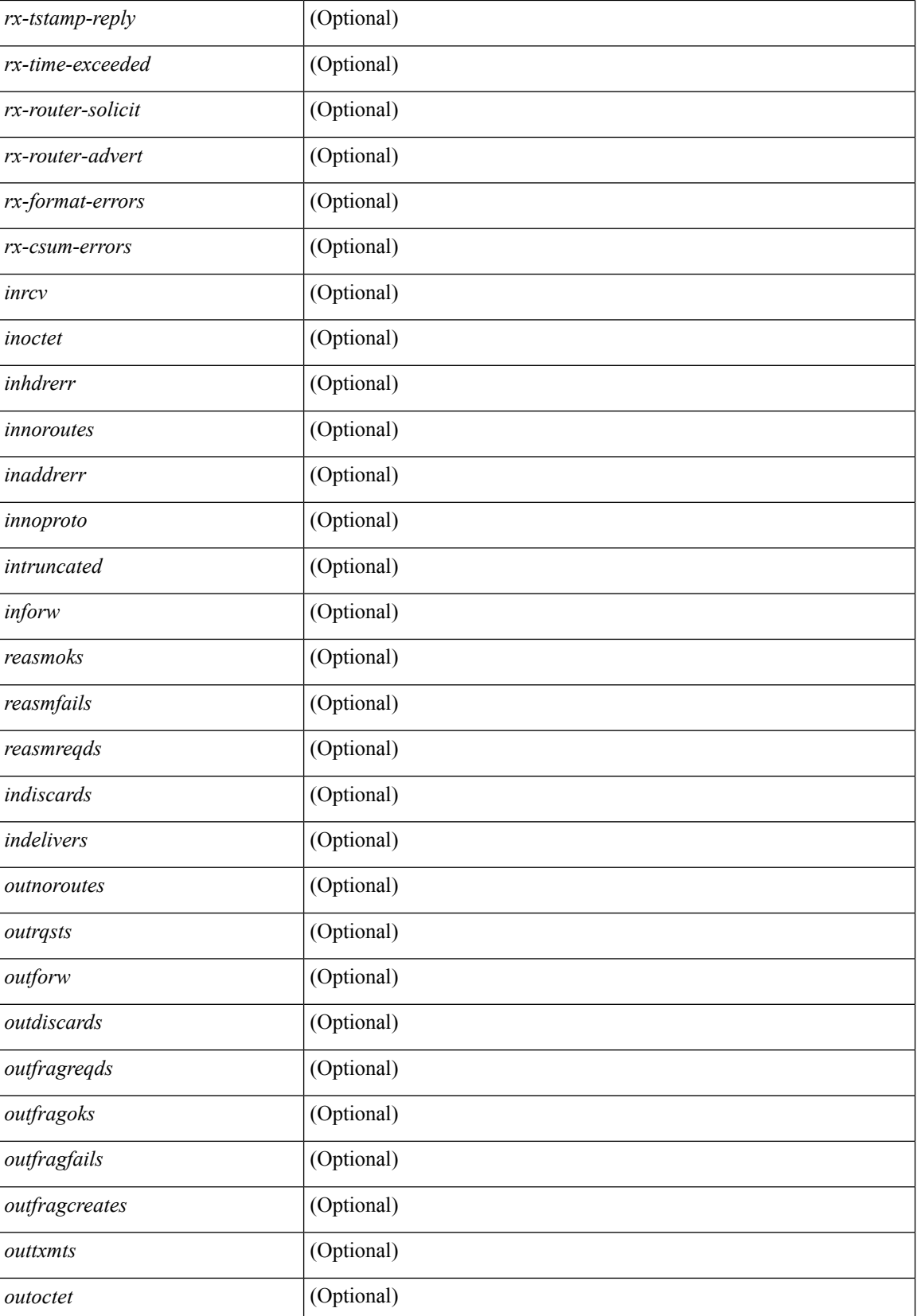

 $\mathbf I$ 

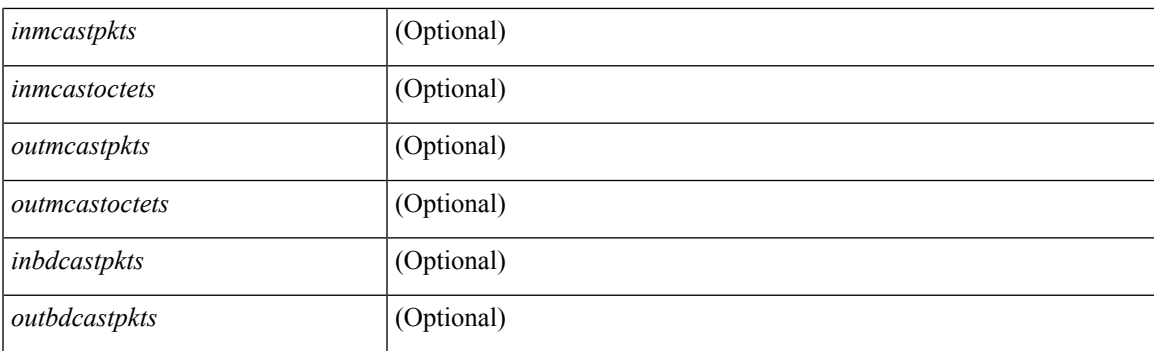

#### **Command Mode**

# **show ip txlist list**

show ip txlist { list | member }

#### **Syntax Description**

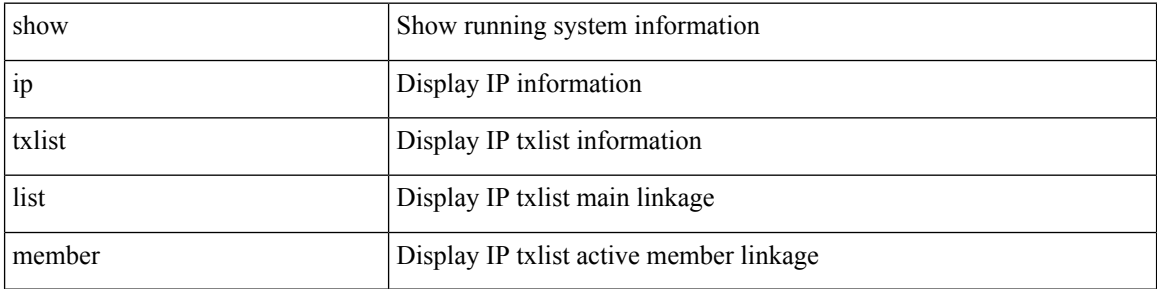

#### **Command Mode**

### **show ip verify source**

show ip verify source [interface <intf6>] [\_readonly\_TABLE\_verify\_entry <verify\_intf> <verify\_intf\_ipsg\_val> <verify\_ipsg\_enable\_intfs> <verify\_hdr> <verify\_filter\_mode> <verify\_ip\_addr> <verify\_mac\_addr> <verify\_vlan> <verify\_ipsg\_exclude\_vlans> ]

#### **Syntax Description**

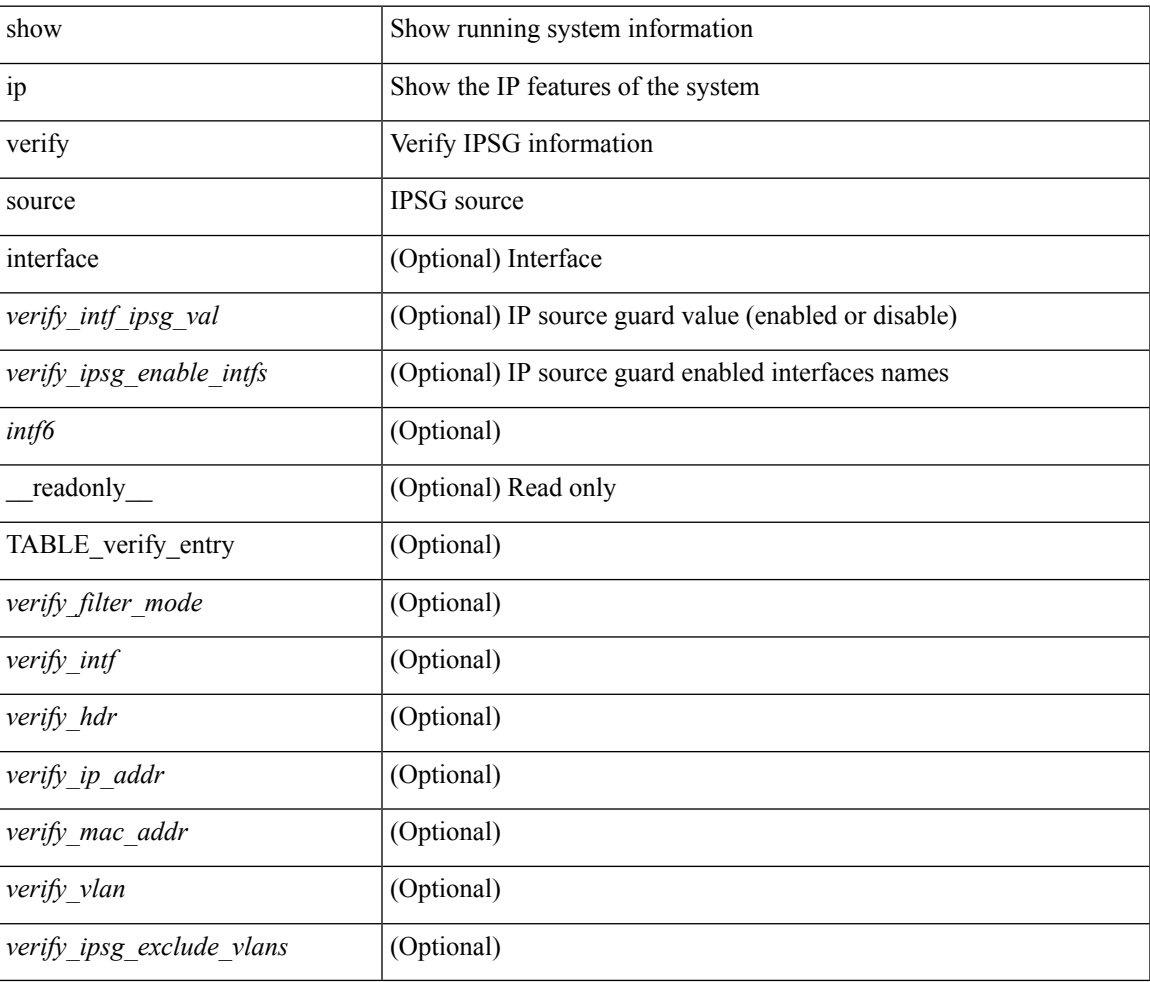

#### **Command Mode**

### **show ipv6 adjacency**

show ipv6 { adjacency | neighbor } [  $\langle$  interface> [ summary ]  $\langle$   $\rangle$   $\langle$   $\rangle$   $\langle$   $\rangle$  and  $\langle$   $\rangle$   $\langle$   $\rangle$  detail  $\rangle$  | detail  $\rangle$  | summary  $\rangle$ non-best | [ throttle ] statistics ] [ vrf {  $\langle \text{vrf-name} \rangle$   $|\langle \text{vrf-know-name} \rangle$  | all } ] [ \_\_readonly\_ [ <invalid\_pkt\_cnt> ] [ <invalid\_byte\_cnt> ] [ <global\_drop\_pkt\_cnt> ] [ <global\_drop\_byte\_cnt> ] [ <global\_punt\_pkt\_cnt> ] [ <global\_punt\_byte\_cnt> ] [ <global\_glean\_pkt\_cnt> ] [ <global\_glean\_byte\_cnt> ] [ <glean\_pkt\_cnt> ] [ <glean\_byte\_cnt> ] [ <normal\_pkt\_cnt> ] [ <normal\_byte\_cnt> ] [ <last\_updated> ] [ <count-static> ] [ <count-dynamic> ] [ <count-others> ] [ <count-throttle> ] [ <count-total> ] [ TABLE\_vrf <vrf-name-out> [ TABLE\_afi <afi> <count> [ TABLE\_adj <intf-out> <ipv6-addr> [ <phy-intf> ] <time-stamp> <mac> <pref> <owner> [ <pkt-count> ] [ <br/> <br/> <br/> <br/> <br/> <br/> [ <is-best> ] [ <is-thrtld> ] ] ] ]

#### **Syntax Description**

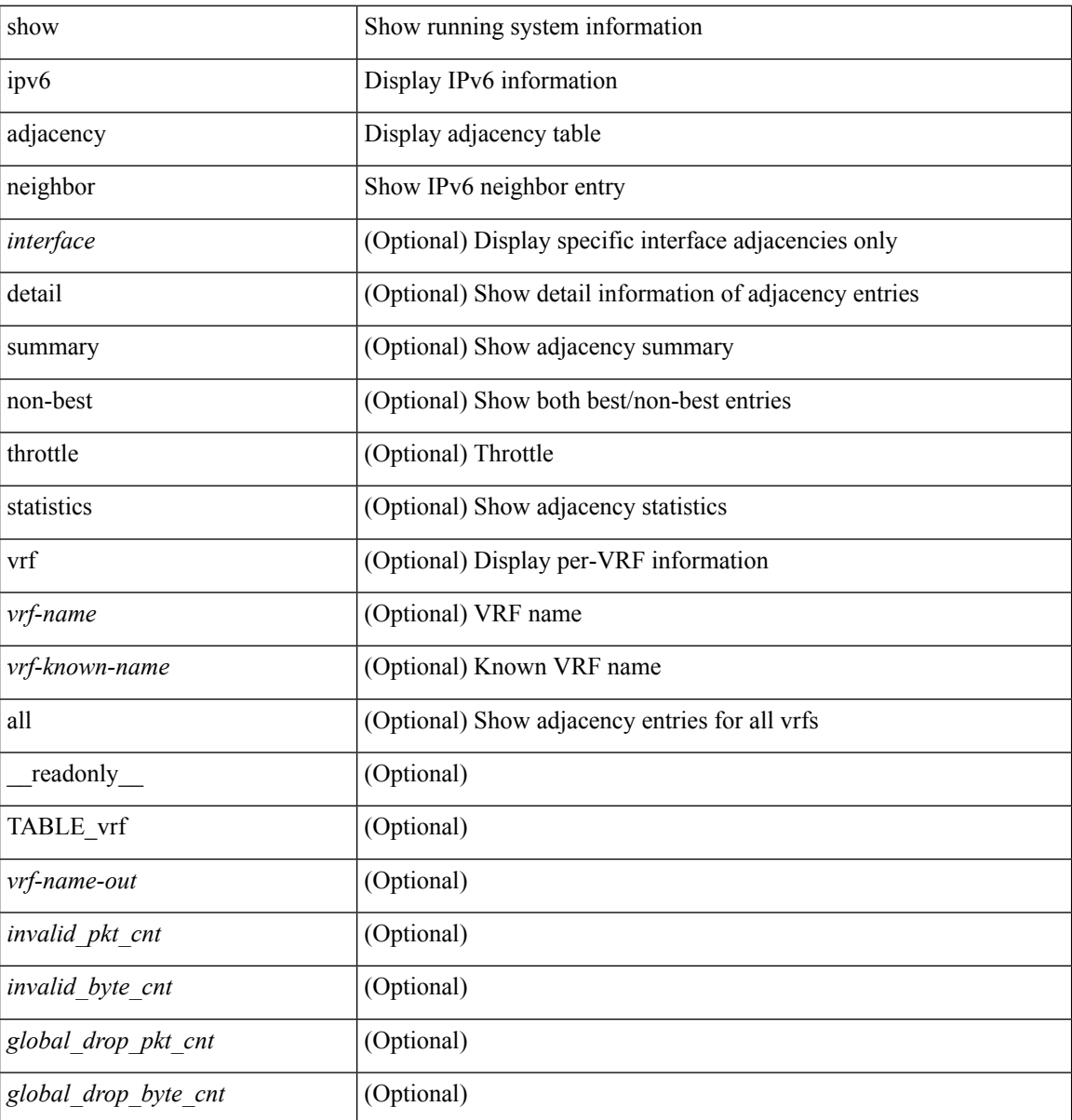

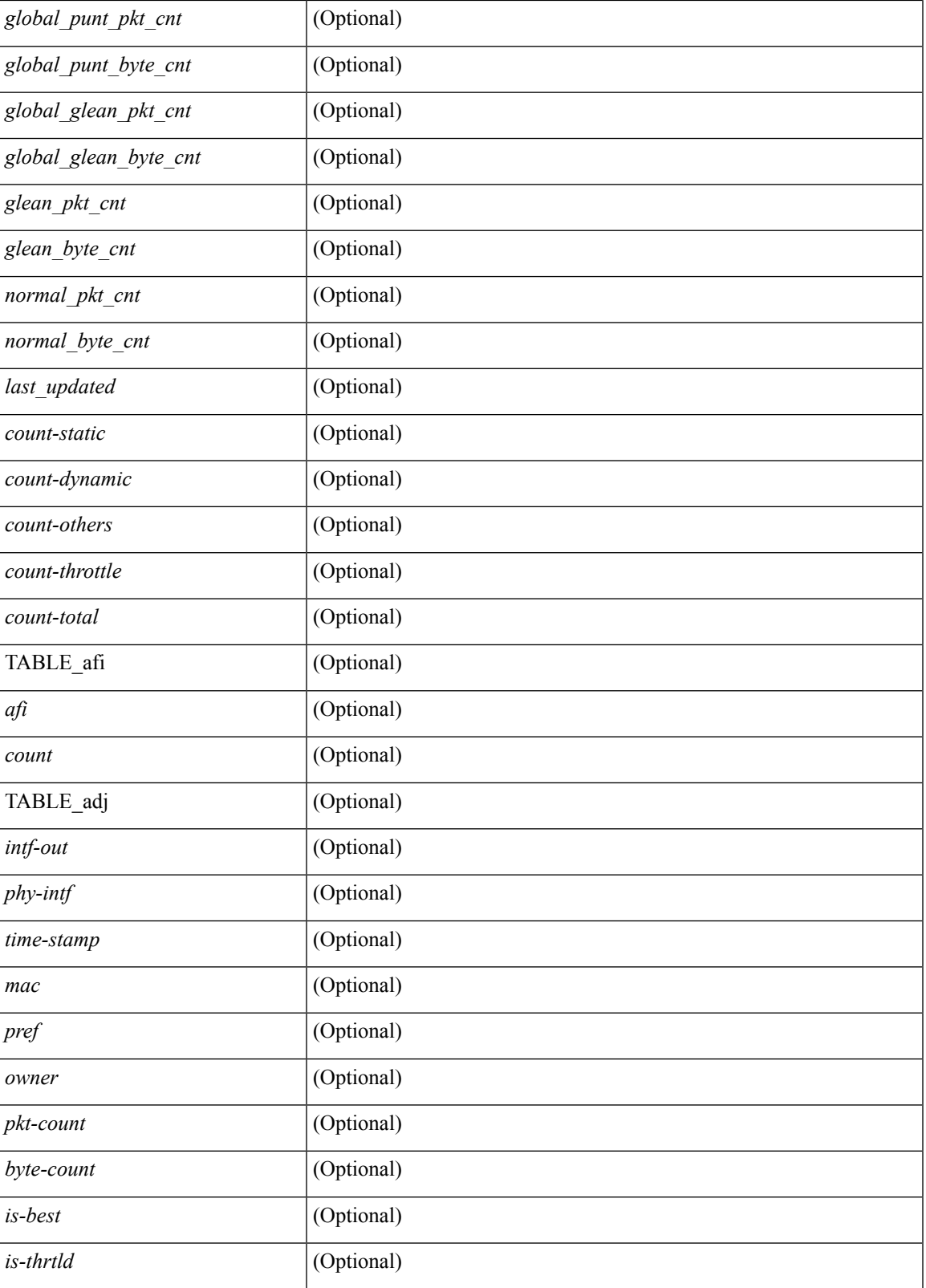

**Command Mode**

### **show ipv6 amt tunnel**

show ipv6 amt tunnel [ <address6> <port> ] [ detail ] [ vrf { <vrf-name> | <vrf-known-name> } ] [ \_\_readonly\_ TABLE\_vrf <vrf> <tc6> { TABLE\_tunnel <gwa> <gwp> <ut> <ld> <lr> <rc> <exp> { TABLE\_route <source> <group> <rexp> } } ]

#### **Syntax Description**

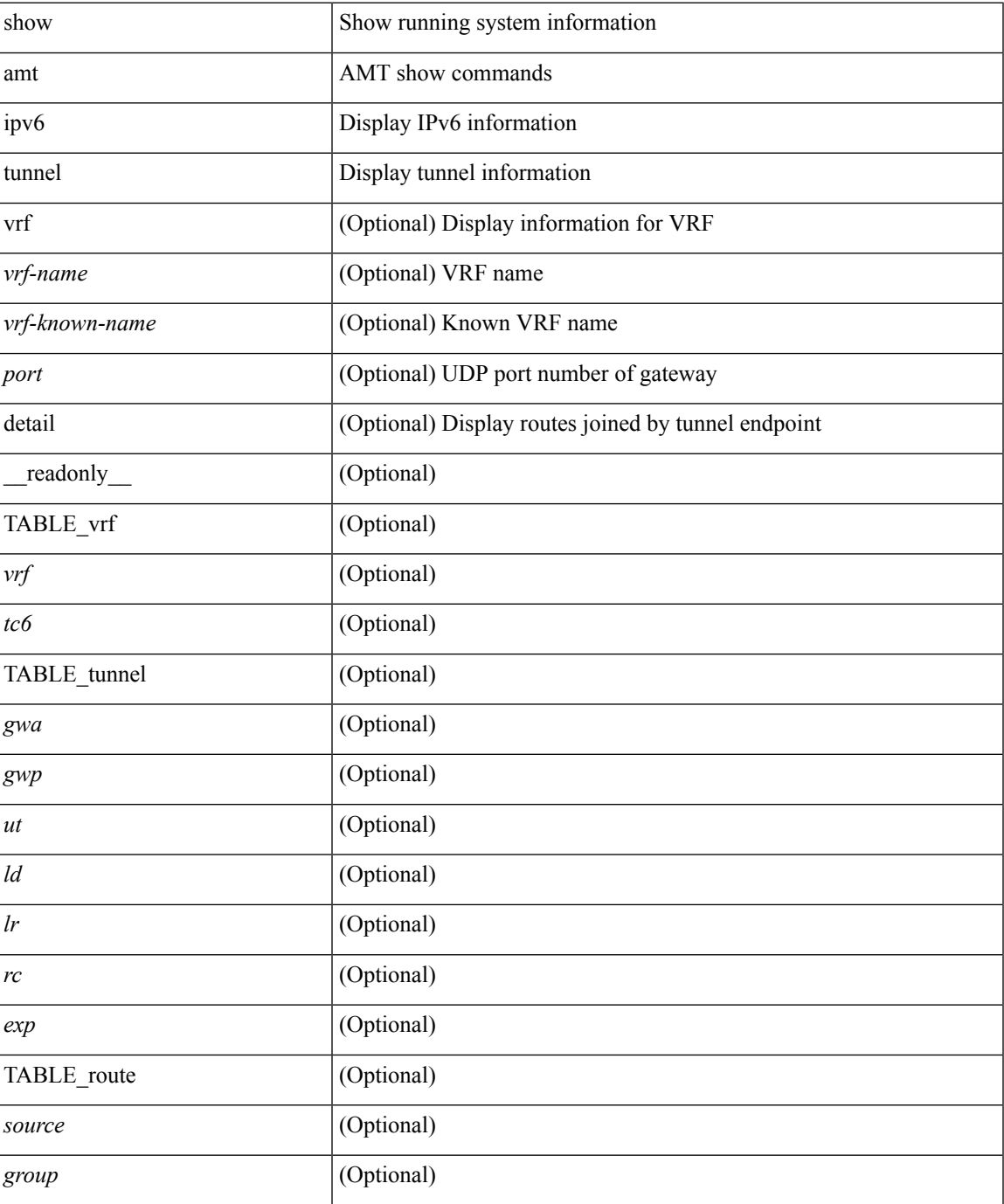

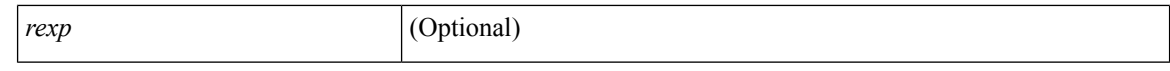

#### **Command Mode**

### **show ipv6 bgp**

show ipv6 { bgp | mbgp } [ vrf { <vrf-name> | <vrf-known-name> | ALL\_VRFS\_012345678901234 } ] [ <ipv6-prefix> [ longer-prefixes ] ] [ vrf { <vrf-name> | <vrf-known-name> | ALL\_VRFS\_012345678901234 } ]

#### **Syntax Description**

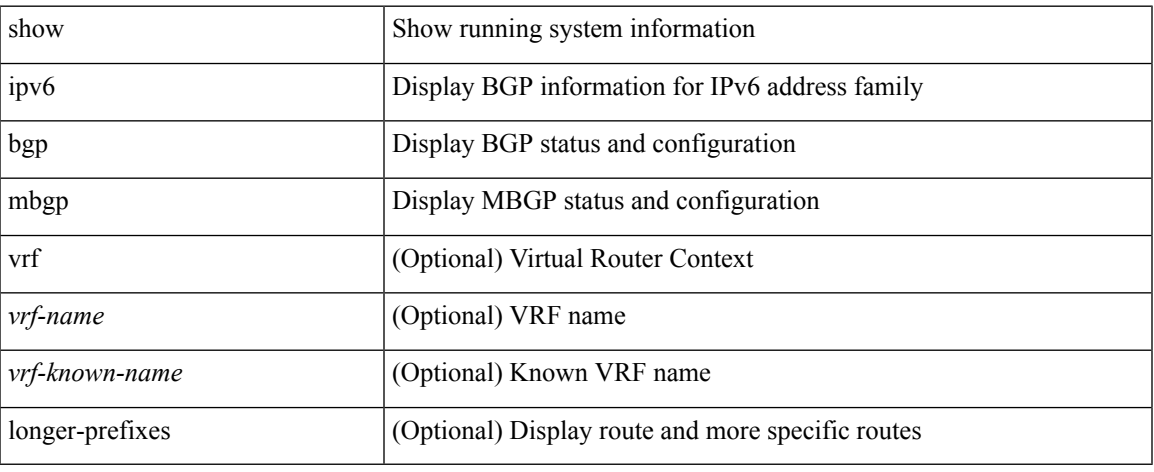

#### **Command Mode**

### **show ipv6 bgp**

show ipv6 { bgp | mbgp } { route-map {  $\langle$  -rmap-name> |  $\langle$  -rmap-name> } | prefix-list {  $\langle$  -prfxlist-name> | <test\_pol\_name> } | filter-list { <fltrlist-name> | <test\_pol\_name> } | community-list { <commlist-name> | <test\_pol\_name> } | extcommunity-list { <extcommlist-name> | <test\_pol\_name> } [ exact-match ] }

#### **Syntax Description**

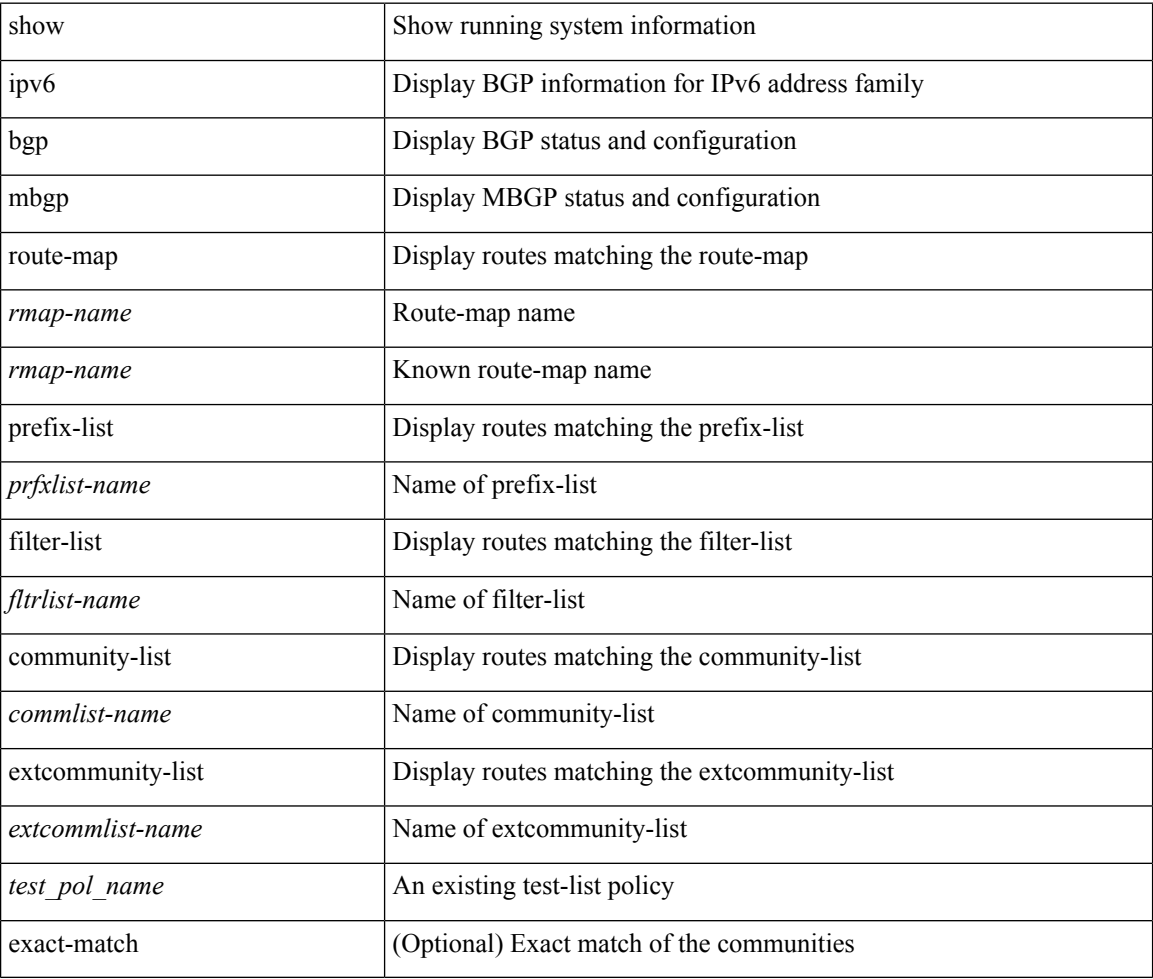

#### **Command Mode**

### **show ipv6 bgp**

show ipv6 { bgp | mbgp } [ vrf { <vrf-name> | <vrf-known-name> | ALL\_VRFS\_012345678901234 } ] { rib-install | rib-uninstall | rib-pending } [ vrf { <vrf-name> | <vrf-known-name> | ALL\_VRFS\_012345678901234 } ]

#### **Syntax Description**

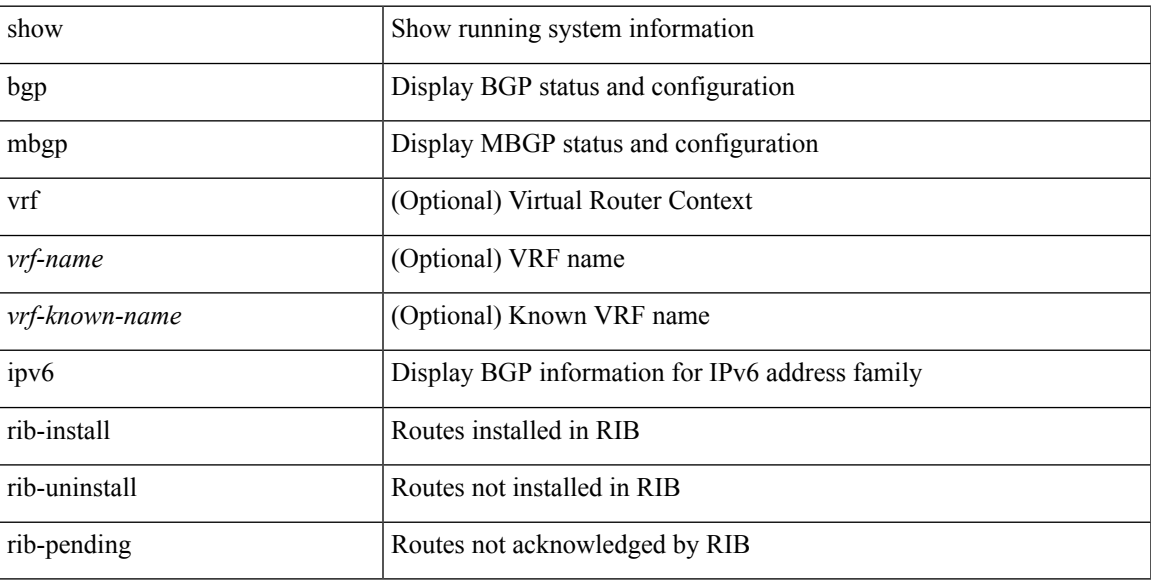

**Command Mode**

### **show ipv6 bgp community**

show ipv6 { bgp | mbgp } [ vrf { <vrf-name> | <vrf-known-name> | ALL\_VRFS\_012345678901234 } ] community { <regexp-str> | { { <comm-id> | <wellknown-id> } + [ exact-match ] } } [ vrf { <vrf-name> | <vrf-known-name> | ALL\_VRFS\_012345678901234 } ]

#### **Syntax Description**

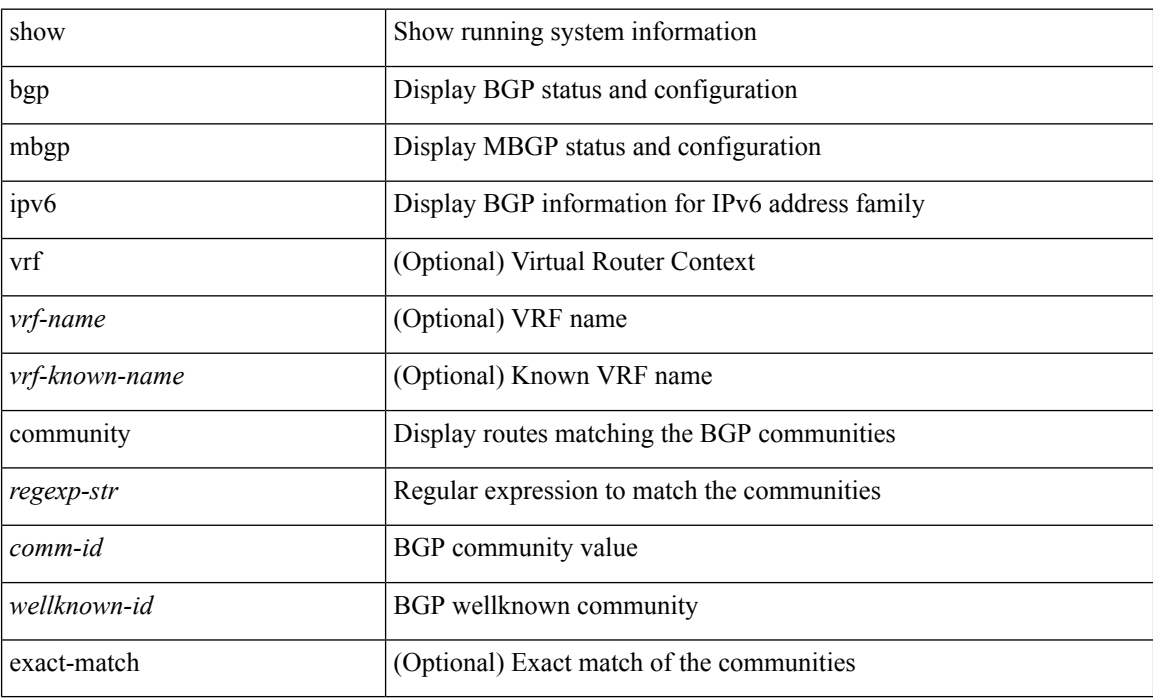

#### **Command Mode**

### **show ipv6 bgp dampening**

show ipv6 { bgp | mbgp } [ vrf { <vrf-name> | <vrf-known-name> | ALL\_VRFS\_012345678901234 } ] dampening { dampened-paths [ regexp <regexp-str> ] | history-paths [ regexp <regexp-str> ] | parameters | flap-statistics } [ vrf { <vrf-name> | <vrf-known-name> | ALL\_VRFS\_012345678901234 } ]

#### **Syntax Description**

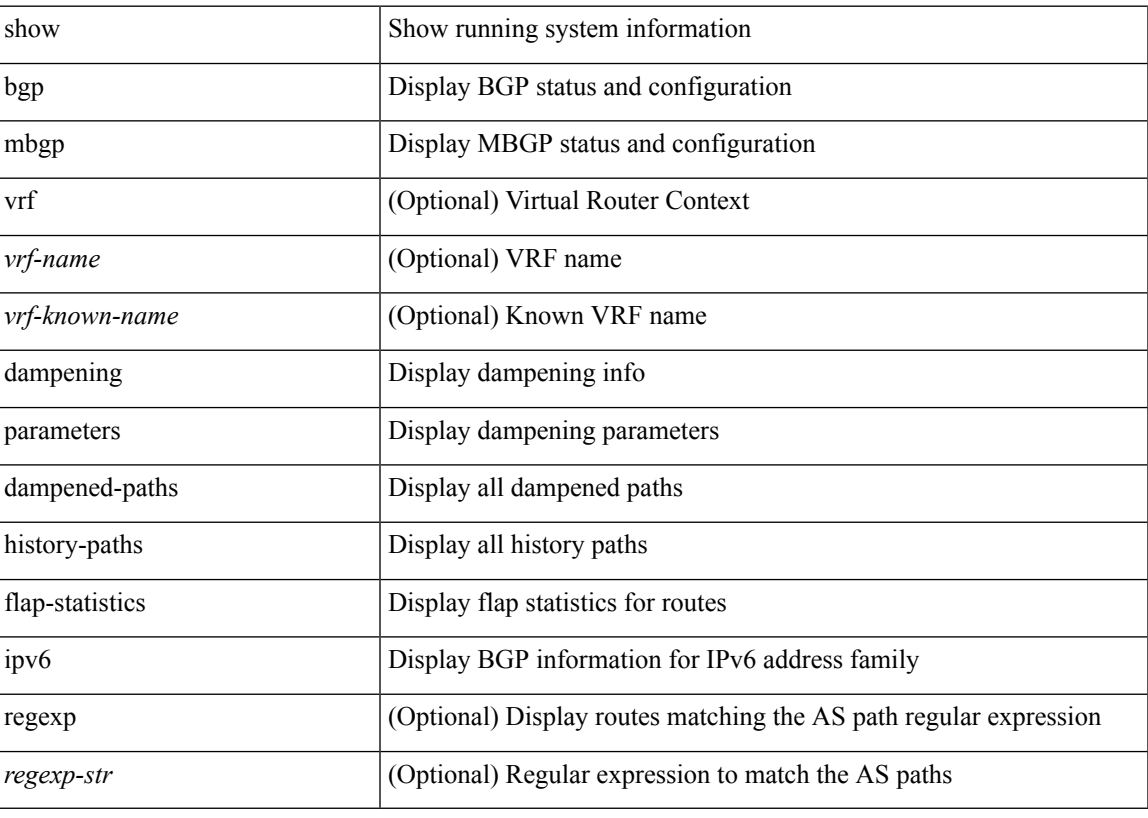

**Command Mode**

### **show ipv6 bgp extcommunity**

show ipv6 { bgp | mbgp } [ vrf { <vrf-name> | <vrf-known-name> | ALL\_VRFS\_012345678901234 } ] extcommunity { <regexp-str> | { { 4byteas-generic { transitive <ext-comm-gen-trans> | non-transitive <ext-comm-gen-nontrans> } } + [ exact-match ] } } [ vrf { <vrf-name> | <vrf-known-name> | ALL\_VRFS\_012345678901234 } ]

#### **Syntax Description**

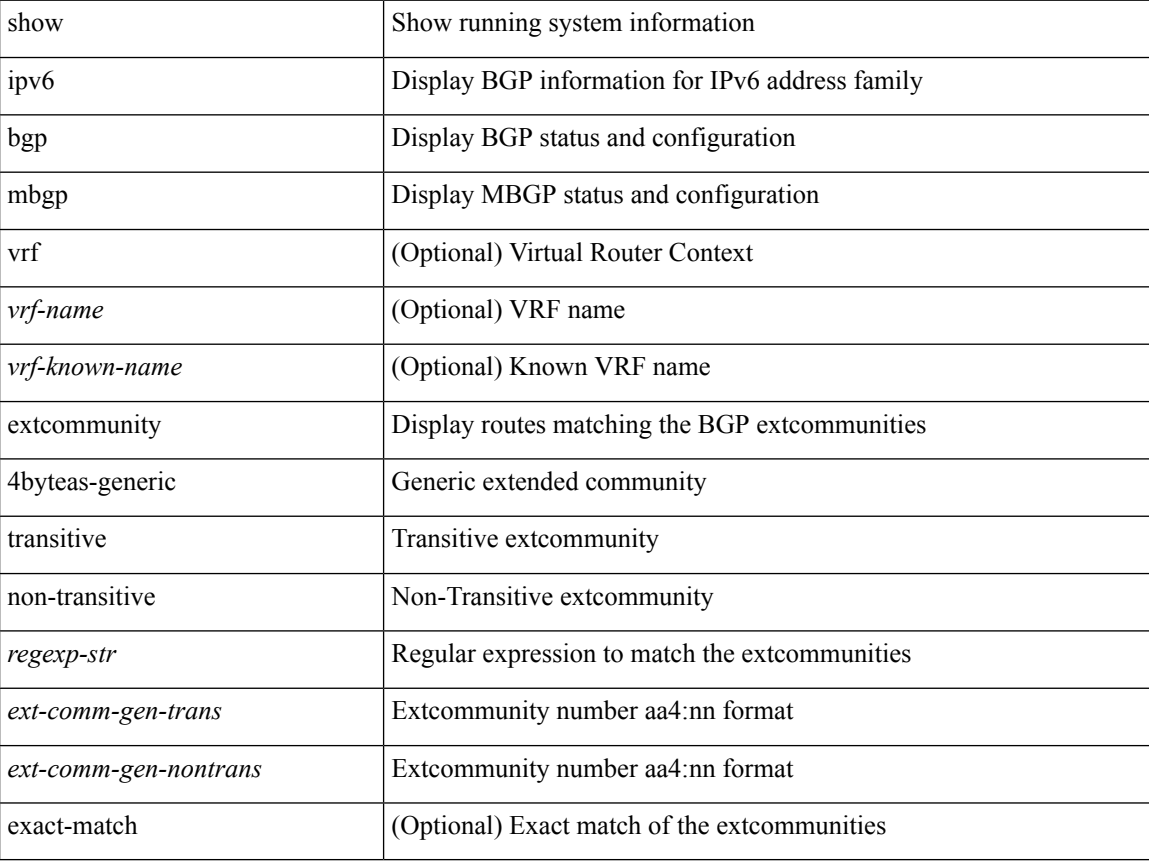

#### **Command Mode**

### **show ipv6 bgp flap-statistics**

show ipv6 { bgp | mbgp } [ vrf { <vrf-name> | <vrf-known-name> | ALL\_VRFS\_012345678901234 } ] flap-statistics [ <ipv6-prefix> ] [ vrf { <vrf-name> | <vrf-known-name> | ALL\_VRFS\_012345678901234 } ]

#### **Syntax Description**

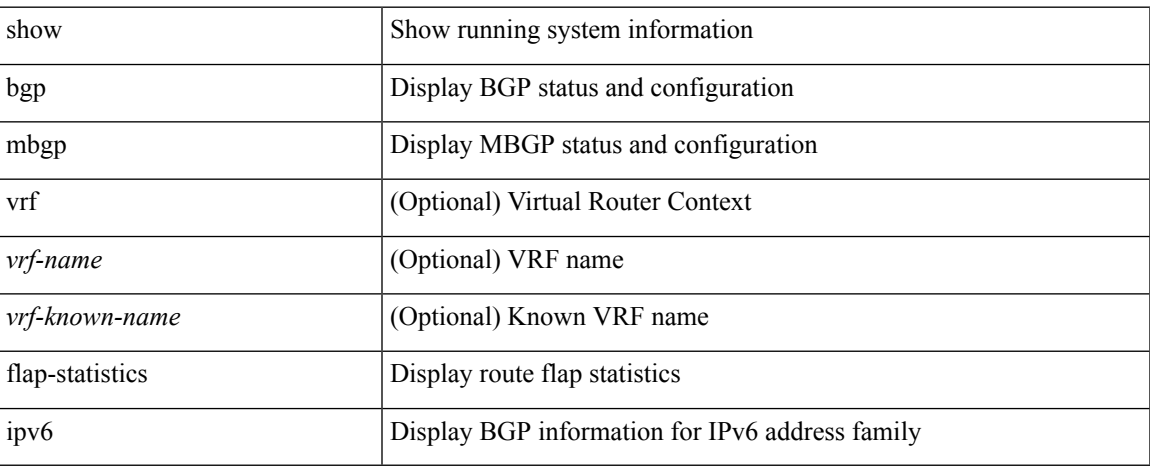

#### **Command Mode**

### **show ipv6 bgp neighbors**

show ipv6 { bgp | mbgp } [ vrf { <vrf-name> | <vrf-known-name> | ALL\_VRFS\_012345678901234 } ] neighbors { [  $\{ \leq n \leq n-1 \}$  |  $\leq n$  = ighbor-id> | coutes [ advertised | received | dampened ] | advertised-routes | paths | received-routes | flap-statistics ] ] | <neighbor-prefix-id> | <ipv6-neighbor-prefix-id> } [ vrf { <vrf-name> | <vrf-known-name> | ALL\_VRFS\_012345678901234 } ]

#### **Syntax Description**

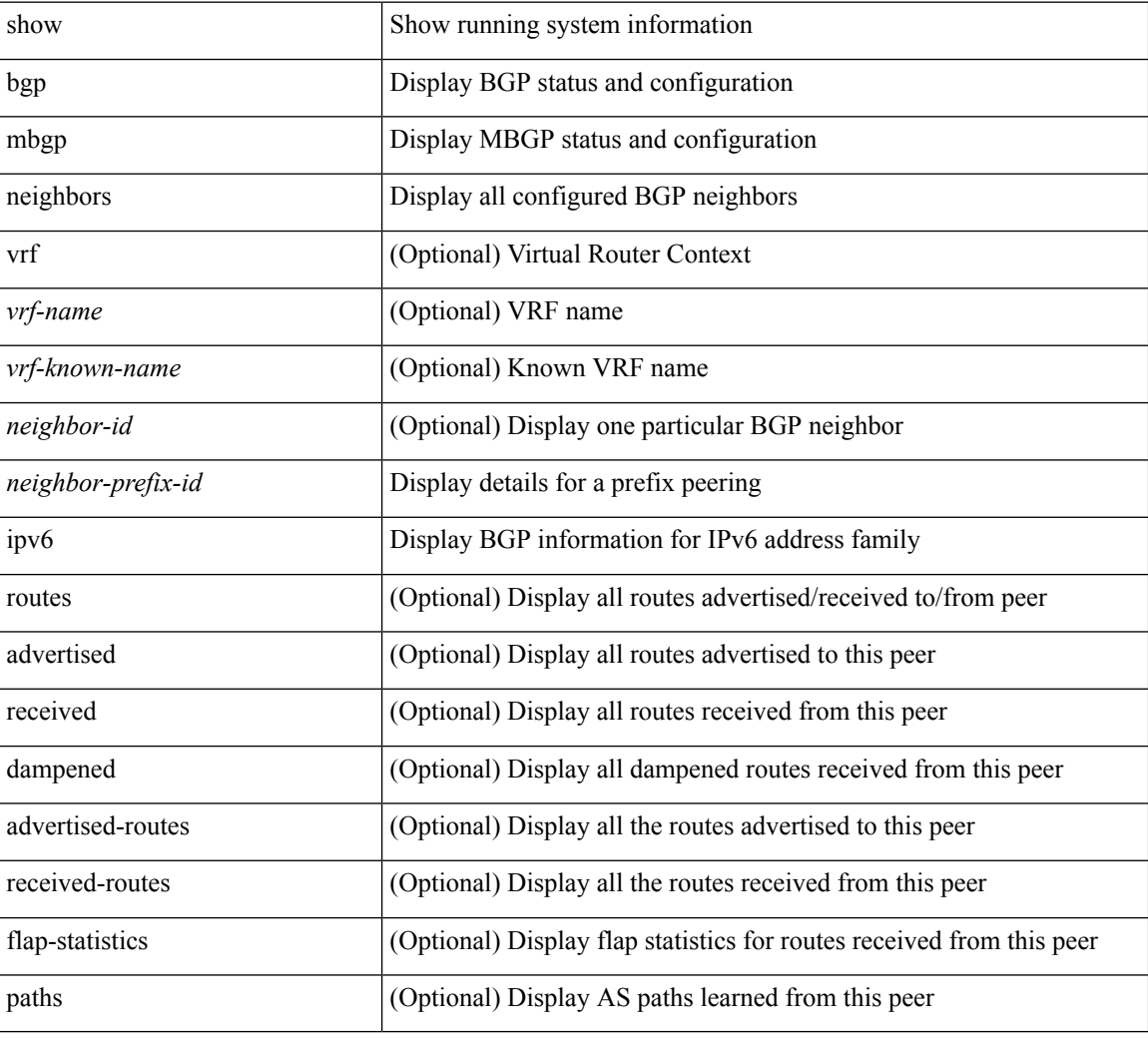

#### **Command Mode**

### **show ipv6 bgp nexthop-database**

show ipv6 { bgp | mbgp } [ vrf { <vrf-name> | <vrf-known-name> | ALL\_VRFS\_012345678901234 } ] nexthop-database [ vrf { <vrf-name> | <vrf-known-name> | ALL\_VRFS\_012345678901234 } ]

#### **Syntax Description**

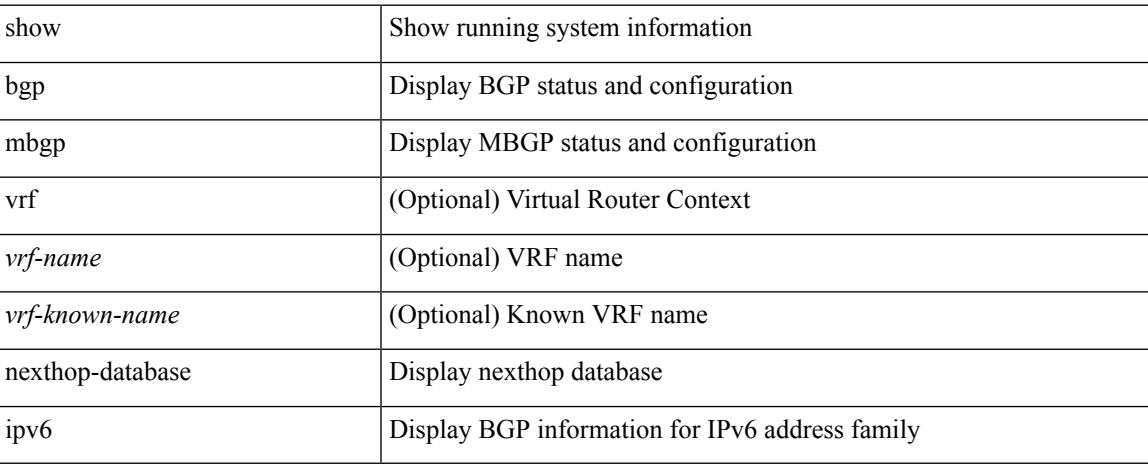

#### **Command Mode**

# **show ipv6 bgp nexthop**

show ipv6 { bgp | mbgp } nexthop <ipv6nexthop>

#### **Syntax Description**

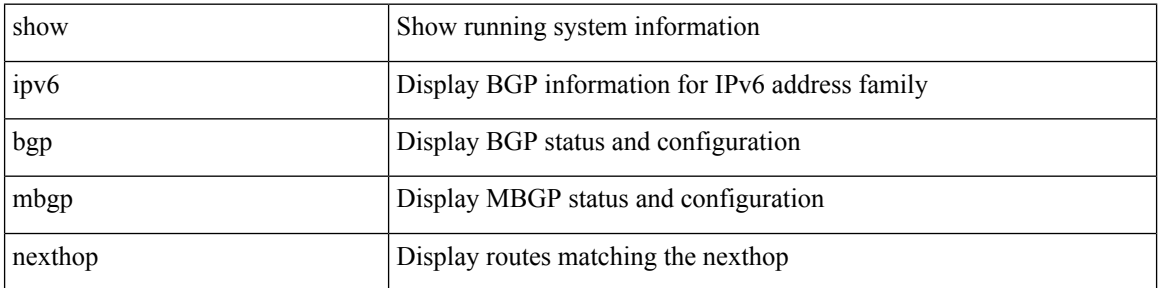

#### **Command Mode**

### **show ipv6 bgp received-paths**

show ipv6 { bgp | mbgp } [ vrf { <vrf-name> | <vrf-known-name> | ALL\_VRFS\_012345678901234 } ] received-paths [ private ] [ vrf { <vrf-name> | <vrf-known-name> | ALL\_VRFS\_012345678901234 } ]

#### **Syntax Description**

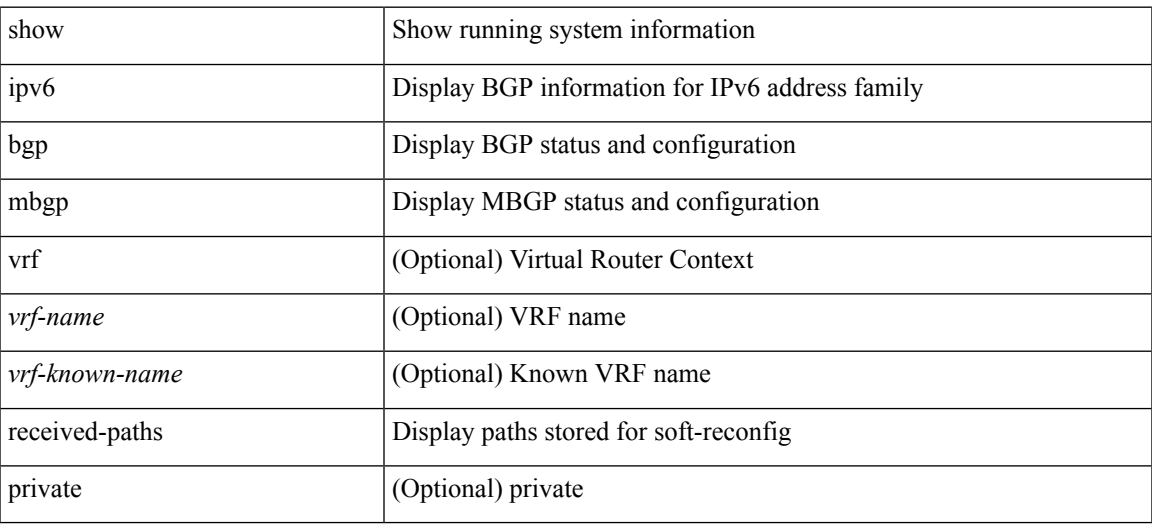

#### **Command Mode**

# **show ipv6 bgp regexp**

show ipv6 { bgp | mbgp } [ vrf { <vrf-name> | <vrf-known-name> | ALL\_VRFS\_012345678901234 } ] regexp <regexp-str> [ vrf { <vrf-name> | <vrf-known-name> | ALL\_VRFS\_012345678901234 } ]

#### **Syntax Description**

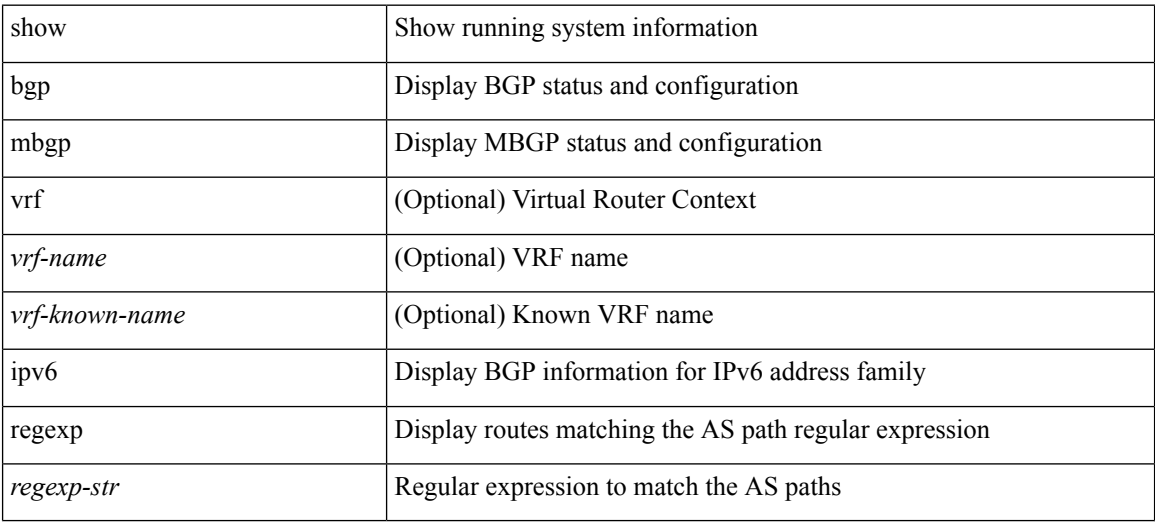

#### **Command Mode**

### **show ipv6 bgp summary**

show ipv6 { bgp | mbgp } [ vrf { <vrf-name> | <vrf-known-name> | ALL\_VRFS\_012345678901234 } ] summary [ vrf { <vrf-name> | <vrf-known-name> | ALL\_VRFS\_012345678901234 } ]

#### **Syntax Description**

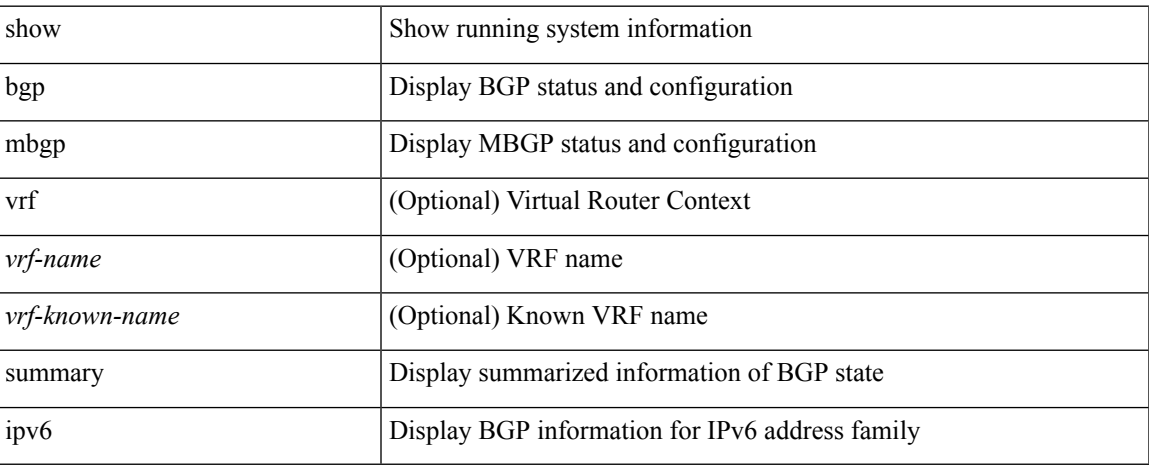

#### **Command Mode**

## **show ipv6 cache**

show ipv6 cache { { brief | detail } | { interface [  $\leq$  intf> ] } } [ operational ]

#### **Syntax Description**

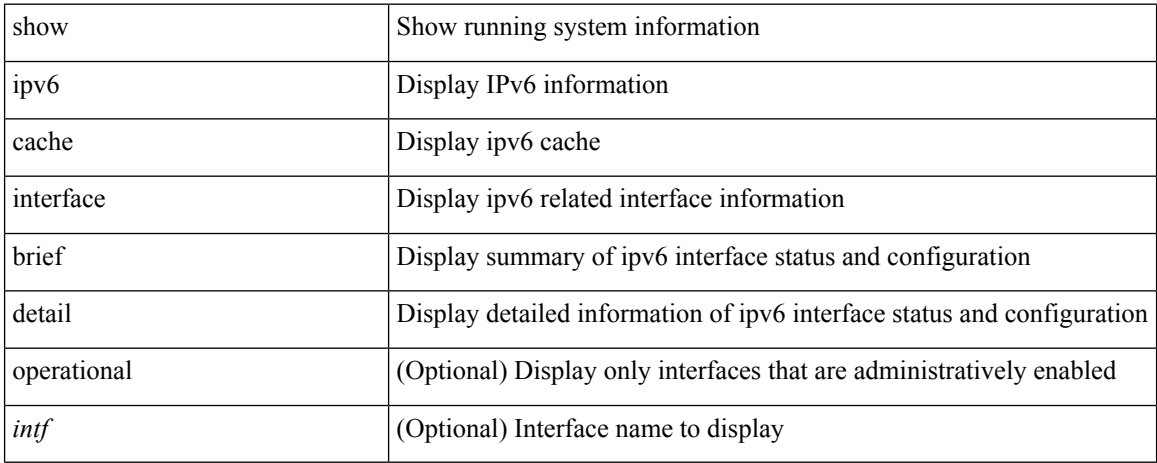

#### **Command Mode**

### **show ipv6 client**

show ipv6 client [ <client-name> ] [ \_\_readonly \_\_ { TABLE\_ipv6\_client { <cli-name> <cli-stat> <cli-pid> <cli-ext-pid> [ <protocol> ] <pib-index> <cli-uuid> <rou-vrf> <rou-flg> <ctrl-sap> <data-sap> <ipc-ctrl-mq> <ipc-ctrl-fail> <ipc-data-mq> <ipc-data-fail> [ <if-ext-ind> ] [ <recv-fn> <recv-hex> ] } } ]

#### **Syntax Description**

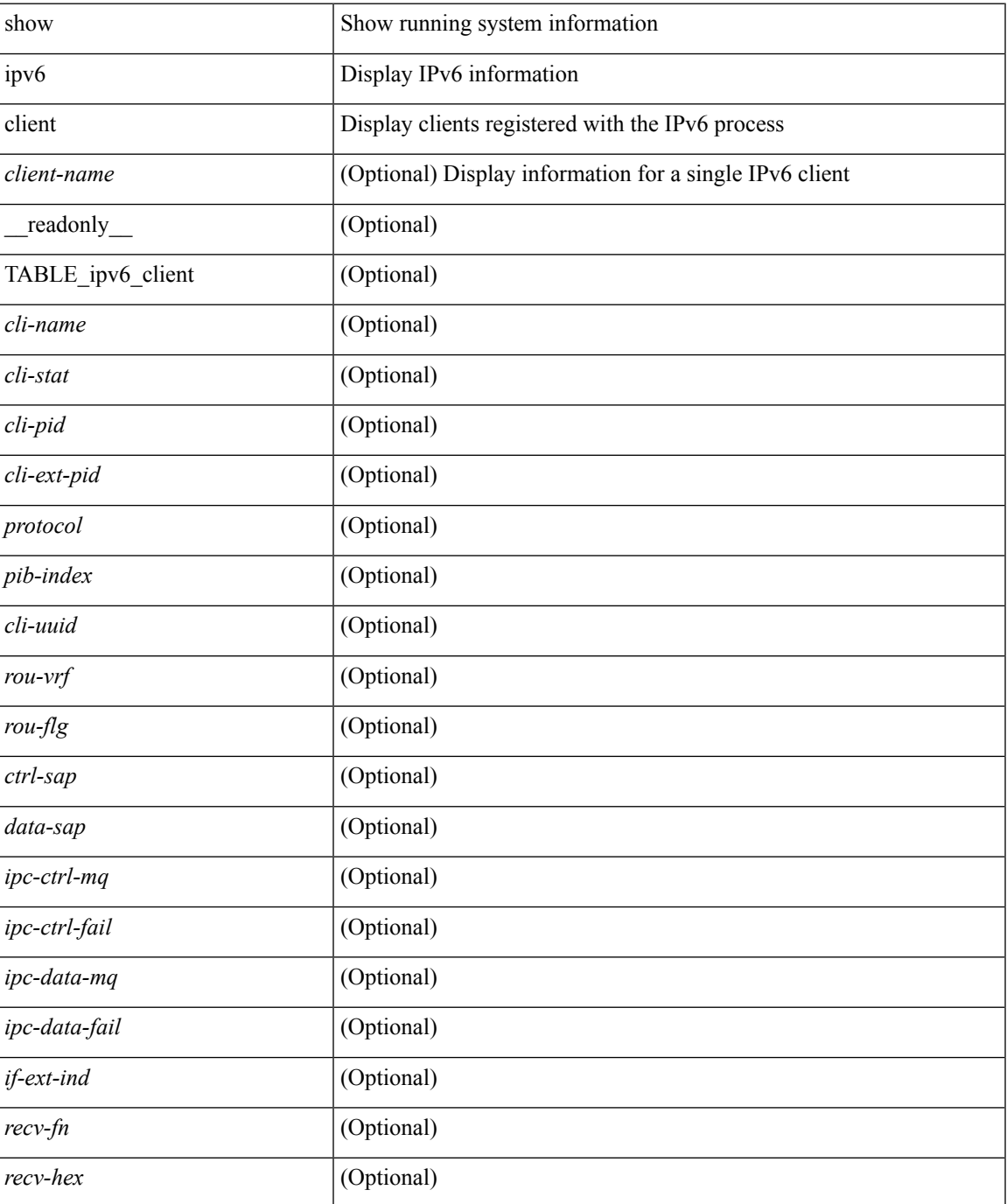

#### **Command Mode**
## **show ipv6 dhcp relay**

show ipv6 dhcp relay [ interface <intf-range> ] [ \_\_readonly\_\_ <relay\_service\_enable> <relay\_vpn\_enable> <relay\_cisco\_option\_enable> <gbl\_src\_intf> <interface-name> <intf\_src\_intf> <intf\_header> <relay\_address>  $\langle \text{vrf\_name}\rangle \langle \text{dst\_int}\rangle$ 

### **Syntax Description**

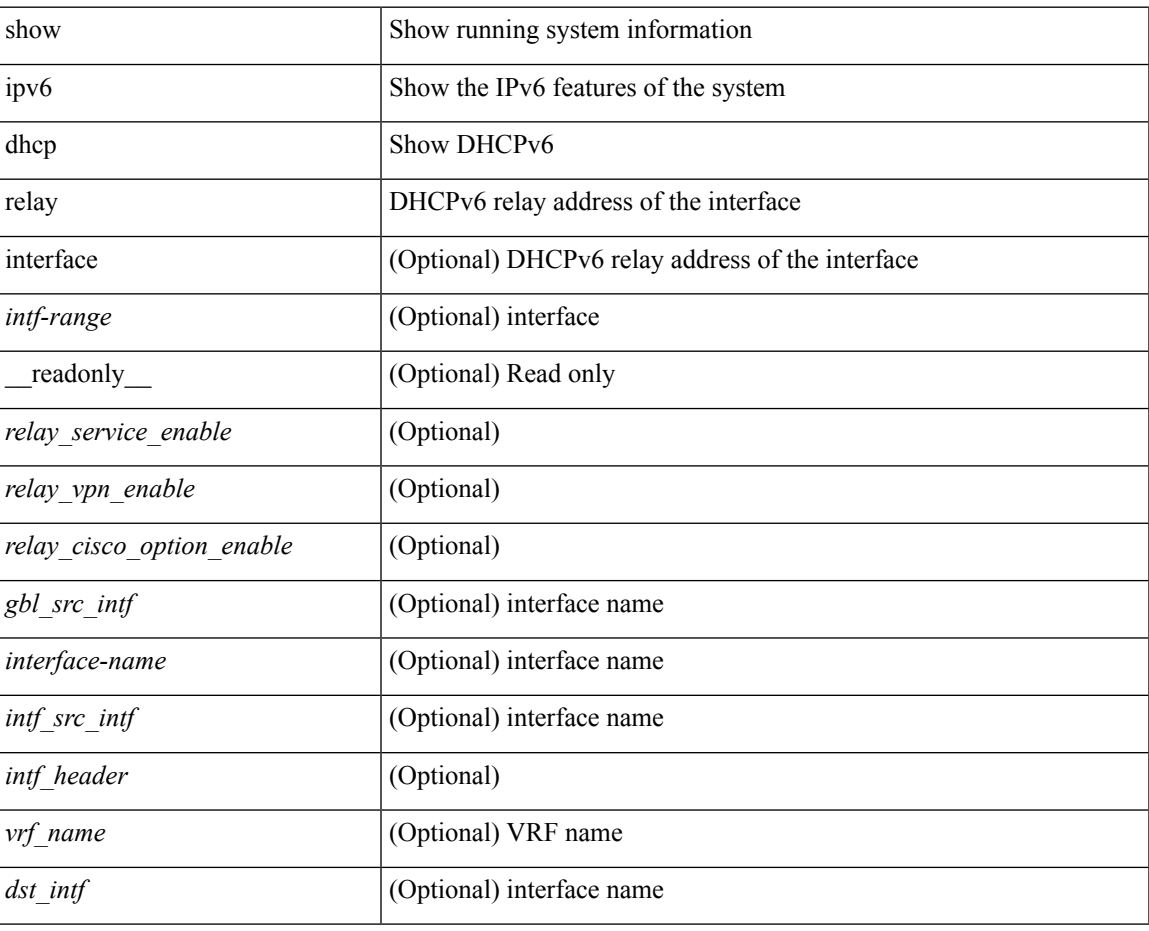

### **Command Mode**

## **show ipv6 dhcp relay statistics**

show ipv6 dhcp relay statistics  $\int$  interface  $\langle \text{int} \rangle$   $\int$  server-ip  $\langle \text{ip-addr-val} \rangle$   $\int$  use-vrf  $\langle \text{vrf-name} \rangle$  $\int$  interface <dest-interface> ] ] | [ server-ip <ip-addr-val> [ interface <dest-interface> ] [ use-vrf <vrf-name> ] ] ] ] [ \_\_readonly\_\_ <msg\_stats\_hdr> <msg\_type\_str> <tx\_pkts> <rx\_pkts> <drops> <msg\_type\_str\_total> <server\_stats\_hdr> <server\_helper\_addr> <server\_vrf> <server\_intf> <server\_requests> <server\_responses> <drop\_hdr> <drop\_relay\_disable> <drop\_max\_hops> <drop\_validation\_fails> <drop\_unknown\_op\_intf> <drop\_bad\_context> <drop\_opt\_insert\_fail> <drop\_server\_direct\_reply> <drop\_no\_ipv6\_addr> <drop\_intf\_error> <drop\_vpn\_disabled> <drop\_ipv6\_extn\_hdrs\_presence> <drop\_mct\_drop> ]

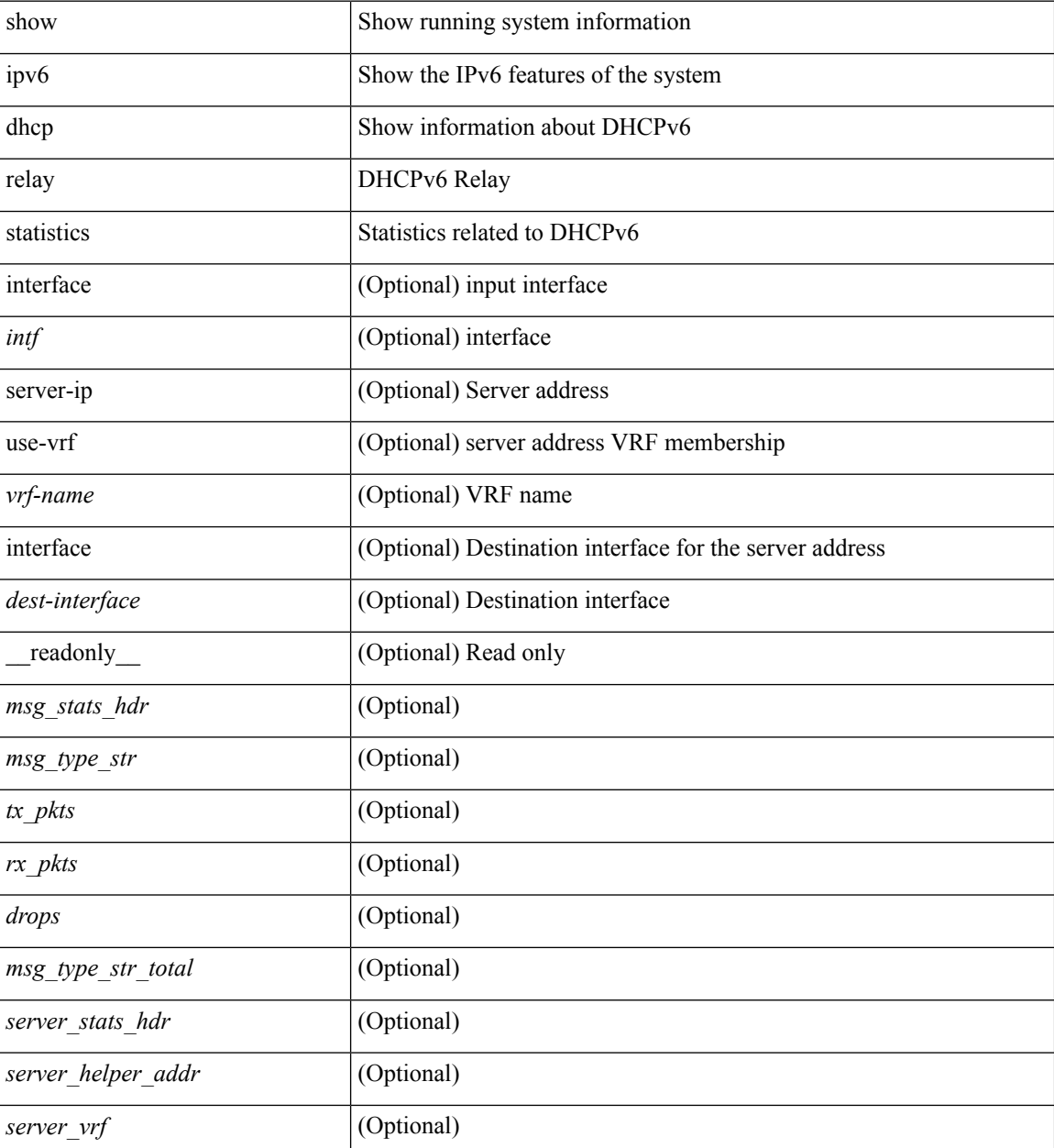

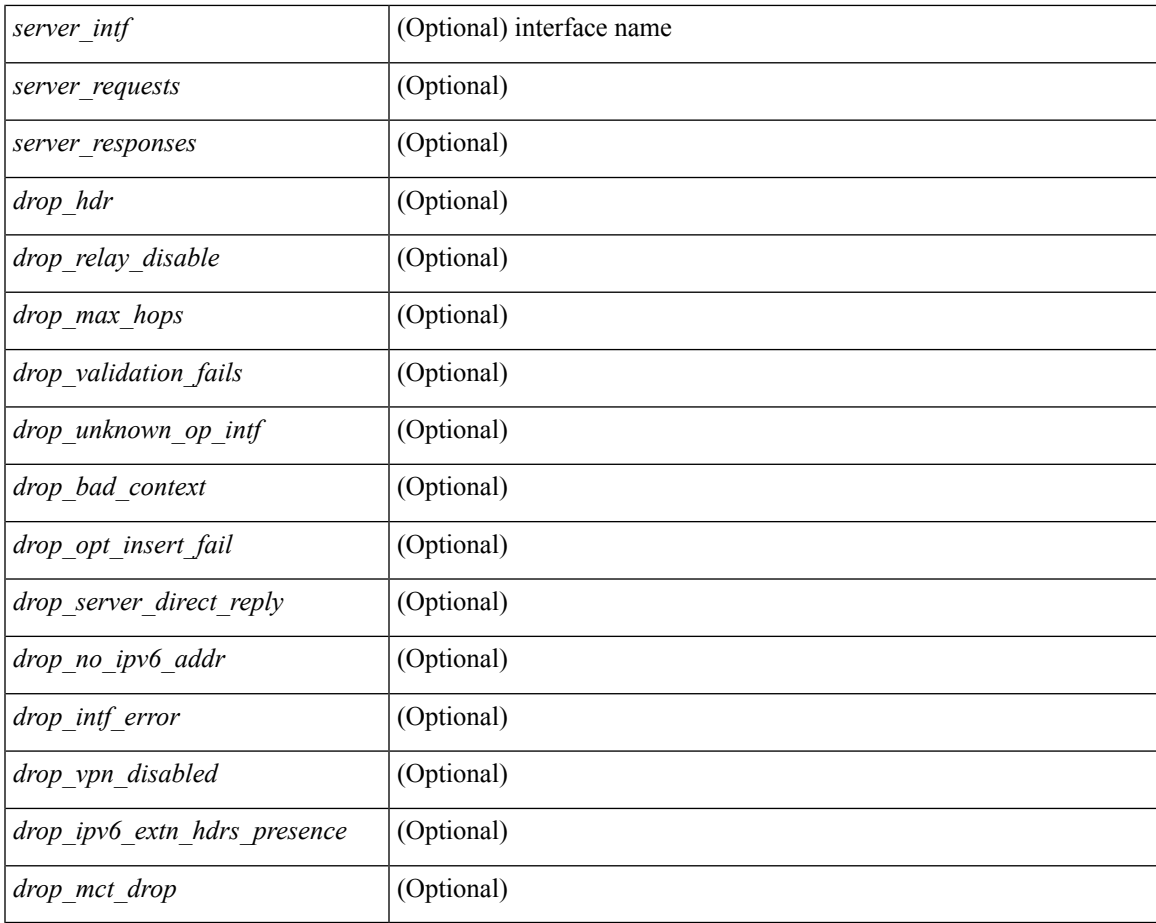

### **Command Mode**

• /exec

I

## **show ipv6 eigrp route-map statistics**

show ipv6 eigrp [  $\leq$  eigrp-ptag> ] route-map statistics { { redistribute { bgp  $\leq$  as> | { eigrp | isis | ospfv3 | rip } <tag> | static | direct | amt } } | table-map } [ vrf { <vrf-name> | <vrf-known-name> | all } ] [ \_\_readonly\_\_ TABLE\_asn <asn> TABLE\_vrf <vrf> { TABLE\_rmap <name> <action> <seq\_num> [ { TABLE\_cmd <command> <compare\_count> <match\_count> } ] } <total\_accept\_count> <total\_reject\_count> ]

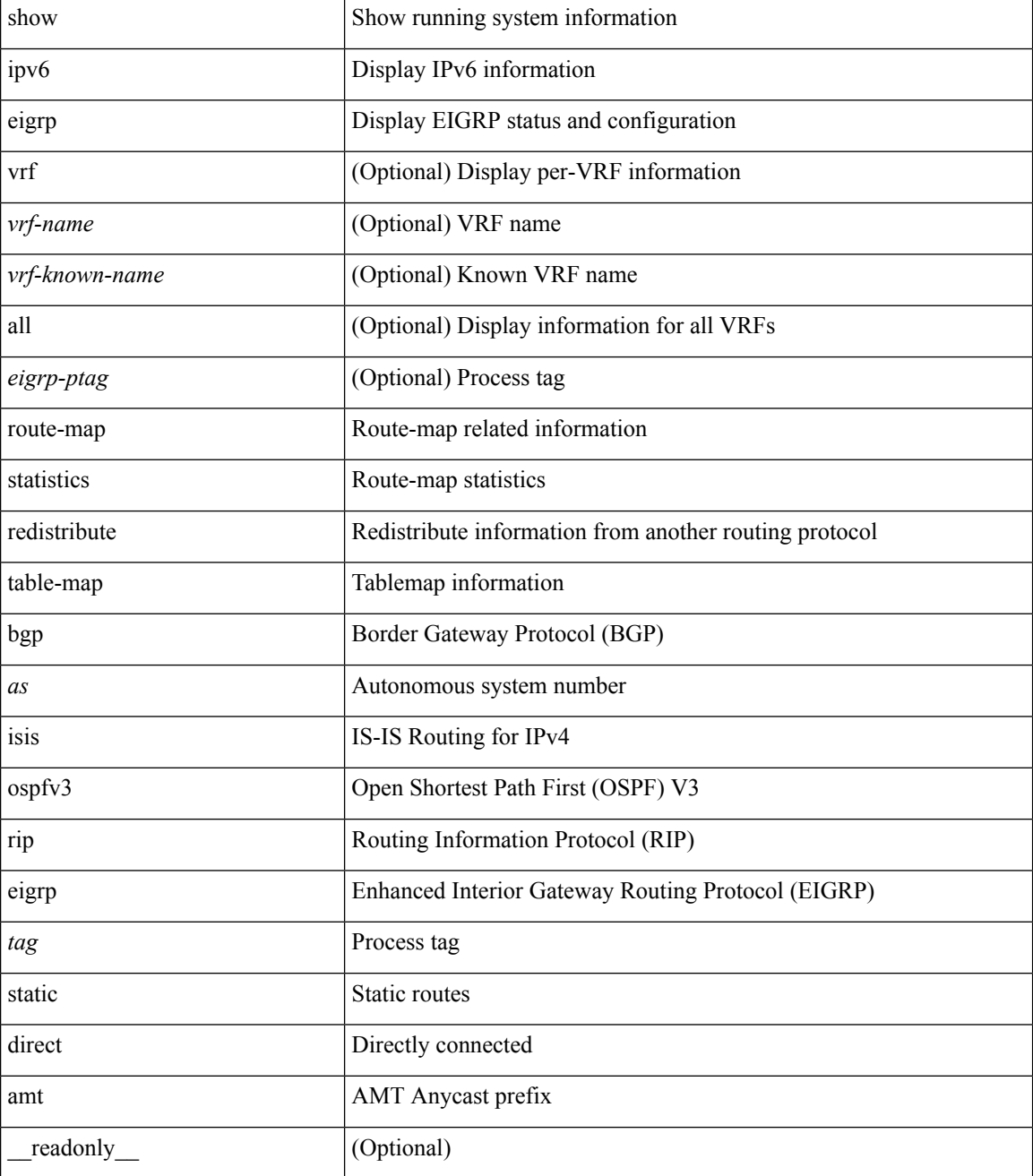

 $\mathbf I$ 

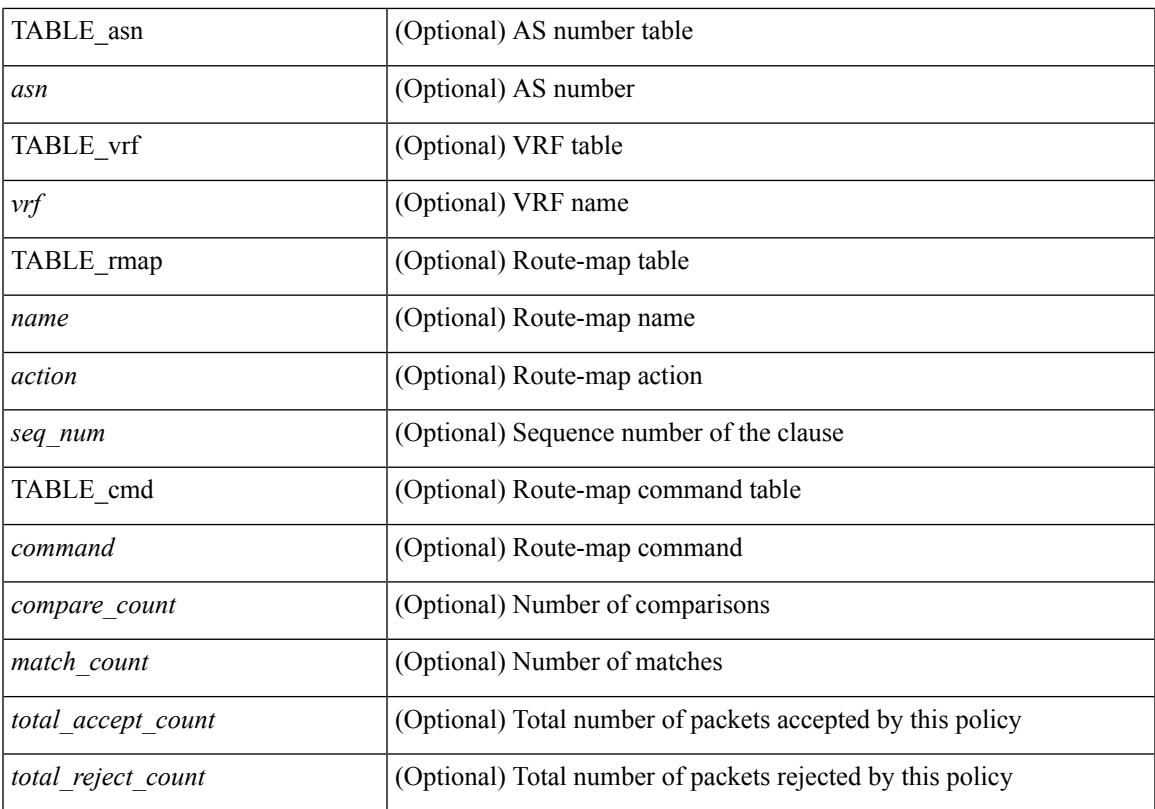

### **Command Mode**

## **show ipv6 fragments**

show ipv6 fragments [ <source-addr> ] [ \_\_readonly\_\_ [ TABLE\_ipv6\_frag [ TABLE\_ipv6\_each\_q { <ipv6-src> <ipv6-dest> <frag-id> <frag-off> <m-flag> <nxt-header> <pay-load> <expires> } ] ] ]

### **Syntax Description**

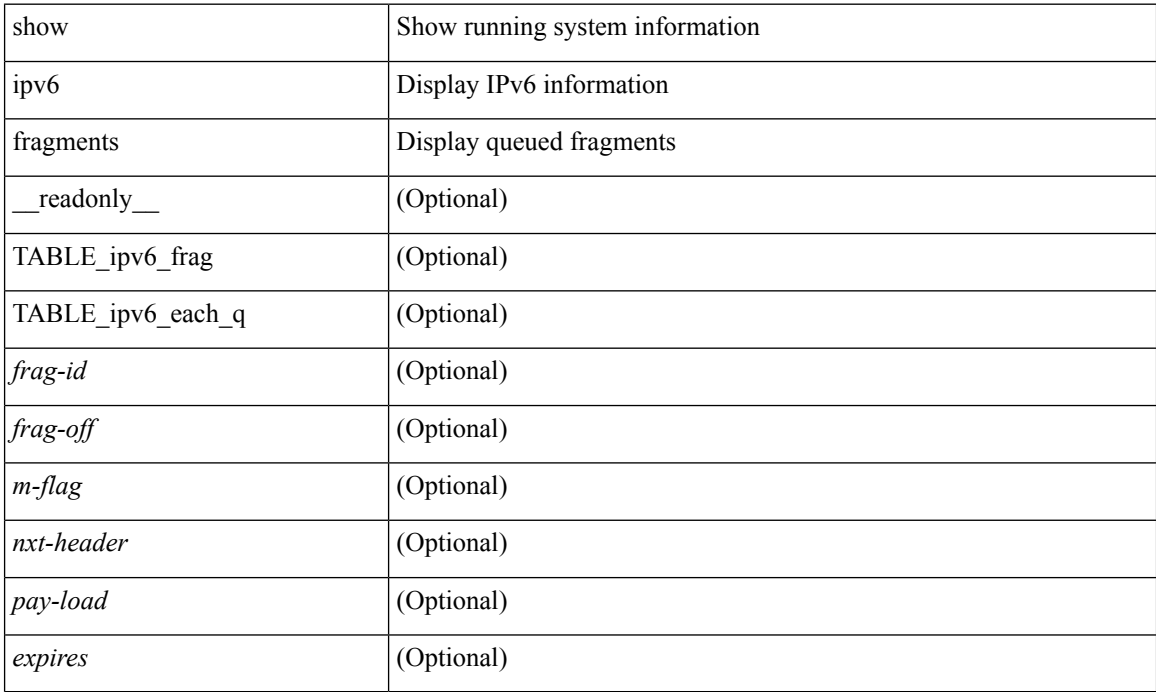

### **Command Mode**

## **show ipv6 icmp**

show ipv6 icmp { adjacency | neighbor | sync-entries } [  $\langle$  interface> ] [ detail ] [ vrf  $\langle \langle \rangle$  -vrf-name> | <vrf-known-name> | all } ] [ \_\_readonly\_\_ { <icmpv6-vrftype> <icmpv6-cxt-name> } [ TABLE\_icmpv6\_all\_int { TABLE\_icmpv6\_one\_int { <icmpv6-ipv6-addr> <time-stamp-icmpv6> <icmpv6-mac> <icmpv6-state> <icmpv6-short-name> [ <phy-int-short-name> ] } } ] ]

### **Syntax Description**

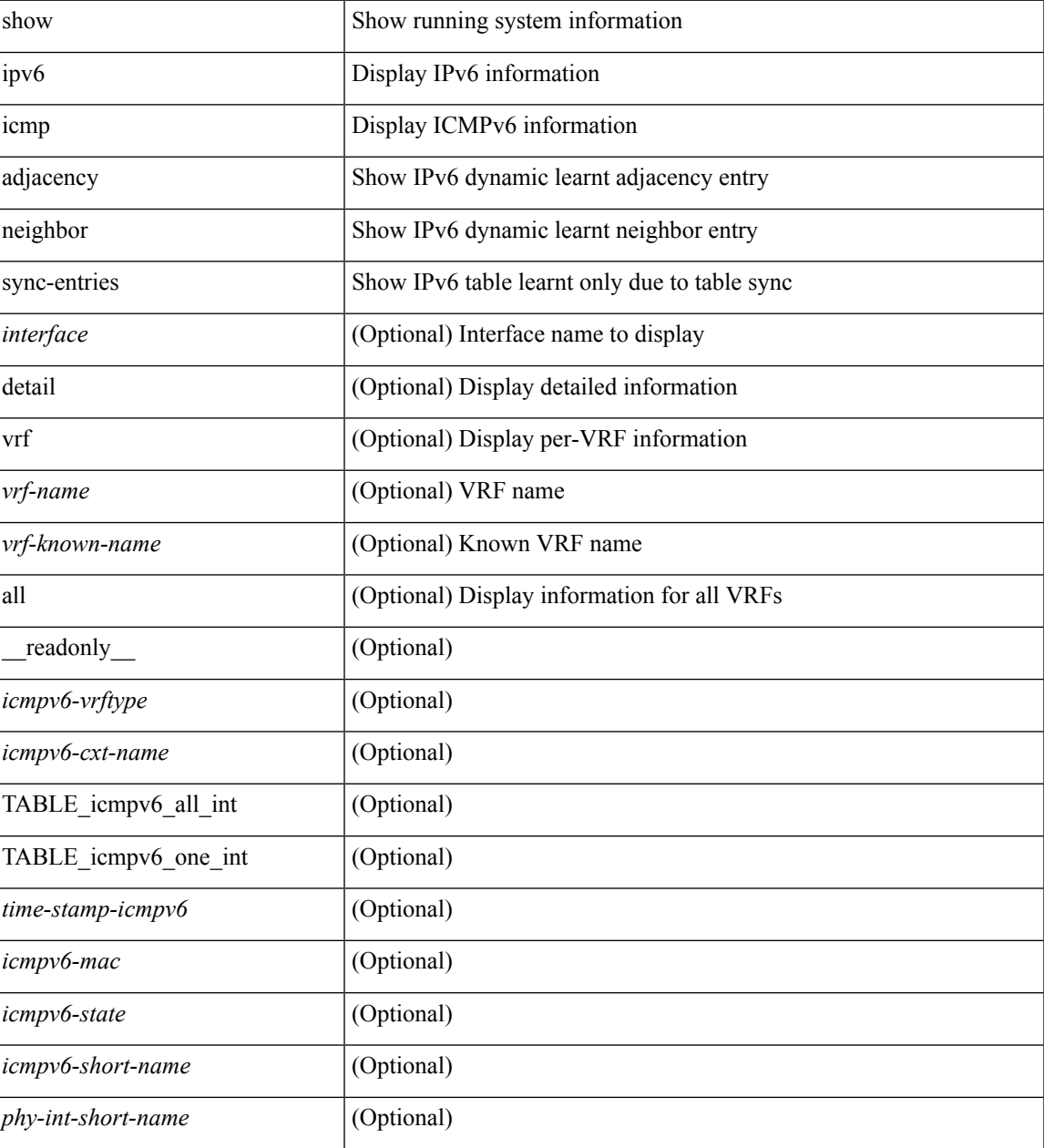

**Command Mode**

 $\mathbf{l}$ 

## **show ipv6 icmp global traffic**

show ipv6  $\{ \\icm|$  icmp  $| \\n$   $\}$  global traffic  $[$  readonly  $\{ \\mathbf{TABLE}$  icmpv6 global stat  $\leq$ t-total $\geq$ <st-err> <rv-err> <st-int-drp-cnt> <rv-int-drp-cnt> <st-adj-nt-recov-am-ha> <rv-adj-nt-recov-am-ha> <st-pkt-allow-inv-ttl-vpc> <rv-pkt-allow-inv-ttl-vpc> <st-drp-src-mac-own> <rv-drp-src-mac-own> <st-drp-tgt-ip-not-own> <rv-drp-tgt-ip-not-own> <st-drp-src-ip-not-own> <rv-drp-src-ip-not-own> <st-dest-unreach> <rv-dest-unreach> <st-admin-prohib> <rv-admin-prohib> <st-time-exceed> <rv-time-exceed> <st-para-pbms> <rv-para-pbms> <st-echo-req> <rv-echo-req> <st-echo-reply> <rv-echo-reply> <st-redirect> <rv-redirect> <st-pkt-too-big> <rv-pkt-too-big> <st-rtr-adver> <rv-rtr-adver> <st-rtr-solicit> <rv-rtr-solicit> <st-nei-adver> <rv-nei-adver> <st-nei-solicit> <rv-nei-solicit> <fast-path-pkts> <fastpath-disable> <other-path> <dup-rtr-ra-recvd> <rv-dup-rtr-ra-recvd> } { TABLE\_icmpv6\_mld\_stat <st-v1-queries> <rv-v1-queries> <st-v2-queries> <rv-v2-queries> <st-v1-reports> <rv-v1-reports> <st-v2-reports> <rv-v2-reports>  $\leq$ st-v1-leaves> $\leq$ rv-v1-leaves> } ]

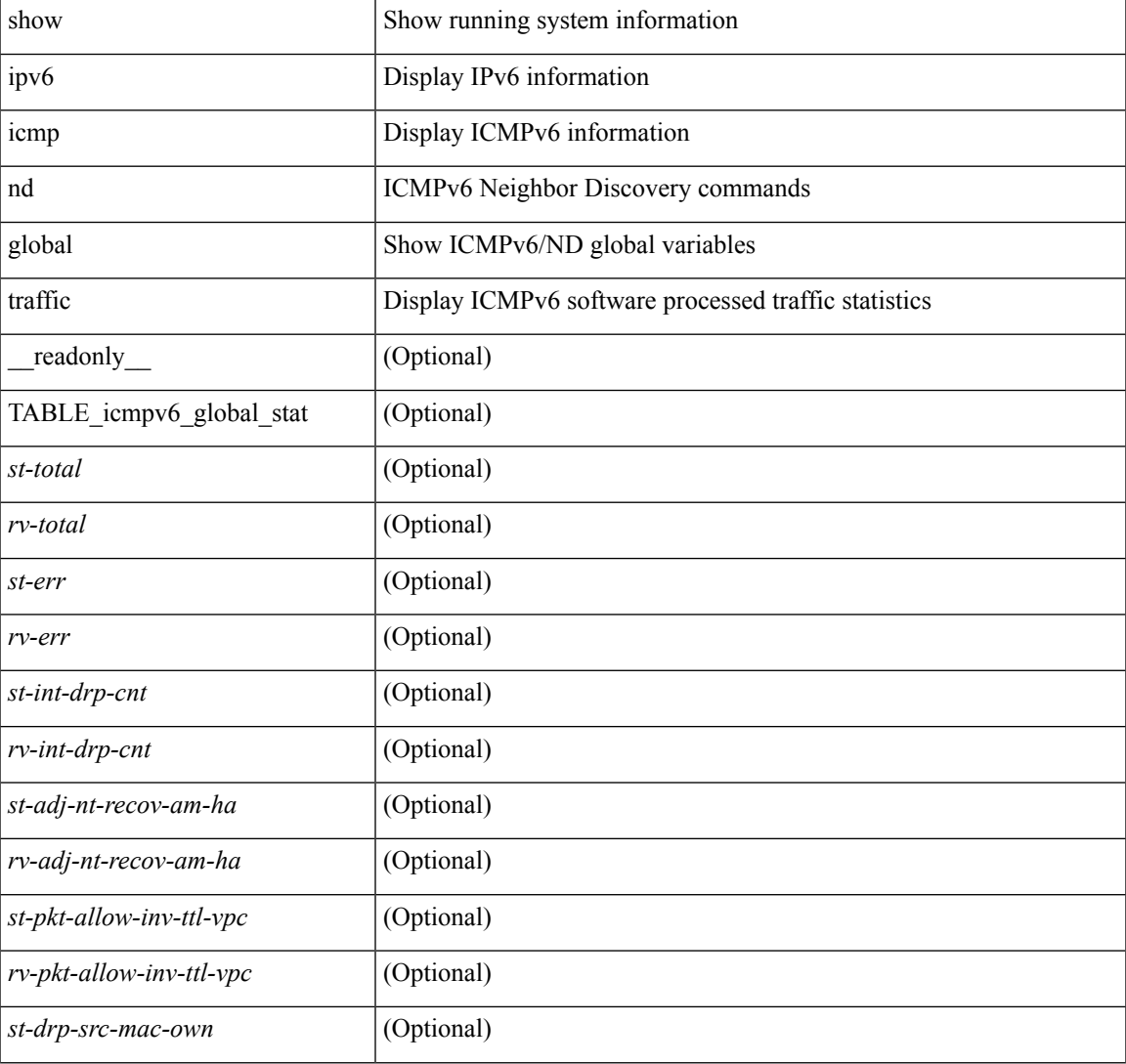

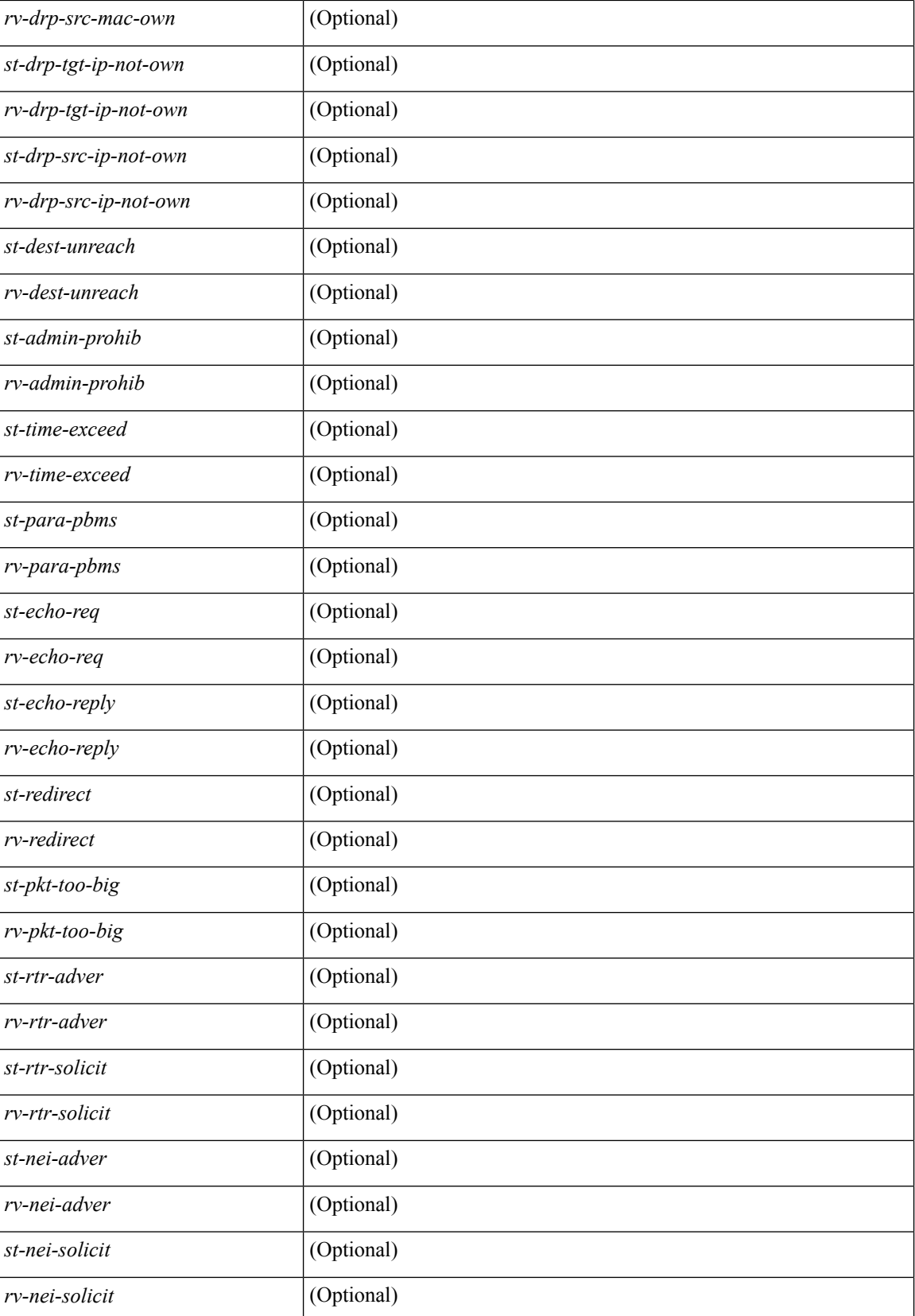

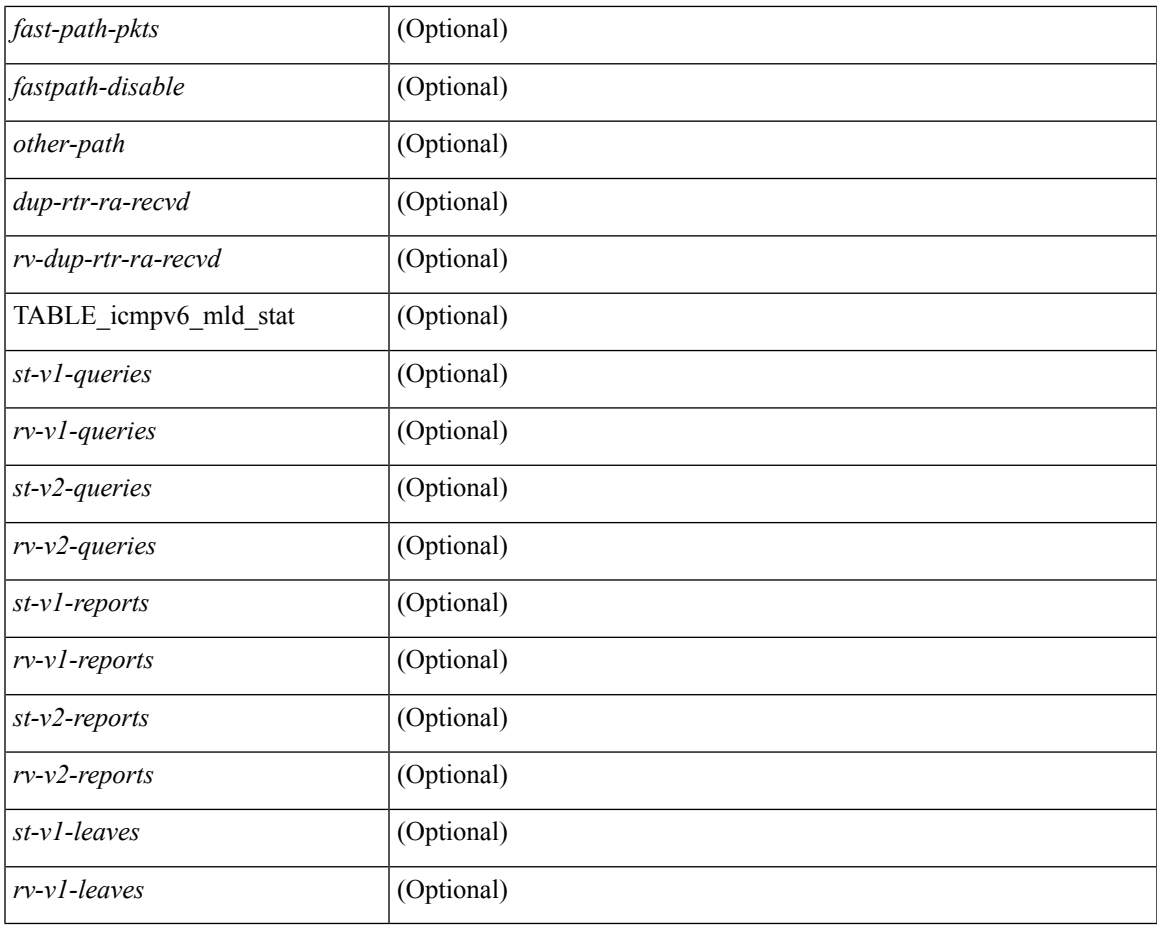

### **Command Mode**

• /exec

 $\mathbf{l}$ 

### **show ipv6 icmp interface**

 $\{\text{slow ipv6 } \}$  icmp  $\lfloor nd \rfloor$  interface  $\lceil \text{4} \rfloor$   $\lfloor$  for  $\lfloor f \rfloor$  and  $\lfloor \lfloor n \rfloor \rfloor$  and  $\lfloor \lfloor n \rfloor \rfloor$  and  $\lfloor \lfloor n \rfloor \rfloor$  and  $\lfloor \lfloor n \rfloor \rfloor$  and  $\lfloor \lfloor n \rfloor \rfloor$  and  $\lfloor \lfloor n \rfloor \rfloor$  and  $\lfloor \lfloor n \rfloor \rfloor$  and  $\lfloor$  $|\langle v| \rangle$  |  $|\langle v| \rangle$  |  $|\langle v| \rangle$  |  $|\langle v| \rangle$  |  $|\langle v| \rangle$  |  $|\langle v| \rangle$  |  $|\langle v| \rangle$  | mld interface  $|\langle v| \rangle$  | detail  $|\langle v| \langle v| \rangle$  |  $|\langle v| \rangle$  |  $|\langle v| \rangle$  |  $|\langle v| \rangle$  |  $|\langle v| \rangle$  |  $|\langle v| \rangle$  |  $|\langle v| \rangle$  |  $|\langle v| \rangle$  |  $|\langle v| \rangle$  |  $|\langle v| \rangle$  <vrf-known-name> | all } ] } | { show ipv6 [ icmp ] mld interface <interface> } [ \_\_readonly\_\_ TABLE\_vrf <vrf-name-out> TABLE\_intf <intf-name> <proto-state> <link-state> <admin-state> <addr> <subnet> <link-local-addr> <icmpv6-disabled> <last-ns-sent> <last-na-sent> <last-ra-sent> <next-na-sent>  $\langle$ ra-min-interval> $\langle$ ra-interval> $\langle$ set-m-flag> $\langle$ set-o-flag> $\langle$ current-hop-limit $\rangle$  $\langle$ mtu $\rangle$  $\langle$ router-lifetime $\rangle$ <reachable-time> <retrans-timer> <ns-interval> <send-redirect> <send-unreachables> <mld-disabled> <mld-querier> <mld-entry-count> <mld-config-version> <mld-querier-version> <mld-host-version> <mld-query-timer> <mld-querier-expiry> <mld-qi> <mld-config-qi> <mld-query-mrt> <mld-config-query-mrt> <mld-startup-qi> <mld-config-startup-qi> <mld-startup-qc> <mld-config-last-member-mrt> <mld-last-member-qc> <mld-group-timeout> <mld-config-group-timeout> <mld-querier-timeout> <mld-config-querier-timeout> <mld-config-unsol-rpt-interval> <mld-qrv> <mld-config-robustness-variable> <mld-config-rpt-link-local> <mld-refcount> <static-group-map> <join-group-map> <ra-sent> <ra-rec> <rs-sent> <rs-rec> <na-sent> <na-rec> <ns-sent> <ns-rec> <redirect-sent> <redirect-rec> <msg-sent> <msg-rec> <errors-sent> <erros-rec> <ifdown-sent> <ifdown-rec> <am-ha-not-ready> <allow-mct-ttl> <our-own-mac> <tgt-not-us> <dest-unreachs-sent> <dest-unreachs-rec> <admin-prohibs-sent> <admin-prohibs-rec> <time-excds-sent> <time-excds-rec> <parm-problems-sent> <parm-problems-rec> <echos-sent> <echos-rec> <echo-replies-sent> <echo-replies-rec> <pkt-toobigs-sent> <pkt-toobigs-rec> <fastpath-pkt-recv> <fastpath-disable-pkt-recv> <fastpath-ignore-pkt-recv> <v1-queries-sent> <v1-queries-rec> <v2-queries-sent> <v2-queries-rec> <v1-reports-sent> <v1-reports-rec> <v2-reports-sent> <v2-reports-rec> <v1-leaves-sent> <v1-leaves-rec> <v2-leaves-sent> <v2-leaves-rec> <uptime> <mld-config-il> ]

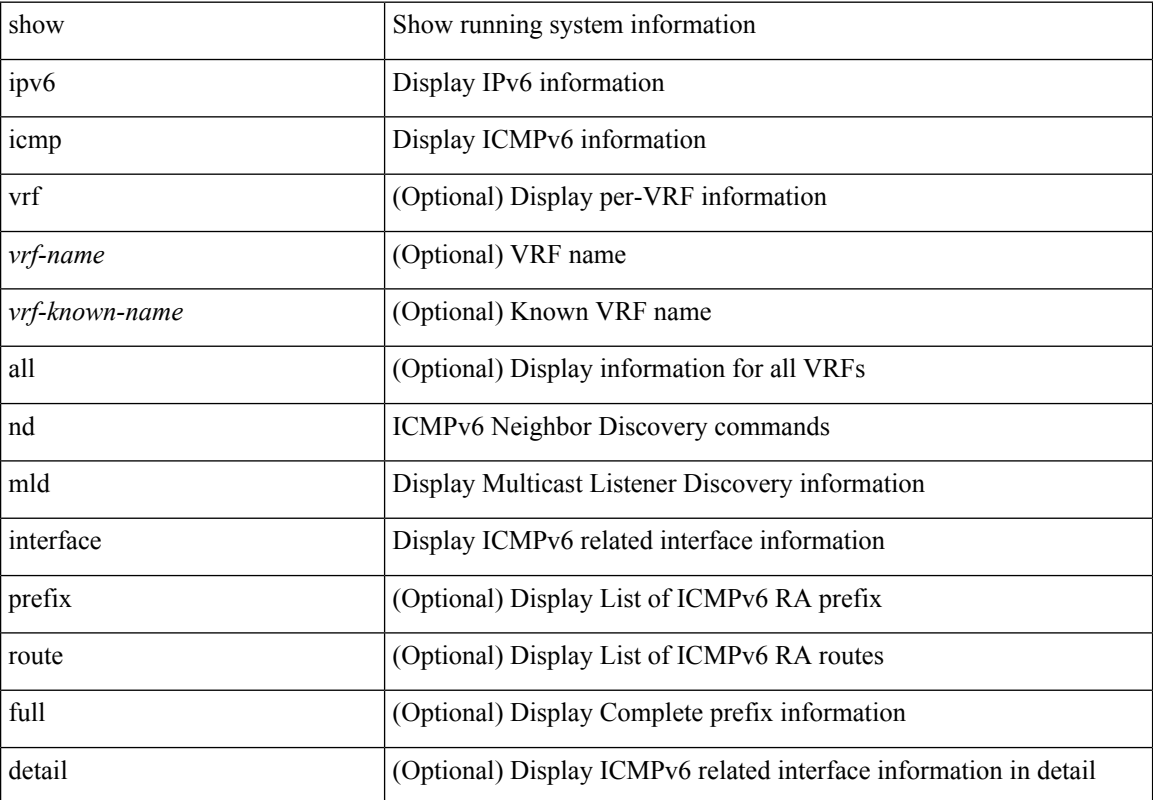

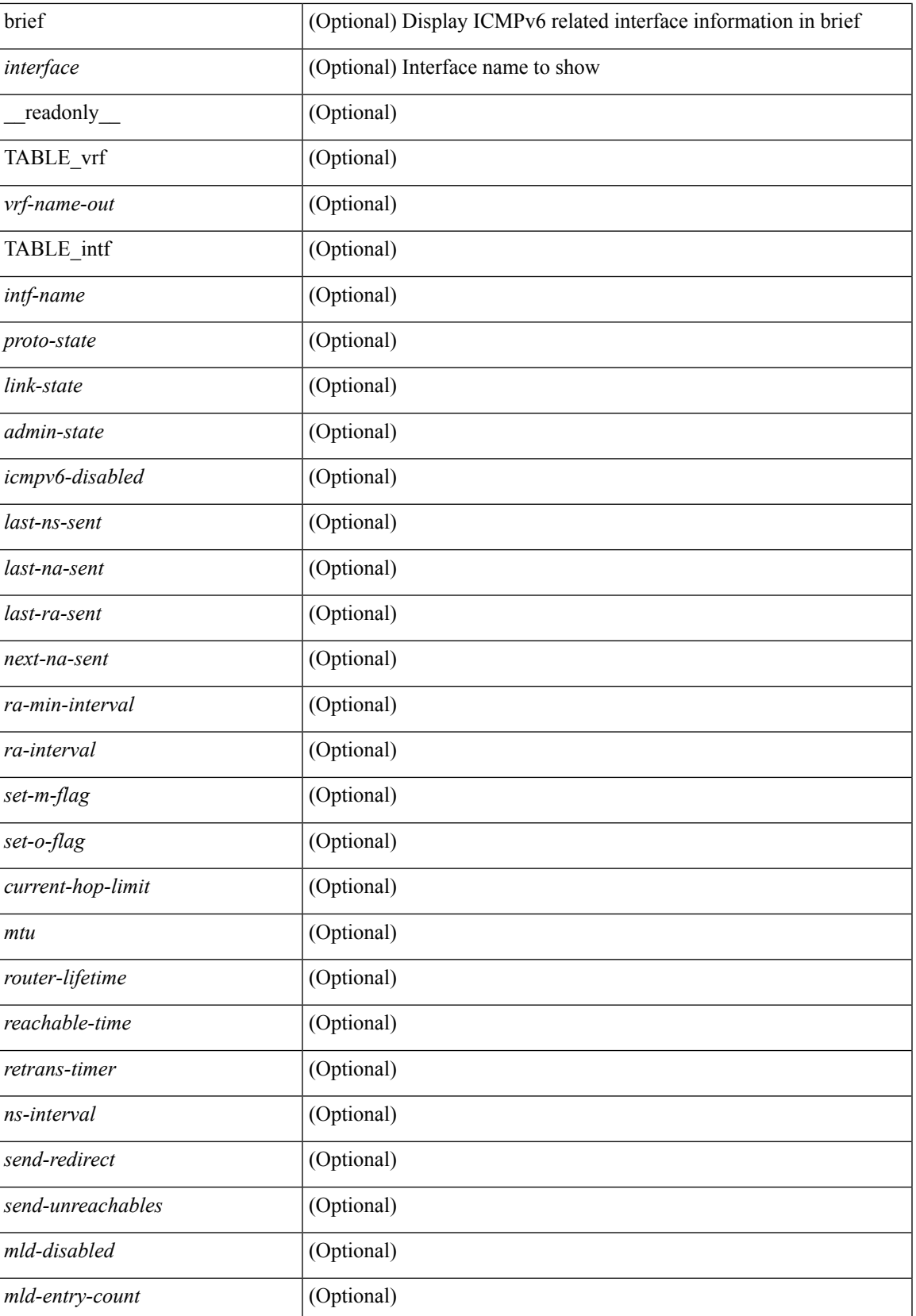

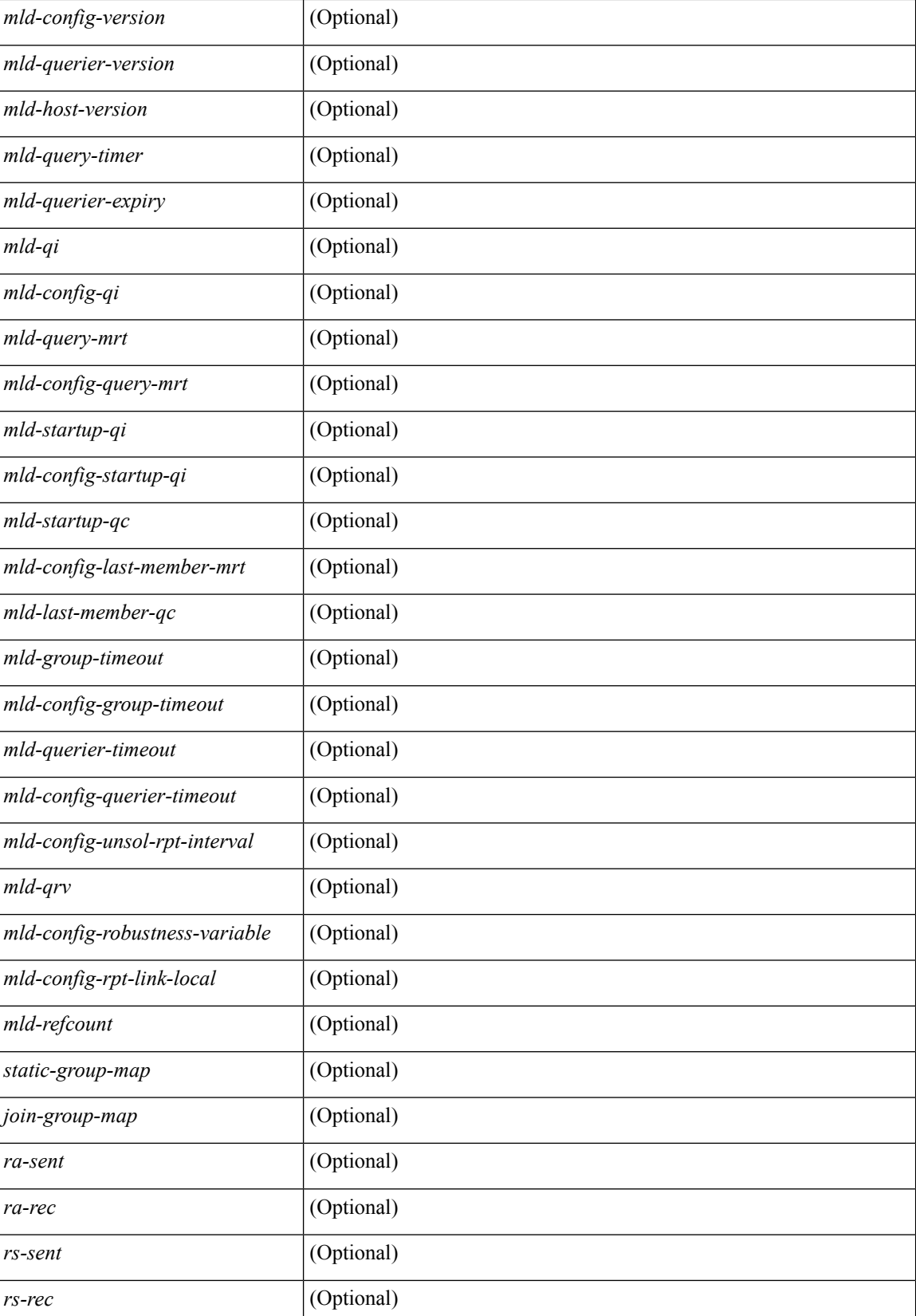

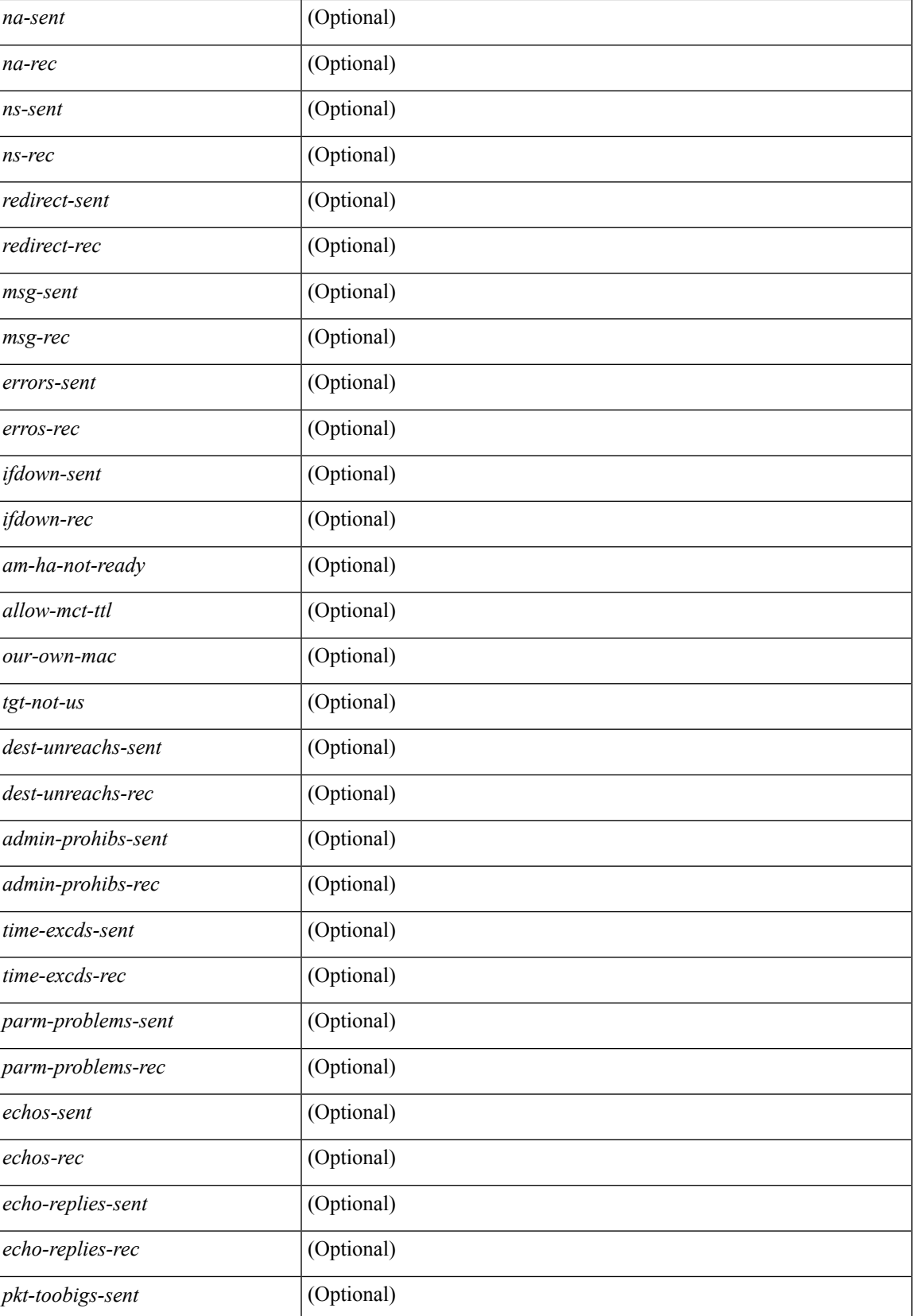

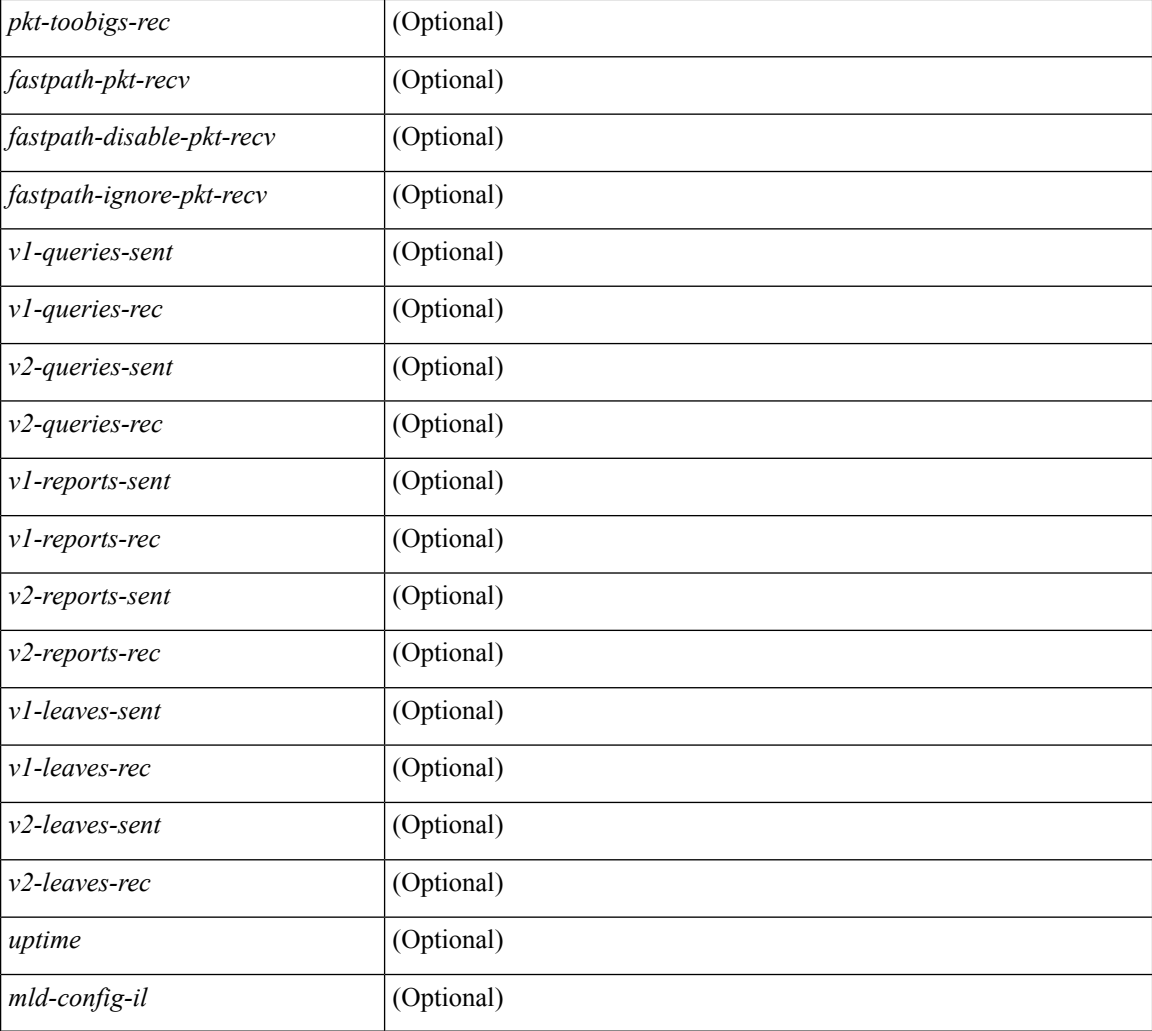

### **Command Mode**

# **show ipv6 icmp ndp**

show ipv6 icmp ndp

### **Syntax Description**

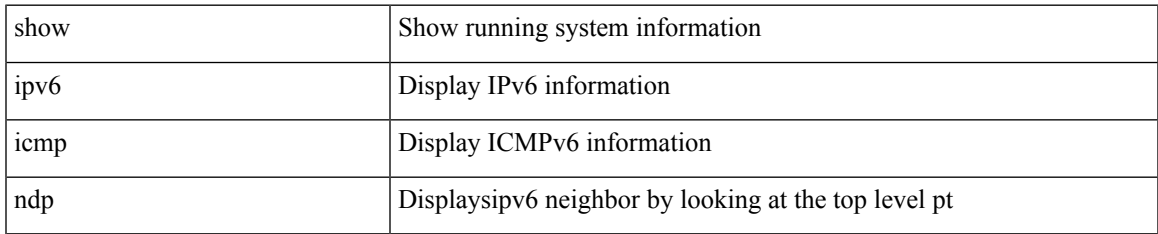

### **Command Mode**

 $\bullet$  /exec

# **show ipv6 icmp off-list**

show ipv6 icmp off-list [ vlan <vlan-id> ] [ \_\_readonly\_\_ [ <vlan-adj-cnt> ] [ <icmpv6-sync-adj-cnt> ] { TABLE\_icmpv6\_vlan\_list <adj-vlan-id> <off-adj-ip-addr> <icmpv6-time-stamp> <icmpv6-mac-addr>  $\texttt{}\}$  ]

### **Syntax Description**

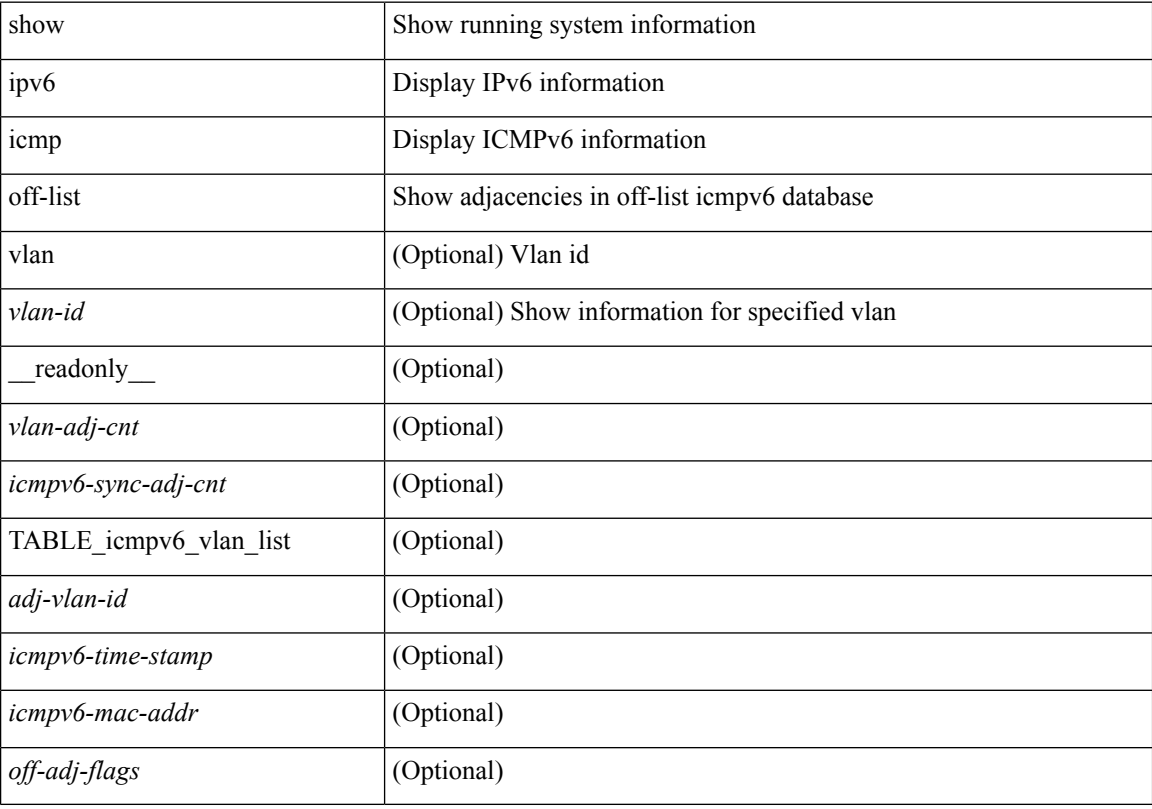

### **Command Mode**

# **show ipv6 icmp process sdb**

show ipv6 icmp process sdb

### **Syntax Description**

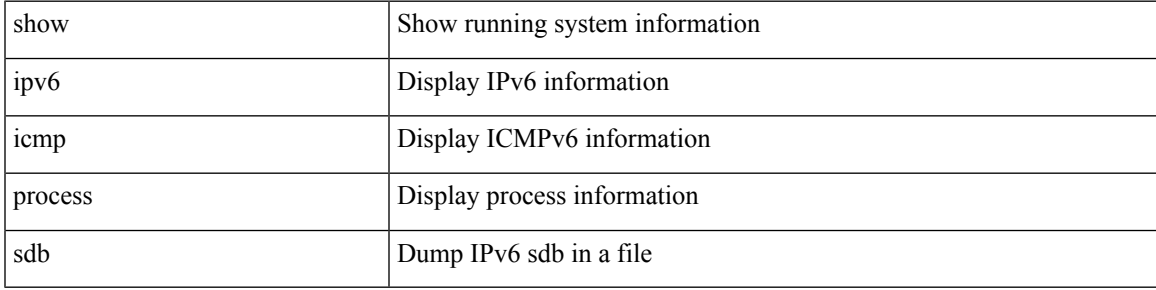

### **Command Mode**

### **show ipv6 icmp vaddr**

show ipv6 icmp vaddr { link-local [ detail ] | global | pt-tree } [ vrf {  $\langle \langle \rangle$  <vrf-name  $\rangle$  |  $\langle \langle \rangle$  \end{math} all }  $\lceil \cdot \rceil$  readonly  $\lceil \cdot \rceil$  TABLE pt tree  $\{\leq v\text{-ipv6-addr>< v-mac-addr>< v-interface>< v-client-state>\}\rceil$ TABLE\_vrf\_all [ TABLE\_glo\_vrf { <group-id> <protocol-vrf> <cli-uuid> <vaddr-action> <vrf-interface> <v-ipv6-addr-one> <vaddr-mac> <cxt-name> <cxt-id> } ] [ TABLE\_one\_int { [ <lcache-inter> <cxt-name-int> <cxt\_id-int> ] <grp-id> <protocol-one-int> <client-uuid> <client-state-act> <client-in-use> <client-state> } { TABLE\_vip\_list { <virt-ipv6> <virt-mac> <cxt\_name> <cxt\_id> } [ <last-solocit-st> <last-nei-ad-st> <last-rtr-adv-st> <nxt-rtr-ad-st> <icmpv6-addr> <vmac-addr> <st-total> <rv-total> <st-err> <rv-err> <st-int-dwn-drp> <rv-int-dwn-drp> <st-adj-nt-recov-am> <rv-adj-nt-recov-am> <st-pkt-allow-inv-ttl> <rv-pkt-allow-inv-ttl> <st-pkt-drp-src-mac-own> <rv-pkt-drp-src-mac-own> <st-pkt-drp-tgt-not-own> <rv-pkt-drp-tgt-not-own> <st-pkt-drp-src-not-own> <rv-pkt-drp-src-not-own> <st-dest-unreach> <rv-dest-unreach> <st-admin-prohi> <rv-admin-prohi> <st-time-exceed> <rv-time-exceed> <st-patr-pbm> <rv-patr-pbm> <st-echo-req> <rv-echo-req> <st-echo-reply> <rv-echo-reply> <st-dup-ra> <rv-dup-ra> <st-redirect> <rv-redirect> <st-pkt-too-big> <rv-pkt-too-big> <st-rtr-adver> <rv-rtr-adver> <st-rtr-solicit> <rv-rtr-solicit> <st-nei-adver> <rv-nei-adver> <st-nei-solicit> <rv-nei-solicit> ] } ] ] ]

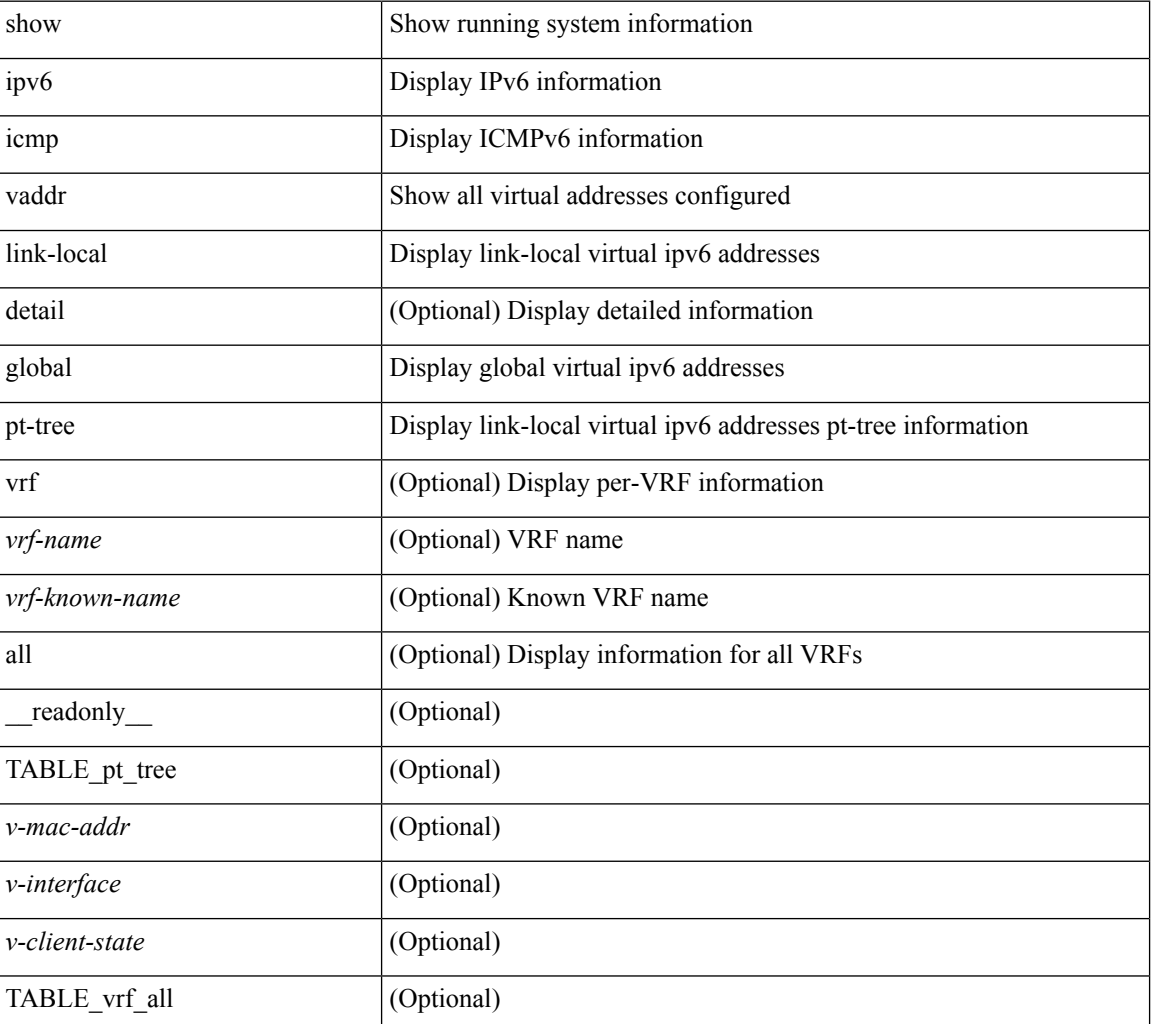

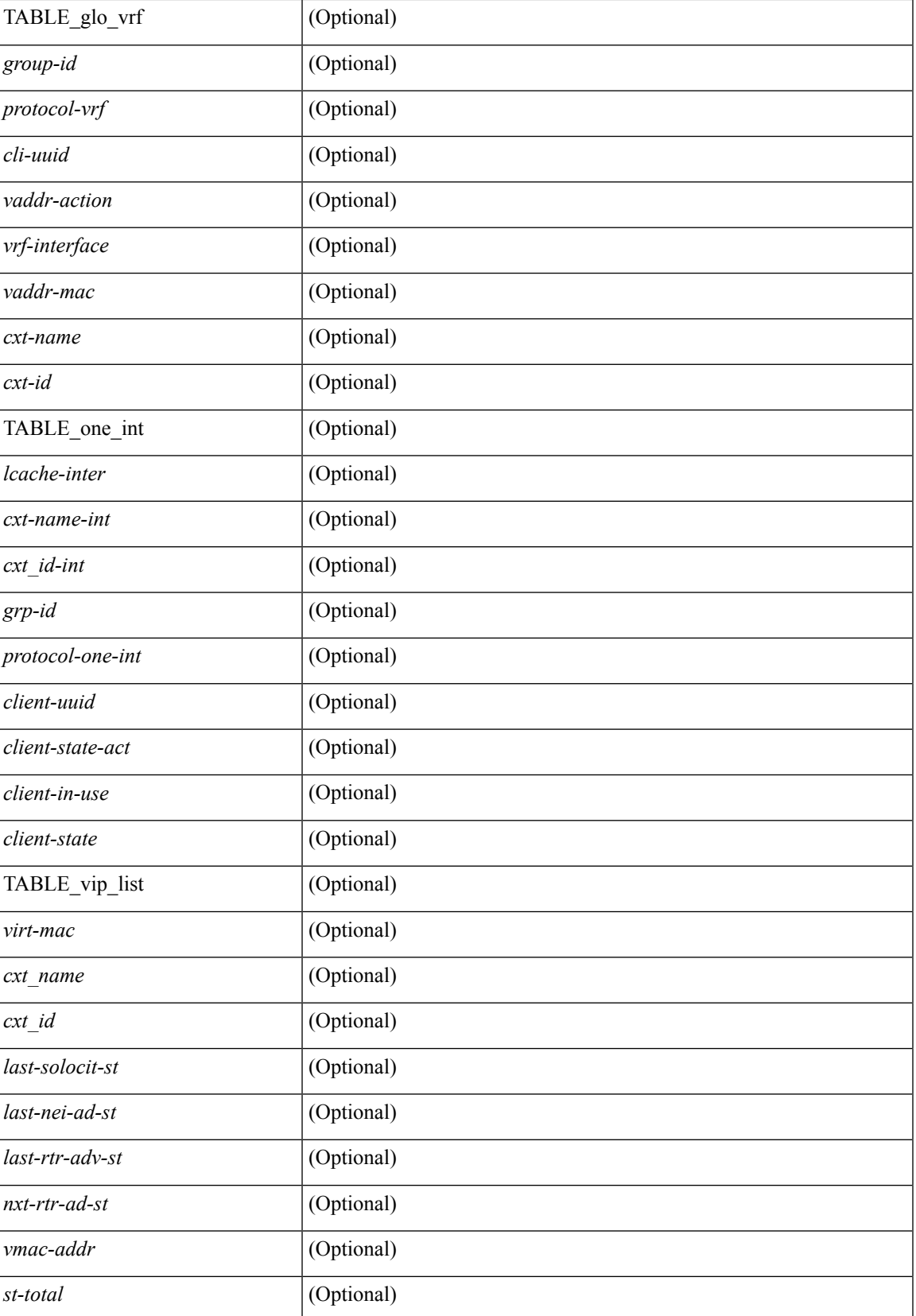

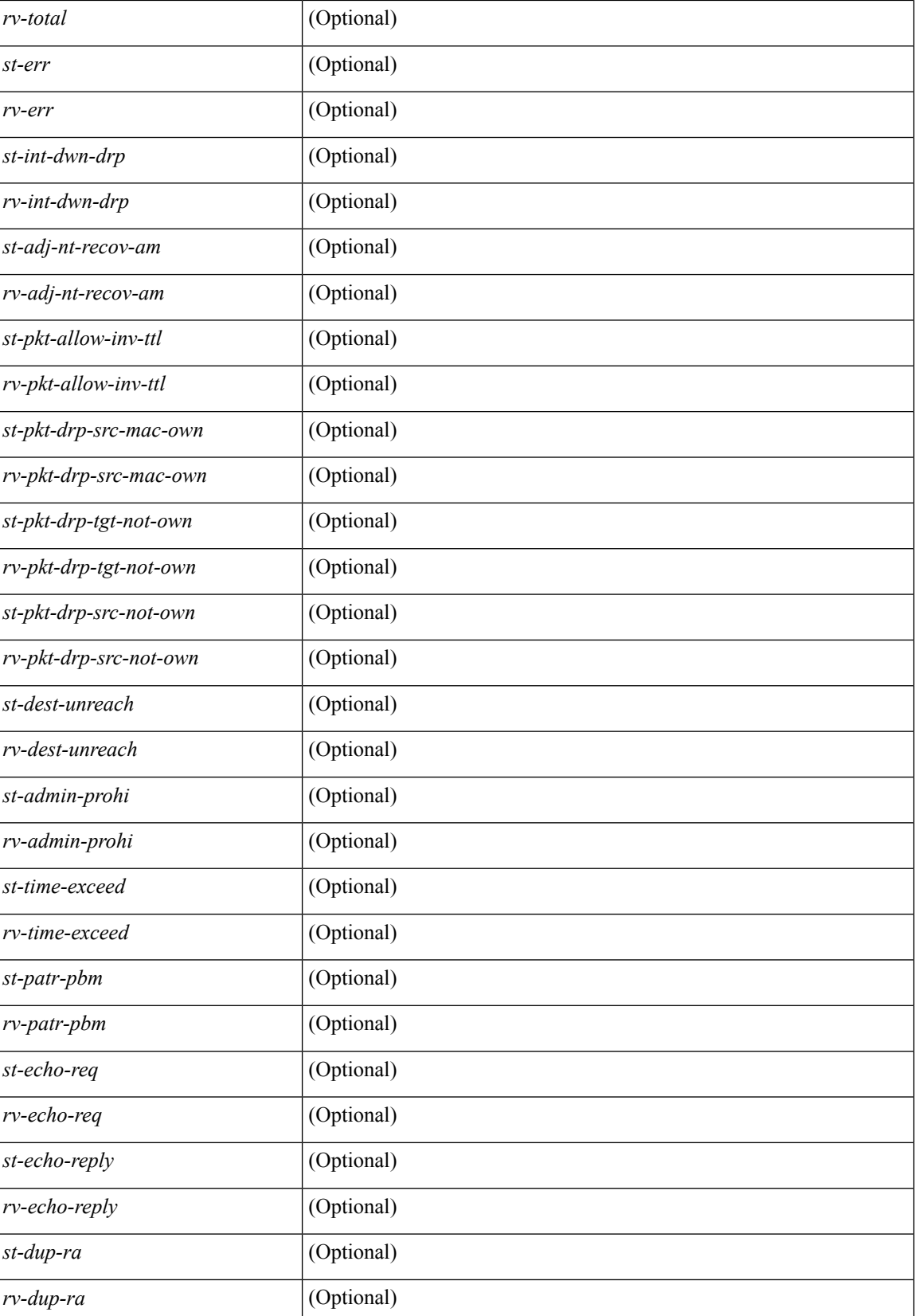

 $\mathbf{l}$ 

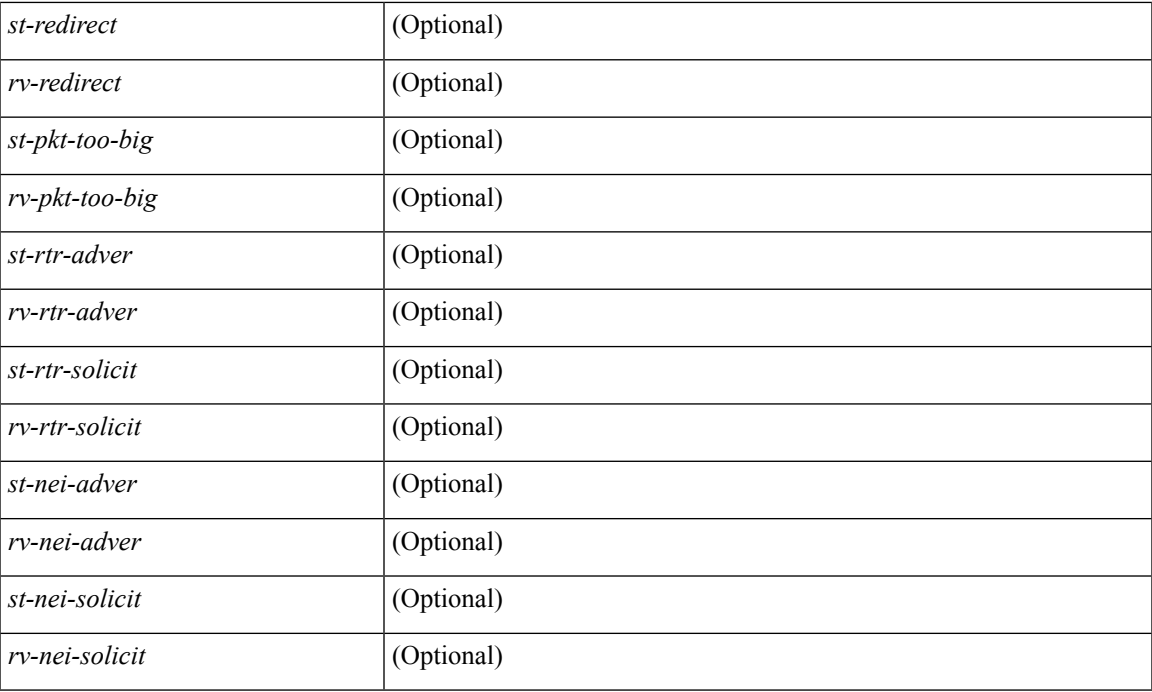

### **Command Mode**

### **show ipv6 icmp vpc-statistics**

show ipv6 icmp vpc-statistics [ \_\_readonly \_\_\_\_\_\_\_ { TABLE\_icmpv6\_vpc\_stats [ <icmpv6-pro-drp-pull-disable> ] [ <icmpv6-pro-drp-push-msg-disable> ] [ <icmpv6-pro-ign-snd-pull-disabe> ] [  $\le$ icmpv6-ign-snd-push-disable>  $\| \leq$ icmpv6-drp-im-fail>  $\| \leq$ icmpv6-drp-mcecm-fail>  $\| \leq$ <icmpv6-drp-invalid-pc-iod> ] [ <icmpv6-drp-pt-lookup-fail> ] [ <icmpv6-drp-resp-fail-no-mct> ] [ <icmpv6-drp-resp-fail> ] [ <icmpv6-resp-sent> ] [ <icmpv6-resp-recvd> ] [ <icmpv6-resp-recv-err> ] [ <icmpv6-rcvd-msg> ] [ <icmpv6-send-fail> ] [ <icmpv6-cfs-rel-dlvry-fail> ] [ <icmpv6-cfs-rel-dnvry-suc> ] [ <icmpv6-drp-pt-add-fail> ] [ <icmpv6-drp-no-mem> ] [ <icmpv6-drp-tmr-cre-fail> ] [ <icmpv6-drp-add-adj-fail> ] [ <icmpv6-off-drp-pt-lookup-fail> ] [ <icmpv6-dont-drp-vlan-mismat> ] [ <icmpv6-drp-svi-invalid> ] [ <icmpv6-dont-drop-sv-down> ] [ <icmpv6-drp-mct-down> ] [ <icmpv6-drp-ctxt-invalid> ] [ <icmpv6-drp-vrf-invalid> ] [ <icmpv6-drp-l3addr-invalid> ] [ <icmpv6-drp-l3addr-sanity-fail> ] [ <icmpv6-drp-mac-sanity-fail> ] [ <icmpv6-own-rtr-mac> ] [  $\leq$ icmpv6-drp-own-ipv6addr>  $\vert \vert$   $\leq$ icmpv6-drp-own-vipv6add>  $\vert \vert$   $\leq$ icmpv6-drp-adj-fail>  $\vert \vert$ <icmpv6-drp-subnet-mismatch> ] [ <icmpv6-drp-adj-exist> ] [ <icmpv6-dont-drp-ip-not-enable> ] [ <icmpv6-drp-total-cnt> ] [ <icmpv6-dont-drop-total-cnt> ] [ <icmpv6-add-adj> ] [ <icmpv6-del-adj> ] [  $\langle$ icmpv6-adj-already-exist $>$   $\}$   $\}$ 

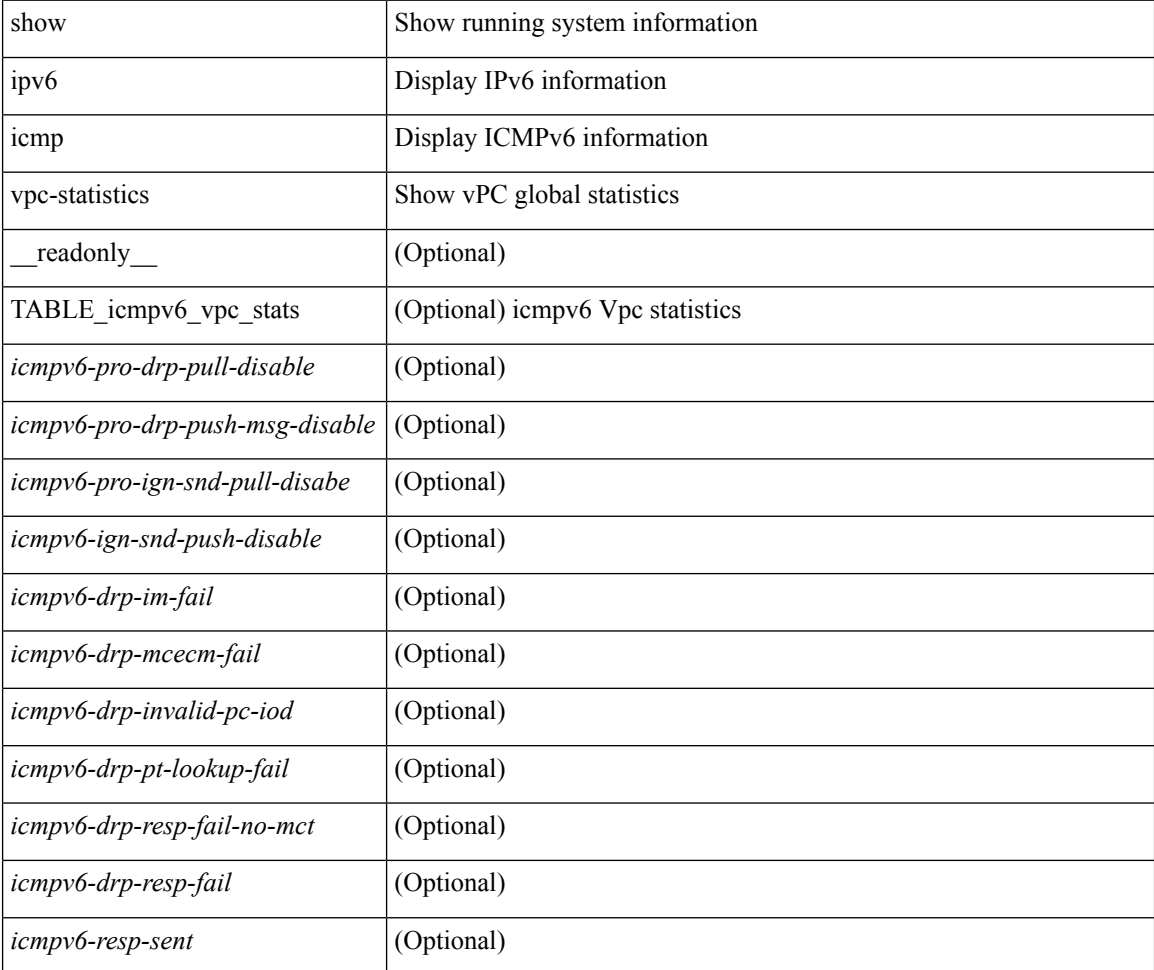

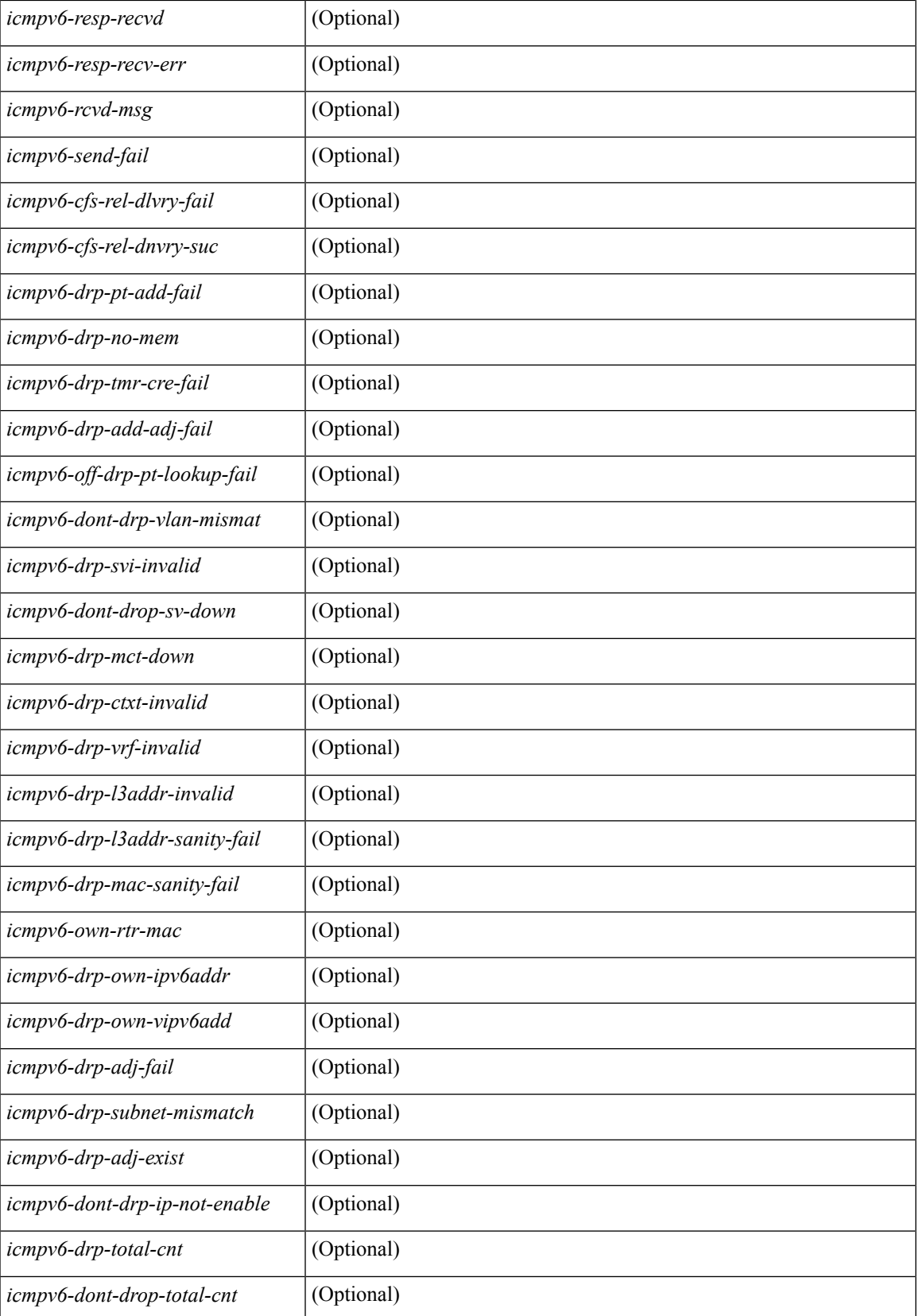

L

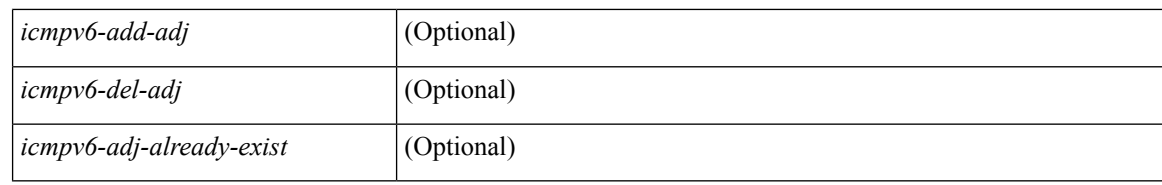

### **Command Mode**

### **show ipv6 interface**

show ipv6 interface { [ brief [ include-secondary ]  $|$  [ <interface>  $|$  <ipv6-addr>  $]$  [ detail ]  $]$  } [ vrf  $\{$  <vrf-name> | <vrf-known-name> | all } ] [ \_\_readonly\_\_ [ TABLE\_vrf <vrf-name-out> ] [ TABLE\_intf <intf-name> [  $\text{~}\gamma\$   $\text{~}$   $\gamma$   $\text{~}$   $\gamma$   $\text{$ <sec-prefix> ] } ] [ <linklocal-addr> ] [ <linklocal-configured> ] [ <ipv6-disabled> ] [ <mrouting-enabled>  $\lceil$  <mgroup-locally-joined>  $\lceil$  { TABLE\_maddr <m-addr>  $\lceil$  <m-addr-refcnt>  $\rceil$  }  $\lceil$  { TABLE\_sg  $\lceil$  <sg-saddr> ] [ <sg-maddr> ] [ <sg-refcnt> ] } ] [ <mtu> ] [ <global-in-pcl-configured> ] [ <global-in-pcl-name> ] [ <global-in-pcl-pending> ] [ <global-out-pcl-configured> ] [ <global-out-pcl-name> ] [ <global-out-pcl-pending> ] [ <in-pcl-configured> ] [ <in-pcl-name> ] [ <in-pcl-pending> ] [ <out-pcl-configured> ] [ <out-pcl-name> ] [ <out-pcl-pending> ] [ <urpf-mode> ] [ <ipv6-lstype> ] [ <stats-last-reset> ] [ <acl-in> ] [ <acl-out> ] [ <upkt-fwd> ] [ <upkt-orig> ] [ <upkt-consumed> ] [ <ubyte-fwd> ] [ <ubyte-orig> ] [ <ubyte-consumed> ] [ <mpkt-fwd> ] [ <mpkt-orig> ] [ <mpkt-consumed> ] [ <mbyte-fwd> ] [ <mbyte-orig> ] [ <mbyte-consumed> ] [ <upkt-in-acc> ] [ <upkt-in-rej> ] [ <ubyte-in-acc> ] [ <ubyte-in-rej> ] [ <mpkt-in-acc> ] [ <mpkt-in-rej> ] [ <mbyte-in-acc> ] [ <mbyte-in-rej> ] [ <upkt-out-acc> ] [ <upkt-out-rej> ] [ <ubyte-out-acc> ] [ <ubyte-out-rej> ] [ <mpkt-out-acc> ] [ <mpkt-out-rej> ] [ <mbyte-out-acc> ] [ <mbyte-out-rej> ] [ <hw-upkt-sent> ] [ <hw-upkt-recv> ] [ <hw-ubyte-sent> ] [ <hw-ubyte-recv> ] [ <hw-mpkt-sent> ] [ <hw-mpkt-recv> ] [ <hw-mbyte-sent> ] [ <hw-mbyte-recv> ] [ <hw-upkt-drop> ] [ <hw-ubyte-drop> ] [ <hw-mpkt-drop> ] [ <hw-mbyte-drop> ] [ <hw-mpkt-rpdrop> ] [ <hw-mbyte-rpdrop> ] [ <hw-mpkt-dfdrop>  $\left[ \frac{1}{2}$  { \lefty - mbyte-dfdrop >  $\left[ \frac{1}{2} \right]$   $\left[ \frac{1}{2} \right]$ 

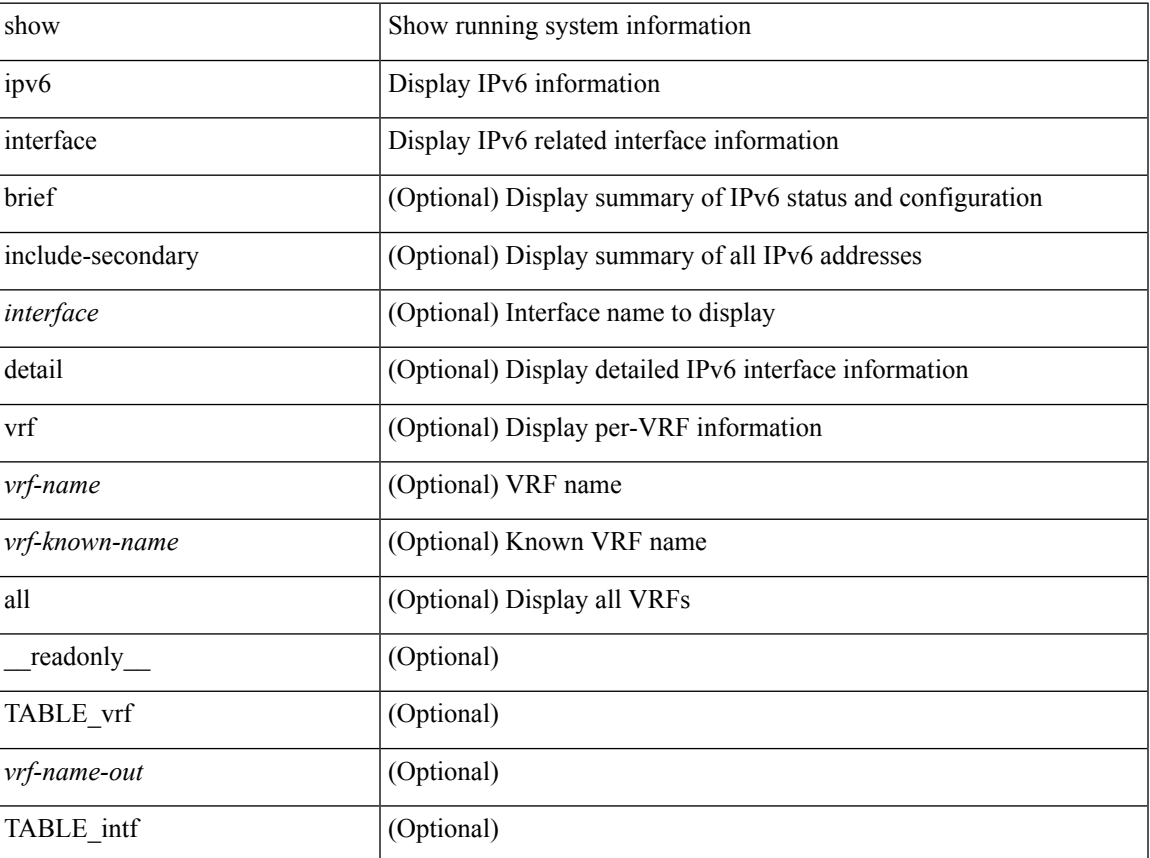

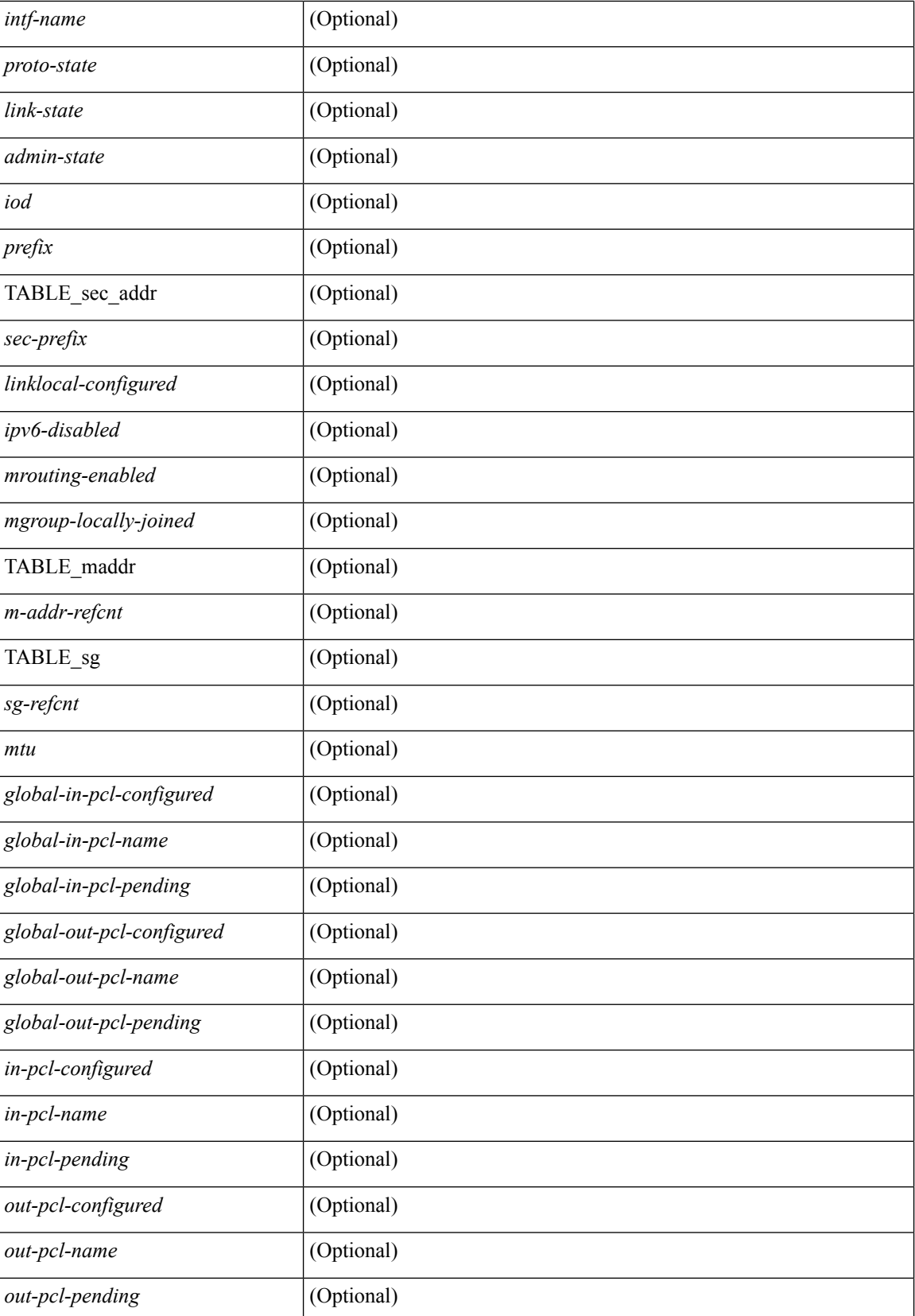

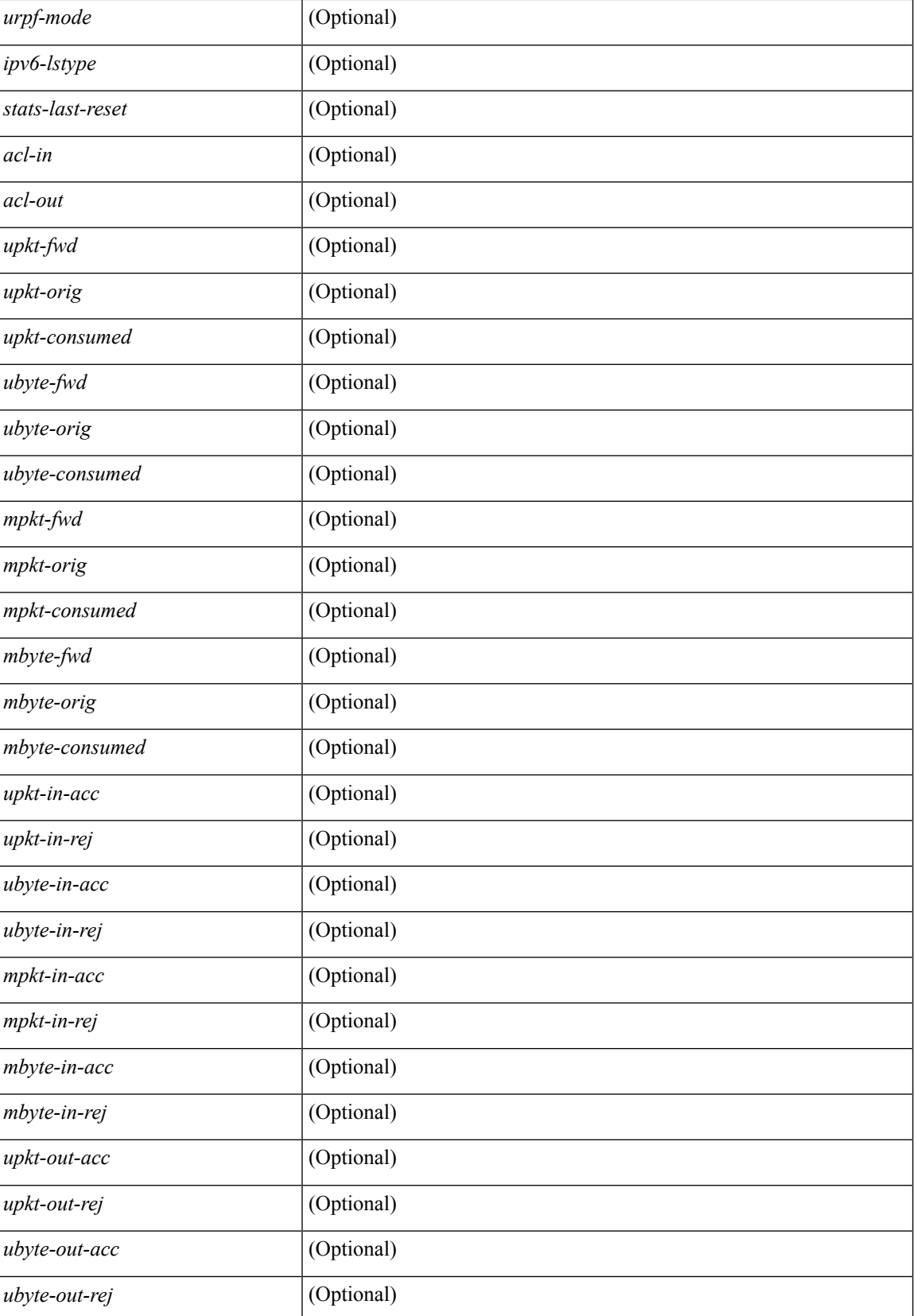

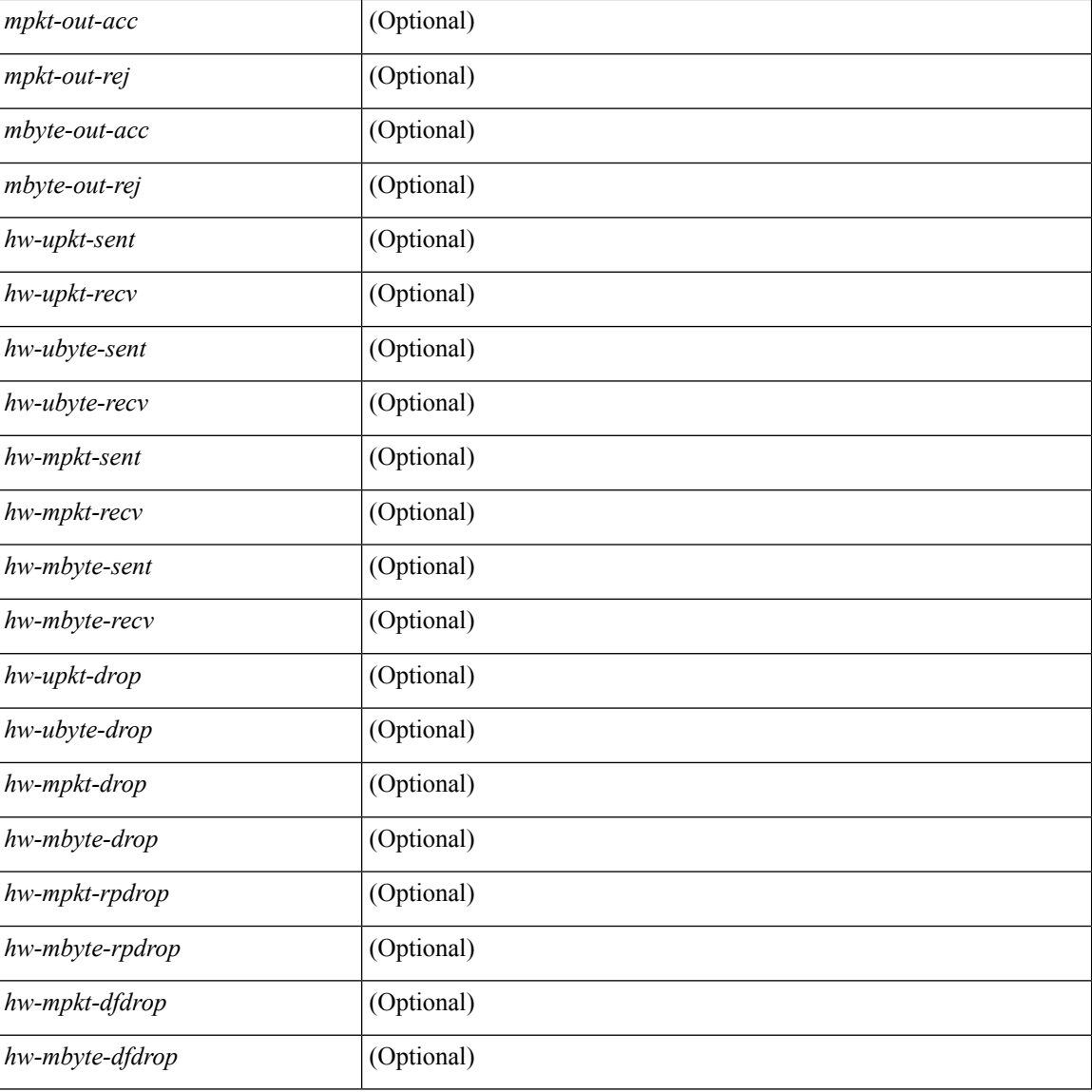

### **Command Mode**

# **show ipv6 interface global**

show ipv6 interface global

### **Syntax Description**

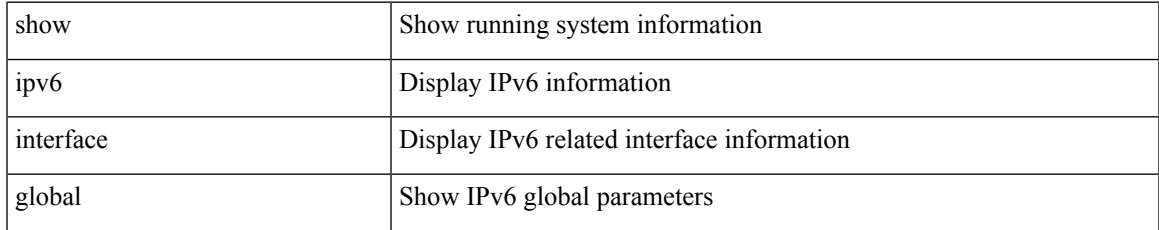

### **Command Mode**

# **show ipv6 lisp data-cache**

show ipv6 lisp data-cache [ <eid> ] [ vrf { <vrf-name> | <vrf-known-name> } ]

### **Syntax Description**

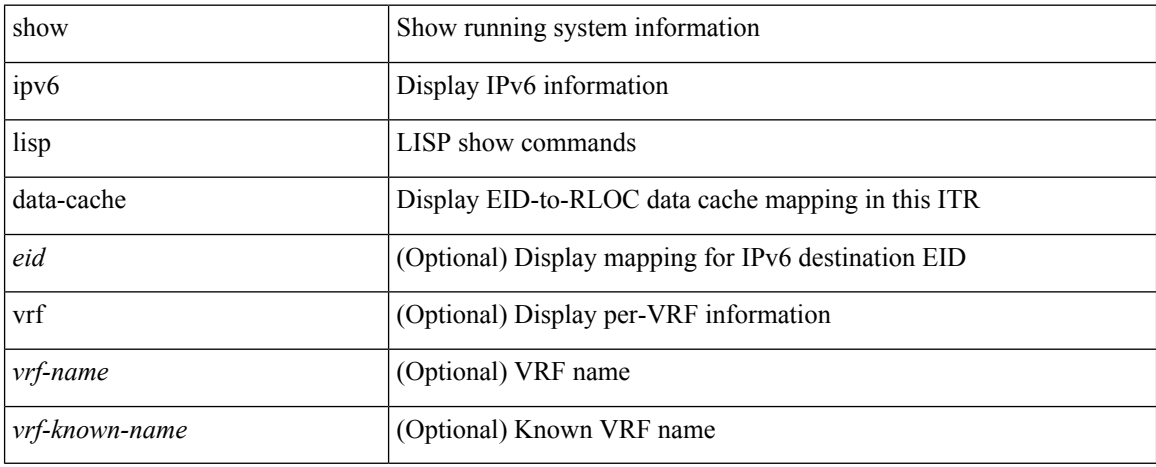

### **Command Mode**

# **show ipv6 local-pt**

show ipv6 local-pt [ vrf { <vrf-name> | <vrf-known-name> | all } ]

### **Syntax Description**

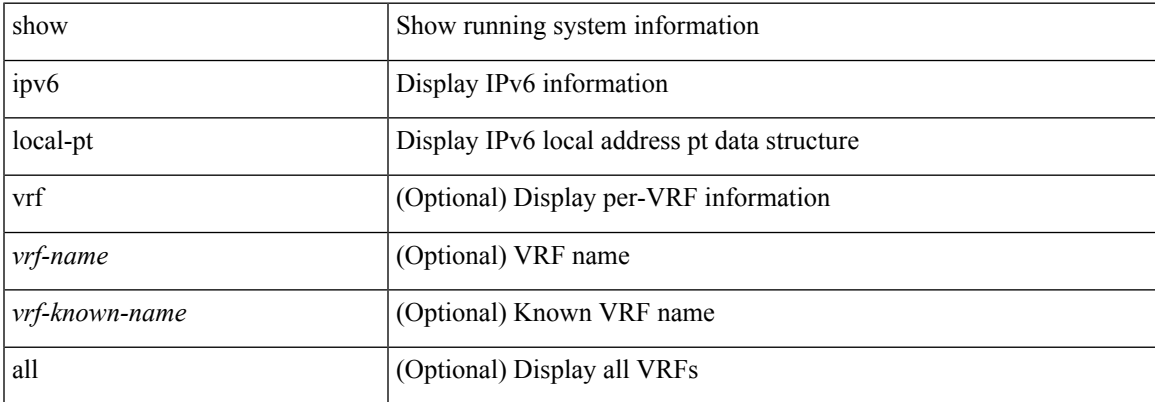

### **Command Mode**

# **show ipv6 local policy**

show ipv6 local policy [ vrf { <vrf-name> | <vrf-known-name> | all } ] [ \_\_readonly\_\_ TABLE\_pbr <interface> <rmap> <status> <vrf\_name> ]

### **Syntax Description**

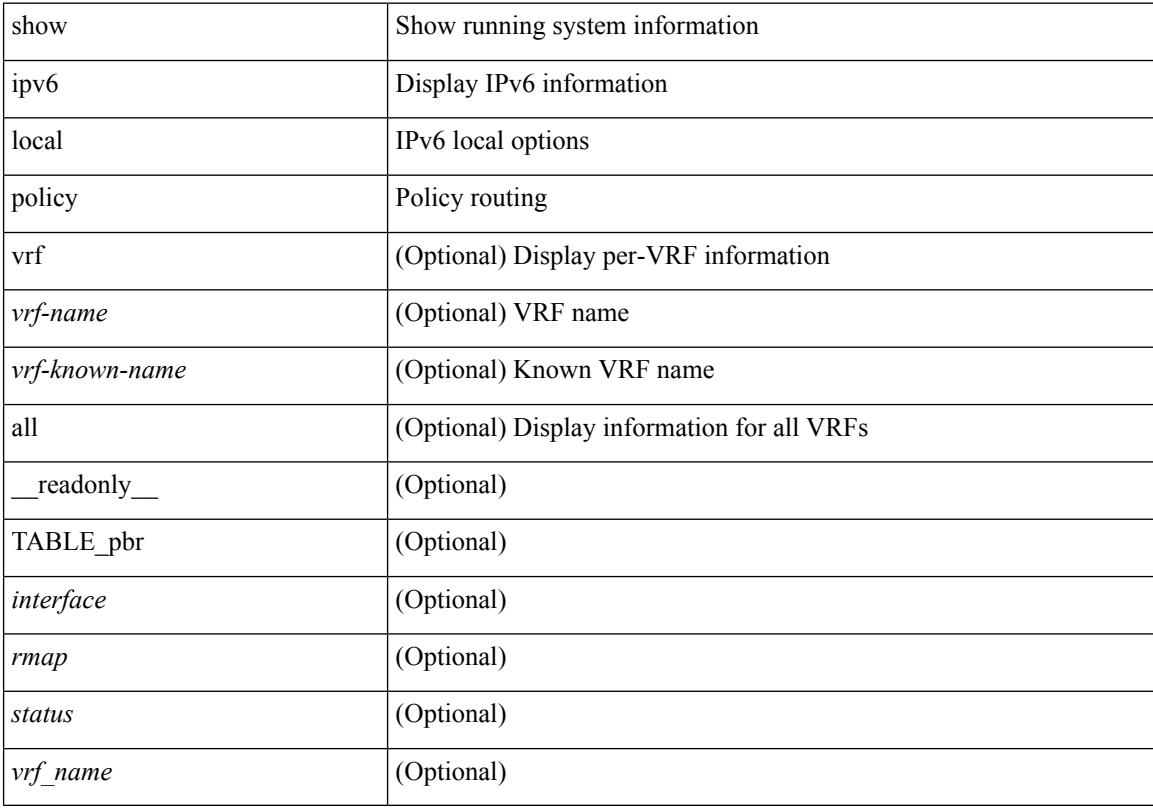

### **Command Mode**

## **show ipv6 mld groups**

show ipv6 [icmp ] mld groups [{ <source> [ <source> ] } | { <source> [ <source> ] } ] [ <interface> ] [ vrf { <vrf-name> | <vrf-known-name> | all } ] [ \_\_readonly\_\_ TABLE\_vrf <vrf-name-out> <entry-count> TABLE\_group <group-out> TABLE\_intf <intf-name> <icmpv6-disabled> <mld-source> <mld-group> <mld-source-unspec> <mld-static> <mld-local-group> <mld-translated> <mld-uptime> <mld-expire> ]

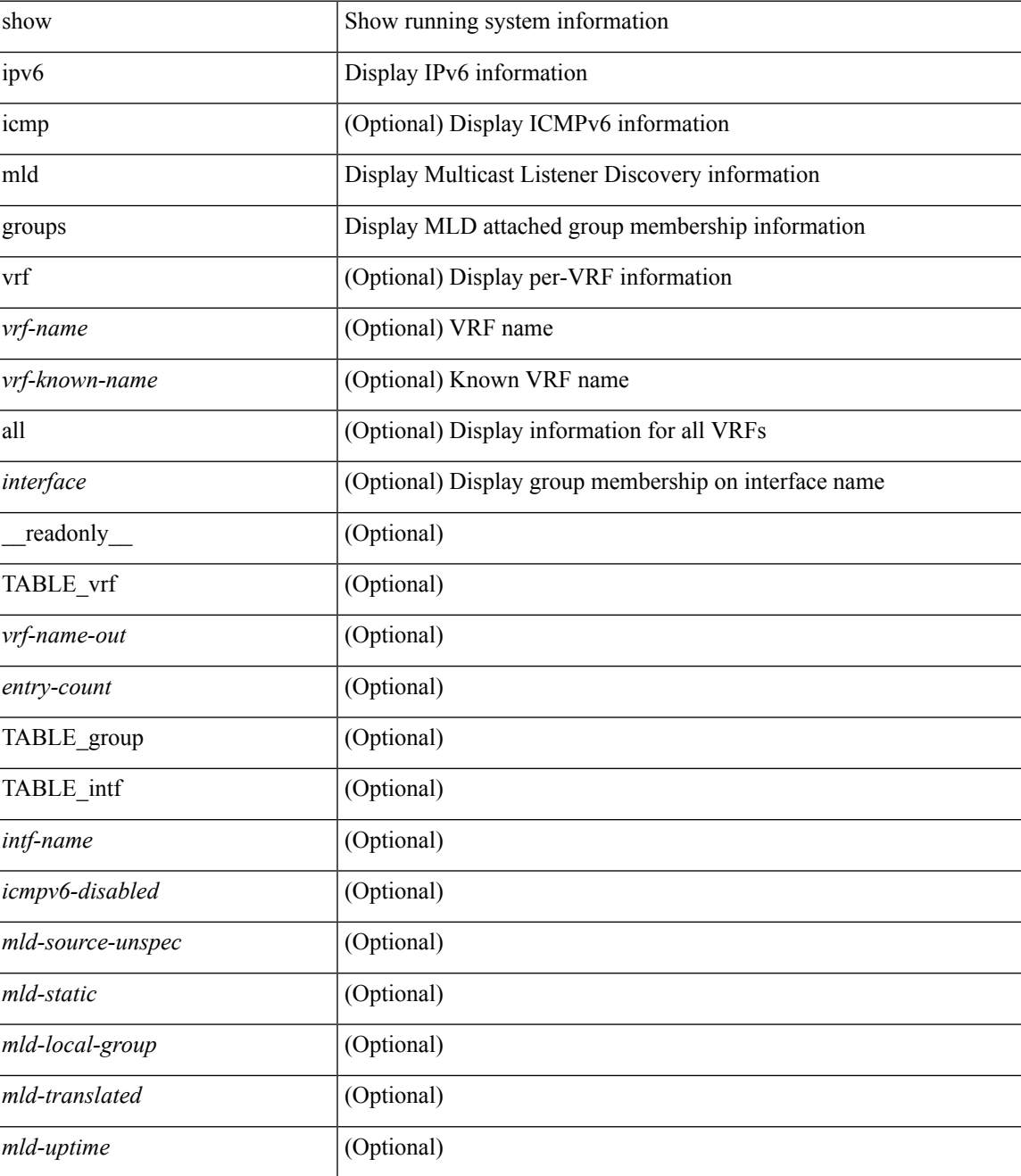

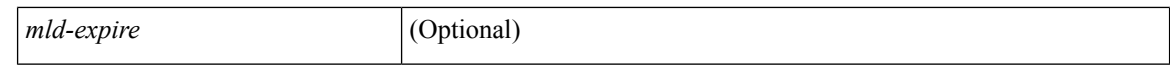

### **Command Mode**
# **show ipv6 mld local-groups**

show ipv6 [icmp ] mld local-groups [<interface> ] [ vrf { <vrf-name> | <vrf-known-name> | all } ] [ \_\_readonly\_\_ TABLE\_vrf <vrf> { TABLE\_entry <group-addr> <source-addr> <static-oif> <local-group> <if-name> <last-reported> } ]

### **Syntax Description**

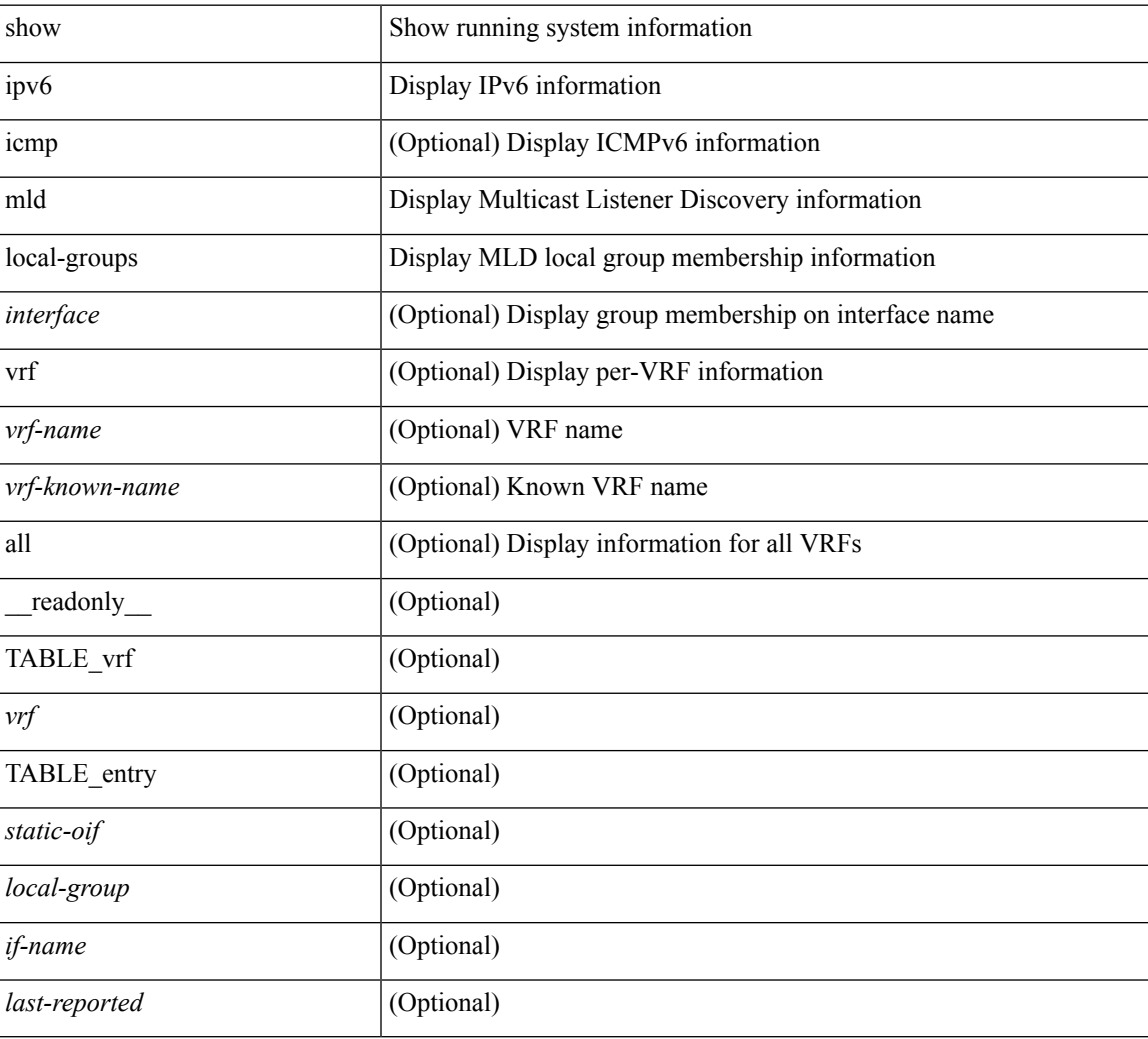

### **Command Mode**

I

# **show ipv6 mld vrf all**

show ipv6 [ icmp ] mld vrf all

## **Syntax Description**

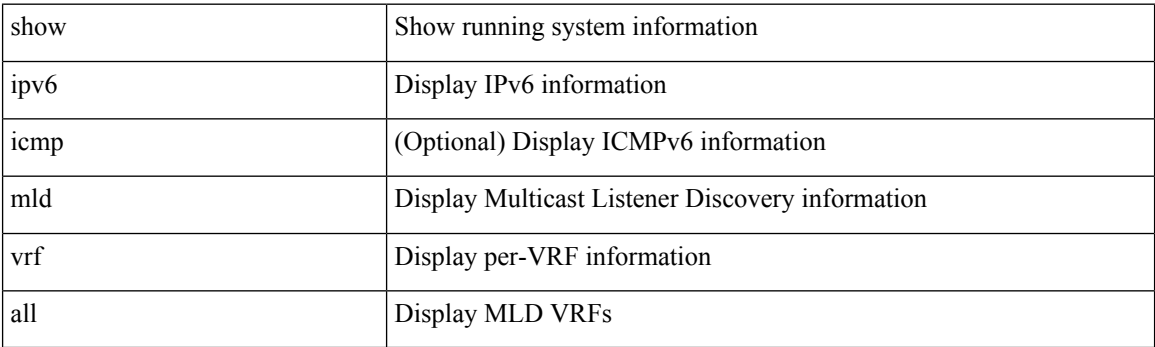

**Command Mode**

## **show ipv6 mroute**

show ipv6 mroute  $\lceil \frac{\text{bitfield}}{\text{right}} \rceil$  |  $\lceil \frac{\text{sgroup}}{\text{summax}} \rceil$  software-forwarded  $\lceil \frac{\text{summax}}{\text{summax}} \rceil$  count | software-forwarded ] }  $\{ \{ \text{~source} > \text{~group>} \} \} \{ \text{~source} > \}$  }  $\}$  [ summary [ software-forwarded ] | bitfield ] ] [ vrf { <vrf-name> | <vrf-known-name> | all } ] [ \_\_readonly\_\_ { TABLE\_vrf <vrf-name> [ TABLE\_addr <mcast-addrs> <pending> <br/> <br/> <br/> <br/> <uptime> [ TABLE\_mpib <mpib-name> <stale-route> ] <if-name><rpf-nbr> <internal> <oif-count><fabric-oif><fabric-loser> [TABLE\_oif <oif-name> <oif-uptime> [TABLE\_oif\_mpib <oif-mpib-name> <stale-oif>  $]$  <prf>  $|$  <oif-list-bitfield>  $]$  | <total-route-count> <star-g-count> <source-count> <star-g-prefix-count> <group-count> <avg-sources-per-group><rem> [ <reason-for-route-stats-pending> ] ] [ TABLE\_group <group-addr> <group-mask-len> <source-count-per-grp> [ TABLE\_source <route-or-source> [ <name> ] <packets> <br/> <br/>bytes> <aps> <pps> <br/> <br/> <br/>t-rate-in-bps> <oifs> [  $\leq$ software-pkts $>$ ]]]}]

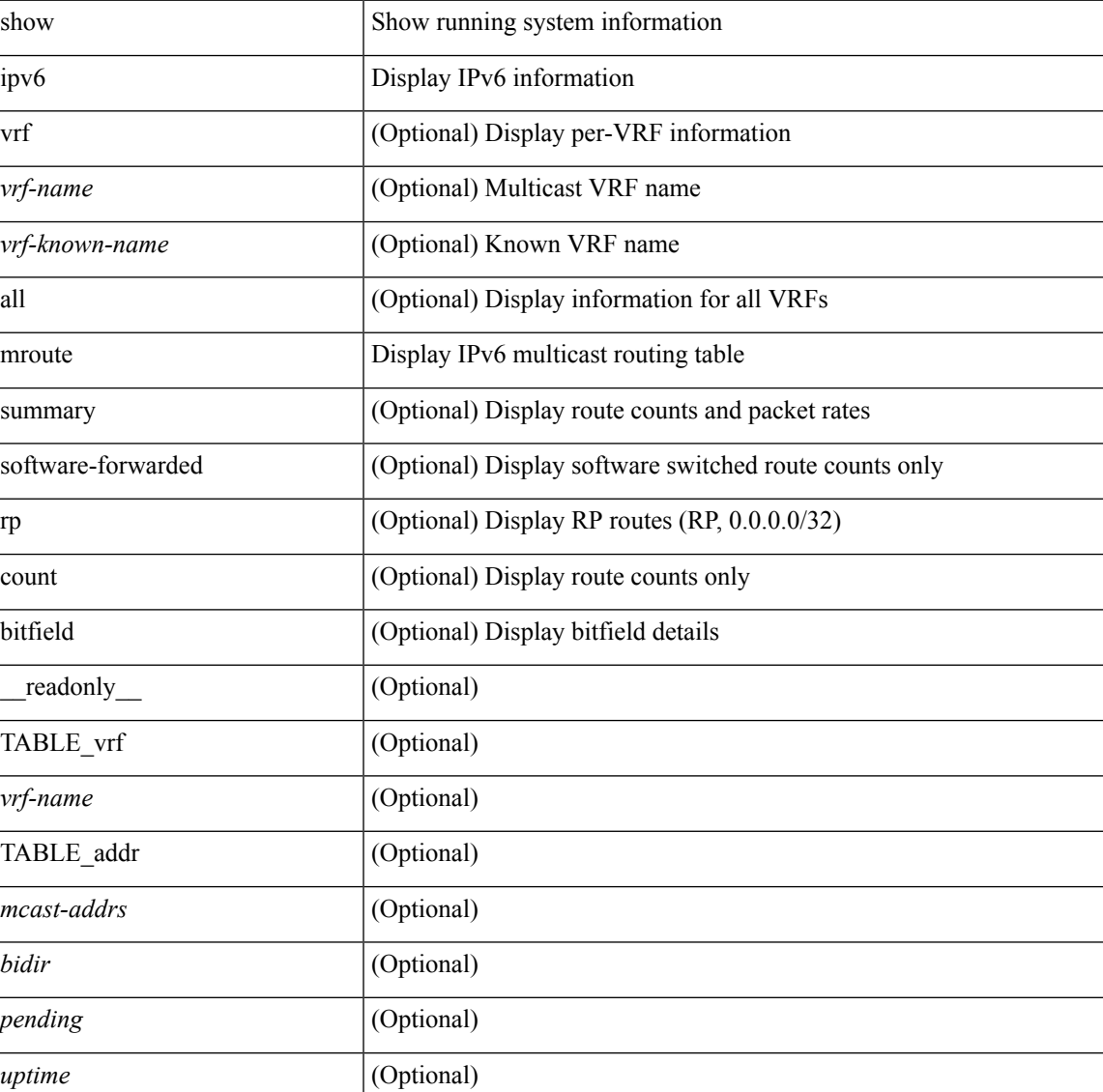

I

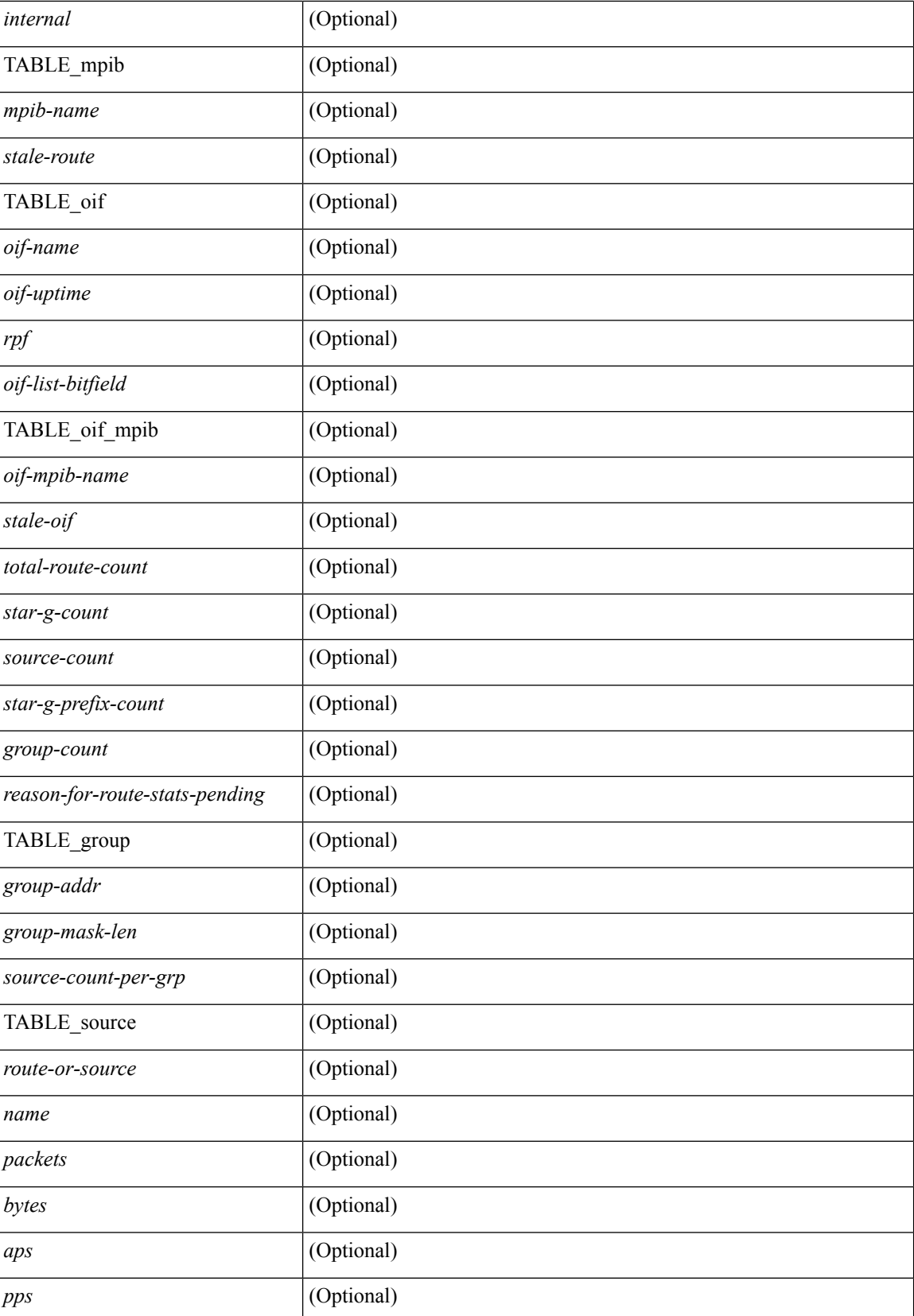

 $\mathbf l$ 

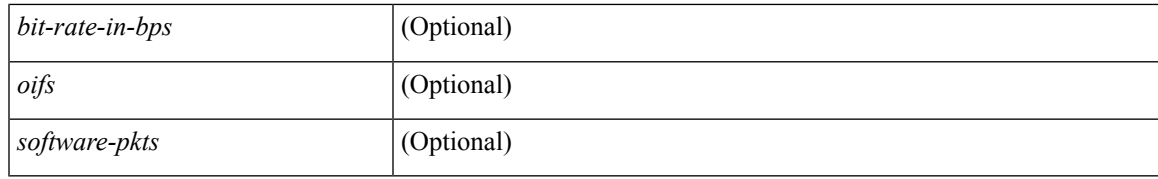

## **Command Mode**

## **show ipv6 mtu**

show ipv6 mtu [ statistics | vrf { <vrf-name> | <vrf-known-name> | all [ detail ] } ] [ \_\_readonly\_\_ [ TABLE\_mtu\_stat <out-ent> <exp-ent> <purge-ent> <int-err> <pkt-too-big> <cache-miss> <cache-upd> <mtu-small> <cache-no-upd> ] [ TABLE\_mtu\_vrf [ <tot-ipv6-mtu> ] [ TABLE\_one\_mtu [ <pmtu-cntxt> ] [{ <mtu-ipv6> <mtu-cache> <up-time> <iod-lcache> } ] ] ]

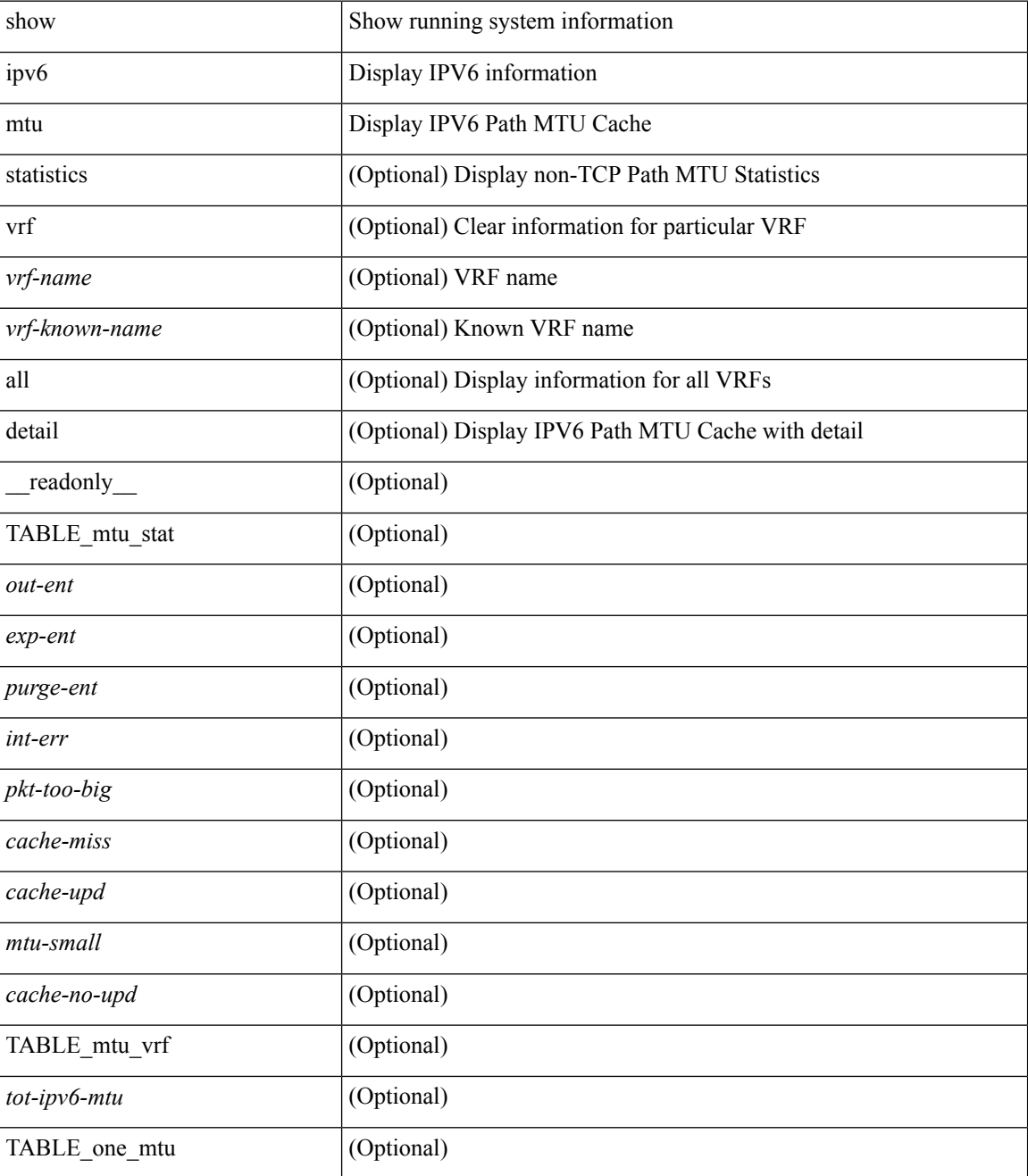

 $\mathbf l$ 

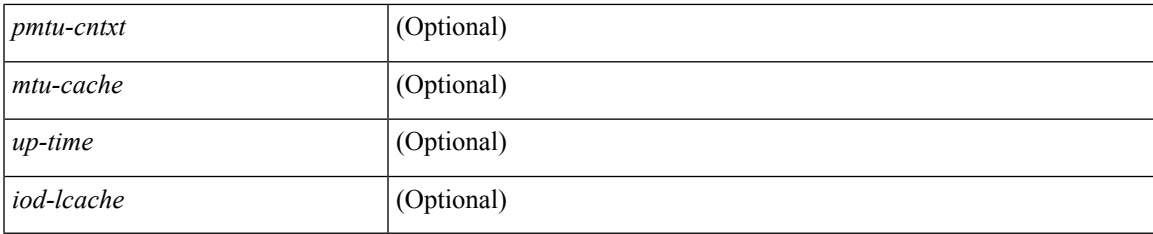

## **Command Mode**

# **show ipv6 multicast vrf**

show ipv6 multicast vrf [ { <vrf-name> | <vrf-known-name> | all } ] [ \_\_readonly\_\_ <vrf-count> { TABLE\_vrf  $\langle \text{vrf-name}\rangle \langle \text{cid}\rangle \langle \text{tid}\rangle \langle \text{rc}\rangle \langle \text{gc}\rangle \langle \text{sc}\rangle \langle \text{star\_gc}\rangle$  } ]

## **Syntax Description**

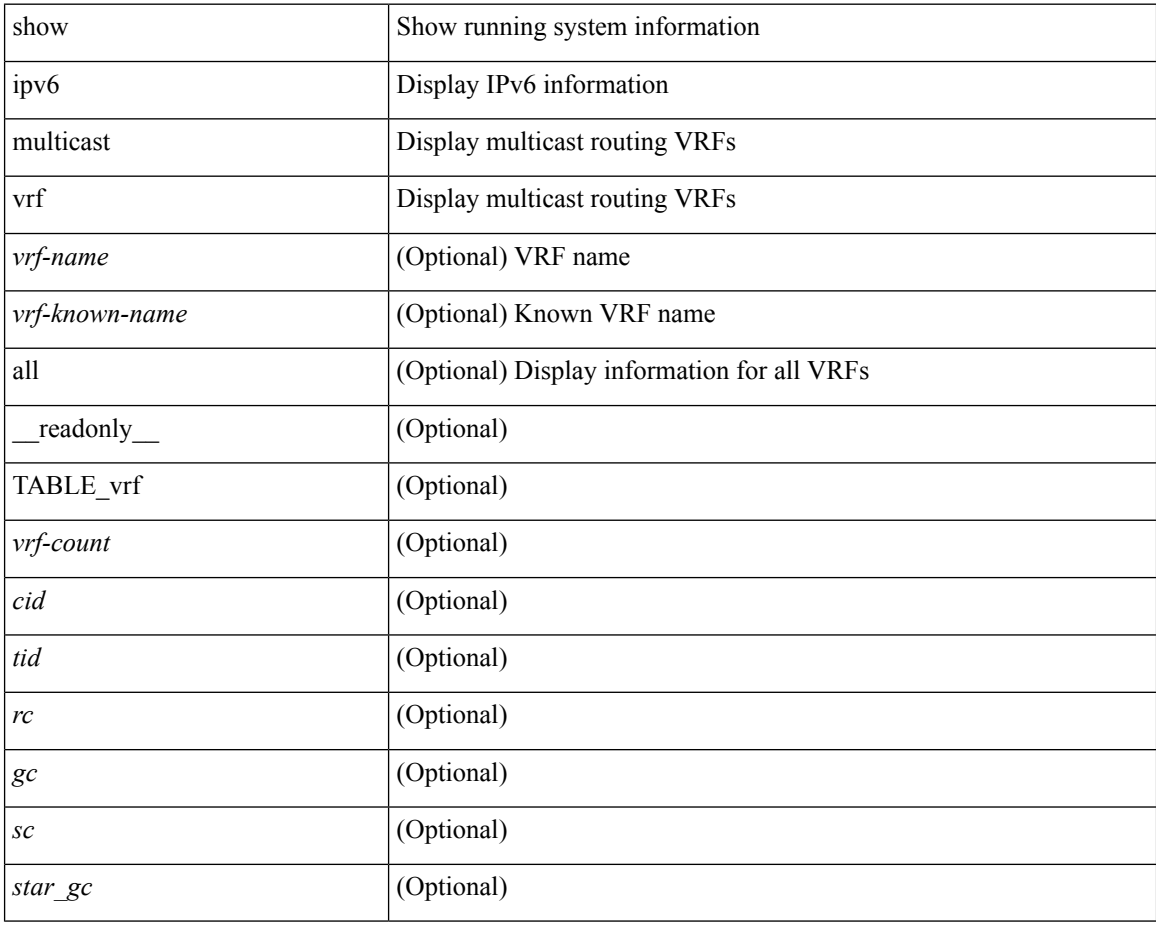

#### **Command Mode**

# **show ipv6 nd ra dns search-list**

show ipv6 nd ra dns search-list [interface <interface>] [\_readonly\_ { TABLE\_intf <intf\_name>  $\langle$  <dns\_supress\_server\_list> [ { TABLE\_list <list\_no> <list\_name> [ { \left{inite> | \left{inite> } ] \education \education \education \education \education \education \education \education \education \education \educati } ]

## **Syntax Description**

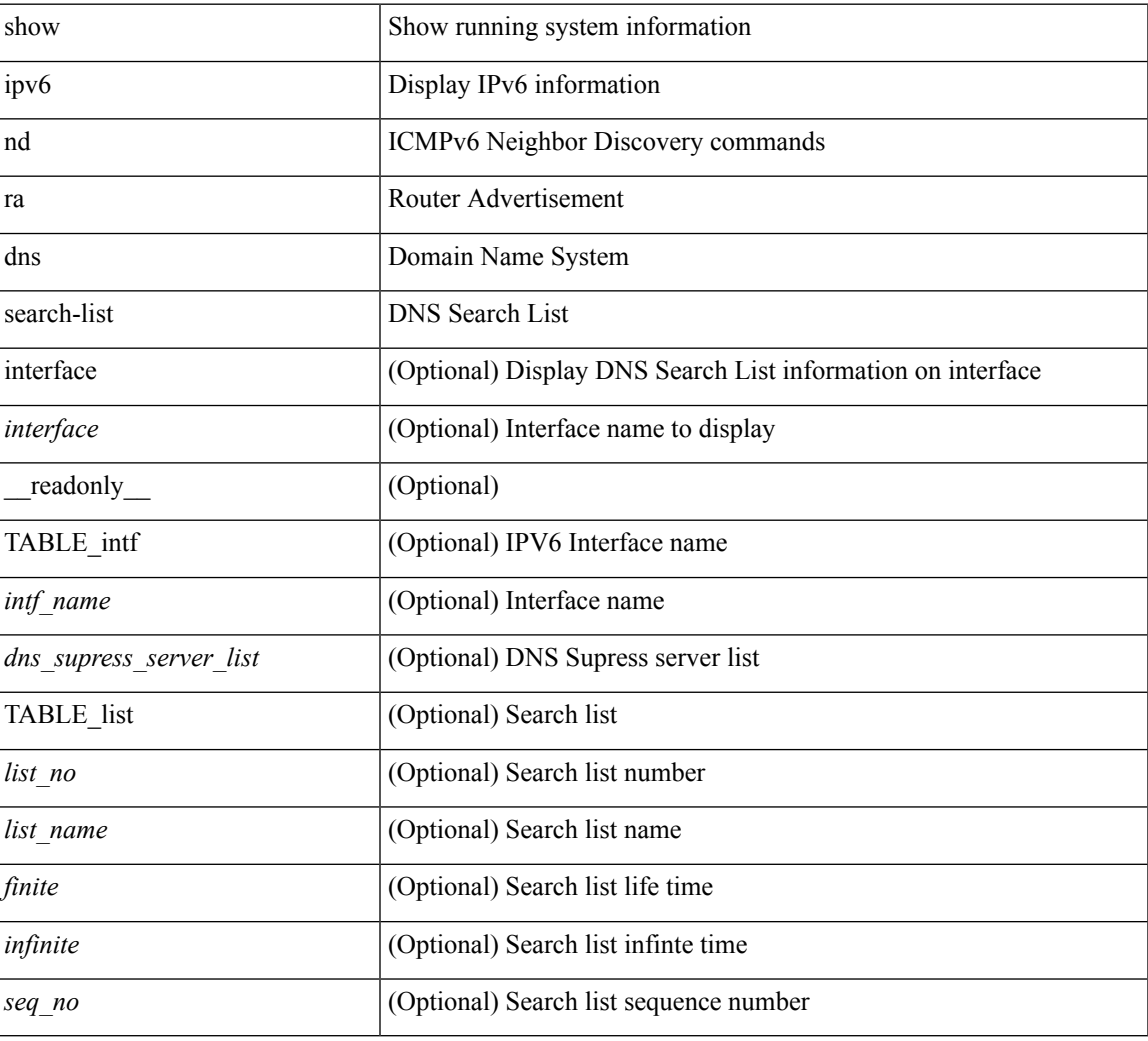

### **Command Mode**

# **show ipv6 nd ra dns server**

show ipv6 nd ra dns server [ interface <interface> ] [ \_readonly\_ { TABLE\_intf <intf\_name> <dns\_supress\_server\_list> [ { TABLE\_list <dns\_server> <dns\_addr> [ { <finite> | <infinite> } ] <seq\_no> } ] } ]

## **Syntax Description**

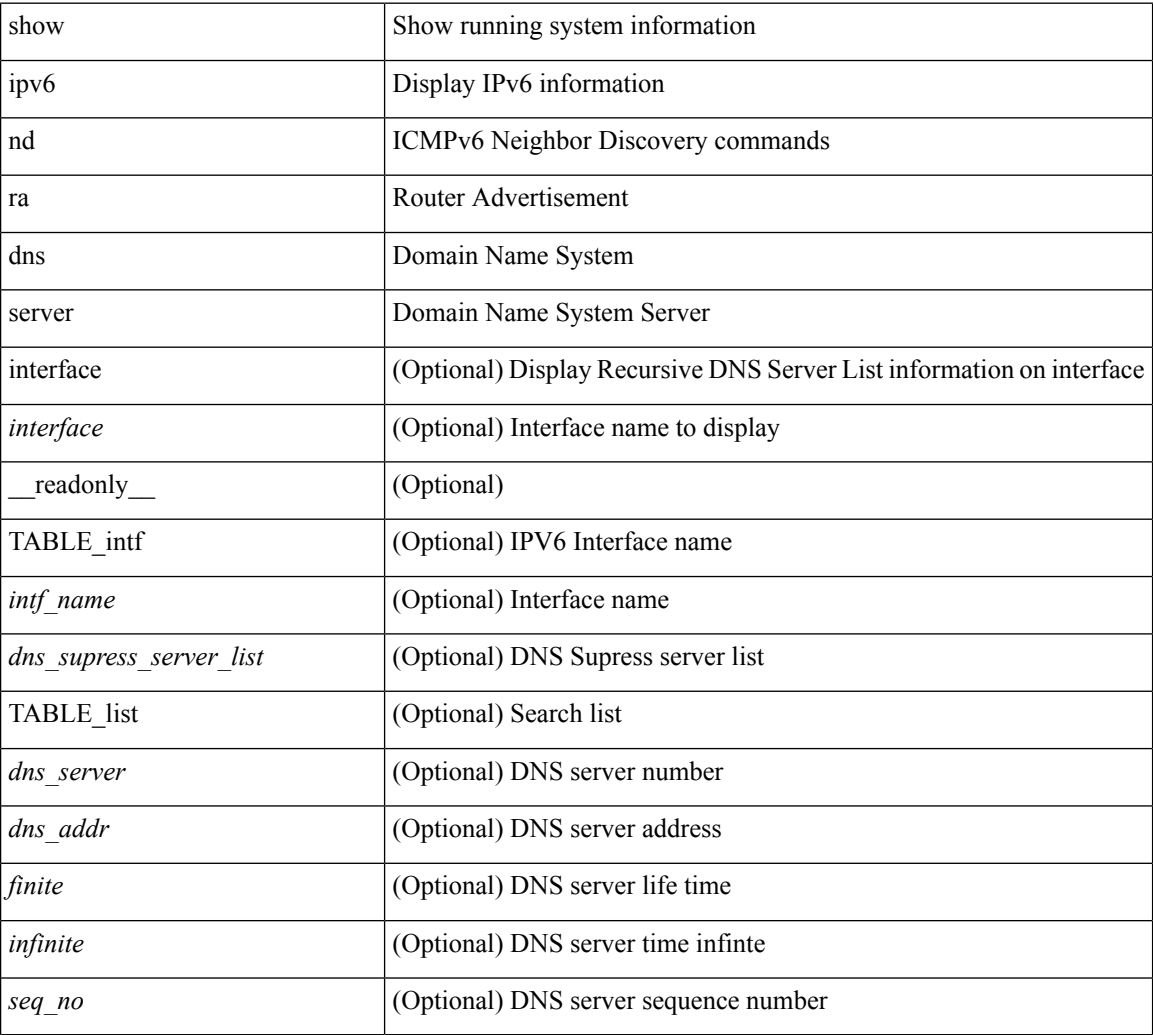

### **Command Mode**

# **show ipv6 nd rt-pref global pt**

show ipv6 nd rt-pref global pt

### **Syntax Description**

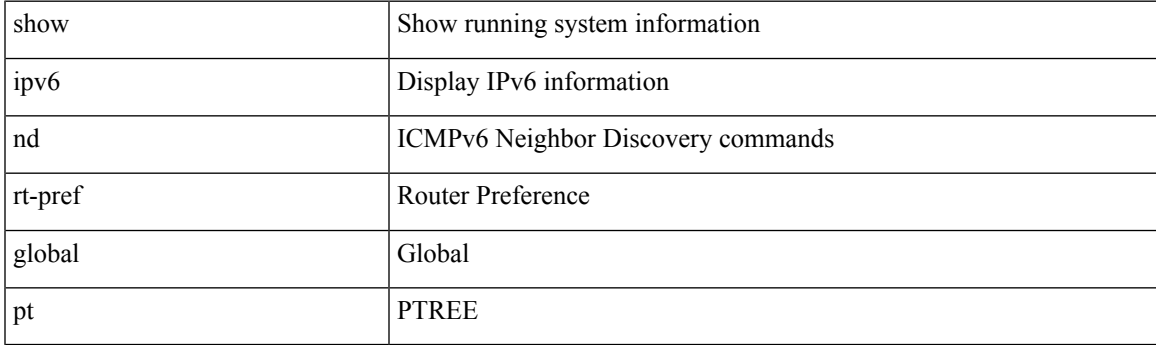

**Command Mode**

# **show ipv6 ndp**

show ipv6 ndp

## **Syntax Description**

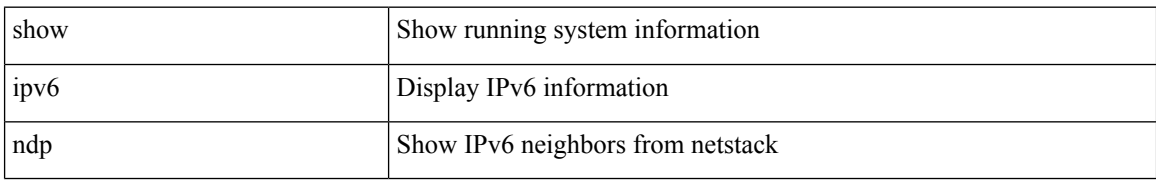

### **Command Mode**

# **show ipv6 neighbor static**

show ipv6 neighbor static [interface <interface>] [\_readonly\_ [TABLE\_i6\_nei { <nei-ipv6> <nei-mac> <nei-iod> <nei-if-iod> } ] [ <tot-nei-ent> ] [ TABLE\_nei\_cnt { <nei-ipv6-tot> <nei-mac-tot> <nei-iod-tot> <nei-if-iod-tot> } ] ]

### **Syntax Description**

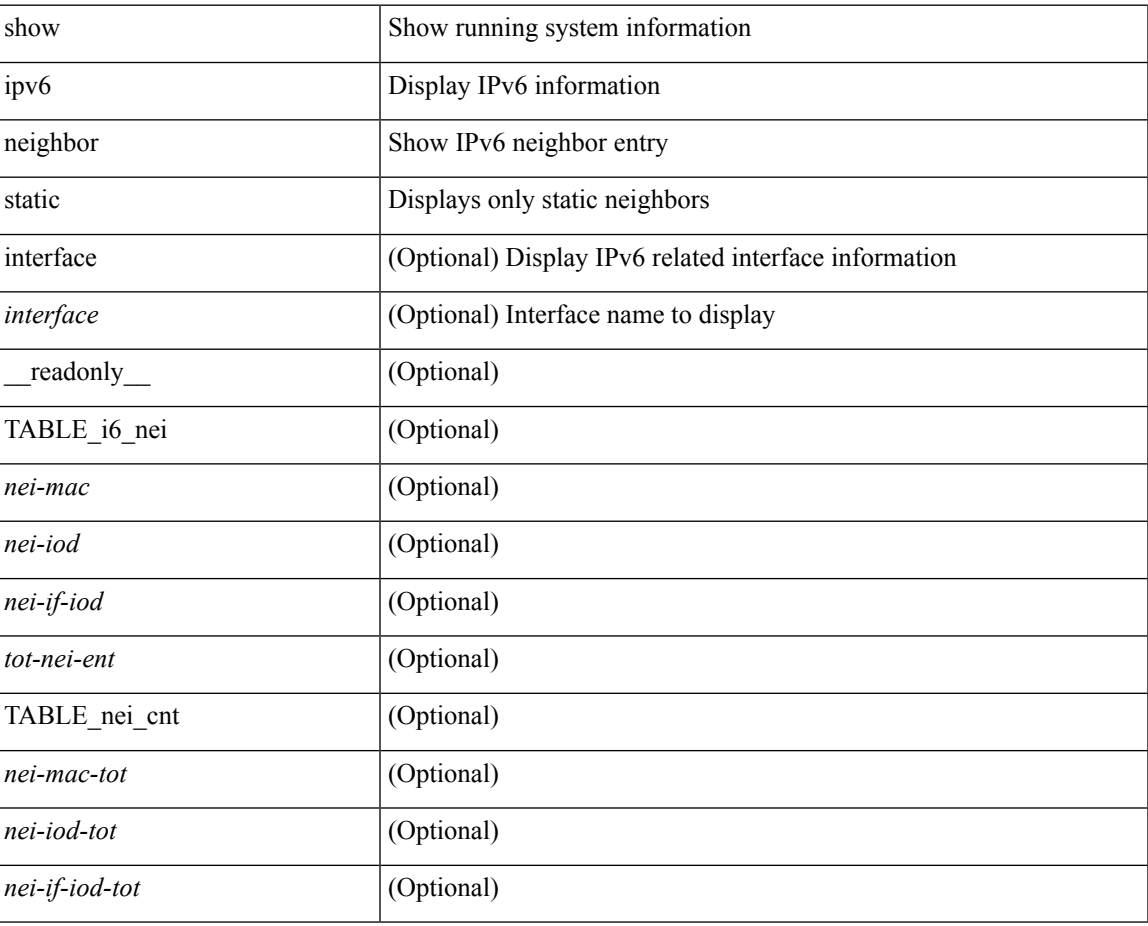

#### **Command Mode**

# **show ipv6 pim bitfield**

show ipv6 pim bitfield

## **Syntax Description**

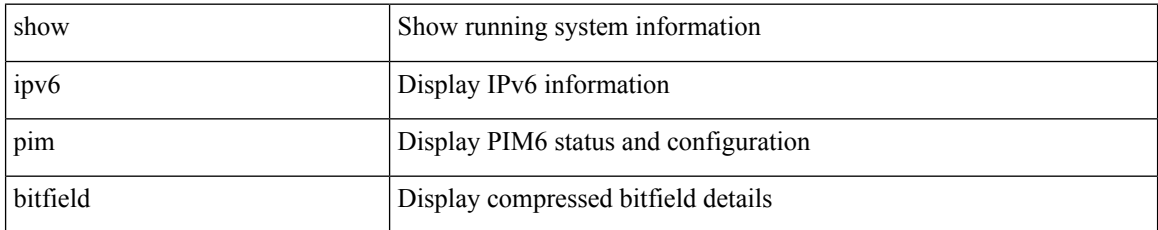

### **Command Mode**

## **show ipv6 pim df**

show ipv6 pim df  $[$  <rp-or-group>  $]$   $[$  vrf  $\{$  <vrf-name> $|$  <vrf-known-name> $|$  all  $]$  $[$   $[$   $]$   $[$   $]$   $[$   $]$   $[$   $]$   $[$   $]$   $[$   $]$   $[$   $]$  $[$   $]$  $[$  $]$  $[$  $]$  $[$  $]$  $[$  $]$  $[$  $]$  $[$  $]$  $[$  $]$  $[$  $]$  $[$  $]$  $[$  $]$  $[$ <out-context> { TABLE\_rp <rp-addr> <df-ordinal> <df-bits> <df-bits-count> <metric-pref> <metric> { TABLE\_grange <grange-grp> <grange-masklen> } { TABLE\_iod <if-name> <df-winner> <df-state> <winner-metric-pref> <winner-metric> <uptime> <is-rpf> } } ]

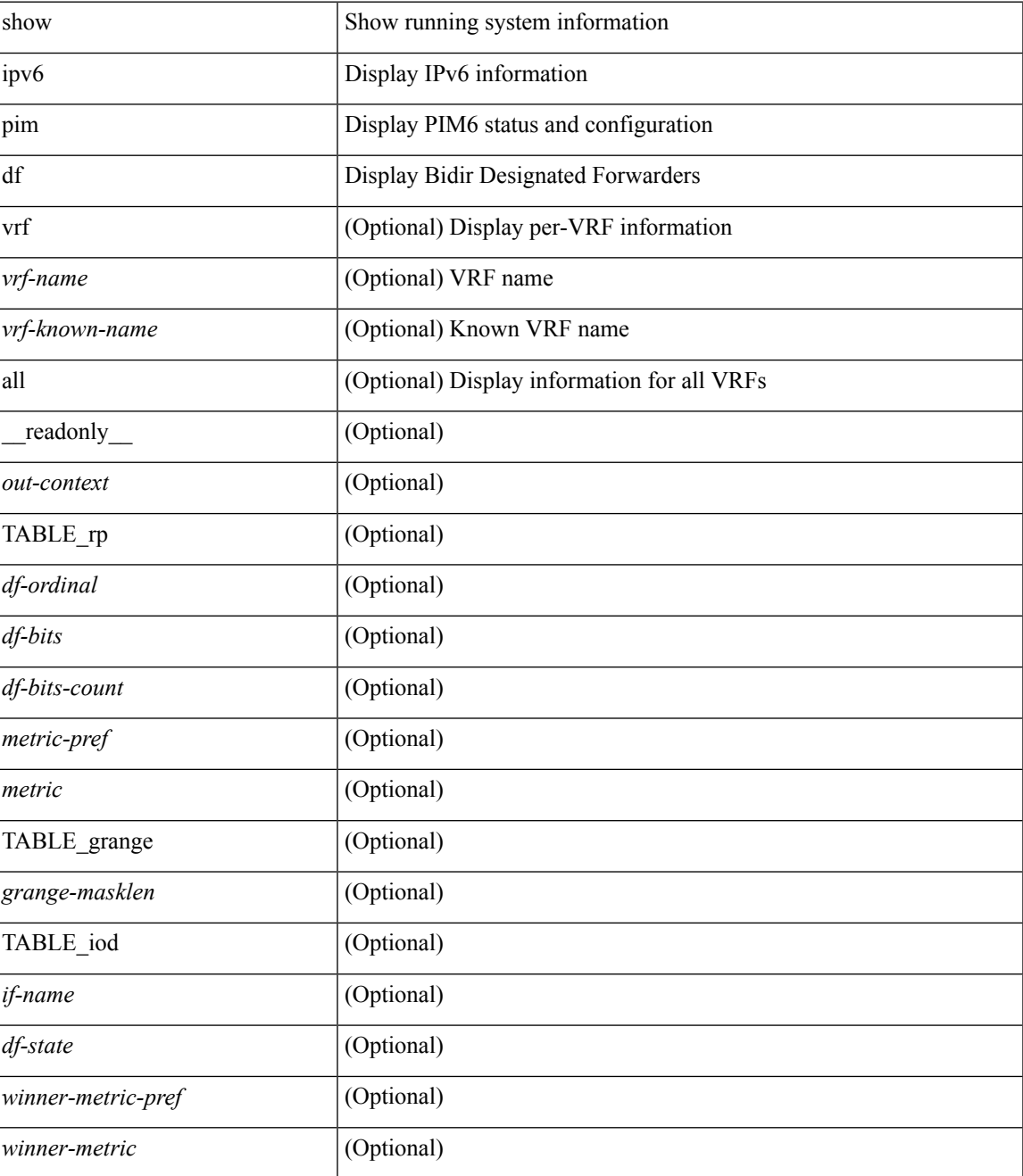

I

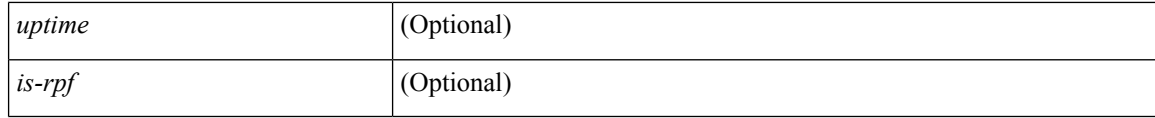

## **Command Mode**

# **show ipv6 pim embed-rp**

show ipv6 pim embed-rp <group>

### **Syntax Description**

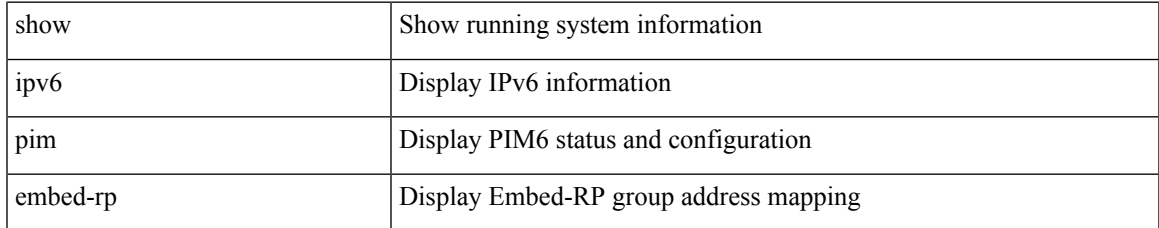

### **Command Mode**

# **show ipv6 pim event-history**

show ipv6 pim [ internal ] event-history { errors | msgs | <pim6-event-hist-buf-name> | statistics }

#### **Syntax Description**

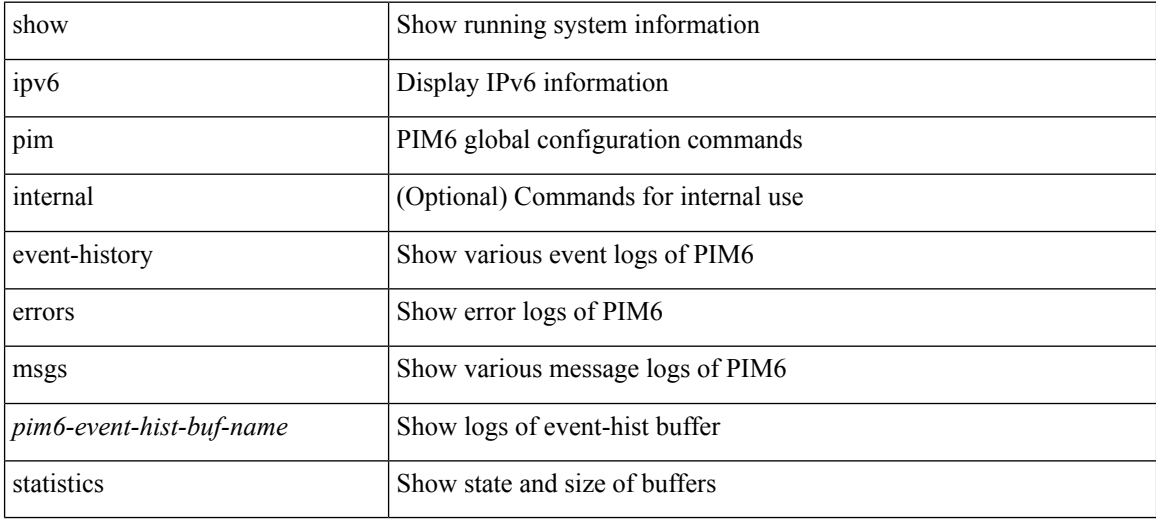

**Command Mode**

# **show ipv6 pim fabric info**

show ipv6 pim fabric info [ \_\_readonly \_\_ <switch\_role> ]

## **Syntax Description**

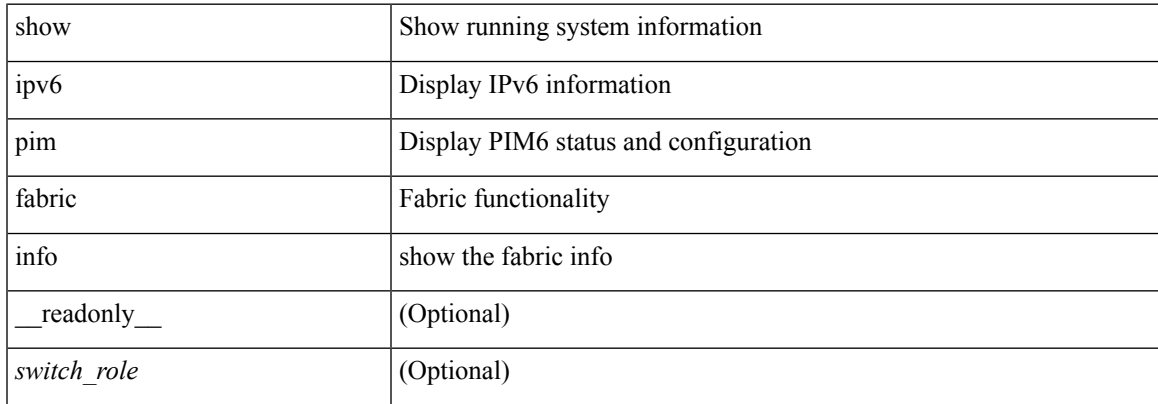

### **Command Mode**

# **show ipv6 pim fabric legacy-vlans**

show ipv6 pim fabric legacy-vlans [ \_readonly \_TABLE\_legacy\_vlan <vlan\_id> ]

#### **Syntax Description**

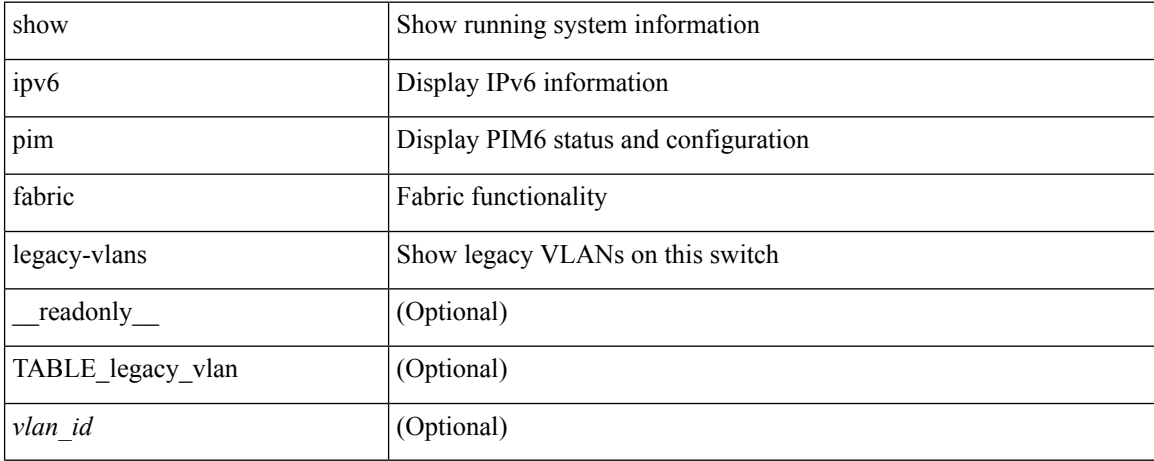

### **Command Mode**

# **show ipv6 pim group-range**

show ipv6 pim group-range [ <group> ] [ vrf { <vrf-name> | <vrf-known-name> | all } ] [ \_\_readonly\_ <out-context> { TABLE\_group <grp-addr> <invalid-grp> <mode> <rp-addr> <sh-tree-only-range> } ]

## **Syntax Description**

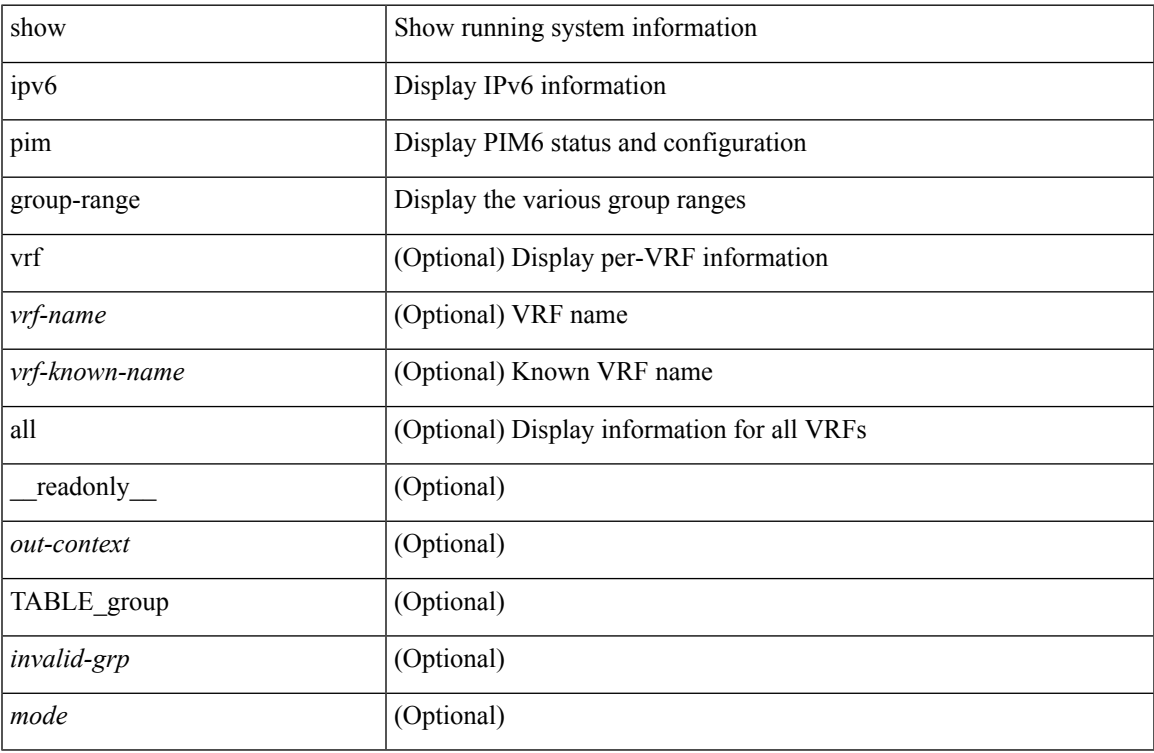

#### **Command Mode**

## **show ipv6 pim interface show ipv6 pim interface**

show ipv6 pim interface <interface> | show ipv6 pim interface [ brief ] [ vrf { <vrf-name> | <vrf-known-name> | all } ] [ \_\_readonly \_\_<out-context> { TABLE\_iod <if-name> <if-addr> <dr> </a> <hbr-cnt> <is-border>  $\langle$ is-iface-in-cib> $\langle$ is-pim-enabled> $\langle$ if-addr-summary> $\langle$ if-status> $\langle$ dr-priority> $\langle$ no-dr-priority> <hello-interval-sec> <hello-interval-msec> <hello-timer> <holdtime-sec> <holdtime-msec> <genid>  $\leq$ isauth-config>  $\leq$ is-passive>  $\leq$ nbr-policy-name>  $\leq$ jp-in-policy-name>  $\leq$ jp-out-policy-name>  $\leq$ last-cleared> <hello-sent> <hello-rcvd> <jp-sent> <jp-rcvd> <assert-sent> <assert-rcvd> <graft-sent> <graft-rcvd> <graft-ack-sent> <graft-ack-rcvd> <df-offer-sent> <df-offer-rcvd> <df-winner-sent> <df-winner-rcvd> <df-backoff-sent> <df-backoff-rcvd> <pass-sent> <pass-rcvd> <cksum-errors> <invalid-errors> <invalid-df-errors> <auth-failed> <pak-len-errors> <ver-errors> <pkts-self> <pkts-non-nbr> <pkts-on-passive> <jp-rcvd-on-rpf> <jp-rcvd-no-rp> <jp-rcvd-wrong-rp> <jp-rcvd-for-ssm> <jp-rcvd-for-bidir> <jp-in-policy-filter> <jp-out-policy-filter> } ]

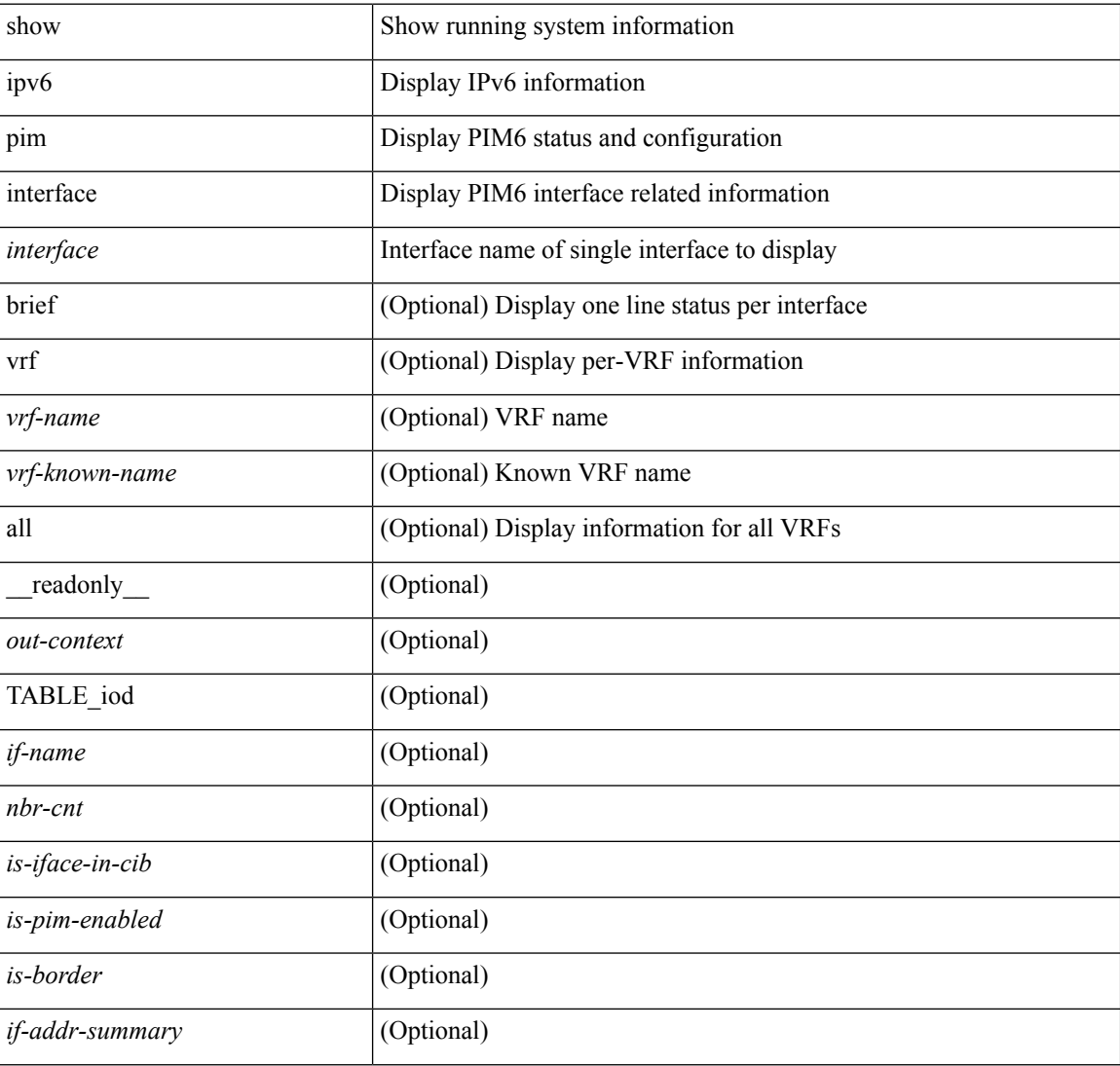

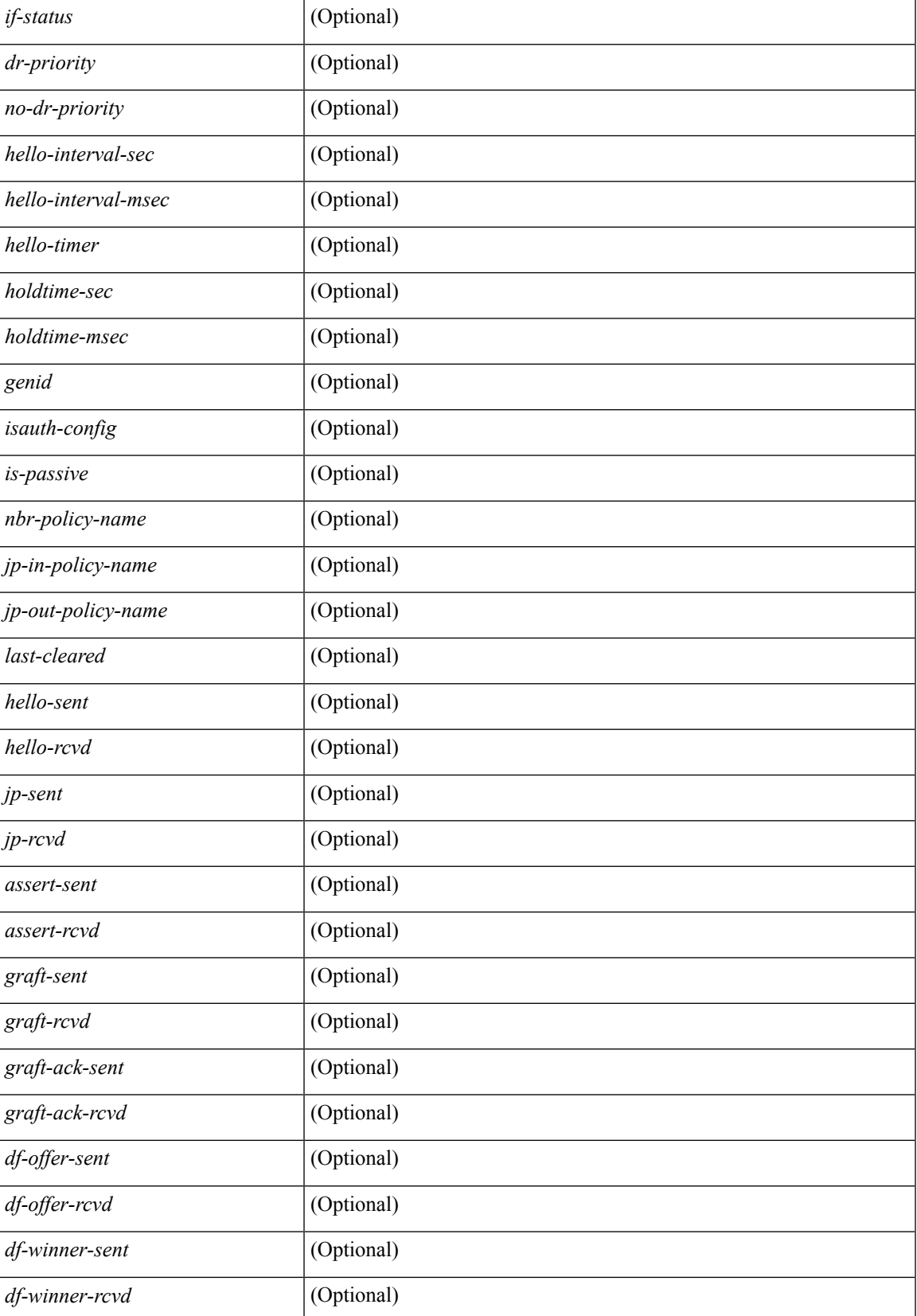

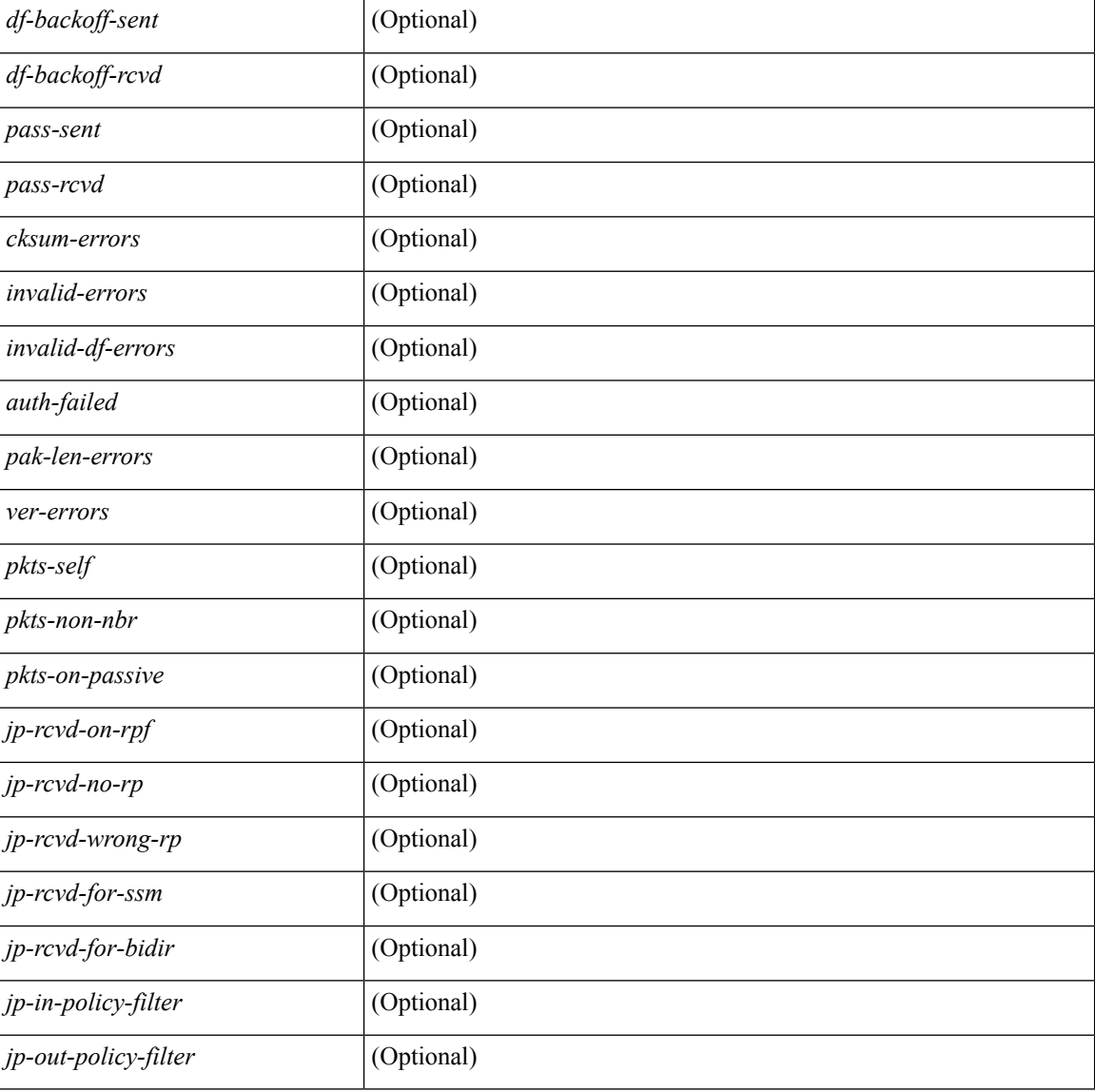

#### **Command Mode**

## **show ipv6 pim neighbor**

show ipv6 pim neighbor { [ <interface> ] | [ <ipv6addr> ] } [ vrf { <vrf-name> | <vrf-known-name> | all } ] [ \_\_readonly\_\_ [ TABLE\_vrf <out-context> [ TABLE\_neighbor <nbr-addr><if-name><uptime><expires> [<dr-priority> ]<br/>bidir-capable><br/>bfd-state><name> [TABLE\_secondary <sec-addr> ] ] ] ]

### **Syntax Description**

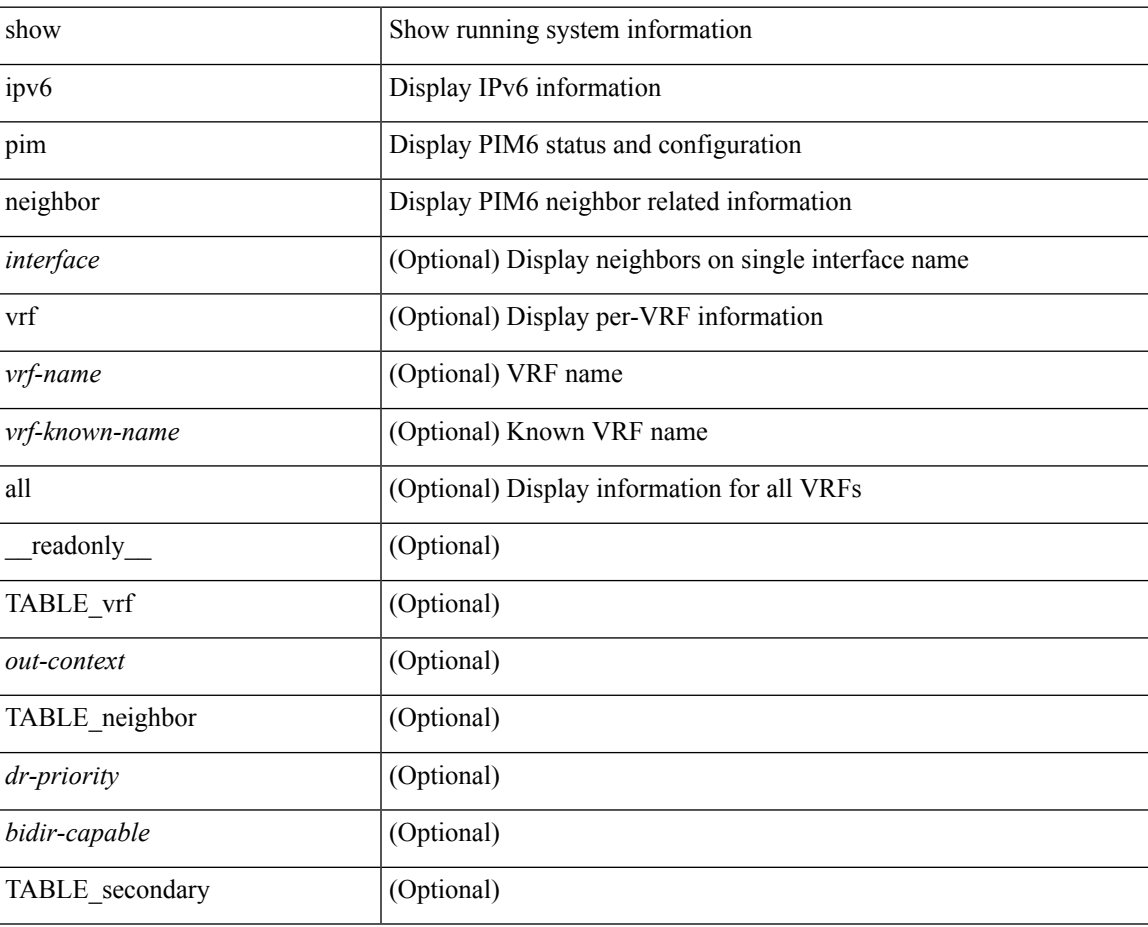

**Command Mode**

## **show ipv6 pim oif-list**

show ipv6 pim oif-list <group> [ <source> ] [ vrf { <vrf-name> | <vrf-known-name> | all } ] [ \_\_readonly\_ TABLE\_vrf <vrf-name> { TABLE\_grp <mcast-addrs> <incoming-intf> <rpf-nbr> <timeout-interval> <oif-list-count> [ { TABLE\_oiflist <oif-name> } ] <timeout-list-count> [ { TABLE\_timeoutlist <timeoutoif-name> } ] <immediate-list-count> [ { TABLE\_immediatelist <immediateoif-name> } ] <immediate-timeout-list-count> [ { TABLE\_immediatetimeoutlist <immediatetimeoutoif-name> } ] <sgr-prune-list-count> [ { TABLE\_sgrprunelist <sgrprunelistoif-name> } ] } ]

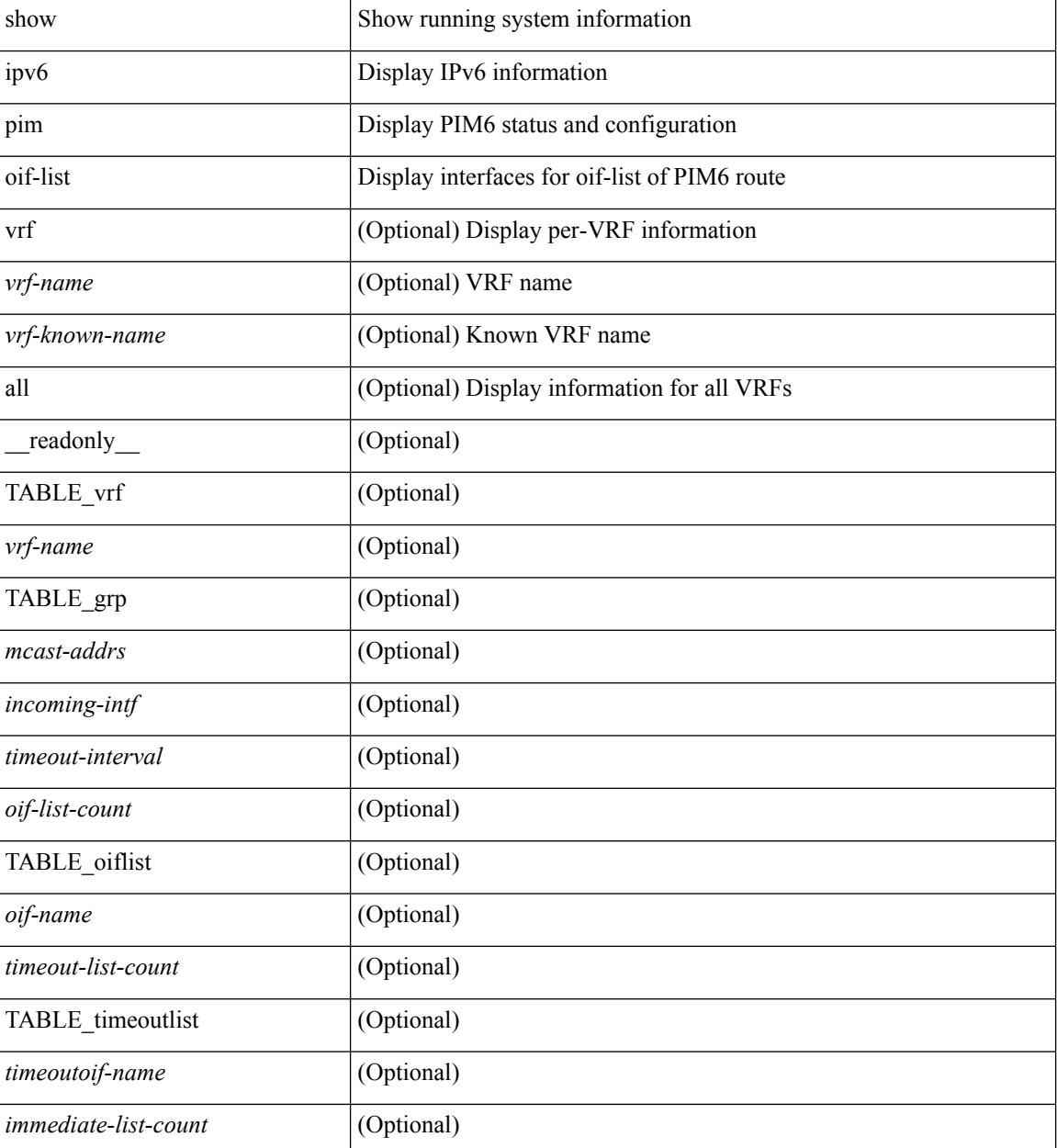

 $\mathbf{l}$ 

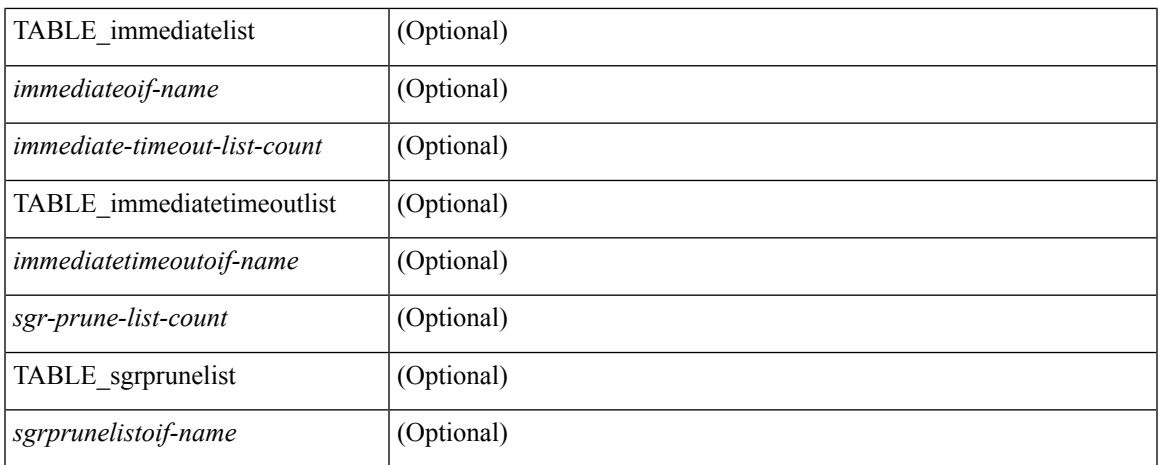

## **Command Mode**

# **show ipv6 pim policy statistics jp**

show ipv6 pim policy statistics { jp-policy | neighbor-policy } <interface> [ \_\_readonly\_\_ { TABLE\_routemap <name> <action> <seq\_num> [ { TABLE\_cmd <command> <match\_count> <compare\_count> } ] } <total\_accept\_count> <total\_reject\_count> ]

#### **Syntax Description**

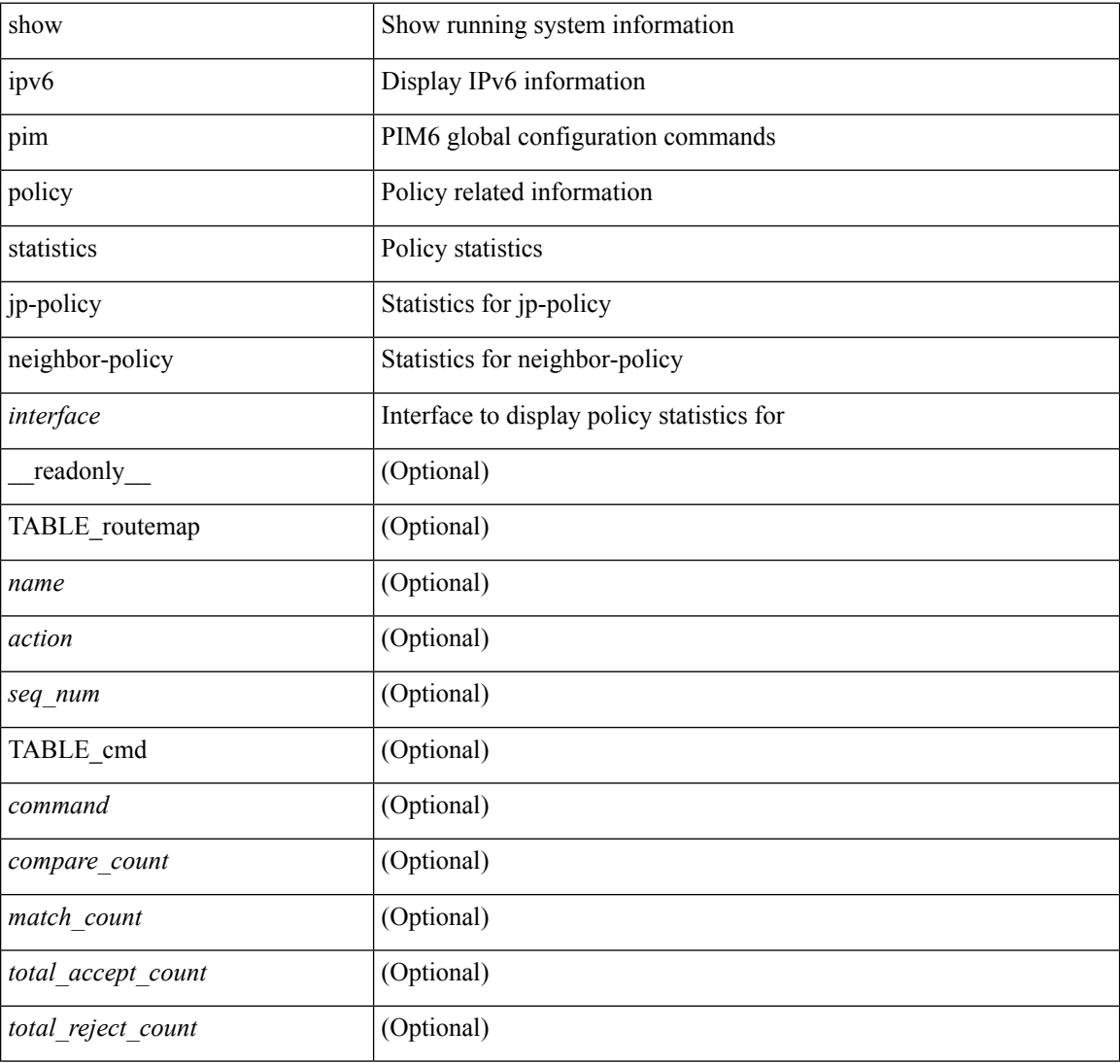

#### **Command Mode**

## **show ipv6 pim route**

show ipv6 pim route  $\{$  [ bitfield  $]$  | <source> <group>  $|$  <group>  $|$  <source>  $|$  [ bitfield  $|$   $\rangle$  [ vrf  $\{$  <vrf-name> | <vrf-known-name> | all } ] [ \_\_readonly\_\_ TABLE\_vrf <context-name> <route-count> [ TABLE\_one\_route <mcast-addrs> [ <rp-addr> <rp-local> ] <bidir> <sgexpire> <is-fabricowned> [ <sgrexpire> ] [ <timeleft> ]  $\langle \text{rep-bit} \rangle$  [  $\langle \text{register} \rangle$  ]  $\langle \text{assert-timeout} \rangle$  ]  $\langle \text{intr-name} \rangle \langle \text{rpf-nbr-1} \rangle \langle \text{rpf-nbr-addr} \langle \text{rpf-nbr-2} \rangle$  [  $\langle \text{metric-pref} \rangle$  $\le$ route-metric>  $| \le$   $| \le$  oif-count>  $| \le$  is  $\le$   $| \le$  imeout-count>  $| \le$  immediate-count> ] [ <immediate-bf-str> ] [ <immediate-timeout-count> ] [ <immediate-timeout-bf-str> ] [ <sgr-prune-list-count> ] [ <sgr-prune-list-bf-str> ] [ <timeout-interval> <jp-holdtime-rndup> ] ] ]

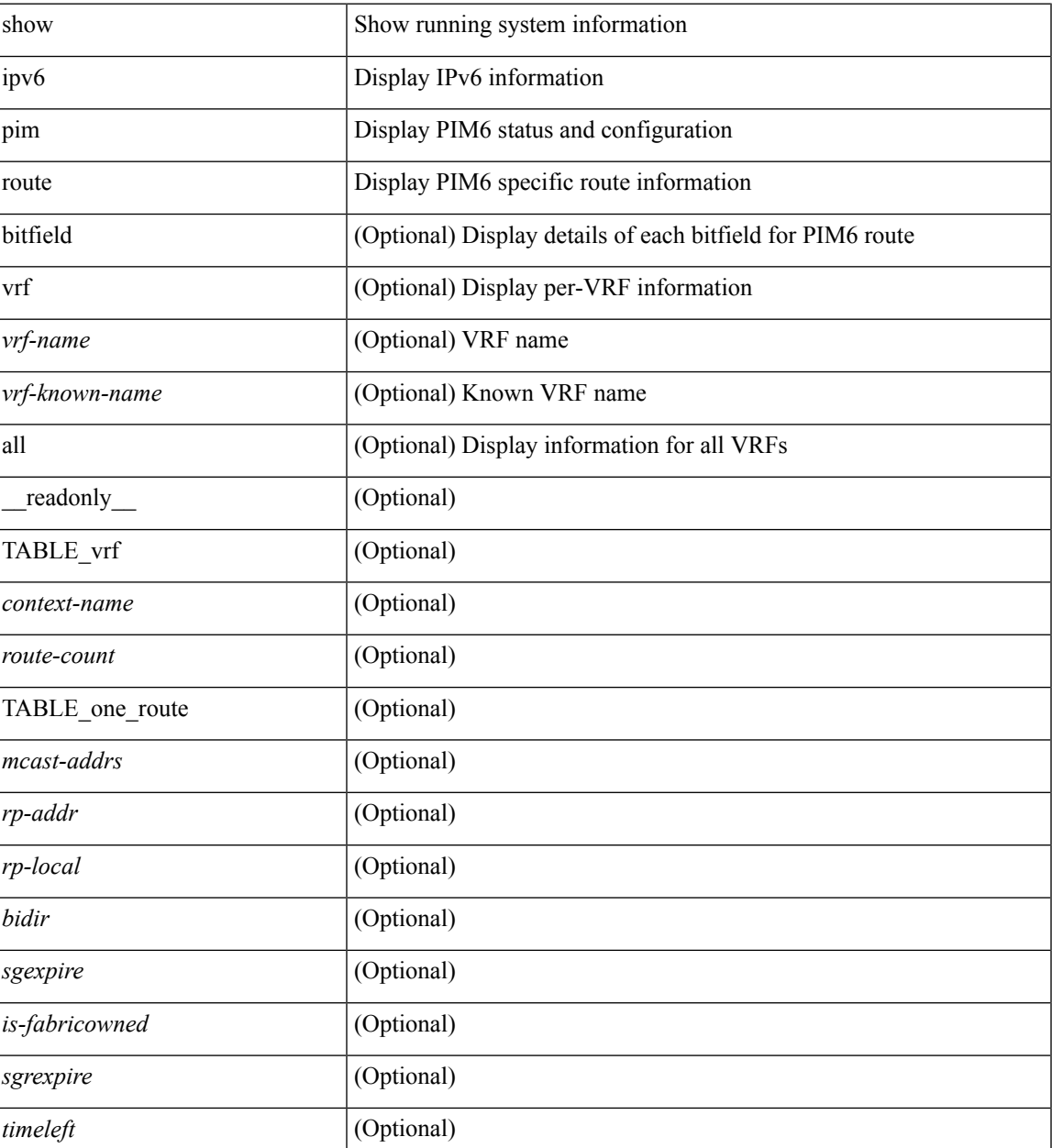

I

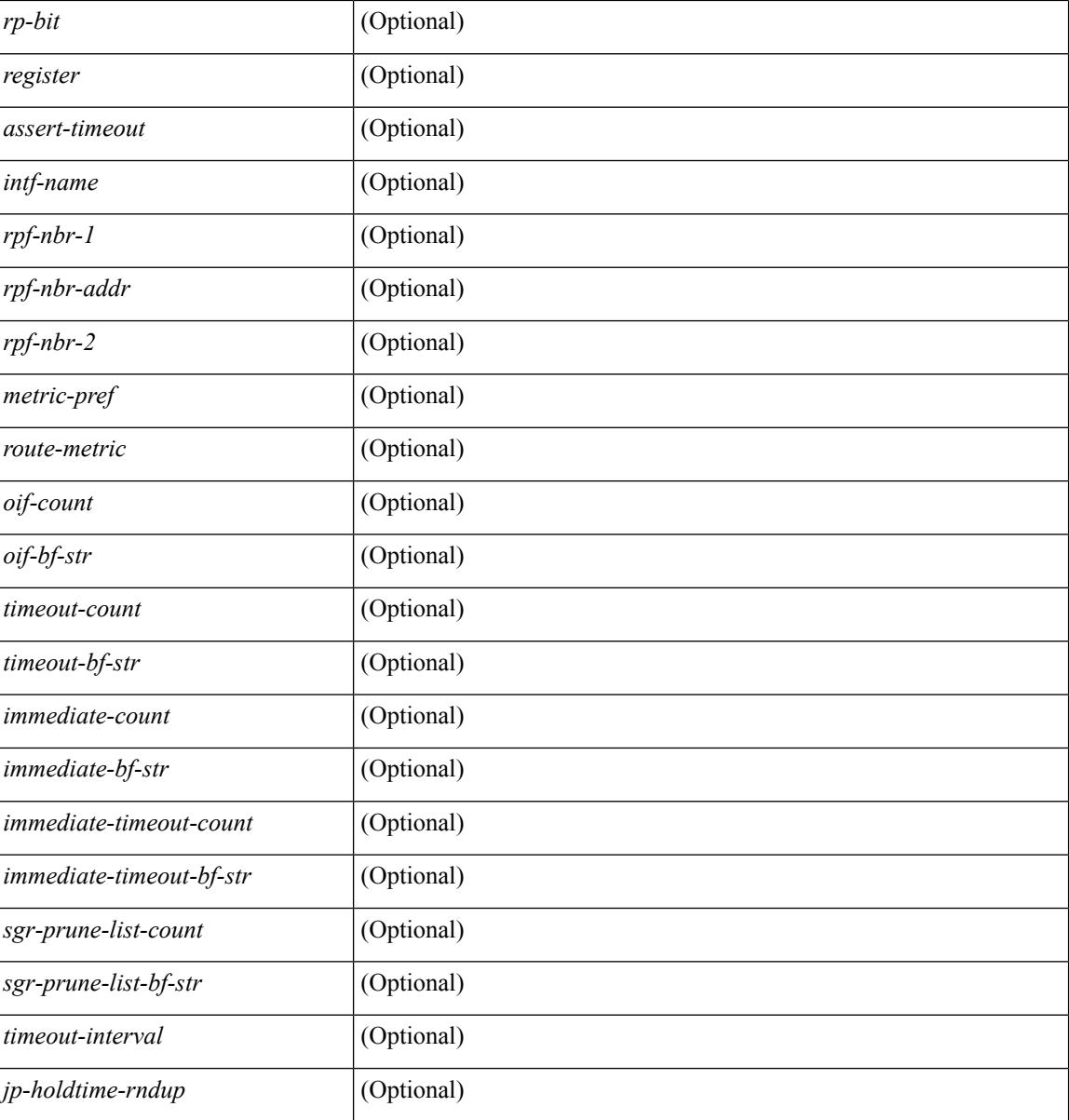

## **Command Mode**

## **show ipv6 pim rp-hash**

show ipv6 pim rp-hash <group> [ vrf { <vrf-name> | <vrf-known-name> | all } ] [ \_\_readonly\_\_ <out-context> <rp-found> <is-rp-bsr-learnt> <out-group> <hash-length> <out-bsr> { TABLE\_rp <rp-addr> <hash> <isbest\_hash> } ]

### **Syntax Description**

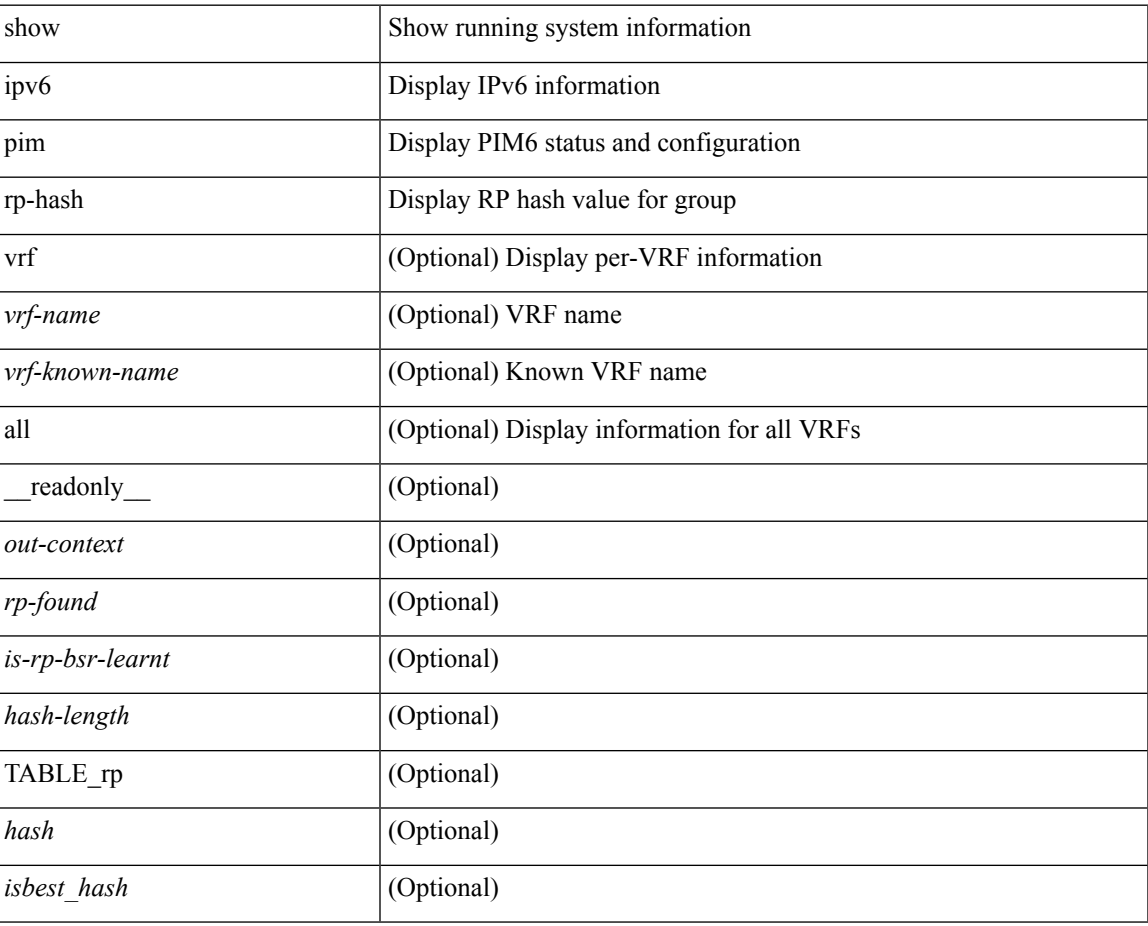

#### **Command Mode**

## **show ipv6 pim rp**

show ipv6 pim rp  $\lceil \text{sgroup} \rangle$  |  $\lceil \text{vrf} \rceil$  <vrf-name>  $\lceil \text{wrf-known-name} \rangle$  | all  $\lceil \rceil$  readonly < out-context>  $\langle$ is-bsr-enabled>  $\langle$ is-bsr-listen-only>  $\langle$ is-bsr-forward-only>  $\langle$ are-we-bsr>  $\langle$ bsr-address>  $\langle$ is-bsr-address> <bsr-priority> <bsr-hash-masklen> <bs-timer> <bsr-uptime> <bsr-expires> <is-autorp-enabled> <is-autorp-listen-only> <is-autorp-forward-only> <are-we-autorp> <autorp-address> <is-autorp-address> <autorp-dis-timer> <autorp-up-time> <autorp-expire-time> <rp-cand-policy-name> <bsr-policy-name> <rp-announce-policy-name> <rp-discovery-policy-name> { TABLE\_anycast\_rp <anycast-rp-addr> { TABLE\_arp\_rp <arp-rp-addr> <is-rpaddr-local> } } { TABLE\_rp <rp-addr> <is-rp-in-cib> <df-ordinal> <rp-uptime> <rp-priority> <autorp-expires> <bsr-rp-expires> <autorp-info-src> <bsr-info-src> <is-rp-static> <static-rp-group-map> { TABLE\_grange <grange-grp> <grange-masklen> <is-bidir-grp> <is-autorp-rp-owner>  $\langle$ is-bsr-rp-owner $\langle$  is-static-rp-owner $\rangle$  } ]

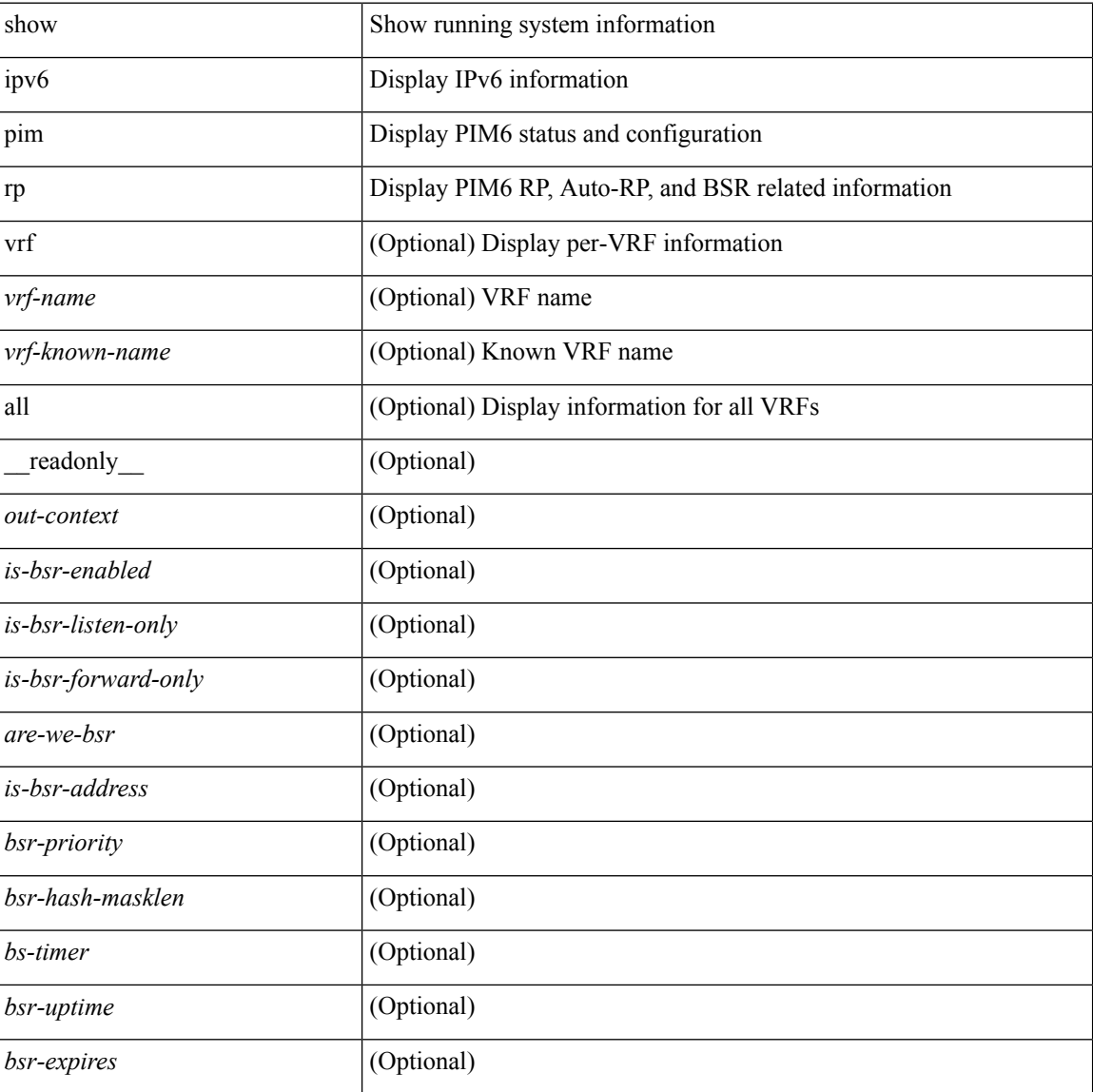

I

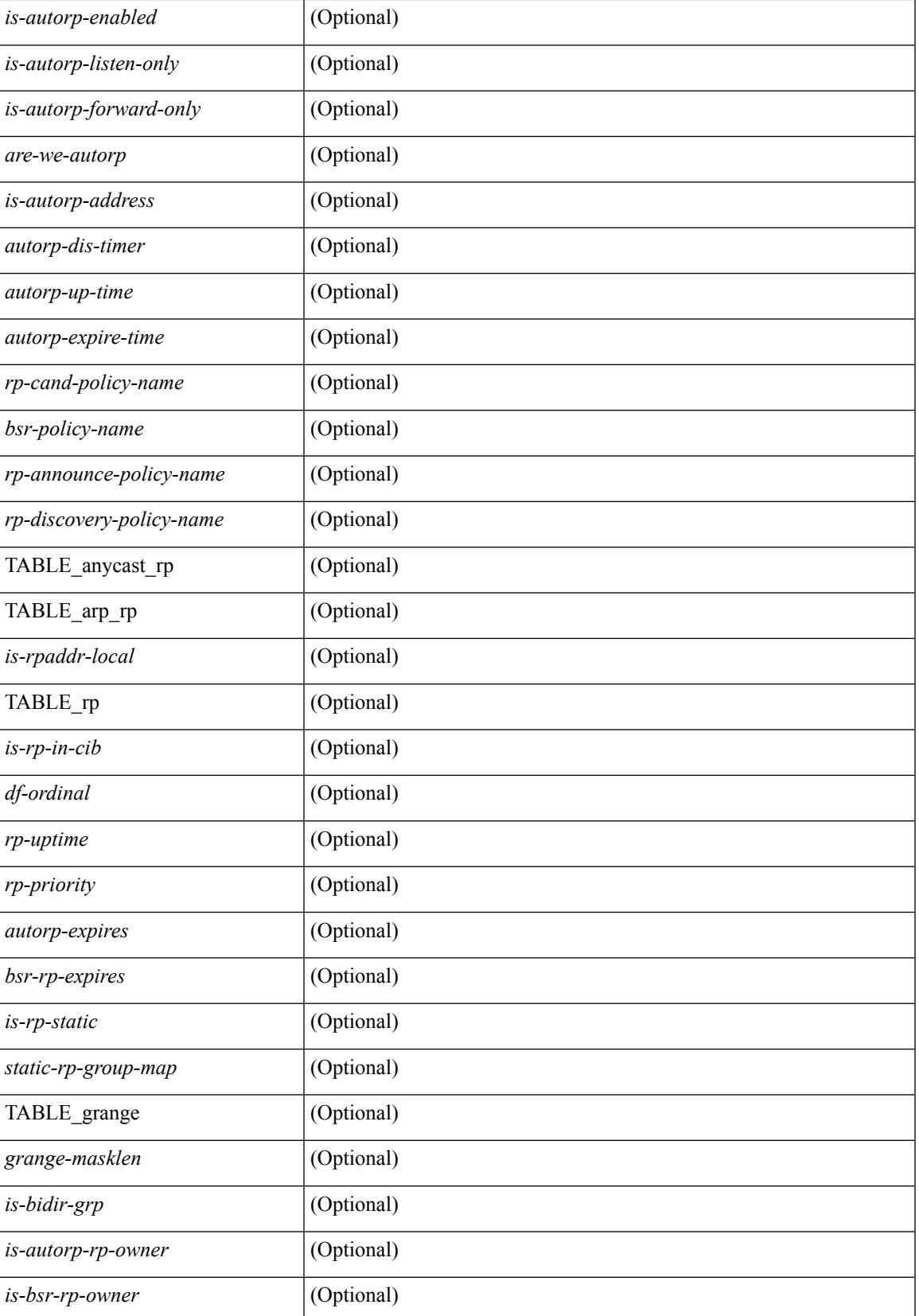

I

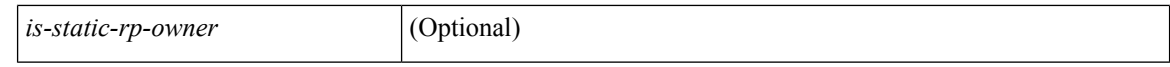

#### **Command Mode**

## **show ipv6 pim statistics**

show ipv6 pim statistics  $\lceil \text{vrf} \rceil \leq \text{vrf-name} \geq \lceil \text{cvrf-known-name} \rceil$  all  $\lceil \rceil$  readonly  $\leq$ uptime>  $\leq$ reg-sent> <reg-rcvd> <null-reg-sent> <null-reg-rcvd> <reg-stop-sent> <reg-stop-rcvd> <reg-rcvd-not-rp> <reg-rcvd-for-ssm> <reg-rcvd-for-bidir> <bootstrap-sent> <bootstrap-rcvd> <cand-rp-sent> <cand-rp-rcvd> <bs-no-nbr> <bs-border-deny> <bs-len-errors> <bs-rpf-failed> <bs-no-listen> <candrp-border-deny> <candrp-no-listen> <autorp-announce-sent> <autorp-announce-rcvd> <autorp-discovery-sent> <autorp-discovery-rcvd> <autorp-rpf-failed> <autorp-border-deny> <autorp-invalid-type> <autorp-ttl-expired> <autorp-no-listen> <ctrl-no-route> <data-no-route> <no-state> <create-state> ]

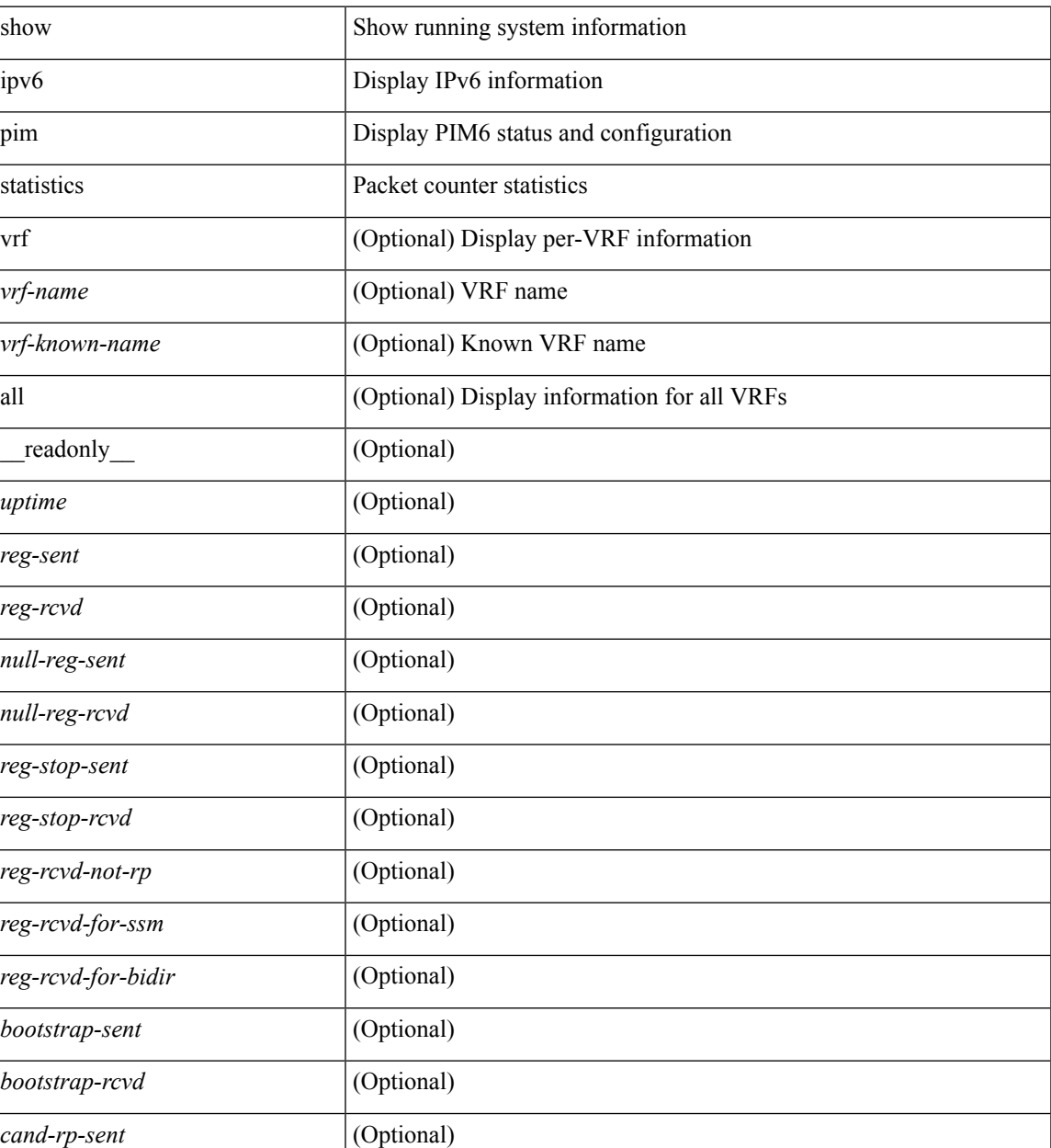

I

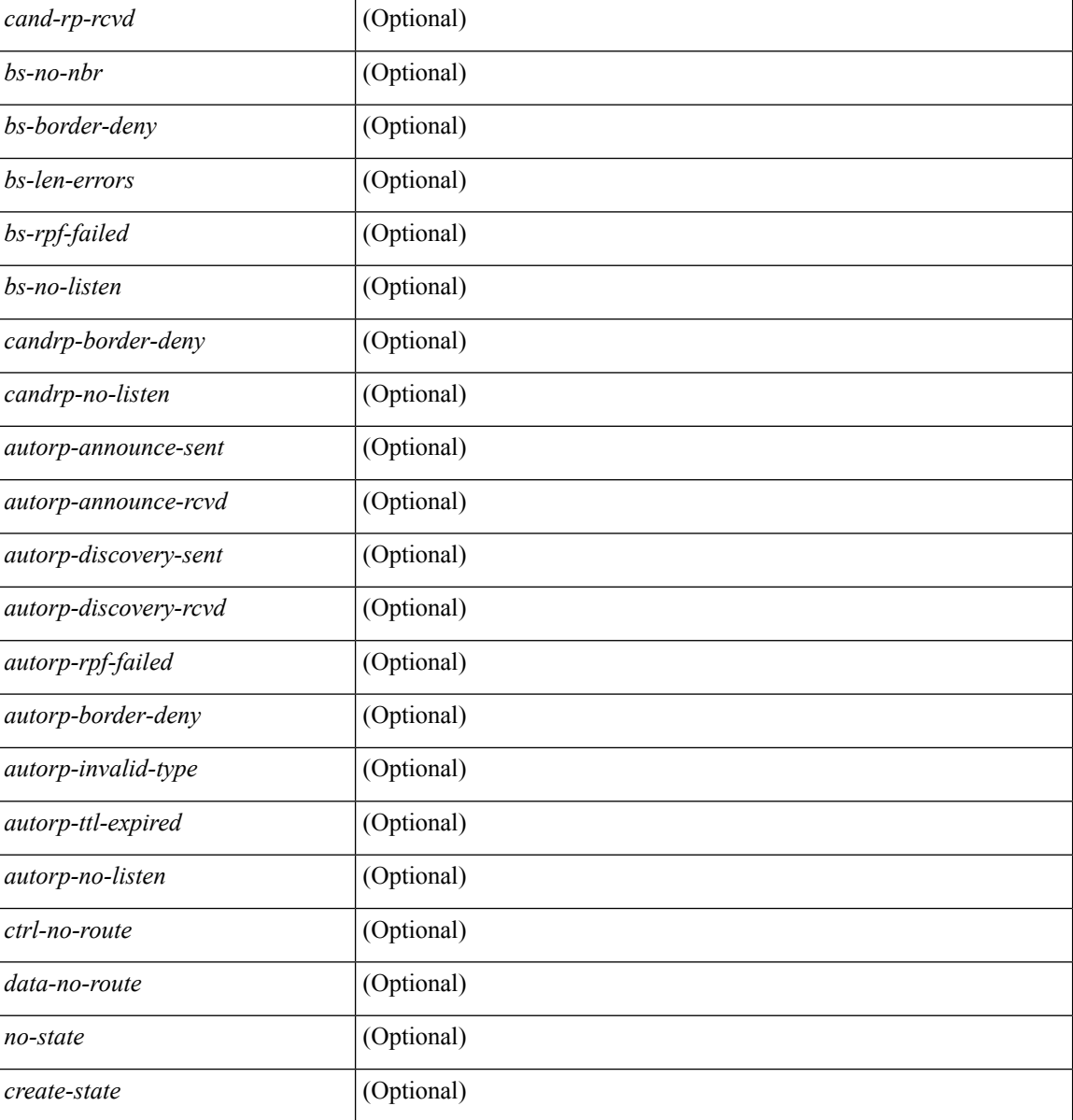

## **Command Mode**
# **show ipv6 pim vrf**

show ipv6 pim vrf [{ <vrf-name> | <vrf-known-name> | all } ] [ detail ] [ \_\_readonly\_\_ TABLE\_context <out-context> <context-id> <table-id> <count>]

#### **Syntax Description**

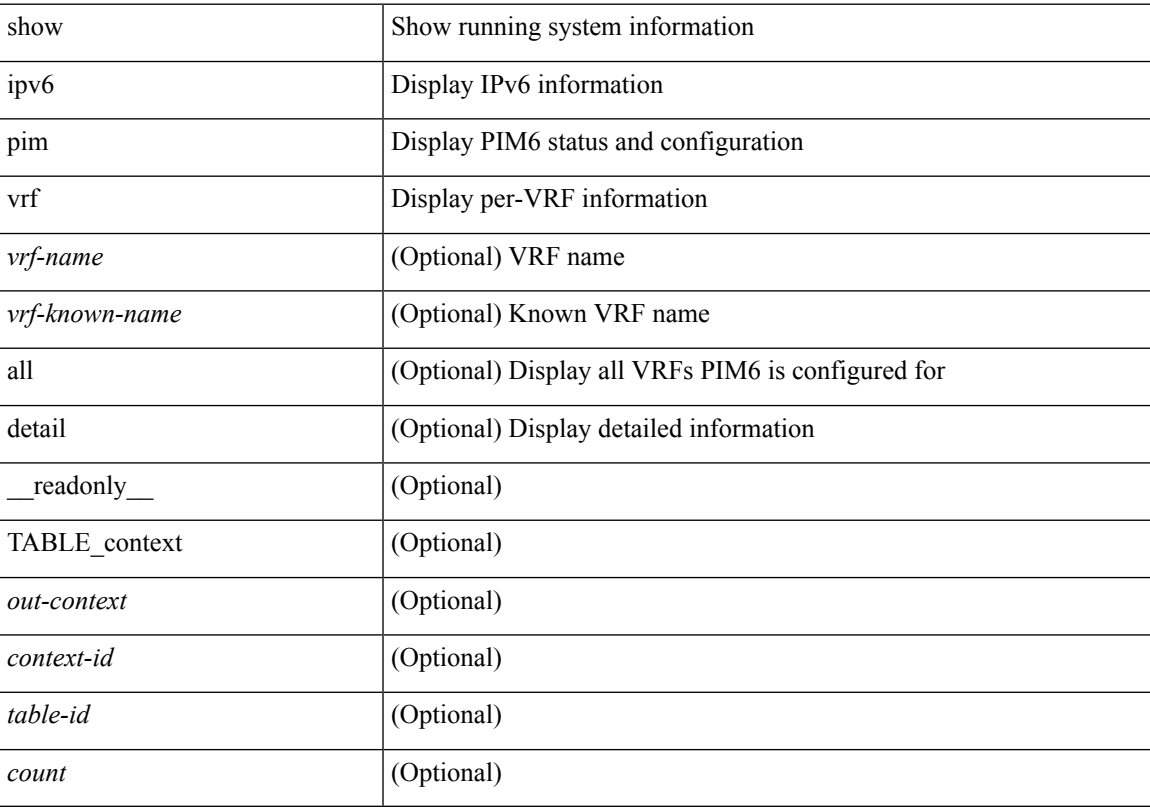

#### **Command Mode**

# **show ipv6 policy**

show ipv6 policy [ vrf { <vrf-name> | <vrf-known-name> | all } ] [ \_\_readonly\_\_ TABLE\_pbr <interface> <rmap> <status> <vrf\_name> ]

#### **Syntax Description**

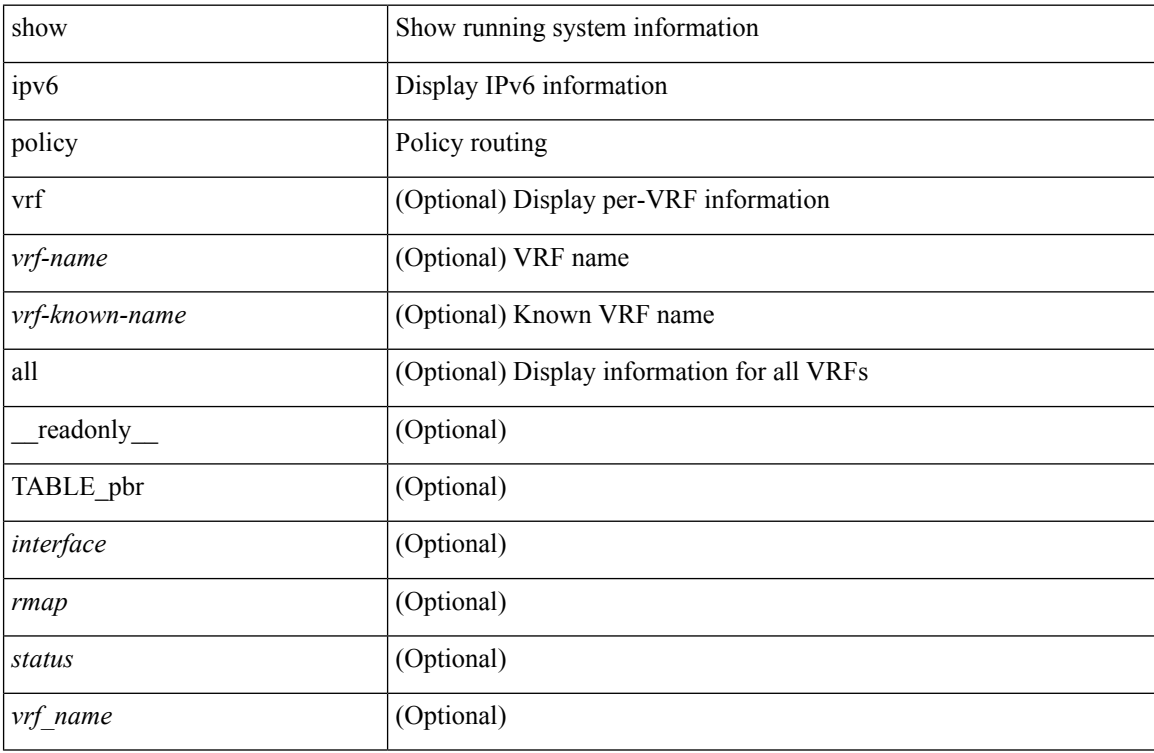

#### **Command Mode**

# **show ipv6 prefix-list**

show ipv6 prefix-list { { [ detail | summary ] [ <ipv6-pfl-name> | <ipv6-pfl-cfg-name> ] } | { { <ipv6-pfl-name> | <ipv6-pfl-cfg-name> } seq <seq-no> } | { { <ipv6-pfl-name> | <ipv6-pfl-cfg-name> } <prefix> [ first-match | longer ] } } [ \_\_readonly \_\_ TABLE\_ipv6\_pfl <name> <seq> <action> <rule> ]

#### **Syntax Description**

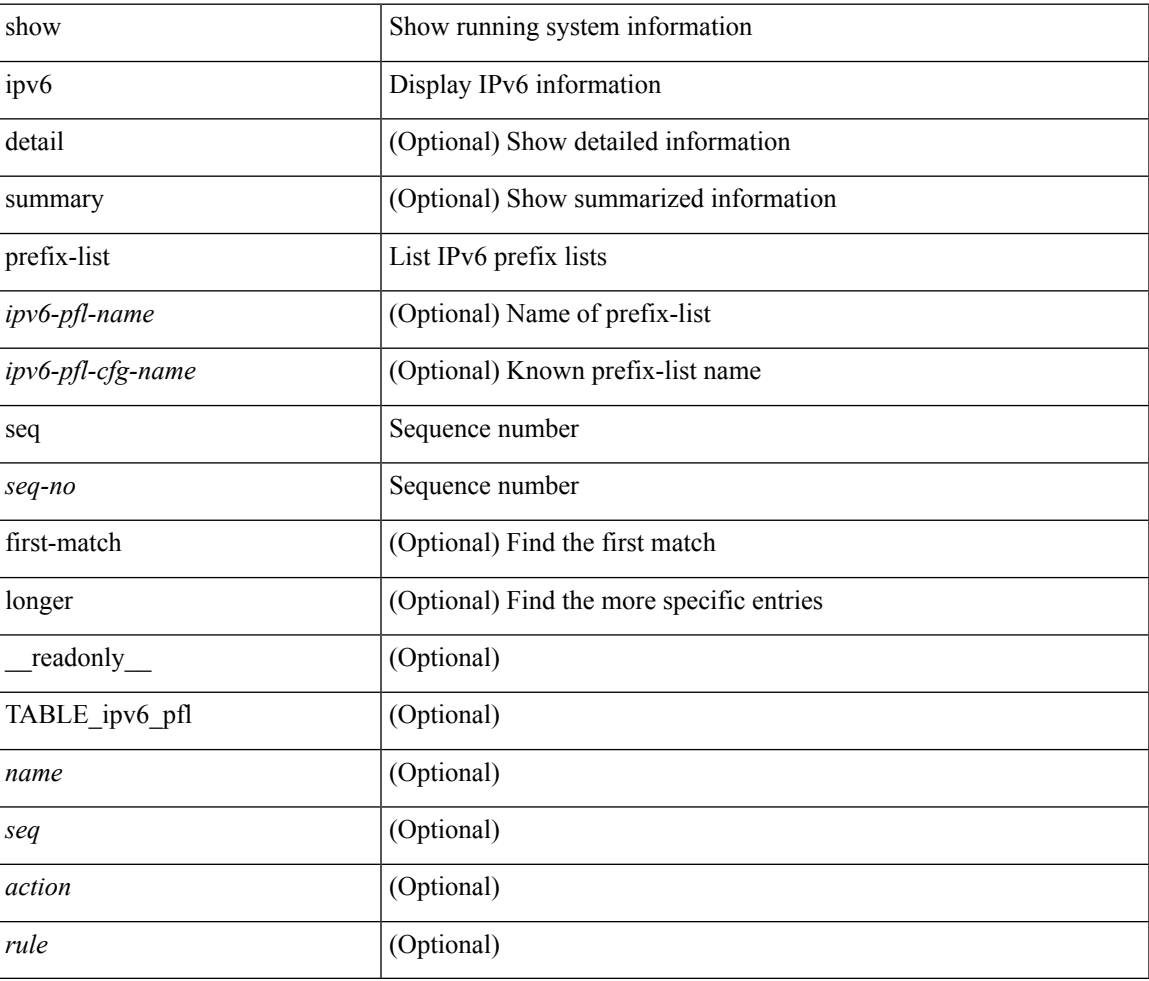

#### **Command Mode**

# **show ipv6 process**

show ipv6 process [ vrf { <vrf-name> | <vrf-known-name> | all } ] [ \_\_readonly\_ [ TABLE\_ipv6\_all { <cnxt-name> <cnxt-id> } ] [ TABLE\_ipv6 { <ipv6-vrf> <ipv6-vrf-id> <auto-disc> <auto-add> <sta-disc> <sta-def> [ <ipv6-unreach> ] } [ TABLE\_iod { <iod-val> <iod-ifind> } ] [ TABLE\_ipv6\_nxt { <ipv6-nxt>  ${}_{\{$ \}]]]

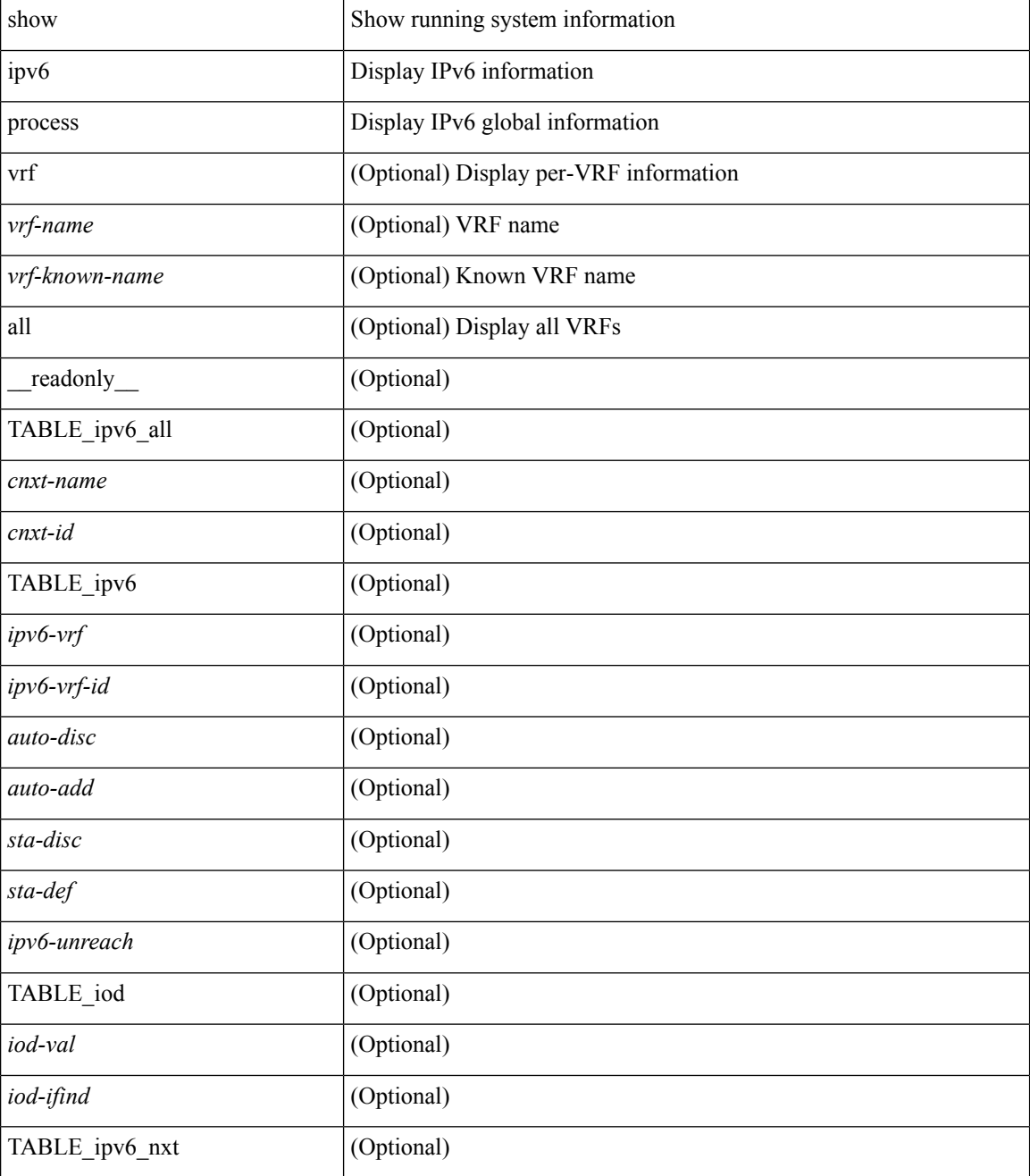

 $\mathbf{l}$ 

#### **Command Mode**

# **show ipv6 process sdb**

show ipv6 process sdb

#### **Syntax Description**

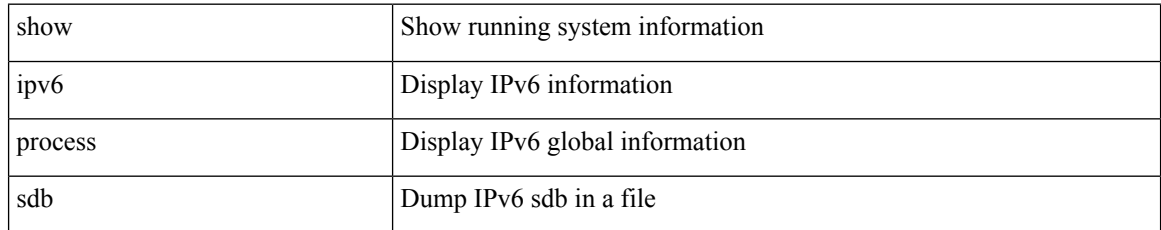

#### **Command Mode**

# **show ipv6 raguard statistics**

show ipv6 raguard statistics [interface <intf-range> ] [\_readonly\_ <msg\_stats\_hdr> <intf2> <rx\_pkts> <drop\_count> ]

#### **Syntax Description**

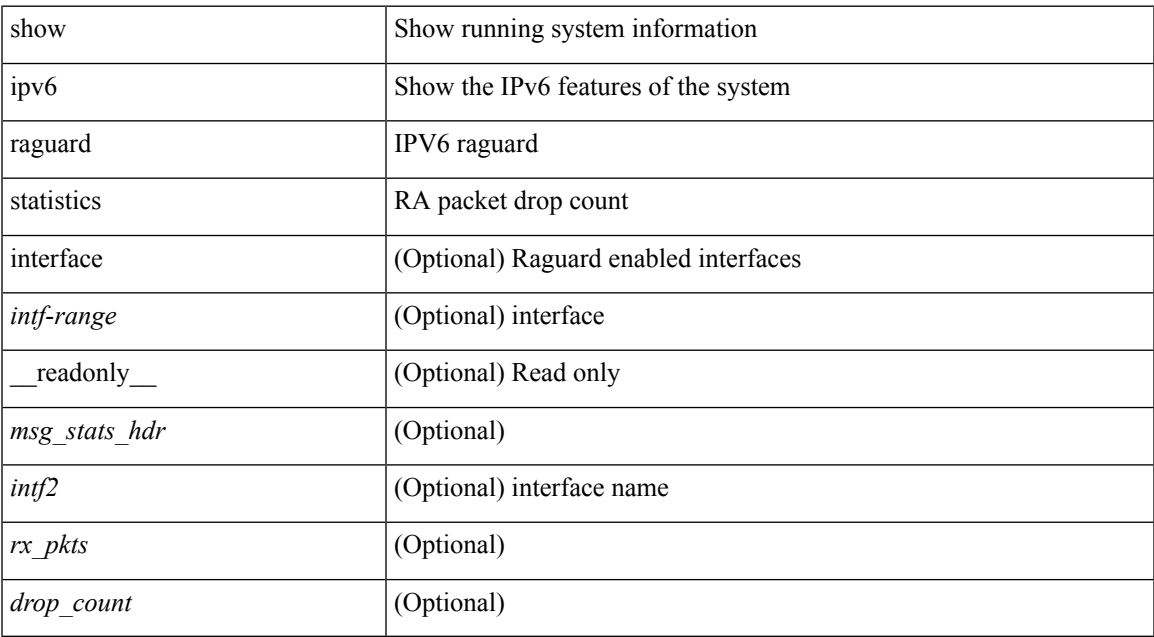

#### **Command Mode**

# **show ipv6 rip policy statistics redistribute**

show ipv6 rip [ instance <inst> ] policy statistics redistribute { bgp <as> | { eigrp | isis | <src-rip> | ospfv3 | lisp } <tag> | direct | static } [ vrf { <vrf-name> | <vrf-known-name> | all } ]

#### **Syntax Description**

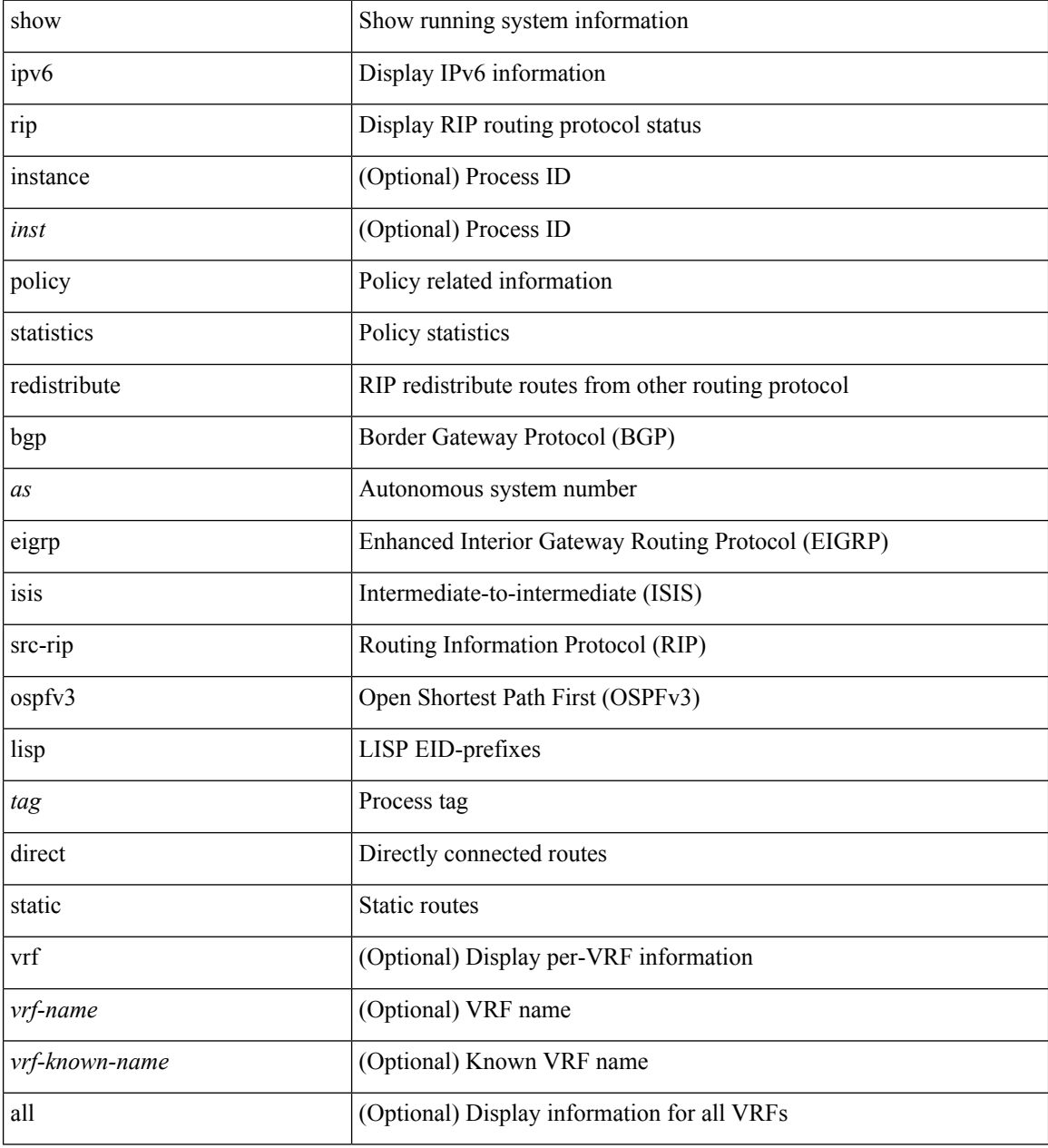

#### **Command Mode**

## **show ipv6 routers**

show ipv6 routers [ all-routers ] [ [ interface <interface> ] | [ vrf { <vrf-name> | <wrf-known-name> | all } ] ] [ \_\_readonly \_\_ { TABLE\_ipv6\_routers [ TABLE\_interface\_ipv6 { <rtr-ipv6> <ipv6-int-addr> <rtr-flo-time> <curr-hop-lmt> <life-time> <addr-flag> <other-flg> <mtu-rtr> <hm-agent-flg> <preference> <reach-time> <retrans-time> [TABLE\_prefix\_ipv6 { <ipv6-prefix> <br/> <br/> <br/> <br/>the autono> <valid-life-time> <prefer-life>  $\{\}] \} ] \}$ ]

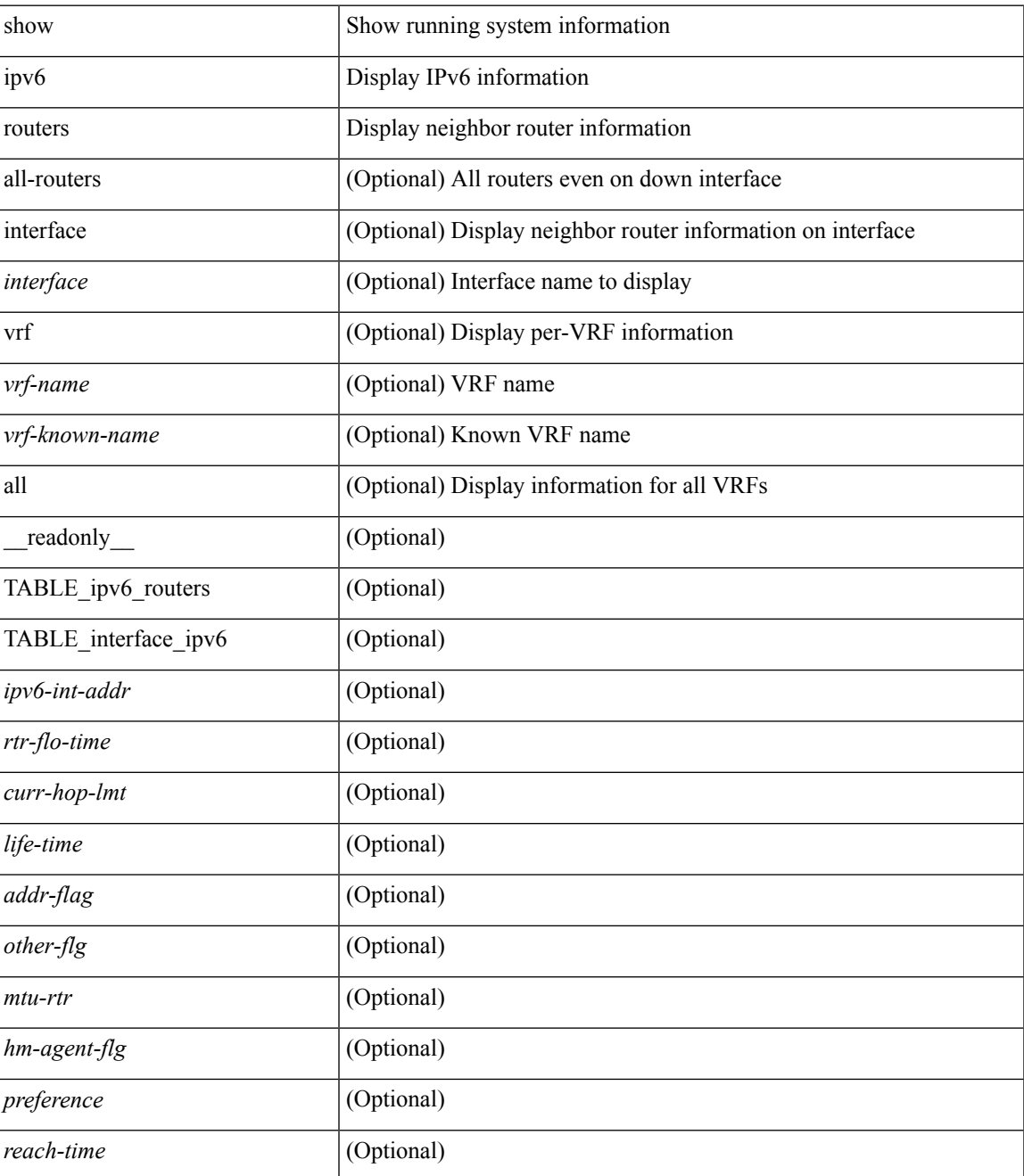

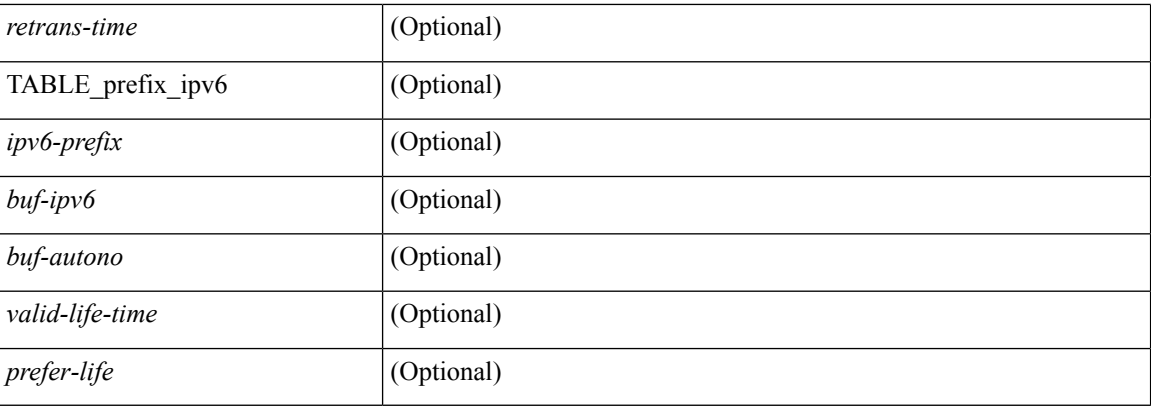

#### **Command Mode**

## **show ipv6 static-route**

show ipv6 static-route [  $\epsilon$  = ] [ multicast ] [ track-table ] [ vrf  $\epsilon$  <vrf-name> |  $\epsilon$  <vrf-known-name> | all } ] [ \_\_readonly\_\_ TABLE\_vrf <vrf-name-out> TABLE\_route <prefix-out> <next-hop> <intf-name> <pref> <real-nh> <has-real-intf> <real-intf-name> TABLE\_track-table ]

#### **Syntax Description**

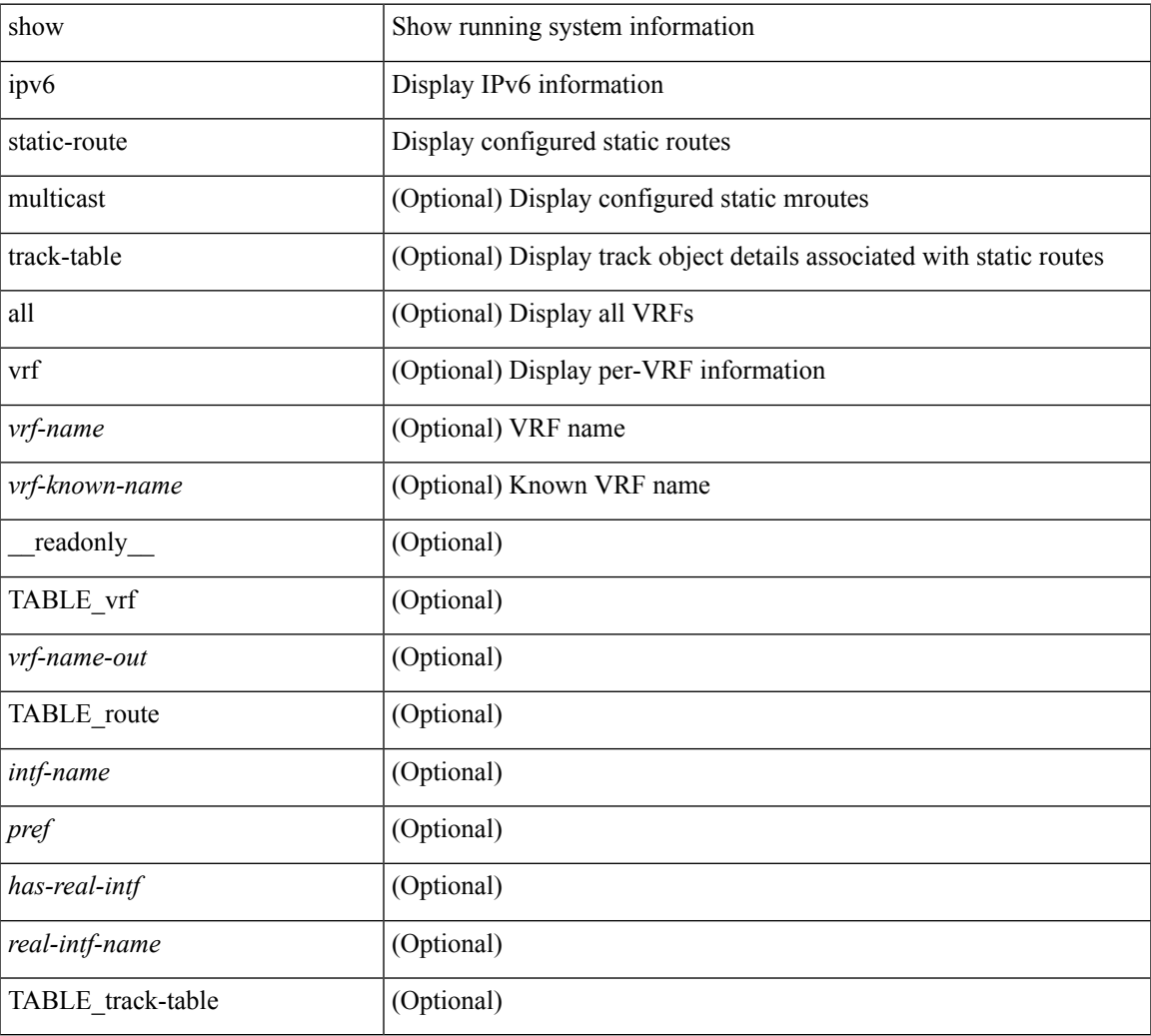

#### **Command Mode**

# **show ipv6 statistics**

show ipv6 statistics

#### **Syntax Description**

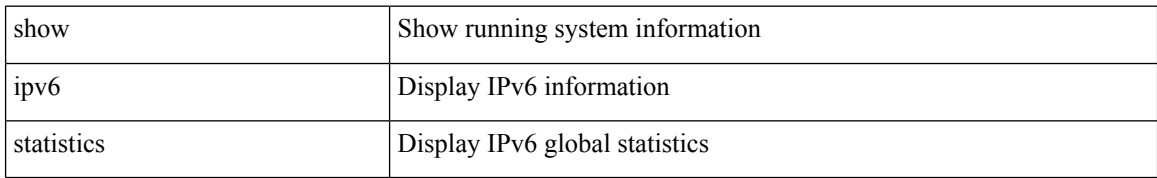

#### **Command Mode**

### **show ipv6 traffic**

show ipv6 traffic [ detail ] [ vrf {  $\langle \text{vrf-name} \rangle$  |  $\langle \text{vrf-known-name} \rangle$  } ] [ \_\_readonly \_\_TABLE\_vrf <vrf-name-out> TABLE\_ipv6\_traffic <uptime> <upkt-fwd> <mpkt-fwd> <ubyte-fwd> <mbyte-fwd> <upkt-orig> <mpkt-orig> <ubyte-orig> <mbyte-orig> <upkt-consumed> <mpkt-consumed> <ubyte-consumed> <mbyte-consumed> <ufrag-orig> <mfra-orig> <ufrag-consumed> <mfrag-consumed> <bad-version> <rt-lookup-fail> <hoplimit-excd> <opt-header-error> <pld-length-too-small> <pm-failed> <mbuf-error> <could-not-enc> <dest-if-down> ]

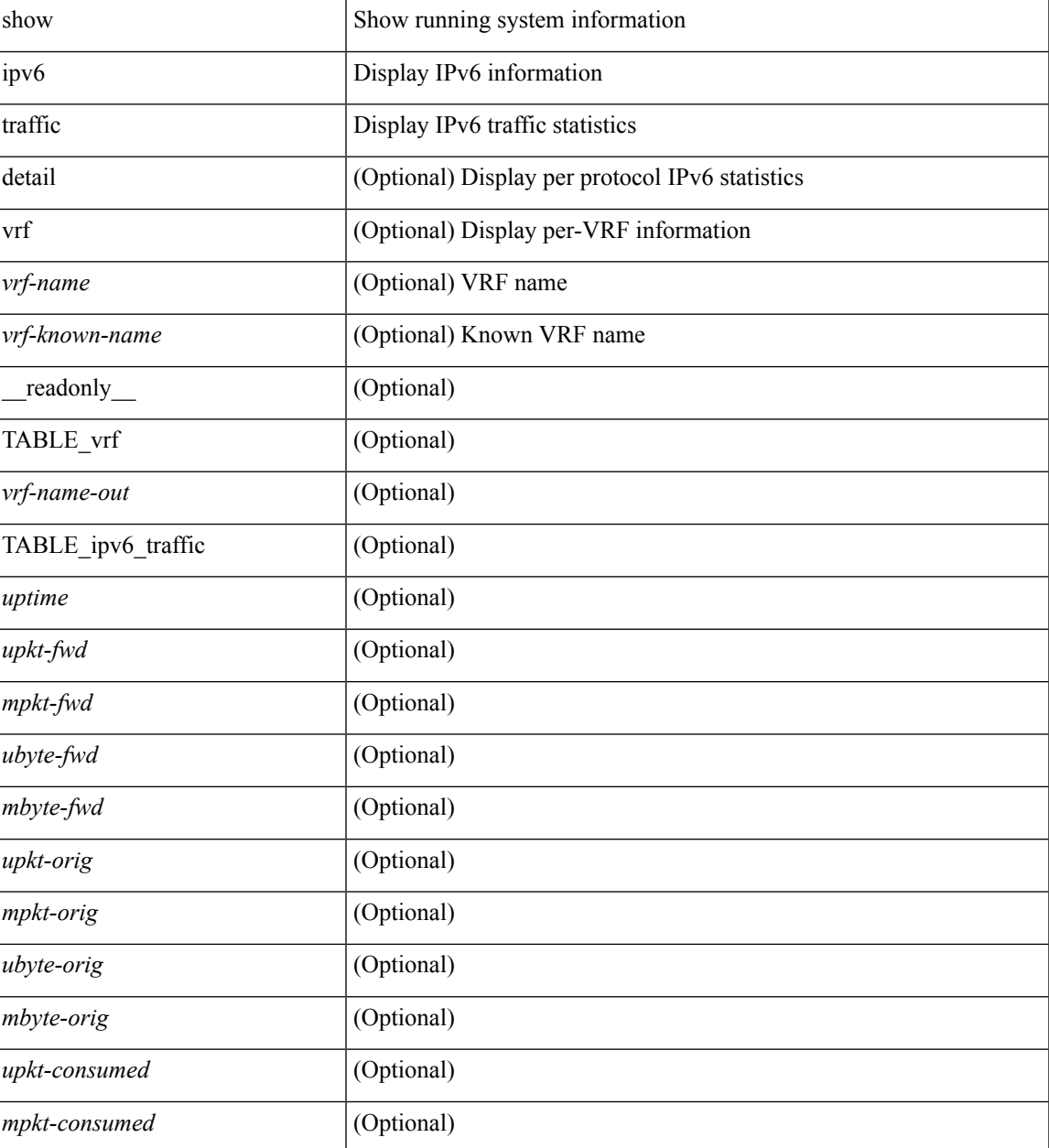

 $\mathbf I$ 

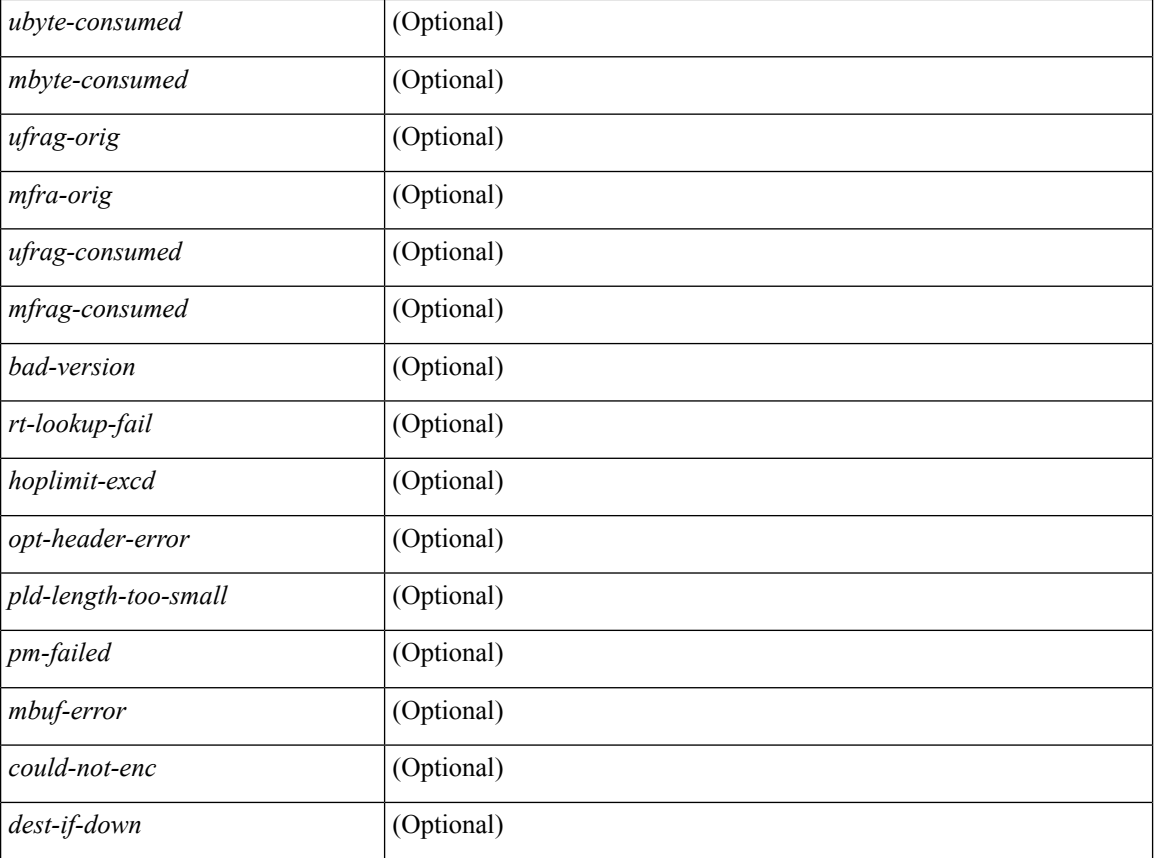

#### **Command Mode**

### **show isis**

show isis  $\lceil$  <isis-tag>  $\rceil$  [ vrf  $\lceil$  <vrf-name>  $\rceil$  <vrf-known-name> | all  $\rceil$  | [ process | protocol ] [ vrf  $\lceil$  <vrf-name> | <vrf-known-name> | all } ] [ \_\_readonly\_\_ TABLE\_process\_tag <process-tag-out> <instance\_num> <uuid> <process-id> <vrf-name-out> <system-id-out> <is-type-out> <sap-out> <qh-out> <mtu-out> [ <gr-status-out> ] [ <gr-state-active-out> ] [ <gr-state-inactive-out> ] [ <last-gr-status-fail-out> ] [ <last-gr-status-success-out> ] [ <last-gr-status-none-out> ] [ <gr-status-disable-out> ] [ TABLE\_afi\_safi <af-ix> <af-bfd-config>  $\langle$ af-pib-tag>  $\vert$   $\langle$ metric-style>  $\langle$ accept-metric>  $\vert$   $\langle$ net-set-none>  $\vert$  [ TABLE area addr  $\langle$ area-addr-nsap>  $\vert$  [ <proc-state-not-config> ] [ <proc-state-admin-down> ] [ <proc-state-l3vm-down> ] [ <proc-state-unknown-down> ] [ <proc-state-not-specified> ] [ <proc-state-no-net> ] [ <proc-state-no-vrf-id> ] [  $\leq$ proc-state-out-memory> ] [  $\leq$ proc-state-restart> ] [  $\leq$ proc-state-running> ]  $\leq$ vrf-id-out> [ TABLE\_te <te-lvl-out> <te-lvl-active> ] [ <te-ted-out> ] [ <mpls-te-out> ] [ TABLE\_mpls\_te [ <mpls-te-lvl-out> ] [  $\langle \text{mpls-te-trrid-intf-out}\rangle$  |  $\langle \text{mpls-te-fa-lvl-out}\rangle$  | TABLE\_te\_fa  $\langle \text{te-fa-systemest-fa-intf-out}\rangle$  | | <te-stat-sys-id-out> ] [ <te-stat-rtr-id-out> ] [ TABLE\_te\_stat\_lvl <te-stat-lvl-out> <te-stat-up-out> <te-stat-down-out> ] [ TABLE\_iib\_list\_yeild <intf-name-out> ] [ TABLE\_auth <auth-lvl-out> [ <auth-type-no-type> ] [ <auth-type-cleartext> ] [ <auth-type-md5> ] [ <auth-type-key-chain> ] [ <auth-type-none> ] [ <auth-check> ] [ <auth-no-check> ] ] [ TABLE\_spf <spf-lvl-out> [ <spf-timer> ] ] ]

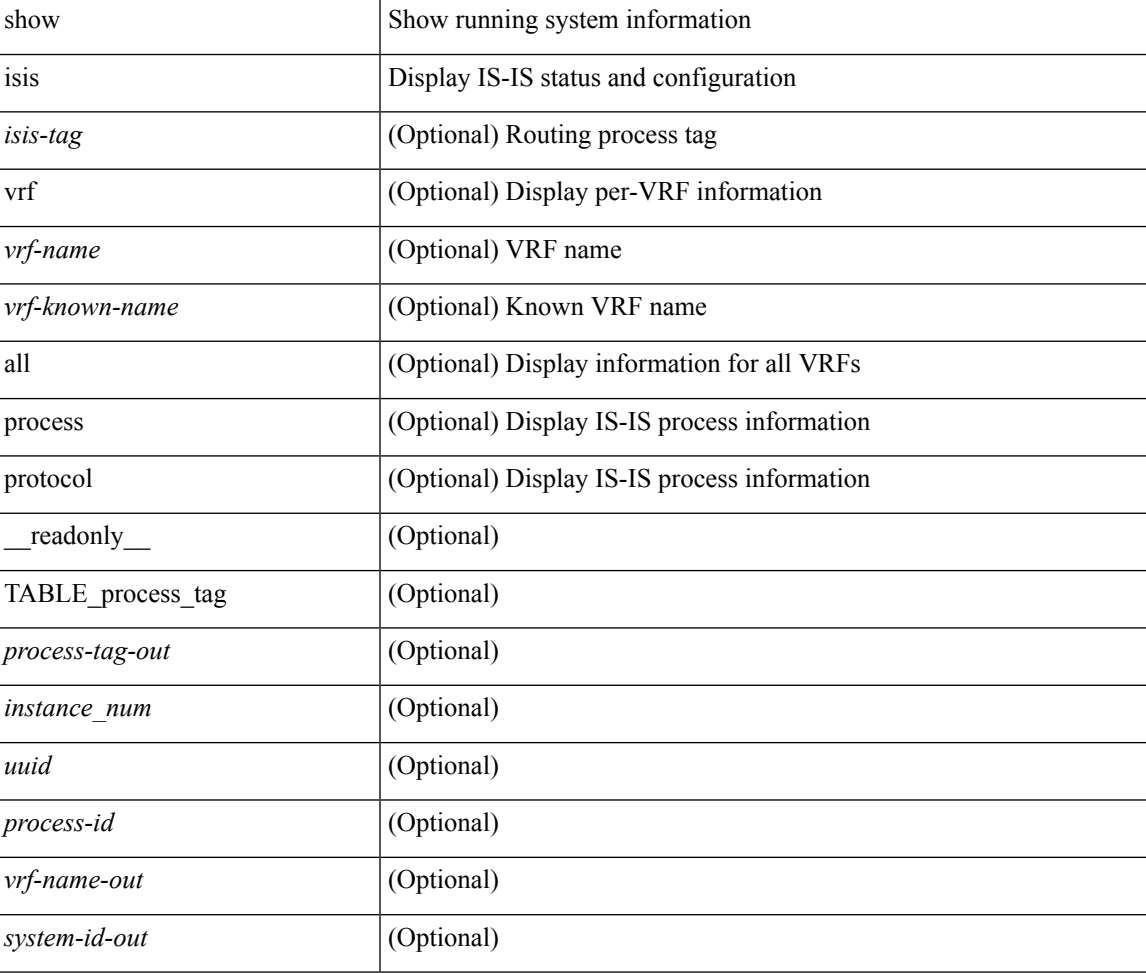

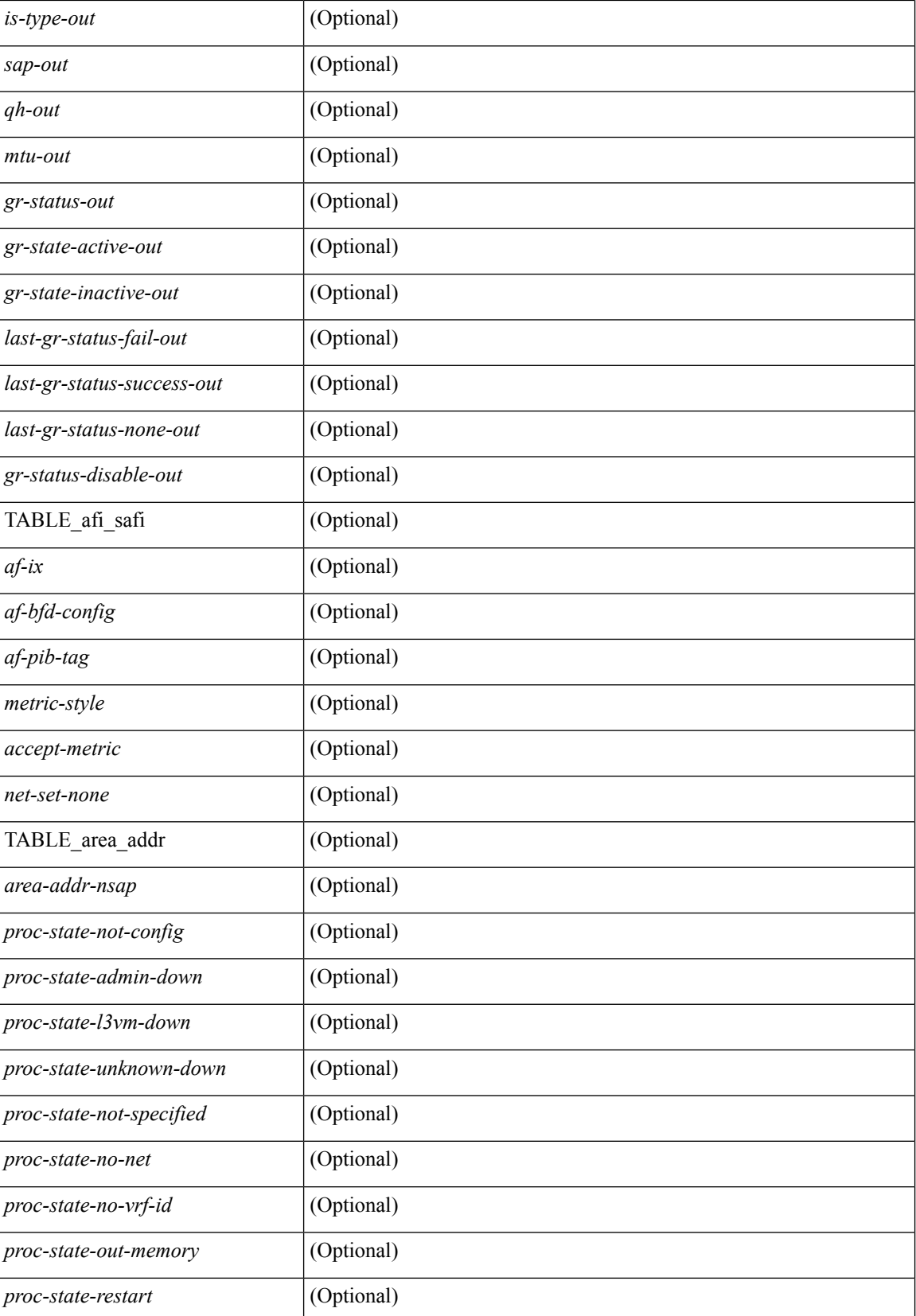

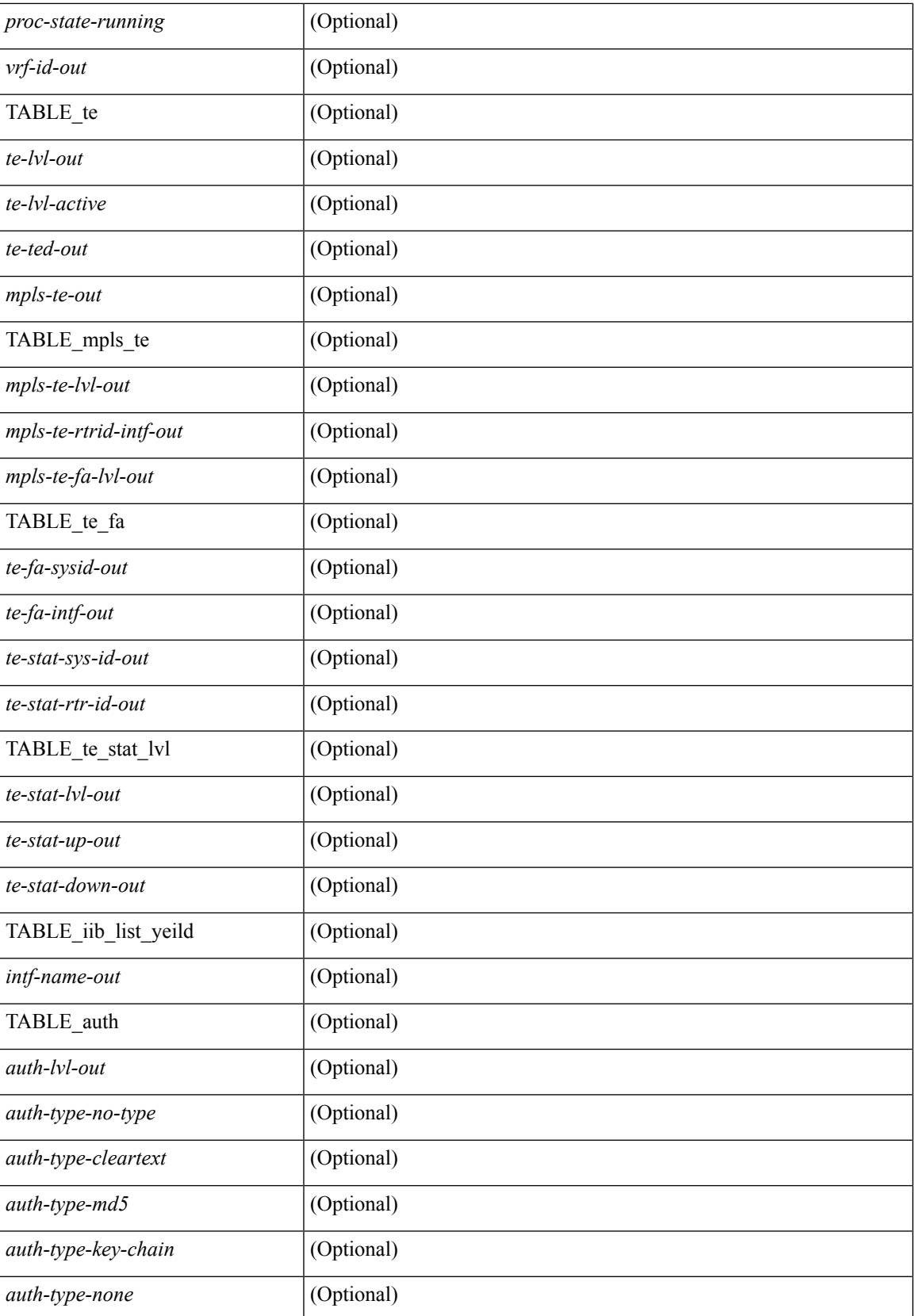

L

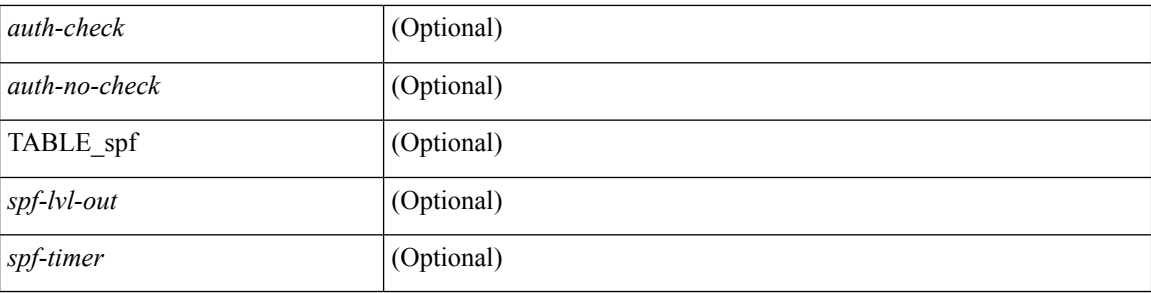

#### **Command Mode**

### **show isis adjacency**

show isis  $\lceil$   $\langle$ isis-tag>  $\rceil$   $\lceil$  vrf  $\langle$   $\langle$   $\rangle$   $\langle$   $\rangle$  ] ] { [ system-id <sid> ] | [ detail ] | [ summary ] } [ vrf { <vrf-name> | <vrf-known-name> | all } ] [ \_\_readonly\_\_ { TABLE\_process\_tag <process-tag-out> { TABLE\_vrf <vrf-name-out> <adj-summary-out> <adj-interface-out> [<adj-interface-name-out> ] [ { TABLE\_process\_adj <adj-sys-name-out> <adj-sys-id-out> [ <adj-usage-out> ] [ <adj-level-out>  $\vert$  <adj-state-out> <adj-hold-time-out> <adj-intf-name-out>  $\leq$ adj-detail-set-out $\geq$  [  $\leq$   $\leq$  adj-transitions-out $\geq$   $\leq$  adj-flap-out $\geq$   $\leq$   $\leq$   $\leq$   $\leq$   $\leq$   $\leq$   $\leq$   $\leq$   $\leq$   $\leq$   $\leq$   $\leq$   $\leq$   $\leq$   $\leq$   $\leq$   $\leq$   $\leq$   $\leq$   $\leq$   $\leq$   $\le$ <adj-ipv4-addr-out> <adj-ipv6-addr-out> <adj-bcast-out> [ { <adj-ckt-id-out> <adj-lan-prio-out> } ] <adj-bfd-ipv4-establish-out> <adj-bfd-ipv6-establish-out> <adj-resurrect-out> [ { <adj-resurrect-count-out> <adj-resurrect-hwm-out> } ] <adj-restart-capable-out> <adj-restart-ack-out> [  $\{$  <adj-restart-mode-out> <adj-restart-adj-seen-ra-out> <adj-restart-adj-seen-csnp-out> <adj-restart-adj-seen-l1-csnp-out>  $\langle \text{adj-restart-adj-seen-12-csnp-out}\rangle \langle \text{adj-restart-suppress-adj-out}\rangle \}$  ] } ] [ { TABLE p2p\_adj\_sum <adj-summ-p2p-level-out> <adj-summ-p2p-state-out> <adj-summ-p2p-count-out>  $\{\int$  [ { TABLE lan adj sum <adj-summ-lan-level-out> <adj-summ-lan-state-out> <adj-summ-lan-count-out> } ] } } ]

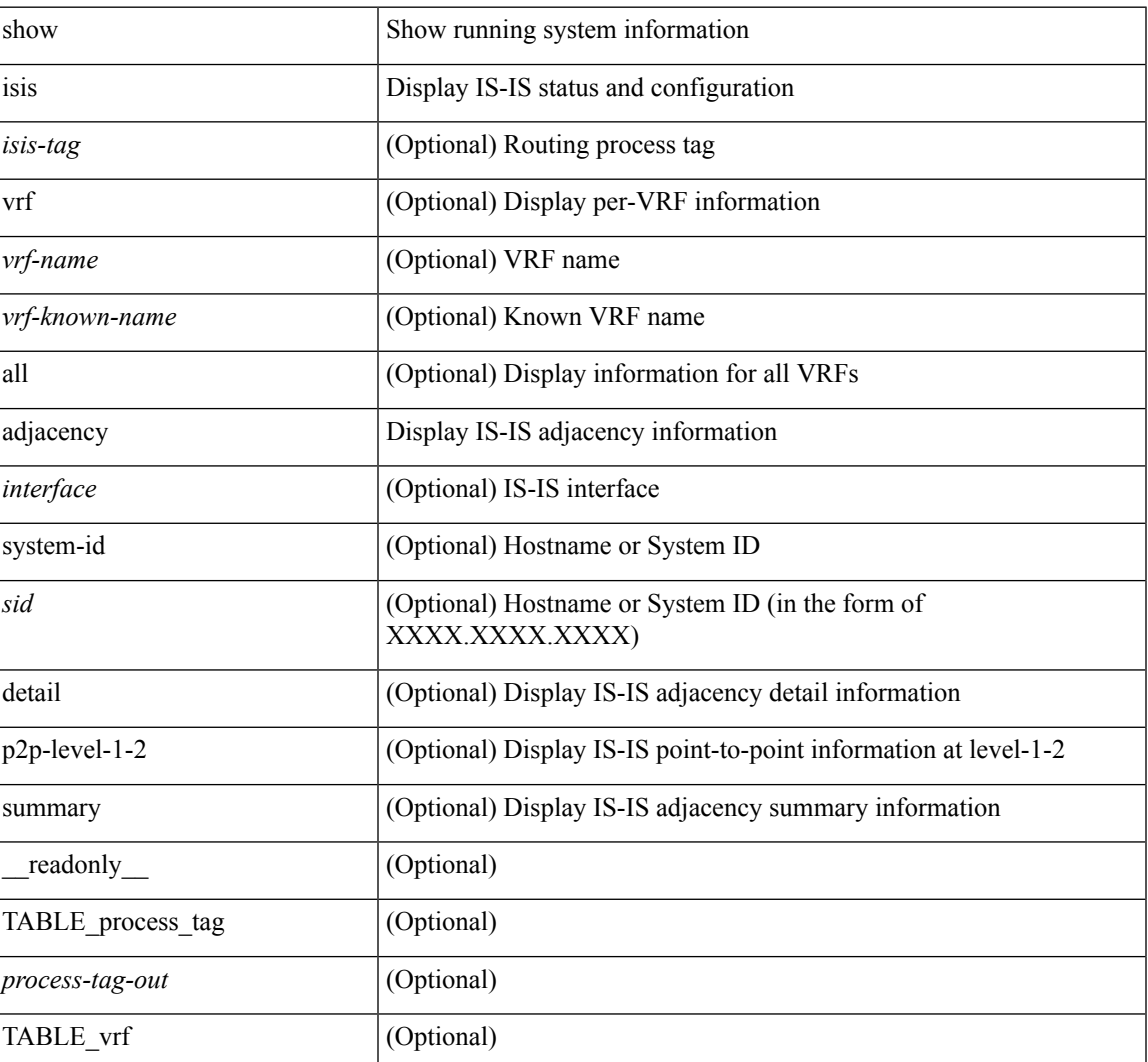

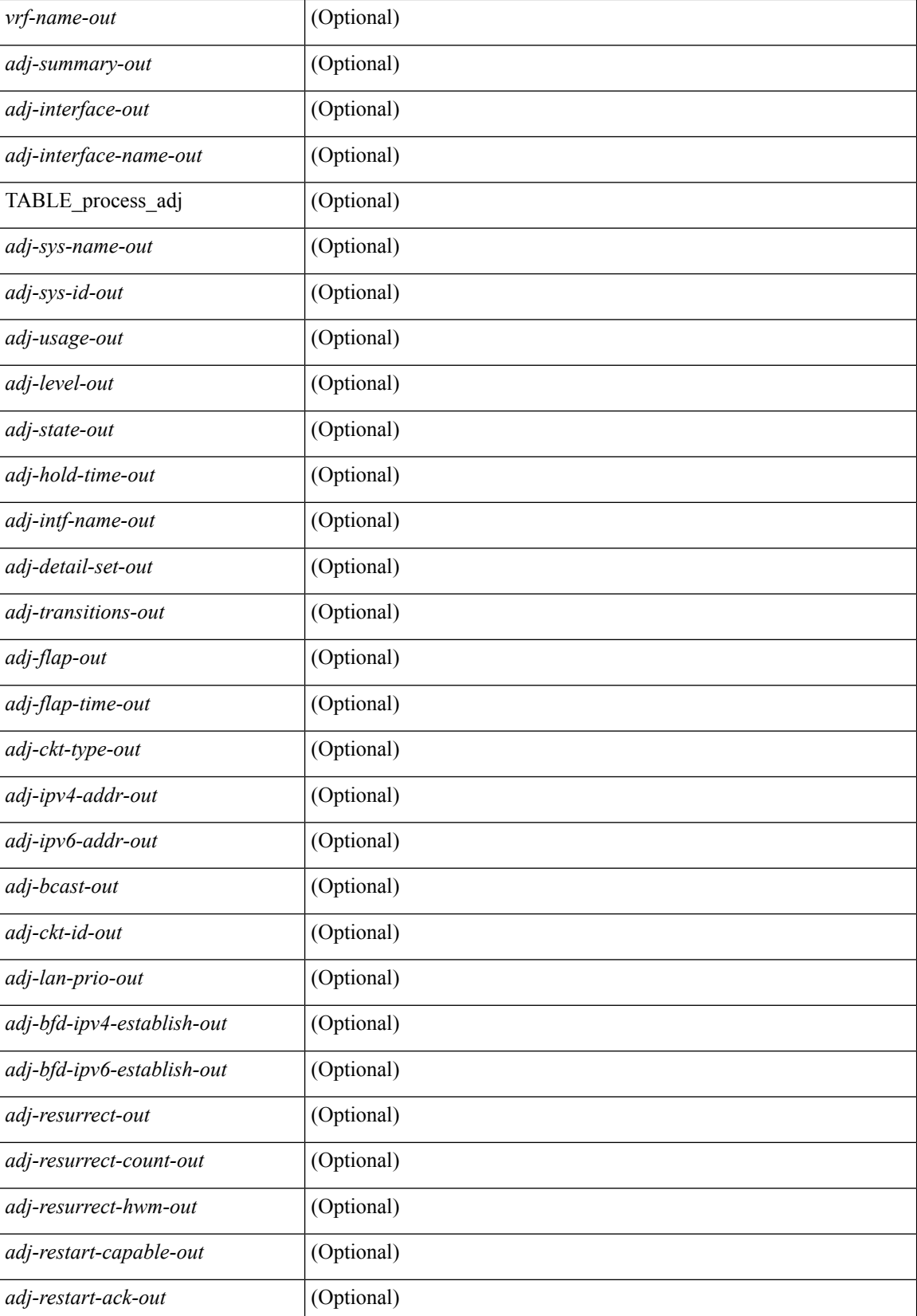

 $\mathbf{l}$ 

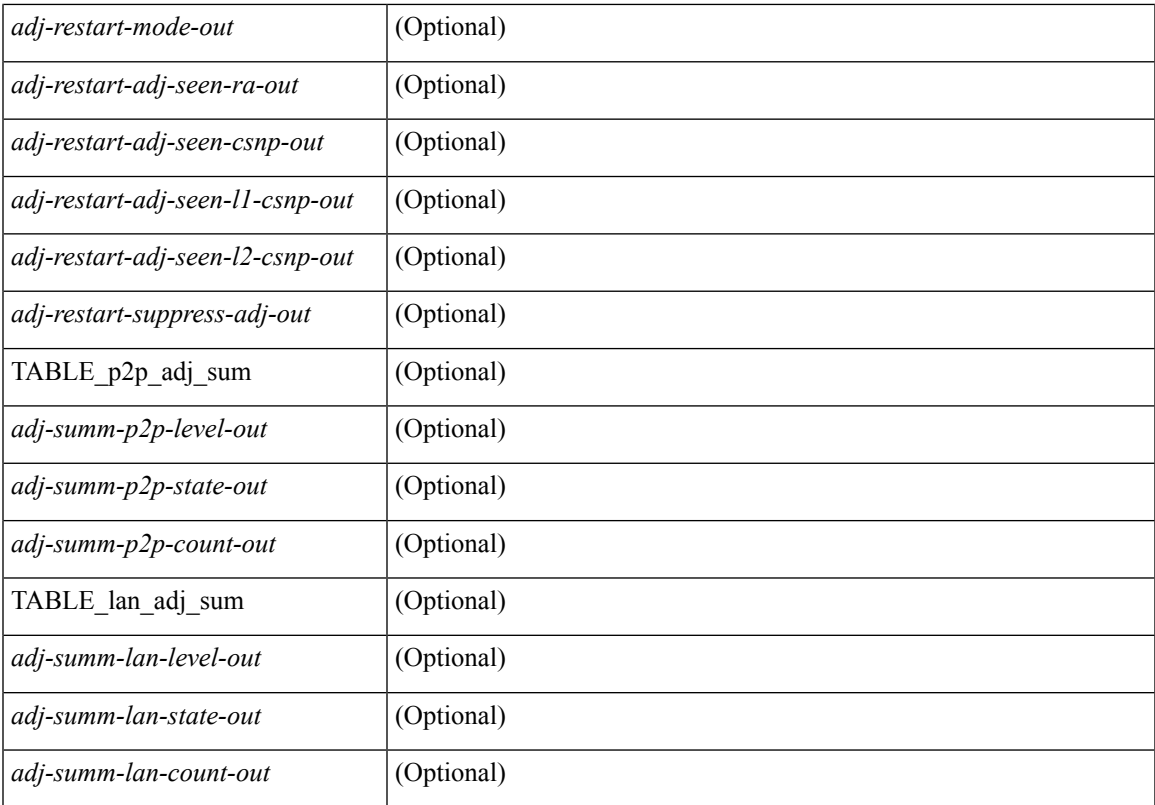

#### **Command Mode**

### **show isis csnp**

show isis [ <isis-tag> ] csnp [ detail ] [ \_\_readonly \_\_\_ TABLE\_process\_tag <process-tag-out> [ { TABLE\_CSNPLEVEL <csnp-level> <csnp-cache-valid> <csnp-cache-hit> <cscnp-cache-miss> <csnp-hit-rate> [ { TABLE\_CSNPLSPS <csnp-start-lsp-id> <csnp-end-lsp-id> <csnp-entry-valid> <csnp-pdu-lengh> [ { TABLE\_CSNPONELSP <csnp-lsp-id> <csnp-lsp-seq-num> <csnp-lsp-chk-sum> <csnp-lsp-life-time> } ] } ] } ] ]

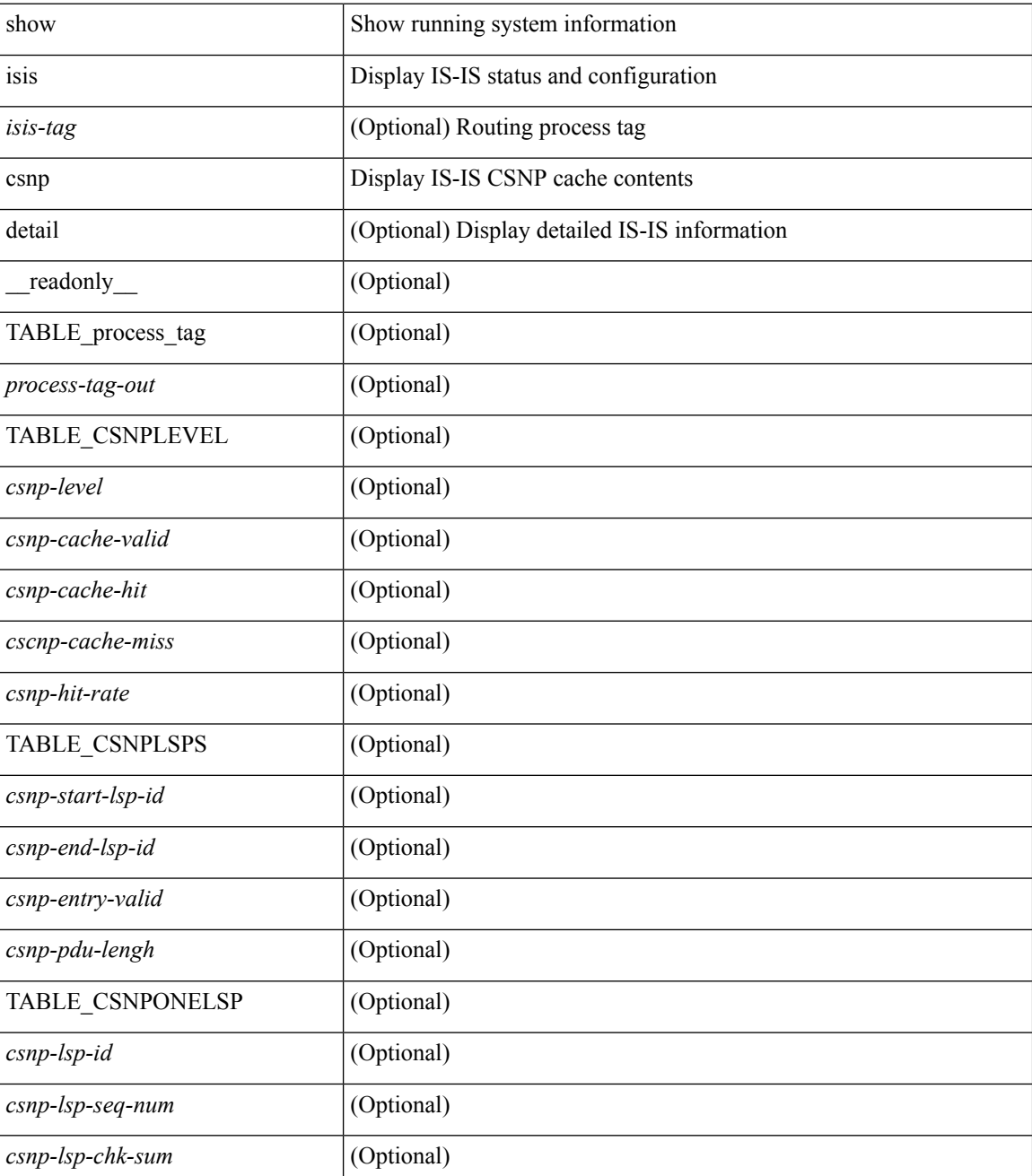

 $\mathbf{l}$ 

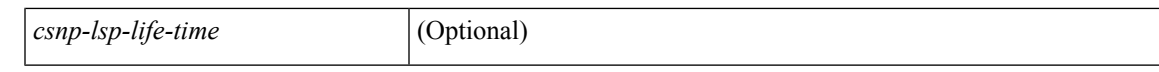

#### **Command Mode**

### **show isis database**

show isis  $\lceil$  <isis-tag>  $\lceil$  \ \ \ vrf  $\lceil$  <vrf-name>  $\rceil$  <vrf-known-name> | all  $\lceil$  database  $\lceil$  <level>  $\rceil$   $\lceil$  detail | advertise | summary ] [ <lid> ] { [ zero-sequence ] | [ ip prefix <ip-prefix> ] | [ ipv6 prefix <ipv6-prefix> ] | [ router-id  $\langle \text{rid} \rangle$  | | [ adjacency  $\langle \text{adj-id} \rangle$  | | [  $\text{vrf}$  {  $\langle \text{vrf-name} \rangle$   $\langle \text{vrf-known-name} \rangle$  | all } ] [ \_\_readonly\_ { TABLE process tag <process-tag-out> { TABLE vrf <vrf-name-out>  $\vert$  <dbase-hname-absent-out>  $\vert$  { TABLE\_process\_lvl <dbase-level-out> [ { TABLE\_process\_lsp <dbase-lsp-name-out> <dbase-lsp-status-out> <dbase-lsp-absent-out> [ { <dbase-lsp-seqnum-out> <dbase-lsp-cksum-out> [ <dbase-lsp-lifetime-str-out> ] [ <dbase-lsp-lifetime-out> ] <dbase-att-out> <dbase-partition-out> <dbase-overload-out> <dbase-istype-out> } ] [ { <dbase-lsp-instance-out> [ { TABLE\_process\_tlv <dbase-lsp-tlv-name-out> [ <dbase-lsp-area-addr-out> ] [ <dbase-lsp-is-nbr-name-out> ] [ <dbase-lsp-is-nbr-metric-out> ] [ <dbase-lsp-is-nbr-ext-metric-out> ] [ <dbase-lsp-es-nbr-name-out> ] [ <dbase-lsp-es-nbr-metric-out> ] [ <dbase-lsp-es-nbr-ext-metric-out> ] [ <dbase-lsp-auth-type-out> ] [ <dbase-lsp-auth-len-out> ] [ <dbase-lsp-ext-is-name-out> ] [ <dbase-lsp-ext-is-metric-out> ] [ <dbase-lsp-ip-ri-addr-out> ] [ <dbase-lsp-ip-ri-mask-out> ] [ <dbase-lsp-ip-ri-metric-out> ] [ <dbase-lsp-ip-ri-ext-metric-out> ] [ <dbase-lsp-ip-ri-up-down-out> ] [ { TABLE\_process\_nlpid <dbase-lsp-prot-support-out>  $\vert$  [ <dbase-lsp-ip-addr-out> ] [ <dbase-lsp-ipv6-addr-out> ] [ { TABLE\_process\_extip <dbase-lsp-extip-addr-out> <dbase-lsp-extip-prefix-len-out> <dbase-lsp-extip-metric-out> <dbase-lsp-extip-up-down-out> } ] [ <dbase-lsp-hname-out> ] [ <dbase-lsp-hname-len-out> ] [ { TABLE\_process\_extipv6 <dbase-lsp-extipv6-addr-out> <dbase-lsp-extipv6-prefix-len-out> <dbase-lsp-extipv6-metric-out> <dbase-lsp-extipv6-up-down-out> <dbase-lsp-extipv6-ext-origin-out> } ] [ <dbase-lsp-tlv-len-out> ] [ <dbase-lsp-tlv-unknown-out> ] [ { TABLE\_process\_subtlv <dbase-lsp-subtlv-name-out> [ <dbase-lsp-extis-admin-group-out> ] [ <dbase-lsp-subtlv-ip-addr-out> ] [ <dbase-lsp-extis-bw-out> ] [ <dbase-lsp-extis-pri1-out> ] [ <dbase-lsp-extis-pri1-val-out> ] [ <dbase-lsp-extis-pri2-out> ] [ <dbase-lsp-extis-pri2-val-out> ] [ <dbase-lsp-extis-te-metric-out> ] [ <dbase-lsp-subtlv-len-out> ] [ <dbase-lsp-subtlv-unknown-out> ] } ] } ] <dbase-lsp-digest-out> } ] } ] [ { <dbase-lsp-total-out> [ { <dbase-lsp-empty-out> <dbase-lsp-zeroseq-out>  $\{\{\}\}\}\}\$  }  $\}$  }  $\}$ 

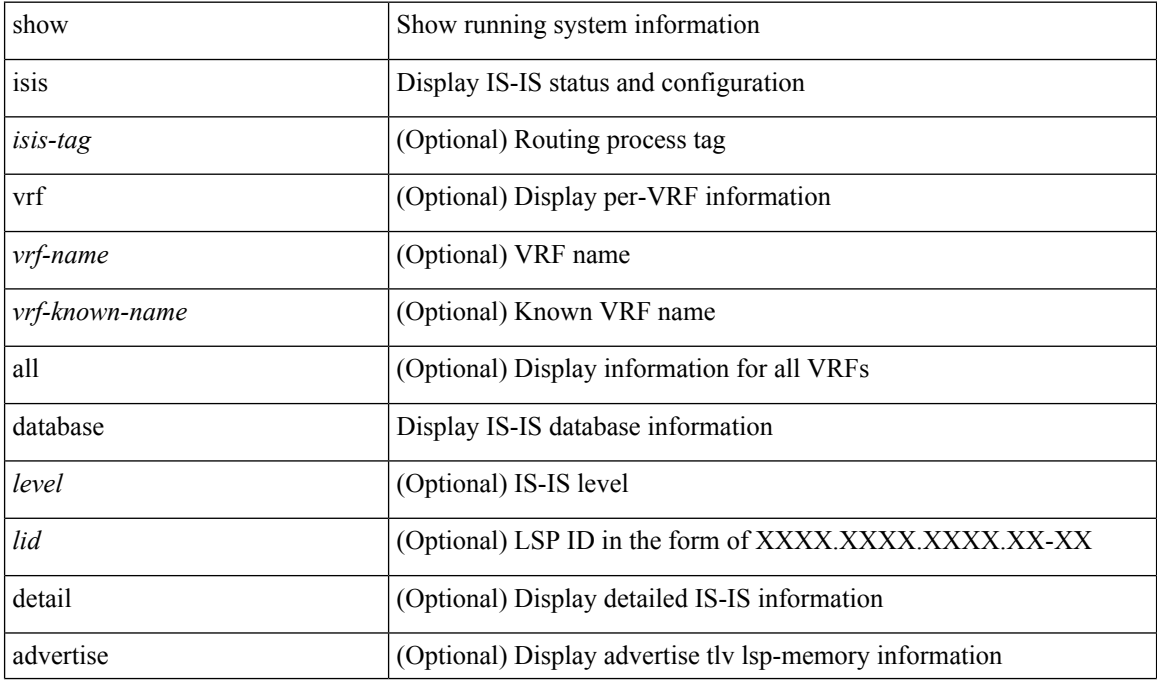

 $\overline{\phantom{a}}$ 

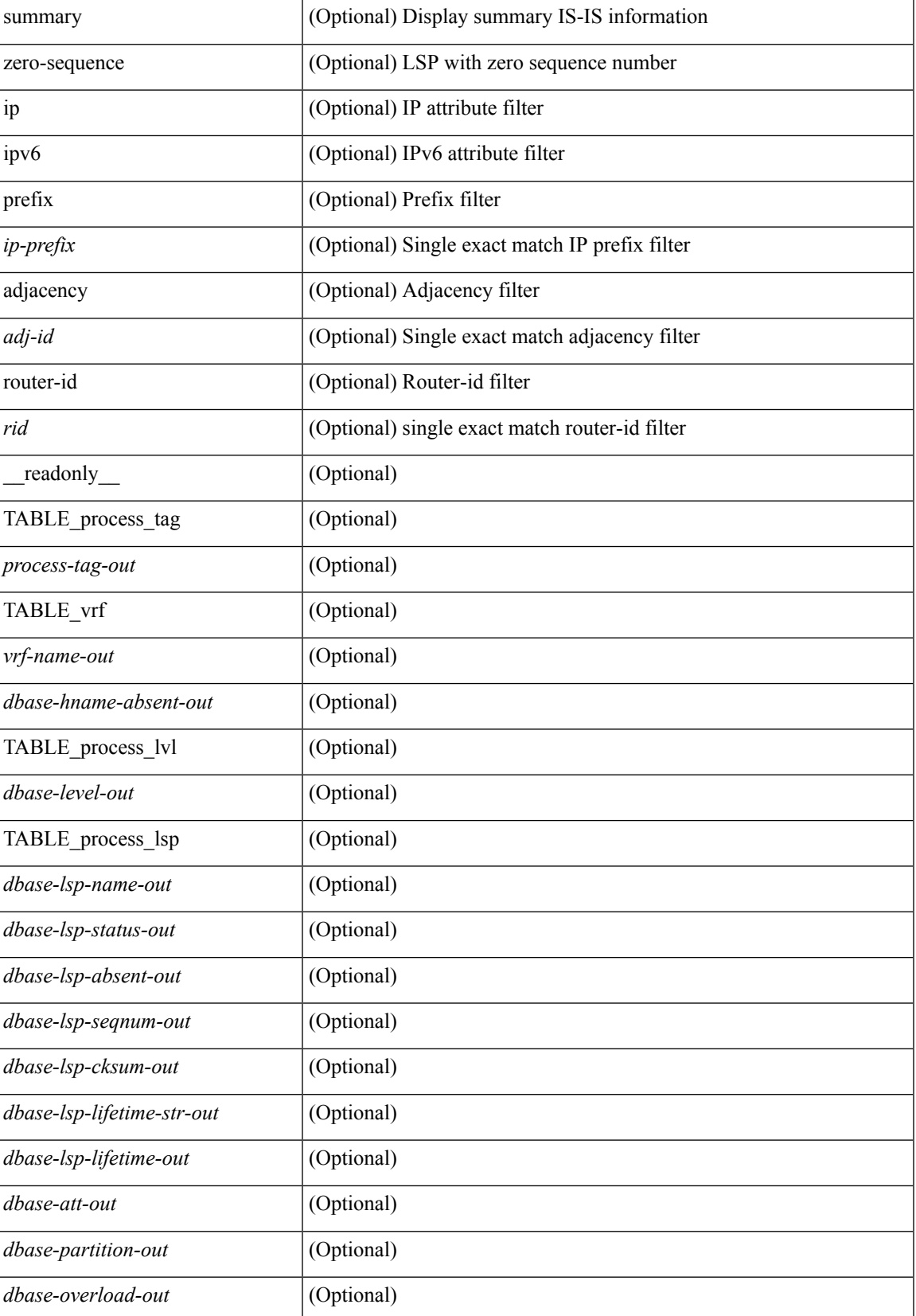

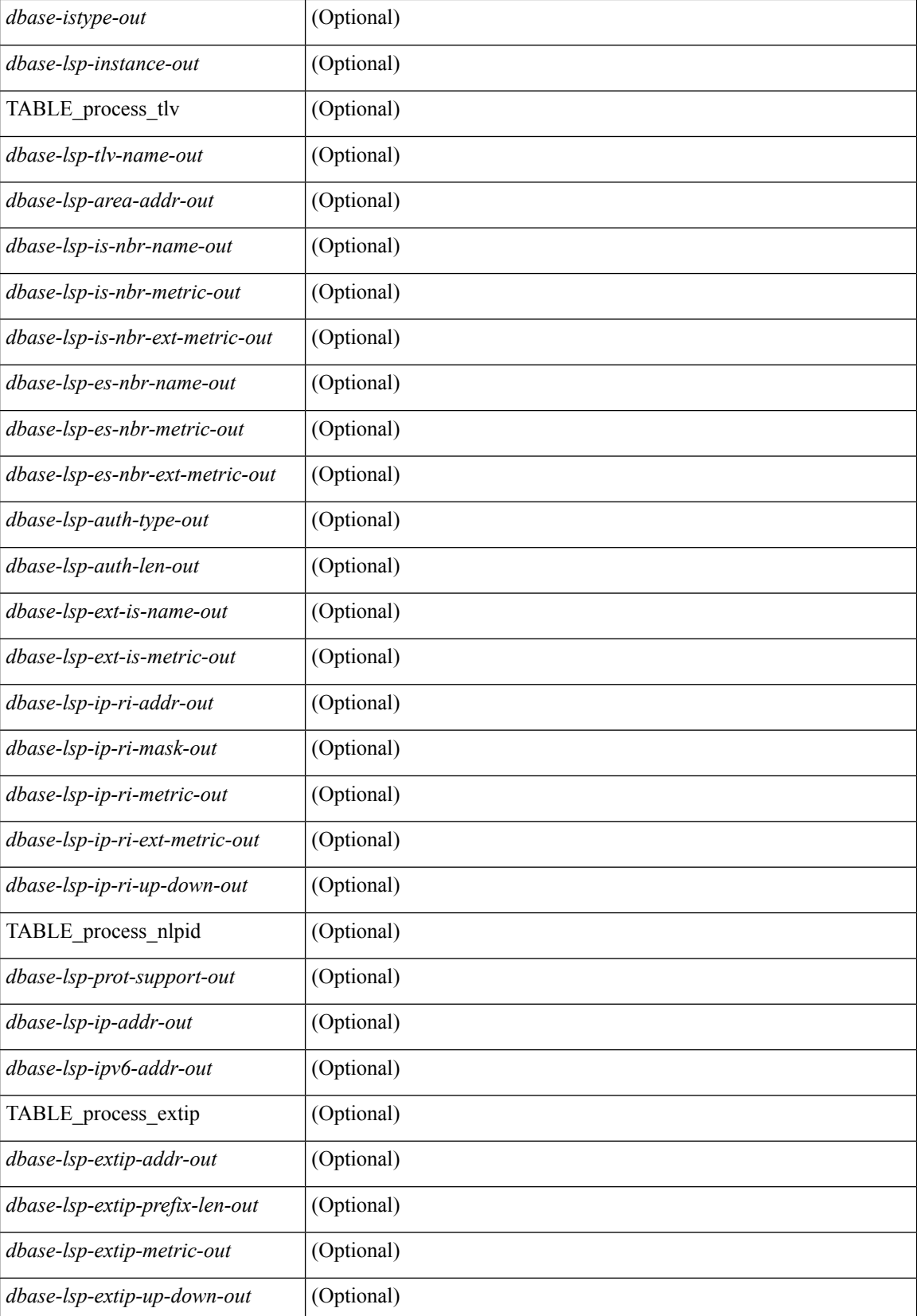

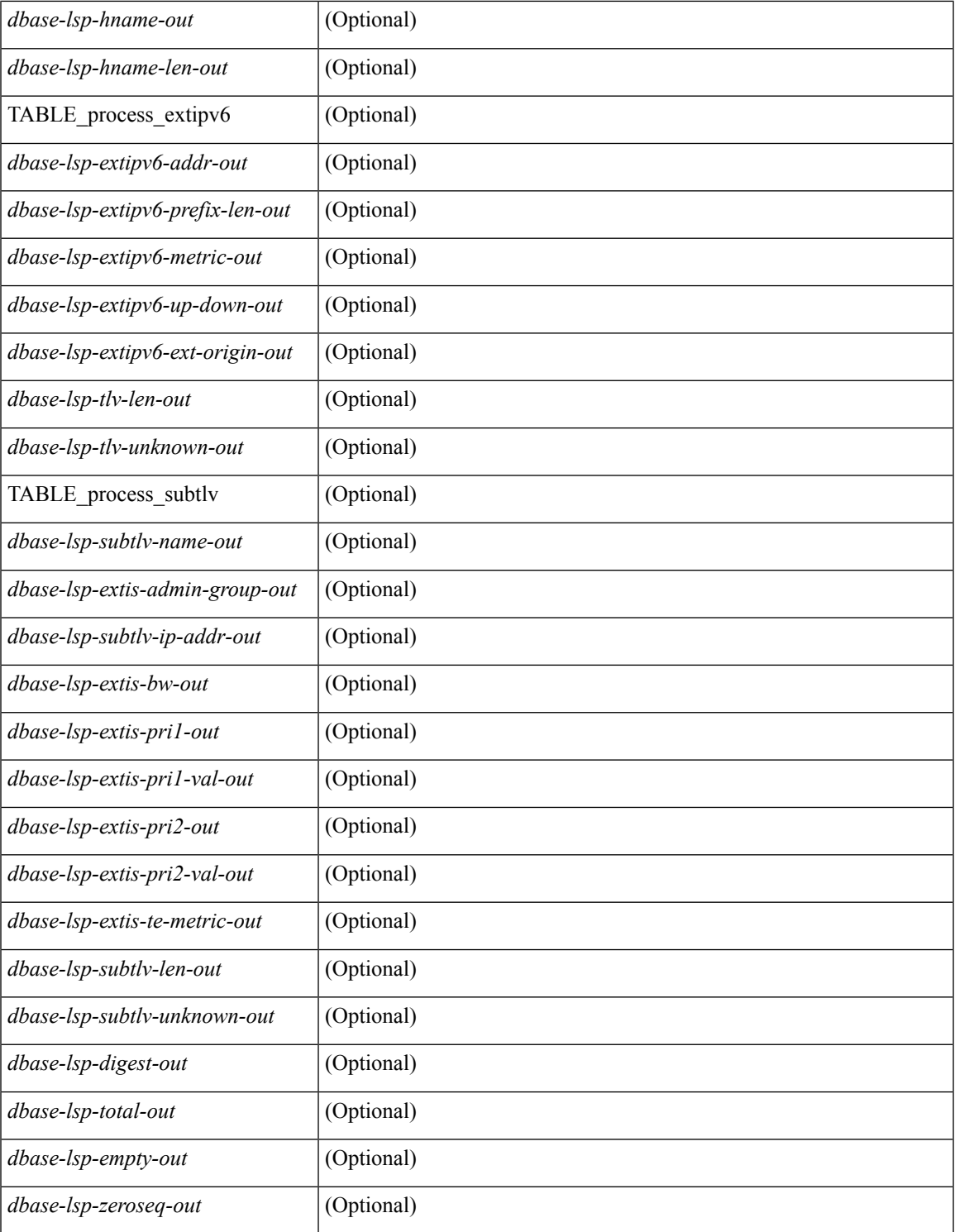

#### **Command Mode**

• /exec

 $\mathbf{l}$ 

# **show isis event-history**

show isis [ <isis-tag> ] [ internal ] event-history { errors | msgs | <isis-event-hist-buf-name> | statistics }

#### **Syntax Description**

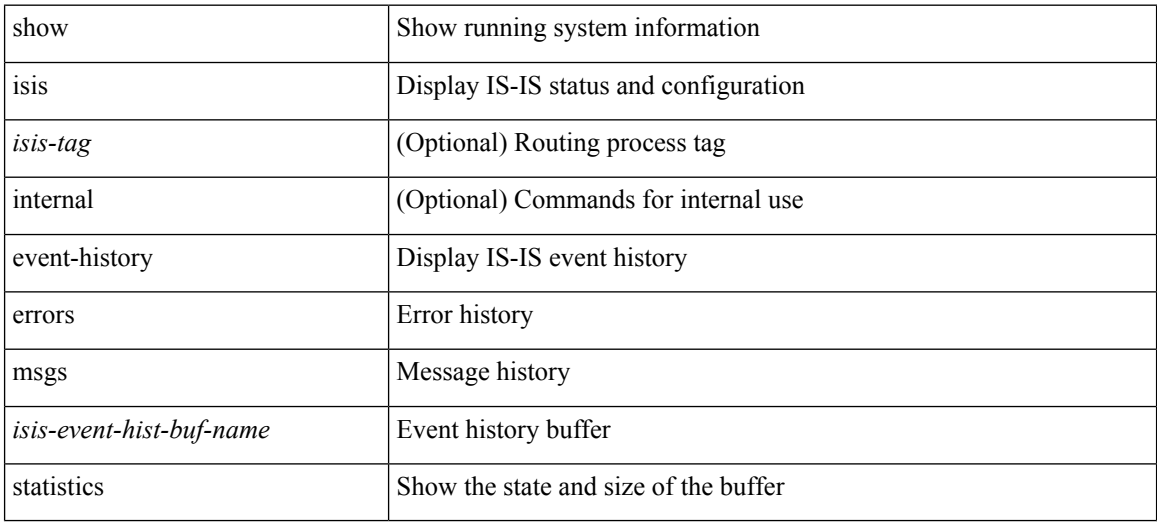

#### **Command Mode**

### **show isis hostname**

show isis [ <isis-tag> ] [ vrf { <vrf-name> | <vrf-known-name> | all } ] { hostname | hostname-table } [ detail ] [ vrf { <vrf-name> | <vrf-known-name> | all } ] [ \_\_readonly\_\_ <tag-out> TABLE\_vrf <vrf-name-out> <hname-enabled-out> <hname-detail-out> <hname-level-out> <hname-id-out> <hname-id-mine-out> <hname-name-out>]

#### **Syntax Description**

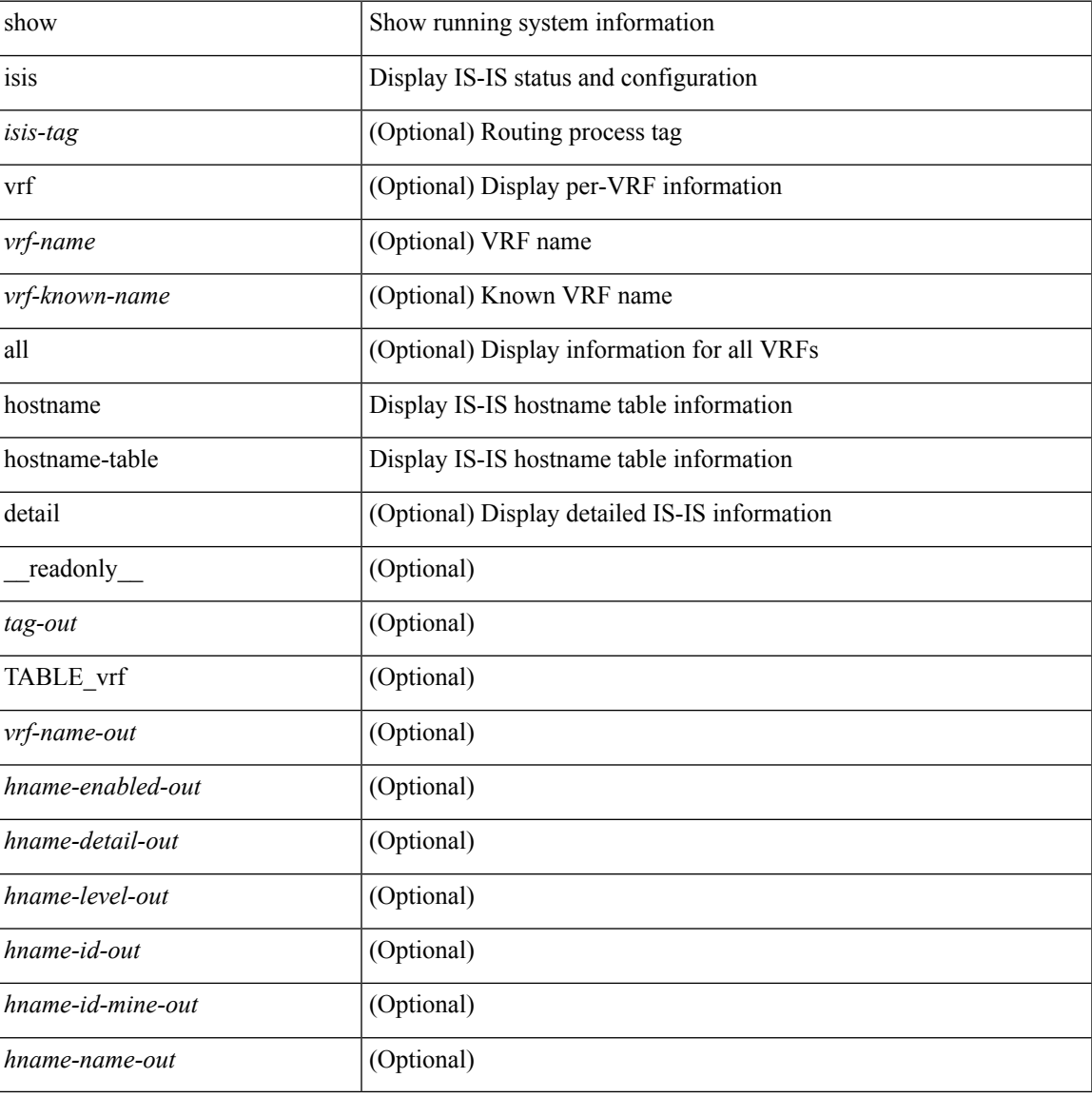

#### **Command Mode**

### **show isis interface**

show isis [ <isis-tag> ] [ vrf { <vrf-name> | <vrf-known-name> | all } ] interface [ brief | <interface> ] [ level-1 | level-2 ] [ vrf { <vrf-name> | <vrf-known-name> | all } ] [ \_\_readonly \_\_ { TABLE\_process\_tag <process-tag-out> { TABLE\_vrf <vrf-name-out> [ { TABLE\_interface [ { <intfb-name-out> <intfb-type-out> <intfb-ix-out> <intfb-state-out> <intfb-ready-state-out> <intfb-cid-out> <intfb-ckt-type-out> <intfb-mtu-out> [ { <intf-p2p-metric-lvl-1-out> <intf-p2p-metric-lvl-2-out> <intf-p2p-prio-lvl-1-out> <intf-p2p-prio-lvl-2-out>  $\leq$ intf-p2p-adj-count-lvl-1-out $\geq$   $\leq$ intf-p2p-adj-up-count-lvl-1-out $\geq$   $\leq$ intf-p2p-adj-count-lvl-2-out $\geq$ <intf-p2p-adj-up-count-lvl-2-out> } ] [ { <intf-loopback-metric-lvl-1-out> <intf-loopback-metric-lvl-2-out> <intf-loopback-prio-lvl-1-out> <intf-loopback-prio-lvl-2-out> <intf-loopback-adj-count-lvl-1-out> <intf-loopback-adj-up-count-lvl-1-out> <intf-loopback-adj-count-lvl-2-out> <intf-loopback-adj-up-count-lvl-2-out> } ] [ { <intf-bcast-metric-lvl-1-out> <intf-bcast-metric-lvl-2-out> <intf-bcast-prio-lvl-1-out> <intf-bcast-prio-lvl-2-out> <intf-bcast-adj-count-lvl-1-out>  $\leq$ intf-bcast-adj-up-count-lvl-1-out>  $\leq$ intf-bcast-adj-count-lvl-2-out>  $\leq$ intf-bcast-adj-up-count-lvl-2-out>  $\}$ ] } ] [ { <intf-name-out> <intf-status-out> } ] [ { <intf-state-out> <intf-internal-state-out> [  $\leq$ intf-cib-disabled-out>  $\vert \leq$ intf-cid-invalid-out>  $\vert \cdot \rangle$  [ { TABLE auth  $\vert \leq$   $\leq$  intf-auth-info-out>  $\vert \cdot \rangle$ <intf-auth-kchain-out> ] <intf-auth-chk-info-out> } ] } ] [ { <intf-ix-out> <intf-cid-out> <intf-ckt-type-out> } ] [ { TABLE\_bfd [ <intf-bfd-ipv4-state-out> ] [ <intf-bfd-ipv6-state-out> ] } ] [ <intf-passive-mask-out> ] [ <intf-passive-mask-lvl-out> ] [ <intf-mgrp-set-out> ] [ <intf-mgrp-state-out> ] [ <intf-mgrp-id-out> ] [ <intf-p2p-type-out> ] [ { <intf-p2p-ext-local-cid-out> <intf-p2p-cid-out> <intf-retx-intv-out> <intf-retx-throttle-out> } ] [ <intf-loopback-type-out> ] [ { <intf-lsp-intv-out> <intf-mtu-out> [ <intf-hpad-state-out>  $] \}$ ] [ { [ <intf-p2p-pad-ts-out> ] <intf-p2p-adj-count-out> <intf-p2p-adj-up-count-out>  $\leq$ intf-p2p-prio-out $\geq$   $\leq$ intf-p2p-hello-intv-out $\geq$   $\leq$ intf-p2p-hello-multi-out $\geq$   $\leq$ intf-p2p-hello-next-out $\geq$  [ { TABLE\_p2p <intf-p2p-lvl-out> <intf-p2p-adj-lvl-out> <intf-p2p-adj-up-lvl-out> <intf-p2p-metric-lvl-out>  $\langle \text{intf-p2p-csnp-lvl-out}\rangle$   $\langle \text{intf-p2p-csnp-nxt-lvl-out}\rangle$   $\langle \text{intf-p2p-lsp-lsjid-last-lvl-out}\rangle$  } ] { $\langle \text{intf-beast-type-out}\rangle$  $\lceil$  { TABLE bcast pad  $\lceil$  {  $\leq$  intf-bcast-lvl-out>  $\leq$  intf-bcast-pad-ts-out>  $\rceil$  }  $\rceil$  { TABLE bcast dis  $\lceil$  {  $\leftarrow$ intf-bcast-lvl-dis-out $\leftarrow$   $\leftarrow$ intf-bcast-dis-ts-out $\leftarrow$  } ]  $\left\{ \right\}$  [ { TABLE\_bcast\_pkt  $\leftarrow$ intf-bcast-lvl-info-out $\leftarrow$ <intf-bcast-lvl-metric-0-out> <intf-bcast-lvl-metric-2-out> <intf-bcast-lvl-csnp-intv-out> <intf-bcast-lvl-csnp-next-out> <intf-bcast-lvl-iih-intv-out> <intf-bcast-lvl-iih-multi-out>  $\langle \text{intf-beast-lvl-ith-next-out}\rangle$  ] [ { TABLE beast adj  $\langle \text{intf-beast-lvl-val}-\text{data-lvl-adj-out}\rangle$ <intf-bcast-lvl-adj-up-out> <intf-bcast-lvl-prio-out> <intf-bcast-lvl-cktid-out> <intf-bcast-lvl-cktid-ts-out> } ] } ] [ { TABLE\_loopback <intf-loopback-lvl-out> <intf-loopback-lvl-metric-out> } ] [ <intf-unknown-out>  $\{\} \} \} \}$ 

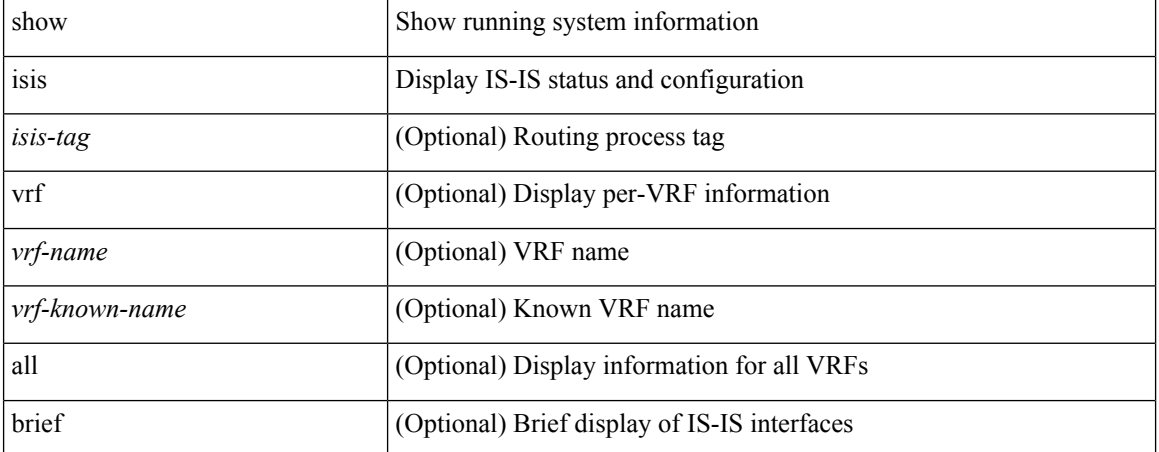

 $\mathbf l$ 

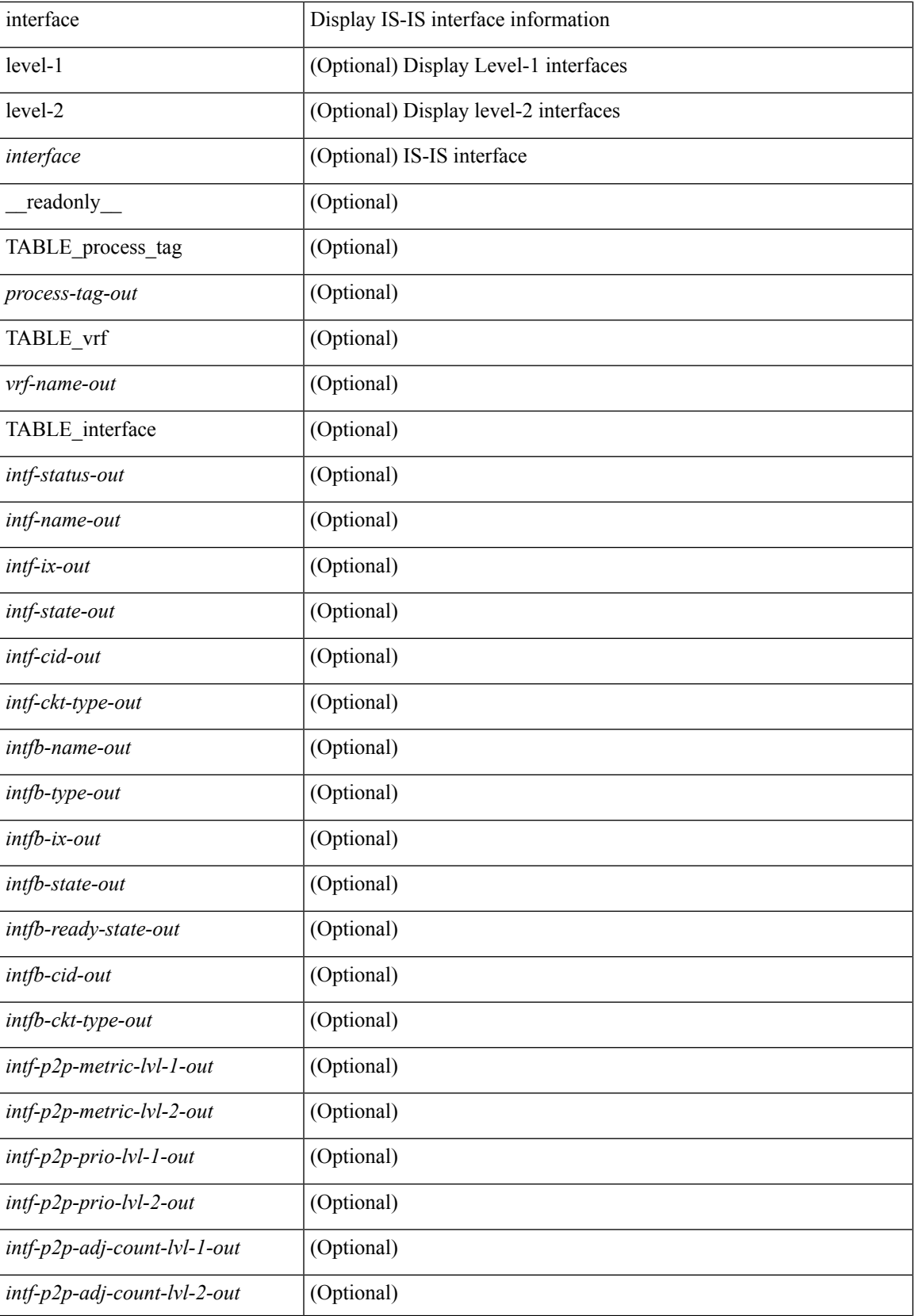

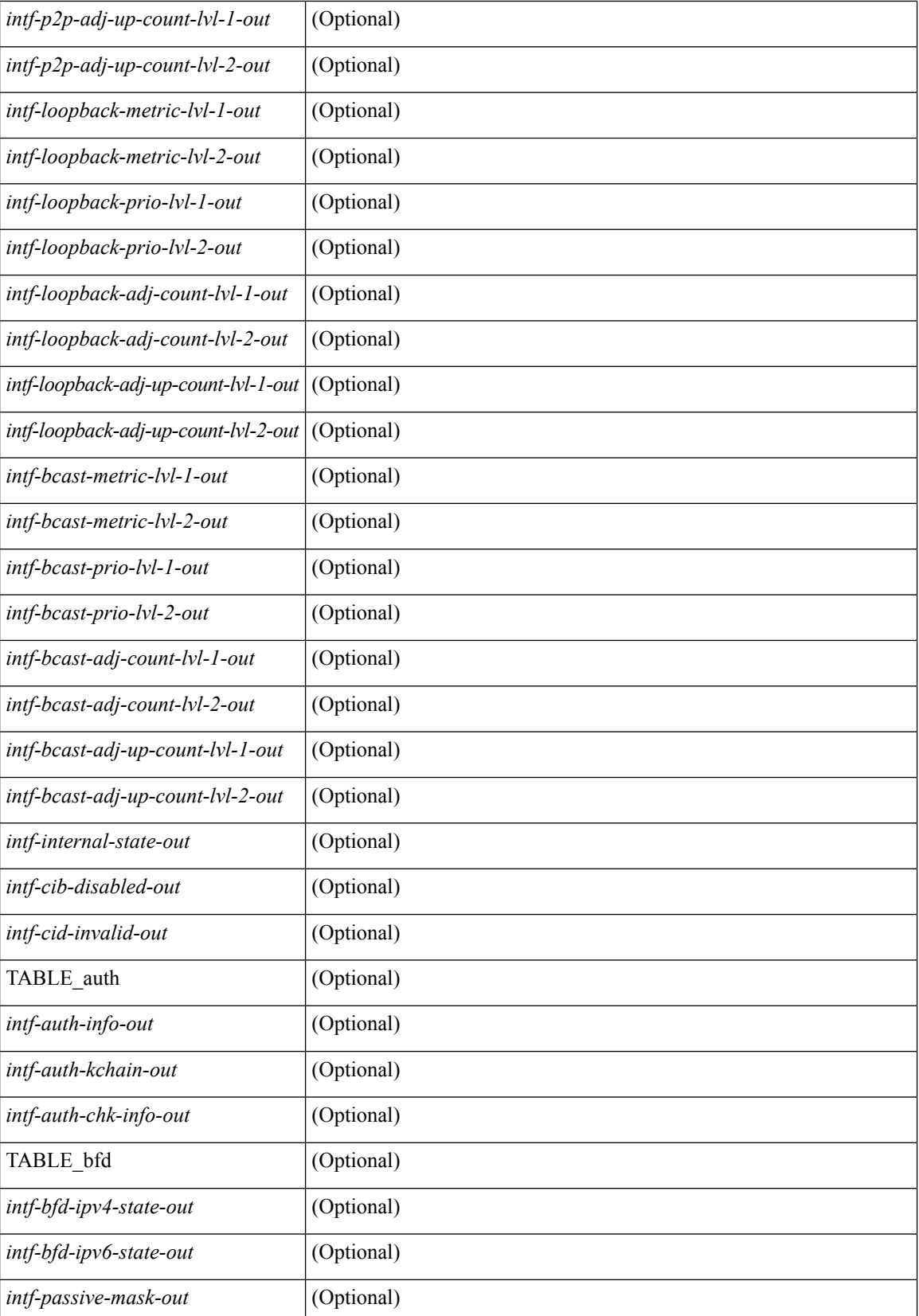

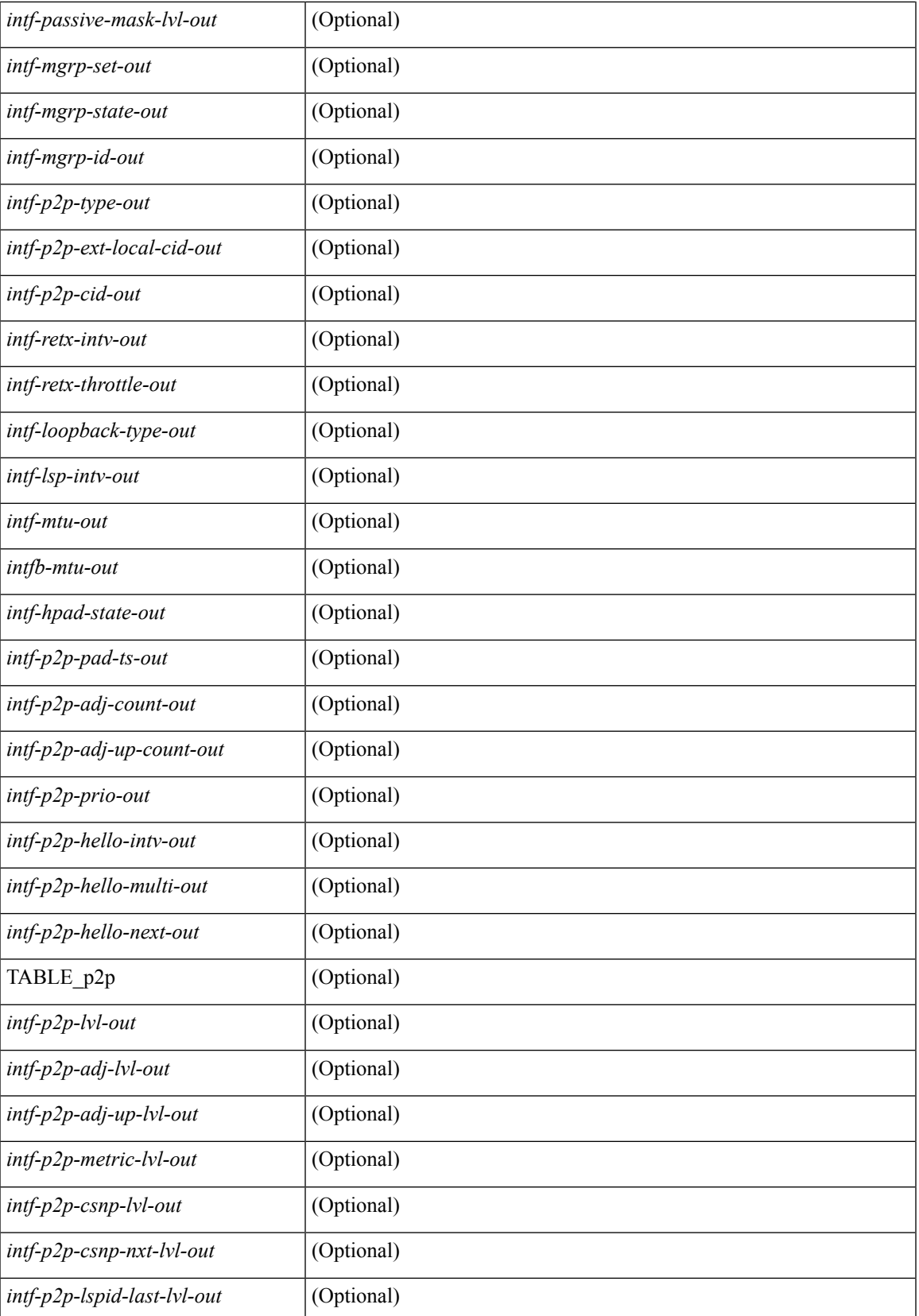

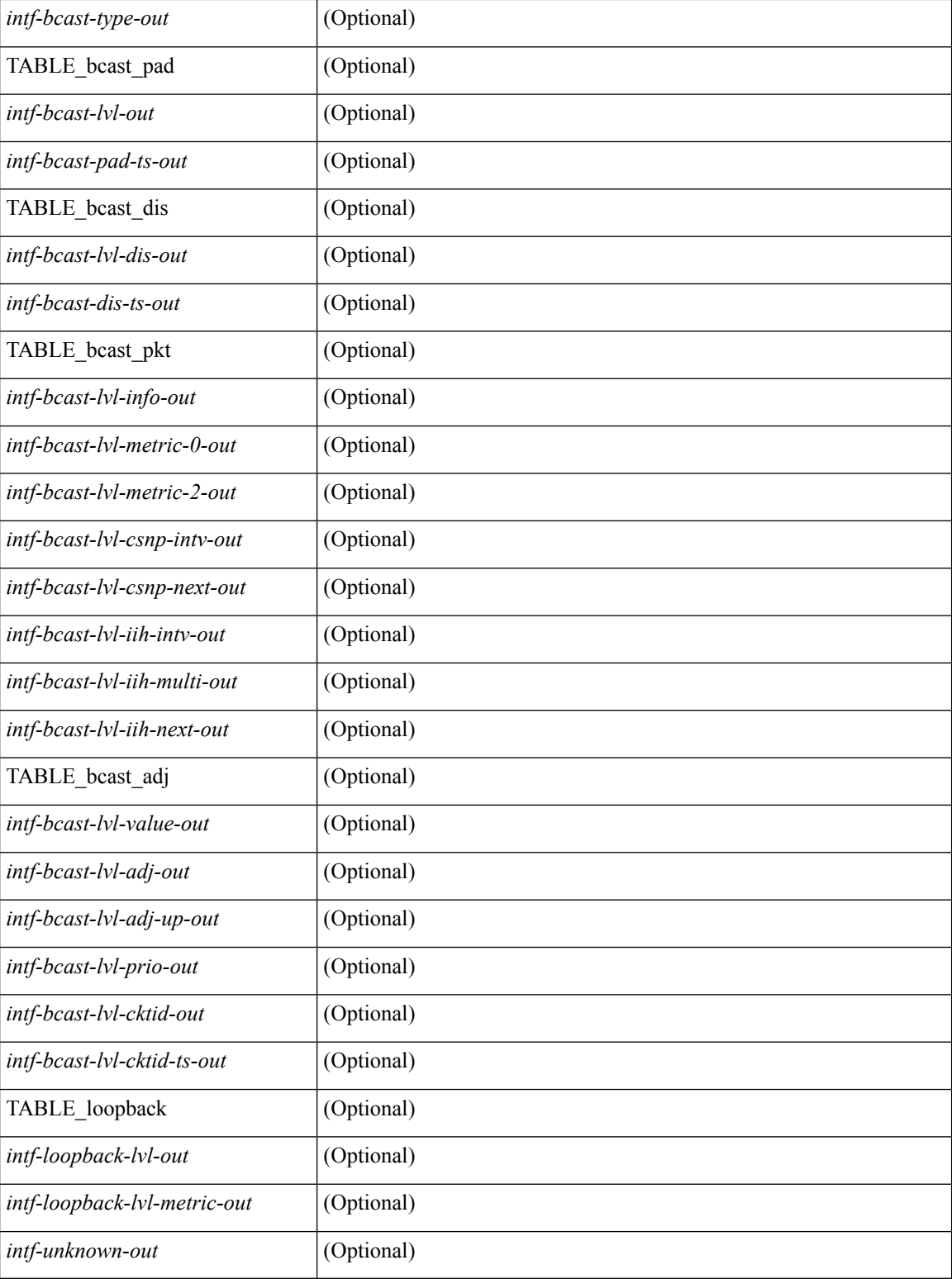

#### **Command Mode**

### **show isis ipv6 redistribute route**

show isis  $\lceil$  <isis-tag>  $\rceil$  [ vrf  $\lceil$  <vrf-name>  $\rceil$  <vrf-known-name>  $\lceil$  all  $\rceil$  ] ipv6 redistribute route [ summary  $\rceil$  $\langle$ ipv6-addr>  $|\langle$ ipv6-prefix>  $\langle$  longer-prefixes  $\langle$  summary  $\rangle$   $\rangle$   $\rangle$  direct-mask  $\rangle$   $\langle$  vrf  $\langle$   $\rangle$   $\langle$   $\rangle$   $\langle$   $\rangle$   $\langle$   $\rangle$   $\rangle$   $\langle$   $\rangle$   $\langle$   $\rangle$   $\langle$   $\rangle$   $\langle$   $\rangle$   $\langle$   $\rangle$   $\langle$   $\rangle$   $\langle$   $\rangle$ <vrf-known-name> | all } ] [ \_\_readonly\_\_ TABLE\_process\_tag <process-tag-out> <redist-route-ipv6-vrf> [ <redist-route-ipv6-af-ix> ] [ { TABLE\_one\_route <redist-route-ipv6-prefix> [ <redist-route-ipv6-mask-len> ] [ <redist-route-ipv6-pib-name> ] [ <redist-route-ipv6-direct-mask> ] [ <redist-route-ipv6-route-type> ] [ { TABLE\_redist <redist-route-ipv6-status> <redist-route-ipv6-level> [ <redist-route-ipv6-metric> ] [ <redist-route-ipv6-sum-addr-prefix> ] [ <redist-route-ipv6-sum-addr-mask-len> ] } ] } ] [ <redist-route-ipv6-summary-addr-prefix> ] [ <redist-route-ipv6-summary-addr-mask-len> ] [ <redist-route-ipv6-summary-route-total> ] [ { TABLE\_protocol <redist-route-ipv6-summary-pib-name> [ <redist-route-ipv6-summary-prot-route-total> ] } ] [ <redist-route-ipv6-summary-pending-total> ] [ { TABLE\_mask\_len <redist-route-ipv6-summary-mask-len-ix> [ <redist-route-ipv6-summary-mask-len> ] }  $\prod$ 

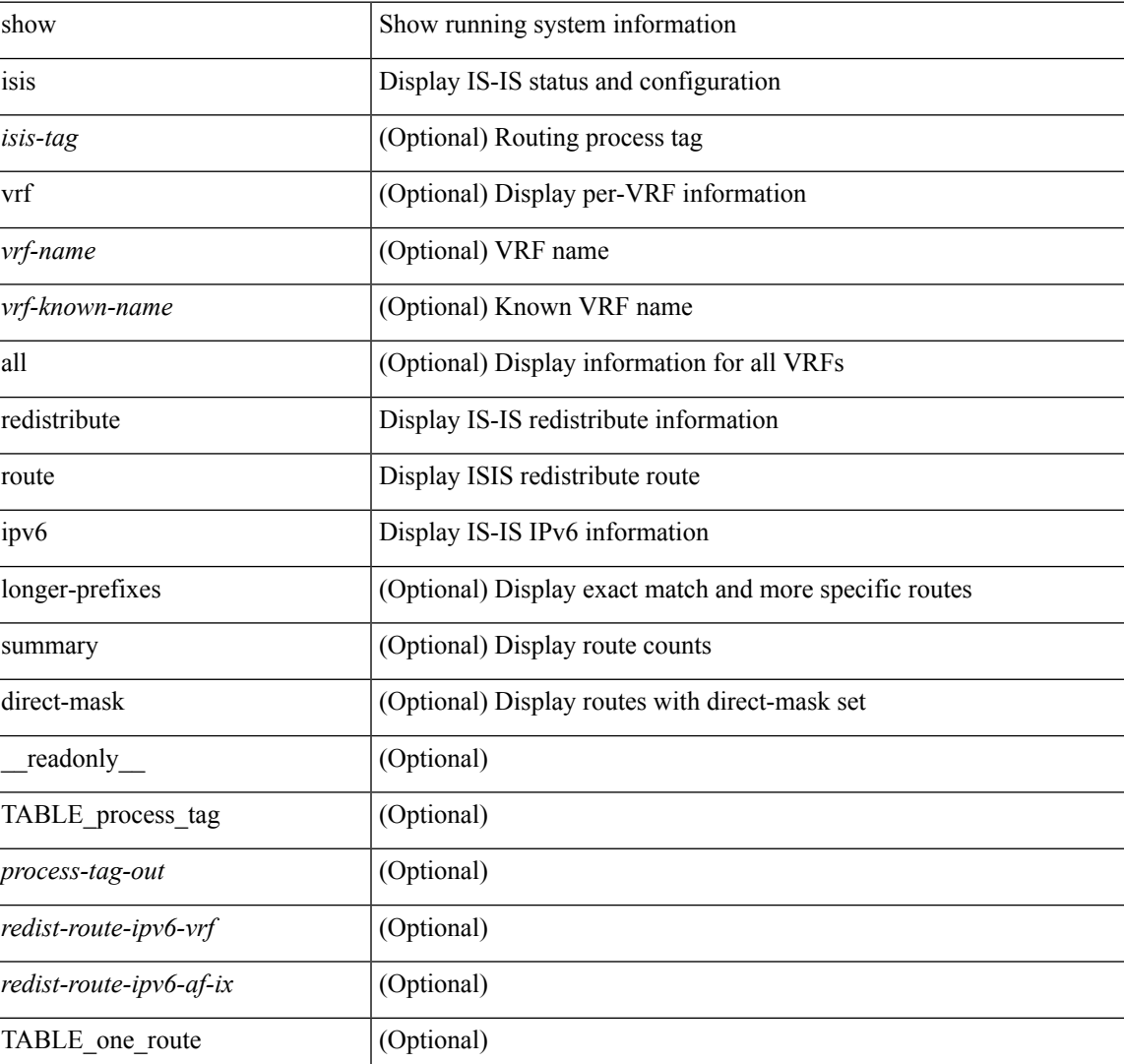

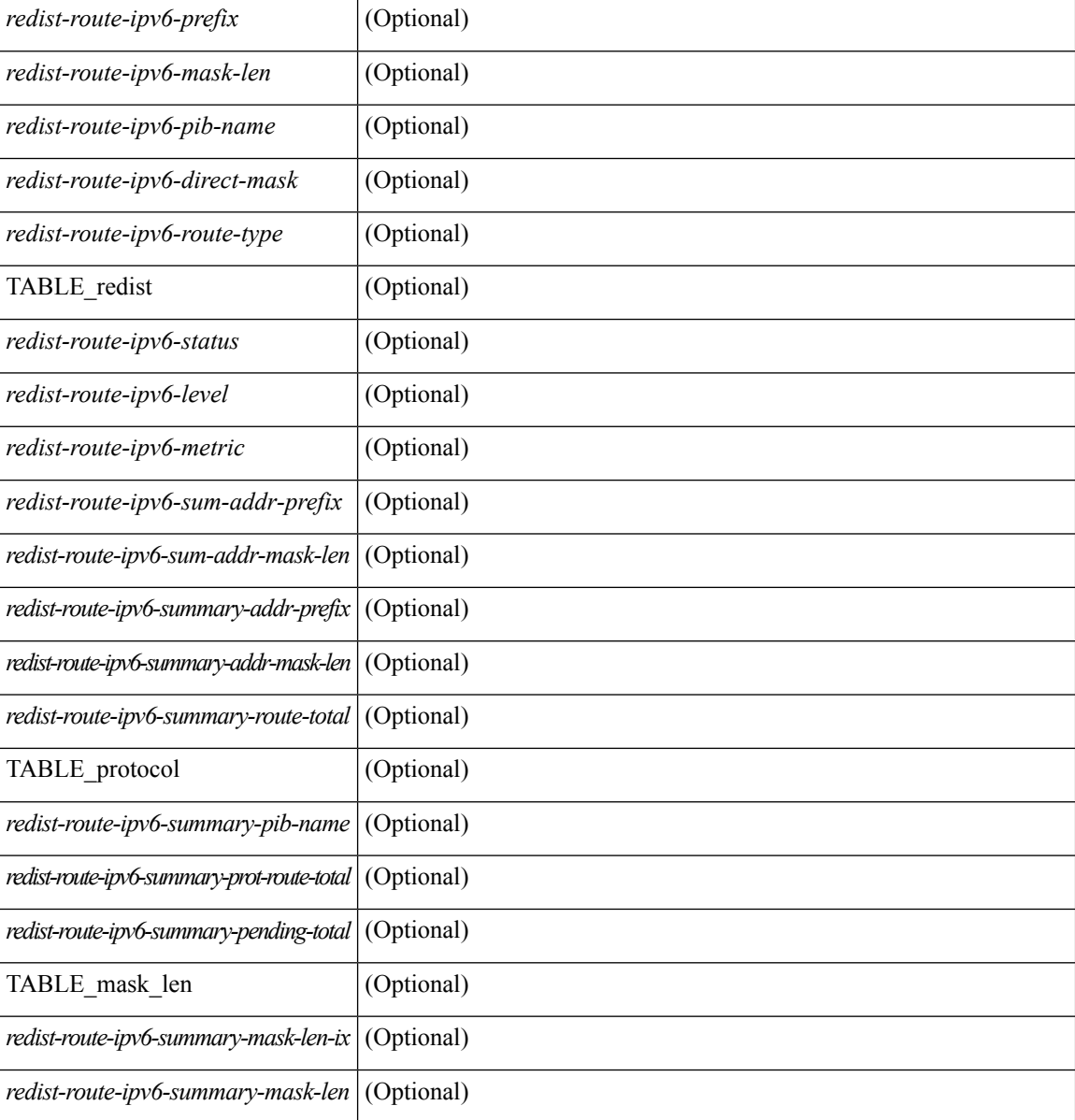

#### **Command Mode**
# **show isis ipv6 route-map statistics**

show isis  $\{\text{sis-tag}\}\$  | vrf  $\{\text{swr-fame}\}\$  \ vrf-known-name> | all  $\}$  ] ipv6 route-map statistics  $\{\{\text{red}\}$  redistribute  ${\{\text{static} \mid \text{direct} \mid \text{bgp} \leq a\} \mid {\{\text{-src-isis} \mid \text{eigp} \mid \text{ospfv3} \mid \text{rip} \} \leq \text{tag}}$  }  $\{\{\text{distribute} \leq \text{src-level} \geq \text{into} \}$ <dst-level> } } [ vrf { <vrf-name> | <vrf-known-name> | all } ] [ \_readonly \_TABLE\_process\_tag [ <process-tag-out> ] [ <route-map-stat-vrf> ] [ { TABLE\_process\_route\_map [ <name> ] [ <action> ] [ <seq> ] [  $\{ \text{TABLE\_cmd} \} \leq \text{compare-count} \}$  ]  $\{ \text{~match-count} \}$  ]  $\}$   $\{ \text{accept-count} \geq \text{reject-count} \}$  ]

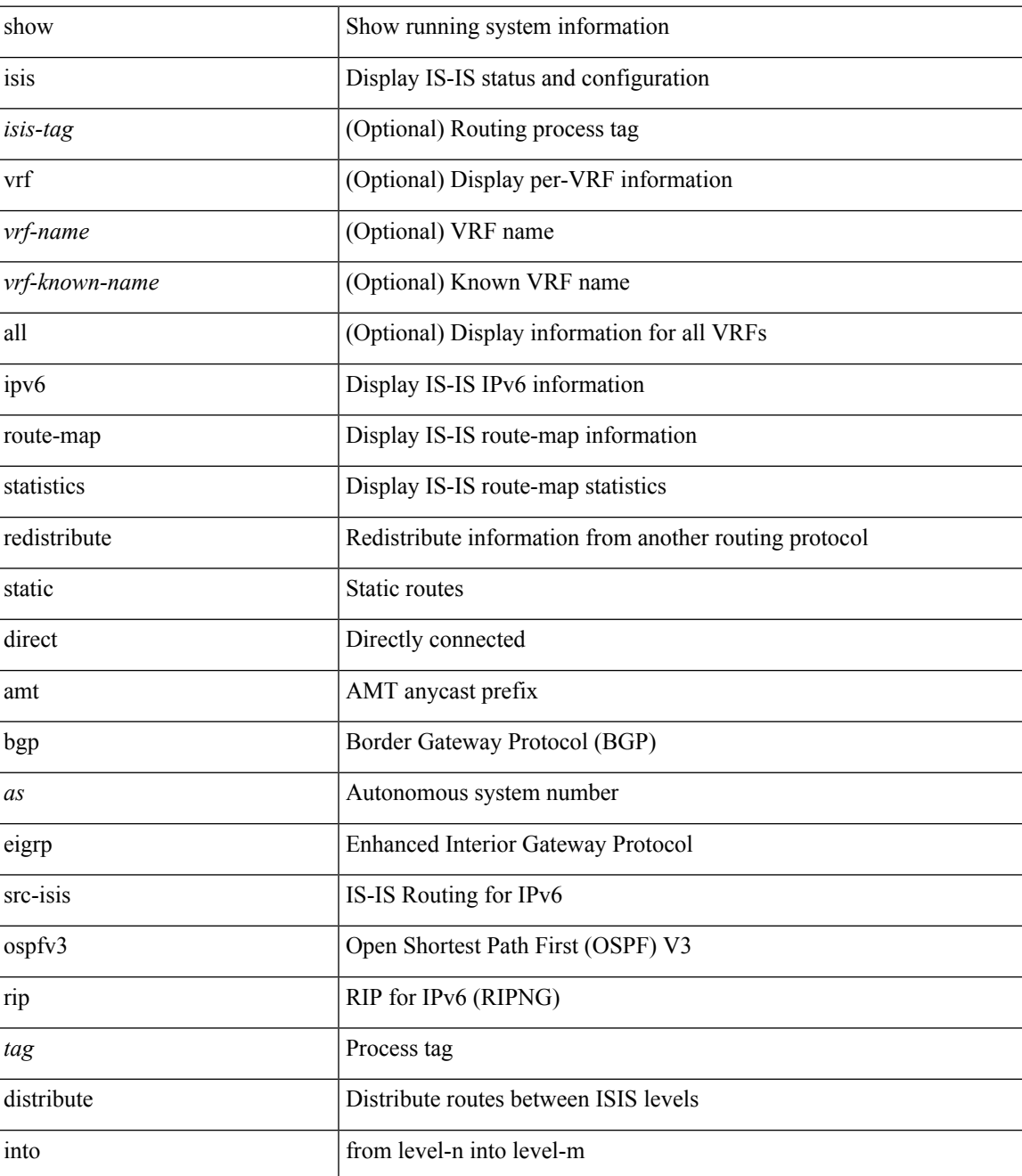

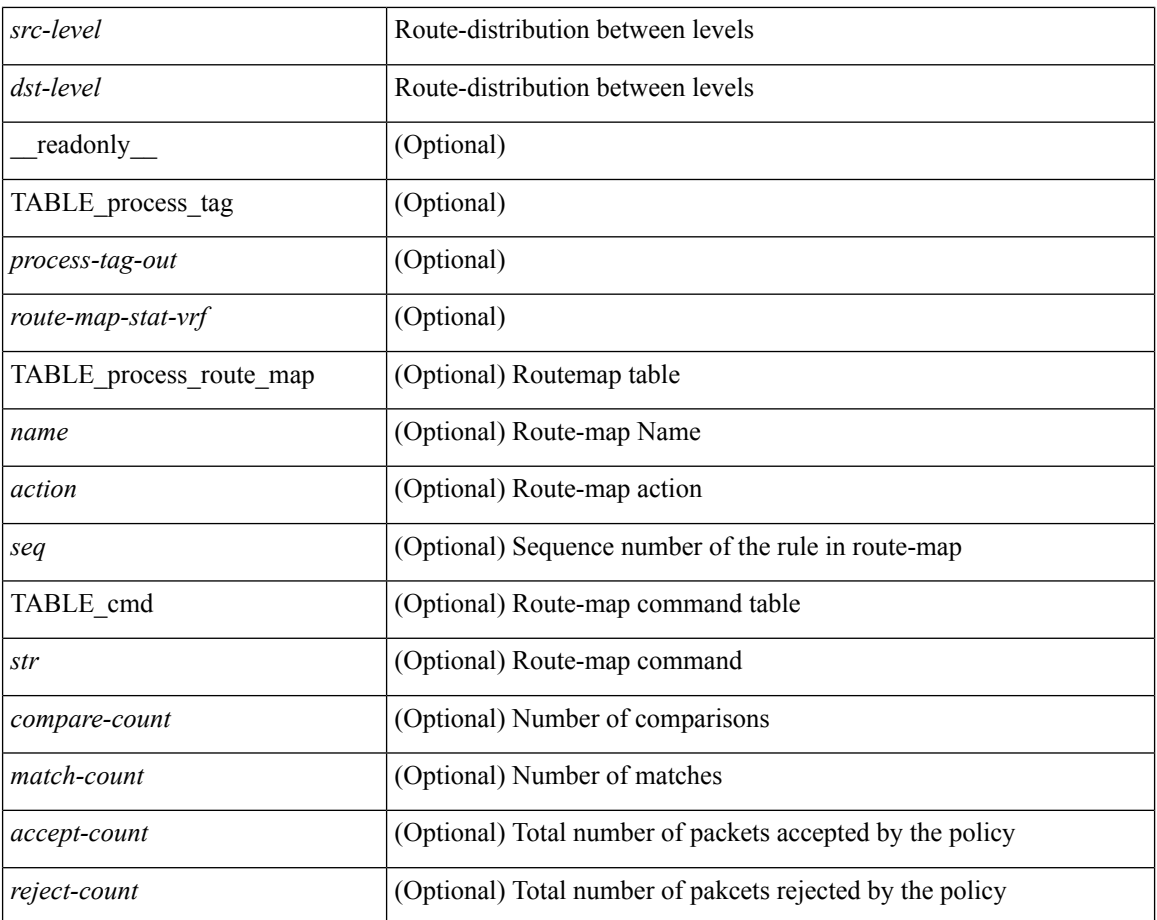

### **Command Mode**

## **show isis ipv6 route**

show isis  $\lceil$  <isis-tag>  $\rceil$  [ vrf  $\{\text{sym-name>}\}$  <vrf-known-name> | all  $\}$  ] ipv6 route [ topology  $\{\lceil$  base ] | mt-ipv6 } ] [ summary | detail | <ipv6-addr> [ detail ] | <ipv6-prefix> [ detail | longer-prefixes [ summary | detail ] ] ] [ vrf { <vrf-name> | <vrf-known-name> | all } ] [ \_readonly \_ { TABLE\_process\_tag  $\langle$ process-tag-out> { TABLE\_vrf <vrf-name-out> <afi-safi-out> [ TABLE\_prefix [ <route-prefix-out> <route-mask-len-out> <route-level-out> ] [ <route-summ-discard-addr-out> <route-summ-discard-mask-len-out> ] [ <route-discard-addr-out> <route-discard-mask-len-out> ] [ <route-addr-print-out> <route-mask-len-print-out> <route-direct-print-out> ] [ TABLE\_direct\_path [ <route-direct-out> <route-direct-via-out> <route-direct-if-name-out> <route-direct-metric-out> <route-direct-level-out> ] [ <route-direct-instance-out> ] ] [ TABLE\_best\_path [ <route-no-def-prefix-out> ] [ <route-def-prefix-out> ] <route-addr-valid-out> <route-marker-out> <route-ifname-out> <route-metric-out> <route-pref-out> [ <route-instance-out> ] ] [ <route-discard-mask-out> ] [ [ <route-sum-prefix-out> <route-sum-prefix-len-out> ] <route-total-out> <route-paths-total-out> <route-paths-best-out> <route-paths-backup-out> [ TABLE\_sum\_best\_route <route-sum-lvl-out> <route-sum-total-out> [ <route-sum-direct-out> ] [ <route-sum-normal-out> ] [ <route-sum-missing-out> ] ] [ <route-best-pend-num-out>  $\vert$  <route-bestpaths-out>  $\vert$  TABLE\_sum\_best\_path <toute-path-sum-lvl-out> <route-path-sum-total-out> [ <route-path-sum-direct-out> ] [ <route-path-sum-normal-out> ] ] <route-backuppaths-out> [ TABLE\_sum\_backup\_path <backup-path-sum-lvl-out> <backup-path-sum-total-out> [ <br />backup-path-sum-direct-out>  $\int$  [ <br />backup-path-sum-normal-out>  $\int$  ] <<br/>route-bestroutes-per-mask-out> [ TABLE\_best\_mask <route-best-mask-val-out> <route-best-mask-count-out>  $|$  [ <route-pend-q-count-out> ] ] ] } } ]

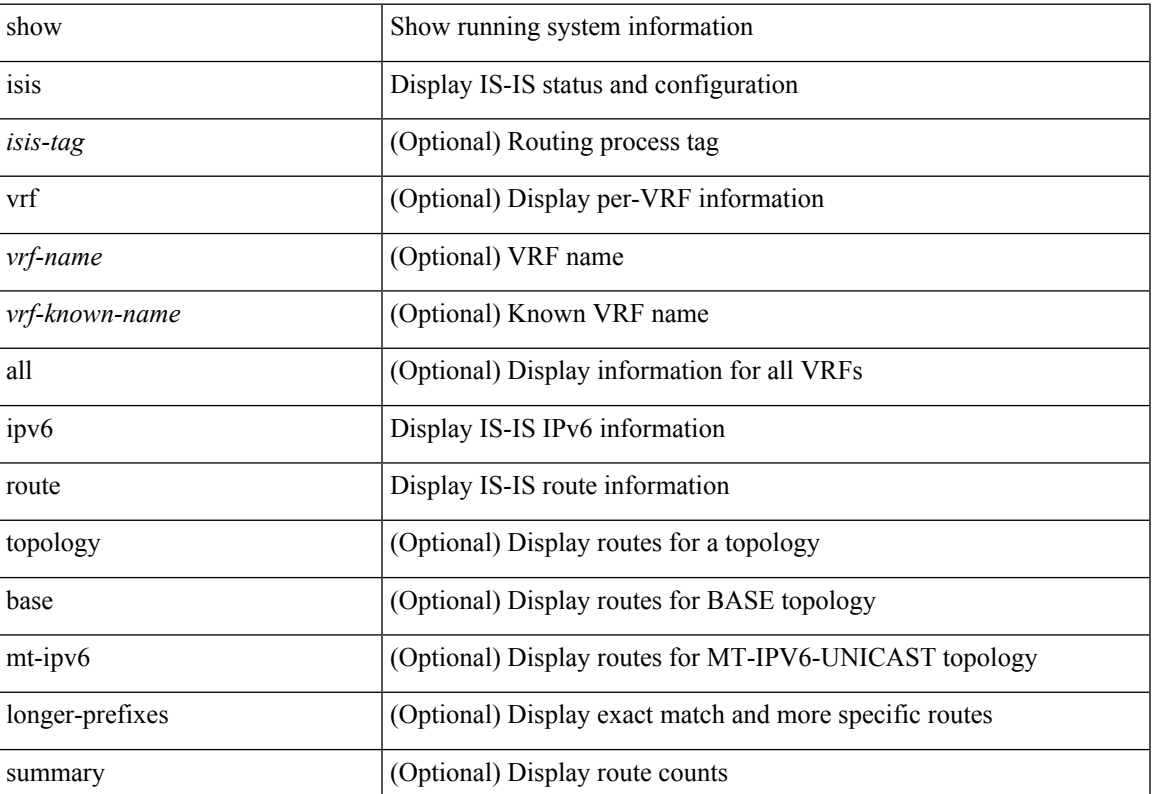

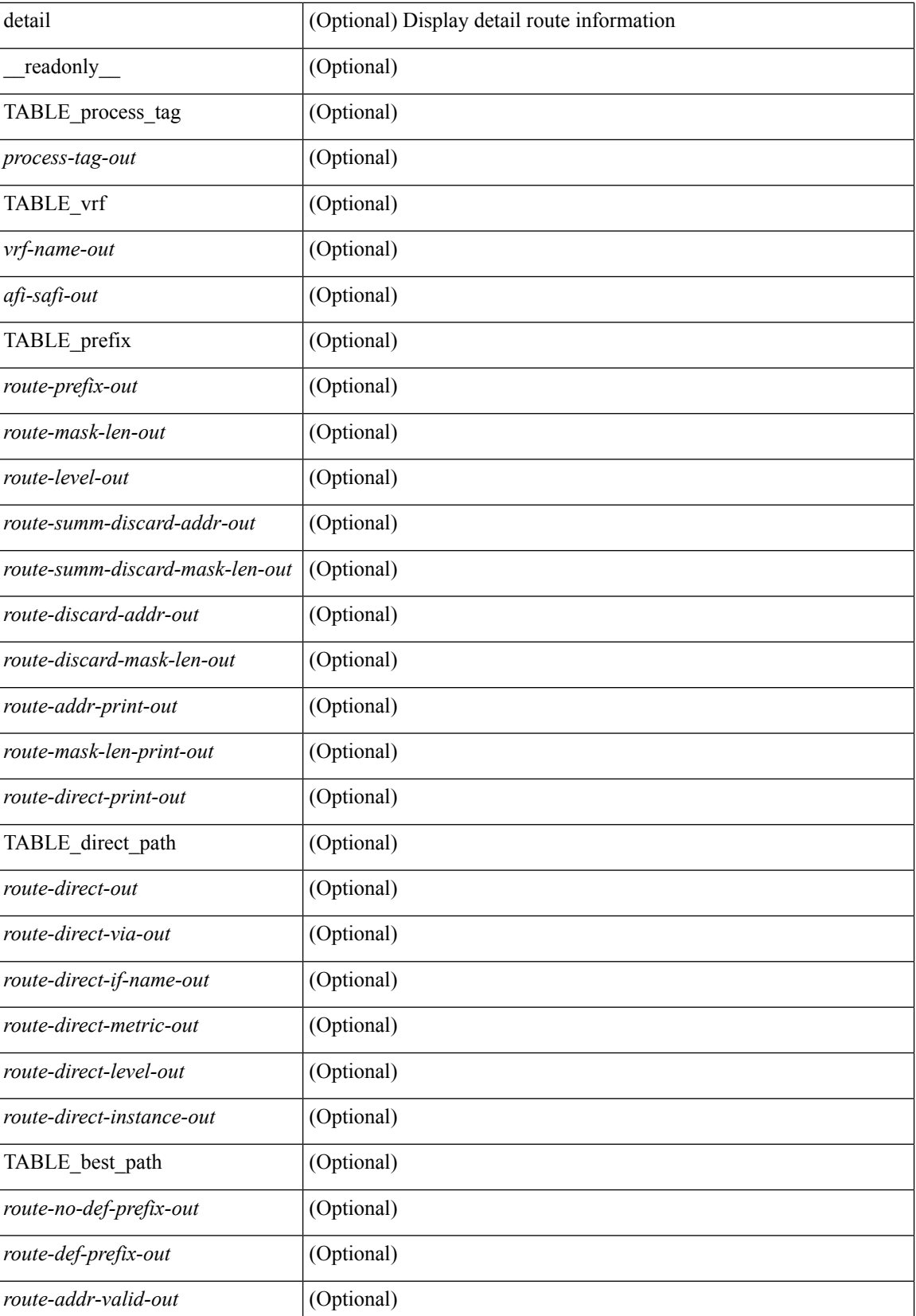

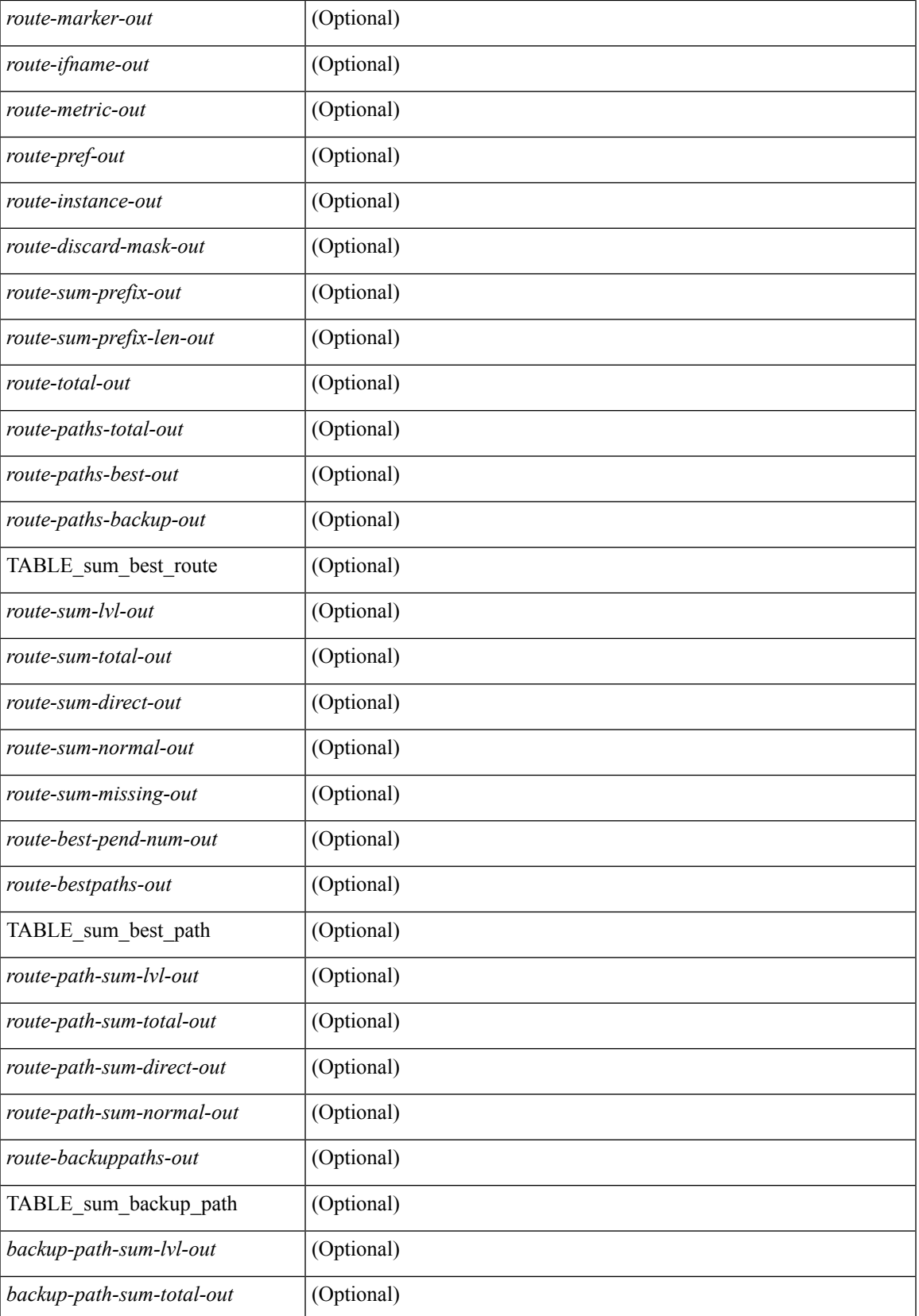

 $\mathbf I$ 

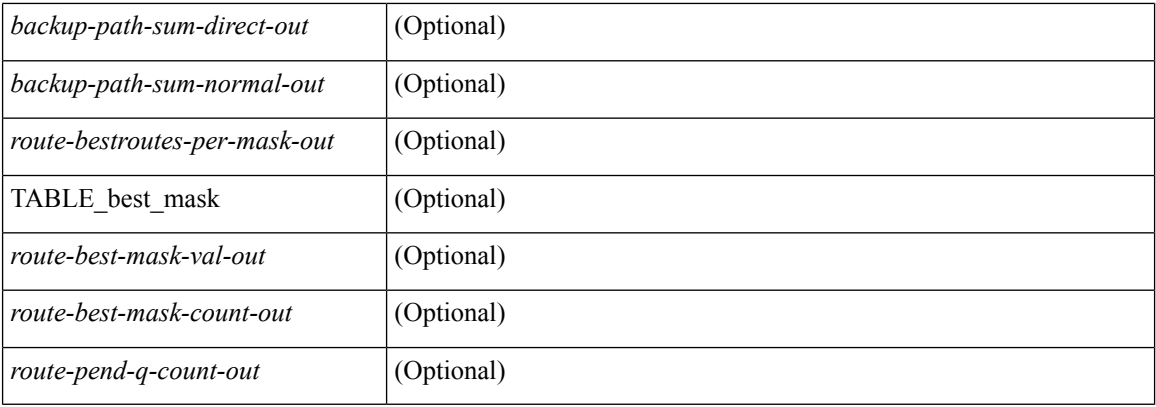

### **Command Mode**

• /exec

ı

# **show isis lsp free-list**

show isis [ <isis-tag> ] [ vrf { <vrf-name> | <vrf-known-name> | all } ] { non-pseudonode | pseudonode { <interface> | orphan } } lsp free-list [ summary ] [ vrf { <vrf-name> | <vrf-known-name> | all } ]

## **Syntax Description**

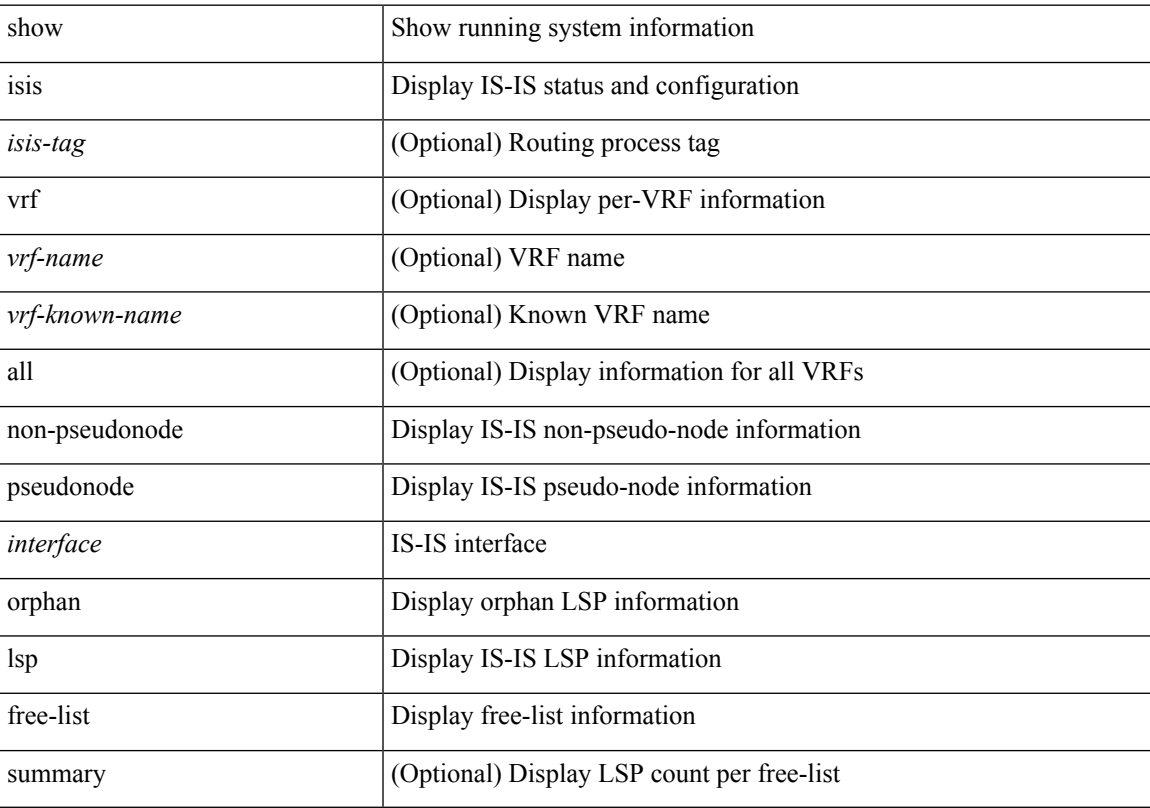

### **Command Mode**

# **show isis mesh-group**

show isis [ <isis-tag> ] [ vrf { <vrf-name> | <vrf-known-name> | all } ] mesh-group [ <mesh-id> ] [ vrf { <vrf-name> | <vrf-known-name> | all } ] [ \_\_readonly\_\_ <tag-out> TABLE\_vrf <vrf-name-out> <mesh-id-set-out> <mesh-id-out> <mesh-set-id-out> <mesh-id-intf-name-out> <mesh-id-none-out> ]

#### **Syntax Description**

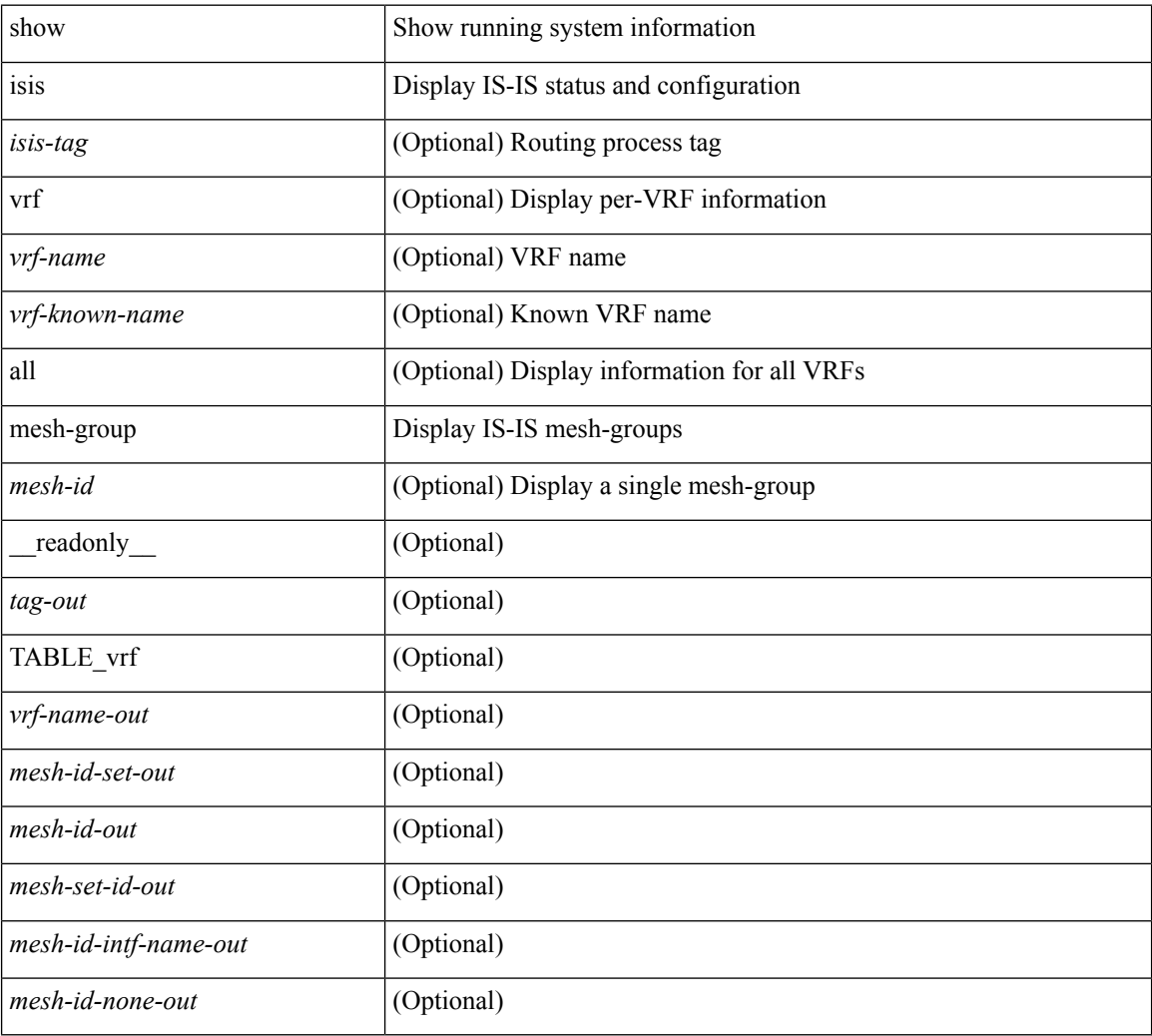

### **Command Mode**

## **show isis non tlv overflow-list**

show isis [ <isis-tag> ] [ vrf { <vrf-name> | <vrf-known-name> | all } ] { non-pseudonode | pseudonode <interface> } tlv overflow-list [ vrf { <vrf-name> | <vrf-known-name> | all } ]

## **Syntax Description**

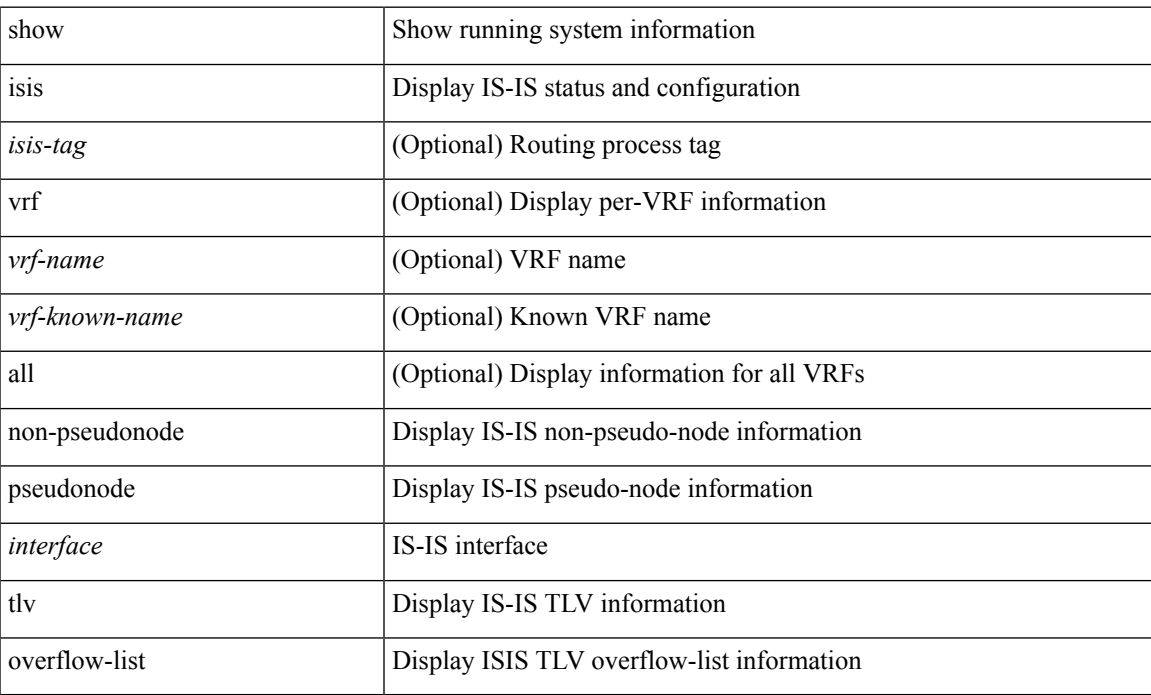

### **Command Mode**

## **show isis redistribute route**

show isis  $\lceil$  <isis-tag>  $\lceil$  [ vrf  $\lceil$  <vrf-name>  $\lceil$  <vrf-known-name> | all  $\lceil$  [ ip ] redistribute route  $\lceil$  summary | <ip-addr> | <ip-prefix> [ longer-prefixes [ summary ] ] ] [ direct-mask ] [ vrf { <vrf-name> | <vrf-known-name> | all } ] [ \_\_readonly \_\_ TABLE\_process\_tag <process-tag-out> <redist-route-vrf> [ <redist-route-af-ix> ] [ { TABLE\_one\_route <redist-route-prefix> [ <redist-route-mask-len> ] [ <redist-route-pib-name> ] [ <redist-route-direct-mask> ] [ <redist-route-route-type> ] [ { TABLE\_redist <redist-route-status> <redist-route-level> [ <redist-route-metric> ] [ <redist-route-sum-addr-prefix> ] [ <redist-route-sum-addr-mask-len> ] } ] } ] [ <redist-route-summary-addr-prefix> ] [ <redist-route-summary-addr-mask-len> ] [ <redist-route-summary-route-total> ] [ { TABLE\_protocol <redist-route-summary-pib-name> [ <redist-route-summary-prot-route-total> ] } ] [ <redist-route-summary-pending-total> ] [ { TABLE\_mask\_len <redist-route-summary-mask-len-ix> [ <redist-route-summary-mask-len> ] } ] ]

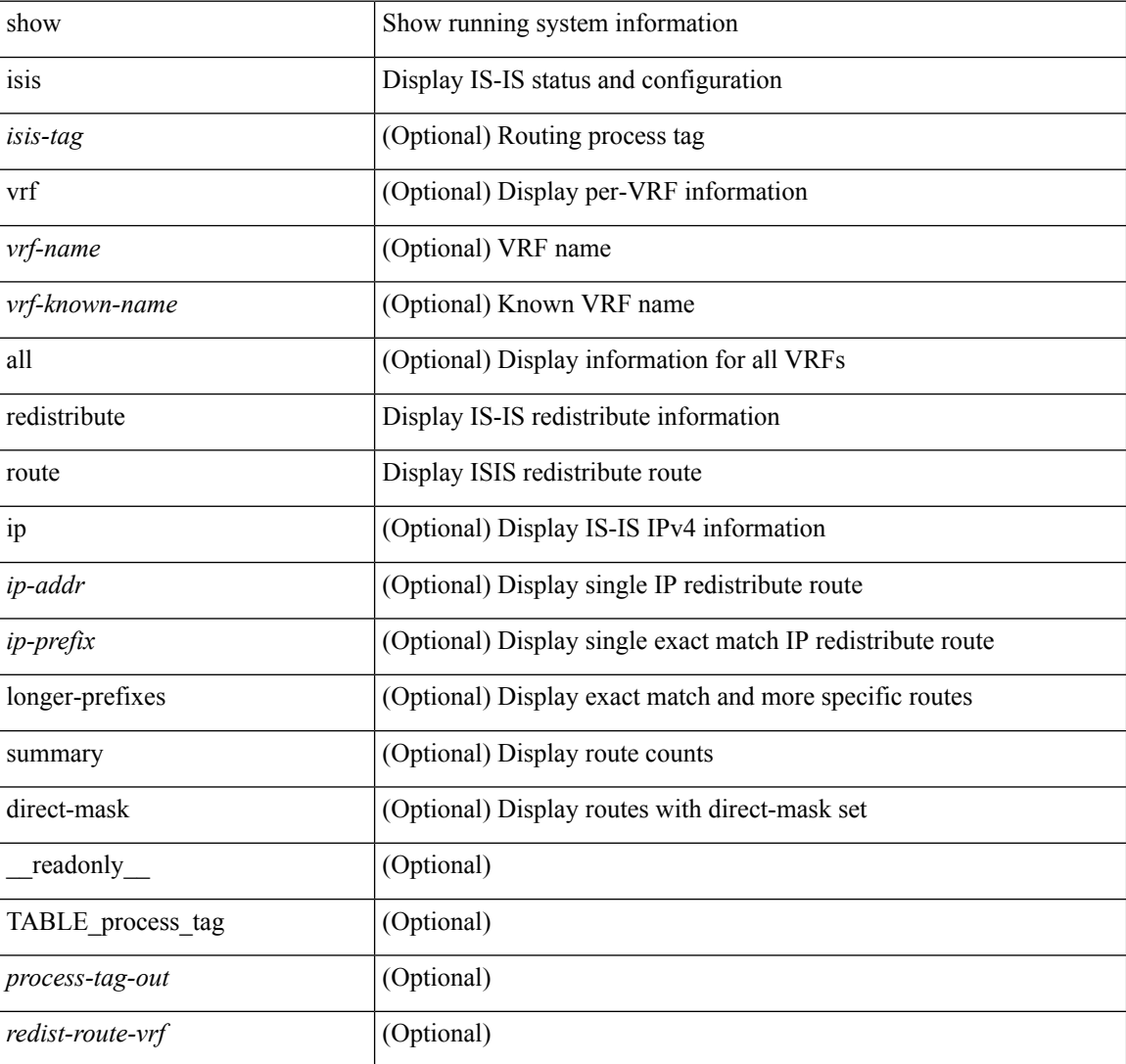

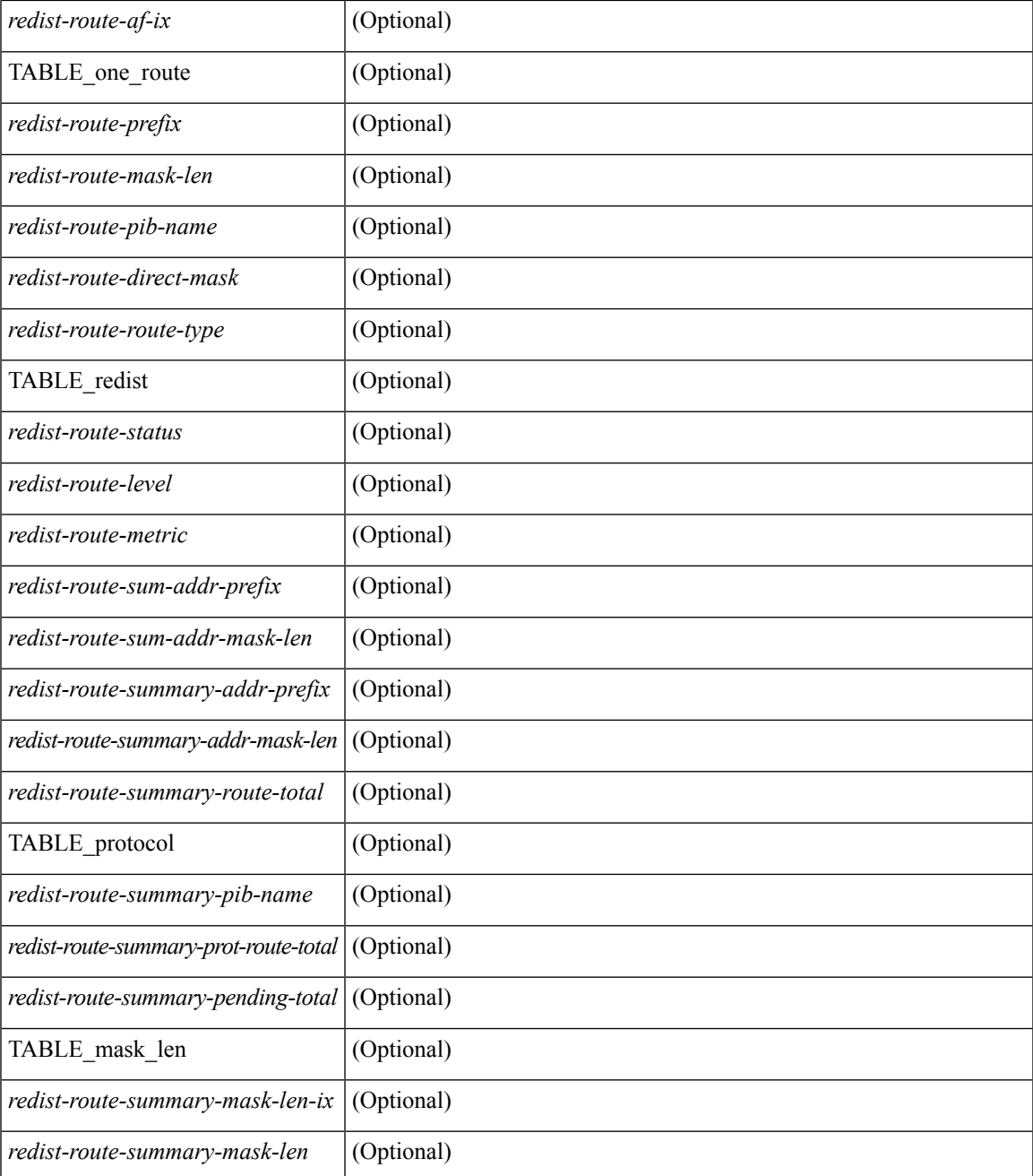

### **Command Mode**

• /exec

 $\mathbf I$ 

# **show isis route-map statistics**

show isis  $\lceil$  <isis-tag>  $\rceil$  [ vrf  $\lceil$  <vrf-name>  $\rceil$  <vrf-known-name> | all  $\rceil$  | ip ] route-map statistics  $\lceil$   $\lceil$  redistribute  ${\{\text{static} \mid \text{direct} \mid \text{amt} \mid \text{bgp} \leq a\} \mid {\{\text{-src-isis>} \mid \text{eigp} \mid \text{ospf} \mid \text{rip} \}} \leq \text{tag>} }$   $\{\{\text{distribute} \leq \text{src-level>} \text{ into } \}$ <dst-level> } } [ vrf { <vrf-name> | <vrf-known-name> | all } ] [ \_\_readonly\_\_ { TABLE\_process\_tag <process-tag-out> { TABLE\_vrf <route-map-stat-vrf> [ { TABLE\_process\_route\_map [ <name> ] [ <action> ] [ <seq> ] [ { TABLE\_cmd [ <str> ] [ <compare-count> ] [ <match-count> ] } ] <accept-count> <reject-count> } ] } } ]

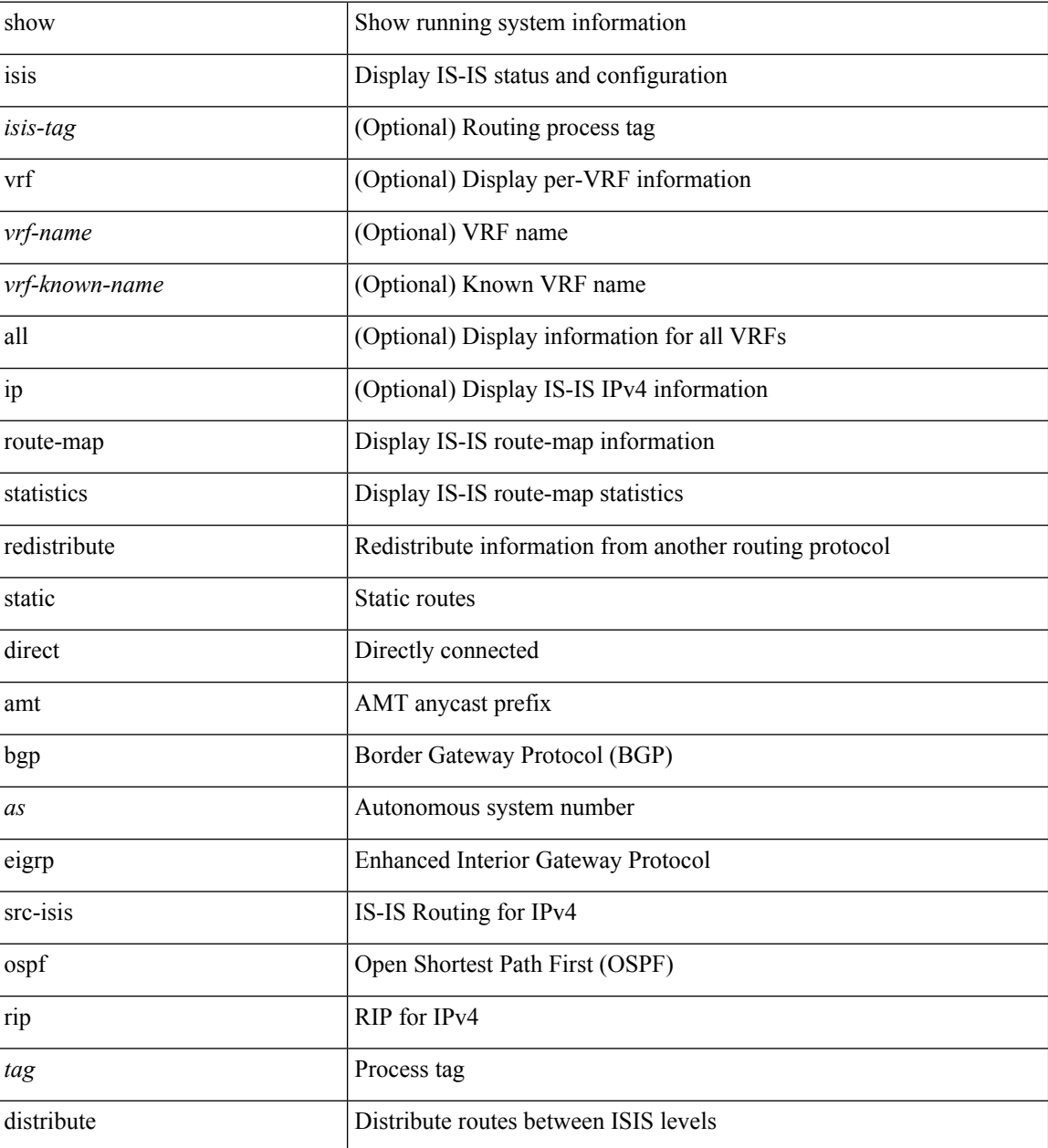

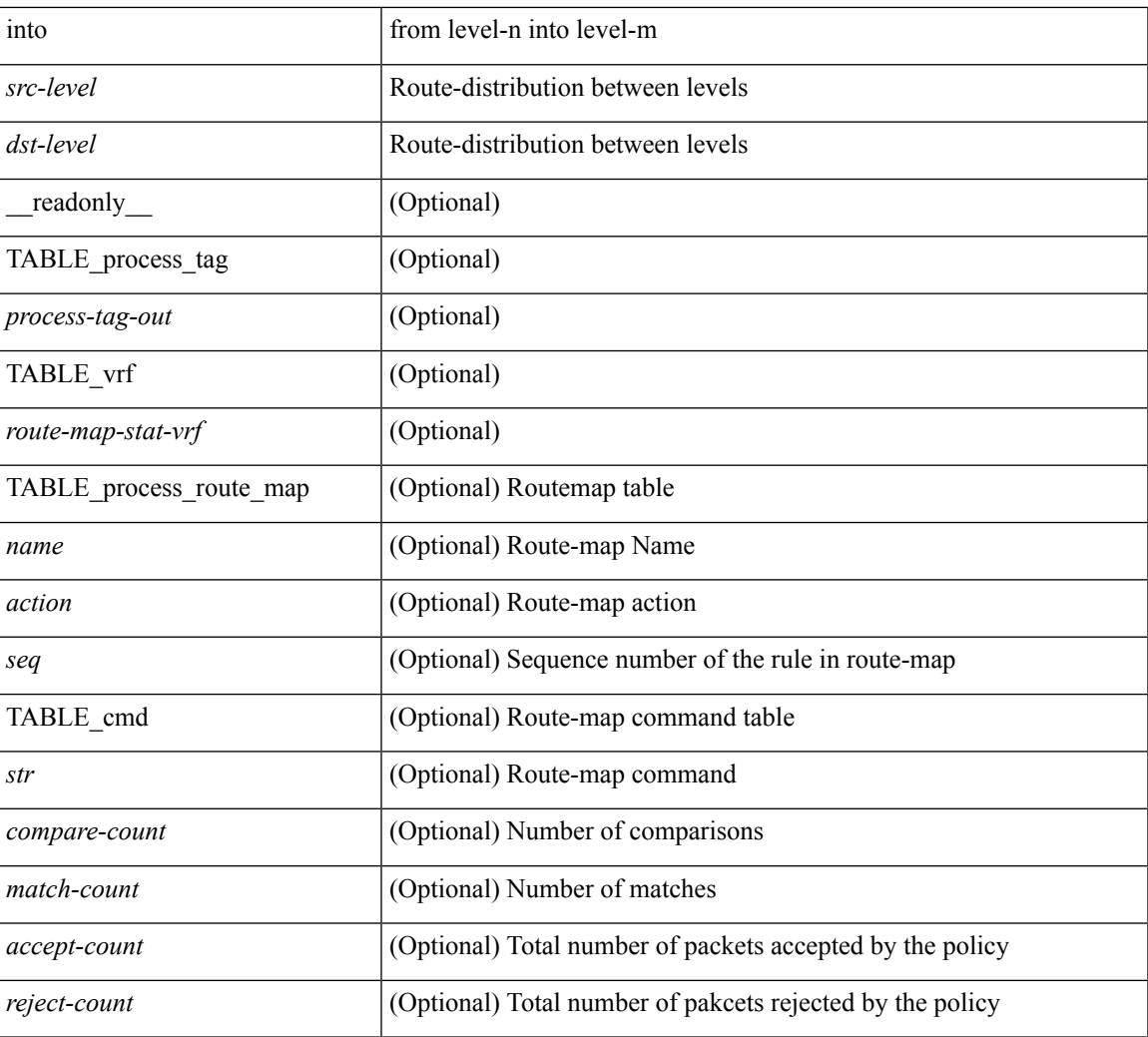

### **Command Mode**

• /exec

 $\overline{\phantom{a}}$ 

## **show isis route**

show isis  $\lceil$   $\langle$ isis-tag>  $\rceil$   $\lceil$  vrf  $\langle$   $\langle$   $\rangle$   $\langle$   $\rangle$  [ detail ]  $|\langle$ ip-prefix> [ detail | longer-prefixes [ summary | detail ] ] ] [ vrf  $\langle$  <vrf-name>  $|\langle$  <vrf-known-name> | all } ] [ \_\_readonly\_\_ { TABLE\_process\_tag <process-tag-out> { TABLE\_vrf <vrf-name-out> <afi-safi-out> [ TABLE\_prefix [ <route-prefix-out> <route-mask-len-out> <route-level-out> ] [ <route-summ-discard-addr-out> <route-summ-discard-mask-len-out> ] [ <route-discard-addr-out> <route-discard-mask-len-out> ] [ <route-addr-print-out> <route-mask-len-print-out> <route-direct-print-out> ] [ TABLE\_direct\_path [ <route-direct-out> <route-direct-via-out> <route-direct-if-name-out> <route-direct-metric-out> <route-direct-level-out> ] [ <route-direct-instance-out> ] ] [ TABLE\_best\_path [ <route-no-def-prefix-out> ] [ <route-def-prefix-out> ] <route-addr-valid-out> <route-marker-out> <route-ifname-out> <route-metric-out> <route-pref-out> [ <route-instance-out> ] ] [ <route-discard-mask-out> ] [ [ <route-sum-prefix-out> <route-sum-prefix-len-out> ] <route-total-out> <route-paths-total-out>  $\le$ route-paths-best-out $\ge$   $\le$ route-paths-backup-out $\ge$  [ TABLE sum\_best\_route  $\le$ route-sum-lvl-out $\ge$ <route-sum-total-out> [ <route-sum-direct-out> ] [ <route-sum-normal-out> ] [ <route-sum-missing-out> ] ] [  $\vert$  <route-best-pend-num-out>  $\vert$  <route-bestpaths-out> [ TABLE\_sum\_best\_path <route-path-sum-lvl-out> <route-path-sum-total-out> [ <route-path-sum-direct-out> ] [ <route-path-sum-normal-out> ] ] <route-backuppaths-out> [TABLE\_sum\_backup\_path <br/> <br/>backup-path-sum-lvl-out> <br/>backup-path-sum-total-out> [ <backup-path-sum-direct-out> ] [ <backup-path-sum-normal-out> ] ] <route-bestroutes-per-mask-out> [ TABLE\_best\_mask <route-best-mask-val-out> <route-best-mask-count-out>  $|$  [ <route-pend-q-count-out> ]  $]$  ]  $}$  } ]

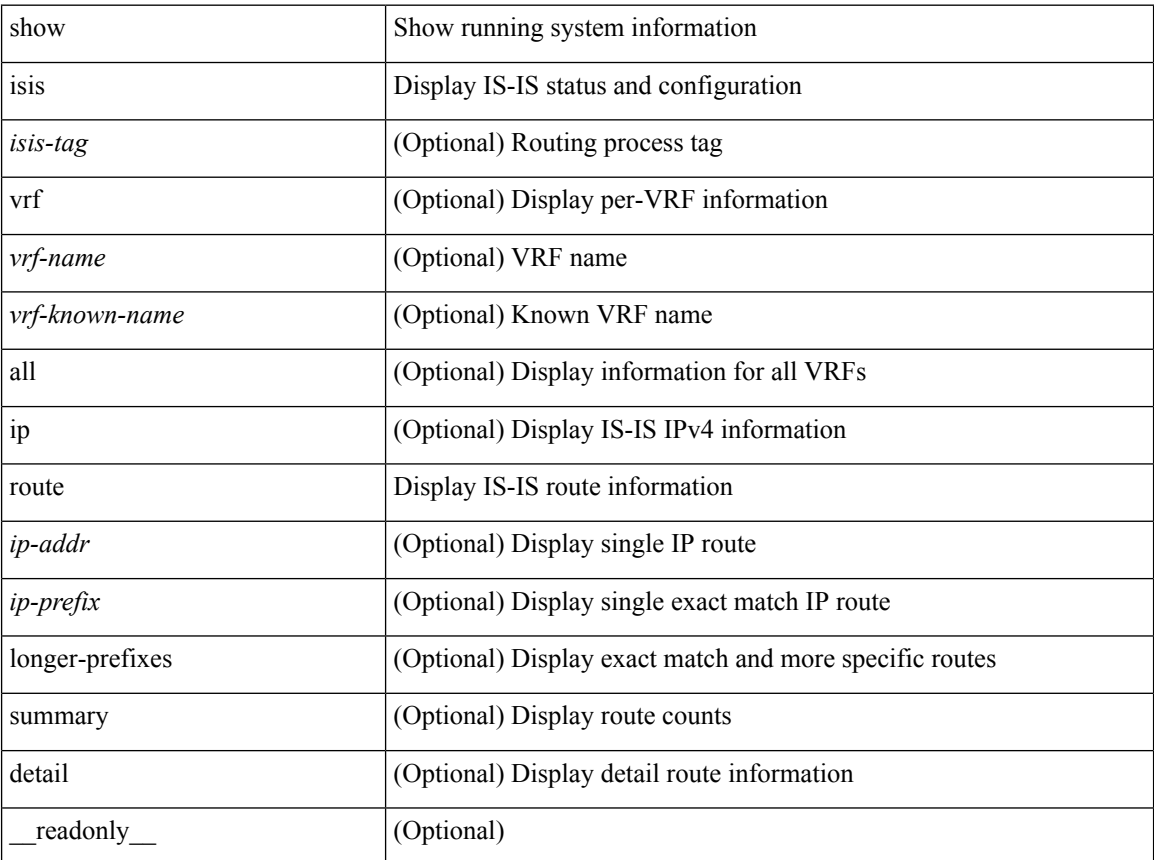

 $\mathbf{l}$ 

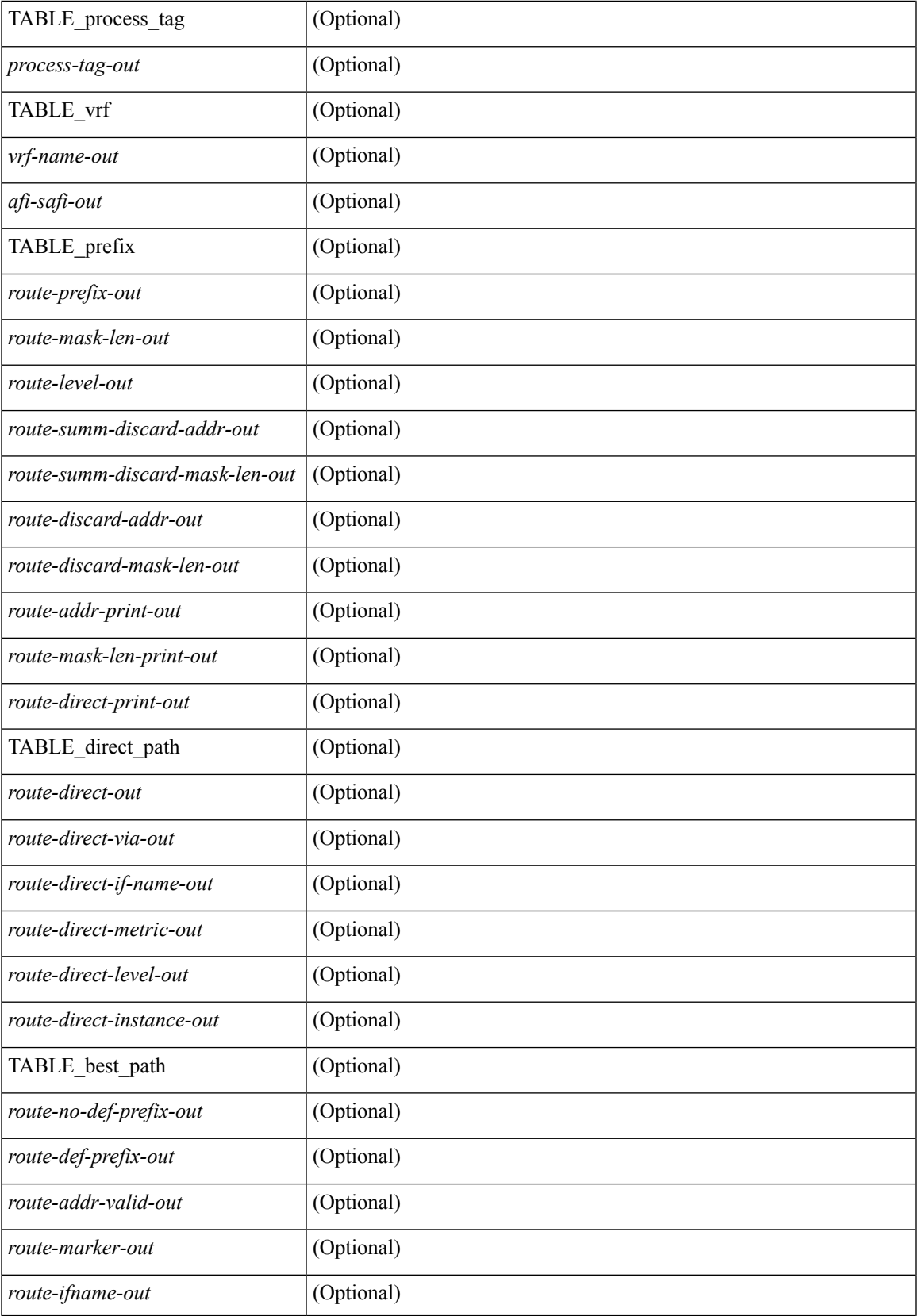

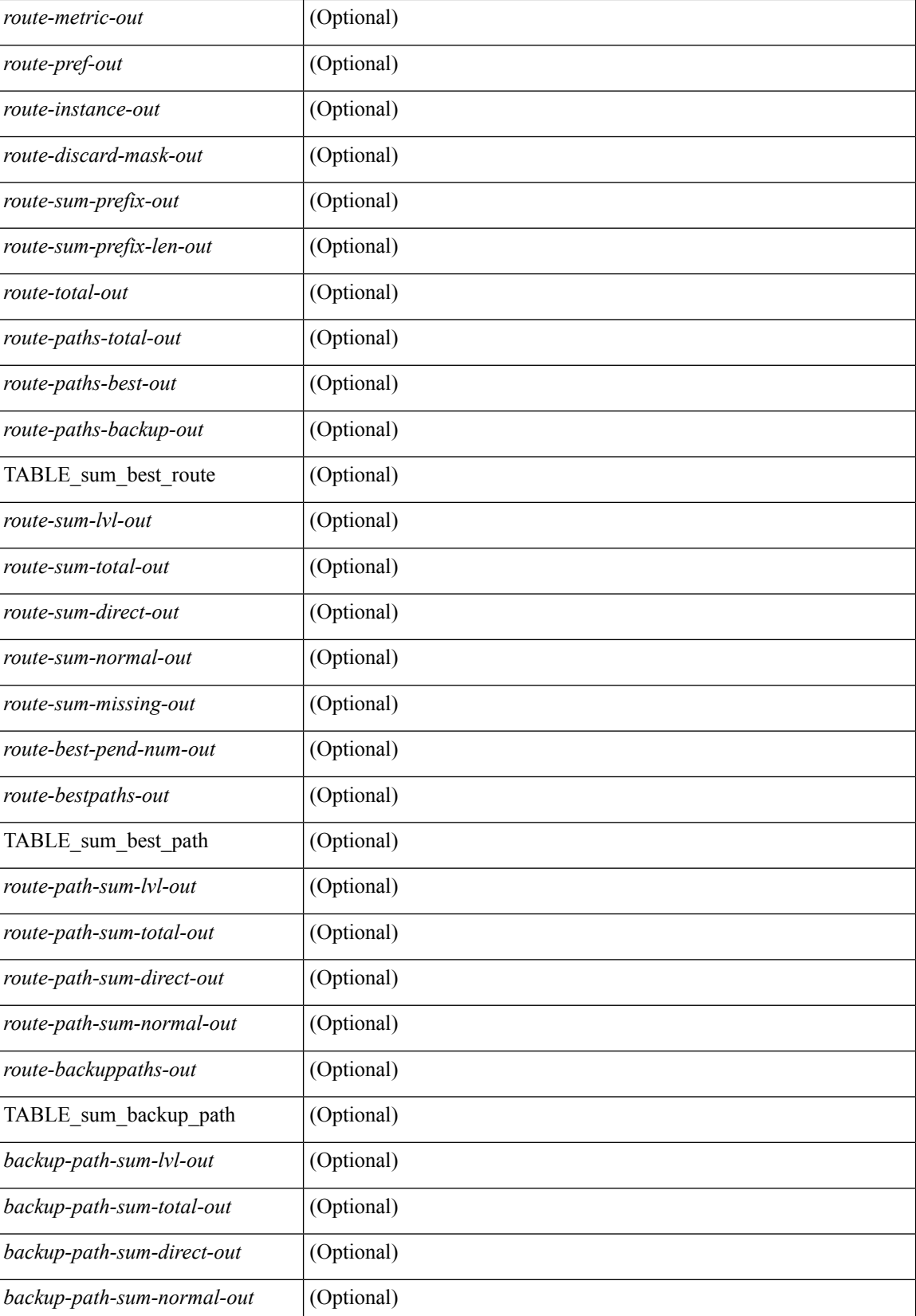

 $\mathbf I$ 

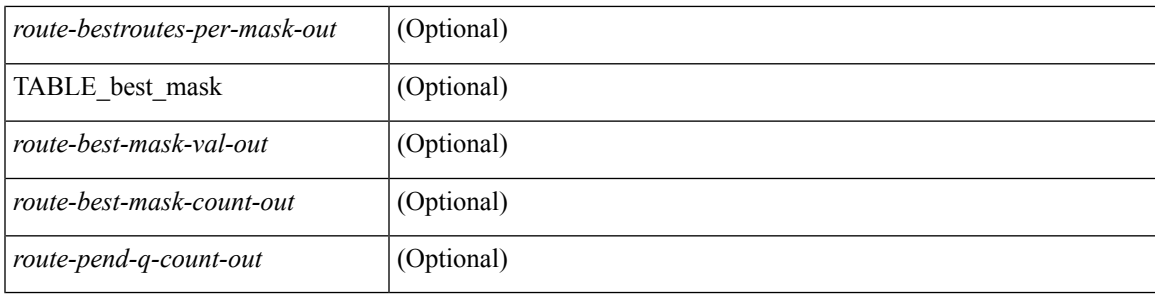

### **Command Mode**

# **show isis route is**

show isis [<isis-tag> ] [ vrf { <vrf-name> | <vrf-known-name> | all } ] route is [ topology { [ base ] | mt-ipv6 } ] [ vrf { <vrf-name> | <vrf-known-name> | all } ]

## **Syntax Description**

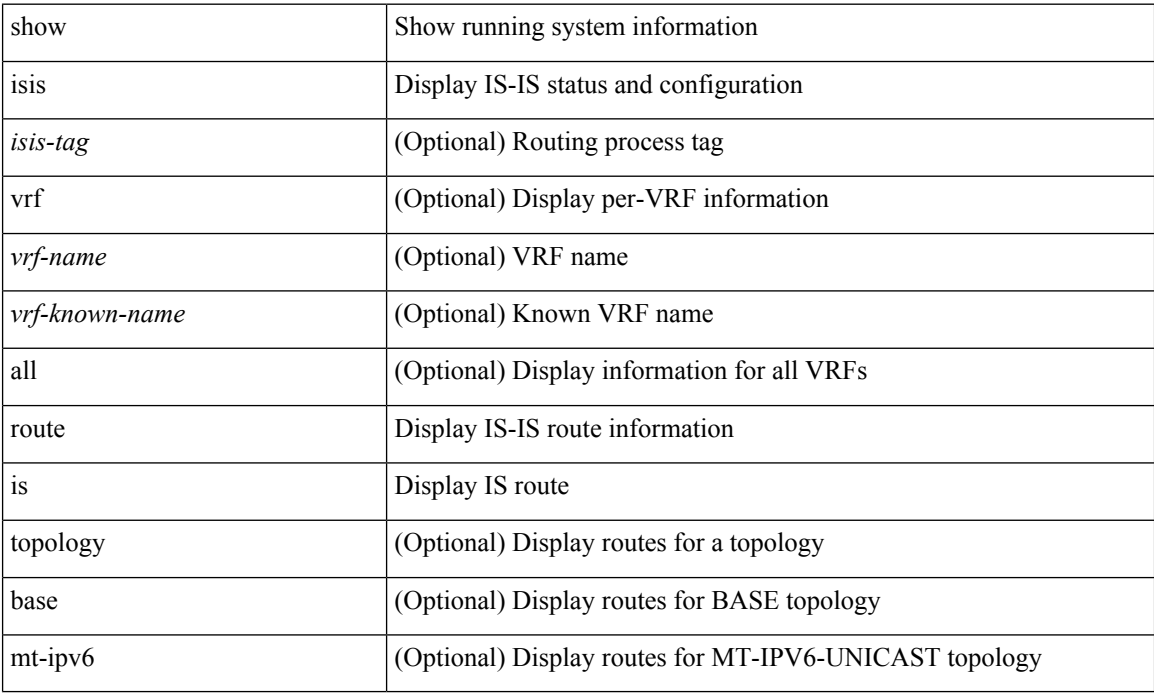

### **Command Mode**

## **show isis rrm**

show isis [  $\langle$ isis-tag> ] [ vrf {  $\langle$ vrf-name>  $|$   $\langle$ vrf-known-name>  $|$  all } ] rrm  $\langle$ interface> [ vrf {  $\langle$ vrf-name>  $|$ <vrf-known-name> | all } ] [ \_\_readonly\_\_ { TABLE\_process\_tag <process-tag-out> <rrm-if-name> [ { TABLE\_rrm <rrm-level> <rrm-retx-interval> <rrm-retx-throttle-interval> <rrm-retx-queue-length> <rrm-next-retx> <rrm-retx-queue-hwm> <rrm-retx-queue-exceed> <rrm-dbase-hdr> [ <rrm-timestamp> ] [  $\leq$ rrm-lsp-retx-instance> ] [  $\leq$ rrm-lsp-db-instance> ] [  $\leq$ rrm-rrm-set> ] [  $\leq$ rrm-srm-set> ] } ] } ]

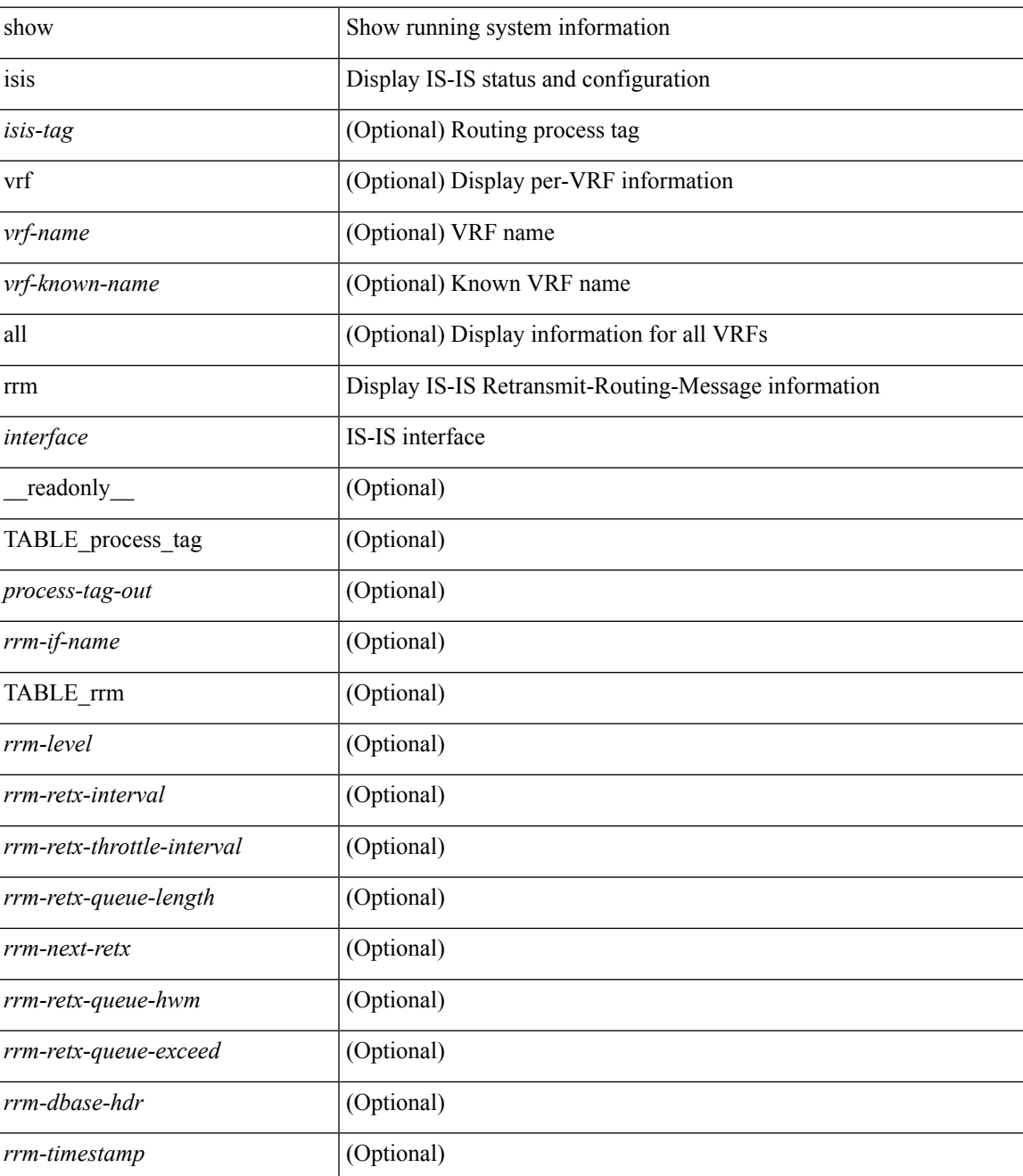

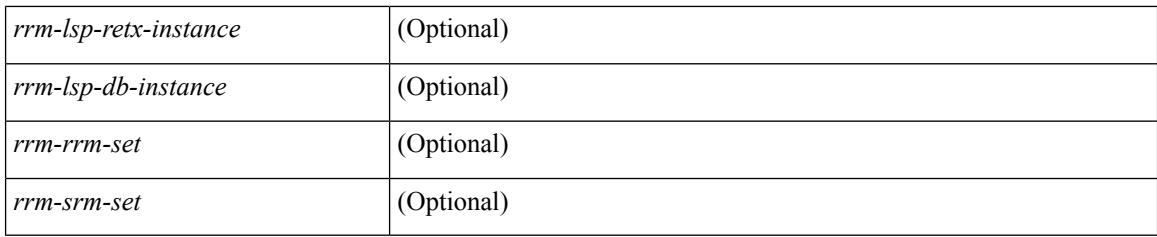

## **Command Mode**

# **show isis spf-adjacency**

show isis [ <isis-tag> ] [ vrf { <vrf-name> | <vrf-known-name> | all } ] spf-adjacency [ vrf { <vrf-name> | <vrf-known-name> | all } ] [ \_\_readonly\_\_ TABLE\_process\_tag <process-tag-out> <spf-adjacency-vrf> [ <spf-adjacency-system-name> ] [ <spf-adjacency-refcount> ] [ <spf-adjacency-if-name> ] [ <spf-adjacency-rib-addr> ] [ <spf-adjacency-rib-addr-valid> ] [ <spf-adjacency-rib-ipv6-addr> ] [ <spf-adjacency-rib-ipv6-addr-valid> ] [ <spf-adjacency-spf-addr> ] [ <spf-adjacency-spf-ipv6-addr> ] [ { TABLE\_SPFADJLEVEL <spf-adjacency-level> } ] ]

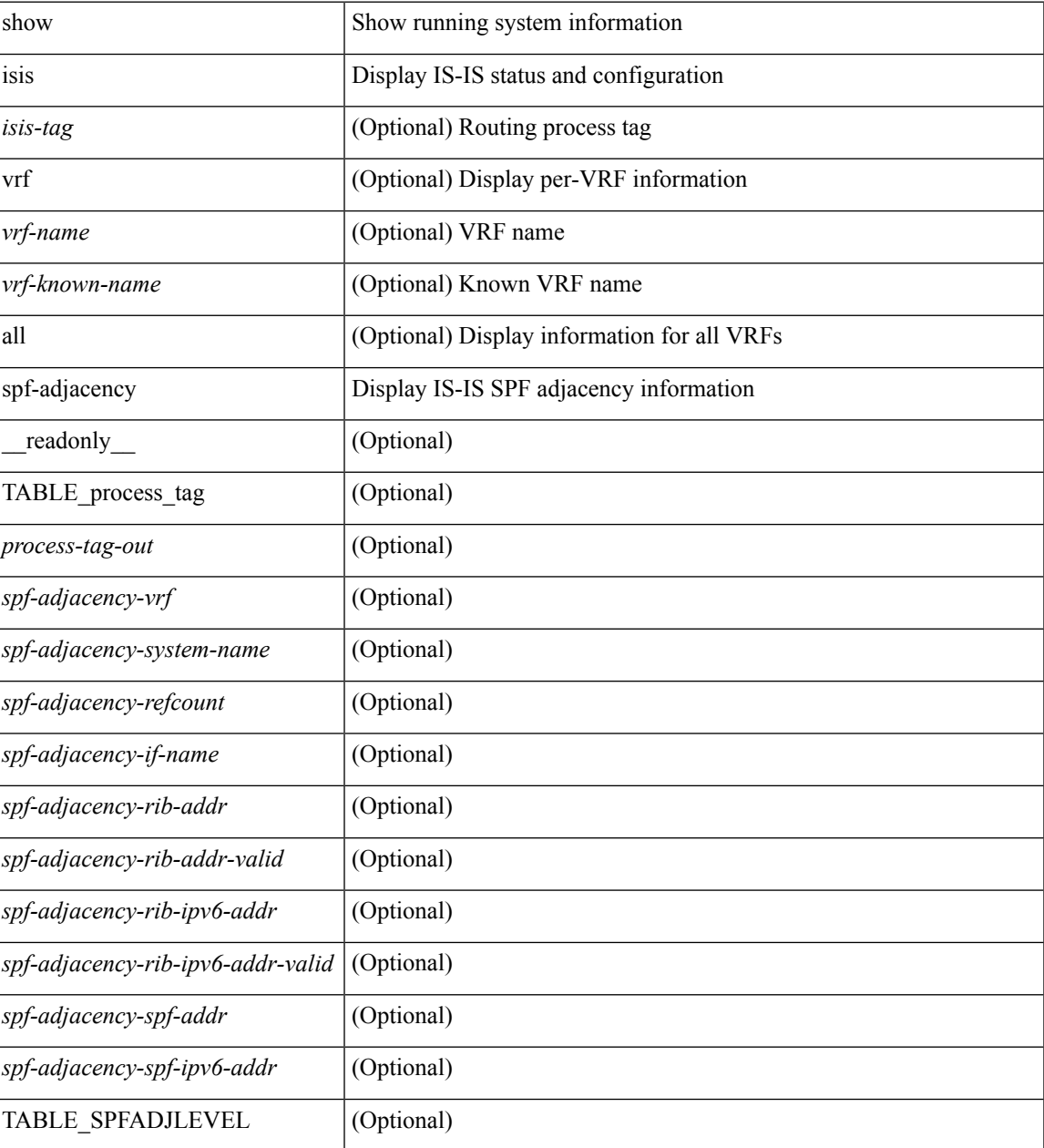

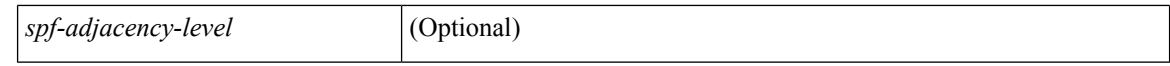

### **Command Mode**

## **show isis spf-log**

show isis  $\lceil$  <isis-tag>  $\rceil$  [ vrf  $\lceil$  <vrf-name>  $\rceil$  <vrf-known-name>  $\rceil$  all  $\rceil$  spf-log  $\lceil$  detail  $\rceil$  [ vrf  $\lceil$  <vrf-name> | <vrf-known-name> | all } ] [ \_\_readonly\_\_ <tag-out> TABLE\_vrf <vrf-name-out> <spflog-calc-out> <spflog-size-out> <spflog-maxsize-out> <spflog-ago-time-out> <spflog-lvl-out> <spflog-reason-out> <spflog-count-out> <spflog-elapsed-ts-out> <spflog-log-num-out> <spflog-ts-detail-out> <spflog-date-detail-out> <spflog-lvl-detail-out> <spflog-instance-detail-out> <spflog-init-ts-detail-out> <spflog-spf-ts-detail-out> <spflog-detail-ts-is-out> <spflog-detail-ts-urib-out> <spflog-detail-ts-elapsed-out> <spflog-detail-lvl-out> <spflog-detail-spf-cnt-out> <spflog-detail-sync-cnt-out> <spflog-detail-spf-reason-out> ]

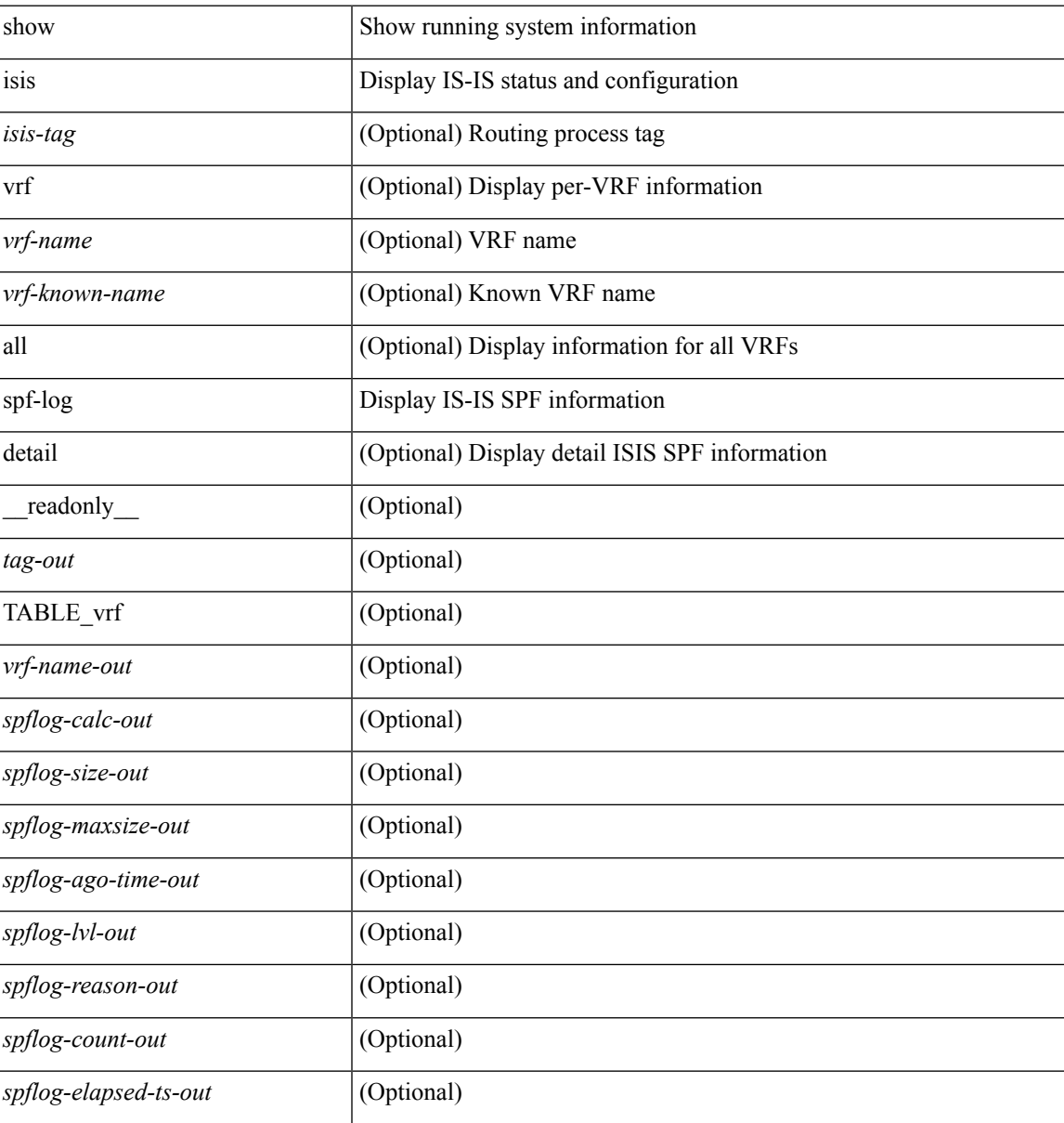

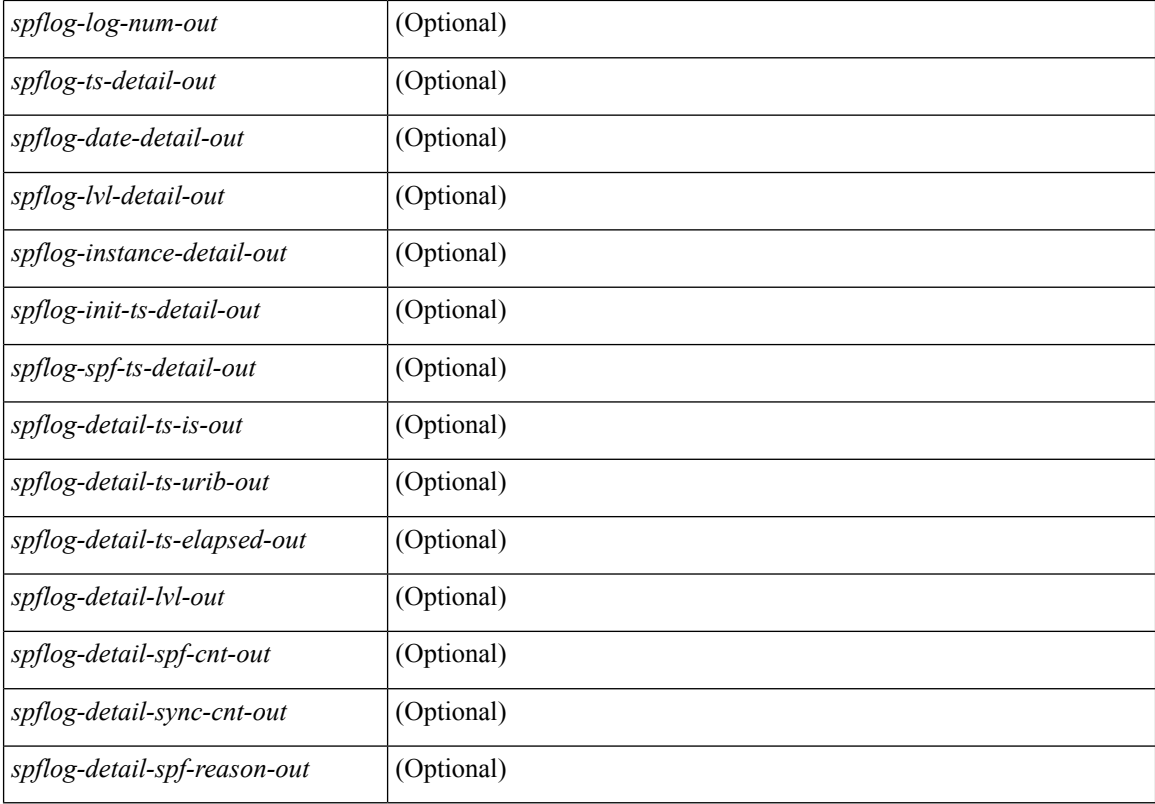

### **Command Mode**

## **show isis srm**

show isis [ <isis-tag> ] [ vrf { <vrf-name> | <vrf-known-name> | all } ] srm <interface> [ vrf { <vrf-name> | <vrf-known-name> | all } ] [ \_\_readonly\_\_ { TABLE\_process\_tag <process-tag-out> <srm-if-name> [ { TABLE\_srm <srm-level> <srm-if-eligible> <srm-if-not-on-srm-list> <srm-lsp-interval> <srm-next-lsp> <srm-dbase-hdr> } ] } ]

### **Syntax Description**

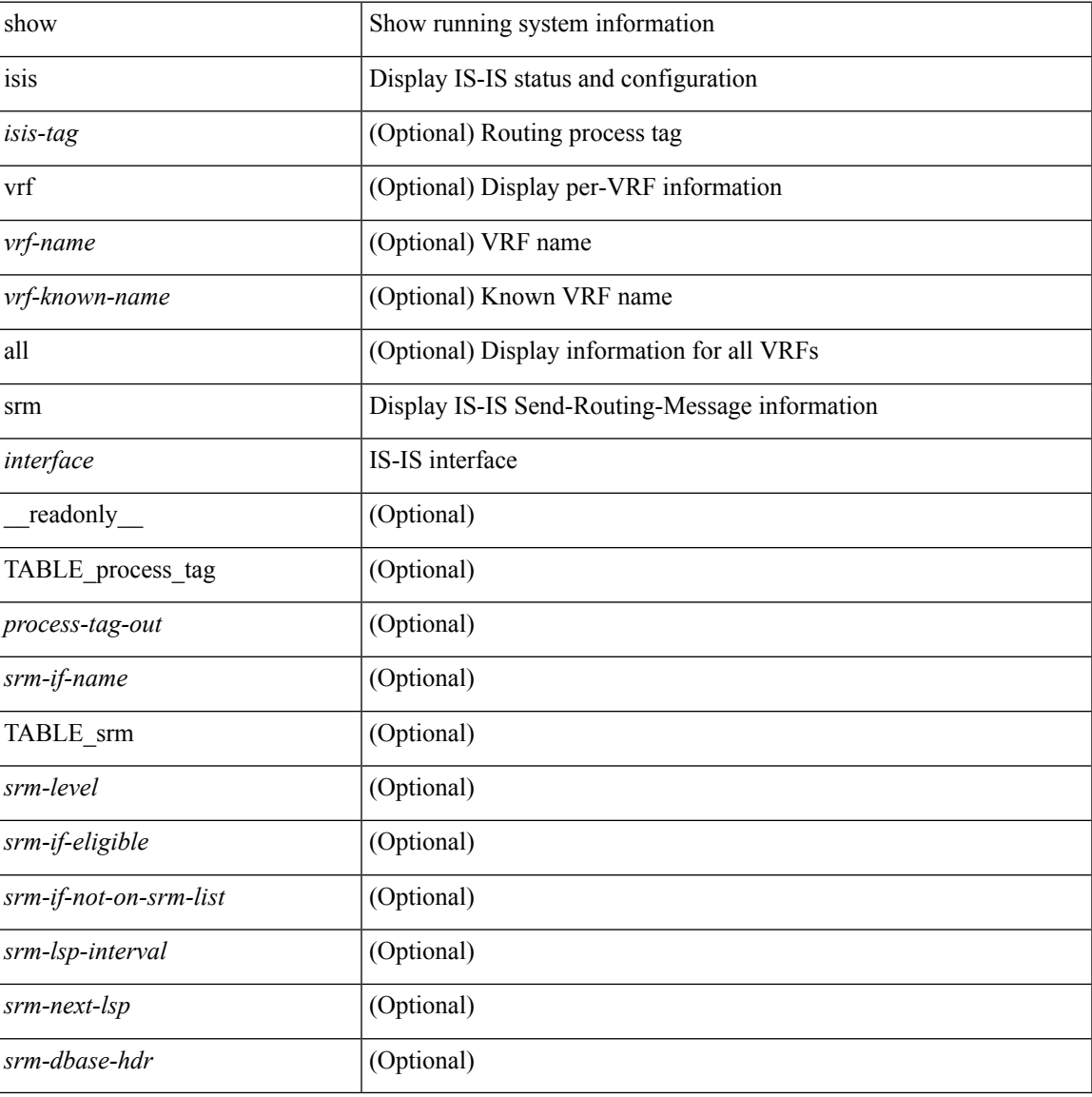

#### **Command Mode**

## **show isis ssn**

show isis [ <isis-tag> ] [ vrf { <vrf-name> | <vrf-known-name> | all } ] ssn <interface> [ vrf { <vrf-name> | <vrf-known-name> | all } ] [ \_\_readonly\_\_ { TABLE\_process\_tag <process-tag-out> <snn-if-name> [ { TABLE\_ssn <snn-level> <snn-psnp-eligible> <snn-next-psnp> <snn-dbase\_hdr> } ] } ]

#### **Syntax Description**

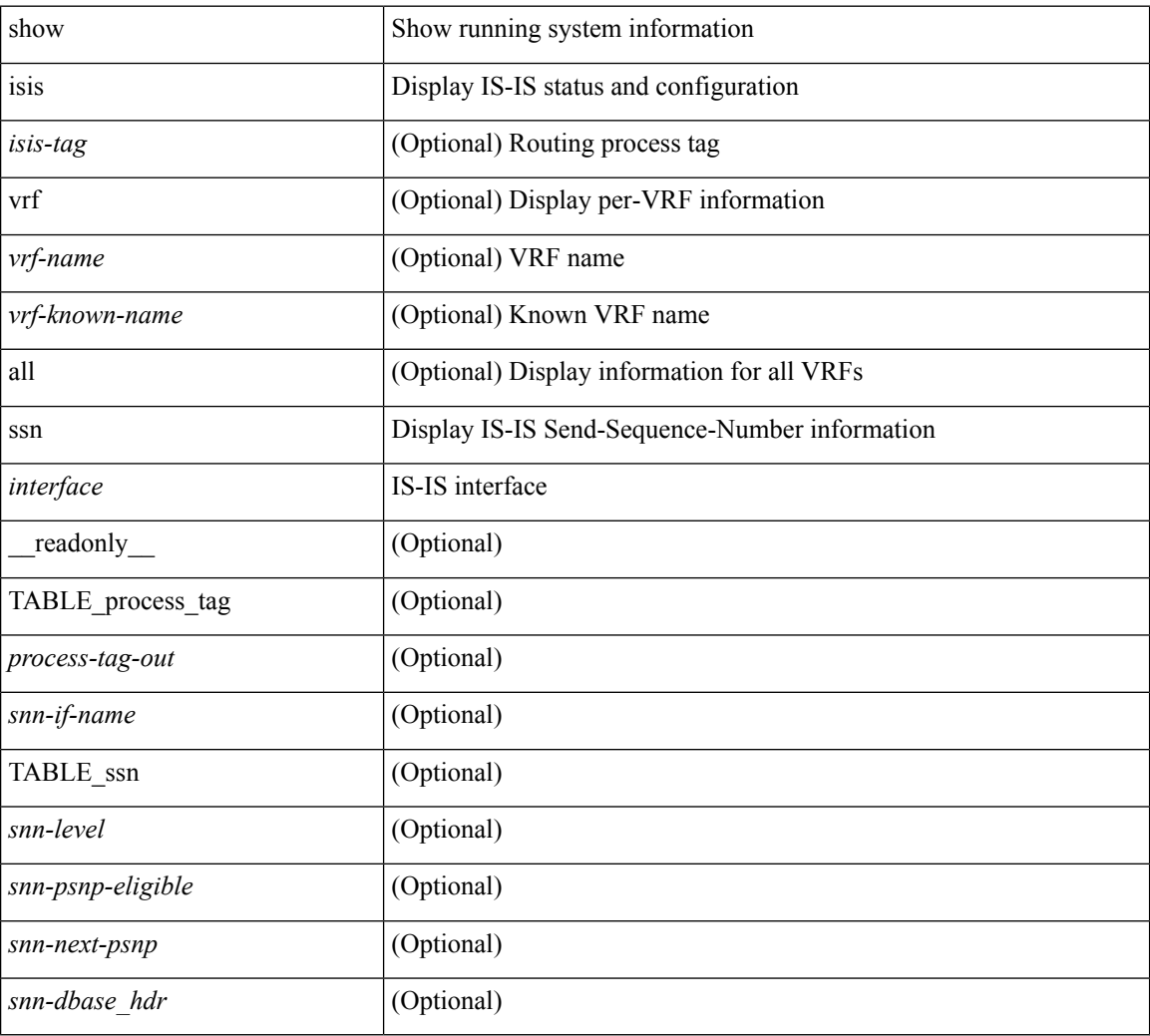

### **Command Mode**

## **show isis statistics**

show isis [ <isis-tag> ] [ vrf { <vrf-name> | <vrf-known-name> | all } ] statistics [ <interface> ] [ vrf { <vrf-name> | <vrf-known-name> | all } ] [ \_\_readonly\_\_ <tag-out> TABLE\_vrf <vrf-name-out> <stat-if-out> <stat-if-name-out> <stat-spf-calc-out> <stat-lsp-sourced-out> <stat-lsp-refresh-out> <stat-lsp-purge-out> <stat-dis-elections-out> ]

### **Syntax Description**

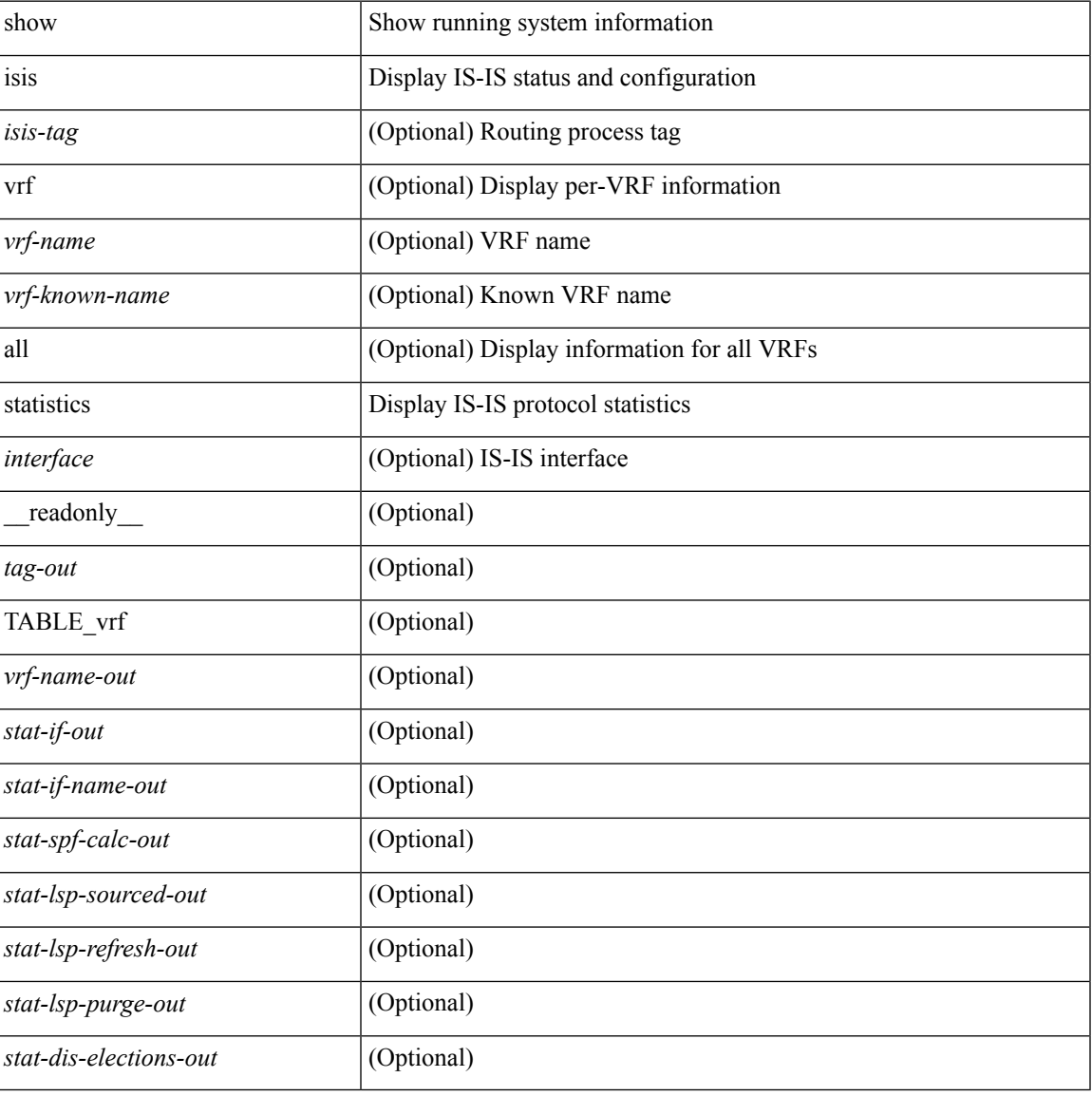

#### **Command Mode**

# **show isis summary-address show isis ipv6 summary-address**

show isis  $\lceil$  <isis-tag>  $\rceil$  [ vrf  $\{\leq$  vrf-name>  $|\leq$  vrf-known-name>  $|$  all  $\rceil$  [ ip ] summary-address  $\lceil$  <ip-addr>  $\rceil$  $\langle$ ip-prefix> [longer-prefixes ] ] [ vrf {  $\langle$ vrf-name>  $|$   $\rangle$   $\langle$   $\rangle$   $\langle$   $\rangle$  and  $\langle$   $\rangle$  and  $\langle$   $\rangle$  and  $\langle$   $\rangle$  and  $\langle$   $\rangle$  and  $\langle$   $\rangle$  and  $\langle$   $\rangle$  and  $\langle$   $\rangle$  and  $\langle$   $\rangle$  and  $\langle$   $\rangle$  and  $\langle$ vrf {  $\langle \text{vrf-name}\rangle$  |  $\langle \text{vrf-known-name}\rangle$  | all } ] ipv6 summary-address [ $\langle \text{vpo-addr}\rangle$  |  $\langle \text{vpo-prefix}\rangle$  [ longer-prefixes ] ] [ vrf { <vrf-name> | <vrf-known-name> | all } ] [ \_\_readonly\_\_ <tag-out> TABLE\_vrf <vrf-name-out> <afi-safi-out> <addr-absent-out> <addr-prefix-out> <addr-mask-len-out> <addr-level-out> <addr-num-out> <addr-lvl-out> <addr-metric-absent-out> <addr-metric-out> <addr-route-count-out> ]

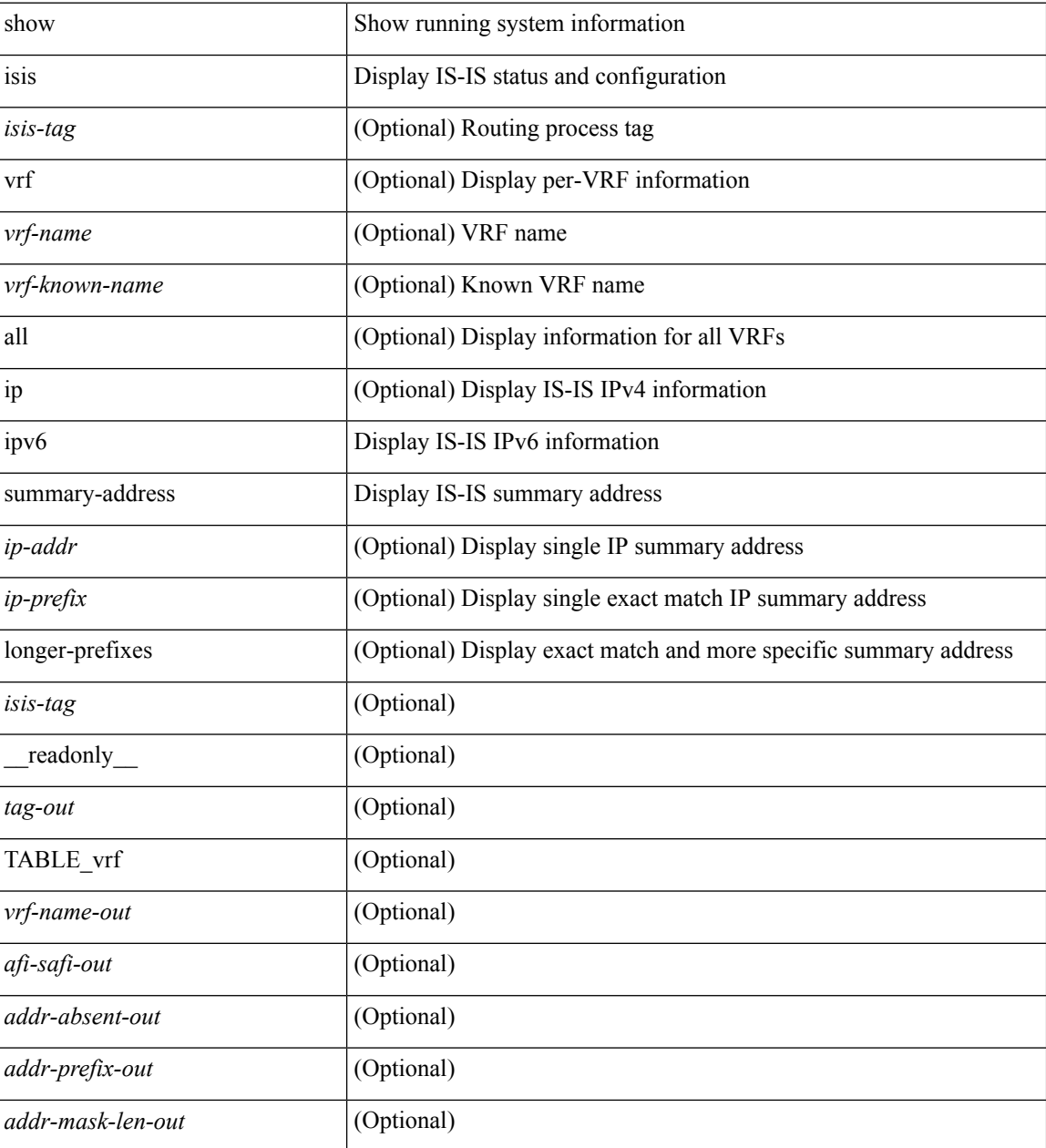

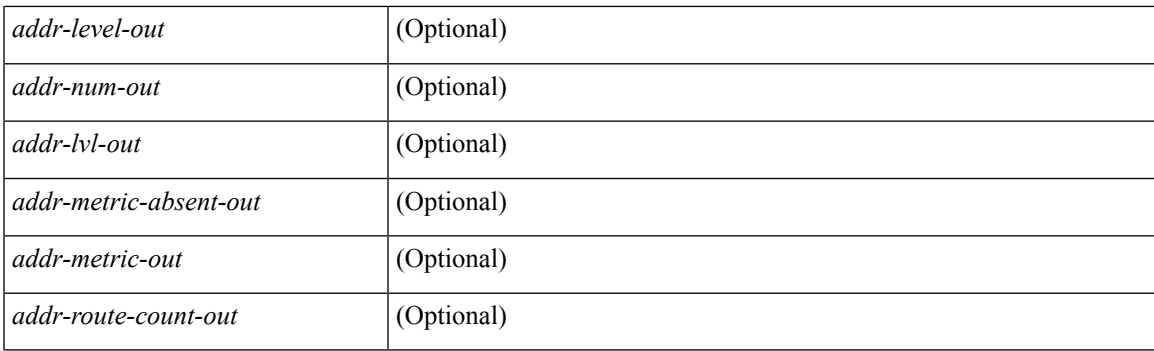

### **Command Mode**

## **show isis topology**

show isis  $\lceil$  <isis-tag>  $\rceil$  [ vrf  $\{\langle \text{vrf-name} \rangle \setminus \langle \text{vrf-known-name} \rangle$  | all  $\}$  ] topology [ vrf  $\{\langle \text{vrf-name} \rangle \}$ <vrf-known-name> | all } ] [ \_\_readonly\_\_ TABLE\_process\_tag <process-tag-out> <topology-vrf> [ { TABLE\_LEVEL <topology-level> [ { TABLE\_ONE\_ROUTE <topology-one-route-node-name> [ <topology-one-route-spf-instance> ] [ <topology-one-route-on-path> ] [ <topology-one-route-mt-id> ] [ { TABLE\_ONE\_ROUTE\_NH <topology-one-route-nh-system-name> [ <topology-one-route-nh-if-name> ] [ <topology-one-route-nh-metric> ] } ] [ { TABLE\_ONE\_ROUTE\_MBEST <topology-one-route-mbest-system-name> [ <topology-one-route-mbest-if-name> ] [ <topology-one-route-mbest-metric> ] } ] } ] [ <topology-default-spf-instance> ] [ { TABLE\_NH <topology-nh-system-name> [ <topology-nh-if-name> ] [ <topology-nh-metric> ] } ] [ { TABLE\_MBEST <topology-mbest-system-name> [ <topology-mbest-if-name> ] [ <topology-mbest-metric> ] } ] } ] ]

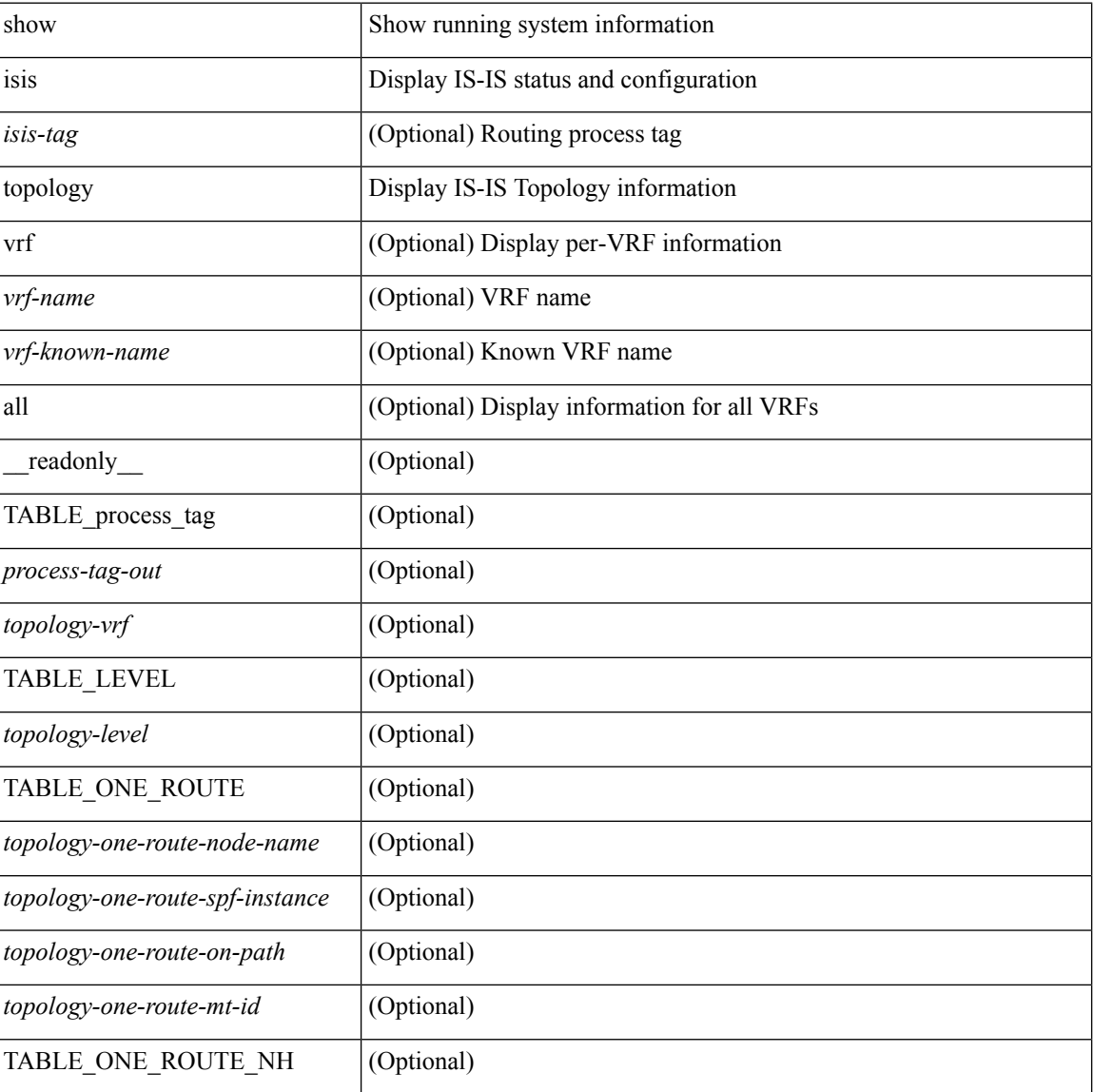

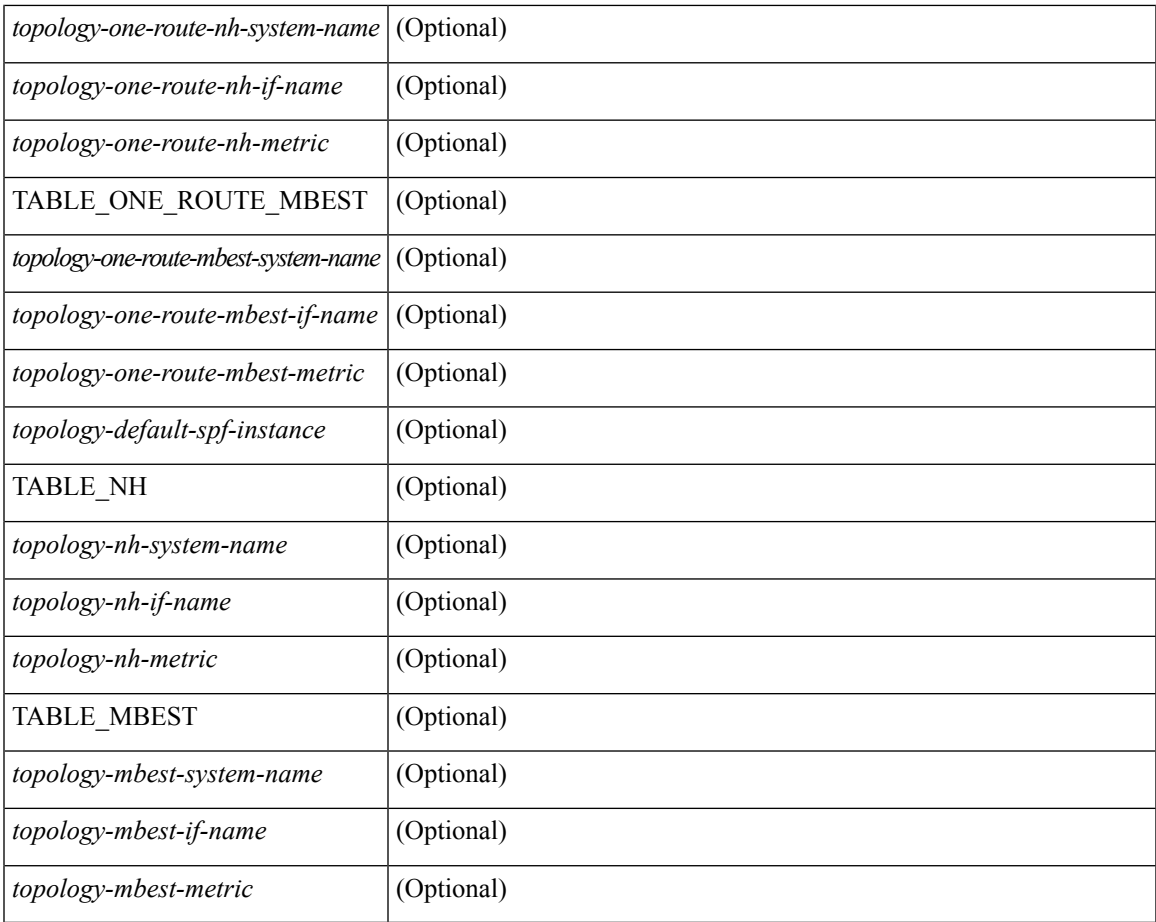

### **Command Mode**

• /exec

 $\mathbf I$ 

## **show isis traffic**

show isis  $\lceil$  <isis-tag>  $\rceil$  [ vrf  $\{\leq v$  = 1 <wrf-known-name> | all  $\}$  ] traffic  $\lceil$  <interface>  $\rceil$  [ mbuf-priority ] [ vrf { <vrf-name> | <vrf-known-name> | all } ] [ \_\_readonly\_\_ { TABLE\_process\_tag <process-tag-out> { TABLE\_vrf <vrf-name-out> <traffic-if-out> [ <traffic-if-name-out> ] <traffic-lan-iih-out> <traffic-lan-iih-rcv-out> <traffic-lan-iih-xmit-out> <traffic-lan-iih-rcv-auth-err-out> <traffic-lan-iih-rcv-err-out> <traffic-p2p-iih-out> <traffic-p2p-iih-rcv-out> <traffic-p2p-iih-xmit-out> <traffic-p2p-iih-rcv-auth-err-out> <traffic-p2p-iih-rcv-err-out> <traffic-csnp-out> <traffic-csnp-rcv-out> <traffic-csnp-xmit-out> <traffic-csnp-rcv-auth-err-out> <traffic-csnp-rcv-err-out> <traffic-psnp-out> <traffic-psnp-rcv-out> <traffic-psnp-xmit-out> <traffic-psnp-rcv-auth-err-out> <traffic-psnp-rcv-err-out> <traffic-lsp-out> <traffic-lsp-rcv-out> <traffic-lsp-flood-out> <traffic-lsp-rcv-auth-err-out> <traffic-lsp-rcv-err-out> <traffic-lsp-rexmit-out> [ <traffic-xmit-err-out> ] [ <traffic-unknown-pdu-rcv-out> ] } } ]

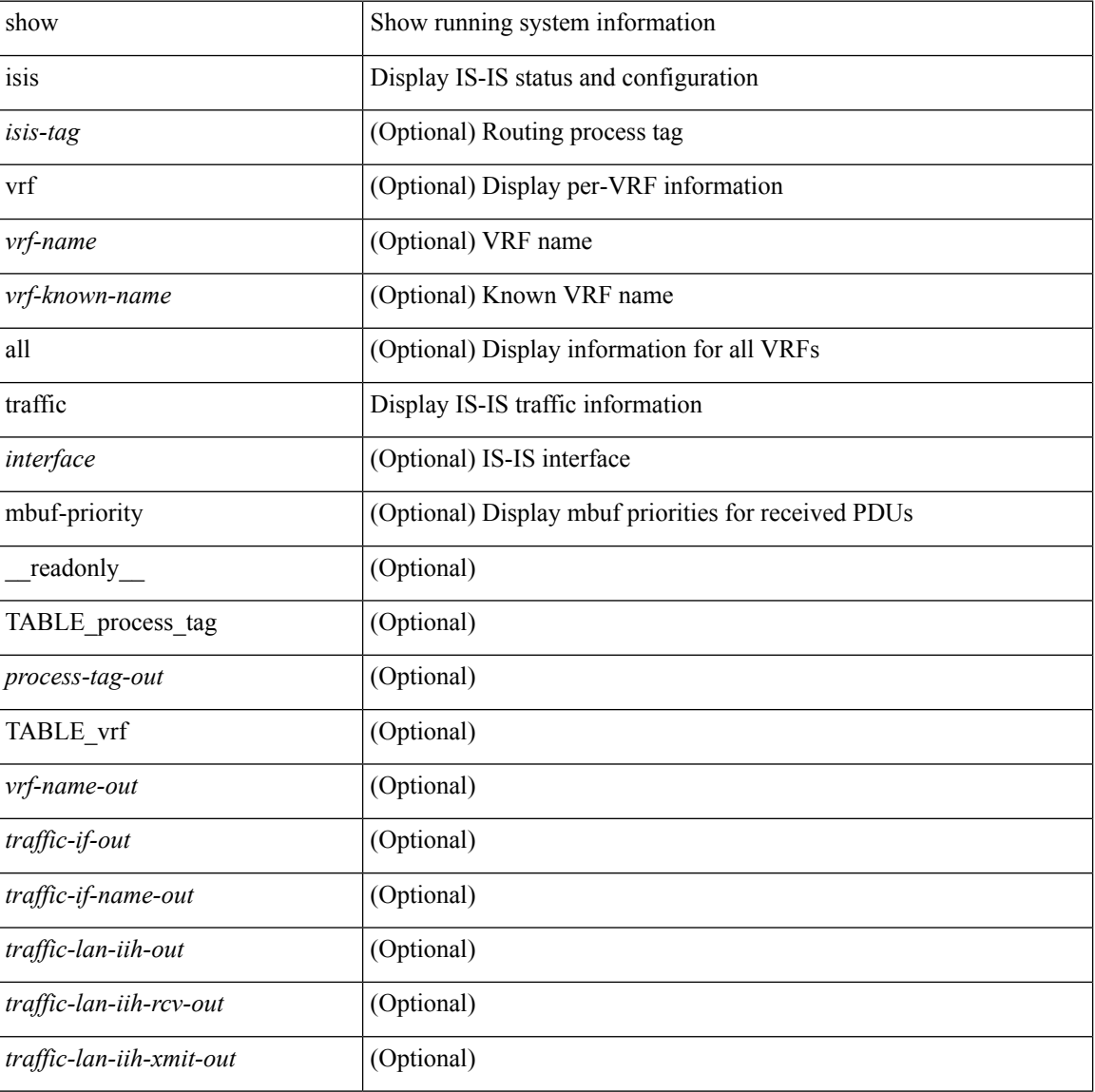

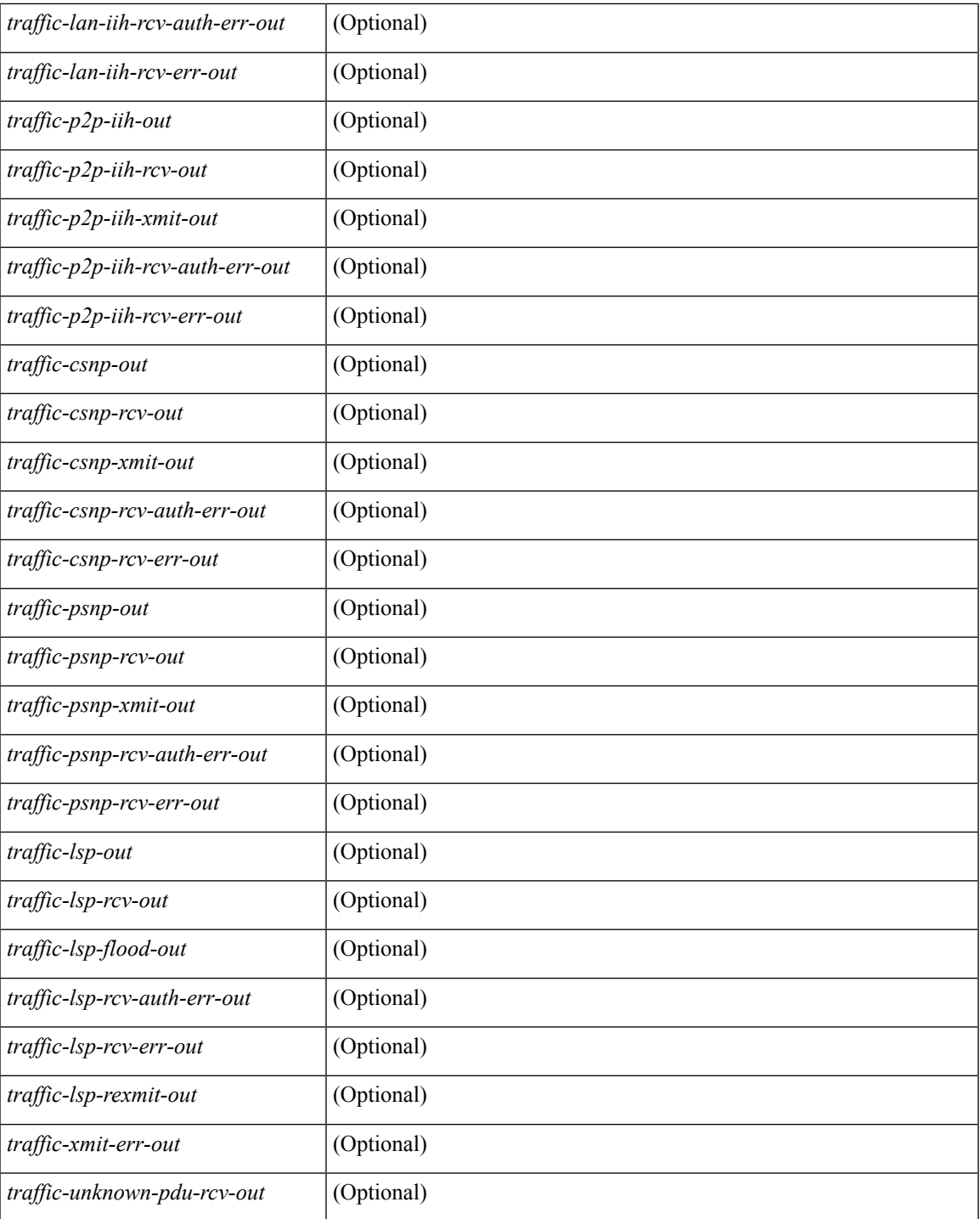

**Command Mode**

• /exec

I

## **show itd**

show itd  $\langle$ svc-name> [brief] [\_\_readonly\_  $\langle$  is firstentry>  $\langle$  is detail>  $\langle$  is active>  $\langle$  is firstentry routemap>  $\leq$  is firstentry standby>  $\leq$  is firstentry acl> $\leq$  is lastentry> [ TABLE\_summary  $\leq$ service\_name>  $\leq$ probe> <lb\_scheme> [ <interface> ] <state> <buckets> [ <reason> ] <vrf\_name> <userACL> <peer\_status> [ TABLE\_device <device\_grp> <dg\_probe> <dg\_probe\_port> ] [ TABLE\_route\_map [ <route\_map> ] [  $\leq$  interface>  $\leq$  [  $\leq$  r status>  $\leq$  [ $\leq$  int track id>  $\leq$  ] [ TABLE vip  $\leq$  [ $\leq$  vip probe>  $\leq$  [ $\leq$  vip port>  $\leq$  [1]  $\langle \text{vip} \text{ dgame} \rangle$  |  $\langle \text{ace name} \rangle$  |  $\langle \text{ace name} \rangle$  |  $\langle \text{ace age} \rangle$  |  $\langle \text{ace price price} \rangle$  |  $\langle \text{ace port} \rangle$  |  $\langle \text{ace part} \rangle$  |  $\langle \text{etc part} \rangle$  |  $\langle \text{etc part} \rangle$  |  $\langle \text{etc part} \rangle$  |  $\langle \text{etc part} \rangle$  |  $\langle \text{etc part} \rangle$  |  $\langle \text{etc part} \rangle$  |  $\langle \text{etc part} \rangle$  |  $\langle \$ TABLE\_vip\_node [ <vip\_node> ] [ <vip\_nodev6> ] <vip\_config> <vip\_weight> <vip\_node\_probe>  $\leq$ vip node probe port $\geq$   $\leq$ vip node probe ip $\geq$   $\leq$ vip status $\geq$   $\leq$ vip track id $\geq$   $\leq$ vip ip sla id $\geq$  [ TABLE\_vip\_standby [ <vip\_standby\_ip> ] [ <vip\_standby\_ipv6> ] <vip\_standby\_config>  $\langle \text{vip} \rangle$  standby weight $\langle \text{vip} \rangle$  standby probe $\langle \text{vip} \rangle$  standby probe independently  $\leq$  vip standby status $\geq$   $\leq$  vip standby track id $\geq$   $\leq$  vip standby sla\_id $\geq$  ] [ TABLE\_vip\_acl [  $\leq$  vip\_access\_list $\geq$ ] ] ] ] [ TABLE\_node [ <node> ] [ <nodev6> ] <config> <weight> <node\_probe> <node\_probe\_port>  $\leq$  node probe ip $>$   $\leq$  status $>$   $\leq$  track id $>$   $\leq$  ip sla id $>$  [ TABLE standby [  $\leq$  standby ip $>$  ] [  $\leq$  standby ipv6 $>$  ]  $\epsilon$  <standby config> <standby weight> <standby probe> <standby probe port> <standby probe ip> <standby\_status> <standby\_track\_id> <standby\_sla\_id> ] [ TABLE\_acl [ <access\_list> ] ] ] ] ]

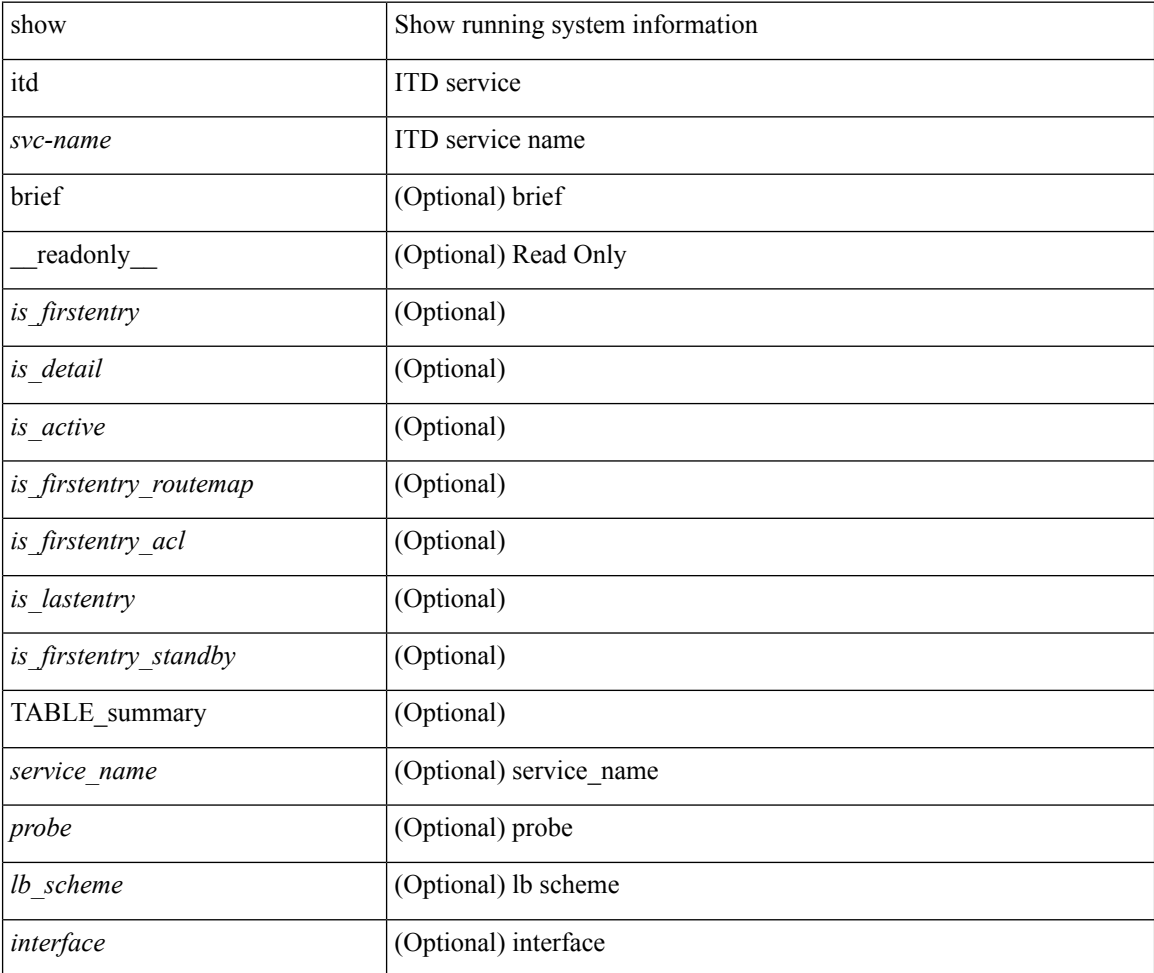

 $\mathbf I$ 

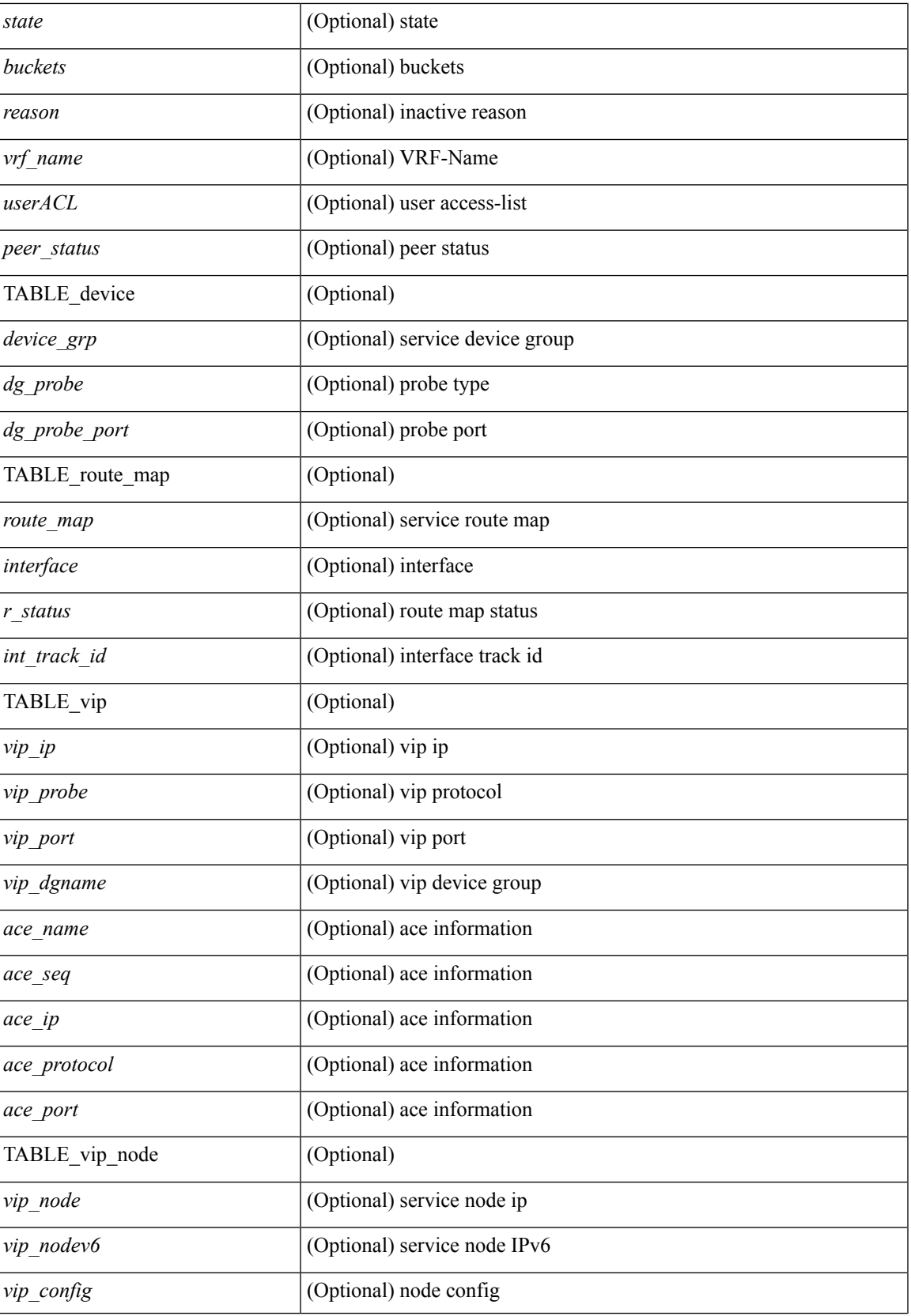

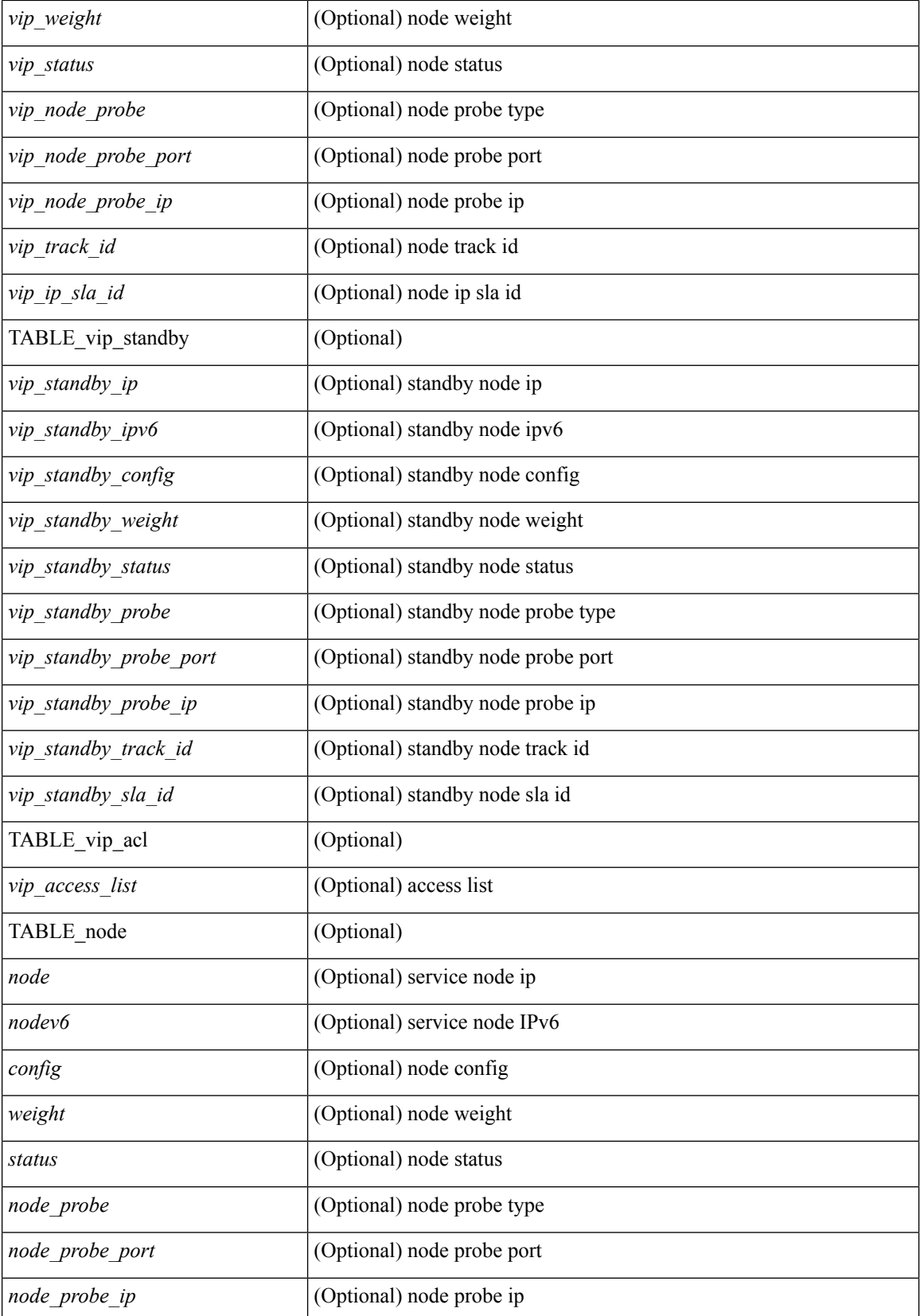
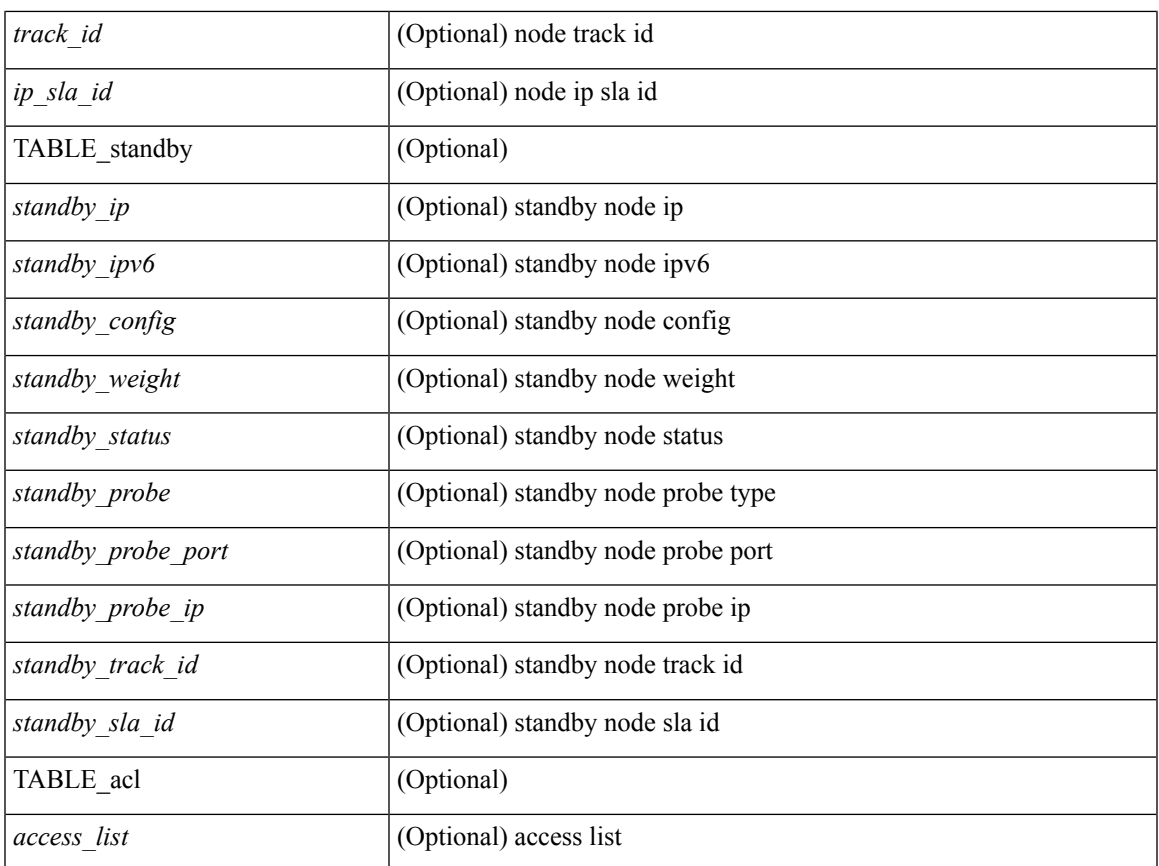

# **Command Mode**

• /exec

 $\mathbf l$ 

# **show itd**

show itd  $\langle$ svc-name $\rangle$  [ brief ] [ \_\_readonly  $\langle$  \ \in \in firstentry>  $\langle$  \ \in stative $\rangle$  \ \in stem firstentry poutemap> <is\_firstentry\_acl> <is\_lastentry> [ TABLE\_summary <service\_name> <probe> <lb\_scheme> [ <interface> ] <state> <buckets> [ <reason> ] <vrf\_name> <userACL> [ TABLE\_device <device\_grp> ] [ TABLE\_route\_map [ <route\_map> ] [ <interface> ] [ <r\_status> ] [ <int\_track\_id> ] ] [ TABLE\_vip [ <vip\_ip> ] [ <vip\_probe> ] [ <vip\_port> ] [ TABLE\_vip\_node [ <vip\_node> ] [ <vip\_nodev6> ] <vip\_config> <vip\_weight> <vip\_status> <vip\_track\_id> <vip\_ip\_sla\_id> [ TABLE\_vip\_acl [ <vip\_access\_list> ] ] ] ] [ TABLE\_node [ <node> ] [ <nodev6> ] <config> <weight> <status> <track\_id> <ip\_sla\_id> [ TABLE\_acl [  $\leq$  access\_list >  $\rfloor$   $\rfloor$   $\rfloor$   $\rfloor$ 

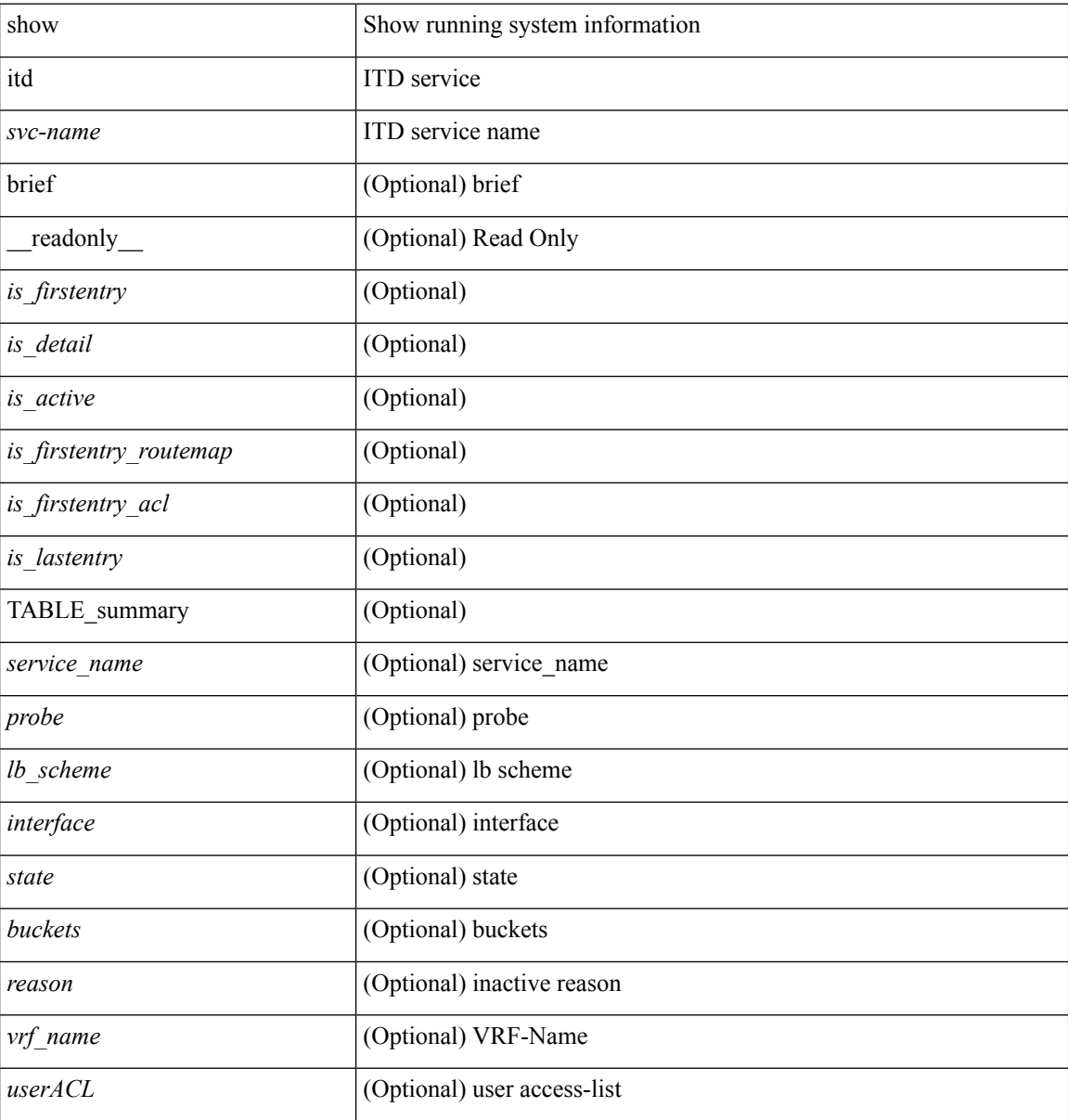

 $\mathbf l$ 

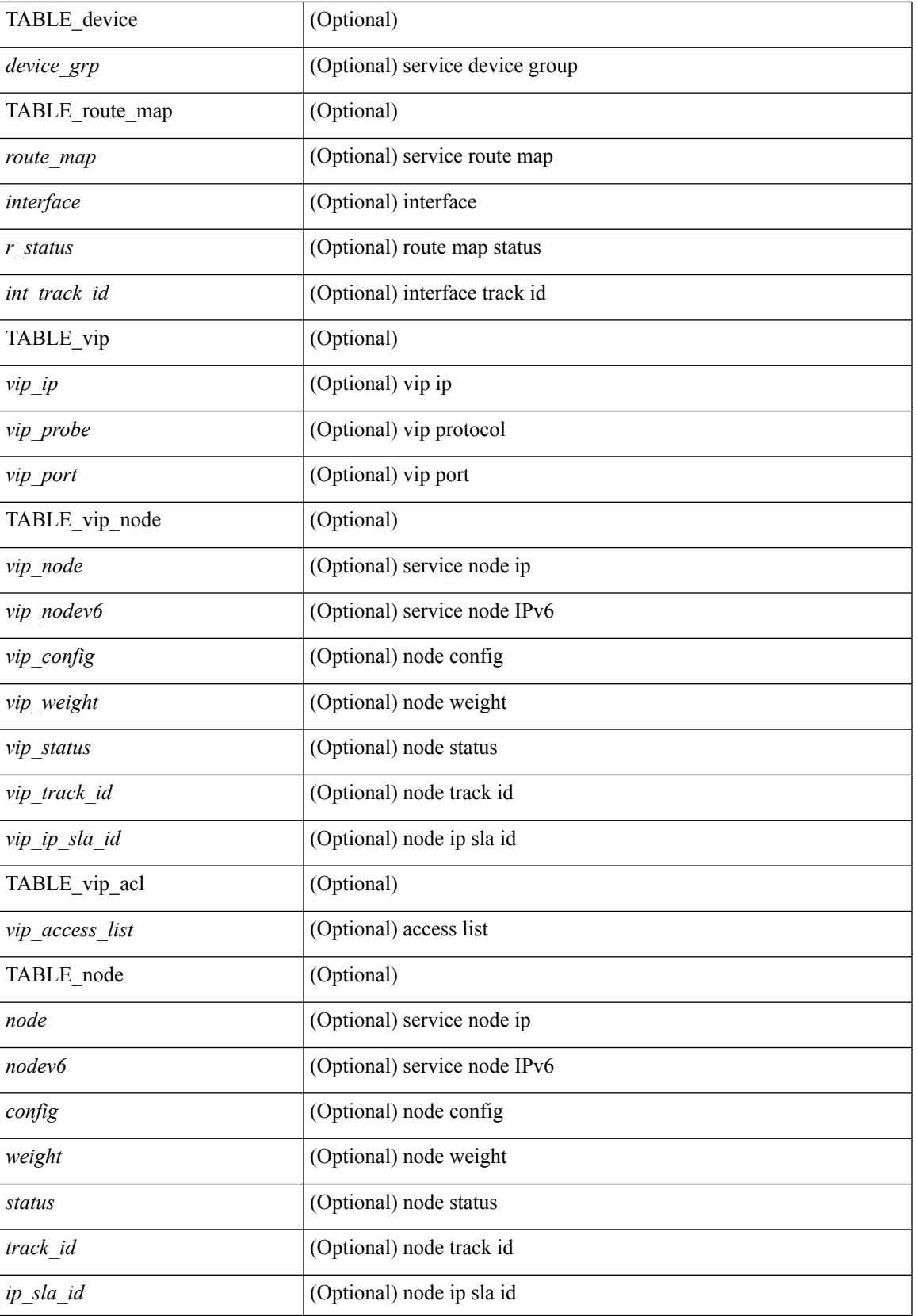

I

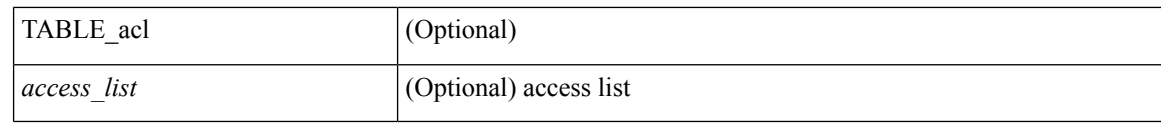

# **Command Mode**

 $\bullet$  /exec

i.

# **show itd**

show itd [ brief ] [ \_\_readonly \_\_\_ <is firstentry> <is detail> <is active> <is firstentry routemap> <is\_firstentry\_acl> <is\_lastentry> [ TABLE\_summary <service\_name> <probe> <lb\_scheme> [ <interface> ] <state> <buckets> [ <reason> ] <vrf\_name> <userACL> [ TABLE\_device <device\_grp> ] [ TABLE\_route\_map [ <route\_map> ] [ <interface> ] [ <r\_status> ] [ <int\_track\_id> ] ] [ TABLE\_vip [ <vip\_ip> ] [ <vip\_probe> ] [ <vip\_port> ] [ TABLE\_vip\_node [ <vip\_node> ] [ <vip\_nodev6> ] <vip\_config>  $\langle \text{vip weight}\rangle$   $\langle \text{vip status}\rangle$   $\langle \text{vip track id}\rangle$   $\langle \text{vip ip sla id}\rangle$  [ TABLE vip acl  $\langle \text{vip access list}\rangle$  ] ] ]  $\langle \text{vip test all}\rangle$ TABLE\_node [ <node> ] [ <nodev6> ] <config> <weight> <status> <track\_id> <ip\_sla\_id> [ TABLE\_acl [  $\langle \text{access\_list} \rangle$  ] ] ] ]

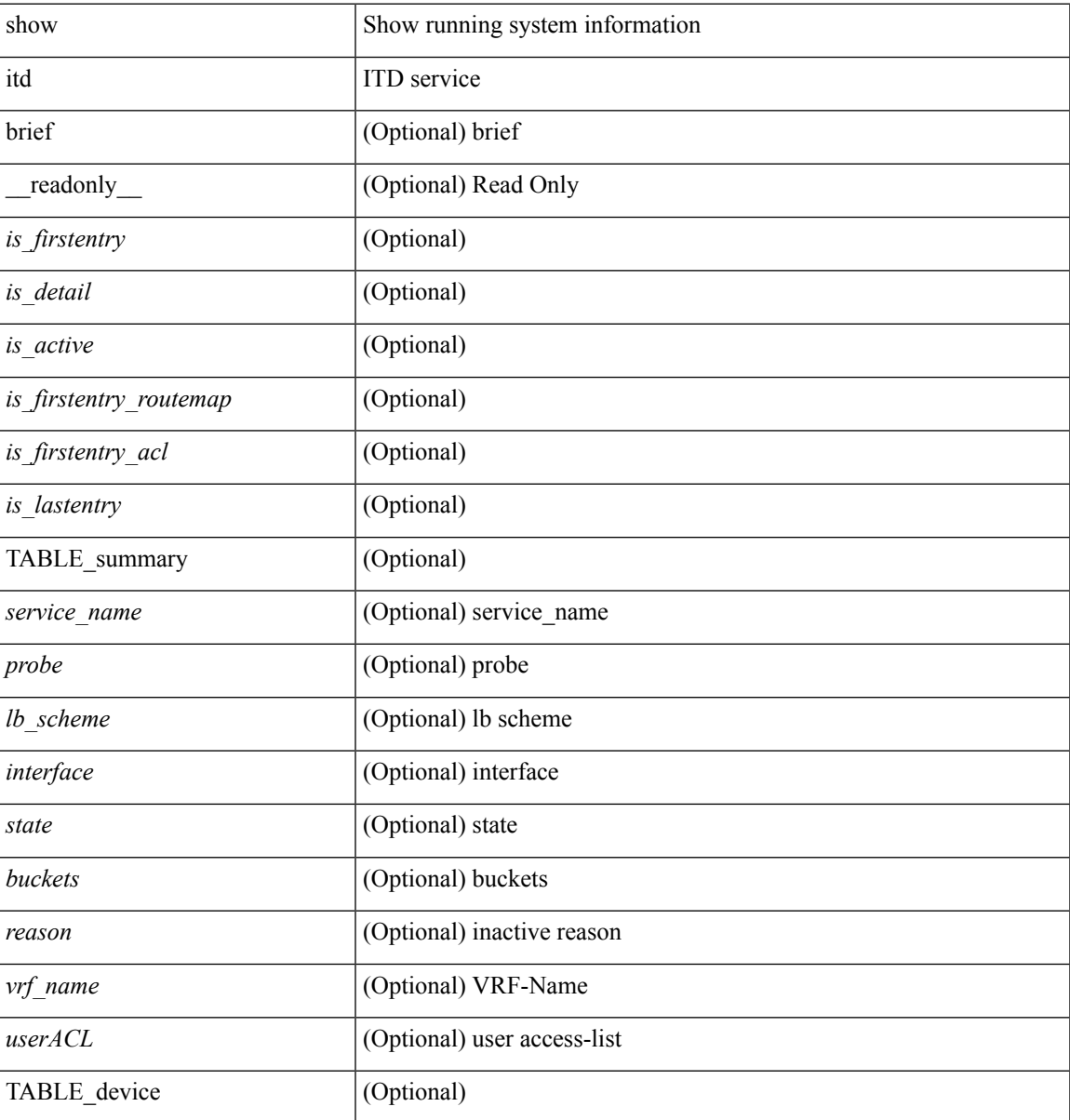

 $\mathbf{l}$ 

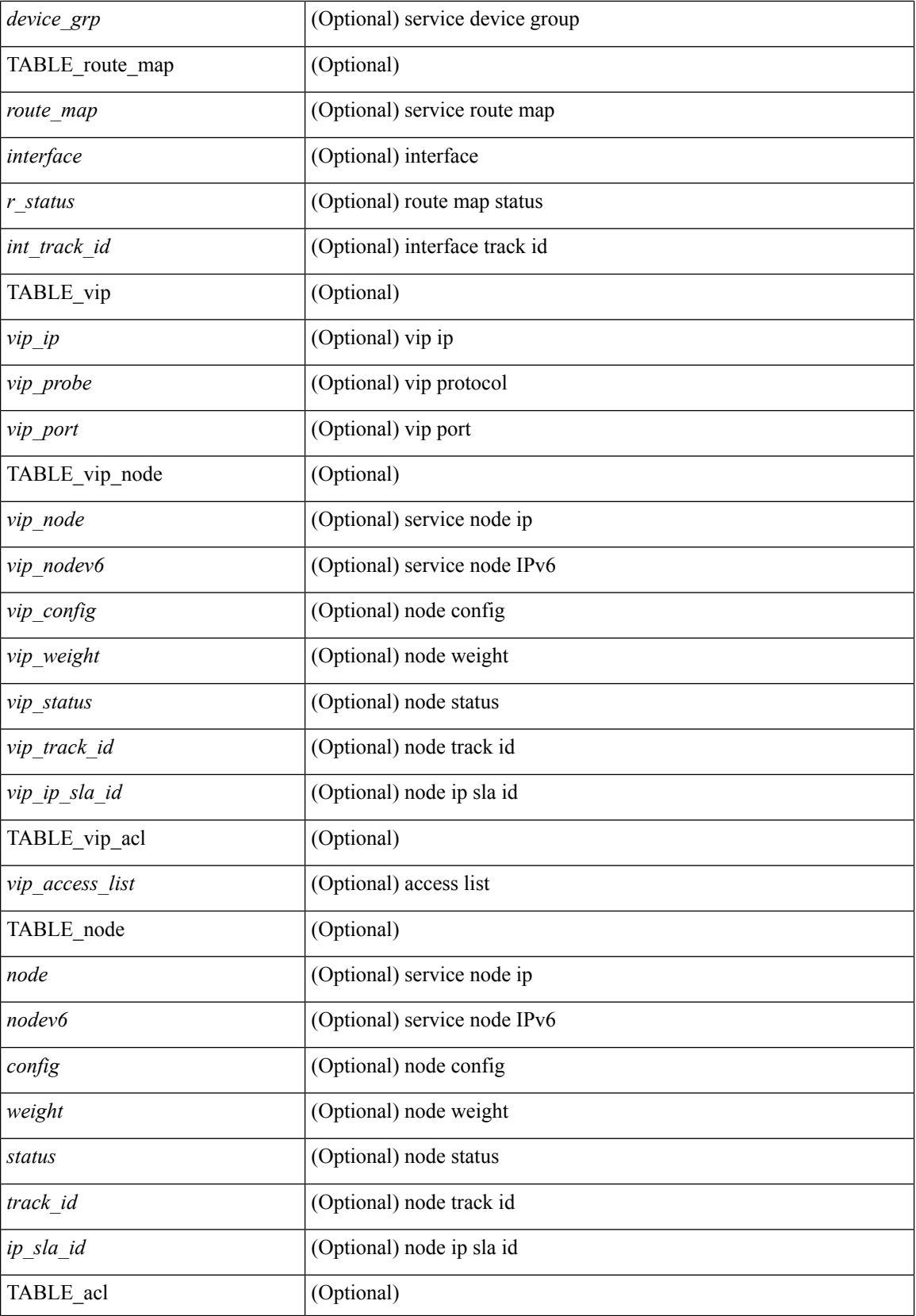

 $\mathbf{l}$ 

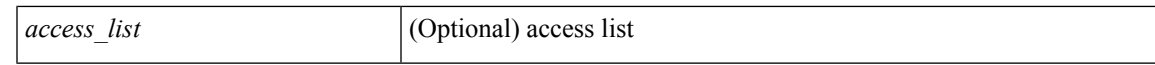

### **Command Mode**

 $\cdot$  /exec

# **show itd**

show itd [ brief ] [ \_\_readonly \_\_\_<is\_firstentry>  $\leq$  is detail>  $\leq$  is active>  $\leq$  is firstentry routemap> <is\_firstentry\_standby> <is\_firstentry\_acl> <is\_lastentry> [ TABLE\_summary <service\_name> <probe> <lb\_scheme> [ <interface> ] <state> <buckets> [ <reason> ] <vrf\_name> <userACL> <peer\_status> [ TABLE\_device <device\_grp> <dg\_probe> <dg\_probe\_port> ] [ TABLE\_route\_map [ <route\_map> ] [  $\frac{1}{\sqrt{2}}$  =  $\frac{1}{\sqrt{2}}$  ( $\frac{1}{\sqrt{2}}$  status>  $\frac{1}{\sqrt{2}}$  |  $\frac{1}{\sqrt{2}}$  and  $\frac{1}{\sqrt{2}}$  |  $\frac{1}{\sqrt{2}}$  |  $\frac{1}{\sqrt{2}}$  |  $\frac{1}{\sqrt{2}}$  |  $\frac{1}{\sqrt{2}}$  |  $\frac{1}{\sqrt{2}}$  |  $\frac{1}{\sqrt{2}}$  |  $\frac{1}{\sqrt{2}}$  |  $\frac{1}{\sqrt{2}}$  |  $\frac{$  $\langle \text{vip-dgame} \rangle$  [ TABLE vip node [  $\langle \text{vip node} \rangle$  ]  $\langle \text{vip node} \rangle$  |  $\langle \text{vip config} \rangle$   $\langle \text{vip weight} \rangle$  $\langle \text{vip node probe}\rangle \langle \text{vip node probe} \rangle$  rode probe port $\langle \text{vip node probe ip}\rangle \langle \text{vip status}\rangle \langle \text{vip track id}\rangle$  $\langle \text{vip ip sla id}\rangle$  [ TABLE vip standby  $\langle \text{vip standby ip}\rangle$  ]  $\langle \text{vip standby ip}\rangle$   $\langle \text{vip standby config}\rangle$ <vip\_standby\_weight> <vip\_standby\_probe> <vip\_standby\_probe\_port> <vip\_standby\_probe\_ip>  $\leq$  vip standby status $\geq$   $\leq$  vip standby track id $\geq$   $\leq$  vip standby sla\_id $\geq$  [ TABLE\_vip\_acl [  $\leq$  vip\_access\_list $\geq$ ] ] ] ] [ TABLE\_node [ <node> ] [ <nodev6> ] <config> <weight> <node\_probe> <node\_probe\_port>  $\leq$  node probe ip $>$   $\leq$ status $>$   $\leq$ track id $>$   $\leq$ ip sla\_id $>$  [ TABLE\_standby [ $\leq$ standby\_ip $>$  ] [ $\leq$ standby\_ipv6 $>$  ]  $\epsilon$  <standby config> <standby weight> <standby probe> <standby probe port> <standby probe ip> <standby\_status> <standby\_track\_id> <standby\_sla\_id> ] [ TABLE\_acl [ <access\_list> ] ] ] ] ]

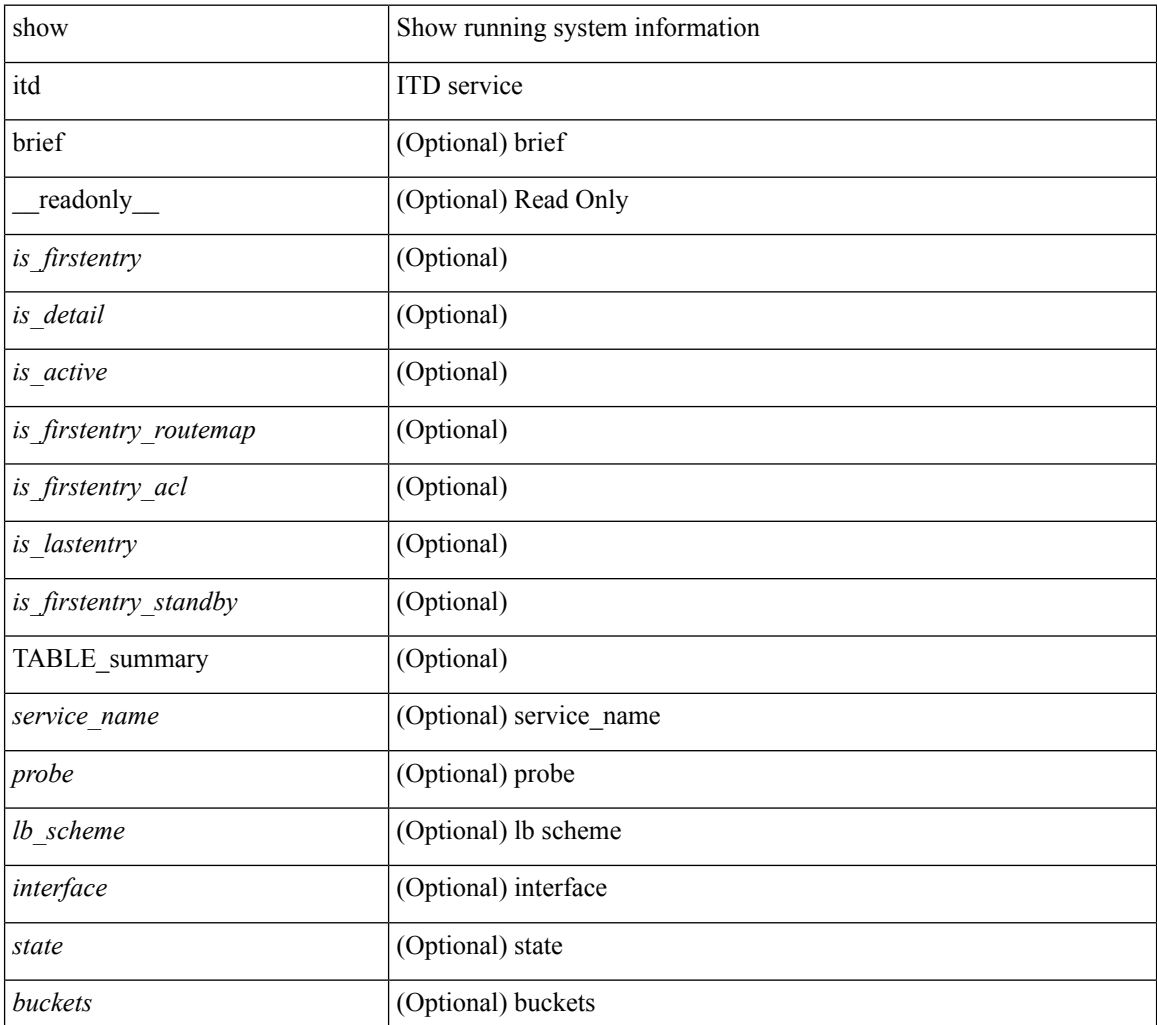

 $\mathbf l$ 

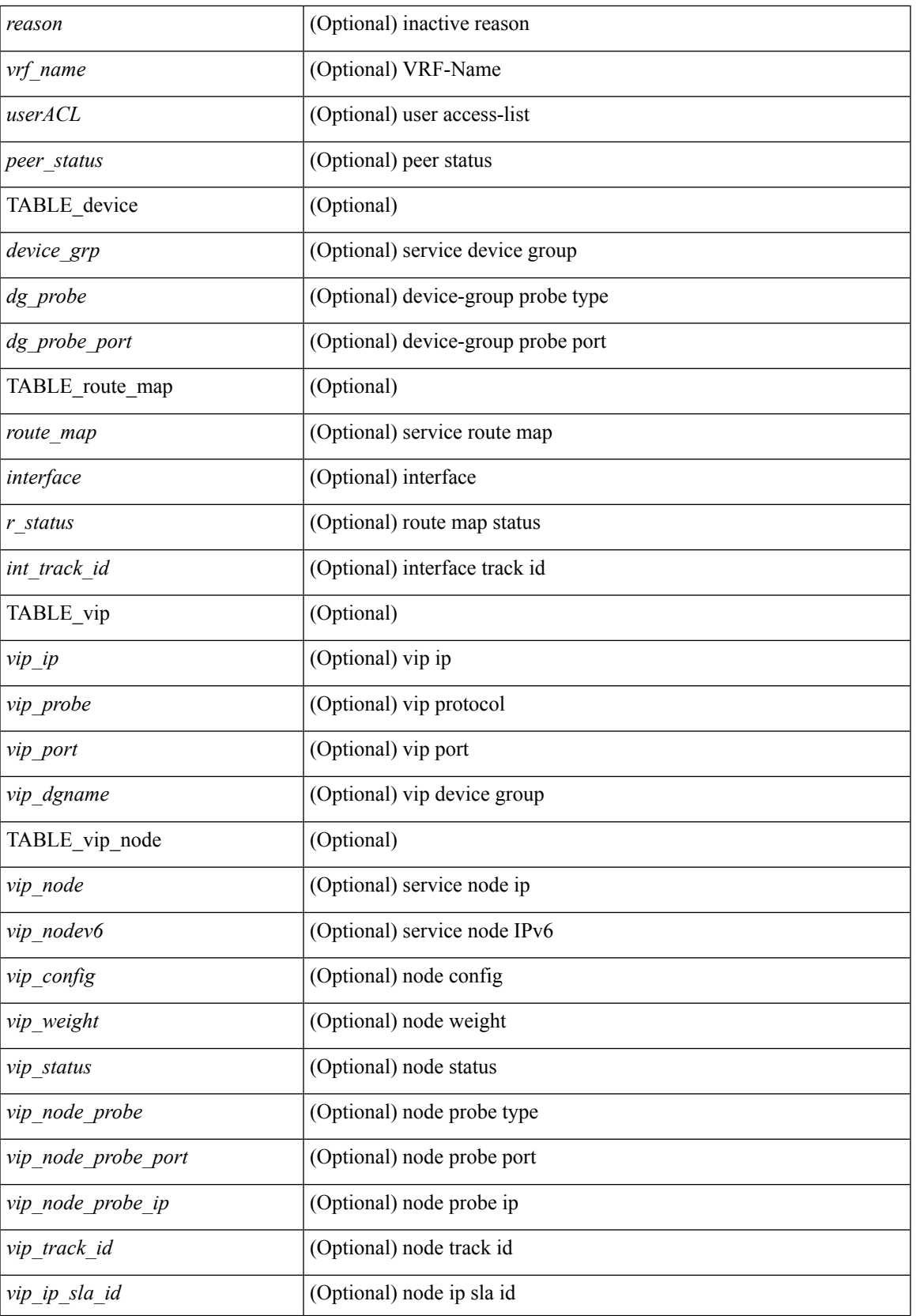

I

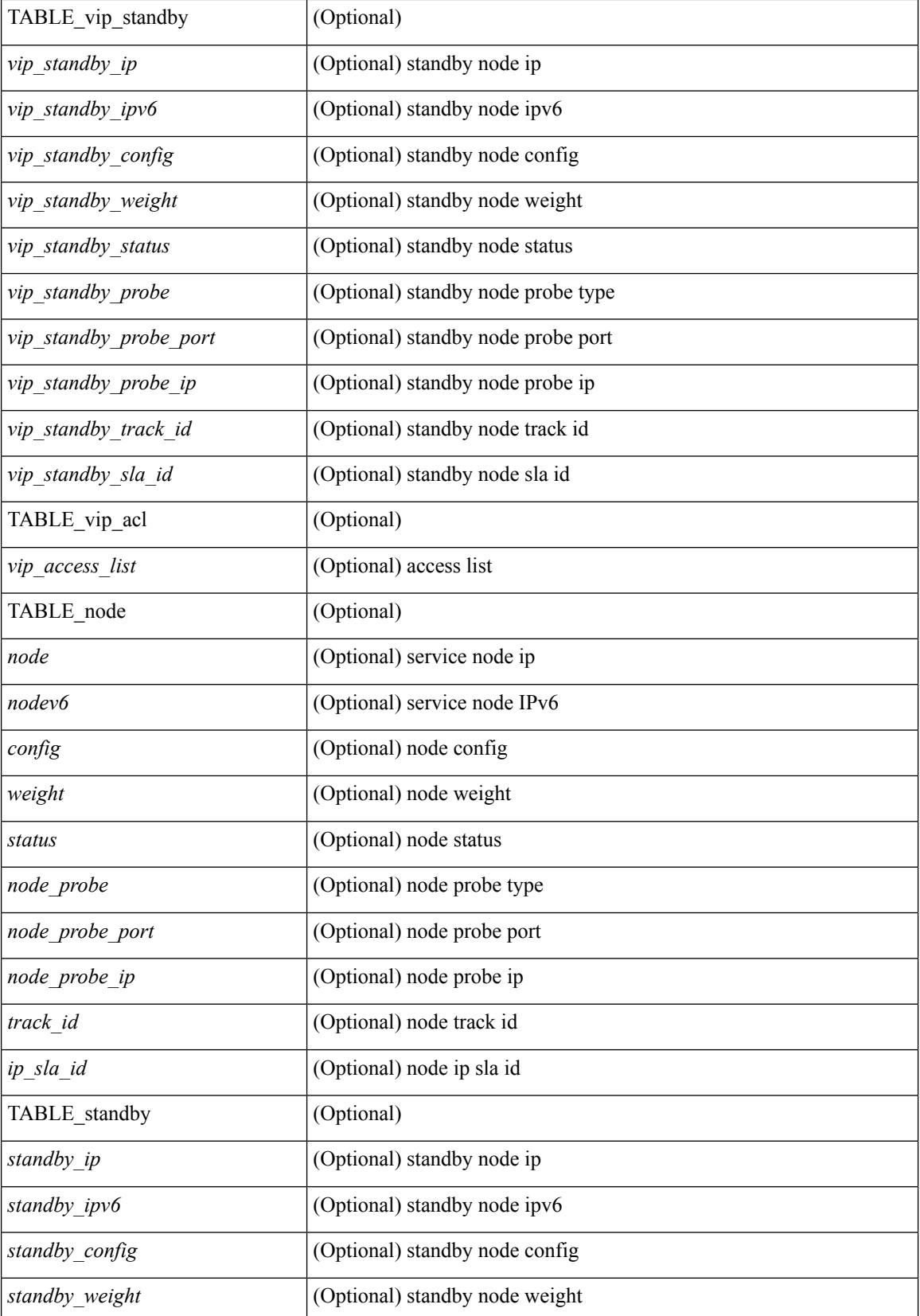

 $\mathbf{l}$ 

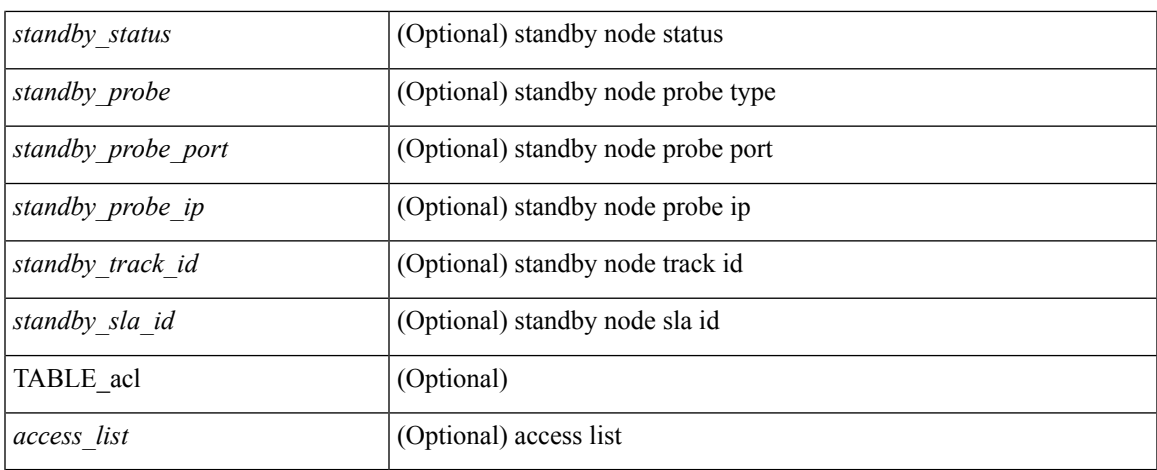

## **Command Mode**

# **show itd session device-group**

show itd session device-group [ <name> ] [ \_readonly \_\_ <first\_entry> [ TABLE\_svc <node> ] ]

#### **Syntax Description**

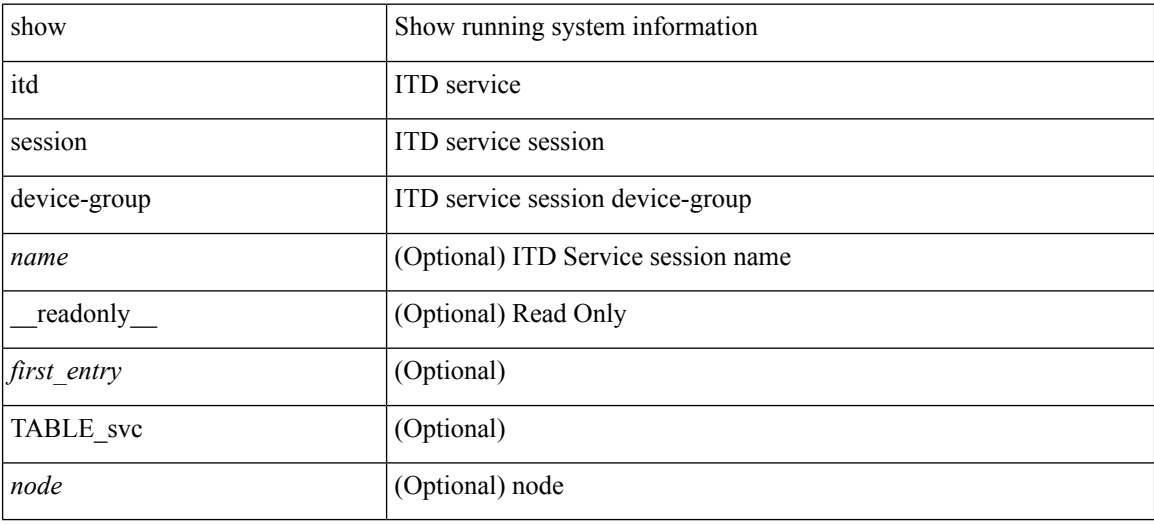

#### **Command Mode**

# **show itd statistics**

show itd  $\{ \text{~\&~} = \text{name} \}$  | all  $\}$  [ src  $\{ \text{~\&~} = \text{~} \}$  |  $\{ \text{~\&~} = \text{~} \}$  |  $\{ \text{~\&~} = \text{~} \}$  |  $\{ \text{~\&~} = \text{~} \}$  | statistics [ brief ] [ \_\_readonly\_\_ <is\_firstentry\_node> <is\_firstentry\_acl> [ TABLE\_nice <service\_name> [ <vip> ] [ <vip\_pkt> ] <dev\_grp> <node> <node\_pkt> [ <acl> ] [ <acl\_pkt> ] <mode> <percentage> ] ]

### **Syntax Description**

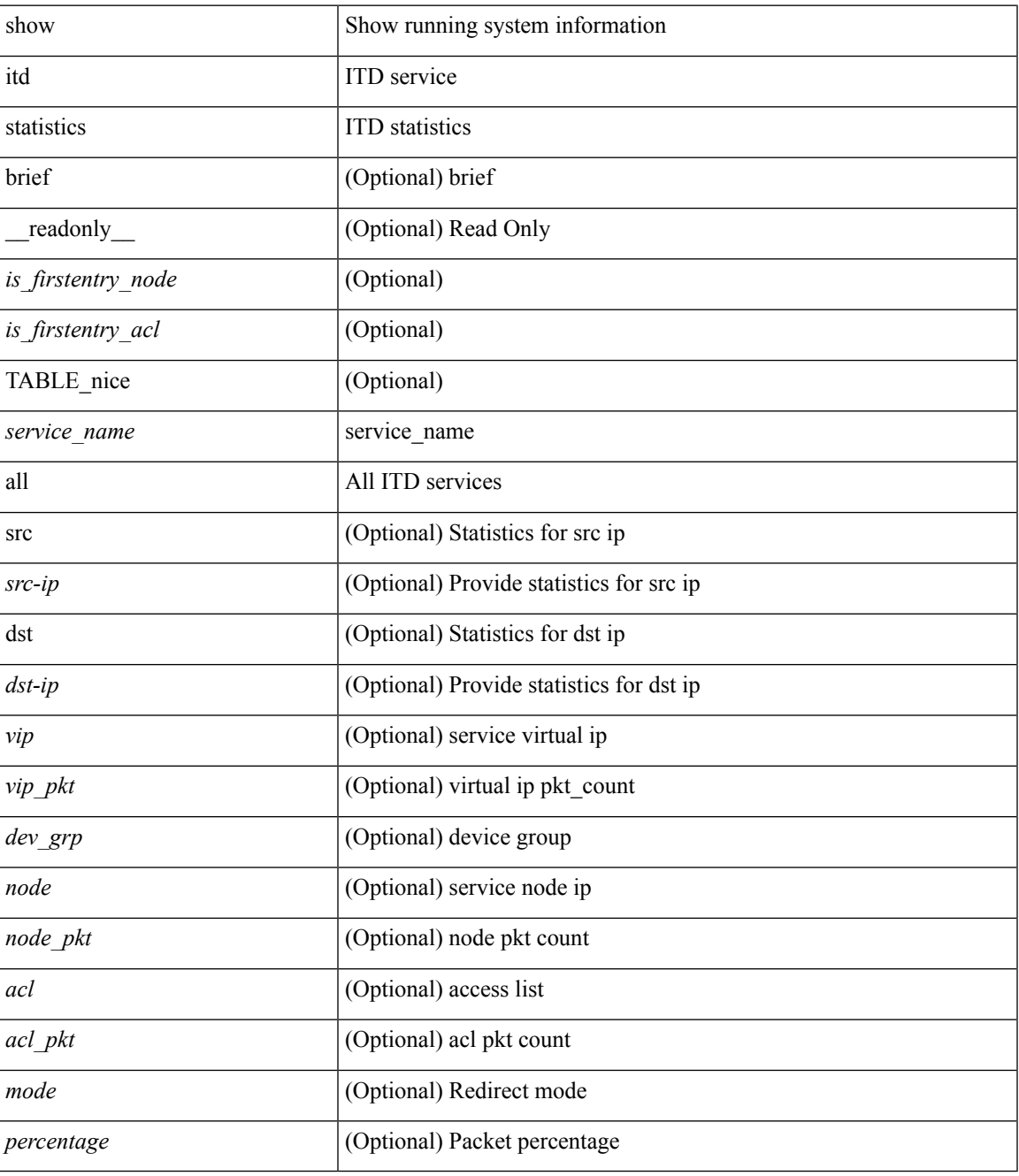

**Command Mode**

 $\mathbf I$ 

 $\cdot$  /exec

i.

# **show itd statistics**

show itd { <service\_name> | all } [ src { <src-ip> | <src-IPv6> } | dst { <dst-ip> | <dst-IPv6> } ] statistics [ brief ] [ \_\_readonly \_\_ <is\_firstentry\_node> <is\_firstentry\_acl> <is\_for\_ace> [ TABLE\_nice <service\_name> [ <vip> ] [ <ace\_seq> ] [ <ace\_ip> ] [ <vip\_pkt> ] <dev\_grp> <node> <node\_pkt> [ <acl> ] [ <acl\_pkt> ] <mode> <percentage>] ]

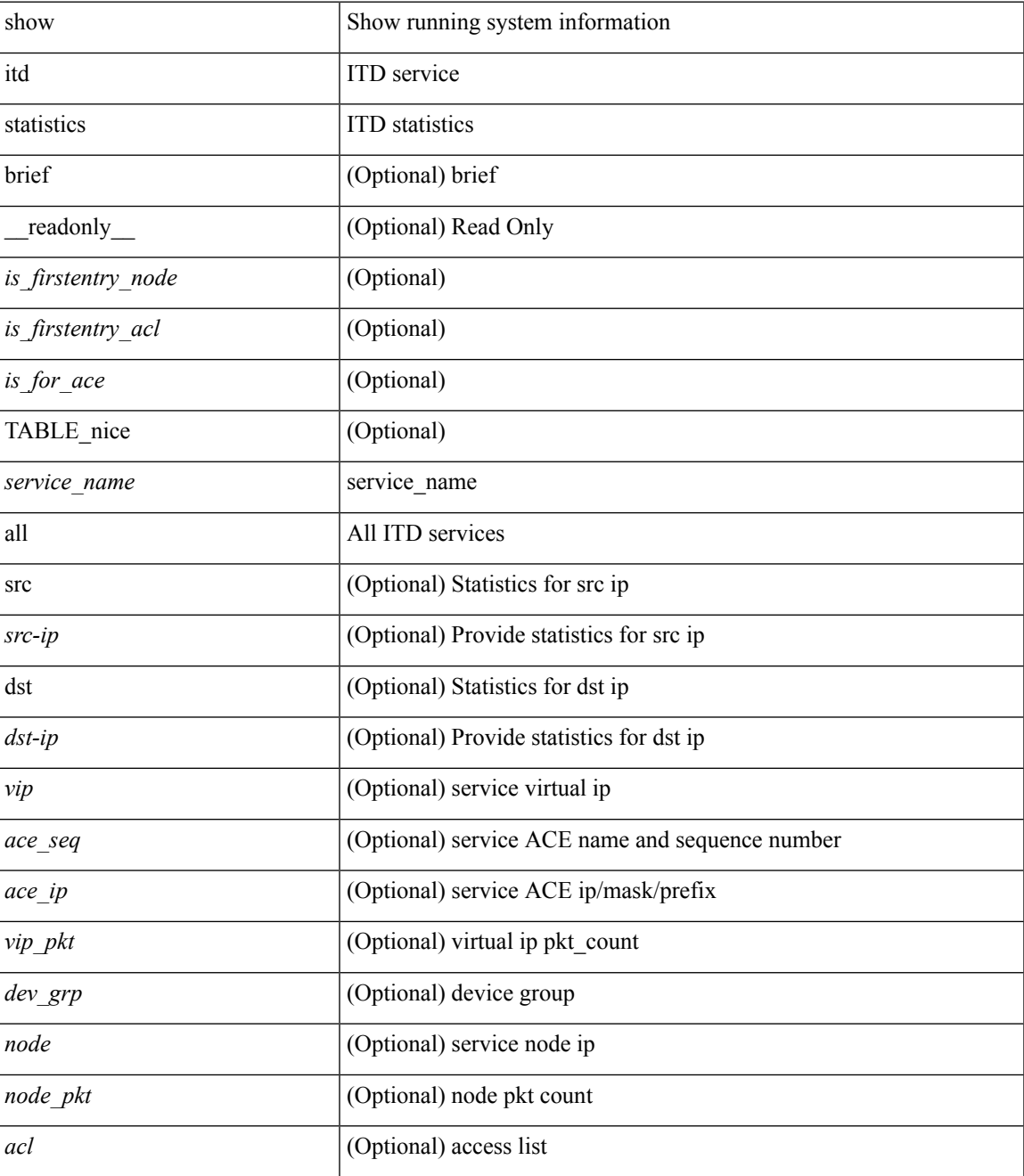

L

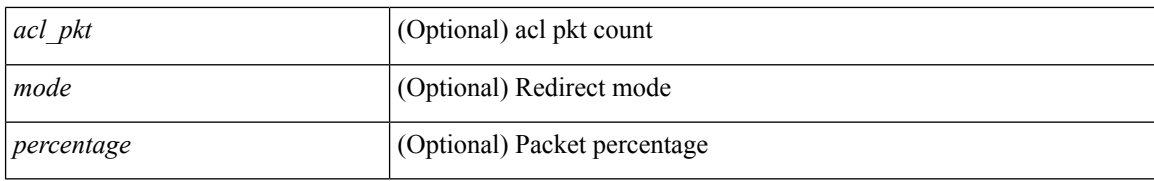

#### **Command Mode**

 $\bullet$  /exec

# **show itd vrf**

 $\overline{\phantom{a}}$ 

show itd vrf [ <name> ] [ \_readonly\_ <first\_entry> [ TABLE\_svc <service\_name> <vrf\_name> <vrf\_id> ] ]

## **Syntax Description**

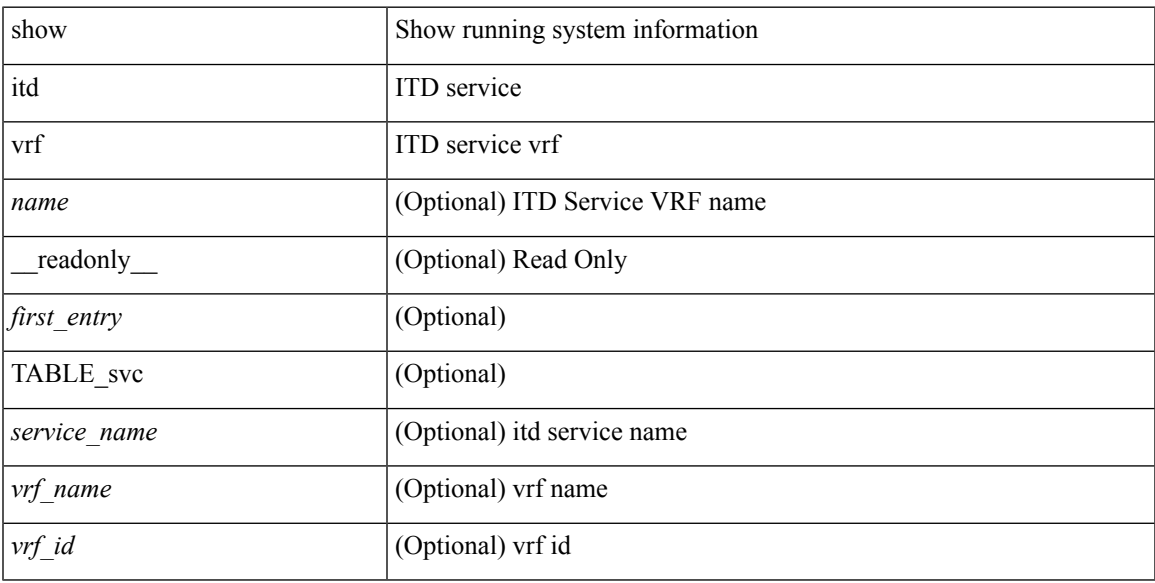

# **Command Mode**

# **show itd vrf**

show itd vrf [<name> ] [ \_readonly \_<first\_entry> [ TABLE\_svc <service\_name> <vrf\_name> <vrf\_id> ] ]

## **Syntax Description**

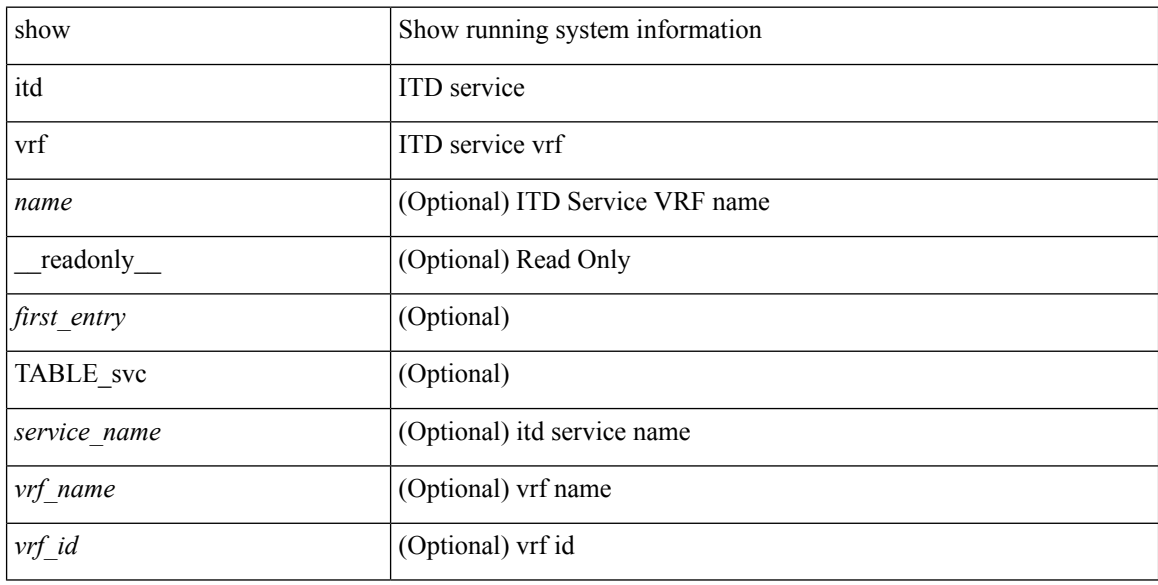

## **Command Mode**